## Grundlagen der Datenanalyse mit R (R 1)

Sommersemester 2020

und

## Statistik und Simulation mit R (R 2)

Wintersemester 2020/2021

und

## Lineare Modelle mit R: Regression und Varianzanalyse (R 3)

Sommersemester 2021

sowie

# Ausgewählte statistische Verfahren mit R (R 4)

Wintersemester 2021/2022

Dr. Gerrit Eichner Mathematisches Institut der Justus-Liebig-Universität Gießen Arndtstr. 2, D-35392 Gießen, Tel.: 0641/99-32104 E-Mail: [gerrit.eichner@math.uni-giessen.de](mailto:gerrit.eichner@math.uni-giessen.de) URL: <https://www.uni-giessen.de/eichner>

## Inhaltsverzeichnis

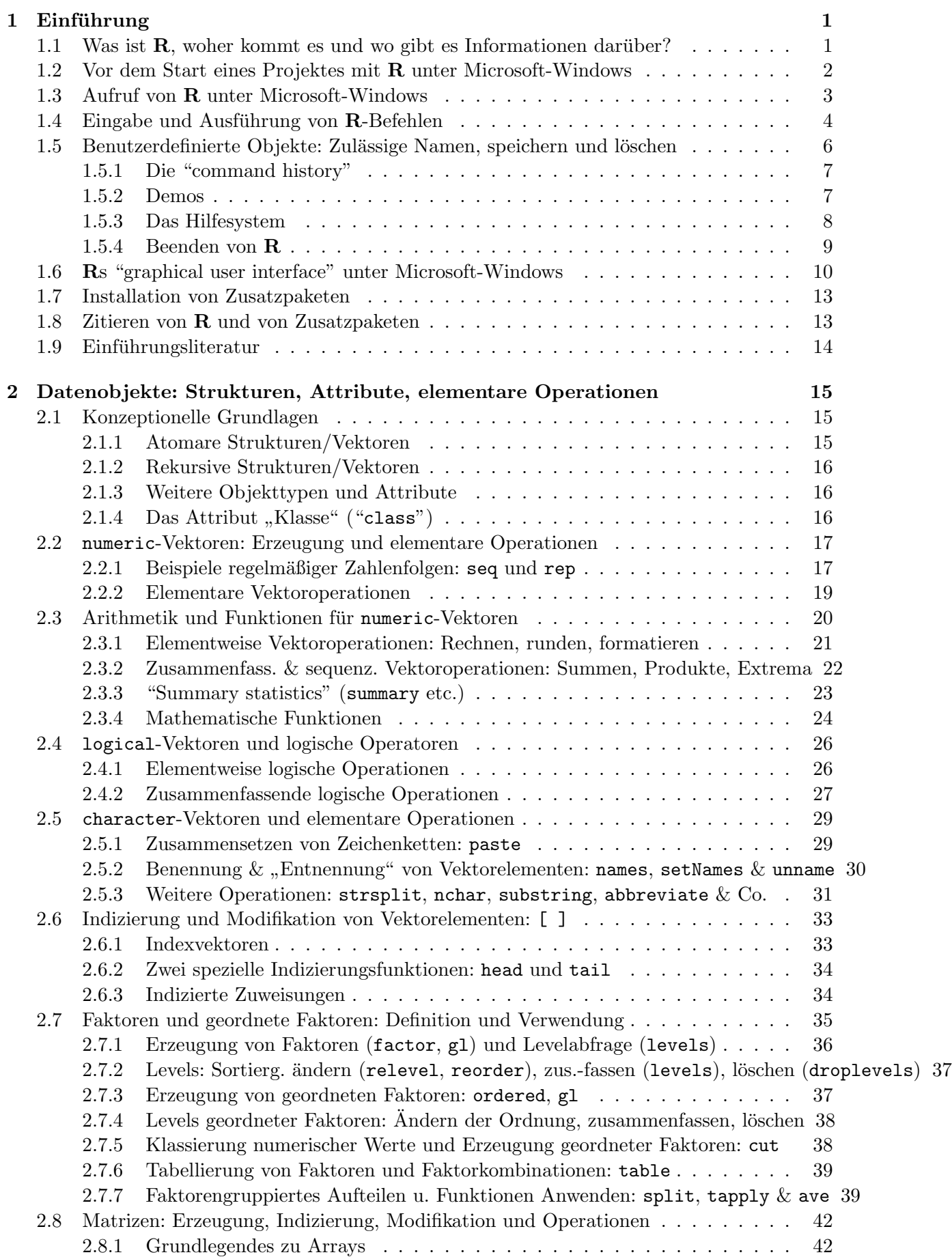

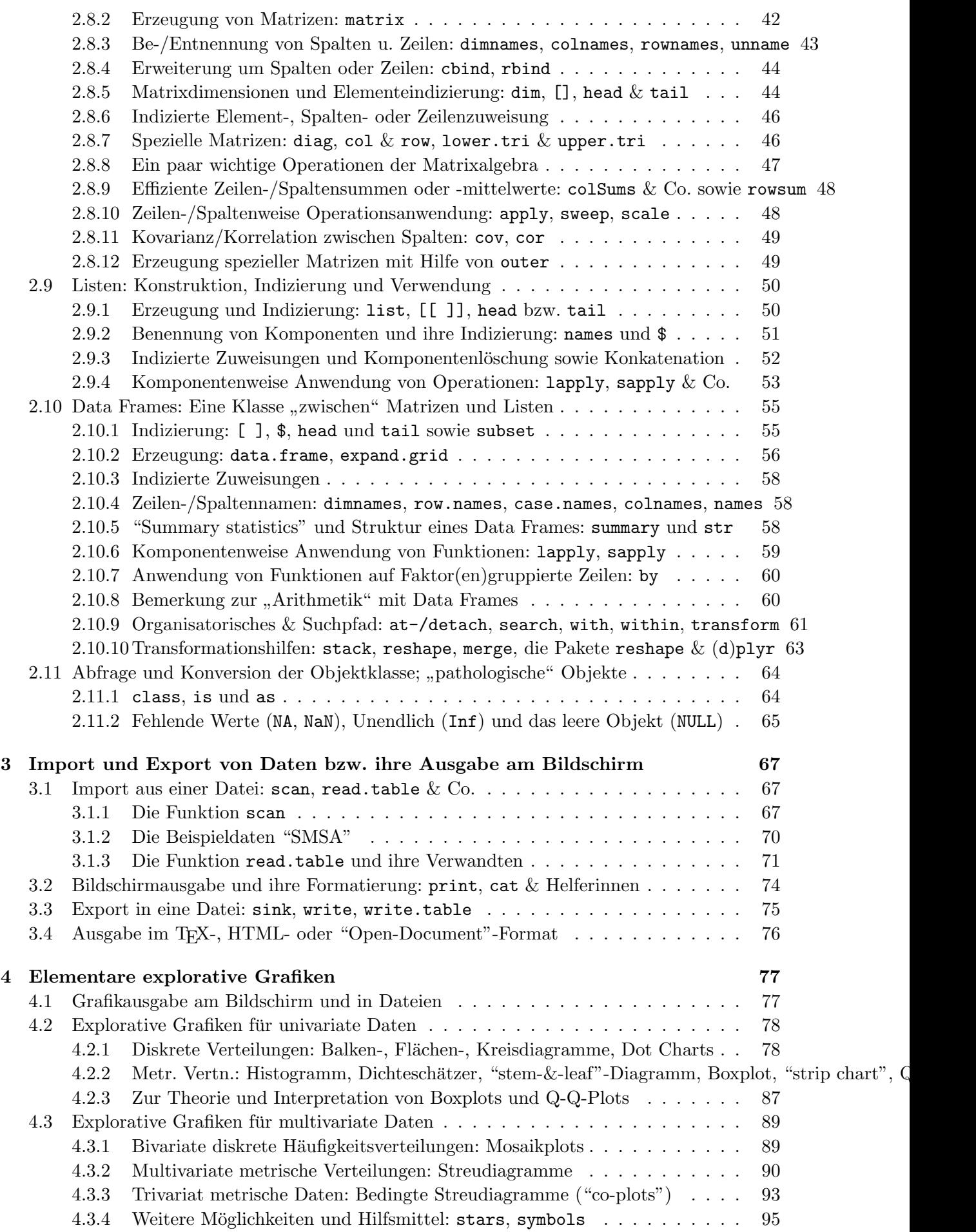

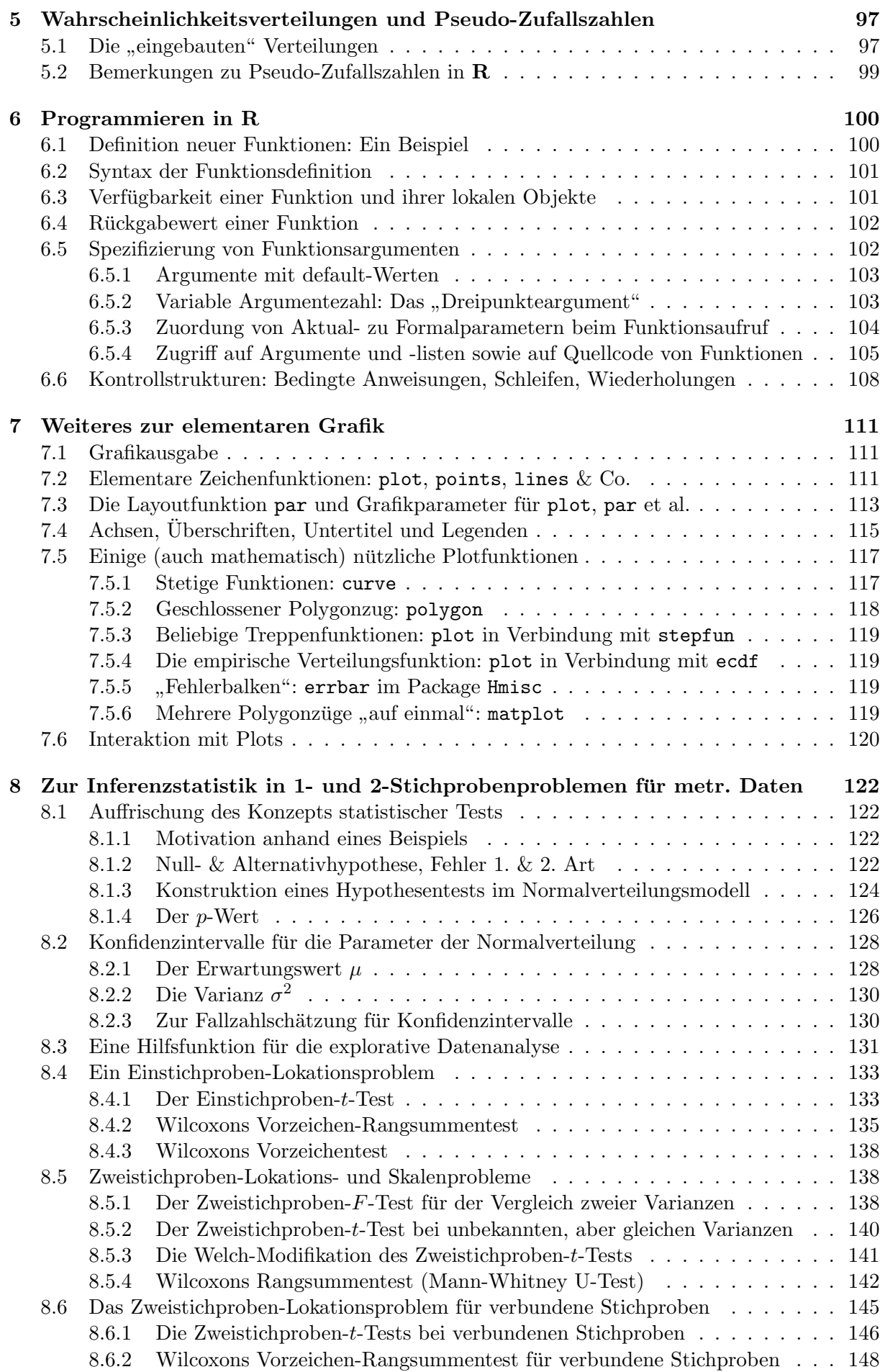

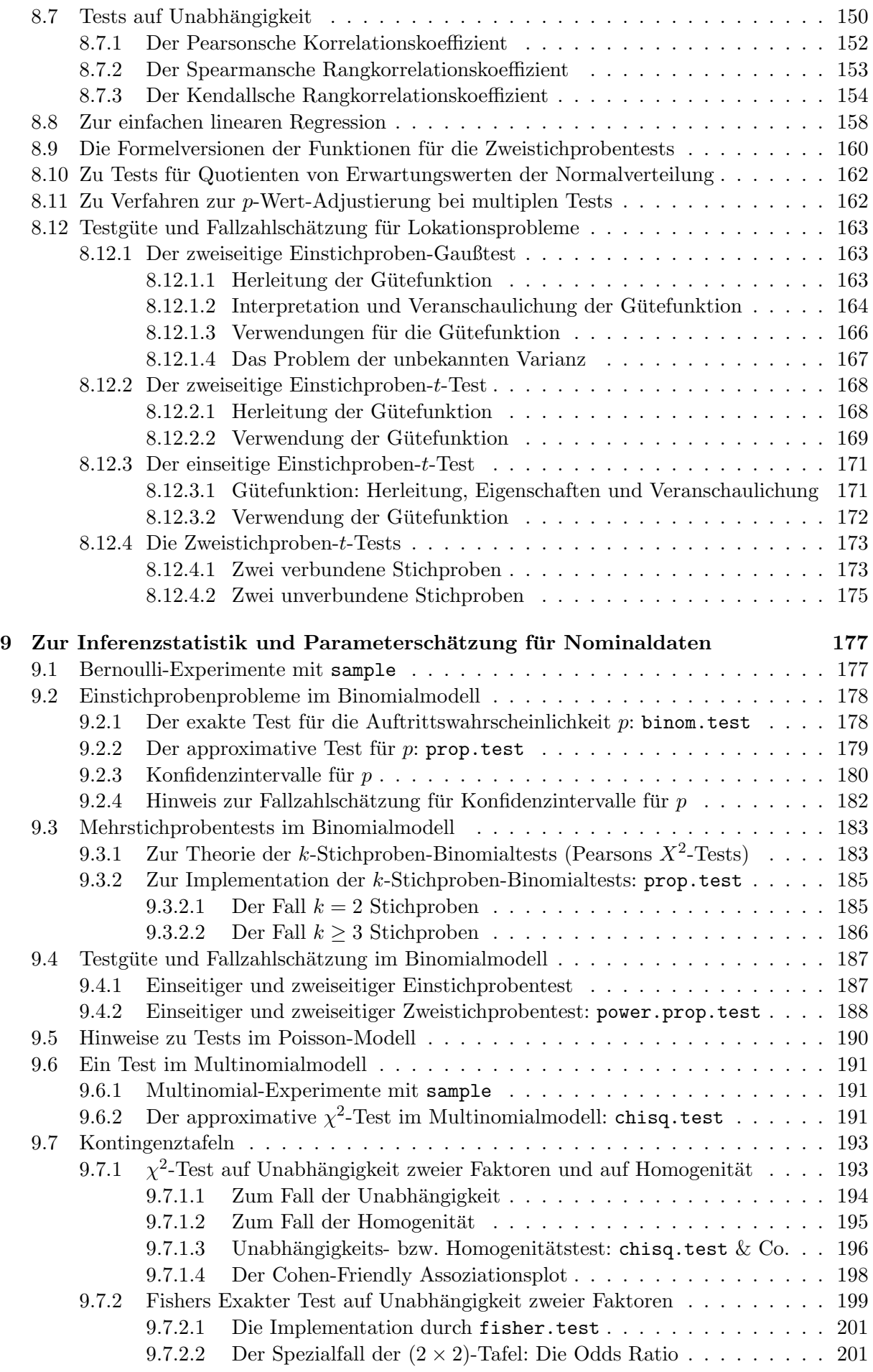

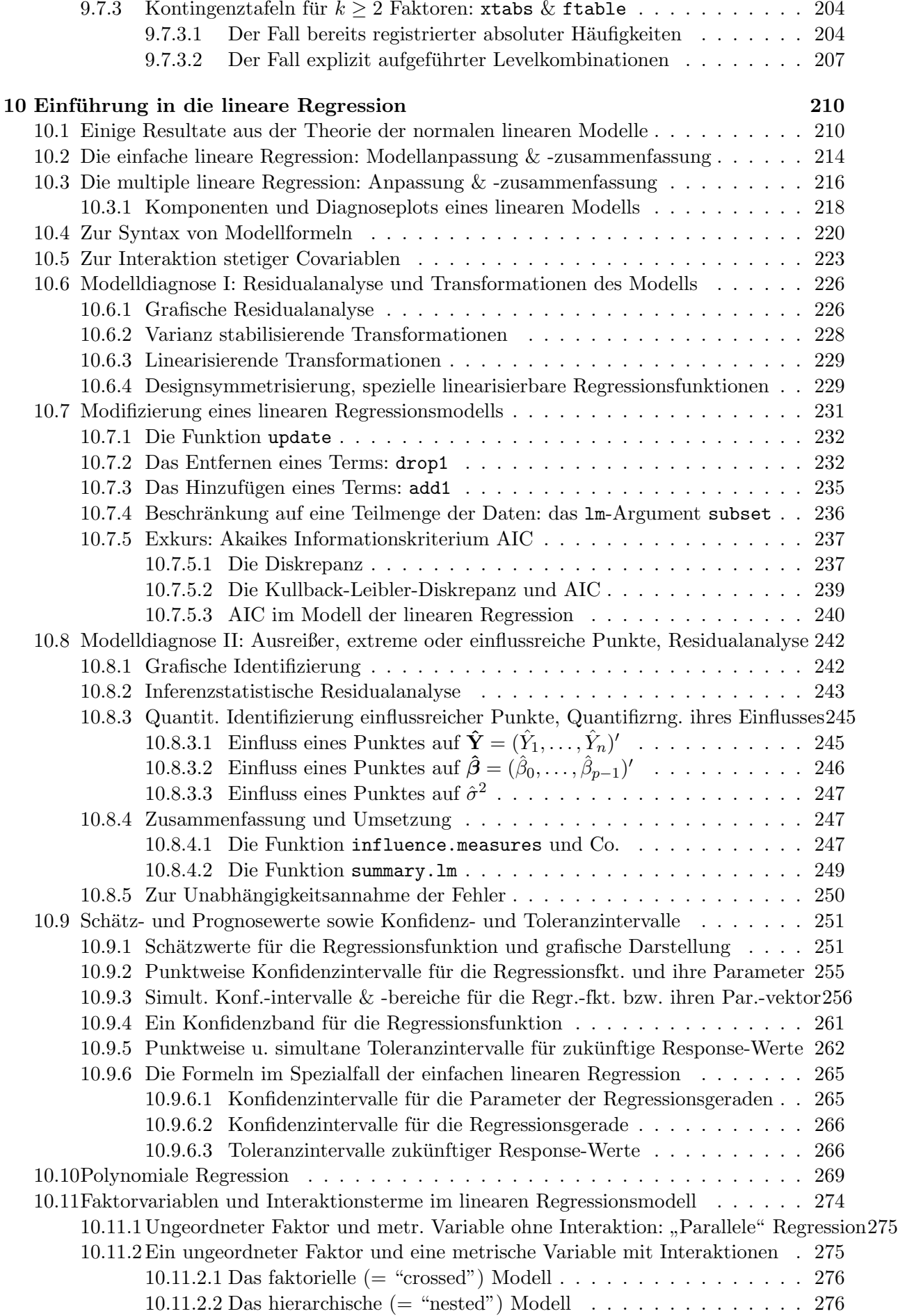

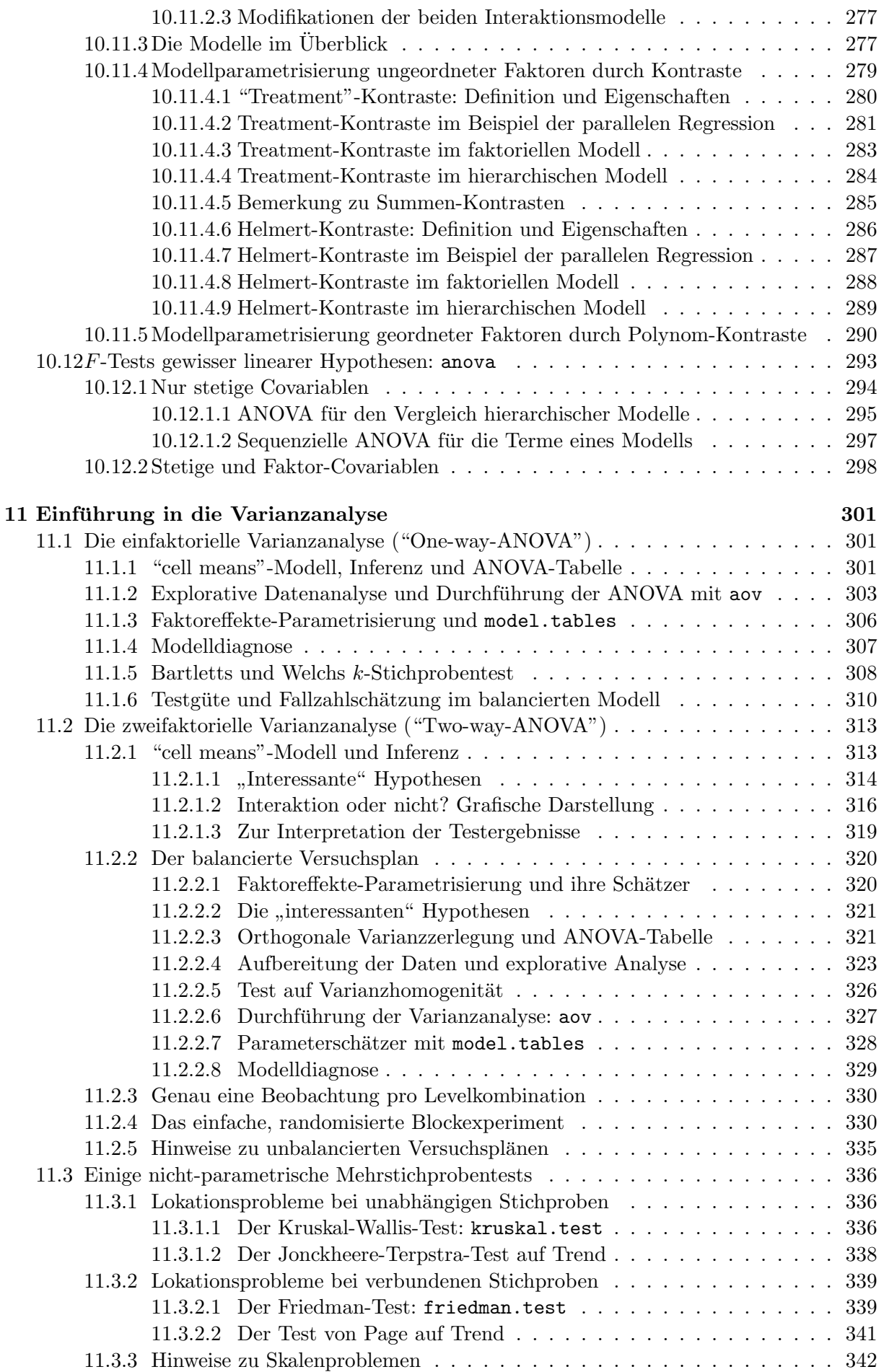

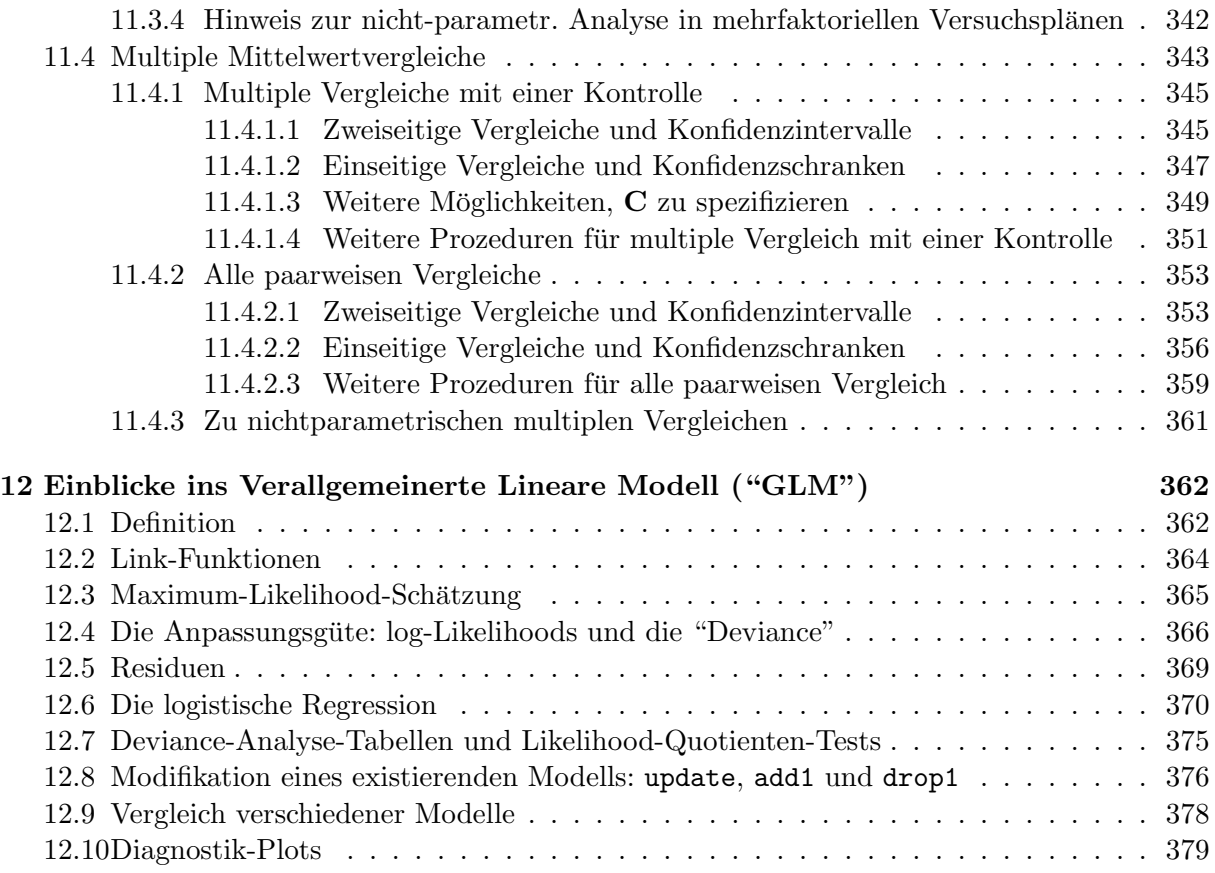

# Abbildungsverzeichnis

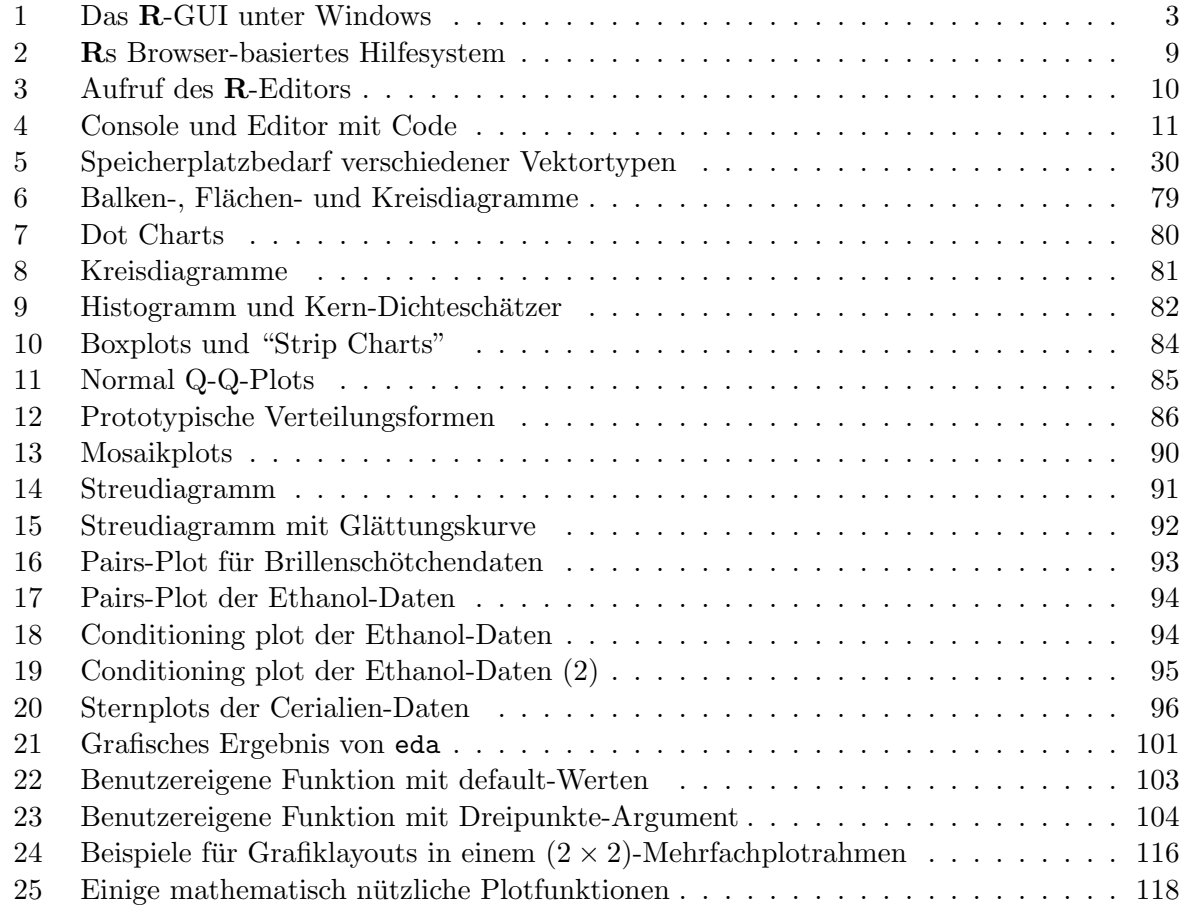

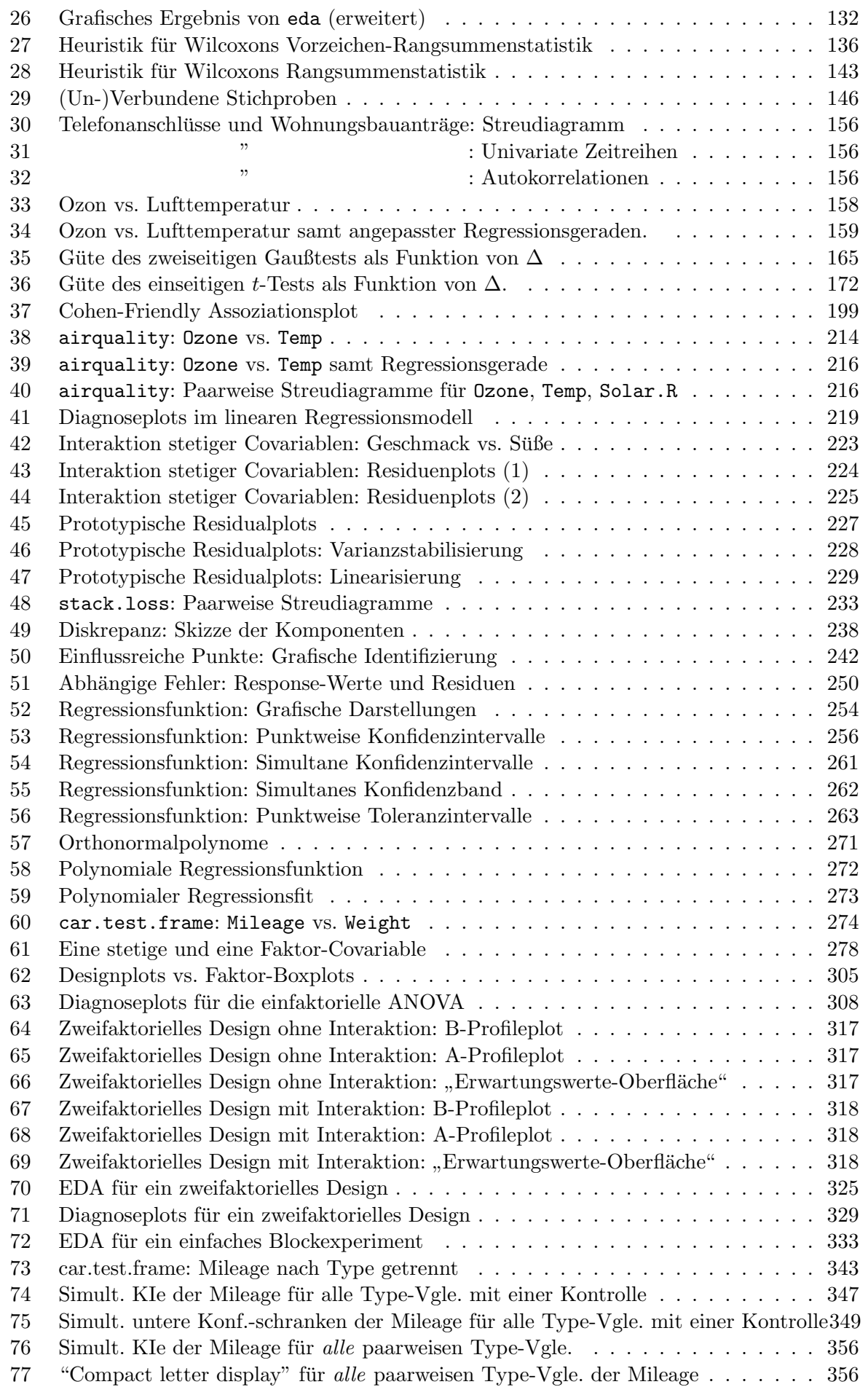

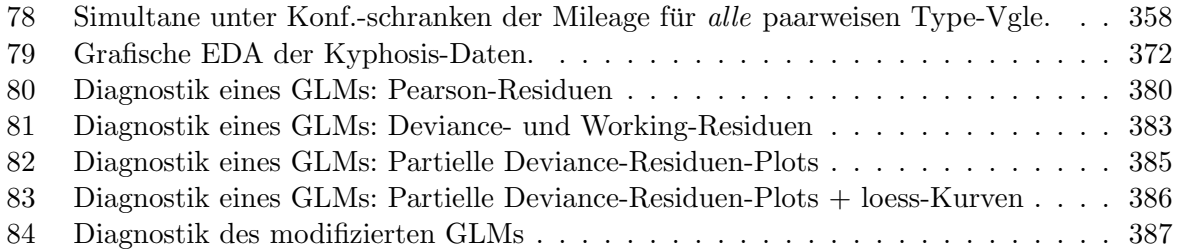

## <span id="page-10-0"></span>1 Einführung

## <span id="page-10-1"></span>1.1 Was ist R, woher kommt es und wo gibt es Informationen darüber?

R ist eine nicht-kommerzielle "Umgebung" für die Bearbeitung, grafische Darstellung und (in ihm Unterscheidenbachte der Analyze von Daten. Es kartakt zur diese Darsmannschaft (die der Hauptsache statistische) Analyse von Daten. Es besteht aus einer Programmiersprache (die interpretiert und nicht kompiliert wird) und einer Laufzeitumgebung (unter anderem mit Grafik, einem "Debugger", Zugriff auf gewisse Systemfunktionen und der Möglichkeit, Programmskripte auszuführen).  $\bf{R}$  bietet eine flexible Grafikumgebung für die explorative Datenanalyse und eine Vielzahl klassischer sowie moderner statistischer und numerischer Verfahren fur die Datenanalyse ¨ und Modellierung. Viele sind in die "base distribution" (Grundausstattung) von R, kurz "base  $\mathbb{R}^n$ , integriert, aber zahlreiche weitere stehen in aktuell (April 2020) über 15540 von NutzerInnen beigesteuerten, sogenannten "(add-on-)packages" zur Verfugung, die im Bedarfsfall sehr leicht ¨ zusätzlich zu installieren sind. Außerdem können benutzereigene, problemspezifische Funktionen einfach und effektiv programmiert werden.

Die offizielle Homepage des R-Projektes ist <https://www.r-project.org>. Sie ist die Quelle aktuellster Informationen sowie zahlreicher weiterfuhrender Links, von denen einige im Folgen- ¨ den noch genannt werden, wie zum Beispiel zu Manualen, Büchern und den – empfehlenswerten – "Frequently Asked Questions", kurz FAQs. (Siehe auf jener Homepage in der Rubrik "Documentation" die Punkte "Manuals", "Books" und "FAQs".) Die Software R selbst wird unter <code><https://cran.r-project.org></code> sowohl für verschiedene Linux-"Derivate", für Microsoft-Windows als auch für Mac OS X bereitgehalten. Außerdem ist dort hinter "Contributed" ein Link zu noch mehr von NutzerInnen beigesteuerten Manualen und Tutorien. Sehr nutzlich sind ¨ auch die unter dem Link ["Task Views"](https://cran.r-project.org/web/views/) zu großen Themen zusammengestellten so genannten "CRAN Task Views" (aktuell 41 an der Zahl, April 2020). Sie können einen strukturierten und kommentierten, themenspezifischen ersten Überblick verschaffen über einen Teil der oben bereits erwähnten hohen Anzahl an Zusatzpaketen und liefern ein Werkzeug für die automatische Installation aller zu den jeweiligen Themen gehörenden Pakete.

Weitere evtl. sehr interessante Informationsquellen:

- <https://journal.r-project.org> ist die Web-Site der offiziellen, referierten Zeitschrift des R-Projektes für "statistical computing".
- Die E-Mail-Liste R-help ist ein gutes Medium, um Diskussionen über und Lösungen für Probleme mitzubekommen bzw. selbst Fragen zu stellen (auch wenn der Umgangston gelegentlich etwas rauh ist). Zugang zu dieser Liste ist über den Link "Mailings Lists" auf der o. g. Homepage des R-Projektes möglich, oder aber direkt via [https://stat.ethz.](https://stat.ethz.ch/mailman/listinfo/r-help) [ch/mailman/listinfo/r-help](https://stat.ethz.ch/mailman/listinfo/r-help).
- Unter [https://en.wikipedia.org/wiki/R\\_programming\\_language](https://en.wikipedia.org/wiki/R_programming_language) sind diverse (Hintergrund-)Daten und Fakten über  $\bf{R}$  verfügbar.
- RSeek unter <http://www.rseek.org> offeriert eine äußerst leistungsfähige Suchmaschine, die mehrere Webseiten mit R-Bezug gleichzeitig durchsucht.
- Auf der Seite ["Stack Overflow"](http://stackoverflow.com/) (die zum "Stack Exchange"-Netzwerk von "free, community-driven  $Q \& A$  sites" gehört und eine solche für "professional and enthusiast programmers" ist) sind unter dem "tag" r derzeit (April 2020) gut 337900 (!) R-spezifische Fragen und Antworten gesammelt, zu denen man direkt via [http://stackoverflow.com/](http://stackoverflow.com/questions/tagged/r) [questions/tagged/r](http://stackoverflow.com/questions/tagged/r) gelangt. Sie sind dort noch feiner kategorisierbar. (Auf [http://](http://stackoverflow.com/tags/r/info) [stackoverflow.com/tags/r/info](http://stackoverflow.com/tags/r/info) erhält man neben Informationen über  $\bf R$  selbst insbesondere Hinweise darüber, welcher Art Fragen mit dem tag r wie gestellt werden sollten. Außerdem sind dort zahlreiche Links zu weiteren R-bezogenen Resourcen zusammengestellt.) (Für statistische Fragen und Antworten ist übrigens die Seite "Cross Validated" auf <https://stats.stackexchange.com> eine mögliche Anlaufstelle.)
- <https://www.r-bloggers.com> ist ein "blog aggregator" für (englischsprachige) Blogs, die von R-NutzerInnen zu R oder diversesten Themen, die mit R bearbeitet werden oder zu tun haben, geschrieben werden.
- Ein "Field Guide to the R Ecosystem" steht unter <http://fg2re.sellorm.com/> zur Verfügung, der einen (z. B. ersten) Überblick über die wichtigsten Komponenten des " $\mathbf{R}\text{-}\ddot{\mathbf{O}}$ kosystems" im Großen und Ganzen zu geben versucht.
- Auf <https://www.r-graph-gallery.com> liegt eine umfangreiche "R Graph Gallery", die mehrere Hundert, mit R angefertigte, exzellente Grafiken samt ihres reproduzierbaren R-Codes präsentiert (wobei für die meisten Grafiken die Zusatzpakete tidyverse und ggplot2 genutzt werden).

Etwas zur Geschichte: Mitte bis Ende der 1970er Jahre wurde in den AT&T Bell Laboratorien (heute Lucent Technologies, Inc.) die "Statistik-Sprache" S entwickelt, um eine interaktive<br>Umgelsung für die Determinischer zu schaffen 1991 verstien eine Innbewentetige zum S. für die Umgebung für die Datenanalyse zu schaffen. 1991 erschien eine Implementation von S, für die heute die Bezeichnung "S engine 3" (kurz S3) in Gebrauch ist. 1998 wurde eine völlig neu konzipierte "S engine  $4$ " (kurz S4) veröffentlicht. Für ausführlichere historische Informationen siehe [https://en.wikipedia.org/wiki/S\\_programming\\_language](https://en.wikipedia.org/wiki/S_programming_language).

Zwischen 1988 und 2008 gab es unter dem Namen S-PLUS eine kommerzielle Version von S mit vielen zusätzlichen Funktionen (siehe hierzu <https://en.wikipedia.org/wiki/S-PLUS>).

**R** ist ebenfalls eine Implementation der Sprache **S** (quasi ein "Dialekt") und entstand ab 1992. Sie ist kostenlose, "open source" Software mit einem GNU-ähnlichen Urheberrecht und offizieller Bestandteil des GNU-Projektes "GNU-S". R ähnelt "äußerlich" sehr stark S und "innerlich" (=<br>sementisch) der Ganzels "Gebeure". Feltisch gibt zu demait also der Inneberentztionen zur St semantisch) der Sprache "Scheme". Faktisch gibt es derzeit also drei Implementationen von S: Die alte "S engine 3", die neue "S engine 4" und R.

Im Jahr 2000 wurde die R-Version 1.0.0 veröffentlicht, im Jahr 2004 Version 2.0.0 und 2013 dann Version 3.0.0; inzwischen ist – am 29. Februar 2020 – Version 3.6.3 erschienen. Version 4.0.0 soll am 24. April 2020 folgen. Etwa jedes Fruhjahr gibt es (bzw. gab es zumindest bisher) ¨ ein "upgrade" von x.y.z auf x.y+1.0 und während des folgenden Jahres ein bis drei kleinere, jeweils von x.y.z auf x.y.z+1.

R-Code wird prinzipiell über eine Kommandozeilenschnittstelle eingegeben und ausgeführt. Allerdings gibt es inzwischen mehrere exzellente und empfehlenswerte grafische Benutzerschnittstellen ("graphical user interfaces" =  $GUIs$ ), Editoren und ganze integrierte Entwicklungsumgebungen ("integrated development environments" = IDEs), die  $\bf{R}$  unterstützen (siehe auch am Ende von Abschnitt [1.6\)](#page-19-0). Auf [https://en.wikipedia.org/wiki/R\\_programming\\_language](https://en.wikipedia.org/wiki/R_programming_language) sind, wie schon erwähnt, umfangreiche weitere Daten und Fakten verfügbar.

## <span id="page-11-0"></span>1.2 Vor dem Start eines Projektes mit R unter Microsoft-Windows

Soeben (am Ende von [1.1\)](#page-10-1) wurde und am Ende von Abschnitt [1.6](#page-19-0) wird auch noch etwas ausfuhr- ¨ licher auf diverse GUIs und IDEs für die effiziente Arbeit mit  $\bf{R}$  hingewiesen. Wir beschränken uns hier aber – quasi ganz "old school" – auf die Nutzung des "klassischen"  $\mathbf{R}\text{-GUIs}$ , da es für  $\text{true}$  bis auf Weitung sprechten wird und wie ung auch aus Grönden der Übergichtlichkeit auf uns bis auf Weiteres ausreichen wird und wir uns auch aus Gründen der Übersichtlichkeit auf R selbst konzentrieren wollen.

Empfehlung: Vor dem Beginn der eigentlichen Arbeit an einem konkreten Projekt sollten Sie sich dafür ein eigenes (Arbeits-)Verzeichnis anlegen und dafür sorgen, dass alle mit dem Projekt zusammenhängenden Dateien darin gespeichert sind bzw. werden, auch die von  $\bf{R}$  automatisch generierten. (Dies hat nichts mit  $\bf{R}$  direkt zu tun, dient lediglich der eigenen Übersicht, der Vereinfachung der Arbeit und wird "außerhalb" von R gemacht.) Damit dies geschieht, können Sie sich wie folgt eine Verknüpfung zu  **in jenes Arbeitsverzeichnis legen und diese geeignet** konfigurieren:

Nach der (erfolgreichen) Installation von  $\bf{R}$  befindet sich üblicherweise ein  $\bf{R}$ -Icon (genauer eine Verknüpfung zu  $\bf{R}$ ) auf dem Windows-Desktop, für das sich beim Anklicken mit der rechten Maustaste ein Menü öffnet. Darin wird (u. a.) "Verknüpfung erstellen" angeboten, was Sie verwählen. Eine seit verfanglen kontroller Erstellen in eine selten von Darkten ausw¨ahlen. Eine evtl. auftauchende Frage nach dem Erstellen einer solchen auf dem Desktop bejahen Sie, um genau das zu erreichen. Das sodann auf dem Desktop neu erstellte, zweite R-Icon verschieben Sie in das zuvor angelegte Arbeitsverzeichnis. Hier wird dieses Icon mit der rechten Maustaste angeklickt, um in dem erscheinenden Menü unter dem Reiter "Verknüpfung" das Feld "Ausführen in" modifizieren zu können, denn dorthinein muss der vollständige Pfad zum Arbeitsverzeichnis kopiert werden, den Sie sich (wohl am einfachsten) aus der Adressleiste des Windows-Explorers – durch geschicktes Anklicken derselbigen – holen.

Wie R veranlasst wird, in ein gewünschtes Arbeitsverzeichnis zu wechseln, ohne dass darin bereits eine Verknüpfung angelegt worden ist, wird auf Seite [12](#page-20-0) in Abschnitt [1.](#page-19-0)6 beschrieben.

#### <span id="page-12-0"></span>1.3 Aufruf von R unter Microsoft-Windows

Starten Sie R mit Hilfe des jeweiligen R-Icons in Ihrem Arbeitverzeichnis (oder finden Sie R in Windows' Start-Menu und wechseln Sie wie in Abschnitt [1.6](#page-19-0) beschrieben in das gewünschte Arbeitsverzeichnis). Das – Windows-spezifische! –  $\mathbf{R}\text{-}\mathrm{GUI}$  (= "graphical user interface") öffnet sich in einem eigenen Fenster, worin in einem Kommandozeilen-(Teil-)Fenster namens "R Console" eine Begrüßungsmeldung ausgegeben wird, die *sehr* nützliche Hinweise darüber enthält, wie man an Informationen über und Hilfe für R kommt und wie man es zitiert. Darunter wird der  $\mathbf{R}$ -Prompt ">" dargestellt, der anzeigt, dass  $\mathbf{R}$  ordnungsgemäß gestartet ist und nun  $\mathbf{R}$ -Befehle eingegeben werden können (siehe Abb. [1\)](#page-12-1).

<span id="page-12-1"></span>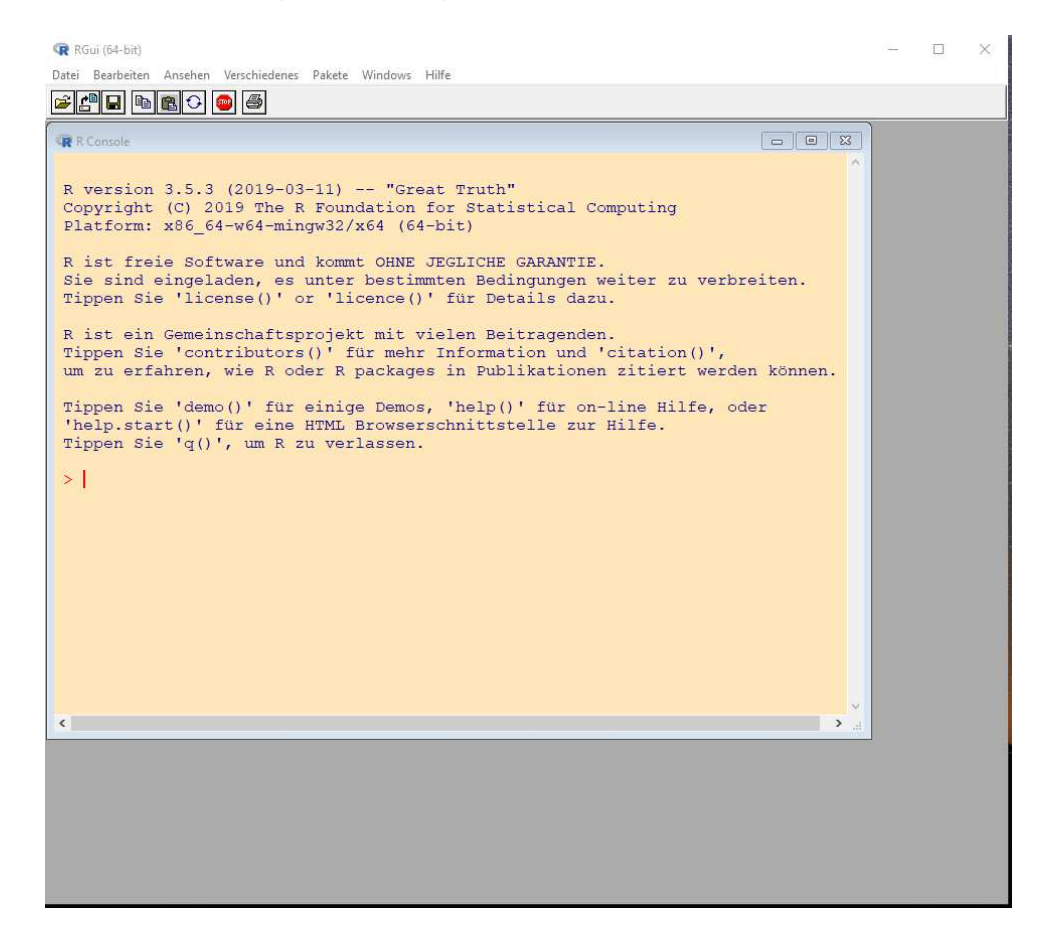

Abbildung 1: Das R-GUI (in seiner Voreinstellung) unter Windows mit der R-Console und ihrer Begrüßungsmeldung wie es im Wesentlichen auch in der aktuellsten Version von  $\bf{R}$  aussieht.

## <span id="page-13-0"></span>1.4 Eingabe und Ausführung von R-Befehlen

S und damit R sind funktionale, objektorientierte Sprachen, in denen alles sogenannte Objekte sind. Dabei werden Groß- und Kleinschreibung beachtet, d. h., A und a bezeichnen zwei verschiedene Objekte. Jeder Befehl (ist selbst ein Objekt und) besteht – vereinfacht dargestellt – entweder aus einem Ausdruck ("expression") oder einer Zuweisungsanweisung ("assignment"), die jeweils sofort nach deren Eingabe am R-Prompt und ihrem Abschluss durch die Return-Taste ausgeführt werden. (Es handelt sich bei  **um einen Interpreter, d. h., die Eingaben** müssen nicht erst kompiliert, sprich in Maschinensprache übersetzt werden; dies geschieht automatisch nach dem Tippen der Return-Taste, falls sie syntaktisch korrekt und vollständig waren.)

**Ausdrücke:** Ist ein Befehl ein Ausdruck, so wird dieser ausgewertet, das Resultat am Bildschirm ausgedruckt und vergessen. Beispielsweise liefert die Eingabe von 17 + 2 (gefolgt vom Druck der Return-Taste) folgendes:

 $> 17 + 2$ [1] 19

(Hierbei deutet [1] vor der Ausgabe an, dass die Antwort von R mit dem ersten Element eines – hier nur einelementigen – Vektors beginnt. Dazu später mehr.)

Zuweisungsanweisungen: Eine Zuweisungsanweisung, gekennzeichnet durch den Zuweisungsoperator <-, der aus den zwei Zeichen < und - ohne Leerzeichen dazwischen (!) besteht, wertet den auf der rechten Seite von <- stehenden Ausdruck aus und weist den Resultatwert dem Objekt links von <- zu. (Das Resultat wird nicht automatisch ausgegeben.) Zum Beispiel:

 $> x < -119 + 2$ 

Die Eingabe des Objektnamens, der selbst ein Ausdruck ist, veranlasst die Auswertung desselben und liefert als Antwort den "Wert" des Objektes (hier eben eine Zahl):

> x [1] 121

Will man also eine Zuweisung durchführen und ihr Ergebnis gleich prüfen, kann das wie eben gezeigt geschehen. Dieses zweischrittige Vorgehen (erst Zuweisung und dann Auswertung des erzeugten Objektes) kann abgekürzt werden, indem die Zuweisungsanweisung in runde Klammern () gepackt wird. Sie erzwingen, dass nach der Ausführung des "Inneren" der Klammern mern vorgepackt wird: 51e erzwingen, dass nach der Ausführung des "inneren das Ergebnis dieser Ausführung, also das entstandene Objekt ausgewertet wird:

 $>$  (x <- 170 + 2) [1] 172

Mehrere Befehle, Kommentare: Mehrere Befehle können zeilenweise, also durch einen Zeilenumbruch mittels Return-Taste getrennt, eingegeben werden oder gemeinsam in einer Zeile durch einen Strichpunkt (;) getrennt. Befindet sich irgendwo in der Zeile das Zeichen # (das Doppelkreuz), so wird jeglicher Text rechts davon bis zum Ende dieser Zeile als Kommentar aufgefasst und ignoriert. Im folgenden Beispiel stehen zwei Zuweisungsanweisungen (worin der arithmetische Divisionsoperator / und die R-Funktion sqrt zur Berechnung der Quadratwurzel verwendet werden) und ein Kommentar in einer Zeile:

```
> (kehrwert <- 1/x); (wurzel <- sqrt(x)) # Ignorierter Kommentar.
[1] 0.005813953
[1] 13.11488
```
Die Auswertung (von syntaktisch korrekten und vollständigen Ausdrücken) beginnt immer erst nach einer Eingabe von Return und verläuft dann stets sequenziell. Oben wurde also zunächst kehrwert erzeugt, dann ausgewertet und schließlich ausgegeben, sodann wurde wurzel erzeugt sowie ebenfalls ausgewertet und ausgegeben.

Befehlsfortsetzungsprompt: Ist ein Befehl nach Eingabe von Return oder am Ende der Zeile syntaktisch noch nicht vollständig, so liefert **R** einen "Befehlsfortsetzungsprompt", nämlich das Zeichen +, und erwartet weitere Eingaben in der nächsten Zeile. Dies geschieht so lange bis der Befehl syntaktisch korrekt abgeschlossen ist (oder die ESC-Taste gedrückt und so der Vorgang abgebrochen wird):

 $>$  sqrt(pi \*  $x^2$ ) + ) [1] 304.8621 # Die schliessende Klammer fehlt! Das "+" kommt von R. # Hier wird sie "nachgeliefert" und ...

. . . der nun syntaktisch korrekte Ausdruck ausgewertet.

Objektnamenvervollständigung: In vielen Systemen ist eine nützliche (halb-)automatische Objektnamenvervollständigung am R-Prompt möglich, die mit der Tabulator-Taste erzielt wird und sowohl eingebaute als auch benutzereigene Objekte einbezieht. Beispiel: In unserer laufenden Sitzung nach der Erzeugung des Objektes kehrwert (in der Mitte von Seite [4\)](#page-13-0) liefert das Eintippen von

#### > keh

gefolgt vom Druck der Tabulator-Taste die Vervollständigung der Eingabe zu kehrwert, da keh den gesamten Objektnamen schon eindeutig bestimmt. Bei Mehrdeutigkeiten passiert beim einmaligen Druck der Tabulator-Taste nichts, aber ihr zweimaliger Druck liefert eine Auswahl der zur Zeichenkette passenden Objektnamen. Beispiel:

> ke

gefolgt vom zweimaligen Druck der Tabulator-Taste bringt (hier)

kehrwert kernapply kernel

als Erwiderung, an der man erkennt, dass die bisherige Zeichenkette fur Eindeutigkeit nicht ¨ ausreicht. Jetzt kann durch das nahtlose Eintippen weiterer Buchstaben und die erneute Verwendung der Tabulator-Taste gezielt komplettiert werden.

Ausführung von R-Skripten: Umfangreicheren R-Code, wie er sich schnell bei etwas aufwändigeren Auswertungen oder für Simulationen ergibt, wird man häufig in einer Textdatei als  $\mathbf{R}\text{-Skript}$  (=  $\mathbf{R}\text{-Programm}$ ) speichern. Seine vollständige Ausführung lässt sich am  $\mathbf{R}\text{-Property}$ durch die Funktion source komfortabel erzielen. Ihr Argument muss der Dateiname des Skripts in Anführungszeichen sein bzw. der Dateiname samt Pfad, wenn sich die Datei nicht im aktuellen Arbeitsverzeichnis befindet. Zum Beispiel versucht

```
> source("Simulation")
```
den Inhalt der Datei "Simulation" aus dem aktuellen Arbeitsverzeichnis (unsichtbar) einzulesen und ihn als (hoffentlich fehlerfreien)  $\mathbf{R}\text{-}\mathrm{Code}$  auszuführen, während

```
> source("Analysen2008/Versuch_007")
```
dasselbe mit der Datei "Versuch\_007" aus dem Unterverzeichnis "Analysen2008" des aktuellen<br>Anheiterungsichnisses werdte (Erlig Sie nicht missen, malghes des aktuelle Anheiterungsichnis ist Arbeitsverzeichnisses macht. (Falls Sie nicht wissen, welches das aktuelle Arbeitsverzeichnis ist und welche Dateien sich darin befinden, bekommen Sie es z. B. mit getwd genannt bzw. mit dir() oder list.files() seinen Inhalt widergegeben. Allerdings könnte auch hier nach der

Eingabe von, z. B., source("Analysen2008/Ver durch den zweimaligen Druck der Tabulator-Taste eine (halb-)automatische Dateinamenvervollständigung aktiviert werden!)

Dringende Empfehlung zur Lesbarkeit von R-Code: Zur Bewahrung oder Steigerung der Lesbarkeit von umfangreicherem  $\mathbb{R}$ -Code sollten unbedingt Leerzeichen und Zeilenumbrüche geeignet verwendet werden! Hier als Beispiel ein Stück R-Code, wie man ihn *auf keinen Fall* produzieren sollte:

 $ifelse(x < z, W$Sub[v], A/(tau*(exp((omega-z)/(2*tau))+exp(-(omegaegz-x)/(2*tau))))^2))$ 

Und hier derselbe Code, der durch die Verwendung von Leerzeichen, Zeilenumbrüchen und Kommentaren deutlich besser lesbar geworden ist:

```
ifelse(x < z, W$Sub[v],A / (tau * (exp((omega - x) / (2*tau)) +exp(-(omega - x) / (2*tau)))^2) # Ende des Nenners von A / (....)
      ) # Ende von ifelse(....)
```
Die Suche nach unvermeidlich auftretenden Programmierfehlern wird dadurch sehr erleichtert.

## <span id="page-15-0"></span>1.5 Benutzerdefinierte Objekte: Zulässige Namen, speichern und löschen

Alle benutzerdefinierten Objekte (Variablen, Datenstrukturen und Funktionen) werden von R während der laufenden Sitzung gespeichert. Ihre Gesamtheit wird "workspace" genannt. Eine Auflistung der Namen der aktuell im workspace vorhandenen Objekte erhalten Sie durch den Befehl

> objects()

Dasselbe erreicht man mit dem kürzeren Aufruf 1s(). (Zusätzliche Informationen über die Struktur der Objekte liefert ls.str().)

Zulässige Objektnamen bestehen aus Kombinationen von Klein- und Großbuchstaben, Ziffern und "." sowie "\_", wobei sie mit einem Buchstaben oder "." beginnen müssen. In letz-<br>tensus Fell darf der erwite Neuemarijken beine Ziffen sein und diese Okielte wurden, und terem Fall darf das zweite Namenszeichen keine Ziffer sein und diese Objekte werden "un-<br>siehtlass" gemeigheit zur heißt der sie heim Aufmf zum abiesetz () admata () wielt auto sichtbar" gespeichert, was heißt, dass sie beim Aufruf von objects() oder ls() nicht automatisch angezeigt werden. Memo: Groß-/Kleinschreibung wird beachtet! Beispiele: p1, P1, P.1, Bloodpool.Info.2008, IntensitaetsKurven, Skalierte\_IntensitaetsKurven

Es empfiehlt sich zur Verbesserung der Code-Lesbarkeit durchaus, lange und aussagefähige Objektnamen zu verwenden, womit übrigens auch das in der folgenden Warnung beschriebene Problem vermieden werden kann.

Warnung vor Maskierung: Objekte im benutzereigenen workspace haben i. d. R. Priorität über  $\mathbf{R}$ -spezifische Objekte mit demselben Namen! Das bedeutet, dass  $\mathbf{R}$  die ursprüngliche Definition möglicherweise nicht mehr zur Verfügung hat und stattdessen die neue, benutzereigene zu verwenden versucht. Man sagt, die benutzereigenen Objekte "maskieren" die R-spezifischen.<br>Dies kenne Unterlag für (zurächtet seltzen, ausbeimande). Wenne sehr Feklanneldungen sehr. Dies kann Ursache für (zunächst seltsam erscheinende) Warn- oder Fehlermeldungen oder – schlimmer – augenscheinlich korrektes Verhalten sein, welches aber unerkannt (!) falsche Resultate liefert.

Vermeiden Sie daher Objektnamen wie z. B. c, s, t, C, T, F, matrix, glm, lm, range, tree, mean, var, sin, cos, log, exp und names. Sollten seltsame Fehler(-meldungen) auftreten, kann es hilfreich sein, sich den workspace mit objects() oder ls() anzusehen, gegebenenfalls einzelne, verdächtig benannt erscheinende Objekte zu löschen und dann einen neuen Versuch zu starten. Ob ein Objektname bereits vergeben ist und ein Zugriffskonflikt oder eine Maskierung drohen würde, können Sie vor seiner ersten Verwendung z. B. dadurch überprüfen, dass Sie ihn einfach am R-Prompt eingeben und auszuwerten versuchen lassen.

Gelöscht werden Objekte durch die Funktion rm (wie "remove"). Sie benötigt als Argumente die durch Komma getrennten Namen der zu löschenden Objekte:

```
> rm(a, x, Otto, Werte.neu)
```
löscht die Objekte mit den Namen a, x, Otto und Werte.neu, egal ob es Variablen, Datenstrukturen oder Funktionen sind.

Eine Löschung aller benutzerdefinierten Objekte auf einen Schlag erzielt man mit dem Befehl

> rm(list = objects()) # Radikale Variante: Loescht (fast) alles!

der aber natürlich mit Vorsicht anzuwenden ist. Ebenfalls vollständig "vergessen" werden die in der aktuellen Sitzung zum workspace neu hinzugekommenen Objekte und die an im workspace bereits existierenden Objekten durchgeführten Änderungen, wenn man beim Verlassen von  $\bf R$ die Frage "Save workspace image?  $[y/n/c]$ " mit n beantwortet (siehe auch §[1.5.4,](#page-18-0) Seite [9\)](#page-18-0). Also Vorsicht hierbei!

Eine permanente Speicherung der benutzerdefinierten Objekte des workspaces wird beim Verlassen von R durch die Antwort y auf die obige Frage erreicht. Sie fuhrt dazu, dass alle Ob- ¨ jekte des momentanen workspaces in einer Datei namens .RData im aktuellen Arbeitsverzeichnis gespeichert werden. Wie man sie in der nächsten R-Session "zurückholt" und weitere Details verscheiden in S1 5,4 karaktisken. werden in §[1.5.4](#page-18-0) beschrieben.

## <span id="page-16-0"></span>1.5.1 Die "command history"

R protokolliert die eingegebenen Befehle mit und speichert sie in einer Datei namens .RHistory im aktuellen Arbeitsverzeichnis, wenn beim Verlassen von R der workspace gespeichert wird. Am R-Prompt kann man mit Hilfe der Cursor-Steuertasten (= Pfeiltasten) in dieser "command history" umherwandern, um so frühere Kommandos "zurückzuholen", sie zu editieren, mand moory "unnerwandern," und so fruitere riommandos "zuruckzuholen", sie zu editieren, falls gewünscht, und sie durch Tippen von Return (an jeder beliebigen Stelle im zurückgeholten Kommando) erneut ausführen zu lassen.

#### <span id="page-16-1"></span>1.5.2 Demos

Um sich einen ersten Einblick in die Fähigkeiten von  $\bf{R}$  zu verschaffen, steht eine Sammlung von halbautomatisch ablaufenden Beispielen ("Demos") zur Verfügung, die mit Hilfe der Funktion<br>dame meterist wurden bönnen. Den Anfragen dema $\Omega$  aber Annaba since Annungute liefert sinc demo gestartet werden können. Der Aufruf von demo() ohne Angabe eines Arguments liefert eine Ubersicht über die (in der Basisversion) verfügbaren Demos. Die Angabe des Demo-Namens als Argument von demo startet die genannte Demo. Beispiel:

```
> demo(graphics)
```
startet eine Beispielesammlung zur Demonstration von RsGrafikfähigkeiten. Beendet wird sie durch Eintippen von q (ohne Klammern).

## <span id="page-17-0"></span>1.5.3 Das Hilfesystem

R hat eine "eingebaute" Dokumentation. Sie ist in den meisten Installationen per Voreinstellung<br>ein UTMU, kasisutas Uilfassetsus "das kai sinen Anfrans den ismaile sensimertallten Web Program ein HTML-basiertes Hilfesystem, das bei einer Anfrage den jeweils voreingestellten Web-Browser startet, falls er noch nicht läuft, und die angeforderte Hilfeseite darin in einem neuen "Tab"<br>darstellt Die Hilfe gird skielten seifach mit keln(ss) aufgemefen geskei antelle sons darstellt. Die Hilfe wird objektspezifisch mit help(....) aufgerufen, wobei anstelle von "...."<br>dar Naue sinse Objektspezifisch mit helpf(....) aufgerufen, wobei anstelle von "...." der Name eines Objektes, sprich einer Funktion, eines Datensatzes oder etwas anderem steht, worüber man Informationen haben will. Zum Beispiel liefert

## $>$  help(mean)  $# = ?$ mean

ausführliche Informationen über die (eingebaute) Funktion mean. Die Kurzform ?mean liefert dasselbe wie help(mean). (Ohne Argument, also durch help(), erhält man übrigens Hilfe zur Funktion help selbst.)

Durchaus hilfreich in diesem Zusammenhang kann die stichwortbasierte Suche mittels der Funktion help.search sein. Sie erlaubt auf verschiedene Arten die Angabe von (auch vagen) "Text-<br>musteur" sehr Saklijsschrönten" week deuen in **D**e Hilfersiten, een versiesen Stellen, werdet mustern" oder "Schlüsselwörten", nach denen in Rs Hilfeseiten – an gewissen Stellen – gesucht<br>muster sellt fells werd der speltter Okiektressen nicht (webs) ader nach nicht spil werden soll, falls man den exakten Objektnamen nicht (mehr) oder noch nicht weiß.

Sicher sehr hilfreich und absolut empfehlenswert, da oft sehr lehrreich, sind die Beispiele, die eine jede Hilfeseite (so man sie gefunden hat) an ihrem Ende im Abschnitt "Examples" üblicherweise bereithält. Sie sind mit der Funktion example automatisch ausführbar, wenn man ihr als Argument den Namen des interessierenden Objektes übergibt, also z. B. für die Funktion mean durch example(mean).

Allgemein wird die Startseite von Rs Hilfesystem aufgerufen mit

## > help.start()

Dies sollte den jeweils voreingestellten Web-Browser starten, falls er noch nicht läuft, und – nach wenigen Sekunden – darin die in Abb. [2](#page-18-1) zu sehende Seite anzeigen. Wird ein anderer als der voreingestellte Browser bevorzugt, kann seine Verwendung durch

## > help.start(browser = "....")

erzwungen werden (falls er installiert ist), wobei anstelle von .... der Name des Browser-Programmes stehen muss.

Empfehlungen:

- 1. Hinter dem Link An Introduction to R (in der Startseite des Hilfesystem in Abb. [2](#page-18-1) links unterhalb von Manuals zu sehen) steckt eine gute, HTML-basierte, grundlegende Einfuhrung ¨ in die Arbeit mit R einschließlich einer Beispielsitzung in ihrem Appendix A.
- 2. Search Engine & Keywords unterhalb von Reference führt zu einer nützlichen Suchmaschine für die Hilfeseiten, die die Suche nach "keywords", Funktionsnamen, Datennamen und Text in den Überschriften jener Hilfeseiten erlaubt. Im Fall einer erfolgreichen Suche wird eine Liste von Links zu den betreffenden Hilfeseiten gezeigt, auf denen umfangreiche Informationen zu finden sind.
- 3. Unter Frequently Asked Questions (FAQs) unterhalb von Miscellaneous Material sind die Antworten auf einige der typischen Fragen, die den neuen "useR" und die neue "useRin" plagen könnten, zu finden und Lösungen für gewisse Probleme angedeutet.

<span id="page-18-1"></span>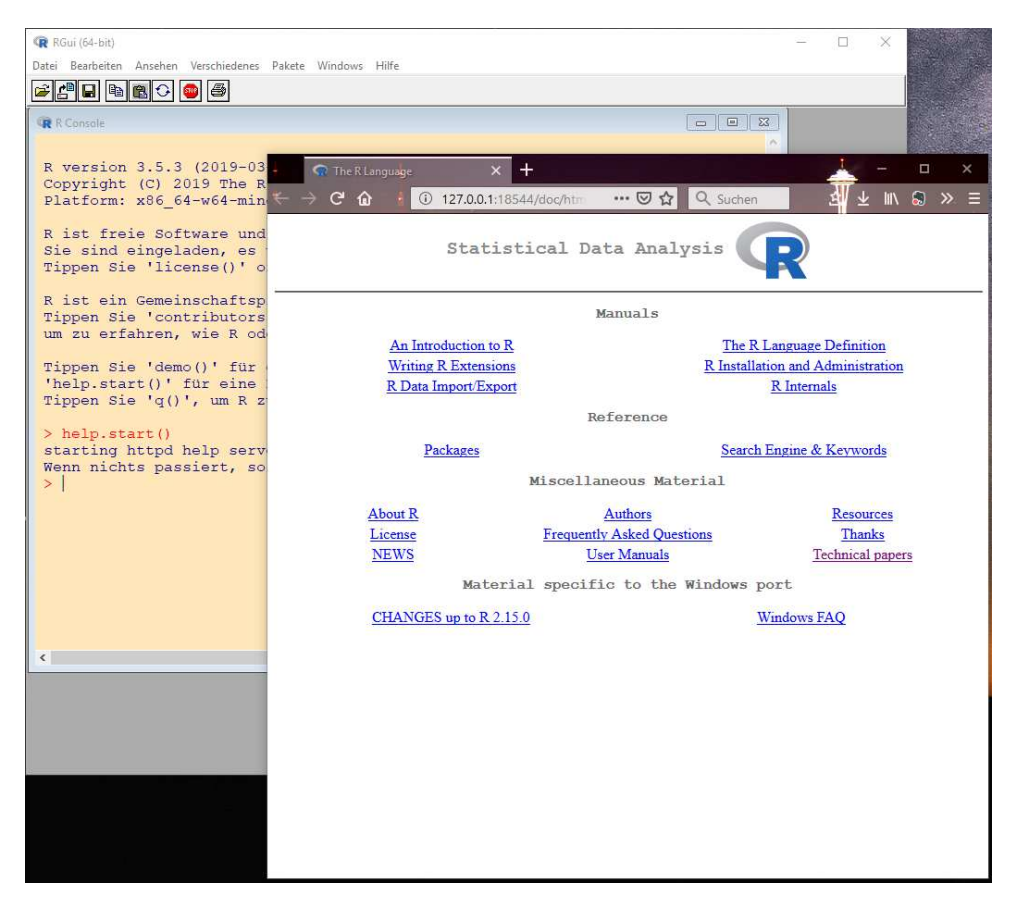

Abbildung 2: Startseite von Rs Browser-basiertem Hilfesystem.

#### <span id="page-18-0"></span>1.5.4 Beenden von R

Um R zu beenden, tippen Sie am Prompt q() ein (dabei die leeren Klammern nicht vergessen, denn auch bei q handelt es sich um eine Funktion!):

#### > q()

Bevor R wirklich beendet wird, werden Sie hier stets gefragt, ob die Daten, genauer: die Objekte dieser Sitzung gespeichert werden sollen. Sie können  $y(es)$ ,  $n(o)$  oder c(ancel) eingeben, um die Daten (vor dem Verlassen von R) permanent speichern zu lassen bzw. um R zu verlassen, ohne sie zu speichern, bzw. um die Beendigung von  $\bf{R}$  abzubrechen (und sofort zu  $\bf{R}$  zurückzukehren). Die permanente Speicherung der Objekte des aktuellen workspaces geschieht in der Datei RData des aktuellen Arbeitsverzeichnisses (das Sie im Fall, dass Sie nicht mehr wissen, "wo Sie in Juli weit werd () abfreuen bijverge spel. Seite E) sind", mit getwd() abfragen können; vgl. Seite [5\)](#page-13-0).

Jener workspace und damit die vormals gespeicherten Objekte können beim nächsten Start von R aus dieser Datei .RData rekonstruiert und wieder zur Verfügung gestellt werden. Dies geschieht im gewünschten Arbeitsverzeichnis entweder automatisch, indem man  $\bf{R}$  durch einen Doppelklick auf das dortige Icon der Datei .RData startet (falls .RData-Dateien mit R verknupft ¨ sind, was bei einer ordnungsgemäßen Windows-Installation automatisch der Fall sein sollte), oder durch durch einen Doppelklick auf die entsprechend angelegte Verknüpfung, oder schließlich "von Hand", indem man eine "irgendwo und irgendwie" gestartete R-Session veranlasst (z. B. mit<br>Hand", indem man eine "irgendwo und irgendwie" gestartete R-Session veranlasst (z. B. mit Hilfe des R-GUIs wie im folgenden Abschnitt [1.6](#page-19-0) beschrieben), das gewunschte Verzeichnis als ¨ das aktuelle Arbeitsverzeichnis zu wählen und den vormaligen workspace wieder einzulesen.

## <span id="page-19-0"></span>1.6 Rs "graphical user interface" unter Microsoft-Windows

Es folgt eine rudimentäre Beschreibung einiger Funktionen des Windows-spezifischen und selbst sehr rudimentären  $R$ -GUIs.

Das GUI-Menü (zu sehen am oberen Rand links in Abb. [1](#page-12-1) oder Abb. [3\)](#page-19-1) enthält sechs Themen (von "Datei" bis "Hilfe"), von denen die folgenden drei für die neue "useRin" und den neuen<br>"useR" richtig also interessent sinds "useR" wichtig oder interessant sind:

- 1. "Datei": Offeriert einen einfachen (Skript-)Editor, erlaubt etwas Datei-Management und<br>historischen und Wiederhauteller ehemaligen D. Sitzungen (kartakand aus ihnen bietet das Speichern und Wiederherstellen ehemaliger R-Sitzungen (bestehend aus ihrem workspace und ihrer command history).
- 2. "Bearbeiten": Bietet Möglichkeiten, R-Code, der im Editor eingetippt worden ist, ausführen zu lassen.
- 3. "Hilfe": Enthält mehrere Punkte zur Hilfe und zu Hintergrundinformationen.

Etwas detailliertere Erläuterungen folgen:

**Rs Skripteditor:** Zu finden im R-GUI unter "Datei"  $\rightarrow$  "Neues Skript" oder "Öffne Skript" ..." (wie in Abb. [3](#page-19-1) angedeutet). Ein zweites (Teil-)Fenster mit dem Titel "R Editor" öffnet sich (rechts in Abb. [3\)](#page-19-1). Das GUI-Menü-Thema "Windows" bietet übrigens Möglichkeiten, die Teilfenster innerhalb des GUIs schnell anzuordnen.

<span id="page-19-1"></span>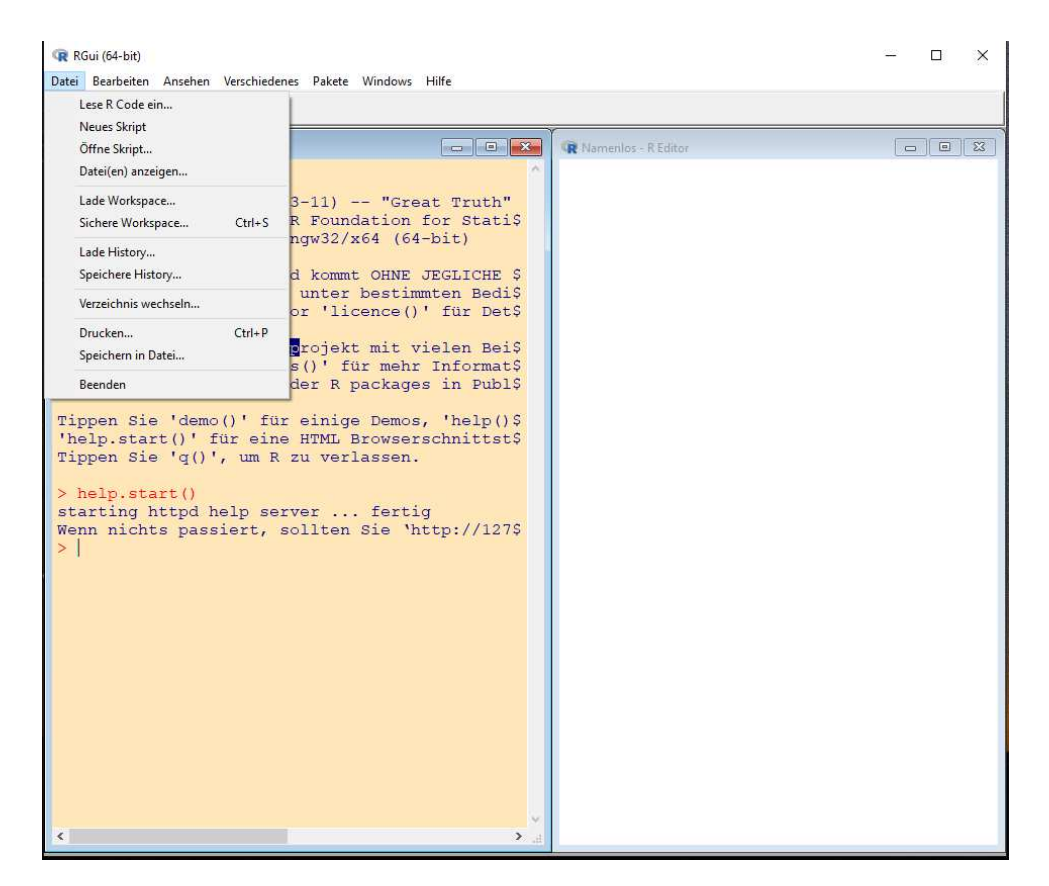

Abbildung 3: Aufruf des R-Editors mit einem neuen, also leeren Skript.

Der R-Editor kann verwendet werden für die Entwicklung und das Abspeichern von R-Code (zusammen mit Kommentaren), der später wieder genutzt oder weiterentwickelt werden soll. Editiert wird darin wie in jedem primitiven Texteditor. Die übliche, einfache Funktionalität steht zur Verfügung: "Copy, cut & paste" mit Hilfe der Tastatur oder der Maus, Ctrl-Z bzw. Strg-Z

als Rückgängig-Aktion etc. (Dies und anderes ist auch im GUI-Menü-Thema "Bearbeiten" zu finden.)

Das Ausführen von R-Code, der im R-Editor steht, kann auf mindestens vier (zum Teil nur geringfügig) verschiedene Methoden erreicht werden (beachte dazu Abb. [4](#page-20-0) und siehe auch das GUI-Menü-Thema "Bearbeiten"):

- 1. Markiere den Code(-Ausschnitt), der ausgefuhrt werden soll, z. B. mit dem Cursor, und ver- ¨ wende den üblichen "copy & paste"-Mechanismus, um ihn an den Prompt der  $\mathbb{R}$ -Console zu "transportieren". Dort wird er sofort ausgeführt. (Nicht zu empfehlen, da mühselig!)
- 2. Wenn eine ganze, aber einzelne Zeile des Codes ausgefuhrt werden soll, platziere den ¨ Cursor in eben jener Zeile des Editors und tippe Ctrl-R bzw. Strg-R oder klicke auf das dann vorhandene dritte Icon von links unter dem GUI-Menü (siehe die Icons oben in Abb. [4,](#page-20-0) worin der R-Editor das aktive Fenster ist, und vergleiche sie mit denen oben in Abb. [2,](#page-18-1) in der die R-Console das aktive Fenster ist).
- 3. Soll ein umfangreicherer Teil an Code ausgefuhrt werden, markiere ihn im Editor wie in ¨ Abb. [4](#page-20-0) rechts zu sehen und tippe Ctrl-R bzw. Strg-R oder nutze das in Punkt 2 erwähnte Icon.
- 4. source(....), wie auf Seite [5](#page-13-0) in Abschnitt [1.4](#page-13-0) beschrieben, funktioniert natürlich auch hier, wenn der aktuelle Inhalt des R-Editors bereits in einer Datei abgespeichert wurde und deren Dateiname (nötigenfalls inklusive vollständiger Pfadangabe) als Argument an source übergeben wird. Dies führt i. d. R. sogar zu einer schnelleren Code-Ausführung als die obigen Varianten.

<span id="page-20-0"></span>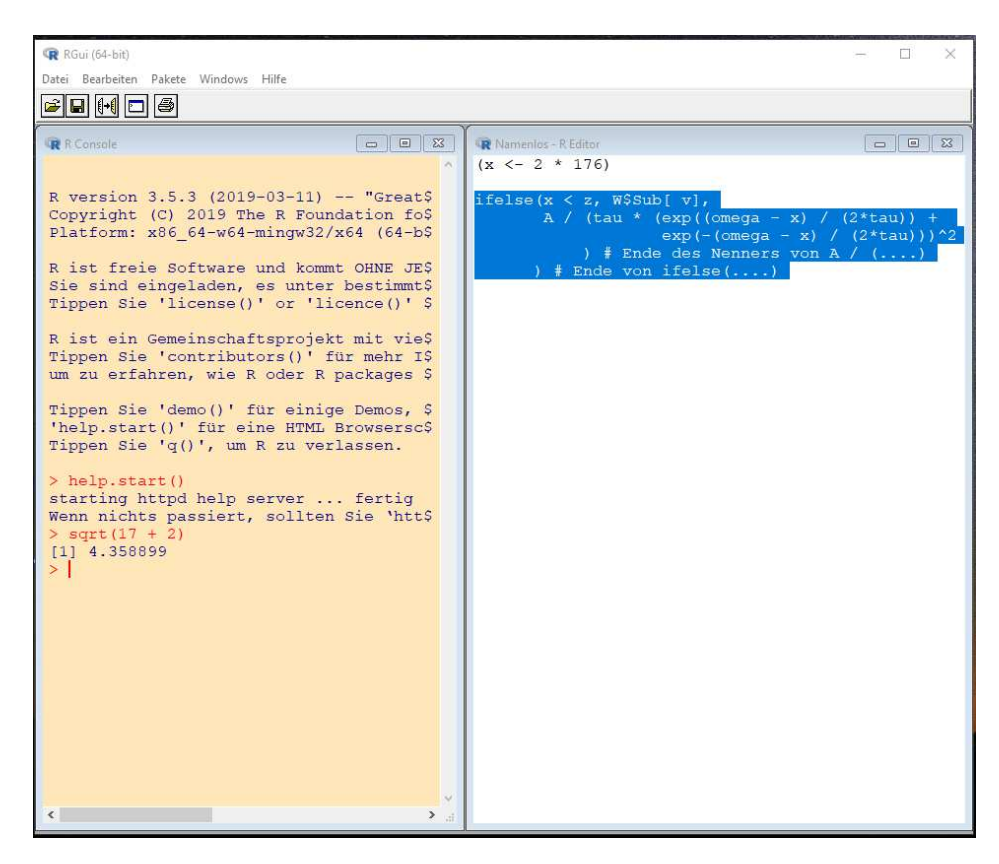

Abbildung 4: Links: direkt am Prompt eingegebener und ausgeführter **R**-Code. Rechts: markierter  $\mathbf{R}\text{-}\mathrm{Code}$  im  $\mathbf{R}\text{-}\mathrm{Editor}$ , der ausgeführt werden soll.

Wechsel des Arbeitsverzeichnisses und Laden eines workspaces: Im GUI-Menü-Thema das Laden eines workspaces nützlich sind, falls **R** nicht durch einen Doppelklick auf die .RData-Datei" sind auch die Punkte zu finden, die fur einen Wechsel des Arbeitsverzeichnisses und ¨ Datei oder auf seiner dortige Verknüpfung im gewünschten Arbeitsverzeichnis gestartet wurde. Es sind dies die Punkte "Verzeichnis wechseln ..." bzw. "Lade Workspace ..." (siehe hierfür<br>…… bzw. l.Abb. 3) nochmal Abb. [3\)](#page-19-1).

Rs Hilfesystem: Zusätzlich zu der in §[1.5.3](#page-17-0) beschriebenen Methode, Hilfe zu bekommen, findet sie sich Browser-basiert auch unter "Hilfe"  $\rightarrow$  "HTML Hilfe" (zu sehen in Abb. [2\)](#page-18-1). Beachte die Empfehlungen hierzu auf Seite [8](#page-18-1) am Ende von §[1.5.3.](#page-17-0) Darüberhinaus ist unter "Hilfe"  $\rightarrow$  Manuels (DDE)" also auch sine DDE Ventius der Manuels "An Interdection to D" au Gudan "Manuale (PDF)" aber auch eine PDF-Version des Manuals "An Introduction to  $\mathbf{R}$ " zu finden.

Bemerkungen:

- Der R-eigene Editor braucht nicht verwendet zu werden; R-Code kann selbstverständlich jederzeit auch direkt am R-Prompt eingetippt werden.
- Der Editor kann natürlich auch dazu genutzt werden, R-Ausgaben zu speichern, indem man "copy & paste" von der R-Console in den R-Editor (oder jeden beliebigen anderen Editor) verwendet. Dies ist naturlich keine effiziente Methode, wiederholt Ausgaben in ¨ ein wie auch immer geartetes "Berichtsdokument" (wie z. B. einen Analysereport) zu transferieren. Hierfür gibt es leistungsfähigere Werkzezuge, von denen wir in Abschnitt [3.4](#page-85-0) einige erwähnen werden.
- Es existieren einige exzellente, durchweg kostenlose "Alternativen" zum  $\mathbf{R}\text{-GUI}$ , als da wären in alphabetischer Reihenfolge z. B.
	- − Eclipse + StatET, d. h. die IDE "Eclipse" (direkt erhältlich über die Web-Site  $\frac{1}{2}$ <http://www.eclipse.org>) mit dem Plug-in "StatET" (zu finden über [http://www.](http://www.walware.de/goto/statet)<br>secleces...de/sete/etetat). Fine wate Finfilmus secut hilfreichen Instellationalis. [walware.de/goto/statet](http://www.walware.de/goto/statet)). Eine gute Einführung samt hilfreichen Installationshinweisen liefert Longhow Lams "Guide to Eclipse and the R plug-in StatET" (der z. B. noch unter [http://epbi-radivot.cwru.edu/EPBI473/files/week1Rbasics/](http://epbi-radivot.cwru.edu/EPBI473/files/week1Rbasics/R_Eclipse_StatET.pdf) [R\\_Eclipse\\_StatET.pdf](http://epbi-radivot.cwru.edu/EPBI473/files/week1Rbasics/R_Eclipse_StatET.pdf) zu finden ist). Einen zweiteiligen Blog uber Installation und ¨ die Grundlagen der Nutzung von Eclipse + StatET startet [https://www.r-bloggers.](https://www.r-bloggers.com/eclipse-an-alternative-to-rstudio-part-1) [com/eclipse-an-alternative-to-rstudio-part-1](https://www.r-bloggers.com/eclipse-an-alternative-to-rstudio-part-1);
	- Emacs Speaks Statistics (kurz ESS, <http://ess.r-project.org>);
	- $-$  JGR im Paket "JGR" (sprich "jaguar",  ${\tt http://www.rforge.net/JGR)};$  ${\tt http://www.rforge.net/JGR)};$  ${\tt http://www.rforge.net/JGR)};$
	- $-$  R Commander im Paket "Rcmdr" (mit näheren Informationen auf seiner Projekt-Homepage <http://socserv.socsci.mcmaster.ca/jfox/Misc/Rcmdr>);
	- $-$  RStudio (<https://www.rstudio.org>) mit umfangreicher Zusatzfunktionalität für die Arbeit an R-Projekten, insbes. wenn dabei (wiederholt) Analysereports erstellt werden sollen. (Ein unglaublich vollgepacktes "cheat sheet" (= Spickzettel") zu RStudio den sonen. (Ein diigitationen vongepaardes enear sneer (= "Spiekzerder")<br>findet sich unter [https://www.rstudio.org/links/ide\\_cheat\\_sheet](https://www.rstudio.org/links/ide_cheat_sheet).)
	- Tinn-R (<https://sourceforge.net/projects/tinn-r/>) mit einer guten Einfuh- ¨ rung in dem kostenlosen e-book, das zum Download unter [https://www.rmetrics.](https://www.rmetrics.org/ebooks-tinnr) [org/ebooks-tinnr](https://www.rmetrics.org/ebooks-tinnr) zur Verfugung steht; ¨

und andere. (Auf eine Informationquelle dafur ist am Ende von Abschnitt [1.1](#page-10-1) hingewiesen ¨ worden.) Ihre Installationen erfordern zum Teil allerdings einen gewissen Zusatzaufwand, den wir uns sparen, da uns hier bis auf Weiteres das R-GUI ausreicht.

#### <span id="page-22-0"></span>1.7 Installation von Zusatzpaketen

Ist ein Zusatzpaket ("add-on package" oder kurz "package") zu installieren, so lässt sich dies, falls man eine funktionierende Internetverbindung hat, i. d. R. völlig problemlos erledigen entweder

- mit Hilfe des R-GUIs, indem man im GUI-Menü-Thema "Pakete" den Punkt "Installiere mit Time des Te Golfs, indem man im Golf Meine Titeline "Takete" den Tunkt" "installente<br>Paket(e)" anklickt (evtl. einen – möglichst nahegelegenen – "Mirror" aussucht) und dann den Namen des gewünschten Paketes auswählt, oder
- am R-Prompt mit dem Befehl install.packages, z. B. wie in
	- > install.packages("car")

Damit steht der Inhalt des Paketes, also seine Funktionen und evtl. Datensätze in der laufenden R-Session aber noch *nicht* zur Nutzung zur Verfügung. Dazu muss das Paket erst noch durch

```
> library("car")
```
in  $\mathbf{R}s$  "Suchpfad" (der  $\mathbf R$  durch die aktuell verfügbare Bibliothek leitet) eingetragen werden. Es " bleibt dort solange bis es entweder durch detach() explizit wieder ausgetragen oder die aktuelle R-Session beendet (und es damit automatisch aus dem Suchpfad ausgetragen) wird. D. h. insbesondere, dass das Paket beim nächsten Start von  $R$  erneut mit Hilfe von library einzuladen ist, wenn es wieder benötigt wird.

#### <span id="page-22-1"></span>1.8 Zitieren von R und von Zusatzpaketen

Falls Sie R zitieren wollen oder müssen, extrahieren Sie die benötigte Information aus der resultierenden Ausgabe des Befehls

```
> citation()
```
To cite R in publications use:

```
R Core Team (2020). R: A language and environment for statistical
  computing. R Foundation for Statistical Computing, Vienna, Austria.
URL https://www.R-project.org/.
```
A BibTeX entry for LaTeX users is

```
@Manual{,
  title = {R: A Language and Environment for Statistical Computing},
  author = {{R Core Team}},
  organization = {R Foundation for Statistical Computing},
  address = {Vienna, Austria},
  year = {2020},
  url = {https://www.R-project.org/},
}
```
We have invested a lot of time and effort in creating R, please cite it when using it for data analysis. See also 'citation("pkgname")' for citing R packages.

Und entsprechend, wie Sie den letzten drei Zeilen entnehmen können, erhalten Sie Zitierungsinformation zu einem R-Paket, indem Sie citation den Namen des betreffenden Paketes in Anführungzeichen übergeben, wie z. B. in citation("car").

### <span id="page-23-0"></span>1.9 Einführungsliteratur

Einführende Literatur zum Umgang, zur Statistik und zum Programmieren mit  $\bf{R}$  (in alphabetischer Reihenfolge der Autorennamen und definitiv keine erschöpfende Aufzählung):

- Braun, W. J., Murdoch, D. J.: A First Course in Statistical Programming with R. Cambridge University Press, 2007.
- Crawley, M. J.: The R Book. 2nd ed., John Wiley & Sons, Inc., 2013.
- Dalgaard, P.: Introductory Statistics with R. 2nd ed., Springer-Verlag, 2008.
- Everitt, B. S., Hothorn, T.: A Handbook of Statistical Analyses Using R. 2nd ed., Chapman & Hall/CRC, Boca Raton, 2010.
- Hatzinger, R., Hornik, K., Nagel, H.:  $R$  Einführung durch angewandte Statistik. Pearson Studium, München, 2011.
- Ligges, U.: *Programmieren mit R. 3.*, überarbeitete und erweiterte Auflage, Springer-Verlag, 2008.
- Maindonald, J., Braun, J.: Data Analysis and Graphics Using R. An Example-based Approach. 3rd ed., Cambridge University Press, 2010.
- Verzani, J.: Using R for Introductory Statistics. 2nd revised ed. Chapman & Hall/CRC Press, Boca Raton/Florida, 2014.

## <span id="page-24-0"></span>2 Datenobjekte: Strukturen, Attribute und elementare Operationen

Eine umfassende und präzise Sprachdefinition für  $\bf{R}$  enthält das Dokument "The  $\bf{R}$  Language Definition", das über die Startseite von Rs Hilfesystem zu erreichen ist (vgl. Abb. [2](#page-18-1) auf Seite [9\)](#page-18-1). Wir geben hier nur einen kurzen Abriss über die für unsere Zwecke ausreichenden Grundlagen.

Alles in R ist ein Objekt und jedes Objekt hat eine gewisse Struktur. Alle R-Strukturen sind Vektoren (= geordnete, endliche Mengen), die sowohl einen (wohldefinierten) Typ, genannt Modus ("mode"), als auch eine (wohldefinierte) nicht-negative, endliche Länge haben. Daten, die verarbeitet werden sollen, mussen in Objekten zusammengefasst gespeichert werden. Wir ¨ wollen hierbei von Datenobjekten sprechen (um sie von anderen Objekten zu unterscheiden, die später noch eingeführt werden). Es folgt, dass auch jedes Datenobjekt einen Modus und eine Länge hat.

## <span id="page-24-1"></span>2.1 Konzeptionelle Grundlagen

Ein Vektor enthält  $n \geq 0$  eindeutig indizierbare *Elemente*. Dabei wird n die Länge des Vektors genannt und die Elemente können sehr allgemeiner Natur sein. (Vektoren der Länge 0 sind möglich und Skalare sind Vektoren der Länge 1; doch dazu später mehr.) Es gibt verschiedene Spezialisierungen für Vektoren, von denen wir die wichtigsten hier in einer Übersicht aufzählen:

## <span id="page-24-2"></span>2.1.1 Atomare Strukturen/Vektoren

Die einfachste Vektorform umfasst die sogenannten "atomaren Vektoren", die sich dadurch aus-<br>seiskung der alle Flamente sines selskan Vektorensus sellen Madresnia der name Vektor sind zeichnen, dass alle Elemente eines solchen Vektors vom selben Modus wie der ganze Vektor sind. Es gibt atomare Vektoren der folgenden sechs Modi:

- logical: Mögliche Elemente sind die booleschen Werte TRUE (abgekürzt T) und FALSE  $(ab$ gekürzt F).
- numeric: Hierbei handelt es sich um einen Oberbegriff der zwei R-internen Speicher-Modi integer und double für ganze Zahlen bzw. gewisse "Kommazahlen" (siehe das unten folgende "Beachte"):
	- $-$  integer: Die Elemente sind ganze Zahlen wie 0, 1, −3. Sie erhält man nur als Ergebnisse mancher Berechnungen oder durch das Anhängen des Großbuchstabens "L" bei der expliziten Eingabe ihrer Ziffernfolgen: OL, 1L, -3L. (Dies wird für unsere hiesigen Belange jedoch nirgends notwendig sein.)
	- double: Fließkommazahlen mit der Notation 3.5, -6.0, 8.4e10 (=  $8.4 \times 10^{10}$ ), -5e-7 (=  $-5 \times 10^{-7}$ ). Zur Abkürzung können sämtliche folgenden Nachkomma- und führenden Vorkomma-Nullen weggelassen werden, also insbesondere auch bei ganzen Zahlen und Dezimalbrüchen zwischen 0 und 1. Zum Beispiel kann 4.0 durch 4. abgekürzt werden und 0.35 durch .35.

Beachte: double-Werte sind im Allgemeinen keine reellen Zahlen, sondern "nur" gewisse rationale Zahlen mit endlicher und nicht zu umfangreicher Binärdarstellung, denn irrationale Zahlen und Brüche mit zu langer oder sogar unendlicher Binärdarstellung können in einem binärsytembasierten Computer endlicher Größe natürlich nicht exakt gespeichert werden. Daher besitzt jedes digitale System grundsätzlich auch nur eine endliche numerische Rechengenauigkeit! Informationen zu den vom jeweiligen Computer-System abhängigen, numerischen Eigenschaften einer R-Implementation sind in der Variablen .Machine gespeichert und auf ihrer Hilfeseite (zu erreichen via ?.Machine) erläutert.

- complex: Dies repräsentiert komplexe Zahlen  $a + b \cdot i$ , wobei a und b Zahlen des Modus' numeric sind und zwischen b und dem Symbol i für die imaginäre Einheit  $i = \sqrt{-1}$  kein Leerzeichen stehen darf. Bsp.:  $3 + 7i$  oder  $-1.5 + 0.8i$ .
- character: Hiermit werden (nahezu) beliebige Zeichenketten gespeichert. Sie werden durch Paare von " oder ' begrenzt, wie z. B. "Otto" und 'auto2002'.
- raw: Vektoren dieses Modus enthalten "rohe" Bytes (und werden wir nirgends benötigen).

Der Modus eines Objektes x kann mit der Funktion mode durch mode(x) abgefragt werden.

Sprechweise: Einen Vektor des Modus' numeric nennen wir kurz numeric-Vektor. Für die anderen Vektormodi gilt Analoges.

## <span id="page-25-0"></span>2.1.2 Rekursive Strukturen/Vektoren

Eine besondere Form von Vektoren sind die sogenannten "rekursiven" Vektoren: Ihre Elemente sind Objekte beliebiger Modi. Dieser Vektormodus heißt list. Ein list-Objekt (kurz: eine Liste) ist demnach ein Vektor, dessen Elemente beliebige Objekte verschiedener Modi sein können (also insbesondere selbst wieder Listen). Listen sind mit die wichtigsten (Daten-)Objekte in R und werden uns häufig begegnen.

Eine weitere wichtige rekursive Struktur heißt function. Sie erlaubt – wie der Name sagt – die Implementation (neuer) benutzerspezifischer Funktionen, die als R-Objekte im workspace gespeichert werden können und so  $\bf R$  quasi erweitern.

### <span id="page-25-1"></span>2.1.3 Weitere Objekttypen und Attribute

Außer den grundlegenden Eigenschaften Modus und Länge (den sogenannten "intrinsischen At-<br>tributen") sinse Okisktes nicht so nach meitere "Attribute", die Okiskten namine Struktunging tributen") eines Objektes gibt es noch weitere "Attribute", die Objekten gewisse Struktureigenschaften verleihen. In R stehen neben den schon erwähnten Vektoren und Listen viele weitere Objekttypen zur Verfügung, die durch gewisse Attribute "generiert" werden. Beispiele:

- array bzw. matrix: Sie dienen der Realisierung mehrfach indizierter Variablen und haben ein Attribut "Dimension" (dim) und optional ein Attribut "Dimensionsnamen" (dimnames).
- factor bzw. ordered (factor): Dies sind character-Vektoren, deren Elemente als Ausprägungen einer nominal- bzw. einer ordinal-skalierten Variablen interpretiert werden. Sie haben ein Attribut levels, das alle möglichen Ausprägungen der Variablen aufzählt und im Fall ordered gleichzeitig die (Rang-)Ordnung dieser Ausprägungen auf der Ordinalskala beschreibt.

## <span id="page-25-2"></span>2.1.4 Das Attribut "Klasse" ("class")

Ein Attribut der besonderen Art ist die "Klasse" (class) eines Objektes. Sie wird für die ob-<br>islaterisatierte Decementisane in Decementate Die Klasse since Objektes artschaftet käufen jektorientierte Programmierung in  $\bf{R}$  verwendet. Die Klasse eines Objektes entscheidet häufig darüber, wie gewisse Funktionen mit ihnen "umgehen". Viele R-Objekte haben ein class-" Attribut. Falls ein Objekt kein (explizites) class-Attribut hat, so besitzt es stets eine implizite Klasse: Es ist dies matrix, array oder das Ergebnis von mode(x).

Eine spezielle Klasse, die eine Struktur gewissermaßen zwischen list und matrix implementiert, ist die Klasse data.frame. Sie dient der strukturierten Zusammenfassung von, sagen wir,  $p$ Vektoren gleicher Länge n, aber verschiedener Modi, in ein  $(n \times p)$ -matrixförmiges Schema. "Data frames" werden in  **häufig im Zusammenhang mit dem Anpassen statistischer Modelle** verwendet. Dabei werden die Vektoren (= Spalten des Schemas) als Variablen interpretiert und die Zeilen des Schemas als die p-dimensionalen Datenvektoren der n Untersuchungseinheiten.

Auf die oben genannten Datenobjekte und anderen Strukturen (außer complex) gehen wir in den folgenden Abschnitten detaillierter ein.

#### <span id="page-26-0"></span>2.2 numeric-Vektoren: Erzeugung und elementare Operationen

Anhand einfacher Beispiele wollen wir Methoden zur Erzeugung von und elementare Operationen für numeric-Vektoren vorstellen. Durch die Zuweisungsanweisung

> hoehe <- c(160, 140, 155)

wird dem Objekt hoehe ein Vektor mit den Elementen 160, 140 und 155 zugewiesen, indem die Funktion <sup>c</sup> (vom englischen "concatenation", d. h. " Verkettung") diese Werte zu einem Vektor zusammenfasst. Da es sich bei den Werten auf der rechten Seite von <- nur um integerund damit um numeric-Größen handelt, wird hoehe (automatisch) zu einem numeric-Vektor. Skalare werden als Vektoren mit nur einem Element aufgefasst und können ohne die Funktion c zugewiesen werden:

```
> eine.weitere.hoehe <- 175
```
Mittels der Funktion c lassen sich Vektoren einfach aneinanderhängen:

```
> c(hoehe, eine.weitere.hoehe)
[1] 160 140 155 175
```
Eine Zuweisung, auf deren linker Seite ein Objekt steht, welches auch auf der rechten Seite auftaucht, wie in

```
> (hoehe <- c(hoehe, eine.weitere.hoehe))
[1] 160 140 155 175
```
bewirkt, dass zunächst der Ausdruck rechts vom  $\leq$  ausgewertet wird und erst dann das Resultat zugewiesen wird. Der ursprüngliche Wert des Objektes wird durch den neuen überschrieben. (Memo: Zur Wirkungsweise der äußeren Klammern siehe Seite [4.](#page-13-0))

Die Funktion length liefert die Anzahl der Elemente eines Vektors, also seine Länge:

```
> length(hoehe)
[1] 4
```
Obiges gilt analog für atomaren Vektoren der anderen Modi.

#### <span id="page-26-1"></span>2.2.1 Beispiele regelmäßiger Zahlenfolgen: seq und rep

Gewisse, häufig benötigte Vektoren, deren Elemente spezielle Zahlenfolgen bilden, lassen sich in R recht einfach erzeugen. Hierzu stehen die Funktionen seq und rep zur Verfügung.

Die Funktion seq (vom englischen "sequence") bietet die Möglichkeit, regelmäßige Zahlenfolgen zu erzeugen. Sie hat mehrere Argumente, von denen die ersten vier sehr suggestiv from, to, by und length lauten. In einem Aufruf von seq dürfen (verständlicherweise) nicht alle vier Argumente gleichzeitig beliebig spezifiziert werden, sondern h¨ochstens drei von ihnen. Der vierte Wert wird von **R** aus den drei angegebenen passend hergeleitet. Ein paar Beispiele sollen ihre Verwendung demonstrieren:

```
> seq(from = -2, to = 8, by = 1)
[1] -2 -1 0 1 2 3 4 5 6 7 8
> seq(from = -2, to = 8, by = 0.8)
[1] -2.0 -1.2 -0.4 0.4 1.2 2.0 2.8 3.6 4.4 5.2 6.0 6.8 7.6
> seq(from = -2, to = 8)
[1] -2 -1 0 1 2 3 4 5 6 7 8
```
 $>$  seq(from = 7, to = -1) [1] 7 6 5 4 3 2 1 0 -1  $>$  seq(from =  $-5$ , length = 12, by = 0.2)  $[1]$  -5.0 -4.8 -4.6 -4.4 -4.2 -4.0 -3.8 -3.6 -3.4 -3.2 -3.0 -2.8  $>$  seq(from =  $-5.5$ , to = 3.5, length = 12) [1] -5.5000000 -4.6818182 -3.8636364 -3.0454545 -2.2272727 -1.4090909 [7] -0.5909091 0.2272727 1.0454545 1.8636364 2.6818182 3.5000000  $>$  seq(to =  $-5$ , length = 12, by = 0.2)  $[1]$  -7.2 -7.0 -6.8 -6.6 -6.4 -6.2 -6.0 -5.8 -5.6 -5.4 -5.2 -5.0

Ist die Differenz zwischen Endpunkt to und Startwert from kein ganzzahliges Vielfaches der Schrittweite by, so endet die Folge beim letzten Wert vor to. Fehlen die Angaben einer Schrittweite by und einer Folgenlänge length, wird by automatisch auf 1 oder -1 gesetzt. Aus drei angegebenen Argumentwerten wird der fehlende vierte automatisch passend bestimmt.

Bemerkung: Argumentwerte können auch über die Position im Funktionsaufruf gemäß seq( from, to, by, length) übergeben werden, was zahlreiche Abkürzungsmöglichkeiten bietet (aber den/die BenutzerIn für die Korrektheit der Funktionsaufrufe verantwortlich macht und einige Gefahren birgt):

 $>$  seq(-2, 8) [1] -2 -1 0 1 2 3 4 5 6 7 8  $>$  seq(-2, 8, 0.8) [1] -2.0 -1.2 -0.4 0.4 1.2 2.0 2.8 3.6 4.4 5.2 6.0 6.8 7.6

Zu den Details der Argumentübergabem öglichkeiten in Funktionsaufrufen gehen wir im Abschnitt [6.5](#page-111-1) " Spezifizierung von Funktionsargumenten" ein.

Für Zahlenfolgen, deren Schrittweite 1 ist, gibt es noch eine weitere Abkürzung, den Doppelpunkt-Operator:

```
> 2:11
[1] 2 3 4 5 6 7 8 9 10 11
> -1:10[1] -1 0 1 2 3 4 5 6 7 8 9 10
> - (1:10)\begin{bmatrix} 1 & -1 & -2 & -3 & -4 & -5 & -6 & -7 & -8 & -9 & -10 \end{bmatrix}> 2:-8[1] 2 1 0 -1 -2 -3 -4 -5 -6 -7 -8
```
Offenbar liefert er dasselbe wie die Verwendung von lediglich den zwei Argumenten from und to von seq. An Obigem zeigt sich auch schon, dass in Ausdrücken auf die Priorität der verwendeten Operatoren (hier das unäre Minus und der Doppelpunkt-Operator) zu achten ist und nötigenfalls Klammern zu verwenden sind, um Prioritäten zu verändern.

Mit der Funktion rep (von "repeat") lassen sich Vektoren erzeugen, deren Elemente aus Strukturen entstehen, die (möglicherweise auf komplizierte Art und Weise) wiederholt werden. Die Argumente von rep lauten x, times, length.out und each, wobei x den Vektor der zu replizierenden Elemente erhält und die anderen Argumente spezifizieren, wie dies zu geschehen hat. In folgendem Beispiel der einfachsten Form

 $> rep(x = 1:3, times = 4)$ [1] 1 2 3 1 2 3 1 2 3 1 2 3

werden vier hintereinandergehängte Kopien des Vektors 1:3 erzeugt.

Wird dem times-Argument ein Vektor der gleichen Länge wie x übergeben, dann erwirkt jedes Element des times-Arguments eine entsprechende Vervielfältigung des korrespondierenden Elements von x:

 $> rep(x = c(-7, 9), times = c(3, 5))$  $[1]$  -7 -7 -7 9 9 9 9 9

Das Argument length.out gibt an, wie lang der Ergebnisvektor sein soll; die Elemente von x werden so oft zyklisch repliziert, bis diese Länge erreicht ist:

```
> rep(x = -1:1, length.out = 11)[1] -1 0 1 -1 0 1 -1 0 1 -1 0
```
Mit each wird angegeben, wie oft jedes Element von x wiederholt werden soll, was, falls noch andere Argumente angegeben sind, stets vor den übrigen Replikationsoperationen gemacht wird:

```
> rep(x = c(-1, 1), each = 3)[1] -1 -1 -1 1 1 1
> rep(x = c(-1, 0), times = 3, each = 2)[1] -1 -1 0 0 -1 -1 0 0 -1 -1 0 0
> rep(x = c(-1, 0), length.out = 13, each = 5)[1] -1 -1 -1 -1 -1 0 0 0 0 0 -1 -1 -1
```
#### <span id="page-28-0"></span>2.2.2 Elementare Vektoroperationen

Wir fassen obige Beispiele in folgender Übersicht zusammen und zählen weitere Funktionen und Operationen auf, welche in  $\bf{R}$  für Vektoren zur Verfügung stehen:

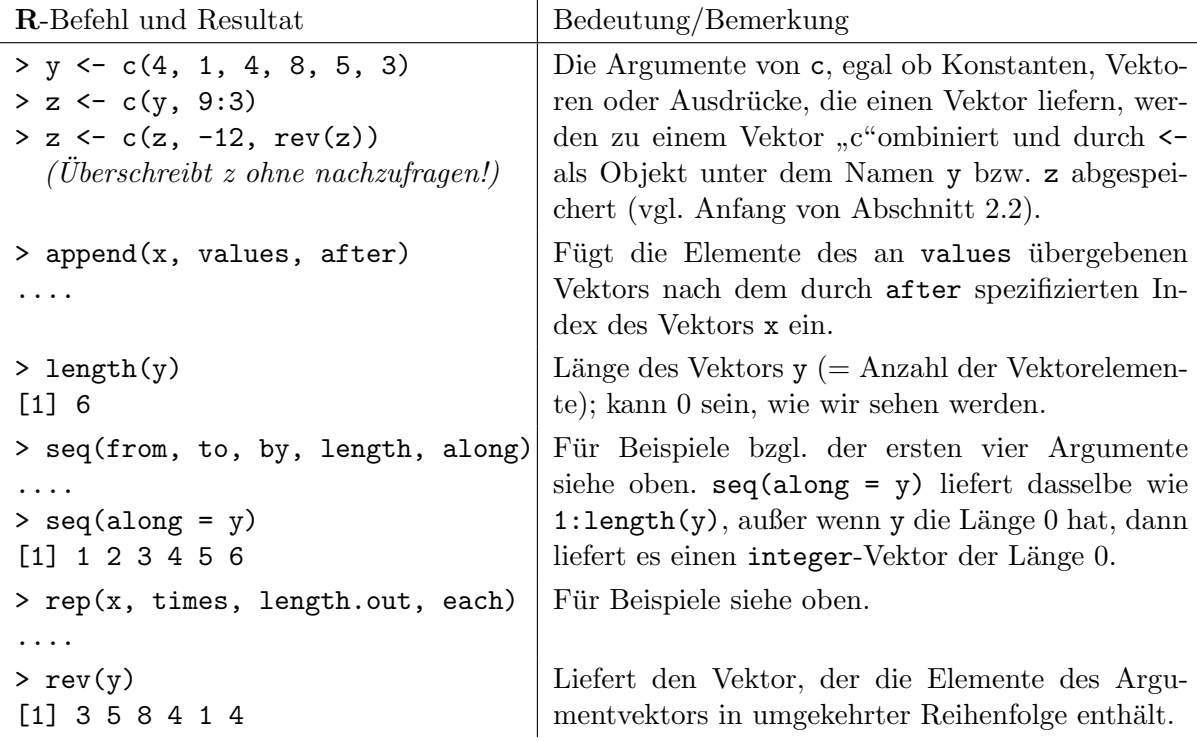

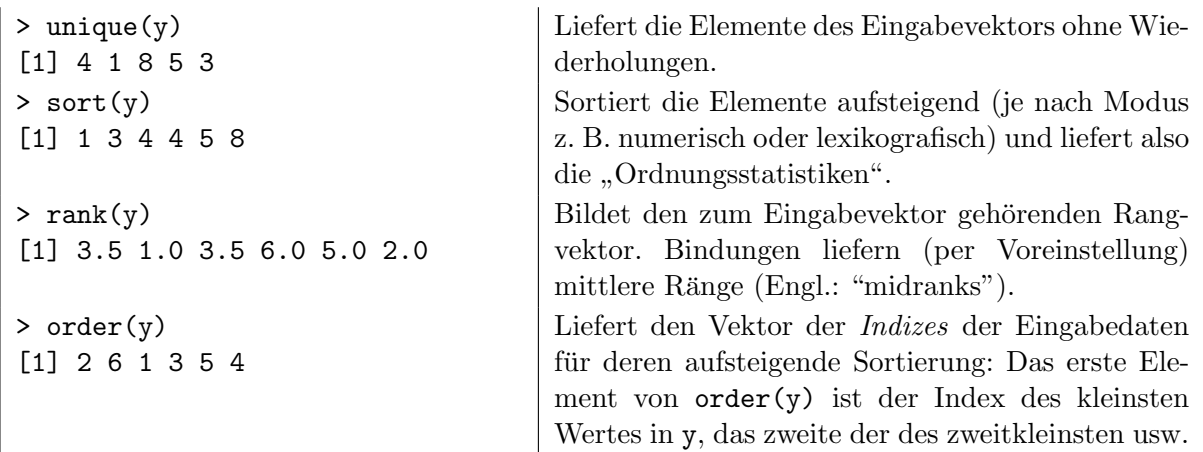

Empfehlung: Viel mehr und detailliertere Informationen zu den einzelnen Funktionen liefert jeweils die Hilfeseite.

Hinweis: Auf den Zugriff auf einzelne Elemente eines Vektors (ihre Indizierung) gehen wir in Abschnitt [2.6](#page-42-0) ein.

#### <span id="page-29-0"></span>2.3 Arithmetik und Funktionen für numeric-Vektoren

Die R-Arithmetik und viele andere Funktionen operieren für Vektoren *elementweise*, also vektorisiert, was für AnwenderInnen anderer Programmiersprachen (und den darin hierfür nötigten Schleifen) gelegentlich etwas gewöhnungsbedürftig ist. Das Konzept ist jedoch suggestiv, komfortabel und leistungsstark. Als (banales) Beispiel eine Flächenberechnung vierer Rechtecke:

> breite <-  $c(25, 17, 34, 6)$  $c(25, 17, 34, 6)$  $c(25, 17, 34, 6)$ ; breite \* hoehe # mit hoehe von S. 17 (Mitte) [1] 4000 2380 5270 1050

Der "Clou" ist, dass Vektoren in einem solchen Ausdruck nicht die gleiche Länge zu haben<br>havenlage Die Elemente der künnenen Vektoren derüssenden dam bis zur Länge der längsten brauchen. Die Elemente der kürzeren Vektoren darin werden dann bis zur Länge des längsten Vektors zyklisch (möglicherweise unvollständig) repliziert. Dies geschieht ohne Warnung, wenn die kleineren Vektorlängen Teiler der größten sind! Bei unterschiedlichen Längen der beteiligten Vektoren hat das Resultat also die Länge des längsten Vektors in diesem Ausdruck. Dies gilt auch für Skalare (= Vektoren der Länge 1). Hierzu als weiteres (banales) Beispiel die Volumenberechnung für vier Quader, die verschiedene Höhen und Breiten, aber nur zwei alternierende Tiefen (2 und 3) haben, und zu denen jeweils ein konstantes "Extravolumen" (12) hinzukommt:

```
> breite * hoehe * c(2, 3) + 12
[1] 8012 7152 10552 3162
```
In den folgenden Tabellen listen wir verschiedene Funktionen und Operationen auf, welche in R für numeric-Vektoren zur Verfügung stehen und teilweise speziell für die integer-Vektoren die Ganzzahlarithmetik realisieren. Hierzu verwenden wir drei Beispielvektoren:

> x <- c(-0.3691, 0.3537, -1.0119, -2.6563, NA, 11.3351)  $> y \leftarrow c(4, 1, 4, 8, 5, 3);$   $z \leftarrow c(2, 3)$ 

NA steht dabei für "not available" und bedeutet, dass der Wert dieses Elements schlicht fehlt, also im statistischen Sinn ein "missing value" ist. Im Allgemeinen liefert eine beliebige Operation, in der irgendwo ein NA auftaucht, insgesamt den Wert NA zurück. Für manche elementweisen Operationen ist es jedoch sinnvoll, wenn sie im Resultatvektor lediglich an denjenigen Stellen ein NA ergeben, wo sich in einem der Eingabevektoren ein NA befand.

Es gibt noch eine weitere Sorte von "not available", und zwar im Sinne von "numerisch nicht<br>definitionen in Sinne von der der nach der President von Organismus mis 0/0 also as a second definiert", weil "not a number": NaN. Sie ist das Resultat von Operationen wie  $0/0$  oder  $\infty - \infty$ , wobei  $\infty$  (= Unendlich) in **R** durch das Objekt Inf implementiert ist. Für mehr Details zu diesen "besonderen" Werten siehe Abschnitt [2.11,](#page-73-0) Seite [64.](#page-73-0))

## <span id="page-30-0"></span>2.3.1 Elementweise Vektoroperationen: Rechnen, runden, formatieren

Für die Verknüpfung arithmetischer Operationen gelten in der Mathematik gewisse Operatorpräzedenzen á la "Punkt- vor Strichrechnung" oder bei Gleichwertigkeit "von rechts nach links",<br>die seus **D** (watürlich) harücksichtigt genetzt, Allerdinge tasten in **D** spithwetische Operate die von  $\bf R$  (natürlich) berücksichtigt werden. Allerdings treten in  $\bf R$  arithmetische Operatoren häufig in Kombination mit anderen, "nicht-arithmetischen" Operatoren auf. Hier ist die Operatorpräzedenz nicht unbedingt offensichtlich. Für Klarheit sorgt hier die Hilfeseite, zu der ?Syntax führt. Im Übrigen ist die Verwendung von Paaren runder Klammern stets möglich, um eine gewisse, evtl. von der üblichen Ordnung abweichende Auswertungsreihenfolge zu erzwingen (oder einfach nur für sich selbst sichtbar sicherzustellen).

Die Hilfeseite zu den arithmetischen Operatoren erreicht man durch ?Arithmetic.

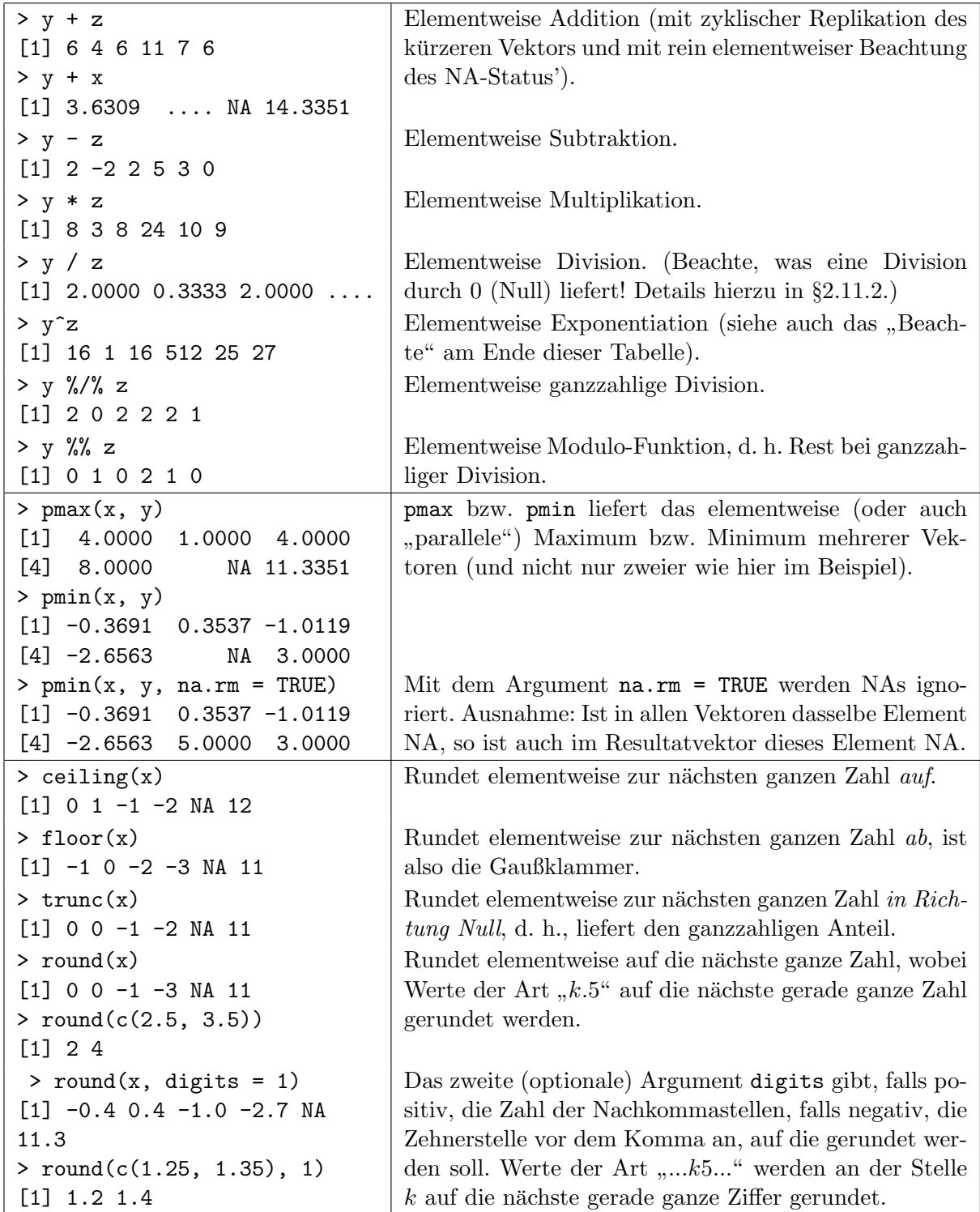

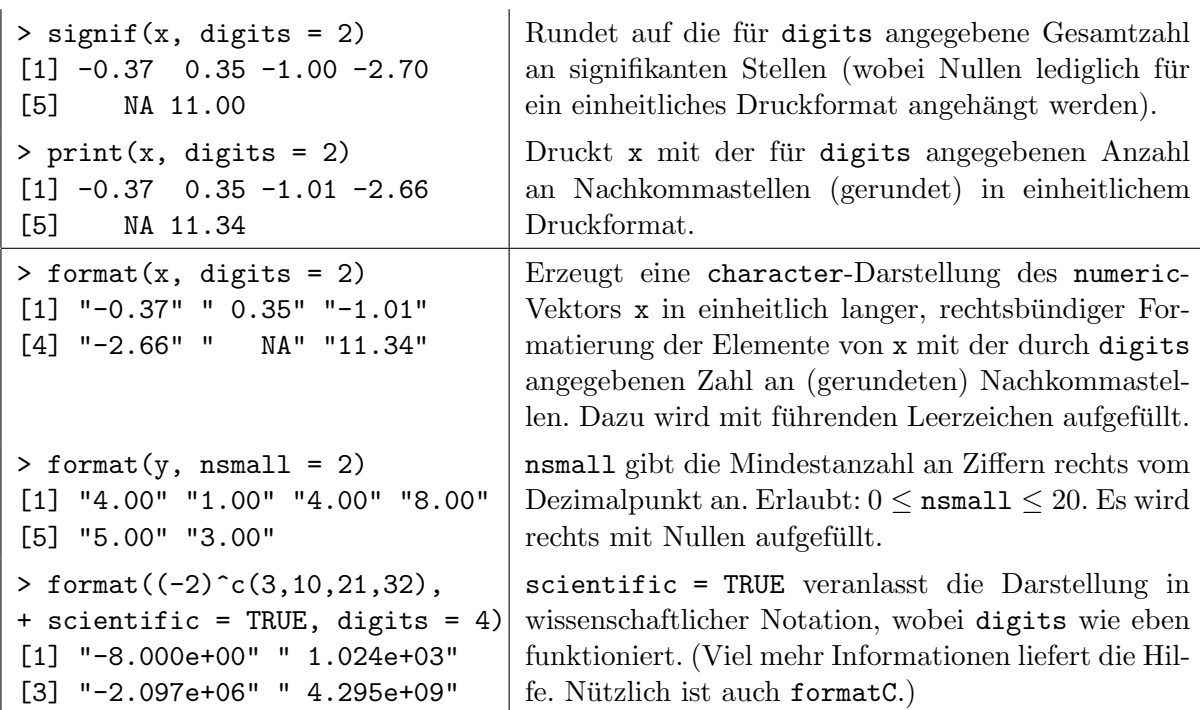

Beachte: Die Berechnung der elementweisen Exponentiation  $x^n$  für ganzzahlige Werte von  $n$ mit  $|n| \geq 3$  ist effizienter durch die Verwendung des expliziten Produkts  $x * \cdots * x$  zu erreichen. Insbesondere in sehr rechenintensiven Simulationen, z. B. mit sehr langem x, sollte man also beispielsweise x<sup>2</sup>3 und x<sup>2</sup>4 explizit als x \* x \* x bzw. x \* x \* x \* x programmieren. Dies kann den Laufzeitaufwand reduzieren und die Geduld des/der " Simulanten/in" ein wenig entlasten. Vorsicht jedoch bei der Verwendung dieser Technik bei großen, "echten" i**nteger-**Werten (siehe<br>in 89,1,1,der Spielatztich zu integral) gie zu Publi 20001,de 20001,de 20001, gezogstrumpt in §[2.1.1](#page-24-2) den Spiegelstrich zu integer) wie z. B. bei 2000L \* 2000L \* 2000L, was aufgrund eines "Ganzzahlüberlaufs" NA liefert (im Gegensatz zu 2000L^3) und nur eine Warn-, aber keine<br>Erklaussaldung ausgüht Fehlermeldung ausgibt.

### <span id="page-31-0"></span>2.3.2 Zusammenfassende und sequenzielle Vektoroperationen: Summen, Produkte, Extrema

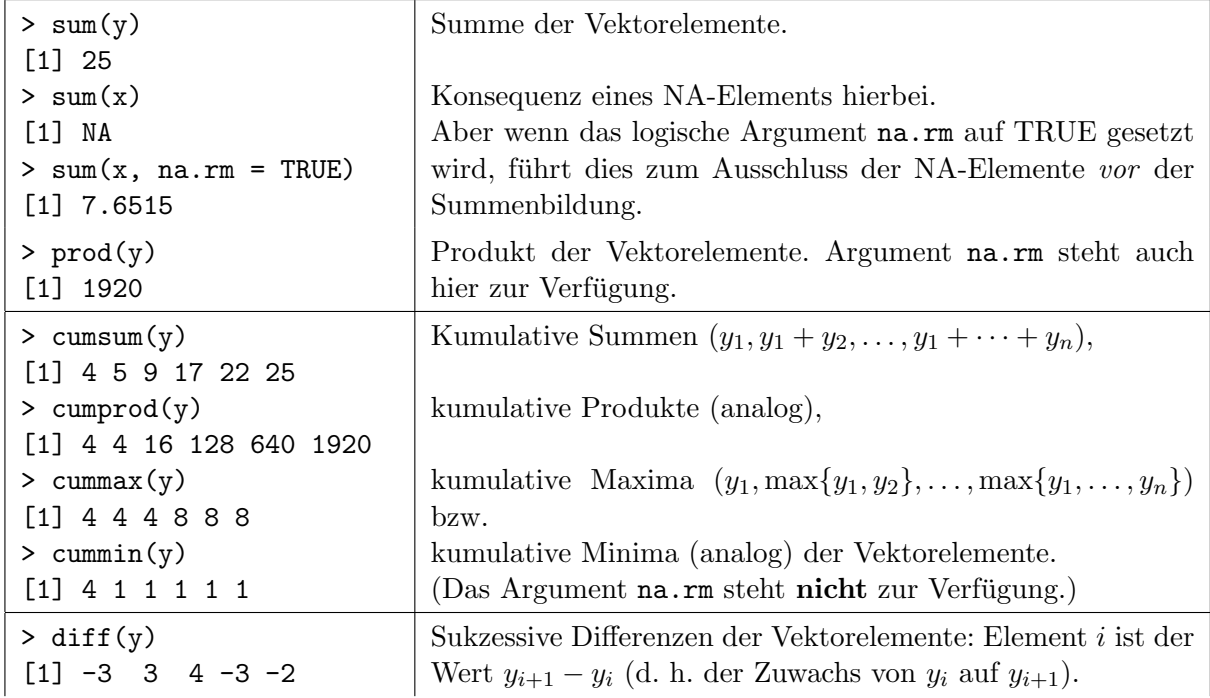

Memo: x und y sind die Objekte von Seite [20.](#page-29-0)

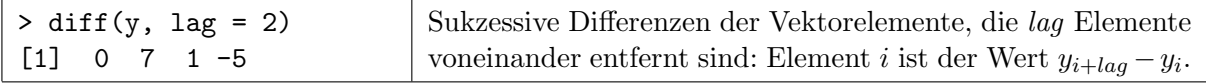

### <span id="page-32-0"></span>2.3.3 "Summary statistics" (summary etc.)

Statistikspezifische zusammenfassende Vektoroperationen – im Englischen auch "summary statistics" genannt – wollen wir separat auffuhren: Die hierbei verwendeten Funktionen zur Bestim- ¨ mung von Maximum, Minimum, Spannweite, Mittelwert, Median, Varianz und Quantilen eines Datensatzes bzw. der Korrelation zweier Datensätze würden im Fall fehlender Werte (NAs) in den Daten ebenfalls NA zurückliefern oder die Berechnung mit einer Fehlermeldung abbrechen. Dies kann durch das Argument na.rm geändert werden.

Memo: x und y stammen von Seite [20.](#page-29-0)

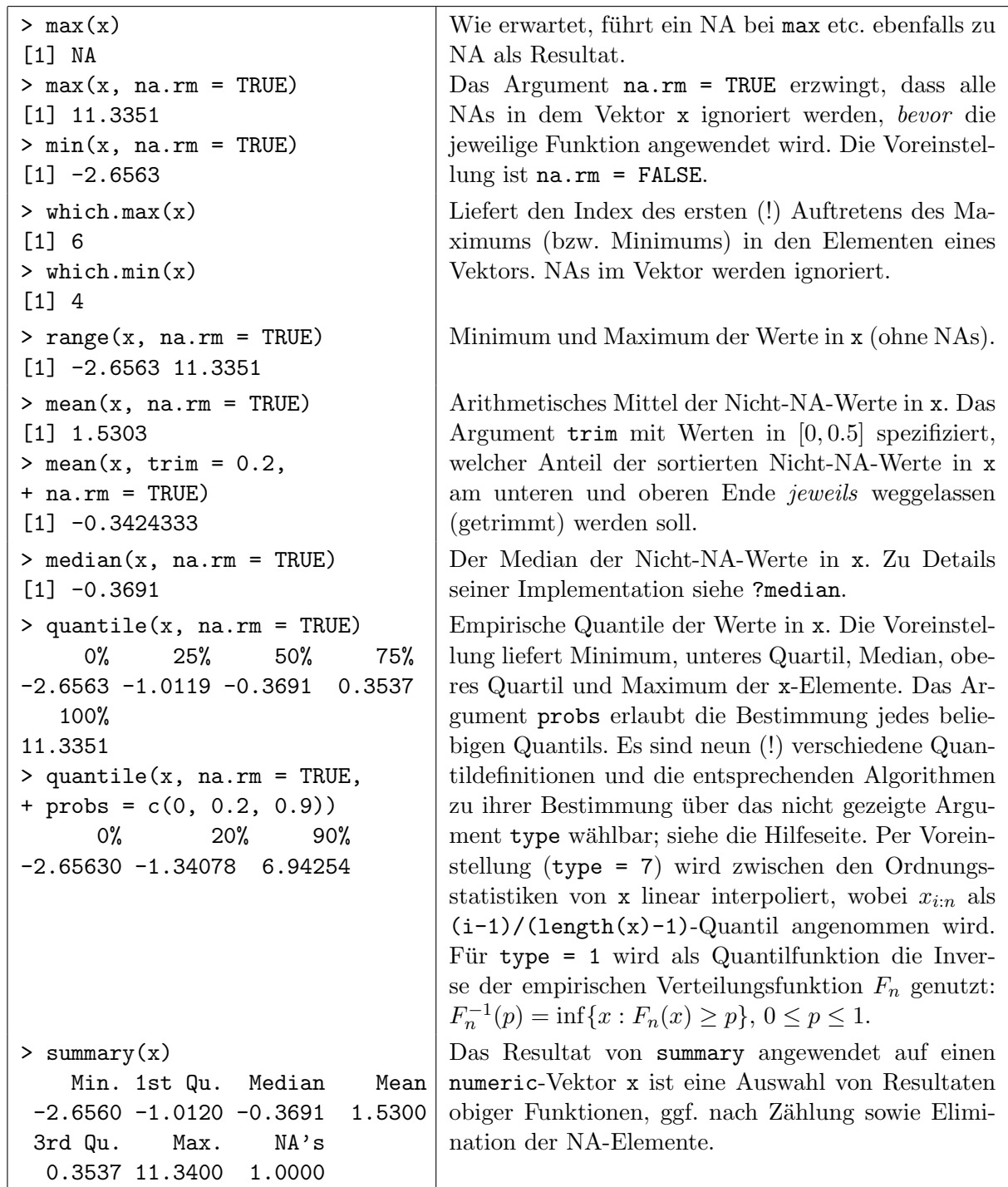

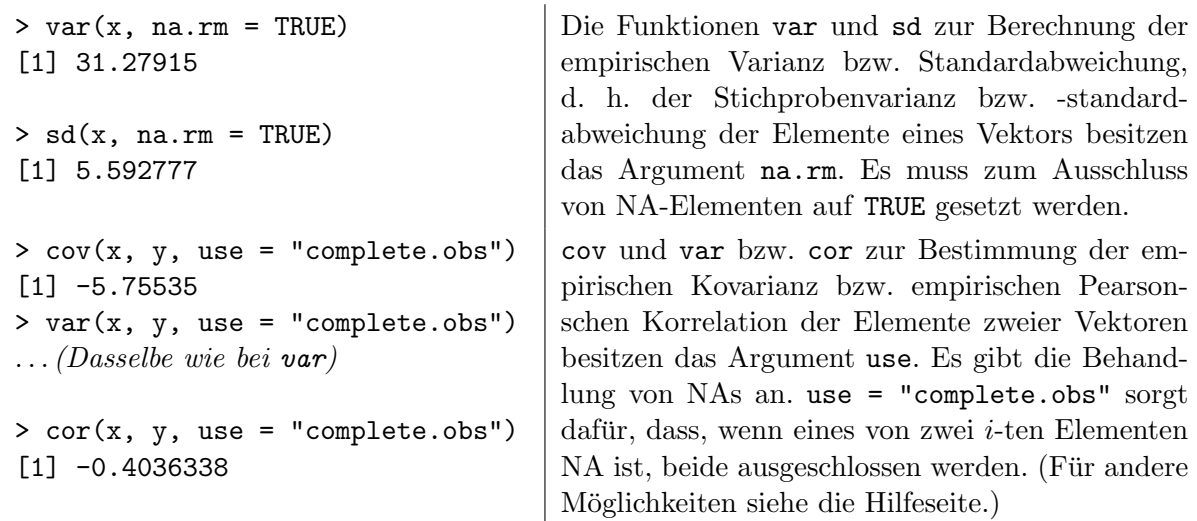

**Memo 1:** Zu unabhängig und identisch verteilten Zufallsvariablen  $X_1, \ldots, X_n$  mit Erwartungswert  $\mathbb{E}[X_i] \equiv \mu$  und Varianz Var $(X_i) = \mathbb{E}[(X_i - \mu)^2] \equiv \sigma^2 > 0$  ist ihre Stichprobenvarianz  $\hat{\sigma}^2$  definiert durch  $\hat{\sigma}^2 :=$  $n-1$  $\sum_{n=1}^{\infty}$  $i=1$  $(X_i - \bar{X}_i)^2$ . Sie ist ein erwartungstreuer Schätzer für  $\sigma^2$ , d. h.  $\mathbb{E}[\hat{\sigma}^2] = \sigma^2$ , wobei übrigens Var $(\hat{\sigma}^2) = \frac{\mu_4}{n}$  $\overline{n}$  $\frac{\sigma^4(n-3)}{n(n-1)}$  mit  $\mu_4 \equiv \mathbb{E}[(X_i - \mu)^4]$ . Eine gelegentlich mathematisch nützliche, alternative Darstellung für  $\hat{\sigma}^2$  lautet  $\frac{1}{\sigma(\hat{\sigma})}$  $n(n-1)$  $\sum$  $1\leq i,j\leq n$ 1  $\frac{1}{2}(X_i - X_j)^2$ .

Memo 2: Wie ist der theoretische Pearsonsche Korrelationskoeffizient fur zwei Zufallsvariablen ¨ X und Y definiert und was "misst" er? Wie ist sein empirisches Pendant für zwei (Daten-)Vektoren  $(x_1, \ldots, x_n)$  und  $(y_1, \ldots, y_n)$  definiert und was "misst" es?

Beachte im Vorgriff auf Kapitel [2.8](#page-51-0) "Matrizen: Erzeugung, Indizierung, Modifikation und Operationen": sum, prod, max, min, range, mean, median, quantile, sd und summary können auch direkt auf Matrizen angewendet werden. Sie wirken dann jedoch nicht spalten- oder zeilenweise, sondern auf die als Vektor aufgefasste Gesamtheit der Matrixeinträge. Die Funktionen cov und var bzw. cor ergeben allerdings die empirische Kovarianz- bzw. Korrelationsmatrix der Spaltenvektoren.

#### <span id="page-33-0"></span>2.3.4 Mathematische Funktionen

Selbstverständlich stehen auch einige eher "rein mathematische" Funktionen zur Verfügung, die ebenfalls elementweise auf numeric-Vektoren angewendet werden:

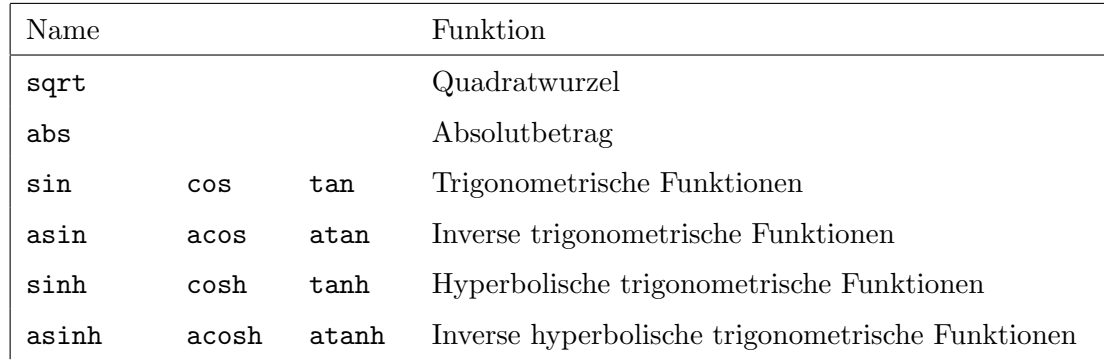

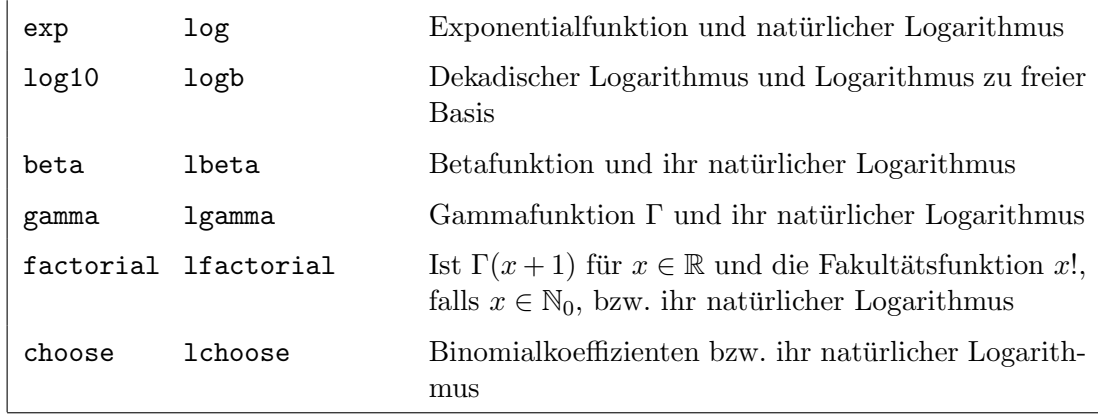

Für weitere Informationen über die aufgeführten Funktionen siehe die Hilfeseiten direkt via ihre Namen wie z. B. ?sqrt und ?log oder teilweise auch via ?Trig oder ?Specials.

### Beachte:

- $\Gamma(x) = (x 1)!$ , falls x eine natürliche Zahl ist.
- Um die Basis der Logarithmus-Funktion zu wählen, ist für logb das Argument base da. Beispielsweise liefert  $\text{logb}(x, \text{base} = 2)$  den binären Logarithmus. Natürlich ist  $\text{logb}(x, \text{base} = 1)$ base = 10) gerade gleich  $log10(x)$ .
- $\pi$  ist unter dem Namen pi verfügbar und e ist exp(1).
- Für aufwändigere mathematische Simulationen kann es sich hinsichtlich der Rechenzeit lohnen, die wiederholte Anwendung obiger Funktionen auf denselben oder einen leicht variierten Vektor zu vermeiden. Beispiel: Die Berechnung von  $exp(x) + exp(-x)$  für einen langen numeric-Vektor x ist effizienter durch z  $\leq -\exp(x)$ ; z + 1/z zu erzielen, weil die Kehrwertbildung eine "einfachere" Funktion ist als die Exponentialfunktion.
- Zum äußerst beachtenswerten und interessanten Thema Rechengenauigkeit im Sinne von numerischer Präzision finden sich in der Antwort zur R-FAQ 7.31 wichtige Informationen. Das für sich allein schon interessante Thema ist in der Arbeit [\[43](#page-399-0), Goldberg (1991)], die auch auf der Hilfeseite ?Arithmetic zitiert ist, deutlich weiter ausgeführt.
- Das Paket Rmpfr stellt Methoden fur arithmetische (einschließlich transzendenter) Funk- ¨ tionen zur Verfügung, die mit "Multiple Precision Floating-Point Reliable"-Zahlen (= "mpfr"-Zahlen) arbeiten, was in etwa bedeutet, dass Berechnungen in beliebiger Genauigkeit möglich sind. Rmpfr nutzt das Paket gmp, das "Multiple Precision Arithmetic", also das Entsprechende für große natürliche und rationale Zahlen bietet.
- Trotz der Implementation von exakten Methoden wie sie z. B. in den vorgenannten Paketen existieren, sollten Sie sich gewisser (von  $\bf{R}$  völlig unabhängiger) fundamentaler Effekte, wie sie z. B. auf <https://xkcd.com/2295> als "Garbage Math" karikiert werden, stets bewusst sein.
- choose(n, k) liefert die Anzahl aller k-elementigen Teilmengen einer n-elementigen Grundmenge. Die explizite Erzeugung dieser Teilmengen hingegen – und in gewissem Umfang deren Weiterverarbeitung – ermöglicht die Funktion combn (siehe ihre Hilfeseite).

## <span id="page-35-0"></span>2.4 logical-Vektoren und logische Operatoren

Mit den "reservierten Worten" FALSE und TRUE werden in R die logischen Konstanten "falsch" und "wahr" bezeichnet. Die äquivalent erscheinenden Objekte F und T hingegen sind globale Variablen, deren Werte per Voreinstellung zwar auf FALSE bzw. TRUE gesetzt sind, vom Benutzer aber überschrieben werden können! Vorsicht also mit benutzerdefinierten Objekten namens F oder T, da sie eventuell die eigentlich beabsichtigten Werte FALSE oder TRUE maskieren. (Siehe hierzu auch den Punkt zum Unterschied zwischen TRUE und T auf Seite [27.](#page-35-1))

Ein logischer Wert ist das Resultat der Auswertung eines booleschen Ausdrucks (d. h. einer Bedingung). Im folgenden Beispiel wird der Vektor x (wie üblich) elementweise mit einem Skalar verglichen. Außerdem werden zwei Vektoren a und b direkt erzeugt. Sowohl der Resultatvektor für  $x > 175$  als auch a und b haben den Modus logical:

```
> x \leq c(160, 145, 195, 173, 181); x > 175[1] FALSE FALSE TRUE FALSE TRUE
> (a <- c(T, T, F, F)); (b <- c(T, FALSE, TRUE, F))
[1] TRUE TRUE FALSE FALSE
[1] TRUE FALSE TRUE FALSE
```
In den folgenden beiden Tabellen finden sich (fast) alle logischen Operatoren, die in  $\bf{R}$  für logische Vektoren und Ausdrücke zur Verfügung stehen. Zu Hilfeseiten über verschiedene logische Operatoren oder die logischen Konstanten kommen Sie via ?Logic bzw. ?logical, oder z. B. durch ?"!", also durch das ? angewendet auf den Operator in Hochkommata.

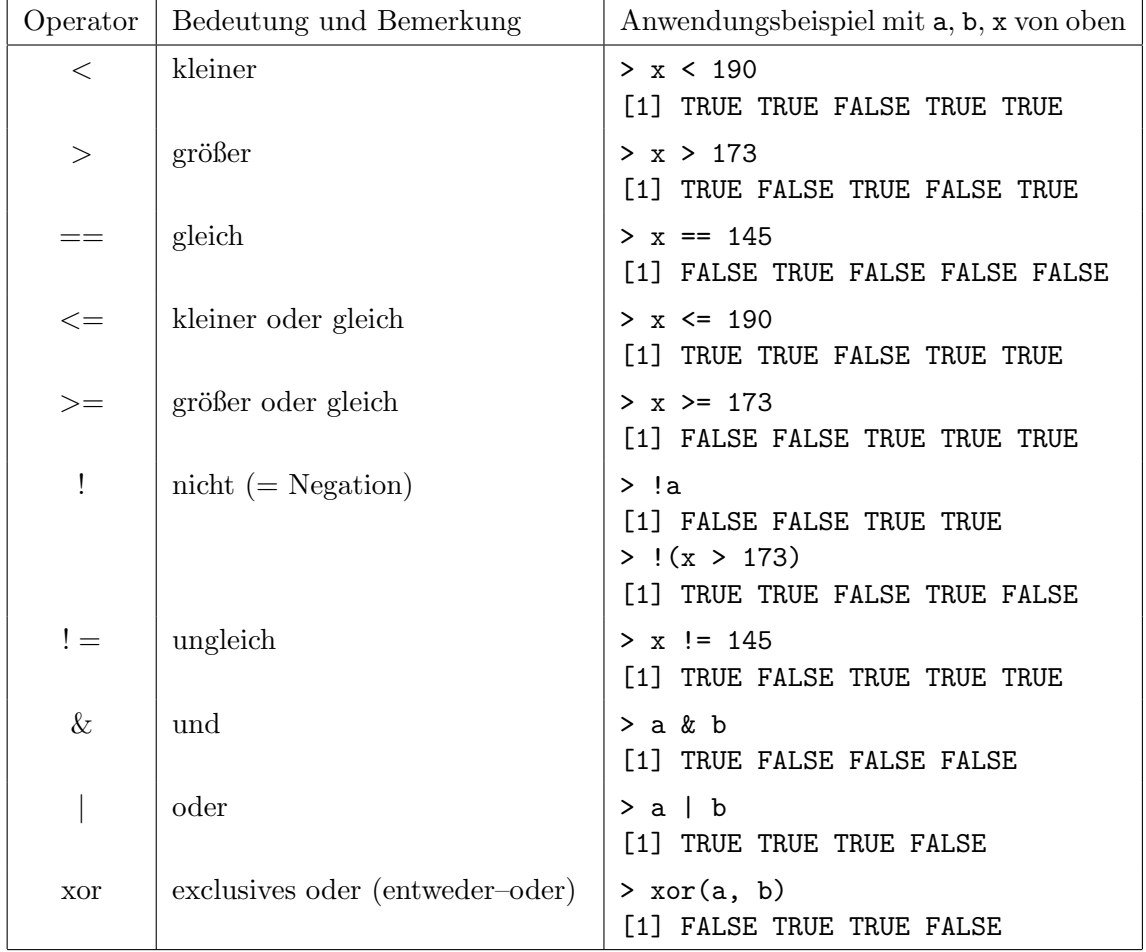

## <span id="page-35-1"></span>2.4.1 Elementweise logische Operationen
Beachte:

• In arithmetischen Ausdrücken findet eine automatische Konversion (Engl.: "coercing") von logical in numeric statt, und zwar wird TRUE zu 1 und FALSE zu 0, was – mit Umsicht – sehr effizient genutzt werden kann:

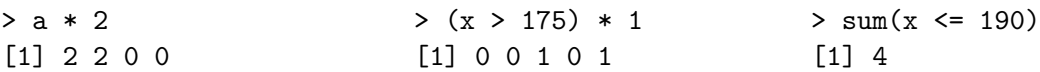

• Diese automatische Konversion findet im Prinzip sogar in beide Richtungen statt, fallweise also auch von numeric in logical! Finden Sie heraus, was die folgenden Ausdrücke im einzelnen liefern und machen Sie sich die Ursache(n) für die jeweiligen Resultate klar:

 $> 0$  >  $\ge$   $\frac{11}{2}$  >  $\ge$   $\frac{10 + 10}{2}$  >  $\ge$   $\frac{10 - 10}{2}$  >  $\ge$   $\frac{10 * 10}{2}$ ? ? ? ? ? ?  $> 10 + 10 == 10 - 10$   $> 10 * 10 == 10^2$ ? ?

Aber:

```
> (!0) + (!0) > (!0) - (!0) > (!0) * (!0) > (!0)^2
? ? ? ?
```
• Beim Vergleich mathematisch reellwertiger Größen, die in R als numeric gespeichert sind, ist die begrenzte, digitale Maschinengenauigkeit zu berücksichtigen. Beispiel:

 $> (0.2 - 0.1) = 0.1;$   $(0.3 - 0.2) = 0.1$ [1] TRUE [1] FALSE

Das ist kein <sup>R</sup>-spezifischer " Fehler", sondern ein fundamentales, computerspezifisches Problem (was z. B. auch unter <https://cran.r-project.org/doc/FAQ/R-FAQ.html> in der R-FAQ 7.31 "Why doesn't R think these numbers are equal?" besprochen wird). Hier können die Funktionen all.equal und identical weiterhelfen, bezüglich deren Arbeitsweise wir aber auf die Hilfeseiten verweisen.

• Beispiel zum Unterschied zwischen TRUE und T (bzw. zwischen FALSE und F):

```
> TRUE <- 5
Fehler in TRUE <- 5 : ungueltige (do_set) linke Seite in Zuweisung
> T < -5; T[1] 5
```
#### 2.4.2 Zusammenfassende logische Operationen

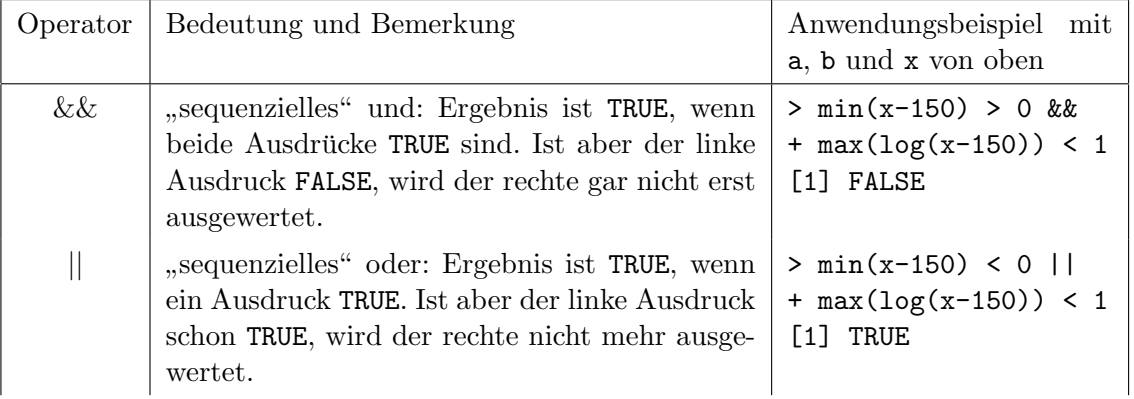

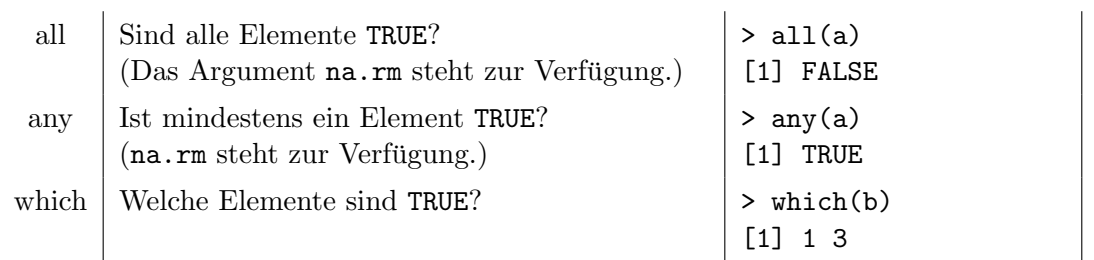

#### Memos:

- Leerzeichen sind als Strukturierungshilfe sehr zu empfehlen, da sie nahezu beliebig zwischen alle R-Ausdrücke eingestreut werden können. Gelegentlich sind sie sogar zwingend notwendig: sum(x<-1) kann durch Leerzeichen zwei Ausdrücke mit völlig verschiedenen Bedeutungen ergeben, nämlich sum(x < -1) und sum(x <- 1). R verwendet für sum(x <- 1) die zweite Interpretation, also muss man für die erste durch die entsprechende Verwendung von Leerzeichen sorgen (oder von Klammern wie in sum(x<(-1)), was aber ziemlich unübersichtlich werden kann).
- An dieser Stelle erinnern wir noch einmal an die bereits am Anfang von §[2.3.1](#page-30-0) auf Seite [21](#page-30-0) erwähnten Regeln zur Operatorpräzedenz und an die Hilfeseite ?Syntax zur Syntax.

#### 2.5 character-Vektoren und elementare Operationen

Vektoren des Modus character (kurz: character-Vektoren) bestehen aus Elementen, die Zeichenketten ("strings") sind. Zeichenketten stehen in paarweisen doppelten Hochkommata, wie z. B. "x-Werte", "Peter, Paul und Mary", "NEUEDATEN2002" und "17". Paarweise einfache Hochkommata können auch verwendet werden, allerdings nicht gemischt mit doppelten innerhalb einer Zeichenkette. character-Vektoren werden wie andere Vektoren mit der Funktion c zusammengesetzt:

```
> (namen <- c("Peter", "Paul", "Mary"))
[1] "Peter" "Paul" "Mary"
> weitere.namen <- c('Tic', 'Tac', 'Toe')
> (alle.namen <- c(namen, weitere.namen))
[1] "Peter" "Paul" "Mary" "Tic" "Tac" "Toe"
```
Werden character-Vektoren mit Vektoren anderer Modi, wie z. B. numeric oder logical verknüpft, so werden alle Elemente in den Modus character konvertiert:

 $> c(1.3, namen, TRUE, F)$ [1] "1.3" "Peter" "Paul" "Mary" "TRUE" "FALSE"

#### <span id="page-38-0"></span>2.5.1 Zusammensetzen von Zeichenketten: paste

Das "nahtlose" Zusammensetzen von Zeichenketten aus korrespondierenden Elementen mehrerer character-Vektoren kann mit der Funktion paste ("to paste" = kleben) bewerkstelligt werden (siehe Beispiele unter der folgenden Auflistung):

- Eine beliebige Anzahl an Zeichenketten (d. h. an einelementigen character-Vektoren) wird zu einer einzelnen Zeichenkette (in einem einelementigen character-Vektor) zusammengesetzt.
- Vorher werden dabei automatisch logische Werte in "TRUE" bzw. "FALSE" und Zahlen in Zeichenketten, die ihren Ziffernfolgen entsprechen, konvertiert.
- Zwischen die zusammenzusetzenden Zeichenketten wird mit Hilfe des Arguments sep ein (frei w¨ahlbares) Trennzeichen eingebaut; Voreinstellung ist das Leerzeichen ("blank"), also  $sep = " "$
- character-Vektoren werden elementweise (unter zyklischer Wiederholung der Elemente der kürzeren Vektoren) zu character-Vektoren zusammengesetzt, derart dass die Zeichenketten korrespondierender Elemente zusammengesetzt werden.

Beispiele:

```
> paste("Peter", "ist", "doof!") # Aus drei Zeichenketten
[1] "Peter ist doof!" \qquad \qquad # wird eine.
> paste("Tic", "Tac", "Toe", sep = ",") \qquad \qquad # \text{ Dito, aber mit "," also}[1] "Tic,Tac,Toe" # Trennzeichen.
> paste("Hoehe", hoehe, sep = "=") # Aus numeric wird cha-
[1] "Hoehe=160" "Hoehe=140" "Hoehe=155" "Hoehe=175" # racter und Vektoren ...
> paste("Data", 1:4, ".txt", sep = "")  # werden zyklisch (teil-)
[1] "Data1.txt" "Data2.txt" "Data3.txt" "Data4.txt" # repliziert bis ...
> paste(c("x", "y"), rep(1:5, each = 2), sep = "") # alle Laengen zueinan-
[1] "x1" "y1" "x2" "y2" "x3" "y3" "x4" "y4" "x5" "y5" # der passen.
```
# <span id="page-39-1"></span>2.5.2 Benennung  $\&$  "Entnennung" von Vektorelementen: names, setNames  $\&$  unname

Eine besondere und – wie sich in Punkt 4 von §[2.6.1](#page-42-0) zeigen wird – besonders nützliche Anwendung von Zeichenketten ist die Benennung der Elemente eines Vektors mit Hilfe der Funktion names (wobei diese auf der linken Seite des Zuweisungsoperators <- verwendet wird). Dies ändert nichts an den Werten der Elemente des Vektors:

```
> alter <- c(12, 14, 13, 21, 19, 23)
> names(alter) <- alle.namen; alter
Peter Paul Mary Tic Tac Toe
   12 14 13 21 19 23
```
Ein nützliche Funktion, die Tipparbeit bei der Benennung von Vektorelementen spart, da sie das benannte Objekt zurückgibt, ist setNames. Probieren Sie aus, was anstelle von obiger names-Zuweisung der Befehl setNames(alter, alle.namen) liefert!

Damit ist der Vektor alter nach wie vor ein numeric-Vektor, hat aber nun zusätzlich das Attribut names, wie die Funktion attributes zeigt.

```
> attributes(alter)
$names
[1] "Peter" "Paul" "Mary" "Tic" "Tac" "Toe"
```
Es ist auch möglich, die Elemente eines Vektors schon bei seiner Erzeugung zu benennen:

```
> c(Volumen = 3.21, Masse = 15.8)
Volumen Masse
   3.21 15.80
```
Sollte die Benennung von Vektorelementen stören (z. B. weil sie bei langen Vektoren mit außerdem langen Elementenamen viel Speicherplatz in Anspruch nimmt), kann sie mit unnname entfernt werden (was in der Regel auch den Speicherplatzbedarf des Vektors stark reduziert):

```
> object.size(alter) # liefert ca. die Groesse seines Argumentes in Bytes.
[1] 576
> unname(alter); object.size(unname(alter))
[1] 12 14 13 21 19 23
[1] 88
```
Bemerkung: Der Speicherplatzbedarf von numeric-Vektoren mit unbenannten Elementen ist ca. acht Bytes pro Element plus ein konstanter "Overhead" von ca. 40 Bytes (rote Linie in Abb. [5\)](#page-39-0). Pro Elementname kommen (bei kurzen Elementnamen) ebenfalls in et $wa$  acht Bytes hinzu, was die Größe eines solchen Vektors also ungefähr verdoppelt (blaue Linie in Abb. [5\)](#page-39-0). Faktisch spielt der Speicherplatzbedarf, den Objekte haben, für viele der Anwendungen in diesem Kurs i. d. R. eine untergeordnete Rolle.

<span id="page-39-0"></span>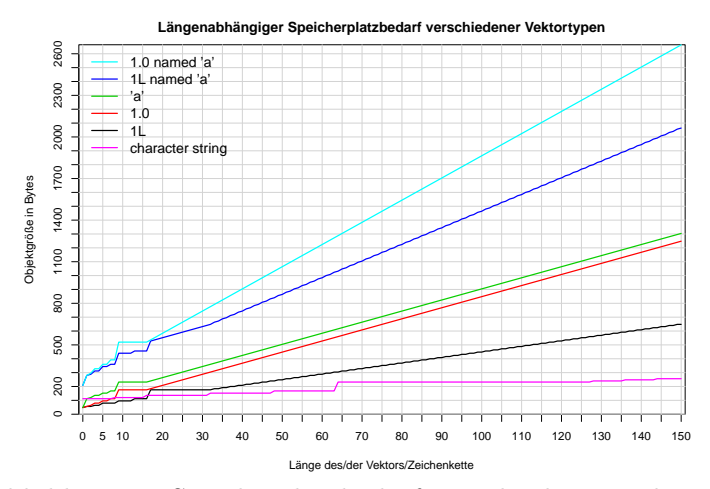

Abbildung 5: Speicherplatzbedarf verschiedener Vektortypen abhängig von der Vektor- bzw. Zeichenkettenlänge.

#### 2.5.3 Weitere Operationen: strsplit, nchar, substring, abbreviate & Co.

Ein paar Funktionen, die für die Arbeit mit character-Vektoren von Nutzen sein können, sind in der folgenden Tabelle aufgeführt:

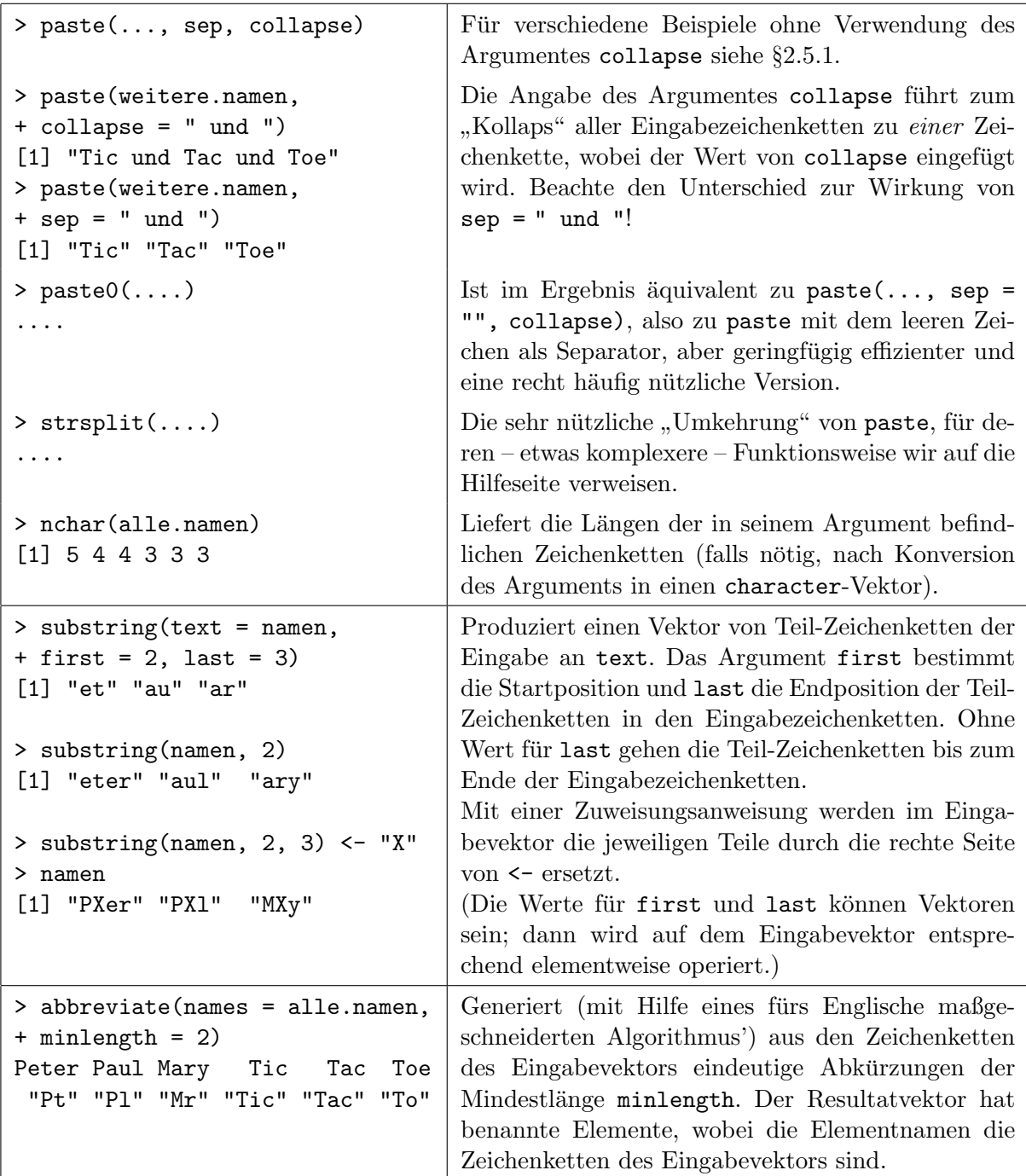

#### Hinweise:

- Für weitere, sehr leistungsfähige, aber in ihrer Umsetzung etwas kompliziertere Zeichenkettenbearbeitungen verweisen wir auf die Hilfeseite der Funktion gsub und ihre dort genannten "Verwandten".
- Das Zusatzpaket stringr bietet eine Sammlung an Zeichenkettenfunktionen, die konsistenter und einfacher zu verwenden sind als die in "base  $\mathbb{R}$ " bereits zur Verfügung stehenden.
- Mit trimws, tolower, toupper und chartr lassen sich ein paar spezielle, einfachere Umwandlungen elegant bewerkstelligen (siehe deren Hilfeseiten und dort insbes. die Beispiele für ein paar trickreiche, nicht ganz so einfache Umwandlungen).
- Gelegentlich ganz nützlich sind die in R schon vorhandenen character-Vektoren letters, LETTERS, month.name und month.abb. Sie enthalten als Elemente das Alphabet in Kleinbzw. Großbuchstaben sowie die Monatsnamen bzw. deren Abkürzungen:

```
> letters
 [1] "a" "b" "c" .... "z"
> LETTERS
 [1] "A" "B" "C" .... "Z"
> month.name
[1] "January" "February" "March" .... "December"
> month.abb
 [1] "Jan" "Feb" "Mar" .... "Dec"
```
Ein Objekt mit den Wochentagsnamen ist in base-R hingegen bisher offenbar nicht vorhanden . . . .

# 2.6 Indizierung und Modifikation von Vektorelementen: [ ]

Der Zugriff auf einzelne Elemente eines Vektors wird durch seine Indizierung mit der Nummer des gewünschten Elements erreicht. Dies geschieht durch das Anhängen der Nummer in eckigen Klammern [ ] an den Namen des Vektors:  $x[i]$  für  $i > 0$  liefert das *i*-te Element des Vektors x, sofern dieser mindestens i Elemente besitzt; andernfalls erhält man den Wert NA zurück. Die Indizierung der Elemente beginnt mit 1 (im Gegensatz zur Sprache C, wo sie mit 0 beginnt). Der Index 0 (Null), also x[0] liefert einen leeren Vektor zuück.

#### <span id="page-42-0"></span>2.6.1 Indexvektoren

Durch die Angabe eines Indexvektors kann auf ganze Teilmengen von Vektorelementen zugegriffen werden. Für die Konstruktion eines Indexvektors gibt es vier Methoden:

1. Indexvektor aus positiven Integer-Werten: Die Elemente des Indexvektors müssen aus der Menge  $\{1, \ldots, \text{length}(x)\}\$ sein. Diese Integer-Werte indizieren die Vektorelemente und liefern sie in der Reihenfolge, wie sie im Indexvektor auftreten, zu einem Vektor zusammengesetzt zurück:

```
> alter[5]
 Tac
  19
> alter[c(4:2, 13)]
Tic Mary Paul <NA>
 21 13 14 NA
> c("Sie liebt mich.", "Sie liebt mich nicht.")[c(1,1,2,1,1,2)][1] "Sie liebt mich." "Sie liebt mich." "Sie liebt mich nicht."
[4] "Sie liebt mich." "Sie liebt mich." "Sie liebt mich nicht."
```
2. Indexvektor aus negativen Integer-Werten: Die Menge der Elemente des Indexvektors (d. h. duplizierte Negativindizes werden ignoriert) spezifiziert in diesem Fall die Elemente, die ausgeschlossen werden:

```
> alle.namen[-(1:3)]
[1] "Tic" "Tac" "Toe"
> alter[-length(alter)]
 Peter Paul Mary Tic Tac
   12 14 13 21 19
```
3. Logischer Indexvektor: Ein Indexvektor mit logischen Elementen wählt die Vektorelemente aus, an deren Position im Indexvektor ein TRUE-Wert steht; FALSE-Werten entsprechende Elemente werden ausgelassen. Ein zu kurzer Indexvektor wird (nötigenfalls unvollständig) zyklisch repliziert, ein zu langer liefert NA für die überzähligen Indizes zurück:

```
> alter[c(TRUE, TRUE, FALSE, FALSE, TRUE)]
Peter Paul Tac Toe
  12 14 19 23
> x[x > 180] 26
[1] 195 181
> alle.namen[alter >= 21]
[1] "Tic" "Toe"
> alle.namen[alter >= 14 & alter < 18]
[1] "Paul"
> letters[c(FALSE, FALSE, TRUE)] # Jeder dritte Buchstabe (von 26)
[1] "c" "f" "i" "l" "o" "r" "u" "x"
```
4. Indexvektor aus Zeichenketten: Diese Möglichkeit besteht nur, wenn der Vektor, dessen Elemente indiziert werden sollen, benannte Elemente besitzt (also das Attribut names hat, wie z. B. nach Anwendung der Funktion names; vgl. §[2.5.2\)](#page-39-1). In diesem Fall können die Elementenamen zur Indizierung der Elemente verwendet werden. Ein unzutreffender Elementename liefert ein NA zurück:

```
> alter["Tic"]
 Tic
  21
> alter[c("Peter", "Paul", "Mary", "Heini")]
Peter Paul Mary <NA>
   12 14 13 NA
> alter[weitere.namen]
Tic Tac Toe
 21 19 23
```
#### <span id="page-43-0"></span>2.6.2 Zwei spezielle Indizierungsfunktionen: head und tail

Gelegentlich möchte man auf die ersten oder letzten  $k$  Elemente eines Vektors x zugreifen, was in ersterem Fall recht leicht durch  $x[1:k]$  bewältigt wird. Im zweiten Fall bedarf es jedoch der Bestimmung und etwas unübersichtlichen Verwendung der Vektorlänge, z. B. wie in x[(length(x)-k+1):length(x)]. Die Funktionen head und tail erleichtern diese Zugriffe auf kompakte Weise (zumindest im Fall von tail):

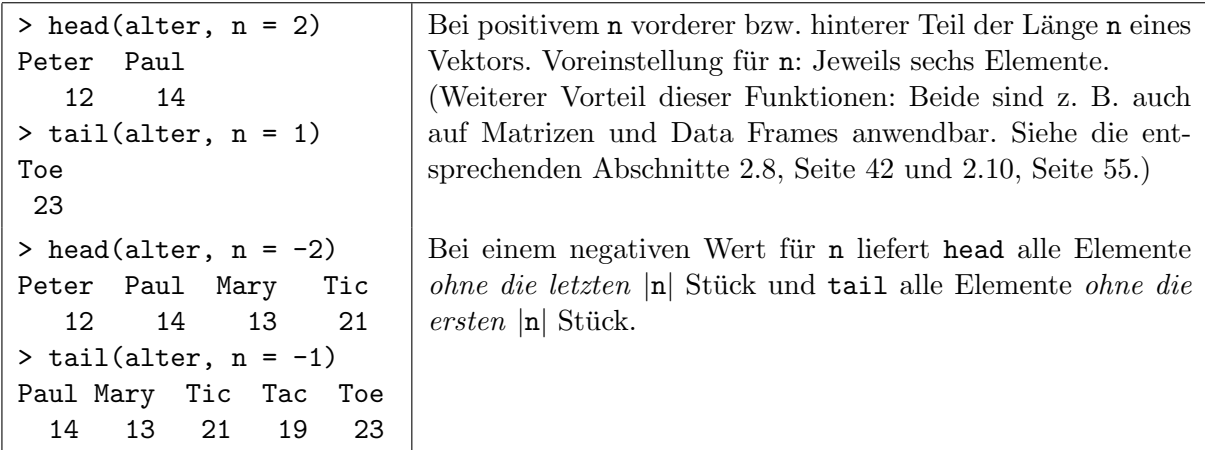

#### <span id="page-43-1"></span>2.6.3 Indizierte Zuweisungen

Zuweisungsanweisungen dürfen auf der linken Seite von <- ebenfalls einen indizierten Vektor der Form vektor[indexvektor] enthalten. Dabei wird die Zuweisung nur auf die indizierten Elemente dieses Vektors angewendet. Hat das Auswertungsresultat der rechten Seite nicht dieselbe Länge wie der Indexvektor, so wird bei "zu kurzer rechter Seite" wieder zyklisch aufgefüllt und<br>hat der kallengen geskter Seite", die nachte Seite abgeschnitten gewie in der Fällen von dies nicht bei "zu langer rechter Seite" die rechte Seite abgeschnitten sowie in den Fällen, wo dies nicht "aufgeht", eine Warnung ausgegeben. Beispiele (mit x von Seite [26\)](#page-35-0):

```
> x; x[3] < -188; x
[1] 160 145 195 173 181
[1] 160 145 188 173 181
> x[x > 180] <- c(-1, -2, -3)
Warnmeldung:
In x[x > 180] <- c(-1, -2, -3):
  Anzahl der zu ersetzenden Elemente ist kein Vielfaches der Ersetzungslaenge
> x[1] 160 145 -1 173 -2
```
Natürlich funktioniert das bei jeder Art von Vektor:

```
\geq (Farben \leq c("rot", "gruen", "blau") [c(1,1,2,1,3,3,1,2,2)])
[1] "rot" "rot" "gruen" "rot" "blau" "blau" "rot" "gruen" "gruen"
> Farben[Farben == "rot"] <- "rosa"; Farben
[1] "rosa" "rosa" "gruen" "rosa" "blau" "blau" "rosa" "gruen" "gruen"
```
Beachte die Bedeutung leerer eckiger Klammern ([ ]): Sie dienen zur Indizierung aller Vektorelemente gleichzeitig, im Gegensatz zur Wirkung einer Zuweisung ganz ohne eckige Klammern, die ein Überschreiben des ganzen Objektes zur Folge hat:

```
> x[ ] <- 99; x[1] 99 99 99 99 99
> x < -2; x[1] 2
```
Frage: Welche Wirkung hat  $x[x \le 0] \le -x[x \le 0]$  auf einen numeric-Vektor x?

#### <span id="page-44-0"></span>2.7 Faktoren und geordnete Faktoren: Definition und Verwendung

In R ist es möglich, nominalskalierte und ordinalskalierte Daten zu charakterisieren. Nominale Daten sind Werte aus einer Menge von sogenannten "Levels" ohne Ordnungsrelation, wie sie beispielsweise bei einem Merkmal wie dem Geschlecht, der Blutgruppe, der Automarke oder dem Beruf auftreten. Solche Merkmale werden in **R** als "Faktoren" bezeichnet. Bei ordinalen Daten sind die Levels mit einer Ordnungsrelation versehen, wie z. B. bei den Merkmalen Schulnote, Schmerzempfinden, Ausbildungsabschluss, soziale Schicht, Altersklasse etc. Diese Merkmale werden in R "geordnete Faktoren" genannt. In beiden Fällen sind nur endliche Mengen von Levels<br>musikaarte Die Sinn diese Kanaanta in R liept im Wespetlick unie der als werten Intermetation zugelassen. Der Sinn dieses Konzepts in  $\bf{R}$  liegt im Wesentlichen in der adäquaten Interpretation und Behandlung derartiger Variablen in statistischen Modellen und Funktionen.

Die k möglichen Levels eines (geordneten oder ungeordneten) Faktors werden in  $\bf{R}$  durch die natürlichen Zahlen von 1 bis  $k$  codiert, sind aber mit Zeichenketten assoziierbar, sodass die Bedeutung der Levels (für den Menschen) besser erkennbar bleibt. Die Daten werden in  $\bf{R}$  als numeric-Vektoren von Levelcodes gespeichert. Diese Vektoren besitzen zwei Attribute: Das Attribut levels, das die Menge der k Zeichenketten enthält, welche alle *zulässigen* Levels des Faktor beschreiben, und das Attribut class.

Im Fall eines (ungeordneten) Faktors hat das class-Attribut den Wert "factor" und macht dadurch kenntlich, dass es sich um einen Vektor mit Werten eines (ungeordneten) Faktors handelt. Das class-Attribut eines geordneten Faktors hingegen hat den Wert c("ordered", "factor") und die Reihenfolge der Levels im levels-Attribut spiegelt die jeweilige Ordnungsrelation der Levels wider. Wir wollen solche Vektoren fortan kurz factor- bzw. ordered-Vektoren nennen. Beachte, dass der Modus eines factor- oder ordered-Vektors numeric ist!

Anhand von Beispieldaten sollen die Erzeugung und die Arbeit mit Vektoren der beiden Klassen (Faktor bzw. geordneter Faktor) erläutert werden. Angenommen, wir erzeugen die folgenden Vektoren:

```
> alter <- c(35, 39, 53, 14, 26, 68, 40, 56, 68, 52, 19, 23, 27, 67, 43)
> geschlecht <- c("m", "m", "w", "w", "m", "w", "w", "m", "m", "w", "m", "m",
+ "w", "w", "w")
> blutgruppe <- c("A", "B", "B", "0", "A", "AB", "0", "AB", "B", "AB", "A",
```
+ "A", "AB", "0", "B") > gewicht <- c(82, 78, 57, 43, 65, 66, 55, 58, 91, 72, 82, 83, 56, 51, 61) > groesse <- c(181, 179, 153, 132, 166, 155, 168, 158, 188, 176, 189, 179, + 167, 158, 174) > rauchend <- c("L", "G", "X", "S", "G", "G", "X", "L", "S", "X", "X", "L", + "X", "X", "S")

Die Vektoren alter, gewicht und groesse enthalten nun metrische Daten und haben den Modus numeric. Die Daten in den character-Vektoren geschlecht und blutgruppe sind in unserer Interpretation von nominalem Typ, während hinter den Daten in rauchend eine Ordnung steckt, es sich also um ordinale Daten handelt  $(X^{\alpha} \triangleq$  Nichtraucher/in,  ${}_{\alpha}G^{\alpha} \triangleq$  Gelegenheitsraucher/in,  $N_{\text{max}} = 2$  Detenter, Traditioner,  $N_{\text{max}} = 2$  ordinal skalierten Variablen und damit Werte aus einer jeweils  $L^{\omega}$   $\cong$  Leichte/r Raucher/in,  ${}_{n}S^{\omega}$   $\cong$  Starke/r Raucher/in). Tatsächlich wird die Eigenschaft, endlichen Menge ohne bzw. mit Ordnungsrelation zu enthalten, nicht in den character-Vektoren repräsentiert. Das ändern wir in den folgenden Paragraphen.

Wir werden die obigen nominalen Datenvektoren des Modus' character in solche der Klasse factor umwandeln und den ordinalen Datenvektor in einen der Klasse ordered. Ferner wird das Alter der Personen (in alter) in vier Intervalle gruppiert und diese Gruppierung dann in einem ordered-Vektor gespeichert werden.

<span id="page-45-0"></span>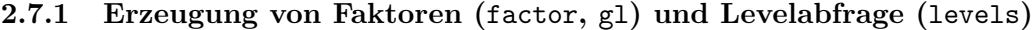

```
> (ge <- factor(geschlecht))
[1] m m w w m w w m m w m m w w w
Levels: m w
> (blut <- factor(blutgruppe))
[1] A B B 0 A AB 0 AB ....
Levels: 0 A AB B
                                        Erzeugung von (ungeordneten) Faktoren aus
                                        den character-Vektoren geschlecht und blut-
                                        gruppe. Die Ausgabe von Faktoren erfolgt ohne
                                        Hochkommata, um zu zeigen, dass es keine char-
                                        acter-Vektoren sind. Außerdem werden die Le-
                                        vels dokumentiert.
> levels(ge)
[1] "m" "w"
> levels(blut)
[1] "0" "A" "AB" "B"
                                        Die Menge der Levels ist per Voreinstellung au-
                                        tomatisch alphanumerisch sortiert worden. Dies
                                        impliziert per se noch keine Ordnung, muss aber
                                        beachtet werden! (Siehe unten bei der Verga-
                                        be von Levelnamen durch das Argument labels
                                        und bei der Erzeugung geordneter Faktoren.)
> blut2 <- factor(blutgruppe,
+ levels = c("A", "B", "AB", "0"))
> levels(blut2)
[1] "A" "B" "AB" "0"
                                        Es ist bei der Faktorerzeugung möglich, die Men-
                                        ge der zulässigen Levels sowie eine Levelsreihen-
                                        folge/-sortierung vorzugeben, indem das Argu-
                                        ment levels verwendet wird. Für jeden Wert
                                        im Ausgangsvektor (hier blutgruppe), der nicht
                                        im levels-Argument auftaucht, würde NA verge-
                                        ben.
> (ge2 <- factor(geschlecht,
+ levels = c("m", "w"),
+ labels = c("Mann", "Frau")))
[1] Mann Mann Frau Frau Mann ....
Levels: Mann Frau
                                        Das Argument labels erlaubt die freie Umbe-
                                        nennung der Faktorlevels gleichzeitig mit der
                                        Faktorerzeugung.
```
Bemerkung: Eine sehr nützliche, da effiziente Funktion zur Erzeugung von Faktorvektoren, in deren Elementen die Faktorlevels in gewissen Mustern aufeinanderfolgen, ist gl. Fur Details ¨ verweisen wir auf ihre Hilfeseite und auf die Ausgabe von example(gl).

<span id="page-46-0"></span>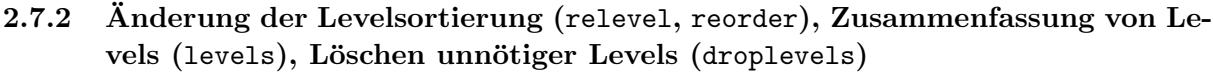

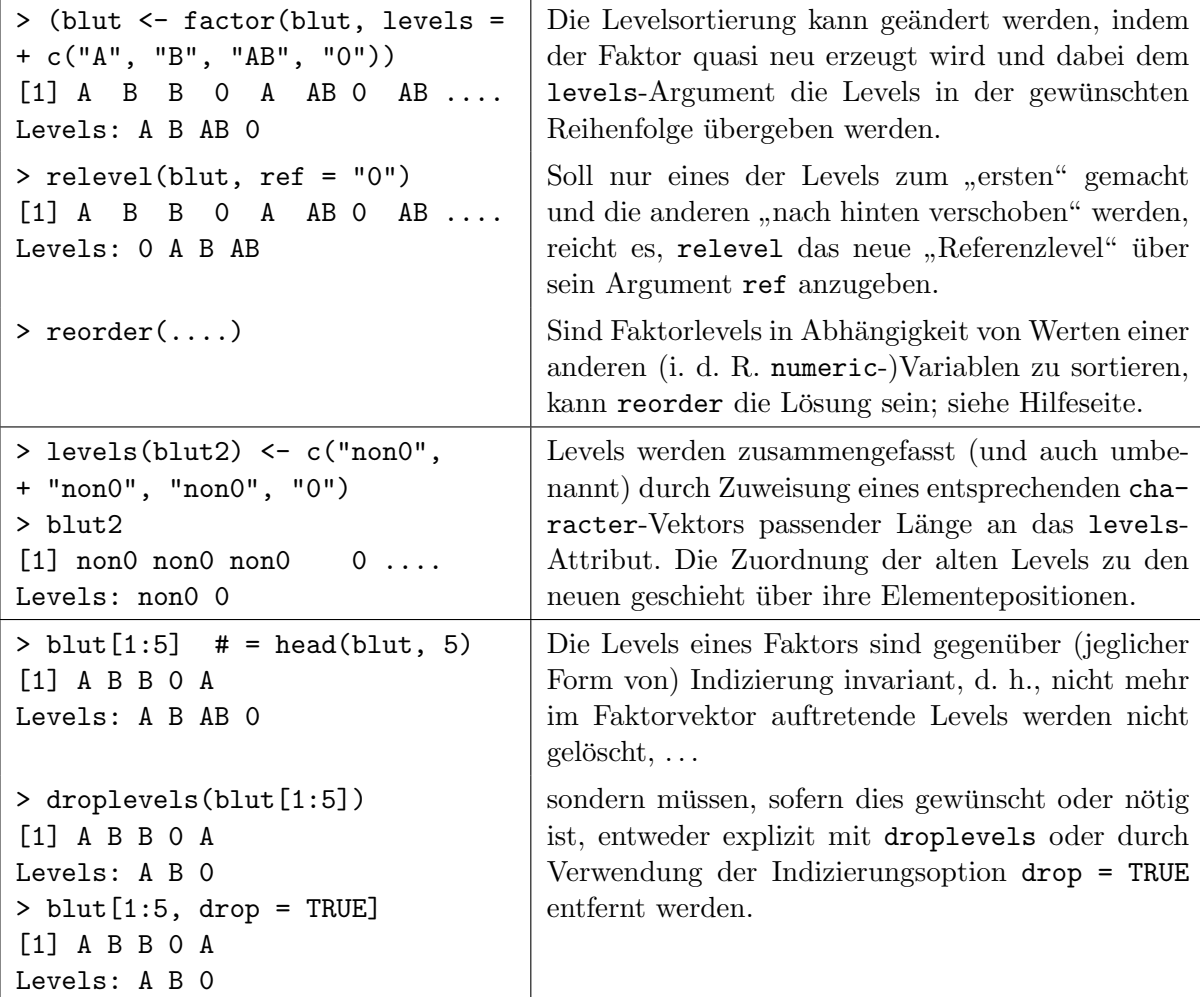

# 2.7.3 Erzeugung von geordneten Faktoren: ordered, gl

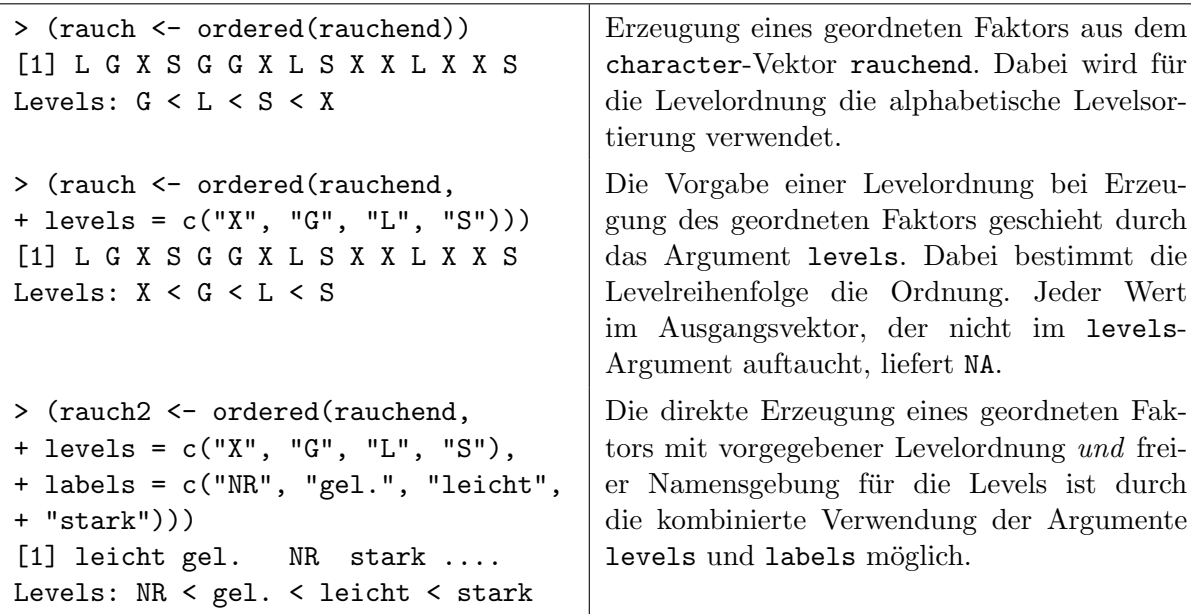

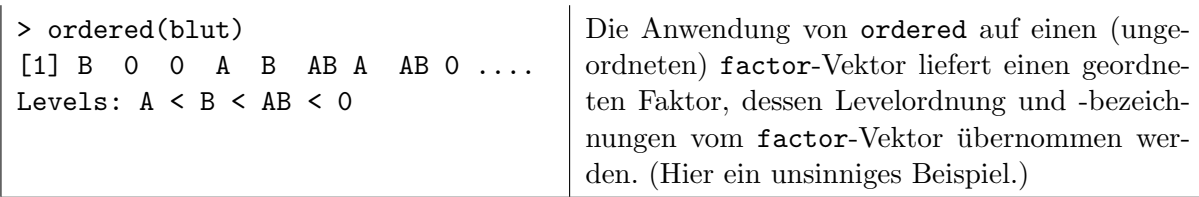

Bemerkung: Die in §[2.7.1](#page-45-0) bereits erwähnten Funktionen factor und g1 besitzen jeweils ein logisches Argument namens ordered, das auch mit ihnen die Generierung geordneter Faktorvektoren (im Fall von gl mit Levelmustern) erlaubt; siehe ihre Hilfeseite.

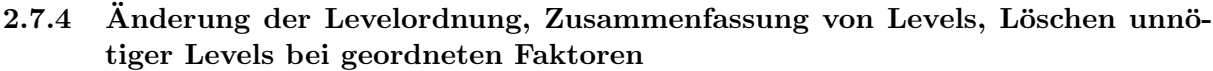

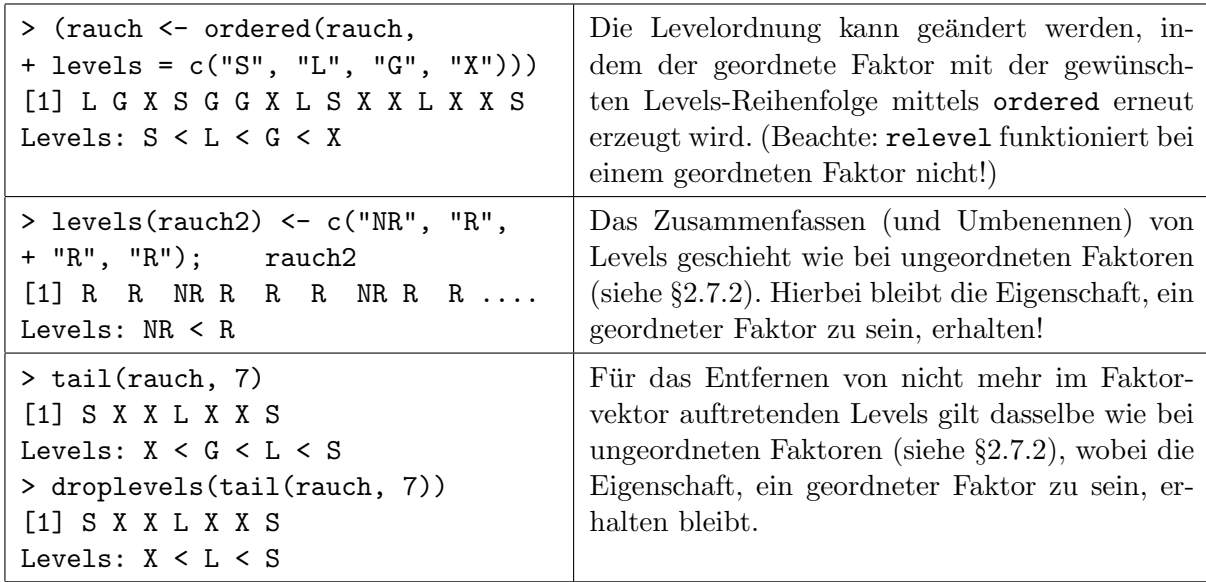

Als beispielhafte Bestätigung dessen, was am Anfang von Abschnitt [2.7](#page-44-0) gesagt wurde:

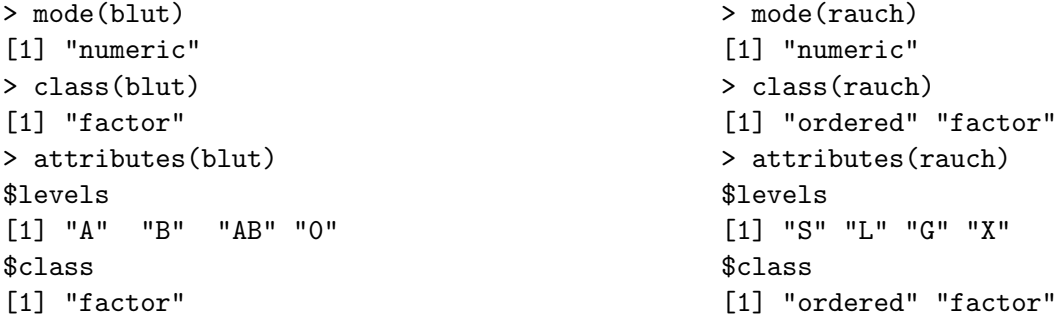

2.7.5 Klassierung numerischer Werte und Erzeugung geordneter Faktoren: cut

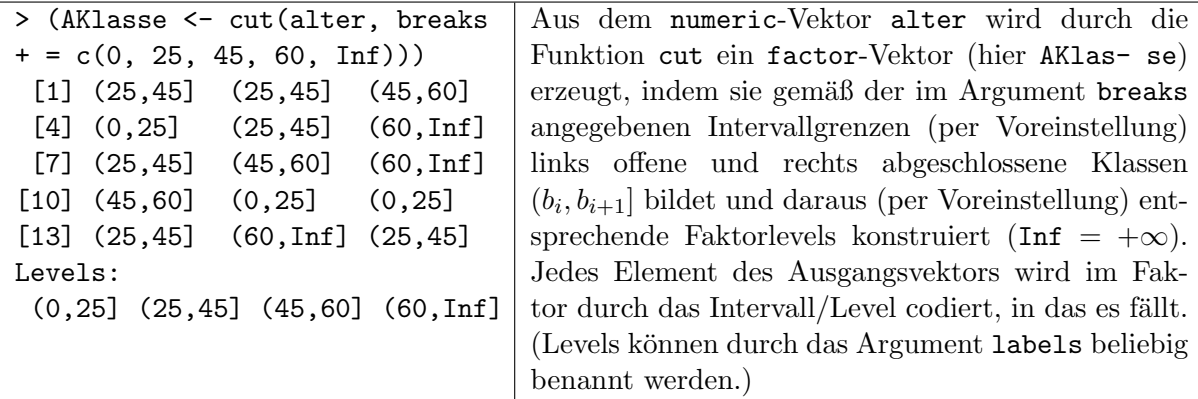

```
> (AKlasse <- ordered(AKlasse))
[1] (25, 45] (25, 45] (45, 60] \dotsLevels:
 (0,25] < (25,45] < (45,60] < (60,1n f)
```
Die Anwendung von ordered auf den resultierten factor-Vektor liefert den geordneten Faktor, dessen Levelordnung und -bezeichnungen aus dem factor-Vektor übernommen werden.

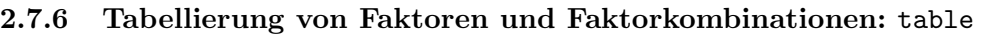

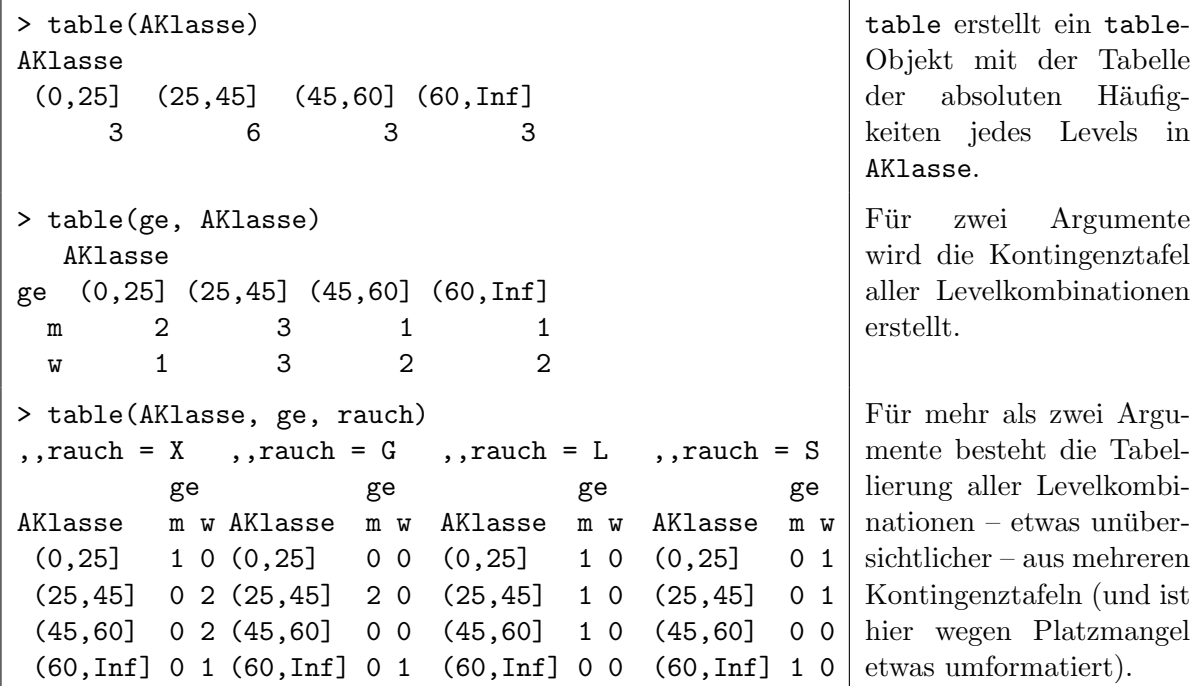

Hinweise:

- Siehe auch die Hilfeseiten zu prop.table, margin.table und addmargins, mit deren Hilfe eine bestehende Tabelle absoluter Häufigkeiten in eine solche mit relativen Häufigkeiten überführt werden kann bzw. die Marginal- sprich Randhäufigkeiten (also Summen über einen Index) bestimmt werden können bzw. eine Tabelle um nützliche Marginalhäufigkeiten ergänzt werden kann.
- Beachte, dass NAs und NaNs per Voreinstellung durch table(x) nicht mittabelliert werden! Dazu müssen NA und NaN wie  $(z, B)$  in table (factor(x, exclude = NULL)) für den zu tabellierenden Faktor x temporär explizit zu einem Level gemacht oder table $(x,$ useNA = "ifany") oder table(x, useNA = "always") verwendet werden (siehe die Hilfeseite). summary(x) kann auch verwendet werden, liefert aber – per Voreinstellung – möglicherweise nicht die gesamte Tabelle.
- In §[9.7.1.3](#page-205-0) zu Unabhängigkeits- bzw. Homogenitätstests sowie in §[9.7.3](#page-213-0) zu Kontingenztafeln für  $k \geq 2$  Faktoren wird eine weitere Funktion namens xtabs zur Erstellung von Häufigkeits-/ Kreuz- oder Kontingenztabellen sowie eine namens ftable zu deren "fla-<br>skuut Deutslingen falls is 2 ist seemsstellt. chen" Darstellung, falls  $k \geq 3$  ist, vorgestellt.

# <span id="page-48-0"></span>2.7.7 Aufteilung gemäß Faktor(en)gruppen und faktor(en)gruppierte Funktionsanwendungen: split, tapply & ave

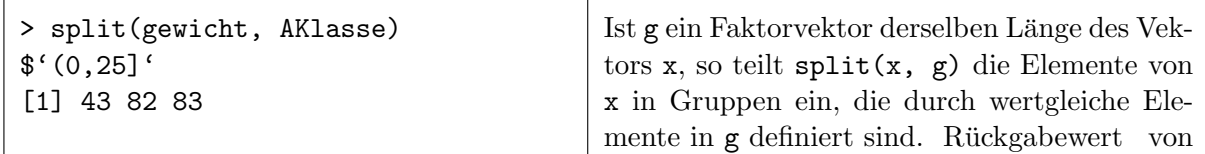

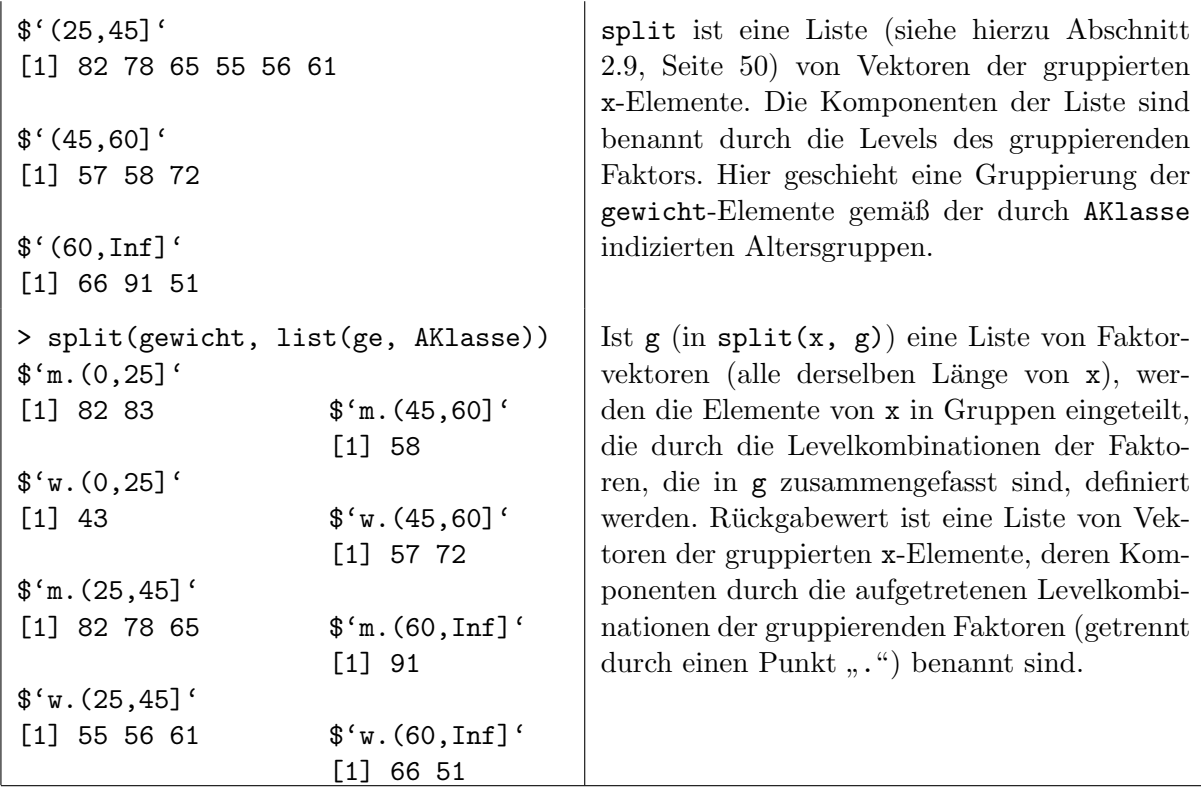

Die Funktion tapply ist eine Erweiterung von split, indem sie die Anwendung einer im Prinzip frei wählbaren Funktion auf die gruppierten Elemente ermöglicht: Falls g ein Faktor derselben Länge des Vektors x ist, wendet tapply(x, g, FUN) die Funktion FUN auf Gruppen der Elemente von x an, wobei diese Gruppen durch gleiche Elemente von g definiert sind.

Ist g eine Liste (vgl. Abschnitt [2.9,](#page-59-0) Seite [50\)](#page-59-0) von Faktoren (alle derselben Länge von x), wird FUN auf Gruppen der Elemente von x angewendet, die durch die Levelkombinationen der Faktoren, die in g genannt sind, definiert werden:

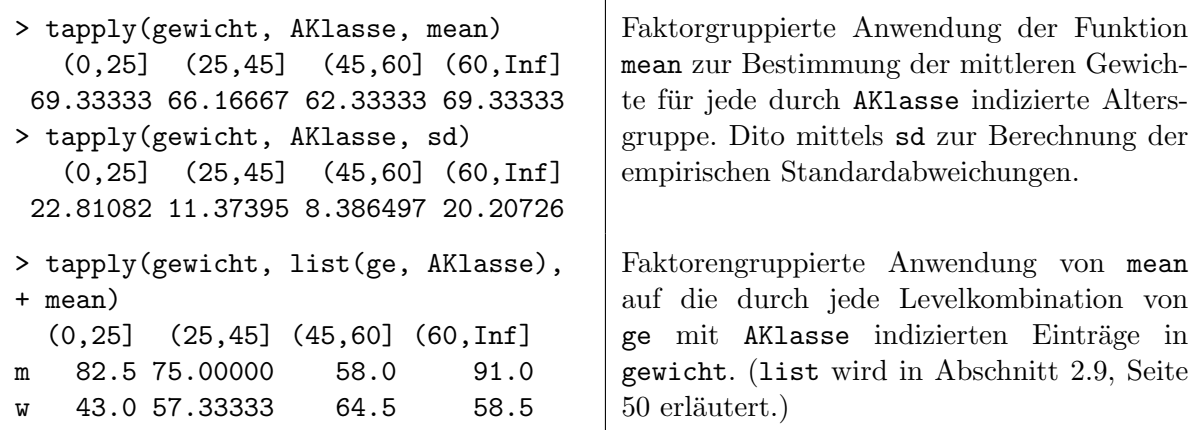

Ein Funktionsaufruf der Art  $ave(x, g1, \ldots, gk)$  für einen numeric-Vektor x und Faktor-Vektoren g1 bis gk macht etwas ähnliches wie tapply, ist aber per Voreinstellung auf die Berechnung von Mittelwerten für Gruppen von x-Elementen eingestellt, wobei diese Gruppen durch gleiche Kombinationen von Elementen von g1 bis gk definiert sind. Außerdem ist das Ergebnis von ave(x, g1, ..., gk) ein Vektor derselben Länge wie x, dessen Elemente, die zur selben Gruppe gehören, alle auch denselben Wert, nämlich den betreffenden Gruppenmittelwert haben. Beispiele:

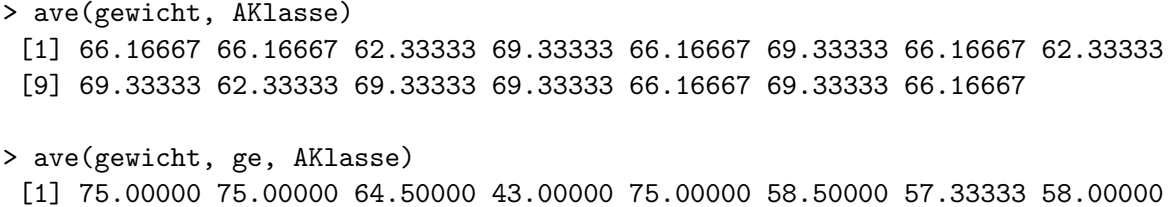

[9] 91.00000 64.50000 82.50000 82.50000 57.33333 58.50000 57.33333

Warnung vor dem "Nebeneffekt" der ab- oder unabsichtlichen Anwendung von c auf einen Faktor: Vergleichen Sie das Ergebnis von c(faktorvektor) mit den Ergebnissen von

```
> as.vector(faktorvektor),
```

```
> as.numeric(faktorvektor)
```
und

```
> as.numeric(levels(faktorvektor)[faktorvektor])
```
wenn faktorvektor ein Faktorvektor ist mit Elementen, die natürliche Zahlen, Dezimalbrüche oder Zeichenketten darstellen (s. u.)! Zu den Funktionen as.vector und as.numeric wird in Abschnitt [2.11](#page-73-0) noch etwas mehr mitgeteilt.

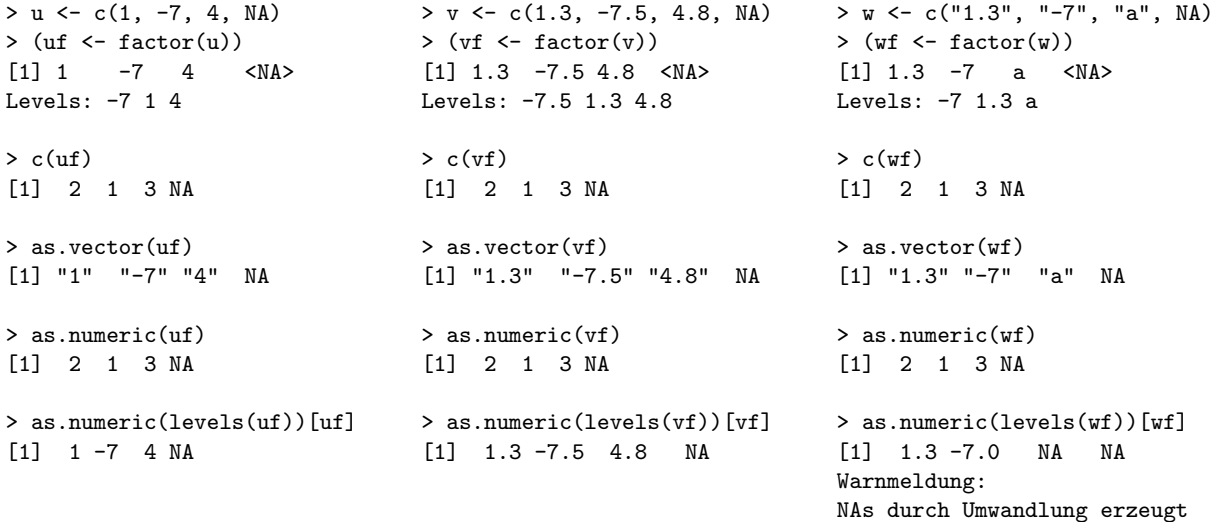

# <span id="page-51-0"></span>2.8 Matrizen: Erzeugung, Indizierung, Modifikation und Operationen

In R stehen mehrdimensional indizierte Felder (Englisch: "arrays") zur Verfügung, für die wir den Terminus "Array" übernehmen. Dies sind Vektoren mit einem Attribut dim (und evtl. zusätz-<br>Lisk mit sinsmu Attribut Airmannach sin kilden die Klasse summer Ein Grassialfall kissin sind mit lich mit einem Attribut dimnames); sie bilden die Klasse array. Ein Spezialfall hierin sind wiederum die zweidimensionalen Arrays, genannt Matrizen; diese haben die Klasse matrix. Sowohl Arrays als auch Matrizen sind intern als Vektoren gespeichert und unterscheiden sich von "ech-<br>ten Welttenen von durch die zurücken gespeichen Attribute die und dienenge ten" Vektoren nur durch die zwei schon genannten Attribute dim und dimnames.

#### 2.8.1 Grundlegendes zu Arrays

Arrays werden mit der Funktion array erzeugt. Sie benötigt als Argumente einen Datenvektor, dessen Elemente in das Array eingetragen werden sollen, sowie einen Dimensionsvektor, der das  $dim$ -Attribut wird und dessen Länge  $k$  die Dimension des Arrays bestimmt. Die Elemente des Dimensionsvektors sind positive integer-Werte und die Obergrenzen eines jeden der k Indizes, mit denen die Elemente des Arrays indiziert werden. Es sei zum Beispiel z ein Vektor mit 1500 Elementen. Dann erzeugt die Anweisung

```
> a \leftarrow array(z, c(3, 5, 100))
```
ein offenbar dreidimensionales  $(3 \times 5 \times 100)$ -Array, dessen Elemente die Elemente von z (in einer gewissen Reihenfolge) sind und dessen Element  $a_{ijk}$  mit  $a[i, j, k]$  indiziert wird. Dabei muss  $i \in \{1, 2, 3\}, j \in \{1, 2, 3, 4, 5\}$  und  $k \in \{1, \ldots, 100\}$  sein.

Die Elemente des Datenvektors z werden in das Array a eingetragen, indem sukzessive die Elemente  $a[i, j, k]$  gefüllt werden, wobei der erste Index ( $i$ ) seinen Wertebereich am schnellsten und der letzte Index (k) seinen Wertebereich am langsamsten durchläuft. D. h., für das dreidimensionale Array a sind die Elemente z[1], ..., z[1500] von z sukzessive in die Elemente  $a[1,1,1], a[2,1,1], a[3,1,1], a[1,2,1], a[2,2,1], ..., a[2,5,100] \text{ und } a[3,5,100] \text{ ,} \text{ein-}$ gelaufen".

Unsere häufigsten Anwendungen werden jedoch nicht mehrdimensionale Arrays benötigen, sondern Matrizen, auf die wir uns i. F. konzentrieren werden. Nichtsdestotrotz sind Arrays kennenswerte, da äußerst nützliche Datenstrukturen, für die auch sehr leistungsfähige Funktionen existieren (die wir zum Teil kennenlernen werden); ?array führt zu weiteren Informationen.

#### 2.8.2 Erzeugung von Matrizen: matrix

Eine Matrix wird mit der Funktion matrix erzeugt. (Dies ist auch als zweidimensionales Array mit array möglich, aber matrix ist "maßgeschneidert" für Matrizen.) Sie erwartet als erstes  $\Lambda$ erwarte inn Determinister dezem Elementa und konseint in die Matrix singstraam worden. Argument einen Datenvektor, dessen Elemente spaltenweise in die Matrix eingetragen werden, und in mindestens einem weiteren Argument eine Angabe, wie viele Zeilen (bzw. Spalten) die Matrix haben soll. Folgende Beispiele sollen die Funktionsweise von matrix erläutern:

```
> z <- c(130, 26, 110, 24, 118, 25, 112, 25)
> (Werte \leq matrix(z, nrow = 4))
     [,1] [,2][1,] 130 118
[2,] 26 25
[3,] 110 112
[4,] 24 25
```
Hier wird aus dem Datenvektor z eine Matrix mit nrow = 4 Zeilen (Englisch: "rows") erzeugt. Die Spaltenzahl wird automatisch aus der Länge des Datenvektors ermittelt. Der Datenvektor füllt die Matrix dabei spaltenweise auf. (Dies ist die Voreinstellung.)

Ist die Länge des Datenvektors kein ganzzahliges Vielfaches der für nrow angegebenen Zeilenzahl, werden (höchstens) so viele Spalten angelegt, bis der Datenvektor in der Matrix vollständig enthalten ist. Die dann noch leeren Elemente der Matrix werden durch zyklische Wiederholung der Datenvektorelemente aufgefüllt (und es wird dann eine Warnung ausgegeben). In folgendem Beispiel wird der achtelementige Datenvektor z in eine dreizeilige Matrix eingetragen, was durch eine Warnung quittiert wird:

```
> matrix(z, nrow = 3)
     [,1] [,2] [,3][1,] 130 24 112
[2,] 26 118 25
[3,] 110 25 130
Warnmeldung:
In matrix(z, nrow = 3) :
 Datenlaenge [8] ist kein Teiler oder Vielfaches der Anzahl der Zeilen [3]
```
Die hier und in den nächsten Abschnitten folgenden Tabellen enthalten Anweisungen und Operationen, die zur Erzeugung, Spalten- und Zeilenbenennung, Indizierung, Erweiterung von und Rechnung mit Matrizen zur Verfügung stehen.

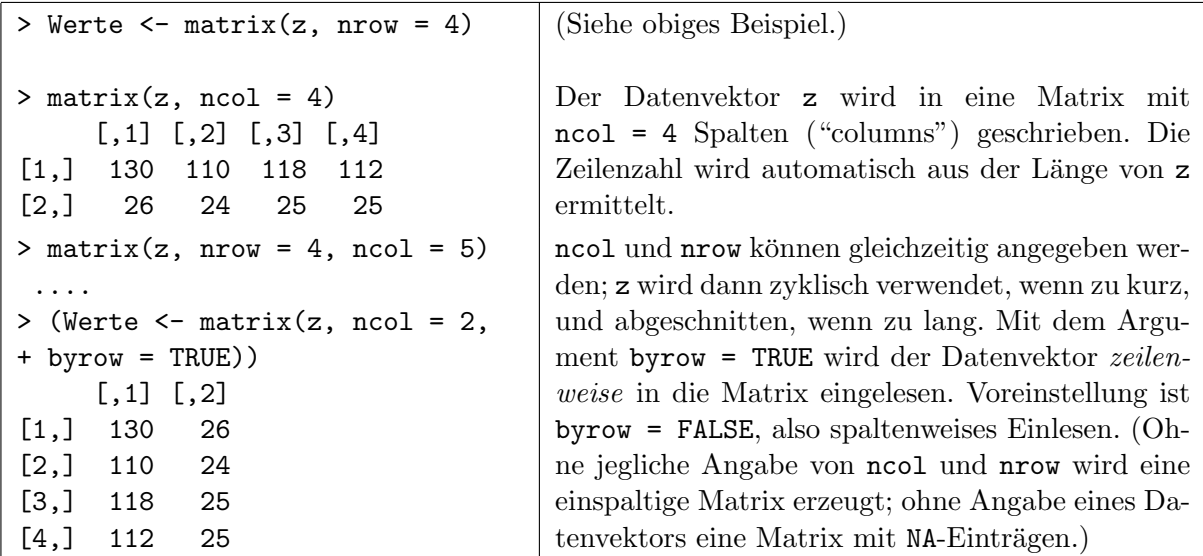

<span id="page-52-0"></span>2.8.3 Be- & "Entnennung" von Spalten und Zeilen: dimnames, colnames, row- names, unname

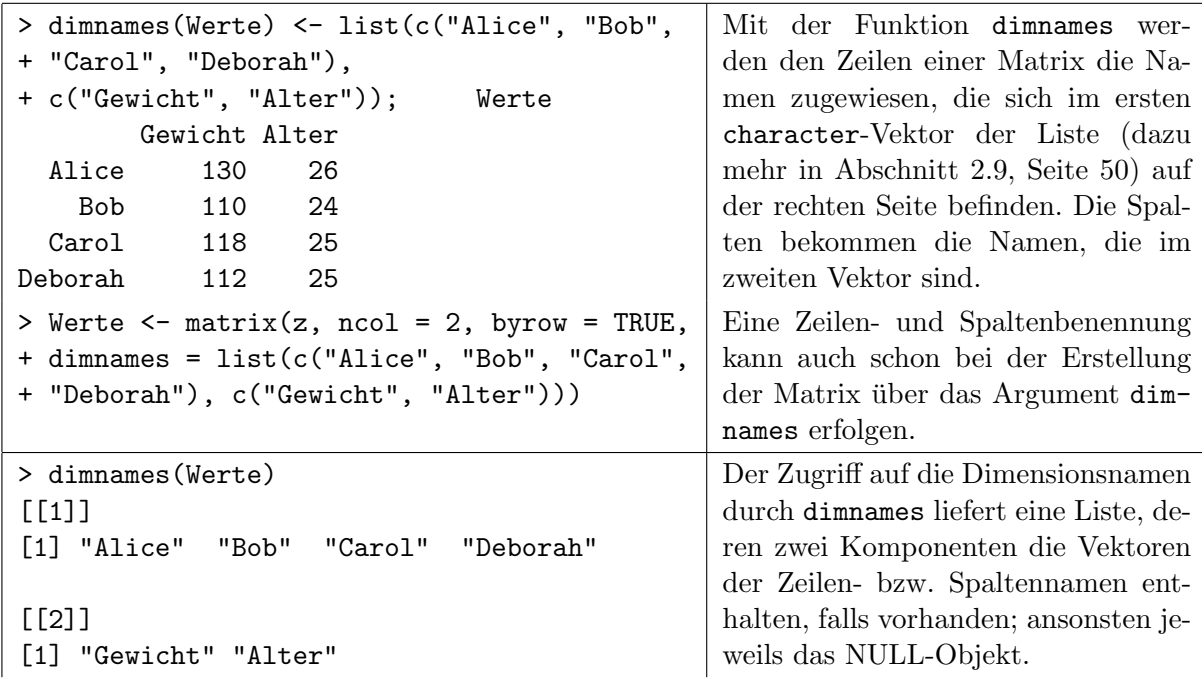

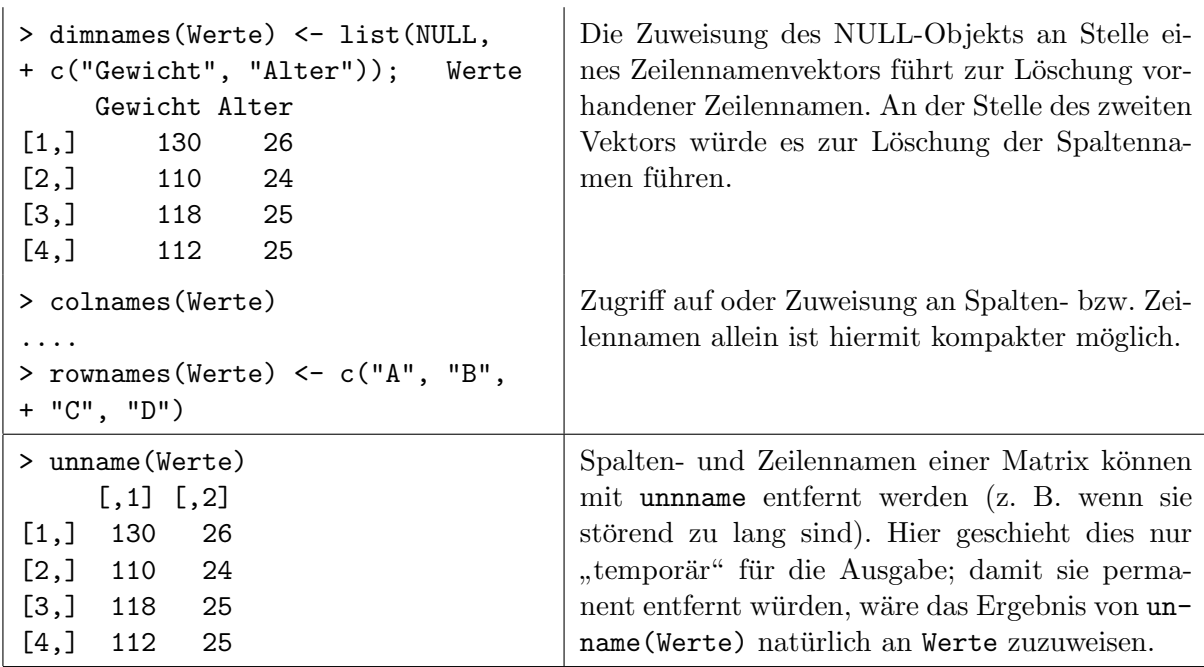

Beachte: Bei der Verwendung von Dimensionsnamen für Matrizen entsteht ein erhöhter Speicherplatzbedarf, der bei großen Matrizen erheblich sein kann und insbesondere bei aufwändigeren Berechnungen (vor allem in Simulationen) die Geschwindigkeit von R negativ beeinflusst. Daher kann es sinnvoll sein, solche Dimensionsnamen vorher zu entfernen. (Siehe hierzu auch die Bemerkung zum Speicherplatzbedarf von Elementenamen bei Vektoren in §[2.5.2.](#page-39-1))

#### <span id="page-53-0"></span>2.8.4 Erweiterung um Spalten oder Zeilen: cbind, rbind

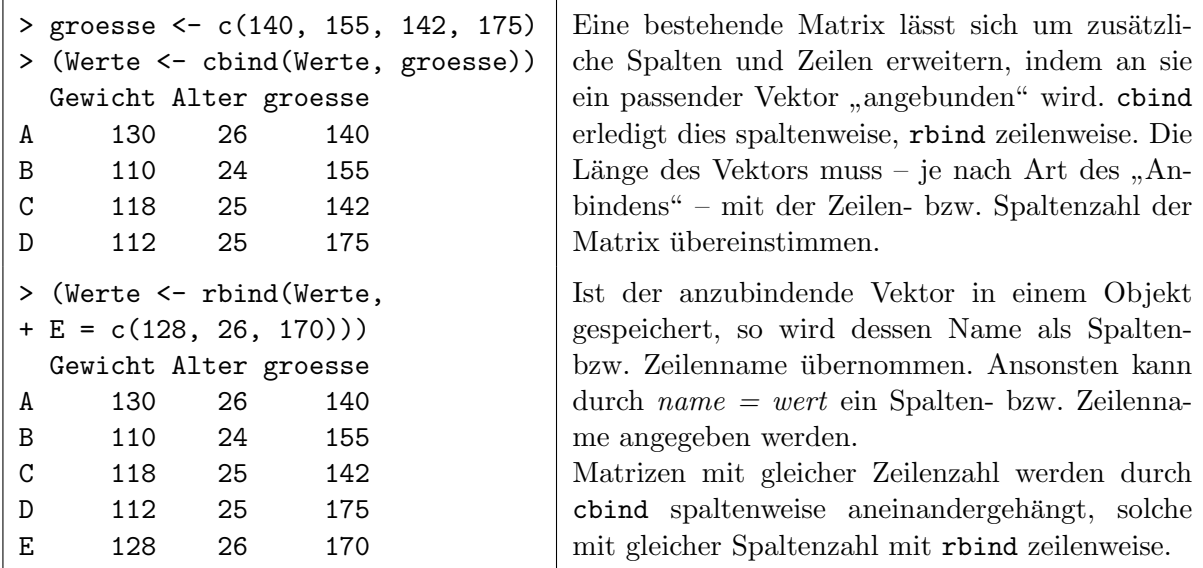

#### <span id="page-53-1"></span>2.8.5 Matrixdimensionen und Indizierung von Elemente: dim, [], head & tail

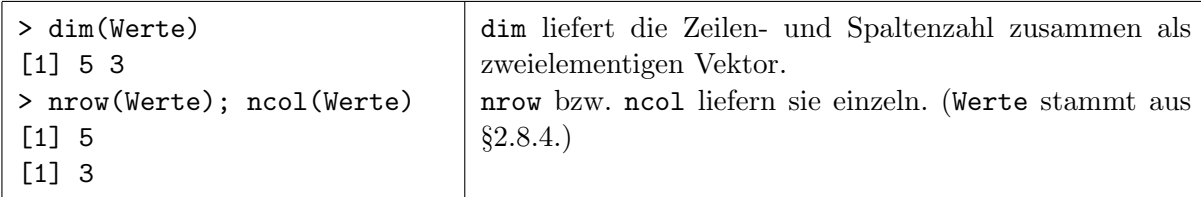

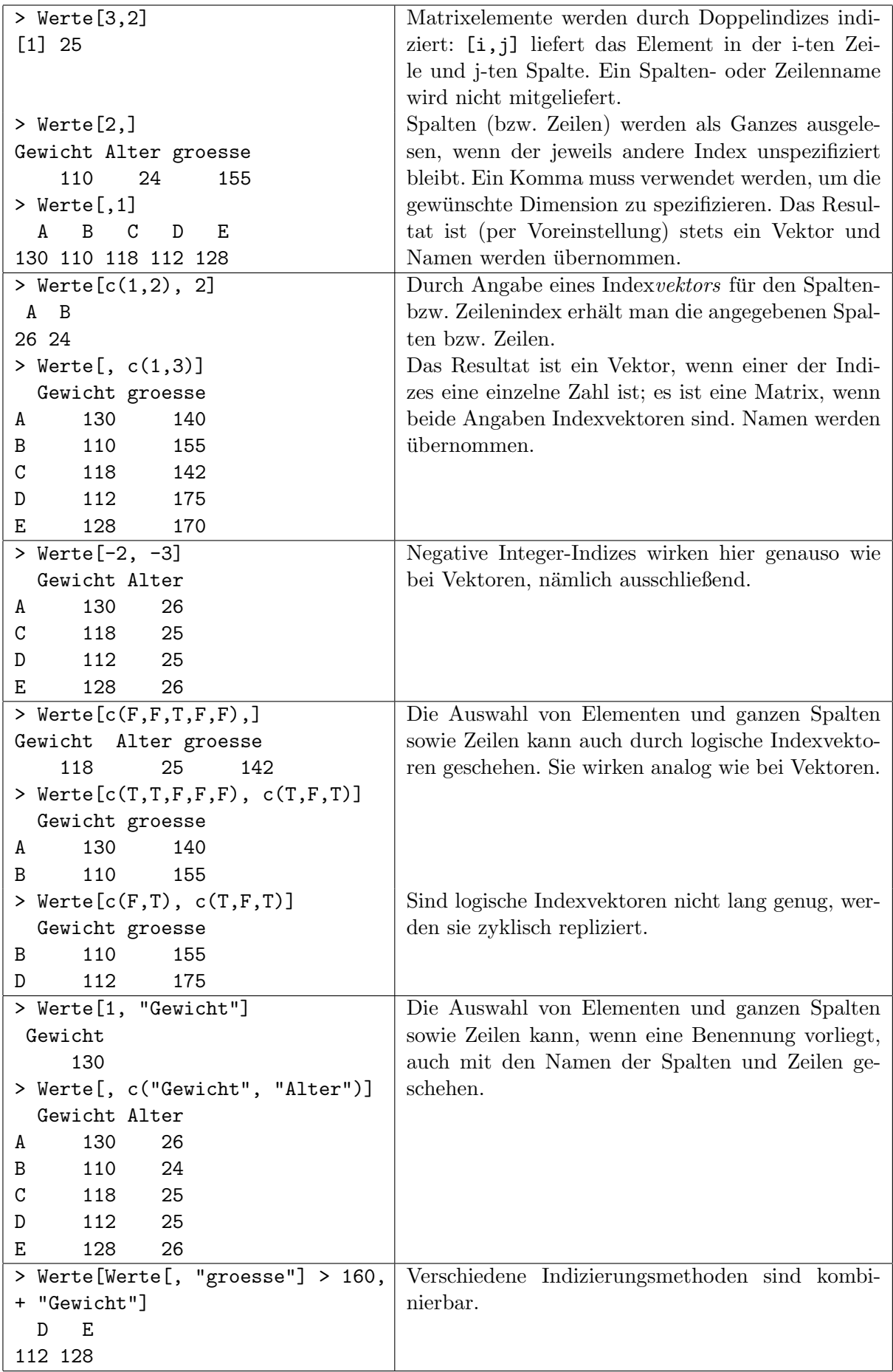

Die Indizierung von Matrizen funktioniert analog zu der von Vektoren (vgl. §[2.6.1\)](#page-42-0):

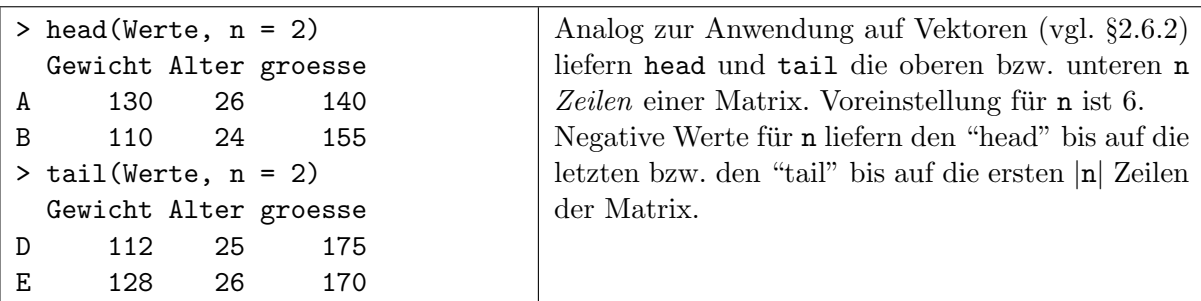

#### <span id="page-55-0"></span>2.8.6 Indizierte Zuweisungen zu Elementen, Spalten oder Zeilen

Indizierte Zuweisungen funktionieren für Matrizen analog zu denen für Vektoren (vgl. §[2.6.3\)](#page-43-1):

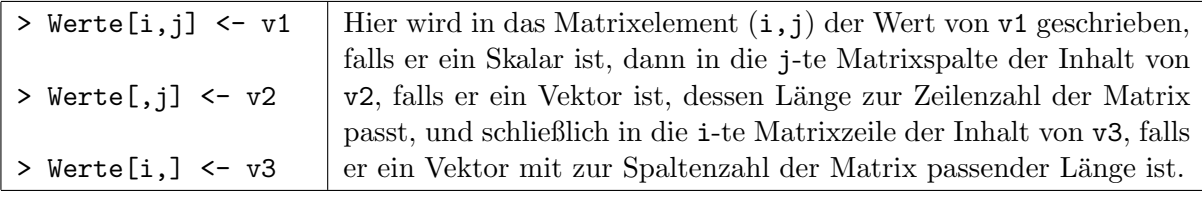

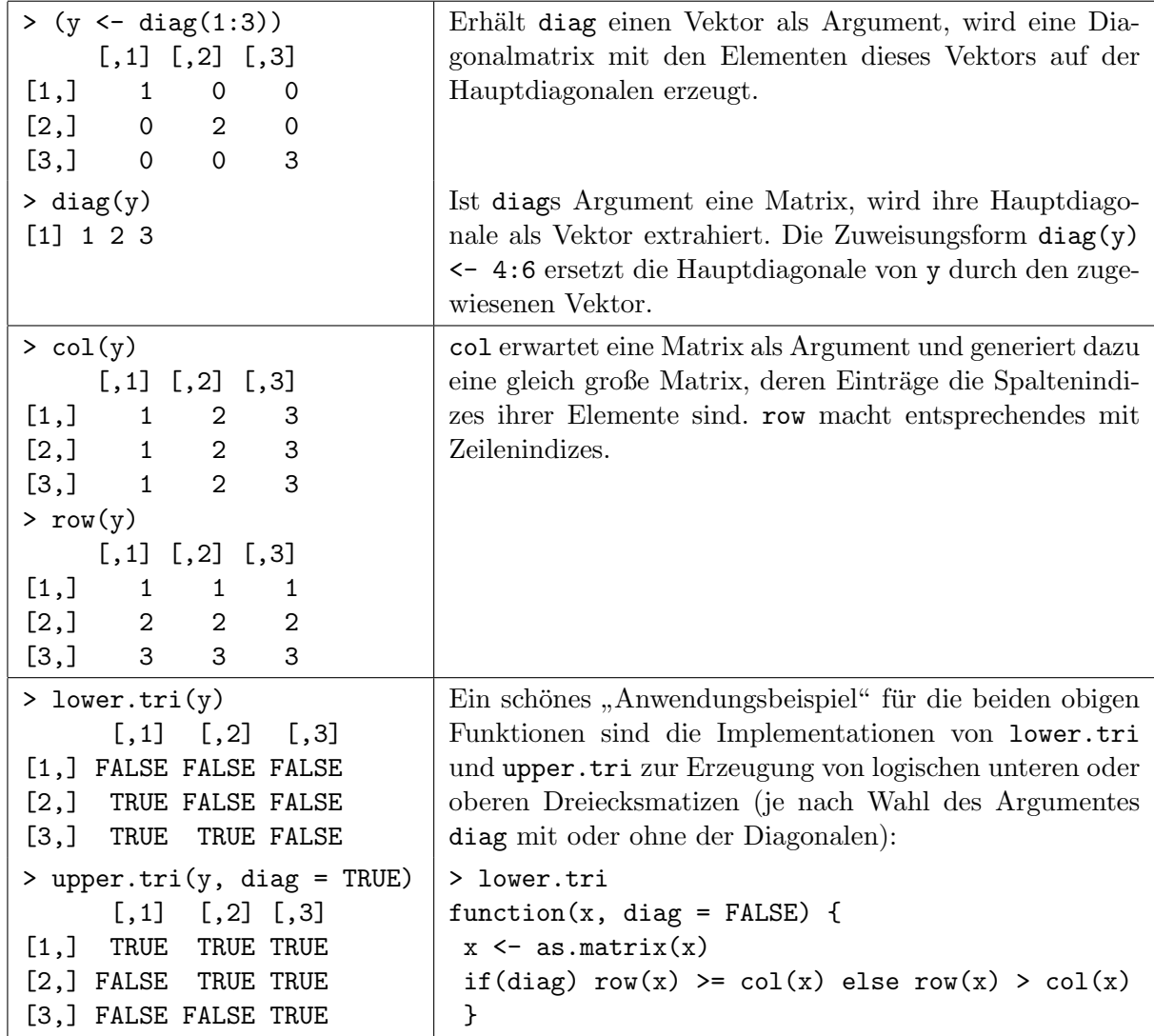

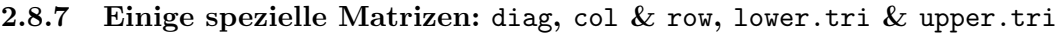

# 2.8.8 Ein paar wichtige Operationen der Matrixalgebra

In der folgenden Auflistung sei mindestens eines der Objekte A und B eine numeric-Matrix und wenn beide Matrizen sind, dann mit Dimensionen, die zu den jeweils betrachteten Operationen heussen : D. m., A oder D konnen in manenen Stadiolier auch Verworten oder Skanare sem, die dann von R in der Regel automatisch entweder als für die betrachtete Operation geeignete "passen". D. h., A oder B können in manchen Situationen auch Vektoren oder Skalare sein, Zeilen- oder Spaltenvektoren interpretiert werden oder (z. B. im Fall von Skalaren) hinreichend oft repliziert werden, damit die Anzahlen der Elemente der an der Operation beteiligten Objekte zueinander passen:

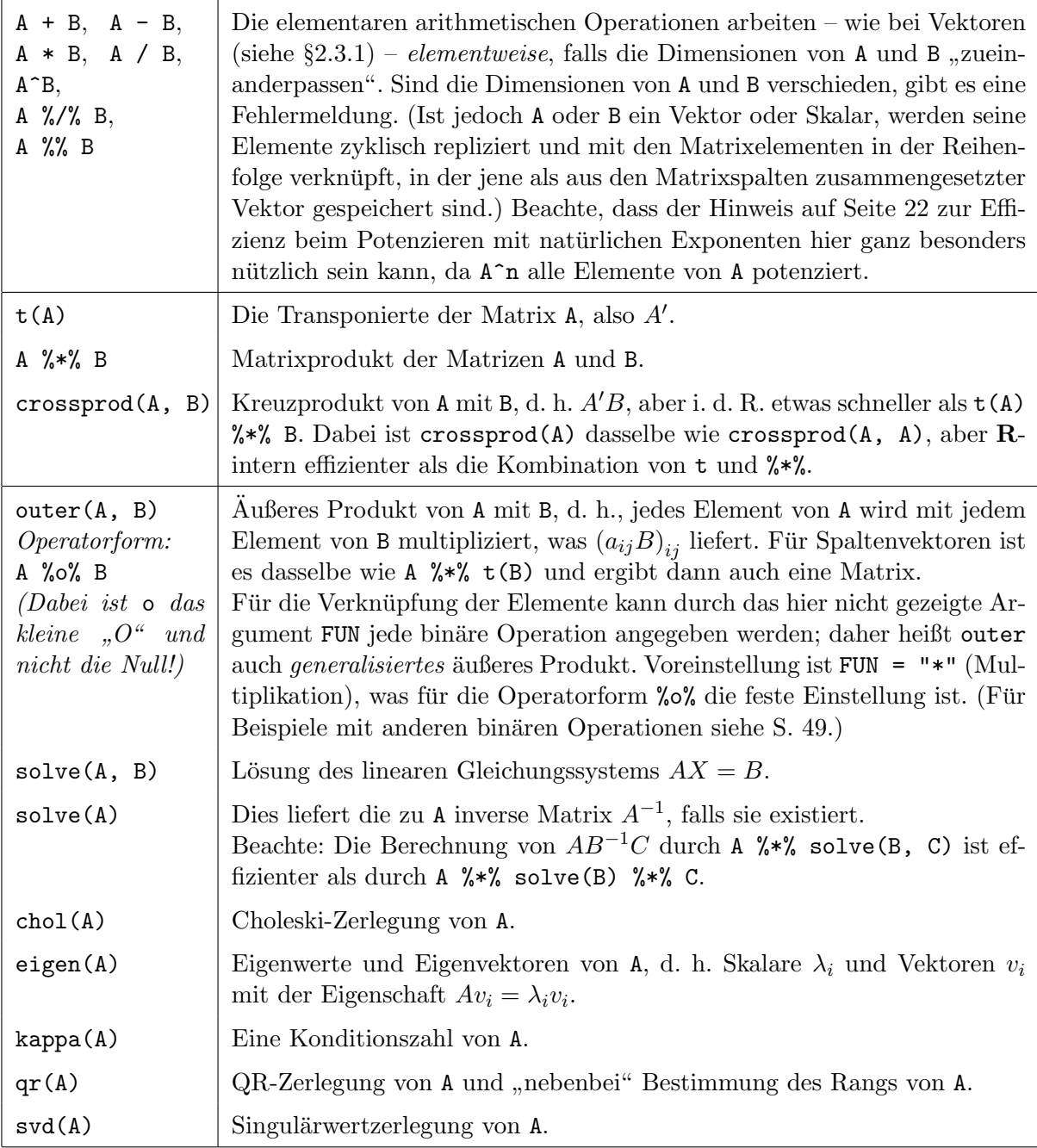

Bemerkungen: Wichtige Informationen über weitere optionale Argumente, numerische Implementationen, gelegentliche "Verwandte" etc. der obigen Funktionen sind in ihrer Hilfeseite zu finden. Zu obigem ist (z. B.) in [\[86,](#page-401-0) Schott (1997)] diesbezügliche Mathematik zusammengestellt. Für speziell strukturierte Matrizen, wie z. B. Dreiecksmatrizen, symmetrische, dünn oder dicht besetzte, die typischerweise auch noch – sehr – groß sind, gibt es ein Paket namens Matrix, das R's matrix-Konzept um Funktionen für den Zugriff auf sehr effiziente Algorithmen erweitert.

# <span id="page-57-1"></span>2.8.9 Effiziente Berechnung von Zeilen- bzw. Spaltensummen oder -mittelwerten (auch gruppiert): colSums & Verwandte sowie rowsum

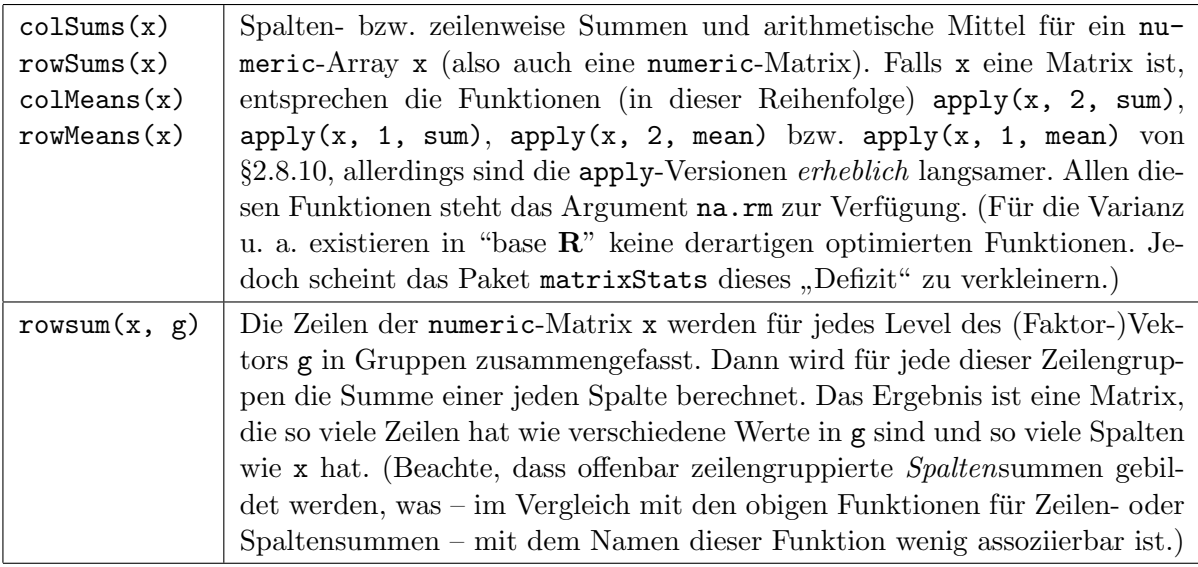

# <span id="page-57-0"></span>2.8.10 Zeilen- und spaltenweise Anwendung von (nahezu) beliebigen Operationen: apply, sweep & scale

Das Kommando apply(matrix, dim, FUN) wendet die Funktion FUN auf die in dim spezifizierte Dimension von matrix an. (Die Argumente von apply haben eigentlich andere, aber weniger suggestive Namen.) Die Funktion scale (i. F. ohne Beispiel) erledigt für eine Matrix wahlweise entweder das spaltenweise Zentrieren (Subtraktion des Spaltenmittelwertes) oder das spaltenweise Standardisieren (Division durch die Spaltenstandardabweichung) oder beides.

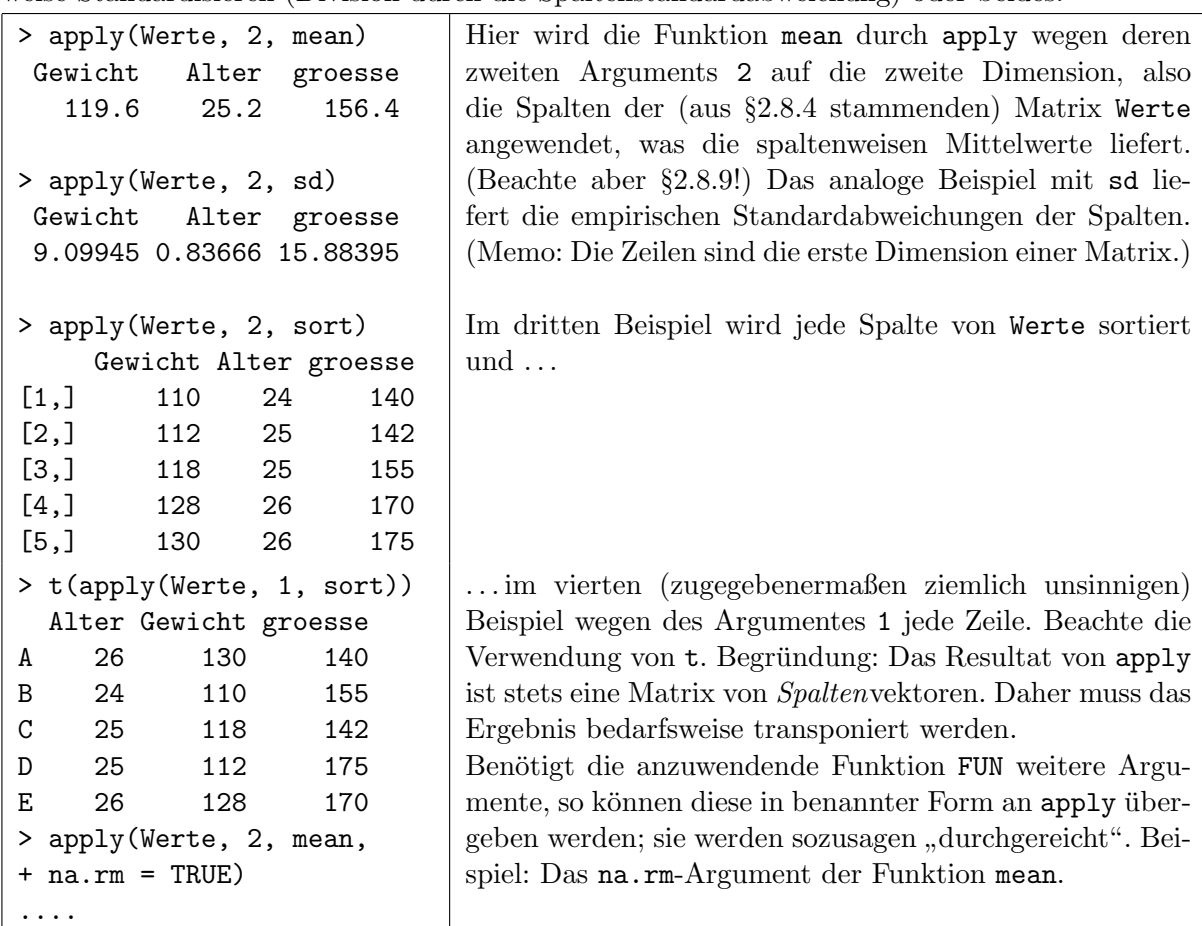

|   |      |   | > sweep(Werte, $2, 1:3 * 10$ ) | Der Befehl sweep(matrix, dim, vector, FUN = $"$ -")          |
|---|------|---|--------------------------------|--------------------------------------------------------------|
|   |      |   | Gewicht Alter groesse          | "kehrt" ("to sweep" = kehren) den Vektor vector ele-         |
| A | 120  | 6 | 110                            | mentweise entlang der Dimension dim aus der Matrix           |
| B | 100  | 4 | 125                            | matrix entsprechend der Funktion FUN aus. Im Beispiel        |
| C | 108  | 5 | 112                            | wird der Vektor $(10, 20, 30)'$ elementweise von jeder Spal- |
| D | 102. | 5 | 145                            | te von Werte subtrahiert (= Voreinstellung). (Siehe auch     |
| Е | 118  | 6 | 140                            | obige Bemerkung zu scale.)                                   |

2.8.11 Kovarianz und Korrelation zwischen Spalten: cov und cor

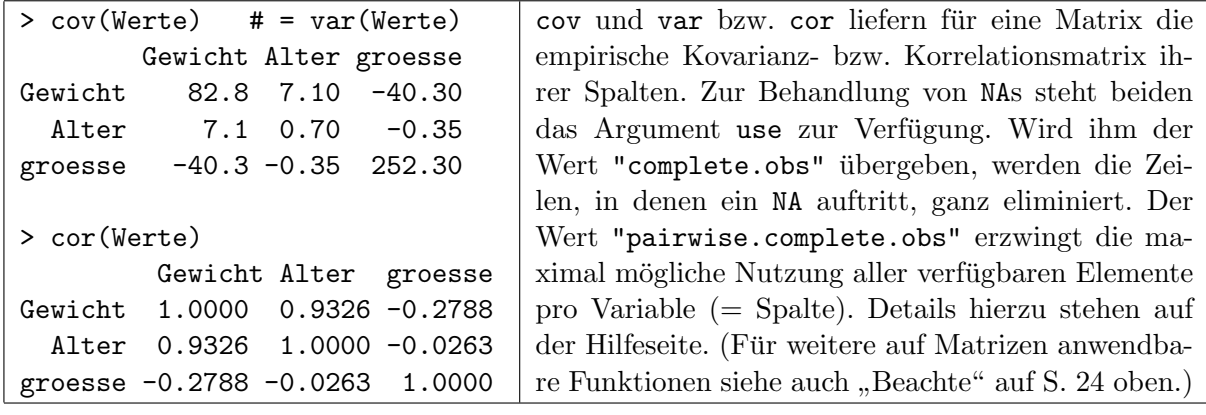

Zur Erinnerung: Die empirische Kovarianz zweier (Daten-)Vektoren  $\mathbf{x} \equiv (x_1, \ldots, x_n)'$ ,  $\mathbf{y} \equiv$  $(y_1, \ldots, y_n)' \in \mathbb{R}^n$  mit  $n \geq 2$  ist  $\hat{\sigma}(\mathbf{x}, \mathbf{y}) := \frac{1}{n-1} \sum_{r=1}^n (x_r - \bar{x}) (y_r - \bar{y})$ , wobei  $\bar{x} \equiv \frac{1}{n}$  $\frac{1}{n}\sum_{r=1}^n x_r$ und  $\bar{y}$  analog definiert ist.

Zu  $p \geq 2$  Vektoren  $\mathbf{x}_1, \ldots, \mathbf{x}_p \in \mathbb{R}^n$ , welche oft spaltenweise als Matrix  $\mathbf{M} \equiv (\mathbf{x}_1 | \cdots | \mathbf{x}_p)$  zusammengefasst werden, ist ihre empirische Kovarianzmatrix gegeben durch die  $(p \times p)$ -Matrix  $Cov(M) := (\hat{\sigma}(\mathbf{x}_i, \mathbf{x}_j))_{1 \leq i, j, \leq p}$ . Analog ist die empirische Korrelationsmatrix  $Cor(M)$  definiert.

<span id="page-58-0"></span>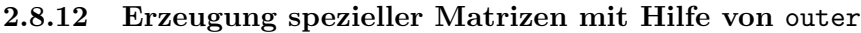

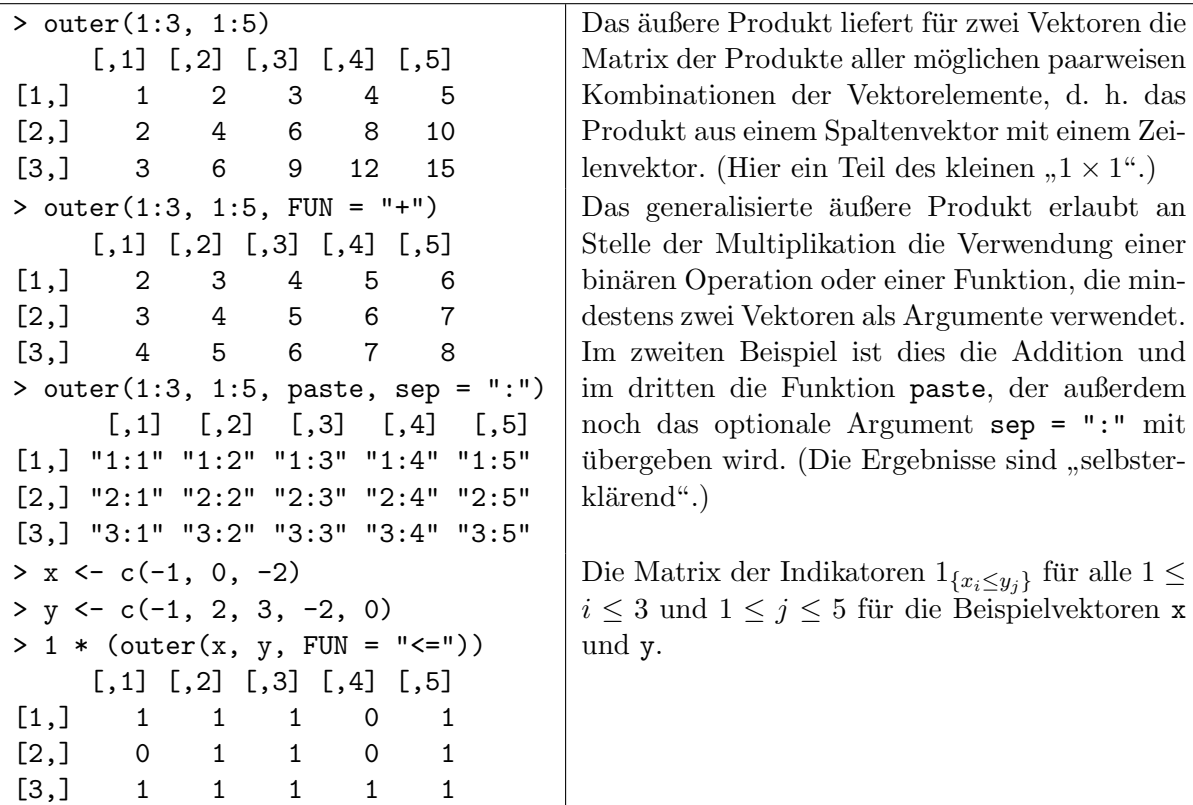

# <span id="page-59-0"></span>2.9 Listen: Konstruktion, Indizierung und Verwendung

Die bisher kennengelernten Datenobjekte Vektor und Matrix (bzw. Array) enthalten jeweils (atomare) Elemente desselben Modus' (numeric, logical oder character). Es aber kann nötig und sinnvoll sein, auch (nicht-atomare) Elemente unterschiedlicher Modi in einem neuen Objekt – einer "Liste" – zusammenzufassen. Dies wird durch den rekursiven Vektormodus list ermöglicht,<br>das durch die Fruktien list ermannt wird. In besondere für Fruktienen (singebaut also selbst. der durch die Funktion list erzeugt wird. Insbesondere für Funktionen (eingebaut oder selbstdefiniert) sind Listen der bevorzugte Objekttyp, um komplexere Berechnungsergebnisse an die aufrufende Stelle zurückzugeben. Eine andere, bereits gesehene Anwendung für Listen ist die Vergabe von Zeilen- und Spaltennamen an Matrizen (siehe §[2.8.3,](#page-52-0) Seite [43\)](#page-52-0).

Die Länge einer Liste ist die Anzahl ihrer Elemente. Die Elemente einer Liste sind nummeriert und unter Verwendung eckiger Klammern (wie Vektoren) indizierbar. Dabei liefern einfache eckige Klammern [ ] die indizierten Elemente wieder als Liste zurück. Falls nur ein Listenelement  $(z, B, \text{durch} [2])$  indiziert wurde, erhält man also eine Liste der Länge 1. Um auf ein einzelnes Listenelement zuzugreifen, ohne es in eine Listenstruktur eingebettet zu bekommen, muss der Index des gewünschten Elements in *doppelte* eckige Klammern [[ ]] gesetzt werden. Eine Benennung der Listenelemente ist ebenfalls möglich; sie heißen dann Komponenten. Der Zugriff auf sie geschieht durch den jeweiligen Komponentennamen in einfachen oder doppelten eckigen Klammern oder mit Hilfe des Komponentenoperators \$.

Beispiele mögen das Konzept der Listen und die Indizierungsmethoden erläutern, wobei die folgenden Objekte verwendet werden:

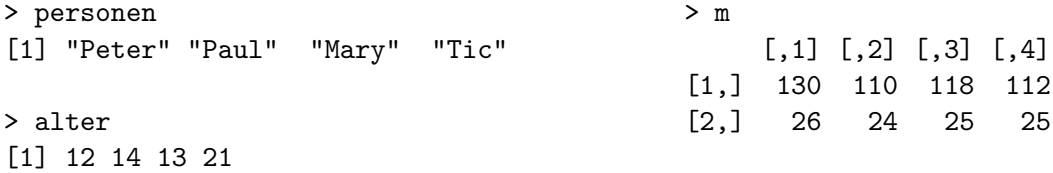

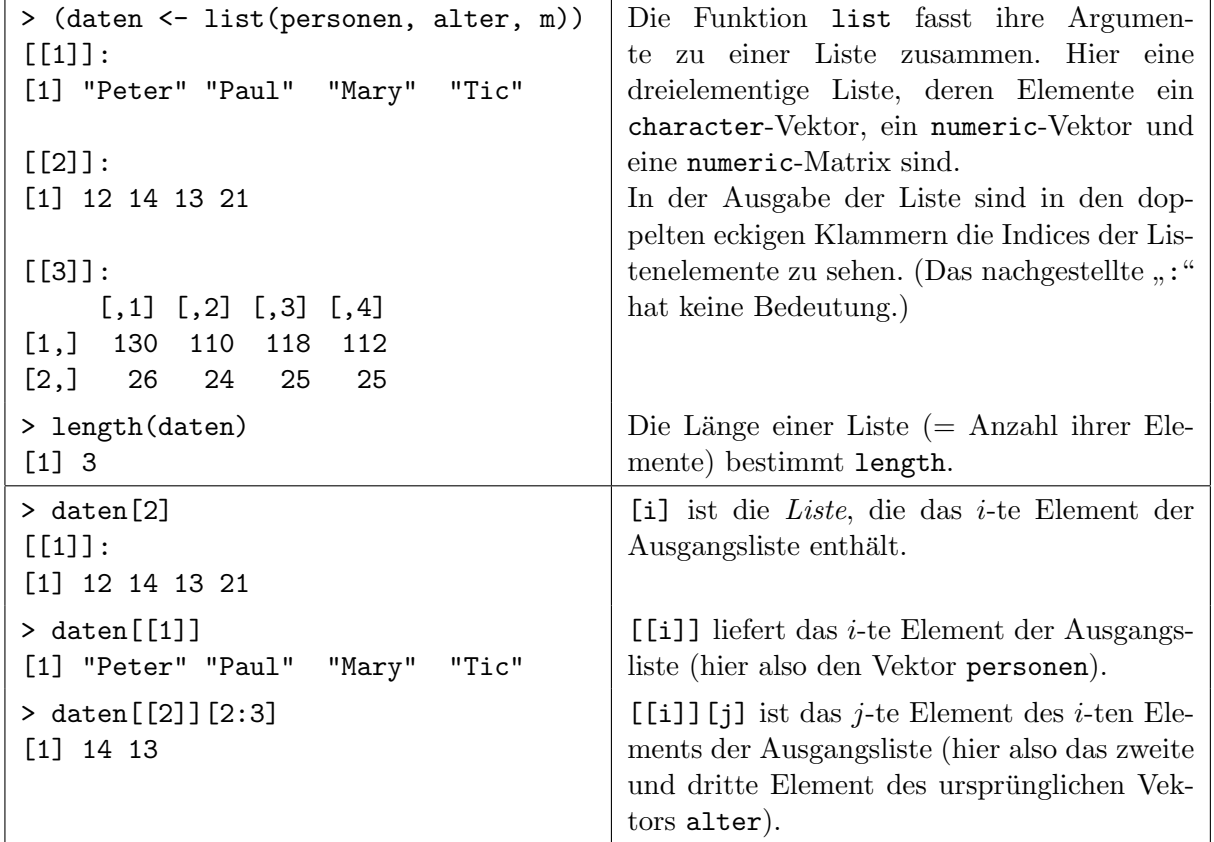

<span id="page-59-1"></span>2.9.1 Erzeugung und Indizierung: list, [[ ]], head bzw. tail

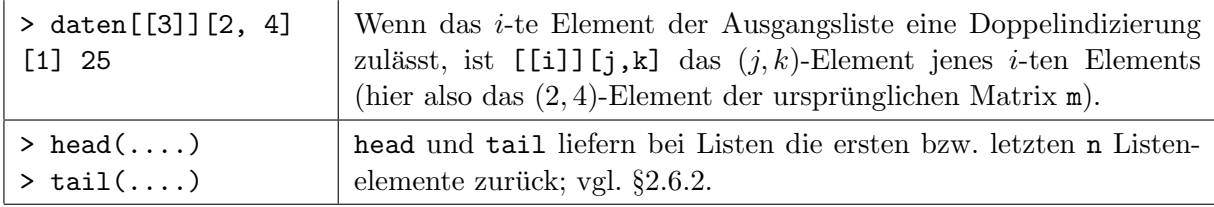

Bemerkung: Eine sehr nützliche Funktion, um sich die Struktur von umfangreichen Listen (oder anderen Objekten) übersichtlich in abgekürzter Form anzusehen, ist str (siehe §§[2.9.3](#page-61-0) und [2.10.5\)](#page-67-0).

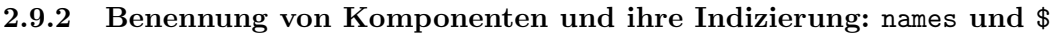

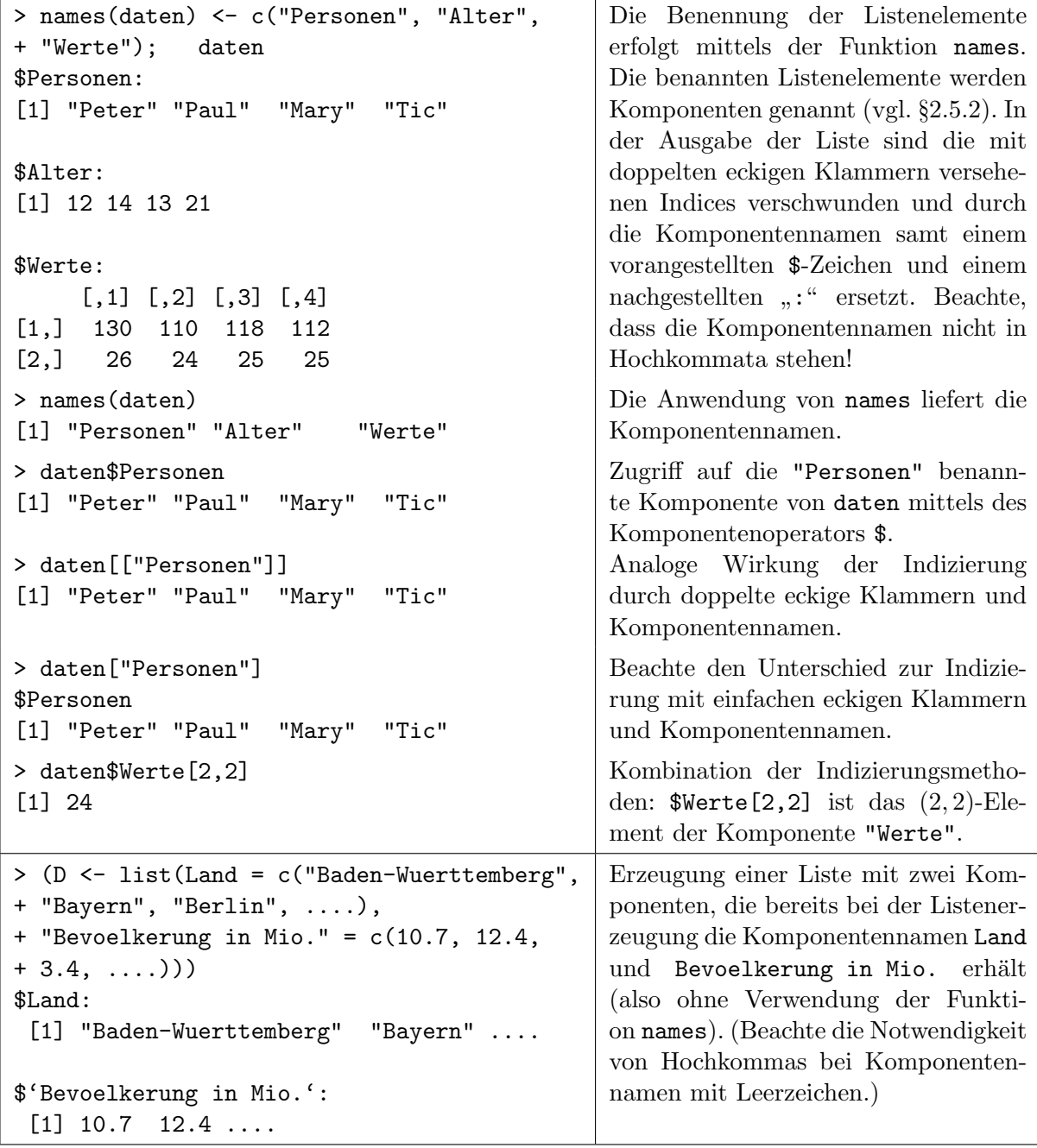

Beachte: Indizierung von Komponenten unter Verwendung von character-Variablen, die die Komponentennamen enthalten, geht nur mit [[ ]] und nicht mit \$. Beispiel:

> idx <- "Personen"; daten[[idx]] # Funkioniert wie gewuenscht. [1] "Peter" "Paul" "Mary" "Tic" > daten\$idx # Liefert eine korrekte Antwort, aber wohl nicht das Gewuenschte. NULL

#### <span id="page-61-0"></span>2.9.3 Indizierte Zuweisungen und Komponentenlöschung sowie Konkatenation von Listen

Nach der Benennung ihrer Komponenten (im vorherigen Paragraph) hat daten nun die folgende Struktur:

```
> str(daten)
List of 3
 $ Personen: chr [1:4] "Peter" "Paul" "Mary" "Tic"
 $ Alter : num [1:4] 12 14 13 21
 $ Werte : num [1:2, 1:4] 130 26 110 24 118 25 112 25
```
• Es ist möglich, weitere Komponenten hinzuzufügen, indem indizierte Zuweisungen an noch nicht existente Komponenten vorgenommen wird, egal ob mit dem \$-Operator oder mittels der doppelten eckigen Klammern [[ ]]:

```
> daten$Unsinn <- "Blah, blah, blah"; daten[["WeitererUnsinn"]] <- "Oje"
> str(daten)
List of 5
$ Personen : chr [1:4] "Peter" "Paul" "Mary" "Tic"
 $ Alter : num [1:4] 12 14 13 21
 $ Werte : num [1:2, 1:4] 130 26 110 24 118 25 112 25
 $ Unsinn : chr "Blah, blah, blah"
 $ WeitererUnsinn: chr "Oje"
```
• Gelöscht werden können einzelne Listenkomponenten (z. B. auch) durch die indizierte Zuweisung des leeren Objektes NULL:

```
> daten$Unsinn <- NULL; daten[["WeitererUnsinn"]] <- NULL; str(daten)
List of 3
 $ Personen: chr [1:4] "Peter" "Paul" "Mary" "Tic"
 $ Alter : num [1:4] 12 14 13 21
 $ Werte : num [1:2, 1:4] 130 26 110 24 118 25 112 25
```
• Auch durch Konkatenation mit einer weiteren Liste kann eine Liste verlängert werden:

```
> woher <- list(Erfasser = "Eichner",
+ Datum = c(Jahr = 2014, Monat = 5, Tag = 16),
+ Erfunden = TRUE)
> str(daten2 <- c(daten, woher))
List of 6
 $ Personen: chr [1:4] "Peter" "Paul" "Mary" "Tic"
 $ Alter : num [1:4] 12 14 13 21
 $ Werte : num [1:2, 1:4] 130 26 110 24 118 25 112 25
 $ Erfasser: chr "Eichner"
 $ Datum : Named num [1:3] 2014 5 16
  ..- attr(*, "names")= chr [1:3] "Jahr" "Monat" "Tag"
 $ Erfunden: logi TRUE
```
Soeben sind die Komponenten Personen, Alter und Werte der Liste daten und die Komponenten Erfasser, Datum und Erfunden der Liste woher sozusagen auf derselben Ebene in der Liste daten2 zusammengebaut worden.

Beachten Sie den Unterschied zu:

```
> str(daten3 <- c(daten, Info = list(woher)))
List of 4
 $ Personen: chr [1:4] "Peter" "Paul" "Mary" "Tic"
 $ Alter : num [1:4] 12 14 13 21
 $ Werte : num [1:2, 1:4] 130 26 110 24 118 25 112 25
 $ Info :List of 3
  ..$ Erfasser: chr "Eichner"
  ..$ Datum : Named num [1:3] 2014 5 16
  \ldots \ldots - attr(*, "names")= chr [1:3] "Jahr" "Monat" "Tag"
  ..$ Erfunden: logi TRUE
```
Hier wurde an die Liste daten als weitere Komponente namens Info die Liste woher angehängt (und das Ergebnis unter daten3 abgelegt). D. h., im Gegensatz zum vorherigen Beispiel sind die Komponenten Erfasser, Datum und Erfunden nun nicht auf derselben Ebene wie Personen, Alter und Werte, sondern quasi eine Ebene darunter, genauer "unter" der<br>Kannsnachte Infe Komponente Info.

Die Arbeit mit der rekursiven Struktur Liste kann insbesondere bei stark geschachtelten Listen anfangs recht unübersichtlich und gewöhnungsbedürftig sein. In dieser Hinsicht eine eventuell sehr nützliche Funktion zur (auch rekursiven!) Modifikation von Listen, sprich ihren Komponenten ist modifyList, für deren Leistungsumfang wir jedoch auf die Hilfeseite verweisen.

Beachten Sie, dass Listenkomponenten selbst auch Listen sein können, wie gerade in daten3 gesehen (daher der Namen rekursive Struktur). Dafür ist eine sogar rekursive Indizierung erlaubt/möglich, die aber mit Vorsicht zu verwenden (bzw. zu genießen) ist:

> daten3[[c(4, 2, 3)]] # Welches Element ist das wohl? [1] 16

#### <span id="page-62-0"></span>2.9.4 Komponentenweise Anwendung von Operationen: lapply, sapply  $\&$  Co.

 $\Lambda$ hnlich zur Funktion apply, die eine zeilen- und spaltenweise Anwendung von Funktionen auf Matrizen ermöglicht, existieren zwei Funktionen, die dies für die Elemente einer Liste realisieren. Es handelt sich hierbei um lapply und sapply.

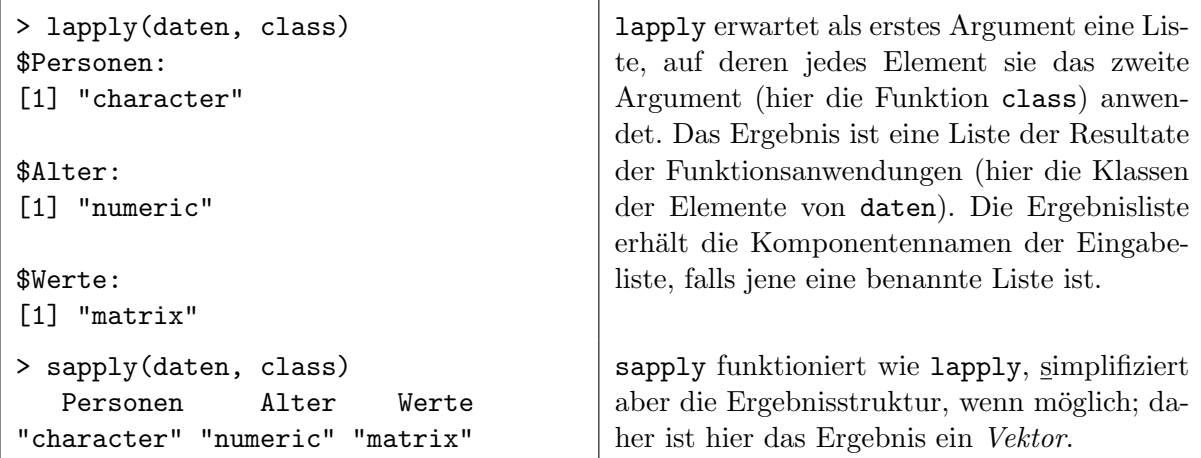

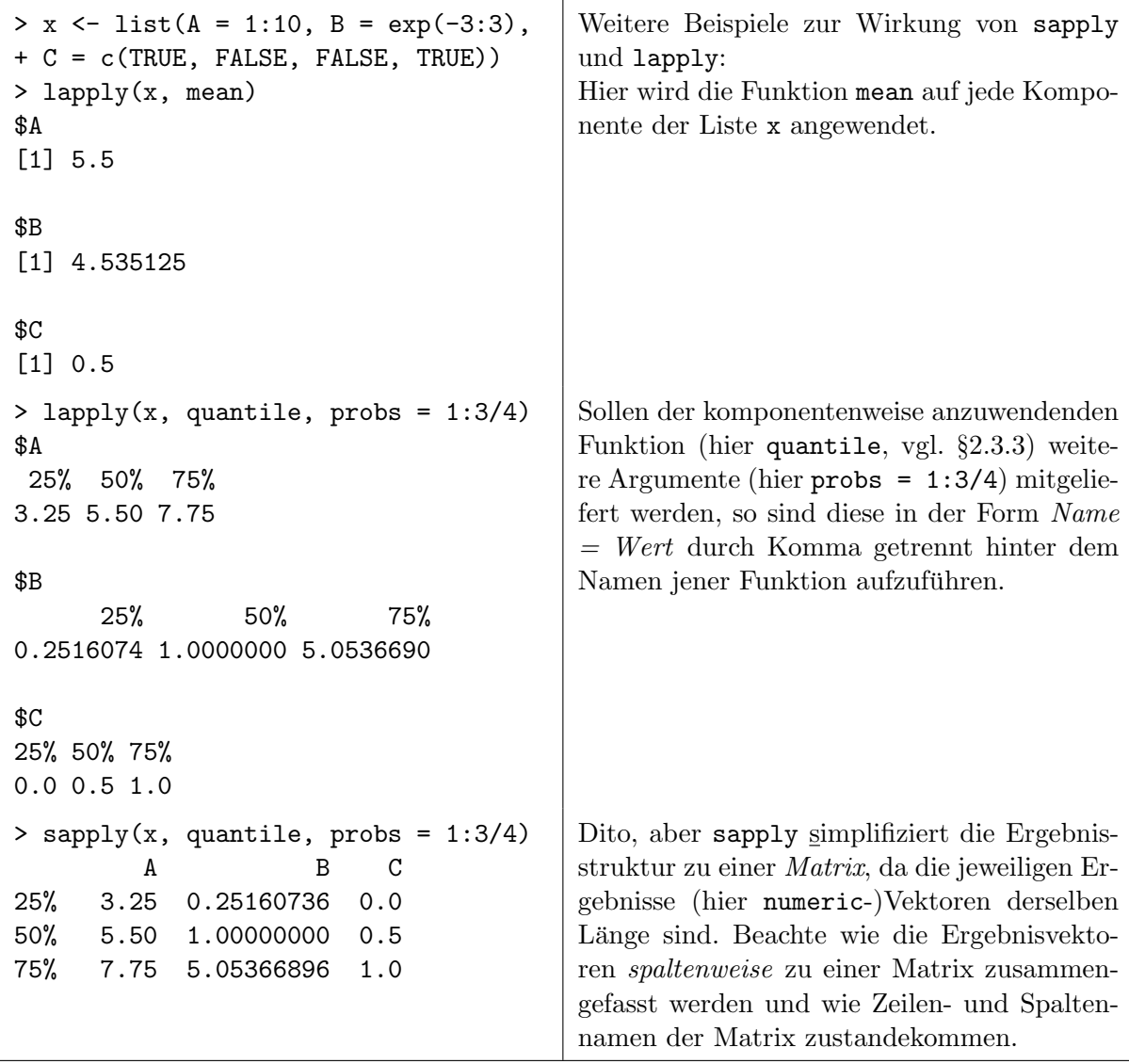

Bemerkungen: Eine spezialisierte Version von sapply namens vapply erlaubt die Angabe des Typs des Rückgabewertes, was sicherer und gelegentlich auch etwas schneller sein kann. Es gibt eine rekursive Version namens rapply und eine "multivariate" Variante von lapply und<br>connaissance mensure für derer mächtige Fruhtigalitäter mir suf die Hilfasite commissa sapply namens mapply, für deren mächtige Funktionalitäten wir auf die Hilfeseite verweisen.

# <span id="page-64-0"></span>2.10 Data Frames: Eine Klasse "zwischen" Matrizen und Listen

Ein Data Frame ist eine Liste der Klasse data.frame, die benannte Elemente, also Komponenten hat. Diese Komponenten müssen atomare Vektoren der Modi numeric, logical bzw. character oder der Klassen factor bzw. ordered (also Faktoren) sein, die alle die gleiche Länge haben. Eine andere Interpretation ist die einer "verallgemeinerten" Matrix mit benannten Spalten<br>(und Zeilen): Immediale einer inder Spaltentalen zum (stemme) Elemente der gleichen Madre (und Zeilen): Innerhalb einer jeden Spalte stehen zwar (atomare) Elemente des gleichen Modus bzw. derselben Klasse, aber von Spalte zu Spalte können Modus bzw. Klasse variieren.

Data Frames sind das "Arbeitspferd" vieler statistischer (Modellierungs-)Verfahren in **R**, da sie<br>have verwaard arsimet sind die tenische Studtuum diesemisselse Detersätze som Sticharch ve hervorragend geeignet sind, die typische Struktur  $p$ -dimensionaler Datensätze vom Stichprobenumfang n widerzuspiegeln: Jede der  $n$  Zeilen enthält einen  $p$ -dimensionalen Beobachtungsvektor, der von einer der n Untersuchungseinheiten (auch Fälle oder Englisch "cases" genannt) stammt. Jede der p Komponenten (= Spalten) enthält die n Werte, die für eine der p Variablen (= Merkmale) registriert wurden.

Der im R-Paket rpart enthaltene Datensatz cu.summary (Autodaten aus der 1990er Ausgabe des "Consumer Report") ist ein Beispiel eines Data Frames (falls rpart noch nicht installiert, siehe Abschnitt [1.7\)](#page-22-0):

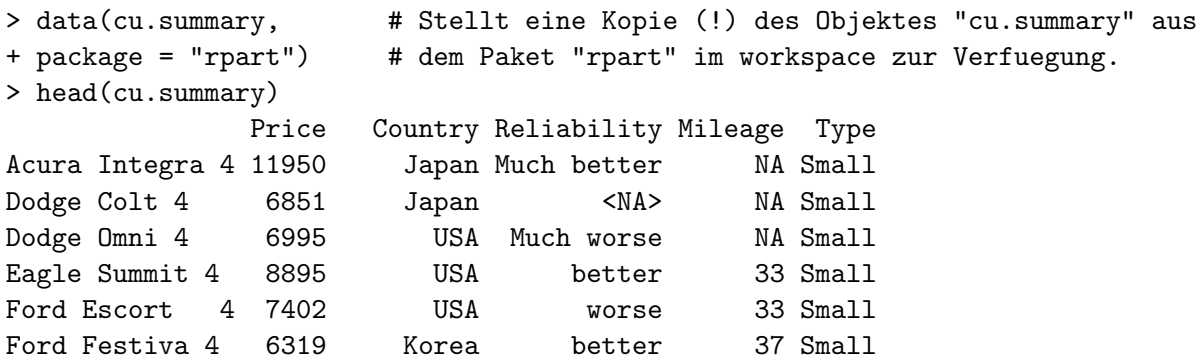

**Hinweise:** Alle bereits in "base- $\mathbb{R}$ " zur Verfügung stehenden Datensätze werden durch library ( help = "datasets") aufgelistet. Mit ?*datensatzname* wird die Hilfeseite zum jeweiligen Datensatz gezeigt.

#### 2.10.1 Indizierung: [ ], \$, head und tail sowie subset

Der Zugriff auf einzelne Elemente, ganze Zeilen oder Komponenten eines Data Frames kann wie bei Matrizen mittels der Zeile-Spalte-Indizierung [i, j], [i, ] oder [, j] geschehen bzw. über Zeilen- und Komponentennamen gemäß ["zname", "sname"], ["zname", ] oder [, "sname"]. Die Spalten (und nur sie), da sie Komponenten einer Liste sind, können mit Hilfe des Komponentenoperators  $\frac{1}{2}$  über ihre Namen indiziert werden (via *dataframe* $\frac{1}{2}$ name). Beispiele:

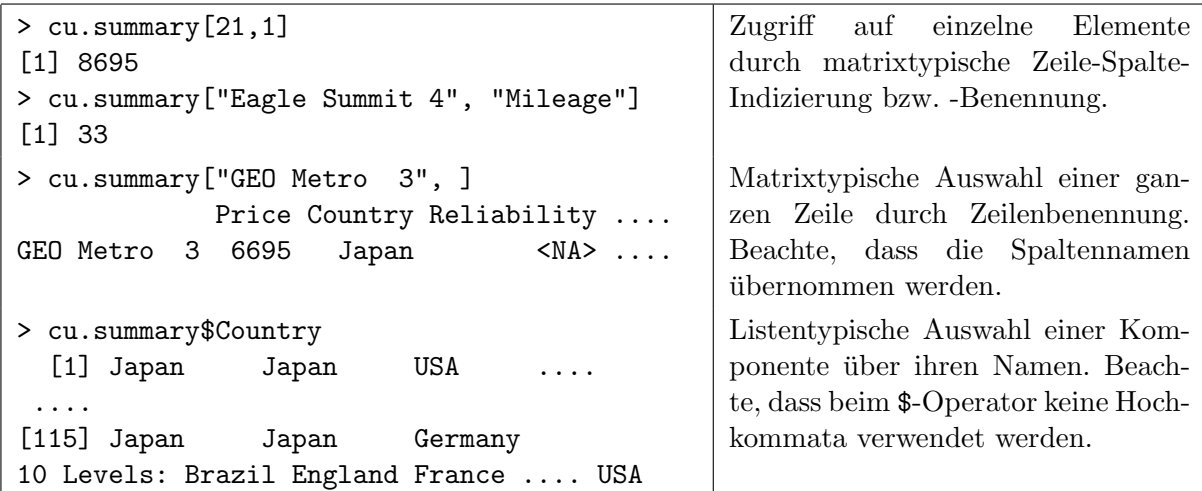

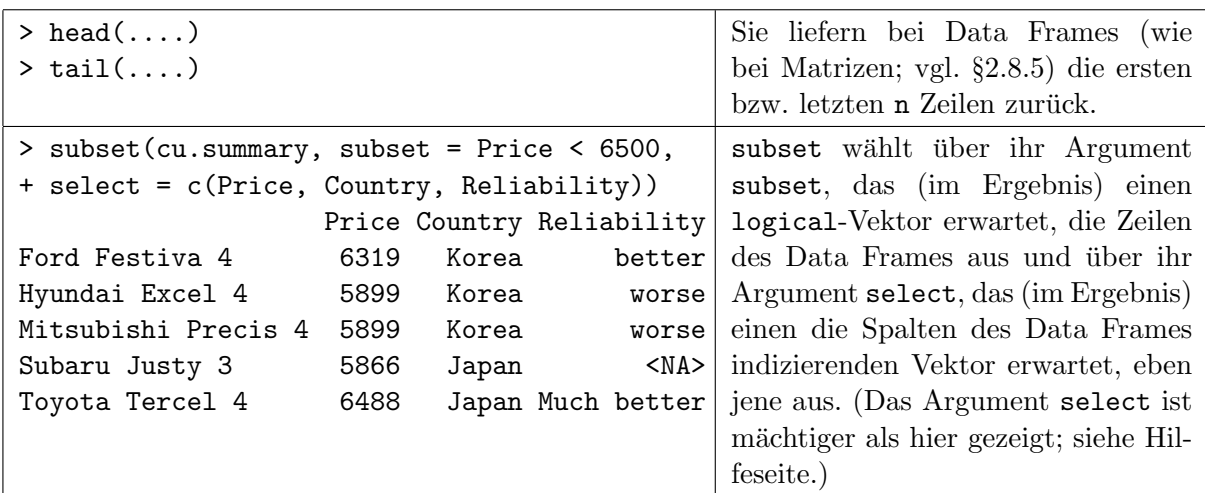

Frage: Wie würden Sie Letzteres ohne subset erreichen?

#### 2.10.2 Erzeugung: data.frame, expand.grid

Data Frames können zusammengesetzt werden aus bereits existierenden Vektoren, Matrizen, Listen und anderen Data Frames, und zwar standardmäßig mit der Funktion data.frame. Dabei müssen die "Dimensionen" der zusammenzusetzenden Objekte i. d. R. zueinanderpassen. " Ausnahmen sind in der Hilfeseite beschrieben.

Beim "Einbau" von Matrizen, Listen und anderen Data Frames liefert jede Spalte bzw. Komponente eine eigene Komponente des neuen Data Frames. Dazu mussen Matrizen und Data Frames ¨ dieselbe Zeilenzahl haben und die Komponenten von Listen dieselbe L¨ange (die wiederum alle mit der Länge eventuell hinzugefügter Vektoren übereinstimmen müssen). character-Vektoren werden beim Einbau in einen Data Frame (per Voreinstellung) zu Faktoren konvertiert.

Im Fall von Vektoren können für die Komponenten (= Spalten) explizit Namen angegeben werden, gemäß der Form  $Name = Wert$ . Wird dies nicht getan, übernehmen die Data-Frame-Komponenten den Objektnamen des jeweiligen Vektors oder werden von R automatisch mit einem syntaktisch zulässigen und eineindeutigen (aber häufig furchtbaren) Namen versehen, der gelegentlich mit einem X beginnt.

Als Zeilennamen des Data Frames werden die Elementenamen (eines Vektors) oder Zeilennamen der ersten Komponente, die so etwas besitzt, ubernommen, ansonsten werden die Zeilen ¨ durchnummeriert.

In der nächsten Tabelle werden folgende Beispielobjekte verwendet:

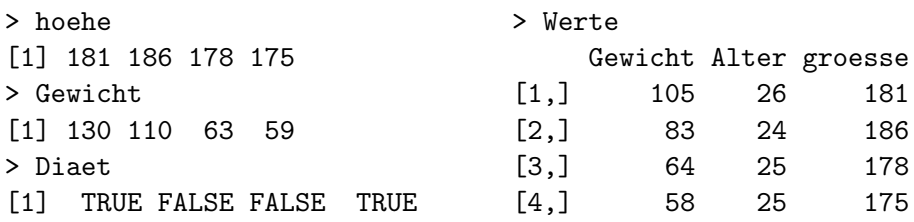

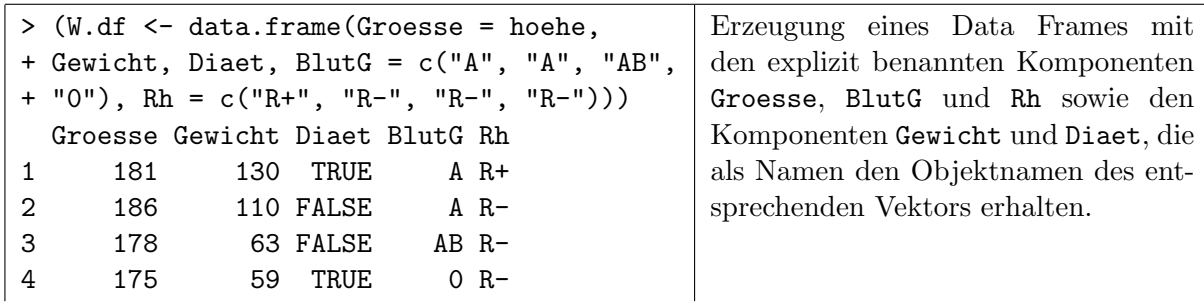

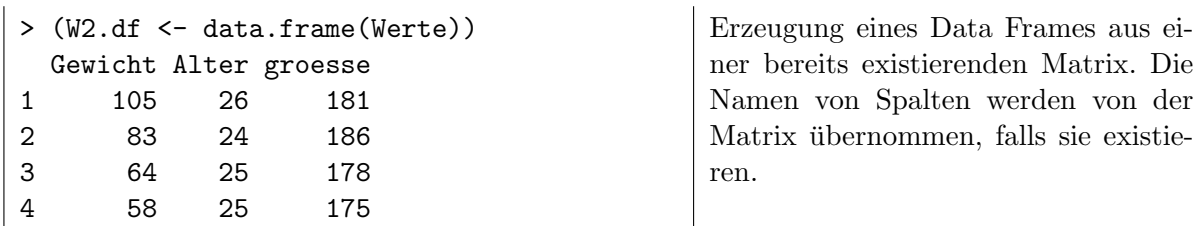

Bei Betrachtung des obigen Beispiels mit dem character-Vektor der Blutgruppen c("A", "A", "AB", "O") fällt auf, dass in dem Data Frame W.df die Hochkommata des Modus' character verloren gegangen sind. Hier ist zu wiederholen, dass character-Vektoren bei Ubergabe in einen Data Frame gemäß Voreinstellung *automatisch* zu Faktoren konvertiert werden. Um einen character-Vektor – warum auch immer – als solchen in einen Data Frame zu übernehmen, ist die Funktion I zu verwenden; sie sorgt für die unveränderte (identische oder auch "as is" genannte) Übernahme des Objektes. Die betreffende Komponente des Data Frames erhält dann den Modus character und die Klasse AsIs:

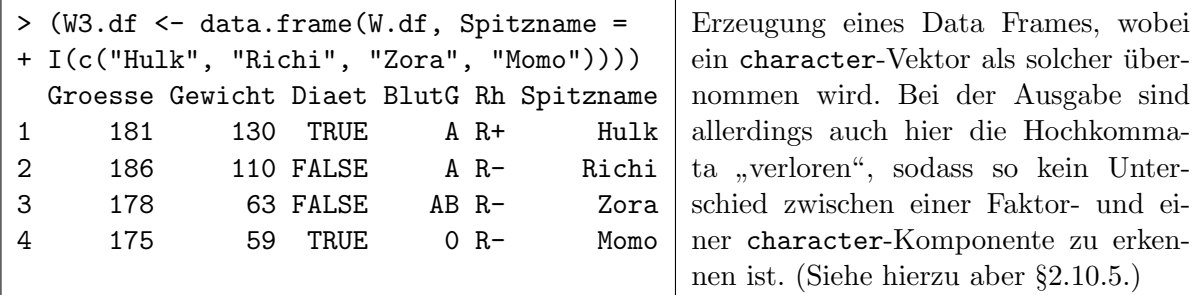

In manchen Situationen ist es notwendig, zu k (Faktor-)Vektoren mit je  $n_1, n_2, \ldots, n_k$  verschiedenen Elementen (bzw. Levels) alle möglichen  $n_1 \cdot n_2 \cdots n_k$  Kombinationen zu generieren – und zwar nützlicherweise, wie sich noch herausstellen wird, als Zeilen eines Data Frames.

Dies könnte z. B. der Fall sein für die Erfassung von Daten aus Experimenten, in denen eine Messgröße von Interesse unter verschiedenen Bedingungen erhoben wurde, welche durch die Kombinationen von verschiedenen Levels mehrerer (Einfluss-)Faktoren charakterisiert werden. Oder wenn man eine Funktion, die von mindestens zwei Variablen abhängt, auf einem vollständigen endlichen Gitter aller Kombinationen ausgewählter Werte dieser Variablen auswerten will, aber die dabei zu durchlaufenden Werte der Variablen als separate Vektoren gespeichert hat.

Hier ist die Funktion expand.grid das Werkzeug der Wahl, denn sie erzeugt aus jenen separaten Vektoren das entsprechende Gitter (Engl.: "grid").

Beispiel: Soll eine Funktion mit drei Argumenten für alle Kombinationen der drei Strahlungswerte in  $S = \{0, 50, 100\}$  mit den fünf Temperaturwerten in  $T = \{0, 10, 20, 30, 40\}$  und den zwei Wind-, Werten" in  $W = \{$ , ja", "nein"} ausgewertet werden, und sind  $S$ ,  $T$  und  $W$  als separate Vektoren à la

```
> Strahl <- seq(0, 100, by = 50); Temp <- seq(0, 40, by = 10)
> Wind <- c("ja", "nein")
```
gespeichert, dann erhalten wir das gewünschte Gitter  $S \times T \times W$  mit seinen 3·5·2 = 30 Elementen als Data Frame mit (frei benennbaren Komponenten) durch

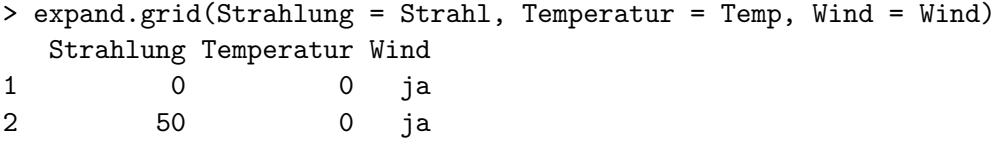

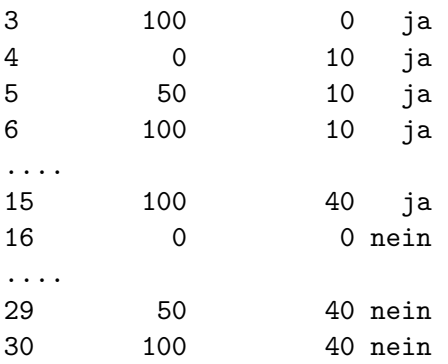

Offenbar durchl¨auft die erste Komponente des resultierenden Data Frames ihren Wertebereich vollständig, bevor die zweite Komponente auf ihren nächsten Wert "springt". Analog ändert sich der Wert einer j-ten Komponente, falls vorhanden, erst auf den nächsten, wenn sämtliche Kombinationen in den ersten  $j - 1$  Komponenten durchlaufen sind, usw.

Hinweis: Zu den verwandten Problemen der Erzeugung aller möglichen m-elementigen Kombinationen, sprich Teilmengen bzw. ungeordneten Auswahlen aus einer n-elementigen (Grund-) Menge und der Berechnung ihrer Anzahl mit Hilfe der Funktionen combn bzw. choose siehe §[2.3.4.](#page-33-0)

# 2.10.3 Indizierte Zuweisungen

Die indizierte Zuweisung zu einzelnen Elementen funktioniert fur Data Frames analog zu der ¨ für Matrizen (vgl. §[2.8.6\)](#page-55-0). Die indizierte Zuweisung zu Spalten kann einerseits wie für Matrizen erfolgen (da Data Frames quasi "verallgemeinerte" Matrizen sind) und andererseits auch wie für<br>Listen de Data Frames marielle Listen sind (vol. 82.0.2). Allendings ist dabei densef zu sekten Listen, da Data Frames spezielle Listen sind (vgl. §[2.9.3\)](#page-61-0). Allerdings ist dabei darauf zu achten, dass die Zuweisung von " neuen" Inhalten zu den im Data Frame spaltenweise herrschenden Modi passen!

# 2.10.4 Zeilen- & Spaltennamen: dimnames, row.names & case.names, colnames & names

Auf Zeilen- und Spaltennamen von Data Frames kann analog zu denen von Matrizen mit dimnames, rownames bzw. colnames zugegriffen werden. Allerdings gibt es ein paar auf Data Frames spezialisierte Versionen, nämlich row.names oder case.names für die Zeilen-, sprich Fallnamen bzw. (einfach) names für die Spalten-, sprich Variablennamen. Diese Funktionsna-men orientieren sich an der am Anfang von Abschnitt [2.10](#page-64-0) kurz erwähnten Interpretation der Struktur von Data Frames.

# <span id="page-67-0"></span>2.10.5 "Summary statistics" und Struktur eines Data Frames: summary und str

Die Funktion summary hat eine spezielle Methode für Data Frames, sodass sie "direkt" auf einen " Data Frame anwendbar ist und geeignete "summary statistics" einer jeden Komponente des Data Frames in recht übersichtlicher Form liefert (siehe auch Seite [23](#page-32-0) bzgl. summary):

Für numeric-Komponenten werden die arithmetischen "summary statistics" bestimmt. Für Faktoren und geordnete Faktoren werden die Häufigkeitstabellen ihrer Levels bzw. Ausschnitte daraus angegeben, falls die Tabellen zu groß sind, weil mehr als sechs Levels auftreten. (Die Anzahl der maximal anzuzeigenden Faktorlevels lässt sich aber mit dem summary-Argument maxsum ändern.) Die Reihenfolge der Levels in einer Häufigkeitstabelle entspricht dabei der Levelssortierung des Faktors, wenn er so viele Levels hat wie angezeigt werden; ansonsten werden sie in der Reihenfolge ihrer absteigenden Häufigkeiten gezeigt. (Für Komponenten der Klasse AsIs (hier nicht gezeigt) wird die Länge dieser Komponente, ihre Klasse und ihr Modus, also character ausgegeben.) Beispiel:

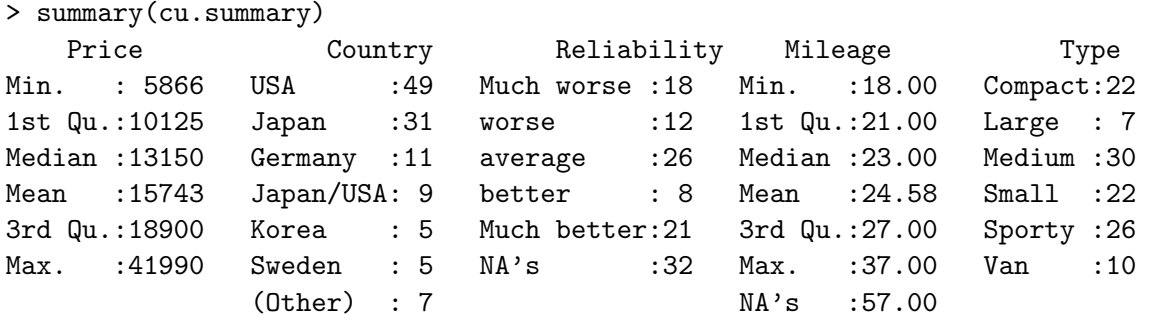

Die bereits im Zusammenhang mit Listen (auf Seite [51\)](#page-59-1) erwähnte Funktion str, wie Struktur, ist auch für größere Data Frames eine hervorragende Möglichkeit, Informationen über ihre Struktur und ihren Inhalt in übersichtlicher, abgekürzter Form darzustellen:

```
> str(cu.summary)
'data.frame': 117 obs. of 5 variables:
$ Price : num 11950 6851 6995 8895 7402 ...
$ Country : Factor w/ 10 levels "Brazil","England",..: 5 5 10 10 10 ...
$ Reliability: Ord.factor w/ 5 levels "Much worse"<"worse"<..: 5 NA 1 4 2 ...
$ Mileage : num NA NA NA 33 33 37 NA NA 32 NA ...
$ Type : Factor w/ 6 levels "Compact","Large",..: 4 4 4 4 4 4 4 4 ...
```
#### 2.10.6 Komponentenweise Anwendung von Funktionen: lapply, sapply

Analog zur Anwendung einer Funktion auf die Elemente einer Liste durch lapply oder sapply (siehe Seite [53\)](#page-62-0) lässt sich dies auch (nur) für die Komponenten eines Data Frames mit Lapply oder sapply realisieren, da sie als Listenelemente auffassbar sind:

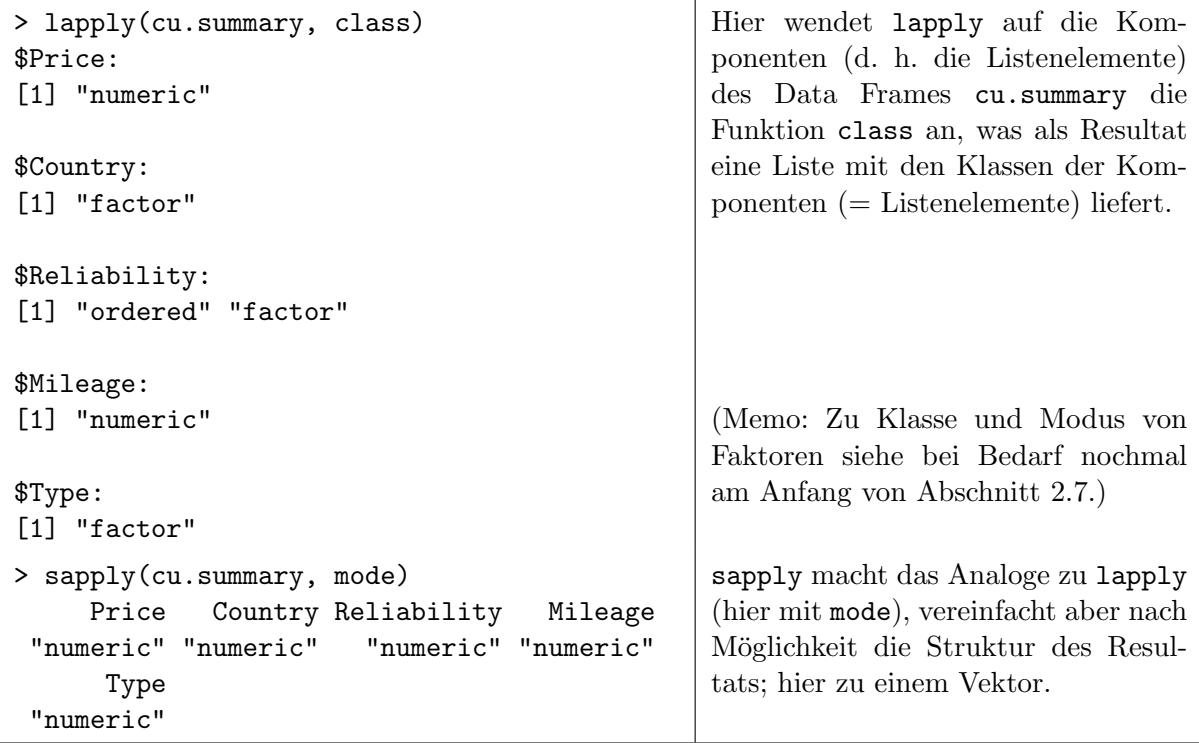

Natürlich ist auch die komponentenweise Anwendung von summary auf einen Data Frame möglich, wie z. B. durch lapply(cu.summary, summary), was eine Liste mit den "summary statistics" einer jeden Komponente des Data Frames liefert. Allerdings ist diese nicht so übersichtlich wie das Resultat der direkten Anwendung von summary auf einen Data Frame.

#### 2.10.7 Anwendung von Funktionen auf Faktor(en)gruppierte Zeilen: by

Die Funktion by bewerkstelligt die zeilenweise Aufteilung eines Data Frames gemäß der Werte eines Faktors – oder mehrerer Faktoren – in (wiederum) Data Frames und die nachfolgende Anwendung jeweils einer (und derselben) Funktion auf diese Unter-Data Frames. (Vgl. auch  $§2.7.7$  $§2.7.7$  zur Arbeitsweise von tapply, welches die interne Grundlage für by ist.)

Im folgenden Beispiel teilt by den Data Frame cu. summary zeilenweise gemäß der verschiedenen Werte des Faktors cu.summary\$Type zunächst in Unter-Data Frames auf und wendet dann jeweils die Funktion summary auf diese an. Das Resultat wird hier nur teilweise gezeigt:

```
> by(cu.summary, cu.summary$Type, summary)
cu.summary$Type: Compact
   Price Country Reliability Mileage Type
Min. : 8620 USA :7 Much worse :2 Min. :21.00 Compact:22
1st Qu.:10660 Germany :4 worse :5 1st Qu.:23.00 Large : 0
Median :11898 Japan/USA:4 average :3 Median :24.00 Medium : 0
Mean :15202 Japan :3 better :4 Mean :24.13 Small : 0
3rd Qu.:18307 Sweden :3 Much better:5 3rd Qu.:25.50 Sporty : 0
 Max. :31600 France :1 NA's :3 Max. :27.00 Van : 0
             (0ther) : 0 NA's : 7.00
------------------------------------------------------------
cu.summary$Type: Large
   Price Country Reliability Mileage Type
Min. :14525 USA :7 Much worse :2 Min. :18.00 Compact:0
1st Qu.:16701 Brazil :0 worse :0 1st Qu.:19.00 Large :7
Median :20225 England:0 average :5 Median :20.00 Medium :0
Mean :21500 France :0 better :0 Mean :20.33 Small :0
3rd Qu.:27180 Germany:0 Much better:0 3rd Qu.:21.50 Sporty :0
Max. :27986 Japan :0 Max. :23.00 Van :0
             (Other):0 NA's : 4.00
------------------------------------------------------------
```
....

Bemerkungen: Die bloße Aufteilung eines Data Frames in Unter-Data Frames gemäß der Werte eines Faktors oder mehrerer Faktoren (ohne die direkte Anwendung einer sonstigen Operation) ist mithilfe der Funktion split möglich (vgl. auch §[2.7.7\)](#page-48-0). Eine weitere Funktion zur Berechnung von "summary statistics" für Teilmengen – typischwerweise – eines Data Frames ist aggregate. (Fur beide Funktionen verweisen wir auf ihre Hilfeseiten.) ¨

# 2.10.8 Bemerkung zur "Arithmetik" mit Data Frames

Mit Data Frames, deren Komponenten alle numerisch oder logisch sind, kann "als Ganzes"<br>Asithmetik ähnlich (channicht identisch) wie mit Metrican hetrieben werden, de sie heilden Arithmetik ¨ahnlich (aber nicht identisch!) wie mit Matrizen betrieben werden, da sie bei der Auswertung von arithmetischen Ausdrücken intern temporär in Matrizen konvertiert werden. Ein Unterschied liegt in der Behandlung nicht zueinander passender Dimensionen vor sowie für Data Frames und Matrizen, die nur ein Element enthalten, sprich eine Zeile und eine Spalte haben. Vergleichen Sie hierzu die Resultate der Operationen in den folgenden drei Beispielpaaren, deren Fazit lauten muss: Vorsicht, wenn Data Frames wie Matrizen behandelt werden sollen!

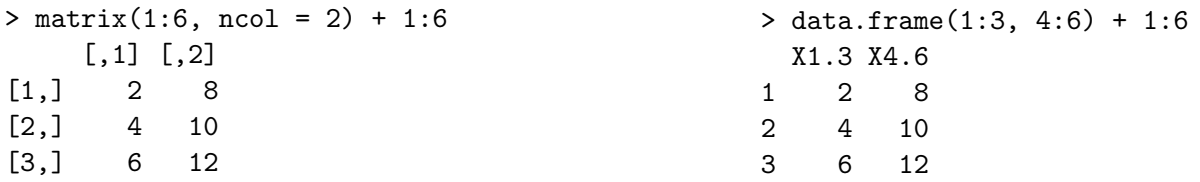

```
> matrix(1:6, ncol = 2) + 1:9
Fehler: Dimensionen [Produkt 6] passen
nicht zur Laenge des Objektes [9]
Zusaetzlich: Warnmeldung:
In matrix(1:6, ncol = 2) + 1:9: Laenge
des laengeren Objektes ist kein Vielfaches
der Laenge des kuerzeren Objektes
                                                > data.frame(1:3, 4:6) + 1:9
                                                  X1.3 X4.6
                                                1 2 8
                                                2 4 10
                                                3 6 12
> data.frame(1) + 1:3
 X1
1 2
                                                > matrix(1) + 1:3
                                                 [1] 2 3 4
```
#### 2.10.9 Organisatorisches" zu Data Frames und dem Objektesuchpfad: attach, detach und search, with, within und transform

Die Komponenten eines Data Frames sind, wie auf den vorherigen Seiten vorgestellt, mittels des Komponentenoperators \$ über ihre Namen indizierbar. Sie sind Bestandteile des Data Frames und keine eigenständigen Objekte. D. h., jedes Mal, wenn z. B. auf die Komponente Price in cu.summary zugegriffen werden soll, ist stets auch der Name des Data Frames cu.summary anzugeben, damit R weiß, wo es die Komponente (sprich Variable) Price herholen soll.

Gelegentlich jedoch ist der Zugriff auf eine Komponente wiederholt oder auf mehrere Komponenten gleichzeitig notwendig (oder beides). Dann wird die Verwendung von dataframe\$komponentenname schnell sehr aufwändig und unübersichtlich. Um hier Erleichterung zu schaffen, kann man den Data Frame, auf dessen Komponenten zugegriffen werden soll, vorher "öffnen", sodass die Angabe seines Namens und die Verwendung des Operators \$ nicht mehr nötig ist, sondern die Komponenten des Data Frames gewissermaßen zu eigenständigen Objekten werden.

• Das "Öffnen" eines Data Frames bewerkstelligt die Funktion attach und das "Schließen" die Funktion detach. Durch attach(DF) wird der Data Frame DF (falls er existiert) in der zweiten Position des Objektesuchpfads von  $\bf R$  hinzugefügt (Engl.: "attached"). An der ersten Stelle dieses Suchpfades steht der aktuelle "workspace" (namens .GlobalEnv) und beim Aufruf eines Objektes über seinen Namen sucht  **zuerst in diesem workspace. Wenn**  $**R**$  **ein solchermaßen** benanntes Objekt dort nicht findet, wird im nächsten Eintrag des Suchpfades, also hier im Data Frame DF weitergesucht. Führt dies zum Erfolg, wird das Objekt zur Verfügung gestellt; anderenfalls wird eine entsprechende Fehlermeldung ausgegeben. Soll der Data Frame DF aus dem Suchpfad wieder entfernt werden, so geschieht dies durch detach(DF).

Wie der aktuelle Suchpfad aussieht, zeigt die Funktion search: Es werden alle geladenen Pakete und anderen "attach"-ten Datenbanken oder Objekte aufgezählt.

Achtung, die obige Methodik birgt Gefahren: Angenommen, es soll auf eine Komponente des Data Frames DF zugegriffen werden, deren Name genauso lautet, wie der eines Objektes im workspace. Dann wird  $\bf{R}$  bereits im workspace fündig, beendet (!) seine Suche und stellt das gefundene Objekt zur Verfügung (und zwar *ohne* dem/der BenutzerIn mitzuteilen, dass es noch ein weiteres Objekt des gleichen Namens gibt). Fazit: Es obliegt dem/der BenutzerIn zu kontrollieren, dass das "richtige" Objekt verwendet wird. (Dies ist ein weiteres Beispiel für<br>die Netweg dielsite das sieneres werden zur Efter sienerlaufzungen. Siehe kienen Aberhaitt. die Notwendigkeit, den eigenen workspace öfter einmal aufzuräumen. Siehe hierzu Abschnitt [1.5,](#page-15-0) Seite [6.](#page-15-0))

Des weiteren sind nach der Ausführung von attach Änderungen an Variablen des attach-ten Data Frames in der Regel *nicht* permanent, sondern "verflüchtigen" durch ein detach!

Am Beispiel eines weiteren, bereits in "base  $\mathbb{R}$ " zur Verfügung stehenden Data Frames namens airquality (mit Messwerten zur Luftqualität in New York von Mai bis September 1973) soll die oben beschriebene Funktionsweise von attach und Co. dargestellt werden:

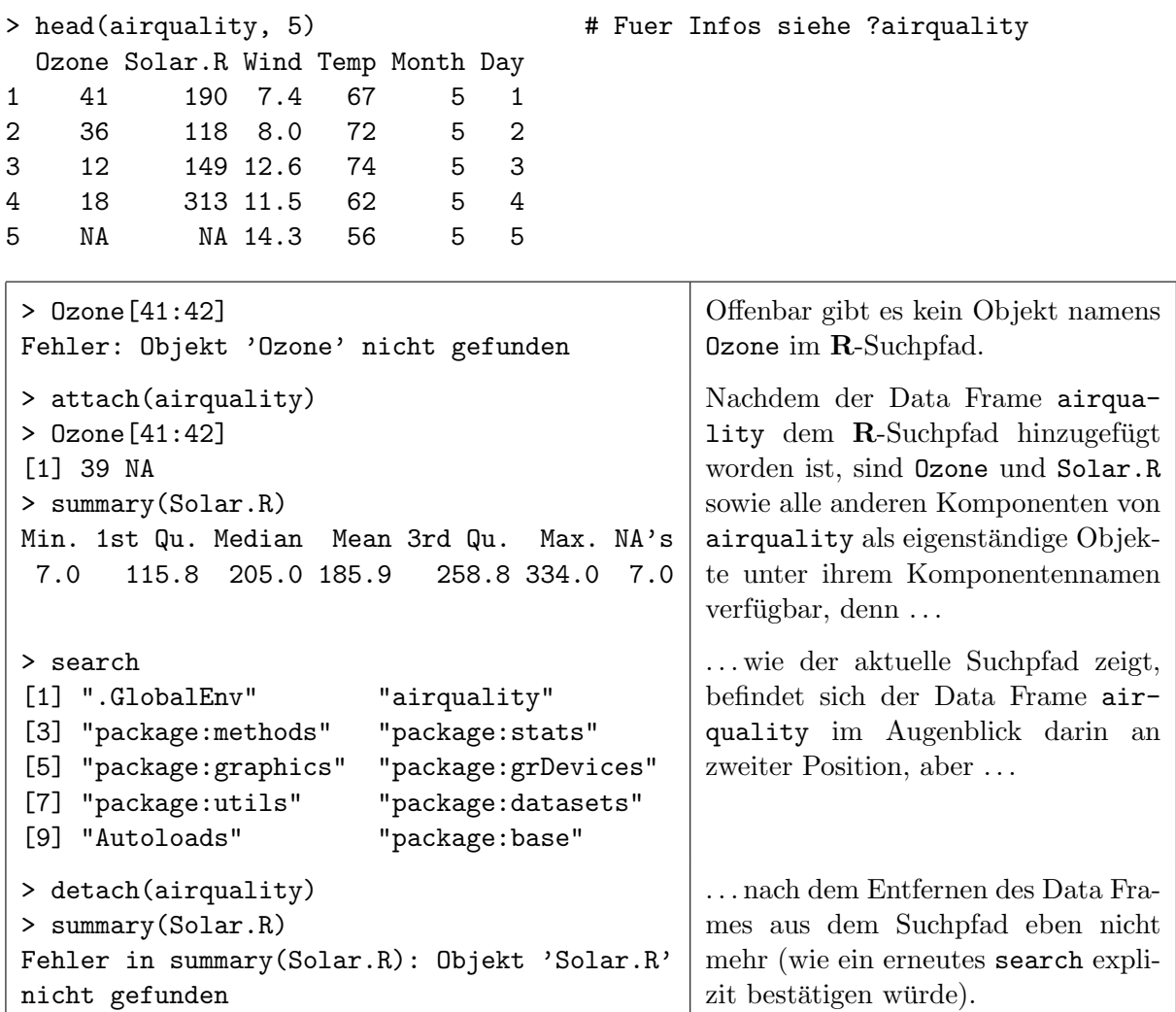

- Weitere, sehr nützliche Funktionen zur Arbeit mit und Modifikation von Data Frames sind auch with, within und transform, für deren detaillierte Funktionsweise wir nachdrücklich auf ihre Hilfeseiten verweisen und hier nur kurze Beschreibungen sowie jeweils ein kleines Anwendungsbeispiel liefern:
	- <sup>⊲</sup> with(data, expr) wertet den Ausdruck expr in der " lokalen" Umgebung data aus, indem data quasi vorübergehend in den Suchpfad eingehängt wird. Dabei ist data typischerweise ein Data Frame, kann aber auch eine Liste sein. Das Resultat des with-Aufrufs ist der Wert von expr, aber jegliche Zuweisung innerhalb von expr ist nur lokal gültig, d. h., findet nicht im benutzereigenen workspace statt und ist daher außerhalb des with-Aufrufs vergessen. Beispiel:

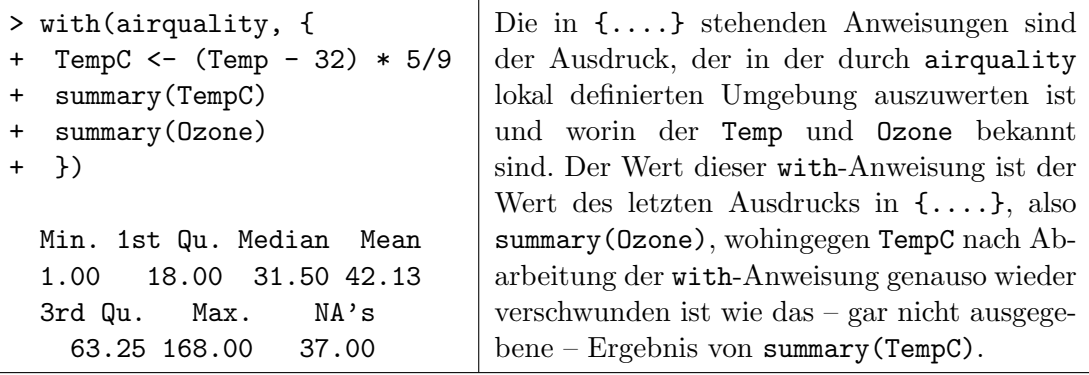
$\rhd$  within(data, expr) arbeitet ähnlich zu with, versucht allerdings, die in expr ausgeführten Zuweisungen und anderen Modifikationen in der Umgebung data permanent zu machen. Der Wert des within-Aufrufs ist der Wert des Objekts in data mit den durch expr resultierenden Modifikationen. Beispiel:

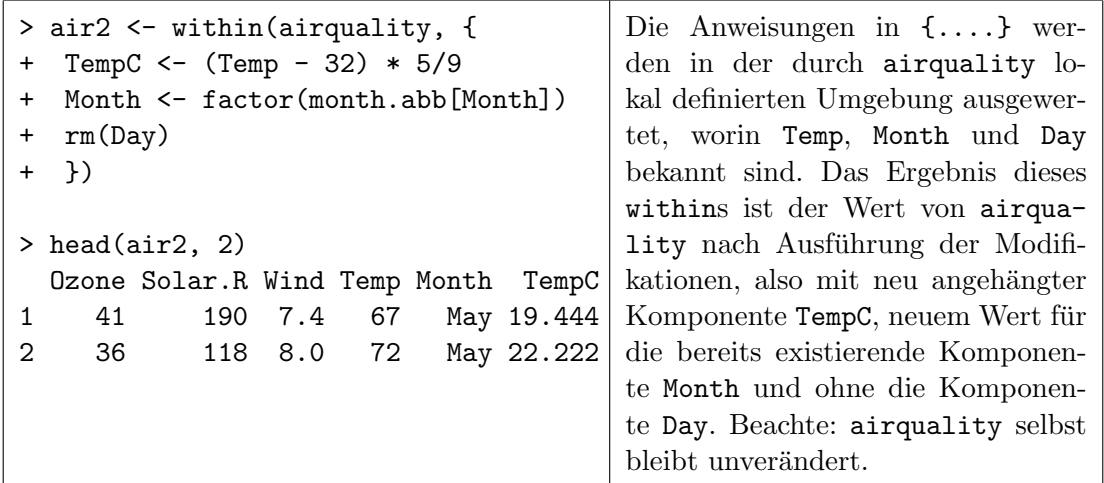

⊳ transform('\_data', ...) arbeitet ähnlich zu within, allerdings dürfen in ... nur Ausdrücke der Art name = expr auftreten. Jede expr wird in der durch den Data Frame \_data definierten Umgebung ausgewertet und ihr Wert nach M¨oglichkeit der jeweils zu name passenden Komponente des Data Frames \_data zugewiesen. Wenn keine passende Komponente in \_data existiert, wird der erhalten Wert an \_data als weitere Komponente angehängt. Der Wert des transform-Aufrufs ist der modifizierte Wert von \_data. Beispiel:

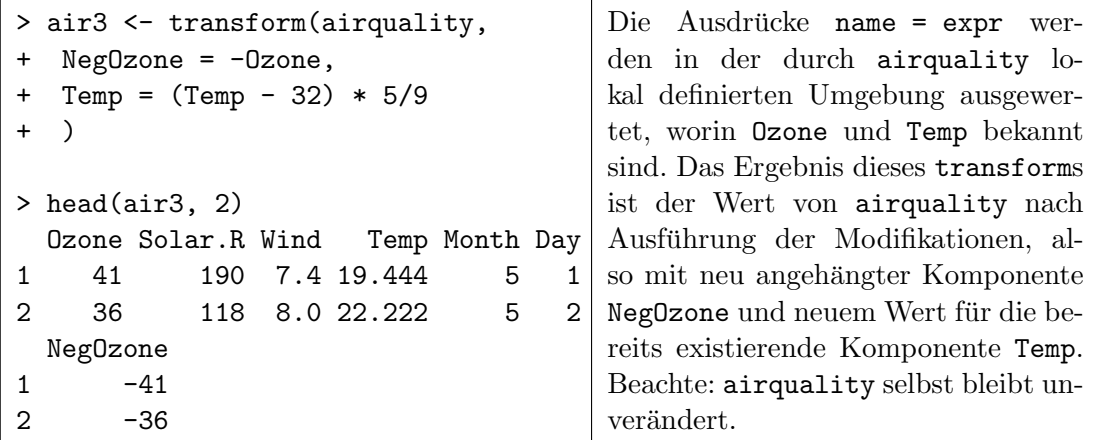

#### 2.10.10 Nützliche Transformationshilfen: stack, reshape, merge sowie die Pakete reshape und (d)plyr

Die Arbeit mit einem komplexeren Datensatz, der in der Regel aus Gründen der Datenerfassung und -verwaltung zunächst in Form einer Tabelle arrangiert wurde wie sie nicht für die direkte Verarbeitung mit R geeignet ist, bedingt oft das – wiederholte – Umformen dieser Datenstruktur, die in R typischerweise als Data Frames gespeichert wird. Zu diesem Zweck stehen in "base R" und in dem einen oder anderen R-Package mehrere, unterschiedlich leistungsfähige und komplizierte Funktionen zur Verfügung, deren Beschreibung hier zu weit führte. Stattdessen zählen wir nur einige auf und verweisen auf ihre Hilfeseiten bzw. auf sonstige Beschreibungen:

• stack stapelt Spalten oder vektorielle Komponenten eines Objektes zu einem neuen Vektor übereinander und generiert einen Faktor, der die Herkunftsspalte oder -komponente eines jeden Elementes des neuen Vektors angibt. unstack kehrt die Operation um und "entstapelt" einen solchen Vektor entsprechend (siehe die Hilfeseite).

- reshape ermöglicht die Transformation von (auch komplexeren) Data Frames aus dem sogenannten "wide"-Format (bei dem – an derselben Untersuchungseinheit erhobene – Messwiederholungen in separaten Spalten ein und derselben Zeile gespeichert sind) ins "long"-Format (bei dem jene Messwiederholungen in einer Spalte, aber auf verschiedene Zeilen verteilt sind) und umgekehrt. Ist z. B. für die Umformung von Data Frames mit Longitudinaldaten geeignet. (Umfangreiche Details sind in der Hilfeseite zu finden.)
- merge erlaubt das Zusammensetzen von Data Frames mithilfe von Vereinigungsoperationen wie sie für Datenbanken verwendet werden (siehe die Hilfeseite).
- Das Paket reshape (beachte, dass hiermit nicht die Funktion reshape gemeint ist!) stellt zwei Funktionen namens melt und cast zur Verfügung, durch die die Funktionalität von tapply (vgl. §[2.7.7\)](#page-48-0), by, aggregate (fur beide vgl. §[2.10.7\)](#page-69-0), reshape und anderen in ein vereinheitlichtes Konzept zusammengefasst worden ist/sei. Siehe hierzu die ausfuhrliche ¨ und beispielbewehrte Darstellung in [\[101,](#page-402-0) Wickham (2007)].
- Im Paket plyr (vom selben Autor wie das Paket reshape) wird das Konzept "Teilen- $\Lambda$ ungen der Zerenwendtitung "Gilen-Anwenden-Zusammenführen" für verschiedene Datenstrukturen in äußerst kompakter und kohärenter Weise umgesetzt, was insbesondere auch für Data Frames extrem hilfreich sein kann. In [\[103,](#page-402-1) Wickham (2011)] wird dies ausführlich beschrieben und anhand von zwei umfangreichen Fallstudien vorgeführt.
- dplyr (siehe [\[104,](#page-402-2) Wickham & Romain (2016)]) enthält gewissermaßen das "next-level"-Konzept von plyr konzentriert auf Data Frames und deren Manipulationen mittels einfacher Syntax sowie zugleich extrem effizienter Implementation.
- Ein hinsichtlich Design-Philosophie, Programmiergrammatik und Datenstrukturen besonders konsistentes "Universum" für "Data Science" ist das "tidyverse". Es ist eine Sammlung an extrem leistungsfähigen R-Paketen, über die es unter [https://www.tidyverse.](https://www.tidyverse.org/) [org/](https://www.tidyverse.org/) mehr Infomationen einschließlich eines Online-Buches zu finden gibt. (dplyr ist ein Teil des tidyverse.)

## 2.11 Abfrage und Konversion der Objektklasse sowie Abfrage von und Tipps zu "pathologischen" Elementen oder Objekten

## 2.11.1 class, is und as

Es gibt die Möglichkeit, Informationen über die Klasse eines Datenobjekts abzufragen. Dies wird durch die Funktion class erreicht (wie in §[2.10.6](#page-68-0) schon gesehen). Sie liefert die entsprechende Information für ihr Argument. Die Überprüfung, ob ein Objekt einer speziellen Klasse angehört, geht mit der Funktion is(object, class). Ihr Argument object bekommt das zu prüfende Objekt und ihr Argument class den Namen (als Zeichenkette) der Klasse. Das Resultat ist TRUE, wenn das Objekt der genannten Klasse angehört, FALSE anderenfalls. Die Funktion as (object, class) konvertiert das Objekt object in eins der Klasse class.

Es folgt eine (unvollständige) Auswahl an Möglichkeiten für das Argument class, wie sie in is und as Anwendung finden können:

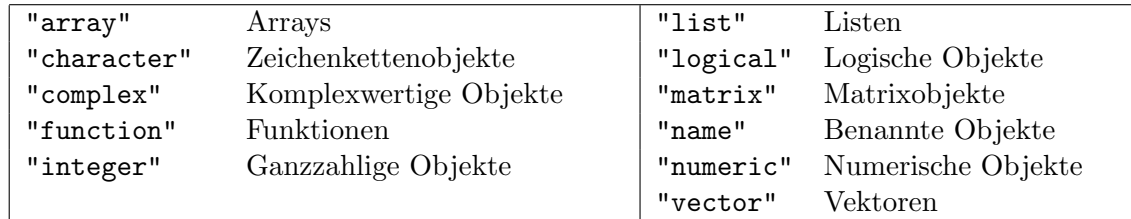

Ausnahmen sind die Klassen data.frame, factor und ordered: Für eine Konversion dorthinein gibt es die Funktionen as.data.frame, as.factor und as.ordered.

Ein paar Anwendungsbeispiele für obige Konzepte und für Falltüren in obigen Konzepten:

```
> a < -c("1", "2", "3", "4"); class(a)
[1] "character"
> a + 10Error in a + 10: non-numeric argument to binary operator
> is(a, "numeric")
[1] FALSE
> a <- as(a, "numeric"); class(a); a
[1] "numeric"
[1] 1 2 3 4
> as.numeric(factor(1:5)) + 1
[1] 2 3 4 5 6
> as.numeric(factor(11:15)) + 1 # Memo: Faktoren sind vom Modus numeric!
[1] 2 3 4 5 6
> class(cu.summary)
[1] "data.frame"
> is(cu.summary, "data.frame"); is(cu.summary, "list")
[1] TRUE
[1] FALSE
```
#### 2.11.2 Fehlende Werte (NA, NaN), Unendlich (Inf) und das leere Objekt (NULL)

Die symbolischen Konstanten NA, NaN, Inf und NULL sind sogenannte reservierte Worte in R und nehmen Sonderrollen ein:

- NA (Abkürzung für "not available") als Element eines Objektes repräsentiert einen "feh-<br>
lauden" Wert en der Stelle diese Elementlenden" Wert an der Stelle dieses Elements.
- NaN (steht für "not a number") und repräsentiert Elemente die "numerisch nicht definiert" sind, weil sie das Resultat von Operationen wie 0/0 oder  $\infty - \infty$  sind.
- Inf implementiert  $\infty$  (= Unendlich) in **R**.
- NULL ist sozusagen das leere Objekt (Länge  $= 0$ ).

Zu jeder der obigen Konstanten liefert ihre Hilfeseite zahlreiche weitere technische Details (siehe z. B. ?NA).

Der Test, ob ein Objekt NA oder NaN enthält, wird mit der Funktion is.na geklärt. Soll konkret nur auf NaN geprüft werden, ist is nan zu verwenden. Wo sich in einem Vektor die Einträge Inf oder -Inf befinden, zeigt is.infinite; mit is.finite wird Endlichkeit geprüft. Ob ein Objekt das NULL-Objekt ist, klärt die Funktion is.null.

Beachte: In einem character-Vektor ist der "missing value" NA verschieden von der Zeichenkette "NA", die aus den zwei Buchstaben "N" und "A" besteht.

Hier ein paar Anwendungsbeispiele für obige Konzepte und für Fallt üren in obigen Konzepten:

 $> x \leftarrow c(2, -9, NA, 0);$  class(x); is.na(x) [1] "numeric" [1] FALSE FALSE TRUE FALSE  $>$  (y <- x/c(2,0,2,0))  $[1]$  1  $-Inf$  NA NaN > is.na(y); is.nan(y) [1] FALSE FALSE TRUE TRUE [1] FALSE FALSE FALSE TRUE > is.finite(y); is.infinite(y) [1] TRUE FALSE FALSE FALSE [1] FALSE TRUE FALSE FALSE > is.na(c("A", NA, "NA")) [1] FALSE TRUE FALSE  $>$  (xx  $\leq$  as(x, "character")); is.na(xx) [1] "2" "-9" NA "0" [1] FALSE FALSE TRUE FALSE

#### Hinweise:

- Nützlich ist die Kombination der Funktionen is.na und which (siehe hierfür nochmal §[2.4.2\)](#page-36-0), um z. B. herauszufinden, an welchen Positionen eines Vektores oder einer Matrix ein Eintrag NA steht. Für die Anwendung auf Matrizen ist das which-Argument arr. ind sinnvollerweise auf TRUE zu setzen (siehe auch die Hilfeseite).
- Wenn in einem numeric-Vektor NA-Einträge "aufgefüllt" werden sollen, indem die ein-<br>metropolis Werte eine der kanselskarten Nicht NA-Einträger skrakitet werden sollen zutragenden Werte aus den benachbarten Nicht-NA-Einträgen abgeleitet werden sollen, z. B. indem zwischen linkem und rechtem Nachbarn interpoliert wird, kann die Funktion na.approx des Paketes zoo von großem Nutzen sein. Bei nicht notwendigerweise numerischen Vektoren kann mit der Funktion na.locf jedes NA durch den letzten vorhergehenden Nicht-NA-Eintrag ersetzt werden. Diese – statistisch oft nicht sinnvolle – Vorgehensweise wird auch "last observation carried forward" (daher locf) genannt.
- Sollen in einem Vektor, einer Matrix oder einem Data Frame (oder sogar jeweils mehreren davon) alle Elemente bzw. Zeilen, auch Fälle genannt, identifiziert werden, die vollständig sind, also keine fehlenden Werte (sprich NAs oder NaNs) enthalten, so kann complete.cases die Funktion der Wahl sein.
- Sollen aus einem Vektor, einer Matrix oder einem Data Frame alle Elemente bzw. Zeilen, auch Fälle genannt, entfernt werden, die unvollständig sind, also (mindestens) einen fehlenden Wert (sprich NA oder NaN) enthalten, so liefert na.omit das um die unvollständigen Fälle "bereinigte" Objekt zurück.
- Sollen Elemente eines Data Frames (oder auch einer character-Matrix), die den leeren character-String "" enthalten, durch NA ersetzt werden, kann dies erzielt werden durch

```
> is.na(Objektname) <- Objektname == ""
```
## 3 Import und Export von Daten bzw. ihre Ausgabe am Bildschirm

Ublicherweise wird man große Datensätze, die es darzustellen und zu analysieren gilt, aus externen Dateien in R einlesen, was Datenimport genannt wird. Umgekehrt ist es gelegentlich notwendig, R-Datenobjekte in eine Datei auszulagern oder sogar in einen speziellen Dateityp zu exportieren, um sie für andere Programme lesbar zu machen.

## 3.1 Datenimport aus einer Datei: scan, read.table und Co.

Zum Zweck des Datenimports aus einer Datei stehen verschieden leistungsfähige Funktionen zur Verfügung. Wir konzentrieren uns hier auf den Datenimport aus ASCII-Textdateien mit Hilfe der Funktionen scan sowie read.table und ihrer Verwandten. Hinsichtlich des Imports anderer Dateiformate verweisen wir auf das R-Manual "R Data Import/Export" (siehe z. B. die R-Hilfe und das R-Paket foreign).

## <span id="page-76-0"></span>3.1.1 Die Funktion scan

Mit Hilfe der Funktion scan kann man aus einer ASCII-Datei Daten einlesen, die dort in einem Tabellenformat (= Zeilen-Spalten-Schema) vorliegen. Dabei stehen Optionen zur Verfugung, die ¨ steuern, wie die Datei zu lesen ist und wie die resultierende Datenstruktur in R auszusehen hat. Die Funktion scan ist recht schnell, allerdings muss der Benutzer/die Benutzerin für eine korrekte Felder- und Datenmodi-Zuordnung sorgen. scan's unvollständige Syntax mit ihren Voreinstellungen lautet

### scan(file = "", what = double(0), nmax = -1, sep = "", dec = ".", skip = 0,  $flush = FALSE)$

Zur Bedeutung der aufgeführten Argumente:

- file: Erwartet in Hochkommata den Namen (nötigenfalls mit Pfadangabe) der Quelldatei, aus der die Daten gelesen werden sollen. (Es kann sogar eine vollständige URL sein!) Die Voreinstellung "" liest die Daten von der Tastatur ein, wobei dieser Vorgang durch die Eingabe einer leeren Zeile oder von <Ctrl-D> (bzw. <Strg-D>) unter Unix oder <Ctrl-Z> (bzw. <Strg-Z>) unter Windows abgeschlossen wird. Eine Menge Tipparbeit bei der Angabe eines Dateinamens kann die Funktion file.choose ersparen, für die wir auf die Hilfeseite verweisen.
- what dient als Muster, gemäß dessen die Daten zeilenweise einzulesen sind, wobei die Voreinstellung double(0) bedeutet, dass versucht wird, alle Daten als numeric (in "doppelter Ge-<br>maximizit<sup>6</sup>) zu international de Stelle von deuble(2) sind (m.s.) laniezh(2) zuwenie(2) nauigkeit") zu interpretieren. An Stelle von double(0) sind (u. a.) logical(0), numeric(0), complex(0) oder character(0) möglich, bzw. Beispiele vom jeweiligen Modus, also TRUE, 0, 0i oder "", was praktikabler, weil kürzer ist. scan versucht dann, alle Daten in dem jeweiligen Modus einzulesen. Das Resultat von scan ist ein Vektor des Modus' der eingelesenen Daten. Bekommt what eine Liste zugewiesen, wird angenommen, dass jede Zeile der Quelldatei ein Datensatz ist, wobei die Länge der what-Liste als die Zahl der Felder eines einzelnen Datensatzes interpretiert wird und jedes Feld von dem Modus ist, den die entsprechende Komponente in what hat. Das Resultat von scan ist dann eine Liste, deren Komponenten Vektoren sind, und zwar jeweils des Modus' der entsprechenden Komponenten in what.
- nmax ist die Maximalzahl einzulesender Werte oder, falls what eine Liste ist, die Maximalzahl der einzulesenden Datensätze. Bei Weglassung oder negativem Wert wird bis zum Ende der Quelldatei gelesen.
- sep gibt in Hochkommata das Trennzeichen der Felder der Quelldatei an: "\t" für den Tabulator oder "\n" für  $\mathit{newline}$  (= Zeilenumbruch). Bei der Voreinstellung "" trennt jede beliebige Menge an "white space" (= Leerraum) die Felder.
- dec bestimmt das in der Datei fur den Dezimalpunkt verwendete Zeichen und ist auf ¨ "." voreingestellt.
- skip gibt die Zahl der Zeilen an, die am Beginn der Quelldatei vor dem Einlesen ubersprungen ¨ werden sollen (wie beispielsweise Titel- oder Kommentarzeilen). Voreinstellung ist skip = 0, sodass ab der ersten Zeile gelesen wird.
- flush = TRUE veranlasst, dass jedes Mal nach dem Lesen des letzten in der what-Liste geforderten Feldes in einem Datensatz der Rest der Zeile ignoriert wird. Man kann so hinter diesem letzten Feld in der Quelldatei z. B. Kommentare erlauben, die von scan nicht gelesen werden. Die Voreinstellung flush = FALSE sorgt dafür, dass jede Zeile vollständig gelesen wird.

(Für weitere Details siehe scans Hilfeseite.)

Die folgenden Beispiele sollen verdeutlichen, was mit scan möglich ist. Dazu verwenden wir zwei ASCII-Textdateien namens SMSA0 und SMSAID0, von denen hier jeweils ein Ausschnitt zu sehen ist (und mit denen wir uns noch öfter beschäftigen werden). Die Bedeutung der darin enthaltenen Daten ist auf Seite [70](#page-79-0) etwas näher erläutert.

Zunächst ein Ausschnitt aus der Datei SMSA0. Darin sind die ersten vier Zeilen Titel- bzw. Leerzeilen und erst ab Zeile fünf stehen die eigentlichen Daten, deren Leerräume aus verschieden vielen Leerzeichen ("blanks") bestehen:

```
Datensatz "SMSA" (Standardized Metropolitan Settlement Areas) aus
Neter, Wasserman, Kuttner: "Applied Linear Models".
```
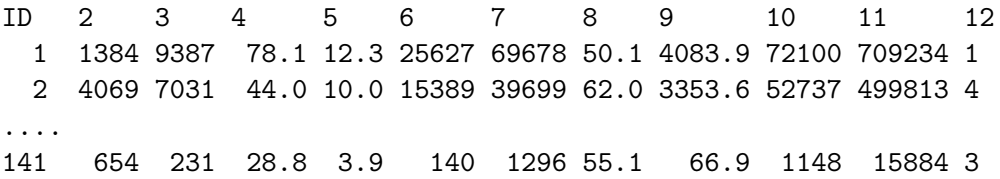

Es folgt ein Ausschnitt aus der Datei SMSAID0. Darin beinhalten die Daten selbst Leerräume (nämlich die "blanks" in den Städtenamen und vor den Staatenabkürzungen) und die Datenfelder sind durch jeweils genau einen (unsichtbaren) Tabulator \t getrennt:

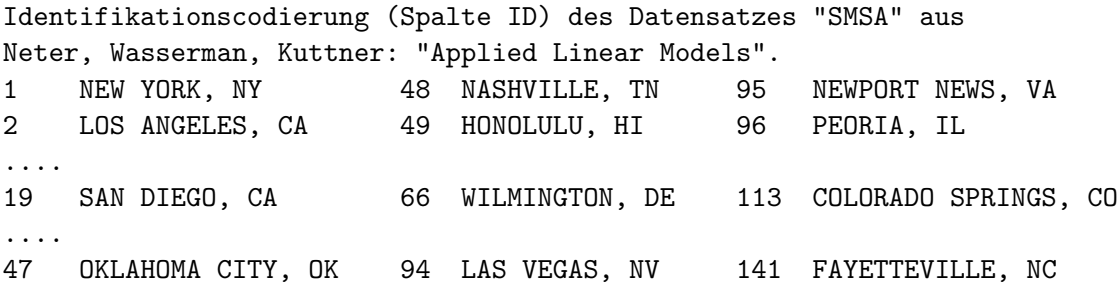

Wir gehen im Folgenden davon aus, dass sich die Dateien SMSA0 und SMSAID0 in dem Verzeichnis befinden, in dem  $R$  gestartet wurde, sodass sich eine Pfadangabe erübrigt.

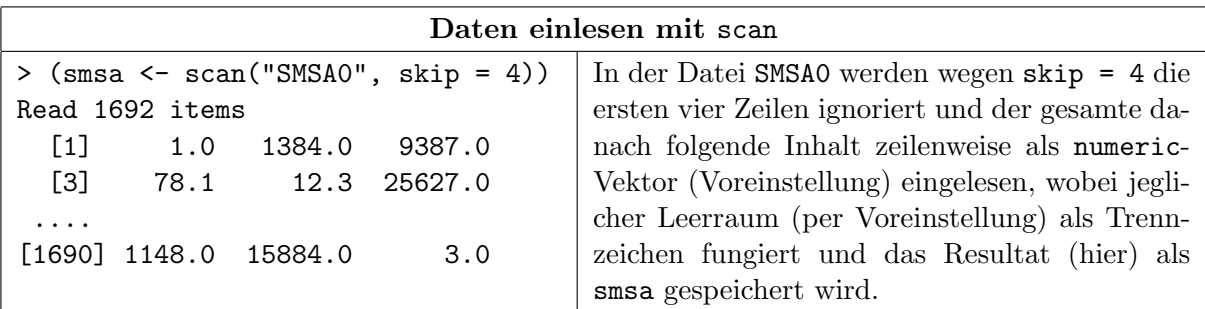

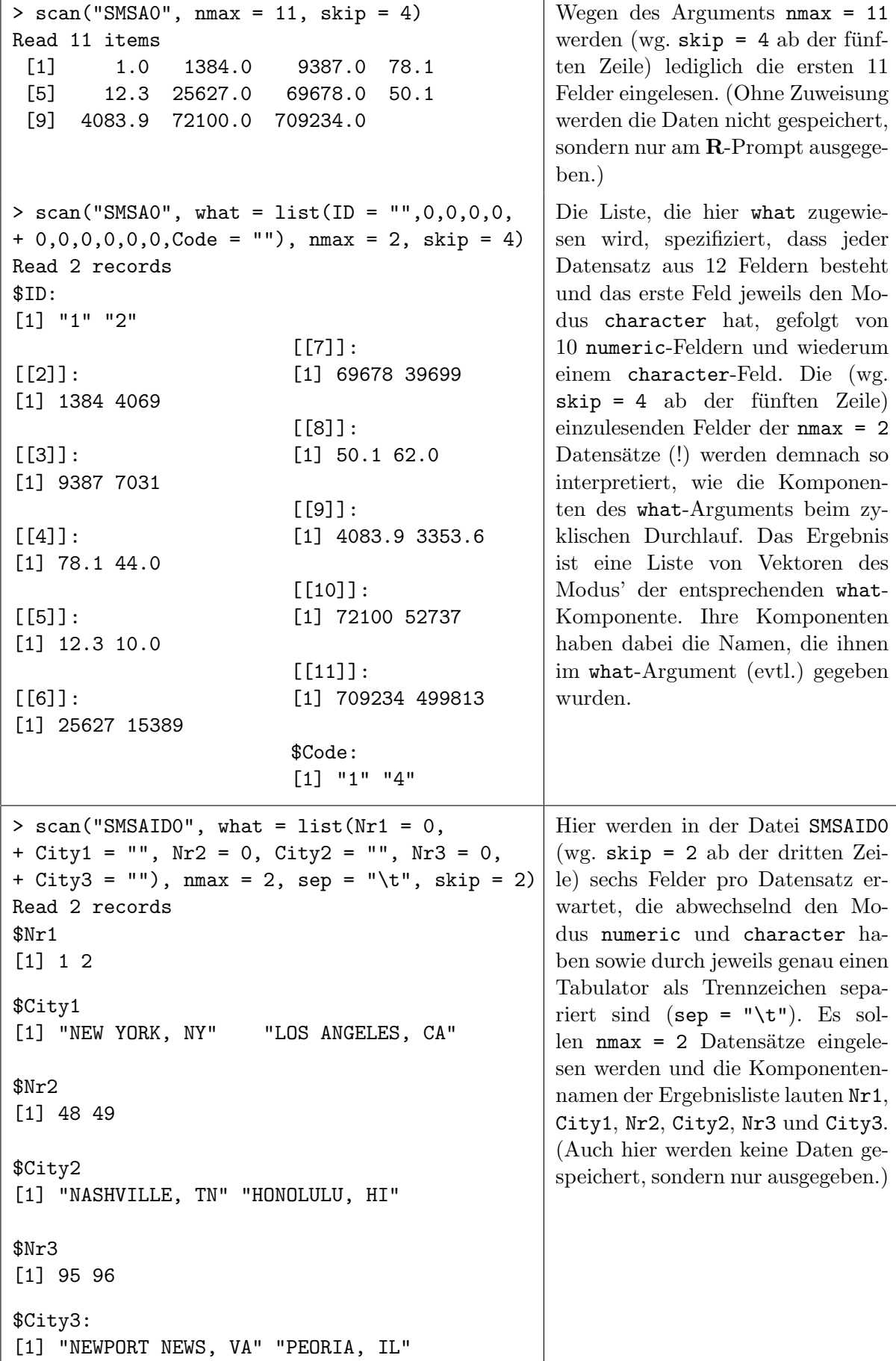

Ì

## <span id="page-79-0"></span>3.1.2 Die Beispieldaten "SMSA"

Die von uns verwendeten SMSA-Daten stammen aus [\[79,](#page-401-0) Neter, Wasserman und Kuttner (1990)]. Hier die dort zu findenden Hintergrundinformationen und Beschreibungen. Zitat:

This data set provides information for 141 large Standard Metropolitan Statistical Areas (SM-SAs) in the United States. A standard metropolitan statistical area includes a city (or cities) of specified population size which constitutes the central city and the county (or counties) in which it is located, as well as contiguous counties when the economic and social relationships between the central and contiguous counties meet specified criteria of metropolitan character and integration. An SMSA may have up to three central cities and may cross state lines.

Each line of the data set has an identification number and provides information on 11 other variables for a single SMSA. The information generally pertains to the years 1976 and 1977. The 12 variables are:

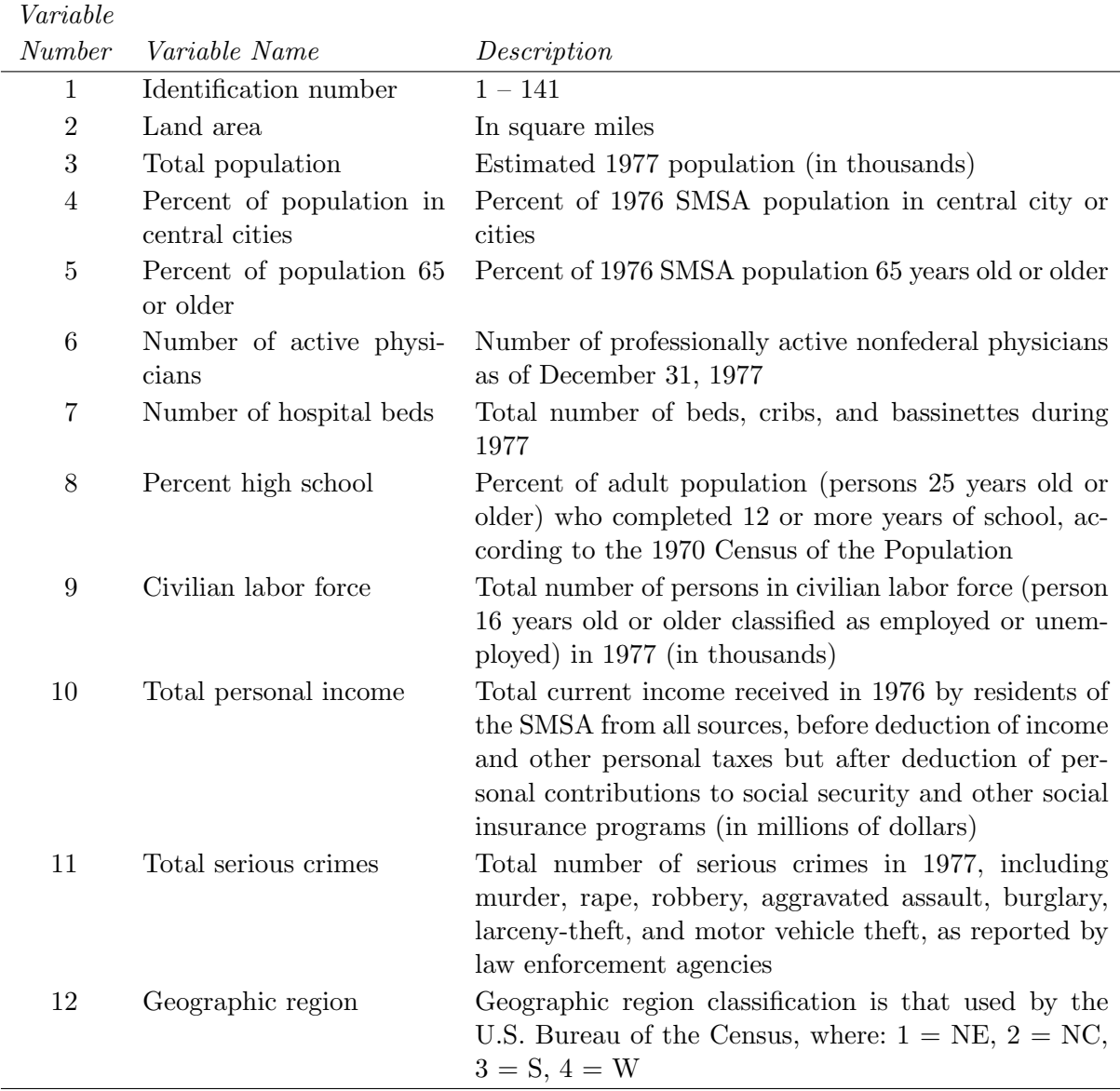

Data obtained from: U.S. Bureau of the Census, State and Metropolitan Area Data Book, 1979 (a Statistical Abstract Supplement).

Zitat Ende.

## 3.1.3 Die Funktion read.table und ihre Verwandten

Eine leistungsfähigere (aber etwas langsamere) Funktion, die eine automatische Datenmodi-Erkennung versucht und als Resultat einen Data Frame liefert, ist read.table. Sie liest Daten aus einer ASCII-Textdatei, falls diese darin im Tabellenformat angelegt sind. Die unvollständige Syntax von read.table mit ihren Voreinstellungen lautet:

read.table(file, header = FALSE, sep = "", dec = ".", row.names, col.names, as.is = FALSE,  $nrows = -1$ ,  $skip = 0)$ 

Zur Bedeutung der aufgeführten Argumente:

- file: Erwartet in Hochkommata den Namen (nötigenfalls mit Pfadangabe) der Quelldatei, aus der die Daten gelesen werden sollen. (Es kann sogar eine vollständige URL sein!) Jede Zeile der Quelldatei ergibt eine Zeile im resultierenden Data Frame.
- Ist header = TRUE, so wird versucht, die erste Zeile der Quelldatei für die Variablennamen des resultierenden Data Frames zu verwenden. Voreinstellung ist FALSE, aber wenn sich in der Kopfzeile (= erste Zeile) der Datei ein Feld weniger befindet als die restliche Datei Spalten hat (und somit die Einträge in der ersten Dateizeile als Variablennamen interpretiert werden können), wird header automatisch auf TRUE gesetzt.
- sep erhält das Zeichen, durch das die Datenfelder in der Quelldatei getrennt sind (siehe bei scan, Seite [67;](#page-76-0) Voreinstellung: Jede beliebige Menge Leerraum).
- dec bestimmt das in der Datei fur den Dezimalpunkt verwendete Zeichen und ist auf ¨ "." voreingestellt.
- row.names ist eine optionale Angabe fur Zeilennamen. Fehlt sie und hat die Kopfzeile ein ¨ Feld weniger als die Spaltenzahl der restlichen Datei, so wird die erste Tabellenspalte für die Zeilennamen verwendet (sofern sie keine Duplikate in ihren Elementen enthält, denn ansonsten gibt es eine Fehlermeldung). Diese Spalte wird dann als Datenspalte entfernt. Anderenfalls, wenn row.names fehlt, werden Zeilennummern als Zeilennamen vergeben. Durch die Angabe eines character-Vektors (dessen Länge gleich der eingelesenen Zeilenzahl ist) für row.names können die Zeilen explizit benannt werden. Die Angabe einer einzelnen Zahl wird als Spaltennummer bzw. die einer Zeichenkette als Spaltenname interpretiert und die betreffende Spalte der Tabelle wird als Quelle fur die Zeilennamen ¨ festgelet. Zeilennamen, egal wo sie herkommen, müssen eindeutig sein!
- col.names ist eine optionale Angabe für Variablennamen. Fehlt sie, so wird versucht, die Information in der Kopfzeile der Quelldatei fur die Variablennamen zu nutzen (so, wie bei ¨ header beschrieben). Wenn dies nicht funktioniert, werden die Variablen mit den Namen V1, V2 usw. (bis zur Nummer des letzten Feldes) versehen. Durch die Angabe eines character-Vektors (passender Länge) für col.names können die

Variablen explizit benannt werden. Variablennamen, egal wo sie herkommen, müssen eindeutig sein!

- as.is = FALSE (Voreinstellung) bedeutet, dass alle Spalten, die nicht in logical, numeric oder complex konvertierbar sind, zu Faktoren werden. Ein logical-, numeric- oder character-Indexvektor für as.is gibt an, welche Spalten nicht in Faktoren umgewandelt werden, sondern character bleiben sollen. Beachte, dass sich dieser Indexvektor auf alle Spalten der Quelldatei bezieht, also auch auf die der Zeilennamen (falls vorhanden). Achtung: Diese Voreinstellung ändert sich ab der Version 4.0.0.
- nrows ist die Maximalzahl einzulesender Zeilen. Negative Werte fuhren zum Einlesen der ¨ gesamten Quelldatei. (Die Angabe eines Wertes, auch wenn er etwas größer ist als die

tats¨achliche Zeilenzahl der Quelldatei, kann den Speicherplatzbedarf des Lesevorgangs reduzieren.)

• skip ist die am Beginn der Quelldatei zu überspringende Zeilenzahl (siehe bei scan, Seite [68;](#page-76-0) Voreinstellung: skip = 0, sodass ab der ersten Zeile gelesen wird).

(Für viele weitere Details siehe read.tables Hilfeseite.)

Für Anwendungsbeispiele mögen die Dateien SMSA1, SMSA2, SMSA3 und SMSAID1 dienen, von denen unten jeweils ein Ausschnitt gezeigt ist. SMSA1 bis SMSA3 enthalten im Wesentlichen dieselben Daten; lediglich das Vorhandensein einer Überschriftszeile bzw. die Einträge in der letzten Spalte unterscheidet/n die Dateien. Ihre Spalten sind durch den (unsichtbaren) Tabulator getrennt. Die Datei SMSAID1 enthält bis auf die einleitenden Kommentarzeilen dieselben Informationen wie SMSAID0 von Seite [68;](#page-76-0) die "Spalten" sind auch hier durch einzelne (unsichtbare) Tabulatoren<br>natuurat getrennt.

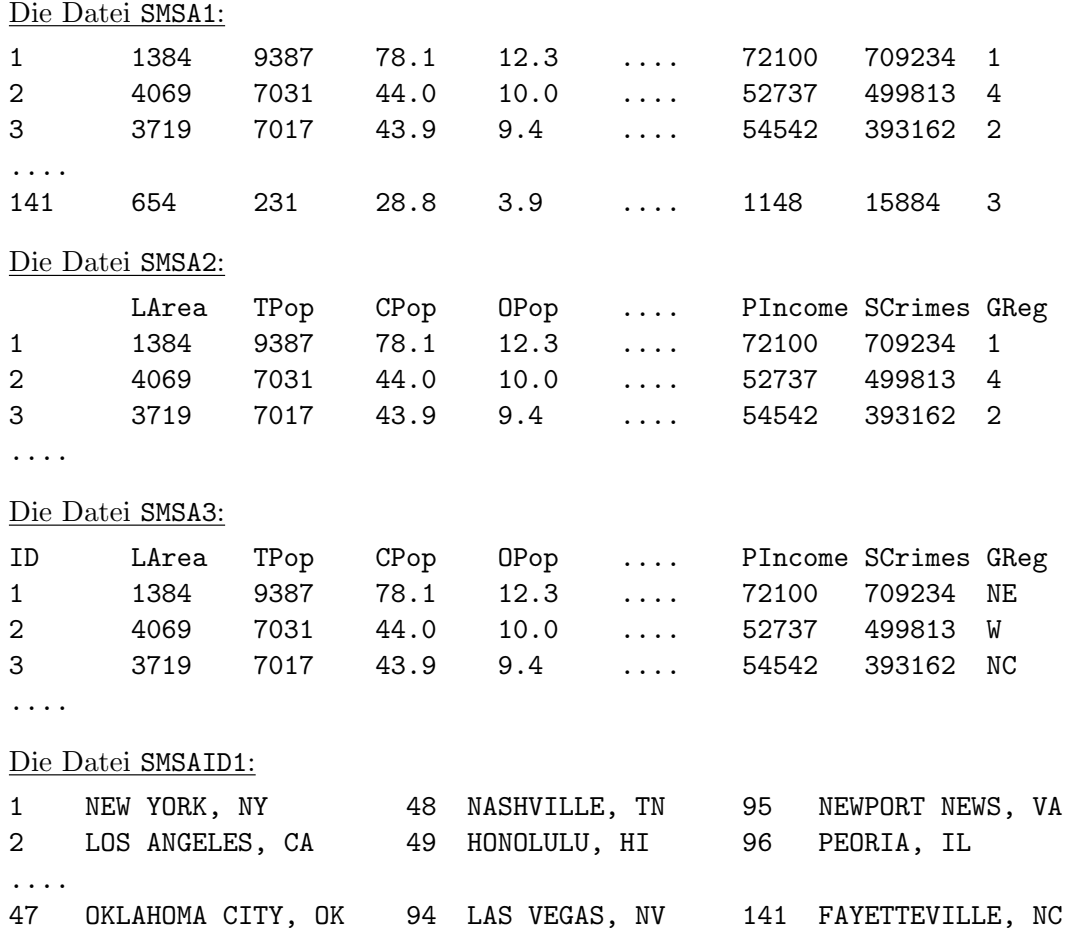

Es folgen verschiedene Möglichkeiten, die Dateien SMSA1, SMSA2, SMSA3 sowie SMSAID1 einzulesen. Dabei gehen wir davon aus, dass diese in dem Verzeichnis liegen, in dem R gestartet wurde, sodass sich eine Pfadangabe erübrigt.

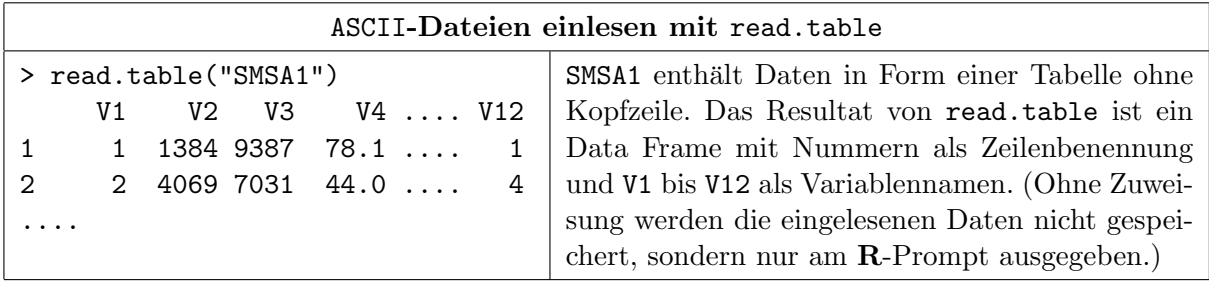

```
> read.table("SMSA1", row.names = 1)
       V2 V3 V4 .... V12
1 1384 9387 78.1 .... 1
2 4069 7031 44.0 .... 4
....
                                           Durch row.names = n wird die n-te Spal-
                                           te der Quelldatei zur Zeilenbenennung aus-
                                           gewählt und (offenbar nach dem Einlesen)
                                           als Datenspalte entfernt (beachte die Va-
                                           riablennamen).
> read.table("SMSA1", row.names = 1,
+ col.names = LETTERS[1:12])
        B C D .... L
1 1384 9387 78.1 .... 1
2 4069 7031 44.0 .... 4
....
                                           Mittels col.names werden die Spalten vor
                                           dem Einlesen explizit benannt. Zeilenna-
                                           men werden dann der row.names-Spalte
                                           der Datei entnommen.
> read.table("SMSA2")
    LArea TPop CPop .... GReg
1 1384 9387 78.1 .... 1
2 4069 7031 44.0 .... 4
....
                                           SMSA2 hat eine Kopfzeile mit einem Ein-
                                           trag weniger als die Zeilen der restlichen
                                           Tabelle, weswegen ihre Einträge zu Varia-
                                           blennamen werden. Automatisch wird die
                                           erste Spalte der Quelldatei zur Zeilenbe-
                                           nennung ausgewählt und als Datenspalte
                                           entfernt.
> (SMSA <- read.table("SMSA3",
+ header = TRUE, row.names = "ID"))
    LArea TPop CPop .... GReg
1 1384 9387 78.1 .... NE
2 4069 7031 44.0 .... W
....
> sapply(SMSA, class)
    LArea TPop CPop OPop
"integer" "integer" "numeric" "numeric"
    APhys HBeds HSGrad CLForce
"integer" "integer" "numeric" "numeric"
  PIncome SCrimes GReg
"integer" "integer" "factor"
                                           SMSA3 enthält in allen Zeilen gleich viele
                                           Einträge, weswegen durch header = TRUEdie Verwendung der Kopfzeileneinträge
                                           als Variablennamen "
erzwungen" werden
                                           muss. Wegen row.names = "ID" ist die
                                           Spalte "
ID" der Quelldatei zur Zeilenbe-
                                           nennung ausgewählt und als Datenspalte
                                           entfernt geworden. Außerdem enthält die
                                           letzte Dateispalte nicht-numerische Ein-
                                           träge, sodass sie zu einem Faktor konver-
                                           tiert wird, wie die Anwendung von class
                                           zeigt.
```
Im folgenden Beispiel wird die ASCII-Datei SMSAID1 eingelesen, deren "Datenspalten" durch<br>durch klass unterspalten unterschied (son = ") +"). Dabei wurden die Verichlanden verschieden den Tabulator getrennt sind (sep = "\t"). Dabei werden die Variablen des resultierenden Data Frames mittels col.names explizit benannt. Außerdem sollen die Spalten 2, 4 und 6 der Quelldatei, die dort vom Modus character sind, nicht zu Faktoren konvertiert werden (wie für  $as.is$  angegeben):

```
> (SMSAID <- read.table("SMSAID1", sep = "\t", col.names = c("Nr1", "City1",
+ "Nr2", "City2", "Nr3", "City3"), as.is = c(2,4,6)))
  Nr1 City1 Nr2 City2 Nr3 City3
1 1 NEW YORK, NY 48 NASHVILLE, TN 95 NEWPORT NEWS, VA
2 2 LOS ANGELES, CA 49 HONOLULU, HI 96 PEORIA, IL
....
47 47 OKLAHOMA CITY, OK 94 LAS VEGAS, NV 141 FAYETTEVILLE, NC
> sapply(SMSAID, class)
      Nr1 City1 Nr2 City2 Nr3 City3
 "integer" "character" "integer" "character" "integer" "character"
```
Hinweise: (Fur Details siehe die jeweiligen Hilfeseiten.) ¨

• Zu read.table gibt es die vier "spezialisierte" Varianten read.csv, read.csv2, read. delim und read.delim2, die genau wie read.table funktionieren und lediglich andere Voreinstellungen haben:

read.csv ist für das Einlesen von "comma separated value"-Dateien (CSV-Dateien) voreingestellt und read.csv2 ebenso, wenn in Zahlen das Komma anstelle des Punkts als Dezimalzeichen verwendet werden und gleichzeitig das Semikolon als Feldtrenner fungiert.

Völlig analog wirken read.delim und read.delim2, außer dass sie als Feldtrenner den Tabulator erwarten.

Beachte, dass in allen vier Fällen header = TRUE gesetzt ist (sowie  $fill = TRUE$  gilt und das Kommentarzeichen deaktiviert ist; zur Bedeutung dieses Sachverhalts siehe die Hilfeseite).

- read.fwf erlaubt das Einlesen von ASCII-Dateien, die im tabellarischen "fixed width format" arrangiert sind.
- Für den vergleichsweise schnellen und effizienten Import besonders großer Dateien ist das Paket data.table mit insbes. seiner Funktion fread sehr zu empfehlen.

## <span id="page-83-0"></span>3.2 Datenausgabe am Bildschirm und ihre Formatierung: print, cat & Helferinnen

Für die Datenausgabe am Bildschirm stehen z. B. die Funktionen print und cat zur Verfügung.

• print: Bisher bekannt ist, dass die Eingabe eines Objektnamens am  $\mathbf{R}$ -Prompt den "Inhalt" bzw. Wert des Objektes als Antwort liefert. Intern wird dazu automatisch die Funktion print – genauer eine geeignete "Methode" von **print** – aufgerufen, die "weiß", wie der Objektinhalt bzw. -wert für eine Bildschirmdarstellung zu formatieren ist, und zwar je nachdem, ob es ein Vektor oder eine Matrix welchen Modus' auch immer ist, eine Liste oder ein Data Frame oder – was wir noch kennenlernen werden – z. B. eine Funktion oder das Ergebnis einer Funktion zur Durchführung eines Hypothesentests.

Der explizite Aufruf von print erlaubt i. d. R. die Modifikation gewisser Voreinstellungen der Ausgabe, wie z. B. die minimale Anzahl der gezeigten signifikanten Ziffern durch das integer-Argument digits  $(1 - 22)$  oder die Nicht-Verwendung von Anführungszeichen bei Zeichenketten mittels des logical-Arguments quote = FALSE.

Notwendig ist die explizite Verwendung von print, wenn aus dem Rumpf einer (benutzereigenen) Funktion oder aus einer for-Schleife heraus z. B. zu "Protokollzwecken" eine Ausgabe<br>en der Pildackinns erfolgen auf (Dataila kinnen falsen in Kanital 6.) an den Bildschirm erfolgen soll. (Details hierzu folgen in Kapitel [6.](#page-109-0))

• cat liefert eine viel rudimentärere und weniger formatierte Ausgabe der Werte der an sie übergebenen (auch mehreren) Objekte. Sie erlaubt dem/der Benutzer/in aber die eigenständigere Formatierung und außerdem die Ausgabe der Objektwerte in eine Datei, falls an cat's character-Argument file ein Dateiname ubergeben wird. Existiert die Datei schon, wird sie ¨ entweder ohne Warnung überschrieben oder die aktuelle Ausgabe an ihren bisherigen Inhalt angehängt, wozu jedoch cat's logical-Argument append auf TRUE zu setzen ist.

Per Voreinstellung fügt cat an jedes ausgegebene Element ein Leerzeichen an, was durch ihr character-Argument sep beliebig geändert werden kann.

Beachte: Sehr nützliche Sonderzeichen ("escape character"), die cat "versteht", sind (z. B.)<br>der Taksakten der verstehten Zeilenmahmen der Den Weschschaft der der kalender der den der der den Schweizer der Tabulator \t und der Zeilenumbruch \n. Den "backslash" \ erhält man durch \\.

Beachte: Die Funktionen format, formatC und prettyNum können sehr nützlich sein, wenn (hauptsächlich numeric-)Objekte für die Ausgabe "schön" formatiert werden sollen.

(matposachien namen ist opstellen auf Frangase "sehon" formatten werden sonen.<br>Zu allen oben aufgeführten Funktionen ist – wie immer – eine (auch wiederholte) Konsultation der Hilfeseiten zu empfehlen.

#### 3.3 Datenexport in eine Datei: sink, write und write.table

Mit sink kann man die Bildschirmausgabe " ein zu eins" solange in eine anzugebende Datei "" also auch die Trag<br>die Umleitung wieder aufhebt. umleiten" – also auch die Ausgabe von print – bis ein erneuter sink-Aufruf (ohne Argument)

Für den Datenexport in eine Datei stehen ebenfalls verschiedene Funktionen zur Verfügung: cat unter Verwendung ihres Argumentes file, wie bereits in Abschnitt [3.2](#page-83-0) erwähnt, und write als "Unikelnungen" von Sean sowie wirder aaste als "Unikelnung" der Funktionen siehe deren Hilfeseiten.) Umkehrungen" von scan sowie write.table als "Umkehrung" der Funktion read.table. (Für<br>"kans Informationen zu all dieser Funktionen siche denne Hilfesiten)

Nur ein paar kurze Beispiele. Angenommen, wir haben

```
> alter
 [1] 35 39 53 14 26 68 40 56 68 52 19 23 27 67 43
> gewicht
 [1] 82 78 57 43 65 66 55 58 91 72 82 83 56 51 61
> rauchend
 [1] "L" "G" "X" "S" "G" "G" "X" "L" "S" "X" "X" "L" "X" "X" "S"
> m <- cbind(alter, gewicht) # also eine (15x2)-Matrix
```
Dann kann der Export der obigen Vektoren und der Matrix m in Dateien wie folgt geschehen:

#### Umleiten der R-Bildschirmausgabe in eine Datei mit sink

> sink("RauchTab"); table(rauchend); sink

Erzeugt, falls sie noch nicht existiert, die Datei RauchTab (in dem Verzeichnis, in dem R gestartet wurde) und öffnet sie zum Schreiben. Die Ausgaben aller folgenden Befehle – hier nur table(rauchend) – werden "eins zu eins" in diese Datei geschrieben, und zwar<br>hie zum nächsten sink Refekturit kenne Annumentaliste. Ab de nachticht mieder nammels bis zum nächsten sink-Befehl mit leerer Argumenteliste. Ab da geschieht wieder normale Bilschirmausgabe. (Voreinstellung von sink ist, dass der ursprüngliche Inhalt der Zieldatei überschrieben wird. Mit dem Argument append = TRUE erreicht man, dass die Ausgaben am Zieldateiende angehängt werden.) Der Inhalt der (vorher leeren) Datei RauchTab ist nun:

G L S X 3 3 3 6

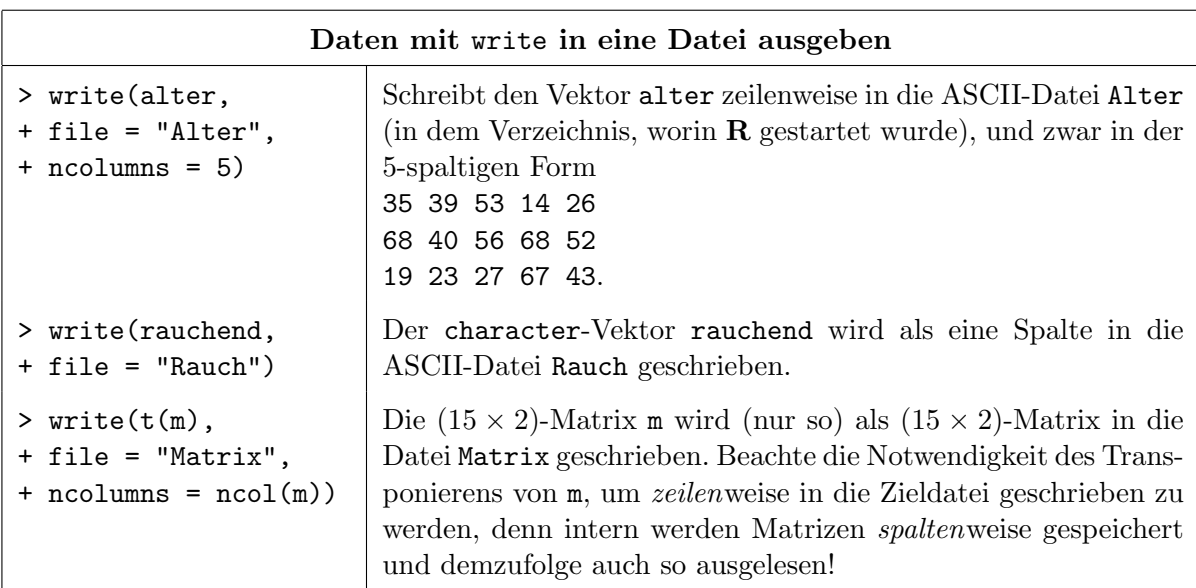

Daten mit write.table in eine ASCII-Datei ausgeben Aus > cu.summary[1:3,] Price Country Reliability Mileage Type Acura Integra 4 11950 Japan Much better NA Small Dodge Colt 4 6851 Japan <NA> NA Small Dodge Omni 4 6995 USA Much worse NA Small wird durch > write.table(cu.summary[1:3,], "cu.txt") die ASCII-Datei cu.txt folgenden Inhalts im aktuellen Arbeitsverzeichnis erzeugt. "Price" "Country" "Reliability" "Mileage" "Type" "Acura Integra 4" 11950 "Japan" "Much better" NA "Small" "Dodge Colt 4" 6851 "Japan" "NA" NA "Small" "Dodge Omni 4" 6995 "USA" "Much worse" NA "Small" write.table wandelt ihr erstes Argument zunächst in einen Data Frame um (falls es noch

keiner ist) und schreibt diesen dann zeilenweise in die angegebene Zieldatei. Dabei werden die Einträge einer jeden Zeile per Voreinstellung durch ein Leerzeichen (" ") getrennt. Beachte die vom Variablentyp abhängige, unterschiedliche Verwendung von Anführungszeichen im Zusammenhang mit NAs, wie z. B. beim Faktor Reliability und der numeric-Variablen Mileage. Mit Hilfe des Arguments sep kann das Trennzeichen für die Einträge einer jeden Zeile beliebig festgelegt werden, wie z. B. bei sep = "\t" der Tabulator verwendet wird.

Bemerkung: Für sehr große Data Frames mit sehr vielen Variablen kann write.table recht langsam sein. Die Funktion write matrix im  $\mathbb{R}$ -Paket MASS ist für große numeric-Matrizen oder Data Frames, die als solche darstellbar sind, effizienter; siehe ihre Hilfeseite. Auch das Paket data.table (und hierin seine Funktion fwrite) sollte in Betracht gezogen werden.

## 3.4 Ausgabe in Dateien mit Formatierung in T<sub>E</sub>X, HTML oder im "Open-Document-Format" (ODF)

Auf den ersten Blick – und auch auf den zweiten – sind die von  $\bf{R}$  gelieferten Ausgaben, seien es Datenstrukturen wie Data Frames oder Resultatelisten von Funktionen wie wir sie noch zuhauf kennenlernen werden, layouttechnisch wenig berauschend, was der diesbzgl. mangelnden Leistungsfähigkeit der R-Console geschuldet ist.

Allerdings gibt es sehr leistungsfähige Werkzeuge,  $R$ -Strukturen in L<sup>AT</sup>EX- oder HTML-Code "", "" Austriction" zu nassen, "" an diesen danach in enespreenende Dokumente emizioniden. Speziell<br>ell für Objektdarstellungen in L<sup>AT</sup>EX steht z. B. im R-Paket Hmisc die Funktion latex zur "übersetzen" zu lassen, um diesen danach in entsprechende Dokumente einzubinden. Spezi-Verfügung. Soll hingegen HTML-Code erzeugt werden, ist z. B. die Funktion HTML des Pakets R2HTML verwendbar. Geht es im Wesentlichen "nur" um die Darstellung von tabellen-ähnlichen R-Objekten, kann z. B. xtable aus dem gleichnamigen Paket Ausgaben wahlweise in beiden Formaten liefern.

Für weitere Informationen zu obigem und zu dem mit diesem Thema verwandten, sehr interessanten Aspekt der (halb-)automatischen Reportgenerierung in TEX (mit Hilfe der Funktion Sweave, die bereits in "base-R" vorhanden ist; siehe Hilfeseite) oder im ODF (mit Hilfe von odfWeave des genauso benannten R-Pakets) siehe auch den Task View "Reproducible Research" auf CRAN (<http://cran.r-project.org/>  $\rightarrow$  Task Views  $\rightarrow$  Reproducible Research). Diesbzgl. höchst empfehlenswert sind auch [\[40,](#page-398-0) Gandrud (2014)] und [\[106,](#page-402-3) Xie (2015)].

Alles in allem ist aber darauf hinzuweisen, dass das Einarbeiten in die oben erw¨ahnten Werkzeuge eine gewisse Zeit in Anspruch nehmen kann, die sich mittelfristig aber definitiv auszahlt!

## 4 Elementare explorative Grafiken

Wir geben einen Überblick über einige in  $\bf{R}$  zur Verfügung stehende grafische Möglichkeiten, univariate oder bi- bzw. multivariate Datensätze gewissermaßen "zusammenfassend" darzustel-<br>Le Die klub Einsteht das Le Linie der Linie in der Linie der Linie der Linie der Linie der Linie der Linie der len. Die hierbei zum Einsatz kommenden Verfahren hängen nicht nur von der Dimensionalität, sondern auch vom Skalenniveau der Daten ab.

Die im Folgenden vorgestellten Funktionen erlauben dank ihrer Voreinstellungen in den meisten Anwendungsfällen ohne großen Aufwand die schnelle Erzeugung relativ guter und aussagefähiger Grafiken. Andererseits bieten alle Funktionen der Benutzerin und dem Benutzer viele weitere, zum Teil sehr spezielle Einstellungsmöglichkeiten für das Layout der Grafiken. Die Nutzung dieser Optionen kann dann jedoch zu ziemlich komplizierten Aufrufen fuhren, deren Diskussion ¨ hier zu weit ginge. In Kapitel [7](#page-120-0) "Weiteres zur elementaren Grafik" gehen wir diesbezüglich auf<br>siniste Armalta währendige also alsteilligte Informationen zur Souten der Fruktionensfrahe und einige Aspekte näher ein, aber detaillierte Informationen zur Syntax der Funktionsaufrufe und genauen Bedeutung der im Einzelnen zur Verfügung stehenden Funktionsargumente sollten den jeweiligen Hilfeseiten entnommen werden.

## 4.1 Grafikausgabe am Bildschirm und in Dateien

Um eine grafische Ausgabe am Bildschirm oder in eine Datei zu ermöglichen, ist für den ersten Fall zunächst ein Grafikfenster und für den zweiten eine Grafikdatei zu öffnen. Jedes grafische Ausgabemedium, egal ob Bildschirm-Grafikfenster oder Grafikdatei, wird "device" genannt. Fur ¨ die Verwendung dieser Devices dienen (unter anderem) die folgenden Befehle:

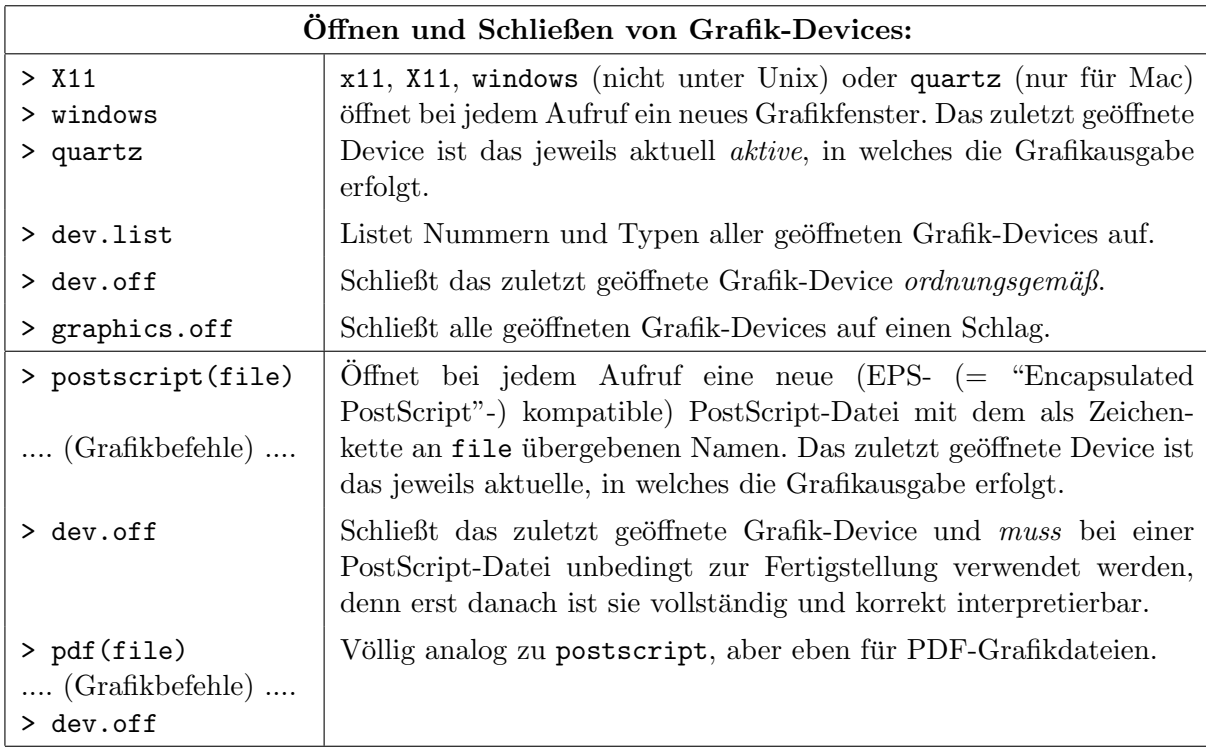

Hinweise: Der Aufruf einer grafikproduzierenden Funktion, ohne dass vorher ein Grafik-Device explizit geöffnet wurde, aktiviert automatisch ein Grafikfenster, sodass ein x11, X11 oder windows für ein erstes Grafik fenster nicht nötig ist.

Die Funktionen postscript und pdf haben eine Vielzahl weiterer Argumente, die insbesondere dann Verwendung finden (können), wenn beabsichtigt ist, die Grafikdateien später z. B. in LATEX-Dokumente einzubinden; wir verweisen hierfür auf die Hilfeseiten. Für einen Überblick über alle derzeit in  **verfügbaren Formate grafischer Ausgabe ist ?Devices hilfreich.** 

## <span id="page-87-1"></span>4.2 Explorative Grafiken für univariate Daten

In diesem Abschnitt listen wir einige Funktionen auf, die zur Darstellung und explorativen Analyse *univariater* Datensätze verwendet werden können. Zunächst (in §[4.2.1\)](#page-87-0) geschieht dies für (endlich) diskrete oder nominal- bzw. ordinalskalierte Daten, wo es im Wesentlichen um die Darstellung der beobachteten (absoluten oder relativen) Häufigkeiten der Werte geht. Dabei verwenden wir die Daten aus dem folgenden . . .

Beispiel: In einer Studie zum Mundhöhlenkarzinom wurden von allen Patienten Daten über den bei ihnen aufgetretenen maximalen Tumordurchmesser in Millimeter (mm) und ihren "ECOG-<br>Sur der der Technischen Technischen Magenetischen Gelten den Produktionen der Technischen Technischen Freierung Score" erhoben. Letzterer ist ein qualitatives Maß auf der Ordinalskala  $0, 1, 2, 3$  und 4 für den allgemeinen physischen Leistungszustand eines Tumorpatienten (der von 0 bis 4 schlechter wird). Die Skala der Tumordurchmesser wurde in die vier Intervalle (0, 20], (20, 40], (40, 60] und (60, 140) eingeteilt.

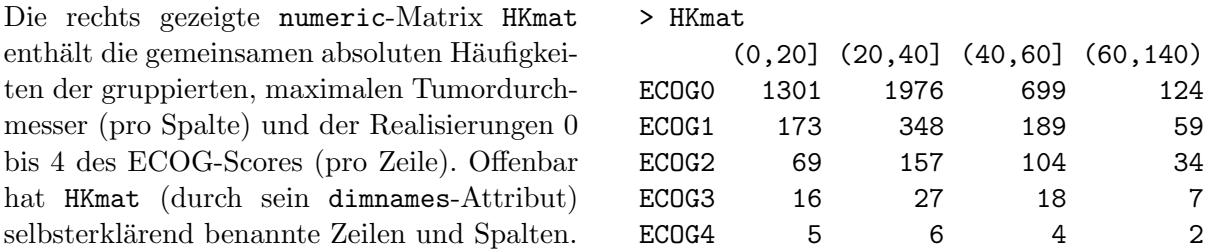

Die Resultate der im Folgenden beschriebenen Funktionen zur grafischen Darstellung dieser Daten sind ab Seite [79](#page-88-0) anhand von Beispiel-Plots zu bestaunen (hier "plot" (Engl.) = Diagramm).

#### Hinweise:

• Die Verwendung deutscher Umlaute in der Textausgabe für Grafiken kann etwas komplizierter sein, z. B. wenn sie nicht auf der Tastatur vorkommen (was bei uns natürlich eher selten der Fall ist). Im ersten der folgenden Beispiele wird aus Demonstrationszwecken daher einmalig Gebrauch von sogenannten "Escape-Sequenzen" für die ASCII-Nummer (in Oktal-<br>----t-machailburier) numerkt, um dauterke Umbatte in der Greftbusserke zu numerissen. Der systemschreibweise) gemacht, um deutsche Umlaute in der Grafikausgabe zu generieren. Der Vollständigkeit halber listen wir die Escape-Sequenzen der deutschen Sonderzeichen in der folgenden Tabelle auf:

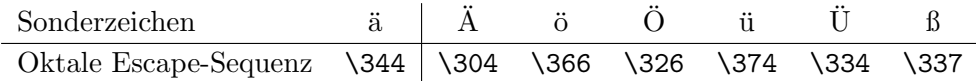

• Dateien aus einer anderen "Locale" (d. h. regional- und sprachspezifischen Einstellung) als der eigenen können auf einem "fremden" Zeichensatz basieren, also eine andere Enkodierung (=<br>"seucalina") für skapestan Valstauer kaitaren. Ein die Kanaanian von Falsedierungen hann "encoding") für character-Vektoren besitzen. Für die Konversion von Enkodierungen kann die Information unter ?Encodings und die Funktion iconv hilfreich und nutzlich sein. ¨

## <span id="page-87-0"></span>4.2.1 Die Häufigkeitsverteilung diskreter Daten: Balken-, Flächen- und Kreisdiagramme sowie Dot Charts

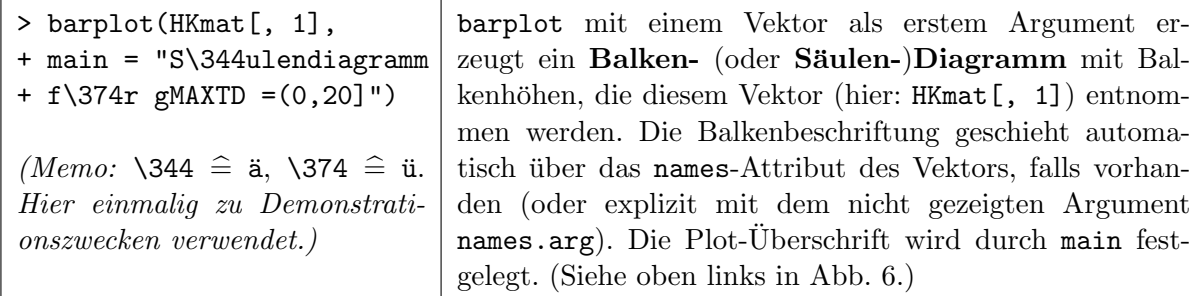

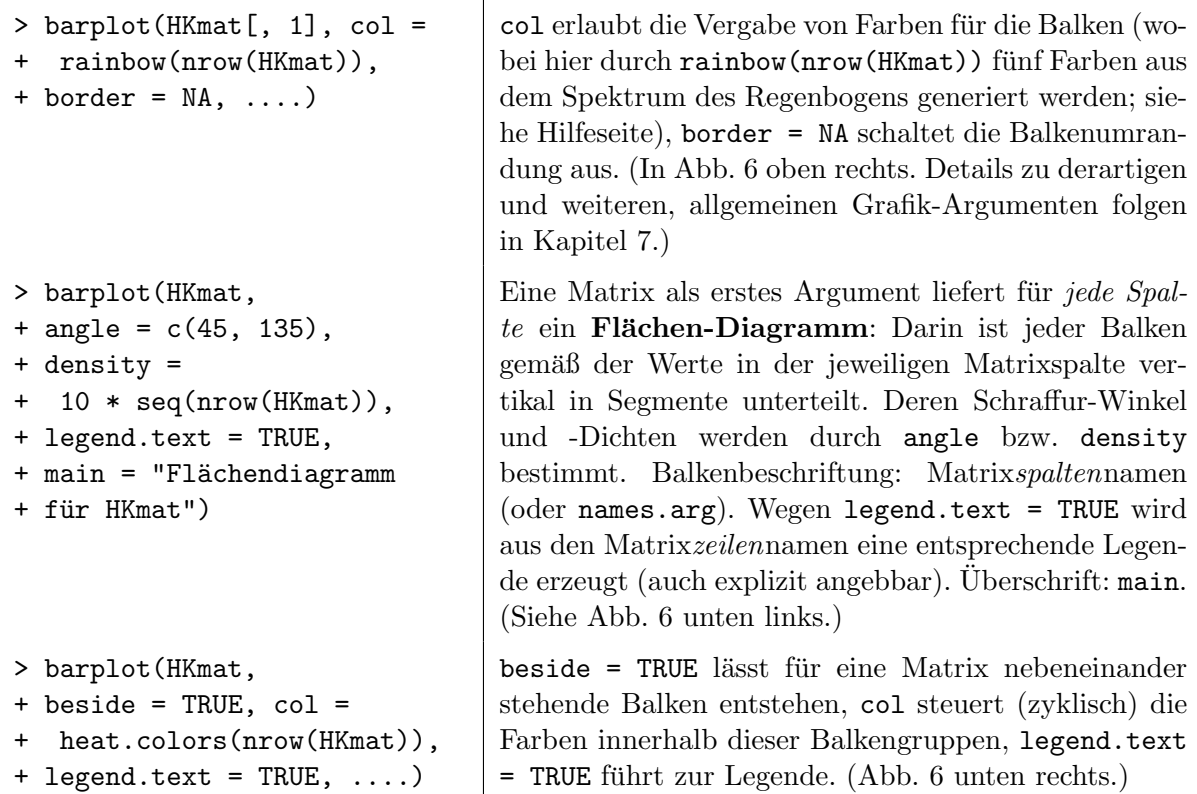

<span id="page-88-0"></span>Hinweis: Die Hilfeseite zu barplot zählt weitere ihrer Argumente auf, u. a. das für Aussehen und Platzierung der Legende.

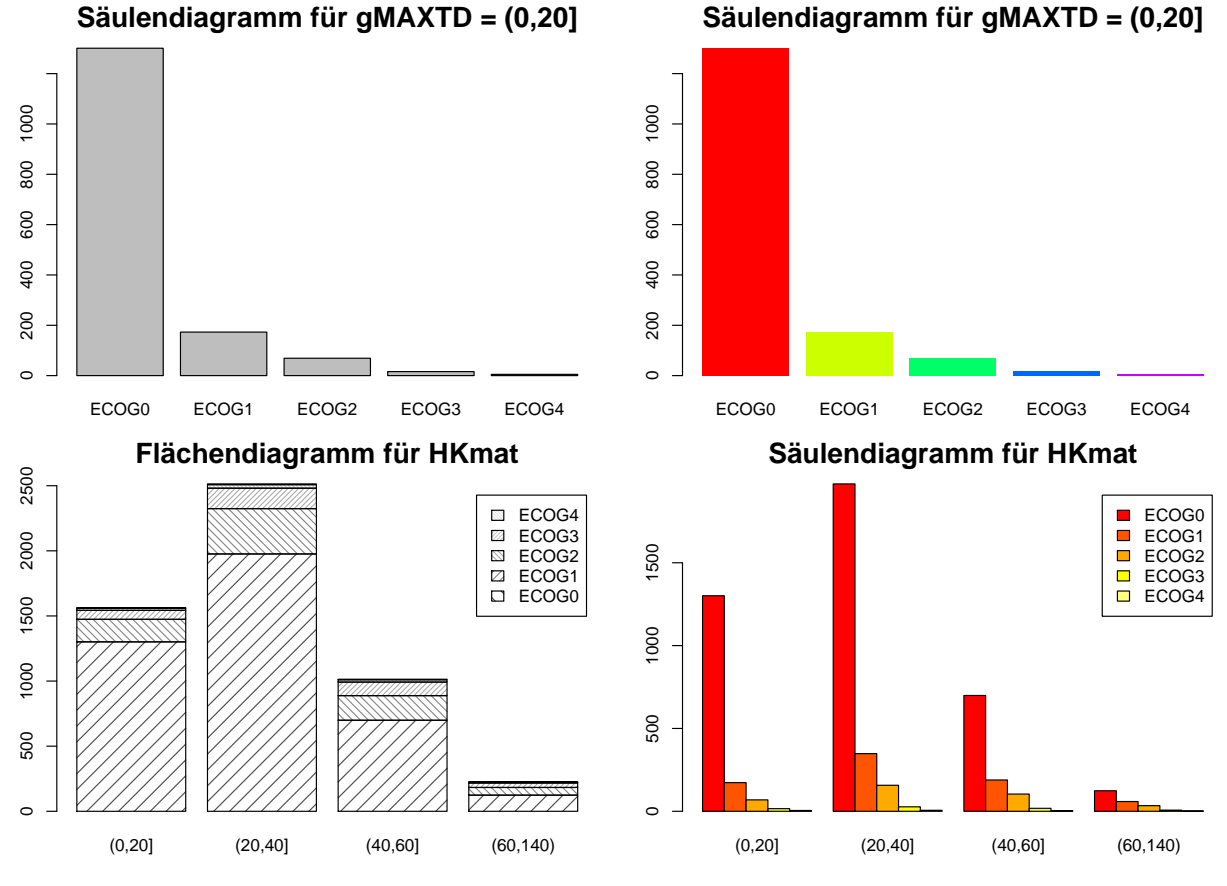

Abbildung 6: Balken-, Flächen- und Kreisdiagramme.

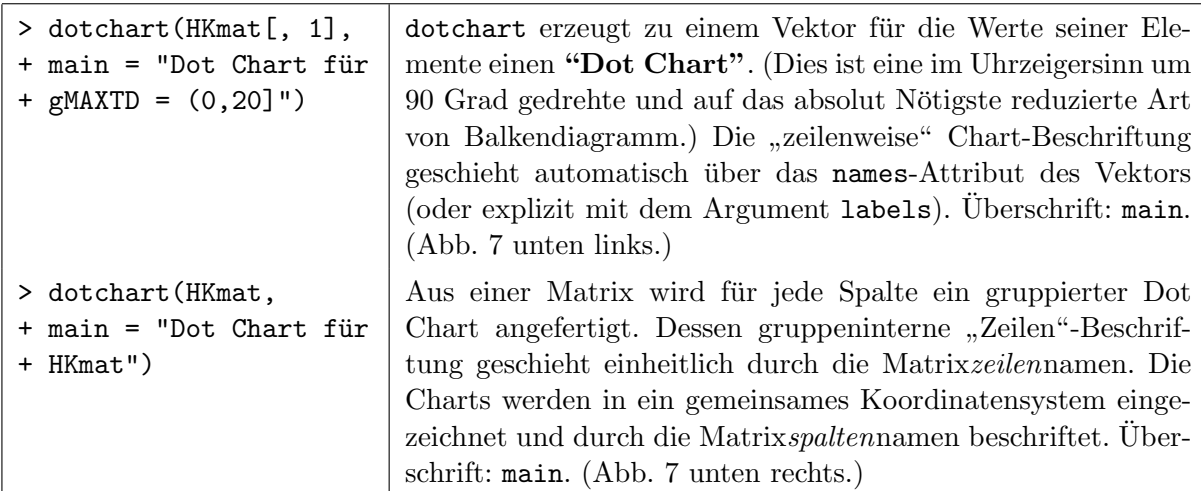

<span id="page-89-0"></span>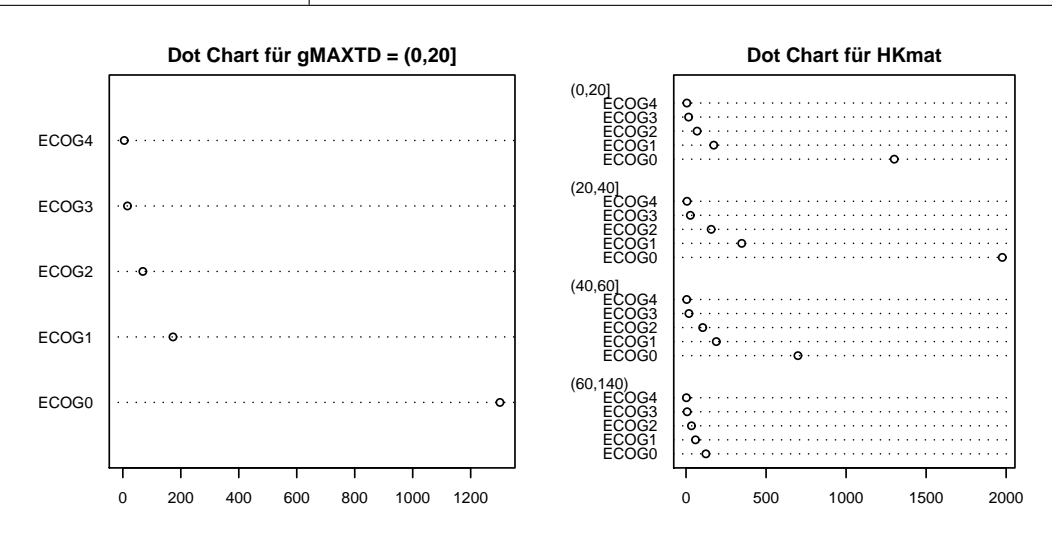

Abbildung 7: Dot Charts; links: ungruppiert; rechts: gruppiert.

## Hinweise:

- Für einen Vektor erlaubt das einen Faktor erwartende dotchart-Argument groups die beliebige Gruppierung seiner Elemente gemäß des Faktors. Die Faktorlevels beschriften die Gruppen und mit dem weiteren dotchart-Argument labels ließen sich die gruppeninternen Zeilen benennen. (Nicht gezeigt; siehe Hilfeseite.)
- Die eigentlich naheliegende Übergabe des Resultates von  $table$  (siehe §[2.7.6\)](#page-48-1) oder von xtabs (siehe Hilfeseite oder später §[9.7.1.3](#page-205-0) zu Unabhängigkeits- bzw. Homogenitätstests bzw. in §[9.7.3](#page-213-0) zu Kontingenztafeln für  $k \geq 2$  Faktoren) führt im Falle einer *ein*dimensionalen Häufigkeitstabelle zu einer Warnmeldung, weil dotchart einen numerischen Vektor (oder eine solche Matrix) erwartet, in den (bzw. die) ein table-Objekt erst noch konvertiert wird.

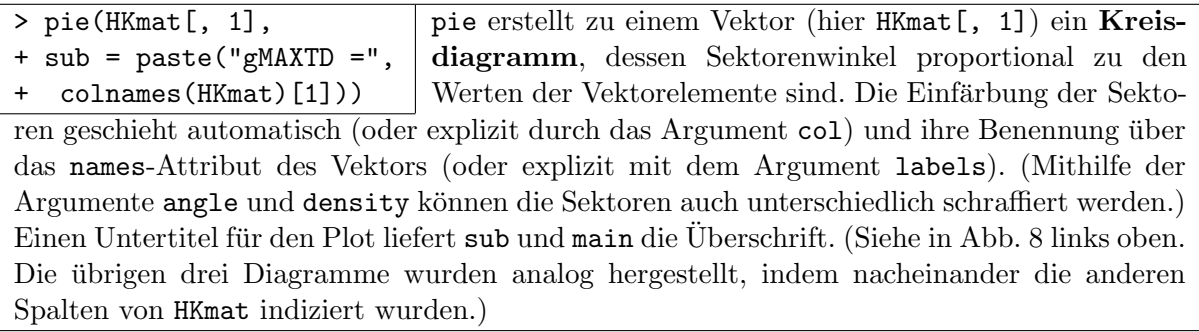

<span id="page-90-0"></span>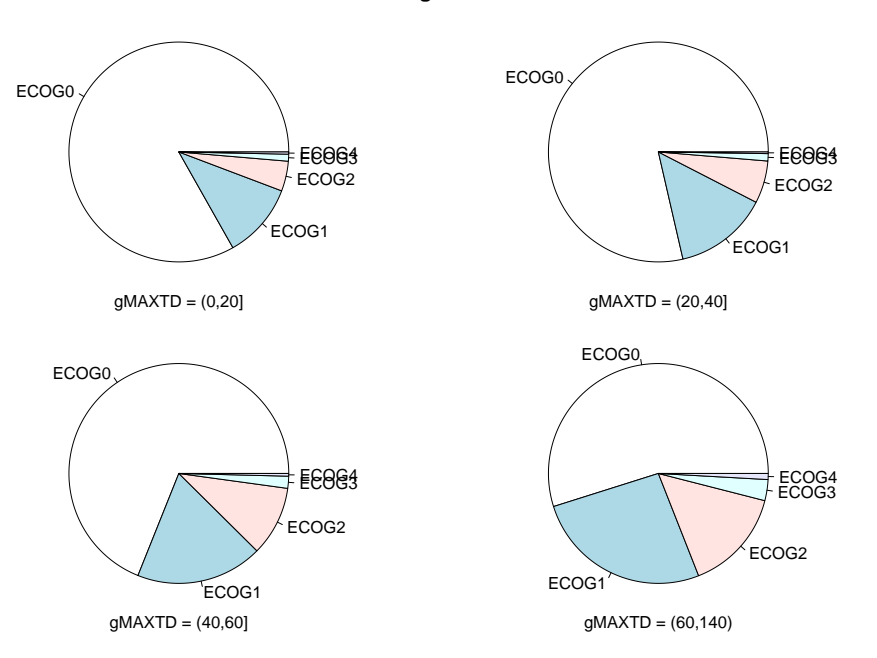

**Kreisdiagramme**

Abbildung 8: Kreisdiagramme.

Bemerkung: Kreisdiagramme sind zur Informationsdarstellung oft weniger gut geeignet als Balkendiagramme oder Dot Charts, weswegen letztere vorzuziehen sind([\[21,](#page-398-1) Cleveland (1985)]).

### 4.2.2 Die Verteilung metrischer Daten: Histogramme, Kern-Dichteschätzer, "stemand-leaf"-Diagramme, Boxplots, "strip charts" und Q-Q-Plots

Für die im Folgenden verwendeten, metrisch skalierten Beispieldaten

```
> X1 <- c(298, 345, 183, 340, 350, 380, 190, 351, 443, 290, 160, 298, 185,
+ 370, 245, 377, 92, 380, 195, 265, 232, 358, 290, 307, 433, 255,
+ 320, 237, 472, 438, 250, 340, 204, 282, 195, 251, 90, 200, 350, 620)
findet sich in §4.3.2 eine Kurzbeschreibung.
```
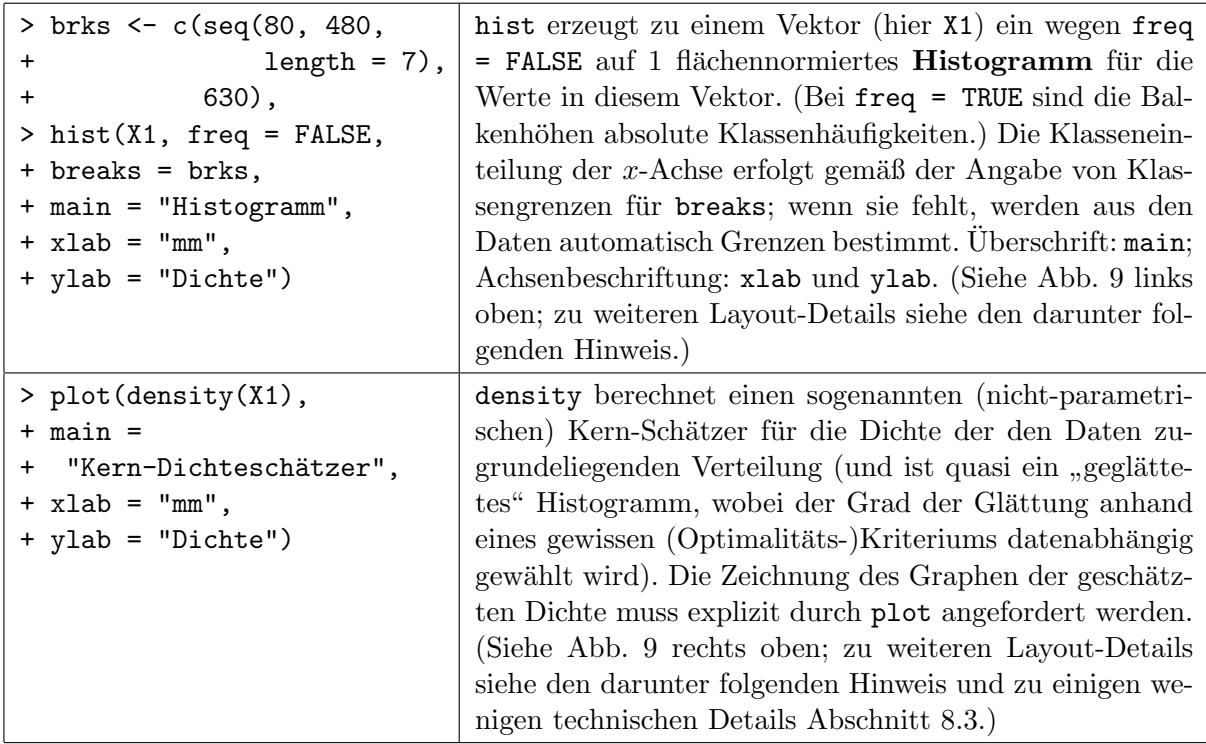

<span id="page-91-0"></span>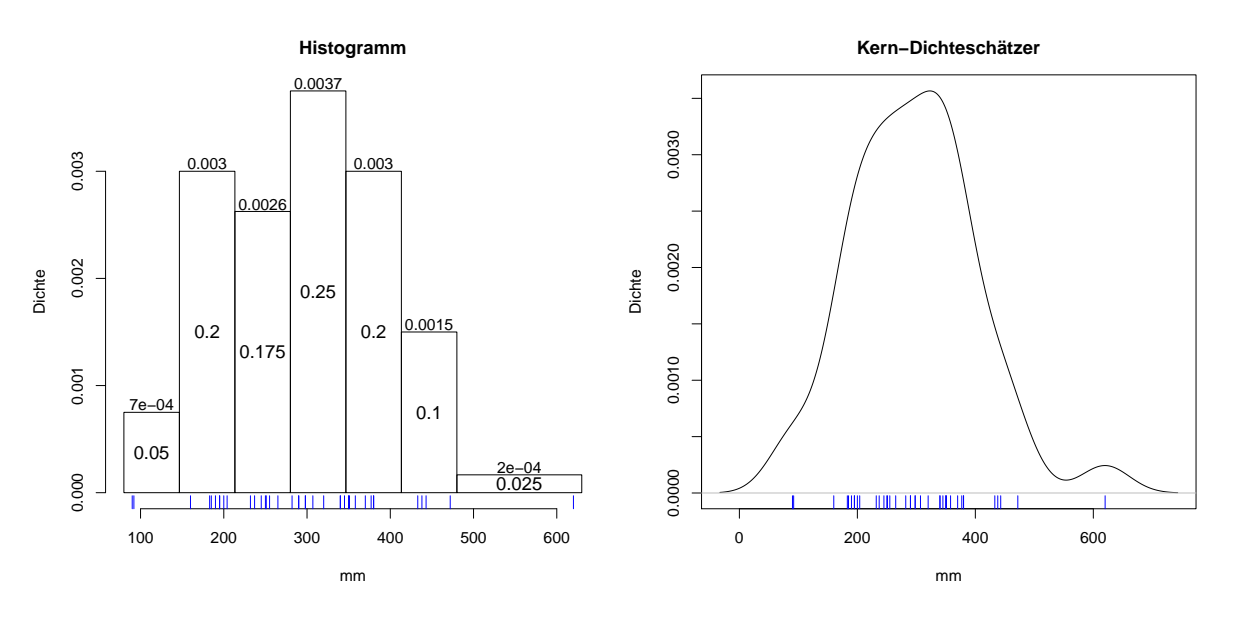

Abbildung 9: Links: Histogramm. Rechts: Kern-Dichteschätzer. Beide für dieselben Daten.

Hinweis: Das links gezeigte Histogramm wurde durch folgende Befehle mit den zusätzlichen (blauen) Markierungen der Rohdatenwerte sowie den Zusatzinformationen zu Säulenhöhen und -flächen versehen. (Der Plot des Kern-Dichteschätzer (rechts) wurde nur durch rug um die blauen Markierungen der Rohdaten auf der waagrechten Achse ergänzt.)

```
> histwerte <- hist(X1, \ldots, (wie\;oben))> rug(X1, col = "blue") # Markierungen fuer die Rohdaten
> with(histwerte, {
+ text(x = mids, y = density/2, cex = 1.2,
+ labels = round(density * diff(brks), 4))
+ text(x = mids, y = density, pos = 3, offset = 0.1,
+ labels = round(density, 4))
+ })
```
Zum Rückgabewert von hist siehe ihre Hilfeseite. Die Funktion with wurde kurz schon in §[2.10.9](#page-70-0) auf S. [62](#page-70-0) angesprochen und auf text gehen wir kurz in Abschnitt [7.2](#page-120-1) ein bzw. verweisen auf ihre Hilfeseite. Die Funktion hist hat zwar auch ein Argument namens labels, dass, wenn man es auf TRUE setzt, dafür sorgt, dass die Säulenhöhen als Zahlenwerte auf die obere Kante einer jeden Säule geschrieben werden, allerdings werden diese Werte (fest eingestellt) nur auf drei Nachkommastellen gerundet ausgegeben.

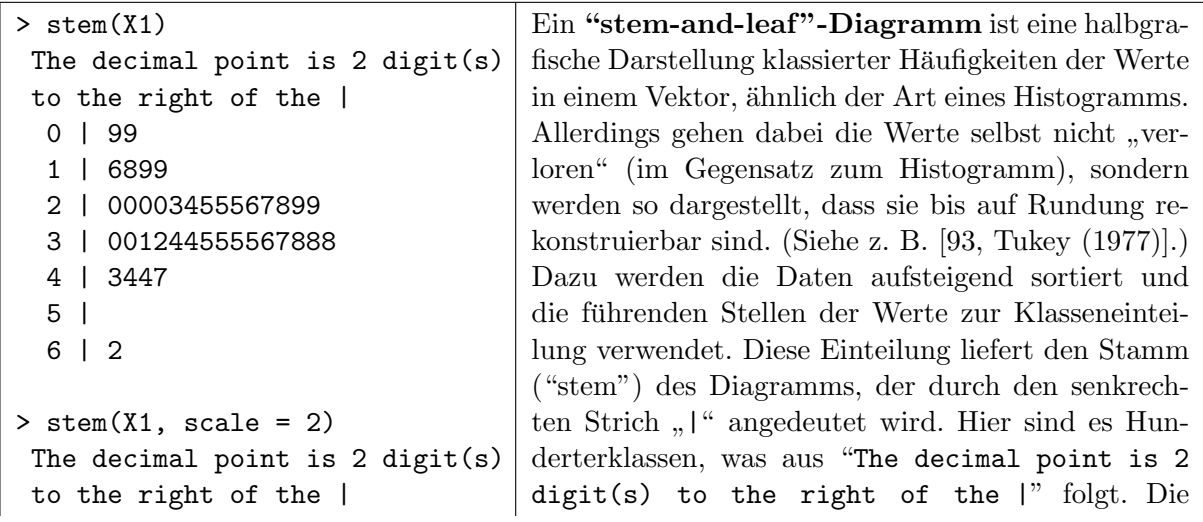

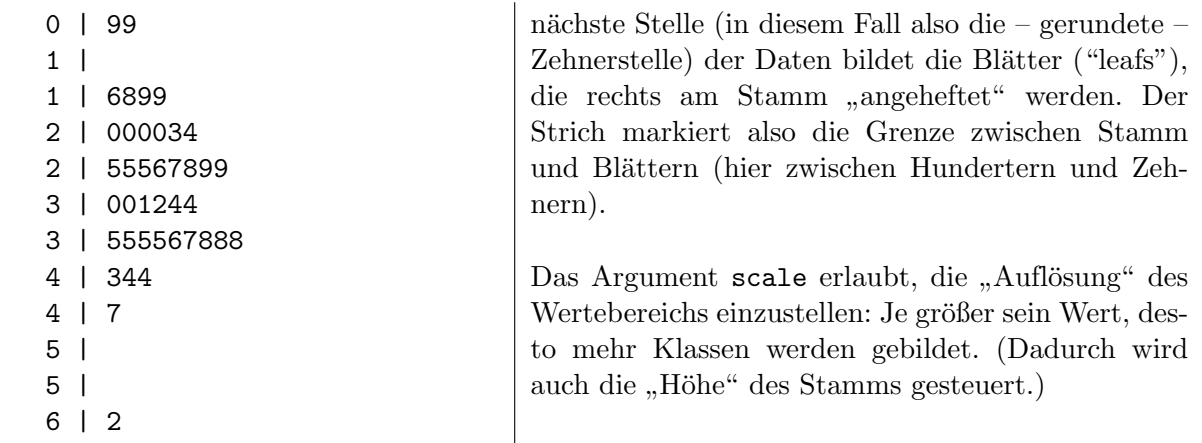

Boxplots und "Strip Charts" dienen nicht nur der – mehr oder minder übersichtlich zusammenfassenden – grafischen Darstellung metrischer Daten, sondern auch der qualitativen Beurteilung von Verteilungsannahmen über deren "Generierungsmechanismus". Das bezieht sich z. B. auf " Verteilungseigenschaften wie Lage und Streuung, Symmetrie bzw. Asymmetrie (= Schiefe) sowie die Existenz von "Ausreißern". (Siehe hierzu auch die prototypischen Verteilungsformen in auch die Prototypischen Verteilungsformen in Abb. [12](#page-95-0) am Ende dieses Paragraphen und die Skriptergänzung "Beware of Dynamite".)

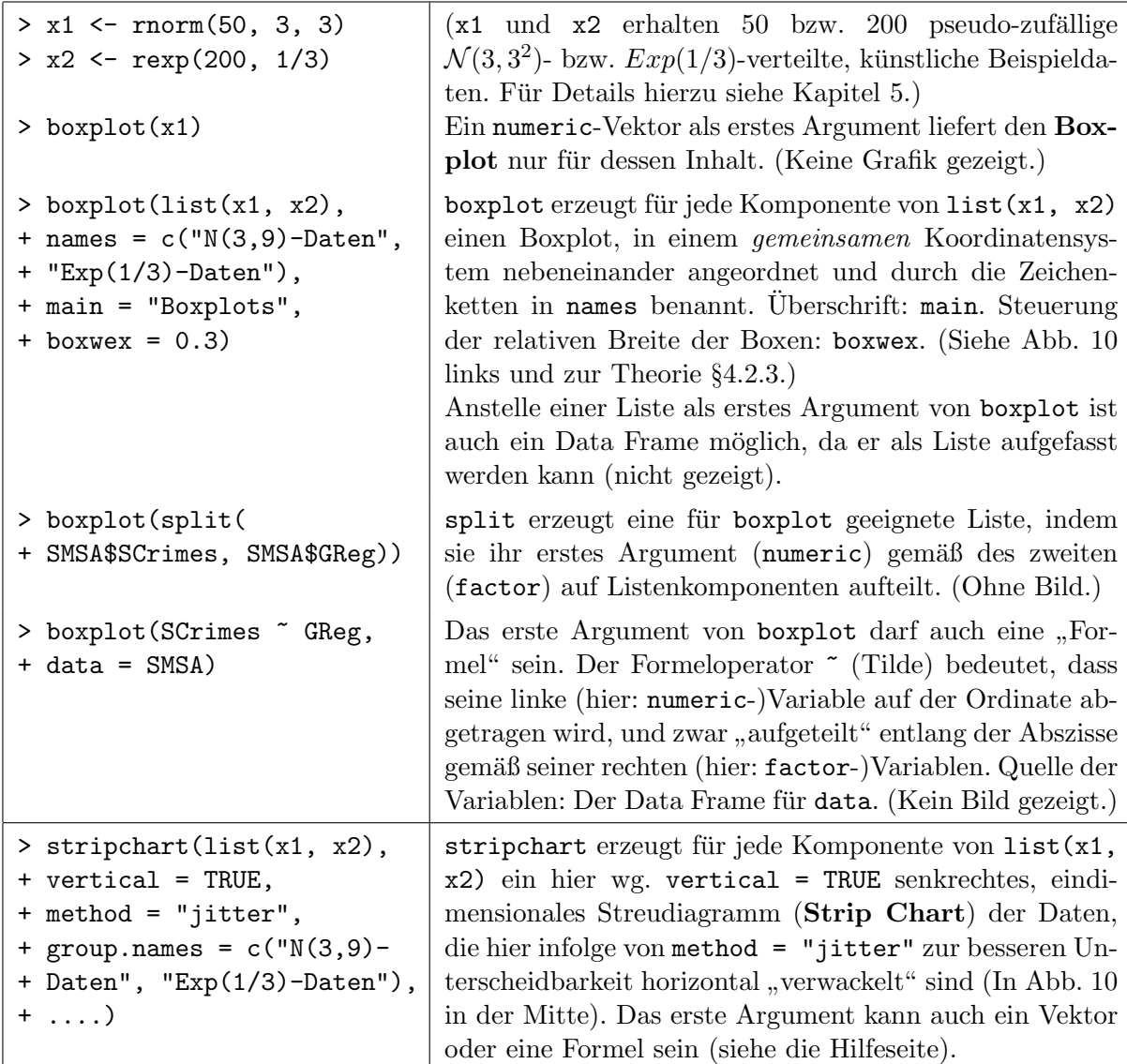

<span id="page-93-0"></span>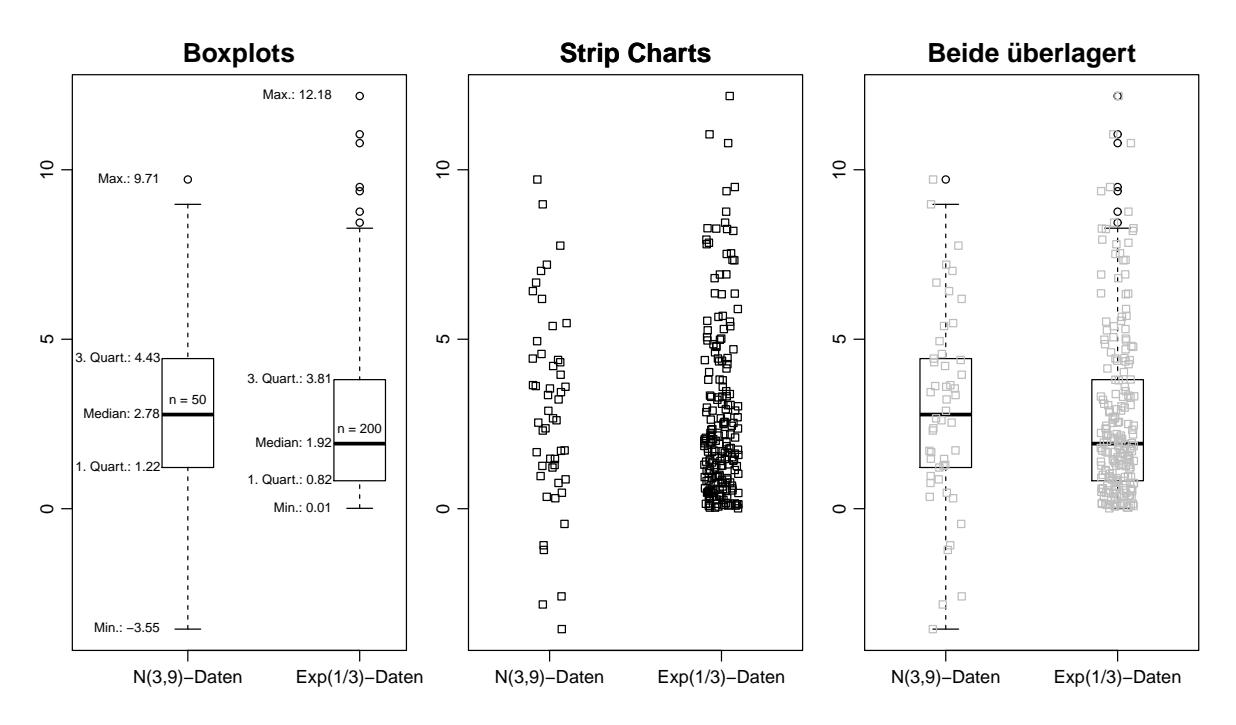

Abbildung 10: Links: Boxplots. Mitte: "Strip Charts". Rechts: Boxplots und "Strip Charts" überlagert. Jeweils für dieselben Daten.

#### Hinweise:

- 1. Die Überlagerung von Boxplot und Strip Chart ist mittels  $add = TRUE$  (und evtl. at) in stripchart möglich (im Bild rechts). Dies ist empfehlenswert gerade bei wenigen Daten. Dabei muss kompensiert werden, dass boxplot und stripchart in ihren Voreinstellungen unterschiedlich ausgerichtete Grafiken liefern. Außerdem sollte man verhindern, dass boxplot Ausreißer separat markiert (siehe sein Argument outline), da diese von stripchart ja auch gezeichnet werden und dann in der Grafik (wie oben rechts) doppelt auftreten.
- 2. Die oben gezeigte linke Boxplots-Grafik wurde zur Erläuterung zum Teil mit Zusatzinfomationen versehen, und zwar (in etwa) durch die folgenden Befehle bzw. -ergänzungen:

```
> xlist <- list("N(3,9)-Daten" = x1, "Exp(1/3)-Daten" = x2)
> boxplot(xlist, main = "Boxplots", boxwex = 0.3, xlim = c(0.4, 2.2))
> bp <- boxplot(xlist, plot = FALSE, range = 0)
> shift <- 0.15 # = boxwex/2
> with(bp, {
+ text(x = stats[3,], labels = paste("n =", n), pos = 3, cex = 0.7)
+ for(i in 1:ncol(stats)) {
      text(x = rep(i - shift, nrow(stat))), y = stats[, i],+ labels = paste(c("Min.", "1. Quart.", "Median",
+ "3. Quart.", "Max."),
+ round(stats[, i], 2), sep = ": "),
+ pos = 2, offset = 0.1, cex = 0.7)
+ } } )
```
Zu den Argumenten und dem Rückgabewert von boxplot siehe ihre Hilfeseite. Auf with wurde kurz schon auf Seite [62](#page-70-0) in §[2.10.9](#page-70-0) hingewiesen. Auf text gehen wir kurz in Abschnitt [7.2](#page-120-1) ein bzw. verweisen auf die Hilfeseite und der Funktion for widmen wir uns in Abschnitt [6.6](#page-117-0) bzw. empfehlen die Hilfeseite via ?"for" (beachte die hier notwendigen Hochkommata!).

3. Eine interessante Erweiterung des Boxplots ist der Box-Percentile-Plot wie er z. B. im Paket Hmisc durch die Funktion bpplot realisiert wird. Zu Strip Charts mit zufälligem "Ver-<br>megkalistische delegation det verwende deterministische Alternatione expressure til de sensure "Dlate wackeln" sind als sehenswerte, deterministische Alternativen sogenannte "bee swarm"-Plots im Gebrauch; sie erhält man z. B. durch die Funktion beeswarm des gleichnamigen Paketes.

Normal-Q-Q-Plots wurden speziell dafur entwickelt, eine qualitative Beurteilung der Normal- ¨ verteilungsannahme vorzunehmen:

| $> x < -rnorm(100, 3, 3)$                        | (x erhält 100 pseudo-zufällige $\mathcal{N}(3,3^2)$ -verteilte, künst-   |
|--------------------------------------------------|--------------------------------------------------------------------------|
|                                                  | liche Beispieldaten; Details folgen in Kapitel 5.)                       |
| $>$ qqnorm $(x, \text{ main} = \text{"Normal}$ - | $q\text{apform}(x, \ldots)$ liefert einen <b>Normal-Q-Q-Plot</b> , d. h. |
| + Q-Q-Plot mit Soll-Linie",                      | einen Plot der x-Ordnungsstatistiken gegen die entspre-                  |
| + sub = "100 Realisierungen                      | chenden Quantile der Standardnormalverteilung zur visu-                  |
| + der N(3, 9)-Verteilung")                       | ellen Prüfung der Normalverteiltheit der Werte in x (zur                 |
|                                                  | Theorie siehe §4.2.3). Überschrift und Untertitel: main                  |
|                                                  | und sub. (Siehe Abb. 11 links.) Mit dem (nicht gezeigten)                |
|                                                  | Argument datax = TRUE lässt sich erreichen, dass die Da-                 |
|                                                  | ten nicht auf der vertikalen, sondern auf der horizontalen               |
|                                                  | Achse abgetragen werden.                                                 |
| $>$ qqline(x)                                    | qqline zeichnet die "Soll-Linie" ein, in deren Nähe die                  |
|                                                  | Punkte im Fall normalverteilter Daten theoretisch zu er-                 |
|                                                  | warten sind.                                                             |

<span id="page-94-0"></span>Abb. [11](#page-94-0) links zeigt einen Normal-Q-Q-Plot für 100 Realisierungen der  $\mathcal{N}(3,3^2)$ -Verteilung und rechts einen solchen für 100 Realisierungen der t-Verteilung mit 3 Freiheitsgraden, die im Vergleich zur Normalverteilung bekanntermaßen mehr Wahrscheinlichkeitsmasse in den Rändern hat. Dies schlägt sich im Normal-Q-Q-Plot nieder durch ein stärkeres "Ausfransen" der Punk-<br>telette sow linker Pauslausch unter und zurückten Pauslausch ehen (Zurückschlas Punkt tekette am linken Rand nach unten und am rechten Rand nach oben. (Zur Theorie siehe Punkt 2 im folgenden §[4.2.3.](#page-96-0))

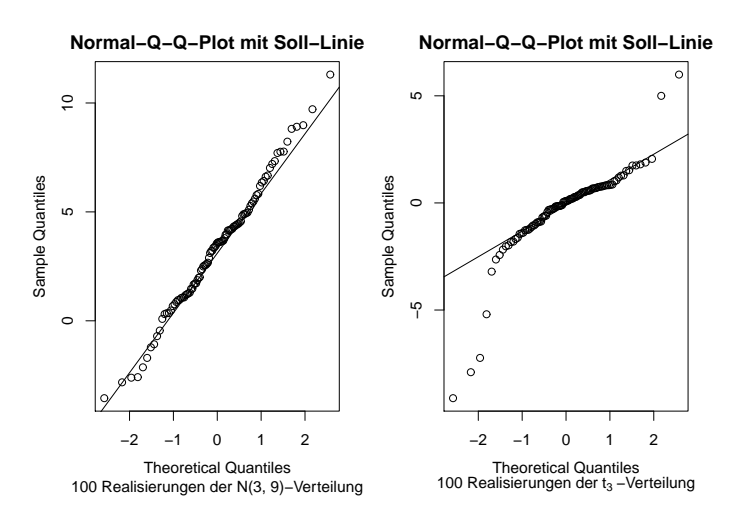

Abbildung 11: Normal Q-Q-Plots: links für normalverteilte, rechts für  $t_3$ -verteilte Daten.

#### Hinweise:

- Im Package car wird eine Funktion qqPlot zur Verfügung gestellt, die die Funktionalität von qqnorm und qqline erweitert durch ein Band punktweiser Konfidenzintervalle um die Soll-Linie, wodurch die Beurteilung der Zulässigkeit der Normalverteilungsannahme etwas unterstützt wird. Zur Theorie dieser Konfidenzintervalle siehe [\[35](#page-398-2), Fox  $(1997)$ ], §3.1.3 und evtl. sogar auch den R-Code in car:::qqPlot.default.
- Um einen einen Eindruck vom möglichen Aussehen von Q-Q-Plots zu bekommen, werden wir entsprechende Simulationen in den Übungen durchführen.

Abb. [12](#page-95-0) zeigt einige prototypische Verteilungsformen in Gestalt ihrer Dichten und dazugehörigen theoretischen Boxplots sowie beispielhafter Normal-Q-Q-Plots für einige aus der jeweiligen Verteilung generierte Daten, um zu veranschaulichen, wie und inwieweit die Formen der drei Darstellungen idealtypisch zusammenhängen: Symmetrie bzw. Asymmetrie lässt sich offenbar leicht beurteilen, wohingegen die Modalität anhand von Box- oder Q-Q-Plots in der Regel nicht erkennbar ist.

<span id="page-95-0"></span>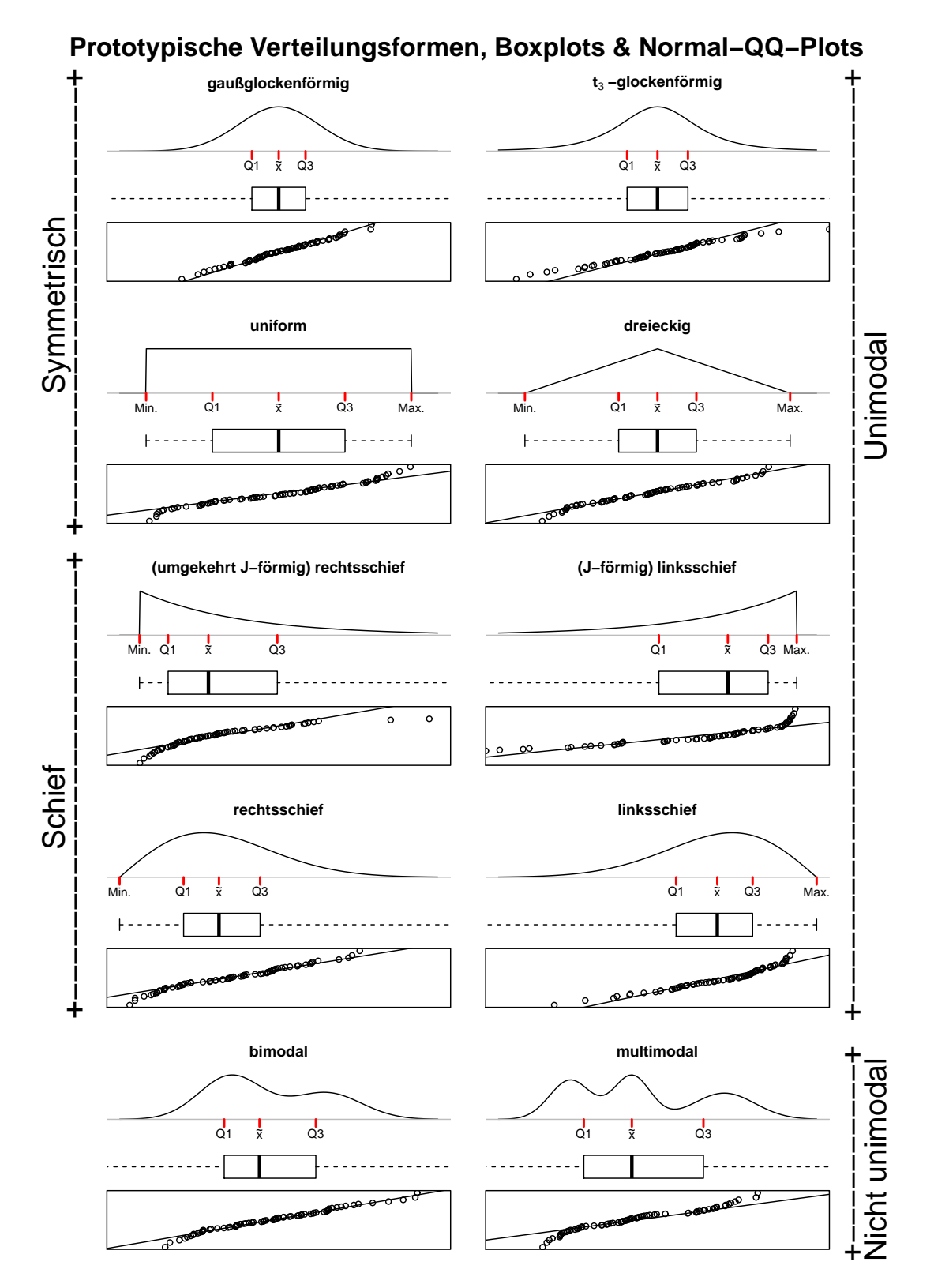

Abbildung 12: Prototypische Verteilungsformen.

#### <span id="page-96-0"></span>4.2.3 Zur Theorie und Interpretation von Boxplots und Q-Q-Plots

1. Boxplots: Sie sind eine kompakte Darstellung der Verteilung eines metrischen Datensatzes mit Hervorhebung der wichtigen Kenngrößen Minimum, 1. Quartil, Median, 3. Quartil und Maximum. Sie erlauben die schnelle Beurteilung von Lage, Streuung und Symmetrie der Daten. Darüber hinaus werden potenzielle *Ausreißer* ("relativ" zur Normalverteilung) in den Daten Bardoch Innades werden potenzielle Trastelper ("tetaurv zur Toriniarvertenung)<br>markiert, wobei ihre Identifikation gemäß des folgenden Kriteriums geschieht: Ist

$$
X_i > 3. \text{ Quartil} + 1.5 \cdot \text{Quantilsabstand} = X_{\frac{3n}{4}:n} + 1.5 \cdot \left(X_{\frac{3n}{4}:n} - X_{\frac{n}{4}:n}\right) \quad \text{oder}
$$
\n
$$
X_i < 1. \text{ Quartil} - 1.5 \cdot \text{Quantilsabstand} = X_{\frac{n}{4}:n} - 1.5 \cdot \left(X_{\frac{3n}{4}:n} - X_{\frac{n}{4}:n}\right),
$$

so gilt  $X_i$  als potenzieller Ausreißer und wird durch ein isoliertes Symbol (hier ein Kreis) markiert. Die (hier) gestrichelten – "whiskers" genannten – Linien, die von den Enden der zentralen Box ausgehen, erstrecken sich nach oben bis zum größten noch nicht als Ausreißer geltenden Datum und nach unten bis zum kleinsten noch nicht als Ausreißer geltenden Datum, das jeweils durch eine kleine "Kappe" des whiskers markiert ist.

Begründung: Die obige Ausreißer-Identifikation ist durch die folgende, im Normalverteilungsfall gültige Approximation motivierbar (vgl.  $(1)$  und  $(3)$  unten):

$$
X_{\frac{3n}{4}:n} + 1.5 \cdot \left(X_{\frac{3n}{4}:n} - X_{\frac{n}{4}:n}\right) \approx 4\sigma \cdot \Phi^{-1}(3/4) + \mu \approx 2.7 \cdot \sigma + \mu
$$

Da  $\mathbb{P}(|\mathcal{N}(\mu,\sigma^2)-\mu|>2.7\cdot\sigma) \approx 0.007$ , sollten also im Fall  $X_i \sim \mathcal{N}(\mu,\sigma^2)$  weniger als 1 % der Daten außerhalb der obigen Schranken liegen. Zur Erinnerung hier auch die "*kσ*-Regel" der<br>Neuvolaanteilung Normalverteilung:

$$
k = \frac{2}{3}; \quad \mathbb{P}(\mu - \frac{2}{3}\sigma < X \le \mu + \frac{2}{3}\sigma) = 0.4950 \approx 0.5
$$
\n
$$
k = 1; \quad \mathbb{P}(\mu - \sigma < X \le \mu + \sigma) = 0.6826 \approx \frac{2}{3}, \quad \text{., } \sigma\text{-Interval"}
$$
\n
$$
k = 2; \quad \mathbb{P}(\mu - 2\sigma < X \le \mu + 2\sigma) = 0.9544 \approx 0.95, \quad \text{., } 2\sigma\text{-Interval"}
$$
\n
$$
k = 3; \quad \mathbb{P}(\mu - 3\sigma < X \le \mu + 3\sigma) = 0.9973 \approx 0.997, \quad \text{., } 3\sigma\text{-Interval"}
$$

2. Q-Q-Plots: Der Satz von Glivenko-Cantelli besagt für unabhängige Zufallsvariablen  $X_1, \ldots,$  $X_n \sim F$  mit beliebiger Verteilungsfunktion F, dass ihre empirische Verteilungsfunktion  $F_n$  mit Wahrscheinlickeit 1 (also "fast sicher") gleichmäßig gegen  $F$  konvergiert. Kurz:

$$
\sup_{q \in \mathbb{R}} |F_n(q) - F(q)| \longrightarrow 0
$$
 fast sicher für  $n \to \infty$ 

Daraus ist eine Aussage für die Konvergenz der empirischen Quantilfunktion  $F_n^{-1}$  herleitbar:

 $F_n^{-1}(p) \longrightarrow F^{-1}(p)$  fast sicher für  $n \to \infty$  an jeder Stetigkeitsstelle  $0 < p < 1$  von  $F^{-1}$ 

D. h., für hinreichend großes n ist  $F_n^{-1}(p) \approx F^{-1}(p)$  an einem jeden solchen p. Und alldieweil wir für jede Ordnungsstatistik  $X_{i:n}$  die Identität  $F_n^{-1}(i/n) = X_{i:n}$  haben, muss gelten:

<span id="page-96-1"></span>
$$
X_{i:n} \approx F^{-1}(i/n) \quad \text{für } i = 1, \dots, n \text{ mit hinreichend großem } n \tag{1}
$$

Die Approximation [\(1\)](#page-96-1) verbessert sich, wenn man die Quantilfunktion etwas "shiftet":

$$
X_{i:n} \approx F^{-1}((i - 1/2)/n) \quad \text{für } n > 10 \qquad \text{bzw.}
$$
  

$$
X_{i:n} \approx F^{-1}((i - 3/8)/(n + 1/4)) \quad \text{für } n \le 10
$$
 (2)

Aufgrund dieser Approximationen sollten sich in einem Q-Q-Plot genannten Streudiagramm der – auch empirische Quantile heißenden – Ordnungsstatistiken  $X_{i:n}$  gegen die theoretischen Quantile  $F^{-1}((i-1/2)/n)$  bzw.  $F^{-1}((i-3/8)/(n+1/4))$  die Punkte in etwa entlang der Identitätslinie  $y = x$  aufreihen. Damit haben wir ein Vehikel, um die Verteilungsannahme für die

 $X_i$  zu beurteilen: Sollte die "Punktekette" des Q-Q-Plots *nicht* in etwa an der Identitätslinie entlang verlaufen, so können die Daten nicht aus der Verteilung zu  $F$  stammen.

Im Fall der Normalverteilung ist  $F = \Phi_{\mu,\sigma^2} \equiv \Phi\left(\frac{-\mu}{\sigma}\right)$ , wobei  $\Phi$  die Verteilungsfunktion der Standardnormalverteilung ist,  $\mu$  der Erwartungswert und  $\sigma^2$  die Varianz. Aus  $\Phi_{\mu,\sigma^2}(x)$  $\Phi\left(\frac{x-\mu}{\sigma}\right)$  folgt

<span id="page-97-0"></span>
$$
\Phi_{\mu,\sigma^2}^{-1}(u) = \sigma \ \Phi^{-1}(u) + \mu,\tag{3}
$$

sodass unter  $X_i$  i.i.d.  $\sim \mathcal{N}(\mu, \sigma^2)$  für die Ordnungsstatistiken  $X_{1:n}, \ldots, X_{n:n}$  gelten muss:

$$
X_{i:n} \approx \sigma \Phi^{-1} ((i - 0.5)/n) + \mu \text{ für } n > 10 \text{ bzw.}
$$
  

$$
X_{i:n} \approx \sigma \Phi^{-1} ((i - 3/8)/(n + 1/4)) + \mu \text{ für } n \le 10
$$
 (4)

Offenbar stehen die empirischen Quantile  $X_{i:n}$  aus einer beliebigen Normalverteilung in einer approximativ *linearen* Beziehung zu den theoretischen Quantilen  $\Phi^{-1}((i-0.5)/n)$  bzw.  $\Phi^{-1}((i-0.5)/n)$  $\frac{3}{8}$ (8)/(n + 1/4)) der Standardnormalverteilung, wobei Steigung und "y-Achsenabschnitt" dieser Beziehung gerade  $\sigma$  bzw.  $\mu$  sind. In einem Streudiagramm dieser Quantile, das Normal-Q-Q-Plot genannt und durch die Funktion qqnorm geliefert wird, sollte die resultierende Punktekette demnach einen approximativ linearen Verlauf zeigen. (Dabei ist irrelevant, wo und wie steil diese Punktekette verläuft, denn die Zulässigkeit statistischer Verfahren hängt oft nur davon ab, dass die Daten uberhaupt aus einer Normalverteilung stammen.) ¨

Fazit: Zeigt sich im Normal-Q-Q-Plot kein approximativ linearer Verlauf, so ist die Normalverteilungsannahme für die  $X_i$  nicht zulässig.

Ergänzung: Der Erwartungswert  $\mu$  und die Standardabweichung  $\sigma$  sind in der Praxis – auch unter der Normalverteilungsannahme – in der Regel unbekannt, lassen sich aber durch das arithmetische Mittel  $\hat{\mu}$  und die Stichprobenstandardabweichung  $\hat{\sigma}$  konsistent schätzen. Die Soll-Linie  $y(x) = \sigma x + \mu$  für den Normal-Q-Q-Plot der  $X_{i:n}$  gegen  $\Phi^{-1}((i-0.5)/n)$  oder  $\Phi^{-1}((i-3/8)/(n+1)$ 1/4)) könnte also durch  $y(x) = \hat{\sigma} x + \hat{\mu}$  approximiert und zur Beurteilung des linearen Verlaufs der Punktekette als Referenz eingezeichnet werden, was jedoch nicht geschieht. Stattdessen wird aus Gründen der Robustheit (durch die Funktion galine) diejenige Gerade eingezeichnet, die durch die ersten und dritten empirischen und theoretischen Quartile verläuft, also durch die Punkte  $(\Phi^{-1}(1/4), X_{\frac{n}{4}:n})$  und  $(\Phi^{-1}(3/4), X_{\frac{3n}{4}:n})$ . Sie hat die Gleichung

$$
y(x) = \frac{X_{\frac{3n}{4}:n} - X_{\frac{n}{4}:n}}{\Phi^{-1}(3/4) - \Phi^{-1}(1/4)} x + \frac{X_{\frac{3n}{4}:n} + X_{\frac{n}{4}:n}}{2}
$$

Was hat diese robuste Gerade mit der eigentlichen, linearen Beziehung zu tun? Antwort(en):

- 1. Für symmetrische Verteilungen ist das arithmetische Mittel von erstem und drittem empirischen Quartil ein guter Schätzer des Medians, der im Normalverteilungsfall gleich dem Erwartungswert  $\mu$  ist. Also schätzt der y-Achsenabschnitt dieser robusten Geraden das  $\mu$ .
- 2. Der empirische Quartilsabstand  $X_{\frac{3n}{4}:n} X_{\frac{n}{4}:n}$  ist ein Schätzer für  $F^{-1}(3/4) F^{-1}(1/4)$ , wofür im Normalverteilungsfall gemäß [\(3\)](#page-97-0) gilt:  $F^{-1}(3/4) - F^{-1}(1/4) = \sigma (\Phi^{-1}(3/4) - \Phi^{-1}(1/4)).$ Damit schätzt hier die Steigung dieser robusten Geraden das  $\sigma$ .

#### Bemerkungen:

- Als die "Bibel" der explorativen Datenanalyse gilt  $[93, \text{Tukey } (1977)]$ . Eine Einführung in die grafische Datenanalyse geben auch [\[18,](#page-397-0) Chambers et al. (1983)]. In beiden Referenzen werden auch die obigen Verfahren beschrieben.
- Zum praktischen Sinn oder Unsinn eines statistischen Tests der Hypothese, dass Daten aus einer exakten Normalverteilung kommen, ist die Funktion SnowsPenultimateNormalityTest des R-Paketes TeachingDemos und ihre Hilfeseite eine humorvoll gehaltene Ermahnung. Auch lesenswert zu diesem Thema sind [https://stackoverflow.com/questions/7781798/](https://stackoverflow.com/questions/7781798/seeing-if-data-is-normally-distributed-in-r) [seeing-if-data-is-normally-distributed-in-r](https://stackoverflow.com/questions/7781798/seeing-if-data-is-normally-distributed-in-r) und [https://stats.stackexchange.com/](https://stats.stackexchange.com/questions/2492/is-normality-testing-essentially-useless) [questions/2492/is-normality-testing-essentially-useless](https://stats.stackexchange.com/questions/2492/is-normality-testing-essentially-useless).

#### 4.3 Explorative Grafiken für multivariate Daten

Für multivariate Datensätze ist die Darstellung aufwändiger und schwieriger (bis unmöglich). Die Häufigkeitstabelle eines zweidimensionalen, endlich-diskreten oder nominal- bzw. ordinalskalierten Datensatzes lässt sich noch durch ein multiples Balkendiagramm oder durch Mosaikplots veranschaulichen und die Verteilung von zwei- bzw. dreidimensionalen metrischskalierten Daten durch ein zwei- bzw. dreidimensionales Streudiagramm. Ab vier Dimensionen jedoch erlauben im metrischen Fall nur noch paarweise Streudiagramme aller bivariaten Kombinationen der Dimensionen der multivariaten Beobachtungsvektoren eine grafisch einigermaßen anschauliche (aber faktisch für höherdimensionale Strukturen unzulängliche) Betrachtung; Häufigkeitstabellen multivariat nominal- bzw. ordinalskalierter Daten werden schnell völlig unübersichtlich.

#### 4.3.1 Die Häufigkeitsverteilung bivariat diskreter Daten: Mosaikplots

Für bivariate endlich-diskrete oder nominal- bzw. ordinals kalierte Daten sind Mosaikplots eine mögliche Darstellung der Häufigkeitstabelle der Wertepaare (auch Kontingenztafel genannt). Als Beispiel verwenden wir wieder die bereits als absolute Häufigkeiten in der numeric-Matrix HKmat vorliegenden Mundhöhlenkarzinomdaten (vgl. S. [78\)](#page-87-1):

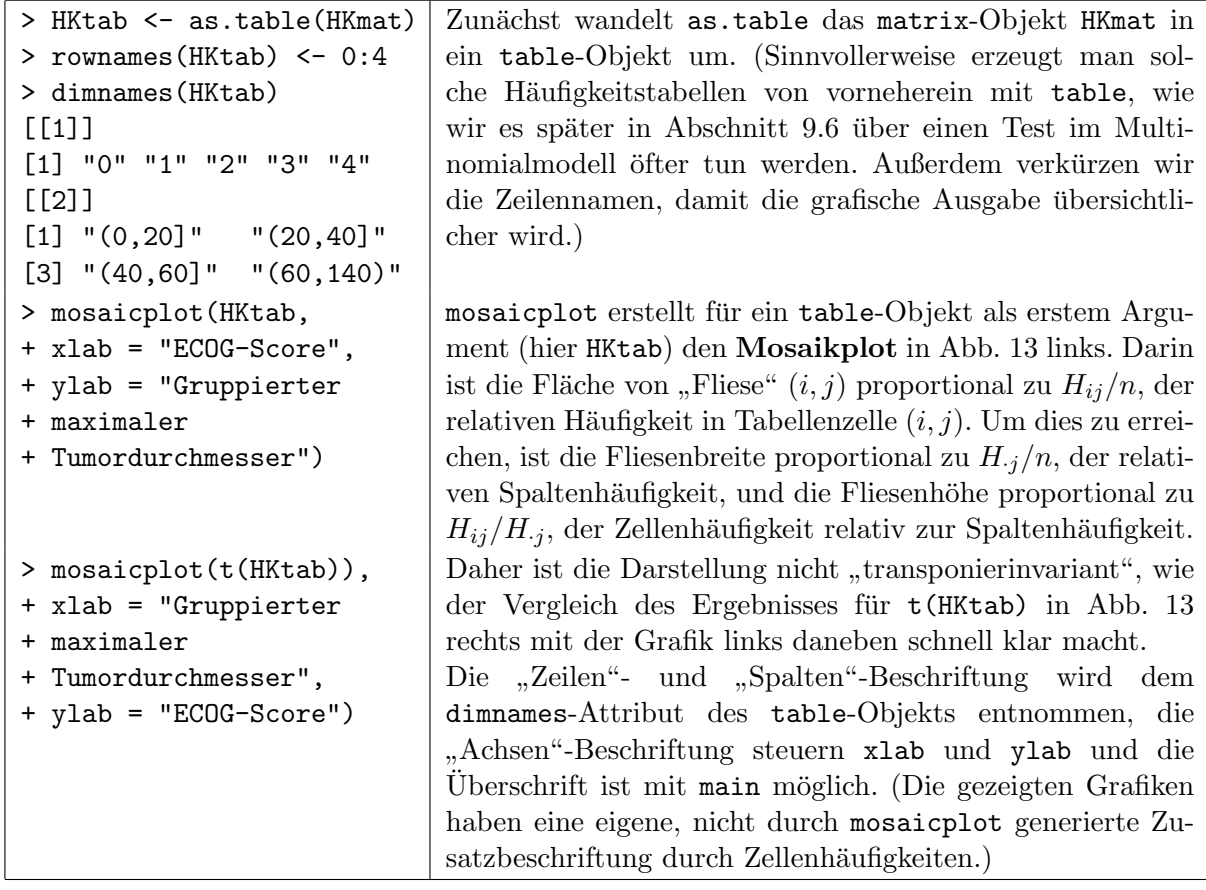

Bemerkung: Durch Mosaikplots lassen sich auch höher- als zweidimensionale Häufigkeitsverteilungen endlich-diskreter oder nominal- bzw. ordinalskalierter Datensätze darstellen (siehe z. B. [\[37,](#page-398-3) Friendly, M. (1994)]). Im Vorgriff auf Abschnitt [9.7](#page-202-0) zu Kontingenztafeln sei erwähnt, dass u. a. im Package vcd ([\[74,](#page-400-0) Meyer et al. (2006)]), welches durch "Visualizing Categorical Data"([\[38,](#page-398-4) Friendly (2000)]) inspiriert wurde, weitere grafische Darstellungsmethoden für die Verteilung diskreter Daten zur Verfügung stehen. Ein in §[9.7.1.4](#page-207-0) zum Cohen-Friendly Assoziationsplot auf S. [199](#page-208-0) untergebrachter Hinweis liefert diesbzgl. weitere Informationen.

<span id="page-99-1"></span>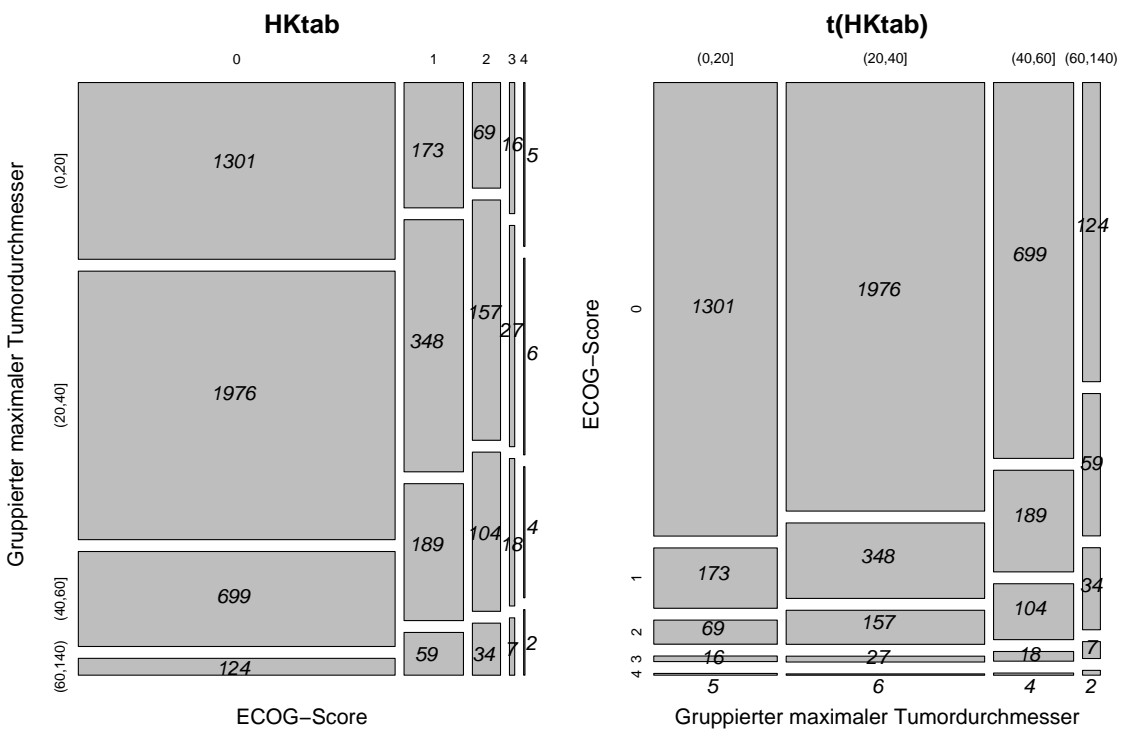

Mosaikplots der bivariaten Häufigkeitsverteilung in 'HKtab'

Abbildung 13: Mosaikplots.

#### <span id="page-99-0"></span>4.3.2 Die Verteilung multivariat metrischer Daten: Streudiagramme

Als ein Beispiel für multivariate metrisch skalierte Daten dienen uns sechsdimensionale Messungen  $(X_1, \ldots, X_6)$  an 40 Exemplaren des "Brillenschötchens" (biscutella laevigata) (aus [\[91,](#page-401-2) m. t. 11/1999), S. t. 40, h. t. 11/49, h. t. 11/49, h. t. 11/49, h. t. 11/49, h. t. 11/49, h. t. 11/49, h. t. 11/49, h. t. 11 Timischl (1990)], Seite 4), die in den jeweils 40-elementigen Vektoren X1, . . . , X6 gespeichert seien. Diese Variablen enthalten die folgenden (namensgleichen) Merkmale, gefolgt von einem Ausschnitt aus der Tabelle der Rohdaten:

- $X_1$ : Sprosshöhe in mm
- $X_2$ : Länge des größten Grundblattes in mm
- $X_3$ : Anzahl der Zähne des größten Grundblattes an einem Blattrand
- $X_4$ : Anzahl der Stengelblätter am Hauptspross
- $X_5$ : Länge des untersten Stengelblattes in mm
- $X_6$ : Spaltöffnungslänge in  $\mu$ m
- $X_7$ : Chromosomensatz (d = diploid, t = tetraploid)
- $X_8$ : Entwicklungsstand (1 = blühend, 2 = blühend und fruchtend,

 $3 =$  fruchtend mit grünen Schötchen,

 $4 =$  fruchtend mit gelben Schötchen)

|              |          |      |                                 |     |       |  |         |                           |    | $X_1$ $X_2$ $X_3$ $X_4$ $X_5$ $X_6$ $X_7$ $X_8$     $i$   $X_1$ $X_2$ $X_3$ $X_4$ $X_5$ $X_6$ $X_7$ $X_8$ |    |                           |            |      |    |             |   |
|--------------|----------|------|---------------------------------|-----|-------|--|---------|---------------------------|----|----------------------------------------------------------------------------------------------------|----|---------------------------|------------|------|----|-------------|---|
| $\mathbf{1}$ | 298      | - 50 | $\mathbf{1}$                    | - 6 | - 39  |  |         | 27 d 4                    | 21 | 232 75                                                                                                    |    | 3 <sup>3</sup>            | - 6        | 70   | 26 | $\mathbf d$ | 2 |
| 2            | 345      | - 65 | $\overline{2}$                  | -7  | 47 25 |  | $d \t1$ |                           | 22 | 358 64                                                                                                    |    | $\overline{\phantom{a}2}$ | - 11       | - 39 | 28 | t           |   |
| -3           | 183      | - 32 | $\hspace{0.6cm}0\hspace{0.6cm}$ |     |       |  |         | $5 \t 18 \t 23 \t d \t 3$ | 23 | 290                                                                                                    |    |                           | 48 0 12 39 |      | 30 |             |   |
|              | $\cdots$ |      |                                 |     |       |  |         |                           |    |                                                                                                    |    |                           |            |      |    |             |   |
| -20          | 265      | 63   | 4                               | -6  | 52 23 |  | d       | 4                         | 40 | 620                                                                                                    | 48 | $\overline{4}$            | 10         | 40   | 26 |             |   |

Ein (zweidimensionales) Streudiagramm (Engl.: "scatter plot") wie in Abb. [14](#page-100-0) fur die Realisie- ¨ rungen der zwei Variablen  $X_1$  und  $X_5$  zu sehen (genauer: der Elemente in X5 gegen die Elemente in X1) kann wie folgt mit Hilfe der Funktion plot erzeugt werden:

```
 14+ ylab = "Länge unterstes Stengelblatt in mm",
+ main = "Streudiagramm")
```
<span id="page-100-0"></span>Das erste Argument von plot ist der Vektor der waagrechten Koordinaten, das zweite der Vektor der senkrechten Koordinaten der zu zeichnenden Punkte. xlab und ylab liefern die Achsenbeschriftungen; main die Überschrift. (Mit dem hier nicht verwendeten Argument sub wäre noch ein Untertitel möglich.)

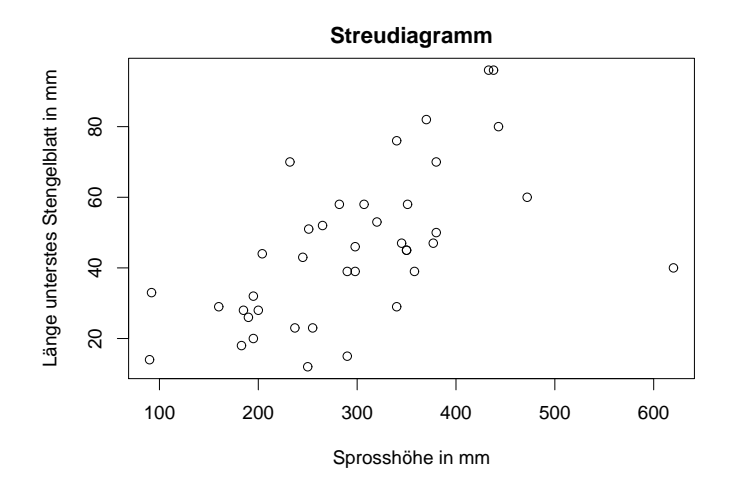

Abbildung 14: Streudiagramm.

**Hinweis:** Sollte es – anders als hier – in einem Streudiagramm z. B. aufgrund gerundeter metrischer Koordinaten zu starken Uberlagerungen der Punkte kommen, kann ein "sunflower plot" ¨ hilfreich sein. Siehe example(sunflowerplot) und die Hilfeseite zu sunflowerplot. Für sehr umfangreiche und dicht liegende zweidimensionale Datensätze lohnt sich ein Blick auf die Darstellungen, die example(smoothScatter) präsentiert, oder einer auf example(hexbinplot) des R-Paketes hexbin.

Zusätzlich kann in ein Streudiagramm – sagen wir zur Unterstützung des optischen Eindrucks eines möglichen Zusammenhangs der dargestellten Variablen – eine sogenannte (nicht-parame-trische) Glättungskurve (Engl.: "smooth curve") eingezeichnet werden (siehe Abb. [15\)](#page-101-0). Dies ermöglicht die Funktion scatter.smooth. Sie bestimmt mit der sogenannten "loess"-Methode<br>sins klad lineens schulchel von durfierhe Bermeringhume und seichent der dermehöringe Plat eine lokal-lineare oder lokal-quadratische Regressionskurve und zeichnet den dazugehörigen Plot. ("loess" könnte von dem deutschen Begriff "Löss" (= kalkhaltiges Sediment des Pleistozäns, ("bessis komme von dem deutschen Beginn "Boss" (= kankhaltiges bedinnent des Treistozans, das sich oft sanft wellig zeigt) kommen, oder eine Abkürzung für "locally estimated scatter smoother" sein. Auf die technischen Details gehen wir hier nicht ein, sondern verweisen auf z. B. [\[22,](#page-398-5) Cleveland et al. (1993)] oder [\[33,](#page-398-6) Fahrmeir et al. (2007), §7.1.7, S. 339] oder [\[98,](#page-402-4) Wand & Jones (1995)] unter "local polynomial regression estimates" oder auch auf [https://de.](https://de.wikipedia.org/wiki/Kernel-Regression) [wikipedia.org/wiki/Kernel-Regression](https://de.wikipedia.org/wiki/Kernel-Regression) unter lokal lineare Kernel-Regression. Der folgende R-Code produziert Abb. [15:](#page-101-0)

```
> scatter.smooth(X1, X5, span = 2/3, degree = 1,
+ xlab = "Sprosshöhe in mm", ylab = "Länge unterstes Stengelblatt in mm",
+ main = "Streudiagramm mit Glättungskurve")
```
Die ersten zwei Argumente enthalten die x- und y-Koordinaten der Datenpunkte. Die Argumente span und degree steuern Grad und Art der Glättung: span ist der Anteil der Daten, der in die lokale Glättung eingehen soll. Je größer span, umso "glatter" die Kurve. degree = 1 legt eine<br>kaler lingens und damme = 0 sing kaler undertierte Glättung fest solch solch und mein (und lokal-lineare und degree = 2 eine lokal-quadratische Glättung fest. xlab, ylab und main (und sub) funktionieren wie bei plot.

<span id="page-101-0"></span>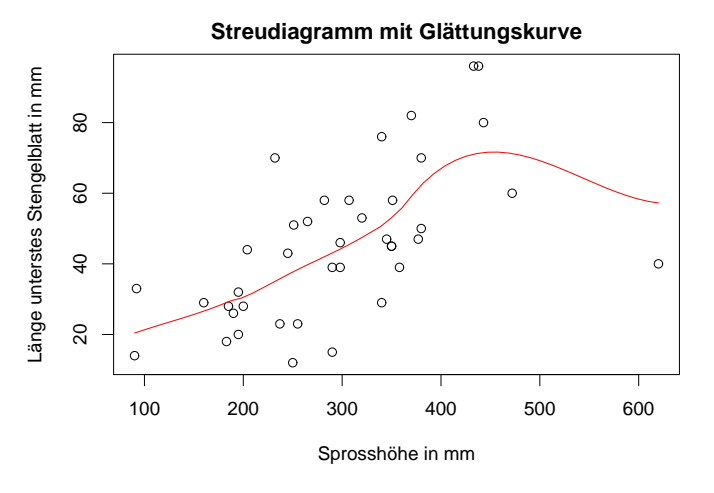

Abbildung 15: Streudiagramm mit nicht-parametrische Glättungskurve.

Ein Plot der Streudiagramme aller bivariaten Kombinationen der Komponenten multivariater Beobachtungsvektoren (hier 6-dimensional) befindet sich in Abb. [16.](#page-102-0) Es ist eine sogenannte Scatterplot-Matrix oder ein sogenannter <u>Pairs-Plot</u> für die Matrix  $M \leftarrow \text{cbind}(X1, \ldots, X6)$ , deren Zeilen als die multivariaten Beobachtungsvektoren aufgefasst werden. Er wird durch die Funktion pairs erzeugt, die außerdem durch ihr Argument labels eine explizite Beschriftung der Variablen im Plot ermöglicht (dabei ist "\n" das Steuerzeichen für den Zeilenumbruch).

Auch in einen Pairs-Plot kann in jedes der Streudiagramme eine (nicht-parametrische) lokale Glättungskurve eingezeichnet werden. Dazu muss dem Argument panel der Funktion pairs die Funktion panel.smooth übergeben werden. Im folgenden Beispiel geschieht dies gleich in Form einer "in-line"-definierten Funktion mit einem speziell voreingestellten Argument fur den ¨ Glättungsgrad (span =  $2/3$ ), nur um anzudeuten, wie dieser (und andere) Parameter hier variiert werden könnte(n). (Der gewählte Wert  $2/3$  ist sowieso auch der **R**-Voreinstellungswert.)

Die folgenden Befehle fuhrten zu der in Abb. [16](#page-102-0) gezeigten Grafik: ¨

```
> var.labels <- c("Sprosshöhe\n(mm)", "Länge größ-\ntes Grund-\nblatt (mm)",
```
+ "Zähne\ngrößtes\nGrundblatt", "Stengelblätter\nHauptspross",

```
+ "Länge unters-\ntes Stengel-\nblatt (mm)",
```
+ "Spaltöff-\nnungslänge\n(Mikrom.)")

```
> pairs(cbind(X1, X2, X3, X4, X5, X6), labels = var.labels,
+ panel = function(x, y) { panel.smooth(x, y, span = 2/3) } )
```
#### Bemerkungen:

- Die in panel.smooth zum Einsatz kommende lokale Glättungsmethode ist allerdings nicht die loess-Methode, sondern die sogenannte "lowess"-Methode (= "<u>lo</u>cally <u>weighted scatter</u>") smoother"), die eine robuste, lokal gewichtete Glättung durchführt. (Siehe z. B. [\[20,](#page-397-1) Cleveland (1981)] oder auch auf <https://de.wikipedia.org/wiki/Kernel-Regression> unter lokal lineare Kernel-Regression.)
- An der "Kreuzung" von erster Spalte und fünfter Zeile des Arrangements in Abb. [16](#page-102-0) findet sich  $\frac{1}{2}$ das Streudiagramm aus Abb. [15](#page-101-0) wieder. Offensichtlich sind die jeweils darin eingezeichneten Glättungskurven verschieden.
- Für weitere, sehr leistungsfähige Argumente der Funktion pairs sowie ihre äußerst nützliche Formelvariante verweisen wir (wieder einmal) auf die Hilfeseite.

<span id="page-102-0"></span>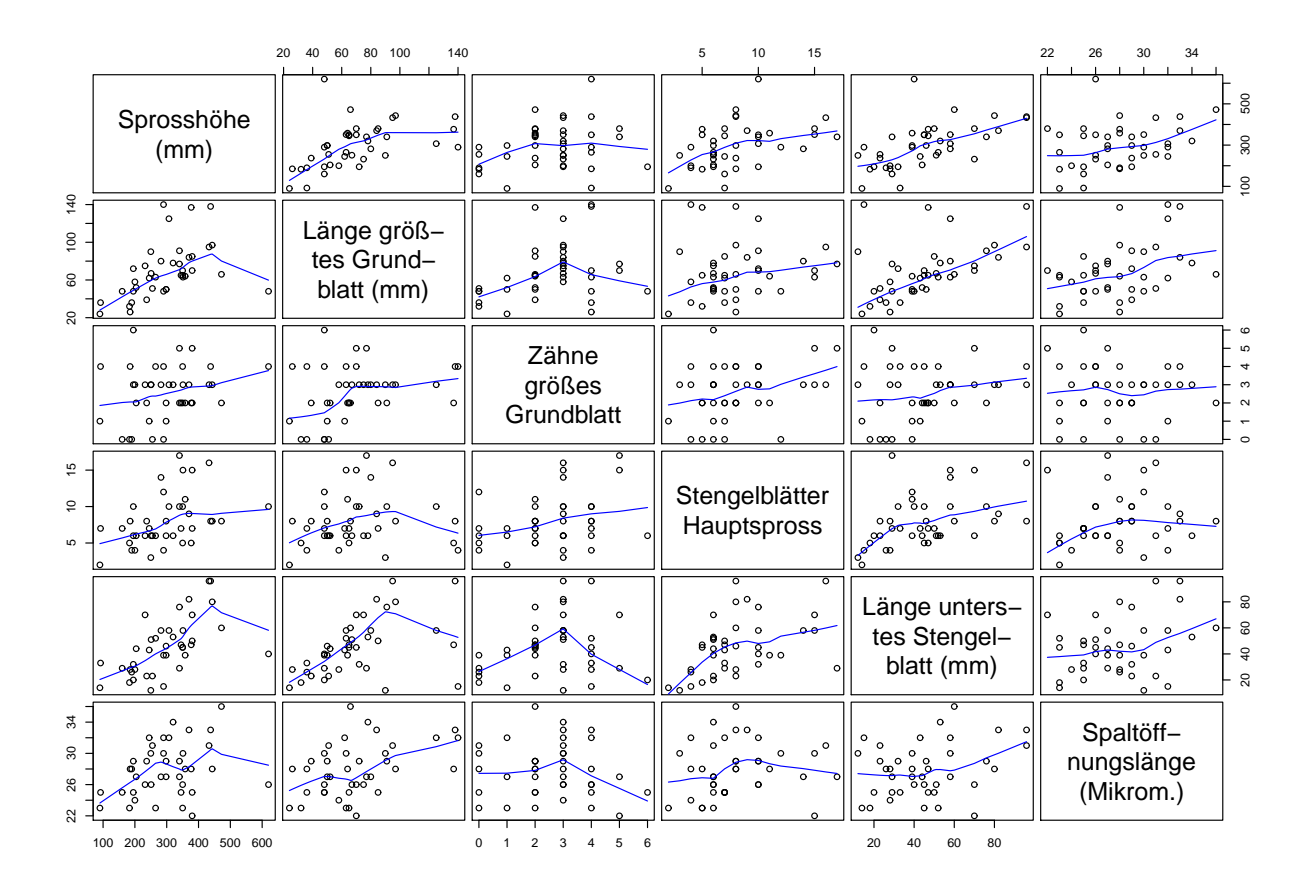

Abbildung 16: Pairs-Plot (= Scatterplot-Matrix) eines Teils der Brillenschötchendaten.

### 4.3.3 Die Verteilung trivariat metrischer Daten: Bedingte Streudiagramme ("coplots")

Eine weitere Möglichkeit, eventuelle Zusammenhänge in dreidimensionalen Daten grafisch zweidimensional zu veranschaulichen, bieten die sogenannten "conditioning plots" (kurz: "co-plots") oder bedingten Plots. Hier werden paarweise Streudiagramme zweier Variablen (zusammen mit nicht-parametrischen Glättungskurven) unter der Bedingung geplottet, dass eine dritte Variable in ausgewählten Wertebereichen liegt. Realisiert wird dies durch die Funktion coplot und anhand eines Beispiels soll das Verfahren erläutert werden:

Im – i. d. R. mit "base R" mit-installierten – R-Paket lattice ist ein Datensatz namens ethanol eingebaut, der Daten aus einem Experiment mit einem Ein-Zylinder-Testmotor zur Abhängigkeit der  $NO<sub>x</sub>$ -Emmission (NOx) von verschiedenen Kompressionswerten (C) und Gas-Luft-Gemischverhältnissen (E) enthält. Er wird durch data zur Verfügung gestellt und der folgende Pairs-Plot liefert einen ersten Eindruck der Daten:

```
> data(ethanol, package = "lattice")
> pairs(ethanol)
```
ergibt Abb. [17.](#page-103-0) Eine deutliche (evtl. quadratische) Abhängigkeit des NO<sub>x</sub> von E wird sofort offenkundig, was sich für  $NQx$  und C nicht sagen lässt. Auch ein Einfluss von C *auf die Abhängigkeit* des NOx von E, also eine Wechselwirkung zwischen C und E, ist so nicht zu entdecken.

Eine M¨oglichkeit hierzu bieten die nun beschriebenen co-plots, da sie eine detailliertere Betrachtung erlauben.

Zunächst betrachten wir den Fall, dass die Variable C (die nur fünf verschiedene Werte angenommen hat und somit als diskret aufgefasst werden kann) als bedingende Größe verwendet

<span id="page-103-0"></span>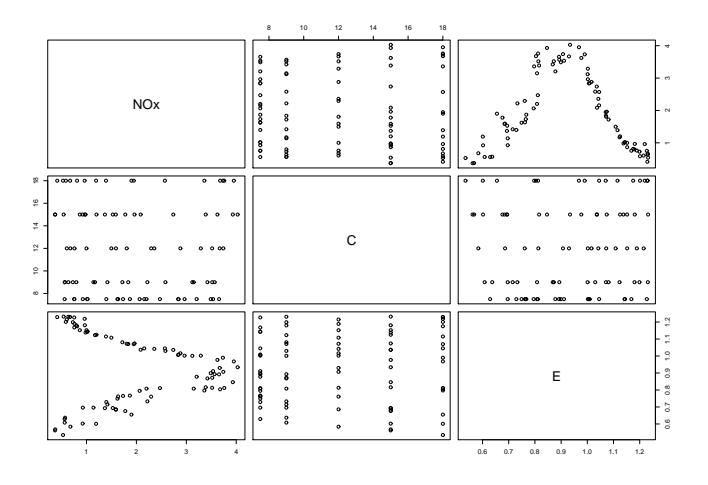

Abbildung 17: Pairs-Plot (= Scatterplot-Matrix) der Ethanol-Daten.

wird: Erst werden die C-Werte bestimmt, nach denen die Abhängigkeit von NOx und E bedingt werden soll (siehe C.points unten). Dann wird in coplot "NOx an E modelliert, gegeben C" (mit-<br>tels das Madellfouwel NOx ~ E + O) weren die gegebenen G.Warta dass Aggregativisers as dass tels der Modellformel NOx ~ E | C), wozu die gegebenen C-Werte dem Argument given.values zugewiesen werden. Das Argument data erhält den Data Frame mit den in der Modellformel verwendeten Variablen und das Argument panel die Funktion panel.smooth für die lowess-Glättungskurve (vgl. hierzu Seite [92](#page-101-0) im vorherigen Paragraphen):

```
> C.points <- sort(unique(ethanol$C))
> coplot(NOx ~ E | C, given.values = C.points, data = ethanol,
```
+ panel = panel.smooth)

<span id="page-103-1"></span>Das Resultat in Abb. [18](#page-103-1) ist wie folgt zu "lesen": Die Werte(bereiche) der Bedingungsvariablen  $C \text{ sind in dem oberen "Panel" (mit der Überschrift Given : C) als grave Balken dargestellt, dans die dem overinten "Panel" (mit der Überschrift Given :  $C$ ) als graue Balken dargestellt,$ denen die darunter gezeigten NOx-E-Streudiagramme so zugeordnet sind, dass diese (beginnend links unten) von links nach rechts und von unten nach oben zu den Balken im Given-Panel von link nach rechts gehören.

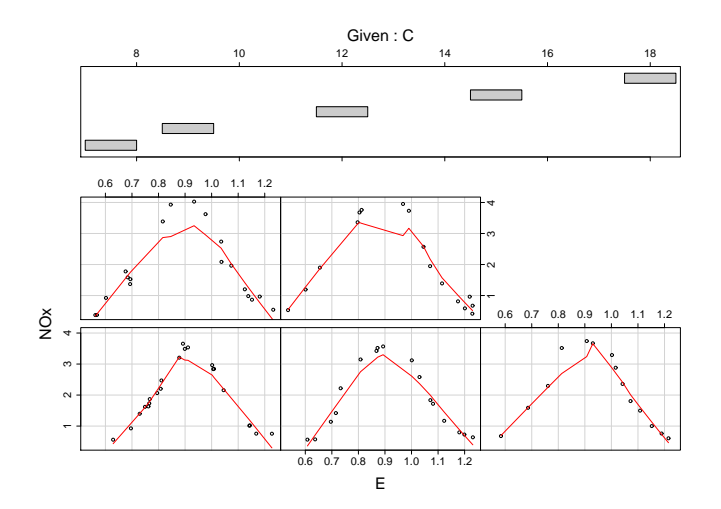

Abbildung 18: Conditioning plot der Ethanol-Daten.

Beobachtung: Über den gesamten Wertebereich von C hinweg scheint die Abhängigkeit von NOx von E vom selben (quadratischen?) Typ zu sein und dies auch gleichermaßen stark.

Nun wollen wir nach der stetigen Variablen E bedingen. Dazu wird mit der Funktion co.intervals der E-Wertebereich in number Intervalle aufgeteilt, die sich zu overlap überlappen (siehe E.ints unten) und nach denen die Abhängigkeit von NOx und C bedingt werden soll. Dann wird "NOx an C modelliert, gegeben E", wozu die gegebenen E-Intervalle dem Argument given.values zugewiesen werden. Die Argumente data und panel fungieren wie eben, wobei hier an panel eine in-line-definierte Funktion mit spezieller Einstellung für den Glättungsparameter span in panel.smooth übergeben wird. Da hier span =  $1$  ist, wird stärker geglättet als bei der Voreinstellung 2/3. Das Ergebnis ist in Abb. [19](#page-104-0) zu sehen.

```
> E.ints <- co.intervals(ethanol$E, number = 9, overlap = 0.25)
```
> coplot(NOx ~ C | E, given.values = E.ints, data = ethanol,

```
+ panel = function(x, y, ...) { panel.smooth(x, y, span = 1, ...) } )
```
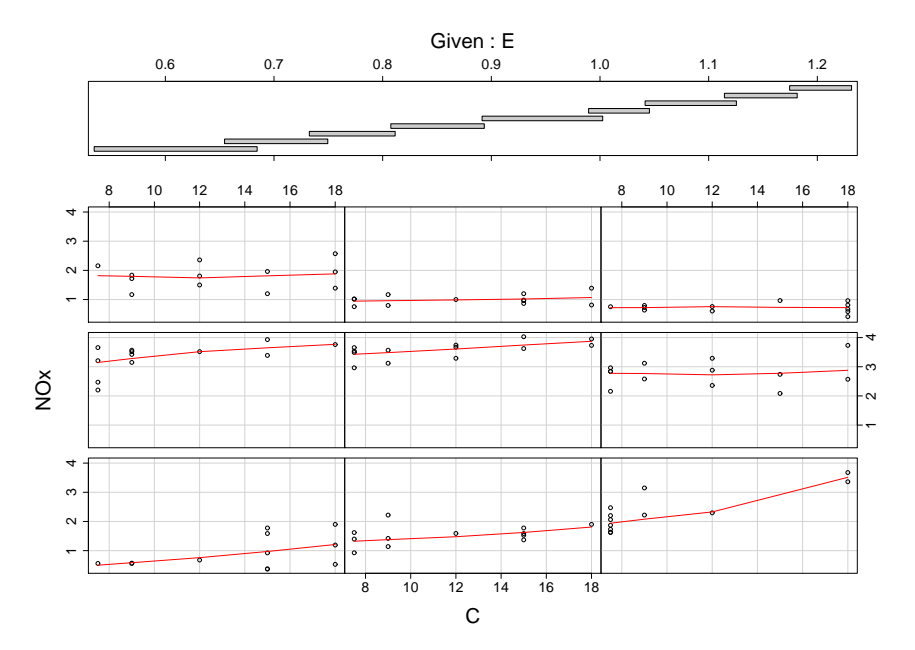

Abbildung 19: Conditioning plot der Ethanol-Daten.

Beobachtung: Für niedrige Werte von E nimmt NOx mit steigendem C zu, während es für mittlere und hohe E-Werte als Funktion von C (!) konstant zu sein scheint.

Hinweise: Weitere und zum Teil etwas komplexere Beispiele zeigt Ihnen example(coplot). Eine andere, ebenfalls beachtenswerte Darstellung der Abhängigkeit der Verteilung einer Variablen von zwei anderen liefert die sog. Streuungsfächerkarte (Engl. "fan chart", siehe z. B. [https://](https://de.wikipedia.org/wiki/Streuungsf%C3%A4cherkarte) [de.wikipedia.org/wiki/Streuungsf%C3%A4cherkarte](https://de.wikipedia.org/wiki/Streuungsf%C3%A4cherkarte)).

#### 4.3.4 Weitere Möglichkeiten und Hilfsmittel für multivariate Darstellungen: stars, symbols

Eine weitere Möglichkeit, jede einzelne multivariate Beobachtung zu veranschaulichen, und zwar als "Sternplot", bietet stars (manchmal auch "Spinnen-" oder "Radarplot" genannt); siehe<br>Als 20. Arbeite diese Ausschnitte zur dem Detersite Wesuccel im P. Palet WASS wird die Abb. [20.](#page-105-0) Anhand eines Ausschnitts aus dem Datensatz UScereal im R-Paket MASS wird die Methode kurz vorgestellt, aber näher wollen wir hier nicht darauf eingehen. Zu Details siehe ?stars und außerdem help(UScereal, package = "MASS").

```
> data(UScereal, package = "MASS")
> stars(UScereal[-c(1, 9)][1:15,], nrow = 3, ncol = 5, cex = 1.1,
+ main = "Nährwertinformationen verschiedener Cerealiensorten")
```
<span id="page-105-0"></span>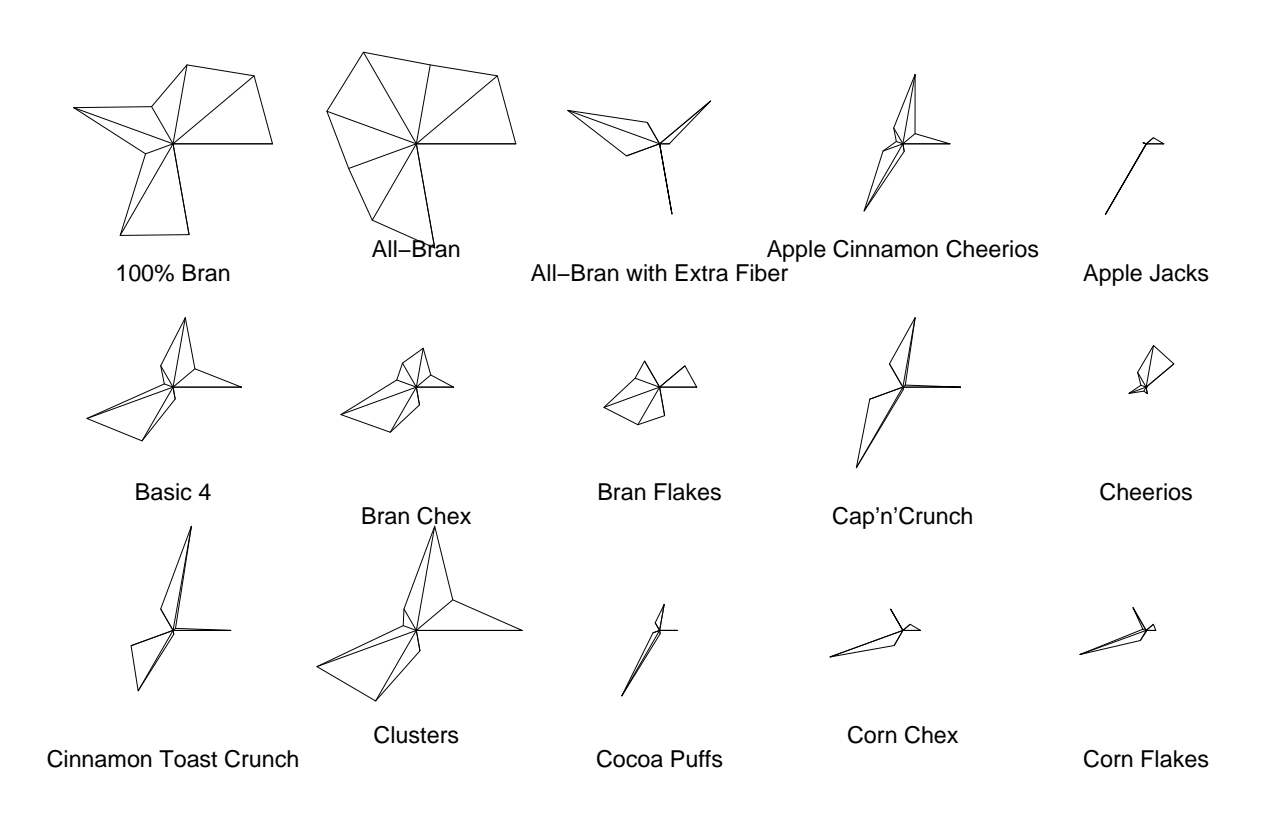

### **Nährwertinformationen verschiedener Cerealiensorten**

Abbildung 20: Sternplots der Cerialien-Daten.

## Hinweise:

- Erläuterungen zur Interpretation der Sternplots finden Sie in den Details der Hilfeseite von stars. Die (sehr empfehlenswerten) Beispiele auf jener Hilfeseite liefern Ihnen außerdem andere oder in der Ausgestaltung ausgefeiltere sowie komplexere Varianten; siehe also example(stars).
- Über die Fähigkeiten und die Anwendung der Funktion symbols sollten Sie sich durch ihre via example(symbols) erhältliche Beispielekollektion sowie die zugehörige Hilfeseite informieren.
- Amüsant und interessant, auch weil  $100\%$  ernst gemeint, ist das Darstellungskonzept der "Chernoff faces" für multivariate Daten, wozu Sie z. B. unter [https://de.wikipedia.](https://de.wikipedia.org/wiki/Chernoff_faces) [org/wiki/Chernoff\\_faces](https://de.wikipedia.org/wiki/Chernoff_faces) mehr finden.
- Ein interessantes sowie weit- und tiefgehendes Buch zum Thema Grafik in R ist "R Graphics"([\[77,](#page-400-1) Murrell (2005)] bzw. seine zweite Auflage [\[78,](#page-401-3) Murrell (2011)]). Dasselbegilt für das exzellente Buch "Lattice. Multivariate Data Visualization with  $R$ " ([\[85,](#page-401-4) Sarkar (2008)]), das die R-Implementation und - Erweiterung des hervorragenden "Trellis-Grafik"-Systems im R-Paket lattice vorstellt. Hierin ist fur multivariate Daten insbes. die ¨ Darstellung mit Hilfe sog. "parallel coordinate plots" (durch die Funktion parallelplot) zu erwähnen. Ebenfalls höchst interessant und leistungsfähig ist das R-Paket ggplot2, das in([\[102,](#page-402-5) Wickham (2009)]) beschrieben wird.

## <span id="page-106-0"></span>5 Wahrscheinlichkeitsverteilungen und Pseudo-Zufallszahlen

R hat bereits in der "base distribution" für viele Wahrscheinlichkeitsverteilungen sowohl die jeweilige Dichtefunktion (im Fall einer stetigen Verteilung) bzw. Wahrscheinlichkeitsfunktion (im diskreten Fall) als auch Verteilungs- und Quantilfunktion implementiert; fallweise naturlich ¨ nur approximativ. Ebenso sind Generatoren für Pseudo-Zufallszahlen implementiert, mit denen Stichproben aus diesen Verteilungen simuliert werden können. Wenn wir im Folgenden  $(zur$  Abkürzung) von der Erzeugung von Zufallszahlen sprechen, meinen wir stets  $Pseudo-$ Zufallszahlen. (Beachte: In der R-Terminologie wird nicht zwischen Dichtefunktion einer stetigen Verteilung und Wahrscheinlichkeitsfunktion einer diskreten Verteilung unterschieden, sondern beides als "density function" bezeichnet.)

# <span id="page-106-1"></span>5.1 Die "eingebauten" Verteilungen

Die R-Namen der obigen vier Funktionstypen setzen sich wie folgt zusammen: Ihr erster Buchstabe gibt den Funktionstyp an, der Rest des Namens identifiziert die Verteilung, fur die dieser ¨ Typ zu realisieren ist. Der Aufruf eines Funktionstyps einer Verteilung benötigt (neben eventuell anzugebenden spezifischen Verteilungsparametern) die Angabe der Stelle, an der eine Funktion ausgewertet werden soll, bzw. die Anzahl der zu generierenden Zufallszahlen. Etwas formaler gilt allgemein für eine beliebige, implementierte Verteilung dist (mit möglichen Parametern "....")<br>mit Verteilungsfanktion (VE) E. und Dickte, harr Webnachsinlichkeiter dem f mit Verteilungsfunktion (VF)  $F_{\dots}$  und Dichte- bzw. Wahrscheinlichkeitsfunktion  $f_{\dots}$ :

ddist (x, ....) =  $f_{\dots}(x)$  : Dichte-/Wahrscheinlichkeitsfkt. pdist (x, ....) =  $F_{\dots}(x)$  : VF (also  $\mathbb{P}(X \leq x)$  für  $X \sim F_{\dots}$ )  $\mathsf{q}\textit{dist}\left(\mathsf{y},\right.\dots\right)\;=\mathit{F}_{\dots\cdot}^{-1}(y):\;{\rm Quantilfunktion}$ rdist (n, ....) liefert n Zufallszahlen aus  $\mathbf{A}$  $\overline{\mathcal{L}}$  $\int$ der Verteilung dist

Beispiele: Für den stetigen Fall betrachten wir die (Standard-)Normalverteilung:

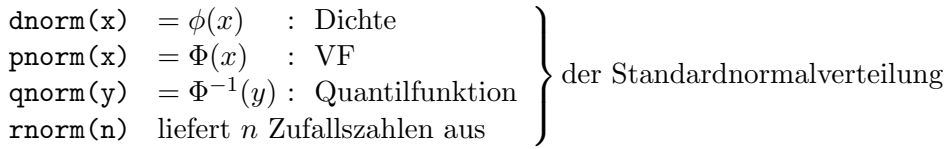

Gemäß der Voreinstellung liefern Aufrufe der Funktionstypen aus der Familie der Normalverteilung immer Resultate für die *Standard* normalverteilung, wenn die Parameter mean und sd nicht explizit mit Werten versehen werden:

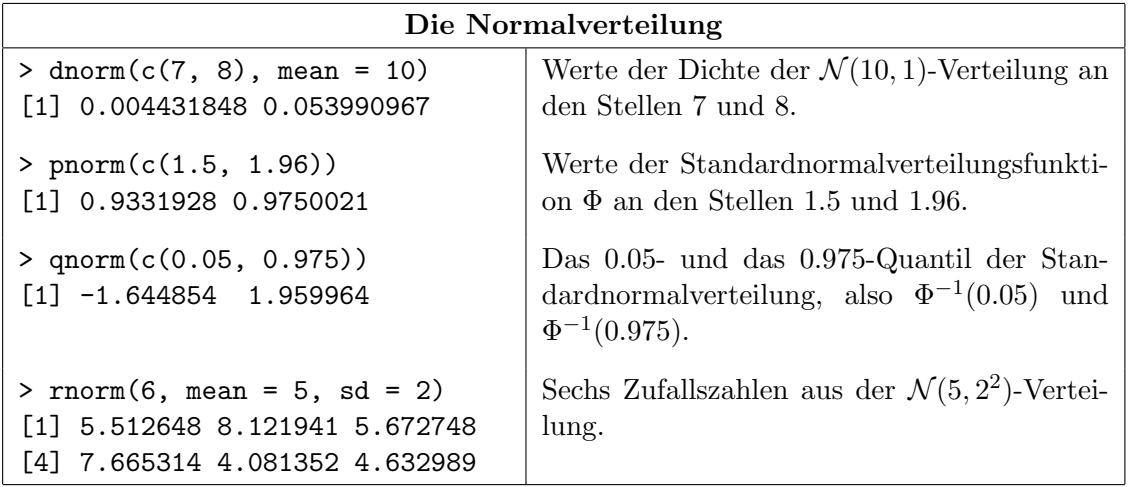

Für den diskreten Fall betrachten wir die Binomialverteilung:

dbinom(k, size = m, prob =  $p$ ) =  $\mathbb{P}(X = k)$  : W.-Funktion pbinom(k, size =  $m$ , prob =  $p$ ) =  $F(k) := \mathbb{P}(X \le k)$ : VF qbinom(y, size =  $m$ , prob =  $p$ ) =  $F^{-1}(y)$  : Quantilfunktion rbinom(n, size =  $m$ , prob =  $p$ ) liefert  $n$  Zufallszahlen aus  $\mathbf{A}$  $\overline{a}$  $\int$ . . .

... der Binomial $(m, p)$ -Verteilung (d. h. für  $X \sim Bin(m, p)$ ).

Hier zwei Tabellen vieler der in  $\bf R$  zur Verfügung stehenden Verteilungen, ihrer jeweiligen Funktionsnamen und Parameter (samt Voreinstellungen, sofern gegeben; beachte auch die Ergänzung auf Seite [99](#page-106-1) oben):

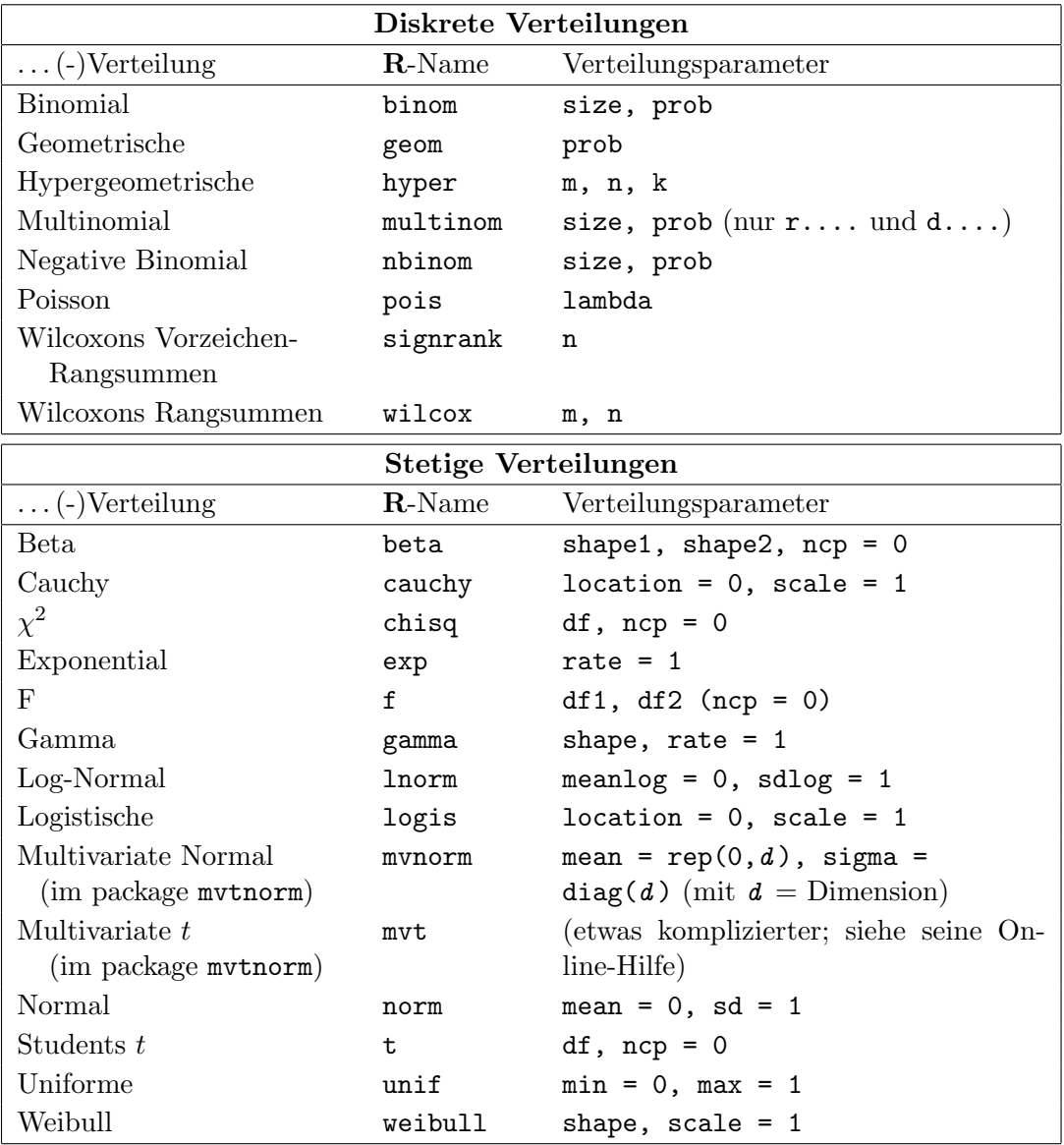

Hinweise: Mehr Informationen über die einzelnen Verteilungen – wie z. B. die Beziehung zwischen den obigen R-Funktionsargumenten und der mathematischen Parametrisierung der Dichten – liefert die Hilfeseite, die etwa mit dem Kommando ?ddist konsultiert werden kann, wenn etwas über die Verteilung namens *dist* (vgl. obige Tabelle) in Erfahrung gebracht werden soll. Beachte: ? dist funktioniert nicht oder liefert nicht das Gewünschte! Aber ? distribution liefert eine Übersicht über alle Verteilungen im Paket stats mit Links auf deren Hilfeseiten. (Zusätzliche Möglichkeit: Mittels help.search("distribution") erhält man u. A. Hinweise auf alle Hilfedateien, in denen etwas zum Stichwort "distribution" steht.) Ist man an einem umfangreichen
Überblick über die in "base- $\mathbb{R}$ " und anderen  $\mathbb{R}$ -Paketen zur Verfügung gestellten Verteilungen interessiert, lohnt sich ein Blick auf den Task View "Probability Distributions" auf CRAN unter  $http://cran.r-project.org \rightarrow Task\ Views \rightarrow Distributions.$  $http://cran.r-project.org \rightarrow Task\ Views \rightarrow Distributions.$ 

Ergänzung: Urnenmodelle sind in  $\bf{R}$  ebenfalls realisierbar, und zwar mithilfe der Funktion sample. Mit ihr kann das Ziehen von Elementen aus einer (endlichen) Grundmenge mit oder ohne Zurücklegen simuliert werden. Es kann auch festgelegt werden, mit welcher Wahrscheinlichkeit die einzelnen Elemente der Grundmenge jeweils gezogen werden sollen, wobei die Bedeutung dieser Festlegung beim Ziehen mit Zurücklegen eine andere ist als beim Ziehen ohne Zurücklegen. Die Voreinstellung von sample produziert eine zufällige Permutation der Elemente der Grundmenge. In Abschnitt [9.1](#page-186-0) " Bernoulli-Experimente mit sample" gehen wir etwas n¨aher darauf ein; vorerst verweisen wir für Details auf die Hilfeseite.

#### 5.2 Bemerkungen zu Pseudo-Zufallszahlen in R

Die Generierung von Pseudo-Zufallszahlen aus den verschiedenen Verteilungen basiert auf uniformen Pseudo-Zufallszahlen, welche mit einem Zufallszahlengenerator (Engl.: "random number generator" = RNG) erzeugt werden. In  $\bf{R}$  stehen im Prinzip mehrere verschiedene RNGs zur Verfügung. Per Voreinstellung ist es der "Mersenne-Twister", ein uniformer RNG, der eine sehr lange, aber letztendlich doch periodische Zahlensequenz (der Länge 2<sup>19937</sup> – 1) im offenen Intervall (0, 1) erzeugt. Diesbzgl. wird in der Hilfeseite die Publikation [\[71,](#page-400-0) Matsumoto und Nishimura (1998)] zitiert. Weitere Details und zahlreiche Literaturverweise liefert ?RNG. (Außerdem interessant in diesem Zusammenhang k¨onnten die folgenden Websites sein: [https://](https://en.wikipedia.org/wiki/Random_number_generation) [en.wikipedia.org/wiki/Random\\_number\\_generation](https://en.wikipedia.org/wiki/Random_number_generation), <https://www.random.org/>, [https://](https://www.fourmilab.ch/hotbits/) [www.fourmilab.ch/hotbits/](https://www.fourmilab.ch/hotbits/).)

Der Zustand des RNGs wird von R in dem Objekt .Random.seed im workspace (gewissermaßen unsichtbar) gespeichert. Vor dem allerersten Aufruf des RNGs existiert .Random.seed jedoch noch nicht, z. B. wenn R in einem neuen Verzeichnis zum ersten Mal gestartet wird. Den Startzustand des RNGs leitet R dann aus der aktuellen Uhrzeit ab, zu der der RNG zum ersten Mal aufgerufen wird. Bei der Erzeugung von Zufallszahlen ändert sich der Zustand des RNGs und der jeweils aktuelle wird in .Random.seed dokumentiert. Daher führen wiederholte Aufrufe des RNGs, insbesondere in verschiedenen R-Sitzungen, zu verschiedenen Zufallszahlen(folgen).

Für die Überprüfung und den Vergleich von Simulationen ist es jedoch notwendig, Folgen von Zufallszahlen reproduzieren (!) zu können. Um dies zu erreichen, kann der Zustand des RNGs von der Benutzerin oder dem Benutzer gewählt werden, wozu die Funktion set. seed dient. Wird sie vor dem Aufruf einer der obigen r....-Funktionen (und unter Verwendung desselben RNGs) jedesmal mit demselben Argument (einem integer-Wert) aufgerufen, so erhält man stets die gleiche Folge an Zufallszahlen. Beispiel:

```
> runif(3) # Drei uniforme Zufallszahlen (aus dem
[1] 0.1380366 0.8974895 0.6577632 # RNG mit unbekanntem Startzustand).
> set.seed(42) \qquad # Wahl eines Startzustandes des RNGs.
> runif(3) # Drei weitere uniforme Zufallszahlen.
[1] 0.9148060 0.9370754 0.2861395
> set.seed(42) # Wahl *desselben* RNG-Startzustandes
> runif(3) # wie eben => Replizierung der drei
[1] 0.9148060 0.9370754 0.2861395 # uniformen Zufallszahlen von eben.
> runif(3) # Ausgehend vom akt. Zustand liefert der
[1] 0.8304476 0.6417455 0.5190959 # RNG nun 3 andere uniforme Zufallszahlen.
```
# 6 Programmieren in R

Schon in "base  $\mathbf{R}$ " (also  $\mathbf{R}s$  "Grundausstattung") gibt es eine Unmenge eingebauter Funktionen, von denen wir bisher nur einen Bruchteil kennengelernt haben. Viele der Funktionen sind durch eine Reihe von Optionen über Argumente im Detail ihrer Arbeitsweise modifizierbar, aber sie sind nichtsdestotrotz vorgefertigte "Konserven". Häufig ist es gewünscht oder nötig, eine solche<br>Eurlitist mit diese kannen Litteren mariellen Ortigens also sine sonne Grunna von Eurlitisten Funktion mit einer langen Liste von speziellen Optionen oder eine ganze Gruppe von Funktionen in immer derselben Abfolge wiederholt aufzurufen. Auch sind gelegentlich (beispielsweise bei der Simulation statistischer Verfahren) problemspezifische Algorithmen umzusetzen, was keine der eingebauten Funktionen allein kann, sondern nur eine maßgeschneiderte Implementation. Diese Ziele lassen sich durch das Programmieren neuer Funktionen in R erreichen.

#### <span id="page-109-0"></span>6.1 Definition neuer Funktionen: Ein Beispiel

Anhand einer Beispielfunktion für die Explorative Datenanalyse (EDA) sollen die Grundlagen der Definition neuer, problemspezifischer Funktionen erläutert werden: Viele inferenzstatistische Verfahren hängen stark von Verteilungsannahmen über die Daten ab, auf die sie angewendet werden sollen. Für die Beurteilung, ob diese Annahmen gültig sind, ist die EDA hilfreich. Sie verwendet grafische Methoden, die wir zum Teil bereits kennengelernt haben, und es kann sinnvoll sein, diese in einer neuen Funktion zusammenzufassen.

Als Beispieldaten verwenden wir Messungen des amerikanischen Physikers A. A. Michelson aus dem Jahr 1879 zur Bestimmung der Lichtgeschwindigkeit in km/s (die folgenden Werte resultieren aus den eigentlichen Geschwindigkeitswerten durch Subtraktion von 299000 km/s):

> v <- c( 850, 740, 900, 1070, 930, 850, 950, 980, 980, 880, + 1000, 980, 930, 650, 760, 810, 1000, 1000, 960, 960)

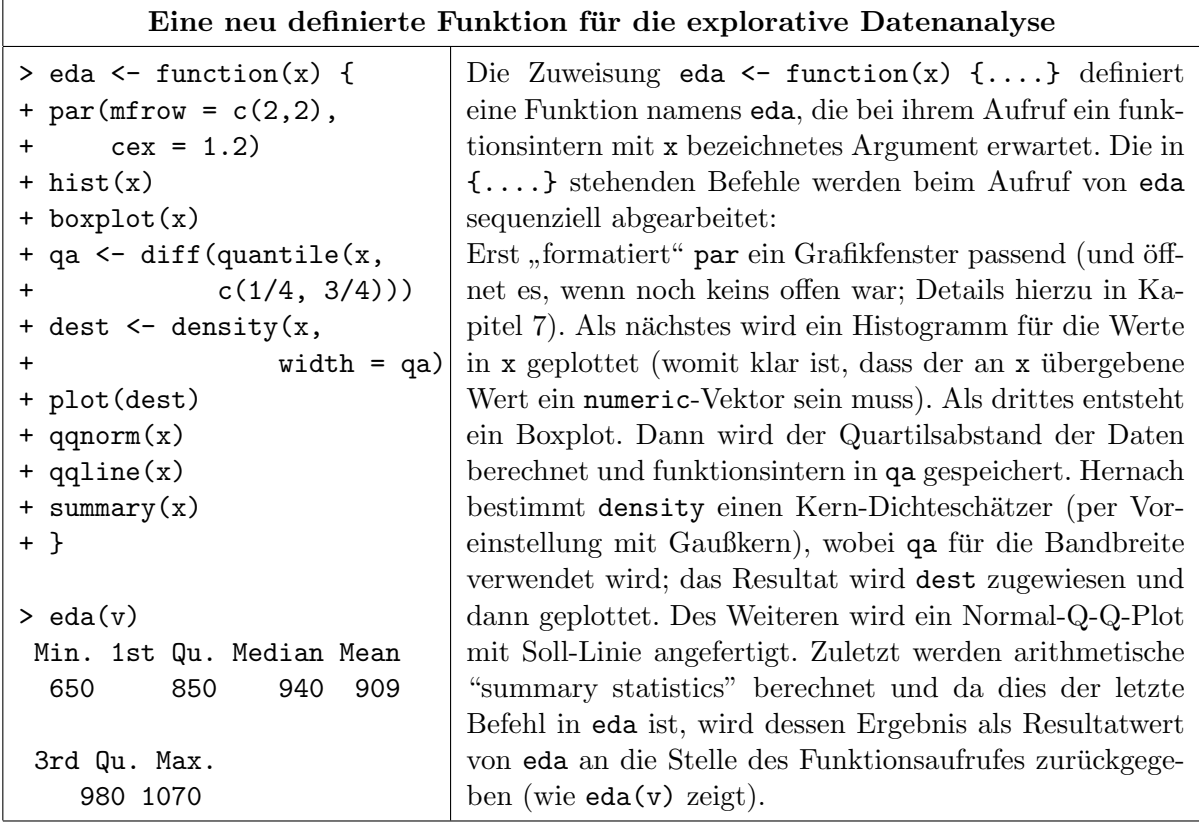

Das Resultat der Anwendung der Funktion eda auf v ist die Ausgabe der "summary statistics" für v und als "Nebenwirkung" in einem Grafik-Device die Grafiken in Abb. [21.](#page-110-0)

<span id="page-110-0"></span>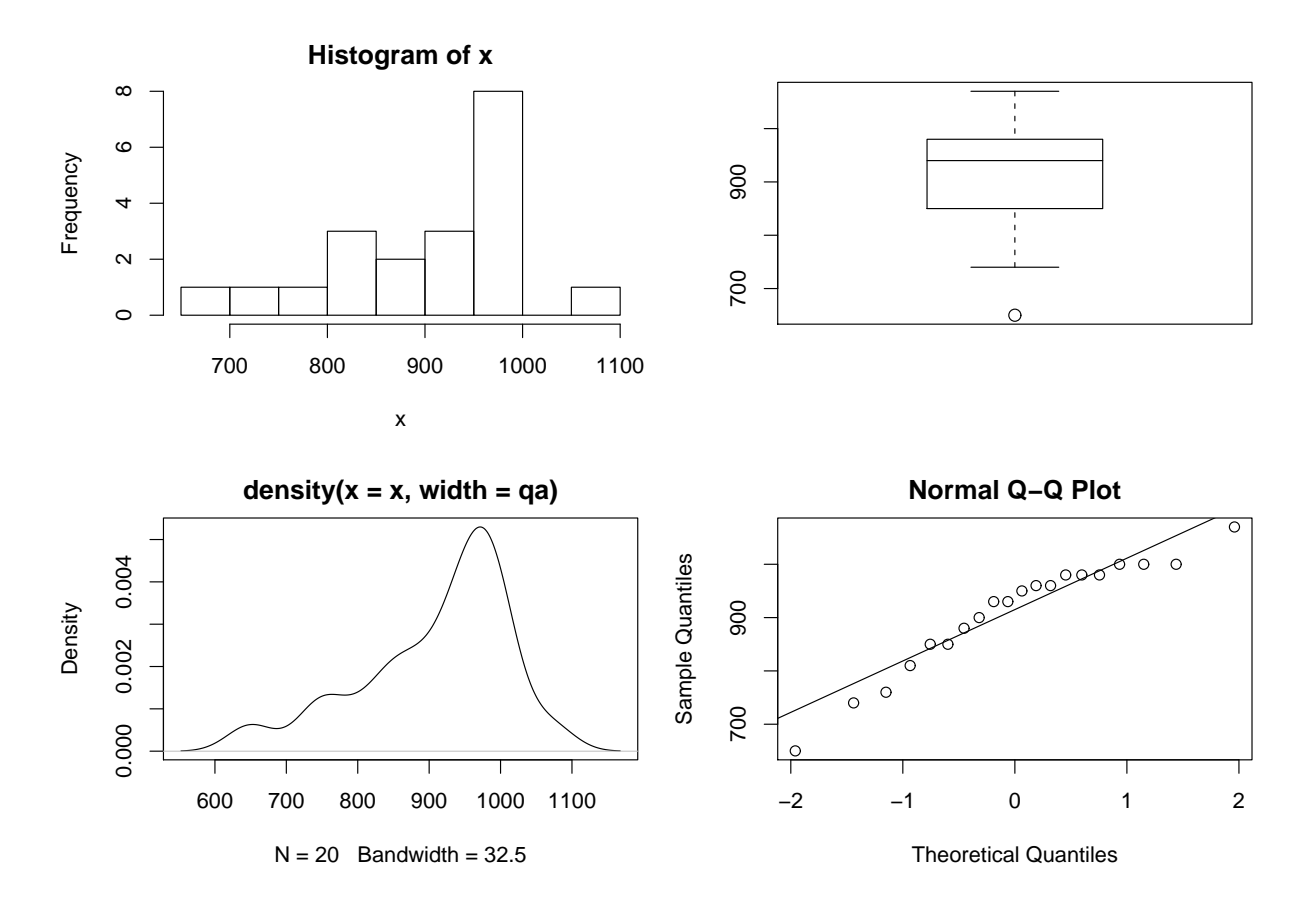

Abbildung 21: Grafisches Ergebnis der Anwendung der Funktion eda auf v.

#### 6.2 Syntax der Funktionsdefinition

Allgemein lautet die Syntax der Definition einer neuen R-Funktion

```
neuefunktion \leq function(argumenteliste) { funktionsrumpf }
```
Dabei ist

- neuefunktion der (im Prinzip frei wählbare) Name des Objektes, als das die neue Funktion gespeichert wird und das zur Klasse function zählt;
- function ein reservierter R-Ausdruck;
- argumenteliste die stets in runde Klammern zu packende, möglicherweise leere Argumenteliste von durch Kommata getrennten Argumenten, die beim Aufruf der Funktion mit Werten versehen und innerhalb der neuen Funktion verwendet werden (können);
- funktionsrumpf der Funktionsrumpf, welcher aus einem zulässigen  $\mathbf{R}$ -Ausdruck oder einer Sequenz von zulässigen R-Ausdrücken besteht, die durch Semikola oder Zeilenumbrüche getrennt sind. Er ist, wenn er aus mehr als einem Ausdruck besteht, notwendig in geschweifte Klammern { } zu packen; bei nur einem Ausdruck ist die Verwendung von { } zwar nicht nötig, aber dennoch empfehlenswert.

#### 6.3 Verfugbarkeit einer Funktion und ihrer lokalen Objekte ¨

Durch die Ausführung obiger R-Anweisung wird unter dem Namen neuefunktion die argumenteliste und die Gesamtheit der in *funktionsrumpf* stehenden R-Ausdrücke als ein neues Objekt der Klasse function zusammengefasst und im aktuellen workspace gespeichert. In unserem Eingangsbeispiel ist dies das function-Objekt mit dem Namen eda.

Die in funktionsrumpf stehenden R-Ausdrücke dürfen insbesondere auch Zuweisungsanweisungen sein. Diese Zuweisungsanweisungen haben i. d. R. jedoch nur "lokalen" Charakter, d. h.,<br>sis sind such alle dan Funktion skus Effekt und werden nach dam Akarksiten der Funktion sie sind außerhalb der Funktion ohne Effekt und werden nach dem Abarbeiten der Funktion im Allgemeinen wieder vergessen. Mit anderen Worten, jedes innerhalb des Funktionsrumpfs erzeugte Objekt (auch wenn sein Name mit dem eines außerhalb der Funktion bereits existierenden Objekts übereinstimmt) hat eine rein temporäre und völlig auf das "Innere" der Funktion<br>Diese Objekts situateilige Fristans-Diese Objekts wurden daben such labels Verialden also eingeschränkte, eigenständige Existenz. Diese Objekte werden daher auch lokale Variablen oder Objekte genannt. In unserem eda-Beispiel sind qa und dest solche Objekte, die nur w¨ahrend der Abarbeitung der Funktion existieren und auch nur innerhalb des Rumpfes der Funktion bekannt sind.

### 6.4 Rückgabewert einer Funktion

Jede R-Funktion liefert einen Rückgabewert. Er ist das Resultat, d. h. der Wert des im Funktionsrumpf als letztem ausgeführten Ausdrucks, wenn nicht vorher ein Aufruf der Funktion return erreicht wird, der die Abarbeitung des Funktionsrumpfes sofort beendet und deren Argument dann der Rückgabewert ist. Sind mehrere Werte/Objekte zurückzugeben, können sie in eine Liste (z. B. mit benannten Komponenten) zusammengefasst werden.

War die Aufrufstelle der Funktion der Prompt der R-Console und ist keine andere Vorkehrung getroffen, wird der Rückgabewert der Funktion einfach in der Console angezeigt und vergessen. Soll er *nicht* angezeigt werden, so ist im Funktionsrumpf der Ausdruck, dessen Wert zurückzugeben ist, in die Funktion invisible einzupacken. Nichtsdestotrotz wird der Rückgabewert der Funktion an die Aufrufstelle übergeben, nur eben "unsichtbar", d. h., er kann nach wie vor an die Oktobergeben und der geneigheit zur der ein Objekt zugewiesen und so gespeichert werden.

Beispiel: Im Fall von eda in Abschnitt [6.1](#page-109-0) ist der Rückgabewert das Ergebnis von summary(x). Obiges bedeutet, dass der Aufruf eda(v) bzw. einer jeden neu definierten Funktion auch auf der rechten Seite einer Zuweisungsanweisung stehen darf: michelson.summary <- eda(v) ist also eine zulässige R-Anweisung, die als Haupteffekt dem Objekt michelson.summary den Rückgabewert des Funktionsaufrufs  $eda(v)$ , also die "summary statistics" für v zuweist und als Nebeneffekt die jeweiligen Grafiken erzeugt. Sollte das Ergebnis von eda, also summary $(x)$ , unsichtbar zurückgegeben werden, müsste der letzte Ausdruck in edas Rumpf return(invisible(  $summary(x))$  oder kürzer invisible(summary(x)) lauten. In diesem Fall hätte die Zuweisungsanweisung michelson.summary  $\leq -ed$ a(v) also dieselbe Wirkung wie zuvor, aber eda(v) allein würde den Rückgabewert einfach "auf Nimmerwiedersehen" verschwinden lassen.

#### 6.5 Spezifizierung von Funktionsargumenten

Es ist guter und sicherer Programmierstil, m¨oglichst alle Informationen, die innerhalb des Funktionsrumpfs verarbeitet werden sollen, durch die Argumenteliste des Funktionsaufrufs an die Funktion zu übergeben (und nicht von innen auf "außerhalb" der Funktion vorhandene Objekte zuzugreifen). Dadurch wird die Argumenteliste jedoch schnell zu einem recht langen "Flaschen-<br>kalentiste gestagt in auch der kalentiste der ausgestellte gestagten dem Flasikilität und Drahtilität hals", sodass eine gut durchdachte Argumenteliste entscheidend zur Flexibilität und Praktikabilität einer Funktion beitragen kann.

Die in der Argumenteliste einer Funktionsdefinition auftretenden Argumente sind ihre Formalparameter und die beim Funktionsaufruf tatsächlich an die Argumenteliste übergebenen Objekte heißen Aktualparameter. Entsprechend haben Formalparameter Formalnamen und die Aktualparameter Aktualnamen.

#### 6.5.1 Argumente mit default-Werten

Um eine Funktion großer Flexibilität zu konstruieren, ist in ihrer Definition häufig eine umfangreiche Argumenteliste vonnöten, was ihren Aufruf rasch recht aufwändig werden lässt. Oft sind jedoch für mehrere Argumente gewisse Werte als dauerhafte "Voreinstellungen" wünschenswert, " die nur in gelegentlichen Aufrufen durch andere Werte zu ersetzen sind. Um diesem Aspekt Rechnung zu tragen, ist es schon in der Funktionsdefinition möglich, Argumenten Voreinstellungswerte (= "default values") zuzuweisen, sodass diese bei einem konkreten Aufruf der Funktion nicht in der Argumenteliste des Aufrufs angegeben zu werden brauchen (wenn die voreingestellten Werte verwendet werden sollen). Dazu sind den jeweiligen Formalparametern in der Argumenteliste die gewünschten Voreinstellungswerte mittels Ausdrücken der Art *formalparameter = wert* zuzuweisen.

In §[4.3.2](#page-99-0) hatten wir auf Seite [91](#page-100-0) in Abb. [14](#page-100-0) das Beispiel eines Streudiagramms für die Werte in zwei Vektoren X1 und X5, in dem die x- und y-Achsenbeschriftung durch die Argumente xlab und ylab der Funktion plot festgelegt wurden. Angenommen, wir sind hauptsächlich an Streudiagrammen im Zusammenhang mit der einfachen linearen Regression interessiert und wollen häufig die Beschriftung "Regressor" und "Response" für die x- bzw. y-Achse verwenden.<br>Deutsche Regressor" und "Response" für die x- bzw. y-Achse verwenden. Dann könnten wir uns eine Funktion rplot wie folgt definieren:

```
> rplot \le function(x, y, xlabel = "Regressor", ylabel = "Response") {
+ plot(x, y, xlab = xlabel, ylab = ylabel)
+ }
```
In der Definition von rplot sind die zwei Argumente xlabel und ylabel auf die default-Werte " seiner Argumenteliste nicht mit Werten versehen zu werden, wenn diese Achsenbeschriftung Regressor" bzw. "Response" voreingestellt und brauchen deshalb beim Aufruf von rplot in<br>since Augustatiste wicht wit Warter sprechen zu zurelen zurückten Arbenthanktfrum verwendet werden soll. Wenn jedoch xlabel und ylabel im Aufruf von rplot mit Werten versehen werden, "überschreibt" dies (temporär!) deren default-Werte. Vergleiche die beiden folgenden Aufrufe und die resultierenden Plots darunter in Abb. [22:](#page-112-0)

<span id="page-112-0"></span>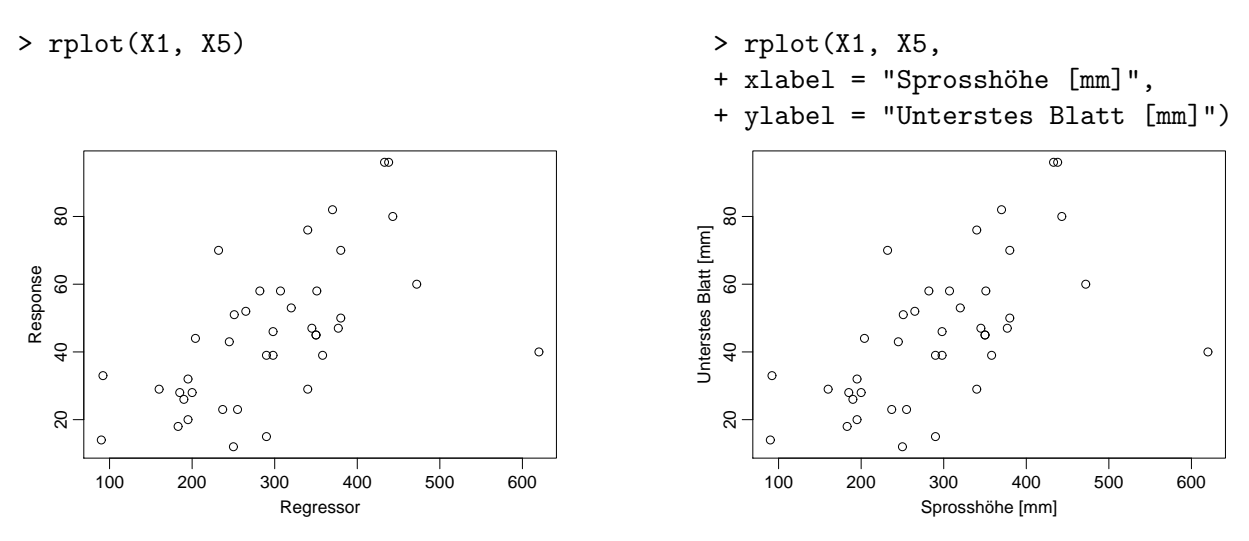

Abbildung 22: Zwei Aufrufe von rplot: links mit default-Werten, rechts mit explizit angegebenen.

# 6.5.2 Variable Argumentezahl: Das "Dreipunkteargument"

Gelegentlich ist es nötig, innerhalb einer neu definierten Funktion wie rplot eine weitere Funktion (oder mehrere Funktionen) aufzurufen, an die gewisse Argumente von der Aufrufstelle von

rplot einfach nur "durchgereicht" werden sollen, ohne dass sie durch rplot verändert oder benutzt werden. Insbesondere kann auch die Anzahl der durchzureichenden Argumente variieren. Um dies zu ermöglichen, muss in der Argumenteliste der Funktionsdefinition von rplot der spezielle, "Dreipunkteargument" (oder "dot-dot-dot") genannte Formalparameter "..." stehen.<br>Er spezificiant sins specialate Argella kalisticae Argumente für diese Forlation (und zwen westte Er spezifiziert eine variable Anzahl beliebiger Argumente für diese Funktion (und zwar zusätzlich zu den in der Argumenteliste bereits angegebenen). In einem solchen Fall können dieser Funktion unter Verwendung der Syntax formalparameter = wert beliebige und beliebig viele Argumente übergeben werden. Innerhalb des Funktionsrumpfes wird der Formalparameter "..." typischerweise nur in den Argumentelisten weiterer Funktionsaufrufe verwendet (siehe aber auch den knappen Hinweis zum Dreipunkteargument auf Seite [106](#page-114-0) oben).

In unserem Beispiel rplot könnten durch eine solche Erweiterung beispielsweise Argumente an die Funktion plot durchgereicht werden, die das Layout des zu zeichnenden Koordinatensystems, die zu verwendenden Linientypen, Plot-Zeichen usw. beeinflussen (vgl. Abb[.23\)](#page-113-0):

<span id="page-113-0"></span>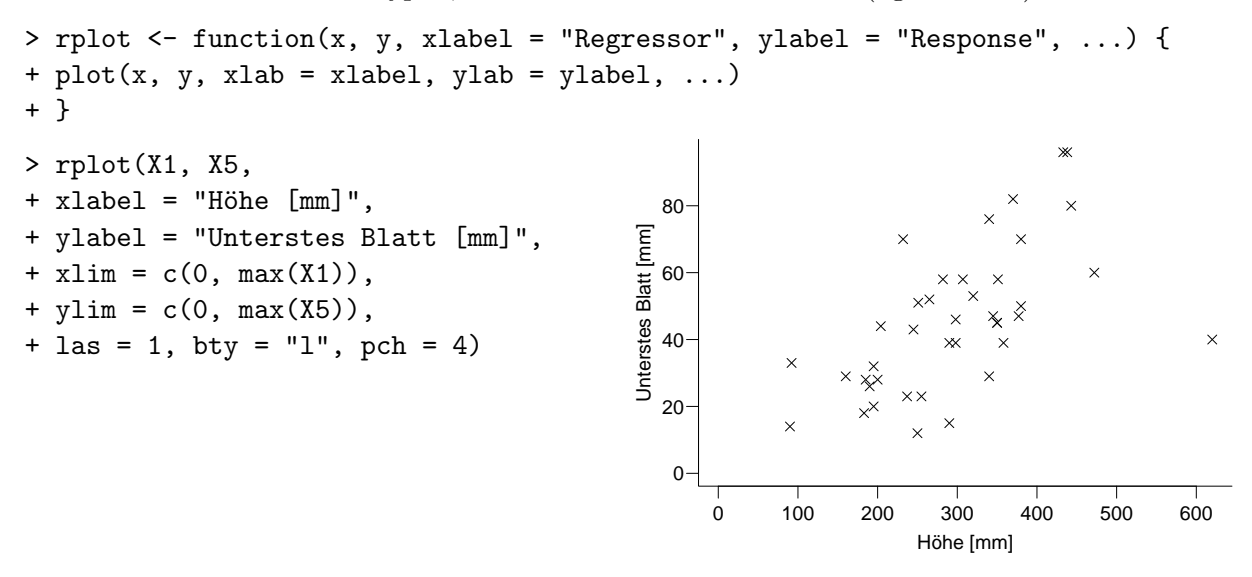

Abbildung 23: Aufruf von rplot unter Verwendung des Dreipunkte-Arguments.

In dem obigen Aufruf von rplot werden die Aktualparameter X1, X5, xlabel und ylabel von rplot "abgefangen", weil die ersten beiden über ihre Position im Funktionsaufruf den beiden versten weilt zu ersten mit ersten Formalparametern x und y von rplot zugewiesen werden und die beiden anderen mit Formalnamen in der Argumenteliste von rplot in Ubereinstimmung gebracht werden können. Die Argumente xlim, ylim, las, bty und pch sind in der Argumenteliste von rplot nicht aufgeführt und werden daher vom Dreipunkteargument " $\ldots$ " übernommen und im Rumpf von eingerund und werden daner vom Dreipunweergannen, ... ubernommen und im reampr von<br>rplot unverändert an plot weitergereicht. (Zur Bedeutung der Layout-Parameter xlim bis pch siehe Kapitel [7](#page-120-0) und zu den Details der Parameterübergabe den folgenden Abschnitt.)

#### 6.5.3 Zuordung von Aktual- zu Formalparametern beim Funktionsaufruf

Hier zählen wir Rs wesentliche Regeln und ihre Anwendungsreihenfolge für die Zuordnung von Aktual- zu Formalparametern beim Funktionsaufruf auf, wobei die vier Schritte anhand der Funktion mean(x, trim = 0, na.rm = FALSE, ...) und eines Beispielvektors  $z \leq c(9,$ 14, NA, 10, 8, 7, 5, 11, 1, 3, 2) erläutert werden:

1. Zuordnung über vollständige Formalnamen: Zunächst wird für jedes Argument der Bauart argumentname = wert, bei dem argumentname vollständig mit einem Formalnamen in der Argumenteliste der Funktion übereinstimmt, wert diesem Formalparameter zugewiesen. Die Reihenfolge der Argumente mit vollständigen Formalnamen ist dabei im Funktionsaufruf irrelevant:

 $>$  mean(na.rm = TRUE,  $x = z$ ) [1] 7

2. Zuordnung über unvollständige Formalnamen: Sind nach Schritt 1 noch Argumente der Art *argumentname* = wert übrig, so wird für jedes verbliebene Argument, dessen *argu*mentname mit den Anfangszeichen eines noch "unversorgten" Formalnamens übereinstimmt, wert dem entsprechenden Formalparameter zugewiesen. Auch hier spielt die Reihenfolge der Argumente im Funktionsaufruf keine Rolle:

 $>$  mean(na.rm = TRUE,  $x = z$ ,  $tr = 0.1$ ) [1] 6.875  $>$  mean(x = z, na = TRUE, tr = 0.1) [1] 6.875

3. Zuordnung über Argumentepositionen: Sind auch nach Schritt 2 noch Argumente übrig, werden die Werte unbenannter Argumente von links beginnend, der Reihe nach den noch übrigen "unversorgten" Formalparametern zugewiesen:

 $>$  mean(na.rm = TRUE,  $tr = 0.1$ , z) [1] 6.875  $>$  mean(z, 0.1, TRUE) [1] 6.875

4. Zuordnung über das Dreipunkteargument: Sind nach dem 3. Schritt immer noch Argumente übrig, werden sie dem Dreipunkteargument zugewiesen, falls es in der Funktionsdefinition vorhanden ist, ansonsten gibt es eine Fehlermeldung:

```
> mean(z, na = TRUE, nochwas = "Unsinn") # Offenbar besitzt mean
[1] 7 # das Dreipunkteargument,
> median(z, na = TRUE, nochwas = "Unsinn") # aber median nicht.
Error in median(z, na = TRUE, nochwas = "Unsinn") :
      unused argument(s) (nochwas ...)
```
Beachte: Für benannte Argumente *hinter* dem Dreipunkteargument klappt eine Zuordnung über unvollständige Formalnamen nicht, d. h. deren Argumentnamen sind beim Funktionsaufruf nicht abkürzbar.

#### <span id="page-114-0"></span>6.5.4 Nützliches für den Zugriff auf Argumentelisten und Argumente sowie auf den Quellcode existierender Funktionen

Es folgen einige knappe Hinweise zur Existenz von Funktionen, die für die "direkte" Arbeit mit Argumentelisten und Argumenten einer Funktion im Rumpf derselben nützlich sein können. Details sind unbedingt der jeweiligen Hilfeseite zu entnehmen.

• Argumente können einen Vektor als default-Wert haben, dessen Elemente mit Hilfe von match.arg auf "Passgenauigkeit" mit dem beim Funktionsaufruf übergebenen Aktualpara-<br>meter untersucht wurden börjnen, was eingeseitz als flexible und gleichseitig önfanzt besonnt meter untersucht werden können, was einerseits sehr flexible und gleichzeitig äußerst knappe Funktionsaufrufe ermöglicht und andererseits die Wertemenge zulässiger Aktualparameter beschränkt und eine "integrierte Eingabefehlerkontrolle" implementiert:

```
> rplot <- function(x, y, xlabel = c("Regressor", "Unabhängige Variable"),
                    ylabel = c("Response", "Abhängige Variable"), ...) { }+ xlabel <- match.arg(xlabel)
+ ylabel <- match.arg(ylabel)
+ plot(x, y, xlab = xlabel, ylab = ylabel, ...)
+ }
```
match.arg prüft, ob und wenn ja, zu welchem der default-Werte der tatsächlich übergebene Aktualparameter passt und liefert den (nötigenfalls vervollständigten) Wert zurück.

• has Arg und missing dienen im Rumpf einer Funktion der Prüfung, ob Formalparameter beim Aufruf jener Funktion mit Aktualparametern versorgt wurden bzw. ob diese fehlten.

formals und args liefern die gesamte Argumenteliste einer Funktion in zwei verschiedenen Formaten.

• Zugriff auf den "Inhalt" des Dreipunktearguments erhält man mittels  $list(...)$ . Das Ergebnis ist eine Liste mit den in ... auftauchenden Paaren argumentname = wert als Komponenten.

Evtl. recht instruktiv für die Funktionsweise des Dreipunktearguments könnte auch die kleine Aufgabe in einer E-Mail von Bert Gunter vom 30. 1. 2013 auf R-help sein, zu finden z. B. unter <https://stat.ethz.ch/pipermail/r-help/2013-January/346460.html>.

Die bereits in §[2.9.3](#page-61-0) auf Seite [53](#page-61-0) erwähnte Funktion modifyList könnte bei der Bearbeitung, sprich Modifikation der Argumenteliste einer selbstgeschriebenen Funktion inkl. ihres Dreipunkteargumentes hilfreich sein. Siehe z. B. die E-Mail von Arun K. am 5. 2. 2014 auf R-help, archiviert u. a. unter [https://stat.ethz.ch/pipermail/r-help/2014-February/370837.](https://stat.ethz.ch/pipermail/r-help/2014-February/370837.html) [html](https://stat.ethz.ch/pipermail/r-help/2014-February/370837.html).

• deparse und substitute in geeigneter Kombination im Rumpf einer Funktion erlauben, an die Aktualnamen der an die Formalparameter ubergebenen Aktualparameter heranzukommen, ¨ was z. B. genutzt werden kann für die flexible Beschriftung von Grafiken, die "innerhalb" von<br>hautterwissenen Funktionen enerfectiet werden: benutzereigenen Funktionen angefertigt werden:

```
> myplot \leq function(x, y) {
+ plot(x, y, xlab = deparse(substitute(x)), ylab = deparse(substitute(y)))
+ }
```
deparse(substitute(y)) ermittelt in obigem Fall z. B. die Zeichenkette, die den Objektnamen des an den Formalparameter y übergebenen Aktualparameter darstellt.

• Will man sich den Quellcode einer *selbstdefinierten* Funktion ansehen, so erreicht man dies durch Eingabe des Funktionsnamens – ohne das Klammernpaar – am R-Prompt (da der Code ja der Wert des function-Objektes mit dem betreffenden Namen ist). Für bereits in "base  $\mathbb{R}$ " oder in  $\mathbb{R}$ -Paketen existierende Funktionen ist es gelegentlich jedoch geringfügigst aufwändiger, an ihren Quellcode zu kommen, da sie aus technischen Gründen "versteckt" sein<br>Film en Jack Jackson (2006) wird aus erschieden "wes dekinter stadt und wenne dann können. In [\[64,](#page-400-1) Ligges (2006)] wird genauer beschrieben, was dahinter steckt und warum dann wie vorzugehen ist.

Hier nur ein paar Beispiele:

– Für die Funktion sd zur Berechnung der Standardabweichung ist es ganz einfach. Die Eingabe ihres Namens liefert ihre Definition und eine Zusatzinformation (die hier aus Platzgründen nur unvollständig und leicht editiert abgedruckt werden):

```
> sd
function (x, na.rm = FALSE) {
   if (is.mathrix(x)) {
        msg <- "sd(<matrix>) is deprecated.\n Use apply(*, 2, sd) instead."
        \text{warning}(\text{paste}(\text{msg}, \text{collapse = ""); } \text{call. = FALSE}, \text{domain = NA})apply(x, 2, sd, na.rm = na.rm)} else
....
}
```
 $-$  Bei mean geschieht dies eigentlich auch, aber das Ergebnis ist – zunächst – wenig erhellend, denn es sagt uns letztendlich nur, dass es mehrere sogenannte Methoden für die "generische"<br>Eurktien west sitt vord sins adömnte sufamufan seind. Funktion mean gibt und eine adäquate aufgerufen wird:

```
> mean
function (x, \ldots)UseMethod("mean")
<bytecode: 0x0555f5e0>
<environment: namespace:base>
```
Welche Methoden es gibt, bekommt man durch die Funktion methods aufgelistet:

```
> methods(mean)
[1] mean.data.frame mean.Date mean.default mean.difftime
[5] mean.POSIXct mean.POSIXlt
```
Und die konkrete Abfrage der interessierenden Methode liefert schließlich ihre Definition (die aus Platzgründen hier ebenfalls nicht vollständig abgedruckt wird):

```
> mean.default
function (x, trim = 0, na.rm = FALSE, ...) {
    if (!is.numeric(x) \& !is.complex(x) \& !is.logical(x)) {
        warning("argument is not numeric or logical: returning NA")
        return(NA_real_)
    }
....
}
```
– Schwieriger wird's wenn einige der Methoden "invisible" sind, wie z. B. die ecdf-Methode der generischen Funktion summary, nämlich summary.ecdf, denn an sie kommt man nicht durch lediglich die Eingabe ihres Namens:

```
> methods(summary)
 [1] summary.aov summary.aovlist summary.aspell*
 [4] summary.connection summary.data.frame summary.Date
 [7] summary.default summary.ecdf* summary.factor
....
  Non-visible functions are asterisked
> summary.ecdf
Fehler: Objekt 'summary.ecdf' nicht gefunden
```
– Die Online-Hilfe zu summary.ecdf zeigt uns jedoch (in der linken oberen Ecke ihrer Hilfeseite), dass diese Methode zum Paket stats gehört, sodass das Voranstellen des Paketnamens und zweier oder dreier Doppelpunkte den Zugriff auf den Funktionscode erlaubt:

```
> stats:::summary.ecdf
function (object, ...) {
    header <- paste("Empirical CDF:\t ", environment(object)$n,
        "unique values with summary\n")
....
}
```
# 6.6 Kontrollstrukturen: Bedingte Anweisungen, Schleifen, Wiederholungen

Die Abarbeitungsreihenfolge von  $\mathbf R$ -Ausdrücken in einer Funktion ist sequenziell. Kontrollstrukturen wie bedingte Anweisungen und Schleifen erlauben Abweichungen davon:

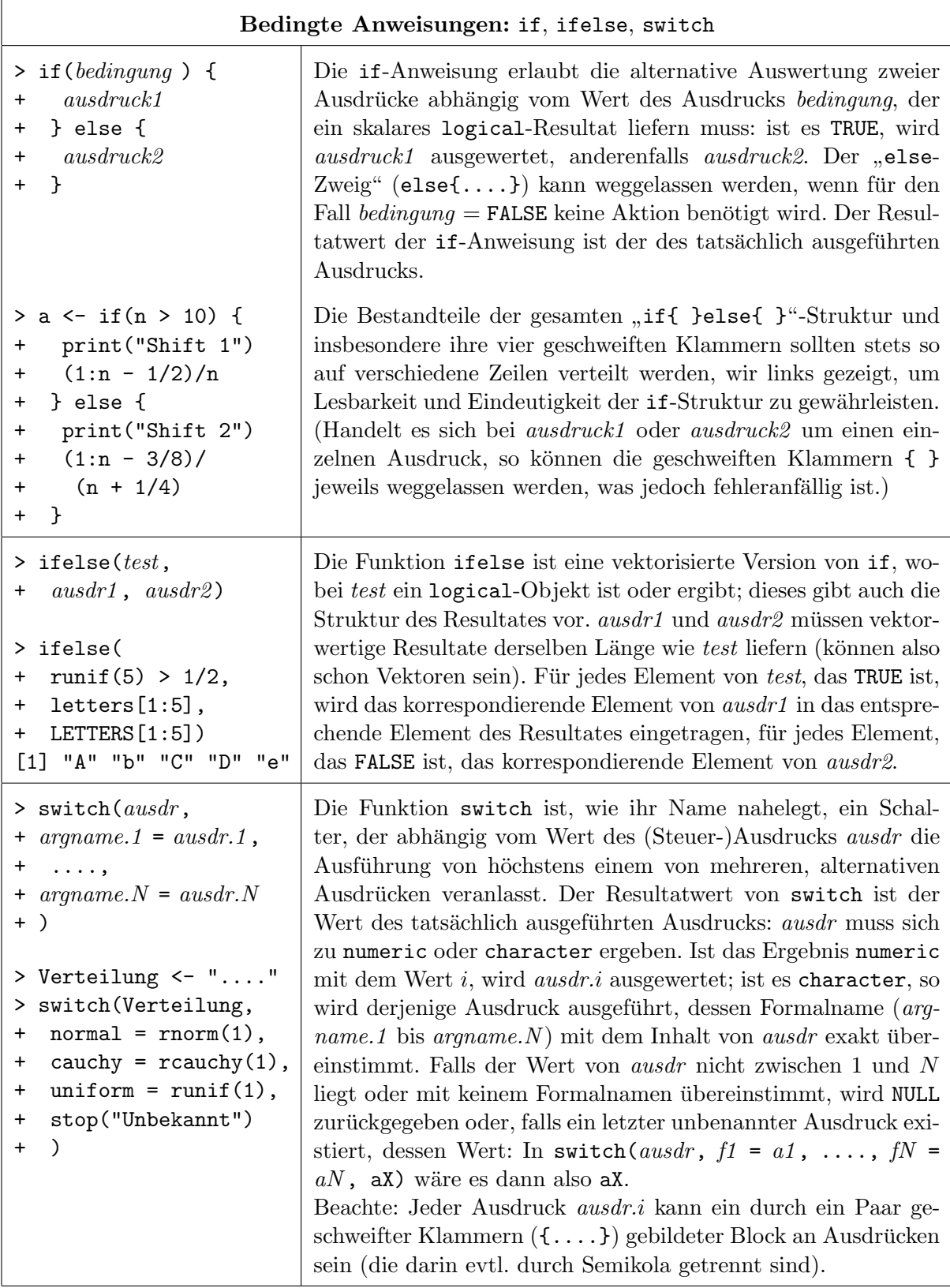

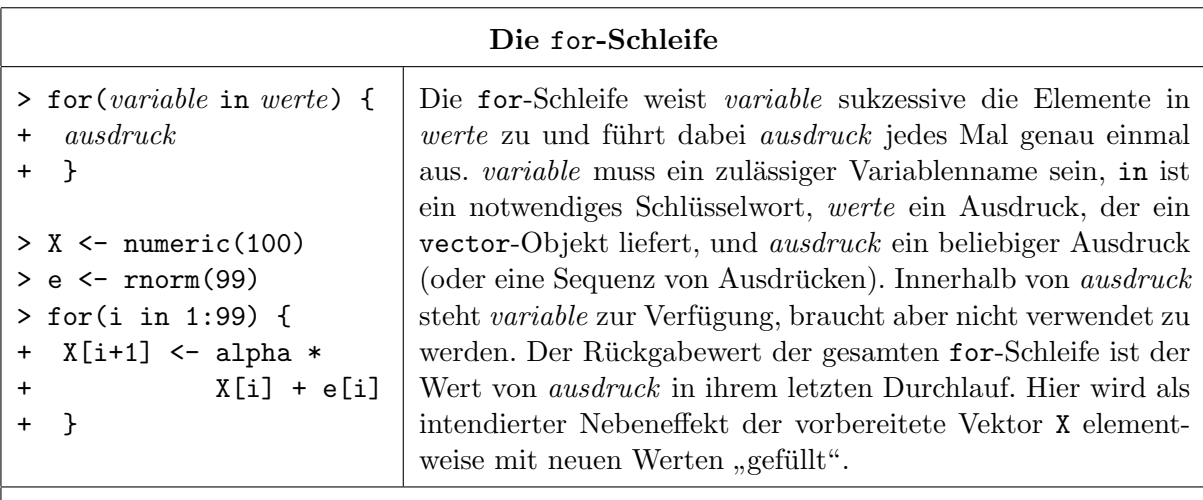

Vielfach wiederholte Ausdruckauswertung mit replicate

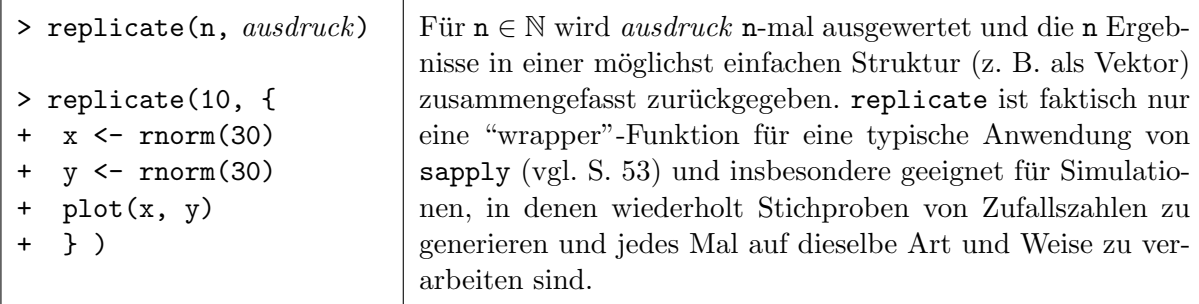

Hinweis: Für detailliertere Informationen und weitere Anwendungsbeispiele zu obigen Kontrollstrukturen bzw. auch zu anderen Schleifentypen (repeat und while) sowie Kontrollbefehlen für Schleifen (next und break) siehe die Hilfeseiten. Beachte: Um die Hilfeseite zu if oder zur for-Schleife zu bekommen, müssen Anführungszeichen verwendet werden: ?"if" bzw. ?"for".

## Warnungen, Tipps & weitere – knappe – Hinweise:

• Warnung: for-Schleifen können in R *ziemlich ineffizient* und daher relativ langsam sein. Für gewisse, insbesondere iterative Berechnungen sind sie zwar nicht zu umgehen, sollten aber, wann immer möglich, vermieden und durch eine vektorisierte Version des auszuführenden Algorithmus ersetzt werden!

Für unvermeidbar hoch-iterative (oder auch rekursive) Algorithmen ist in Erwägung zu ziehen, sie in C oder Fortran zu programmieren und die C- bzw. Fortran-Schnittstelle von R zu nutzen. Siehe hierzu die unten empfohlenen Bücher sowie das Paket Ropp oder im Hilfesystem in der Dokumentation "Writing R Extensions" den Abschnitt 6 "System and foreign language interfaces" (vgl. §[1.5.3,](#page-17-0) Bild [2\)](#page-18-0).

Was man sich auf jeden Fall merken sollte, weil es anderenfalls zu extrem ineffizientem Code führen kann und schlicht schlechter  $\mathbf{R}$ -Programmierstil ist:

– Lassen Sie nie Berechnungen in einer Schleife for(i in ....) {y[i] <- ....} durchführen, falls diese Berechnungen vektorisierbar sind!

Es lohnt sich oft, etwas länger über eine Vektorisierung nachzudenken als einfach mit einer for-Schleife "drauflos zu hacken".

– Lassen Sie nie Objekte (Vektoren, Matrizen, Listen etc.) durch oder in eine/r for-Schleife ", wachsen , d. n. dynamisch entstehen wie z. D. in 191 (1 1), Dasselbe gilt hierbei für cbind oder rbind anstelle von c. wachsen", d. h. dynamisch entstehen wie z. B. in for $(i \text{ in } ...)$  {y <- c(y, ....)}!

Selbst wenn man nicht weiß, wie groß das resultierende Objekt schließlich genau sein wird, man aber immerhin eine obere Schranke kennt, so lohnt es sich oft, diese Schranke zu nutzen, indem man ein zu großes Objekt kreiert, durch geeignete Indizierung (nur teilweise) füllt und das erhaltene Objekt schließlich auf die endgültig benötigte Dimension verkleinert.

- Einige sehr nützliche Hilfsfunktionen, um Eigenschaften von Programmcode wie Schnelligkeit und Objektgrößen zu kontrollieren bzw. um die Fehlersuche zu erleichtern, sind die folgenden:
	- system.time ermittelt die CPU-Zeit (und andere Zeiten), die zum Abarbeiten eines an sie übergebenen  $\mathbf{R}\text{-}\mathrm{A}$ usdrucks benötigt wurde.
	- object.size ergibt den ungefähren Speicherplatzbedarf in Bytes des an sie übergebenen Objektes.
	- browse erleichtert die Fehlersuche z. B. im Rumpf einer Funktion, indem sie erlaubt, die Auswertungsumgebung der Stelle, an der sie aufgerufen wurde, zu inspizieren.

debug ermöglicht noch mehr, z. B. das "schrittweise" Abarbeiten der Ausdrücke in einem<br>En klimatische in einem östliche Entwicklung Funktionsrumpf und (ebenfalls) das zwischenzeitliche Inspizieren sowie nötigenfalls sogar das Modifizieren der dabei verwendeten oder erzeugten Objekte.

Für die Funktionsweise und Nutzung von **browse** und debug siehe jeweils ihre Hilfeseite.

- Rprof erlaubt das zeitlich diskrete, aber relativ engmaschige "profiling" (eine Art Protokollieren) der Abarbeitung von  $\mathbb{R}$ -Ausdrücken. Siehe die zugehörige Hilfeseite.
- Das Paket microbenchmark stellt sowohl eine präzise Zeitmessung (für kleinere Code-Stücke) zur Verfügung als auch einfache Möglichkeiten des tabellarischen und grafischen Vergleichs der Laufzeiten mehrerer R-Ausdrücke.
- Gute und nützliche, einführende, aber auch schon tiefgehende Bücher zur Programmierung in**R** bzw. **S** sind "Programmieren mit R" ([\[65,](#page-400-2) Ligges (2008)]) und "S Programming" ([\[96,](#page-402-0) Venables  $\ell_2$  Dialac (2004)]) Venables & Ripley (2004)]).

Noch tiefer- und weitergehend sind "Software for Data Analysis: Programming with R"([\[17,](#page-397-0) Chambers (2008)]) und das exzellente "The Art of R Programming"([\[72,](#page-400-3) Matloff (2011)]).

Eine Schnittstelle für die (nahezu) nahtlose Integration von  $C_{++}$ -Funktionen in R-Code bietet das Paket Rcpp, exzellent und ausfuhrlichst beschrieben in [\[29,](#page-398-0) Eddelbuettel (2013)]. ¨

# <span id="page-120-0"></span>7 Weiteres zur elementaren Grafik

Die leistungsfähige Grafik von  $\bf{R}$  zählt zu seinen wichtigsten Eigenschaften. Um sie zu nutzen, bedarf es eines speziellen Fensters bzw. einer speziellen Ausgabedatei zur Darstellung der grafischen Ausgabe. Wie bereits gesehen, gibt es viele Grafikfunktionen, die gewisse Voreinstellungen besitzen, welche es erlauben, ohne großen Aufwand aufschlussreiche Plots zu erzeugen. Grundlegende Grafikfunktionen, wie sie im Folgenden beschrieben werden, ermöglichen dem/der BenutzerIn die Anfertigung sehr spezieller Plots unter Verwendung verschiedenster Layoutfunktionen und Grafikparameter. Für die *interaktive* Nutzung der Grafikausgabe stehen ebenfalls (mindestens) zwei Funktionen zur Verfügung.

# 7.1 Grafikausgabe

Zur Vollständigkeit sind hier nochmal die in [4.1](#page-86-0) aufgeführten Funktionen wiederholt. (Beachte auch die dortigen Hinweise.)

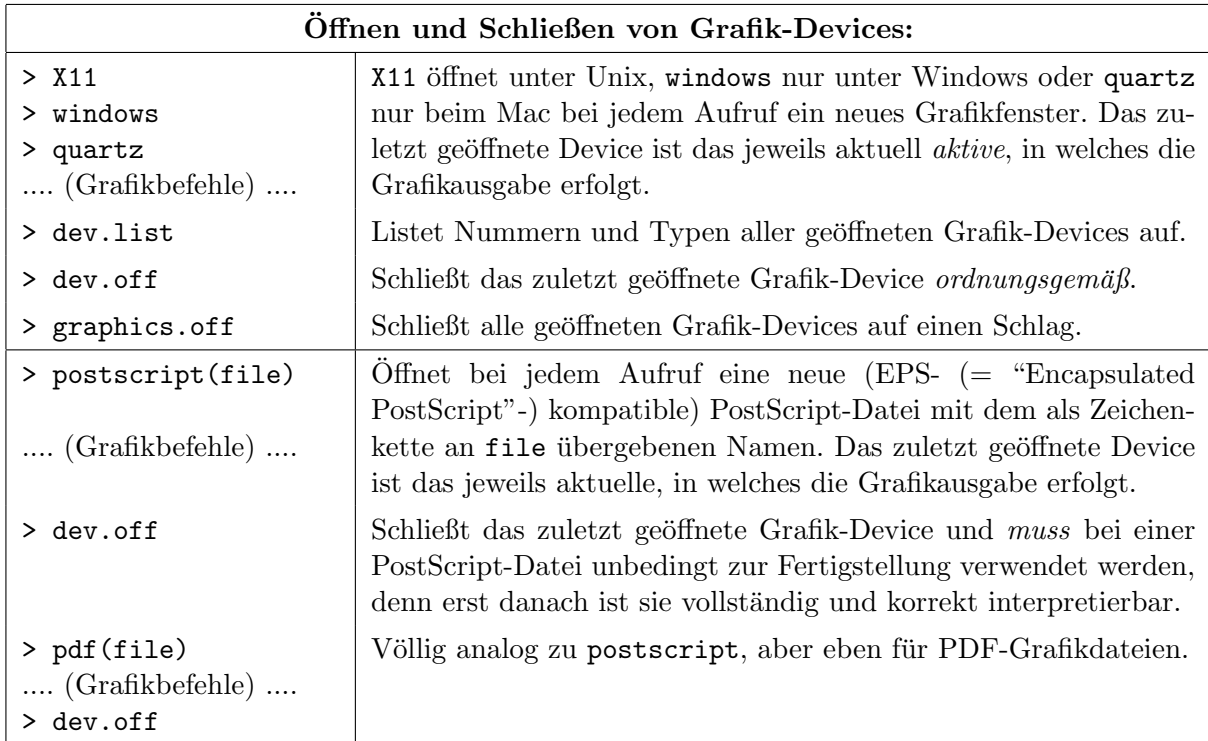

## 7.2 Elementare Zeichenfunktionen: plot, points, lines & Co.

Eine Funktion zur "Erzeugung" eines Streudiagramms samt Koordinatensystem (= "Kosy"):

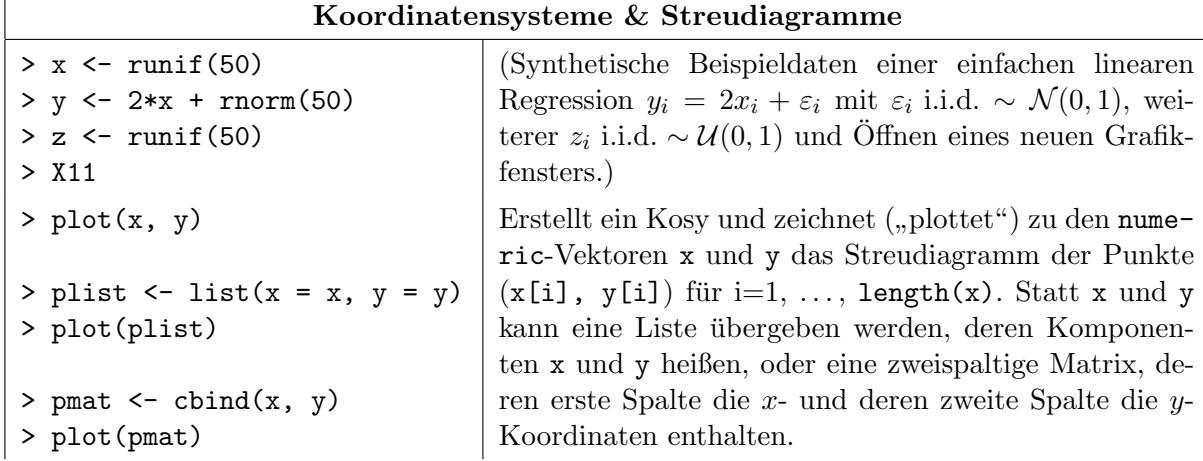

 $\overline{a}$ 

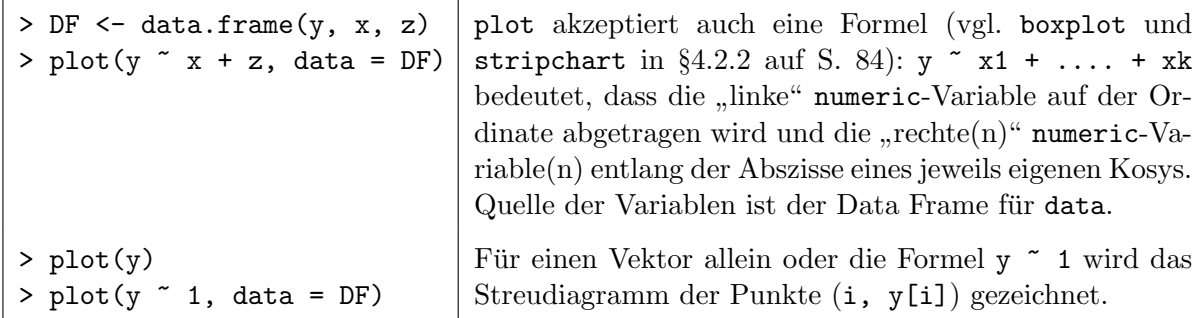

Funktionen, mit denen einfache grafische Elemente in ein bestehendes Koordinatensystem eingezeichnet werden können:

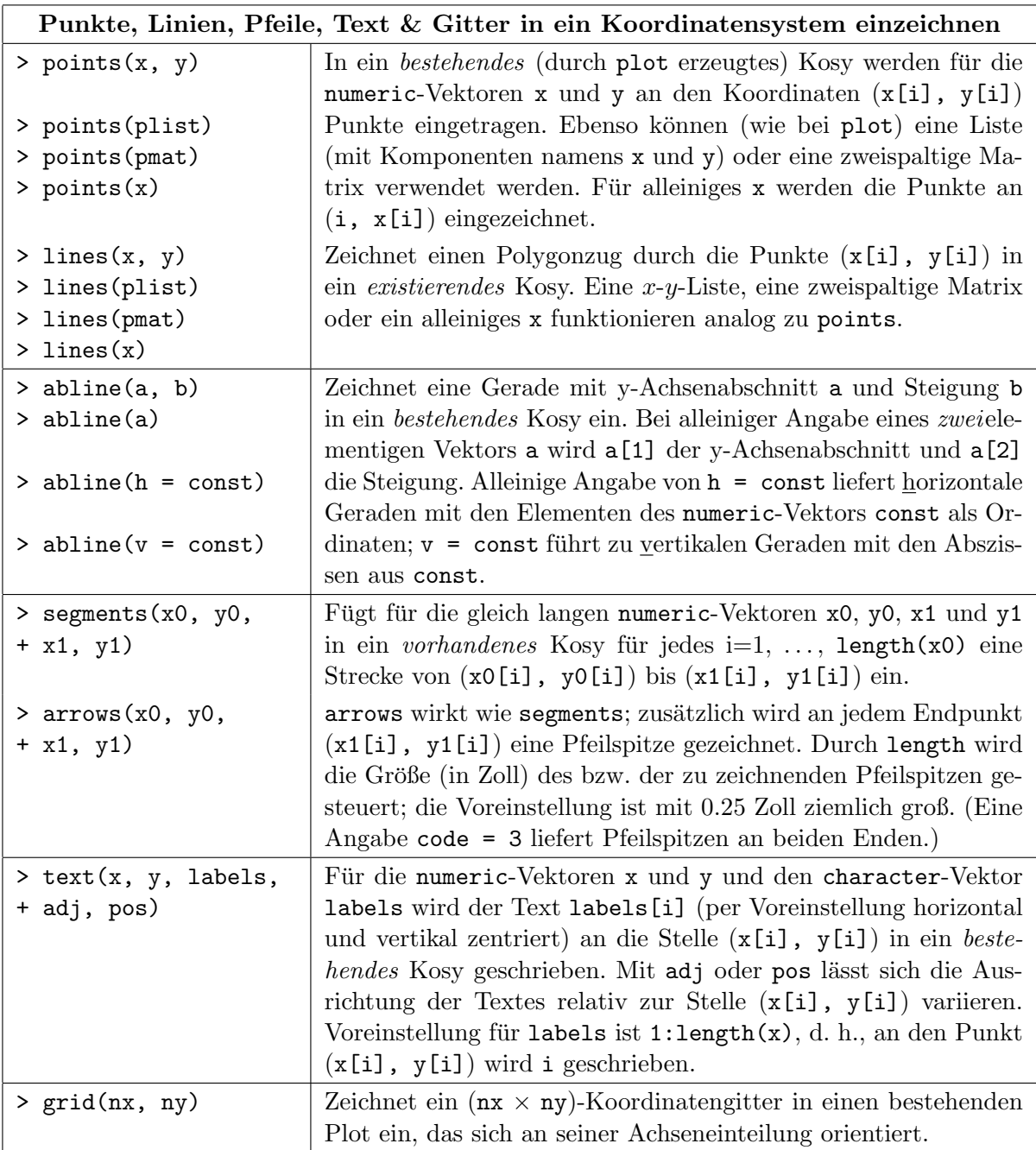

Bemerkung: Alle obigen Funktionen habe zahlreiche weitere Argumente. Eine große Auswahl davon wird im folgenden Abschnitt beschrieben, aber nicht alle; speziell interessant für points ist pch und für lines sind es lty und col auf Seite [114.](#page-122-0) Die Hilfeseite der einzelnen Funktionen ist – wie immer – eine wertvolle Informationsquelle.

# <span id="page-122-0"></span>7.3 Die Layoutfunktion par und Grafikparameter für plot, par et al.

Viele Grafikfunktionen, die einen Plot erzeugen, besitzen optionale Argumente, die bereits beim Funktionsaufruf die Spezifizierung einiger Layoutelemente (wie Uberschrift, Untertitel, Legen- ¨ de) erlauben. Darüber hinaus stehen bei Plotfunktionen, die ein Koordinatensystem erzeugen, Argumente zur Verfügung, mit denen man dessen Layout spezifisch zu steuern vermag (Achsentypen, -beschriftung und -skalen, Plottyp). Weitere Grafikparameter werden durch die Funktion par gesetzt und steuern grundlegende Charakteristika aller nachfolgenden Plots. Sie behalten so lange ihre (neue) Einstellung bis sie explizit mit par wieder geändert oder beim Aufruf eines neuen Grafik-Devices (Grafikfenster oder -datei) automatisch fur diese Grafikausgabe auf ihre ¨ Voreinstellung zurückgesetzt werden. Zusätzlich gibt es einige "eigenständige" Layoutfunktionen<br>(mis title artest legens), die zu einem kertekenden Plat (kenite emsikute). Legentelmente (wie title, mtext, legend), die zu einem bestehenden Plot (bereits erw¨ahnte) Layoutelemente auch nachträglich hinzuzufügen erlauben. Die folgende Auflistung ist *nicht* vollständig!

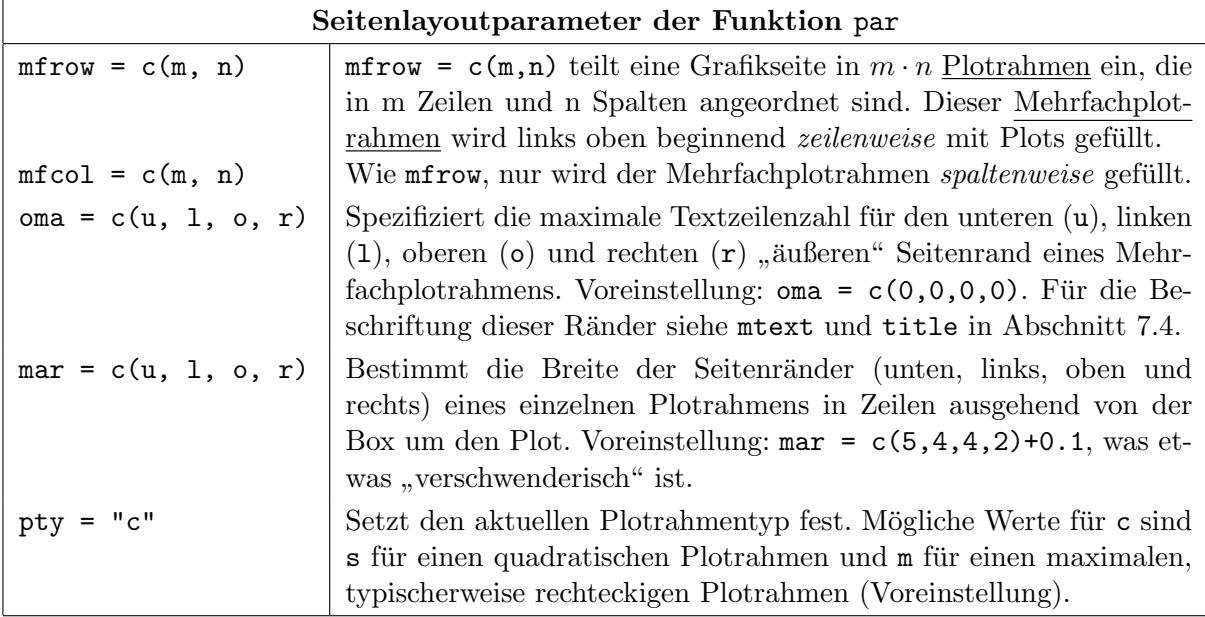

Hinweis: Flexiblere und komplexere Einteilungen von Grafik-Devices erlaubt u. a. die Funktion layout, die jedoch inkompatibel mit vielen anderen Layoutfunktionen ist; siehe ihre Hilfeseite und die dortigen Beispiele.

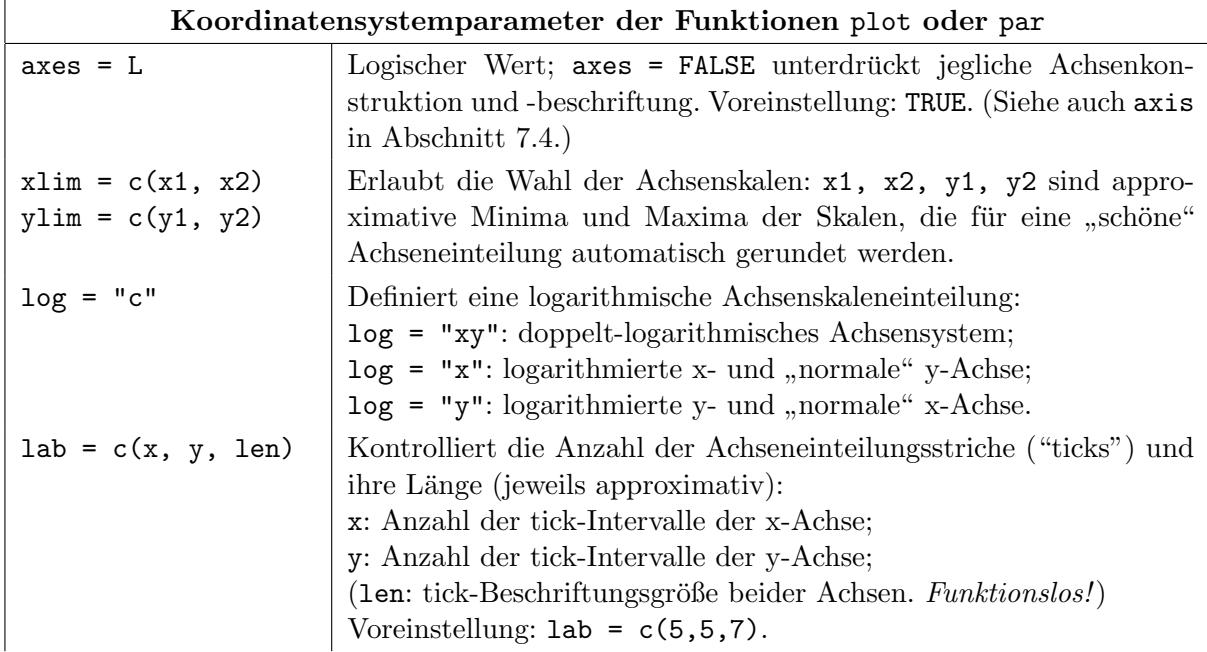

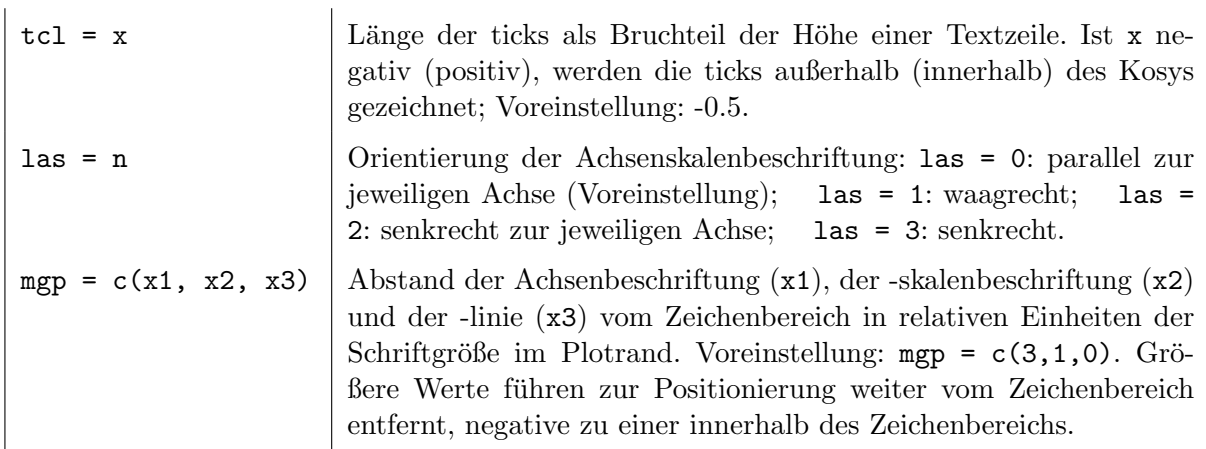

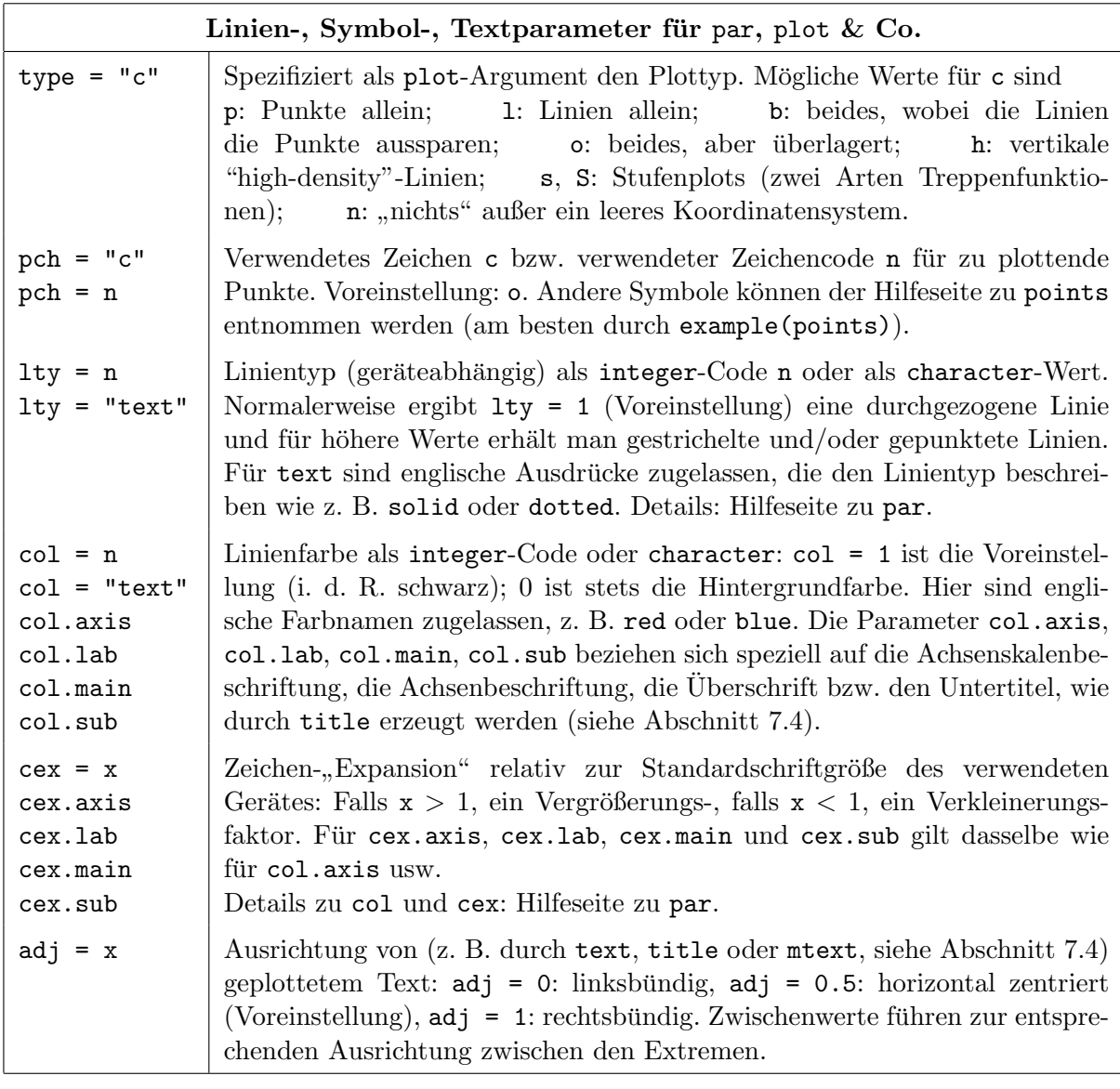

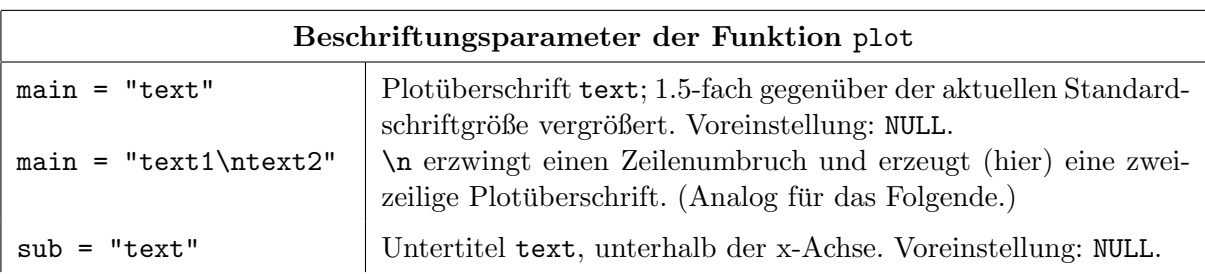

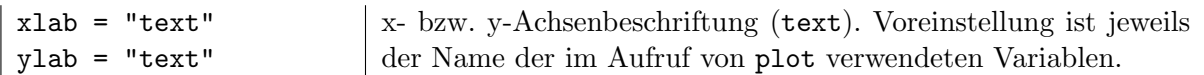

### <span id="page-124-0"></span>7.4 Achsen, Uberschriften, Untertitel und Legenden ¨

Wurde eine Grafik angefertigt, ohne schon beim Aufruf von plot Achsen, eine Überschrift oder einen Untertitel zu erstellen (z. B. weil plot's Argumenteliste axes = FALSE, ylab = "", xlab = "" enthielt und weder main noch sub mit einem Wert versehen wurden), kann dies mit den folgenden Funktionen nachgeholt und bedarfsweise auch noch genauer gesteuert werden, als es via plot möglich ist. Darüberhinaus lässt sich eine Grafik um eine Legende ergänzen.

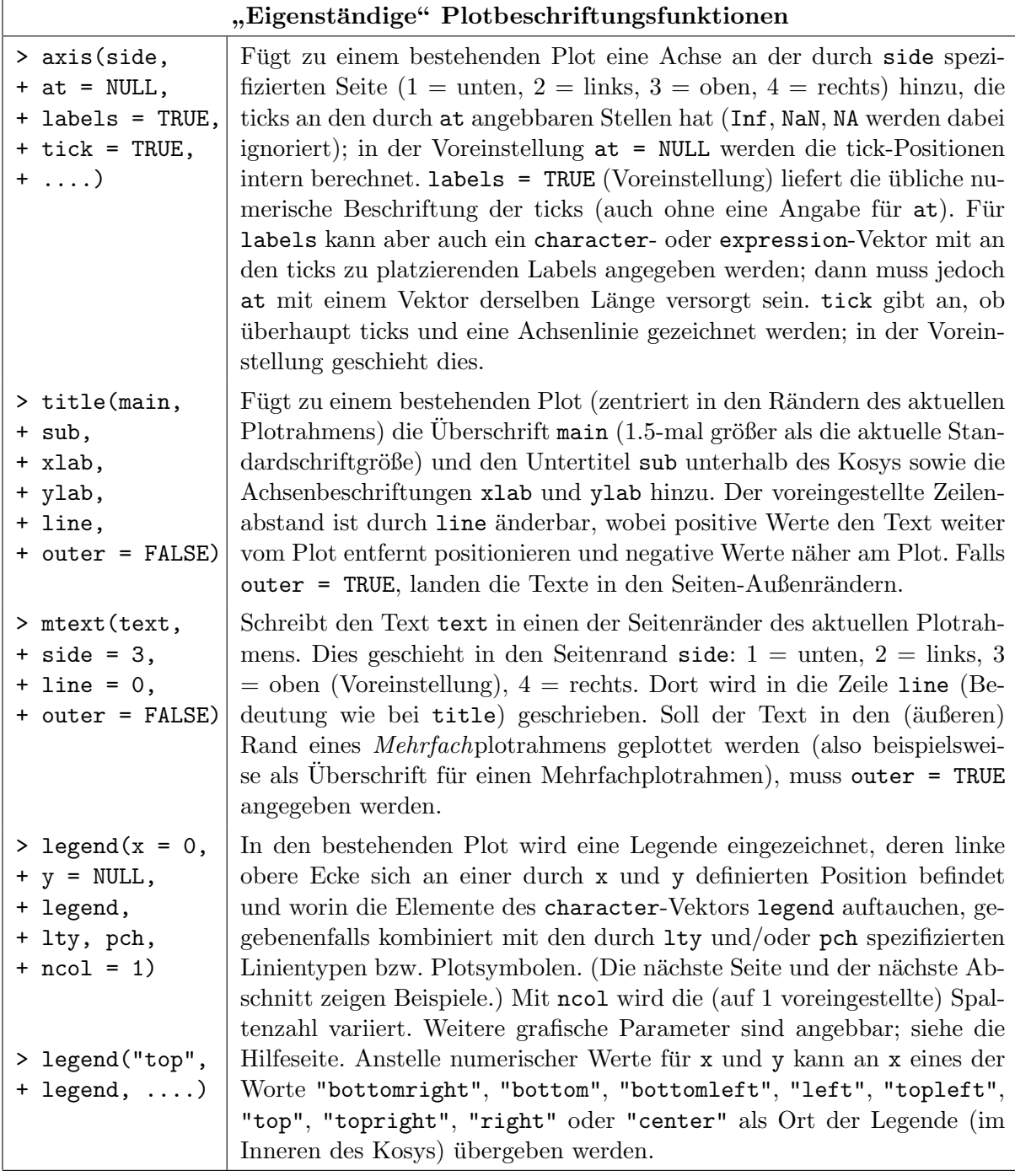

Die Grafik in Abb. [24](#page-125-0) auf der nächsten Seite zeigt das Beispiel einer Seite mit einem  $(2 \times 2)$ -Mehrfachplotrahmen und verschiedensten Layouteinstellungen, die durch die darunter folgenden R-Kommandos erzeugt wurde.

<span id="page-125-0"></span>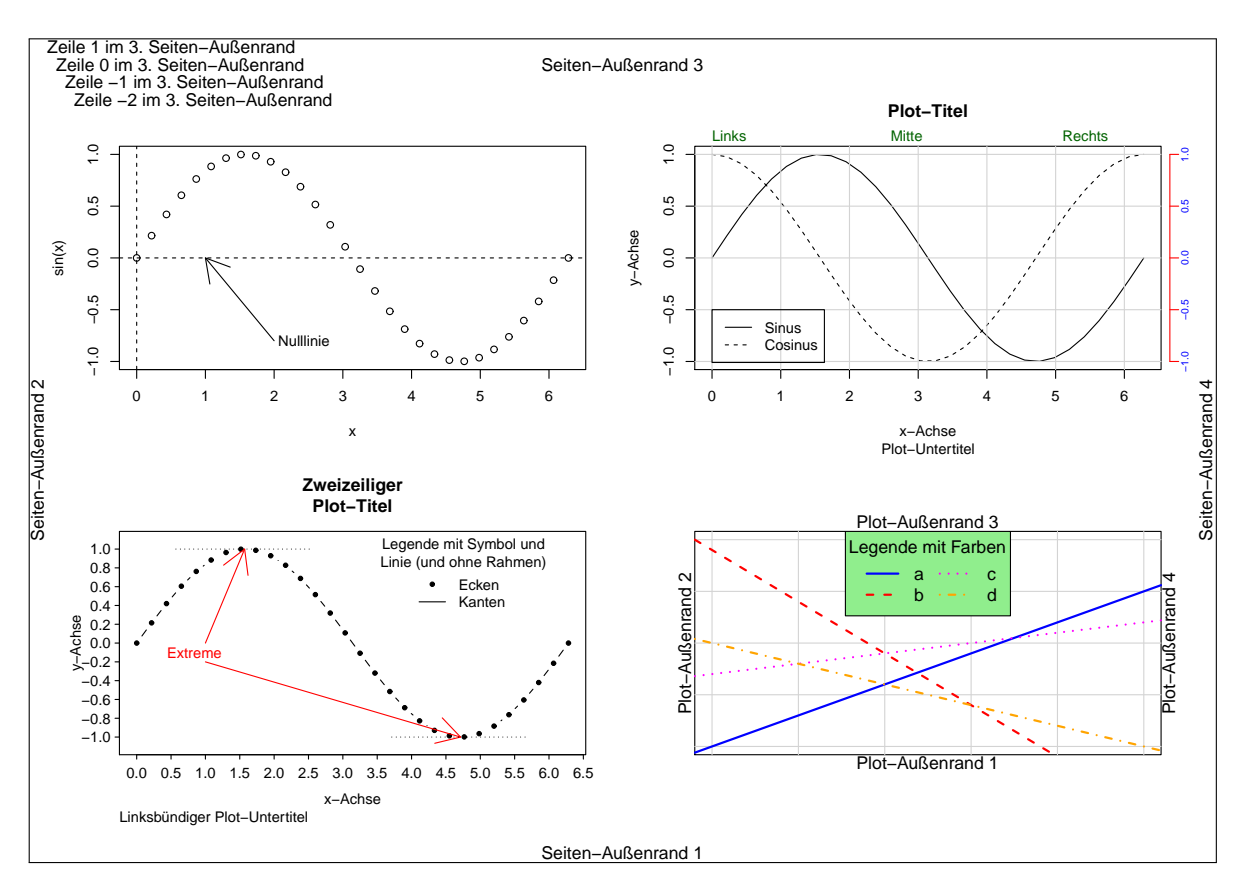

Abbildung 24: Verschiedene Layout-Effekte in einem  $(2 \times 2)$ -Mehrfachplotrahmen.

```
# 30 äquidistante Stützstellen von 0 bis 2*pi als Beispieldaten und
# Formatieren eines Grafikfensters als (2 x 2)-Mehrfachplotrahmen:
#******************************************************************
x \leq - \text{seq}(0, 2*pi, length = 30)par(mfrow = c(2, 2), oma = c(1, 1, 2, 1), mar = c(5, 4, 4, 2) + 0.1)
# Plot links oben:
#*****************
plot(x, sin(x)); abline(v = 0, lty = 2); abline(h = 0, lty = "dashed")
arrows(2, -0.8, 1, 0); text(2, -0.8, "Nulllinie", pos = 4, offset = 0.2)# Plot rechts oben:
#******************
plot(x, sin(x), type = "1", main = "Plot-Titel", sub = "Plot-Untertitel",xlab = "x-Achse", ylab = "y-Achse")
lines(x, cos(x), lty = "dashed"); grid(lty = "solid")legend(0, -0.5, legend = c("Sinus", "Cosinus"), \t lty = c("solid", "dashed"))axis(side = 4, line = 0.5, cex.axis = 0.75, col = "red", col.axis = "blue",
     mgp = c(3, 0.25, 0)axis(side = 3, at = c(0, 2.6, 5.1), labels = c("Links", "Mitte", "Rechts"),tick = FALSE, mgp = c(3, 0.1, 0), hadj = 0, col.axis = "darkgreen")
# Plot links unten:
#******************
par(np = c(2, 0.5, 0))plot(x, sin(x), type = "b", pch = 20, las = 1, lab = c(10, 10, 7), tcl = -0.25,
     ylim = c(-1.1, 1.1), xlab = "x-Achse", ylab = "y-Achse")
text(1, -0.1, "Extreme", adj = 0.7, col = "red")
```

```
arrows(c(1, 1), c(0, -0.2), c(pi/2, 3*pi/2), c(1, -1), col = "red")segments(c(pi/2, 3*pi/2) - 1, c(1, -1),
        c(pi/2, 3*pi/2) + 1, c(1, -1), 1ty = "dotted")legend(3.5, 1, legend = c("Ecken", "Kanten"), \t lty = c(-1, 1), \t pch = c(20, -1),bty = "n", title = "Legende mit Symbol und\nLinie (und ohne Rahmen)")
title(main = "Zweizeiliger\nPlot-Titel", cex = 0.75)
title(sub = "Linksbündiger Plot-Untertitel", adj = 0, cex = 0.6)
# Plot rechts unten:
#*******************
par(mgp = c(3, 1, 0))plot(c(0, 5), c(-1, 1), type = "n", axes = FALSE, xlab = "", ylab = ""); box
grid(lty = "solid")
abline(-1, 0.3, 1ty = 1, 1wd = 2, col = "blue")abline(0.9, -1/2, lty = 2, lwd = 2, col = "red")
abline(-0.3, 0.1, 1ty = 3, 1wd = 2, col = "magenta")abline(0, -0.2, lty = 4, lwd = 2, col = "orange")
legend("top", legend = letters[1:4], 1ty = 1:4, 1wd = 2,
       col = c("blue", "red", "magenta", "orange"), cex = 1.2, ncol = 2,bg = "lightgreen", title = "Legende mit Farben")
mtext("Plot-Außenrand 1", side = 1); mtext("Plot-Außenrand 2", side = 2)
mtext("Plot-Außenrand 3", side = 3); mtext("Plot-Außenrand 4", side = 4)
# Text im äußeren Rahmen der Seite:
#**********************************
mtext(paste("Seiten-Außenrand", 1:4), side = 1:4, outer = TRUE) # mtext mit
mtext(paste("Zeile", 1:-2, "im 3. Seiten-Außenrand"), # vektoriellen
      outer = TRUE, line = 1:-2, adj = 0:3/100 # Argumenten.
# Schließen der Grafikausgabe:
#*****************************
```

```
dev.off
```
#### 7.5 Einige (auch mathematisch) nutzliche Plotfunktionen ¨

In mathematisch-statistischen Anwendungen sind mit gewisser Häufigkeit die Graphen stetiger Funktionen, einseitig stetiger Treppenfunktionen oder geschlossener Polygonzüge (mit gefärbtem Inneren) zu zeichnen. Hierfür präsentieren wir einige R-Plotfunktionen im Rahmen von Anwendungsbeispielen (und verweisen fur Details auf die Hilfeseite): ¨

#### 7.5.1 Stetige Funktionen: curve

```
> curve(sin(x)/x, from = -20, to = 20, n = 500)> curve(abs(1/x), add = TRUE, col = "red", lty = 2)
```
(Plot links oben in Abb. [25.](#page-127-0)) Das erste Argument von curve ist der Ausdruck eines Aufrufs einer (eingebauten oder selbstdefinierten) Funktion. Die Argumente from und to spezifizieren den Bereich, in dem die Funktion ausgewertet und gezeichnet wird. n (Voreinstellung: 101) gibt an, wie viele äquidistante Stützstellen dabei zu nutzen sind. Ist add = TRUE, wird in ein bestehendes Koordinatensystem gezeichnet, wobei dessen x-Achsenausschnitt verwendet wird (und dies, wenn nicht anders spezifiziert, mit  $n = 101$  Stützstellen). Wie stets, bestimmen  $col$ , lty und lwd Linienfarbe, -typ bzw. -dicke.

#### 7.5.2 Geschlossener Polygonzug: polygon

```
> x <- c(1:7, 6:1); y <- c(1, 10, 8, 5, 1, -1, 3:9) # Koordinaten der Ecken.
> plot(x, y, type = "n") # Generiert das (leere) Kosy.
> polygon(x, y, col = "orange", border = "red") # Der Polygonzug.
> text(x, y) \qquad # Nur zur Beschriftung der Ecken.
```
(Plot rechts oben in Abb. [25.](#page-127-0)) polygon zeichnet ein Polygon in ein bestehendes Koordinatensystem. Seine ersten beiden Argumente x und y müssen die Koordinaten  $(x[i], y[i])$  der Polygonecken enthalten, die durch Kanten zu verbinden sind, wobei die letzte Ecke automatisch mit der ersten (x[1], y[1]) verbunden wird. Innen- und Randfarbe werden durch col bzw. border festgelegt.

<span id="page-127-0"></span>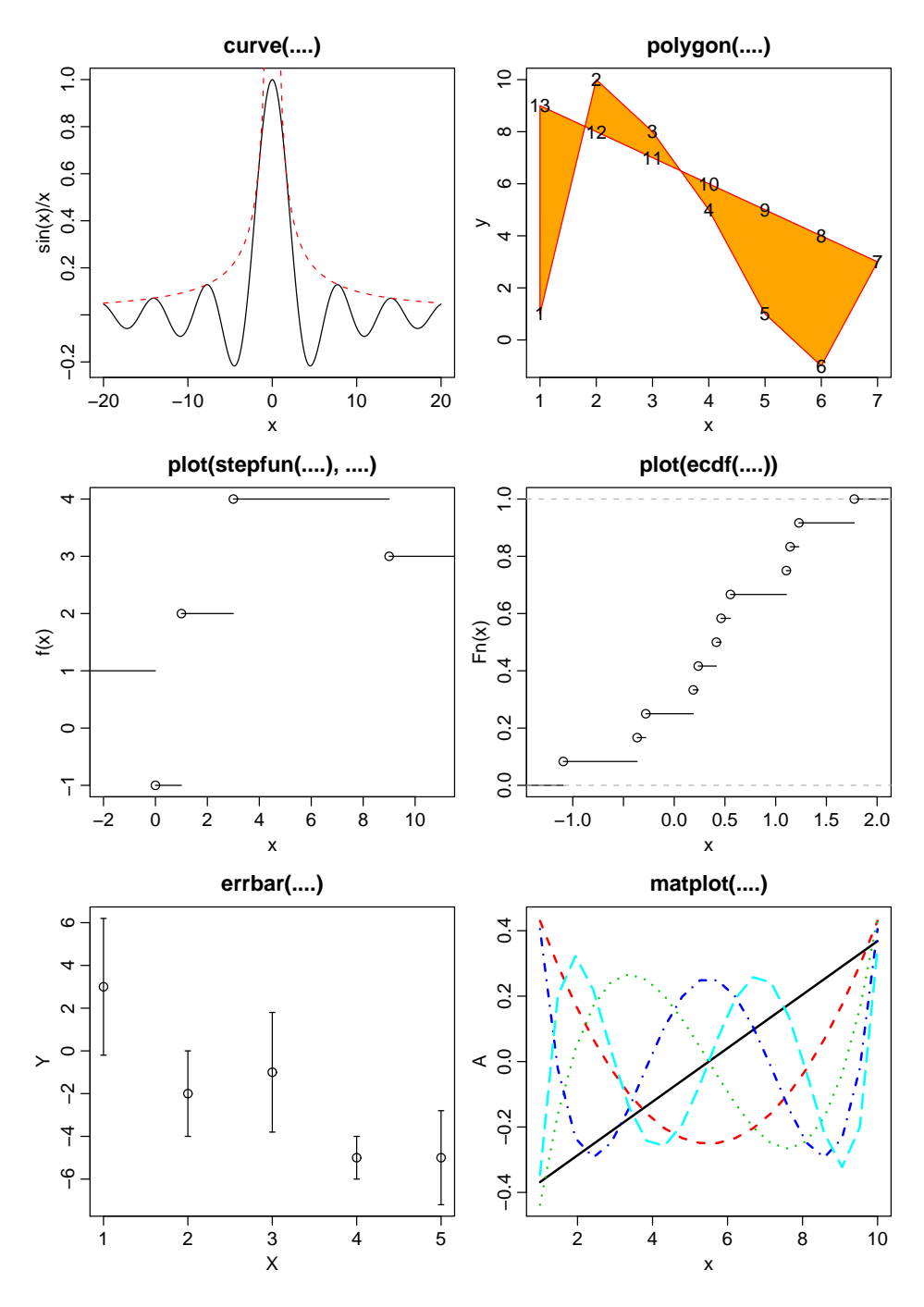

Abbildung 25: Einige auch mathematisch nutzliche Plotfunktionen. ¨

#### 7.5.3 Beliebige Treppenfunktionen: plot in Verbindung mit stepfun

```
> x \leftarrow c(0, 1, 3, 9)> y \leftarrow c(1, -1, 2, 4, 3)> plot(stepfun(x, y), verticals = FALSE)
```
(Linker Plot in zweiter "Zeile" in Abb. [25.](#page-127-0)) Für einen aufsteigend sortierten Vektor x von<br>Sammerteller und einen um die Flament längenen Vektor zum Fruktionswerten weigden den Sprungstellen und einen um ein Element längeren Vektor y von Funktionswerten zwischen den Sprungstellen generiert stepfun $(x, y)$  ein stepfun-Objekt, das eine Treppenfunktion repräsentiert, die links von der ersten Sprungstelle x[1] auf dem Niveau y[1] startet und an x[i] auf y[i+1] springt und die per Voreinstellung eine sogenannte cadlag-Funktion ist, d. h. eine rechtsseitig stetige Funktion mit Grenzenwerten von links (franz.: "continue à droite, limite à gauche",<br>luis est de suite de la décadation de la monthematique les prophetiques de la décadation de la monthematique kurz cadlag). Sie wird von plot " mathematisch korrekt" gezeichnet, falls das plot-Argument verticals = FALSE ist.

#### 7.5.4 Die empirische Verteilungsfunktion: plot in Verbindung mit ecdf

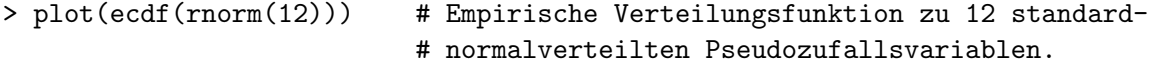

(Rechter Plot in zweiter "Zeile" in Abb. [25.](#page-127-0)) Die empirische Verteilungsfunktion  $F_n$  zu n Werten ist eine (cadlag-)Treppenfunktion, die auf dem Niveau 0 startet und an der i-ten OS auf den Funktionswert i/n springt. Zu einem beliebigen numeric-Vektor generiert ecdf ein stepfun-Objekt, das diese speziellen Eigenschaften hat und von plot "mathematisch korrekt" gezeichnet wird, da hierzu automatisch die plot-Methode plot.stepfun verwendet wird.

#### $7.5.5$ "Fehlerbalken": errbar im Package Hmisc

```
> X \leftarrow 1:5; \quad Y \leftarrow c(3, -2, -1, -5, -5)> delta <- c(3.2, 2, 2.8, 1, 2.2)
> library(Hmisc)
> errbar(x = X, y = Y, yplus = Y + delta, yminus = Y - delta)
> detach(package:Hmisc)
```
(Plot ganz links unten in Abb. [25.](#page-127-0)) Mit library(Hmisc) wird das Package Hmisc in den Suchpfad eingefügt, damit die Funktion errbar zur Verfügung steht. errbar plottet an den für x angegebenen Stellen vertikale "Fehlerbalken". Die Werte für y (hier also die Werte in Y) werden markiert und die (absoluten) Unter- und Obergrenzen der vertikalen Balken werden von yminus bzw. yplus erwartet.

Beachte: Die Argumente main und sub sind in errbar entgegen der Aussage auf ihrer Hilfeseite-Seite dysfunktional.

# 7.5.6 Mehrere Polygonzüge "auf einmal": matplot

matplot(A, B) trägt jede Spalte einer *n*-zeiligen Matrix B gegen jede Spalte einer anderen, ebenfalls n-zeiligen Matrix A als Polygonzug in ein gemeinsames Koordinatensystem ab, wobei jede Spaltenkombination einen eigenen Linientyp erhält. Bei ungleicher Spaltenzahl wird (spalten-)zyklisch repliziert; also kann jede der Matrizen auch ein n-elementiger Vektor sein.

**Beispiel:** B sei eine  $(n \times k)$ -Matrix, die in ihren  $j = 1, ..., k$  Spalten die Funktionswerte  $p_i(x_i)$ gewisser Orthonormalpolynome  $p_1, \ldots, p_k$  an Stützstellen  $x_i$  für  $i = 1, \ldots, n$  enthält:

 $> x < -$  seq(1, 10, length = 20)  $>$  (B <- poly(x, 5)) # Gewisse Orthonormalpolynome bis zum Grad 5 1 2 3 4 5 [1,] -0.36839420 0.43019174 -0.43760939 0.40514757 -0.34694765 [2,] -0.32961586 0.29434172 -0.16122451 -0.02132356 0.20086443 [3,] -0.29083753 0.17358614 0.03838679 -0.23455912 0.32260045 .... [20,] 0.36839420 0.43019174 0.43760939 0.40514757 0.34694765

Durch

```
> matplot(x, B, type = "1")
```
wird eine Grafik erzeugt, in der für jede Spalte  $j = 1, \ldots, k$  ein (farbiger) Polygonzug durch die Punkte (x[ i], B[ i, j]),  $i = 1, \ldots, n$ , gezeichnet ist, wobei die Polygonzüge automatisch verschiedene Linientypen bekommen. (Plot in Abb. [25](#page-127-0) ganz unten rechts.)

### 7.6 Interaktion mit Plots

R erlaubt dem/der BenutzerIn unter Verwendung der Maus mit einem in einem Grafikfenster bestehenden Plot zu interagieren: Durch "Anklicken" mit der Maus können geplottete Punkte in<br>sinem Kaarlingten geschichten (Karo) identificient ader Informationen an kaliakieren angelikken (K einem Koordinatensystem (Kosy) identifiziert oder Informationen an beliebigen, "angeklickten"<br>Desitierung in sinen Plat sinnefijnt wurden. Positionen in einen Plot eingefügt werden.

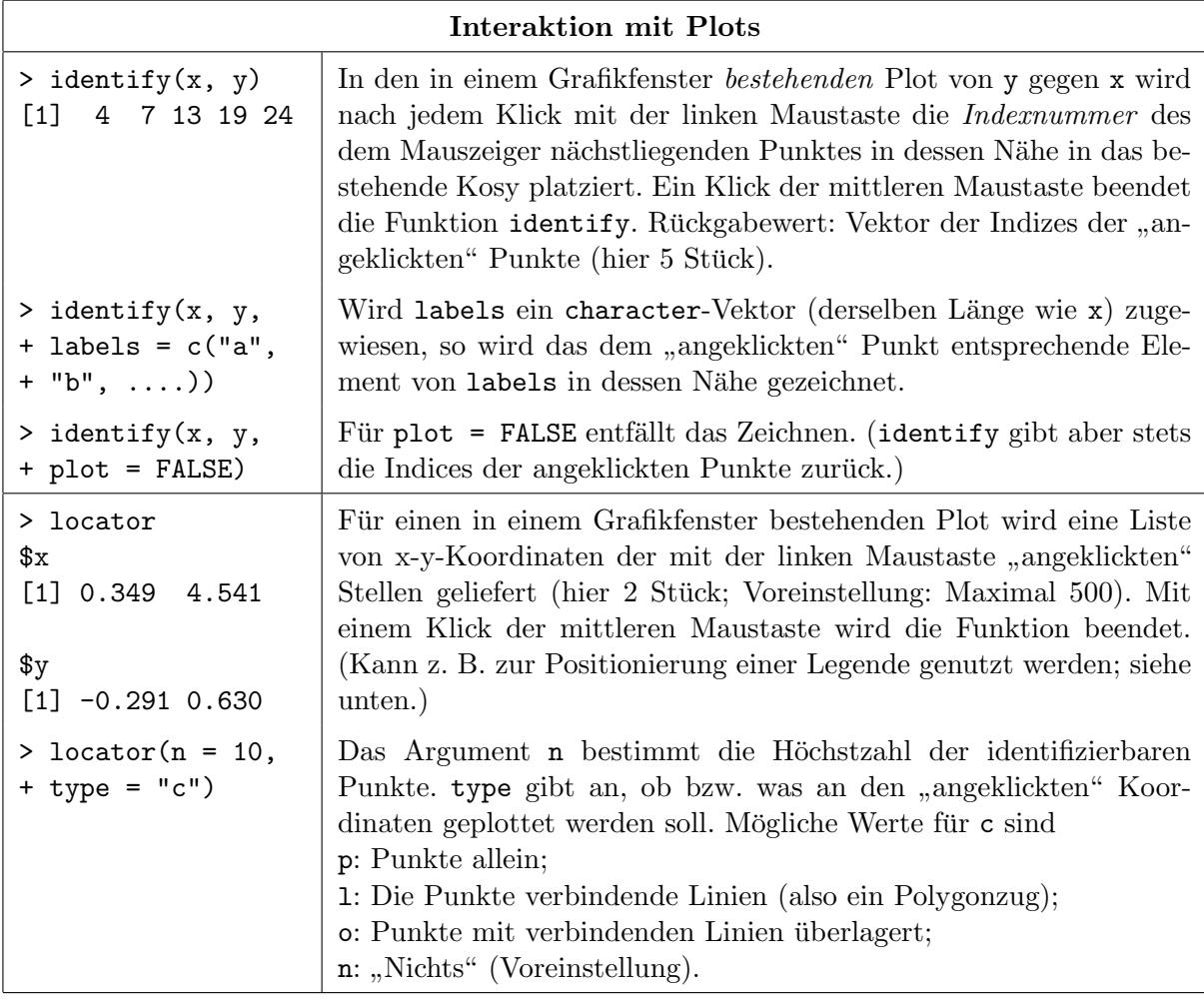

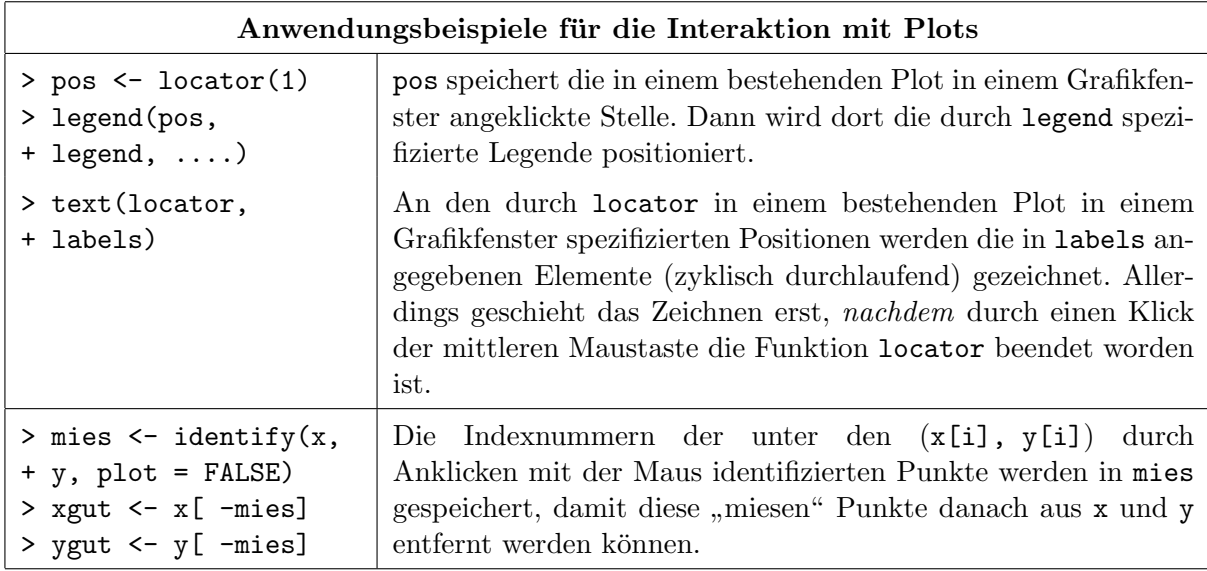

#### Hinweise:

- Wörtliche Wiederholung der Bemerkungen von Seite [95](#page-104-0) unten: Ein interessantes sowie weit- und tiefgehendes Buch zum Thema Grafik in R ist "R Graphics"([\[77,](#page-400-4) Murrell  $(2005)$ ] bzw. seine zweite Auflage [\[78,](#page-401-0) Murrell  $(2011)$ ]). Dasselbe gilt für das exzellente Buch "Lattice. Multivariate Data Visualization with R"([\[85,](#page-401-1) Sarkar (2008)]), das die R-Implementation und -Erweiterung des hervorragenden "Trellis-Grafik"-Systems im R-Paket lattice vorstellt. Hierin ist für multivariate Daten insbes. die Darstellung mit Hilfe sog. "parallel coordinate plots" (durch die Funktion parallelplot) zu erwähnen. Ebenfallshöchst interessant und leistungsfähig ist das  $\mathbb{R}$ -Paket ggplot2, das in (102, Wickham (2009)]) beschrieben wird.
- In der bereits in Abschnitt [1.1](#page-10-0) erwähnten "R Graph Gallery" sind zahlreiche, mit R angefertigte, exzellente Grafiken (samt des sie produzierenden R-Codes) zu finden; siehe <https://www.r-graph-gallery.com>.
- R stellt auch eine LATEX-ähnliche Funktionalität für die Erstellung mathematischer Beschriftung von Grafiken zur Verfügung. Die Hilfeseite dazu erhält man via ?plotmath. example(plotmath) und demo(plotmath) liefern einen Uberblick über das, was damit möglich ist, und wie es erreicht werden kann. Warnung: Die Syntax ist etwas "gewöhnungsbedürftig".
- Für erheblich leistungsfähigere sowie vor allem interaktive und dynamische Grafikfunktionalität als die, die wir hier kennengelernt haben, stehen z. B. die R-Packages rgl und rggobi zur Verfügung. Sie besitzen auch eigene Websites, zu denen man z. B. aus der Package-Sammlung von R kommt: <www://cran.r-project.org/>  $\rightarrow$  "Packages"  $\rightarrow$  rgl oder rggobi und dort dann der angegebenen URL folgen.

Als Beispiel für eine interaktive (mit Hilfe der Maus drehbare) Grafik mit der Funktion plot3d des Paketes rgl fuhren Sie das Folgende aus (nachdem Sie, falls noch nicht ¨ geschehen, die Pakete lattice (für die Beispieldaten) und rgl installiert haben):

```
> data(ethanol, package = "lattice")
> library(rgl)
> plot3d(ethanol, col = "red", type = "s", size = 1)
```
Bewegen Sie dann den Maus-Cursor in das neu geöffnete RGL-Grafikfenster, halten Sie die linke Maustaste geklickt und bewegen Sie die Maus, um die 3D-Grafik beliebig zu rotieren.

# 8 Zur para- und nicht-parametrischen Inferenzstatistik in Ein- und Zweistichprobenproblemen für metrische Daten

### 8.1 Auffrischung des Konzepts statistischer Tests

Die Inferenzstatistik dient ganz allgemein dem Ziel, Aussagen über unbekannte Parameter einer Grundgesamtheit (= Population) auf der Basis von Daten, d. h. einer Stichprobe zu machen. Hin und wieder liegen über die Werte von Parametern Vermutungen oder Annahmen vor; man spricht von "Hypothesen". Über die Richtigkeit solcher Hypothesen entscheiden zu helfen ist der Zweck<br>statistischen Texte. Die statistische Textheserie stellt eine Verhindung enrischen Stichtunghe und statistischer Tests. Die statistische Testtheorie stellt eine Verbindung zwischen Stichprobe und Population, also zwischen dem Experiment als kleinem Ausschnitt aus der Wirklichkeit und der "
verhalten", wenn eine gewisse Hypothese über die jeweilige Population zutrifft, und liefert Gesamtwirklichkeit" her: Sie beschreibt, wie sich Stichproben wahrscheinlichkeitstheoretisch ", verhalten", wenn eine gewisse Trypothese aber die Jewenige Topdiation zutrint, die neiert Stichprobe beizubehalten oder zu verwerfen ist.

### <span id="page-131-0"></span>8.1.1 Motivation anhand eines Beispiels

Aufgrund langjähriger Erfahrung sei bekannt, dass die Körpergewichte (in Gramm) von ausgewachsenen, männlichen, weißen Labormäusen (vgl. z. B. <de.wikipedia.org/wiki/Hausmaus>  $\rightarrow$  "Äußere Merkmale") einer gewissen Zuchtlinie unter natürlichen Bedingungen normalverteilt sind mit dem Erwartungswert  $\mu_0 = 49$  g und der Standardabweichung  $\sigma_0 = 4.2$  g. Für das Körpergewicht X einer zufällig ausgewählten solchen Maus gilt also:  $X \sim \mathcal{N}(\mu_0, \sigma_0^2)$ .

Es wird vermutet, dass ein gewisser Umweltreiz das K¨orpergewicht beeinflusst. Allerdings sei bekannt, dass auch unter dem Einfluss dieses Umweltreizes das Körpergewicht eine normalverteilte Zufallsvariable – sagen wir  $Y$  – mit Varianz  $\sigma_0^2$  ist. Jedoch ist ihr Erwartungswert  $\mu$  unbekannt und möglicherweise verschieden von  $\mu_0$ . Kurz:  $Y \sim \mathcal{N}(\mu, \sigma_0^2)$ .

Es soll geklärt werden, ob  $\mu = \mu_0$  ist oder nicht. Zu diesem Zweck werde in einem Experiment eine Gruppe von  $n$  zufällig ausgewählten Mäusen ähnlicher physischer Konstitution dem besagten Umweltreiz unter sonst gleichen Bedingungen ausgesetzt. (Die Mäuse seien nicht aus demselben Wurf, um auszuschließen, dass "aus Versehen" z. B. eine außergewöhnlich schwache oder starke<br>Emilie unterweht wird.) Die nach einer sechen festnalerten Zeitmannen karke lehtbare we<sup>r</sup>älligen Familie untersucht wird.) Die nach einer vorher festgelegten Zeitspanne beobachtbaren zufälligen Körpergewichte  $Y_1, \ldots, Y_n$  der Mäuse sind also  $\mathcal{N}(\mu, \sigma_0^2)$ -verteilt mit einem unbekannten  $\mu$ . Aber gemäß der Erwartungstreue des arithmetischen Mittels gilt  $\mathbb{E}[\bar{Y}_n] = \mu$ , sodass für konkrete Realisierungen  $y_1, \ldots, y_n$  der zufälligen Körpergewichte erwartet werden kann, dass  $\bar{y}_n \approx \mu$  ist (egal welchen Wert  $\mu$  hat). Für den Fall, dass der Umweltreiz keinen Einfluss auf das mittlere Körpergewicht hat, ist  $\mu = \mu_0$  und demzufolge auch  $\bar{y}_n \approx \mu_0$ .

Es werden nun  $n = 50$  Realisierungen  $y_1, \ldots, y_n$  mit einem Mittelwert  $\bar{y}_n = 47.46$  ermittelt und es stellt sich die Frage, ob der beobachtete Unterschied zwischen  $\bar{y}_n = 47.46$  und  $\mu_0 = 49$ , also die Abweichung  $|\bar{y}_n - \mu_0| = 1.54$ 

- eine im Rahmen des Szenarios  $Y_1, \ldots, Y_n \sim \mathcal{N}(\mu_0, \sigma_0^2)$  gewöhnlich große, auf reinen Zufallsschwankungen beruhende Abweichung ist, oder ob sie
- so groß ist, dass sie eine ungewöhnliche Abweichung darstellt, also gegen  $\mu = \mu_0$  spricht und vielmehr das Szenario  $\mu \neq \mu_0$  stützt.

## 8.1.2 Null- & Alternativhypothese, Fehler 1. & 2. Art

Zur Beantwortung der eben gestellten Frage kann ein statistischer Test verwendet werden. Dazu formulieren wir das Problem mittels zweier (sich gegenseitig ausschließender) Hypothesen:

Die Nullhypothese  $H_0: \mu = \mu_0$  und die Alternative  $H_1: \mu \neq \mu_0$ 

stehen für die möglichen Verteilungsszenarien der  $Y_i$  in obigem Beispiel. Dabei wird hier durch die Alternative  $H_1$  nicht spezifiziert, in welche Richtung  $\mu$  von  $\mu_0$  abweicht, geschweige denn, welchen Wert  $\mu$  stattdessen hat.

Auf der Basis einer Stichprobe soll nach einem (noch zu entwickelnden) Verfahren entschieden werden, ob  $H_0$  abzulehnen ist oder nicht. (Der Name Nullhypothese stammt aus dem Englischen: "to nullify" = entkräften, widerlegen.) Dabei müssen wir uns bewusst sein, dass statistische Tests, also Tests auf der Basis zufälliger Daten, nur statistische Aussagen über den "Wahrheitsgehalt" von Hypothesen machen können. Testentscheidungen bergen also immer die Gefahr von Fehlern und wir unterscheiden hierbei zwei Arten:

### • Der Fehler 1. Art:

Bei einem Test von  $H_0$  gegen  $H_1$  kann es passieren, dass eine "unglückliche" Stichprobenzu-<br>seurs wertelling auf in die klub bestäulische Ziefelleringlässe such tand ums einzulasch die Nell sammenstellung, die allein durch natürliche Zufallseinflüsse entstand, uns veranlasst, die Nullhypothese *fälschlicherweise zu verwerfen* (d. h.,  $H_0$  zu verwerfen, obwohl  $H_0$  in Wirklichkeit richtig ist). Ein solcher Irrtum heißt Fehler 1. Art. Die Testtheorie stellt Mittel zur Verfügung, die Wahrscheinlichkeit für einen solchen Fehler zu kontrollieren – auszuschließen ist er so gut wie nie! Jedoch kann man sich die (Irrtums-)Wahrscheinlichkeit  $\alpha \in (0,1)$  für den Fehler 1. Art beliebig (aber üblicherweise klein) vorgeben. Sie wird das Signifikanzniveau des Tests genannt.

Häufig verwendete Werte für  $\alpha$  sind 0.1, 0.05 und 0.01, aber an und für sich ist  $\alpha$  frei wählbar; es quantifiziert die subjektive Bereitschaft, im vorliegenden Sachverhalt eine Fehlentscheidung 1. Art zu treffen. Also sind auch andere als die genannten Niveaus zulässig, wie z. B. 0.025 oder 0.2, aber je kleiner  $\alpha$  ist, umso "zuverlässiger" ist eine Ablehnung von  $H_0$ , wenn es dazu kommt.

### • Der Fehler 2. Art:

Er wird gemacht, wenn man die Nullhypothese *fälschlicherweise beibehält* (d. h.,  $H_0$  beibehält, obwohl  $H_0$  in Wirklichkeit falsch ist). Die Wahrscheinlichkeit für diesen Fehler 2. Art wird mit β bezeichnet. Im Gegensatz zu  $\alpha$ , das man sich vorgibt, ist β nicht so ohne Weiteres kontrollierbar, sondern hängt von  $\alpha$ , der Alternative, der den Daten zugrunde liegenden Varianz und dem Stichprobenumfang *n* ab. (Näheres hierzu in Abschnitt [8.12](#page-172-0) "Testgüte und Erlaubert Einer für Lehrting werden. Namer kentzilter ware delt". Fallzahlschätzung für Lokationsprobleme im Normalverteilungsmodell".)

Wir geben eine tabellarische Übersicht über die vier möglichen Kombinationen von unbekannter Hypothesenwirklichkeit und bekannter Testentscheidung:

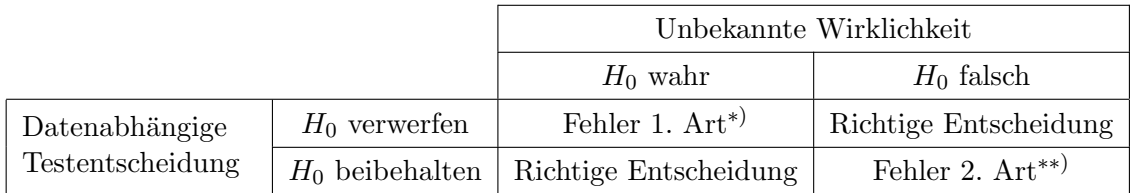

∗): Auftrittswahrscheinlichkeit α ist unter Kontrolle.

∗∗): Auftrittswahrscheinlichkeit β ist nicht unter Kontrolle.

Offenbar werden  $H_0$  und  $H_1$  nicht symmetrisch behandelt. Allerdings kommt in der Praxis dem Fehler 1. Art auch häufig ein größeres Gewicht zu, da  $H_0$  oft eine Modellannahme ist, die sich bisher bewährt hat. Deshalb will man sich durch Vorgabe eines kleinen  $\alpha s$  dagegen schützen,  $H_0$  ungerechtfertigterweise zu verwerfen:

• Die Entscheidung " $H_0$  verwerfen" ist verlässlich, weil die Wahrscheinlichkeit für eine Fehl-  $\frac{1}{2}$ entscheidung hierbei unter Kontrolle und ublicherweise klein ist. Man sagt, die Entschei- ¨ dung " $H_0$  verwerfen" ist *statistisch signifikant* (auf dem (Signifikanz-)Niveau  $\alpha$ ).

• Die Entscheidung " $H_0$  beibehalten" ist *nicht* verlässlich, denn selbst im Fall, dass  $H_0$  falsch ist, besitzt die (Fehl-)Entscheidung  $H_0$  beizubehalten die möglicherweise hohe Wahrscheinlichkeit β. Man sagt, die Entscheidung " $H_0$  beibehalten" ist *nicht signifikant* (auf dem  $(S<sup>i</sup>minf<sup>i</sup>)$ (Signifikanz-)Niveau  $\alpha$ ).

Fazit: Statistische Tests sind Instrumente zum Widerlegen von Nullhypothesen, nicht zu deren Bestätigung. (M. a. W., sie sind Werkzeuge für den Nachweis der jeweiligen Alternative.)

Wie kommt man jedoch überhaupt zu einer Entscheidung gegen oder für  $H_0$ ?

Das generelle Konstruktionsprinzip statistischer Tests ist, eine geeignete (Test-)Statistik zu finden, deren wahrscheinlichkeitstheoretisches Verhalten, d. h. deren Verteilung im Fall der Gultig- ¨ keit von  $H_0$  (kurz: "unter  $H_0$ ") bestimmt werden kann, um darauf basierend eine Entscheidungs-<br>werden werden als für kankretz Deter die Besutzertung der Fregen Des eder sertre  $H_0$ <sup>26</sup> regel anzugeben, die für konkrete Daten die Beantwortung der Frage "Pro oder contra  $H_0$ ?" erlaubt. (Formal und ausführlich für ein diskretes Verteilungsmodell finden Sie dies z. B. in Kap. 28 von [\[50\]](#page-399-0) dargestellt.)

Die Bestimmung des wahrscheinlichkeitstheoretischen Verhaltens einer Teststatistik ist (in der Regel) nur im Rahmen eines wahrscheinlichkeitstheoretischen Modells fur den dem Gesamtpro- ¨ blem zugrunde liegenden "Datengenerierungsmechanismus" möglich. Wir betrachten im folgen-<br>das Daugmank keisnichkeit das (statisch Namerkanikus von dell den Paragraph beispielhaft das (stetige) Normalverteilungsmodell.

#### <span id="page-133-0"></span>8.1.3 Konstruktion eines Hypothesentests im Normalverteilungsmodell

Wir wollen zunächst einen zweiseitigen Test samt Entscheidungsregel für eine Hypothese über den Erwartungswert im Normalverteilungsmodell herleiten. Dazu seien  $X_1, \ldots, X_n$ unabhängige und  $\mathcal{N}(\mu, \sigma_0^2)$ -verteilte Zufallsvariablen, wobei  $\mu$  unbekannt und  $\sigma_0^2$  bekannt ist. Zu testen sei für ein gegebenes  $\mu_0$ 

$$
H_0: \mu = \mu_0
$$
gegen  $H_1: \mu \neq \mu_0$  zum Signifikanzniveau  $\alpha$ .

Wie in §[8.1.1](#page-131-0) schon motiviert, ist die Verteilung des zufälligen Differenzbetrages  $|\bar{X}_n - \mu_0|$  unter  $H_0$  wichtig, um eine Entscheidung gegen oder für  $H_0$  zu fällen, denn er misst den Unterschied zwischen dem beobachteten Mittelwert und dem unter  $H_0$  erwarteten. Aus diesem Grund machen wir nun die folgende . . .

#### Annahme: Die Nullhypothese  $H_0: \mu = \mu_0$  sei richtig.

Dann sind  $X_1, \ldots, X_n$  unabhängig  $\mathcal{N}(\mu_0, \sigma_0^2)$ -verteilt und für  $\bar{X}_n = \frac{1}{n}$  $\frac{1}{n}\sum_{i=1}^n X_i$  gilt  $\bar{X}_n \sim$  $\mathcal{N}(\mu_0, \sigma_0^2/n)$  und somit:

$$
\frac{\bar{X}_n - \mu_0}{\sigma_0 / \sqrt{n}} \sim \mathcal{N}(0, 1) \quad \text{für alle } n \ge 1
$$

Also ist auch die Verteilung von  $|\bar{X}_n - \mu_0|$  vollständig bekannt und für jedes  $x > 0$  ist

$$
\mathbb{P}_{H_0}\left(\left|\frac{\bar{X}_n - \mu_0}{\frac{\sigma_0}{\sqrt{n}}}\right| \le x\right) = \Phi(x) - \Phi(-x) = 2\Phi(x) - 1 \quad \text{(wg. 4s Symmetric)}
$$

Daraus leitet sich sofort auch eine Wahrscheinlichkeitsaussage uber das Ereignis ab, dass die ¨ betragliche Differenz  $|\bar{X}_n - \mu_0|$  einen Wert *überschreitet*, bzw. (aufgrund der Stetigkeit der Normalverteilung) mindestens so groß ist wie dieser Wert:

$$
\mathbb{P}_{H_0}\left(\frac{|\bar{X}_n - \mu_0|}{\sigma_0/\sqrt{n}} \ge x\right) = 2(1 - \Phi(x))
$$

Unser Ziel ist nun, zu bestimmen, welche Differenzbeträge unter  $H_0$ , ungewöhnlich groß" sind: Man setzt fest (!), dass dies der Fall ist, wenn sie auf oder oberhalb einer Schwelle liegen, die unter  $H_0$  eine kleine Überschreitungwahrscheinlichkeit besitzt. Geben wir uns eine kleine Überschreitungswahrscheinlichkeit  $\alpha$  vor (mit  $0 < \alpha \leq 1/2$ ) und setzen wir für x das  $(1 - \alpha/2)$ -Quantil der Standardnormalverteilung, also  $u_{1-\alpha/2} \equiv \Phi^{-1}(1-\alpha/2)$  ein, so folgt

$$
\mathbb{P}_{H_0}\left(\frac{|\bar{X}_n - \mu_0|}{\sigma_0/\sqrt{n}} \ge u_{1-\alpha/2}\right) = 2(1 - \Phi(u_{1-\alpha/2})) = \alpha
$$

Wir haben also hiermit den Bereich ungewöhnlich großer Differenzbeträge  $|\bar{X}_n - \mu_0|$  gefunden: Es sind all diejenigen Werte, für welche  $|\bar{X}_n - \mu_0|/(\sigma_0/\sqrt{n})$  mindestens so groß wie der <u>kritische Wert</u>  $u_{1-\alpha/2}$  ist.

Mit anderen Worten formuliert bedeutet das obige Resultat:

• Unter  $H_0: \mu = \mu_0$  fällt  $\bar{X}_n$  tendenziell in das Intervall  $\left(\mu_0 - \frac{u_{1-\alpha/2} \sigma_0}{\sqrt{n}}, \ \mu_0 + \frac{u_{1-\alpha/2} \sigma_0}{\sqrt{n}}\right)$  $\setminus$ , nämlich mit der großen Wahrscheinlichkeit $1-\alpha$ 

Andererseits tritt  $\bar{X}_n$  (weil stets "in der Nähe" von  $\mu$ ) unter  $H_1: \mu \neq \mu_0$  tendenziell entfernt von  $\mu_0$  auf, realisiert sich dann also tendenziell außerhalb des obigen Intervalls. Das Komplement von  $\left( \mu_0 - \frac{u_{1-\alpha/2} \, \sigma_0}{\sqrt{n}}, \ \mu_0 + \frac{u_{1-\alpha/2} \, \sigma_0}{\sqrt{n}} \right)$ wird daher (für  $H_0$ ) kritischer Bereich genannt (i. S. v. "gefährlich" für  $H_0$ ). Es liegt also insgesamt folgendes Fazit nahe:

• Realisiert sich  $\bar{X}_n$  in dem kritischen Bereich, worin es unter  $H_0$  nur mit der kleinen Wahrscheinlichkeit  $\alpha$  zu erwarten ist, so spricht dies gegen  $H_0: \mu = \mu_0$  und für  $H_1: \mu \neq \mu_0$ .

Das führt für eine konkrete Stichprobe  $x_1, \ldots, x_n$  zu der folgenden

Entscheidungsregel für den zweiseitigen Test auf Basis des kritischen Wertes:  
\n
$$
H_0
$$
ist zum Niveau  $\alpha$ zu verwerfen  
\n $\iff$ \n $\frac{|\bar{x}_n - \mu_0|}{\sigma_0/\sqrt{n}} \geq u_{1-\alpha/2}$ 

Dieses Verfahren heißt zweiseitiger Gaußtest; zweiseitig, weil die Alternative  $H_1: \mu \neq \mu_0$  für  $\mu$  eine Abweichung von  $\mu_0$  in zwei Richtungen zulässt. Die Größe  $(\bar{X}_n - \mu_0)/(\sigma_0/\sqrt{n})$  ist die Teststatistik und  $u_{1-\alpha/2}$  ist, wie oben schon gesagt, der kritische Wert für ihren Betrag. Die Entscheidungsregel garantiert, dass der Fehler 1. Art eine Auftrittswahrscheinlichkeit von (höchstens)  $\alpha$  und somit der Test das Signifikanzniveau  $\alpha$  hat.

Das Beispiel der Körpergewichte von Labormäusen (von Seite [122\)](#page-131-0): Angenommen, das (vorab festgelegte) Signifikanzniveau  $\alpha$  des Tests ist 0.05. Dann lautet die Entscheidungsregel wegen  $n = 50, \sigma_0 = 4.2$  und  $u_{1-\alpha/2} = u_{0.975} = 1.96$  für die konkrete Stichprobe  $y_1, \ldots, y_n$ : "Verwirf  $H_0$ , falls  $|\bar{y}_n - \mu_0|/(4.2/\sqrt{50}) \ge 1.96$ ". Wir hatten  $|\bar{y}_n - \mu_0| = 1.54$  und somit  $1.54/(4.2/\sqrt{50}) = 2.593$ , sodass  $H_0$  hier in der Tat verworfen werden kann.

Im Fall des einseitigen Gaußtests

$$
H_0': \mu \stackrel{(\leq)}{\geq} \mu_0 \qquad \text{gegen} \qquad H_1': \mu \stackrel{(>)}{<} \mu_0 \qquad \text{zum Signifikanzniveau } \alpha
$$

erfolgt die obige Argumentation analog (mit einer kleinen Zusatzüberlegung für den Fall, dass  $H_0$  zutrifft, weil echte Ungleichheit gilt) und führt schließlich zur

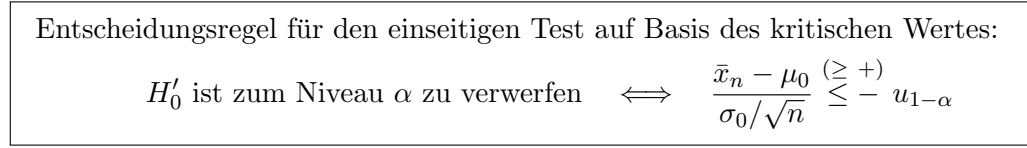

Beachte, dass hier das  $(1 - \alpha)$ - und nicht das  $(1 - \alpha/2)$ -Quantil der Standardnormalverteilung zum Einsatz kommt!

### <span id="page-135-0"></span>8.1.4 Der p-Wert

Gleich nochmal zum Beispiel der Körpergewichte von Labormäusen: Offenbar und auf gewünschte Weise beeinflusst das Niveau  $\alpha$  die Testentscheidung. Wir wollen die Wirkung von  $\alpha$  in diesem Zahlenbeispiel mit  $n = 50$  und  $\sigma_0 = 4.2$  etwas näher untersuchen: Für verschiedene Werte von  $\alpha$ erhalten wir verschiedene kritische Werte und abhängig davon entsprechende Testentscheidungen:

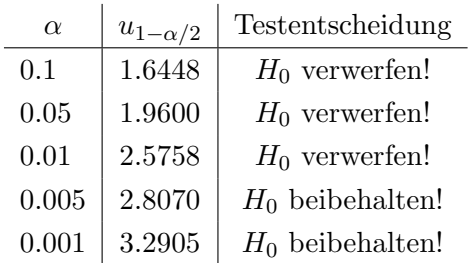

Generell wächst der kritische Wert  $u_{1-\alpha/2}$  monoton, wenn  $\alpha$  kleiner wird (hier sogar streng monoton als eine direkte Konsequenz aus dem streng monotonen Wachstum der Quantilfunktion der Standardnormalverteilung). Dieser Sachverhalt gilt nicht nur fur die kritischen Werte in ¨ zweiseitigen Gaußtests, sondern allgemein für jeden Test:

Bei vorliegenden Daten gibt es ein kleinstes Niveau, auf dem  $H_0$  gerade noch verworfen werden kann. Dieses kleinste Niveau heißt p-Wert.

Demnach ist die Beziehung zwischen dem p-Wert und dem von der Anwenderin bzw. dem Anwender (vor der Testdurchführung) fest gewählten Niveau  $\alpha$  wie folgt:

> Test-Entscheidungsregel auf Basis des p-Wertes:  $H_0$  ist zum Niveau  $\alpha$  zu verwerfen  $\iff p$ -Wert  $\leq \alpha$

Software-Pakete berechnen in der Regel den p-Wert zu den eingegebenen Daten und überlassen somit die letztendliche Testentscheidung ihrem/r Anwender/in.

Wir wollen die Berechnung des p-Wertes beim zweiseitigen Gaußtest aus §[8.1.3](#page-133-0) exemplarisch durchführen. Laut obiger Definition des  $p$ -Wertes gilt:

Der (zweiseitige) *p*-Wert ist das kleinste 
$$
\alpha
$$
 mit  $\frac{|\bar{x}_n - \mu_0|}{\sigma_0/\sqrt{n}} \ge u_{1-\alpha/2}$ .

Da  $u_{1-\alpha/2}$  streng monoton fallend und stetig in  $\alpha$  ist, gleicht der p-Wert gerade demjenigen  $\alpha$ , für welches in der vorstehenden Ungleichung Gleichheit gilt. Daraus erhalten wir:

Zweiseitiger *p*-Wert = 
$$
2\left(1 - \Phi\left(\frac{|\bar{x}_n - \mu_0|}{\sigma_0/\sqrt{n}}\right)\right)
$$

Die Formel für diesen p-Wert deckt sich mit seiner folgenden, sehr suggestiven Interpretation (die ebenfalls allgemein für jeden Test gilt):

> Der p-Wert ist die Wahrscheinlichkeit, dass die (zufällige!) Teststatistik unter  $H_0$  einen Wert annimmt, der mindestens so weit "in Richtung  $H_1$ " liegt wie derjenige, der sich für die konkret vorliegenden Daten ergeben hat.

Begründung: Zur Abkürzung sei  $T_n := (\bar{X}_n - \mu_0) / (\sigma_0 / \sqrt{n})$  die Teststatistik und  $t_n^* := (\bar{x}_n - \mu_0) / (\sigma_0 / \sqrt{n})$  $\mu_0$ /( $\sigma_0/\sqrt{n}$ ) der von ihr für die konkret vorliegenden Daten angenommene Wert. Dann gilt hier beim zweiseitigen Gaußtest:

$$
\mathbb{P}_{H_0} \left( \begin{matrix} \text{Teststatistik} \ T_n \text{ realistic} \ \text{min-} \\ \text{destens so weit, in Richtung } H_1^{\omega} \ \text{wie} \end{matrix} \right) = \mathbb{P}_{H_0} (|T_n| \ge |t_n^*|)
$$
\n
$$
= 1 - \mathbb{P}_{H_0} (|T_n| < |t_n^*|) = 1 - \mathbb{P}_{H_0} (-|t_n^*| < T_n < |t_n^*|)
$$
\n
$$
= 1 - \{ \Phi(|t_n^*|) - \Phi(-|t_n^*|) \} = 2(1 - \Phi(|t_n^*|)) = \text{Zweiseitiger } p\text{-Wert}
$$

#### Bemerkungen:

1. Als Heuristik kann man demnach sagen: Ein kleiner  $p$ -Wert bedeutet, dass ein "mindestens so $\frac{1}{p}$ extremer" Wert wie der für die Teststatistik beobachtete unter  $H_0$  unwahrscheinlich gewesen ist und daher gegen  $H_0$  spricht. Als "Eselsbrücke" zur Interpretation diene der Buchstabe p": Der p-Wert quantifiziert gewissermaßen die Plausibilität der Nullhypothese derart, dass<br>Universite versienschaftliche der die klasse versichten der der steht der klassischen  $H_0$  umso weniger plausibel erscheint, je kleiner er ist. Anders, aber auch stark heuristisch formuliert:

> Je kleiner der *p*-Wert, umso mehr "Vertrauen" kann man in die Richtigkeit der Entscheidung haben,  $H_0$  zu verwerfen.

Ist ein p-Wert "sehr klein", d. h., unterschreitet er das vorgegebene Signifikanzniveau  $\alpha$ , so wird er – stellvertretend für die Testentscheidung  $H_0$  zu verwerfen – oft kurz "signifikant" (auf dem Niveau  $\alpha$ ) genannt.

- 2. Offenbar hängt der  $p$ -Wert von der Art der Alternative  $H_1$  ab! Oben haben wir den zweiseitigen Fall betrachtet; den einseitigen diskutieren wir unten, wobei dort noch unterschieden werden muss, ob die Alternative  $\mu < \mu_0$  oder  $\mu > \mu_0$  lautet.
- 3. In der Praxis ist es sinnvoll, bei der Angabe eines Testergebnisses den p-Wert mitzuliefern, da er mehr Information enthält als die Testentscheidung allein, wie wir an unserem Beispiel illustrieren wollen: Dort hatten wir  $n = 50$ ,  $|\bar{x}_n - \mu_0| = 1.54$  und  $\sigma_0 = 4.2$ . Einsetzen dieser Werte in obige Formel liefert einen  $p$ -Wert von 0.009522, sodass ein Verwerfen von  $H_0$  auf dem Niveau 0.01 möglich ist. Allerdings ist es doch ein etwas knapper Unterschied, auf dem diese Entscheidung beruht. Wäre  $\bar{x}_n = 46.75$  g und somit  $|\bar{x}_n - \mu_0| = 2.25$  beobachtet worden, ergäbe sich ein  $p$ -Wert von 0.00015 und das Niveau 0.01 würde *deutlich* unterschritten, sodass ein Verwerfen von  $H_0$  wesentlich besser abgesichert wäre.
- <span id="page-136-0"></span>4. In der Praxis ist es aber nicht sinnvoll, nur den p-Wert anzugeben, denn aus seiner Kenntnis allein lässt sich im Allgemeinen nicht ableiten, warum die Daten zu einem signifikanten oder nicht signifikanten Ergebnis geführt haben: Ist der  $p$ -Wert signifikant, kann die Ursache ein wahrhaft großer Unterschied  $|\mu - \mu_0|$  sein oder nur ein großes n relativ zur Streuung  $\sigma_0$ ; ist er nicht signifikant, kann die Ursache ein wahrhaft kleines  $|\mu - \mu_0|$  sein oder nur ein relativ zu  $\sigma_0$  zu kleines n.
- <span id="page-136-1"></span>5. Des weiteren ist es sinnvoll bis gefordert, auf Basis der beobachteten Daten ein Konfidenzintervall für den Parameter anzugeben, über den eine Hypothese getestet wurde, da man in der Regel an der Größenordnung des Effektes der betrachteten Behandlung interessiert ist (und nicht nur daran, ob es ein signifikanter Effekt ist). (Vgl. z. B. [\[41,](#page-399-1) Gardner & Altman (1986)] und [\[60,](#page-400-5) ICH-E9 (1998), §5.5, p.  $25 - 26$ ].)

Wir zeigen nun die p-Wert-Berechnung im Fall des einseitigen Gaußtests von

$$
H_0':\mu\overset{(\le)}{\ge}\mu_0\qquad\text{gegen}\qquad H_1':\mu<\overset{(>)}{\mu_0}
$$

Gemäß der Entscheidungsregel auf Basis des kritischen Wertes (Seite [125,](#page-133-0) oben) folgt:

Der (einseitige) *p*-Wert ist das kleinste  $\alpha$  mit  $\frac{\bar{x}_n - \mu_0}{\sqrt{n}}$  $\overline{\sigma_0/\sqrt{n}}$  $(\geq +)$ <br> $\leq -u_{1-\alpha},$ 

sodass sich mit einer dem zweiseitigen Fall analogen Argumentation zu Stetigkeit und Monotonie von  $u_{1-\alpha}$  in  $\alpha$  ergibt:

$$
\text{Einsetiger } p\text{-Wert} = 1 - \Phi\left(\frac{(+)}{-\frac{\bar{x}_n - \mu_0}{\sigma_0/\sqrt{n}}}\right) = \left\{\begin{array}{cc} \Phi\left(\frac{\bar{x}_n - \mu_0}{\sigma_0/\sqrt{n}}\right) & \text{für} & H_1': \mu < \mu_0\\ 1 - \Phi\left(\frac{\bar{x}_n - \mu_0}{\sigma_0/\sqrt{n}}\right) & \text{with} & H_1': \mu > \mu_0 \end{array}\right.
$$

Zusammenfassend formulieren wir das allgemein gültige, prinzipielle Vorgehen bei statistischen Tests:

- 1. Formulierung von Hypothese  $H_0$  und Alternative  $H_1$  (insbes. auch Ein- oder Zweiseitigkeit) sowie Festlegung des Signifikanzniveaus  $\alpha$ .
- 2. Wahl des Tests.
- 3. Erhebung der Daten und explorative Analyse, um die verteilungstheoretischen Voraussetzungen des Tests zu prüfen. (Falls zweifelhaft, zurück zu Punkt 2 oder sogar 1.)
- 4. Berechnung der Teststatistik und des p-Wertes.
- 5. Entscheidung für oder gegen  $H_0$  unter Angabe von  $H_0$  und  $H_1$ , des Tests und des p-Wertes (sowie eventuell relevanter Informationen zur Teststatistik wie z. B. ihre Freiheitsgrade).

#### 8.2 Konfidenzintervalle für die Parameter der Normalverteilung

Häufig ist es zusätzlich zu einem Punktschätzer oder einem Hypothesentest für einen unbekannten Parameter – wie dem Erwartungswert oder der Varianz – gewünscht oder sogar gefordert, einen Bereichsschätzer mit einer festgelegten Überdeckungswahrscheinlichkeit  $1 - \alpha$ , also ein Konfidenzintervall (KI) zum (Konfidenz-)Niveau  $1-\alpha$  anzugeben. Dies ist sehr empfehlenswert, da der  $p$ -Wert allein (wie vorseitig in der [4.](#page-136-0) Bemerkung bereits erläutert) keine Aussage über die Größenordnung eines Effektes  $\mu - \mu_0$  (oder  $\mu_1 - \mu_2$  in noch folgenden Paragraphen) machen kann.

#### <span id="page-137-0"></span>8.2.1 Der Erwartungswert  $\mu$

Im Modell unabhängiger Zufallsvariablen  $X_1, \ldots, X_n$  mit der identischen Verteilung  $\mathcal{N}(\mu, \sigma^2)$ ist bekanntermaßen  $\overline{\sqrt{n}}(\bar{X}_n - \mu)/\sigma \sim \mathcal{N}(0, 1)$  für alle  $n \ge 1$  und somit

$$
\mathbb{P}\left(\bar{X}_n - \frac{u_{1-\alpha/2} \sigma}{\sqrt{n}} \le \mu \le \bar{X}_n + \frac{u_{1-\alpha/2} \sigma}{\sqrt{n}}\right) = 2\Phi(u_{1-\alpha/2}) - 1 = 1 - \alpha \quad \forall \mu \in \mathbb{R}, \sigma \in \mathbb{R}^+
$$

Bei bekanntem  $\sigma^2$  ist ein Konfidenzintervall für den unbekannten Erwartungswert  $\mu$  also wie folgt angebbar:

$$
X_1, ..., X_n
$$
 seien unabhängig und identisch  $\mathcal{N}(\mu, \sigma^2)$ -verteilt. Dann ist  

$$
\left[\bar{X}_n - \frac{u_{1-\alpha/2} \sigma}{\sqrt{n}}, \bar{X}_n + \frac{u_{1-\alpha/2} \sigma}{\sqrt{n}}\right]
$$
ein exaktes KI für  $\mu$  zum Niveau 1 –  $\alpha$ .

#### Beachte:

- Die nicht zufällige Länge des Konfidenzintervalls hängt vom Niveau  $1-\alpha$ , der Varianz  $\sigma^2$  und vom Stichprobenumfang  $n$  ab: Je höher das Niveau bzw. je größer die Varianz, umso länger das Konfidenzintervall; je größer der Stichprobenumfang, umso kürzer das Konfidenzintervall.
- Das obige Konfidenzintervall ist symmetrisch um $\bar{X}_n$ .

In Anwendungen dürfte es allerdings der Regelfall sein, dass  $\sigma^2$  unbekannt ist (und somit ein Störparameter, Englisch: nuisance parameter). Das obige Konfidenzintervall ist dann nutzlos, da seine Grenzen  $\sigma$  explizit enthalten. Die Lösung des Problems ist, das unbekannte  $\sigma$  durch seinen Schätzer  $\hat{\sigma}_n$  zu ersetzen, denn im betrachteten Normalverteilungsmodell ist  $\sqrt{n}(\bar{X}_n - \mu)/\hat{\sigma}_n \sim$  $t_{n-1}$  für alle  $n \geq 2$ , wobei  $t_{n-1}$  die (Studentsche) t-Verteilung mit  $n-1$  Freiheitsgraden (kurz:  $t_{n-1}$ -Verteilung) ist, deren Verteilungsfunktion wir mit  $F_{t_{n-1}}$  bezeichnen werden.

Daraus ergibt sich (analog zum Fall des bekannten  $\sigma^2$ ) für jedes  $n \geq 2$ 

$$
\mathbb{P}\left(\bar{X}_n - \frac{t_{n-1,1-\alpha/2}\,\hat{\sigma}_n}{\sqrt{n}} \le \mu \le \bar{X}_n + \frac{t_{n-1,1-\alpha/2}\,\hat{\sigma}_n}{\sqrt{n}}\right) = 2F_{t_{n-1}}(t_{n-1,1-\alpha/2}) - 1 = 1 - \alpha,
$$

wobei  $t_{n-1:1-\alpha/2}$  das  $(1-\alpha/2)$ -Quantil der  $t_{n-1}$ -Verteilung ist.

Bei unbekanntem  $\sigma^2$  folgt also:

$$
X_1, \ldots, X_n
$$
seien unabhängig und identisch  $\mathcal{N}(\mu, \sigma^2)$ -verteilt. Dann ist\n
$$
\left[ \bar{X}_n - \frac{t_{n-1; 1-\alpha/2} \hat{\sigma}_n}{\sqrt{n}}, \bar{X}_n + \frac{t_{n-1; 1-\alpha/2} \hat{\sigma}_n}{\sqrt{n}} \right]
$$
 ein exaktes KI für  $\mu$  zum Niveau 1 –  $\alpha$ .

### Beachte:

- Die zufällige (!) Länge dieses Konfidenzintervalls hängt vom Niveau  $1 \alpha$ , der (zufälligen!) Stichprobenvarianz  $\hat{\sigma}_n^2$  und vom Stichprobenumfang n ab: Je höher das Niveau bzw. je größer die Stichprobenvarianz, umso länger das Konfidenzintervall; je größer der Stichprobenumfang, umso kürzer das Konfidenzintervall.
- Aufgrund der Tatsache, dass die  $(1 \alpha)$ -Quantile der t-Verteilungen stets betraglich größer als die der Standardnormalverteilung sind, ist dieses Konfidenzintervall grundsätzlich etwas länger als ein Konfidenzintervall bei bekannter Varianz, selbst wenn (zufällig)  $\sigma = \hat{\sigma}_n$  sein sollte. Dies ist gewissermaßen der "Preis", den man für die Unkenntnis der Varianz zu zahlen<br>het hat.

### Bemerkungen:

• Am Beispiel des obigen Konfidenzintervalls rekapitulieren wir die generell gültige Häufigkeitsinterpretation von Konfidenzintervallen:

Das Ereignis  $\left\{ \bar{X}_n - \frac{t_{n-1;1-\alpha/2} \hat{\sigma}_n}{\sqrt{n}} \leq \mu \leq \bar{X}_n + \frac{t_{n-1;1-\alpha/2} \hat{\sigma}_n}{\sqrt{n}} \right\}$  $\}$  hat die Wahrscheinlichkeit 1 −  $\alpha$ . D. h., für  $(1 - \alpha) \cdot 100$  % aller Stichproben  $x_1, \ldots, x_n$  trifft die Aussage  $\bar{x}_n - \frac{t_{n-1;1-\alpha/2} s_n}{\sqrt{n}} \leq \mu \leq \bar{x}_n + \frac{t_{n-1;1-\alpha/2} s_n}{\sqrt{n}}$ 

zu, für die verbleibenden  $\alpha \cdot 100\%$  aller Stichproben jedoch nicht.

• Eine häufig anzutreffende Formulierung (hier mit erfundenen Zahlen) lautet

"Das wahre  $\mu$  liegt mit einer Wahrschein- **DAS IST UNSINN!**<br>lichkeit von 95 % zwischen 0.507 und 0.547." **DAS IST UNSINN!** 

Nach unserer Modellierung hat das unbekannte  $\mu$  einen *festen* Wert, also liegt es entweder zwischen 0.507 und 0.547 oder nicht. Nicht  $\mu$  ist zufällig, sondern die Schranken des Konfidenzintervalls, und zwar natürlich nur bevor die Daten erhoben worden sind. Neue Stichproben ergeben also im Allgemeinen andere Schranken bei gleichem  $\mu$ . Die korrekte Formulierung lautet schlicht "[0.507, 0.547] ist ein 95 %-Konfidenzintervall für  $\mu^{\omega}$  und ihre (Häufigkeits-) Interpretation steht oben.

• Sollen die Grenzen eines Konfidenzintervalls gerundet werden, so ist die Untergrenze stets abund die Obergrenze stets auf zurunden, um zu vermeiden, dass das Konfidenzintervall durch Rundung zu kurz wird und deshalb das nominelle Niveau nicht mehr einhält. Das so erhaltene Konfidenzintervall hat dann mindestens das angestrebte Niveau. (Eine Vorgehensweise, die dazu führt, dass Niveaus auf jeden Fall eingehalten und möglicherweise "übererfüllt" werden, nennt man auch konservativ.)

#### 8.2.2 Die Varianz  $\sigma^2$

Für unabhängig und identisch  $\mathcal{N}(\mu, \sigma^2)$ -verteilte Zufallsvariablen  $X_1, \ldots, X_n$  ist  $(n-1)\hat{\sigma}_n^2/\sigma^2 \sim$  $\chi_{n-1}^2$  für alle  $n \geq 2$ . Daraus leitet sich (bei unbekanntem Erwartungswert  $\mu$ ) das folgende Konfidenzintervall für die unbekannte Varianz $\sigma^2$ ab:

> $X_1, \ldots, X_n$  seien unabhängig und identisch  $\mathcal{N}(\mu, \sigma^2)$ -verteilt. Dann ist  $\left[ \frac{(n-1)\hat{\sigma}_{n}^{2}}{2} \right]$  $\chi^2_{n-1;1-\alpha/2}$  $\frac{(n-1)\hat{\sigma}_n^2}{2}$  $\chi^2_{n-1;\alpha/2}$ 1 ein <u>exaktes KI</u> für  $\sigma^2$  zum Niveau  $1 - \alpha$ .

Beachte: Die zufällige (!) Länge dieses – um  $\hat{\sigma}_n^2$  asymmetrischen – Konfidenzintervalls hängt vom Niveau  $1-\alpha$ , der (zufälligen!) Stichprobenvarianz  $\hat{\sigma}_n^2$  und vom Stichprobenumfang n ab: Je höher das Niveau bzw. je größer die Stichprobenvarianz, umso länger das Konfidenzintervall; je größer der Stichprobenumfang, umso kürzer das Konfidenzintervall (was hier nicht offensichtlich ist, aber durch die Beziehung  $F_{k,\infty} \stackrel{L}{=} \chi_k^2/k$  und das monotone Wachstum des Quantils  $F_{k,\infty;\gamma}$ in k nachvollzogen werden kann).

# 8.2.3 Zur Fallzahlschätzung für Konfidenzintervalle mit vorgegebener "Präzision"

Soll bei der Schätzung des Erwartungswertes  $\mu$  einer Normalverteilung durch ein Konfidenzintervall eine gewisse "Präzision" erzielt werden, so ist zunächst zu klären, was unter "Präzision" zu verstehen ist. Hier gibt es mindestens zwei verschiedene Konzepte, wie z. B. dass der Erwartungswert der zufälligen (!) Länge des Konfidenzintervalls eine vorgegebene Schranke nicht überschreiten soll (was natürlich nicht bedeutet, dass das konkret berechnete Intervall diese Längenbeschränkung erfüllt) oder dass das zufällige (!) Konfidenzintervall mit vorgegebener großer Wahrscheinlichkeit (auch Power oder Güte genannt und mit  $1 - \beta$  bezeichnet) komplett innerhalb eines Intervalls  $[\mu - \Delta, \mu + \Delta]$  mit ebenfalls vorgegebenem  $\Delta$  zu liegen kommt (und dies jeweils weiterhin bei festgelegter Überdeckungswahrscheinlichkeit  $1 - \alpha$  für  $\mu$ ). Ausführlich sind die Problematik und Lösungen dafür z. B. in  $[6, \text{Bock} (1998)]$  in Abschnitt 3.2 beschrieben.

#### 8.3 Eine Hilfsfunktion für die explorative Datenanalyse

Viele klassische inferenzstatistische Verfahren für metrische Daten hängen stark von Verteilungsannahmen über die Daten ab, auf die sie angewendet werden sollen. In den in diesem Kapitel vorgestellten parametrischen Verfahren sind dies die Normalverteilungsannahme und die Unabhängigkeit der Daten. Die Beurteilung der Gültigkeit dieser Annahmen kann durch die explorative Datenanalyse (EDA) unterstützt werden, wofür mehrere grafische Methoden zur Verfugung stehen, die wir zum Teil bereits kennengelernt haben. ¨

In Abschnitt [6.1](#page-109-0) hatten wir schon einige dieser Methoden in einer neuen Funktion zusammengefasst, die wir im Folgenden noch etwas erweitern:

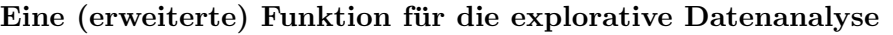

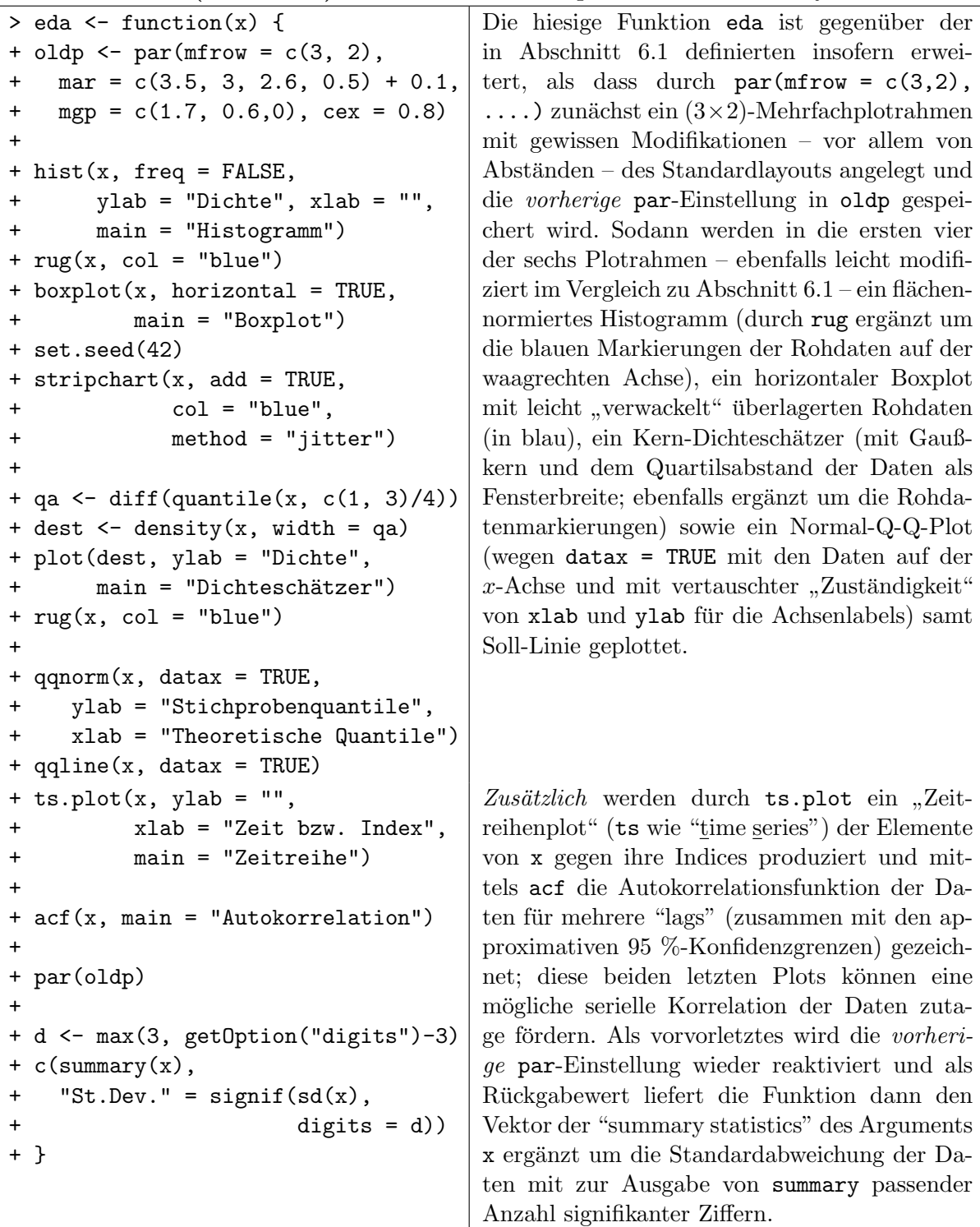

Zur Demonstration verwenden wir wieder den Datensatz von Michelson zur Bestimmung der Lichtgeschwindigkeit (vgl. Seite [100\)](#page-109-0):

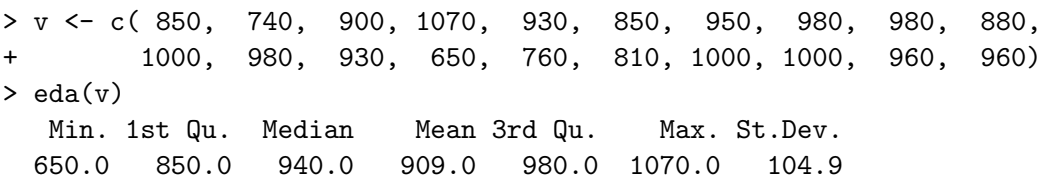

Das Resultat der Anwendung der Funktion eda auf v ist auch hier die Ausgabe der "summary statistics" für v und die Grafiken in Abb. [26.](#page-141-0)

<span id="page-141-0"></span>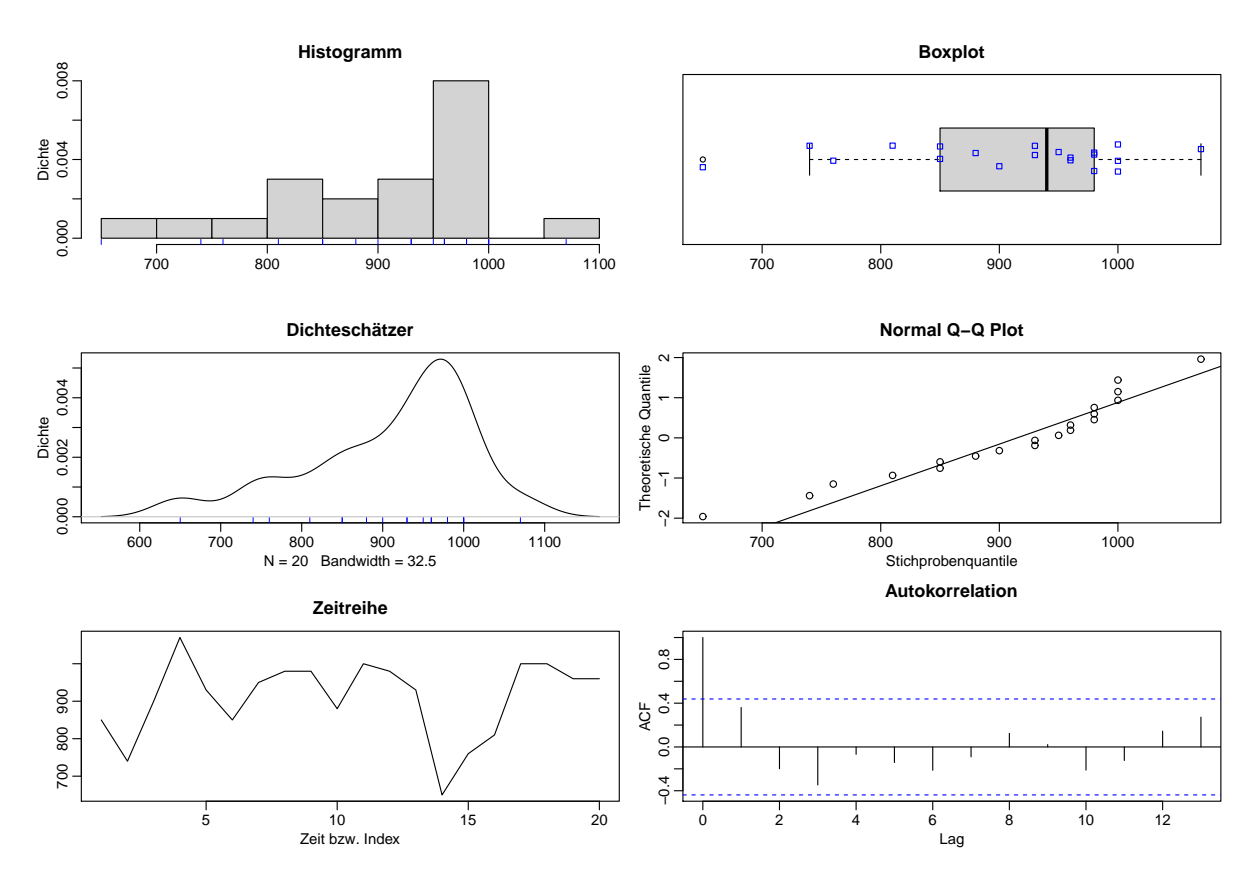

Abbildung 26: Grafisches Ergebnis der Anwendung der erweiterten Funktion eda auf v.

#### Bemerkungen:

- Zum theoretischen Hintergrund des Plots der Autokorrelationsfunktion (rechts unten in Abb. [26\)](#page-141-0) verweisen wir z. B. auf [\[95,](#page-401-2) Venables & Ripley (2003)] oder [\[89,](#page-401-3) Shumway & Stoffer (2011)].
- Bevor wir uns i. F. den angekündigten Ein- und Zweistichprobenproblemen zuwenden sei an die Bemerkung zum Sinn oder Unsinn eines statistischen Tests der Normalverteilungshypothese auf Seite [88](#page-97-0) in §[4.2.3](#page-96-0) erinnert.
- Außerdem merken wir an, dass z. B. [\[109,](#page-402-2) Zuur et al. (2009)] einen Beleg dafür liefert, dass sich – hier in Ökologie und Evolutionsbiologie tätige – angewandte StatistikerInnen ausführliche Gedanken darüber machen, dass und wie eine adäquate explorative Datenanalyse zentraler Bestandteil der Auswertung von Daten sein muss (obwohl es sich auf den ersten Blick um Trivialitäten zu handeln scheint).

#### 8.4 Ein Einstichproben-Lokationsproblem

Lokations- (oder eben Lage-)Parameter einer Verteilung charakterisieren ihre "zentrale Lage".<br>Die keltenstesten Lektischenspreusten sind der Enwertengeneut (oderm spistert) und der (state Die bekanntesten Lokationsparameter sind der Erwartungswert (sofern existent) und der (stets existente, aber nicht notwendig eindeutig bestimmte) Median einer Verteilung.

Wir betrachten in diesem Abschnitt Tests für Lokationshypothesen über eine zugrunde liegende Population. Unter der Normalverteilungsannahme wird dazu Students t-Test (mit verschiedenen Alternativen) für Hypothesen über den Erwartungswert verwendet. In Fällen, in denen die Daten nicht normalverteilt sind – wie es die explorative Datenanalyse im vorliegenden Beispiel der Michelson-Daten auf der voherigen Seite ubrigens nahelegt – sollten eher nicht-parametrische ¨ (Rang-)Verfahren, wie z. B. Wilcoxons Vorzeichen-Rangsummentest für Hypothesen über den Median einer immerhin noch stetigen und symmetrischen Verteilung, verwendet werden.

Natürlich untersuchen Tests für Erwartungswerthypothesen nicht dasselbe wie solche für Medianhypothesen! Dies muss bei der Interpretation der Ergebnisse beachtet werden (auch wenn das in der praktischen Anwendung selten geschieht . . . ). Zu Illustrationszwecken werden wir beide Verfahren am Michelson-Datensatz aus dem vorherigen Abschnitt vorführen.

#### 8.4.1 Der Einstichproben-t-Test

 $\overline{a}$ 

Als Referenz und zur Erinnerung hier zun¨achst eine Wiederholung von etwas Theorie:

Annahmen:  $X_1, \ldots, X_n$  sind unabhängig  $\mathcal{N}(\mu, \sigma^2)$ -verteilt mit unbekannten  $\mu$  und  $\sigma^2$ .

Zu testen:

$$
H_0: \mu = \mu_0 \qquad \text{gegen} \qquad H_1: \mu \neq \mu_0 \qquad \text{zum Signifikanzniveau } \alpha
$$

bzw.

$$
H_0': \mu \overset{(\leq)}{\geq} \mu_0 \qquad \text{gegen} \qquad H_1': \mu \overset{(>)}{<} \mu_0 \qquad \text{zum Signifikanzniveau } \alpha.
$$

Teststatistik:

$$
\frac{X_n - \mu_0}{\hat{\sigma}_n / \sqrt{n}} \sim t_{n-1}
$$
 unter  $H_0$  bzw. unter  $\mu = \mu_0$ ,  
was der "Rand" von  $H'_0$  ist,

wobei  $\bar{X}_n = \frac{1}{n}$ n  $\sum_{n=1}^{\infty}$  $i=1$  $X_i$  ist und  $\hat{\sigma}_n^2 = \frac{1}{n}$  $n-1$  $\sum_{n=1}^{\infty}$  $\frac{i=1}{i}$  $(X_i - \bar{X}_n)^2$  der Schätzer für  $\sigma^2$ .

Entscheidungsregel für konkrete Daten  $x_1, \ldots, x_n$  auf Basis des kritischen Wertes:

$$
\text{Verwirf } H_0 \text{ zum Niveau } \alpha \iff \frac{|\bar{x}_n - \mu_0|}{s_n / \sqrt{n}} \ge t_{n-1; 1 - \alpha/2}
$$

bzw.

$$
\text{verwirf } H'_0 \text{ zum Niveau } \alpha \quad \Longleftrightarrow \quad \frac{\bar{x}_n - \mu_0}{s_n/\sqrt{n}} \stackrel{(\geq +)}{\leq} t_{n-1,1-\alpha},
$$

wobei  $\bar{x}_n$  das arithmetische Mittel und  $s_n^2$  die Stichprobenvarianz der Daten sowie  $t_{k;\gamma}$  das  $\gamma$ -Quantil der  $t_k$ -Verteilung ist.

Alternativ: Entscheidungsregel für konkrete Daten  $x_1, \ldots, x_n$  auf Basis des p-Wertes:

$$
Verifyoint H_0^{(')} \iff p-Wert \le \alpha,
$$

wobei

$$
p\text{-Wert} = \begin{cases} 2\left(1 - F_{t_{n-1}}\left(\frac{|\bar{x}_n - \mu_0|}{s_n/\sqrt{n}}\right)\right) & \text{für} & H_1 : \mu \neq \mu_0 \\ F_{t_{n-1}}\left(\frac{\bar{x}_n - \mu_0}{s_n/\sqrt{n}}\right) & , \quad H'_1 : \mu < \mu_0 \\ 1 - F_{t_{n-1}}\left(\frac{\bar{x}_n - \mu_0}{s_n/\sqrt{n}}\right) & , \quad H'_1 : \mu > \mu_0 \end{cases}
$$

und  $F_{t_k}$  die (um 0 symmetrische) Verteilungsfunktion der  $t_k$ -Verteilung ist. (Die Herleitung dieser  $p$ -Wert-Formel erfolgt völlig analog zu der des Gaußtests auf den Seiten [126](#page-135-0) und [128.](#page-136-1))

Die R-Funktion t.test berechnet den  $p$ -Wert zu den eingegebenen Daten und überlässt die Testentscheidung dem/der Anwender/in (wie die meisten Software-Pakete). Dies geschieht auch bei allen anderen implementierten Tests. Aus diesem Grund werden wir im Folgenden nur noch die Entscheidungsregeln auf Basis des  $p$ -Wertes formulieren. Nun zur Durchführung der  $t$ -Tests in  **für die Michelson-Daten:** 

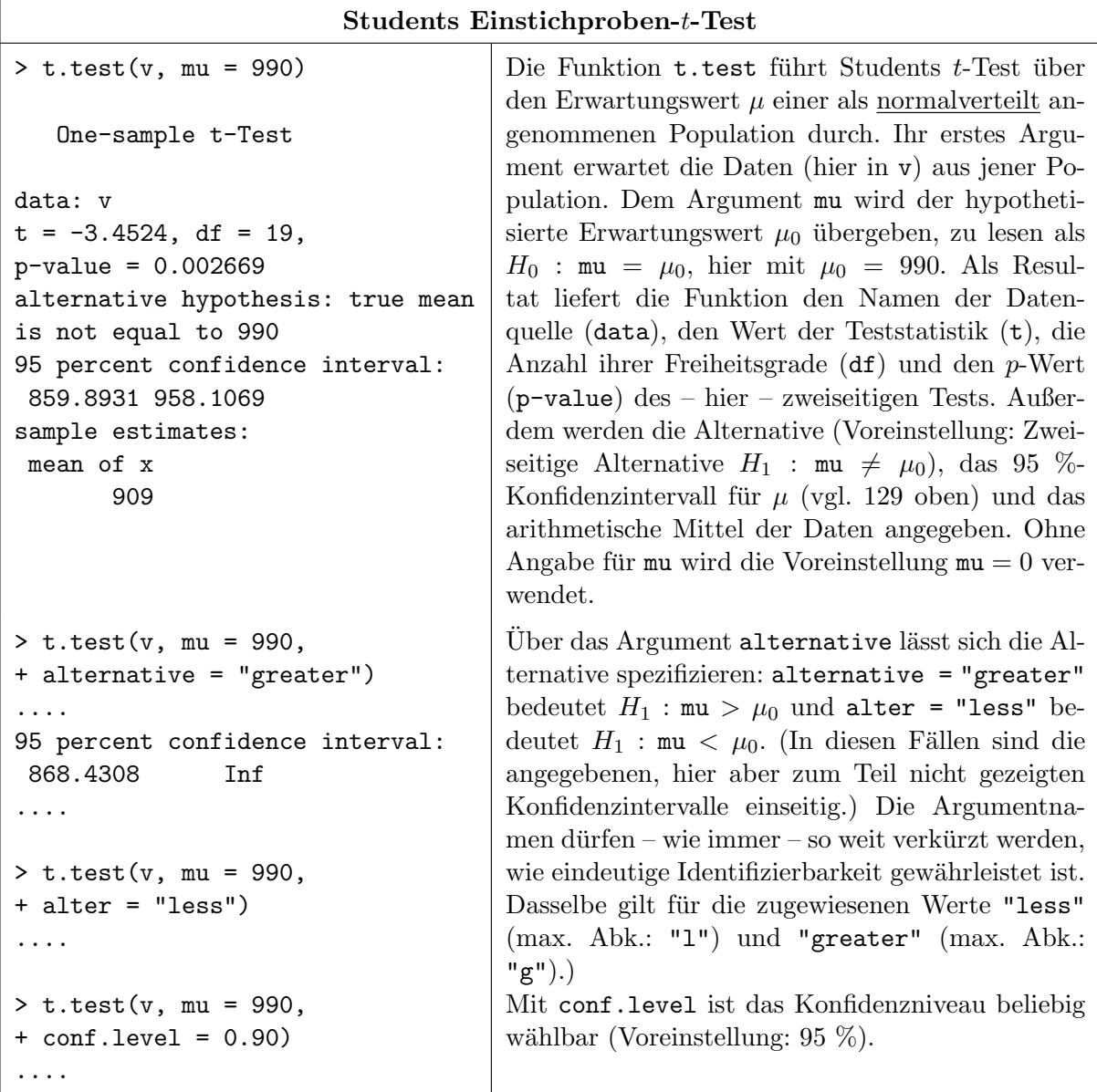
### <span id="page-144-0"></span>8.4.2 Wilcoxons Vorzeichen-Rangsummentest

Wenn die Normalverteilungsannahme *nicht* gerechtfertigt erscheint, dann stehen verschiedene nicht-parametrische (Rang-)Verfahren für das Einstichproben-Lokationsproblem zur Verfügung, wie Wilcoxons Vorzeichentest, der lediglich eine stetige (aber sonst beliebige) Verteilung mit eindeutig bestimmtem Median voraussetzt, und Wilcoxons Vorzeichen-Rangsummentest, der eine stetige und um einen eindeutig bestimmten Median symmetrische Verteilung benötigt. Beispiele hierfür sind jede t-, Cauchy-, Doppelexponential-,  $U(-a, a)$ - oder  $\Delta(-a, a)$ -Verteilung. (Beispiele für stetige und symmetrische Verteilungen *ohne* eindeutig bestimmten Median lassen sich z. B. aus zwei Verteilungen mit kompakten Trägern leicht zusammensetzen. Memo: Falls der Erwartungswert einer symmetrischen Verteilung existiert, ist er gleich ihrem Median.)

Empfehlenswerte Referenzen zu dem Thema sind [\[16,](#page-397-0) Buning & Trenkler (1994)], [\[51,](#page-399-0) Hettman- ¨ sperger (1984)] und [\[55,](#page-399-1) Hollander & Wolfe (1973)]. Bzgl. Tests für beliebige, also auch nicht stetige Verteilungen ist [\[15,](#page-397-1) Brunner & Munzel (2013)] mit einer hervorragenden Darstellung der Thematik sowie einer guten Mischung aus Theorie und durchgerechneten Beispielen sehr zu empfehlen.

Wir stellen hier Wilcoxons Vorzeichen-Rangsummentest näher vor, welcher in R durch die Funktion wilcox.test realisiert ist. Auf Wilcoxons Vorzeichentest gehen wir in §[8.4.3](#page-147-0) kurz ein.

Annahmen:  $X_1, \ldots, X_n$  sind unabhängig und nach einer stetigen Verteilungsfunktion  $F(\cdot - \theta)$ verteilt, wobei F symmetrisch um 0 ist und 0 ihr eindeutig bestimmter Median ist  $(d, h,$  $F(-\theta)$  ist symmetrisch um  $\theta$  und  $\theta$  ist ihr eindeutig bestimmter Median sowie Erwartungswert, falls letzterer existiert).

Zu testen:

 $H_0$ :  $\theta = \theta_0$  gegen  $H_1$ :  $\theta \neq \theta_0$  zum Signifikanzniveau  $\alpha$ 

bzw.

$$
H_0': \theta \stackrel{(\leq)}{\geq} \theta_0 \qquad \text{gegen} \qquad H_1': \theta \stackrel{(>)}{<} \theta_0 \qquad \text{zum Signifikanzniveau } \alpha.
$$

Teststatistik:

$$
W_n^+ := \sum_{i=1}^n 1_{\{X_i - \theta_0 > 0\}} R(|X_i - \theta_0|),
$$

wobei  $R(z_i)$  der Rang von  $z_i$  unter  $z_1, \ldots, z_n$  ist (d. h.,  $R(z_i) = j$ , falls  $z_i = z_{j:n}$ ). Die exakte Verteilung von Wilcoxons Vorzeichen-Rangsummenstatistik $W_n^+$  (auch Wilcoxons signierte Rangsummenstatistik genannt) ist unter  $\theta = \theta_0$  bekannt, aber für großes *n* sehr aufwändig explizit zu berechnen. Einfache, kombinatorische Uberlegungen zeigen, dass ¨

$$
\mathbb{E}[W_n^+] = \frac{n(n+1)}{4} \quad \text{und} \quad \text{Var}(W_n^+) = \frac{n(n+1)(2n+1)}{24} \quad \text{unter } \theta = \theta_0
$$

sowie dass  $W_n^+$  symmetrisch um ihren Erwartungswert verteilt ist. Des Weiteren ist nachweisbar, dass  $W_n^+$  unter  $\theta = \theta_0$  asymptotisch normalverteilt ist:

$$
Z_n := \frac{W_n^+ - \mathbb{E}[W_n^+]}{\sqrt{\text{Var}(W_n^+)}} \stackrel{n \to \infty}{\longrightarrow} \mathcal{N}(0, 1) \quad \text{in Verteilung unter } \theta = \theta_0
$$

Treten unter den  $|X_i - \theta_0|$  exakte Nullwerte auf, so werden diese eliminiert und n wird auf die Anzahl der von 0 verschiedenen Werte gesetzt. Treten (z. B. aufgrund von Messungenauigkeiten in den Daten) Bindungen unter den (von 0 verschiedenen)  $|X_i - \theta_0|$  auf, so wird für die Bestimmung ihrer Ränge die Methode der Durchschnittsränge verwendet, was den Erwartungswert von  $W_n^+$  nicht, wohl aber ihre Varianz beeinflusst. In beiden Fällen wird in wilcox.test per Voreinstellung die Normalapproximation verwendet, aber mit einer im Nenner leicht modifizierten Statistik  $Z_n^{mod}$  anstelle von  $Z_n$  (worauf wir jedoch hier nicht näher eingehen).  $Z_n^{mod}$  hat dieselbe Asymptotik wie  $Z_n$ .

Entscheidungsregel für konkrete Daten  $x_1, \ldots, x_n$  auf Basis des p-Wertes:

Verwirf  $H_0^{(')}$  $\alpha$ <sup>'</sup> zum (evtl. approximat.) Niveau  $\alpha \iff p$ -Wert  $\leq \alpha$ ,

<span id="page-145-2"></span>wobei für die Berechnung des p-Wertes die folgende Fallunterscheidung zur Anwendung kommt, in welcher  $w_n$  der zu  $x_1, \ldots, x_n$  realisierte Wert von  $W_n^+$  sei:

1. Keine Bindungen, keine exakten Nullwerte und  $n$ , klein" (was in wilcox.test  $n < 50$ bedeutet):

$$
p\text{-Wert} = \begin{cases} 2F_n^+(w_n) & \text{für} \quad H_1: \theta \neq \theta_0, \text{wenn } w_n \leq n(n+1)/4 \\ 2(1 - F_n^+(w_n - 1)) & \text{if} \quad H_1: \theta \neq \theta_0, \text{wenn } w_n > n(n+1)/4 \\ F_n^+(w_n) & \text{if} \quad H_1': \theta < \theta_0 \\ 1 - F_n^+(w_n - 1) & \text{if} \quad H_1': \theta > \theta_0 \end{cases}
$$

wobei $F^+_n$ die um $\mathfrak{n}(n+1)/4$  symmetrische Verteilungsfunktion der diskreten (!) Verteilung von  $W_n^+$  unter  $\theta = \theta_0$  ist.

<span id="page-145-1"></span>2. Bindungen oder exakte Nullwerte oder  $n$  "groß" (in wilcox.test  $n \ge 50$ ):

Hier wird  $Z_n^{mod}$  anstelle von  $Z_n$  verwendet und außerdem, um die Approximation an die asymptotische Normalverteilung für endliches  $n$  zu verbessern, im Zähler von  $Z_n^{mod}$  eine sogenannte Stetigkeitskorrektur vorgenommen. Der Zähler lautet dann

$$
W_n^+ - \mathbb{E}[W_n^+] - c, \quad \text{wobei} \quad c = \begin{cases} \text{sign}(W_n^+ - \mathbb{E}[W_n^+]) \cdot 0.5 & \text{für} \quad H_1 : \theta \neq \theta_0 \\ 0.5 & \text{''} \quad H_1' : \theta > \theta_0 \\ -0.5 & \text{''} \quad H_1' : \theta < \theta_0 \end{cases}
$$

Wenn nun  $z_n^{mod}$  die konkrete Realisierung von  $Z_n^{mod}$  bezeichne, dann ist

$$
p\text{-Wert} = \left\{ \begin{array}{ccc} 2\left(1-\Phi\left(\left|z_n^{mod}\right|\right)\right) & \text{für} & H_1: \theta \neq \theta_0 \\ & \Phi\left(z_n^{mod}\right) & \text{``} & H_1': \theta < \theta_0 \\ & 1-\Phi\left(z_n^{mod}\right) & \text{``} & H_1': \theta > \theta_0 \end{array} \right.
$$

Beachte: Die Verteilung von  $W_n^+$  unter  $H_0$  ist sehr empfindlich gegenüber Abweichungen von der Symmetrieannahme (siehe [\[14,](#page-397-2) Brunner und Langer (1999)], §7.1.2).

Zur heuristischen Motivation der Funktionsweise von Wilcoxons Vorzeichen-Rangsummenstatis-tik sind in Abb. [27](#page-145-0) zwei "prototypische" Szenarien skizziert und danach ihre Wirkung auf  $W_n^+$ beschrieben.

<span id="page-145-0"></span>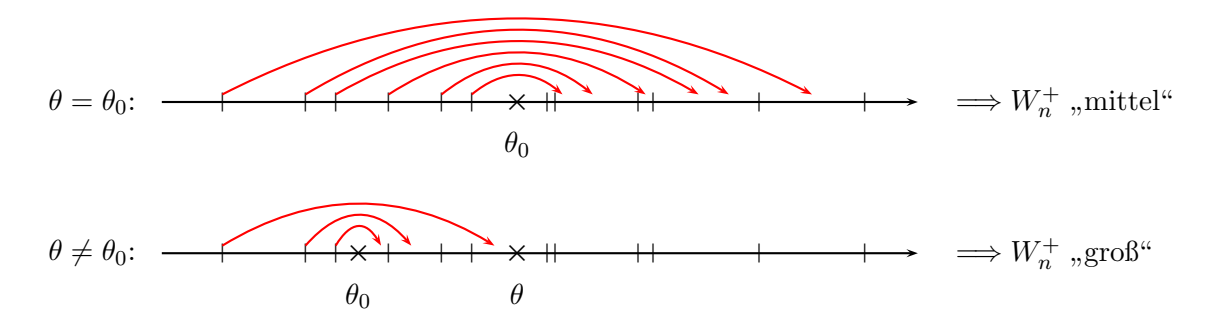

Abbildung 27: Zur Heuristik von Wilcoxons Vorzeichen-Rangsummenstatistik.

Durch die Betragsbildung  $|X_i - \theta_0|$  werden die links von  $\theta_0$  liegenden  $X_i$  quasi auf die rechte Seite von  $\theta_0$  "gespiegelt" (im Bild symbolisiert durch die Pfeile). Danach werden Rangzahlen für die (gespiegelten und ungespiegelten) Werte  $|X_i - \theta_0|$  vergeben.  $W^+_{n}$ , wertet" jedoch nur die Rangzahlen derjenigen  $|X_i - \theta_0|$ , deren  $X_i$  auch schon vor der Spiegelung rechts von  $\theta_0$  gelegen haben, und quantifiziert somit den Grad der "Durchmischung" der  $|X_i - \theta_0|$  dergestalt, dass  $W_n^+$ große Werte oder kleine Werte annimmt, wenn der Durchmischungsgrad gering ist (wie im unteren Szenario), was unter  $H_1$  zu erwarten ist.

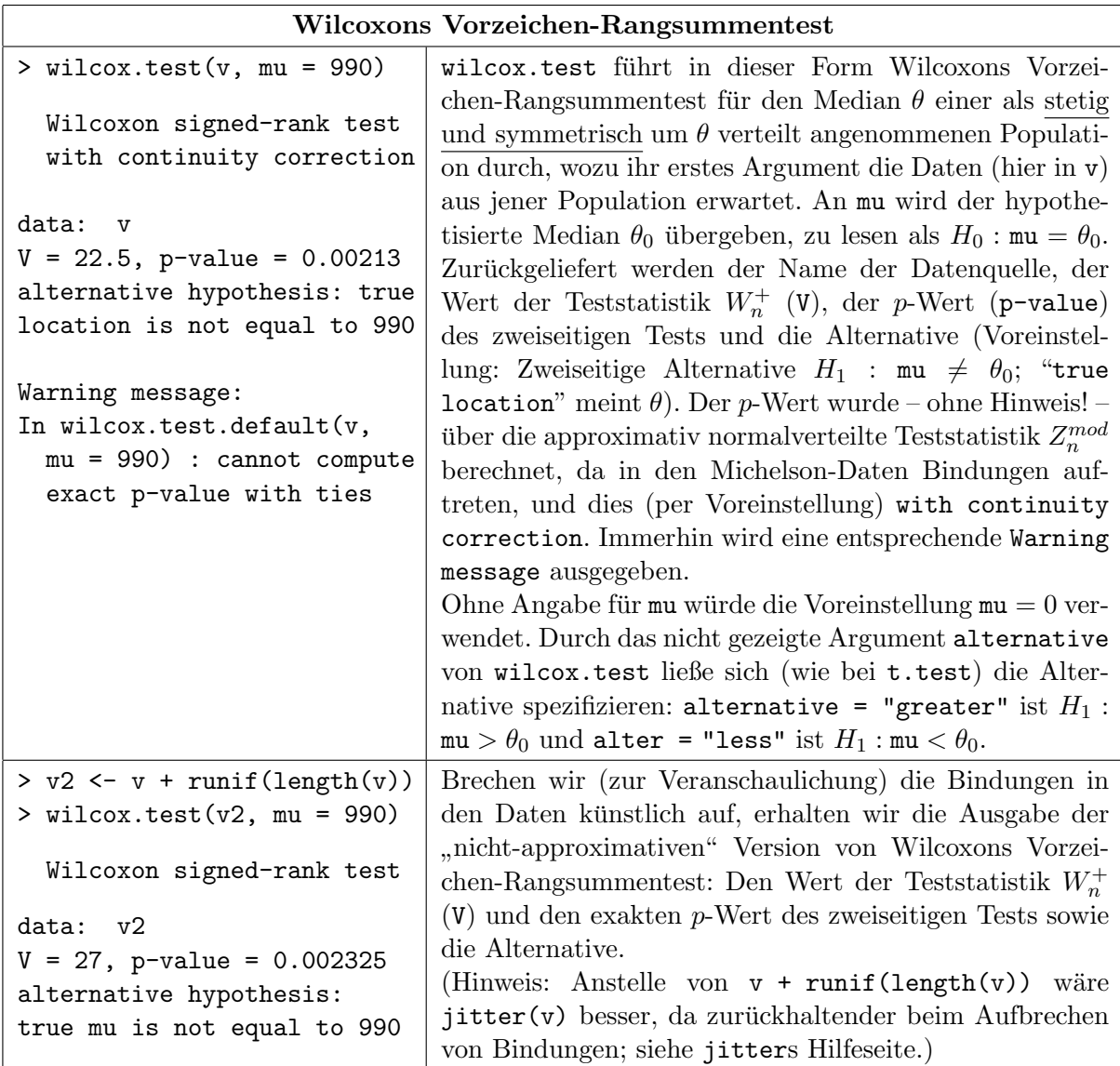

Hinweise:

- Mit dem nicht gezeigten Argument conf.int = TRUE erhielte man den Hodges–Lehmann– Schätzer für den "Pseudomedian", der im hier vorliegenden Fall einer symmetrischen Ver-<br>trilung gleich ihnen Madien (List angängt zum die Kanfologisterne) (das ein spelttes ist teilung gleich ihrem Median  $\theta$  ist, ergänzt um ein Konfidenzintervall (das ein exaktes ist, wenn auch der p-Wert exakt ist, und ansonsten ein approximatives). (Siehe die Online-Hilfe und für mathematische Details siehe z. B. [\[51,](#page-399-0) Hettmansperger (1984), Abschnitt 2.3] oder [\[55,](#page-399-1) Hollander & Wolfe (1973), Abschnitte 3.2 und 3.3].)
- Das R-Paket exactRankTests, das allerdings "no longer under development" ist, bietet durch seine Funktion wilcox.exact auch für Stichproben mit Bindungen die Berechnung exakter p-Werte des Wilcoxon-Rangsummentests. Stattdessen und auch unabhängig davon gibt es das R-Paket coin, dessen Funktion wilcox\_test exakte und approximative bedingte p-Werte der Wilcoxon-Tests liefert.

## <span id="page-147-0"></span>8.4.3 Wilcoxons Vorzeichentest

Wilcoxons Vorzeichentest setzt, wie zu Beginn des vorherigen Paragraphen bereits erwähnt, lediglich eine stetige (aber sonst beliebige) Verteilung mit eindeutig bestimmtem Median voraus. Er ist in R nicht durch eine eigene Funktion realisiert, da er auf einen einfachen Binomialtest hinausläuft, den wir im Abschnitt [9.2](#page-187-0) "Einstichprobenprobleme im Binomialmodell" ausführlich<br>haben dals "Dalau fasser wir uns bien kunz behandeln. Daher fassen wir uns hier kurz:

Annahmen:  $X_1, \ldots, X_n$  sind unabhängig und nach einer stetigen Verteilungsfunktion  $F(\cdot - \theta)$ verteilt, wobei 0 der eindeutig bestimmte Median von F ist (und damit  $\theta$  der eindeutig bestimmte Median von  $F(\cdot - \theta)$ ).

Zu testen:

 $H_0: \theta = \theta_0$  gegen  $H_1: \theta \neq \theta_0$  zum Signifikanzniveau  $\alpha$ 

bzw.

 $H'_0: \theta \stackrel{(\leq)}{\geq} \theta_0$  gegen  $H'_1: \theta \stackrel{(>)}{<} \theta_0$  zum Signifikanzniveau  $\alpha$ .

Teststatistik:

$$
W_n := \sum_{i=1}^n 1_{\{X_i - \theta_0 > 0\}}
$$

Offenbar sind die Indikatoren  $1_{\{X_i - \theta_0 > 0\}}$  unter  $\theta = \theta_0$  unabhängig und identisch verteilte Bernoulli-Variablen zum Parameter  $p \equiv \mathbb{P}\left(1_{\{X_i - \theta_0 > 0\}}\right)$  $\Big) = \mathbb{P}(X_i > \theta_0) = 1/2$  (weil ja  $\theta_0$  der Median ist), sodass  $W_n$  unter  $\theta = \theta_0$  eine Binomial-Verteilung zu den Parametern n und  $p = 1/2$  besitzt. Für alles Weitere verweisen wir auf den schon erwähnten Abschnitt [9.2](#page-187-0) "Einstichprobenprobleme im Binomialmodell".

## <span id="page-147-1"></span>8.5 Zweistichproben-Lokations- und Skalenprobleme

Hier werden Hypothesen über Lokations- bzw. Skalen- (also Streuungs-) Unterschiede zwischen zwei zugrunde liegenden Populationen getestet. Unter der Normalverteilungsannahme und der Annahme, dass die (in der Regel unbekannten!) Varianzen in den beiden Populationen gleich sind, wird für den Test auf Erwartungswertegleichheit Students Zweistichproben-t-Test verwendet. Bei verschiedenen Varianzen ist Welchs Modifikation des t-Tests angezeigt. Um Varianzengleichheit zu testen, gibt es einen  $F$ -test. In Fällen nicht normal-, aber stetig verteilter Daten sollten wiederum nicht-parametrische (Rang-)Verfahren verwendet werden, namentlich Wilcoxons Rangsummentest auf Lokationsunterschied zwischen den beiden Populationen (und z. B. die  $-$  hier nicht diskutierten – Tests von Ansari und von Mood auf Skalenunterschied). Für einen allgemeineren, nicht-parametrischen Vergleich zweier Populationen siehe die Bemerkung am Ende von Abschnitt [8.5.4](#page-152-0) auf Seite [144.](#page-152-0)

### <span id="page-147-2"></span>8.5.1 Der Zweistichproben-F-Test für der Vergleich zweier Varianzen

Er ist implementiert in der Funktion var.test, aber auch hier zur Erinnerung zunächst wieder etwas Theorie:

Annahmen:  $X_1, \ldots, X_n$  sind unabhängig  $\mathcal{N}(\mu_X, \sigma_X^2)$ -verteilt und unabhängig davon sind  $Y_1, \ldots,$  $Y_m$  unabhängig  $\mathcal{N}(\mu_Y, \sigma_Y^2)$ -verteilt mit unbekannten Varianzen  $\sigma_X^2$  und  $\sigma_Y^2$ .

Zu testen:

$$
H_0: \frac{\sigma_X^2}{\sigma_Y^2} = r_0 \qquad \text{gegen} \qquad H_1: \frac{\sigma_X^2}{\sigma_Y^2} \neq r_0 \qquad \text{zum Signifikanzniveau } \alpha
$$

bzw.

$$
H'_0: \frac{\sigma_X^2}{\sigma_Y^2} \stackrel{(\leq)}{\geq} r_0 \qquad \text{gegen} \qquad H'_1: \frac{\sigma_X^2}{\sigma_Y^2} \stackrel{(\geq)}{<} r_0 \qquad \text{zum Signifikanzniveau $\alpha$}.
$$

Teststatistik:

$$
\frac{1}{r_0} \frac{\hat{\sigma}_{Xn}^2}{\hat{\sigma}_{Ym}^2} \sim F_{n-1,m-1}
$$
 unter  $H_0$  bzw. unter  $\sigma_X^2/\sigma_Y^2 = r_0$ ,  
dem "Rand" von  $H'_0$ ,

wobei  $\hat{\sigma}_{Xn}^2 = (n-1)^{-1} \sum_{i=1}^n (X_i - \bar{X}_n)^2$  der Schätzer für  $\sigma_X^2$  ist und für  $\sigma_Y^2$  analoges gilt. Entscheidungsregel für konkrete Daten  $x_1, \ldots, x_n$  und  $y_1, \ldots, y_m$  auf Basis des p-Wertes:

> Verwirf  $H_0^{(')}$  $\alpha$ <sup> $\rightarrow$ </sup> zum Niveau  $\alpha$   $\iff$  p-Wert  $\leq \alpha$ ,

wobei mit dem mit  $1/r_0$ skalierten Quotienten der Stichprobenvarianzen der  $x$ - bzw.  $y\text{-}\text{Data}$  $q_{n,m}^2 := 1/r_0 \cdot s_{Xn}^2 / s_{Ym}^2$  gilt:

$$
p\text{-Wert} = \begin{cases} 2 \cdot \min \left\{ F_{n-1,m-1} \left( q_{n,m}^2 \right), 1 - F_{n-1,m-1} \left( q_{n,m}^2 \right) \right\} & \text{für} & H_1 : \sigma_X^2 / \sigma_Y^2 \neq r_0 \\ F_{n-1,m-1} \left( q_{n,m}^2 \right) & \text{if } H_1 : \sigma_X^2 / \sigma_Y^2 < r_0 \\ 1 - F_{n-1,m-1} \left( q_{n,m}^2 \right) & \text{if } H_1 : \sigma_X^2 / \sigma_Y^2 > r_0 \end{cases}
$$

worin  $F_{s,t}$  die (übrigens nicht um 1 symmetrische) Verteilungsfunktion der F-Verteilung zu s Zähler- und t Nenner-Freiheitsgraden ist. (Memos:  $(n-1)\hat{\sigma}_n^2/\sigma^2 \sim \chi_{n-1}^2$  (s. §[8.2.2\)](#page-139-0) und für  $\chi^2_r \perp_{\mathbb{P}} \chi^2_s$  gilt  $(\chi^2_r/r)/(\chi^2_s/s) \sim F_{r,s}$ . Außerdem ist  $\mathbb{E}[F_{s,t}] = t/(t-2)$  für  $t > 2$ , also hat obige Teststatistik unter H<sub>0</sub> den Erwartungswert  $(m-1)/(m-3)$  für  $m > 3$ .)

Als Beispiel verwenden wir Daten von [\[90,](#page-401-0) Snedecor & Cochran (1980)] über Gewichtszuwächse in zwei verschiedenen Würfen von Ratten, die unterschiedlich proteinhaltige Nahrung erhielten:

> protreich <- c(134, 146, 104, 119, 124, 161, 107, 83, 113, 129, 97,123) > protarm <- c(70, 118, 101, 85, 107, 132, 94)

Eine explorative Datenanalyse (nicht gezeigt) lässt an der Normalverteiltheit der Daten nicht zweifeln, sodass der F-Test für der Vergleich der zwei Varianzen zulässig erscheint:

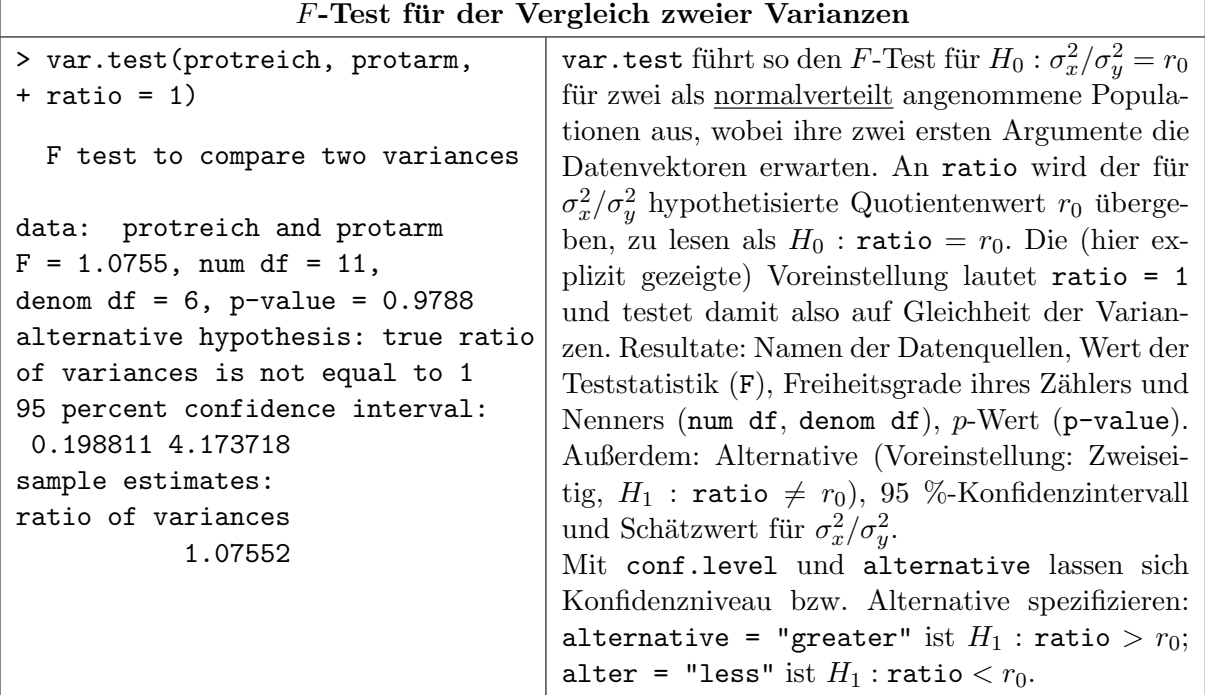

Ergebnis: Die Varianzen unterscheiden sich nicht signifikant; somit kann der (im Folgenden vorgestellte) Zweistichproben-t-Test auf obige Daten angewendet werden, wobei aber bedacht werden sollte, dass in obigem  $F$ -Test natürlich ein Fehler 2. Art aufgetreten sein könnte ... und wir ja nur feststellen können, dass wir kein stichhaltiges Argument gegen  $H_0$  gefunden haben (nicht, dass wir  $H_0$ , bewiesen" haben).

# <span id="page-149-0"></span>8.5.2 Der Zweistichproben-t-Test bei unbekannten, aber gleichen Varianzen

Annahmen:  $X_1, \ldots, X_n$  sind unabhängig  $\mathcal{N}(\mu_X, \sigma^2)$ -verteilt und unabhängig davon sind  $Y_1, \ldots,$  $Y_m$  unabhängig  $\mathcal{N}(\mu_Y, \sigma^2)$ -verteilt mit unbekanntem, aber gleichem  $\sigma^2$ .

## Zu testen:

 $H_0: \mu_X - \mu_Y = \Delta_0$  gegen  $H_1: \mu_X - \mu_Y \neq \Delta_0$  zum Signifikanzniveau  $\alpha$ bzw.

 $H'_0: \mu_X - \mu_Y \overset{(\leq)}{\geq} \Delta_0$  gegen  $H'_1: \mu_X - \mu_Y \overset{(>)}{<} \Delta_0$  zum Signifikanzniveau  $\alpha$ .

Teststatistik:

$$
\frac{\bar{X}_n - \bar{Y}_m - \Delta_0}{\sqrt{\left(\frac{1}{n} + \frac{1}{m}\right) \frac{(n-1)\hat{\sigma}_{Xn}^2 + (m-1)\hat{\sigma}_{Ym}^2}{n+m-2}}} \sim t_{n+m-2}
$$
 unter  $H_0$  bzw. unter  $\mu_X - \mu_Y = \Delta_0$ , dem "Rand" von  $H'_0$ .

Entscheidungsregel für konkrete Daten  $x_1, \ldots, x_n$  und  $y_1, \ldots, y_m$  auf Basis des p-Wertes:

$$
Verify if H_0^{(')} \text{ zum Niveau } \alpha \iff p\text{-Wert} \leq \alpha,
$$

wobei mit  $s_{X_n}^2$  und  $s_{Ym}^2$  als Stichprobenvarianzen der x- bzw. y-Daten und

$$
t_{n,m}^* := \frac{\bar{x}_n - \bar{y}_m - \Delta_0}{\sqrt{\left(\frac{1}{n} + \frac{1}{m}\right) \frac{(n-1)s_{Xn}^2 + (m-1)s_{Ym}^2}{n+m-2}}}
$$

als Realisierung der obigen Teststatistik gilt:

$$
p\text{-Wert} = \begin{cases} 2\left(1 - F_{t_{n+m-2}}\left(|t_{n,m}^*|\right)\right) & \text{für} & H_1: \mu_X - \mu_Y \neq \Delta_0 \\ F_{t_{n+m-2}}\left(t_{n,m}^*\right) & , & H'_1: \mu_X - \mu_Y < \Delta_0 \\ 1 - F_{t_{n+m-2}}\left(t_{n,m}^*\right) & , & H'_1: \mu_X - \mu_Y > \Delta_0 \end{cases}
$$

wobei  $F_{t_k}$  die (um 0 symmetrische) Verteilungsfunktion der  $t_k$ -Verteilung ist.

Doch nun die praktische Durchführung von Students Zweistichproben-t-Test (ebenfalls) mit Hilfe der Funktion t.test für die Daten von Snedecor und Cochran:

### Students Zweistichproben-t-Test

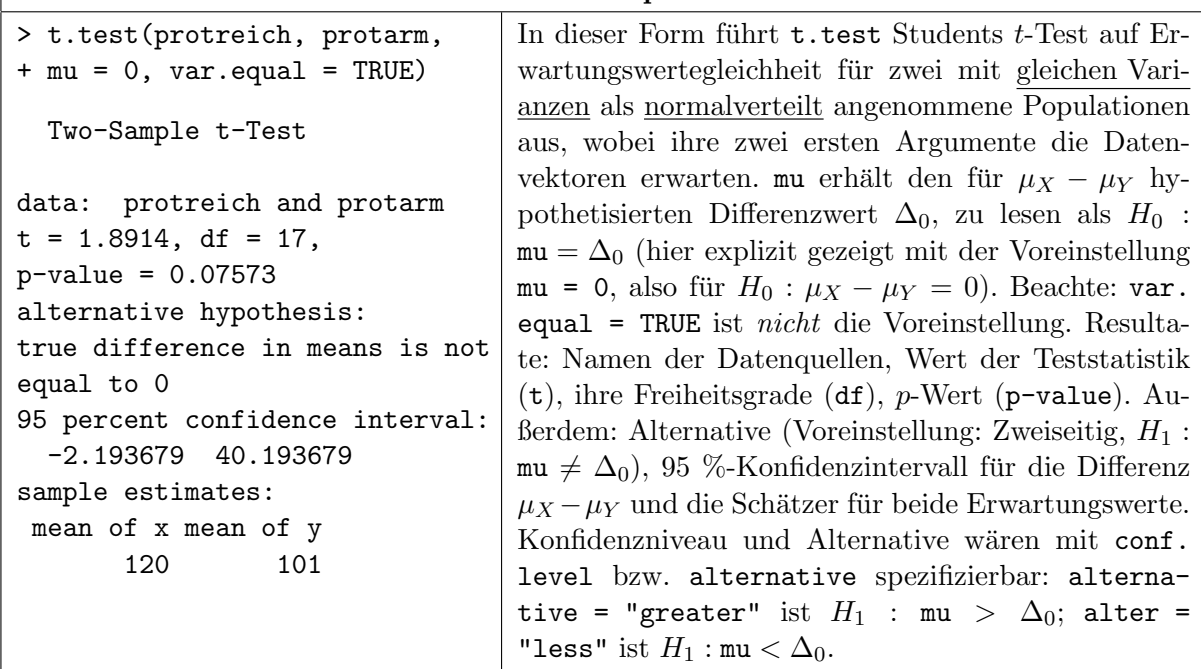

### 8.5.3 Die Welch-Modifikation des Zweistichproben-t-Tests

Die bisher im Normalverteilungsmodell betrachteten Ein- und Zweistichprobentests halten das Niveau  $\alpha$  exakt ein. Für das Zweistichproben-Lokationsproblem mit unbekannten und möglicherweise verschiedenen Varianzen ist kein solcher exakter Test bekannt. Es handelt sich dabei um das sogenannte Behrens-Fisher-Problem, wofür es immerhin einen approximativen Niveau- $\alpha$ -Test gibt: Welchs Modifikation des Zweistichproben-t-Tests. Auch dieser Test ist durch t.test verfügbar und ist sogar die Voreinstellung.

Annahmen:  $X_1, \ldots, X_n$  sind unabhängig  $\mathcal{N}(\mu_X, \sigma_X^2)$ -verteilt und unabhängig davon sind  $Y_1, \ldots, Y_n$  $Y_m$  unabhängig  $\mathcal{N}(\mu_Y, \sigma_Y^2)$ -verteilt mit unbekannten  $\mu_X$ ,  $\mu_Y$ ,  $\sigma_X^2$  und  $\sigma_Y^2$ .

Zu testen:

 $H_0: \mu_X - \mu_Y = \Delta_0$  gegen  $H_1: \mu_X - \mu_Y \neq \Delta_0$  zum Signifikanzniveau  $\alpha$ bzw.

 $H'_0: \mu_X - \mu_Y \overset{(\leq)}{\geq} \Delta_0$  gegen  $H'_1: \mu_X - \mu_Y \overset{(>)}{<} \Delta_0$  zum Signifikanzniveau  $\alpha$ .

Teststatistik:

$$
\frac{\bar{X}_n - \bar{Y}_m - \Delta_0}{\sqrt{\frac{\hat{\sigma}_{Xn}^2}{n} + \frac{\hat{\sigma}_{Ym}^2}{m}}} \text{ approx. } t_{\nu} \quad \text{mit} \quad \nu = \left[ \frac{\left(\frac{\hat{\sigma}_{Xn}^2}{n} + \frac{\hat{\sigma}_{Ym}^2}{m}\right)^2}{\frac{1}{n-1}\left(\frac{\hat{\sigma}_{Xn}^2}{n}\right)^2 + \frac{1}{m-1}\left(\frac{\hat{\sigma}_{Ym}^2}{m}\right)^2} \right]
$$

unter  $H_0$  bzw. unter  $\mu_X - \mu_Y = \Delta_0$ , dem "Rand" von  $H'_0$ .

Entscheidungsregel für konkrete Daten  $x_1, \ldots, x_n$  und  $y_1, \ldots, y_m$  auf Basis des p-Wertes:

Verwirf  $H_0^{(')}$  $\alpha_0^{\dagger}$  zum approximat. Niveau  $\alpha \iff p$ -Wert  $\leq \alpha$ ,

wobei mit  $s_{X_n}^2$  und  $s_{Y_m}^2$  als Stichprobenvarianzen der x- bzw. y-Daten sowie mit  $t_{n,m}^*$  und  $\nu^*$ als Realisierungen der obigen Teststatistik bzw. der (ganzzahligen) Freiheitsgrade nach obiger Formel gilt:

$$
p\text{-Wert} = \begin{cases} 2\left(1 - F_{t_{\nu^*}}\left(|t_{n,m}^*|\right)\right) & \text{für} & H_1: \mu_X - \mu_Y \neq \Delta_0 \\ F_{t_{\nu^*}}\left(t_{n,m}^*\right) & , & H'_1: \mu_X - \mu_Y < \Delta_0 \\ 1 - F_{t_{\nu^*}}\left(t_{n,m}^*\right) & , & H'_1: \mu_X - \mu_Y > \Delta_0 \end{cases}
$$

wobei  $F_{t_k}$  die (um 0 symmetrische) Verteilungsfunktion der  $t_k$ -Verteilung ist.

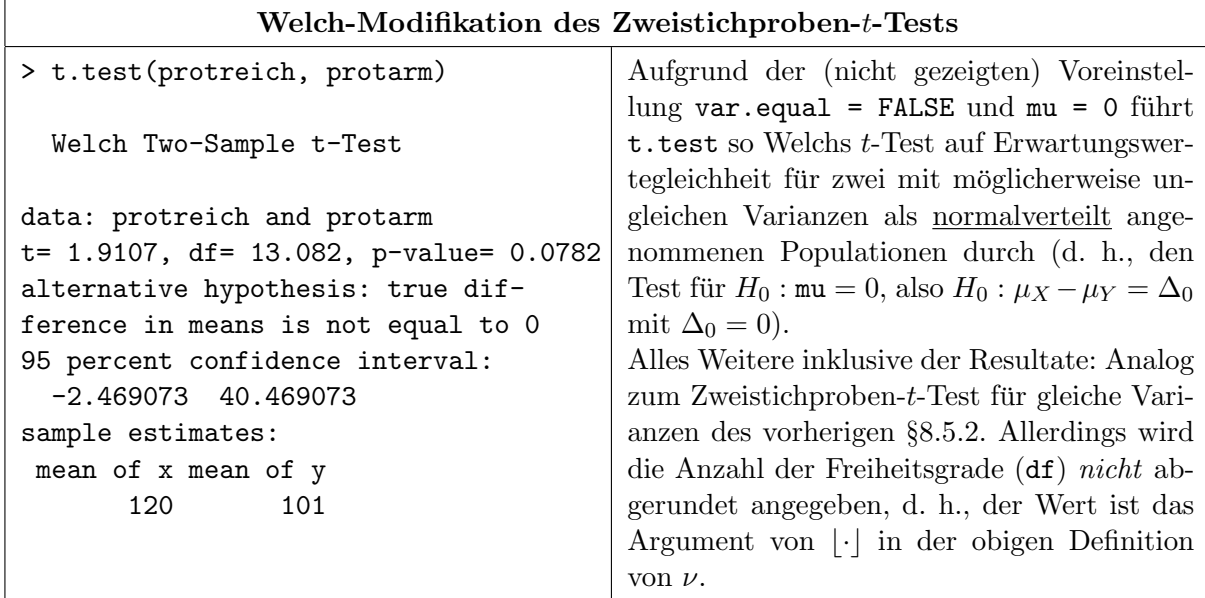

## <span id="page-151-0"></span>8.5.4 Wilcoxons Rangsummentest (Mann-Whitney U-Test)

Wäre die Normalverteilungsannahme für obige Daten nicht gerechtfertigt, wohl aber die Annahme zweier stetiger und "typgleicher", aber sonst beliebiger Verteilungen, käme als nichtparametrisches Pendant Wilcoxons Rangsummentest infrage (der ¨aquivalent zum Mann-Whitney U-Test ist; siehe auch die zweite Bemerkung am Ende dieses Abschnitts (Seite [143\)](#page-152-0)). Dieser Test wird durch wilcox.test zur Verfügung gestellt.

Annahmen:  $X_1, \ldots, X_n$  sind unabhängig und nach einer stetigen Verteilungsfunktion F verteilt und unabhängig davon sind  $Y_1, \ldots, Y_m$  unabhängig nach der (typgleichen!) Verteilungsfunktion  $F(\cdot - \theta)$  verteilt (d. h., die  $Y_j$  können sich als aus F stammende  $\tilde{X}_j$ s vorgestellt werden, die um  $\theta$  zu  $Y_j := \tilde{X}_j + \theta$  geshiftet wurden;  $\theta$  ist also nicht notwendigerweise ein Median o. Ä., sondern "lediglich" die Verschiebung der Y-Verteilung gegenüber der X-Verteilung).

Zu testen:

 $H_0$ :  $\theta = \theta_0$  gegen  $H_1$ :  $\theta \neq \theta_0$  zum Signifikanzniveau  $\alpha$ 

bzw.

$$
H_0': \theta \stackrel{(\leq)}{\geq} \theta_0 \qquad \text{gegen} \qquad H_1': \theta \stackrel{(>)}{<} \theta_0 \qquad \text{zum Signifikanzniveau } \alpha.
$$

Teststatistik:

$$
W_{n,m} := \sum_{i=1}^{n} R(X_i + \theta_0) - \frac{n(n+1)}{2},
$$

wobei  $R(X_i + \theta_0)$  der Rang von  $X_i + \theta_0$  unter den  $N := n + m$ , gepoolten" Werten  $X_1 +$  $\theta_0, \ldots, X_n + \theta_0, Y_1, \ldots, Y_m$  ist. Die Verteilung von Wilcoxons Rangsummenstatistik  $W_{n,m}$  ist unter  $\theta = \theta_0$  bekannt. Kombinatorische Überlegungen zeigen, dass

$$
\mathbb{E}[W_{n,m}] = \frac{nm}{2} \quad \text{und} \quad \text{Var}(W_{n,m}) = \frac{nm(N+1)}{12} \quad \text{unter } \theta = \theta_0
$$

ist und dass für  $W'_{n,m} := \sum_{j=1}^m R(Y_j) - m(m+1)/2$  gilt  $W_{n,m} + W'_{n,m} = nm$ . Des Weiteren ist  $W_{n,m}$  unter  $\theta = \theta_0$  asymptotisch normalverteilt:

$$
Z_{n,m} := \frac{W_{n,m} - \mathbb{E}[W_{n,m}]}{\sqrt{\text{Var}(W_{n,m})}} \stackrel{n,m \to \infty}{\longrightarrow} \mathcal{N}(0,1) \quad \text{unter } \theta = \theta_0, \text{ falls } \frac{n}{m} \to \lambda \notin \{0, \infty\}
$$

Treten Bindungen zwischen den  $X_i + \theta_0$  und  $Y_j$  auf, so wird die Methode der Durchschnittsränge verwendet, was den Erwartungswert von  $W_{n,m}$  nicht, wohl aber ihre Varianz beeinflusst. In diesem Fall wird in wilcox.test per Voreinstellung die Normalapproximation verwendet, aber mit einer im Nenner leicht modifizierten Statistik  $Z_{n,m}^{mod}$  anstelle von  $Z_{n,m}$  (worauf wir hier jedoch nicht näher eingehen).  $Z_{n,m}^{mod}$  hat dieselbe Asymptotik wie  $Z_{n,m}$ .

Entscheidungsregel für konkrete Daten  $x_1, \ldots, x_n$  und  $y_1, \ldots, y_m$  auf Basis des p-Wertes:

$$
Verify if H_0^{(')} \text{ zum (evtl. approximat.) Niveau } \alpha \iff p\text{-Wert} \leq \alpha,
$$

wobei für die Berechnung des  $p$ -Wertes die folgende Fallunterscheidung zur Anwendung kommt, in welcher  $w_{n,m}$  der realisierte Wert von  $W_{n,m}$  sei:

1. Keine Bindungen und "kleine" Stichprobenumfänge (in wilcox.test für  $n < 50$  und  $m < 50$ ):

$$
p\text{-Wert} = \begin{cases} 2F_{n,m}(w_{n,m}) & \text{für} & H_1: \theta \neq \theta_0, \text{wenn } w_{n,m} \leq nm/2 \\ 2(1 - F_{n,m}(w_{n,m} - 1)) & , & H_1: \theta \neq \theta_0, \text{wenn } w_{n,m} > nm/2 \\ F_{n,m}(w_{n,m}) & , & H'_1: \theta < \theta_0 \\ 1 - F_{n,m}(w_{n,m} - 1) & , & H'_1: \theta > \theta_0 \end{cases}
$$

wobei  $F_{n,m}$  die um  $nm/2$  symmetrische Verteilungsfunktion der diskreten (!) Verteilung von  $W_{n,m}$  unter  $\theta = \theta_0$  (Wilcoxons Rangsummenverteilung zu den Stichprobenumfängen n und  $m)$  ist.

2. Bindungen oder "große" Stichprobenumfänge (in wilcox.test für  $n \geq 50$  oder  $m \geq 50$ ):

Hier wird  $Z_{n,m}^{mod}$  anstelle von  $Z_{n,m}$  verwendet und außerdem eine Stetigkeitskorrektur (so wie bei Wilcoxons Vorzeichen-Rangsummentest auf Seite [136,](#page-145-1) nur mit dem hiesigen  $W_{n,m}$  an Stelle des dortigen  $W_n^+$ ), um die Asymptotik von  $Z_{n,m}^{mod}$  zu verbessern. Wenn nun  $z_{n,m}^{mod}$  die konkrete Realisierung von  $Z^{mod}_{n,m}$  bezeichne, dann ist

$$
p\text{-Wert} = \left\{ \begin{array}{ccc} 2\left(1 - \Phi\left(\left|z_{n,m}^{mod}\right|\right)\right) & \text{für} & H_1: \theta \neq \theta_0 \\ \Phi\left(z_{n,m}^{mod}\right) & & H_1': \theta < \theta_0 \\ 1 - \Phi\left(z_{n,m}^{mod}\right) & & H_1': \theta > \theta_0 \end{array} \right.
$$

Bemerkung: Ist  $\theta > 0$ , so ist die Verteilungsfunktion  $F(-\theta)$  von Y gegenüber der Verteilungsfunktion F von X nach rechts verschoben, denn es ist  $F(x - \theta) \leq F(x)$  für alle  $x \in \mathbb{R}$ . Man sagt dann, Y ist stochastisch größer als X (kurz:  $Y \geq_{\mathbb{P}} X$ ). Analog ist im Fall  $\theta < 0$  die Verteilungsfunktion  $F(-\theta)$  gegenüber F nach links verschoben und man nennt Y stochastisch kleiner als X (kurz:  $Y \leq_{\mathbb{P}} X$ ). Schließlich bedeutet  $\theta \neq 0$ , dass  $F(-\theta)$  gegenüber F entweder nach rechts oder nach links verschoben ist, d. h., dass entweder  $Y \geq_{\mathbb{P}} X$  oder  $Y \leq_{\mathbb{P}} X$  gilt.

Zur heuristischen Motivation der Funktionsweise von Wilcoxons Rangsummenstatistik sind in Abb. [28](#page-152-0) für den Fall  $\theta_0 = 0$  zwei "prototypische" Datenszenarien dargestellt, wobei  $X_i$  u.i.v. ∼ F<br>(workient darch w.") on dangels in denn  $X_i$  u.i.v.  $F(-\theta)$  (workient darch  $\hat{\wedge}$ ") (markiert durch "ד) und unabhängig davon  $Y_j$  u.i.v. ~  $F(\cdot - \theta)$  (markiert durch " $\Diamond$ ").

<span id="page-152-0"></span>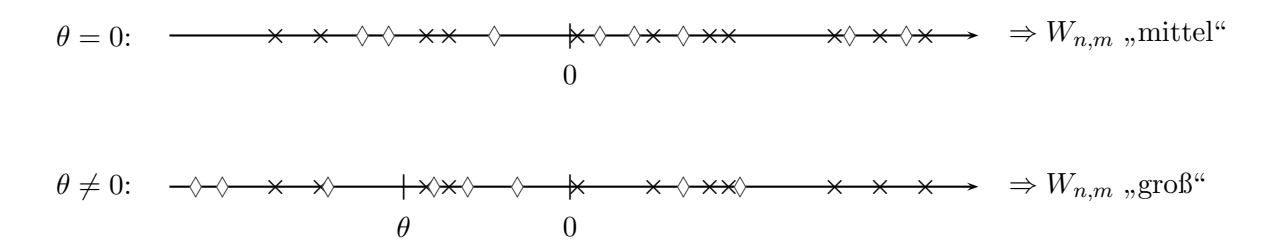

Abbildung 28: Zur Heuristik von Wilcoxons Rangsummenstatistik.

Begründung:  $\theta < 0 \Rightarrow F(x - \theta) \geq F(x) \Rightarrow Y \leq_{\mathbb{P}} X \Rightarrow$  die Y<sub>j</sub> haben tendenziell kleinere Ränge als die  $X_i \Rightarrow W_{n,m}$  tendenziell "groß". Für  $\theta \geq 0$  analog umgekehrt.

 $W_{n,m}$  misst, wie gut die  $(X_i + \theta_0)$ - und die  $Y_i$ -Daten durchmischt sind: Je schlechter die Durchmischung, desto kleiner oder größer ist  $W_{n,m}$ , wobei kleine Werte auftreten, wenn die  $(X_i + \theta_0)$ -Gruppe gegenüber der  $Y_i$ -Gruppe tendenziell nach links verschoben ist (und somit die  $(X_i + \theta_0)$ -Ränge tendenziell kleiner als die Y<sub>j</sub>-Ränge sind). Große Werte treten im umgekehrten Fall auf (wie im unteren Szenario der Skizze in Abb. [28;](#page-152-0) Memo: Dort ist  $\theta_0 = 0$ ).

Auf der nächsten Seite wird die Umsetzung des Tests durch die Funktion wilcox.test an einem Beispiel erläutert. Aus Platzgründen ziehen wir weitere Bemerkungen hierher vor:

### Weitere Bemerkungen:

- Es spielt keine Rolle, welche Stichprobe das erste Argument von wilcox.test ist (sofern man selbst auf das korrekte Vorzeichen beim hypothetisierten  $\theta_0$  achtet!), da für  $W_{n,m}$  und  $W'_{n,m}$ (die Summenstatistik für die Ränge der  $Y_1, \ldots, Y_m$ ) stets  $W_{n,m} + W'_{n,m} = nm$  gilt, sodass Wilcoxons Rangsummentest für  $W_{n,m}$  und für  $W'_{n,m}$  äquivalent ist.
- Faktisch ist in wilcox.test der zu Wilcoxons Rangsummentest äquivalente U-Test von Mann und Whitney realisiert. Tatsächlich ist die Mann-Whitney-Teststatistik  $U$  genau so definiert

wie die hiesige, angebliche Wilcoxon Rangsummenstatistik  $W_{n,m}$ . Bei der eigentlichen Wilcoxon Rangsummenstatistik  $W := \sum_{i=1}^{n} R(X_i + \theta_0)$  wird nämlich nicht  $n(n+1)/2$  abgezogen. Aber damit unterscheiden sich W und  $U (= W_{n,m})$  nur durch die Konstante  $n(n+1)/2$ , sodass beide Verfahren äquivalent sind.

- Mit dem nicht gezeigten Argument conf.int = TRUE erhielte man den Hodges–Lehmann– Schätzer für den Shift  $\theta$ , ergänzt um ein Konfidenzintervall (das ein exaktes ist, wenn auch der  $p$ -Wert exakt ist, und ansonsten ein approximatives). (Siehe die Hilfeseite und für mathematische Details siehe z. B. [\[55,](#page-399-1) Hollander & Wolfe (1973), Abschnitte 4.2 und 4.3].)
- (Wörtl. Wiederholung des 2. Hinweises auf S. [137](#page-145-0) unten.) Das R-Paket exactRankTests, das allerdings "no longer under development" ist, bietet durch seine Funktion wilcox.exact auch für Stichproben *mit* Bindungen die Berechnung exakter p-Werte des Wilcoxon-Rangsummentests. Stattdessen und auch unabhängig davon gibt es das  $\mathbb{R}$ -Paket coin, dessen Funktion wilcox\_test exakte und approximative bedingte p-Werte der Wilcoxon-Tests liefert.

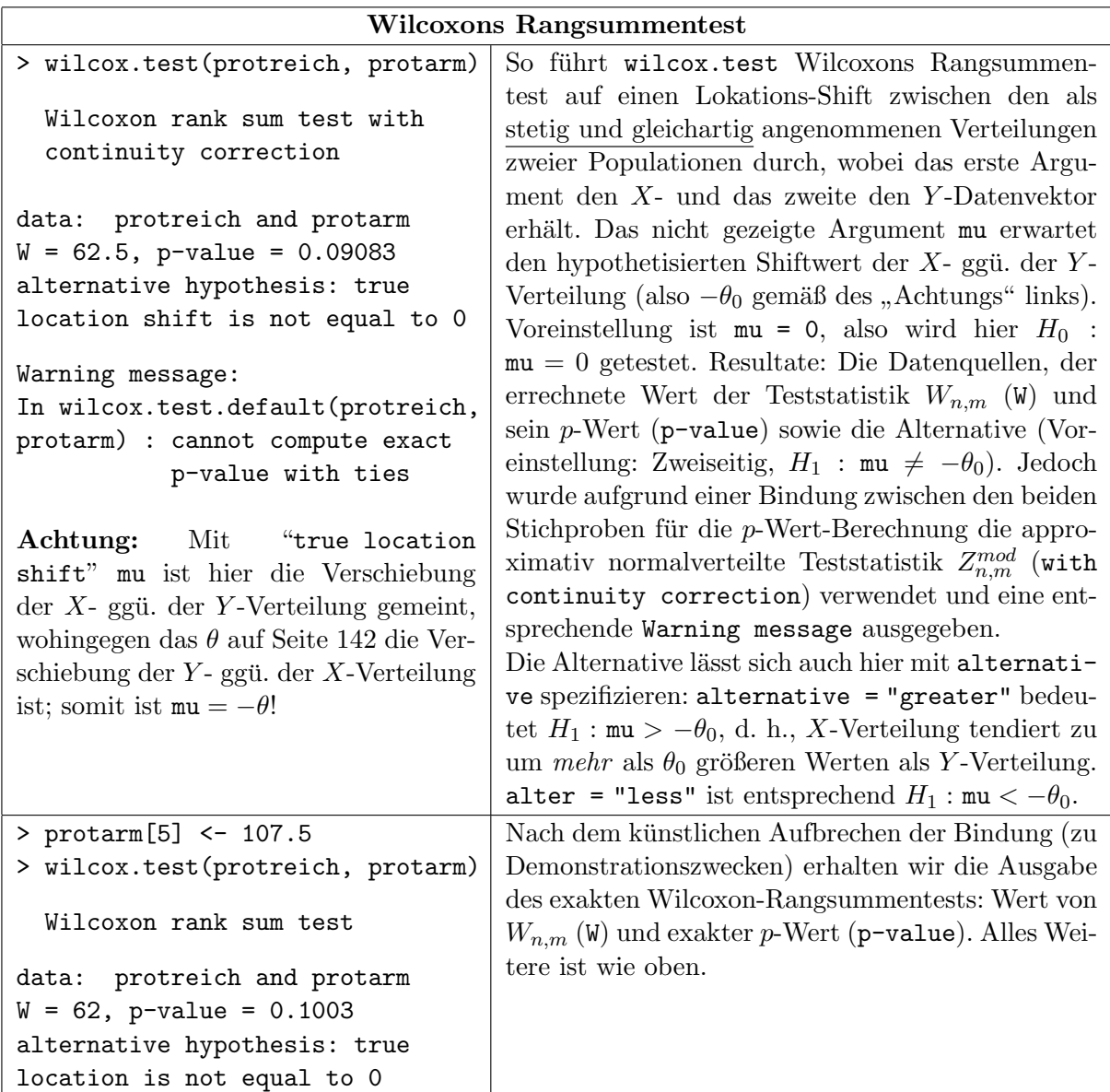

Bemerkung: Für den Fall, dass es ausreicht, einen unspezifizierten Unterschied zwischen zwei stetigen Verteilungen nachzuweisen, steht als nicht-parametrisches Verfahren z. B. auch der Kolmogorov-Smirnov Test zur Verfügung, der in  **in ks.test implementiert ist. Wir verweisen** auf die diesbzgl. Hilfeseite einschließlich der dort ausgesprochenen Warnungen und angegebenen Referenzen oder auch auf [\[16,](#page-397-0) Büning & Trenkler  $(1994)$ ].

# <span id="page-154-0"></span>8.6 Das Zweistichproben-Lokationsproblem für verbundene Stichproben

Häufig werden Zweistichprobendaten im Rahmen von sogenannten vergleichenden Studien erhoben. Eine derartige Studie hat zum Ziel, einen Unterschied zwischen zwei Behandlungen A und B zu entdecken (und weniger, ihre jeweiligen Wirkungen zu quantifizieren). Bestehen zwischen den zu betrachtenden Untersuchungseinheiten jedoch bereits aufgrund individueller Gegebenheiten starke, behandlungsunabhängige Unterschiede, wie z. B. große, behandlungsunabhängige Gewichts- oder Altersunterschiede, so kann dies zu einer sehr hohen interindividuellen Variabilität in den Beobachtungen (d. h. zu hohen Varianzen in den A- bzw. B-Daten) führen. Hierdurch wird leicht ein Unterschied zwischen den mittleren Wirkungen der zu vergleichenden Behandlungen "verschleiert" (maskiert).

Diesem Effekt versucht man entgegenzuwirken, indem man (vor der Anwendung der Behandlungen) Paare von möglichst ähnlichen Untersuchungseinheiten bildet und die Behandlungen A und B jeweils auf genau eine der beiden Einheiten pro Paar anwendet. Dabei geschieht die jeweilige Zuordnung von Untersuchungseinheit zu Behandlung "innerhalb" eines Paares per Randomisierung. Sofern gew¨ahrleistet ist, dass sich die beiden Behandlungen gegenseitig nicht beeinflussen, können im Idealfall sogar beide an denselben Untersuchungseinheiten durchgeführt werden, d. h., man bildet "Paare" aus *identischen* Einheiten, sodass jede Untersuchungseinheit gewissermaßen<br>slatifier sinner Kantarlla for viert. Man subjikt in is dem Fall sondern dara" (ader spresente" als ihre eigene Kontrolle fungiert. Man erhält in jedem Fall "verbundene" (oder "gepaarte",<br>Frede "verbund" also "verteksel") Baskasktuuren (X, V) füngigke Untersuchungsinkeitungen Engl.: "paired" oder "matched") Beobachtungen  $(X_i, Y_i)$  für jedes Untersuchungseinheitenpaar. (Natürlich sind  $X_i$  und  $Y_i$  dadurch nicht mehr unabhängig, wohl aber nach wie vor alle Paare  $(X_i, Y_i)$  und  $(X_j, Y_j)$  mit  $i \neq j$ .) Schließlich werden die Behandlungsunterschiede zwischen den beiden Untersuchungseinheiten jedes Paares, also z. B.  $D_i := X_i - Y_i$  gebildet und deren Verteilung analysiert. (Glgtl. interessieren auch Verhältnisse  $R_i := X_i/Y_i$ ; sie sind aber viel schwieriger zu behandeln.)

Das folgende Beispiel soll den Sachverhalt näher erläutern: In einem Experiment (beschrieben in [\[9,](#page-397-3) Box, Hunter und Hunter (1978)]) wurde der Abrieb bei Schuhsohlen für zwei verschiedene Materialien A und B untersucht: Dazu wurde fur zehn Paar Schuhe jeweils ein Schuh mit einer ¨ Sohle aus Material A und der andere mit einer aus Material B versehen. Welches Material für welchen Schuh eines jeden Paares verwendet wurde, war durch Randomisierung bestimmt worden, wobei mit gleicher Wahrscheinlichkeit Material A auf den linken oder den rechten Schuh kam. Damit sollte ein möglicher, eventuell aus dem menschlichen Gehverhalten resultierender Effekt der Seiten ausgeschaltet werden.

Zehn Jungen trugen jeweils eines der Schuhpaare für eine gewisse Zeit und im Anschluss daran wurden die Abriebe an den Schuhen der Jungen gemessen. Die Frage war, ob die beiden Sohlenmaterialien denselben Abrieb hatten. Der Strip Chart in Abb. [29](#page-155-0) links zeigt die beobachteten Abriebwerte für jede Materialsorte. Aufgrund der Unterschiedlichkeit der Jungen (hinsichtlich Gewicht, Laufgewohnheiten u. Ä.) ist sowohl *innerhalb* der Abriebe  $X_1, \ldots, X_n$  für Material A als auch *innerhalb* der Abriebe  $Y_1, \ldots, Y_n$  für B eine so hohe Variabilität vorhanden, dass ein möglicher Unterschied zwischen den mittleren Abrieben der beiden Materialien nicht zu erkennen ist; er wird maskiert.

Dieses Problem könnte als übliches Zweistichprobenproblem aufgefasst werden. Im vorliegenden Fall sind die Beobachtungen jedoch verbunden, da jeder Junge jedes Sohlenmaterial getragen hat. (Hier sind die Untersuchungseinheiten, auf die die verschiedenen " Behandlungen" angewendet wurden, nicht nur ähnliche Individuen oder Objekte, sondern in der Tat identisch!)

Der Strip Chart Abb. [29](#page-155-0) rechts veranschaulicht durch Linien die verbundenen Beobachtungen, die jeweils zu einem Jungen gehören. (Die Zahlen dienen nur der leichteren Identifizierung der einzelnen Werte.) Dadurch wird sichtbar, dass B tendenziell niedrigere Abriebwerte als A hat. Damit die Verbundenheit adäquat modelliert und ein Unterschied zwischen A und B statistisch auch eher erkannt wird, sollte ein Test fur verbundene Stichproben angewendet werden. ¨

<span id="page-155-0"></span>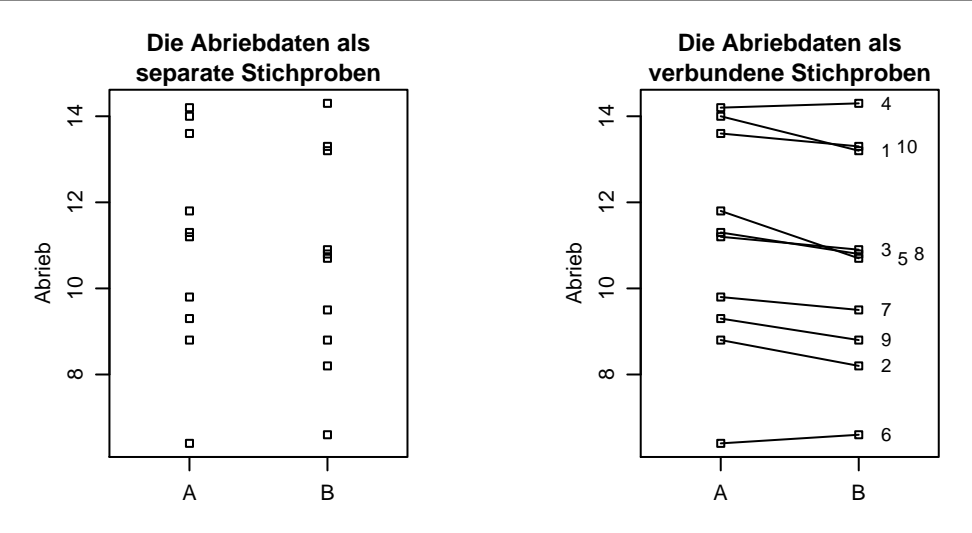

Abbildung 29: Verbundenheit unkenntlich versus kenntlich gemnacht.

#### <span id="page-155-1"></span>8.6.1 Die Zweistichproben-t-Tests bei verbundenen Stichproben

Für die beobachteten Paare  $(X_1, Y_1), \ldots, (X_n, Y_n)$  sei von Interesse, ob die Erwartungswerte  $\mu_X$ der  $X_i$  und  $\mu_Y$  der  $Y_i$  gleich sind, bzw. ob sie in einer speziellen Größenbeziehung zueinander stehen. Es geht also wieder um die beiden Testprobleme:

$$
H_0: \mu_X = \mu_Y \text{ gegen } H_1: \mu_X \neq \mu_Y \quad \text{bzw.} \quad H'_0: \mu_X \stackrel{(\leq)}{\geq} \mu_Y \text{ gegen } H'_1: \mu_X \stackrel{(\geq)}{<} \mu_Y
$$

 $($ 

Sie sind äquivalent zu den Testproblemen

$$
H_0: \mu_X - \mu_Y = 0
$$
 gegen  $H_1: \mu_X - \mu_Y \neq 0$ 

bzw.

$$
H'_0: \mu_X - \mu_Y \stackrel{(\le)}{\ge} 0 \quad \text{gegen} \quad H'_1: \mu_X - \mu_Y \stackrel{(\ge)}{<} 0
$$

Diese Umformulierung der Testprobleme und die Tatsache, dass wir an der Entdeckung eines Unterschiedes zwischen den Erwartungswerten der Behandlungen (und nicht notwendig an den eigentlichen Erwartungswerten) interessiert sind, legt nahe, die Paardifferenzen  $D_i = X_i - Y_i$  zu betrachten. Diese haben natürlich den Erwartungswert  $\mu_D = \mu_X - \mu_Y$ , sodass obige Hypothesen äquivalent zu Hypothesen über  $\mu_D$  sind. Zwar ist die Unabhängigkeit zwischen den Zufallsvariablen  $X_i$  und  $Y_i$ , die an ein und derselben Untersuchungseinheit (bzw. an den sehr ähnlichen Untersuchungseinheiten eines Paares) beobachtet wurden, nicht mehr gewährleistet, aber die  $D_i$ sind unabhängig, wenn die Untersuchungseinheiten (bzw. -paare) und somit die  $(X_i, Y_i)$  voneinander unabhängig sind. Unter der Annahme, dass die Differenzen  $D_i$  normalverteilt sind (was übrigens eine schwächere Voraussetzung ist, als die Forderung, dass die  $X_i$  und die  $Y_i$  normalver-teilt sind), können nun die Einstichproben-t-Tests von §[8.4.1](#page-142-0) auf diese Hypothesen übertragen werden:

Annahmen:  $(X_1, Y_1), \ldots, (X_n, Y_n)$  sind unabhängig und identisch verteilt mit marginalen Erwartungswerten  $\mu_X$  und  $\mu_Y$ . Die Differenzen  $D_i := X_i - Y_i$  für  $i = 1, ..., n$  seien  $\mathcal{N}(\mu_D, \sigma_D^2)$ -verteilt mit unbekanntem  $\mu_D = \mu_X - \mu_Y$  und unbekanntem  $\sigma_D^2$ .

Zu testen:

 $H_0: \mu_D = \mu_0$  gegen  $H_1: \mu_D \neq \mu_0$  zum Signifikanzniveau  $\alpha$ 

bzw.

$$
H_0': \mu_D \stackrel{(\leq)}{\geq} \mu_0 \qquad \text{gegen} \qquad H_1': \mu_D \stackrel{(>)}{<} \mu_0 \qquad \text{zum Signifikanzniveau } \alpha.
$$

Teststatistik:

$$
\frac{\bar{D}_n - \mu_0}{\hat{\sigma}_D/\sqrt{n}} \sim t_{n-1}
$$
 unter  $H_0$  bzw. unter  $\mu_D = \mu_0$ ,  
dem "Rand" von  $H'_0$ ,

wobei  $\hat{\sigma}_D$  der Schätzer für  $\sigma_D$  und  $\bar{D}_n$  das arithmetische Mittel der  $D_i$  sind.

Entscheidungsregel für konkrete Daten  $x_1, \ldots, x_n$ ,  $y_1, \ldots, y_n$  und  $d_i := x_i - y_i$  für  $i = 1, \ldots, n$ auf Basis des p-Wertes:

$$
\text{Verwirf } H_0^{(')} \text{ zum Niveau } \alpha \quad \Longleftrightarrow \quad p\text{-Wert} \leq \alpha,
$$

wobei mit  $\bar{d}_n$  und  $s_n$  als arithmetischem Mittel bzw. als Stichprobenstandardabweichung der  $d_i$ sowie  $t_n^* := (\bar{d}_n - \mu_0)/(s_n/\sqrt{n})$  als Realisierung der obigen Teststatistik gilt:

$$
p\text{-Wert} = \begin{cases} 2\left(1 - F_{t_{n-1}}\left(|t_n^*|\right)\right) & \text{für} & H_1: \mu_D \neq 0 \\ F_{t_{n-1}}\left(t_n^*\right) & \text{''} & H'_1: \mu_D < 0 \\ 1 - F_{t_{n-1}}\left(t_n^*\right) & \text{''} & H'_1: \mu_D > 0 \end{cases}
$$

worin  $F_{t_k}$  die (um 0 symmetrische) Verteilungsfunktion der  $t_k$ -Verteilung ist.

Wir setzen das oben begonnene Beispiel fort: Unten folgen die Datenvektoren mit den gemessenen Werten für den Abrieb einer jeden Materialsorte für jeden Jungen (Komponente  $i$  enthält jeweils den Wert für Junge  $i$ ). Zunächst sollte auch hier eine explorative Datenanalyse durchgeführt werden, um zu beurteilen, ob die Testvoraussetzungen erfüllt sind. Diese betreffen nicht die einzelnen Beobachtungen  $x_1, \ldots, x_n$  und  $y_1, \ldots, y_n$  der beiden Stichproben, sondern die Differenzen  $d_i = x_i - y_i$  der gepaarten Beobachtungen. Und natürlich handelt es sich dabei um die Annahmen der Normalverteiltheit und der Unabhängigkeit der  $d_i$ :

> abrieb.A <- c(14.0, 8.8, 11.2, 14.2, 11.8, 6.4, 9.8, 11.3, 9.3, 13.6) > abrieb.B <- c(13.2, 8.2, 10.9, 14.3, 10.7, 6.6, 9.5, 10.8, 8.8, 13.3) > eda(abrieb.A - abrieb.B)

(eda-Resultat nicht gezeigt; Verteilungsannahmen für die Differenzen scheinen aber erfüllt.)

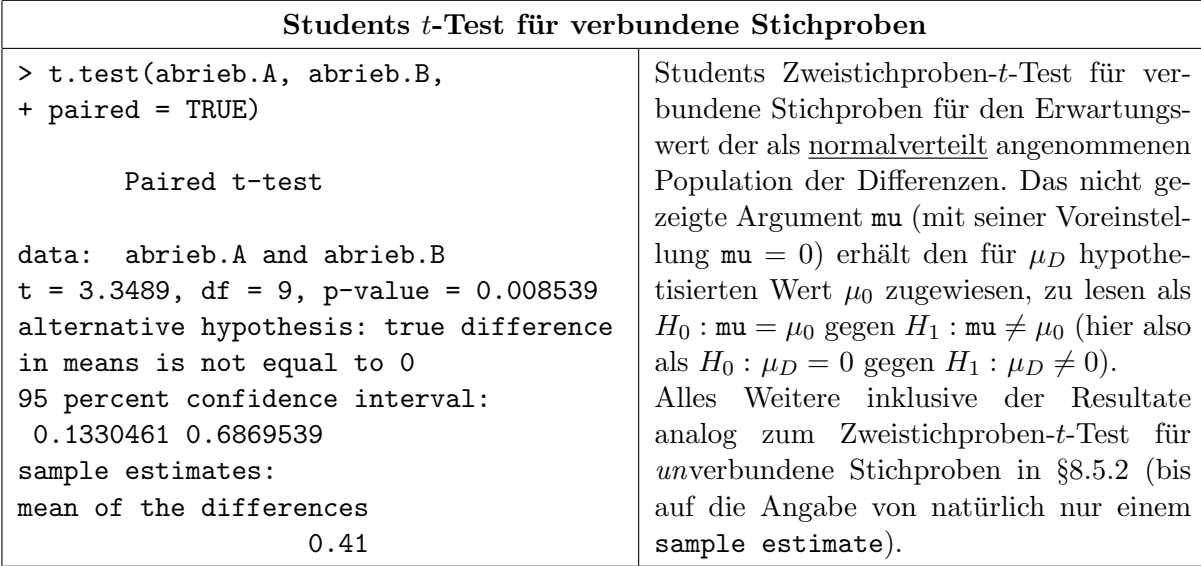

#### Bemerkungen:

# 8 ZUR INFERENZSTATISTIK IN 1- UND 2-STICHPROBENPROBLEMEN FÜR METR. DATEN

- 1. Students Zweistichproben-t-Test für unverbundene Stichproben liefert für dieselben Daten einen p-Wert von 0.71! Ein Vergleich des Boxplots der  $x_i$  (Abrieb-Daten für A) mit dem der  $y_i$ (Abrieb-Daten für B) einerseits und ein Boxplot der Differenzen  $d_i$  andererseits veranschaulicht deutlich die Varianzreduktion durch Paarbildung (Plots nicht gezeigt). Diese hat sich ja bereits in der Darstellung der Paardaten auf Seite [146](#page-155-0) "angekündigt".
- 2. "Semi-quantitative" Diskussion der Ursachen: Wenn die Variabilität der Differenzen zwischen<br>der ausgesetzte Bacharhtungen, kleinen ist, als die Summa der Variabilitäten innerhalb der den gepaarten Beobachtungen kleiner ist als die Summe der Variabilitäten innerhalb der separaten Stichproben, sind die Tests für verbundene Stichproben "empfindlicher" als die versionen für den unverbundenen Fall. Man sagt, sie haben eine größere Güte ("power") als die Tests für unverbundene Stichproben. (Siehe hierzu auch den Abschnitt [8.12.](#page-172-0))

Ein Vergleich der in den beiden Zweistichproben-t-Tests auftauchenden empirischen Varianzen, d. h. Stichprobenvarianzen erhellt den Sachverhalt:  $U_n$  bezeichne die Teststatistik des t-Tests für zwei unverbundene Stichproben gleichen Umfangs (vgl. §[8.5.2\)](#page-149-0) und  $V_n$  diejenige des t-Tests für zwei verbundene Stichproben. Für die empirische Varianz im Nenner von  $V_n$ gilt (wie man leicht nachrechnet):

$$
\hat{\sigma}_D^2 = \hat{\sigma}_X^2 + \hat{\sigma}_Y^2 - \underbrace{2 \cdot \hat{\sigma}_X \cdot \hat{\sigma}_Y}_{> 0 \text{ sets}} \cdot \hat{\rho}_{XY} < \hat{\sigma}_X^2 + \hat{\sigma}_Y^2, \quad \text{falls } \hat{\rho}_{XY} > 0
$$

Die rechte Seite  $\hat{\sigma}_X^2 + \hat{\sigma}_Y^2$  in der obigen Ungleichung ist offenbar die empirische Varianz im Nenner von  $U_n$  und außerdem halten wir fest, dass die Zähler von  $U_n$  und  $V_n$  gleich sind. Wird nun – inkorrekterweise –  $U_n$  anstelle von  $V_n$  verwendet, so ist im Fall  $\rho_{XY} > 0$  die Teststatistik  $|U_n|$ "zu klein" im Vergleich zur korrekten Teststatistik $|V_n|,$ da der Zähler  $|\bar{X}_n - \bar{Y}_n|$ durch  $|U_n|$ , zu Kein im Vergleich zur Kortekten Test.<br>
eine "zu große" empirische Varianz geteilt wird.

Zwar sind die Quantile der t-Verteilung mit  $2(n-1)$  Freiheitsgraden auch kleiner als diejenigen der t-Verteilung mit n − 1 Freiheitsgraden, aber dies kompensiert meist nicht die inkorrekte Normierung durch eine zu kleine empirische Varianz. Und außerdem ist wegen der Verletzung der Unabhängigkeitsannahme im verbundenen Fall die Teststatistik  $U_n$  nicht  $t_{2(n-1)}$ -verteilt, weswegen man also einen falschen p-Wert erhielte oder ein ungeeignetes Quantil verwenden würde.

### 8.6.2 Wilcoxons Vorzeichen-Rangsummentest für verbundene Stichproben

Obwohl die Abriebdaten die (Normal-)Verteilungsannahme zu erfullen scheinen, demonstrieren ¨ wir an ihnen auch ein nicht-parametrisches Pendant des t-Tests für verbundene Stichproben, nämlich Wilcoxons Vorzeichen-Rangsummentest für verbundene Stichproben (verfügbar ebenfalls durch wilcox.test):

 $\underline{\hbox{Annahmen:}}$   $(X_1, Y_1), \ldots, (X_n, Y_n)$  sind unabhängig und identisch verteilt. Die Differenzen  $D_i :=$  $X_i - Y_i$  für  $i = 1, \ldots, n$  seien nach einer stetigen Verteilungsfunktion  $F(\cdot - \theta)$  verteilt, wobei F symmetrisch um 0 ist und 0 ihr eindeutig bestimmter Median ist  $(d, h, F(-\theta))$  ist symmetrisch um  $\theta$  und  $\theta$  ist ihr eindeutig bestimmter Median sowie Erwartungswert, falls letzterer existiert).

### Zu testen:

$$
H_0: \theta = \theta_0
$$
gegen $H_1: \theta \neq \theta_0$ zum Signifikanzniveau $\alpha$ 

bzw.

$$
H_0': \theta \stackrel{(\leq)}{\geq} \theta_0 \qquad \text{gegen} \qquad H_1': \theta \stackrel{(>)}{<} \theta_0 \qquad \text{zum Signifikanzniveau } \alpha.
$$

Teststatistik:

$$
W_n^+ := \sum_{i=1}^n 1_{\{D_i - \theta_0 > 0\}} R(|D_i - \theta_0|),
$$

deren Notation und Verteilungseigenschaften schon auf Seite [135](#page-144-0) in §[8.4.2](#page-144-0) aufgefuhrt wurden. ¨ Wir verzichten daher an dieser Stelle auf Ihre erneute Auflistung.

Entscheidungsregel für konkrete Daten  $d_i := x_i - y_i$  für  $i = 1, ..., n$  auf Basis des *p*-Wertes:

Verwirf  $H_0^{(')}$  $\alpha$ <sup>'</sup> zum (evtl. approximat.) Niveau  $\alpha \iff p$ -Wert  $\leq \alpha$ ,

wobei für die Berechnung des  $p$ -Wertes dieselbe Fallunterscheidung zur Anwendung kommt, wie auf Seite [136](#page-145-2) in §[8.4.2,](#page-144-0) nur dass  $w_n$  der zu  $d_1, \ldots, d_n$  realisierte Wert von  $W_n^+$  ist. Wir verzichten hier daher auf die langweilige, da langwierige Fallunterscheidung und verweisen auf jene Seite.

# Beachte:

• Obige Hypothese  $H_0: \theta = \theta_0$  ist nicht äquivalent zu der Hypothese  $\theta_X - \theta_Y = \theta_0$ , wenn wir mit  $\theta_X$  und  $\theta_Y$  die Mediane der (Marginal-)Verteilungen der  $X_i$  bzw.  $Y_i$  bezeichnen, denn im Allgemeinen ist der Median einer Differenz nicht gleich der Differenz der Mediane:  $F_{X-}^{-1}$  $X^{-1}_{X-Y}(1/2) \neq F_X^{-1}(1/2) - F_Y^{-1}(1/2)$ . Insbesondere bedeutet dies, dass der Test von  $H_0$ :  $\theta = 0$  im Allgemeinen *nicht* äquivalent zum Test auf Gleichheit der Mediane  $\theta_X$  und  $\theta_Y$ ist.

Sind die (Marginal-)Verteilungen von X und Y jedoch symmetrisch (um ihre Mediane  $\theta_X$ bzw.  $\theta_Y$ ), so ist auch die Verteilung ihrer Differenz  $X - Y$  symmetrisch (um ihren Median  $\theta_{X-Y} = \theta_X - \theta_Y$ )!

- Wie auch schon in §[8.4.2](#page-144-0) erwähnt, ist die Verteilung von  $W_n^+$  unter  $H_0$  sehr empfindlich gegenüber Abweichungen von der Symmetrieannahme für  $D$  (vgl. [\[14,](#page-397-2) Brunner & Langer  $(1999)$ ], §7.1.2).
- Die Forderung nach Symmetrie der Differenzverteilung ist allerdings keine starke Einschränkung, denn die Situation "Kein Unterschied zwischen Gruppe 1 (z. B. 'Behandlung')<br>und Gruppe 2 (z. B. (Kantuelle)) (ich deutst für die ausseinannen Verteilung II aus (X X) und Gruppe 2 (z. B. 'Kontrolle')" bedeutet für die gemeinsame Verteilung  $H$  von  $(X, Y)$ , dass ihre Argumente vertauschbar sind:  $H(x, y) = H(y, x)$  für alle  $x, y \in \mathbb{R}$ . Hieraus folgt Verteilungsgleichheit von  $X$  und  $Y$ , woraus sich wiederum die Symmetrie (um 0) der Verteilung der Differenz  $X - Y$  ergibt. (Vgl. Example 2.1.1, p. 30 und Exercise 2.10.3, p. 123 in [\[51,](#page-399-0) Hettmansperger (1984)] und Comment 2, p. 30 in [\[55,](#page-399-1) Hollander & Wolfe  $(1973)$ ].)

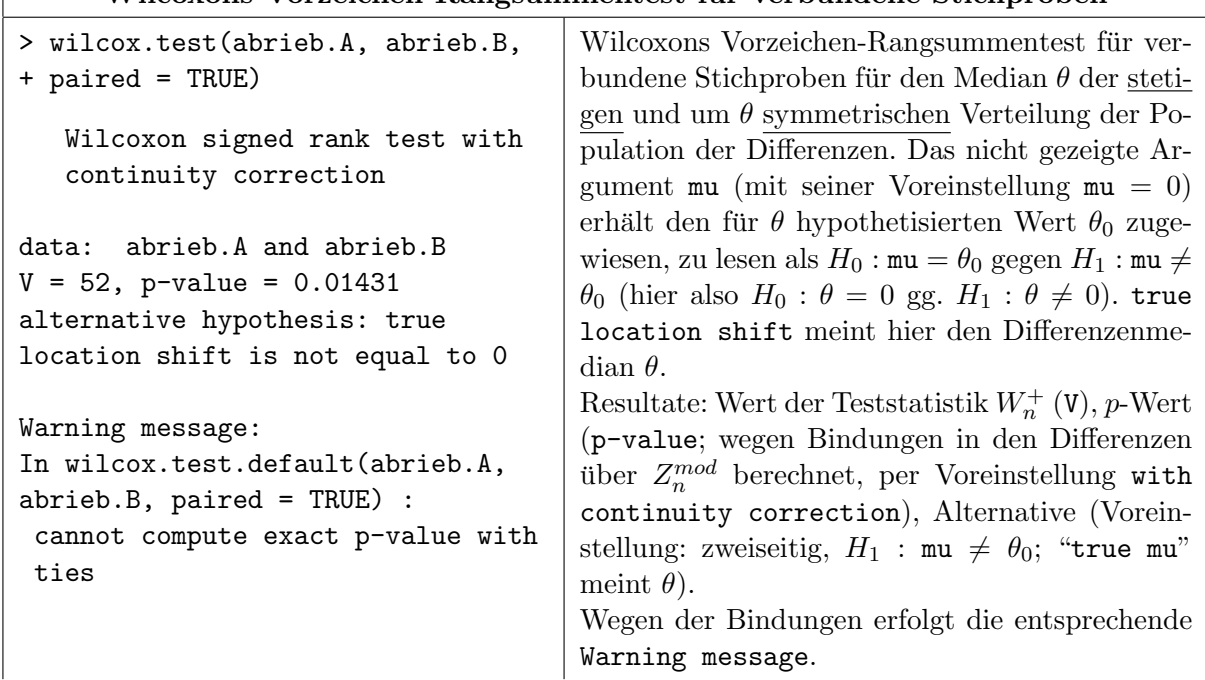

# Wilcoxons Vorzeichen-Rangsummentest für verbundene Stichproben

# 8 ZUR INFERENZSTATISTIK IN 1- UND 2-STICHPROBENPROBLEMEN FÜR METR. DATEN

```
> abrieb.B[ c(7, 9, 10)] <- c(9.55,
+ 8.85, 13.25)
> wilcox.test(abrieb.A, abrieb.B,
+ paired = TRUE)
   Wilcoxon signed rank test
data: abrieb.A and abrieb.B
V = 52, p-value = 0.009766
alternative hypothesis: true
location shift not equal to 0
                                        Nach dem (hier nur zu Demonstrationszwecken
                                        erfolgenden) künstlichen Aufbrechen der Bin-
                                        dungen: Ausgabe der Ergebnisse des exakten
                                        Wilcoxon-Vorzeichen-Rangsummentests für ver-
                                        bundene Stichproben.
                                        Die Alternative lässt sich wie stets wieder
                                        mit alternative spezifizieren: alternative =
                                        "greater": H_1: mu > \theta_0, alter = "less": H_1:
                                        mu < \theta_0.
```
Hinweise:

- Hier gelten dieselben Hinweise wie auf Seite [137](#page-145-0) (am Ende von §[8.4.2\)](#page-144-0).
- Die höchst empfehlenswerten, weil äußerst allgemeinen und leistungsfähigen, aber dennoch relativ einfachen Verfahren für die nichtparametrische Analyse longitudinaler Daten in [\[14,](#page-397-2) Brunner & Langer (1999)] oder [\[13,](#page-397-4) Brunner, Domhof & Langer (2002)] stehen im R-Paket nparLD zur Verfügung.

# <span id="page-159-0"></span>8.7 Tests auf Unabhängigkeit

Im Problem der beiden vorherigen Abschnitte sind die verbundenen Beobachtungen X und Y durch die Anlage des Experiments oder der Untersuchung nicht unabhängig voneinander. Es gibt jedoch Situationen, in denen nicht klar ist, ob Unabhängigkeit vorliegt oder nicht. Gerade dieser Sachverhalt ist häufig selbst von Interesse: Sind Zufallsvariablen  $X$  und  $Y$  unabhängig oder nicht?

Zur Erinnerung: Zwei (reellwertige) Zufallsvariablen X und Y sind genau dann unabhängig, wenn für alle  $x, y \in \mathbb{R}$  gilt:  $\mathbb{P}(X \leq x \text{ und } Y \leq y) = \mathbb{P}(X \leq x) \cdot \mathbb{P}(Y \leq y)$ . (Und: Aus Unabhängigkeit folgt  $\mathbb{E}[X \cdot Y] = \mathbb{E}[X] \cdot \mathbb{E}[Y]$ , aber nicht umgekehrt.)

Die Ursachen für die Ungültigkeit der obigen Gleichung und damit für die Verletzung der Unabhängigkeit zweier Zufallsvariablen können *vielfältiger* Natur sein, denn zwischen X und Y kann eine Abhängigkeit – man spricht auch von einer Assoziation, einem Zusammenhang oder einer Korrelation – auf verschiedene Arten zustande kommen. Für manche Abhängigkeitstypen gibt es Maße für den Grad der Abhängigkeit von  $X$  und  $Y$ . Diese Maße sind üblicherweise so skaliert, dass ihr Wertebereich  $[-1, +1]$  ist und sie im Fall der Unabhängigkeit von X und Y den Wert 0 (Null) liefern. Die Verteilungstheorie ihrer empirischen Pendants erlaubt die Konstruktion von Tests der Hypothese der Unabhängigkeit und z. T. die Angabe von Konfidenzintervallen für den unbekannten Erwartungs- oder korrespondierenden theoretischen Wert des jeweiligen Zusammenhangsmaßes.

In den nächsten drei Paragraphen gehen wir näher auf drei solche Maße samt der auf ihnen basierenden Tests ein. Auf einen vierten, auch sehr interessanten, aber offenbar wenig bekannten Test zur Aufdeckung allgemeinerer Alternativen zur Unabhängigkeitshypothese (ohne ein zugrunde liegendes Zusammenhangsmaß) verweisen wir lediglich:

• Pearsons (Produkt-Moment-)Korrelation, die die lineare Assoziation von  $X$  und  $Y$  quantifiziert, samt Tests und Konfidenzintervall  $(§8.7.1)$  $(§8.7.1)$ . (Für eine mathematische Übersicht im bivariaten Normalverteilungsfall siehe z. B. [\[92,](#page-401-1) Tong (1990)], Abschnitt 2.2, etwas allgemeiner [\[82,](#page-401-2) Rodriguez (1982)] (elektronisch JLU-intern: [\[83,](#page-401-3) Rodriguez (2004)]) oder mit mathematisch-technischen Details in [\[63,](#page-400-0) Kendall & Stuart (1963)], §§16.23 – 16.33, pp. 383 - 391, [\[62,](#page-400-1) Kendall & Stuart (1961)], §§26.14 - 26.20, pp. 293 - 296, bzw. ohne bivariate Normalverteilungsannahme ebenda §§31.19 - 31.20, pp. 474 - 475.)

- Spearmans Rangkorrelation, die eine monotone Assoziation von  $X$  und  $Y$  (über Rangdifferenzen) quantifiziert, samt Tests (aber ohne Konfidenzintervall; §[8.7.2\)](#page-162-0). (Siehe z. B. [\[16,](#page-397-0) Bühning und Trenkler (2000)], §8.4 und für interessante technische Details z. B. [\[51,](#page-399-0) Hettmansperger (1984)], Abschnitt 4.4, speziell S. 201 - 205.)
- Kendalls Rangkorrelation, die ebenfalls eine monotone Assoziation von  $X$  und  $Y$  (über die Auszählung von Rang-"Fehlordnungen") quantifiziert, samt Test (aber ohne Konfi-denzintervall; §[8.7.3\)](#page-163-0). (Für eine knappe Darstellung siehe z. B. [\[16,](#page-397-0) Bühning und Trenkler  $(2000)$ ], Abschnitt 8.5, Nr. (5) und für eine ausführlichere [\[7,](#page-397-5) Bortz et al.  $(2000)$ ], §§8.2.2 und 8.2.3. Interessante technische Details stehen wieder in [\[51,](#page-399-0) Hettmansperger (1984)], Abschnitt 4.4 und [\[55,](#page-399-1) Hollander und Wolfe (1973)], Abschnitt 8.1, insbesondere in den "Comments" auf S. 185.)
- Hoeffdings Test zur Aufdeckung allgemeinerer Abhängigkeit als sie z. B. allein durch lineare oder monotone Assoziation zustande kommen kann. (Für eine ausführliche Darstellung siehe [\[55,](#page-399-1) Hollander und Wolfe (1973)], Abschnitt 10.2, insbesondere "Comment" 9 auf S. 235.)

Unter der Annahme, dass  $(X_1, Y_1), \ldots, (X_n, Y_n)$  unabhängig und identisch wie  $(X, Y)$  verteilt sind, lassen sich auf Basis der empirischen Versionen der obigen Korrelationen Tests auf Unabhängigkeit von  $X$  und  $Y$  durchführen. Insbesondere unter der Voraussetzung einer bivariaten Normalverteilung für  $(X, Y)$  kann ein solcher Test unter Verwendung des empirischen (Produkt-Moment-)Pearsonschen Korrelationskoeffizienten durchgefuhrt werden. Falls diese Vorausset- ¨ zung nicht erfüllt zu sein scheint, erlauben der empirische Spearmansche und der empirische Kendallsche Rangkorrelationskoeffizient je einen nicht-parametrischen Test auf Unabhängigkeit. (Letztere testen jedoch qua definitionem nicht auf lineare, sondern "nur" auf monotone Korrelation.) Alle drei Tests sind in der R-Funktion cor.test implementiert. Hoeffdings Test ist in der Lage, auch – gewisse – nicht-monotone Abhängigkeiten zu entdecken, die den anderen drei Tests verborgen bleiben. Er ist in der Funktion hoeffd des Paketes Hmisc implementiert.

Allgemeine Memos und weitere Bemerkungen: Der empirische Pearsonsche Korrelationskoeffizient  $\rho_P$  ist ein Maß für den *linearen* Zusammenhang zwischen den Realisierungen zweier Zufallsvariablen X und Y: Je näher  $\hat{\rho}_P$  bei +1 oder −1 ist, umso enger gruppieren sich die Datenpunkte  $(x_i, y_i)$  um eine gedachte Gerade. Dagegen misst der empirische Spearmansche Rangkorrelationskoeffizient  $\hat{\rho}_S$  oder der Kendallsche Rangkorrelationskoeffizient  $\hat{\tau}$  den Grad des monotonen Zusammenhangs zwischen den Realisierungen von  $X$  und  $Y$ : Je näher der Koeffizient bei +1 oder −1 ist, umso enger gruppieren sich die Datenpunkte  $(x_i, y_i)$  in einem monotonen Verlauf. Bei allen drei Korrelationskoeffizienten sagt ihr Wert allerdings nicht viel daruber aus, ¨ wie steil die gedachte Gerade verläuft bzw. wie steil der monotone Trend ist.

Außerdem folgt aus "Koeffizient = 0" nicht, dass kein Zusammenhang existiert: es kann  $\hat{\rho}_P = \hat{\rho}_P - \hat{\rho}_P = \hat{\rho}_P - \hat{\rho}_P = \hat{\rho}_P - \hat{\rho}_P = \hat{\rho}_P - \hat{\rho}_P = \hat{\rho}_P - \hat{\rho}_P = \hat{\rho}_P - \hat{\rho}_P = \hat{\rho}_P - \hat{\rho}_P = \hat{\rho}_P - \hat{\rho}_P = \hat{\rho}_P - \hat{\rho}_P = \$  $\hat{\rho}_S = \hat{\tau} = 0$  sein, aber die Realisierungen von X und Y in z. B. U-förmiger Beziehung zueinander stehen (siehe Beispiele in den Übungen)! Gleiches gilt auch für ihre unbekannten Erwartungswerte oder korrespondierenden theoretischen Pendants.

Für die Korrelationskoeffizienten gilt in etwa folgende Sprachregelung (wobei  $r$  hier irgendeiner der o. g. Koeffizienten sei):

$$
\begin{array}{rcl}\n & |r| &=& 0 & : \text{ keine} \\
 0 & < & |r| ≤ 0.5 & : \text{ schwache} \\
 0.5 & < & |r| ≤ 0.8 & : \text{ mittlere} \\
 0.8 & < & |r| < & 1 & : \text{starke} \\
 & |r| &=& 1 & : \text{perfekte}\n\end{array}\n\right\} \text{(Rang-)Korrelation}
$$

## <span id="page-161-0"></span>8.7.1 Der Pearsonsche Korrelationskoeffizient

**Memo 1:** Für  $(X, Y)$  und  $(X_1, Y_1), \ldots, (X_n, Y_n)$  unabhängig und identisch wie  $(X, Y)$  verteilt sind  $Cov(Y, V)$  denti-

$$
\rho_P = \frac{\text{Cov}(X, Y)}{\sqrt{\text{Var}(X) \cdot \text{Var}(Y)}} \quad \text{der theoretische Pearsonsche Kor-} \quad \text{relationskoeffizient von } X \text{ und } Y \quad \text{und} \quad \hat{\rho}_P = \frac{\sum_{i=1}^n (X_i - \bar{X}_n)(Y_i - \bar{Y}_n)}{\sqrt{\sum_{i=1}^n (X_i - \bar{X}_n)^2 \sum_{i=1}^n (Y_i - \bar{Y}_n)^2}} \quad \text{der empirische Pearsonsche Kor-} \quad \text{relationskoeffizient der } (X_i, Y_i).
$$

**Memo 2:** Im Fall eines bivariat normalverteilten  $(X, Y)$  sind Unkorreliertheit im Sinne von  $\rho_P = 0$  und Unabhängigkeit äquivalent. Im Allgemeinen allerdings ist Unabhängigkeit eine stärkere Eigenschaft als Unkorreliertheit: Unabhängigkeit impliziert immer  $\rho_P = 0$ , aber nicht umgekehrt.

Zu den Tests:

Annahmen:  $(X, Y)$  sei bivariat normalverteilt und  $(X_1, Y_1), \ldots, (X_n, Y_n)$  seien unabhängig und identisch verteilt wie  $(X, Y)$ .

Zu testen:

$$
H_0: X \text{ und } Y \text{ sind unabhängig} \quad (\text{hier: } \Leftrightarrow \rho_P = 0)
$$
gegen 
$$
H_1: X \text{ und } Y \text{ sind abhängig} \quad (\text{hier: } \Leftrightarrow \rho_P \neq 0)
$$

bzw.

$$
H'_0: X \text{ und } Y \text{ sind nicht negativ linear (!) associiert (hier:  $\Leftrightarrow \rho_P \geq 0$ )\n
$$
\text{gegen} \quad H'_1: X \text{ und } Y \text{ sind negativ linear (!) associiert} \text{(hier:  $\Leftrightarrow \rho_P < 0$ )}\n
$$
$$

jeweils zum Signifikanzniveau α.

Teststatistik:  $(Z. B.$  gemäß Theorem 2.2.1 in  $[92,$  Tong  $(1990)]$ 

$$
\sqrt{n-2} \frac{\hat{\rho}_P}{\sqrt{1-\hat{\rho}_P^2}} \sim t_{n-2} \quad \text{unter } H_0 \text{ bzw. unter } \rho_P = 0,
$$
  
dem "Rand" von  $H'_0$ .

Entscheidungsregel für konkrete Daten  $(x_1, y_1), \ldots, (x_n, y_n)$  auf Basis des p-Wertes:

Verwirf  $H_0^{(')}$  $Q_0^{(1)}$  zum Niveau  $\alpha \iff p$ -Wert  $\leq \alpha$ ,

wobei mit  $r_P$  als Realisierung von  $\hat\rho_P$  und  $t_n^*:=\sqrt{n-2}\cdot r_P/\sqrt{1-r_P^2}$  als Realisierung der obigen Teststatistik gilt:

$$
p\text{-Wert} = \begin{cases} 2\left(1 - F_{t_{n-2}}\left(|t_n^*|\right)\right) & \text{für} & H_1: \rho_P \neq 0, \\ F_{t_{n-2}}\left(t_n^*\right) & \text{''} & H_1': \rho_P < 0, \\ 1 - F_{t_{n-2}}\left(t_n^*\right) & \text{''} & H_1': \rho_P > 0, \end{cases}
$$

worin  $F_{t_k}$  die (um 0 symmetrische) Verteilungsfunktion der  $t_k$ -Verteilung ist.

**Bemerkungen:** Wenn die  $(X_i, Y_i)$  nicht normalverteilt sind, gilt obige Verteilungsaussage über die Teststatistik asymptotisch für  $n \to \infty$  (siehe z. B. [\[62,](#page-400-1) Kendall & Stuart (1961)], §31.20). Ebenfalls gilt: Korrekt standardisiert, ist  $\rho_P$  asymptotisch normalverteilt, aber mit Hilfe der (varianz-stabilisierenden) z-Transformation von Fisher  $(z := \frac{1}{2} \ln((1+r)/(1-r)) \equiv \tanh^{-1}(r)$ ) kann die Asymptotik "beschleunigt" und ein approximatives  $(1-\alpha)*100\%$  Konfidenzintervall für  $\rho_P$  angegeben werden, nämlich: tanh  $\left(\tanh^{-1}(\hat{\rho}_P) \pm u_{1-\alpha/2}/\sqrt{n-3}\right)$  für  $n \geq 4$  (siehe z. B. [\[63,](#page-400-0) Kendall & Stuart (1963)], §16.33 und [\[62,](#page-400-1) Kendall & Stuart (1961)], §§26.14 - 26.17).

## <span id="page-162-0"></span>8.7.2 Der Spearmansche Rangkorrelationskoeffizient

**Memo:** Für  $(X_1, Y_1), \ldots, (X_n, Y_n)$  unabhängig und identisch verteilt sind

$$
\hat{\rho}_S = \frac{\sum_{i=1}^n (R(X_i) - \frac{n+1}{2}) (R(Y_i) - \frac{n+1}{2})}{\sqrt{\sum_{i=1}^n (R(X_i) - \frac{n+1}{2})^2 \sum_{i=1}^n (R(Y_i) - \frac{n+1}{2})^2}}
$$
 der empirische Spearman-  
\nsche Rangkorrelationskogen  
\neffizient der  $(X_i, Y_i)$   
\n
$$
\left(\begin{array}{rcl}\n\frac{1}{n} & 1 - \frac{6 \sum_{i=1}^n (R(X_i) - R(Y_i))^2}{(n-1)n(n+1)}, \text{ falls keine Bindungen vorliegen}\n\end{array}\right)
$$
\n
$$
\text{und } \mathbb{E}[\hat{\rho}_S] \stackrel{!}{=} \frac{3}{n+1} (\tau + (n-2)(2\gamma - 1))
$$
 der Erwartungswert des Spearmanschen  
\nRangkorrelationskoeffizienten der  $(X_i, Y_i)$ ,

wobei  $\tau = 2\mathbb{P}((X_1 - X_2)(Y_1 - Y_2) > 0) - 1$  Kendalls  $\tau$  ist (siehe §[8.7.3\)](#page-163-0) und  $\gamma = \mathbb{P}((X_1 - X_2)(Y_1 - Y_2) > 0)$  $X_2(Y_1 - Y_3) > 0$  (sog. "type 2 concordance", vgl. [\[51,](#page-399-0) Hettmansperger (1984)], S. 205).

Zu den Tests:

Annahmen:  $(X, Y)$  sei bivariat stetig verteilt und  $(X_1, Y_1), \ldots, (X_n, Y_n)$  seien unabhängig und identisch verteilt wie  $(X, Y)$ .

Zu testen:

$$
H_0: X \text{ und } Y \text{ sind unabhängig } (\Rightarrow \mathbb{E}[\hat{\rho}_S] = 0)
$$
  
gegen  $H_1: \mathbb{E}[\hat{\rho}_S] \neq 0$   $(\Rightarrow X \text{ und } Y \text{ sind monoton as-soziiert, also abhängig)$ 

bzw.

$$
H'_0: X \text{ und } Y \text{ sind unabhängig } (\Rightarrow \mathbb{E}[\hat{\rho}_S] = 0)
$$
\n(positive)   
gegen  $H'_1: \mathbb{E}[\hat{\rho}_S] \leq 0$   $(\Rightarrow X \text{ und } Y \text{ sind negativ monoton associiert, also abhängig)$ 

jeweils zum Signifikanzniveau α.

Teststatistiken:

$$
S_n := \frac{(n-1)n(n+1)}{6}(1-\hat{\rho}_S)
$$
 Exakte Verteilung bekannt  
\n
$$
\sqrt{n-2} \frac{\hat{\rho}_S}{\sqrt{1-\hat{\rho}_S^2}}
$$
approx. ~  $t_{n-2}$   
\n
$$
\sqrt{n-1} \hat{\rho}_S
$$

Entscheidungsregel für konkrete Daten  $(x_1, y_1), \ldots, (x_n, y_n)$  auf Basis des p-Wertes:

Verwirf  $H_0^{(')}$  $\alpha$ <sup>'</sup> zum (evtl. approximat.) Niveau  $\alpha \iff p$ -Wert  $\leq \alpha$ ,

wobei für die Berechnung des p-Wertes mit  $r_S$  als Realisierung von  $\hat{\rho}_S$ ,  $s_n := (n-1)n(n+1)$ 1)/6 ·  $(1 - r_S)$  sowie  $t_n^* := \sqrt{n-2} \cdot r_S/\sqrt{1-r_S^2}$  als Realisierungen der obigen Teststatistiken die folgende Fallunterscheidung zur Anwendung kommt:

1. Für *n* "klein" (was in cor.test  $n \le 1290$  bedeutet!) und ohne Bindungen:

$$
p\text{-Wert} = \begin{cases} 2F_{S_n}(s_n) & \text{für} & H_1: \mathbb{E}[\hat{\rho}_S] \neq 0 \text{, wenn } s_n \leq (n^3 - n)/6 \quad (\Leftrightarrow r_S \geq 0), \\ 2(1 - F_{S_n}(s_n - 1)) & \text{if } H_1: \mathbb{E}[\hat{\rho}_S] \neq 0 \text{, wenn } s_n > (n^3 - n)/6 \quad (\Leftrightarrow r_S < 0), \\ F_{S_n}(s_n) & \text{if } H_1: \mathbb{E}[\hat{\rho}_S] < 0, \\ 1 - F_{S_n}(s_n - 1) & \text{if } H_1: \mathbb{E}[\hat{\rho}_S] > 0, \end{cases}
$$

worin  $F_{S_n}$  die um 0 symmetrische Verteilungsfunktion der diskreten (!) Verteilung von  $S_n$ unter  $\tilde{H_0^{(')}}$  $\int_0^{\pi}$  ist.

2. Für  $n$  "groß" (also in cor.test für  $n > 1290$ !) oder beim Vorliegen von Bindungen:

$$
p\text{-Wert} = \left\{ \begin{array}{cl} 2\left(1 - F_{t_{n-2}}\left(|t^*_n|\right)\right) & \text{für} & H_1: \mathbb{E}[\hat{\rho}_S] \neq 0, \\[1ex] F_{t_{n-2}}\left(t^*_n\right) & \text{''} & H'_1: \mathbb{E}[\hat{\rho}_S] < 0, \\[1ex] 1 - F_{t_{n-2}}\left(t^*_n\right) & \text{''} & H'_1: \mathbb{E}[\hat{\rho}_S] > 0, \end{array} \right.
$$

worin  $F_{t_k}$  die (um 0 symmetrische) Verteilungsfunktion der  $t_k$ -Verteilung ist.

Bemerkungen: Beim Auftreten von Bindungen wird in cor.test keine Modifikation der Teststatistiken vorgenommen, was beim Vorliegen vieler Bindungen eigentlich empfohlen wird (vgl. [\[16,](#page-397-0) Bühning und Trenkler (1994)], S. 237); es wird lediglich eine warning message ausgegeben. Die asymptotisch standardnormalverteilte Statistik  $\sqrt{n-1}$   $\rho_S$  kommt in cor.test nicht zum Einsatz.

Der Spearmansche Rangkorrelationskoeffizient ist erheblich robuster gegenüber Ausreißern als der Pearsonsche Korrelationskoeffizient.

#### <span id="page-163-0"></span>8.7.3 Der Kendallsche Rangkorrelationskoeffizient

**Memo:** Für  $(X_1, Y_1), \ldots, (X_n, Y_n)$  sind

$$
\hat{\tau} = \binom{n}{2}^{-1} \left( \sum_{1 \le i < j \le n} \mathbb{1}_{\left\{ (X_i - X_j)(Y_i - Y_j) > 0 \right\}} - \sum_{1 \le i < j \le n} \mathbb{1}_{\left\{ (X_i - X_j)(Y_i - Y_j) < 0 \right\}} \right)
$$

der empirische Kendallsche Rangkorrelationskoeffizient der  $(X_i, Y_i)$ 

$$
=:\quad \frac{2}{n(n-1)}\cdot (K_n - D_n) = 1 - \frac{4}{n(n-1)}\cdot D_n = \frac{4}{n(n-1)}K_n - 1,
$$

denn  $K_n + D_n = n(n-1)/2$ , falls keine Bindungen vorliegen,

$$
\text{und } \tau = \mathbb{E}[\hat{\tau}] = 2\mathbb{P}((X_1 - X_2)(Y_1 - Y_2) > 0) - 1
$$

der theoretische Kendallsche Korrelationskoeffizient von X und Y ,

wobei  $K_n = |\{\text{konkordante } (X_i, Y_i) - (X_j, Y_j) - \text{Paare}\}\|$  und  $D_n = |\{\text{diskordante } (X_i, Y_i) - (X_j, Y_j) - \text{Rare}\}\|$ Paare}| für alle solche Paare mit  $i < j$ . Zwei Paare  $(X_i, Y_i)$  und  $(X_j, Y_j)$  heißen <u>konkordant</u>, falls  $(X_i - X_j)(Y_i - Y_j) > 0$  und <u>diskordant</u>, falls  $(X_i - X_j)(Y_i - Y_j) < 0$ .

Zu den Tests:

Annahmen:  $(X, Y)$  sei bivariat stetig verteilt und  $(X_1, Y_1), \ldots, (X_n, Y_n)$  seien unabhängig und identisch verteilt wie  $(X, Y)$ .

Zu testen:

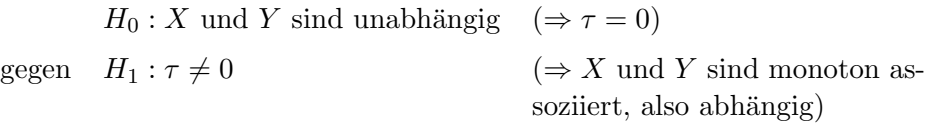

bzw.

$$
H'_0: X \text{ und } Y \text{ sind unabhängig } (\Rightarrow \tau = 0)
$$
\n(positive)   
gegen  $H'_1: \tau \leq 0$ 

\n
$$
(x \in \mathbb{R}) \text{ and } Y \text{ sind negativ monoton associiert, also abhängig}
$$

jeweils zum Signifikanzniveau α.

Teststatistiken:

$$
\frac{\hat{\tau}}{\sqrt{\frac{2(2n+5)}{9n(n-1)}}} = \frac{K_n - D_n}{\sqrt{n(n-1)\frac{2n+5}{18}}} \xrightarrow{n \to \infty} \mathcal{N}(0, 1)
$$
 unter  $H_0^{(')}$ 

Entscheidungsregel für konkrete Daten  $(x_1, y_1), \ldots, (x_n, y_n)$  auf Basis des p-Wertes:

Verwirf  $H_0^{(')}$  $\alpha$ <sup>'</sup> zum (evtl. approximat.) Niveau  $\alpha \iff p$ -Wert  $\leq \alpha$ ,

wobei für die Berechnung des p-Wertes mit  $d_n$  als Realisierung von  $D_n$  in  $\hat{\tau}$  und  $z_n := (k_n \frac{d_n}{\sqrt{n(n-1)(2n+5)/18}}$  als Realisierung der obigen, asymptotisch normalverteilten Teststatistik die folgende Fallunterscheidung zur Anwendung kommt:

1. Für *n* "klein" (was in cor.test  $n < 50$  bedeutet) und ohne Bindungen:

$$
p\text{-Wert} = \begin{cases} 2F_{D_n}(d_n) & \text{für} & H_1: \tau \neq 0 \text{, wenn } d_n \leq n(n-1)/4 \quad (\Leftrightarrow \hat{\tau} \geq 0), \\ 2(1 - F_{D_n}(d_n - 1)) & \text{if } H_1: \tau \neq 0 \text{, wenn } d_n > n(n-1)/4 \quad (\Leftrightarrow \hat{\tau} < 0), \\ F_{D_n}(d_n) & \text{if } H_1: \tau < 0, \\ 1 - F_{D_n}(d_n - 1) & \text{if } H_1: \tau > 0, \end{cases}
$$

<span id="page-164-0"></span>worin  $F_{D_n}$  die Verteilungsfunktion der diskreten (!) Verteilung von  $D_n$  unter  $H_0^{(')}$  $\int_0^{\pi}$  ist.

2. Für *n* "groß" (also in cor.test für  $n \ge 50$ ) oder beim Vorliegen von Bindungen:

$$
p\text{-Wert} = \left\{ \begin{array}{cl} 2\left(1-\Phi\left(\left|z_{n}\right|\right)\right) & \text{für} & H_{1}:\tau\neq0, \\ & \Phi\left(z_{n}\right) & , & H'_{1}:\tau<0, \\ & 1-\Phi\left(z_{n}\right) & , & H'_{1}:\tau>0, \end{array} \right.
$$

worin Φ die Standardnormalverteilungsfunktion ist.

Bemerkung: Die Beziehung zwischen  $\hat{\rho}_S$  und  $\hat{\tau}$  wird in [\[51,](#page-399-0) Hettmansperger (1984)] auf S. 203 detailliert präsentiert. Dort offenbart sich (a. a. O. in Ex. 4.4.1, S. 207), dass  $\rho_S$  zwar meist numerisch extremer als  $\hat{\tau}$  ist, aber die Varianz von  $\hat{\rho}_S$  kleiner als die von  $\hat{\tau}$  ist (a. a. O., S. 205), weswegen auf Basis von  $\hat{\tau}$  eine Abweichung von der Unabhängigkeitshypothese tendenziell eher als signifikant erklärt wird.

Beispiel: Anhand von Daten zum Wohnungsbau und zur Nachfrage nach privaten Telefonanschlüssen (in einer Region von New York City) werden die Tests auf Korrelation veranschaulicht. Die folgenden Daten stellen die Veränderungen in den Zahlen im Wohnungsbau und der Telefonanschlüsse (in einer speziellen "Verschlüsselung") für 14 aufeinander folgende Jahre dar:

```
> wb.diff <- c(0.06, 0.13, 0.14, -0.07, -0.05, -0.31, 0.12,
+ 0.23, -0.05, -0.03, 0.62, 0.29, -0.32, -0.71)
> tel.zuwachs <- c(1.135, 1.075, 1.496, 1.611, 1.654, 1.573, 1.689,
+ 1.850, 1.587, 1.493, 2.049, 1.943, 1.482, 1.382)
```
Zunächst ist auch hier eine explorative Datenanalyse angebracht. Ein Streudiagramm der Daten  $(x_i, y_i)$  mit der Identifikation dreier möglicher Ausreißer (Beobachtungen Nr. 1, 2 und eventuell 3) und separate Zeitreihen- sowie Autokorrelationsplots für jeden der Datensätze folgen:

> plot(wb.diff, tel.zuwachs) > identify(wb.diff, tel.zuwachs,  $+ n = 3)$ 

Im Streudiagramm ist durchaus eine gewisse Assoziation zwischen den beiden Variablen erkennbar.

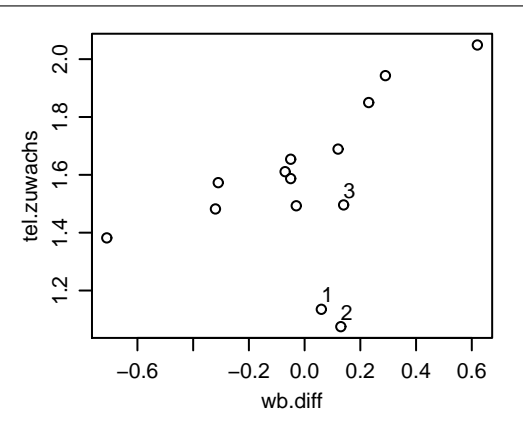

Abbildung 30: Veränderung der Anzahlen privater Telefonanschlüsse gegen Anzahl an Wohnungsbauanträgen.

- > ts.plot(wb.diff, xlab = "Zeit",
- + ylab = "wb.diff")
- > ts.plot(tel.zuwachs,
- + xlab = "Zeit",
- + ylab = "tel.zuwachs")

Weder in den  $X_i$  noch in den  $Y_i$  ist ein Trend oder eine Saisonalität zu sehen.  $(Eine - nicht gezeigte - Ergänzung des)$ obigen Streudiagramms könnte auch interessant sein: Ein Polygonzug durch die Punkte  $(X_1, Y_1), \ldots, (X_n, Y_n)$ , also eine Art zweidimensionaler Zeitreihenplot.)

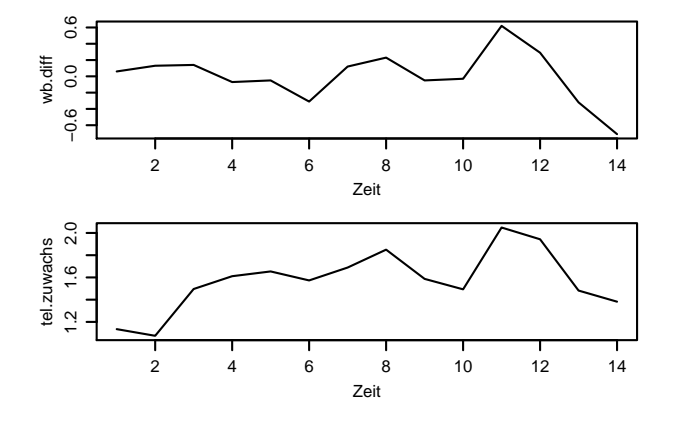

Abbildung 31: Wohnungsbau und Telefonanschlüsse: Univariate Zeitreihen.

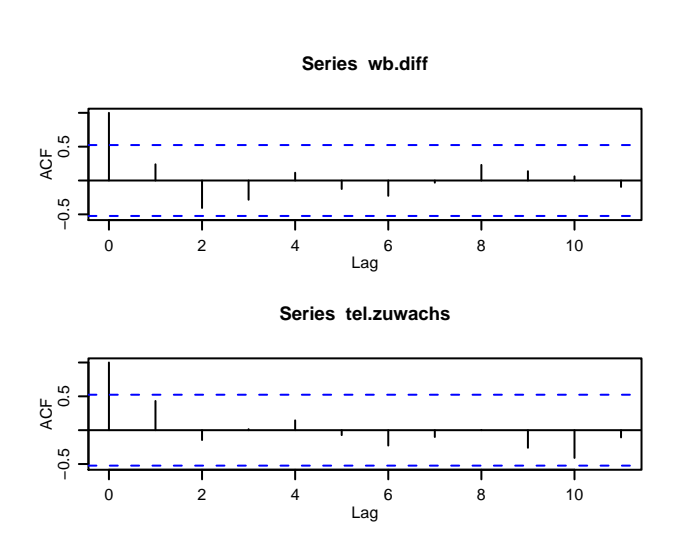

Abbildung 32: Wohnungsbau und Telefonanschlüsse: Autokorrelationen.

> acf(wb.diff) > acf(tel.zuwachs)

Die  $X_i$  scheinen nicht autokorreliert zu sein und die  $Y_i$  ebenfalls nicht.

Es liegen also keine offenkundigen Indizien gegen die Annahme der Unabhängigkeit der  $(X_i, Y_i)$  vor.

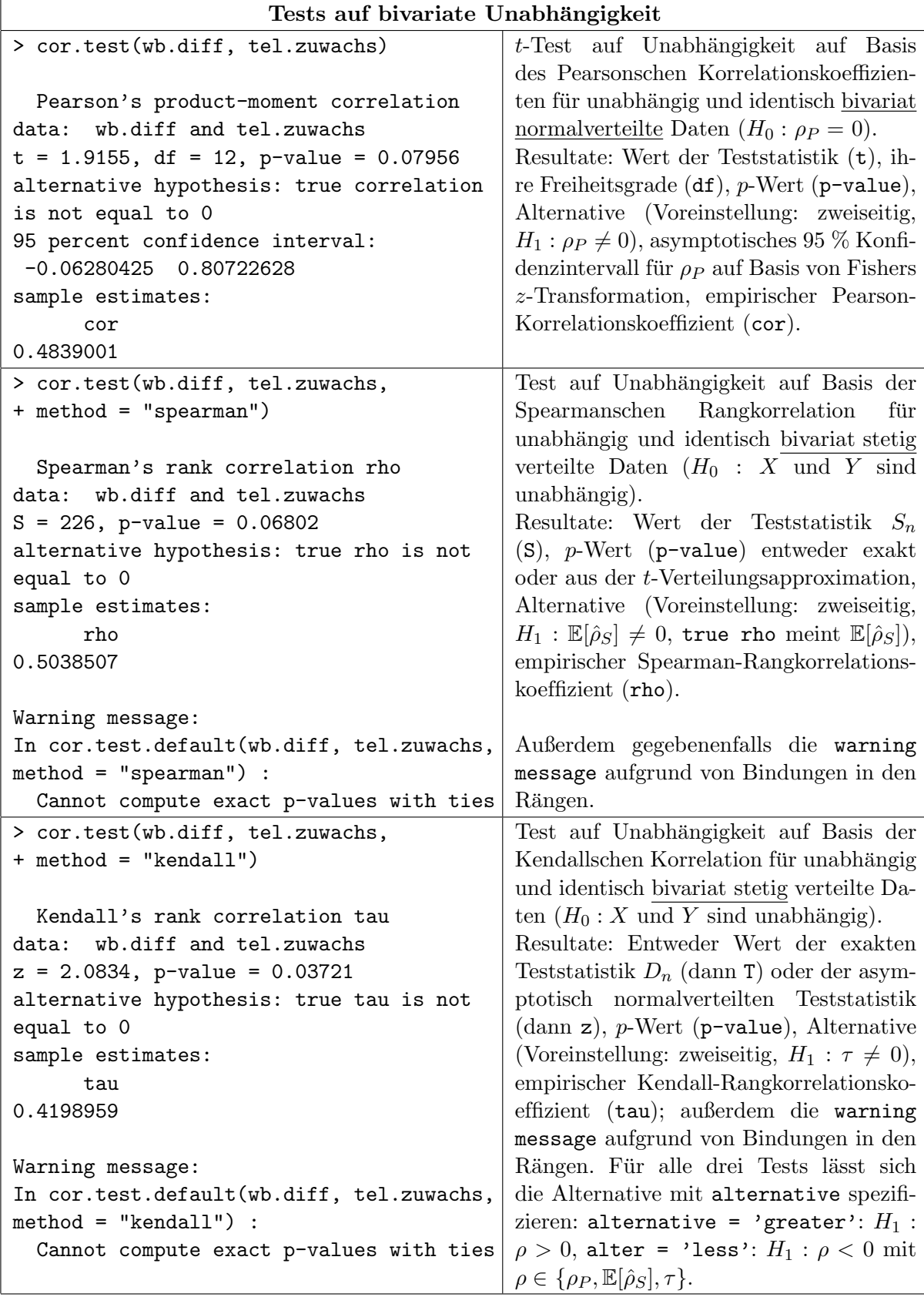

# Hinweise:

- Methoden, um bivariate (bzw. noch allgemeiner multivariate) Normalverteiltheit zu überprüfen, existieren durchaus. Das  ${\bf R}\text{-Paket MWh}$ könnte hier weiterhelfen.
- Für Berechnungen im Zusammenhang mit der Power des Tests auf Unabhängigkeit mit Pearsons Korrelationskoeffizient sei auf die Funktion pwr.r.test im R-Paket pwr verwiesen.

# 8.8 Zur einfachen linearen Regression

In §[8.7.1](#page-161-0) haben wir einen Test für das Vorliegen eines linearen Zusammenhangs zwischen zwei stetigen Zufallsvariablen X und Y auf Basis des empirischen Pearsonschen Korrelationskoeffizienten rekapituliert. Hat man für einen bivariaten metrisch-stetigen Datensatz einen einigermaßen deutlichen linearen Zusammenhang entdeckt, d. h. eine signifikante und im besten Fall auch numerisch hohe empirische Pearsonsche Korrelation, so ist interessant, wie diese lineare Beziehung zwischen  $X$  und  $Y$  aussieht, denn der Wert des Korrelationskoeffizienten besagt diesbezüglich ja nicht viel aus.

Die Erfassung des linearen Trends läuft auf die Anpassung (das "Fitten") einer Ausgleichsgeraden an die bivariate Punktewolke hinaus. D. h., im Modell der einfachen linearen Regression

 $Y_i = \beta_0 + \beta_1 x_i + \varepsilon_i$  für  $i = 1, \ldots, n$ 

sollen Schätzer  $\hat{\beta}_0$  und  $\hat{\beta}_1$  für  $\beta_0$  bzw.  $\beta_1$  bestimmt werden, die den (z. B. euklidischen) Abstand zwischen dem Beobachtungsvektor  $(Y_1, \ldots, Y_n)$  und dem Vektor der Regressionsfunktionswerte  $(b_0 + b_1x_1, \ldots, b_0 + b_1x_n)$  in  $(b_0, b_1)$  minimieren (mit Hilfe der sog. Kleinste-Quadrate-Methode).

Zur Illustration verwenden wir den in R eingebauten Data Frame airquality, der in seiner Komponente Ozone Ozon-Konzentrationen enthält, die jeweils bei Temperaturen beobachtet wurden, die in der Komponente Temp verzeichnet sind. Unten ist ein Ausschnitt aus airquality und das Streudiagramm von Ozone gegen Temp gezeigt.

## > airquality

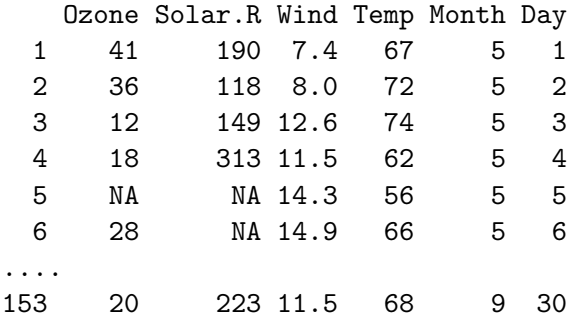

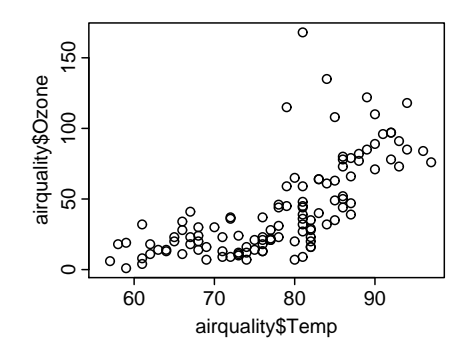

Abbildung 33: Ozon vs. Lufttemperatur.

Wir wollen den Ozon-Gehalt in Abhängigkeit von der Temperatur durch eine einfache lineare Regression mit normalverteilten Fehlern modellieren, d. h., es soll das Modell

$$
\mathtt{Ozone}_i = \beta_0 + \beta_1 \cdot \mathtt{Temp}_i + \varepsilon_i \quad \text{für } i = 1, \dots, n
$$

mit  $\varepsilon_1,\ldots,\varepsilon_n$  i.i.d. ~  $\mathcal{N}(0,\sigma^2)$  "gefittet" werden. In **R** wird das durch die Funktion 1m unter  $V$ erwendung einer Formel zur Beschreibung des Modells wie folgt realisiert:

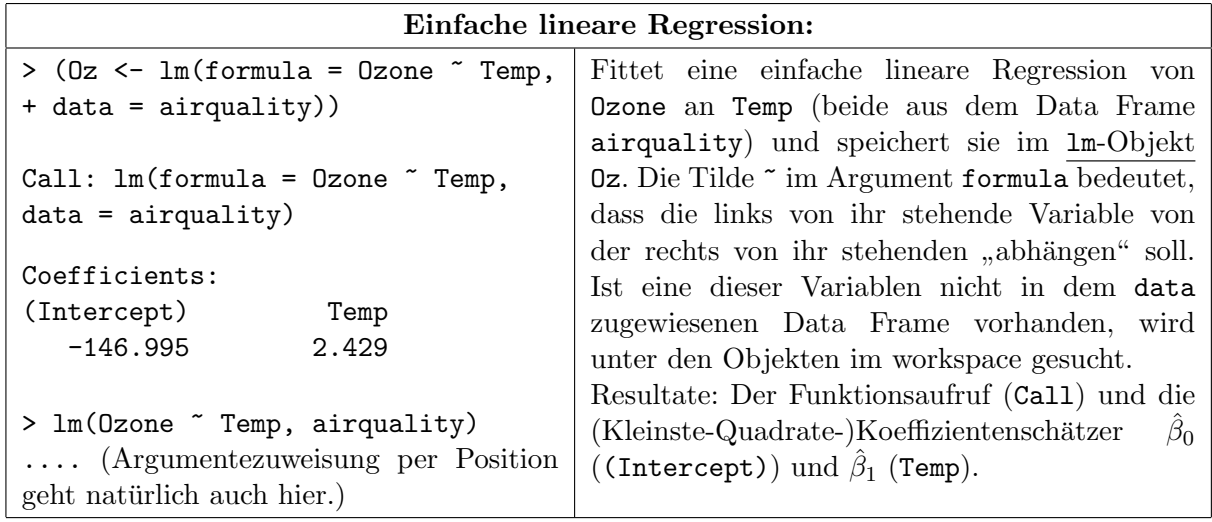

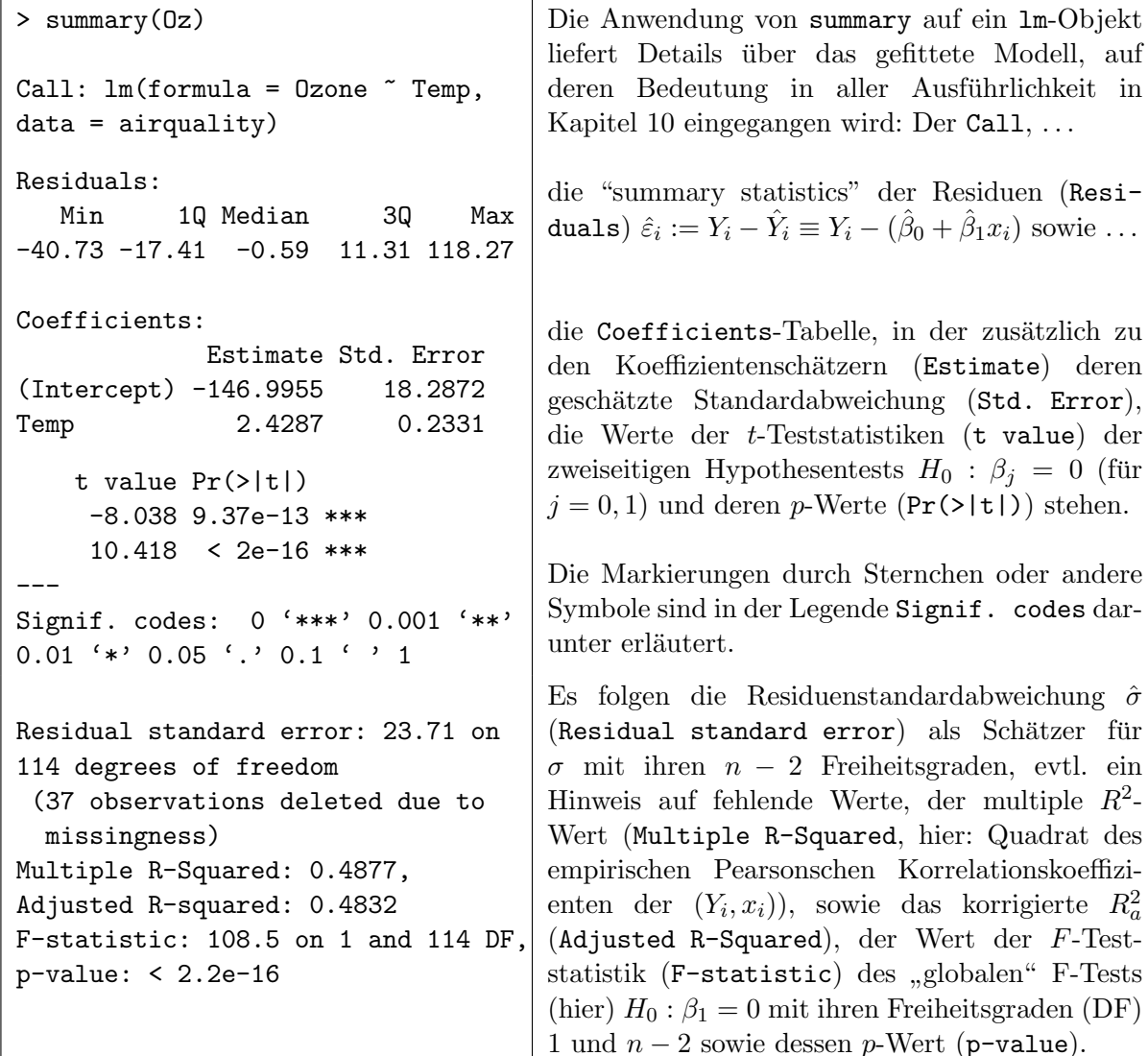

Die Überlagerungung des Streudiagramms der Daten durch die gefittete Regressionsfunktion ist im Fall der einfachen linearen Regression sehr leicht, da es sich um eine  $Gerade$  (im  $\mathbb{R}^2$ ) handelt: Die Funktion abline kann aus einem lm-Objekt die ersten beiden Koeffizienten extrahieren und die dazugehörige Gerade in ein bestehendes Koordinatensystem einzeichnen:

```
> with(airquality, plot(Temp, Ozone))
> abline(Oz)
```
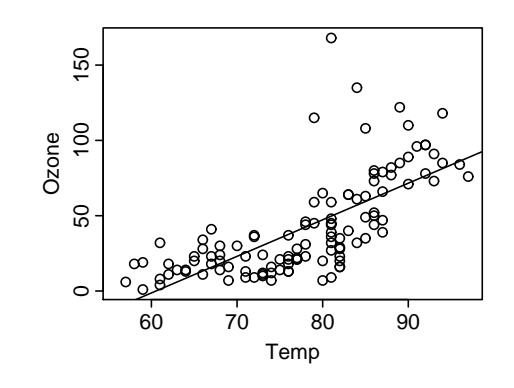

Abbildung 34: Ozon vs. Lufttemperatur samt angepasster Regressionsgeraden.

Bemerkungen: Offenbar hat lm keine Probleme damit, dass in airquality (mindestens) in der Komponente Ozone NAs auftreten, wie z. B. in Zeile 5. Begründung: Per Voreinstellung werden für den Modellfit diejenigen Zeilen des Data Frames eliminiert, die in den verwendeten Komponenten (hier Ozone und Temp) NAs enthalten. Daher ist nicht mit 153 Beobachtungen (soviele wie der Data Frame Zeilen hat) gerechnet worden, sondern nur mit den 116, für die gleichzeitig Ozone und Temp bekannt sind.

In Kapitel [10](#page-219-0) "Einführung in die lineare Regression" wird das Thema dieses Abschnitts und weitergehendes erheblich ausführlicher behandelt.

# 8.9 Die Formelversionen der Funktionen für die Zweistichprobentests

Die bisher vorgestellten Funktionen zur Durchführung der verschiedenen Zweistichprobentests der Abschnitte [8.5,](#page-147-1) [8.6](#page-154-0) und [8.7](#page-159-0) – als da sind var.test, t.test, wilcox.test und cor.test – stehen auch in Versionen zur Verfügung, die die Beschreibung der Datenstruktur mittels einer Formel erlauben (wie z. B. auch bei der Funktion boxplot auf Seite [82](#page-91-0) in §[4.2.2](#page-90-0) gesehen). Fur ¨ Einstichprobentests ist dies nicht möglich (und natürlich auch nicht nötig).

In den drei Funktionen var.test, t.test und wilcox.test darf im Zweistichprobenfall das erste Argument eine Formel der Bauart "linke Seite" rechte Seite" sein, wobei auf der linken Seite ein numeric-Vektor und auf der rechten Seite ein als factor mit zwei Levels interpretierbarer Vektor steht. Der Formeloperator ~ (Tilde) bedeutet dann, dass die Elemente des numeric-Vektors links der Tilde gemäß der Levels des Faktors rechts der Tilde zu gruppieren – zu " modellieren" – sind. (Als Umgebung, aus der diese Vektoren zu holen sind, kann durch das optionale Argument data ein Data Frame angegeben werden. Fehlt es, werden die Vektoren unter den Objekten im aktuellen workspace gesucht.)

Lägen die Daten von Snedecor und Cochran (siehe Seite [139\)](#page-147-2) in einem Data Frame vor, wie er unten links gezeigt ist, so könnten die oben erwähnten Tests aus Abschnitt [8.5](#page-147-1) wie im Folgenden rechts angedeutet durchgeführt werden:

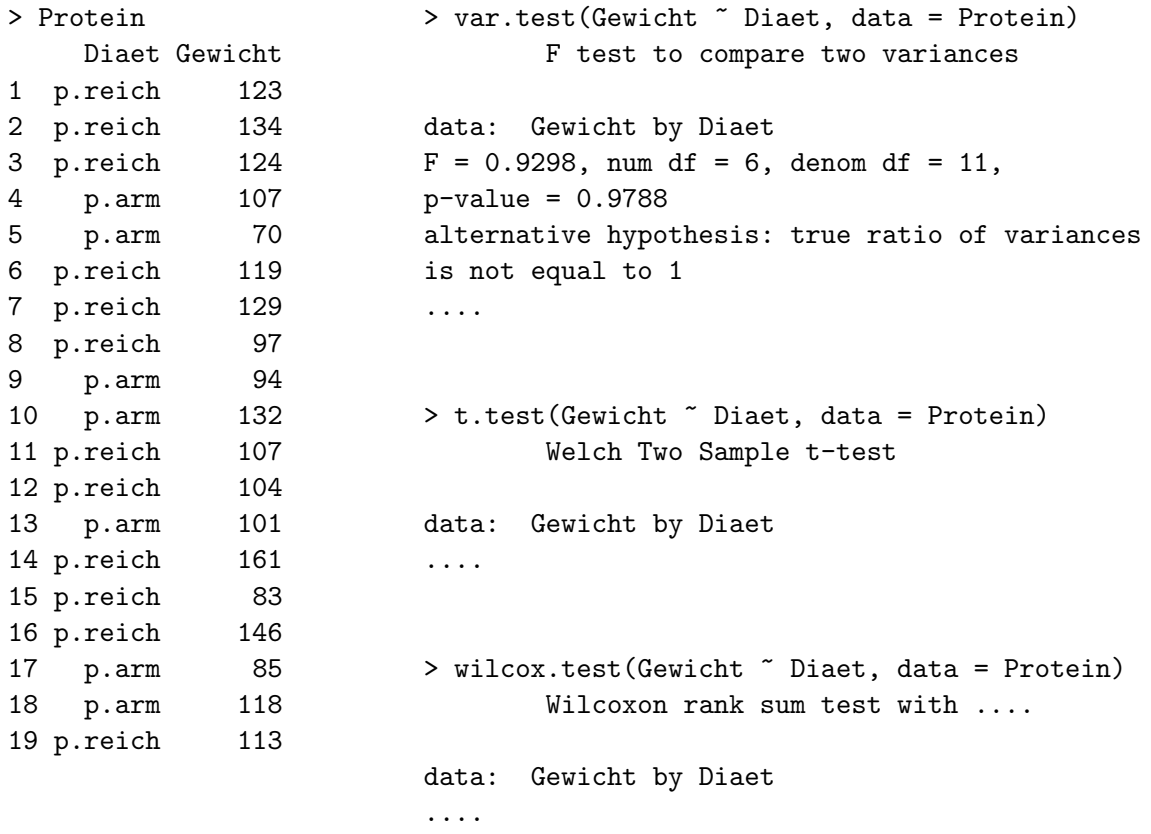

Beachte: Die Zeilen des Data Frames brauchen die Daten nicht als homogene Blöcke zu enthalten, sondern dürfen "durcheinander" sein.

Obiges gilt im Prinzip in analoger Form auch für die Zweistichprobentests für verbundene Stichproben in Abschnitt [8.6.](#page-154-0) Hier ist jedoch benutzer/innenseits durch die Reihenfolge der Paardaten in der verwendeten Datenstruktur sicherzustellen, dass die paarweise Zuordnung der Daten korrekt geschieht. Außerdem ist unbedingt die unten folgende Warnung zu beachten. Wir verwenden wieder die Abriebdaten von Seite [147:](#page-155-1)

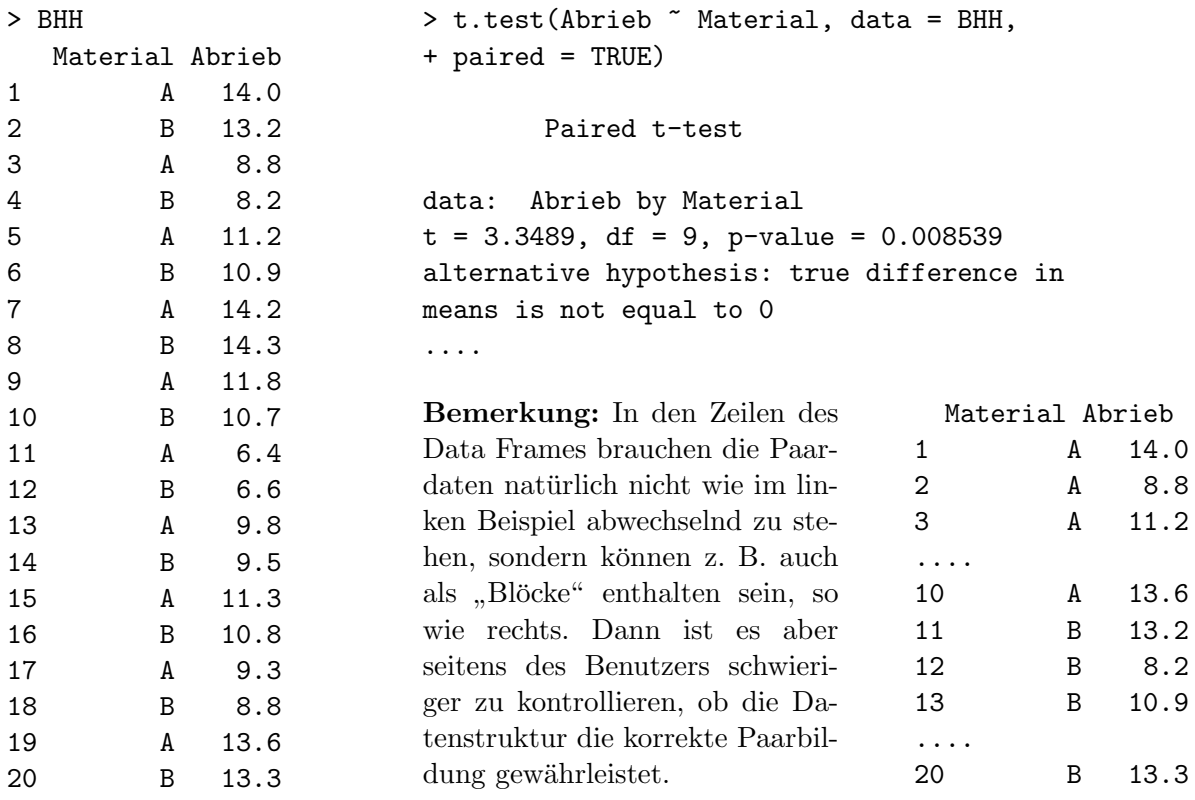

Warnung: Treten in den Paardaten "fehlende Werte", also NAs auf, ist größte Vorsicht angeraten, da genau beachtet werden muss, wie die Formelvariante von t.test diese NAs eliminiert! In der Variante *ohne* Formel wird nämlich paarweise eliminiert und der Test auf die paarweise vollständigen Daten angewendet (wie man es vernünftigerweise wohl erwarten würde). In der Voreinstellung der Formelvariante hingegen werden – passend zur Interpretation von Data Frames – erst die Zeilen des Data Frames, die NAs enthalten, eliminiert, wodurch im Allgemeinen die Paarbindung zerstört wird. Danach wird der Test auf den dann "vollständigen" Data Fra-<br>westenschapping det und deben kein also "schlimmen also Wennung" ein unsimming Darubet smieht. me angewendet und daher kein oder – schlimmer: ohne Warnung – ein unsinniges Resultat erzielt!

Die Formel für die Funktion cor.test sieht etwas anders aus als das, was wir oben kennengelernt haben: Sie hat eine "leere" linke Seite und rechts der Tilde werden die beiden zu verwendenden numeric-Vektoren durch + verknüpft "aufgezählt": ~ X + Y (d. h., das + steht hier nicht für eine Addition). Die beiden Vektoren müssen dieselbe Länge haben und auch hier kann der Data Frame, aus dem diese Vektoren zu holen sind, durch das optionale Argument data angegeben werden. Fehlt es, werden sie im aktuellen workspace gesucht.

Wären die Daten zum Wohnungsbau und den Telefonanträgen in New York City (vgl. Seite [155\)](#page-164-0) gespeichert wie in dem unten links gezeigten Data Frame, so könnte ein Test auf Korrelation durchgeführt werden wie daneben zu sehen:

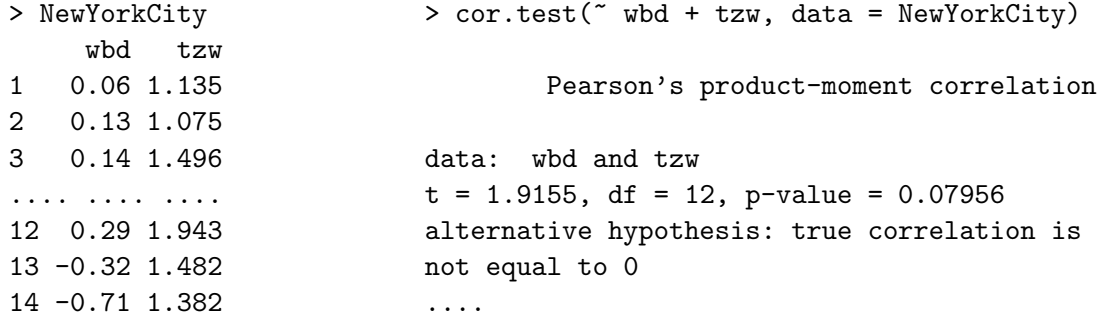

# 8.10 Zu Tests für Quotienten von Erwartungswerten der Normalverteilung

In einer Vielzahl biomedizinischer Fragestellungen spielen Untersuchungen zu Quotienten von Erwartungswerten normalverteilter Zufallsvariablen oder von Steigungskoeffizienten von Regressionsgeraden eine wichtige Rolle. Auf diese Thematik gehen wir hier nicht ein, sondern verweisen auf das R-package mratios und seine Beschreibung in [\[28,](#page-398-0) Dilba et al. (2007)]) in der Art eines mit Beispielen gespickten Tutoriums.

# 8.11 Zu Verfahren zur p-Wert-Adjustierung bei multiplen Tests

Bei statistischen Analysen jedweder Komplexität kommt es oft und sehr schnell zur Durchführung nicht nur eines, sondern *zahlreicher* statistischer Tests, von denen jeder einzelne der Gefahr eines Fehlers erster Art ausgesetzt ist, falls die zugehörige Nullhypothese wahr ist, und zwar jeweils auf dem Niveau  $\alpha$ . Die Anzahl ("Multiplizität") der Tests führt dazu, dass die Wahrscheinlichkeit für *mindestens* einen Fehler erster Art in der betrachteten Familie von Tests erheblich größer als das angestrebte  $\alpha$  ist. Dieses Phänomen wird auch  $\alpha$ -Fehler-Inflation genannt.

Diese Inflation muss und kann dadurch kompensiert werden, dass die Durchfuhrung der einzel- ¨ nen Tests insofern "strenger" wird, als dass entweder die für die einzelnen Test geltenden <u>lokalen</u><br>Nixones (sum Tril dautlich) bleinen als das entwekke glabels Nixones e versicht werden aden Niveaus (zum Teil deutlich) kleiner als das angestrebte, globale Niveau  $\alpha$  gewählt werden oder  $-$ äquivalent dazu – der p-Wert jedes einzelnen Tests geeignet erhöht, sprich adjustiert wird.

Eine p-Wert-Adjustierung kann in  $R$  mit Hilfe der Funktion p.adjust explizit für einen beliebigen Satz an  $p$ -Werten ausgeführt werden. Es stehen aber auch einige spezielle Funktionen zur Verfügung, wie z. B. zur Durchführung aller paarweisen  $t$ -Tests für den Vergleich mehrerer Stichproben, die adjustierte p-Werte automatisch liefern. Es sind dies die Funktionen pairwise.t.test und pairwise.wilcox.test, deren "einfache" Versionen wir schon kennen-gelernt haben, sowie pairwise.prop.test, deren einfache Version im §[9.2.2](#page-188-0) "Der approximative Test für  $p$ : prop.test" vorgestellt wird. Für die genannten Funktionen verweisen wir auf die Online-Hilfe.

Das Buch "Multiple Comparisons Using R"([\[11,](#page-397-6) Bretz et al. (2010)]) bietet eine sehr empfehlenswerte Beschreibung von Theorie und Praxis der multiplen Vergleiche, wie sie auch in einem eigenen R-Paket namens multcomp implementiert ist. Jenes Paket fungiert für dieses mit Beispielen vollgepackte Buch quasi als "Arbeitspferd". Darüberhinaus existieren noch weitere  $R_{\text{B}}$  $\mathbf{R}$ -Pakete, die Funktionalität für diese Thematik bereitstellen und auch in dem genannten Buch Erwähnung finden: HH und npmc (das allerdings "verwaist" ist und daher aus CRAN entfernt wurde).

# <span id="page-172-0"></span>8.12 Testgüte und Fallzahlschätzung für Lokationsprobleme im Normalverteilungsmodell

In den Bemerkungen zu Tests im §[8.1.2](#page-131-0) wurde auf Seite [122](#page-131-0) nur qualitativ auf

- $\alpha = \mathbb{P}_{H_0}(H_0 \text{ wird verworfen}) = \text{Wahrscheinlichkeit für den Fehler 1. Art und}$
- $\beta = \mathbb{P}_{H_1}(H_0 \text{ wird nicht verworfen}) = \text{Wahrscheinlichkeit für den Fehler 2. Art}$

eingegangen, wobei $\mathbb{P}_{H_*}(A)$ die Wahrscheinlichkeit des Ereignisses $A$ bezeichne, wenn $H_*$ wahr ist.

Eine Mindestforderung an statistische Tests ist, dass sie das Signifikanzniveau  $\alpha$  einhalten (zumindest asymptotisch). Über die Wahrscheinlichkeit  $\beta$  ist im Allgemeinen nichts bekannt, obgleich sie eine nicht minder wichtige Rolle spielt, wie wir sehen werden. In diesem Zusammenhang eventuell etwas suggestiver als der Fehler 2. Art ist sein Gegenereignis:  $H_0$  wird in der Tat verworfen, wenn  $H_1$  wahr ist. Man sagt,  $H_1$  wird entdeckt." Die Wahrscheinlichkeit dafür, dass  $\therefore$  T ein Test dies leistet, wird offenbar durch  $1 - \beta$  quantifiziert. Es gilt ganz allgemein die folgende

> Definition der Güte ("power" in der englischen Literatur): Güte :=  $1 - \beta \equiv \mathbb{P}_{H_1}(H_0 \text{ wird verworfen})$

Natürlich hängt die Güte von der Alternative  $H_1$  ab, aber eben nicht nur von ihr, wie sich in konkreten Beispielen noch zeigen wird. Man spricht daher auch von der Gütefunktion eines Tests. (Ihr Wert sollte wünschenswerterweise umso größer sein, je "weiter  $H_1$  von  $H_0$  abweicht".)

#### 8.12.1 Der zweiseitige Einstichproben-Gaußtest

Anhand eines konkreten Testszenarios analysieren wir nun  $1 - \beta$  im (unrealistischen!) Beispiel des zweiseitigen Einstichproben-Gaußtests. Zur Erinnerung (s. §[8.1.3\)](#page-133-0):

Annahmen:  $X_1, \ldots, X_n$  u.i.v. ~  $\mathcal{N}(\mu, \sigma^2)$  mit unbekanntem  $\mu$  und bekanntem (!)  $\sigma^2$ . Zu testen:  $H_0: \mu = \mu_0$  gegen  $H_1: \mu \neq \mu_0$  zum Signifikanzniveau  $\alpha$ . Teststatistik:

$$
\frac{\bar{X}_n - \mu_0}{\sigma/\sqrt{n}} \sim \mathcal{N}(0, 1) \quad \text{unter } H_0
$$

Entscheidungsregel für konkrete Daten  $x_1, \ldots, x_n$  auf Basis des kritischen Wertes:

$$
Verifyor Wirt H_0 \text{ zum Niveau } \alpha \iff \frac{|\bar{x}_n - \mu_0|}{\sigma / \sqrt{n}} \ge u_{1-\alpha/2}
$$

#### <span id="page-172-1"></span>8.12.1.1 Herleitung der Gütefunktion

Für obige Entscheidungsregel lässt sich  $1 - \beta$  nun wie folgt berechnen: Ist  $H_1$  wahr, so haben die  $X_i$  als Erwartungswert das unbekannte  $\mu$  ( $\neq \mu_0$ ) und die obige Teststatistik ist nicht standardnormalverteilt, alldieweil sie "falsch" zentriert wird. Indes gilt natürlich stets

$$
\frac{\bar{X}_n - \mu}{\sigma/\sqrt{n}} \sim \mathcal{N}(0, 1) \quad \text{für alle } n \ge 1,
$$

da hier korrekterweise mit  $\mu$  zentriert wird. Dies nutzen wir zur Bestimmung der Verteilung der Teststatistik unter  $H_1$  und damit für die Berechnung von  $1 - \beta$  aus:

<span id="page-173-0"></span>
$$
1 - \beta \equiv \mathbb{P}_{H_1}(H_0 \text{ wird verworfen}) = \mathbb{P}_{H_1}\left(\frac{|\bar{X}_n - \mu_0|}{\sigma/\sqrt{n}} \ge u_{1-\alpha/2}\right)
$$
  
\n
$$
= \mathbb{P}_{H_1}\left(\frac{\bar{X}_n - \mu_0}{\sigma/\sqrt{n}} \ge \underbrace{u_{1-\alpha/2}}_{= -u_{\alpha/2}}\right) + \mathbb{P}_{H_1}\left(\frac{\bar{X}_n - \mu_0}{\sigma/\sqrt{n}} \le \underbrace{-u_{1-\alpha/2}}_{= u_{\alpha/2}}\right)
$$
  
\n
$$
= \mathbb{P}_{H_1}\left(\frac{\bar{X}_n - \mu}{\sigma/\sqrt{n}} \ge -u_{\alpha/2} - \frac{\mu - \mu_0}{\sigma/\sqrt{n}}\right) + \mathbb{P}_{H_1}\left(\frac{\bar{X}_n - \mu}{\sigma/\sqrt{n}} \le u_{\alpha/2} - \frac{\mu - \mu_0}{\sigma/\sqrt{n}}\right)
$$
  
\n
$$
\sim \mathcal{N}(0, 1) \text{ wegen nun korrekter Zentrierung!}
$$
  
\n
$$
= \Phi\left(u_{\alpha/2} + \frac{\mu - \mu_0}{\sigma/\sqrt{n}}\right) + \Phi\left(u_{\alpha/2} - \frac{\mu - \mu_0}{\sigma/\sqrt{n}}\right)
$$
  
\n
$$
\longrightarrow \begin{cases} 2\Phi\left(u_{\alpha/2}\right) = \alpha, & \text{falls } \sqrt{n}|\mu - \mu_0|/\sigma \longrightarrow 0 \\ 1, & \text{if } \Delta \neq 0 \end{cases}
$$
\n(5)

**Fazit:** Wie in [\(5\)](#page-173-0) zu erkennen, hängt die Güte  $1 - \beta$  im "nicht-asymptotischen" Fall offenbar vom Niveau α, vom Stichprobenumfang n, der Standardabweichung σ und der unbekannten (!) Differenz

$$
\Delta:=\mu-\mu_0
$$

zwischen wahrem Erwartungswert  $\mu$  und hypothetisiertem Erwartungswert  $\mu_0$  ab. Als ExperimentatorIn hat man jedoch einzig auf  $n$  einen wesentlichen Einfluss. Im Prinzip zwar auch auf  $\alpha$  (z. B. durch Inkaufnahme eines höheren Risikos für den Fehler 1. Art) und auf σ (durch Reduktion möglicher Streuungsquellen wie Messfehler etc.), aber faktisch nur in geringem Maße. Genauer betrachtet hängt die Güte  $1 - \beta$  von  $\Delta$  und  $\sigma$  sogar nur über deren Verhältnis  $\Delta/\sigma$  ab.

Die Güte hat sich also zu einer Funktion von  $\Delta$ ,  $\sigma$ , n und  $\alpha$  konkretisiert:

$$
Güte = 1 - \beta(\Delta, \sigma, n, \alpha) \longrightarrow \begin{cases} \alpha, & \text{falls } \sqrt{n}|\Delta|/\sigma \longrightarrow 0\\ 1, & \text{if } \Delta \longrightarrow \infty \end{cases}
$$

Eine genauere Inspektion dieser Gütefunktion zeigt, dass sie symmetrisch in  $\Delta$  ist und bei Fixierung der jeweils übrigen Argumente ...

<span id="page-173-1"></span>
$$
\therefore \text{ in } |\Delta| \text{ strength} \text{ is the probability of } \Delta \text{ with } \Delta \text{ with } \
$$

#### <span id="page-173-2"></span>8.12.1.2 Interpretation und Veranschaulichung der Gütefunktion

- Für kleines  $|\Delta|$  (d. h.,  $\mu$  nahe bei  $\mu_0$ ) ist die Güte  $\approx \alpha$  (also klein!), was gut interpretierbar ist: Je geringer der Abstand von  $\mu$  und  $\mu_0$ , umso schlechter dürfte die Tatsache " $\mu \neq \mu_0$ " aufgrund von Daten zu entdecken sein.
- Für großes  $|\Delta|$  ist die Güte ≈ 1. Dies entspricht der subjektiven Einschätzung, dass sich eine große Distanz von  $\mu$  und  $\mu_0$  in den Daten deutlich bemerkbar machen müsste und die Tatsache " $\mu \neq \mu_0$ " demzufolge entdeckt würde.
- Für jedes  $|\Delta| > 0$  auch wenn  $\mu$  noch so weit von  $\mu_0$  entfernt ist "schwächt" eine große Streuung  $\sigma$  die Güte.
- Ist  $|\Delta| > 0$  auch noch so klein, so kann dies dennoch durch ein hinreichend großes n stets entdeckt werden. Mit anderen Worten: Wenn man  $n$  nur weit genug erhöht, bekommt man jeden Unterschied  $|\Delta| > 0$  signifikant.
- Genauso wird eine große Streuung  $\sigma$  durch hinreichend viele Beobachtungen n kompensiert: wettgemacht werden. "Unzuverlässigkeit" in den einzelnen Daten kann also durch einen großen Stichprobenumfang
- Ein "scharfes" (= kleines) Niveau  $\alpha$  macht es dem Test schwer,  $H_1$  zu entdecken.

In der Regel wird das Signifikanzniveau  $\alpha$  durch Risikoabwägungen gesteuert festgelegt und die Varianz  $\sigma^2$  ist durch die Natur unveränderbar vorgegeben (aber hier als bekannt angenommen). Der wahre, aber unbekannte (!) Erwartungswert  $\mu$  und somit auch  $\Delta$  entziehen sich jeglichen Einflusses. Die Gütefunktion  $1 - \beta_{\sigma,\alpha}(\Delta,n) := 1 - \beta(\Delta,\sigma,n,\alpha)$  quantifiziert dann also in Abhängigkeit vom Stichprobenumfang n und der Differenz  $\Delta$ , mit welcher Wahrscheinlichkeit eben jenes  $\Delta$  entdeckt werden kann. Wir fixieren exemplarisch  $\sigma = 1$  und  $\alpha = 0.1$  und veranschaulichen diese Abhängigkeit von n und  $\Delta$ :

Für  $n = 10$  ergibt sich für die Güte des obigen Gaußtests als Funktion von  $\Delta$  der in Abb. [35](#page-174-0) links gezeigte Verlauf. Deutlich zu erkennen ist einerseits, wie mit betraglich wachsendem ∆ die Güte  $1 - \beta$  zunimmt (und gleichzeitig die Wahrscheinlichkeit  $\beta$  für den Fehler 2. Art abnimmt). Andererseits offenbart sich für betraglich kleine  $\Delta$  die niedrige Güte (und gleichzeitig hohe Wahrscheinlichkeit für den Fehler 2. Art) des Tests.

Für den größeren Wert n = 30 in Abb. [35](#page-174-0) rechts zeigt die Güte als Funktion von  $\Delta$  qualitativ denselben Verlauf. Aber klar zu erkennen ist auch, wie sich bei diesem höheren  $n - \text{mit}$ Ausnahme in der Stelle  $0 -$  die gesamte Kurve nach oben verschoben hat, sich die Güte also global verbessert hat.

<span id="page-174-0"></span>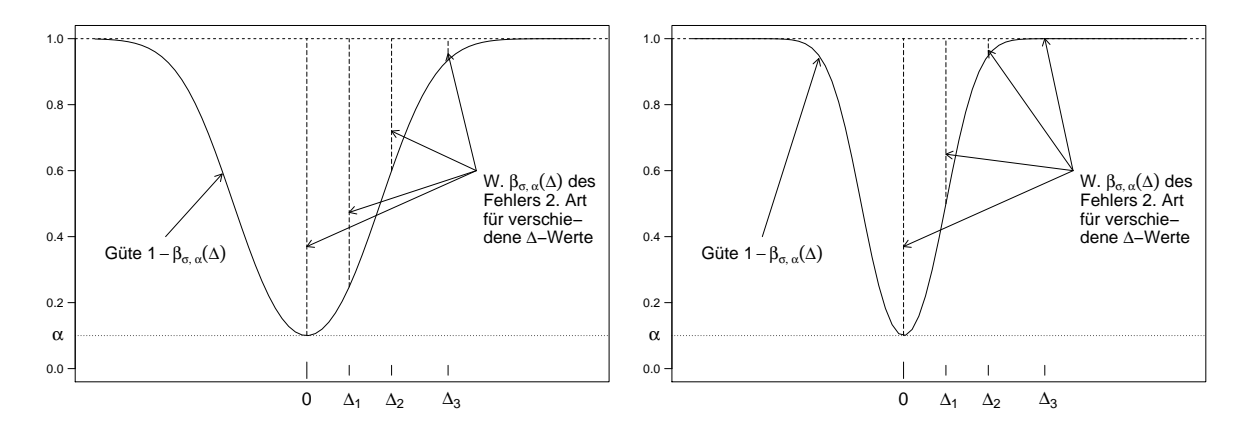

Abbildung 35: Güte des zweiseitigen Gaußtests als Funktion von  $\Delta$  für  $\sigma = 1$  und  $\alpha = 0.1$ : Links für  $n = 10$ , rechts für  $n = 30$ .

### Bemerkungen:

- Gaußtests (und auch die t-Tests) sind so konstruiert, dass die Wahrscheinlichkeit  $\beta$  für den Fehler 2. Art stets möglichst klein ist. Sie sind in diesem Sinne optimal.
- Stellt man  $1 \beta$  als Funktion von  $\Delta/\sigma$  dar und trägt diesen Quotienten auf der x-Achse ab, ergeben sich exakt dieselben Grafiken.

# <span id="page-175-2"></span>8.12.1.3 Verwendungen für die Gütefunktion

Generell ist es bei Tests das Ziel, mit kleinstmöglichem Stichprobenumfang  $n$  ein betraglich möglichst kleines  $\Delta$  mit größtmöglicher Wahrscheinlichkeit  $1 - \beta$  (= Güte) zu entdecken. Die strenge Monotonie von  $1-\beta_{\sigma,\alpha}$  in  $|\Delta|$  und n lässt sich hierzu auf drei Arten nutzen, die wir nun beispielhaft diskutieren werden, und zwar anhand eines Gaußtests der Hypothese  $H_0: \mu = \mu_0$ gegen die zweiseitige Alternative  $H_1 : \mu \neq \mu_0$  zum Niveau  $\alpha = 5$  % bei einer angenommenen Standardabweichung von  $\sigma = 1$ :

1. Bestimme zu gegebenen  $|\Delta|$  und n die damit erreichbare Güte  $1 - \beta!$ 

Beispiel 1: Eine medizinische Behandlung gelte als klinisch relevant (!) verschieden von einem "Goldstandard", wenn der Wirkungsunterschied zwischen ihr und dem Goldstandard<br>sins Mindertwäße (Albert Manaräckte für sins name Thampions skratisco dem sie dieses Kri eine Mindestgröße  $|\Delta|$  hat. Man möchte für eine neue Therapie nachweisen, dass sie dieses Kriterium erfüllt, hat aber nur eine begrenzte Zahl  $n$  an Untersuchungseinheiten zur Verfügung. Falls tats¨achlich ein Wirkungsunterschied von mindestens |∆| vorliegt, so kann der Gaußtest diesen Sachverhalt nur mit einer gewissen Wahrscheinlichkeit entdecken: Es ist dies die Gute ¨ 1 − β zum Mindestunterschied  $|\Delta|$  und zum Stichprobenumfang *n*.

Konkret: Gesucht sei die Güte  $1 - \beta$ , mit der ein Unterschied von  $|\Delta| = 0.3$  bei einem Stichprobenumfang von  $n = 50$  entdeckt wird.

Die Antwort gemäß [\(5\)](#page-173-0) lautet  $1 - \beta = 56.4$  %.

2. Berechne zu gegebenen  $|\Delta|$  und  $1 - \beta$  den dazu nötigen Stichprobenumfang n!

Beispiel 2: Will man eine vom Goldstandard um mindestens |∆| abweichende Behandlung mit einer (Mindest-)Wahrscheinlichkeit  $1 - \beta$  entdecken, so benötigt der Gaußtest eine (Mindest-)Menge an Untersuchungseinheiten: Es ist dies der mindestens notwendige Stichprobenumfang n, sodass die Güte beim Mindestunterschied  $|\Delta|$  den (Mindest-) Wert  $1 - \beta$ hat.

Konkret: Gesucht sei der mindestens notwendige Stichprobenumfang, damit ein Unterschied von  $|\Delta| = 0.3$  mit einer (Mindest-)Wahrscheinlichkeit von  $1 - \beta = 80$  % entdeckt wird.

Zur Klärung des Problems müsste Gleichung [\(5\)](#page-173-0) von Seite [164](#page-173-0) bei gegebenen  $1 - \beta$  und  $\Delta$ nach n aufgelöst werden, was jedoch analytisch nicht möglich ist. Numerisch ginge es zwar, ist aber etwas aufwändig, weswegen man häufig zu einer Approximation übergeht. Es gilt nämlich für die rechte Seite von [\(5\)](#page-173-0), dass jeder ihrer beiden Summanden positiv ist und somit

<span id="page-175-0"></span>
$$
Güte = \underbrace{\Phi\left(u_{\alpha/2} + \frac{\Delta}{\sigma/\sqrt{n}}\right)}_{\text{< }\alpha/2 \text{ für }\Delta < 0} + \underbrace{\Phi\left(u_{\alpha/2} - \frac{\Delta}{\sigma/\sqrt{n}}\right)}_{\text{< }\alpha/2 \text{ für }\Delta > 0} \ge \Phi\left(u_{\alpha/2} + \frac{|\Delta|}{\sigma/\sqrt{n}}\right),\tag{7}
$$

wobei die rechte Seite in [\(7\)](#page-175-0) um höchstens  $\alpha/2$  kleiner als die linke ist. Löst man also  $1-\beta <$  $\Phi(u_{\alpha/2} + \sqrt{n}|\Delta|/\sigma)$  nach n auf, so ist man "nahe dran" und auch noch auf der "sicheren Seite". Man erhält für den zweiseitigen Gaußtest:

<span id="page-175-1"></span>
$$
n \ge \frac{\sigma^2}{\Delta^2} (u_{1-\beta} - u_{\alpha/2})^2
$$
\n(8)

Selbstverständlich muss ein Stichprobenumfang eine natürliche Zahl sein und durch

<span id="page-175-3"></span>
$$
n := \left\lceil \frac{\sigma^2}{\Delta^2} (u_{1-\beta} - u_{\alpha/2})^2 \right\rceil \tag{9}
$$

wird auf die nächstgrößere natürliche Zahl *auf* gerundet, um sicherzustellen, dass die tatsächlich erreichte Güte mindestens so groß bleibt, wie die nominell gewünschte. (Diese tatsächliche Güte kann natürlich wieder mittels  $(5)$  unter Verwendung des aufgerundeten n berechnet werden.)

Lösung des oben gestellten konkreten Problems: Gemäß  $(8)$  werden (mindestens)  $n = 87.21$ Untersuchungseinheiten benötigt, was natürlich zu  $n = 88$  aufgerundet wird und zu einer tatsächlichen Güte von 80.4  $%$  führt.

3. Ermittle zu gegebenen n und  $1 - \beta$  den kleinsten entdeckbaren Unterschied  $|\Delta|!$ 

Beispiel 3: Ist die Zahl  $n$  an Untersuchungseinheiten vorgegeben und gleichzeitig die (Mindest-)Wahrscheinlichkeit  $1 - \beta$ , mit der ein Unterschied zwischen Behandlung und Goldstandard entdeckt werden soll, so kann dies nur für einen gewissen Mindestunterschied  $|\Delta|$ geschehen: Es ist dies der kleinste entdeckbare Unterschied  $|\Delta|$  zum Stichprobenumfang n und zur Güte  $1 - \beta$ .

Konkret: Gesucht sei der kleinste Unterschied |∆|, der bei einem Stichprobenumfang von  $n = 50$  mit einer Wahrscheinlichkeit von  $1 - \beta = 80$  % entdeckt wird.

Offenkundig lässt sich [\(5\)](#page-173-0) von Seite [164](#page-173-0) bei gegebenen  $1 - \beta$  und n analytisch auch nicht nach  $\Delta$  auflösen, sodass auch hier die Approximation [\(7\)](#page-175-0) verwendet wird. Man erhält für den zweiseitigen Gaußtest

<span id="page-176-0"></span>
$$
|\Delta| \ge \frac{\sigma}{\sqrt{n}} |u_{1-\beta} - u_{\alpha/2}| \tag{10}
$$

und setzt  $|\Delta|$  natürlich *gleich* der rechten Seite. (Klar erkennbar: Der kleinste entdeckbare Unterschied |∆| vergrößert sich bei sonst festen Parametern, wenn die Streuung der Daten zunimmt.)

Die Lösung des konkreten Problems lautet  $|\Delta| = 0.3962$ .

### 8.12.1.4 Das Problem der unbekannten Varianz

Die Voraussetzung eines bekannten  $\sigma$  ist *äußerst* unrealistisch. (Daher sind die im vorherge-henden §[8.12.1.3](#page-175-2) diskutierten Anwendungen in R nicht implementiert.) Faktisch muss  $\sigma$  fast immer geschätzt werden, sodass jegliche statistische Inferenz auf die t-Tests hinausläuft, deren Güte in den folgenden Paragraphen analysiert wird. Als "Auswege" aus diesem Dilemma gibt<br>es surechischen (sureceivestiss) Verschlässe es verschiedene (approximative) Vorschläge:

- 1. Ignoriere das Problem und postuliere ein  $\sigma$ ; verwende weiterhin die Standardnormalverteilung und somit die Gleichungen [\(5\)](#page-173-0), [\(9\)](#page-175-3) sowie [\(10\)](#page-176-0), was wohl kaum sinnvoll ist.
- 2. Falls aus Vorinformationen eine deterministische (!) obere Schranke  $\sigma_+$  für  $\sigma$  bekannt ist, verwende diese anstelle von  $\sigma$  in den Gleichungen [\(5\)](#page-173-0), [\(9\)](#page-175-3) und [\(10\)](#page-176-0). Das liefert für die Güte  $1 - \beta$  einen Mindestwert, für n einen hinreichend großen Wert, der die zum gegebenen  $|\Delta|$ geforderte Testgüte für jedes  $\sigma < \sigma_+$  garantiert, sowie für den kleinsten entdeckbaren Unterschied  $|\Delta|$  eine untere Schranke, oberhalb derer für jedes  $|\Delta|$  zum gegebenen n die geforderte Testgüte garantiert wird.
- 3. Falls ein Konfidenzintervall  $[\hat{\sigma}_-, \hat{\sigma}_+]$  für  $\sigma$  aus einer unabhängigen, aber auf derselben Population beruhenden Vorschätzung existiert, verwende  $\hat{\sigma}_+$  als Obergrenze für  $\sigma$  und gehe analog zum Verfahren 2 vor (siehe z. B. [\[6,](#page-397-7) Bock (1998)], S. 60 in Verbindung mit S. 32).
- 4. Gehe vor wie im nächsten Paragraph beschrieben, wobei auch dort keine Lösung für das Problem der unbekannten Varianz angegeben werden kann, sondern nur eine "etwas richtigere"<br>Methologi Methode.

### 8.12.2 Der zweiseitige Einstichproben-t-Test

Memo (vgl. §[8.4.1\)](#page-142-0): Annahmen:  $X_1, \ldots, X_n$  u.i.v. ~  $\mathcal{N}(\mu, \sigma^2)$  mit unbekannten  $\mu$  und  $\sigma^2$ . Zu testen:  $H_0: \mu = \mu_0$  gegen  $H_1: \mu \neq \mu_0$  zum Signifikanzniveau  $\alpha$ . Teststatistik:

$$
\frac{\bar{X}_n - \mu_0}{\hat{\sigma}_n / \sqrt{n}} \sim t_{n-1} \quad \text{unter } H_0
$$

Entscheidungsregel für konkrete Daten  $x_1, \ldots, x_n$  auf Basis des kritischen Wertes:

$$
\text{Verwirf } H_0 \quad \Longleftrightarrow \quad \frac{|\bar{x}_n - \mu_0|}{s_n / \sqrt{n}} \ge t_{n-1; 1 - \alpha/2}
$$

### 8.12.2.1 Herleitung der Gütefunktion

Die Güte  $1 - \beta$  dieses Tests wird analog zu der des Gaußtests in §[8.12.1.1](#page-172-1) berechnet: Unter  $H_1$ haben die  $X_i$  als Erwartungswert das unbekannte  $\mu \neq \mu_0$  und die obige Teststatistik ist nicht t-verteilt, weil sie nicht korrekt zentriert ist. Es gilt nun, die Verteilung der Teststatistik unter  $H_1$  zu bestimmen, wozu sie mit  $\sigma$  erweitert und ihr Zähler geeignet "teleskopiert" wird:

<span id="page-177-0"></span>
$$
\frac{\bar{X}_n - \mu_0}{\hat{\sigma}_n / \sqrt{n}} = \frac{\bar{X}_n - \mu}{\frac{\sigma / \sqrt{n}}{\sigma}} + \frac{\mu - \mu_0}{\frac{\sigma / \sqrt{n}}{\sigma}} \sim \frac{\mathcal{N}(0, 1) + \delta(\Delta, \sigma, n)}{\sqrt{\chi_{n-1}^2 / (n-1)}} = t_{n-1, \delta(\Delta, \sigma, n)}, \quad (11)
$$

wobei $t_{k,\zeta}$ die nichtzentral<br/>e $t\text{-}$ Verteilung zu $k$ Freiheitsgraden mit Nichtzentralitätsparameter  $\zeta$ (griech.: zeta) ist und das letzte "=" folgt, da Zähler und Nenner des Bruchs ganz links in  $(11)$ <br>unch Engine in de Die Verteilungeneenen in  $(11)$  gilt eerschlauten  $H$  als such unter  $H$  and des unabhängig sind. Die Verteilungsaussage in [\(11\)](#page-177-0) gilt sowohl unter  $H_0$  als auch unter  $H_1$  und das für jedes  $n \geq 2$ . (Unter  $H_0$  ist lediglich  $\delta(\Delta, \sigma, n) = \delta(0, \sigma, n) = 0$ .) Daraus folgt:

<span id="page-177-1"></span>
$$
1 - \beta = \mathbb{P}_{H_1} \left( \frac{|\bar{X}_n - \mu_0|}{\hat{\sigma}_n / \sqrt{n}} \ge t_{n-1; 1 - \alpha/2} \right)
$$
  
= 1 - F\_{n-1, \delta(\Delta, \sigma, n)} (t\_{n-1; 1 - \alpha/2}) + F\_{n-1, \delta(\Delta, \sigma, n)} (-t\_{n-1; 1 - \alpha/2}), (12)

worin  $F_{k,\zeta}$  die Verteilungsfunktion der  $t_{k,\zeta}$ -Verteilung bezeichnet (die nicht um 0, sondern um  $\zeta$ symmetrisch ist). Hier gilt also:

$$
1-\beta=1-\beta(\delta(\Delta,\sigma,n),n,\alpha)\;\longrightarrow\;\left\{\begin{array}{l}\alpha,&\text{falls }|\delta(\Delta,\sigma,n)|\longrightarrow0\\ 1,&\text{''}\end{array}\right.
$$

Diese Gütefunktion verhält sich qualitativ genauso wie die des Gaußtests (wenngleich die Begründung für ihr Verhalten deutlich komplexer und z. B. in  $[42, Ghosh (1973)]$  zu finden ist). Daher gelten die Aussagen in [\(6\)](#page-173-1) auf Seite [164](#page-173-1) ebenso wie die in §[8.12.1.2](#page-173-2) anschließende Interpretation und Veranschaulichung.

Warnung: Die obige Gütefunktion enthält im Nichtzentralitätsparameter "versteckt" die nach wie vor unbekannte Standardabweichung  $\sigma$ , sodass sie in der Praxis faktisch nicht ausgewertet werden kann, obwohl die Verteilungsfunktion der nichtzentralen t-Verteilung bekannt ist!

Auch Gleichung [\(12\)](#page-177-1) ist bei gegebenen  $1 - \beta$  und  $\Delta$  analytisch nicht nach n aufzulösen, sodass man häufig folgende, zu  $(7)$  analoge Approximation nutzt:

<span id="page-177-2"></span>
$$
\underbrace{1 - F_{n-1, \delta(\Delta, \sigma, n)}(t_{n-1; 1-\alpha/2})}_{\text{if } \Delta < 0} + \underbrace{F_{n-1, \delta(\Delta, \sigma, n)}(-t_{n-1; 1-\alpha/2})}_{\text{if } \Delta > 0} \ge F_{n-1, -\delta(|\Delta|, \sigma, n)}(t_{n-1; \alpha/2}),
$$
\n
$$
\tag{13}
$$

wobei die rechte Seite in [\(13\)](#page-177-2) um höchstens  $\alpha/2$  kleiner als die linke ist. Könnte man also  $1-\beta \leq F_{n-1, -\delta(\vert\Delta\vert, \sigma, n)}(t_{n-1;\alpha/2})$  nach n auflösen, so wäre man "nahe dran" und auch noch auf der "sicheren Seite". Ungünstigerweise steckt *n* auch im Nichtzentralitätsparameter  $-\delta(|\Delta|, \sigma, n)$ , was aber über eine Approximation der Quantile der  $t_{k,\zeta}$ -Verteilung durch diejenigen der (zentralen) t-Verteilung gemäß  $t_{k,\zeta;\gamma} \approx t_{k;\gamma} + \zeta$  kompensiert werden kann. Damit leitet man dann analog zu  $(8)$  und  $(10)$  für den zweiseitigen  $t$ -Test die Beziehungen

$$
n \ge \frac{\sigma^2}{\Delta^2} (t_{n-1;1-\beta} - t_{n-1;\alpha/2})^2 \quad \text{und} \quad |\Delta| \ge \frac{\sigma}{\sqrt{n}} |t_{n-1;1-\beta} - t_{n-1;\alpha/2}| \tag{14}
$$

her (vgl. z. B.  $[6, \text{Bock} (1998)], S. 59$ ). Die linke Ungleichung (für n) kann aber immer noch nicht analytisch nach n aufgelöst werden; es muss numerisch geschehen (was in  $\bf{R}$  implementiert ist), falls ein (Vor-)Schätzer  $\hat{\sigma}$  für  $\sigma$  zur Verfügung ist! Der so erhaltene Stichprobenumfang wird nötigenfalls auf die nächstgrößere natürliche Zahl *auf* gerundet und die damit tatsächlich erreichte Güte kann dann wieder mittels [\(12\)](#page-177-1) berechnet werden.

## 8.12.2.2 Verwendung der Gütefunktion

Die drei obigen Anwendungen sind in R durch die Funktion power.t.test implementiert. Einige ihrer Argumente sind auf gewisse Standardwerte voreingestellt. Deren Argumentnamen und Voreinstellungswerte nebst den von uns fur sie benutzten Bezeichnungen lauten wie folgt: ¨

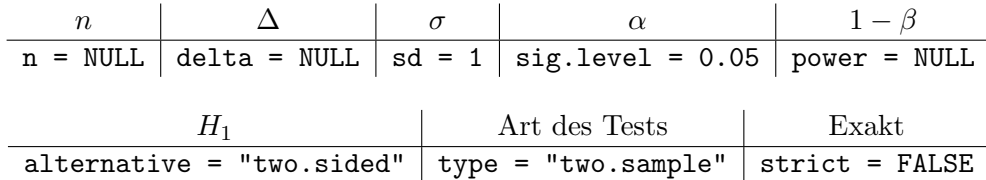

Der/die Benutzer/in muss dafür sorgen, dass beim Aufruf von power.t.test genau vier der Argumente n, delta, sd, sig.level und power mit einem von NULL verschiedenen Wert versehen werden, damit der Wert des "fehlenden" Arguments dann aus den Werten der anderen abgeleitet<br>gried. Beschied dass ad und sie dassel als Veninstellung nicht den Wert WHL haben sachsen wird. Beachte, dass sd und sig.level als Voreinstellung *nicht* den Wert NULL haben, sodass, wenn einer dieser beiden berechnet werden soll, NULL für eben den jenigen explizit anzugeben ist. Mit alternative lässt sich  $H_1$  als "two.sided" oder "one.sided" spezifizieren, worauf wir in noch folgenden Paragraphen eingehen. Der type des Tests kann "two.sample", "one.sample" oder "paired" sein, was wir ebenfalls noch genauer diskutieren werden. (Im aktuellen Paragraph  $m$ üssen wir type = "one.sample" setzen.)

Wird strict = TRUE angegeben, führt power.t.test alle Berechnungen auf Basis der exakten Formel [\(12\)](#page-177-1) durch und nicht unter Verwendung der Approximation [\(13\)](#page-177-2). (Ohne diese Wahl ist die durch power.t.test berechnete "Güte unter  $H_0$ " nur  $\alpha/2$ .)

Die jeweiligen Argumentwerte und Berechnungsergebnisse werden schließlich zusammen in einer Liste zurückgegeben (s. u.).

Für die nun folgenden, konkreten Beispiele betrachten wir das gleiche Testszenario wie in §[8.12.1.3:](#page-175-2)  $H_0: \mu = \mu_0$  gegen die zweiseitige Alternative  $H_1: \mu \neq \mu_0$  zum Niveau  $\alpha = 5\%$ , aber bei einer angenommenen Standardabweichung von  $\sigma = 0.9$  (d. h., wir wählen Rs Voreinstellung für  $\alpha$ :

1. Bestimme zu gegebenen  $|\Delta|$  und n die damit erreichbare Güte  $1 - \beta!$ 

Beispiel 1: Gesucht sei die Güte  $1 - \beta$ , mit der ein Unterschied von  $|\Delta| = 0.3$  bei einem Stichprobenumfang von  $n = 50$  entdeckt wird.

$$
> power.t.test(n = 50, delta = 0.3, sd = 0.9, type = "one-sample")
$$
  
\nOne-sample t test power calculation  
\n
$$
n = 50
$$

```
delta = 0.3sd = 0.9sig. level = 0.05power = 0.6370846
alternative = two.sided
```
Ein Aufruf mit delta = -0.3 liefert exakt dieselbe Ausgabe, da delta nur mit seinem Betrag in die Berechnungen eingeht.

2. Berechne zu gegebenen  $|\Delta|$  und  $1 - \beta$  den dazu nötigen Stichprobenumfang n!

Beispiel 2: Gesucht sei der mindestens notwendige Stichprobenumfang, damit ein Unterschied von  $|\Delta| = 0.3$  mit einer (Mindest-)Wahrscheinlichkeit von  $1 - \beta = 80$  % entdeckt wird.

```
> power.t.test(delta = 0.3, power = 0.8, sd = 0.9, type = "one.sample")
     One-sample t test power calculation
              n = 72.58407
          delta = 0.3sd = 0.9sig. level = 0.05power = 0.8alternative = two.sided
```
Das Aufrunden des Stichprobenumfangs bleibt dem/der Benutzer/in überlassen.

3. Ermittle zu gegebenen n und 1 − β den kleinsten entdeckbaren Unterschied  $|\Delta|!$ 

Beispiel 3: Gesucht sei der kleinste Unterschied |∆|, der bei einem Stichprobenumfang von  $n = 50$  mit einer Wahrscheinlichkeit von  $1 - \beta = 80$  % entdeckt wird.

```
> power.t.test(n = 50, power = 0.8, sd = 0.9, type = "one.sample")
     One-sample t test power calculation
             n = 50delta = 0.3637661
            sd = 0.9sig. level = 0.05power = 0.8alternative = two.sided
```
Bemerkung: power.t.test akzeptiert außer für delta für keines seiner Argumente vektorielle Eingabewerte. D. h., man kann nicht (ohne die Verwendung einer Schleife o. A.) z. B. zu ¨ verschiedenen Gütewerten bei festem  $\Delta$  die dazu nötigen Stichprobenumfänge mit einem Aufruf von power.t.test bestimmen lassen; wohl aber für festes n und verschiedene  $\Delta$ -Werte die zugehörigen Gütewerte:

```
> power.t.test(n = 50, delta = c(0, 0.1, 0.2, 0.3, 0.4), sd = 0.9,
+ type = "one.sample")
     One-sample t test power calculation
              n = 50delta = 0.0, 0.1, 0.2, 0.3, 0.4
             sd = 0.9sig. level = 0.05power = 0.0250000, 0.1171034, 0.3374697, 0.6370846, 0.8687654
    alternative = two.sided
```
#### 8.12.3 Der einseitige Einstichproben-t-Test

Wenn ein zweiseitiger Test nicht notwendig ist, sondern einer mit einseitiger Alternative ausreicht, sollte man dies ausnutzen, da es sich günstig auf Stichprobenumfang und/oder Güte auswirkt. Die Argumentation verläuft analog zum zweiseitigen Fall, aber doch etwas einfacher. Zur Erinnerung (vgl. §[8.4.1\)](#page-142-0):

Annahmen:  $X_1, \ldots, X_n$  u.i.v. ~  $\mathcal{N}(\mu, \sigma^2)$  mit unbekannten  $\mu$  und  $\sigma^2$ . Zu testen:  $H'_0: \mu \stackrel{(\leq)}{\geq} \mu_0$  gegen  $H'_1: \mu \stackrel{(>)}{<} \mu_0$  zum Signifikanzniveau  $\alpha$ .

Teststatistik:

$$
\frac{\bar{X}_n - \mu_0}{\hat{\sigma}_n / \sqrt{n}} \sim t_{n-1}
$$
 unter dem "Rand"  $\mu = \mu_0$  von  $H'_0$ 

Entscheidungsregel für konkrete Daten  $x_1, \ldots, x_n$  auf Basis des kritischen Wertes:

$$
\text{Verwirf } H_0' \quad \Longleftrightarrow \quad \frac{\bar{x}_n - \mu_0}{s_n/\sqrt{n}} \stackrel{(\geq +)}{\leq} t_{n-1;1-\alpha}
$$

8.12.3.1 Gütefunktion: Herleitung, Eigenschaften und Veranschaulichung Völlig analog zur Herleitung der Gleichung [\(12\)](#page-177-0) in §[8.12.2.1](#page-177-1) folgt:

<span id="page-180-0"></span>
$$
1 - \beta = \mathbb{P}_{H'_1} \left( \frac{\bar{X}_n - \mu_0}{\hat{\sigma}_n / \sqrt{n}} \leq - t_{n-1; 1-\alpha} \right) = \binom{1 - 1}{F_{n-1, \delta(\Delta, \sigma, n)}} \binom{(+)}{-} t_{n-1; 1-\alpha}, \quad (15)
$$

wobei  $F_{k,\zeta}$  wie zuvor die Verteilungsfunktion der  $t_{k,\zeta}$ -Verteilung bezeichnet und  $\delta(\Delta,\sigma,n) \equiv$  $(\mu - \mu_0)/(\sigma/\sqrt{n})$  wie in [\(11\)](#page-177-2) ist. Auflösen nach n oder  $\Delta$  geschieht (wie für [\(14\)](#page-178-0)) mit Hilfe der Approximation der  $t_{k,\zeta}$ -Quantile gemäß  $t_{k,\zeta;\gamma} \approx t_{k;\gamma} + \zeta$ , wobei für die Umformungen beachtet werden muss, dass  $\Delta$  unter  $\mu < \mu_0$  negativ ist und unter  $\mu > \mu_0$  positiv:

<span id="page-180-1"></span>
$$
n \ge \frac{\sigma^2}{\Delta^2} (t_{n-1;1-\beta} - t_{n-1;\alpha})^2 \qquad \text{und} \qquad \Delta \stackrel{(\ge +)}{\le -} \frac{\sigma}{\sqrt{n}} (t_{n-1;1-\beta} - t_{n-1;\alpha}) \tag{16}
$$

Beachte, dass hier  $\alpha$  steht, wo sich in [\(14\)](#page-178-0)  $\alpha/2$  befindet.

Die n-Ungleichung muss man – wie zuvor – numerisch lösen (unter Verwendung eines (Vor-)Schätzers für  $\sigma$ ), den so erhaltenen Stichprobenumfang nötigenfalls auf eine natürliche Zahl *auf* runden und, falls gewünscht, die damit tatsächlich erreichte Güte mit [\(15\)](#page-180-0) berechnen.

Das Verhalten der Gütefunktion lautet wie folgt:

$$
1 - \beta(\delta(\Delta, \sigma, n), n, \alpha) \longrightarrow \begin{cases} \alpha, & \text{falls } \delta(\Delta, \sigma, n) \longrightarrow 0 \\ 1, & \text{''} \\ 0, & \text{''} \end{cases} \longrightarrow -\infty \text{ (+\infty)}
$$

Die Gütefunktion des einseitigen  $t$ -Tests  $H'_0: \mu \leq \mu_0$  gegen  $H'_1: \mu > \mu_0$  als Funktion von  $\Delta$  hat qualitativ den in Abb. [36](#page-181-0) gezeigten Verlauf (für den Test gegen  $H'_1$ :  $\mu < \mu_0$  ergibt sich der an der senkrechten Achse  $\Delta = 0$  gespiegelte Verlauf).

<span id="page-181-0"></span>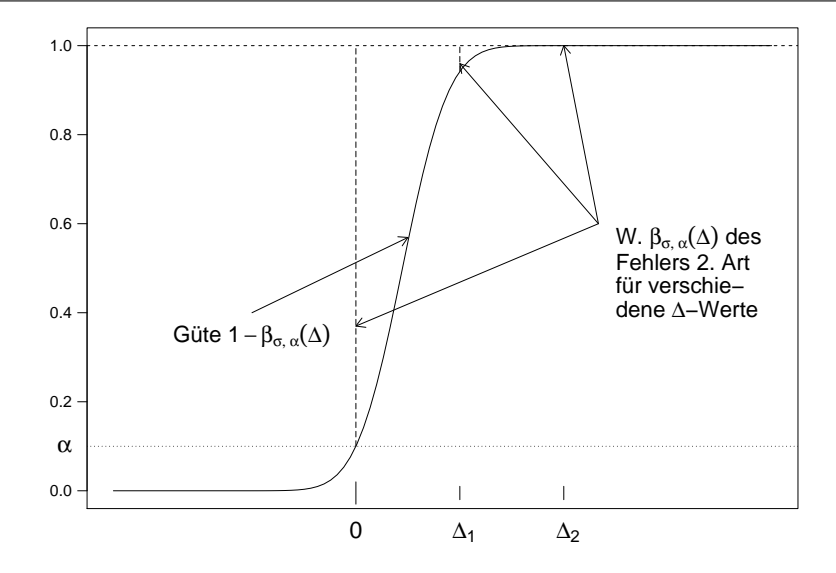

Abbildung 36: Güte des einseitigen  $t$ -Tests als Funktion von  $\Delta$ .

#### 8.12.3.2 Verwendung der Gütefunktion

In **R** ist die Gütefunktion [\(15\)](#page-180-0) nur in ihrer Version für  $H'_0: \mu \leq \mu_0$  gegen die  $H'_1: \mu > \mu_0$ implementiert (da sich die andere Variante im Ergebnis nur im Vorzeichen für  $\Delta$  unterscheidet). Für die nun folgenden, konkreten Beispiele betrachten wir eben dieses t-Testszenario zum Niveau  $\alpha = 5$  %, bei einer angenommenen Standardabweichung von  $\sigma = 0.9$  (also **R**s Voreinstellung für  $\alpha$ :

1. Bestimme zu gegebenen  $\Delta$  und *n* die damit erreichbare Güte 1 −  $\beta$ !

Beispiel 1': Gesucht sei die Güte  $1 - \beta$ , mit der ein Unterschied von  $\Delta = 0.3$  bei einem Stichprobenumfang von  $n = 50$  entdeckt wird.

```
> power.t.test(n = 50, delta = 0.3, sd = 0.9, alternative = "one.sided",
+ type = "one.sample")
     One-sample t test power calculation
              n = 50delta = 0.3sd = 0.9sig. level = 0.05power = 0.7515644
    alternative = one.sided
```
Ein Aufruf mit delta = -0.3 ist unsinnig, da wir uns in diesem Fall gar nicht mehr unter der Alternative befinden! Dennoch ist die Funktion [\(15\)](#page-180-0) definiert, führt aber zu einer winzigen " Gute": ¨

```
> power.t.test(n = 50, delta = -0.3, sd = 0.9, alternative = "one.sided",
+ type = "one.sample")
     One-sample t test power calculation
              n = 50delta = -0.3sd = 0.9sig. level = 0.05power = 3.593939e-05
    alternative = one.sided
```
2. Berechne zu gegebenen  $\Delta$  und  $1 - \beta$  den dazu nötigen Stichprobenumfang n!

Beispiel 2′ : Gesucht sei der mindestens notwendige Stichprobenumfang, damit ein Unterschied von  $\Delta = 0.3$  mit einer (Mindest-)Wahrscheinlichkeit von  $1 - \beta = 80$  % entdeckt wird.

```
> power.t.test(delta = 0.3, power = 0.8, sd = 0.9, alter = "one.sided",
+ type = "one.sample")
     One-sample t test power calculation
             n = 57.02048delta = 0.3sd = 0.9sig. level = 0.05power = 0.8alternative = one.sided
```
Ein (unsinniger) Aufruf mit delta =  $-0.3$  liefert eine (kryptische, aber berechtigte) Fehler-meldung in der Nullstellensuche zur Lösung von [\(15\)](#page-180-0), was daran liegt, dass die Gütefunktion auf Δ < 0 nie den Wert 1 − β (für 1 − β > α) erreicht:

```
> power.t.test(delta = -0.3, power = 0.8, sd = 0.9, alter = "one.sided",
+ type = "one.sample")
Fehler in uniroot(function(n) eval(p.body) - power, c(2, 1e+07)) :
        f values at end points not of opposite sign
```
3. Ermittle zu gegebenen n und  $1 - \beta$  den kleinsten entdeckbaren Unterschied  $\Delta!$ 

Beispiel 3′ : Gesucht sei der kleinste Unterschied ∆, der bei einem Stichprobenumfang von  $n = 50$  mit einer Wahrscheinlichkeit von  $1 - \beta = 80$  % entdeckt wird.

```
> power.t.test(n = 50, power = 0.8, sd = 0.9, alternative = "one.sided",
+ type = "one.sample")
     One-sample t test power calculation
              n = 50delta = 0.3209412
             sd = 0.9sig. level = 0.05power = 0.8alternative = one.sided
```
Bemerkung: Zur Güte des nicht-parametrischen Pendants Wilcoxons Vorzeichen-Rangtest vgl. z. B. [\[16,](#page-397-0) Büning & Trenkler (1994)], Seite 100. Hierzu ist in **R** (meines Wissens) bisher nichts implementiert.

#### 8.12.4 Die Zweistichproben-t-Tests

Wir verzichten auf die detaillierte Herleitung und Diskussion der Gutefunktionen der Zweistich- ¨ proben-t-Tests. Die Vorgehensweise ist analog zu derjenigen im Einstichprobenfall. Zu beachten sind allerdings die im Folgenden zusammengefassten Aspekte:

#### <span id="page-182-0"></span>8.12.4.1 Zwei verbundene Stichproben

Memo (vgl. §[8.6.1](#page-155-0) auf Seite [146\)](#page-155-0): Annahmen:  $D_i := X_i - Y_i$  u. i. v. ~  $\mathcal{N}(\mu_D, \sigma_D^2)$  mit unbekannten  $\mu_D$  und  $\sigma_D^2$ .

Zu testen:  $H_0: \mu_D = \mu_0$  gegen  $H_1: \mu_D \neq \mu_0$  bzw.  $H'_0: \mu_D \geq \mu_0$  gegen  $H'_1: \mu_D \stackrel{(>)}{<} \mu_0$  zum Signifikanzniveau  $\alpha$ .

Teststatistik:

$$
\frac{\bar{D}_n - \mu_0}{\hat{\sigma}_n / \sqrt{n}} \sim t_{n-1} \quad \text{unter } \mu_D = \mu_0
$$

Entscheidungsregel für konkrete Daten  $d_1, \ldots, d_n$  auf Basis des kritischen Wertes:

$$
\text{Verwirf } H_0 \iff \frac{|\bar{d}_n - \mu_0|}{s_n / \sqrt{n}} \ge t_{n-1; 1 - \alpha/2} \quad \text{bzw. verwirf } H'_0 \iff \frac{\bar{d}_n - \mu_0}{s_n / \sqrt{n}} \stackrel{(\ge +)}{\le} t_{n-1; 1 - \alpha}
$$

Hier läuft es auf dieselben Gütefunktionen wie im Einstichprobenfall hinaus (für den zweiseitigen Fall siehe [\(12\)](#page-177-0) auf S. [168](#page-177-0) und für den einseitigen [\(15\)](#page-180-0) auf S. [171\)](#page-180-0), allerdings mit  $\Delta = \mu_D - \mu_0$ und  $\delta(\Delta, \sigma_D, n) = \sqrt{n}(\mu_D - \mu_0)/\sigma_D$ .

Für die nun folgenden Beispiele betrachten wir den zweiseitigen Fall zum Niveau  $\alpha = 5$  % (der Voreinstellung für  $\alpha$  in **R**) und einer angenommenen Standardabweichung von  $\sigma_D = 0.9$ :

1. Bestimme zu gegebenen  $|\Delta|$  und n die damit erreichbare Güte  $1 - \beta!$ 

Beispiel 1″: Gesucht sei die Güte  $1 - \beta$ , mit der ein Unterschied von  $|\Delta| = 0.3$  bei einem Stichprobenumfang von  $n = 50$  entdeckt wird.

```
> power.t.test(n = 50, delta = 0.3, sd = 0.9, type = "paired")
     Paired t test power calculation
....
          power = 0.6370846
....
```
... (Bis auf den folgenden Hinweis NOTE steht hier qualitativ exakt dieselbe Ausgabe wie für Beispiel 1 auf S. [169\)](#page-178-1)...

NOTE: n is number of \*pairs\*, sd is std.dev. of \*differences\* within pairs

2. Berechne zu gegebenen  $|\Delta|$  und  $1 - \beta$  den dazu nötigen Stichprobenumfang n!

Beispiel 2′′: Gesucht sei der mindestens notwendige Stichprobenumfang, damit ein Unterschied von  $|\Delta| = 0.3$  mit einer (Mindest-)Wahrscheinlichkeit von  $1 - \beta = 80$  % entdeckt wird.

```
> power.t.test(delta = 0.3, power = 0.8, sd = 0.9, type = "paired")
     Paired t test power calculation
              n = 72.58407
....
```
 $\ldots$  (Bis auf NOTE qualitativ exakt dieselbe Ausgabe wie für Beispiel 2 auf S. [170\)](#page-179-0)...

NOTE: n is number of \*pairs\*, sd is std.dev. of \*differences\* within pairs

3. Ermittle zu gegebenen n und 1 − β den kleinsten entdeckbaren Unterschied  $|\Delta|!$ 

Beispiel 3′′: Gesucht sei der kleinste Unterschied |∆|, der bei einem Stichprobenumfang von  $n = 50$  mit einer Wahrscheinlichkeit von  $1 - \beta = 80$  % entdeckt wird.

```
> power.t.test(n = 50, power = 0.8, sd = 0.9, type = "paired")
   Paired t test power calculation
....
      delta = 0.3637661
....
\ldots 170)...
```
NOTE: n is number of \*pairs\*, sd is std.dev. of \*differences\* within pairs

### 8.12.4.2 Zwei unverbundene Stichproben

Hierbei stellt sich die Frage, ob die Varianzen in den beiden Populationen, die den Stichproben zugrunde liegen, als gleich angenommen werden können oder nicht:

Falls ja (vgl. §[8.5.2\)](#page-149-0), kann man zeigen, dass die Güte maximal bzw. der Gesamtstichprobenumfang (also  $n + m$  in der Notation von §[8.5.2\)](#page-149-0) minimal wird, wenn beide Stichproben gleich groß sind (wie z. B. in  $[6, \text{Bock} (1998)], S. 62$  ausgeführt). Bei gleich großen Stichproben ergeben sich dann zum Einstichprobenfall baugleiche Gütefunktionen (für den zweiseitigen Fall wie [\(12\)](#page-177-0) auf S. [168](#page-177-0) und für den einseitigen wie [\(15\)](#page-180-0) auf S. [171\)](#page-180-0), allerdings mit  $\Delta = \mu_X - \mu_Y$ , Nichtzentralitätsparameter  $\delta(\Delta, \sigma, n) = \sqrt{n} \Delta / (\sqrt{2}\sigma)$  und  $2(n-1)$  Freiheitsgraden (und nicht  $n-1$ ) für die t-Verteilung und ihre Quantile! Analog gelten die Abschätzungen [\(14\)](#page-178-0) und [\(16\)](#page-180-1), wenn darin  $\sigma$ durch  $\sqrt{2}\sigma$  ersetzt wird sowie  $n-1$  durch  $2(n-1)$ .

Falls man von ungleichen Varianzen ausgehen und daher Welchs Modifikation des t-Tests zum Einsatz kommen muss (siehe §[8.5.3\)](#page-150-0), wird das Problem komplizierter: die optimalen Stichprobenumfänge hängen dann vom unbekannten (!) Verhältnis der Varianzen  $\sigma_X^2$  und  $\sigma_Y^2$  ab (siehe  $[6, \text{Bock} (1998)], S. 65$  $[6, \text{Bock} (1998)], S. 65$ . Für diesen Fall ist in base- $\bf{R}$  keine Güte- bzw. Stichprobenumfangsberechnung implementiert, sondern nur für denjenigen, in dem gleiche Varianzen angenommen werden. Siehe hierzu jedoch die Bemerkungen auf der nächsten Seite unten!

**Beispiele:** Wir betrachten den Test der Hypothese  $H_0: \mu_X = \mu_Y$  gegen die zweiseitige Alternative  $H_1: \mu_X \neq \mu_Y$  und führen die zu den Beispielen 1'', 2'' und 3'' des zweiseitigen Tests im vorherigen §[8.12.4.1](#page-182-0) analogen Berechnungen durch (mit  $\alpha = 5$  % und einer angenommenen Standardabweichung von  $\sigma_X = \sigma_Y = \sigma = 0.9$ ):

1. Bestimme zu gegebenen  $|\Delta|$  und n die damit erreichbare Güte 1 –  $\beta!$ 

NOTE: n is number in \*each\* group

Beispiel 1‴: Gesucht sei die Güte  $1 - \beta$ , mit der Unterschied von  $|\Delta| = 0.3$  bei gleichen Stichprobenumfängen  $n = m = 50$  entdeckt wird:

```
> power.t.test(n = 50, delta = 0.3, sd = 0.9, type = "two.sample")
     Two-sample t test power calculation
              n = 50delta = 0.3sd = 0.9sig. level = 0.05power = 0.3784221
    alternative = two.sided
```
2. Berechne zu gegebenen  $|\Delta|$  und  $1 - \beta$  den dazu nötigen Umfang n je Stichprobe!

Beispiel 2<sup>'''</sup>: Gesucht sei der notwendige Stichprobenumfang, damit ein Unterschied von  $|\Delta| = 0.3$  mit einer (Mindest-)Wahrscheinlichkeit von  $1 - \beta = 80\%$  entdeckt wird.

```
> power.t.test(delta = 0.3, power = 0.8, sd = 0.9, type = "two.sample")
     Two-sample t test power calculation
              n = 142.2466delta = 0.3sd = 0.9sig. level = 0.05power = 0.8alternative = two.sided
 NOTE: n is number in *each* group
```
Die Antwort lautet demnach  $n = 143$ , also insgesamt 286 Untersuchungseinheiten.

3. Ermittle zu gegebenen n und  $1 - \beta$  den kleinsten entdeckbaren Unterschied  $|\Delta|!$ 

Beispiel 3‴: Gesucht sei der kleinste Unterschied  $|\Delta|$ , der bei gleichen Stichprobenumfängen  $n = m$  mit einer Wahrscheinlichkeit von  $1 - \beta = 80$  % entdeckt wird.

```
> power.t.test(n = 50, power = 0.8, sd = 0.9, type = "two.sample")
     Two-sample t test power calculation
              n = 50delta = 0.5092952
             sd = 0.9sig. level = 0.05power = 0.8alternative = two.sided
 NOTE: n is number in *each* group
```
### Bemerkungen:

- 1. Die Probleme mit den in der Regel unbekannten Varianzen  $\sigma_X^2$  und  $\sigma_Y^2$  sind dieselben wie die für den Einstichprobenfall in §[8.12.1.4](#page-176-0) auf Seite [167](#page-176-0) diskutierten.
- 2. Zur Güte von Wilcoxons Rangsummentest als nicht-parametrischem Pendant siehe z. B. [\[16,](#page-397-0) Büning & Trenkler  $(1994)$ , S. 135, oder die in [\[108,](#page-402-0) Zhao et. al  $(2008)$ ] zitierte Literatur. Hierzu steht in base- $\bf{R}$  (meines Wissens) bisher nichts zur Verfügung. Aber in einem  $\bf{R}$ -Paket namens samplesize ist eine entsprechende Funktion auf Basis von [\[108,](#page-402-0) Zhao et. al (2008)] für den Fall *ordinal* skalierter Daten (also für Daten mit Bindungen!) implementiert, worauf wir hier aber nicht näher eingehen.
- 3. Als ganz grobe Faustformel (auf Basis der sog. asymptotischen relativen Effizienz, siehe z. B. Kap. 10 in [\[16,](#page-397-0) Büning & Trenkler (1994)] zusammen mit "Eigenschaften (3)" auf s. 135 ebenda) gilt (wohl), dass die Fallzahl für Wilcoxons Rangsummentest um den Faktor  $1/0.864 = 1.15741$  größer sein sollte als die des t-Tests, um in etwa die gleiche Güte zu erzielen.
- 4. Für Fälle, in denen verschiedene Stichprobenumfänge  $n \neq m$  betrachtet bzw. gewünscht werden, enthält z. B. das R-Paket pwr ein paar nutzliche Funktionen wie pwr.t2n.test oder auch das in 2. erwähnte Paket samplesize mit seiner Funktion n.ttest.
- 5. Für den Fall ungleicher Varianzen (also für Welchs t-Test; vgl. §[8.5.3\)](#page-150-0) bietet ebenfalls die Funktion n.ttest des in 2. erwähnten Paketes samplesize die Stichprobenumfangsschät-zung gemäß [\[6,](#page-397-1) Bock (1998)], S. 65.

## 9 Zur Inferenzstatistik und Parameterschätzung für Nominaldaten

In diesem Kapitel geht es zunächst um die Auftrittswahrscheinlichkeit(en) eines interessierenden Ereignisses in einer bzw. mehreren Grundgesamtheit/en. Danach wird ein Testverfahren für Hypothesen über die Auftrittswahrscheinlichkeiten von mehreren, sich gegenseitig ausschließenden Ereignissen vorgestellt. Sodann werden einige Tests für die Hypothese der Unabhängigkeit endlich-diskreter (und h¨ochstens ordinal skalierter) Variablen behandelt.

## <span id="page-186-0"></span>9.1 Bernoulli-Experimente mit sample

Ein dichotomes Zufallsexperiment, d. h. eins mit prinzipiell nur zwei möglichen Ergebnissen wird auch Bernoulli-Experiment genannt. Zu seiner Modellierung wird häufig eine 0-1-wertige  $Z$ ufallsvariable, sagen wir B, verwendet, deren mögliche Werte 0 und 1 oft mit "Misserfolg"<br>(sdan Nista") harre Erfalg" (sdan Turffau") harrisburt wurden. Die Wahrechsinlichkeit under (oder "Niete") bzw. "Erfolg" (oder "Treffer") bezeichnet werden. Die Wahrscheinlichkeit p – der Bernoulli-Parameter – für das Auftreten des Ereignisses  $\{B = 1\}$  wird daher auch Erfolgswahrscheinlichkeit genannt.

Hat man es mit einer Reihe von n solchen dichotomen Zufallsexperimenten zu tun, die sich gegenseitig nicht beeinflussen und unter gleichen Bedingungen ablaufen, sodass ihre Modellierung durch eine Folge von  $n$  stochastisch unabhängigen und gleichartigen Bernoulli-Experimenten adäquat erscheint, spricht man von einer *Bernoulli-Kette der Länge n*. (Die geforderte "Gleich-<br>sprisheit" der Bernselli-Fragmisserte hadertet übeisens von die state gleiche Frfelsensheels in artigkeit" der Bernoulli-Experimente bedeutet ubrigens nur die stets gleiche Erfolgswahrschein- ¨ lichkeit!) Formal wird diese Kette durch unabhängig und identisch Bernoulli $(p)$ -verteilte Zufallsvariablen  $B_1, \ldots, B_n$  beschrieben.

Häufig interessiert man sich in diesem Szenario nicht für die konkrete Sequenz der Erfolge und Misserfolge, sondern nur für die Anzahl der Erfolge, also für  $X := \sum_{i=1}^{n} B_i$ , welches bekanntermaßen eine Binomialverteilung zu den Parametern  $n$  und  $p$  hat (auch Stichprobenumfang bzw. Erfolgswahrscheinlichkeit genannt); kurz:  $X \sim Bin(n, p)$ .

In R lässt sich eine Bernoulli-Kette der Länge  $n \geq 1$  zur Erfolgswahrscheinlichkeit  $p \in [0,1]$ (mit tatsächlich abgeschlossenem Intervall!) generieren mittels der Funktion

 $sample(x, size, replace = FALSE, prob = NULL)$ 

Sie kann indes wesentlich mehr realisieren, nämlich das Ziehen einer Stichprobe des Umfangs size aus den Elementen von x, und zwar entweder mit Wiederholung (für replace = TRUE) oder ohne (für replace = FALSE, was die Voreinstellung ist), wobei das Argument prob die Ziehungswahrscheinlichkeiten für die einzelnen Elemente in x festlegt.

Das Modell der Bernoulli-Kette der Länge  $n$  zur Erfolgswahrscheinlichkeit  $p$  entspricht hierbei dem Ziehen einer Stichprobe des Umfangs size = n aus den 2 Elementen von  $x = c(0, 1)$  mit replace = TRUE und prob =  $c(1-p, p)$ . Beispiel:

```
> sample(x = c(0, 1), size = 20, replace = TRUE, prob = c(0.3, 0.7))
 [1] 1 1 1 1 1 0 1 0 1 1 1 0 1 0 1 1 1 1 1 1
```
Bemerkung: Auf das *n*-fache Ziehen mit Wiederholungen aus einer Menge von  $k \geq 3$  Elementen gehen wir in Abschnitt [9.6](#page-200-0) im Zusammenhang mit der dort behandelten Multinomialverteilung ein. Das n-fache Ziehen ohne Wiederholungen aus einer Menge von  $k \geq n$  Elementen (Stichwort: Hypergeometrische Verteilung) ist auch durch sample realisierbar, wobei der Spezialfall  $n = k$ eine zufällige Permutation der Elemente von x liefert. Für Details verweisen wir auf die Hilfeseite (und zur Wiederholung der o. g. Modelle z. B. auf [\[50,](#page-399-0) Henze (2010)]).

## 9.2 Einstichprobenprobleme im Binomialmodell

Gelegentlich ist man daran interessiert, die in der Realität oft unbekannte Auftrittswahrscheinlichkeit  $p$  für ein gewisses Ereignis anhand einer Versuchsreihe unabhängiger Experimente, also mit Hilfe einer Bernoulli-Kette zu beurteilen. Es könnte dies, wie in dem weiter unten folgenden Spielbeispiel, die Wahrscheinlichkeit für "Rot" im Roulette sein. Jedoch auch das Risiko einer Komplikation bei einem medizinischen Eingriff ist ein solches p. In beiden Fällen ist man z. B. an Konfidenzintervallen für das unbekannte  $p$  interessiert oder möchte eine ein- bzw. zweiseitige Hypothese über die "Erfolgs"-Wahrscheinlichkeit  $p$  in einem Binomialmodell zum Stichproben-<br>……for a u testen umfang n testen.

#### <span id="page-187-0"></span>9.2.1 Der exakte Test für die Auftrittswahrscheinlichkeit  $p$ : binom.test

In diesem Abschnitt wollen wir uns mit dem exakten Einstichproben-Binomialtest beschäftigen und rekapitulieren zunächst die Testvorschrift:

Annahmen:  $X \sim Bin(n, p)$  mit bekanntem n und unbekanntem p. Zu testen:

$$
H_0: p = p_0
$$
gegen  $H_1: p \neq p_0$ zum Signifikanzniveau  $\alpha$ 

bzw.

$$
H'_0: p \overset{(\leq)}{\geq} p_0 \qquad \text{gegen} \qquad H'_1: p \overset{(>)}{<} p_0 \qquad \text{zum Signifikanzniveau } \alpha.
$$

Teststatistik:

$$
X \sim \text{Bin}(n, p_0) \qquad \text{unter } H_0 \text{ bzw. unter } p = p_0,
$$
  
was der "Rand" von  $H'_0$  ist.

Entscheidungsregel für ein konkretes Datum  $x \in \{0, \ldots, n\}$  auf Basis des p-Wertes:

$$
Verifyint H_0^{(')} \iff p-Wert \le \alpha
$$

Die Berechnung des p-Wertes für  $H_0$  kann gemäß der "point probability"-Methode (wie z. B. in [\[34,](#page-398-0) Fleiss et al. (2003)], ch. 2.7.1 beschrieben) erfolgen:

$$
p\text{-Wert} = \sum_{k \in K(x)} \mathbb{P}(\text{Bin}(n, p_0) = k),
$$

wobei  $K(x) = \{k \in \{0, ..., n\} : \mathbb{P}(\text{Bin}(n, p_0) = k) \leq \mathbb{P}(\text{Bin}(n, p_0) = x)\}.$ 

D. h., es wird über all diejenigen  $0 \leq k \leq n$  summiert, deren Auftrittswahrscheinlichkeiten unter  $H_0$  nicht größer sind als diejenige des beobachteten Wertes x. (Es gibt auch andere Verfahren, die ebenfalls in [\[34,](#page-398-0) Fleiss et al. (2003)] diskutiert werden: die "tail probability"-Methode in ch. 2.7.2 und die "likelihood ratio"-Methode in ch. 2.7.3.)

Berechnung des p-Wertes für 
$$
H'_0
$$
:  
\n $p$ -Wert :=  $\mathbb{P}\left(\text{Bin}(n, p_0) \stackrel{(\ge)}{\leq} x\right)$ 

Beispiel: In einem fairen Roulette-Spiel ist die Wahrscheinlichkeit für "Rot" in jedem Durch-Beispiel: in einem fahren Rodiette-spiel ist die Wahrsenenmeinert für "Rott" in jedem Burengang konstant gleich  $p_0 = 18/37$ , da es 18 rote und 18 schwarze Zahlen sowie die grüne Null gibt. Angenommen, beim Besuch eines gewissen Casinos wurde in  $n = 100$  Spielen 42-mal "Rot"<br>hackaskist, Um hansenschalten ab in diesem Fall mäglichammies ein gesichten Baulatte Bad beobachtet. Um herauszufinden, ob in diesem Fall m¨oglicherweise ein gezinktes Roulette-Rad verwendet wurde, ist (z. B.) die Hypothese  $H_0: p = 18/37$  gegen die Alternative  $H_1: p \neq 18/37$ zu testen. Dies kann in R mit der Funktion binom.test wie folgt geschehen (die außerdem ein Konfidenzintervall für  $p$  liefert):

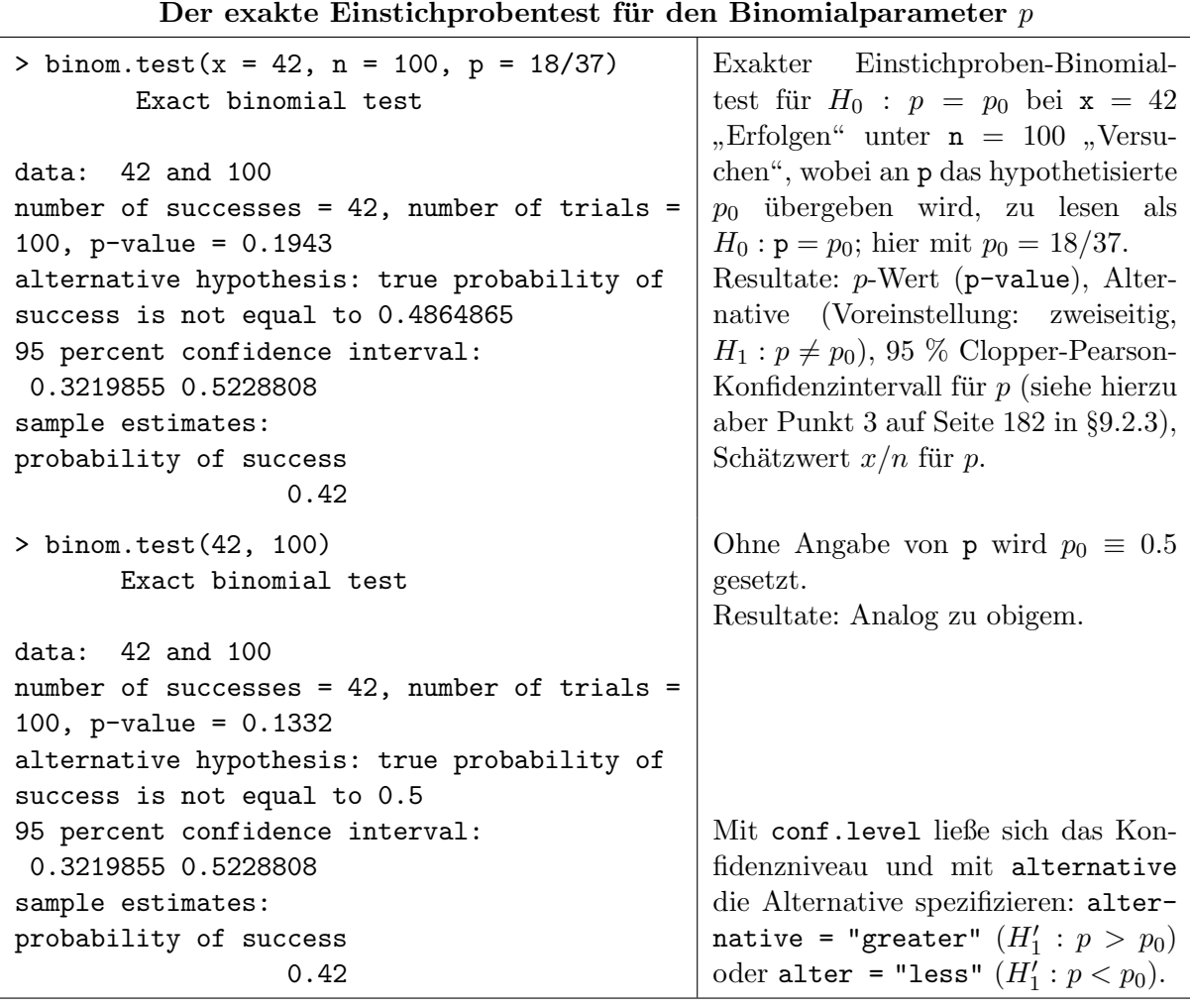

Bemerkung: Damit steht nun auch ein Werkzeug für die Durchführung von Wilcoxons Vorzei-chentest zur Verfügung, der in §[8.4.3](#page-147-0) bereits vorgestelllt wurde.

## <span id="page-188-1"></span>9.2.2 Der approximative Test für  $p$ : prop.test

Der Zentrale Grenzwertsatz (speziell der von de Moivre-Laplace) erlaubt für "hinreichend großes"  $n$  die Approximation der Bin $(n, p)$ -Verteilung durch eine Normalverteilung, sodass auch ein approximativer Einstichproben-Binomialtest zur Verfugung steht: ¨

Annahmen und zu testende Hypothesen wie im exakten Einstichproben-Binomialtest. Teststatistik:

<span id="page-188-0"></span>
$$
Z := \frac{X - np_0}{\sqrt{np_0(1 - p_0)}} \stackrel{n \to \infty}{\longrightarrow} \mathcal{N}(0, 1) \qquad \text{in Verteilung unter } H_0 \text{ bzw. unter } p =
$$
  
\n
$$
p_0, \text{ was der }, \text{Rand}^\omega \text{ von } H_0' \text{ ist.}
$$
\n(17)

Entscheidungsregel für ein  $konkretes$  Datum  $x$  auf Basis des  $p$ -Wertes:

$$
Verifyint H_0^{(')} \iff p-Wert \le \alpha,
$$

wobei

$$
p\text{-Wert} = \begin{cases} 2(1 - \Phi(|z|)) & \text{für} & H_1 : p \neq p_0; \\ \Phi(z) & , H'_1 : p < p_0; \\ 1 - \Phi(z) & , H'_1 : p > p_0, \end{cases}
$$

und Φ die Standardnormalverteilungsfunktion ist.

Bemerkungen: Als notwendig zu erfüllende Bedingung für die Zulässigkeit dieses approximativen Tests wird häufig  $np_0(1 - p_0) > 9$  angegeben. Unter gewissen Bedingungen, zumal bei zu kleinem Stichprobenumfang, wird eine "Stetigkeitskorrektur" nach Yates für die an sich diskret<br>surtsilte Stetistik Z surefaktur zur die Ammerination durch die stetise (1) Neurodentsilus a zu verteilte Statistik Z empfohlen, um die Approximation durch die stetige (!) Normalverteilung zu verbessern. (Darauf gehen wir hier nicht ein, verweisen aber auf die Diskussion dieser Thematik im Zusammenhang mit Stetigkeitskorrekturen fur Wilcoxons Vorzeichen-Rangsummenstatistik ¨ auf Seite [136.](#page-145-0) Nützliche Informationen dazu finden sich auch in ch. 2.4.1 von [\[34,](#page-398-0) Fleiss et al. (2003)].)

Das Quadrat der im vorliegenden Fall verwendeten asymptotisch normalverteilten Teststatistik Z stimmt mit der sogenannten  $X^2$ -Statistik von Pearson (im Einstichprobenfall) überein, die unter  $H_0$  asymptotisch  $\chi_1^2$ -verteilt ist. Sie ist ein Spezialfall der im Abschnitt [9.3](#page-192-0) genauer beschriebenen Pearsonschen  $X^2$ -Statistik für  $k$  Stichproben und wird von der im Folgenden vorgestellten **R**-Funktion daher auch für  $k = 1$  verwendet.

Den approximativen Test auf Basis der unter  $H_0$  asymptotisch normalverteilten Statistik Z samt einem approximativen Konfidenzintervall für  $p$  liefert die Funktion prop.test:

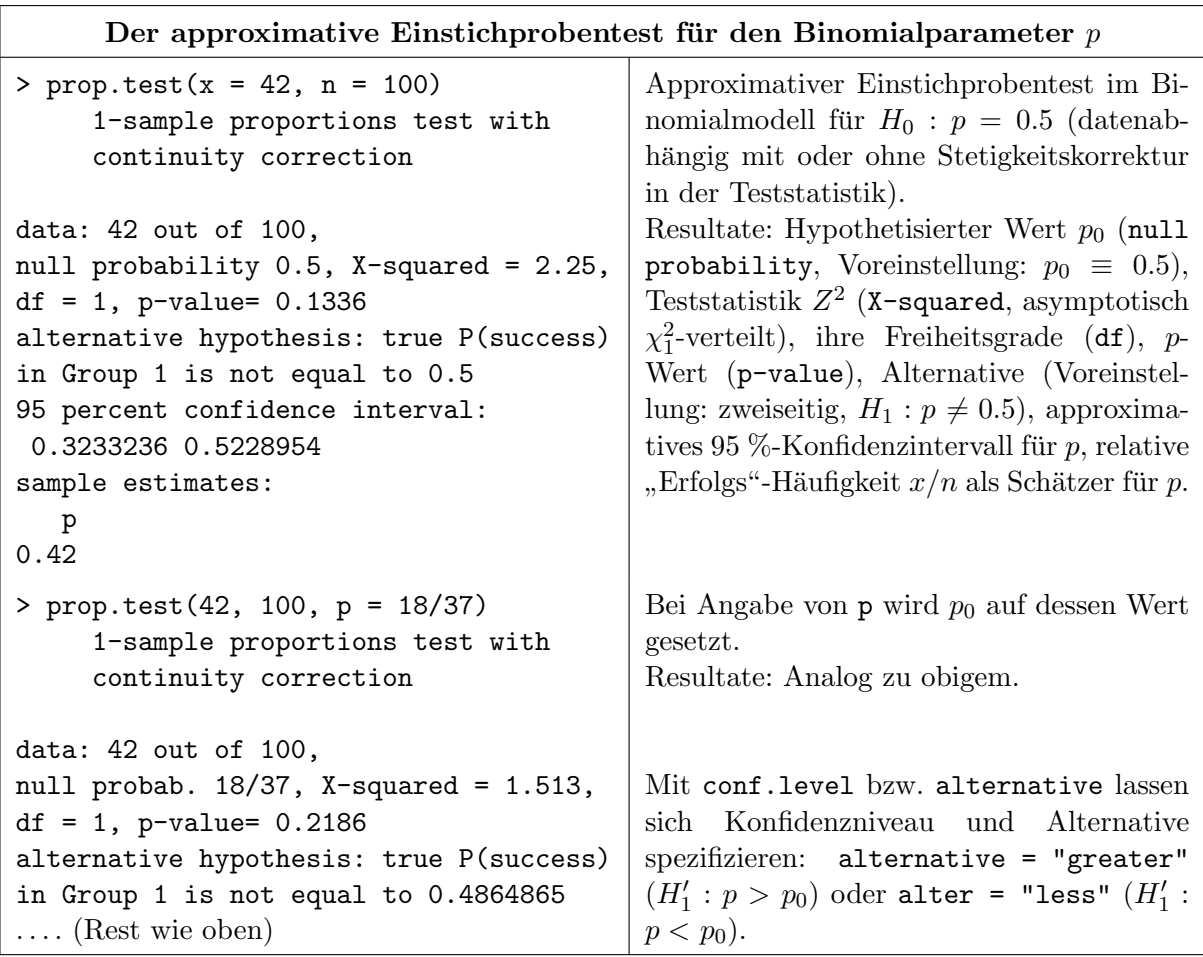

## <span id="page-189-0"></span>9.2.3 Konfidenzintervalle für  $p$

Das Binomialmodell  $X \sim Bin(n, p)$  ist einerseits eines der einfachsten und andererseits eines der am häufigsten verwendeten Modelle in der Statistik. Erstaunlicherweise birgt die Schätzung des Parameters p durch Konfidenzintervalle eine erhebliche Komplexität. Dies liegt im diskreten Charakter des Problems begründet.

Mit der asymptotischen Normalverteiltheit der Statistik Z in [\(17\)](#page-188-0) steht zwar ein approximatives

asymptotisches  $(1 - \alpha)$ -Konfidenzintervall für *p* via

<span id="page-190-0"></span>
$$
\hat{p} \pm u_{1-\alpha/2} \sqrt{\frac{\hat{p}(1-\hat{p})}{n}} \qquad - \text{das Standard-Konfidenzinterval} \tag{18}
$$

zur Verfügung, wobei  $\hat{p} = X/n$  ist. Dieses Konfidenzintervall zeigt jedoch erhebliche Schwächen, da

- 1. seine tatsächliche Überdeckungswahrscheinlichkeit für Werte von  $p$  nahe bei 0 oder nahe bei 1 das nominelle Niveau  $1 - \alpha$  weit unterschreiten kann, egal wie groß n ist;
- 2. selbst für Werte von  $p$  im "mittleren" Bereich und große  $n$  die tatsächliche Überdeckungswahrscheinlichkeit klar unter dem nominellen Niveau  $1 - \alpha$  liegen kann;
- 3. die in der Anwendungsliteratur angegebenen Faustformeln bezüglich der Zulässigkeit des Standard-Konfidenzintervalls höchst zweifel- bis fehlerhaft sind.

Die Arbeit "Interval Estimation for a Binomial Proportion" von L. D. Brown, T. T. Cai und A. DasGupta [\[12,](#page-397-2) Brown et al. (2001)], kurz BCD, enthält eine hervorragende Darstellung und Diskussion der Problematik, deren Fazit nur sein kann:

# " Finger weg vom Standard-Konfidenzintervall!"

Wir versuchen hier, die Ergebnisse und alternativen Empfehlungen von BCD ganz knapp zusammenzufassen:

- 1. In der Literatur wird eine Reihe von verschiedenen Bedingungen genannt, unter denen die Verwendung des Standard-Konfidenzintervalls [\(18\)](#page-190-0) angeblich zulässig sein soll. Die folgenden sechs Bedingungen sind eine typische Auswahl:
	- (a)  $np \geq 5$  und  $n(1-p) \geq 5$  (oder  $\geq 10$ )
	- (b)  $np(1-p) > 5$  (oder > 10)
	- (c)  $n\hat{p}$ ,  $n(1-\hat{p}) \ge 5$  (oder  $\ge 10$ )
	- (d)  $\hat{p} \pm 3\sqrt{\hat{p}(1-\hat{p})/n}$  enthält weder die 0 noch die 1.
	- (e) n ziemlich groß
	- (f)  $n \geq 50$ , sofern p nicht sehr klein ist.

Sie sind jedoch höchst mangelhaft: (a) und (b) sind gar nicht überprüfbar, (c) und (d) sind datenabhängig und somit wieder mit einer (unbekannten!) Fehlerwahrscheinlichkeit behaftet, (e) ist schlicht nutzlos und (f) irreführend. Ihre Verwendung ist also riskant! (Siehe [\[12,](#page-397-2) BCD], p. 106.) Überdies hat das Standard-Konfidenzintervall auch die (oben unter 1. und 2.) erwähnten grundsätzlichen, mathematischen Defizite.

- 2. Laut BCD gibt es die folgenden, "empfehlenswerten" Alternativen, wobei wir zur Abkürzung  $\kappa := u_{1-\alpha/2}$  setzen:
	- (a) Das Wilson-Intervall([\[12,](#page-397-2) BCD], p. 107)

$$
KI_W \quad : \quad \frac{n}{n+\kappa^2} \left\{ \hat{p} + \frac{\kappa^2}{2n} \pm \kappa \sqrt{\frac{\hat{p}(1-\hat{p})}{n} + \left(\frac{\kappa}{2n}\right)^2} \right\} \tag{19}
$$

oder (nach leichter Umformung) auch

<span id="page-190-1"></span>
$$
KI_W \quad : \quad \frac{n\hat{p} + \kappa^2/2}{n + \kappa^2} \pm \frac{\kappa}{n + \kappa^2} \sqrt{n\hat{p}(1 - \hat{p}) + \frac{\kappa^2}{4}} \tag{20}
$$

181

ist ein approximatives Konfidenzintervall für p zum Niveau  $1 - \alpha$ . (Es ergibt sich durch Lösen der in  $p_0$  quadratischen Gleichung  $Z^2 = (\Phi^{-1}(1 - \alpha/2))^2$  mit Z aus [\(17\)](#page-188-0) und  $n\hat{p} = X$ . Eine Herleitung findet sich z. B. in [\[50,](#page-399-0) Henze (2010)], §27.7 oder in [\[34,](#page-398-0) Fleiss et al. (2003)], ch. 2.4.2, jeweils sogar für die mit Stetigkeitskorrektur versehene Version von  $Z$ .)

(b) Das Agresti-Coull-Intervall([\[12,](#page-397-2) BCD], p. 108)

$$
KI_{AC} : \tilde{p} \pm \kappa \sqrt{\frac{\tilde{p}(1-\tilde{p})}{n+\kappa^2}} \tag{21}
$$

mit  $\tilde{p} := \frac{X + \kappa^2/2}{2}$  $\frac{n + \alpha}{n + \alpha^2}$  ist ein approximatives  $(1 - \alpha)$ -KI für p. Für  $\alpha = 0.05$  und somit  $\kappa = 1.96 \approx 2$  gibt es zu diesem KI eine "Eselsbrücke": Nimm 2 zusätzliche Erfolge und 2 zusätzliche Misserfolge und dann das Standard-Konfidenzintervall.

(c) Das Jeffreys-Intervall([\[12,](#page-397-2) BCD], p. 108)

$$
KI_J \quad : \quad [l(X), u(X)] \tag{22}
$$

mit  $l(0) = 0$  und  $u(n) = 1$  sowie

$$
l(x) = \beta_{x + \frac{1}{2}, n-x+\frac{1}{2}; \alpha/2}
$$
 und  $u(x) = \beta_{x + \frac{1}{2}, n-x+\frac{1}{2}; 1-\alpha/2}$ 

ist ein *approximatives* (1 −  $\alpha$ )-KI für p, wobei  $\beta_{r,s;\gamma}$  das  $\gamma$ -Quantil der (zentralen)  $\beta(r, s)$ -Verteilung ist.

Die Empfehlung von BCD lautet auf das Wilson- oder das Jeffreys-Konfidenzintervall, falls  $n \leq 40$ . Falls  $n > 40$  ist, seien alle drei (Wilson, Agresti-Coull, Jeffreys) vergleichbar gut.

Es gibt sogar noch weiter verbessernde Modifikationen der obigen Konfidenzintervalle, auf die wir hier jedoch nicht eingehen (vgl. [\[12,](#page-397-2) BCD], pp. 112 - 113).

<span id="page-191-0"></span>3. Andere, häufig genannte Alternativen sind die Clopper-Pearson-, die Arcus-Sinus-, die Anscombe- und die Logit-Konfidenzintervalle, deren Diskussion wir uns hier sparen und dafür auf BCD verweisen. Als einzige Bewertung halten wir fest, dass die Clopper-Pearson-Konfidenzintervalle als viel zu konservativ (d. h. das Niveau  $1-\alpha$  übererfüllend) gelten und die übrigen drei (Arcus-Sinus, Anscombe bzw. Logit) hinsichtlich anderer Kriterien (wie "mittere absolute Oberdeekungswamsenem.<br>Länge") als unterlegen eingeschätzt werden. mittlere absolute Überdeckungswahrscheinlichkeit" oder "erwartete Konfidenzintervall-<br>"var") electriciana singere interval

Außer dem nicht zu empfehlenden Clopper-Pearson-Konfidenzintervall in binom.test (siehe §[9.2.1\)](#page-187-0) und dem ebenso nicht zu empfehlenden Standard-Konfidenzintervall [\(18\)](#page-190-0) in prop.test (vgl. §[9.2.2\)](#page-188-1), ist keines der obigen Konfidenzintervalle ohne Weiteres in "base  $\mathbb{R}$ " verfügbar. Sie müssen entweder in Zusatz-Paketen wie z. B. binom, exactci, ExactNumCI, PropCI und evtl. weiteren gefunden werden oder sind eben selbst in  **zu programmieren (siehe Ubungen).** 

### 9.2.4 Hinweis zur Fallzahlschätzung für Konfidenzintervalle für  $p$

In [\[34,](#page-398-0) Fleiss et al. (2003), §2.5.2] werden eine Formel und Erläuterungen zur Fallzahlschätzung für verschiedene Konfidenzintervalle aufgeführt, und zwar sowohl für das Standard-Konfidenz-intervall [\(18\)](#page-190-0) und für selbiges mit einer Stetigkeitskorrektur als auch für das Wilson-Konfidenz-intervall [\(20\)](#page-190-1), allerdings sogar ergänzt um eine Stetigkeitskorrektur.

#### <span id="page-192-0"></span>9.3 Mehrstichprobentests im Binomialmodell

Häufig hat man mehrere, unabhängige Versuchsreihen, mit denen zum Beispiel die Wirksamkeiten, etwa im Sinne von Heilungserfolgen, verschiedener Behandlungen verglichen werden sollen. Dieses Problem läuft darauf hinaus, die Erfolgswahrscheinlichkeiten (möglicherweise) verschiedener Binomialmodelle zu vergleichen: In  $k \geq 2$  Binomialmodellen zu beliebigen Stichprobenumfängen  $n_1, \ldots, n_k$  lässt sich zum einen ein Test auf Gleichheit der (unspezifizierten) Erfolgsparameter  $p_1, \ldots, p_k$  durchführen, wobei im Spezialfall  $k = 2$  auch ein einseitiger Test möglich ist. Zum anderen ist ein Test der Erfolgsparameter  $p_1, \ldots, p_k$  auf Gleichheit mit vollständig spezifizierten Werten  $p_{01}, \ldots, p_{0k}$  möglich. Letzteren Test nennt man auch einen Anpassungstest (Engl.: "goodness-of-fit test").

### <span id="page-192-2"></span>9.3.1 Zur Theorie der approximativen k-Stichproben-Binomialtests (Pearsons  $X^2$ -Tests)

Annahmen:  $X_1, \ldots, X_k$  seien unabhängig binomialverteilt mit  $X_j \sim Bin(n_j, p_j)$  für  $j = 1, \ldots, k$ mit  $k \geq 2$ , wobei die  $n_j$  bekannt und die  $p_j \in (0, 1)$  unbekannt sind. Zu testen: Die "goodness-of-fit"-Hypothese mit vollständig spezifizierten Werten  $p_{0j} \in (0,1)$ :

 $H_{0A} : p_i = p_{0j}$  für alle  $1 \leq j \leq k$  gegen  $H_{1A} : p_j \neq p_{0j}$  für ein  $1 \leq j \leq k$ 

bzw. die Hypothese der Gleichheit der (unspezifizierten)  $p_1, \ldots, p_k$ :

$$
H_{0B} : p_1 = \ldots = p_k (=:p) \qquad \text{gegen} \qquad H_{1B} : p_i \neq p_j \text{ für ein Paar } 1 \leq i \neq j \leq k.
$$

Teststatistiken:

$$
X_A^2 := \sum_{j=1}^k \frac{(X_j - n_j p_{0j})^2}{n_j p_{0j} (1 - p_{0j})} \longrightarrow \chi_k^2
$$
 in Verteilung unter  $H_{0A}$ , falls  $\min_{1 \le j \le k} n_j \to \infty$ 

bzw.

$$
X_B^2 := \sum_{j=1}^k \frac{\left(X_j - n_j \bar{X}_\cdot\right)^2}{n_j \bar{X}_\cdot \left(1 - \bar{X}_\cdot\right)} \longrightarrow \chi_{k-1}^2 \quad \text{in Verteilung unter } H_{0B}, \text{ falls } \min_{1 \le j \le k} n_j \to \infty,
$$

wobei  $\bar{X} \equiv N^{-1} \sum_{j=1}^{k} X_j$  mit  $N := \sum_{j=1}^{k} n_j$  und  $n_j/N \longrightarrow \lambda_j \in (0,1)$  für  $N \to \infty$ .

Entscheidungsregel für konkrete Daten  $x_1, \ldots, x_k$  auf Basis des p-Wertes:

Verwirf  $H_{0A} \iff p$ -Wert für  $H_{0A} \leq \alpha$  bzw. verwirf  $H_{0B} \iff p$ -Wert für  $H_{0B} \leq \alpha$ ,

wobei  $p$ -Wert für  $H_{0A} = 1 - F_{\chi^2_k}(x_A^2)$  bzw.  $p$ -Wert für  $H_{0B} = 1 - F_{\chi^2_{k-1}}(x_B^2)$ sowie $F_{\chi^2_\nu}$ die Verteilungsfunktion der  $\chi^2$ -Verteilung mit  $\nu$  Freiheitsgraden ist.

#### Bemerkungen:

• Für  $k = 2$  ist auch der einseitige Test von  $H'_{0B} : p_1 \stackrel{(\le)}{\ge} p_2$  gegen  $H'_{1B} : p_1 \stackrel{(\ge)}{\le} p_2$  möglich. Teststatistik:

<span id="page-192-1"></span>
$$
Z := \frac{X_1/n_1 - X_2/n_2}{\sqrt{\frac{n_1 + n_2}{n_1 n_2} \bar{X} \cdot (1 - \bar{X})}} \longrightarrow \mathcal{N}(0, 1) \quad \text{in Verteilung, falls min}\{n_1, n_2\} \to \infty, \text{ un-}
$$
  
ter  $p_1 = p_2$ , was der "Rand" von  $H'_{0B}$  ist,

wobei  $Z^2 = X_B^2$ , wie sich (ausgehend von  $X_B^2$ ) leicht zeigen lässt. Entscheidungsregel: Verwirf  $H'_{0B} \iff p\text{-Wert} \leq \alpha$ , wobei

$$
p\text{-Wert} = \begin{cases} \Phi(z) & \text{für} & H'_{1B} : p_1 < p_2; \\ 1 - \Phi(z) & , H'_{1B} : p_1 > p_2. \end{cases}
$$

- Die goodness-of-fit-Hypothese  $H_{0A}$  ist auch für  $k = 1$  testbar, was identisch mit dem appro-ximativen Einstichproben-Binomialtest von §[9.2.2](#page-188-1) ist.  $X_A^2$  stimmt dann in der Tat mit dem Quadrat der dortigen Teststatistik  $Z$  überein (siehe  $(17)$  auf Seite [179\)](#page-188-0).
- Sowohl  $X_A^2$  als auch  $X_B^2$  werden Pearsons  $X^2$ -Statistik genannt. Man begegnet ihr häufig in der suggestiven Form  $X^2 = \sum_l (\text{observed}_l - \text{expected}_l)^2 / \text{expected}_l$ , die zu den obigen Darstellungen aufgrund der unterschiedlichen Nenner im Widerspruch zu stehen scheint. Dies klärt sich jedoch dadurch auf, dass in dieser suggestiven Form auch die "redundanten" Zufallsvariablen<br>
Kurz Pieler 1, mit in Sammetien sinker von verden. Für Hartist  $n_j - X_j \sim Bin(n_j, 1 - p_j)$  in die Summation einbezogen werden: Für  $H_{0A}$  ist

$$
X^{2} = \sum_{l=1}^{k} \frac{(X_{l} - n_{l}p_{0l})^{2}}{n_{l}p_{0l}} + \sum_{l=1}^{k} \frac{(n_{l} - X_{l} - n_{l}(1 - p_{0l}))^{2}}{n_{l}(1 - p_{0l})},
$$

was sich durch geeignetes Zusammenfassen zu  $X_A^2$  vereinfachen lässt: Für jedes  $1 \leq l \leq k$  und  $\theta_l \in \{p_{0l}, \bar{X}_i\}$  ist nämlich offenbar  $(X_l - n_l\theta_l)^2/(n_l\theta_l) + (n_l - X_l - n_l(1 - \theta_l))^2/n_l(1 - \theta_l) =$  $(X_l - n_l\theta_l)^2/(n_l\theta_l(1-\theta_l)).$ 

Für  $H_{0B}$  verhält es sich analog mit  $\bar{X}$  anstelle von  $p_{0j}$  in allen Summanden von  $X^2$ . (**R**-intern werden  $X_A^2$  und  $X_B^2$  in der Form von  $X^2$  berechnet.)

• Wir skizzieren hier den Beweis der obigen Verteilungsaussage für  $X_A^2$ : Aufgrund des multivariaten Zentralen Grenzwertsatzes (ZGWS) und der Unabhängigkeit der  $X_j$  gilt:

$$
\widetilde{\mathbf{X}}_{\mathbf{n}} := \left(\frac{X_1 - n_1 p_{01}}{\sqrt{n_1}}, \dots, \frac{X_k - n_k p_{0k}}{\sqrt{n_k}}\right)' \longrightarrow \widetilde{\mathbf{X}} \sim \mathcal{N}_k(\mathbf{0}_k, \widetilde{\boldsymbol{\Sigma}}) \text{ in Verteilung unter } H_{0A}, \text{ falls } \mathbf{n} \to \infty,
$$

wobei  $\Sigma \equiv \text{diag}(p_{01}(1-p_{01}), \ldots, p_{0k}(1-p_{0k}))$  offenbar invertierbar ist,  $\mathbf{n} \equiv (n_1, \ldots, n_k)'$  und  $\mathbf{n} \to \infty$  eine Abkürzung für min<sub>1<j<k</sub> $n_j \to \infty$  sein soll. Gemäß der Verteilungstheorie für quadratische Formen (siehe z. B. [\[70,](#page-400-0) Mathai & Provost (1992)]) folgt:

 $X_A^2 = \widetilde{\mathbf{X}}_n' \widetilde{\boldsymbol{\Sigma}}^{-1} \widetilde{\mathbf{X}} \longrightarrow \widetilde{\mathbf{X}}' \widetilde{\boldsymbol{\Sigma}}^{-1} \widetilde{\mathbf{X}} \sim \chi_k^2$  in Verteilung unter  $H_{0A}$  für  $\mathbf{n} \to \infty$ 

• Die Beweisskizze der Verteilungsaussage für  $X_B^2$ : Der multivariate ZGWS und die Unabhängigkeit der  $X_i$  garantieren

$$
\widetilde{\mathbf{X}}_{\mathbf{n}} := \left(\frac{X_1 - n_1 p}{\sqrt{n_1}}, \dots, \frac{X_k - n_k p}{\sqrt{n_k}}\right)' \longrightarrow \widetilde{\mathbf{X}} \sim \mathcal{N}_k(\mathbf{0}_k, p(1-p)\mathbf{I}_k) \text{ under } H_{0B}
$$

in Verteilung, falls  $\mathbf{n} \to \infty$ . "Etwas" Matrix-Arithmetik liefert ferner:

$$
X_B^2 = \frac{\mathbf{X_n'} \mathbf{P_n} \mathbf{X_n}}{\bar{X} . (1 - \bar{X}.)} \quad \text{für } \mathbf{P_n} = \mathbf{I}_k - \frac{1}{N} \sqrt{\mathbf{n}} (\sqrt{\mathbf{n}})',
$$

wobei  $\sqrt{n} \equiv (\sqrt{n_1}, \ldots, \sqrt{n_k})'$  zu lesen sei und  $P_n$  symmetrisch sowie idempotent ist. Nach Voraussetzung konvergiert jedes  $n_j/N$  gegen ein  $0 < \lambda_j < 1$  für  $n \to \infty$ , sodass  $P_n$  gegen  $P_\lambda =$  $I_k - \sqrt{\underline{\lambda}}(\sqrt{\underline{\lambda}})'$  konvergiert mit  $\underline{\lambda} \equiv (\lambda_1, \ldots, \lambda_k)'$  und  $\underline{\lambda}'1_k = 1$ . Offenbar ist dann  $\mathbf{P}_{\underline{\lambda}}$  ebenfalls symmetrisch und idempotent; außerdem ist  $\text{Spur}(\mathbf{P}_{\lambda}) = k - 1$ . Die letzten drei Eigenschaften garantieren, dass auch Rang $(\mathbf{P}_{\lambda}) = k - 1$  ist. Schließlich impliziert die Verteilungstheorie für quadratische Formen (vgl. [\[70,](#page-400-0) Mathai & Provost (1992)]) zusammen mit dem Theorem von (Cramér-)Slutsky (siehe z. B. [https://en.wikipedia.org/wiki/Slutsky's\\_theorem](https://en.wikipedia.org/wiki/Slutsky)), dass

$$
X_B^2 \longrightarrow \frac{\mathbf{X}' \mathbf{P}_{\underline{\lambda}} \mathbf{X}}{p(1-p)} \sim \chi_{k-1}^2 \quad \text{in Verteilung unter } H_{0B} \text{ für } \mathbf{n} \to \infty
$$

• Damit die Approximation durch die  $\chi^2$ -Verteilung für endliche  $n_j$  akzeptabel ist, sollten alle erwarteten Häufigkeiten  $n_j p_{0j}$  und  $n_j (1-p_{0j})$  bzw. geschätzten erwarteten Häufigkeiten  $n_j \bar{X}$ . und  $n_j(1-\bar{X})$  mindestens 5 sein. Überdies wird auch hier unter gewissen Bedingungen eine  $\mu$ Biotrishoffendatur Tart die antsteht dishtet verteilung zu verbessern; wir verweisen hierzu auf Approximation durch die stetige (!)  $\chi^2$ -Verteilung zu verbessern; wir verweisen hierzu auf "Stetigkeitskorrektur" für die an sich diskret verteilten Statistiken vorgenommen, um die die Literatur (oder siehe z. B. [https://en.wikipedia.org/wiki/Continuity\\_correction](https://en.wikipedia.org/wiki/Continuity_correction)). Für  $k > 2$  verwendet prop.test nie eine Stetigkeitskorrektur.

## 9.3.2 Zur Implementation der k-Stichproben-Binomialtests: prop.test

Hier wenden wir uns der Umsetzung der obigen Theorie in  $\bf{R}$  zu. Zunächst für den Fall zweier Stichproben, dann für mindestens drei Stichproben.

## 9.3.2.1 Der Fall  $k = 2$  Stichproben

Dazu ziehen wir das **Beispiel** der sogenannten "Salk Polio-Impfstudie" (aus den frühen 1950er "<br>Lakara) hansen. In diesen von demisierten Studie schielten sins Grunne zum 200745 Kindern sinsen Jahren) heran. In dieser randomisierten Studie erhielten eine Gruppe von 200745 Kindern einen Polio-Impfstoff und eine andere Gruppe von 201229 Kindern ein Placebo verabreicht. In der ersten Gruppe traten 56 Fälle von Polio auf, wohingegen es in der zweiten 138 Fälle waren. (Siehe z. B. Tab. 1 und 2 in [\[75,](#page-400-1) Monto (1999)].) Folgende Tabelle fasst die Ergebnisse zusammen:

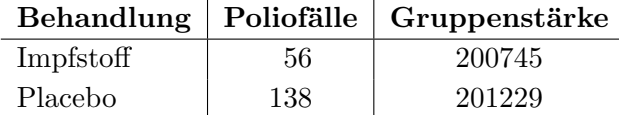

Unter der Annahme, dass es sich in den Gruppen jeweils um ein Binomialmodell mit "Erfolgs"-<br>Pauline der Stellen in der Later der Stellen in der Stellen in der Stellen in der Stellen in der Stellen in de Parameter für Polio  $p_1$  bzw.  $p_2$  handelt, sind wir daran interessiert, herauszufinden, ob die beiden Parameter gleich sind, oder ob (aufgrund der Impfung) ein Unterschied zwischen den Wahrscheinlichkeiten besteht, Polio zu bekommen. Dies ist ein Test der Hypothese  $H_{0B}$ .

Es kann aber auch von Interesse sein, die beobachteten relativen Häufigkeiten mit vollständig spezifizierten "Erfolgs"-Wahrscheinlichkeiten zu vergleichen (deren Werte eventuell aus früheren "<br>Unterweckungen demographische der der der Medikungstruktenteillem habenntet werden) Untersuchungen hervorgegangen sind oder von Medikamentenherstellern behauptet werden). D. h.,  $p_1$  und  $p_2$  sind auf Gleichheit mit  $p_{01}$  bzw.  $p_{02}$  zu testen, beispielsweise für  $p_{01} = 0.0002$ und  $p_{02} = 0.0006$ , was ein Test der Hypothese  $H_{0A}$  ist.

In beiden Fällen handelt es sich jeweils um einen Zweistichprobentest für Binomialmodelle, der mithilfe der Funktion prop.test durchgeführt werden kann. Zunächst bereiten wir die Daten so auf, dass sie in die Testfunktion eingegeben werden können:

> erfolge <- c(56, 138); versuche <- c(200745, 201229)

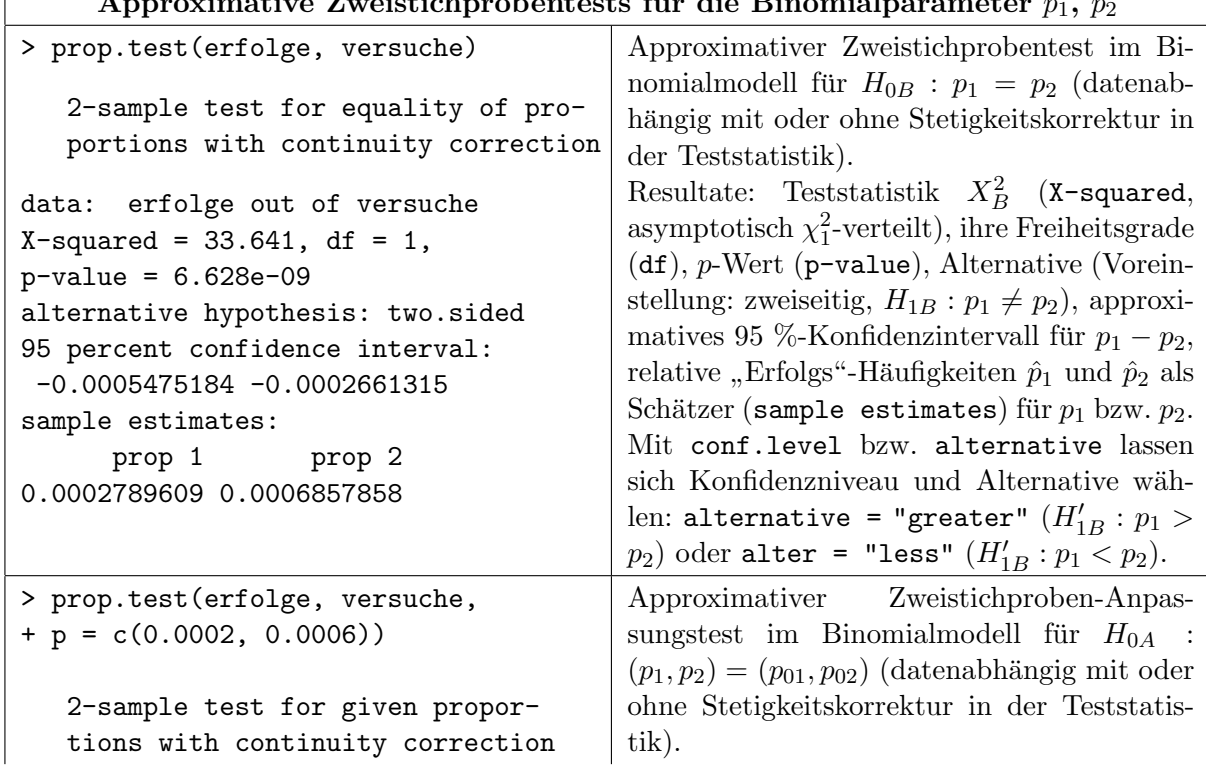

## $\alpha$ proximative Zweistichprobentests für die Binomialparameter

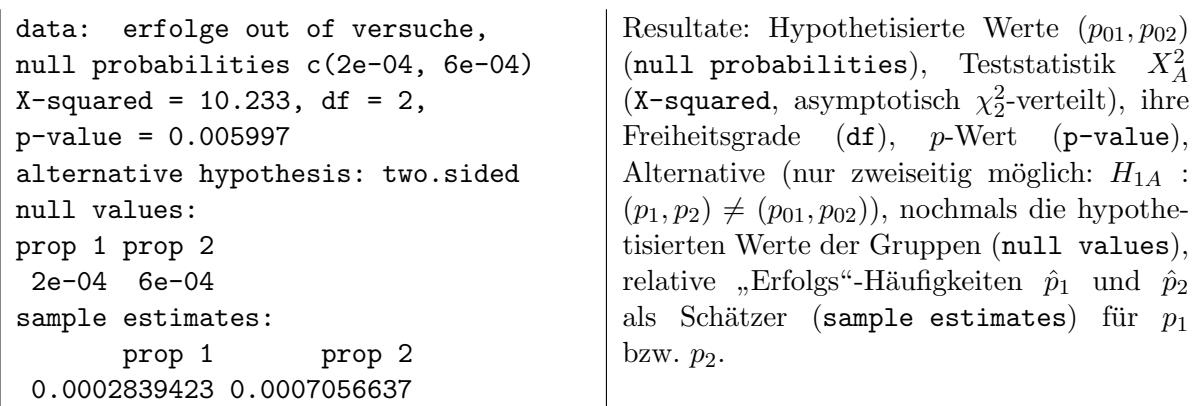

## 9.3.2.2 Der Fall  $k \geq 3$  Stichproben

Hierfür verwenden wir ein Beispiel von vier Lungenkrebsstudien (aus [\[34,](#page-398-0) Fleiss et al. (2003)], p. 189). Jede Studie umfasste eine Anzahl an Patienten (zweite Spalte in folgender Tabelle), unter denen sich jeweils eine gewisse Zahl an Rauchern (dritte Spalte der Tabelle) befand:

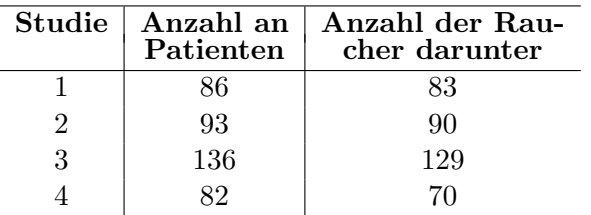

Wir sind daran interessiert, herauszufinden, ob die Raucher in den vier Studien (statistisch gesehen) gleich häufig repräsentiert waren. Mit anderen Worten, ob die Wahrscheinlichkeit dafür, dass ein beliebiger Patient ein Raucher ist, in jeder der vier Studien dieselbe ist, d. h., dass die Patienten aus einer bzgl. des Rauchens homogenen (Super-)Population stammen. Unter der Annahme, dass es sich in den vier Studien jeweils um ein Binomialmodell handelt, läuft es darauf hinaus, zu testen, ob die "Erfolgs"-Parameter für "Raucher"  $p_1, \ldots, p_4$  identisch sind.

Die beobachteten relativen Häufigkeiten können aber auch mit vollständig spezifizierten "Er-<br>felse" Webschrieblichkitzung von erstendichen werden Zum Beimiel dere in der auten deri folgs"-Wahrscheinlichkeiten  $p_{01}, \ldots, p_{04}$  verglichen werden. Zum Beispiel, dass in den ersten drei Studien die Wahrscheinlichkeit für "Raucher" 0.95 und in der vierten gleich 0.90 ist.

In beiden Fällen handelt es sich um einen k-Stichprobentest (hier mit  $k = 4$ ) für Binomialmodelle, der wieder mit Hilfe der Funktion prop.test durchgeführt wird. Die Aufbereitung der Daten, sodass sie in die Testfunktion eingegeben werden können, folgt:

> raucher <- c(83, 90, 129, 70); patienten <- c(86, 93, 136, 82)

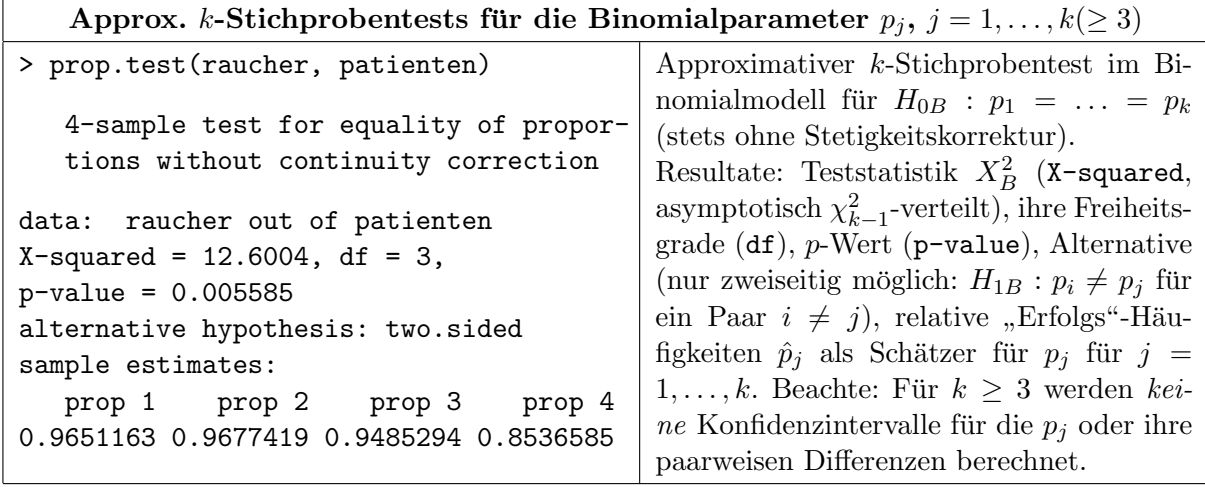

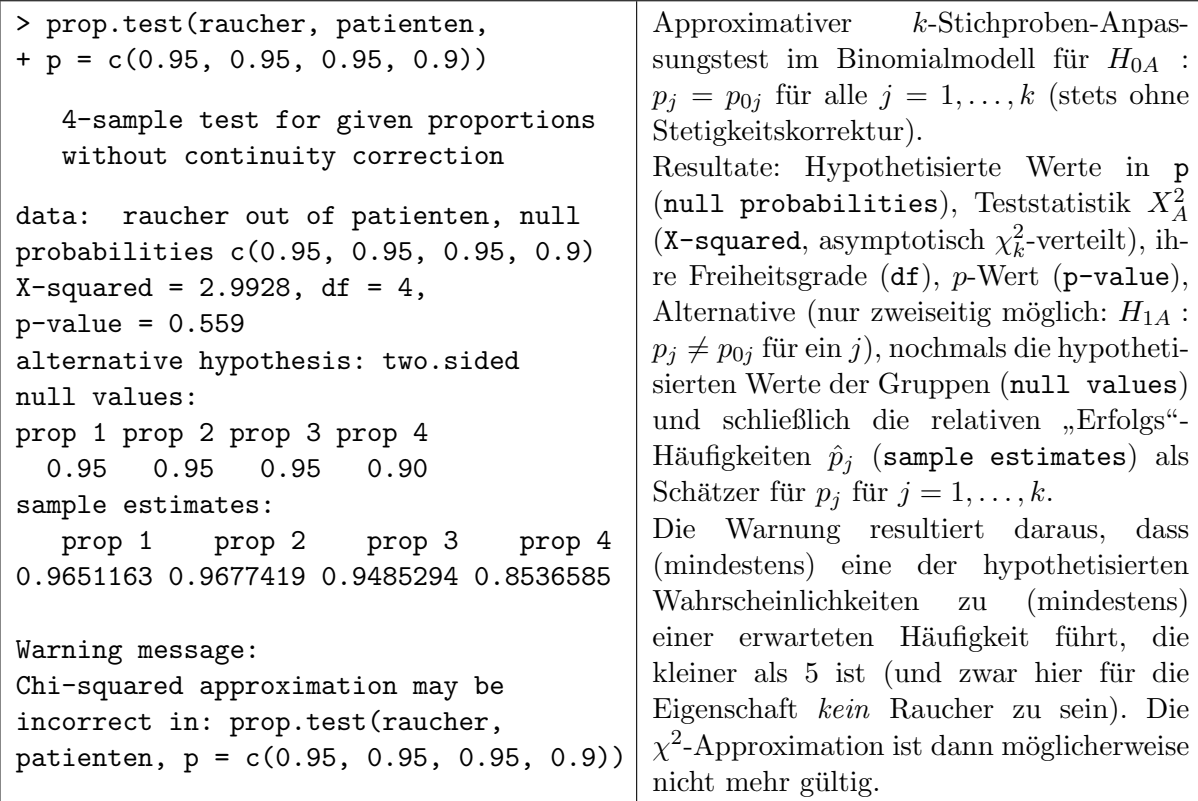

**Hinweis:** Ein Test auf Trend in den Erfolgsparametern  $p_1, \ldots, p_k$  entlang einer (qualitativ oder quantitativ induzierten) Ordnung in den k Stichproben ist der Cochran-Armitage-Test auf Trend, der z. B. in der Funktion prop.trend.test implementiert ist (obwohl das aus seiner Hilfeseite nicht explizit hervorgeht). Zu seiner Theorie sei verwiesen auf [\[1,](#page-397-3) Agresti (2002)], §4.4.3 f (siehe auch §4.8.2) oder [\[34,](#page-398-0) Fleiss et al. (2003)], ch. 9.2. Eine Permutationsvariante dieses Tests in auch im Paket coin verfügbar.

#### 9.4 Testgüte und Fallzahlschätzung im Binomialmodell

Im Binomialmodell werden Berechnungen im Zusammenhang mit der Güte und den Fallzahlen im Ein- oder Zweistichprobenproblem zur Vereinfachung oft auf die Normalapproximation der Binomialverteilung gestützt (vgl.  $(17)$  und  $(23)$ ). Daher verlaufen diese ähnlich zu denen der entsprechenden Testszenarien des Normalverteilungsmodells. Wir präsentieren zu Referenzzwecken in knapper Form nur die Resultate. (Siehe hierzu z. B. auch [\[34,](#page-398-0) Fleiss et al. (2003)], ch. 2.5.1 für den Ein- und ch.  $4.2$  für den Zweistichprobenfall.)  $\,$ 

#### 9.4.1 Einseitiger und zweiseitiger Einstichprobentest

Wir betrachten das Modell  $X \sim Bin(n, p)$  und zur Abkürzung sei im Folgenden stets  $q := 1 - p$ sowie  $q_0 := 1 - p_0$ . Für den approximativen **einseitigen** Niveau-α-Test von  $H'_0: p ≥ p_0$  gegen  $H'_1: p \stackrel{(>)}{<} p_0$  mithilfe von [\(17\)](#page-188-0) ergibt sich die folgende Gütefunktion:

<span id="page-196-0"></span>
$$
1 - \beta = \mathbb{P}_{H'_1} \left( \frac{X - np_0}{\sqrt{np_0 q_0}} \stackrel{(\geq +)}{\leq} u_{1-\alpha} \right) \approx \Phi \left( \frac{\sqrt{n} |p_0 - p| - u_{1-\alpha} \sqrt{p_0 q_0}}{\sqrt{pq}} \right) \tag{24}
$$

Beachte, dass die rechte Seite von  $(24)$  für beide einseitige Tests dieselbe ist. (Hinter dem " $\approx$ " Beache, dass die reene sene von  $(24)$  rul sene einselige resis dieselse ist. (Timeer dem  $n^2$ bzw.  $\sqrt{npq}$ .)

Auflösen von [\(24\)](#page-196-0) nach der Fallzahl  $n$  liefert eine untere Schranke  $n'$  für  $n$ , deren Einhalten dazu führt, dass die Testgüte approximativ (!)  $1 - \beta$  ist:

<span id="page-197-0"></span>
$$
n \ge \left(\frac{u_{1-\alpha}\sqrt{p_0q_0} + u_{1-\beta}\sqrt{pq}}{|p_0 - p|}\right)^2 \quad =: n' \tag{25}
$$

Auflösen von [\(24\)](#page-196-0) nach  $\Delta := p_0 - p$  (über eine quadratische Gleichung) erlaubt die Abschätzung der kleinsten zu entdeckenden Differenz, was wir uns hier sparen.

Für den approximativen zweiseitigen Niveau-α-Test von  $H_0: p = p_0$  gegen  $H_1: p \neq p_0$  ergeben sich Abschätzungen, die exakt baugleich mit [\(24\)](#page-196-0) und [\(25\)](#page-197-0) sind und lediglich  $u_{1-\alpha/2}$  anstelle von  $u_{1-\alpha}$  enthalten:

<span id="page-197-1"></span>
$$
1 - \beta = \mathbb{P}_{H_1} \left( \frac{|X - np_0|}{\sqrt{np_0 q_0}} \ge u_{1 - \alpha/2} \right)
$$
  
\n
$$
\approx \Phi \left( \frac{-\sqrt{n}(p_0 - p) - u_{1 - \alpha/2} \sqrt{p_0 q_0}}{\sqrt{pq}} \right) + \Phi \left( \frac{\sqrt{n}(p_0 - p) - u_{1 - \alpha/2} \sqrt{p_0 q_0}}{\sqrt{pq}} \right)
$$
  
\n
$$
\ge \Phi \left( \frac{\sqrt{n}|p_0 - p| - u_{1 - \alpha/2} \sqrt{p_0 q_0}}{\sqrt{pq}} \right)
$$
\n(26)

und infolgedessen

<span id="page-197-2"></span>
$$
n \ge \left(\frac{u_{1-\alpha/2}\sqrt{p_0q_0} + u_{1-\beta}\sqrt{pq}}{|p_0 - p|}\right)^2 \quad =: n'
$$
\n
$$
(27)
$$

Sowohl im einseitigen als auch im zweiseitigen Fall lässt sich die Qualität der obigen Approximationen verbessern, indem in den Normalapproximationen in [\(24\)](#page-196-0) bzw. [\(26\)](#page-197-1) eine Stetigkeitskorrektur verwendet wird. (Dazu kommt dort im Zähler des Arguments von  $\Phi$  jeweils ein  $-1/(2\sqrt{n})$ hinzu; für Details siehe z. B. [\[34,](#page-398-0) Fleiss et al. (2003)], ch. 2.5.1.) Dies führt zu der modifizierten Fallzahlabschätzung

<span id="page-197-3"></span>
$$
n \ge \frac{n'}{4} \left( 1 + \sqrt{1 + \frac{2}{n'|p_0 - p|}} \right)^2,
$$
\n(28)

wobei  $n'$  jeweils aus der "Vorschätzung" [\(25\)](#page-197-0) bzw. [\(27\)](#page-197-2) stammt.

Bemerkungen: Auch die durch [\(28\)](#page-197-3) erhaltene Fallzahluntergrenze garantiert nicht, dass Niveau und Güte exakt eingehalten werden. Vielmehr werden  $\alpha$  unter- und  $1-\beta$  in der Regel überschritten. Das erscheint zwar wünschenswert, aber im "Ernstfall" ist eine Überprüfung der Fallzahl ethisch und aus Resourcengründen) ratsam, weil die tatsächlich benötigte Fallzahl etwas kleiner sein kann als durch [\(28\)](#page-197-3) angegeben (vgl. z. B. [\[34,](#page-398-0) Fleiss et al. (2003)], ch. 2.5.1., p. 33). Dazu könnten einfach für einige Werte knapp unterhalb der erhaltenen Fallzahluntergrenze die Güte des approximativen Tests gemäß [\(24\)](#page-196-0) und analog sein Niveau jeweils unter Verwendung der ex-akten Verteilung von X approximativ berechnet werden. (Für den exakten Test in §[9.2.1](#page-187-0) ließe sich eine solche Uberprüfung – für zum Beispiel die "point probability"-Methode – im Prinzip auch durchführen, aber aufwändiger.)

Für das Einstichprobenproblem ist – meines Wissens – keine "fertige" Funktion in "base  $\mathbb{R}^n$ implementiert, mit der die Güte oder die Fallzahl bestimmt werden kann.

#### 9.4.2 Einseitiger und zweiseitiger Zweistichprobentest: power.prop.test

Hier beschränken wir uns auf das Modell  $X_1 \sim Bin(n, p_1)$  und  $X_2 \sim Bin(n, p_2)$  mit unabhängigen  $X_1$  und  $X_2$ , also auf das Zweistichproben-Binomialproblem mit gleich großen Stichprobenumfängen  $n_1 = n_2 =: n$ . Zur Abkürzung sei auch hier im Folgenden stets

$$
q_1 := 1 - p_1
$$
,  $q_2 := 1 - p_2$ ,  $\bar{p} := \frac{p_1 + p_2}{2}$  und  $\bar{q} := 1 - \bar{p} = 1 - \frac{p_1 + p_2}{2}$ 

In diesem Modell ist die unter  $p_1 = p_2$  approximativ normalverteilte Teststatistik aus [\(23\)](#page-192-1)

$$
\frac{X_1 - X_2}{\sqrt{2n\bar{X} \cdot (1 - \bar{X})}} \quad \text{mit} \quad \bar{X} = \frac{X_1 + X_2}{2n} \tag{29}
$$

Zum approximativen **einseitigen** Niveau- $\alpha$ -Test von  $H'_0: p_1 \geq p_2$  gegen  $H'_1: p_1 \stackrel{(>)}{<} p_2$  mittels obiger Teststatistik gehört die Gütefunktion

<span id="page-198-0"></span>
$$
1 - \beta = \mathbb{P}_{H'_1} \left( \frac{X_1 - X_2}{\sqrt{2n\bar{X} \cdot (1 - \bar{X})}} \stackrel{(\geq +)}{\leq} u_{1-\alpha} \right) \approx \Phi \left( \frac{\sqrt{n}|p_1 - p_2| - u_{1-\alpha}\sqrt{2\bar{p}\bar{q}}}{\sqrt{p_1q_1 + p_2q_2}} \right), \tag{30}
$$

wobei die rechte Seite von [\(30\)](#page-198-0) für beide einseitige Tests dieselbe ist. (Hinter dem "≈" steckt die korrekte Zentrierung und Normierung von  $X_1 - X_2$  durch  $n(p_1 - p_2)$  bzw.  $\sqrt{n(p_1q_1 + p_2q_2)}$ als auch der Ersatz von $\bar{X}$ durch $\bar{p}.$ 

Auflösen von  $(30)$  nach der Fallzahl n liefert eine untere Schranke n' für n, deren Einhalten die Testgüte approximativ (!)  $1 - \beta$  sein lässt:

<span id="page-198-1"></span>
$$
n \ge \left(\frac{u_{1-\alpha}\sqrt{2\bar{p}\bar{q}} + u_{1-\beta}\sqrt{p_1q_1 + p_2q_2}}{|p_1 - p_2|}\right)^2 =: n'
$$
\n(31)

Beachte, dass n' nicht nur von  $|p_1 - p_2|$  abhängt, sondern auch von  $p_1$  und  $p_2$  selbst und damit von den "Gegenden" in  $(0, 1)$ , in denen sich  $p_1$  und  $p_2$  befinden.

Wir ersparen uns das Auflösen von [\(30\)](#page-198-0) nach  $\Delta := p_1 - p_2$  (was die Abschätzung der kleinsten zu entdeckenden Differenz erlaubte).

Für den approximativen zweiseitigen Niveau-α-Test von  $H_0: p_1 = p_2$  gegen  $H_1: p_1 \neq p_2$ auf Basis der obigen Teststatistik erhält man zu [\(30\)](#page-198-0) und [\(31\)](#page-198-1) baugleiche Ergebnisse für die Abschätzungen, nur mit  $u_{1-\alpha/2}$  anstelle von  $u_{1-\alpha}$ :

<span id="page-198-2"></span>
$$
1 - \beta = \mathbb{P}_{H_1} \left( \frac{|X_1 - X_2|}{\sqrt{2n\bar{X} \cdot (1 - \bar{X})}} \ge u_{1 - \alpha/2} \right)
$$
  
\n
$$
\approx \Phi \left( \frac{\sqrt{n}(p_1 - p_2) - u_{1 - \alpha/2} \sqrt{2\bar{p}\bar{q}}}{\sqrt{p_1 q_1 + p_2 q_2}} \right) + \Phi \left( -\frac{\sqrt{n}(p_1 - p_2) + u_{1 - \alpha/2} \sqrt{2\bar{p}\bar{q}}}{\sqrt{p_1 q_1 + p_2 q_2}} \right)
$$
(32)

$$
\geq \Phi\left(\frac{\sqrt{n}|p_1 - p_2| - u_{1-\alpha/2}\sqrt{2\overline{p}\overline{q}}}{\sqrt{p_1q_1 + p_2q_2}}\right) \tag{33}
$$

und in Konsequenz

<span id="page-198-3"></span>
$$
n \ge \left(\frac{u_{1-\alpha/2}\sqrt{2\bar{p}\bar{q}} + u_{1-\beta}\sqrt{p_1q_1 + p_2q_2}}{|p_1 - p_2|}\right)^2 =: n'
$$
\n(34)

Auch im Zweistichprobenproblem lässt sich sowohl im ein- als auch im zweiseitigen Fall die Approximationsqualit¨at durch Verwendung einer Stetigkeitskorrektur in [\(30\)](#page-198-0) bzw. [\(32\)](#page-198-2) verbessern. (In diesem Fall kommt in jenen Gleichungen im Zähler des Arguments von  $\Phi$  jeweils ein  $-1/\sqrt{n}$ hinzu; Details sind wieder in [\[34,](#page-398-0) Fleiss et al. (2003)], ch. 4.2 in Verbindung mit ch. 3.1 und 3.3 zu finden.) Die hier resultierende modifizierte Fallzahlabschätzung ist mit dem  $n'$  aus der jeweiligen "Vorschätzung" [\(31\)](#page-198-1) bzw. [\(34\)](#page-198-3):

$$
n \ge \frac{n'}{4} \left( 1 + \sqrt{1 + \frac{4}{n'|p_1 - p_2|}} \right)^2 \tag{35}
$$

Obige Berechnungen sind in "base R" in der Funktion power.prop.test implementiert (aber eben nur für das Zweistichprobenproblem und dabei mit gleich großen Stichprobenumfängen). Sie arbeitet nach einem ähnlichen Schema wie power.t.test aus Abschnitt [8.12](#page-172-0) (weswegen wir hier nicht allzu detalliert auf ihre konkrete Syntax eingehen, sondern auf die Erläuterungen in der Hilfeseite verweisen). Die Argumente von power.prop.test und ihre Voreinstellungswerte nebst den von uns für sie benutzten Bezeichnungen lauten wie folgt:

| n                                        | $p_1$     | $p_2$     | $\alpha$          | $1-\beta$    |
|------------------------------------------|-----------|-----------|-------------------|--------------|
| n = NULL                                 | p1 = NULL | p2 = NULL | sig. level = 0.05 | power = NULL |
| H <sub>1</sub>                           | "Exakt"   |           |                   |              |
| alternative = "two-sided" strict = FALSE |           |           |                   |              |

Der/die Benutzer/in muss dafür sorgen, dass beim Aufruf von power.prop.test genau vier der Parameter n, p1, p2, sig.level und power mit einem von NULL verschiedenen Wert versehen werden, damit der "fehlende" Parameter dann aus den Werten der anderen abgeleitet wird. Be-<br>sehte dass sin Jamel als Veningtellung wicht den Wert WH Late sches für ihn smilitt WH L achte, dass sig.level als Voreinstellung nicht den Wert NULL hat, sodass für ihn explizit NULL anzugeben ist, wenn er berechnet werden soll. Mit alternative lässt sich  $H_1$  als "two.sided" oder "one.sided" spezifizieren. Wird strict = TRUE angegeben, führt power.prop.test alle Berechnungen auf Basis der "exakten Approximation" [\(32\)](#page-198-2) durch und nicht unter Verwendung der vereinfachenden Abschätzung [\(33\)](#page-198-2). Die jeweiligen Parameter und Berechnungsergebnisse werden schließlich zusammen in einer Liste zurückgegeben.

Bemerkung: Im Package Hmisc stehen Funktionen namens bpower, bsamsize und bpower.sim zur Verfügung, die auch ungleiche Stichprobenumfänge zulassen. Es ist aber grundsätzlich an-geraten, für Details die Literatur zu konsultieren, wie z. B. ch. 4 bzw. speziell ch. 4.4 in [\[34,](#page-398-0) Fleiss et al. (2003)]. Das Package pwr stellt ebenfalls diverse Funktionen zur Verfugung, die in ¨ [\[23,](#page-398-1) Cohen (1988)] beschriebene Konzepte implementieren. Hier könnte auch eine Funktion für die Power des in §[9.3.1](#page-192-2) vorgestellten "goodness-of-fit"-Tests im k-Stichproben-Binomialproblem zu finden sein.

Warnung: Aufgrund der in §[9.2.3](#page-189-0) genannten Probleme mit der Normalapproximation der Binomialverteilung raten wir zur Vorsicht vor der unkritischen Verwendung von power.prop.test und empfehlen die Kontrolle der erhaltenen Fallzahl und der damit erzielten Werte für Niveau und Güte wie in den Bemerkungen auf Seite [188](#page-197-3) für den einseitigen Test!

### 9.5 Hinweise zu Tests im Poisson-Modell

Ein mit dem Binomialmodell eng verwandtes ist das Poisson-Modell, auf das wir hier jedoch nicht näher eingehen. Beispielsweise aber werden in [\[50,](#page-399-0) Henze (2010)] in Kap. 24 die Poisson-Verteilung und wichtige ihrer Eigenschaften vorgestellt. Daruberhinaus wird in der schon mehr- ¨ mals erwähnten Quelle [\[34,](#page-398-0) Fleiss et al. (2003)] in ch. 12.1 auf Schätz- und Testprobleme im Poisson-Modell eingegangen. Die Funktion poisson.test stellt einen exakten Test für eine einfache Hypothese über den Parameter einer Poisson-Verteilung oder über den Quotienten der Parameter zweier Poisson-Verteilungen.

## <span id="page-200-0"></span>9.6 Ein Test im Multinomialmodell

Ein in der Praxis häufig anzutreffendes Szenario ist die Durchführung von  $n$  gleichartigen, voneinander unabhängigen Experimenten, mit jeweils genau  $k \geq 2$  möglichen und sich gegenseitig ausschließenden Ergebnissen, die wir abstrakt "Treffer 1. Art" bis "Treffer k. Art" nen-<br>man mellem Beschlagen mit met für in 1. die die demokratel) Webschriftlichkeit für nen wollen. Bezeichnen wir mit  $p_j$ , für  $j = 1, \ldots, k$ , die (konstante!) Wahrscheinlichkeit für einen Treffer j-ter Art in einem jeden solchen Experiment, dann hat der k-dimensionale Vektor  $(H_{n1},...,H_{nk})'$  der absoluten Häufigkeiten der verschiedenen Treffer in n Experimenten eine Multinomialverteilung  $\mathcal{M}(n; p_1, \ldots, p_k)$ , wobei natürlich jedes  $H_{nj}$  ganzzahlig und nicht-negativ ist sowie  $\sum_{j=1}^{k} p_j = 1$ . Ein Standard-Spielbeispiel hierfür ist der *n*-fache Würfelwurf mit  $k = 6$ und ein nicht-spielerisches Beispiel ist die Häufigkeitsverteilung der  $k = 4$  Blutgruppen von n BlutspenderInnen. (Für  $k = 2$  und  $p_1 = p$  ist  $p_2 = 1 - p$  und wir erhalten offenbar die Binomialverteilung  $\text{Bin}(n, p)$ .) Zu grundlegenden Eigenschaften der Multinomialverteilung und weiteren realistischen Beispielen siehe z. B. [\[50,](#page-399-0) Henze (2010)], Kap. 18. Insbesondere ist nützlich zu wissen, dass  $H_{nj} \sim Bin(n, p_j)$  und  $Cov(H_{ni}, H_{nj}) = -np_ip_j$  für  $1 \leq i \neq j \leq k$ .

## 9.6.1 Multinomial-Experimente mit sample

Wie bereits in Abschnitt [9.1](#page-186-0) erwähnt, lässt sich mithilfe der Funktion

```
sample(x, size, replace = FALSE, prob = NULL)
```
auch das n-fache Ziehen mit Wiederholungen aus einer Menge von  $k \geq 3$  Elementen und somit die Multinomialverteilung realisieren. Und zwar indem eine Stichprobe des Umfangs size aus den Elementen von x mit Wiederholung (also mit replace = TRUE) gezogen wird, wobei das Argument prob die Ziehungswahrscheinlichkeiten für die einzelnen Elemente in x festlegt. Der Vektor der beobachteten absoluten Häufigkeiten eines jeden der Elemente von  $x -$ also auch der nicht gezogenen x-Elemente – stellt dann den multinomialverteilten Vektor dar.

Im folgenden Beispiel ist  $\text{table}(Z)$  eine Realisierung aus der  $\mathcal{M}(20; 0.2, 0.3, 0.49, 0.01)$ -Verteilung. (Beachte, dass table(Z) nur die tatsächlich in Z auftretenden Werte auflistet, falls Z kein Faktor ist. Deshalb wird hier  $x =$  factor(letters[ 1:4]) und nicht nur  $x =$  letters[ 1:4] in sample verwendet, denn bei letzterem würde table(Z) den Wert d gar nicht aufführen.)

```
> (Z <- sample(x = factor(letters[ 1:4]), size = 20, replace = TRUE,
               prob = c(0.2, 0.3, 0.49, 0.01))[1] b c a b c b a b c c a c c a c c b c c c
Levels: a b c d
> table(Z)
Z
 a b c d
 4 5 11 0
```
Bemerkung: Beachte den zweiten Hinweis auf Seite [39](#page-48-0) in §[2.7.6](#page-48-0) zur Arbeitsweise von table hinsichtlich der Behandlung von NAs.

## 9.6.2 Der approximative  $\chi^2$ -Test im Multinomialmodell: chisq.test

Oft ist *n* bekannt, aber der Vektor der Trefferwahrscheinlichkeiten  $\mathbf{p} := (p_1, \ldots, p_k)'$  nicht, und man ist daran interessiert, eine Hypothese über p zu testen. Diese könnte zum Beispiel auf Gleichheit der Wahrscheinlichkeiten  $p_1, \ldots, p_k$  mit vollständig spezifizierten Werten  $p_{01}, \ldots, p_{0k}$ lauten, wobei natürlich  $\sum_{j=1}^{k} p_{0j} = 1$  ist. Hiermit wird auch die Hypothese der Gleichheit der Wahrscheinlichkeiten  $p_1, \ldots, p_k$  abgedeckt, da sie äquivalent ist zu  $p_{0j} \equiv 1/k$  für alle  $j = 1, \ldots, k$ . Offenbar handelt es sich hier wieder um einen Anpassungstest (Engl.: "goodness-of-fit test").

<u>Annahmen:</u>  $(H_{n1},...,H_{nk})' \sim \mathcal{M}(n;p_1,...,p_k)$ , wobei n bekannt und die  $p_j \in (0,1)$  unbekannt sind (aber  $\sum_{j=1}^{k} p_j = 1$  erfüllen). Zu testen:

$$
H_0: p_j = p_{0j} \text{ für alle } 1 \le j \le k \qquad \text{gegen} \qquad H_1: p_j \ne p_{0j} \text{ für ein } 1 \le j \le k
$$

zum Niveau  $\alpha$  mit  $p_{0j} \in (0,1)$  für alle  $1 \le j \le k$  und  $\sum_{j=1}^{k} p_{0j} = 1$ .

Teststatistik:

$$
X^2 := \sum_{j=1}^k \frac{(H_{nj} - np_{0j})^2}{np_{0j}} \longrightarrow \chi_{k-1}^2 \quad \text{in Verteilung unter } H_0 \text{, falls } n \to \infty.
$$

Entscheidungsregel für einen konkreten Datenvektor  $(h_{n1}, \ldots, h_{nk})'$  auf Basis des p-Wertes:

Verwirf  $H_0 \Leftrightarrow p\text{-Wert } \leq \alpha$ ,

wobei p-Wert =  $1 - F_{\chi^2_{k-1}}(x^2)$  und  $F_{\chi^2_{k-1}}$  die Verteilungsfunktion der  $\chi^2_{k-1}$ -Verteilung ist.

Bemerkung: Hier die Beweisskizze der Verteilungsaussage für obiges, ebenfalls Pearsons  $X^2$ -Statistik genanntes  $X^2$ : Der multivariate ZGWS impliziert

$$
\widetilde{\mathbf{X}}_n := \left(\frac{H_{n1} - np_{01}}{\sqrt{n}}, \dots, \frac{H_{n,k-1} - np_{0,k-1}}{\sqrt{n}}\right)' \longrightarrow \widetilde{\mathbf{X}} \sim \mathcal{N}_{k-1}(\mathbf{0}_{k-1}, \widetilde{\boldsymbol{\Sigma}}) \text{ unter } H_0
$$

in Verteilung für  $n \to \infty$ , wobei  $\Sigma = \text{diag}(p_{01}, \ldots, p_{0,k-1}) - (p_{01}, \ldots, p_{0,k-1})' (p_{01}, \ldots, p_{0,k-1}).$ Des Weiteren lässt sich leicht nachrechnen, dass sowohl

$$
X^2 = \widetilde{\mathbf{X}}_n' \mathbf{P}_{k-1} \widetilde{\mathbf{X}}_n \qquad \text{für } \mathbf{P}_{k-1} := \text{diag}\left(\frac{1}{p_{01}}, \dots, \frac{1}{p_{0,k-1}}\right) - \frac{\mathbf{1}_{k-1} \mathbf{1}_{k-1}'}{p_{0k}}
$$

als auch  $\mathbf{P}_{k-1} = \tilde{\boldsymbol{\Sigma}}^{-1}$  und somit in Verteilung  $X^2 \longrightarrow \tilde{\mathbf{X}}' \tilde{\boldsymbol{\Sigma}}^{-1} \tilde{\mathbf{X}} \sim \chi^2_{k-1}$  unter  $H_0$  für  $n \to \infty$ .

Nun am Beispiel des  $n$ -fachen Würfelwurfs die Implementation des obigen Tests durch die R-Funktion chisq.test: Ein Würfel sei 200-mal geworfen worden, wobei sich die folgenden Häufigkeitsergebnisse eingestellt haben mögen:

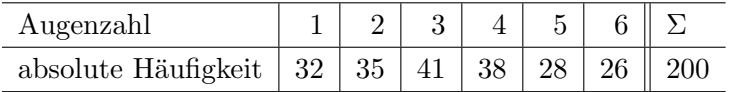

Es soll entschieden werden, ob es sich um einen "fairen" Würfel handelt, d. h., ob die Wahrscheinlichkeit für eine jede Augenzahl dieselbe, also  $1/6$  ist.

Offenbar ist die Hypothese  $H_0$ :  $p_j = 1/6$  für alle  $j = 1, \ldots, 6$  gegen  $H_1 : p_j \neq 1/6$  für ein  $1 \leq j \leq 6$  im Multinomialmodell  $\mathcal{M}(n; p_1, \ldots, p_6)$  mit  $n = 200$  zu testen. Dazu speichern wir die Daten zunächst in einem Vektor, um diesen dann an chisq.test zu übergeben:

 $>$  absHKn  $\leq$  c(32, 35, 41, 38, 28, 26)

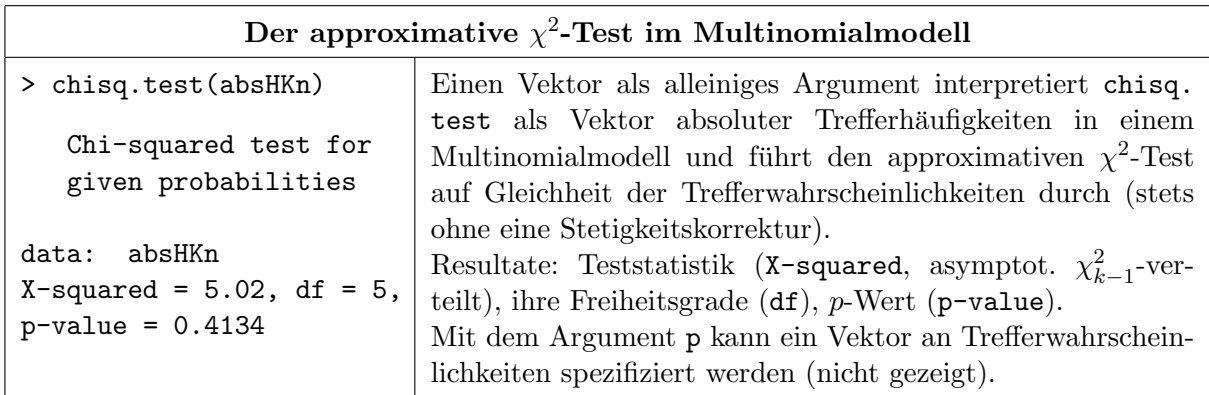

## 9.7 Kontingenztafeln

Hat man es mit mindestens zwei endlich-diskreten und höchstens ordinal skalierten Zufallsvariablen (Faktoren in der R/S-Terminologie) zu tun, so ist man oft an deren gemeinsamer Verteilung interessiert oder an gewissen Eigenschaften dieser Verteilung. Dies fuhrt auf die Analyse der Auf- ¨ trittshäufigkeiten aller möglichen Kombinationen der Levels dieser Faktoren in einer Stichprobe von  $n$  Untersuchungseinheiten. Zur explorativen Darstellung bedient man sich der Häufigkeitstabellen, auch Kontingenztafeln genannt. Inferenzstatistisch ist man z. B. an der Unabhängigkeit der beteiligten Faktoren interessiert. Mit diesen Aspekten bei zwei Faktoren befassen wir uns in den folgenden Abschnitten.

#### 9.7.1 χ  $^{2}$ -Test auf Unabhängigkeit zweier Faktoren und auf Homogenität

Die zwei folgenden Probleme, zur Abkürzung mit "U" und "H" benannt, sind eng verwandt und<br>filmer sef disselle Testatetistike führen auf dieselbe Teststatistik:

U: Für zwei (nominal oder ordinal skalierte) Faktoren A und B mit  $r \geq 2$  bzw.  $s \geq 2$ möglichen Ausprägungen (genannt Levels oder Faktorstufen), die an derselben Untersuchungseinheit beobachtet werden, stellt sich häufig die Frage, ob die beiden Variablen in der zugrundeliegenden Population unabhängig sind.

Ein Beispiel hierfür könnte die Frage sein, ob in der Population aller Menschen die Faktoren  ${\rm Levels}$  A, B, AB, 0) unabhängig sind. Geschlecht" (mit den  $r = 2$  Levels männlich, weiblich) und "Blutgruppe" (mit den  $s = 4$ <br>stellt A-B-A-B-0) unschkäusin sin d

**H**: Für einen (nominal oder ordinal skalierten) Faktor B mit  $s \geq 2$  möglichen Ausprägungen ist für  $r \geq 2$  Populationen (einer zugrundeliegenden "Super"-Population) zu klären, ob die r Verteilungen der Variablen B gleich sind, d. h., ob die Populationen hinsichtlich der Verteilung von B homogen sind.

Beispiel: Sind die Verteilungen des Faktors "Blutgruppe" (mit seinen  $s = 4$  Levels A, B,  $_{AB}$  a) in a  $> 2$  severalis dann. February (atheinsk severalis dann Banalatingen der Seman AB, 0) in  $r \geq 2$  verschiedenen "Ethnien" (ethnisch verschiedene Populationen der Super-Population Weltbevölkerung) gleich?

Als Daten hat man im Fall U die Häufigkeiten des gemeinsamen Auftretens zweier Faktorstufen  $a_i$  und  $b_j$  für  $1 \le i \le r$  und  $1 \le j \le s$  in einer Stichprobe von *n* Untersuchungseinheiten. In H ist es genauso, nur dass der Faktor  $A$  die Populationszugehörigkeit markiert, also  $a_i$  die Zugehörigkeit zur Population  $a_i$  bedeutet. In beiden Fällen erfolgt die explorative Darstellung in einer zweidimensionalen  $(r \times s)$ -Kontingenztafel (auch  $(r \times s)$ -Tafel oder Kreuztabelle genannt) wie sie z. B. durch table oder xtabs erzeugt wird.

Wir präsentieren hier die schematische Darstellung einer solchen ( $r \times s$ )-Kontingenztafel, auf deren Notation wir uns im Folgenden mehrfach beziehen werden:  $X_{ij}$  ist die in der Stichprobe beobachtete absolute Häufigkeit der Kombination  $(a_i, b_j)$  von Level  $a_i$  für Faktor A und Level  $b_j$ für Faktor B. Die  $X_{ij}$  sind im Folgenden also stets natürliche Zahlen einschließlich der 0 (Null).

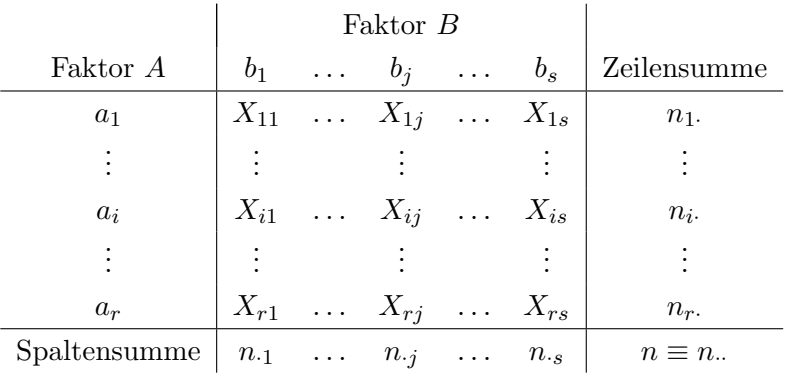

Dabei werden die folgenden, üblichen Abkürzungen verwendet:

$$
n_i. \equiv \sum_{j=1}^s X_{ij}, \qquad n_{\cdot j} \equiv \sum_{i=1}^r X_{ij} \quad \text{und} \quad n_{\cdot.} \equiv \sum_{i=1}^r \sum_{j=1}^s X_{ij} = \sum_{i=1}^r n_i. \equiv \sum_{j=1}^s n_{\cdot j}
$$

#### <span id="page-203-0"></span>9.7.1.1 Zum Fall der Unabhängigkeit

Offenbar hat der durch "Übereinanderstapeln" der Spalten erhaltene  $(r \cdot s)$ -dimensionale Vektor

$$
X_n := (X_{11}, \ldots, X_{r1}, X_{12}, \ldots, X_{r2}, \ldots, X_{1s}, \ldots, X_{rs})'
$$

eine Multinomialverteilung  $\mathcal{M}(n; p_{11}, \ldots, p_{r1}, p_{12}, \ldots, p_{r2}, \ldots, p_{1s}, \ldots, p_{rs})$  mit unbekannten "Zell"-Wahrscheinlichkeiten  $0 < p_{ij} < 1$ , für die natürlich  $p_{ii} \equiv \sum_{i=1}^{r} \sum_{j=1}^{s} p_{ij} = 1$  ist. Die Darstellung der Parametrisierung dieser Multinomialverteilung in einer zur obigen Kontingenztafel analogen Tabelle hilft, die hiernach folgende Formulierung der Unabhängigkeitshypothese zu veranschaulichen:

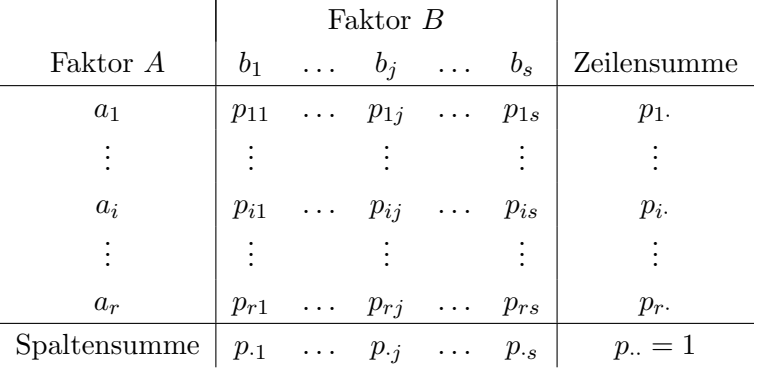

Bekanntermaßen sind zwei Faktoren (diskrete Zufallsvariablen)  $A$  und  $B$  genau dann unabhängig, wenn mit  $1 \leq i \leq r$  und  $1 \leq j \leq s$  für alle Paare  $(i, j)$  gilt:

$$
p_{ij} \equiv \mathbb{P}((A,B) = (a_i,b_j)) = \mathbb{P}(A = a_i)\mathbb{P}(B = b_j) \equiv p_i.p_{\cdot j}
$$

D. h., die Wahrscheinlichkeit  $p_{ij}$  einer jeden einzelnen Zelle  $(a_i, b_j)$  ist das Produkt der beiden dazugehörigen Randwahrscheinlichkeiten  $p_i$  und  $p_{i,j}$ . Es ist daher naheliegend, dass ein Test auf Unabhängigkeit der beiden Variablen auf dem Vergleich der beobachteten Häufigkeiten  $X_{ij}$ mit den unter der Unabhängigkeitsannahme erwarteten Häufigkeiten  $np_i.p_{i}$  hinausläuft, wobei letztere jedoch durch  $n(n_i/n)(n_j/n) = n\bar{n}_i\bar{n}_j$  zu schätzen sind. (An dieser Stelle sei bemerkt, dass die Randsummen  $n_i$  und  $n_i$  selbst zufällig sind.)

#### 9.7.1.2 Zum Fall der Homogenität

Der Faktor A bezeichne die Populationszugehörigkeit, wobei die Populationen möglicherweise unterschiedliche große Anteile an der Super-Population haben, nämlich  $q_1, \ldots, q_r$  mit natürlich  $\sum_{i=1}^{r} q_i = 1$ . Wir sind an der Verteilung von A zwar nicht interessiert, weil nur die r Verteilungen des Faktors  $B$  auf Gleichheit untersucht werden sollen, aber es muss berücksichtigt werden, dass die Stichproben aus den r Populationen unterschiedlich große Anteile an der Gesamtstichprobe haben (können).

Die folgende Tabelle stellt die gemeinsame Verteilung von A und B in der Super-Population dar (und lässt natürlich das Szenario beliebiger Verteilungen in den  $r$  Populationen zu). Dies soll helfen, die Formulierung der Homogenitätshypothese zu begründen:

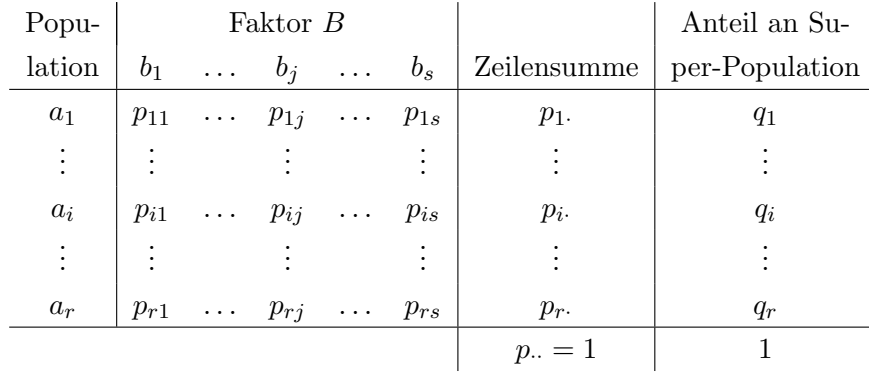

In der Super-Population liegt Homogenität der  $r$  Verteilungen des Faktors  $B$  vor, falls die nach der Population  $A$  bedingte Verteilung von  $B$  nicht von  $A$  abhängt, mit anderen "Worten", wenn

$$
\mathbb{P}(B = b_j | A = a_1) = \dots = \mathbb{P}(B = b_j | A = a_r) =: p_j \text{ für jedes } j = 1, \dots, s
$$

Es folgt für die (unbedingte) Verteilung von B in der Super-Population, dass  $\mathbb{P}(B = b_i) = p_i$ für jedes  $j$  ist. Deswegen ist für alle  $i$  und  $j$ 

$$
p_j = \mathbb{P}(B = b_j | A = a_i) = \frac{\mathbb{P}(B = b_j, A = a_i)}{\mathbb{P}(A = a_i)} \equiv \frac{p_{ij}}{q_i}
$$

erfüllt, was äquivalent zu  $q_i p_j = p_{ij}$  und damit äquivalent zur Unabhängigkeit von A und B in der Super-Population ist.

Offenbar läuft ein Test auf Homogenität auf den Vergleich von  $p_{ij}$  und  $q_i p_j$  hinaus, wozu die beobachteten Häufigkeiten  $X_{ij}$  mit den Schätzwerten der unter der Homogenitätsannahme erwarteten Häufigkeiten  $nq_i p_j$  verglichen werden. Dabei wird  $p_j$  unter Homogenität durch  $n_{\cdot j}/n$ geschätzt (d. h., die Stichproben der r Populationen werden gepoolt und als eine Stichprobe aus der Super-Population aufgefasst) und  $q_i$  durch  $n_i/n$  (d. h., durch den relativen Anteil des  $i$ -ten Stichprobenumfangs am Gesamtstichprobenumfang). Dies führt schließlich zu derselben Teststatistik wie in Szenario U (obgleich hier die Zeilensummen  $n_1, \ldots, n_r$ , sprich die Stichprobenumfänge, nicht notwendig zufällig sind, sondern auch fest vorgegeben sein können).

## <span id="page-205-0"></span>9.7.1.3 Der approximative  $\chi^2$ -Test auf Unabhängigkeit und der approximative  $\chi^2$ -Test auf Homogenität: chisq.test  $& Co.$

Annahmen:  $(A_k, B_k)$ ,  $k = 1, \ldots, n$ , seien unabhängig und identisch diskret verteilt mit Werten in  $\{a_1,\ldots,a_r\} \times \{b_1,\ldots,b_s\}$  und unbekannten  $p_{ij} \equiv \mathbb{P}((A_k,B_k) = (a_i,b_j)) \in (0,1)$ . Auch die Marginal-Wahrscheinlichkeiten  $p_i \equiv \mathbb{P}(A_k = a_i)$  und  $p_j \equiv \mathbb{P}(B_k = b_j)$  seien unbekannt (aber natürlich mit  $\sum_{i=1}^{r} p_i = 1 = \sum_{j=1}^{s} p_{\cdot j}$ .

U: Zu testen ist die Unabhängigkeitshypothese

$$
H_{U0} : p_{ij} = p_i.p_{\cdot j} \text{ für alle } 1 \le i \le r \text{ und } 1 \le j \le s \text{ gegen}
$$
  

$$
H_{U1} : p_{ij} \neq p_i.p_{\cdot j} \text{ für ein Paar } (i, j).
$$

H: Zu testen ist die Homogenitätshypothese

 $H_{H0}$  :  $\mathbb{P}(B = b_i | A = a_1) = \ldots = \mathbb{P}(B = b_i | A = a_r)$  für alle  $1 \leq j \leq s$  gegen  $H_{H1}$  :  $\mathbb{P}(B=b_i | A=a_i) \neq \mathbb{P}(B=b_i | A=a_l)$  für mindestens ein j und  $i \neq l$ .

Teststatistik (für beide Szenarien):

 $X^2 := \sum_{r=1}^r$  $\frac{i=1}{i}$  $\sum_{i=1}^{s}$  $j=1$  $(X_{ij} - n\bar{n}_i \bar{n}_{\cdot j})^2$  $\frac{\overline{n}_i \cdot \overline{n}_j}{n \overline{n}_i \cdot \overline{n}_j} \longrightarrow \chi^2_{(r-1)(s-1)}$  in Verteilung unter  $H_{U0}$ <br>bzw.  $H_{H0}$ , falls  $n \to \infty$ . bzw.  $H_{H0}$ , falls  $n \to \infty$ , wobei  $X_{ij} = \sum_{k=1}^{n} 1_{\{(A_k, B_k) = (a_i, b_j)\}}$  und  $\bar{n}_i$  sowie  $\bar{n}_{.j}$  wie üblich definiert sind.

Entscheidungsregel für einen konkreten Datenvektor  $(x_{11},...,x_{rs})'$  auf Basis des p-Wertes:

$$
\begin{array}{c}\n\hline\n\text{Verwirf } H_0 \iff p\text{-Wert } \leq \alpha, \\
\text{wobei } p\text{-Wert } = 1 - F_{\chi^2_{(r-1)(s-1)}}(x^2) \text{ und } F_{\chi^2_k} \text{ die VF der } \chi^2_k\text{-Verteilung ist.}\n\end{array}
$$

Bemerkung: Die Verteilungsaussage für die obige, ebenfalls Pearsons  $X^2$ -Statistik genannte Teststatistik  $X^2$  folgt aus einem allgemeineren Resultat über  $\chi^2$ -Tests für zusammengesetzte Nullhypothesen im Multinomialmodell, dessen Beweis für unsere Zwecke erheblich zu aufwändig ist. Wir sagen hier nur, dass für  $X^2$  – unter Ausnutzung, dass  $\bar{n}_i$  und  $\bar{n}_{\cdot j}$  für alle *i*, *j* stark konsistente (Maximum-Likelihood-)Schätzer sind – eine approximative Darstellung als quadratische Form eines (r · s)-dimensionalen, asymptotisch normalverteilten (Multinomial-) Vektors mit einer geeigneten ( $rs \times rs$ )-Matrix existiert, dass diese Matrix den Rang  $(r-1)(s-1)$  hat und dass die Theorie über die Verteilung quadratischer Formen mit singulären Matrizen die obige Verteilungsaussage liefert. (Siehe z. B. [\[105,](#page-402-1) Witting & Muller-Funk (1995)], Kap. 6.1 & 6.2.) ¨

Die Durchführung dieser Tests geschieht in  **entweder direkt ebenfalls mit der Funktion chisq.** test oder indirekt mit "Hilfsfunktionen" zur Tabellierung von Häufigkeiten. Ein Beispiel zum Vergleich zweier Therapieformen (aus [\[84,](#page-401-0) Sachs & Hedderich (2006)], S. 508 bzw. Martini (1953)) verdeutliche die Vorgehensweise: In einer Epidemie seien insgesamt 80 Personen behandelt worden. Eine Gruppe von 40 Kranken erhielt eine Standarddosis eines spezifischen Mittels. Die andere Gruppe von 40 Kranken sei nur symptomatisch behandelt worden (Behandlung der Krankheitserscheinungen, nicht aber ihrer Ursachen). Das Resultat der Behandlungen wird in Besetzungszahlen der drei Klassen "schnell geheilt", "langsam geheilt", "gestorben" ausgedrückt:

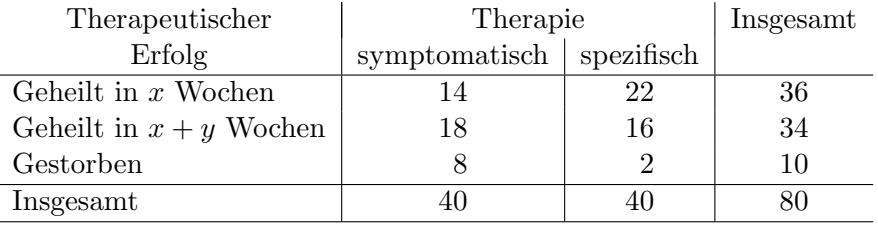

Es soll die Hypothese  $H_0$ : "Der therapeutische Erfolg ist von der Therapieform unabhängig" Er son die Hyponiese H<sub>0</sub>: "*Der inenapeurseine Erlog ist von der Therapieform anabhängig*" gestestet werden. Für die geeignete Aufbereitung der Daten gibt es in **R** mehrere Möglichkeiten:

1. Liegen die Daten, wie im Beispiel, bereits in Form einer Kontingenztafel vor, so ist es das Einfachste, sie in Form einer Matrix zu speichern (und diese lediglich der besseren Lesbarkeit halber auch mit Zeilen- und Spalten- sowie Dimensionsnamen zu versehen):

```
> (Epidemie.mat \leq matrix(c(14, 18, 8, 22, 16, 2), ncol = 2,
+ dimnames = list(Erfolg = c("Geheilt in x Wochen",
+ "Geheilt in x+y Wochen", "Gestorben"),
+ Therapie = c("symptomatisch", "spezifisch"))))
                Therapie
Erfolg symptomatisch spezifisch
 Geheilt in x Wochen 14 22
 Geheilt in x+y Wochen 18 16
 Gestorben 8 2
```
2. Die absoluten Häufigkeiten können auch in einem Data Frame wie folgt erfasst worden sein:

```
> Epi.df
 Therapie Erfolg N
1 symp x 14
2 spez x 22
3 symp x+y 18
4 spez x+y 16
5 symp ex 8
6 spez ex 2
```
3. Hat man hingegen die Rohdaten als zwei Faktorvektoren vorliegen – separat oder als Komponenten eines Data Frames – deren Elemente fur jeden Patienten jeweils angeben, welche ¨ Therapie er erhalten hat bzw. welches der therapeutische Erfolg war, so kann mit der Funktion table im Fall separater Vektoren bzw. xtabs im Fall eines Data Frames die Tabelle der absoluten Häufigkeiten angelegt werden (genauer ein table- bzw. xtabs-Objekt):

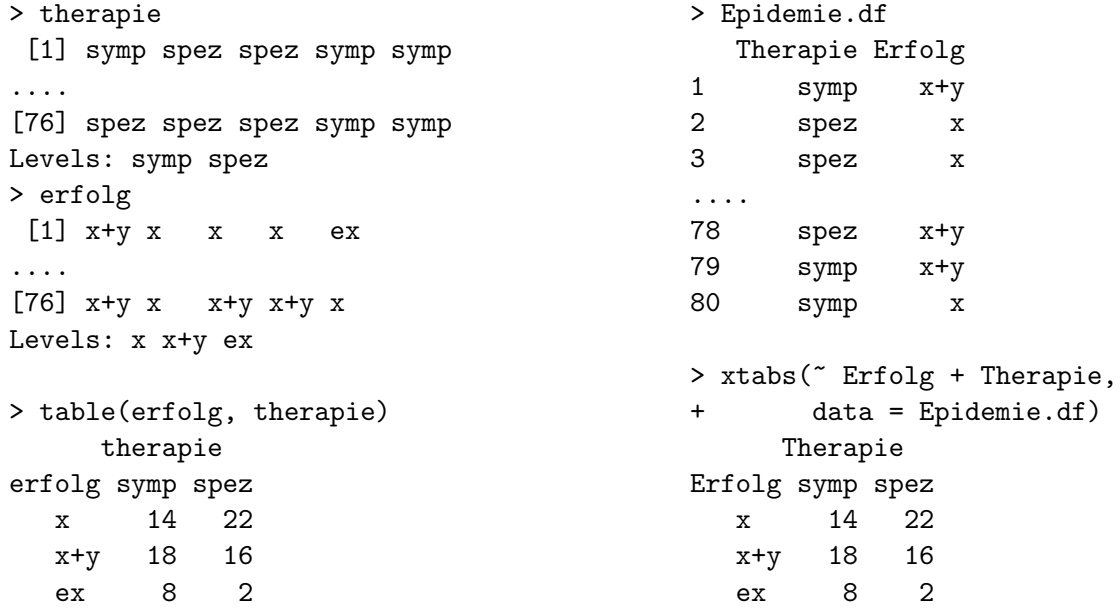

Hinweise: Der Data Frame in Punkt 2 kann aus einem table-Objekt (und somit also auch aus den Rohdaten) mit Hilfe der table-Methode von as.data.frame erzeugt werden:

#### > Epi.df <- as.data.frame.table(table(Therapie = therapie, Erfolg = erfolg), responseName = "N")

Und wie könnte man wohl – auch mit nur elementaren  $\mathbf{R}\text{-Mitteln}$  – gewissermaßen die Umkehrung erreichen und aus Epi.df eine (zeilenpermutierte) Version von Epidemie.df erhalten?

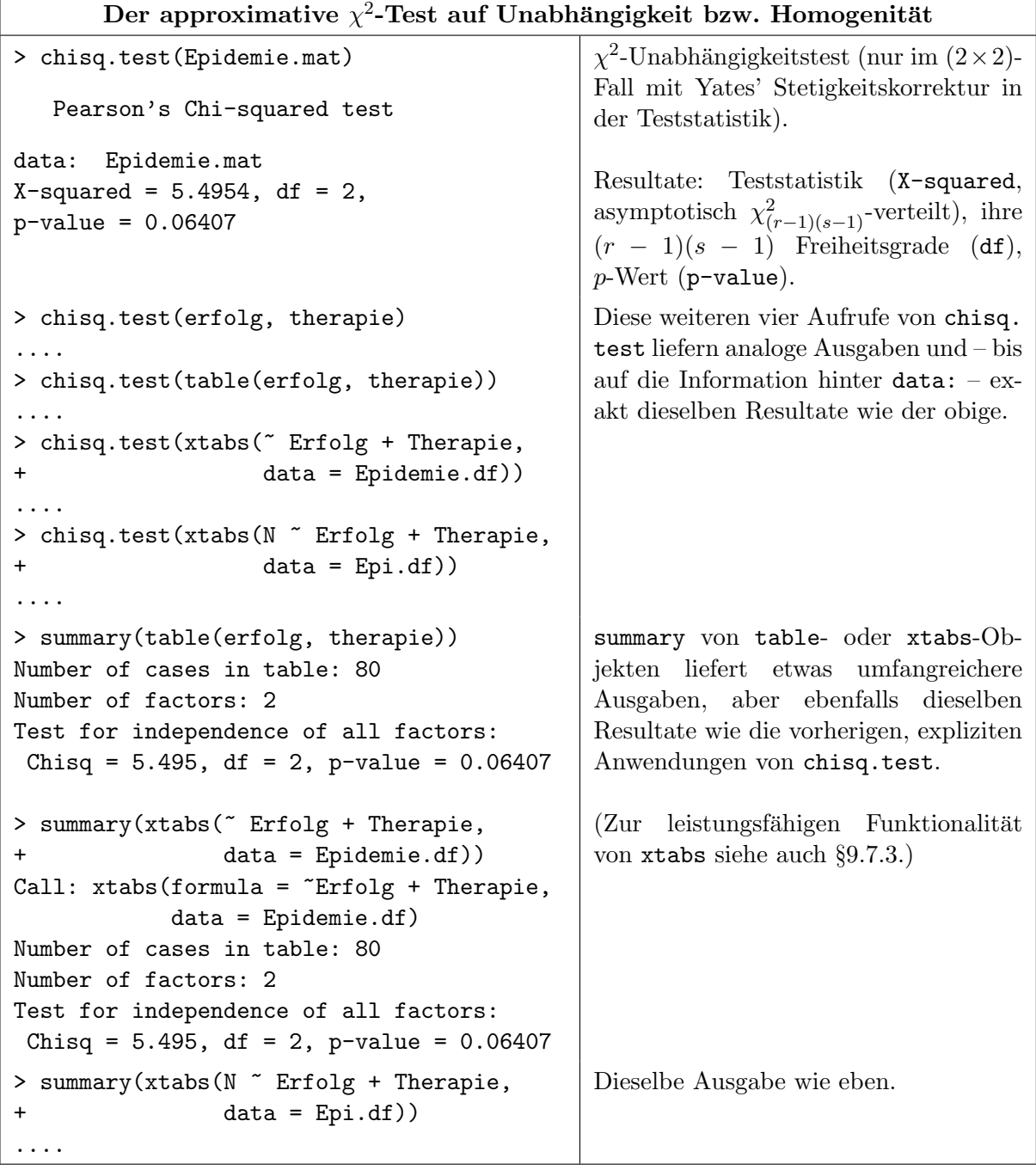

Doch nun zur Durchführung der Tests auf Unabhängigkeit bzw. Homogenität in R:

**Memo:** Die "gewurzelten" Summanden  $(X_{ij} - n\bar{n}_i \bar{n}_j) / \sqrt{n\bar{n}_i \bar{n}_j}$  des X<sup>2</sup> dieses Paragraphen werden Pearson-Residuen genannt und würden durch resid(chisq.test(....)) geliefert.

### 9.7.1.4 Der Cohen-Friendly Assoziationsplot

Eine grafische Darstellung der in den Zellen einer zweidimensionalen Kontingenztafel auftretenden Abweichungen von der hypothetisierten Unabhängigkeit der beiden Faktoren ist der in Abb. [37](#page-208-0) zu sehende Cohen-Friendly Assoziationsplot, der z. B. durch

## > assocplot(xtabs(~ Therapie + Erfolg, data = Epidemie.df))

generiert wird. (Beachte die andere Reihenfolge der Faktoren in der xtabs-Formel im Vergleich zur obigen Tabellierung; der erste Faktor in der Formel kommt in die Spalten der Grafik.)

Zur Interpretation: Bei einer zweidimensionalen Kontingenztafel ist der signierte Beitrag zu Pearsons  $X^2$  aus Zelle  $(i, j)$  der Quotient  $B_{ij} := (x_{ij} - \hat{e}_{ij})/\sqrt{\hat{e}_{ij}}$  (= Pearson-Residuum) mit

 $\Box$ 

beobachteter Häufigkeit  $x_{ij}$  und geschätzter erwarteter Häufigkeit  $\hat{e}_{ij}$  in dieser Zelle. Im Cohen-Friendly-Plot wird jede solche Zelle durch ein Rechteck repräsentiert, dessen Breite proportional zu  $\sqrt{\hat{e}_{ij}}$  ist und dessen Höhe proportional zu  $R_{ij},$  sodass seine Fläche proportional zur absoluten Abweichung  $|x_{ij} - \hat{e}_{ij}|$  ist. Die Rechtecke sind relativ zu Bezugslinien platziert, die  $R_{ij} = 0$ , also Unabhängigkeit repräsentieren. Für  $x_{ij} > \hat{e}_{ij}$  erstreckt sich das dann schwarze Rechteck oberhalb der Bezugslinie, für  $x_{ij} < \hat{e}_{ij}$  ist es rot und unterhalb. So werden Zellen, sprich Faktorlevelkombinationen augenfällig, die für die Gültigkeit der Unabhängigkeitshypothese zu viele oder zu wenige "Treffer" haben, wobei eine gegebene absolute Abweichung (= Fläche) einen umso größeren Beitrag (= (quadrierte) Höhe) zur Ablehnung von  $H_0$  liefert, je kleiner die erwartete Häufigkeit ( $=$  Breite) ist. D. h., dieselbe absolute Abweichung in einer erwartet schwach besetzten Zelle ist "gefährlicher" für  $H_0$  als die in einer erwartet stark besetzten Zelle. Visuell:<br>Ver zwei Bachtaskungkungliche Eläska ist das schwaken der "gefährlichen" für H Von zwei Rechtecken derselben Fläche ist das schmalere das "gefährlichere" für  $H_0$ .

<span id="page-208-0"></span>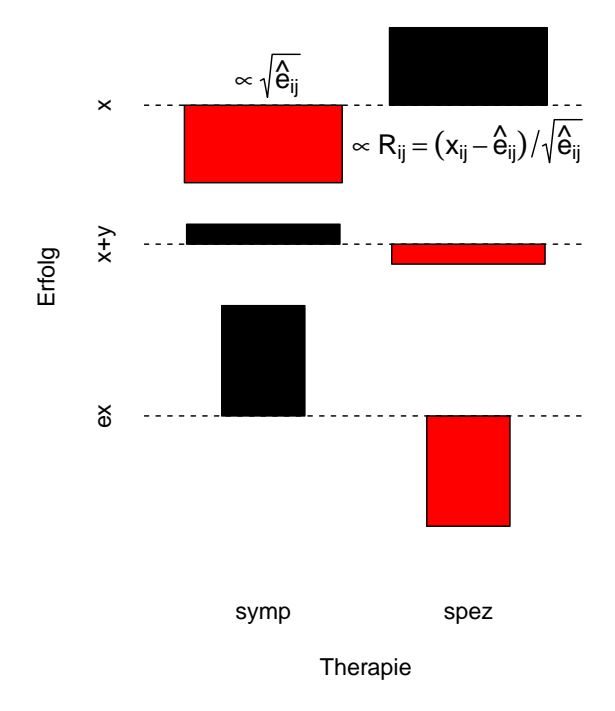

Abbildung 37: Cohen-Friendly Assoziationsplot

Hinweis: Es existieren weitere grafischen Darstellungsmethoden fur diskrete Daten und insbe- ¨ sondere Kontingenztafeln. In  $R$  steht dafür u. a. das Package vcd zur Verfügung, das in [\[74,](#page-400-2) Meyer et al. (2006)] ausführlicher beschrieben wird und durch das Buch "Visualizing Categorical Data" von Michael Friendly [\[38\]](#page-398-2) inspiriert wurde. Überhaupt scheint in diesem Zusammenhang die Website <http://www.datavis.ca> von Michael Friendly erw¨ahnens- und besuchenswert, da dort das genannte Buch auch als Online-Version zur Verfugung steht. (Die o. g. Arbeit [\[74\]](#page-400-2) steht ¨ im Package vcd auch als Vignette zur Verfügung; siehe vignette("strucplot", package = "vcd"). In diesem Zusammenhang evtl. auch interessant: vignette("residual-shadings",  $package = "vcd").$ 

### 9.7.2 Fishers Exakter Test auf Unabhängigkeit zweier Faktoren

Ist in einer Zelle einer ( $r \times s$ )-Kontingenztafel die erwartete Häufigkeit unter der Unabhängigkeitshypothese kleiner als 5, so gibt die Funktion chisq.test eine Warnung aus, dass die  $\chi^2$ -Approximation der Teststatistik schlecht und das Testergebnis zweifelhaft ist. In einem solchen Fall wird als eine Alternative Fishers Exakter Test empfohlen.

In diesem Test werden zu den durch die Daten gegebenen und als fest (!) erachteten Marginalhäufigkeiten alle möglichen Belegungen einer Kontingenztafel mit eben diesen Marginalhäufigkeiten sowie deren Auftrittswahrscheinlichkeiten unter der Unabhängigkeitshypothese ermittelt. Es wird also die durch Unabhängigkeit induzierte diskrete bedingte Verteilung auf der Menge dieser Kontingenztafeln exakt bestimmt. Im Falle einer  $(2 \times 2)$ -Tafel wird dabei ausgenutzt, dass ihre gesamte Zellenbelegung bei gegebenen Marginalhäufigkeiten schon durch eine einzige Zelle, z. B. ihren Eintrag links oben, festgelegt ist. Die Verteilung der Werte dieser Zelle (und damit der ganzen Tafel) ist dann unter der Unabhängigkeitshypothese eine hypergeometrische Verteilung.

Als Memo ein (Urnen-)Modell der hypergeometrischen Verteilung: Aus einer n-elementigen Grundgesamtheit mit genau  $n_A$  Elementen der Eigenschaft A und  $n_{\overline{A}}$  Elementen der Eigenschaft  $\overline{A}$  werde *ohne Zurücklegen* genau  $n_B$ -mal zufällig gezogen. X sei die (zufällige) Anzahl gezogener A-Elemente. Für genau  $n_B$  der insgesamt n Elemente ist dann das Ereignis B gezogen zu werden eingetreten und für  $n_{\overline{B}}$  eben nicht ( $\hat{=}$  B). Die (2 × 2)-Tafel der vier möglichen Kombinationen aus Eigenschaft und Ziehungsstatus der n Elemente lautet dann:

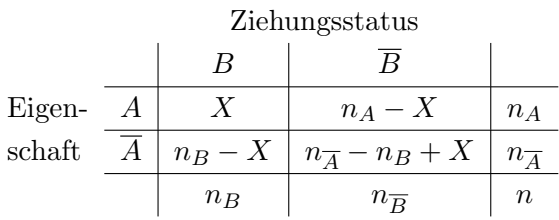

Sind  $A$  und  $B$  unabhängig (z. B. weil blind und jedes Mal vorher gut mischend gezogen wird), so ist dann

$$
\mathbb{P}\left(X = x | \text{Alle} = n\text{, zu ziehende Elemente} = n_B, \text{A-Elemente} = n_A\right) \underset{H_0}{=} \frac{\binom{n_A}{x}\binom{n-n_A}{n_B-x}}{\binom{n}{n_B}}
$$

Assoziieren wir in obigem Epidemie-Beispiel das Erhalten einer spezifischen Therapie mit dem Gezogen-werden B (und das Erhalten einer symptomatischen Therapie also mit  $\overline{B}$ ) sowie den – dichotomisierten – Therapieerfolg "geheilt" (egal wann) mit A (und "nicht geheilt" demnach<br>mit  $\overline{A}$ ) as wird klass dass group die Freimiese A und B weekk group in de der Heilmassefals mit  $A$ ), so wird klar, dass, wenn die Ereignisse  $A$  und  $B$  unabhängig sind, der Heilungserfolg oder -misserfolg unabh¨angig von der Therapieentscheidung ist, und somit quasi auch schon vor der Therapieentscheidung (= der Ziehung) festgestanden hat.

Im Fall einer  $(r \times s)$ -Tafel mit  $r > 2$  oder  $s > 2$  und mit gegebenen Marginalien hat ihre Zellenbelegung eine multivariate hypergeometrische Verteilung. Damit ist für jede mögliche Belegung dieser Kontingenztafel die Auftrittswahrscheinlichkeit berechenbar und alle Kontingenztafeln mit kleineren Auftrittswahrscheinlichkeiten als die der beobachteten Tafel sprechen "noch ex-<br>trem us" grammelig Ungkleingrieheiteken als der der die der gegliegen der Stickarche. Die Summe tremer" gegen die Unabhängigkeitshypothese als die der vorliegenden Stichprobe. Die Summe dieser "extremen" Wahrscheinlichkeiten samt derjenigen der beobachteten Tafel ist der *p*-Wert<br>der Tafel des Tests.

Bemerkung: Aufgrund der Annahme fester Marginalhäufigkeiten im Test und der Verwendung einer daraus folgenden bedingten Verteilung der (oben eingeführten) Variablen  $X$  erscheint es evtl. so, als ob dies ein Test auf nur bedingte Unabhängigkeit ist. Dies ist *nicht* der Fall! Vielmehr folgt aus der Nullhypothese der (unbedingten!) Unabhängigkeit, dass die bedingte Verteilung von  $X$  eine hypergeometrische ist, sodass ein kleiner bedingter  $p$ -Wert gegen diese bedingte Verteilung und damit gegen die Nullhypothese der (unbedingten) Unabhängigkeit spricht. (Für die Theorie des exakten Testens in  $(r \times s)$ -Tafeln verweisen wir auf die Literatur, wie z. B. [\[2,](#page-397-4)

Agresti (1996)], ch. 2.6.5, und etwas detaillierter in [\[1,](#page-397-3) Agresti (1990)], ch. 3.5.3., oder [\[34,](#page-398-0) Fleiss et al.  $(2003)$ ], ch. 3.2, aber nur für  $(2 \times 2)$ -Tafeln.)

#### 9.7.2.1 Die Implementation durch fisher.test

In **R** ist Fishers Exakter Test auf Unabhängigkeit zweier Faktoren einer  $(r \times s)$ -Kontingenztafel durch die Funktion fisher.test implementiert. Bei zu großen Tafeln bzw. bei Tafeln mit zu großen Einträgen kann die R-Implementation von fisher.test (bzw. die intern verwendete C-Routine) den – exponentiell anwachsenden – kombinatorischen Aufwand nicht bewältigen und bricht mit einer entsprechenden Fehlermeldung ab. (Fur mehr Details siehe die Hilfeseite.) ¨ Für den Beispieldatensatz von Seite [196](#page-205-0) unten funktioniert jedoch alles völlig problemlos. Als Formate für die Dateneingabe lassen sich dieselben wie für chisq.test verwenden:

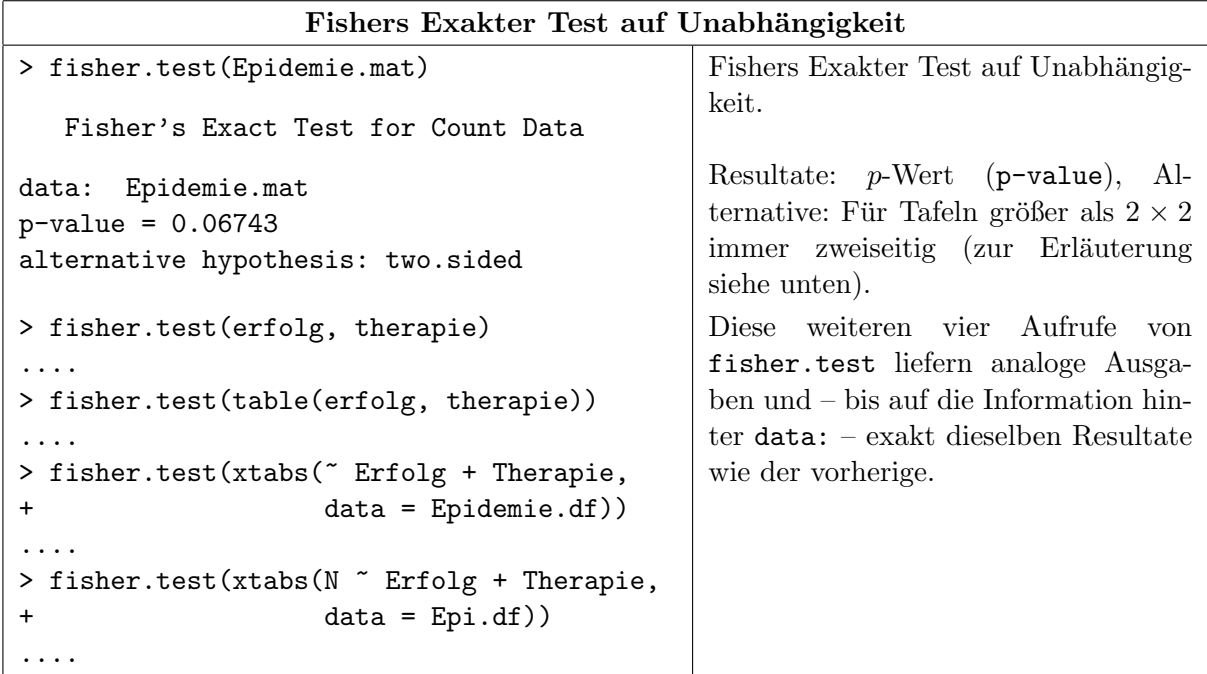

#### <span id="page-210-0"></span>9.7.2.2 Der Spezialfall der  $(2 \times 2)$ -Tafel: Die Odds Ratio

In der Situation zweier Faktoren A und B mit je zwei Levels  $a_1, a_2$  bzw.  $b_1, b_2$ , also der sogenannten (2×2)-Tafel, besteht eine enge Beziehung zu zwei (vor allem im bio-medizinischen Kontext) häufig verwendeten Größen im Zusammenhang mit dem bedingten Ein- oder Nicht-Eintreten von Ereignissen. Identifizieren wir zur Abkürzung A mit  $\{A = a_1\}$  und B mit  $\{B = b_1\}$ , so sind A und B nun zwei Ereignisse, deren Gegenereignisse mit  $\overline{A}$  und  $\overline{B}$  bezeichnet werden und deren Ein- oder Nicht-Eintreten nur davon abhängt, welchen Wert der jeweilig zugrundeliegende Faktor annimmt.

Für zwei Ereignisse A und B versteht man unter den Odds für B unter A, kurz  $\Omega_{B|A}$ , das Verhältnis der Wahrscheinlichkeit für B unter der Bedingung A zu der Wahrscheinlichkeit für  $\overline{B}$ unter der Bedingung A. Die Odds Ratio  $\omega_{B|A}$  bezeichnet den Quotienten der beiden Odds  $\Omega_{B|A}$ und  $\Omega_{B|\overline{A}}, \text{kurz:}$ 

$$
\Omega_{B|A} := \frac{\mathbb{P}(B|A)}{\mathbb{P}(\overline{B}|A)} \quad \text{und} \quad \omega_{B|A} := \frac{\Omega_{B|A}}{\Omega_{B|\overline{A}}}
$$

 $\Omega_{B|A}$  gibt also an, "wie die Chancen für B (gegenüber B) stehen", falls A eingetreten ist.<br>Einschahrungs Sungsburig in diesem Zusammenhaus dürfte z. B. seine Falls 4 gibt stehen die Eine bekannte Sprechweise in diesem Zusammenhang dürfte z. B. sein: "Falls A gilt, stehen die Chancen 2 zu 1 für B (gegenüber  $\overline{B}$ )", was eben bedeutet, dass unter A die Wahrscheinlichkeit für B doppelt so hoch ist wie die für  $\overline{B}$ .

 $\omega_{B|A}$  ist damit offenbar ein Chancenverhältnis, das angibt, um welchen Faktor die Chancen für B (gegenüber  $\overline{B}$ ) im Fall A besser (oder schlechter) stehen als im Fall  $\overline{A}$ .

Die Odds Ratio steht in enger Beziehung zu der "theoretischen" Tabelle von Seite [194](#page-203-0) (unten)<br>mit n. – 2. – schwarfüng mit  $r = 2 = s$ , denn für

$$
\begin{array}{c|c|c} & B & \overline{B} \\ \hline A & \mathbb{P}(A\cap B) & \mathbb{P}(A\cap \overline{B}) \\ \hline \overline{A} & \mathbb{P}(\overline{A}\cap B) & \mathbb{P}(\overline{A}\cap \overline{B}) \end{array} \quad \text{ist} \quad \omega_{B|A} \equiv \frac{\mathbb{P}(B|A)/\mathbb{P}(\overline{B}|A)}{\mathbb{P}(B|\overline{A})/\mathbb{P}(\overline{B}|\overline{A})} = \frac{\mathbb{P}(A\cap B)\mathbb{P}(\overline{A}\cap \overline{B})}{\mathbb{P}(\overline{A}\cap B)\mathbb{P}(A\cap \overline{B})}.
$$

Damit liegen auch Schätzer für die Odds und die Odds Ratio nahe: Basierend auf der beobachteten gemeinsamen Häufigkeitstabelle von  $A$  und  $B$  (vgl. Seite [194](#page-203-0) oben)

$$
\begin{array}{c|c|c|c} & B & \overline{B} & \\ \hline \hline A & X_{11} & X_{12} & n_1. & \\ \hline \overline{A} & X_{21} & X_{22} & n_2. & \\ \hline n_{.1} & n_{.2} & n & \end{array} \quad \text{ and } \quad \widehat{\Omega}_{B|A} := \frac{X_{11}/n_1}{X_{12}/n_1}, \ \ \widehat{\Omega}_{B|\overline{A}} := \frac{X_{21}/n_2}{X_{22}/n_2} \quad \text{und } \ \ \widehat{\omega}_{B|A} := \frac{\widehat{\Omega}_{B|A}}{\widehat{\Omega}_{B|\overline{A}}} \quad
$$

sogenannte "plug-in"-Schätzer für  $\Omega_{B|A}$ ,  $\Omega_{B|\overline{A}}$  bzw.  $\omega_{B|A}$ , denn (z. B.) ist  $\mathbb{P}(B|A) = \mathbb{P}(A \cap B)$  $B)/\mathbb{P}(A) \hat{=} (X_{11}/n)/(n_1./n)$ . Offenbar gilt  $\hat{\omega}_{B|A} = \frac{X_{11}X_{22}}{X_{21}X_{12}}$  $\frac{X_{11}X_{22}}{X_{21}X_{12}}$ .

Doch was hat obiges mit der (bedingten) Unabhängigkeit zweier Faktoren im Fall einer  $(2 \times 2)$ -Kontigenztafel zu tun? Antwort: Die Nullhypothese der (bedingten) Unabhängigkeit ist äquivalent zur Hypothese, dass die Odds Ratio der beiden Faktoren gleich 1 ist, denn wegen

$$
\omega_{B|A} = \frac{\mathbb{P}(B|A)/(1 - \mathbb{P}(B|A))}{\mathbb{P}(B|\overline{A})/(1 - \mathbb{P}(B|\overline{A}))} = \frac{1/\mathbb{P}(B|\overline{A}) - 1}{1/\mathbb{P}(B|A) - 1}
$$

ist offenbar

$$
\omega_{B|A} = 1 \iff \mathbb{P}(B|\overline{A}) = \mathbb{P}(B|A) \qquad (\iff \mathbb{P}(B|A) = \mathbb{P}(B)).
$$

Bemerkung: Wegen der Beziehung  $\omega_{B|A} = \omega_{\overline{B}|\overline{A}} = \frac{1}{\omega_B}$  $\frac{1}{\omega_{B|\overline{A}}} = \frac{1}{\omega_{\overline{B}}}$  $\frac{1}{\omega_{\overline{B}|A}}$  ist die Anordnung der  $(2 \times 2)$ -Tabelle im Hinblick auf einen Test auf Unabhängigkeit demnach irrelevant.

Für allgemeines  $\omega \neq 1$  hat das erste Element der  $(2 \times 2)$ -Tafel mit festen Marginalhäufigkeiten eine nicht-zentrale hypergeometrische Verteilung, deren Nicht-Zentralitätsparameter gerade  $\omega$ ist. Die Bestimmung eines exakten p-Wertes für den Test der Nullhypothese  $H_0: \omega = \omega_0$  gegen eine ein- oder zweiseitige Alternative kann somit auf Basis dieser Verteilung geschehen. In fisher.test steht für  $\omega_0$  das Argument or (wie odds ratio, mit der Voreinstellung 1) zur Verfügung. Es wird aber nur bei  $(2 \times 2)$ -Tafeln berücksichtigt. (Für interessante Details zur Erzeugung und Auswertung von  $(2 \times 2)$ -Tafeln siehe z. B. [\[34,](#page-398-0) Fleiss et al. (2003)], ch. 3, und zur Inferenz über die Odds Ratio ebenda in ch. 6 sowie speziell zu ihrer Interpretation dort in ch. 6.3.)

Als Beispiel für die Anwendung von fisher.test auf eine  $(2 \times 2)$ -Tafel benutzen wir Daten aus [\[2,](#page-397-4) Agresti (1996)], Table 2.4, p. 26, die sich bei einer (retrospektiven) Studie der Beziehung zwischen Herzinfarkt und Rauchgewohnheit ergaben. Es waren 262 Herzinfarktpatienten und 519 Kontrollpatienten (ohne Herzinfarkt) ausgewählt worden und nach ihren Rauchgewohnheiten klassifiziert worden. Dabei ergab sich die folgende Kontingenztafel:

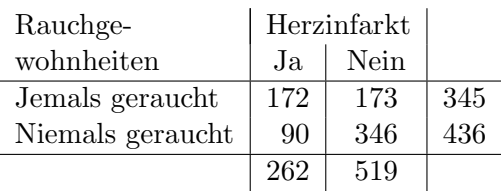

Die geschätzten Odds für "Herzinfarkt Ja" (=: HI) in "Jemals geraucht" und für HI in "Niemals<br>numerakt" spraker sich spr geraucht" ergeben sich zu

$$
\widehat{\Omega}_{\text{HI|Je geraucht}} = \frac{172/345}{173/345} = 0.9942 \quad \text{und} \quad \widehat{\Omega}_{\text{HI|Nie geraucht}} = \frac{90/436}{346/436} = 0.2601
$$

D. h., in der Rauchergruppe stehen die Chancen etwa 1:1 einen Herzinfarkt zu bekommen, sodass also jeder zweite einen Herzinfarkt erleidet, wohingegen unter den Nichtrauchern die Chancen etwa 1:4 stehen, also nur einer von funf. Als Odds Ratio ergibt sich aus den obigen Zahlen ¨

$$
\widehat{\omega}_{\text{Herzinfarkt}|J\text{e geraucht}} = 3.82,
$$

was bedeutet, dass in der Rauchergruppe die Chancen einen Herzinfarkt zu erleiden, etwa 3.8 mal höher stehen als in der Nichtrauchergruppe (egal wie hoch die Chancen in der Raucherbzw. Nichtrauchergruppe absolut sind).

Zur Auswertung mit R: Wir speichern die Daten zunächst in Form einer Matrix (wobei wir der besseren Identifizierbarkeit halber nicht nur dimnames, sondern auch Komponentennamen für die dimnames-Liste der Matrix verwenden, was sich bei der Ausgabe von HI als nutzlich erweist): ¨

```
> (HI <- matrix(c(172, 90, 173, 346), nrow = 2,
+ dimnames = list(Geraucht = c("Ja", "Nein"),
+ Herzinfarkt = c("Ja", "Nein"))))
       Herzinfarkt
Geraucht Ja Nein
   Ja 172 173
   Nein 90 346
```
Die Anwendung von Fishers Exaktem Test ergibt eine signifikante Abweichung von der Nullhypothese, dass die Odds Ratio gleich eins ist, und spricht somit gegen die (bedingte) Unabhängigkeit. Darüber hinaus wird für  $\omega$  ein approximatives zweiseitiges 95 %-Konfidenzintervall und ein Schätzwert angegeben:

```
> fisher.test(HI)
```
Fisher's Exact Test for Count Data

```
data: HI
p-value < 2.2e-16
alternative hypothesis: true odds ratio is not equal to 1
95 percent confidence interval:
 2.760758 5.298034
sample estimates:
odds ratio
  3.815027
```
Der geschätzte Wert 3.815027 der Odds Ratio ist hier nicht der Wert des plug-in-Schätzers  $\widehat{\omega}_{\text{Herzinfarkt}}$  geraucht von Seite [202,](#page-210-0) sondern der eines sogenannten "conditional" Maximum-Likelihood-Schätzers  $\widehat{\omega}^{(c)}$ . Dieser maximiert die bedingte Verteilungsfunktion des ersten Elements der  $(2 \times 2)$ -Tabelle (für feste Marginalhäufigkeiten), die ja die einer nicht-zentralen hy-pergeometrischen Verteilung ist, im Nichtzentralitätsparameter (vgl. [\[34,](#page-398-0) Fleiss et al. (2003)], ch. 6.4).

Mit alternative = "greater" wird ein einseitiger Test durchgeführt und für  $\omega$  ein approximatives einseitiges  $95\%$ -Konfidenzintervall präsentiert:

> fisher.test(HI, alternative = "greater")

Fisher's Exact Test for Count Data

```
data: HI
p-value < 2.2e-16
alternative hypothesis: true odds ratio is greater than 1
95 percent confidence interval:
 2.900966 Inf
sample estimates:
odds ratio
  3.815027
```
Bemerkung: Eine grafische Darstellung der Verhältnisse in einer  $(2\times 2)$ -Tafel ist der sogenannte "fourfold plot", der z. B. generiert wird durch fourfoldplot oder im Paket vcd durch fourfold. Für Syntax, Erläuterungen und Beispiele siehe die zugehörige Hilfeseiten.

#### <span id="page-213-0"></span>9.7.3 Kontingenztafeln für  $k \geq 2$  Faktoren und ihre Darstellung: xtabs & ftable

Kontingenztafeln (oder Kreuztabellen) sind ein Werkzeug, um die k-dimensionale gemeinsame Häufigkeitsverteilung der Realisierungen von  $k$  ( $\geq$ 2) Faktoren darzustellen. Angenommen, Faktor j (für  $j = 1, ..., k$ ) habe  $L_j \ (\geq 2)$  verschiedene Levels, die – der Einfachheit halber – schlicht  $1, \ldots, L_j$  lauten mögen. Die Rohdaten einer Erhebung der Ausprägungen dieser Faktoren an einer Stichprobe von  $n$  Untersuchungseinheiten können grundsätzlich in zwei Formen vorliegen:

- 1. Für jede Faktorlevelkombination  $(l_1, \ldots, l_k)$  mit  $1 \leq l_j \leq L_j$  für  $j = 1, \ldots, k$  der insgesamt  $L := \prod_{j=1}^{k} L_j$  möglichen Kombinationen ist ihre absolute Häufigkeit  $n_{l_1,...,l_k} \geq 0$  gegeben, wobei  $n = \sum_{i_1=1}^{L_1} \ldots \sum_{i_k=1}^{L_k} n_{i_1,\ldots,i_k}$  ist. D. h., es liegt eine "Liste" von L absoluten Häufigkeiten vor.
- 2. Für jede Untersuchungseinheit  $1 \leq i \leq n$  ist die an ihr beobachtete Faktorlevelkombination  $(l_{i1}, \ldots, l_{ik})$  mit  $1 \leq l_{ij} \leq L_j$  für  $j = 1, \ldots, k$  notiert, sodass also eine "Liste" von n explizit genannten Levelkombinationen gegeben ist.

Beide Datenformate kann die Funktion xtabs verarbeiten, wie wir anhand von Beispielen mit zwei derartigen Datensätzen demonstrieren werden.

**Hinweis:** Für den Fall zweier Faktoren  $(k = 2)$  mit vielen Levels, für die viele Kombinationen nicht auftreten (also die Häufigkeit 0 haben), kann xtabs' Argument sparse sehr hilfreich sein, eine kompaktere und somit erheblich übersichtlichere Darstellung der Kontingenztafel zu produzieren (siehe xtabs' Hilfeseite).

### 9.7.3.1 Der Fall bereits registrierter absoluter Häufigkeiten

Beispiel: Im Package MASS befindet sich der Data Frame Insurance, in dem Daten von Autoversicherungsfällen zusammengefasst sind: Seine Faktorkomponente District mit den vier Levels 1, 2, 3 und 4 enthält den Wohndistrikt der Versicherungsnehmer; der (geordnete) Faktor Group mit den Levels <1l, 1-1.5l, 1.5-2l und >2l (so aufsteigend) beschreibt die in vier Klassen eingeteilte Hubraumgröße der Fahrzeuge; der (geordnete) Faktor Age ist das in vier Klassen eingeteilte Alter der Fahrer mit den Levels <25, 25-29, 30-35 und >35; die integer-Variable Holders nennt die Anzahl der durch District, Group und Age gegebenen Levelkombinationen und die integer-Variable Claims ist schließlich die Zahl der Versicherungsfälle in dieser Levelkombination. Hier ein Ausschnitt des Data Frames:

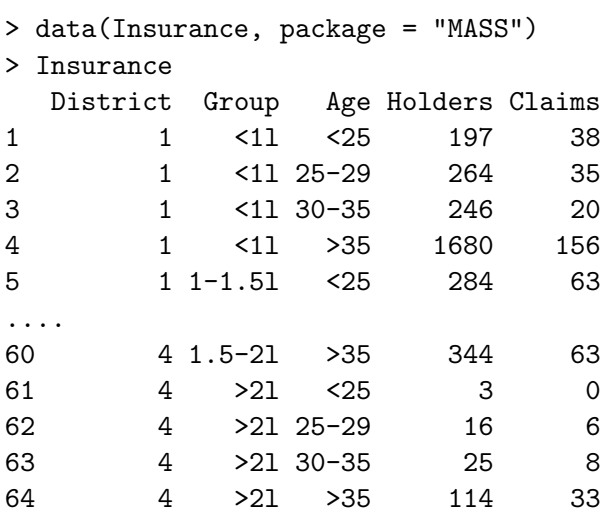

Beachte: Der Data Frame führt in seinen  $4 \cdot 4 \cdot 4 = 64$  Zeilen alle *möglichen* Levelkombinationen auf, inclusive derer, die die Claims-Häufigkeit 0 hatten!

Wir ignorieren in diesem Beispiel die Variable Holders und beschränken uns auf die Beziehung zwischen der Schadenshäufigkeit Claims und den drei Faktoren District, Group und Age.

Zunächst wollen wir die Anzahl der Schäden nur nach Distrikt und Hubraumgruppe "kreuzta-<br>kallienzu" werde deutste der wir die eherlicher Häufscheiten aller 4.4 – 16 Lauellandinationen bellieren", was bedeutet, dass wir die absoluten Häufigkeiten aller  $4 \cdot 4 = 16$  Levelkombinationen von District und Group bestimmen wollen. Es soll also nicht nach den Levels von Age "auf-<br>aufstätte sondern sieherlen ähen sie kinnen ausgenungsgesetzt (examplicat) worden.  $g$ elöst", sondern vielmehr über sie hinweg zusammengefasst (= summiert) werden.

Das geschieht, indem wir der Funktion xtabs mit Hilfe einer Formel der Art "HK ~ F1 + .... + Fk" als erstem Argument mitteilen, welche Variablen wie zu verwenden sind. Ihr zweites Argument data erhält den Data Frame, aus welchem diese Variablen kommen sollen. Die Formel ist wie folgt zu interpretieren: Der Variablenname links der Tilde ~ benennt den Vektor der bereits registrierten Auftrittshäufigkeiten. Rechts der Tilde befinden sich die durch + verknüpften Namen derjenigen Faktoren, die zur Kreuztabellierung zu verwenden sind.

Hier lautet die Formel Claims ~ District + Group und bedeutet demnach, dass die Schadenszahlen Claims nach District und Group zu klassifizieren sind. Das Ergebnis ist ein xtabs-Objekt und enthält als Resultat (lediglich) die zweidimensionale Häufigkeitsverteilung in Form einer Kontingenztafel mit so vielen Zeilen wie Levels des in der Formel auf der rechten Seite zuerst genannten Faktors (hier vier) und so vielen Spalten wie Levels des zweiten Faktors (hier ebenfalls vier):

```
> (HK1 <- xtabs(Claims ~ District + Group, data = Insurance))
      Group
District <1l 1-1.5l 1.5-2l >2l
      1 249 636 378 118
      2 150 415 242 84
      3 93 258 152 50
      4 47 141 91 47
```
Um den approximativen  $\chi^2$ -Test von Seite [196](#page-205-0) auf Unabhängigkeit der zwei Faktoren durchzuführen, gibt es eine spezielle Methode der Funktion summary für xtabs-Objekte: Ihre Anwendung auf HK1 zeigt als Ergebnis den Aufruf (Call:), der zur Erzeugung des xtabs-Objektes geführt hat, die Anzahl aller beobachteten Schäden, also den Stichprobenumfang  $n$  (Number of cases in table: 3151), wie viele Faktoren hinter der Kreuztabelle stecken (Number of factors: 2) und schließlich das Ergebnis des Unabhängigkeitstests:

```
> summary(HK1)
Call: xtabs(formula = Claims ~ District + Group, data = Insurance)
Number of cases in table: 3151
Number of factors: 2
Test for independence of all factors:
        Chisq = 12.599, df = 9, p-value = 0.1816
```
Nehmen wir als dritten Faktor neben District und Group die Altersklasse Age des Fahrers hinzu, wird von xtabs die dreidimensionale Häufigkeitsverteilung der  $4 \cdot 4 \cdot 4 = 64$  Faktorlevelkombinationen ermittelt. Für deren Darstellung wird die dritte Dimension (hier der Faktor Age, da drittes Element der rechten Seite der xtabs-Formel) " schichtenweise" aufgel¨ost und fur jeden ¨ der (hier vier) Levels des dritten Faktors eine zu den ersten beiden Faktoren passende Kontingenztafel präsentiert. Dies führt natürlich zu einer (gelegentlich unübersichtlich) umfangreichen Ausgabe:

```
> (HK2 <- xtabs(Claims ~ District + Group + Age, data = Insurance))
, , Age = < 25Group
District <1l 1-1.5l 1.5-2l >2l
     1 38 63 19 4
     2 22 25 14 4
     3 5 10 8 3
     4 2 7 5 0
, , Age = 25-29Group
District <1l 1-1.5l 1.5-2l >2l
     1 35 84 52 18
     2 19 51 46 15
     3 11 24 19 2
     4 5 10 7 6
, , Age = 30 - 35Group
District <1l 1-1.5l 1.5-2l >2l
     1 20 89 74 19
     2 22 49 39 12
     3 10 37 24 8
     4 4 22 16 8
, , Age = >35Group
District <1l 1-1.5l 1.5-2l >2l
     1 156 400 233 77
     2 87 290 143 53
     3 67 187 101 37
     4 36 102 63 33
```
Auch hierfür liefert summary das Ergebnis des approximativen  $\chi^2$ -Tests auf Unabhängigkeit der
drei Faktoren. (Eine Verallgemeinerung des Tests von Seite [196;](#page-205-0) siehe auch die unten folgende Bemerkung.) Dabei sollte die Warnung hinsichtlich der Verlässlichkeit der  $\chi^2$ -Approximation beachtet werden: Die ohnehin nur approximativ geltende  $\chi^2$ -Verteiltheit der verwendeten Teststatistik und somit auch der p-Wert sind aufgrund niedriger Besetzungszahlen einiger Zellen zweifelhaft:

```
> summary(HK2)
Call: xtabs(formula = Claims \tilde{ } District + Group + Age, data = Insurance)
Number of cases in table: 3151
Number of factors: 3
Test for independence of all factors:
        Chisq = 125.17, df = 54, p-value = 1.405e-07Chi-squared approximation may be incorrect
```
Bemerkung: Die Anzahl der Freiheitsgrade des approximativen  $\chi^2$ -Tests auf Unabhängigkeit von  $k \ge 2$  Faktoren ist  $\prod_{j=1}^{k} L_j - 1 - \sum_{j=1}^{k} (L_j - 1)$ , was im Fall  $k = 3$  auf  $L_1 L_2 L_3 - 1 - (L_1 - 1 +$  $L_2 - 1 + L_3 - 1$ ) hinausläuft (und *nicht* auf den aufgrund der Freiheitsgrade ( $L_1 - 1$ )( $L_2 - 1$ ) für k = 2 evtl. naheliegend erscheinenden Wert  $(L_1-1)(L_2-1)(L_3-1)$ . In [\[7,](#page-397-0) Bortz et al. (2000)] wird in Kap. 5.6 anhand von Beispielen sehr angewandt und ausfuhrlich auf Kontingenzafeln ¨ der Fälle  $k = 3$  und  $k = 4$  eingegangen.

Eine hilfreiche Funktion für die Darstellung umfangreicher Kontingenztafeln ist ftable, da sie "flache" (Engl.: "flat") und daher übersichtlichere Kontingenztafeln produziert:

> ftable(HK2)

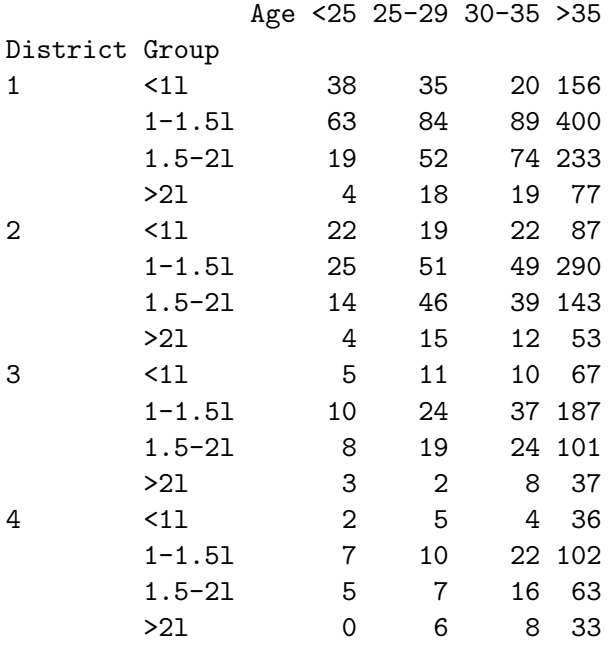

Bemerkung: ftable erlaubt die explizite Angabe, welche Variablen in den Zeilen und welche in den Spalten gruppiert werden sollen; eine sehr nützliche Option (siehe ihre Hilfeseite).

#### 9.7.3.2 Der Fall explizit aufgeführter Levelkombinationen

Beispiel: Der im Package rpart zur Verfügung stehende Data Frame solder enthält Daten eines Experiments zum sogenannten "wave-soldering"  $=$  (= Wellenlöt-)Verfahren, das der Befestigung von Elektronikbauteilen auf Leiterplatinen dient. In ihm wurden fünf, für die Lötqualität relevante Einflussfaktoren variiert und als Ergebnis die Anzahl der sogenannten "solder skips"

 $(=$  Lötlücken) registriert. Der Faktor Opening gibt den Freiraum um die Montageplatte durch die Levels L, M und S an. Der Faktor Solder quantifiziert durch Thick und Thin die Menge an verwendetem Lötzinn. Der Faktor Mask gibt an, welche von vier Lötmasken A1.5, A3, B3 oder B6 verwendet wurde (unterschieden sich in Material und Dicke). Der Faktor PadType ist der Montageplattentyp (variierte in Geometrie und Größe); seine zehn Levels sind D4, D6, D7, L4, L6, L7, L8, L9, W4 und W9. Die integer-Variable Panel ist das Feld 1, 2 oder 3, in dem auf der Platte die "skips" gezählt wurden. Die integer-Variable skips schließlich enthält die Anzahl der sichtbaren Lötlücken auf der Leiterplatine. Hier ein Ausschnitt aus dem Data Frame:

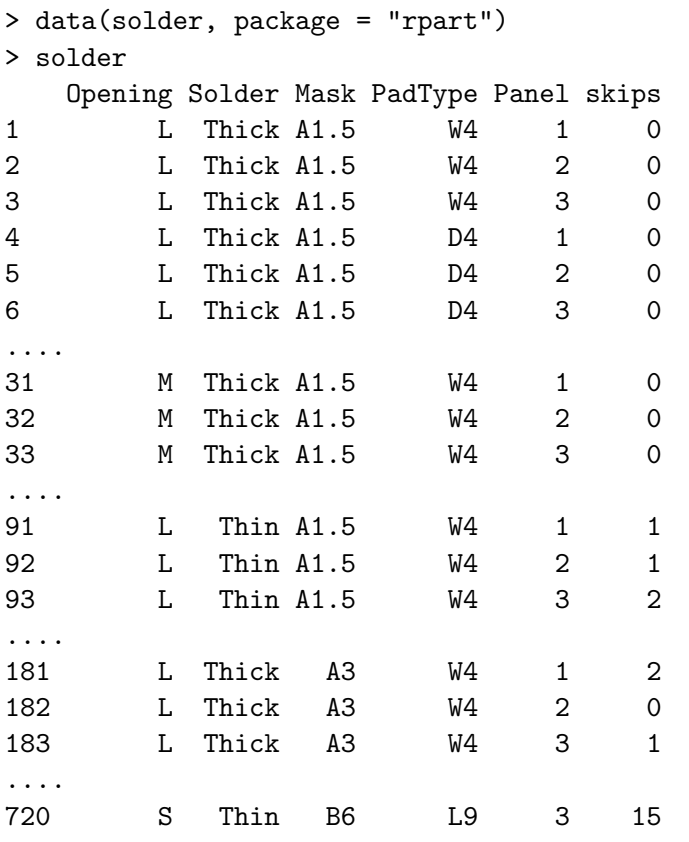

Uns interessiere hier jetzt nicht die tatsächliche Anzahl an "skips", sondern nur, ob welche vorliegen oder nicht. Daher leiten wir aus skips eine binäre (= "dichotome") Variable ab:

```
> solder$ok <- factor(solder$skips == 0)
```
Nun sollen Opening, Mask und ok kreuztabelliert werden, um letztendlich zu prüfen, ob diese drei Faktoren unabhängig sind oder nicht. Auch hier wird dies der Funktion xtabs über eine Formel mitgeteilt. Allerdings besitzt diese Formel keine linke Seite, sondern nur ein rechte und lautet mit den Fälle mit denselben Levelkombinationen der Variablen in dem angebenen aller beobachteten Fälle mit denselben Levelkombinationen der Variablen in dem angebenen  $\tilde{F}$  F1 + .... + Fk". In Konsequenz ermittelt xtabs "selbstständig" die absoluten Häufigkeiten  $\tilde{F}$ Data Frame. Bei der Darstellung bedienen wir uns auch wieder der Hilfe von ftable:

```
> ftable(SkipHK <- xtabs(~ Opening + Mask + ok, data = solder))
```
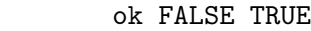

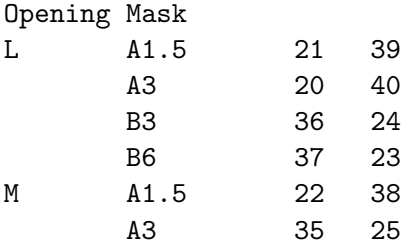

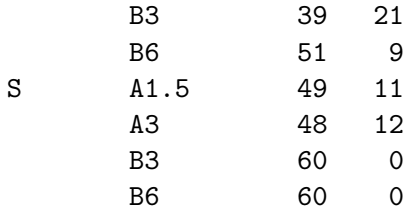

summary liefert wieder den approximativen  $\chi^2$ -Test auf Unabhängigkeit der drei Faktoren sowie weitere Informationen:

```
> summary(SkipHK)
Call: xtabs(formula = \degreeOpening + Mask + ok, data = solder)
Number of cases in table: 720
Number of factors: 3
Test for independence of all factors:
        Chisq = 164.45, df = 17, p-value = 3.526e-26
```
Bemerkung: Hier wird nur nach der Unabhängigkleit "aller" Faktoren einer k-dimensionalen<br>Kantingspatisklassfragt (ansk spalletär dime Unabhängigkleit" genompt). Mann hans (bängte skan Kontingenztafel gefragt (auch "vollständige Unabhängigkeit" genannt). Mann kann/könnte aber<br>such framme ab in siner (s. B.) 2. dimensionaler Kantingenstafel Falten E. such Faltensmann (l) auch fragen, ob in einer (z. B.) 3-dimensionalen Kontingenztafel Faktor  $F_1$  vom Faktorenpaar (!)  ${F_2, F_3}$  unabhängig ist. Allgemein also, ob zwei disjunkte Mengen an Faktoren  ${F_{i_1}, \ldots, F_{i_I}}$ und  $\{F_{j_1}, \ldots, F_{j_J}\}\$ unabhängig sind? Es ist also Abhängigkeit "innerhalb" der Faktorenmengen zugelassen. (Hierfür verweisen wir auf die Literatur wie z. B. [\[39,](#page-398-0) Friendly & Meyer  $(2016)$ ].)

## <span id="page-219-0"></span>10 Einfuhrung in die lineare Regression ¨

Das klassische Modell der (multiplen) linearen (normalen) Regression lautet in Vektor-Matrix-Notation bekanntermaßen

$$
\mathbf{Y}=\mathbf{X}\boldsymbol{\beta}+\boldsymbol{\varepsilon}
$$

Dabei ist **X** die feste, bekannte ( $n \times p$ )-Regressions- oder Designmatrix mit reellwertigen Elementen, die hier vollen Spaltenrang habe, also Rang $(X) = \overline{p}$  erfülle.  $\beta$  ist der feste, unbekannte und zu schätzende p-dimensionale Regressionsparametervektor.  $\varepsilon$  ist ein zufälliger, unbekannter, n-dimensional zentriert multivariat normalverteilter Fehlervektor mit unkorrelierten (und damit unabhängigen) Komponenten. Y schließlich ist der (zwangsläufig auch) zufällige, n-dimensionale Beobachtungs- oder Response-Vektor mit (ebenfalls zwangsläufig) reellwertigen Komponenten. Etwas detaillierter und formaler:

$$
\mathbf{Y} = \begin{pmatrix} Y_1 \\ \vdots \\ Y_n \end{pmatrix}, \ \mathbf{X} = \begin{pmatrix} x_{10} & x_{11} & \cdots & x_{1,p-1} \\ x_{20} & x_{21} & \cdots & x_{2,p-1} \\ \vdots & \vdots & \cdots & \vdots \\ x_{n0} & x_{n1} & \cdots & x_{n,p-1} \end{pmatrix}, \ \boldsymbol{\beta} = \begin{pmatrix} \beta_0 \\ \beta_1 \\ \vdots \\ \beta_{p-1} \end{pmatrix} \ \text{und } \ \boldsymbol{\varepsilon} = \begin{pmatrix} \varepsilon_1 \\ \vdots \\ \varepsilon_n \end{pmatrix} \sim \mathcal{N}_n(\mathbf{0}, \sigma^2 \mathbf{I}_{n \times n})
$$

#### Beachte:

- Es wird von *linearer* Regression gesprochen, weil der Parameter  $\beta$  (!) linear in das Modell eingeht. "Klassisch" bezieht sich auf  $Cov(\epsilon) = \sigma^2 \mathbf{I}_{n \times n}$ , also darauf, dass die  $\epsilon_i$  unkorreliert und homoskedastisch sind.
- Für Untersuchungseinheit  $i \in \{1, ..., n\}$  mit "ihrem" p-dimensionalen Designvektor  $\mathbf{x}'_i :=$  $(x_{i0}, x_{i1}, \ldots, x_{i,p-1}),$  der die *i*-te Zeile der Designmatrix ist, ist also "ihr" Response-Wert  $Y_i =$  $\mathbf{x}'_i\boldsymbol{\beta}+\varepsilon_i\equiv\sum_{j=0}^{p-1}x_{ij}\beta_j+\varepsilon_i.$  Der Designvektor geht durch eine geeignete, bekannte und für alle Untersuchungseinheiten  $i = 1, \ldots, n$  gleiche Funktion aus einem Regressor-, Prädiktor- oder kurz Covariablenvektor  $z_i$  hervor.

Beispiele:  $\mathbf{z}'_i = (z_{i1}, z_{i2}) \in \mathbb{R}^2$  und  $\mathbf{x}'_i = f(\mathbf{z}_i) = (1, z_{i1}, z_{i2})$  oder  $\mathbf{x}'_i = g(\mathbf{z}_i) = (1, z_{i1}, z_{i1}^2, z_{i2}^2)$  $log(|z_{i2}|), z_{i1} \cdot z_{i2}).$ 

- Die Spalten der Designmatrix werden auch Modell-, Covariablen- oder Designterme genannt. In der Regel enthält ihre erste Spalte nur Einsen:  $x_{i0} \equiv 1$  für  $i = 1, \ldots, n$ .
- Wird das Modell nochmal etwas anders geschrieben, nämlich

$$
\mathbf{Y} = \beta_0 \begin{pmatrix} x_{10} \\ \vdots \\ x_{n0} \end{pmatrix} + \beta_1 \begin{pmatrix} x_{11} \\ \vdots \\ x_{n1} \end{pmatrix} + \dots + \beta_{p-1} \begin{pmatrix} x_{1,p-1} \\ \vdots \\ x_{n,p-1} \end{pmatrix} + \varepsilon,
$$

wird offensichtlich, dass  $X\beta$  ein Element des Vektorraumes ist, der durch die Spaltenvektoren von **X** aufgespannt wird und die Dimension Rang( $X$ ) = p (hier) hat, und dass Y eine durch  $\varepsilon$  zufällig "gestörte" Linearkombination der  $p$  n-dimensionalen Spaltenvektoren von **X** ist.

• Es ist also  $\mathbf{Y} \sim \mathcal{N}_n(\mathbf{X}\boldsymbol{\beta}, \sigma^2 \mathbf{I}_{n \times n})$  und somit  $Y_i \sim \mathcal{N}(\mathbf{x}'_i \boldsymbol{\beta}, \sigma^2)$  unabhängig für  $i = 1, ..., n$ . Sind die Covariablen und damit die Designvektoren stochastisch, so werden die  $(Y_i, \mathbf{x}_i)$  als unabhängig verteilt angenommen und die  $Y_i$  als bedingt  $x_i$  unabhängig normalverteilt mit  $\mathbb{E}[Y_i|\mathbf{x}_i] = \mathbf{x}'_i \boldsymbol{\beta}$  und  $\text{Var}(Y_i|\mathbf{x}_i) = \sigma^2$ .

#### <span id="page-219-1"></span>10.1 Einige Resultate aus der Theorie der normalen linearen Modelle

Zur Erinnerung und zur Referenz einige – zum Teil auch nochmal kurz begründete – Resultate aus der Theorie der normalen linearen Modelle (für deren ausführliche Beweise z. B. [\[53,](#page-399-0) Hocking (1996), §§3.1.1, 3.1.3 und 7.3.1] oder [\[87,](#page-401-0) Searle (1971), Abschnitte 3.2 – 3.5] konsultiert werden könnten):

Der Kleinste-Quadrate-Schätzer  $\hat{\beta}$  für  $\beta$  minimiert den euklidischen Abstand  $||\mathbf{Y} - \mathbf{X}\mathbf{b}|| \equiv$  $\sqrt{\sum_{i=1}^{n}(Y_i - \mathbf{x}'_i\mathbf{b})^2}$  in  $\mathbf{b} \in \mathbb{R}^p$ , indem er sich aus der Orthogonalprojektion von  $\mathbf{Y} \in \mathbb{R}^n$  auf den (hier) p-dimensionalen Untervektorraum  $\mathbf{X}^{\mathbb{R}^p}_\cdot:=\{\mathbf{X}\mathbf{b}:\mathbf{b}\in\mathbb{R}^p\}$  des  $\mathbb{R}^n$  wie folgt ergibt: Zu Y wird  $\hat{\mathbf{Y}} = \mathbf{X}\hat{\boldsymbol{\beta}} \in \mathbf{X}\mathbb{R}^p$  so gesucht, dass  $\mathbf{Y} - \hat{\mathbf{Y}} \equiv \mathbf{Y} - \mathbf{X}\hat{\boldsymbol{\beta}} \perp \mathbf{X}\mathbf{b}$   $\forall$   $\mathbf{b} \in \mathbb{R}^p$ , was genau dann gilt, wenn  $(\mathbf{Y} - \mathbf{X}\hat{\boldsymbol{\beta}})' \mathbf{X} = \mathbf{0}_p$  erfüllt ist. Daraus ergibt sich  $\hat{\beta}$  zu  $\hat{\boldsymbol{\beta}} = (\mathbf{X}'\mathbf{X})^{-1}\mathbf{X}'\mathbf{Y}$ und es erfüllt im Normalmodell  $(\beta, \sigma^2(\mathbf{X}'\mathbf{X})^{-1})$ , da es darin das lineare Bild des multivariat normalverteilten Ys ist. Die gefitteten Werte sind in  $\hat{\mathbf{Y}} := \mathbf{X}\hat{\boldsymbol{\beta}} = \mathbf{X}(\mathbf{X}'\mathbf{X})^{-1}\mathbf{X}'\mathbf{Y} =: \mathbf{H}\mathbf{Y}$ , was der Fußpunkt der Projektion von Y in  $\mathbf{X} \mathbb{R}^p$  ist. Die  $(n \times n)$ -Projektionsmatrix **H** ist symmetrisch, idempotent und erfüllt  $H(I_{n\times n}-H) = 0_{n\times n}$ . Sie heißt auch "hat matrix", da sie aus dem Beobachtungsvektor Y den Vektor  $\hat{\mathbf{Y}}$  durch Aufsetzen eines "Hutes" macht. Für den Residuenvektor  $\hat{\epsilon} := \mathbf{Y} - \hat{\mathbf{Y}} = (\mathbf{I}_{n \times n} - \mathbf{H})\mathbf{Y}$ gilt  $\hat{\epsilon} \sim \mathcal{N}_n(\mathbf{0}, \sigma^2(\mathbf{I}_{n \times n} - \mathbf{H}))$  und  $\hat{\epsilon} \perp \hat{\mathbf{Y}},$  denn (Y –  $\hat{\mathbf{Y}}$ ' $\hat{\mathbf{Y}} = \mathbf{Y}'(\mathbf{I}_{n \times n} - \mathbf{H}) \mathbf{H} \mathbf{Y} = 0.$ Die Residuenquadratesumme  $\hat{\bm{\varepsilon}} = \sum_{i=1}^n (Y_i - \hat{Y}_i)^2$ 

erfüllt  $\mathbb{E} [\text{RSS}/(n-p)] = \sigma^2.$ 

Des Weiteren gilt für  $\hat{\sigma}^2 := \frac{\text{RSS}}{n-p}$ :  $(n-p) \frac{\hat{\sigma}^2}{\sigma^2}$ 

 $\hat{\beta}$  ist (auch ohne normalverteiltes  $\varepsilon$ ) der "best linear unbiased estimator" (= BLUE).  $\hat{\boldsymbol{\beta}}$  und  $\hat{\sigma}^2$ 

Außerdem ist (da $\mathbf{H}(\mathbf{I}_{n\times n}-\mathbf{H})=\mathbf{0}_{n\times n}$ ) also sind Y und  $\hat{\epsilon}$  stochastisch unabhängig.

"orthogonale" Quadratesummenzerlegung  $SS_{Total} := \sum_{i=1}^{n}$ 

z. B. durch Teleskopieren mit  $\hat{Y}$  und Ausmultiplizieren zu

oder "etwas geometrischer" aus

$$
Cov(\hat{\mathbf{Y}}, \hat{\boldsymbol{\varepsilon}}) = \mathbf{0}_{n \times n},
$$

abhängig.

Falls **X** eine Einsenspalte  $\mathbf{1}_n$  hat, ist  $\mathbf{H}\mathbf{1}_n = \mathbf{1}_n$  (denn  $\mathbf{H}\mathbf{X} = \mathbf{X}$ ) und es folgt die  $\sum_{i=1}^{n} (Y_i - \bar{Y}_i)^2$  $= \sum_{i=1}^{n} (Y_i - \hat{Y}_i)^2 + \sum_{i=1}^{n} (\hat{Y}_i - \bar{Y}_i)^2$ die sich ergibt aus  $SS_{Total} = \frac{1}{(\mathbf{Y} - \mathbf{1}_n \hat{Y})} \begin{cases} \text{SSS}_{Total} = (\mathbf{Y} - \mathbf{1}_n \hat{Y}) (\mathbf{Y} - \mathbf{1}_n \hat{Y}) \end{cases}$  $\mathbf{Y}'(\mathbf{Y}-\hat{\mathbf{Y}})+$  $(\hat{\mathbf{Y}} - \mathbf{1}_n \bar{Y}_m)'(\hat{\mathbf{Y}} - \mathbf{1}_n \bar{Y}_m) +$  $2(\mathbf{Y}-\hat{\mathbf{Y}})'(\hat{\mathbf{Y}}-\mathbf{1}_n\bar{Y})$  $\equiv$  RSS + SS<sub>Regression</sub> +  $2\Big(\underline{({\bf Y}-\hat{\bf Y})'\hat{\bf Y}}$  $= 0$  (s. o.)  $- \left[ (\mathbf{Y} - \hat{\mathbf{Y}})' \mathbf{1}_n \right]$  $={\bf Y}'({\bf I}_{n\times n}-{\bf H}){\bf 1}_n=0$  $\bar{Y}$ .) etwas geometrischer" aus  $SS_{Total} = ||\mathbf{Y} - \mathbf{1}_n \bar{Y}_r||^2$  $= ||\mathbf{Y} - \hat{\mathbf{Y}}||^2 + ||\hat{\mathbf{Y}} - \mathbf{1}_n \bar{Y}_r||^2 + 0,$ 

 $\frac{\sigma^2}{\sigma^2} \sim \chi^2_{n-p}$  (im Normalmodell).

"minimum variance unbiased estimators" ( $=$ MVUE) für  $\beta$  bzw. für  $\sigma^2$  sowie stochastisch un-

$$
\text{denn } \hat{\varepsilon} \perp \hat{\mathbf{Y}} - \mathbf{1}_n \bar{Y}, \text{da } \mathbf{1}_n \bar{Y} \in \mathbf{X} \mathbb{R}^p
$$
\n
$$
\equiv \text{RSS} + \text{SS}_{Regression}
$$

oder "umgekehrt" nur durch Ausmultiplizieren und Zusammensetzen aus

$$
SS_{Total} = (\mathbf{Y} - \mathbf{1}_n \bar{Y})'(\mathbf{Y} - \mathbf{1}_n \bar{Y})
$$
  
\n
$$
= \mathbf{Y}'\mathbf{Y} - \frac{1}{n}\mathbf{Y}'\mathbf{1}_n\mathbf{1}'_n\mathbf{Y},
$$
  
\nRSS =  $(\mathbf{Y} - \hat{\mathbf{Y}})'(\mathbf{Y} - \hat{\mathbf{Y}})$   
\n
$$
= \mathbf{Y}'\mathbf{Y} - \mathbf{Y}'\mathbf{H}\mathbf{Y} \text{ und}
$$
  
\n
$$
SS_{Regr.} = (\hat{\mathbf{Y}} - \mathbf{1}_n \bar{Y})'(\hat{\mathbf{Y}} - \mathbf{1}_n \bar{Y})
$$
  
\n
$$
= \mathbf{Y}'\mathbf{H}\mathbf{Y} - \frac{1}{n}\mathbf{Y}'\mathbf{1}_n\mathbf{1}'_n\mathbf{Y}.
$$
  
\n
$$
R^2 := \frac{SS_{Regression}}{SS_{Total}} = \frac{SS_{Total} - RSS}{SS_{Total}}
$$
  
\n
$$
= 1 - \frac{RSS}{SS_{Total}} \in [0, 1]
$$

Damit ist der multiple  $R^2$ -Wert  $R^2$ 

ein Maß für die Güte der Anpassung (auch Bestimmtheitsmaß bzw. "coefficient of determination" oder "percentage of variation explained" genannt), da er den relativen Anteil an der Gesamtstreuung der  $Y_i$  misst, der durch das Regressionsmodell "erklärt" wird. Statt  $R^2$  wird<br>(inclusively bei bleinen a) menne einen unvergenuten Bestendteile (insbesondere bei kleinem n) wegen seiner unverzerrten Bestandteile

der korrigierte ("adjusted") R<sup>2</sup>-Wert 
$$
R_a^2 := 1 - \frac{\text{RSS}/(n-p)}{\text{SS}_{Total}/(n-1)}
$$
 (*R*<sup>2</sup>)

verwendet, denn RSS/ $(n-p)$  ist ein erwartungstreuer Schätzer für  $\sigma^2$  und  $SS_{Total}/(n-1)$  (in "Abwesenheit" jeglicher Covariablen) ein ebensolcher für die Varianz der  $Y_i$ .

Beachte: Hat **X** keine Einsenspalte, d. h. ist  $\beta_0 = 0$  per Modell, so ist  $SS_{Total} := \sum_{i=1}^{n} Y_i^2$ .

Der multiple Korrelationskoeffizient  $R$  ist der empirische Pearsonsche Korrelationskoeffizient  $\text{der } (Y_i, \hat{Y}_i), i = 1, \ldots, n, \text{ und } \hat{\boldsymbol{\beta}} \text{ maximiert letzteren für } (Y_i, \mathbf{x}_i' \mathbf{b}), i = 1, \ldots, n, \text{ in } \mathbf{b} \in \mathbb{R}^p.$ 

#### Einige inferenzstatistisch relevante Eigenschaften:

t-Tests marginaler Hypothesen: Wegen  $\hat{\beta} \sim \mathcal{N}_p(\beta, \sigma^2(\mathbf{X}'\mathbf{X})^{-1})$  gilt für  $j = 1, \ldots, p$ , dass  $\hat{\beta}_{j-1} \sim$  $\mathcal{N}_1$  $(\beta_{j-1}, \sigma^2((\mathbf{X}'\mathbf{X})^{-1})_{jj})$ . Also gilt wegen  $\hat{\sigma}/\sigma \sim \sqrt{\chi^2_{n-p}/(n-p)}$  und weil  $\hat{\boldsymbol{\beta}}$  und  $\hat{\sigma}$  unabhängig sind:

$$
\frac{\hat{\beta}_{j-1} - c_0}{\hat{\sigma}\sqrt{((\mathbf{X}'\mathbf{X})^{-1})_{jj}}} \sim t_{n-p} \qquad \text{unter } H_0: \beta_{j-1} = c_0. \tag{36}
$$

F-Tests allgemeiner linearer Hypothesen: Für eine  $(r \times p)$ -Matrix C mit Rang $(C) = r$  und einen Vektor $\mathbf{c}_0 \in \mathbb{R}^r$ sei die

Nullhypothese  $H_0 : \mathbf{C}\boldsymbol{\beta} = \mathbf{c}_0$  gegen die Alternative  $H_1 : \mathbf{C}\boldsymbol{\beta} \neq \mathbf{c}_0$ 

zu testen. Wegen  $\hat{\boldsymbol{\beta}} \sim \mathcal{N}_p\left(\boldsymbol{\beta}, \sigma^2(\mathbf{X}'\mathbf{X})^{-1}\right)$  gilt unter  $H_0$ , dass  $\mathbf{C}\hat{\boldsymbol{\beta}} \sim \mathcal{N}_r\left(\mathbf{c}_0, \sigma^2\mathbf{C}(\mathbf{X}'\mathbf{X})^{-1}\mathbf{C}'\right)$ und damit, weil  $\text{Rang}(\mathbf{C}(\mathbf{X}'\mathbf{X})^{-1}\mathbf{C}') = r$ , dass

$$
\frac{1}{\sigma^2} (\mathbf{C}\hat{\boldsymbol{\beta}} - \mathbf{c}_0)' [\mathbf{C} (\mathbf{X}'\mathbf{X})^{-1} \mathbf{C}']^{-1} (\mathbf{C}\hat{\boldsymbol{\beta}} - \mathbf{c}_0) \sim \chi_r^2
$$
\n(37)

gemäß der Verteilungstheorie quadratischer Formen normalverteilter Vektoren (siehe hierfür z. B. [\[70,](#page-400-0) Mathai & Provost (1992)] oder ein Buch zur Theorie linearer Modelle wie z. B. [\[53,](#page-399-0) Hocking (1996), part I]).

Aus RSS/ $\sigma^2 \equiv (n-p) \hat{\sigma}^2/\sigma^2 \sim \chi^2_{n-p}$  sowie der Unabhängigkeit von  $\hat{\beta}$  und  $\hat{\sigma}^2$  folgt

$$
T(\mathbf{Y}) := \frac{(\mathbf{C}\hat{\boldsymbol{\beta}} - \mathbf{c}_0)' [\mathbf{C}(\mathbf{X}'\mathbf{X})^{-1}\mathbf{C}']^{-1} (\mathbf{C}\hat{\boldsymbol{\beta}} - \mathbf{c}_0)/r}{\text{RSS}/(n-p)} \sim F_{r,n-p} \quad \text{unter } H_0,
$$
 (38)

denn für zwei unabhängige Zufallsvariablen  $Z \sim \chi_r^2$  und  $N \sim \chi_s^2$  gilt  $(Z/r)/(N/s) \sim F_{r,s}$ . (Randmemo:  $\mathbb{E}[F_{r,s}] = s/(s-2), s \geq 3 \Rightarrow \mathbb{E}[T(\mathbf{Y})] = (n-p)/(n-p-2), n-p \geq 3$ , unter  $H_0$ .)

Zur Interpretation der Teststatistik  $T(Y)$ : Bezeichne RSS<sub>H<sub>0</sub></sub> die Residuenquadratesumme des unter der linearen Nebenbedingung  $H_0$ :  $C\beta = c_0$  gefitteten Modells. Dann ist

RSS = quadratischer Abstand von **Y** zu  $\{Xb : b \in \mathbb{R}^p\}$  und  $RSS_{H_0}$  = quadratischer Abstand von **Y** zu {**Xb** : **b**  $\in \mathbb{R}^p$  mit **Cb** = **c**<sub>0</sub>},

sodass sich  $T(Y)$  wegen

$$
T(\mathbf{Y}) \stackrel{\text{(I)}}{=} \frac{(\text{RSS}_{H_0} - \text{RSS})/r}{\text{RSS}/(n-p)}
$$
(39)

- geometrisch deuten lässt als Unterschied zwischen den Abständen von Y zum Unterraum  $\{X\mathbf{b} : \mathbf{b} \in \mathbb{R}^p\}$  und Y zum "kleineren" Unterraum  $\{X\mathbf{b} : \mathbf{b} \in \mathbb{R}^p \text{ mit } \mathbf{C}\mathbf{b} = \mathbf{c}_0\}$  relativ zum Abstand von **Y** zum Unterraum {**Xb** : **b**  $\in \mathbb{R}^p$ }.
- oder als relativer Zuwachs an Reststreuung und somit Verschlechterung des Regressionsfits, wenn zum restriktiveren Modell mit  $C\beta = c_0$  übergegangen wird.

**Beispiele:** Der sogenannte "globale  $F$ -Test" (Englisch auch "overall  $F$ -test") der Hypothese  $H_0$ :  $\beta_1 = \ldots = \beta_{p-1} = 0$ , also der Test auf keine Regressionsbeziehung zwischen den Beobachtungen und den nicht-trivialen Designtermen ist der Test der Hypothese  $H_0$ :  $\mathbf{C}\beta = \mathbf{c}_0$  mit

$$
\mathbf{C} = \begin{pmatrix} 0 & 1 & 0 & \cdots & 0 \\ 0 & 0 & \ddots & & \vdots \\ \vdots & \vdots & & \ddots & \vdots \\ 0 & 0 & \cdots & 0 & 1 \end{pmatrix}_{(p-1)\times p} \quad \text{und} \quad \mathbf{c}_0 = \begin{pmatrix} 0 \\ 0 \\ \vdots \\ 0 \end{pmatrix}_{p-1}, \quad \text{wobei } \text{Rang}(\mathbf{C}) = p-1.
$$

Die Hypothese  $H_0: \beta_1 = \beta_2 = 2\beta_3$ , also der Test auf Gleichheit der Regressionskoeffizienten des 2. und 3. Designterms und des doppelten Regressionskoeffizienten des 4. Designterms ist als allgemeine lineare Hypothese  $H_0$ :  $C\beta = c_0$  formulierbar mit z. B.

$$
\mathbf{C} = \begin{pmatrix} 0 & 1 & -1 & 0 & 0 & \cdots & 0 \\ 0 & 0 & 1 & -2 & 0 & \cdots & 0 \end{pmatrix}_{2 \times p} \quad \text{und} \quad \mathbf{c}_0 = \begin{pmatrix} 0 \\ 0 \end{pmatrix}, \quad \text{wobei } \text{Rang}(\mathbf{C}) = 2.
$$

In R werden die Covariablenvektoren und der numerische Response-Vektor Y typischerweise gemeinsam in einem Data Frame zusammengefasst und die Designmatrix X durch eine Modellformel als Funktion der Covariablen beschrieben. Die Anpassung (= der Fit) des linearen Regressionsmodells wird durch die Funktion lm (von "linear model") bewerkstelligt. Ihre wichtigsten Argumente sind formula und data. Dabei spezifiziert formula (auf eine recht kompakte Weise) das Modell. Die Daten, sprich (Co-)Variablen werden aus dem data zugewiesenen Data Frame entnommen. Das Resultat der Funktion lm ist ein sogenanntes lm-Objekt (der Klasse lm), das neben dem Kleinste-Quadrate-Schätzer (KQS)  $\hat{\beta}$  für  $\beta$  noch weitere diagnostisch sowie inferenzstatistisch wichtige Größen enthält.

An dieser Stelle seien einerseits im Vorgriff auf Kommendes und andererseits ergänzend schon einmal ein paar mehr – aber auf jeden Fall unvollständige – (Literatur-)Hinweise gegeben:

• R-zentrierte und praktisch angelegte Bücher fast ohne Theorie, sondern mit zahlreichen bearbeiteten Beispielen sind [\[31,](#page-398-1) Faraway (2015)] und [\[32,](#page-398-2) Faraway (2006)] sowie [\[36,](#page-398-3) Fox (2002)].

- In [\[95,](#page-401-1) Venables & Ripley (2003)], [\[68,](#page-400-1) Maindonald & Braun (2010)], [\[97,](#page-402-0) Verzani (2014)], [\[30,](#page-398-4) Everitt & Hothorn (2010)] und [\[27,](#page-398-5) Dalgaard (2008)] werden mit starkem R-Bezug neben vielen anderen Themen auch lineare Modelle bzw. damit zu tun habende Verfahren in unterschiedlicher Breite und Tiefe behandelt.
- Praxis (aber ohne Bezug zu R) und Theorie sind kombiniert und umfangreich zu finden in [\[46,](#page-399-1) Harrell (2002)], [\[35,](#page-398-6) Fox (1997)] und [\[33,](#page-398-7) Fahrmeir et al. (2007)] (und zwar auf Deutsch).
- Mathematisch wird die Thematik in [\[53,](#page-399-0) Hocking (1996)] (oder [\[54,](#page-399-2) Hocking (2003)], dort aber in sehr bescheidener Druckqualität!),  $[87, \text{Searche } (1971)]$  und  $[88, \text{Seber } (1977)]$  sowie  $[44, \text{Gray-}$ bill (1976)] intensiv entwickelt und ausgebreitet. Einen rein geometrischen, koordinaten-freien Zugang (d. h. ohne Matrix-Kalkül oder Differentialrechnung) und damit eine sehr kompakte, allgemeine und elegante Darstellung der Theorie bietet [\[100,](#page-402-1) Wichura (2006)].
- Alternativen zum ausreißeranfälligen Kleinste-Quadrate-Schätzer für  $\beta$  im linearen Regressionsmodell sind z. B. solche der "robusten" Regression, die andere Abstandsmaße als den euklidischen Abstand verwenden. Siehe z. B. [\[95,](#page-401-1) Venables & Ripley (2003)] einschließlich des R-Pakets MASS, [\[61,](#page-400-2) Jurečková & Picek (2006)] oder in der Tat [https://en.wikipedia.org/](https://en.wikipedia.org/wiki/Robust_regression) [wiki/Robust\\_regression](https://en.wikipedia.org/wiki/Robust_regression).

Eine weitere Modifikation ist die Quantilregression: Anstelle des bedingten Erwartungswertes  $\mathbb{E}[Y|x]$  wird ein bedingtes Quantil  $F^{-1}_{Y|x}$  $Y|_Y=x(y)$  linear modelliert. Quellen hierzu sind z. B. das R-Paket quantreg mit seiner Vignette, [\[61,](#page-400-2) Jurečková & Picek (2006)] oder [https://en.](https://en.wikipedia.org/wiki/Quantile_regression) [wikipedia.org/wiki/Quantile\\_regression](https://en.wikipedia.org/wiki/Quantile_regression).

### <span id="page-223-1"></span>10.2 Die einfache lineare Regression: Modellanpassung & -zusammenfassung

Im Fall der einfachen linearen Regression besteht **X** nur aus zwei Spalten (d. h.,  $p = 2$ ) und die erste Spalte von X nur aus Einsen. Das Modell reduziert sich dann zu

$$
Y_i = \beta_0 + \beta_1 x_i + \varepsilon_i \quad \text{für } i = 1, \dots, n
$$

Zur Illustration verwenden wir die Daten in dem in  $\bf{R}$  eingebauten Data Frame airquality, der in seiner Komponente Ozone Ozon-Konzentrationen enthält, die jeweils bei Temperaturen beobachtet wurden, die in der Komponente Temp verzeichnet sind. Abb. [38](#page-223-0) zeigt einen Ausschnitt aus airquality und das Streudiagramm von Ozone gegen Temp.

<span id="page-223-0"></span>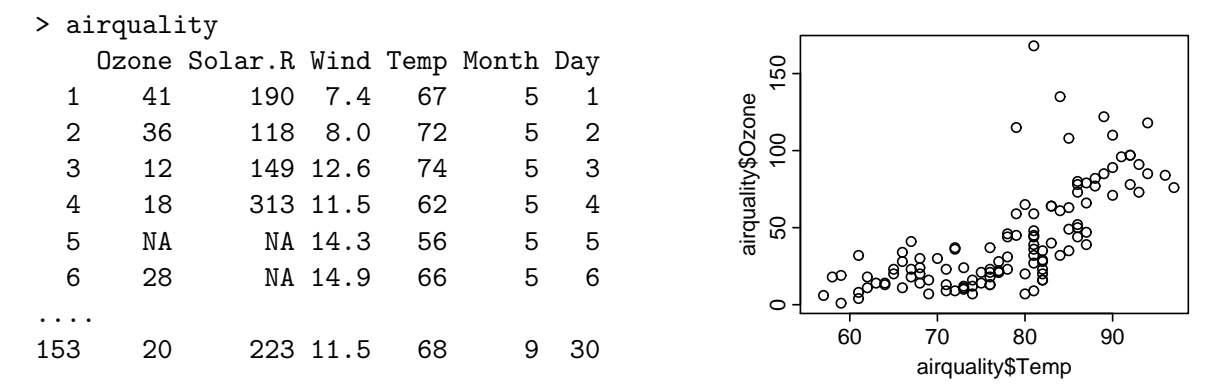

Abbildung 38: Ausschnitt aus airquality und Streudiagramm von Ozone gegen Temp.

Wir wollen den Ozon-Gehalt in Abhängigkeit von der Temperatur durch eine einfache lineare Regression modellieren, d. h., es soll das Modell

$$
\mathtt{Ozone}_i = \beta_0 + \beta_1 \cdot \mathtt{Temp}_i + \varepsilon_i \quad \text{für } i = 1, \dots, n
$$

mit  $\varepsilon_1, \ldots, \varepsilon_n$  i.i.d. ~  $\mathcal{N}(0, \sigma^2)$  "gefittet", also an die Daten angepasst werden. In **R** wird das wie folgt realisiert:

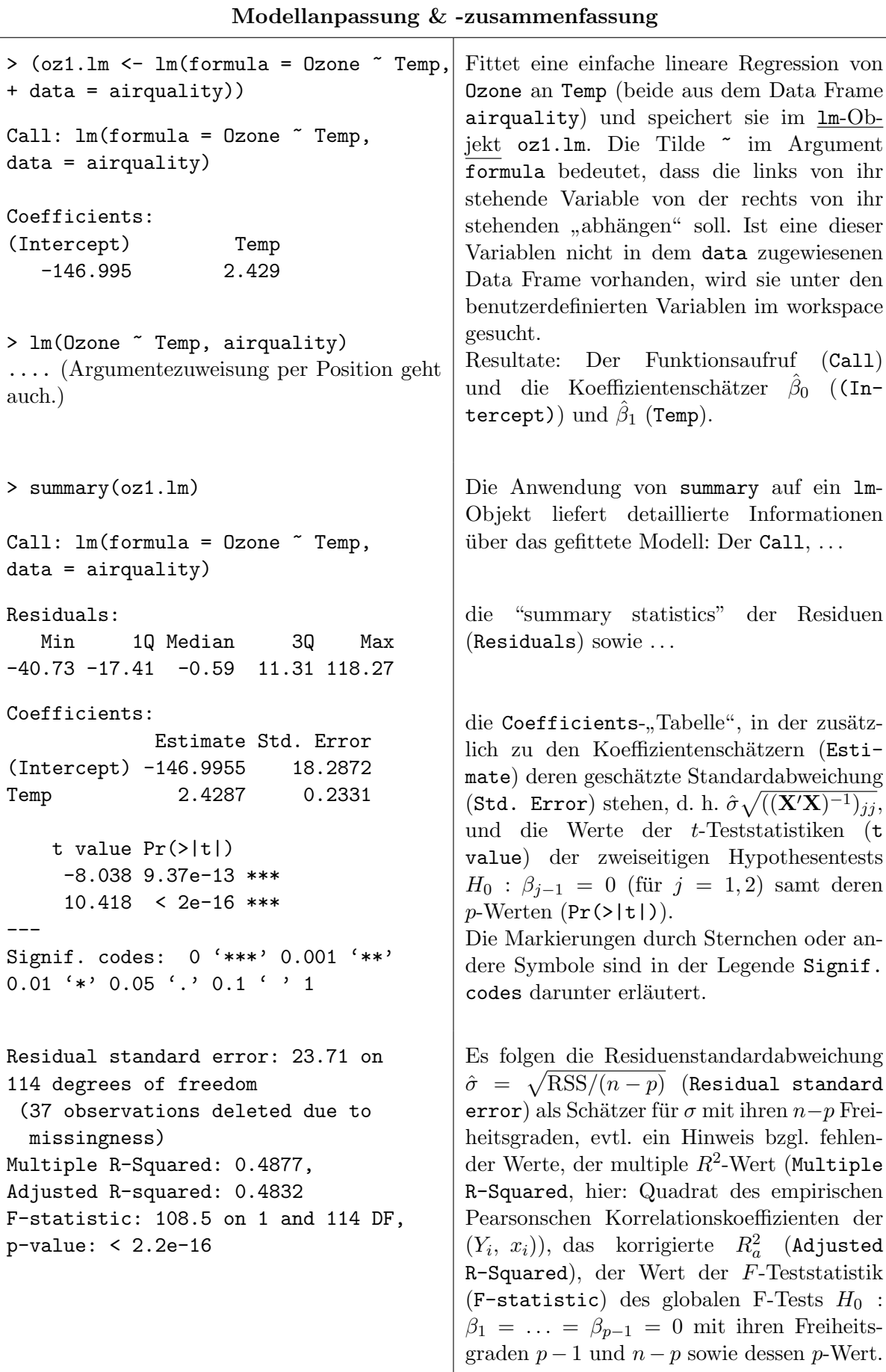

Die Überlagerungung des Streudiagramms der Daten durch die gefittete Regressionsfunktion ist im Fall der einfachen linearen Regression sehr leicht, da es sich um eine  $Gerade$  (im  $\mathbb{R}^2$ ) handelt: Die Funktion abline kann aus einem lm-Objekt die beiden Koeffizienten extrahieren und die dazugehörige Gerade in den Plot einzeichnen:

```
> plot(airquality$Temp, airquality$Ozone)
```

```
> abline(oz1.lm)
```
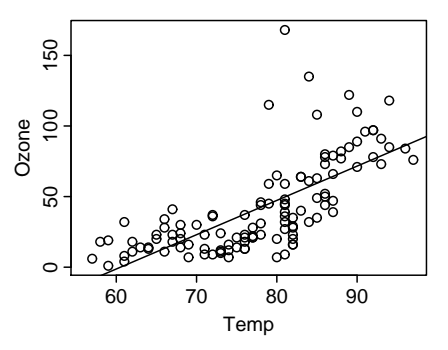

Abbildung 39: Ozone gegen Temp mit Regressionsgerade.

Bemerkung: Offenbar hat lm keine Probleme damit, dass in airquality (mindestens) in der Komponente Ozone NAs auftreten, wie z. B. in Zeile 5. Begründung: Per Rs Voreinstellung werden für den Modellfit diejenigen Zeilen des Data Frames eliminiert, die in den verwendeten Komponenten (hier Ozone und Temp) NAs enthalten. Daher ist nicht mit 153 Beobachtungen (so viele wie der Data Frame Zeilen hat) gerechnet worden, sondern nur mit den 116, für die gleichzeitig Ozone und Temp bekannt sind.

Der Ausschluss von Zeilen mit NAs geschieht – außer in der Ausgabe von summary – ohne eine Mitteilung, sodass man bei Modellen mit verschiedenen Covariablen nicht davon ausgehen kann, dass sie auf demselben Datenumfang basieren. Um jedoch unterschiedlich komplexe Modelle miteinander vergleichen zu können, muss dies der Fall sein. Sicherheitshalber sollte man daher vor dem Beginn des "Modellbaus" den Data Frame um alle NA-Zeilen bereinigen, die einem "in die Organistischen Dieser Produktion von dem Teilsche die sowitzungen Quere" kommen könnten. Dies ist z. B. durch die Funktion na.exclude möglich, die aus ihrem Argument alle NA-Zeilen ausschließt:

Wir eliminieren nun aus airquality die NA-Zeilen, speichern den bereinigten Data Frame unter dem Namen air (siehe rechts) und werden ab sofort nur noch mit diesem die Modellfits durchführen. Offenbar bleiben insgesamt nur  $n = 111$  vollständige Zeilen übrig.

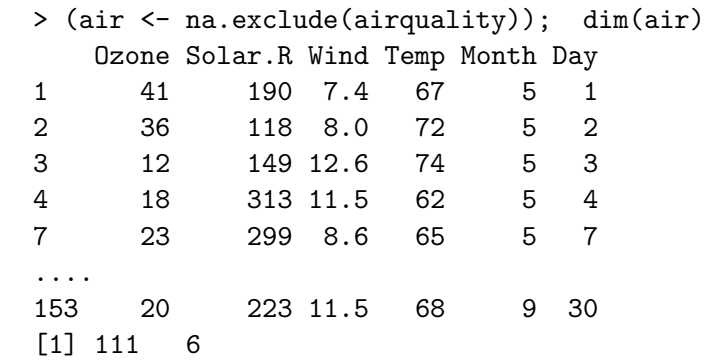

## <span id="page-225-0"></span>10.3 Die multiple lineare Regression: Anpassung & -zusammenfassung

Der nebenstehende Plot aller paarweisen Streudiagramme (samt gewisser lowess-Kurven) von Ozone, Temp und Solar.R aus dem Data Frame air, erzeugt durch

```
> pairs(~ Ozone + Temp + Solar.R,
+ data = air, cex = 0.6, gap = 0.3,
+ cex.labels = 1.2, cex.axis = 0.7,
```

```
+ upper.panel = panel.smooth)
```
deutet darauf hin, dass eventuell auch die Strahlung einen Einfluss auf die Ozon-Werte hat. (Bea.: panel.smooth besitzt ein nützliches Argument col.smooth.)

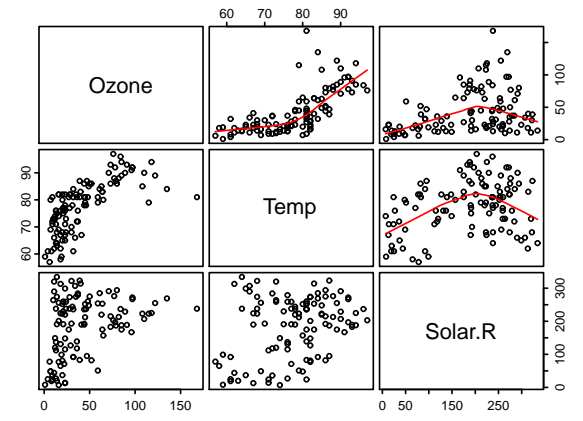

Abbildung 40: Paarweise Streudiagramme samt lowess-Kurven für Ozone, Temp, Solar.R aus air.

Daher soll ein Modell untersucht werden, in dem Ozone gemeinsam durch Temp und Solar.R beschrieben wird. Die Anpassung des multiplen linearen Regressionsmodells

Ozone<sub>i</sub> =  $\beta_0 + \beta_1 \cdot \text{Temp}_i + \beta_2 \cdot \text{Solar R}_i + \varepsilon_i$  für  $i = 1, ..., n$ 

(also hier für  $p = 3$ ) mit  $\varepsilon_1, \ldots, \varepsilon_n$  i.i.d. ~  $\mathcal{N}(0, \sigma^2)$  ist genauso einfach wie der Fall der einfachen linearen Regression und wird anhand des folgenden Beispiels verdeutlicht:

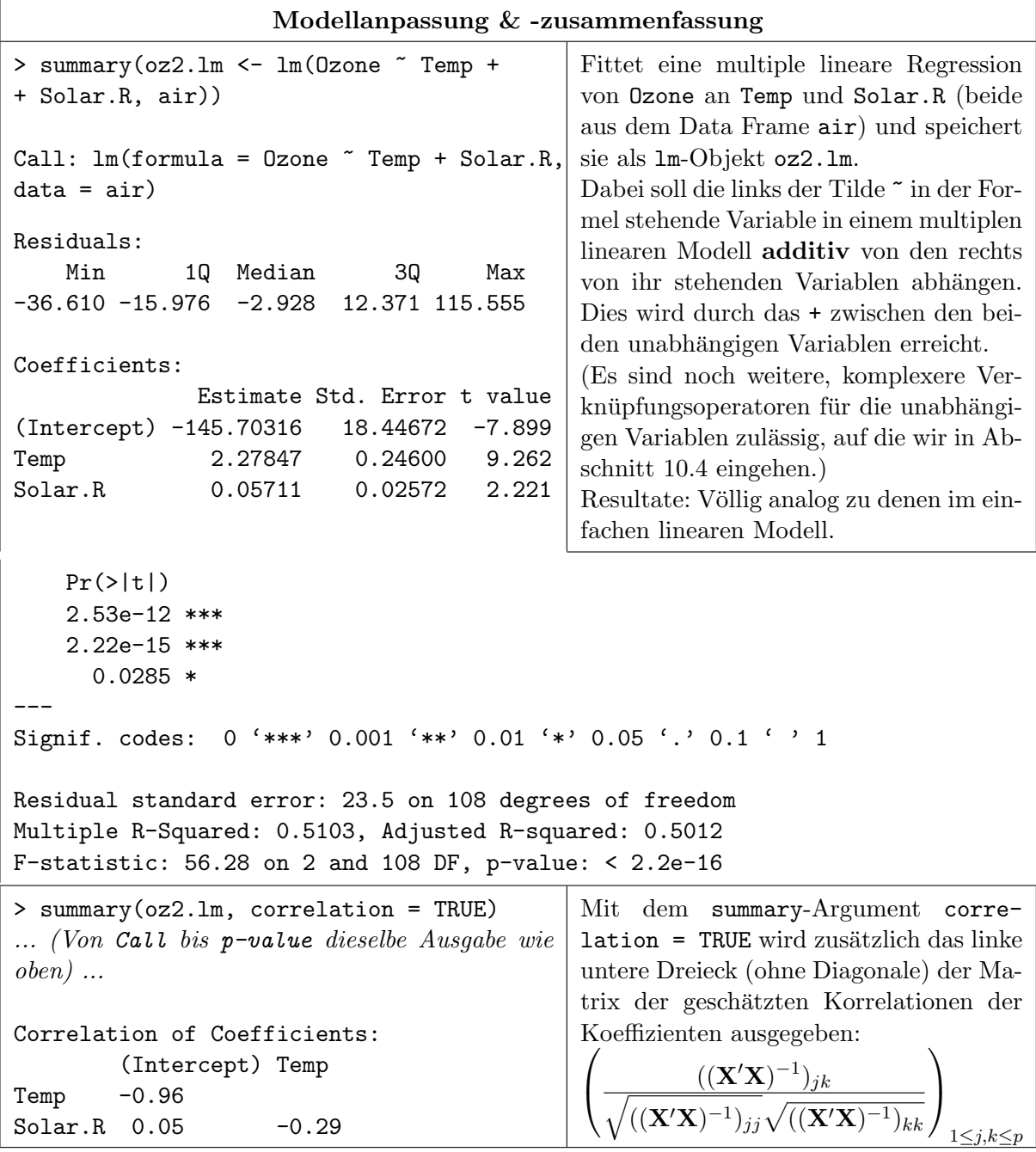

Formulierung und Fit von komplizierteren Modellen, d. h., mit noch mehr Covariablen sind "straightforward" durch Erweiterung der Modellformel zu erreichen. Eine grafische Darstellung ist jedoch nur noch für zwei Covariablen mittels der dreidimensionalen "Response-Oberfläche" möglich, was wir in §[10.9.1](#page-260-0) "Schätzwerte für die Regressionsfunktion und grafische Darstellung" behandeln. Bei mehr als zwei Covariablen versagt unsere Anschauung.

## <span id="page-227-0"></span>10.3.1 Komponenten und Diagnoseplots eines linearen Modells

Um an die Koeffizientenschätzwerte  $\hat{\boldsymbol{\beta}}' = (\hat{\beta}_0, \dots, \hat{\beta}_{p-1})$ , die Residuen  $\hat{\varepsilon}_i = Y_i - \hat{Y}_i$ , die gefitteten Werte  $\hat{Y}_i$ ,  $i = 1, \ldots, n$ , die RSS eines Fits oder etwa seine Designmatrix **X** heranzukommen, stehen die folgenden, auf 1m-Objekte anwendbaren Funktionen zur Verfügung:

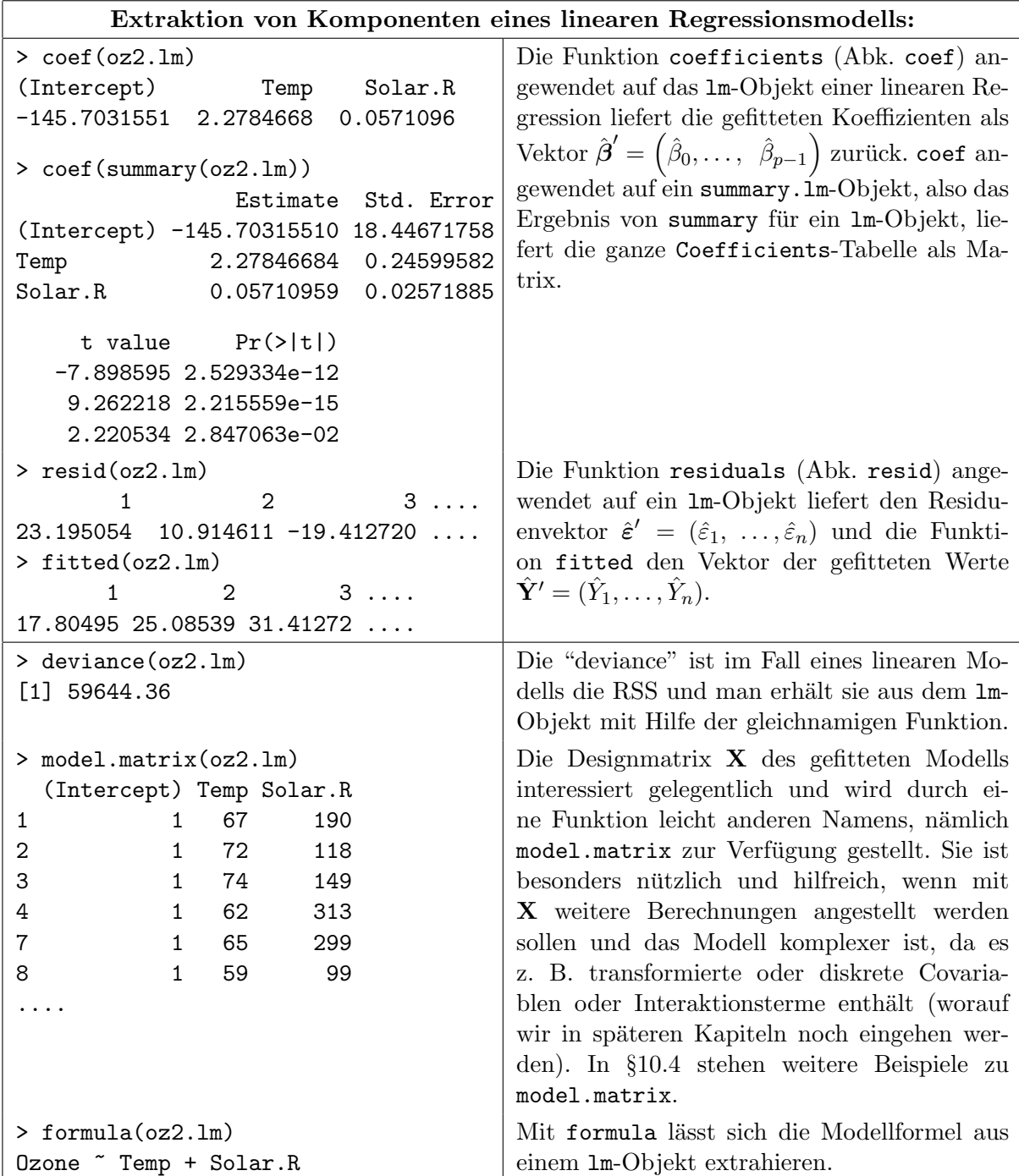

Zur qualitativen Diagnose des Fits eines linearen Modells dienen die mit dem folgenden Befehl angefertigten und darunter beschriebenen grafischen Darstellungen:

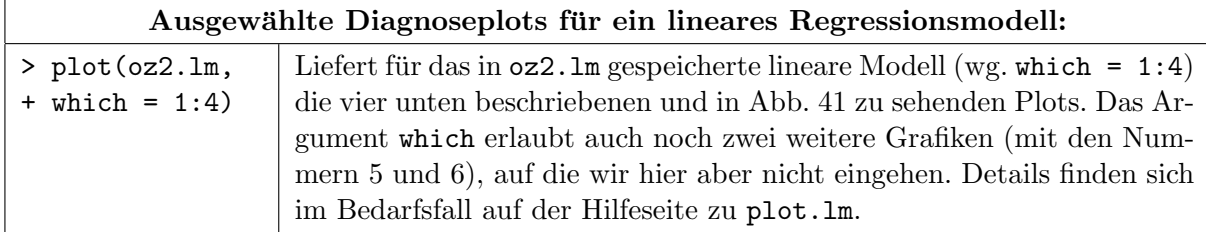

In Abb. [41](#page-228-0) von links nach rechts und von oben nach unten:

- 1. Die Residuen  $\hat{\varepsilon}_i$  gegen die gefitteten Werte  $\hat{Y}_i$ . Voreinstellungsgemäß werden die drei extremsten Beobachtungen als potenzielle Ausreißer durch ihre Namen (bzw. Indexnummern, falls unbenannt) markiert. Es sollte kein Trend oder Muster in der Punktewolke erkennbar sein (wofür eine etwas ausführlichere theoretische Begründung auf Seite 227 geliefert wird).
- 2. Ein Normal-Q-Q-Plot der standardisierten Residuen  $\hat{\varepsilon}_i/(\hat{\sigma}\sqrt{1-h_{ii}})$ , um die Plausibilität der Normalverteilungsannahme der Fehler  $\varepsilon_i$  zu beurteilen. (Auf die standardisierten Resi-duen gehen wir in Abschnitt [10.8](#page-251-0) "Modelldiagnose II: Ausreißer, Extrempunkte, einflussrei-<br>der Bunkte und Beridus kurdiger in dem als auch auf der einen wird dem als der der che Punkte und Residualanalyse" näher ein. Aber schon jetzt weisen wird daraufhin, dass im Falle  $h_{ii} = 1$  das dazugehörige Residuum – mit einer entsprechenden Warnmeldung – bei der Anfertigung des Q-Q-Plots einfach ausgeschlossen wird.) Wiederum werden die drei (verbliebenen) extremsten Beobachtungen durch ihre Namen bzw. Indexnummern markiert.

Bemerkung: Im Paket car steht eine sehr nützliche Funktion namens qqPlot zur Verfügung, die für ein 1m-Objekt einen Q-Q-Plot liefert, der um ein Band punktweiser Konfidenzintervalle ergänzt ist, welches die Beurteilung der Adäquatheit der Verteilungsannahme erleichtert. (Zur Theorie desselben siehe §12.1.1 in [\[35,](#page-398-6) Fox (1997)].)

- 3. Ein sogenannter "scale-location"-Plot der Wurzel der ab soluten standardisierten Residuen  $\sqrt{\left|\hat{\varepsilon}_{i}/(\hat{\sigma}\sqrt{1-h_{ii}})\right|}$  gegen die gefitteten Werte.
- 4. Ein Plot der Cook-Abstände (auf die wir ebenfalls noch in Abschnitt [10.8](#page-251-0) "Modelldiagno-<br>15 Martie Extreme wird sindscenielse Burkts und Bezidnabuschen" zu einer kan se II: Ausreißer, Extrempunkte, einflussreiche Punkte und Residualanalyse" zu sprechen kommen) gegen ihre Indizes, um potenziell einflussreiche Beobachtungen zu identifizieren. Die drei einflussreichsten sind auch hier markiert.

<span id="page-228-0"></span>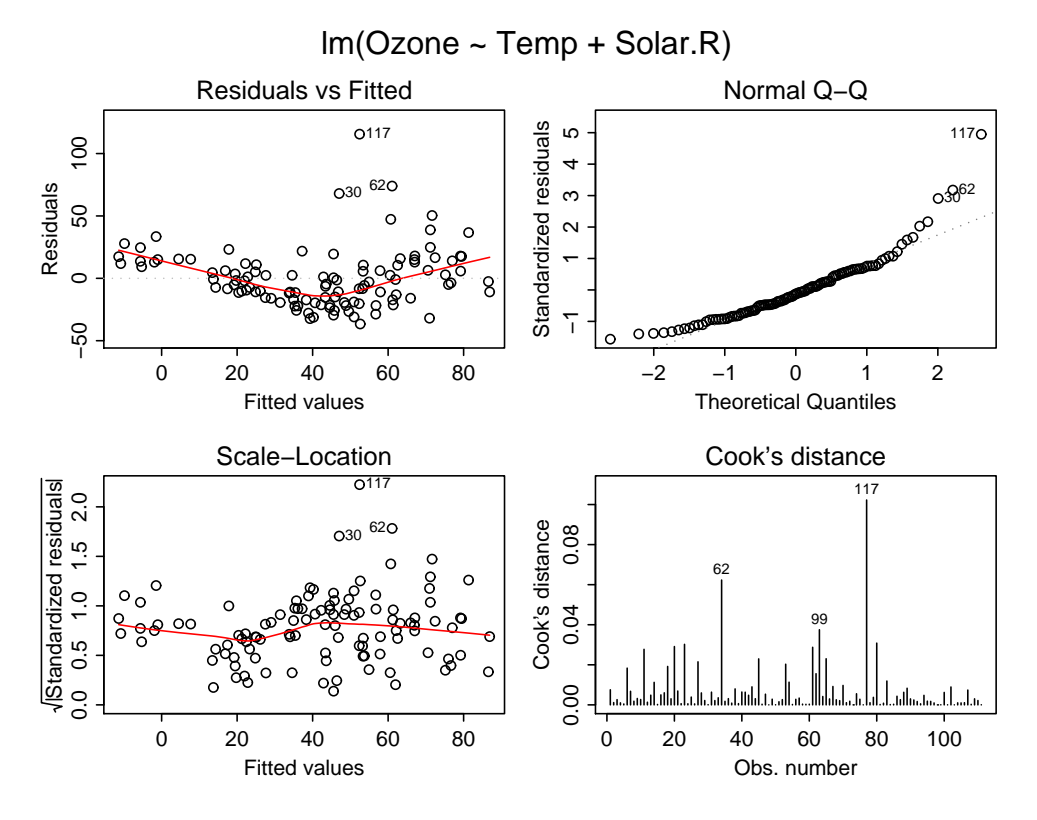

Abbildung 41: Ausgewählte Diagnoseplots für ein multiples lineares Regressionsmodell.

# <span id="page-229-0"></span>10.4 Zur Syntax von Modellformeln

Das Konzept des Formelausdrucks (formula) in S und somit auch in R erlaubt es, eine Vielzahl von Modellen für die Beziehung zwischen Variablen auf sehr kompakte Weise zu spezifizieren und für verschiedene statistische Verfahren in einheitlicher Form zu verwenden (also nicht nur für lineare Regressionsmodelle). Wir konzentrieren uns zunächst auf ihre Verwendung für stetige Designvariablen in linearen Regressionsmodellen. Auf diskrete Designvariablen gehen wir im Abschnitt [10.11](#page-283-0) "Faktorvariablen und Interaktionsterme im linearen Regressionsmodell" ein.

In den Abschnitten [10.2](#page-223-1) und [10.3](#page-225-0) sind uns schon zwei einfache Versionen von Formelausdrücken begegnet. Mittels der Funktion formula kann ein solcher Formelausdruck auch als ein eigenständiges Objekt der Klasse formula erzeugt und gespeichert werden. (Wie mit ihr aus einem Modellfit die Modellformel extrahiert wird, war schon in §[10.3.1](#page-227-0) zu sehen.)

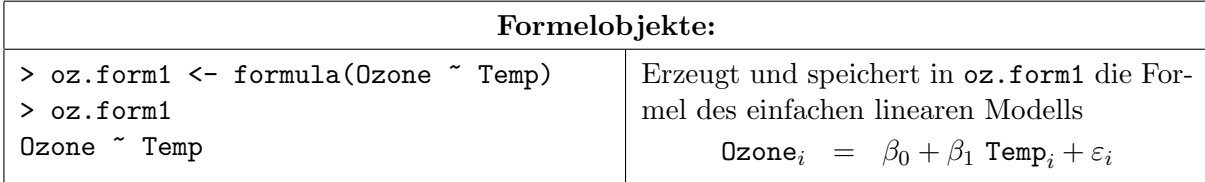

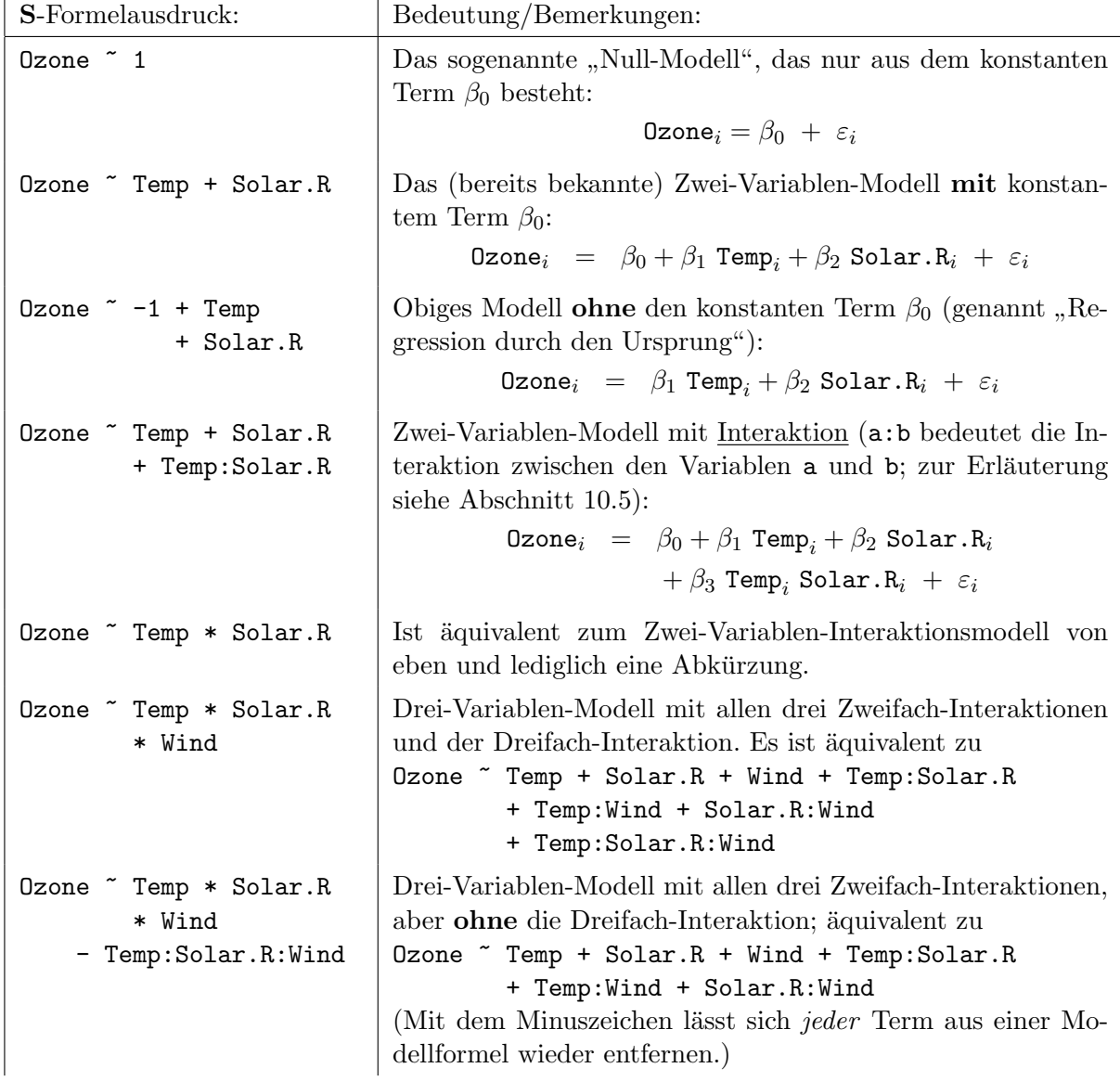

Anhand von einigen Beispielformeln soll die Formelsyntax erläutert werden:

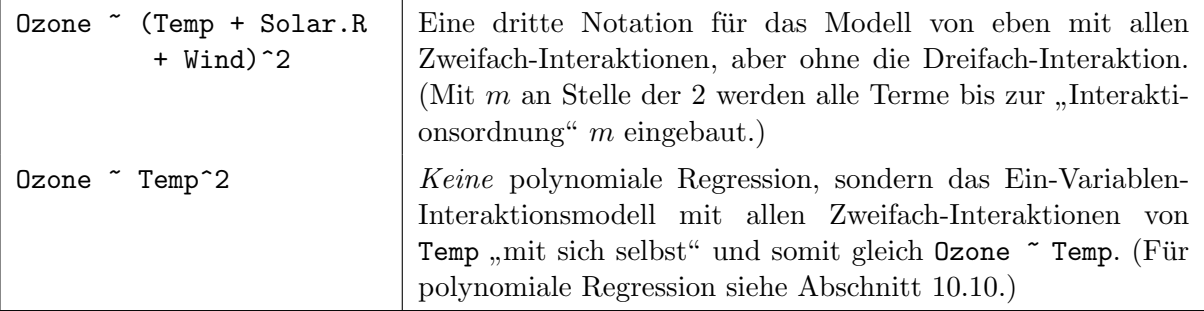

Offenbar haben die Operatoren +, -, :, \* und ^m in Formeln eine spezielle, "nicht-arithmetische" Bedeutung, wenn sie rechts der Tilde ~ auftreten. (Dies gilt auch für den noch nicht aufgeführ-ten Operator /, auf dessen Sonderbedeutung wir erst in Abschnitt [10.11](#page-283-0) "Faktorvariablen und<br>Internationations im linearen Bermesignum dell" singeben ) Anderemiitz diinfon die nachte mie Interaktionsterme im linearen Regressionsmodell" eingehen.) Andererseits durfen die rechts wie ¨ links vom ~ in einer Formel auftretenden Variablen durch alle Funktionen transformiert werden, deren Resultat wieder als eine Variable interpretierbar ist. Dies trifft insbesondere auf alle mathematischen Funktionen wie log, sqrt etc. zu (wie sie z. B. bei der Anwendung Varianz stabilisierender Transformationen (§[10.6.2\)](#page-237-0) oder linearisierender Transformationen (§[10.6.3\)](#page-238-0) zum Einsatz kommen).

Jedoch auch Funktionen, deren Ergebnis als mehrere Variablen aufgefasst werden können und z. B. als Spalten einer Matrix zurückgegeben werden, sind zulässig. Ein Beispiel hierfür ist die Funktion poly: Sie erzeugt Basen von Orthonormalpolynomen bis zu einem gewissen Grad, die im Zusammenhang mit der polynomialen Regression eine wichtige Rolle spielen und in Abschnitt [10.10](#page-278-0) "Polynomiale Regression" behandelt werden.

Die oben genannten Operatoren haben nur auf der "obersten Ebene" einer Formel ihre spezielle<br>Dedastung ihre schaft einer Fordtienersfruß in einer Formel bleibt er bei ihrer erithmetischen" Bedeutung, *innerhalb* eines Funktionsaufrufs in einer Formel bleibt es bei ihrer "arithmetischen"<br>Bedeutung Dehendere die zum Brimiel zur zwei Verichten und underleitete Verichten: Bedeutung. D. h., dass die zum Beispiel aus zwei Variablen u und v abgeleitete Variable  $x :=$  $log(u + v)$  in S als  $log(u + v)$  formuliert wird. Sollen die Operatoren jedoch auf der obersten Formelebene ihre arithmetische Bedeutung haben, so sind die betroffenen Terme in die Funktion I, wie "inhibit interpretation", "einzupacken". Damit also  $x := u + v$  als Summe von u und v eine einzelne Covariable darstellt, ist in einer S-Formel der Ausdruck I(u + v) zu verwenden, oder falls  $x := u^n$ , also die *n*-te Potenz von u eine Covariable sein soll, muss  $I(u^n)$  verwendet werden.

Es folgen einige Formelbeispiele mit transformierten Variablen:

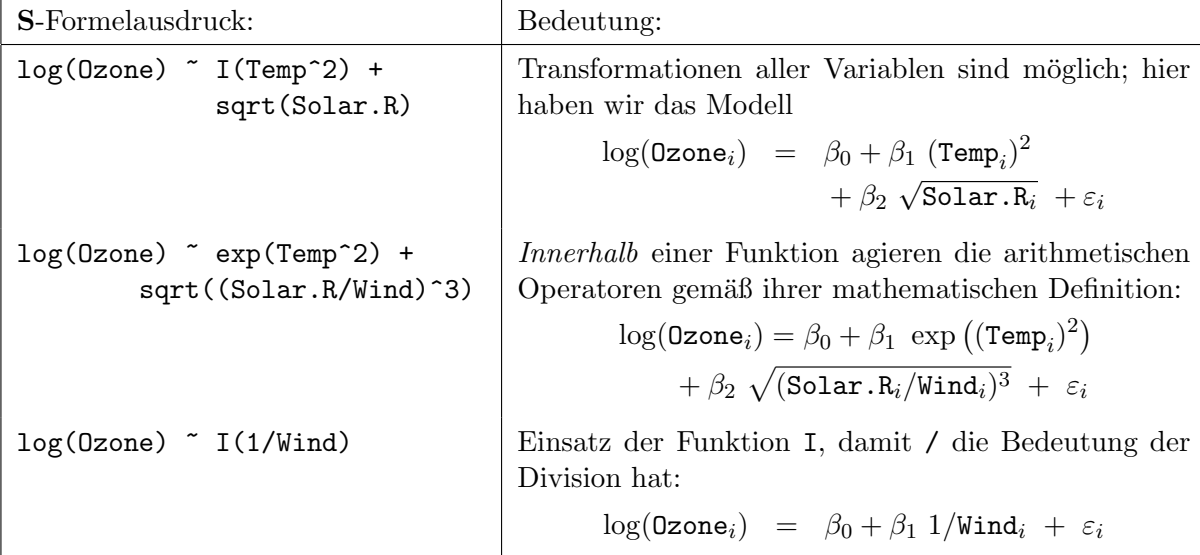

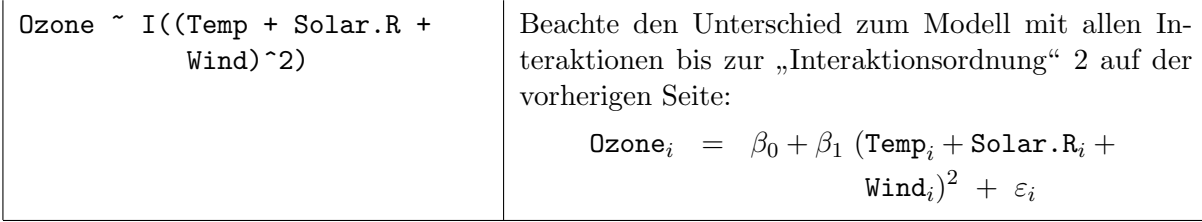

Wird eine Modellformel an 1m übergeben, um das entsprechende Regressionsmodell an Daten anpassen zu lassen, leitet sie aus jener Modellformel (intern) die Designmatrix X ab. Dies bewerkstelligt die Funktion model.matrix, die auch unabhängig von 1m zur Verfügung steht, um z. B. den Kleinste-Quadrate-Schätzer  $\hat{\beta}$  "nachzurechnen". model.matrix erwartet eine Modellformel und eine Umgebung, aus der die gemäß der Formel zu verarbeitenden Variablen stammen (z. B. einen an ihr Argument data übergebenen Data Frame). Beispiele:

```
> model.matrix(Ozone ~ Temp * Solar.R, airquality)
 (Intercept) Temp Solar.R Temp:Solar.R
1 1 67 190 12730
2 1 72 118 8496
3 1 74 149 11026
4 1 62 313 19406
7 1 65 299 19435
....
> model.matrix(log(Ozone) ~ -1 + (Temp + I(Temp^2)) * sqrt(Solar.R), airquality)
 Temp I(Temp^2) sqrt(Solar.R) Temp:sqrt(Solar.R) I(Temp^2):sqrt(Solar.R)
1 67 4489 13.784049 923.5313 61876.59
2 72 5184 10.862780 782.1202 56312.65
3 74 5476 12.206556 903.2851 66843.10
4 62 3844 17.691806 1096.8920 68007.30
7 65 4225 17.291616 1123.9551 73057.08
....
```
Ein Zwischenschritt auf dem Weg zur Designmatrix und manchmal auch von eigenem Interesse ist, die in einer Modellformel auftretenden (und damit für die Designterme bzw. Spalten der Designmatrix benötigten), evtl. transformierten Covariablen aus einer Quelle zu extrahieren und in einem eigenen Data Frame zusammenzustellen. Hierfur steht ebenfalls eine Funktion zur ¨ Verfügung: model.frame, die Ähnliches erwartet wie model.matrix. Beispiele:

```
> model.frame(Ozone ~ Temp * Solar.R, airquality)
 Ozone Temp Solar.R
1 41 67 190
2 36 72 118
3 12 74 149
4 18 62 313
7 23 65 299
....
> model.frame(log(Ozone) \sim -1 + (Temp + I(Temp\sim2)) * sqrt(Solar.R), airquality)
 log(Ozone) Temp I(Temp^2) sqrt(Solar.R)
1 3.713572 67 4489 13.784049
2 3.583519 72 5184 10.862780
3 2.484907 74 5476 12.206556
4 2.890372 62 3844 17.691806
7 3.135494 65 4225 17.291616
....
```
Beachte, wie durch beide Funktionen NAs eliminiert werden, wie von model.matrix die Response "ignoriert" wird, die Eins-Spalte hinzugefügt bzw. durch −1 verhindert wird und wie model.frame diesbzgl. anders arbeitet sowie dass model.matrix eine Matrix, aber model.frame einen Data Frame liefert.

#### <span id="page-232-0"></span>10.5 Zur Interaktion stetiger Covariablen

An einem Beispiel soll die Bedeutung einer Interaktion zwischen zwei stetigen Variablen veranschaulicht werden. In dem in Abb. [42](#page-232-1) gezeigten Data Frame marke.df sind die Resultate eines kontrollierten Experimentes zur Beurteilung des Geschmacks (auf einer metrischen Skala zwischen 0 und 100) einer gewissen Süßware für verschiedene Feuchtigkeits- und Süße-Stufen dokumentiert und in dem nebenstehenden Streudiagramm veranschaulicht.

<span id="page-232-1"></span>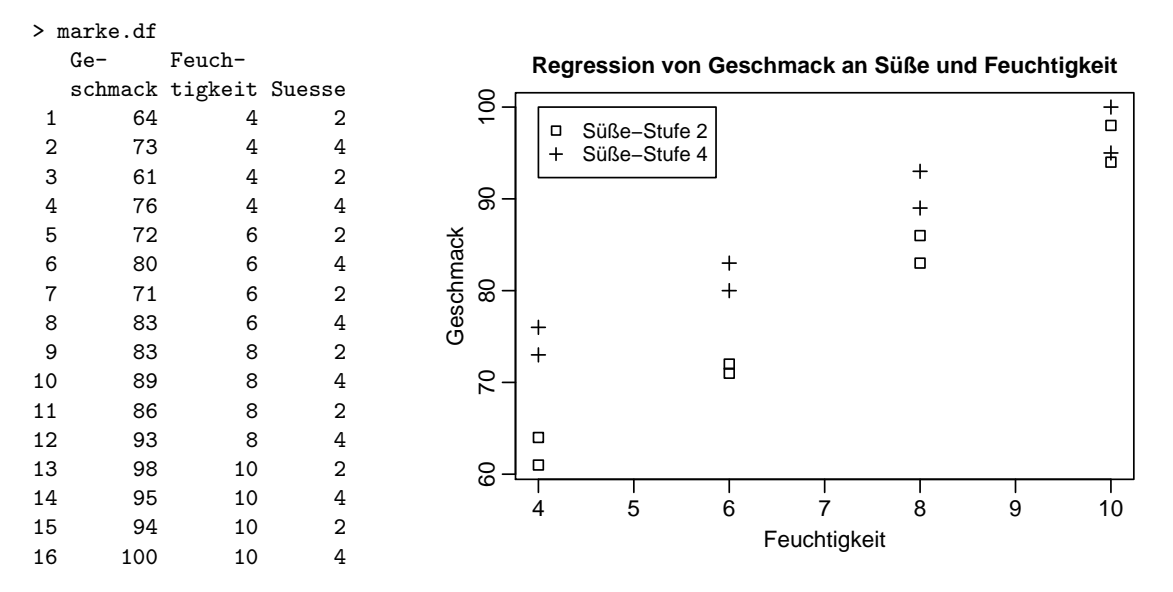

Abbildung 42: Zur Interaktion stetiger Covariablen: Der Data Frame marke.df und das Streudiagramm von Geschmack gegen Süße.

Aufgrund der Markierung der Beobachtungen durch zwei verschiedene Symbole fur die beiden ¨ Süße-Stufen ist in dem Streudiagramm deutlich zu erkennen, dass für verschiedene Süße-Stufen der Einfluss (!) der Feuchtigkeit auf die Geschmacksbeurteilung des Produktes ein anderer ist. D. h., der quantitative Einfluss der Covariablen "Feuchtigkeit" auf die Response "Geschmack"<br>här at som Wart der Geschichten Göße" ab. Dies namt men sine Intensktien und von diesem hängt vom Wert der Covariablen "Süße" ab. Dies nennt man eine <u>Interaktion</u>, und um diesem Effekt Rechnung zu tragen, muss in das aufzustellende Zwei-Variablen-Modell ein geeigneter Interaktionsterm eingebaut werden.

Die einfachste Form der Interaktion stetiger Covariablen ist die multiplikative, weswegen in einem Zwei-Variablen-Modell zusätzlich zu den Haupteffekten  $\beta_1$  und  $\beta_2$  der beiden Covariablen ein Interaktionseffekt  $\beta_3$  für das Produkt der beiden Covariablen eingebaut wird. Das Modell lautet damit

```
\texttt{Geschmack}_i = \beta_0 + \beta_1 \texttt{Feuchtigkeit}_i + \beta_2 \texttt{Suesse}_i + \beta_3 \texttt{Feuchtigkeit}_i \texttt{Suesse}_i + \varepsilon_i
```
In kompakter S-Formelsyntax: Geschmack ~ Feuchtigkeit \* Suesse

Zunächst erstellen wir einen Fit *ohne* Interaktionsterm:

```
> summary(marke.lm <- lm(Geschmack ~ Feuchtigkeit + Suesse, marke.df))
```

```
Call: lm(formula = Geschmack \tilde{ }</math> Feuchtigkeit + Suesse, data = marker.df)
```
Residuals:

Min 1Q Median 3Q Max -5.525 -1.850 -0.325 1.775 4.975

Coefficients:

```
Estimate Std. Error t value Pr(>|t|)
(Intercept) 37.5250 3.3451 11.218 4.67e-08 ***
Feuchtigkeit 4.8000 0.3362 14.277 2.53e-09 ***
Suesse 3.7500 0.7518 4.988 0.000248 ***
---Signif. codes: 0 '***' 0.001 '**' 0.01 '*' 0.05 '.' 0.1 ' ' 1
Residual standard error: 3.007 on 13 degrees of freedom
Multiple R-Squared: 0.9462, Adjusted R-squared: 0.9379
```
F-statistic: 114.4 on 2 and 13 DF, p-value: 5.611e-09

Die Plots der Residuen gegen die gefitteten Werte sowie gegen jede der Covariablen und gegen den nicht im Modell befindlichen Interaktionsterm mittels

```
> plot(fitted(marke.lm), resid(marke.lm), xlab = "Gefittete Werte",
+ ylab = "Residuen")
> plot(marke.df$Feuchtigkeit, resid(marke.lm), xlab = "Feuchtigkeit",
+ ylab = "Residuen")
> plot(marke.df$Suesse, resid(marke.lm), xlab = "Süße",
+ ylab = "Residuen")
> plot(marke.df$Feuchtigkeit * marke.df$Suesse, resid(marke.lm),
+ xlab = "Feuchtigkeit * Süße", ylab = "Residuen")
```
<span id="page-233-0"></span>sind in Abb. [43](#page-233-0) zu sehen. Dort zeigt der Plot der Residuen gegen den Interaktionsterm (rechts unten) eine leichte Krümmung in der Punktewolke, was den Schluss zulässt, dass eine Interaktion vorliegen könnte.

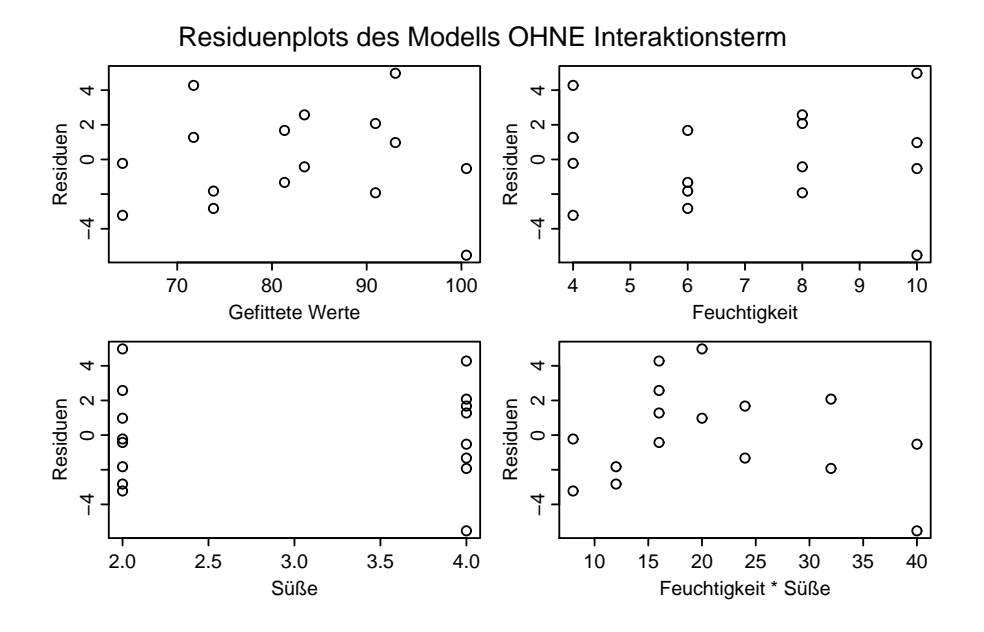

Abbildung 43: Für das Modell *ohne* Interaktion: Plots der Residuen gegen gefittete Werte und gegen tatsächliche bzw. infrage kommende Modellterme.

Daher fertigen wir nun den Fit mit Interaktionsterm an, und es zeigt sich, dass die Anpassung an Qualität gewinnt: Die Residuenstandardabweichung wird kleiner, die  $R^2$ -Werte werden größer und man beachte den signifikanten Beitrag des Interaktionsterms in diesem Modell:

> summary(marke2.lm <- lm(Geschmack ~ Feuchtigkeit \* Suesse, marke.df))

```
Call: lm(formula = Geschmack \tilde{ }</math> Feuchtigkeit <math>\ast</math> Suesse, data = marker.df)Residuals:
  Min 1Q Median 3Q Max
-2.900 -1.425 -0.775 1.800 2.950
Coefficients:
                   Estimate Std. Error t value Pr(>|t|)
(Intercept) 19.1500 5.6275 3.403 0.005241 **
Feuchtigkeit 7.4250 0.7658 9.696 5e-07 ***
Suesse 9.8750 1.7796 5.549 0.000126 ***
Feuchtigkeit:Suesse -0.8750 0.2422 -3.613 0.003559 **
---
Signif. codes: 0 '***' 0.001 '**' 0.01 '*' 0.05 '.' 0.1 ' ' 1
Residual standard error: 2.166 on 12 degrees of freedom
Multiple R-Squared: 0.9742, Adjusted R-squared: 0.9678
F-statistic: 151.3 on 3 and 12 DF, p-value: 8.47e-10
```
<span id="page-234-0"></span>Auch die Residuenplots unterstützen dieses Modell, wie in Abb. [44](#page-234-0) zu sehen: Im Plot der Residuen gegen den Interaktionsterm (rechts unten) ist die leichte Krümmung in der Punktwolke verschwunden.

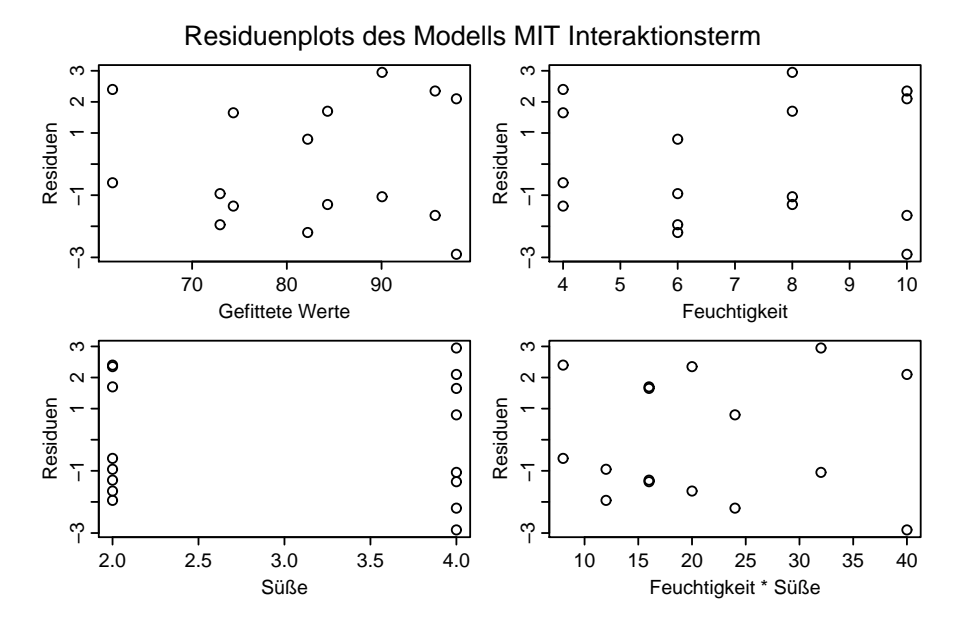

Abbildung 44: Für das Modell *mit* Interaktion: Plots der Residuen gegen gefittete Werte und gegen alle Modellterme.

Bemerkung: Natürlich ist nicht gesagt, dass multiplikative Interaktionen die einzig möglichen sind. Eine allgemeine Interaktion zwischen Covariablen  $x_1, \ldots, x_k$  wäre von der Form  $f(x_1, \ldots, x_k)$ , aber das wesentliche Problem dürfte darin bestehen, f richtig zu spezifizieren. In S steht im Rahmen der linearen Modelle für  $f$  bei stetigen Covariablen über den Operator : nur die Multiplikation zur Verfügung, was auch die einzige Form von Interaktion stetiger Covariablen im linearen Modell zu sein scheint, die in Lehrbuchern explizit behandelt wird. Unter ¨ der Abkürzung GAM für "Generalized Additive Models" werden entsprechende Verallgemeinerungen des linearen Modells in der Theorie behandelt und stehen in R z. B. in den Paketen mgcv und gam zur Verfügung.

#### 10.6 Modelldiagnose I: Residualanalyse und Transformationen des Modells

Nach dem, was wir am Beginn von Kapitel [10](#page-219-0) zur Erinnerung aufgefuhrt haben, sind die Residuen ¨  $\hat{\varepsilon}_i := Y_i - \hat{Y}_i, i = 1, \ldots, n$ , unter den üblichen Modellannahmen zwar **normalverteilt, aber** weder unabhängig noch identisch verteilt, sondern mit

$$
\text{Var}(\hat{\varepsilon}_i) = \sigma^2 \ (1 - h_{ii}) \qquad \text{und} \qquad \text{Cov}(\hat{\varepsilon}_i, \hat{\varepsilon}_j) = -\sigma^2 \ h_{ij} \quad \text{für } 1 \le i \ne j \le n,
$$

wobei  $(h_{ij})_{1 \leq i,j \leq n} = \mathbf{H}$  die schon eingeführte Projektionsmatrix ist.

**Beachte:** Im *einfachen linearen Regressionsmodell* mit  $\hat{\varepsilon}_i := Y_i - \hat{\beta}_0 - \hat{\beta}_1 x_i$  für  $i = 1, \ldots, n$ , ist

$$
h_{ij} = \frac{1}{n} + \frac{(x_i - \bar{x}_n)(x_j - \bar{x}_n)}{\sum_{l=1}^n (x_l - \bar{x}_n)^2} \qquad \text{für } 1 \le i, j \le n,
$$

was für die Residuen

$$
Var(\hat{\varepsilon}_i) = \sigma^2 (1 - h_{ii}) = \sigma^2 \left( 1 - \frac{1}{n} - \frac{(x_i - \bar{x}_n)^2}{\sum_{l=1}^n (x_l - \bar{x}_n)^2} \right)
$$

liefert. Dies bedeutet, dass die Residuen solcher Designwerte, die weiter vom Mittelwert  $\bar{x}_n$ entfernt sind, eine kleinere Varianz haben als solche, deren Designwerte näher bei  $\bar{x}_n$  liegen. Damit können Residualplots (also  $\hat{\varepsilon}_i$  gegen  $x_i$  oder gegen  $\hat{y}_i$ , denn  $\hat{y}_i$  ist lediglich eine lineare Transformation von  $x_i$ ) im zentralen Bereich des Designs bei erfüllten Modellannahmen eine tendenziell größere Variabilität zeigen als in den Randbereichen (und daher eine Art leicht "linsenförmiges" Aussehen haben dürfen)!

#### 10.6.1 Grafische Residualanalyse

Trotz der eben erwähnten Abhängigkeit und der (meist leichten, aber grundsätzlich vorhandenen!) Varianz-Inhomogenität der Residuen sind Plots von  $\hat{\varepsilon}_1, \ldots, \hat{\varepsilon}_n$  gegen die Designvariable(n) nützlich, um aufgrund von hierbei eventuell zu beobachtenden systematischen Strukturen

- Nichtlinearität in den Designvariablen,
- Varianz-Inhomogenität (= Heteroskedastizität) in den Fehlern  $\varepsilon_i$  und/oder
- •, Ausreißer"

entdecken zu können.

Schematische Skizzen einiger prototypischer Residualplots in Abb. [45](#page-236-0) sollen dies veranschaulichen. Die grauen Bänder mögen dabei vereinfachend die Struktur der "Residuenwolke" wider-<br>---------spiegeln. Plot . . .

- (a) zeigt einen idealtypischen Residualplot: Konstante Streuung (= Homoskedastizität) im gesamten Designwertebereich, keine Krümmung der Residuenwolke, keine Ausreißer.
- (b) liefert durch die Krümmung ein Indiz für eine andere funktionale Beziehung als die modellierte zwischen der Response und der Designvariablen.
- (c) dokumentiert eine Abh¨angigkeit der Residuenstreuung vom Wert der Designvariablen, also Varianz-Inhomogenität. Hier: Je größer x, desto stärker streut Y um die Regressionsfunktion.
- (d) ist ein Plot der Residuen gegen ihren Index und, wenn die Daten in der Reihenfolge ihrer Indizes erhoben wurden, damit ein Plot gegen die Zeit. In diesem Fall impliziert er eine mögliche Abhängigkeit der Fehler voneinander.

<span id="page-236-0"></span>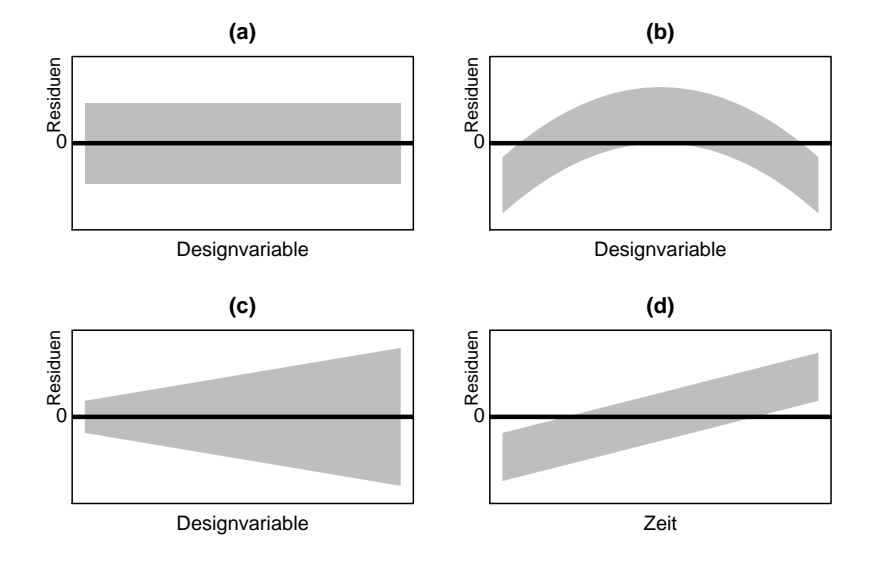

Abbildung 45: Prototypische Residualplots.

Im einfachen linearen Regressionsmodell können äquivalent zu den obigen Plots der Residuen gegen eine Designvariable auch Plots der Residuen gegen die gefitteten Werte  $\hat{Y}_1, \ldots, \hat{Y}_n$  betrachtet werden. Sie unterscheiden sich lediglich in der Skala der horizontalen Achse von den erstgenannten Plots, da die  $\hat{Y}_i$  eine lineare Transformation der  $x_i$  sind, sodass der optische Eindruck der Plots derselbe ist. Außerdem sind diese Plots auch im multiplen Regressionsmodell (mit mehr als nur einer Designvariablen) anfertigbar und es kommt hinzu, dass die gefitteten Werte  $\hat{Y}_i$  und die Residuen  $\hat{\varepsilon}_i$  unter den Modellannahmen unkorreliert sind, denn:

In jedem linearen Regressionsmodell mit konstantem Term  $\beta_0$  (also mit einer Einsenspalte in der Designmatrix X) gilt  $H1_n = 1_n$  (denn  $HX = X$ ), woraus  $(I_{n \times n} - H)1_n = 0_n$  folgt und mit Fakten von S. [211](#page-219-1) oben zum Residuenvektor somit:

$$
\mathbf{1}'_n \hat{\boldsymbol{\varepsilon}} = \mathbf{1}'_n (\mathbf{I}_{n \times n} - \mathbf{H}) \mathbf{Y} = (\mathbf{1}'_n - \mathbf{1}'_n \mathbf{H}) \mathbf{Y} = 0
$$

In Konsequenz gilt für die empirische Kovarianz zwischen  $\hat{Y}_1, \ldots, \hat{Y}_n$  und  $\hat{\epsilon}_1, \ldots, \hat{\epsilon}_n$ :

$$
(n-1)\widehat{\text{cov}}(\hat{\mathbf{Y}}, \hat{\boldsymbol{\varepsilon}}) = \sum_{i=1}^{n} (\hat{Y}_i - \bar{\hat{Y}}_i)(\hat{\varepsilon}_i - \bar{\hat{\varepsilon}}_i) = (\hat{\mathbf{Y}} - n^{-1}\mathbf{1}_n\mathbf{1}_n'\hat{\mathbf{Y}})'(\hat{\boldsymbol{\varepsilon}} - \mathbf{0}_n)
$$
  
\n
$$
= (\mathbf{H}\mathbf{Y} - n^{-1}\mathbf{1}_n\mathbf{1}_n'\mathbf{H}\mathbf{Y})'(\mathbf{I}_{n\times n} - \mathbf{H})\mathbf{Y}
$$
  
\n
$$
= \mathbf{Y}'(\mathbf{H} - n^{-1}\mathbf{1}_n\mathbf{1}_n')'(\mathbf{I}_{n\times n} - \mathbf{H})\mathbf{Y}, \text{ denn } \mathbf{1}_n'\mathbf{H} = \mathbf{1}_n'
$$
  
\n
$$
= \mathbf{Y}'(\mathbf{H}(\mathbf{I}_{n\times n} - \mathbf{H}) - n^{-1}\mathbf{1}_n\mathbf{1}_n'(\mathbf{I}_{n\times n} - \mathbf{H})) \mathbf{Y} = 0,
$$

sodass auch der empirische Pearsonsche Korrelationskoeffizient der  $\hat{Y}_i$  und  $\hat{\varepsilon}_i$  gleich Null ist (vgl. auch [\[53,](#page-399-0) Hocking (1996), §5.3.1]). Dies bedeutet, dass im Plot der Residuen gegen die gefitteten Werte stets insbesondere kein linearer Trend zu erkennen ist. Ein anderer Trend, ein anderes Muster jedoch deutet darauf hin, dass das Modell nicht korrekt ist!

Falls die Diagnoseplots und die Modellannahmen im Widerspruch zueinander stehen, kann das, wie oben schon angesprochen, die folgenden möglichen Ursachen haben:

1. Die funktionale Beziehung zwischen Erwartungswert der Response und der (bzw. den) Designvariable(n), d. h. die Regressionsfunktion ist nicht korrekt formuliert (vgl. Plot (b) in Abb. [45\)](#page-236-0).

Dies wiederum kann zwei Gründe haben:

- i. Die Designvariable(n) geht (gehen) nicht in der korrekten funktionalen Form in die Regressionsfunktion ein.
- ii. Die (Mess-Skala der) Response ist nicht in der adäquaten funktionalen Form für das Modell.
- 2. Über den Designbereich hinweg liegt Varianz-Inhomogenität der Fehler  $\varepsilon_i$  vor (s. Abb. [45\(](#page-236-0)c)).
- 3. Die  $\varepsilon_i$  sind nicht normalverteilt (was sich in einem Normal-Q-Q-Plot der Residuen zeigen sollte).
- 4. Die  $\varepsilon_i$  sind korreliert (vgl. Abb. [45\(](#page-236-0)d)).

Für die jeweiligen Abweichungen von den Modellannahmen kann möglicherweise **Abhilfe** geschaffen werden, indem

- eine linearisierende Transformation auf die Designvariable(n) oder die Response angewendet wird,
- eine Varianz stabilisierende Transformation der Response vorgenommen wird,
- spezielle Covarianzmodelle für die Fehler  $\varepsilon_i$  angesetzt werden (worauf wir hier aber nicht eingehen).

### <span id="page-237-0"></span>10.6.2 Varianz stabilisierende Transformationen

Wenn – im Gegensatz zur Modellannahme der Homoskedastizität der  $\varepsilon_i$  – davon ausgegangen werden muss, dass die Varianz eine Funktion der mittleren Response (also des Wertes der Regressionsfunktion) ist, kann es nützlich sein, die Response zu transformieren. Wir beschränken uns hier auf eine grafische Methode zur Auswahl geeigneter Transformationen. (Beachte jedoch die Bemerkung zur Box-Cox-Methode auf S. [230](#page-238-1) unten.)

In Abb. [46](#page-237-1) folgen vier prototypische Regressionsplots samt Vorschlägen für Response-Transformationen zur Varianzstabilisierung. Wir geben in der Tabelle darunter die dazugehörige S-Formelsyntax unter Verwendung der Terminologie des Ozon-Beispiels an. Als willkommene " hung und eine " Normalisierung" der Verteilung der Fehler beobachtet. "Nebenwirkung" dieser Transformationen wird häufig eine Linearisierung der Regressionsbezie-

<span id="page-237-1"></span>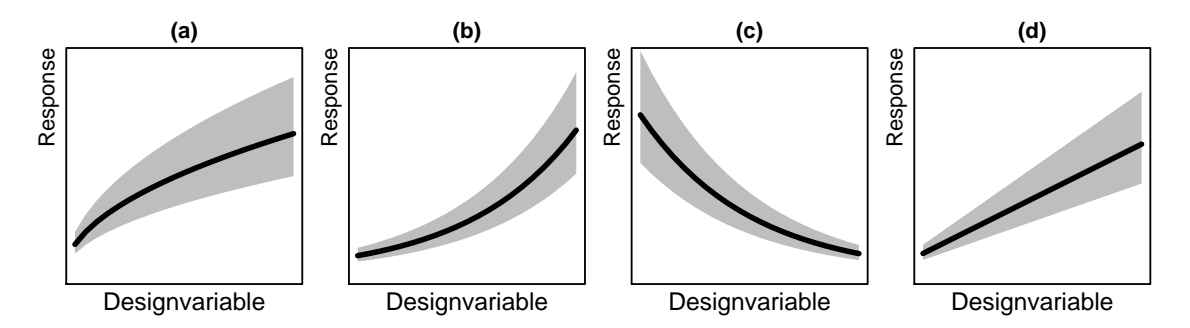

Abbildung 46: Prototypische Residualplots, die eine Varianzstabilisierung nahelegen.

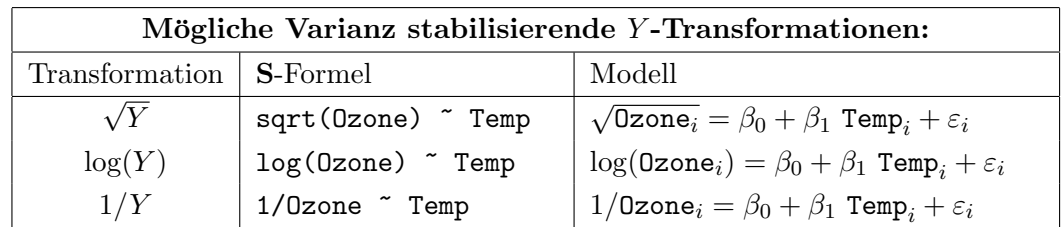

Zusätzlich zur Transformation der Response kann es durchaus hilfreich oder sogar notwendig sein, gleichzeitig eine Designtransformation (wie im nächsten Paragraphen beschrieben) durch-zuführen, um den Modell-Fit zu verbessern. (Detaillierter wird hierauf z. B. in [\[9,](#page-397-1) Box, Hunter und Hunter (1978)], [\[53,](#page-399-0) Hocking (1996)] oder [\[79,](#page-401-3) Neter et al. (1990)] eingegangen.)

### <span id="page-238-0"></span>10.6.3 Linearisierende Transformationen

Wir gehen – in Übereinstimmung mit der Modellannahme der Homoskedastizität der  $\varepsilon_i$  – davon aus, dass die Varianz konstant ist, und geben auch hier eine grafische Methode zur Bestimmung der passenden linearisierenden Transformation an:

Die in Abb. [47](#page-238-2) gezeigten, prototypischen nichtlinearen Regressionsbeziehungen bei konstanter Varianz der Residuen legen die dort angegebenen Designtransformationen zur Linearisierung der Beziehung zwischen Response und Design nahe. Für jede infrage kommende Transformation könnte ein eigener Modell-Fit durchgeführt werden, um die "beste" Anpassung zu finden, mation Romte ein eigener Moden 1 is darengeram v werden, am die "bessee Tripassung zu inden,<br>wobei dazu die Verfahren aus Abschnitt [10.7](#page-240-0) "Modifizierung eines linearen Regressionsmodells" hilfreich sein können (und hierin speziell §[10.7.3\)](#page-244-0).

<span id="page-238-2"></span>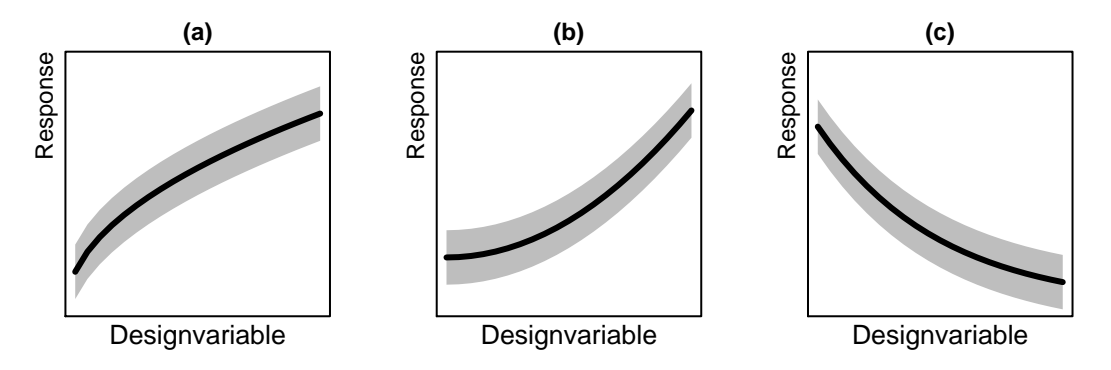

Abbildung 47: Prototypische Residualplots, die linearisierende Designtransformationen nahelegen. Möglich für (a):  $\log(x)$ ,  $\sqrt{x}$ ; für (b):  $x^2$ , exp(x); für (c):  $1/x$ , exp(-x).

| Linearisierende Transformationen:                                             |                                                         |                                                                                              |
|-------------------------------------------------------------------------------|---------------------------------------------------------|----------------------------------------------------------------------------------------------|
| Transformation                                                                | <b>S-Formel</b>                                         | Modell                                                                                       |
| $\log(x)$                                                                     | Ozone $\degree$ log(Temp)                               | Ozone <sub>i</sub> = $\beta_0 + \beta_1 \log(\text{Temp}_i) + \varepsilon_i$                 |
| $\sqrt{x}$                                                                    | Ozone ~ sqrt(Temp)                                      | Ozone <sub>i</sub> = $\beta_0 + \beta_1 \sqrt{\text{Temp}_i} + \varepsilon_i$                |
| $x^2$                                                                         | Ozone $\tilde{I}$ (Temp <sup><math>\sim</math></sup> 2) | Ozone <sub>i</sub> = $\beta_0 + \beta_1$ (Temp <sub>i</sub> ) <sup>2</sup> + $\varepsilon_i$ |
| (Polynomiale Regression wird als eigenes Thema in Abschnitt 10.10 behandelt!) |                                                         |                                                                                              |
| $\exp(x)$                                                                     | Ozone ~ exp(Temp)                                       | $\texttt{Ozone}_i = \beta_0 + \beta_1 \exp(\texttt{Temp}_i) + \varepsilon_i$                 |
| 1/x                                                                           | Ozone $\tilde{I}(1/\text{Temp})$                        | $\texttt{Ozone}_i = \beta_0 + \beta_1 \frac{1}{\texttt{Temp}_i} + \varepsilon_i$             |
| $\exp(-x)$                                                                    | Ozone $\degree$ exp( $-Temp$ )                          | $\texttt{Ozone}_i = \beta_0 + \beta_1 \exp(-\texttt{Temp}_i) + \varepsilon_i$                |

Es folgt tabelliert die S-Formelsyntax (wieder unter Verwendung des Ozon-Beispiels):

## <span id="page-238-1"></span>10.6.4 Symmetrisierung des Designs und spezielle linearisierbare Regressionsfunktionen

Obige Designtransformationen können (zusätzlich zu ihrer linearisierenden Wirkung) im Fall schiefer Designverteilungen auch die Konsequenz haben, die Verteilung der Covariablen zu symmetrisieren, was deren Darstellung in Streudiagrammen verbessert und die Analyse erleichtert. Zum Beispiel können linkssteile Designverteilungen (wo sich also die Designwerte links "clustern" und nach rechts ausdünnen) durch  $log(x)$  oder  $x^a$  mit  $a < 1$  eventuell symmetrisiert werden, wohingegen dies bei rechtssteilen Verteilungen (rechts "clusternd" und sich nach links ausdünnend)<br>durch Betauerung<sup>a</sup> mit a. > 1 mechicht durch Potenzen  $x^a$  mit  $a > 1$  geschieht.

In speziellen Anwendungen treten originär nichtlineare Regressionsbeziehungen auf, die sich jedoch durch geeignete Transfomationen in ein lineares Modell überführen lassen. Es folgt eine Auflistung solcher linearisierbarer Regressionsfunktionen samt ihrer zugehörigen Transformationen und S-Formelsyntax, in der Y jeweils der Response-Vektor und x die unabhängige Variable ist.

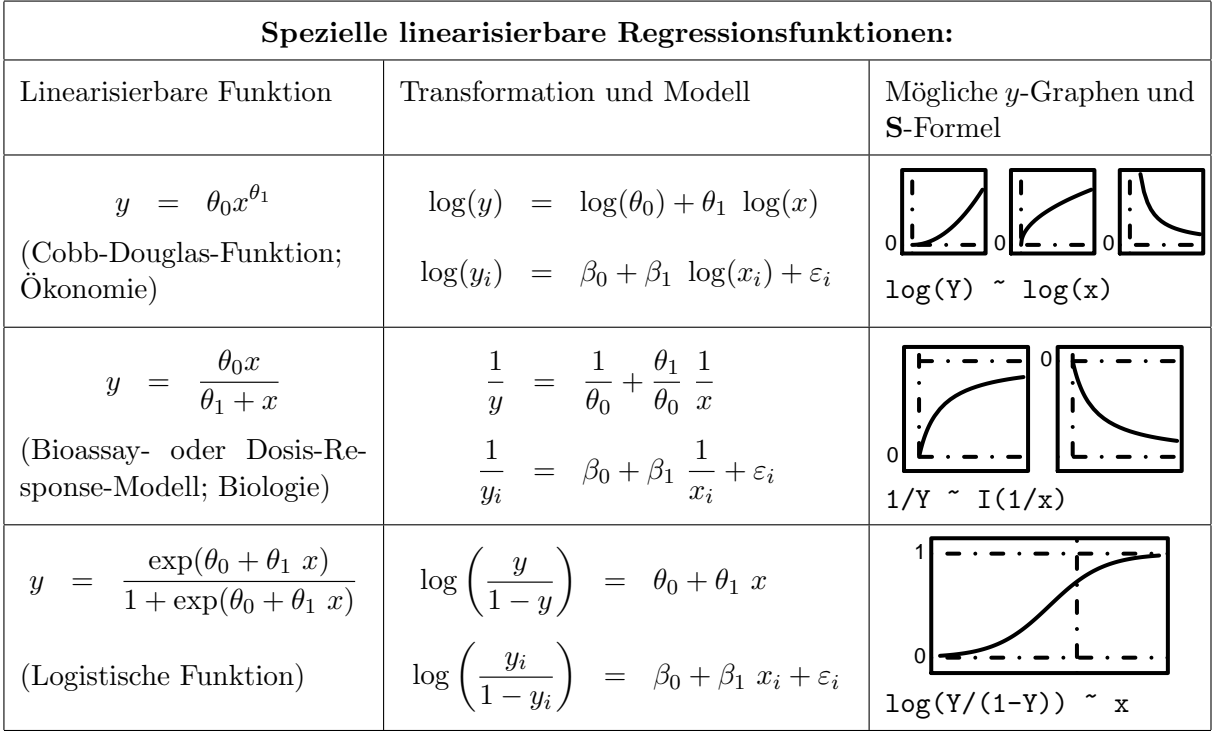

Beachte: Bei allen obigen Modellen muss die Annahme der additiven Fehler im transformierten Modell gerechtfertigt sein! Wenn dies nicht der Fall ist, können zwar die Parameterschätzwerte noch vernünftig sein, aber die inferenzstatistischen Verfahren der linearen Modelle (Hypothesentests, Konfidenzintervalle usw.) sind nicht mehr gültig.

Bemerkung: Ein quantitatives Verfahren zur objektiven Bestimmung einer adäquaten linearisierenden (und womöglich auch Varianz stabilisierenden) Transformation der Response  $Y$  (im Fall rein positiver Response-Werte) ist die Box-Cox-Methode [\[8,](#page-397-2) Box & Cox (1964)]. Sie wird z. B. in [\[53,](#page-399-0) Hocking (1996), ch. 6] unter dem Namen Box-Cox-Transformation ausfuhrlich disku- ¨ tiert und ist im R-Package MASS in der Funktion boxcox implementiert. [\[36,](#page-398-3) Fox (2002), ch. 3.4] geht ebenfalls darauf ein.

#### <span id="page-240-0"></span>10.7 Modifizierung eines linearen Regressionsmodells

Die Analyse eines angepassten linearen Modells kann ergeben, dass nicht alle seiner Designterme (in der Form, in der sie im Modell auftauchen) einen signifikanten Einfluss haben. Das Entfernen eines Terms oder mehrerer Terme aus dem Modell könnte den Fit vereinfachen, ohne ihn wesentlich zu verschlechtern. Umgekehrt mag es naheliegen, weitere Terme zu einem bestehenden Modell hinzuzufügen, um den Fit zu verbessern. In beiden Fällen ist es interessant zu quantifizieren, ob das reduzierte bzw. erweiterte Modell im Vergleich zum Ausgangsmodell einen besseren Fit liefert.

Das Vergleichskriterium für Ausgangs- und modifiziertes Modell, das hier zum Einsatz kommt, ist "An Information Criterion" (= AIC), welches auf [\[3,](#page-397-3) Akaike (1974)] zurückgeht und in  $§10.7.5$  $§10.7.5$  ausführlicher vorgestellt wird. Vorab geben wir hier die allgemeine Definition

$$
AIC := -2 \cdot \{maximierte log-Likelihood\} + 2 \cdot \{Anzahl der Parameter\},\tag{40}
$$

die sich im Fall des linearen Regressionsmodells mit normalverteilten Fehlern konkretisiert zu:

$$
AIC = n\left(\log\left(\frac{RSS}{n}\right) + 1\right) + 2p\tag{41}
$$

Aus letzterem wird deutlich, dass die Modellkomplexität in Form der Dimension  $p$  und die durch RSS quantifizierte Fit-Güte antagonistisch wirken: Ein kleinerer AIC-Wert ergibt sich nur dann, wenn bei einer Modellverkleinerung (= Dimensionsreduktion) der RSS-Wert nicht zu stark ansteigt, d. h., die Fit-Güte nicht zu sehr darunter leidet, oder wenn bei einer Modellvergrößerung  $(=$  Dimensionserhöhung) der RSS-Wert hinreichend stark zurückgeht, d. h., die Fit-Güte entsprechend zunimmt. Ziel ist es, einen möglichst niedrigen Wert für AIC zu erhalten. (Der Beitrag 2 · {Anzahl der Parameter} zu AIC wird auch "Strafterm" (= "penalty term") genannt.)

Für das Verständnis der Funktionsweise von Akaikes Informationskriterium ist es hilfreich, AIC etwas genauer zu betrachten. Dazu folgt eine tabellarische Übersicht für AIC in den möglichen Szenarien "Ausgangsmodell", "reduziertes Modell" und "erweitertes Modell":

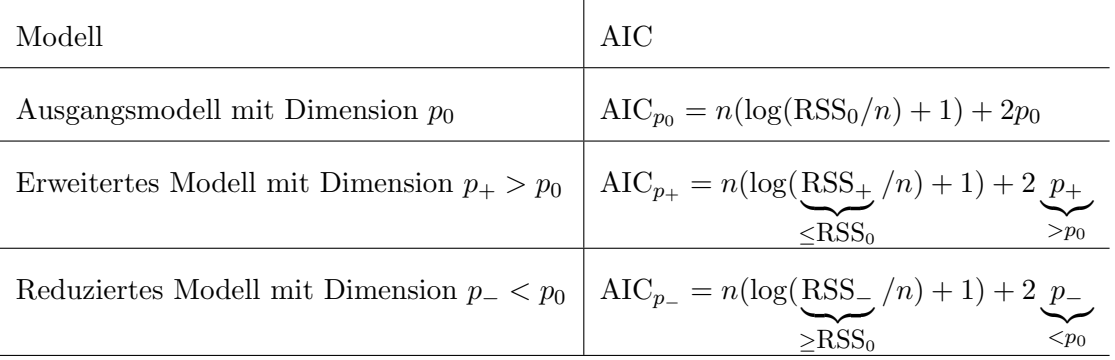

Zur Modifikation eines bestehenden Modells, das in einem  $1m$ -Objekt gespeichert ist, stehen in  $\bf R$ mehrere Funktionen zur Verfügung. Zum einen ist dies die Funktion update, die im Wesentlichen Tipp- und Rechenarbeit ersparen kann, wenn ein Modell gezielt verändert werden soll. Zum anderen sind es die Funktion drop1, die ausgehend von einem bestehenden Modell die Wirkung des Weglassens einzelner, im Modell befindlicher Terme bestimmt, und die Funktion add1, die dasselbe für die einzelne Hinzunahme weiterer, nicht im Modell befindlicher Terme durchführt.

Die Berechnung der AIC-Statistik für Modelle, in denen sich  $p_-\,$  bzw.  $p_+\,$  um genau 1 von  $p_0$ unterscheiden, ist in den Funktionen drop1 bzw. add1 implementiert. Deren Verwendung wird in den beiden übernächsten Abschnitten erläutert. Zunächst jedoch zur Funktion update, die hauptsächlich eine organisatorische Hilfe ist.

#### 10.7.1 Die Funktion update

Die Funktion update erlaubt, ein neues Modell ausgehend von einem bestehenden zu kreieren, indem lediglich diejenigen Argumente angegeben werden, die zu ändern sind. Ihre zwei wesentlichen Argumente heißen object und formula, wobei object das Modellobjekt, wie z. B. ein lm-Objekt erwartet, welches modifiziert werden soll. Das Argument formula erwartet die modifizierte Modellformel, wobei ein Punkt (.) auf der linken oder rechten Seite der Tilde ~ durch die linke oder rechte Seite der ursprünglichen Modellformel aus object ersetzt wird. (Ein alleiniger Punkt links der Tilde kann weggelassen werden.)

Das in Abschnitt [10.3](#page-225-0) erstellte Modell oz 2.1m hätte zum Beispiel aus einem (auf Basis des um NAs bereinigten (!) Data Frames air generierten) lm-Objekt oz1.lm wie folgt erzeugt werden können:

> oz1.lm <- lm(Ozone ~ Temp, data = air)  $>$  oz2.1m  $\leq$  update(object = oz1.1m, formula = .  $\sim$  . + Solar.R)

Oder noch kürzer, indem die Argumentebenennungen und der alleinige Punkt links der Tilde weggelassen werden:

 $>$  oz2.1m  $\leq$  update(oz1.1m,  $\leq$  . + Solar.R)

Eine (hier logarithmische) Transformation der Responsevariablen bei gleichzeitigem Ausschluss des konstanten Terms  $\beta_0$  aus dem Modell erreicht man z. B. durch:

 $>$  oz2b.lm <- update(oz1.lm, log(.)  $\sim$  . - 1)

In den folgenden Abschnitten werden uns noch weitere Anwendungsbeispiele der Funktion update begegnen.

#### 10.7.2 Das Entfernen eines Terms: drop1

Zur Illustration der Funktionsweise von drop1 verwenden wir den eingebauten Data Frame stackloss, der Informationen für einen gewissen Fabrikationsprozess von Nitrit  $(NHO<sub>3</sub>)$  aus Ammoniak (NH<sub>3</sub>) enthält. Seine Komponente stack.loss ist eine Maßzahl für die *nicht* in einem " Gegenstrom-Absorptionsturm" aufgefangene Menge an Nitrit und hier die Responsevariable. Die übrigen drei Komponenten sind die Covariablen und beschreiben die jeweiligen Umgebungsbedingungen des Prozesses (siehe auch Rs Online-Hilfe dazu):

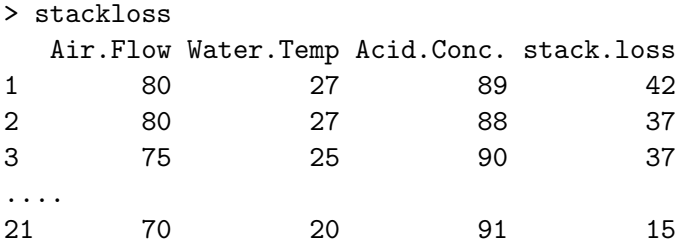

Ein Aufruf der Art pairs(stackloss, lower.panel = panel.smooth) liefert die folgenden paarweisen Streudiagramme und demnach scheinen alle drei Variablen Air.Flow, Water.Temp und Acid.Conc. einen Einfluss auf den stack.loss zu haben. (Memo: panel.smooth besitzt ein nützliches Argument  $col.s$ mooth, dass hier z. B. via lower.panel = function(...)  $panel.smooth(..., col.smooth = "blue") zum Einsatz gebracht werden können.)$ 

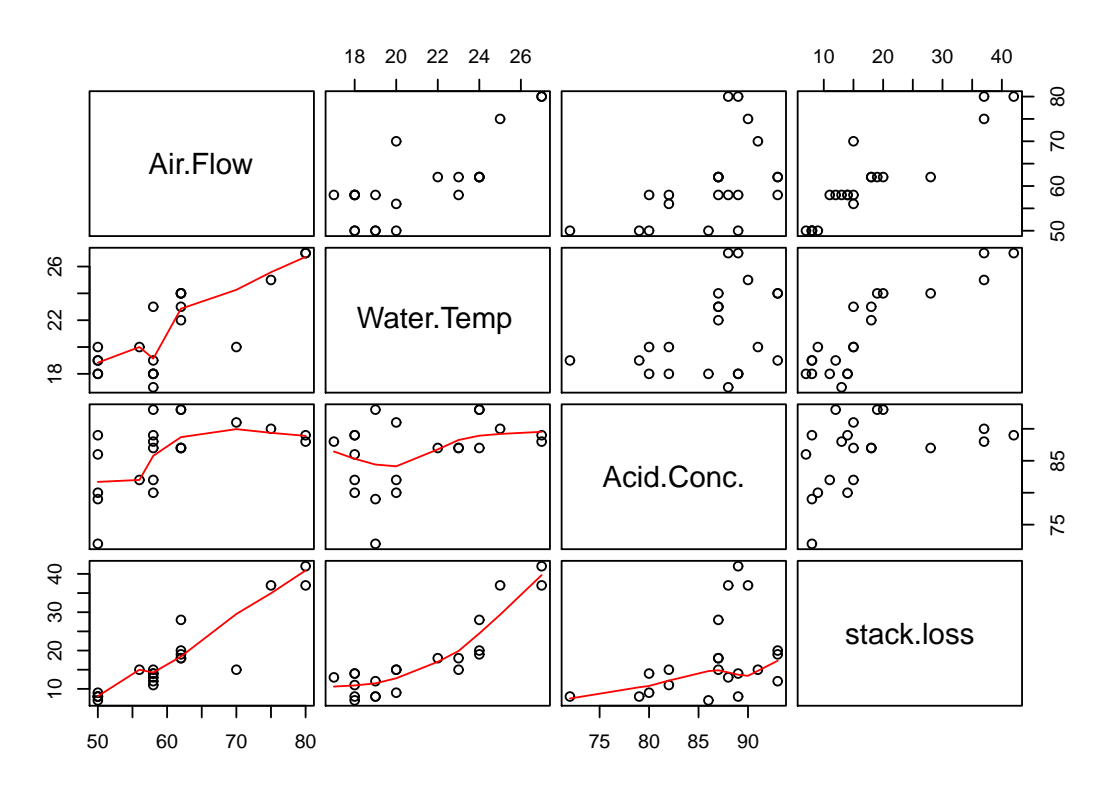

Abbildung 48: Paarweise Streudiagramme der Variablen im Data Frame stack.loss.

Wir fitten das Modell

stack.loss<sub>i</sub> =  $\beta_0 + \beta_1$  Air.Flow<sub>i</sub> +  $\beta_2$  Water.Temp<sub>i</sub> +  $\beta_3$  Acid.Conc.<sub>i</sub> +  $\varepsilon_i$ 

folgendermaßen:

```
> summary(stack.lm <- lm(stack.loss ~ Air.Flow + Water.Temp + Acid.Conc.,
+ data = stackloss))
Call: lm(formula = stack.loss \tilde{h} Air.Flow + Water.Temp + Acid.Conc.,
        data = stackloss)
Residuals:
   Min 1Q Median 3Q Max
-7.2377 -1.7117 -0.4551 2.3614 5.6978
Coefficients:
           Estimate Std. Error t value Pr(>|t|)
(Intercept) -39.9197 11.8960 -3.356 0.00375 **
Air.Flow 0.7156 0.1349 5.307 5.8e-05 ***
Water.Temp  1.2953  0.3680  3.520  0.00263 **
Acid.Conc. -0.1521 0.1563 -0.973 0.34405
---
Signif. codes: 0 '***' 0.001 '**' 0.01 '*' 0.05 '.' 0.1 ' ' 1
Residual standard error: 3.243 on 17 degrees of freedom
Multiple R-Squared: 0.9136, Adjusted R-squared: 0.8983
F-statistic: 59.9 on 3 and 17 DF, p-value: 3.016e-09
```
Obige Summary und die (nicht gezeigten) Diagnoseplots für stack. Im deuten eine gute Anpassung an, doch ist der Beitrag der Variable Acid.Conc. nicht signifikant (da der p-Wert des Tests  $H_0$ :  $\beta_3 = 0$  gleich 0.344 ist). Mittels der Funktion drop1 soll die Wirkung des Entfernens einer Variable aus stack.lm untersucht werden:

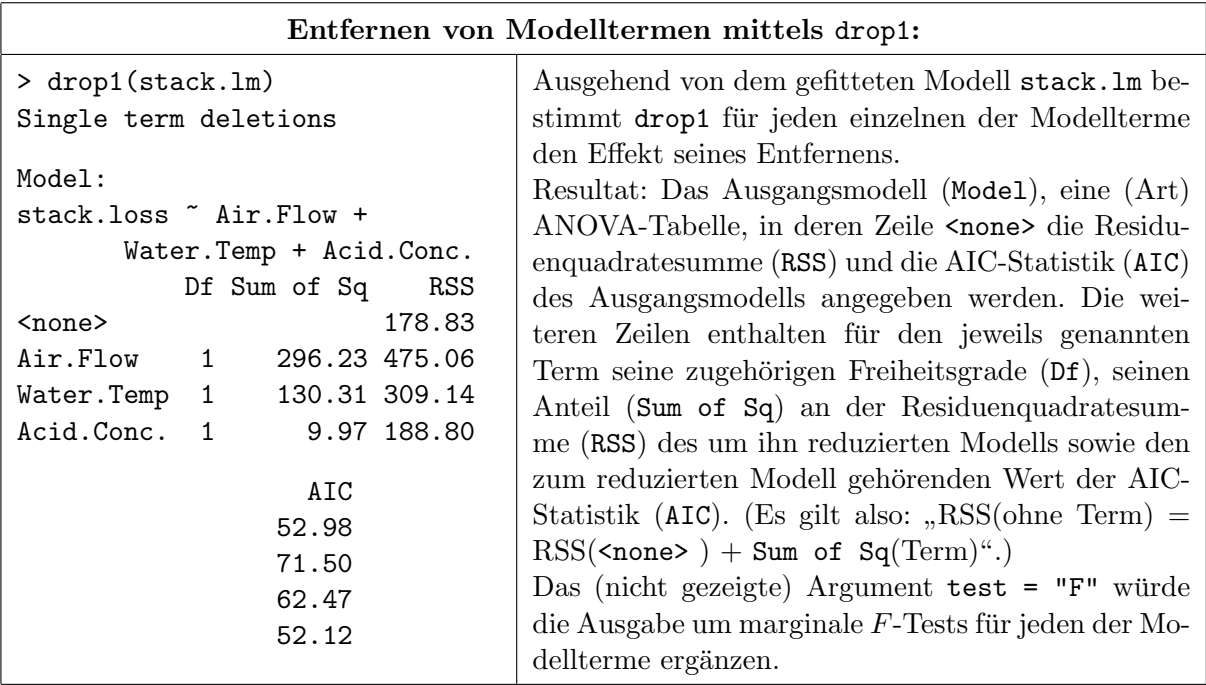

Das Entscheidungskriterium für eine mögliche Verbesserung des Modells durch Entfernung eines Terms lautet wie folgt: Tritt unter den AIC-Werten der reduzierten Modelle ein Wert auf, der kleiner als derjenige des Ausgangsmodells (in Zeile <none>) ist, so ist der Term mit dem kleinsten dieser AIC-Werte zu entfernen. (Ist der AIC-Wert des Ausgangsmodells der kleinste, so kann das Modell durch Entfernen eines Terms nicht verbessert werden.)

In obigem Beispiel bietet sich demzufolge Acid.Conc. zur Entfernung an, was mittels update umgesetzt wird:

> summary(stack2.1m <- update(stack.1m,  $\tilde{ }$  . - Acid.Conc.)) Call: lm(formula = stack.loss  $\tilde{h}$  Air.Flow + Water.Temp, data = stackloss)

Residuals: Min 1Q Median 3Q Max -7.5290 -1.7505 0.1894 2.1156 5.6588

Coefficients:

Estimate Std. Error t value Pr(>|t|) (Intercept) -50.3588 5.1383 -9.801 1.22e-08 \*\*\* Air.Flow 0.6712 0.1267 5.298 4.90e-05 \*\*\* Water.Temp 1.2954 0.3675 3.525 0.00242 \*\* --- Signif. codes: 0 '\*\*\*' 0.001 '\*\*' 0.01 '\*' 0.05 '.' 0.1 ' ' 1 Residual standard error: 3.239 on 18 degrees of freedom Multiple R-Squared: 0.9088, Adjusted R-squared: 0.8986 F-statistic: 89.64 on 2 and 18 DF, p-value: 4.382e-10

Offenbar haben wir mit dem reduzierten Modell praktisch dieselbe Qualität des Fits erreicht wie mit dem komplizierteren Modell: Alle Designvariablen liefern einen signifikanten Beitrag und die Residuenstandardabweichung (Residual standard error) ist sogar leicht von 3.243 auf 3.239 gefallen, während der (multiple)  $R^2$ -Wert (R-squared) nur leicht von 0.9136 auf 0.9088 gefallen ist. Der adjustierte  $R^2$ -Wert  $R^2_a$  (Adjusted R-squared) ist sogar – ganz leicht – von 0.8983 auf 0.8986 gestiegen. Auch die (nicht gezeigten) Diagnoseplots unterstutzen das einfachere Modell. ¨

### <span id="page-244-0"></span>10.7.3 Das Hinzufügen eines Terms: add1

Hier betrachten wir erneut das Ozon-Problem aus Abschnitt [10.2.](#page-223-1) Dort hatten wir eine einfache lineare Regression von Ozone an Temp durchgeführt und das resultierende 1m-Objekt mit oz1.1m bezeichnet. Der Data Frame air enthält aber noch die weiteren möglichen Designvariablen Solar.R und Wind, deren (hier nicht gezeigten) paarweisen Streudiagramme mit Ozone eine annähernd lineare Beziehung zu Ozone zeigen.

Wir wollen für jede der beiden Variablen den Effekt ihres Hinzufügens zum o. g. Ausgangsmodell bestimmen. Dies wird durch die Funktion add1 ermöglicht. Sie benötigt als erstes Argument das lm-Objekt mit dem gefitteten Ausgangsmodell, also oz1.lm. Das zweite Argument ist eine Formel, die den Umfang der möglichen Modellergänzungen spezifiziert. Die Formel braucht keine "linke Seite", d. h. Response; diese wird automatisch aus dem Ausgangsmodell entnommen.<br>Eine Fermel der Art  $\tilde{\epsilon}$ Eine Formel der Art ~ . + Wind + Solar.R gibt beispielsweise an, dass abwechselnd eine der Variablen Wind und Solar.R zum Modell hinzugefügt werden soll (wie in folgender Tabelle).

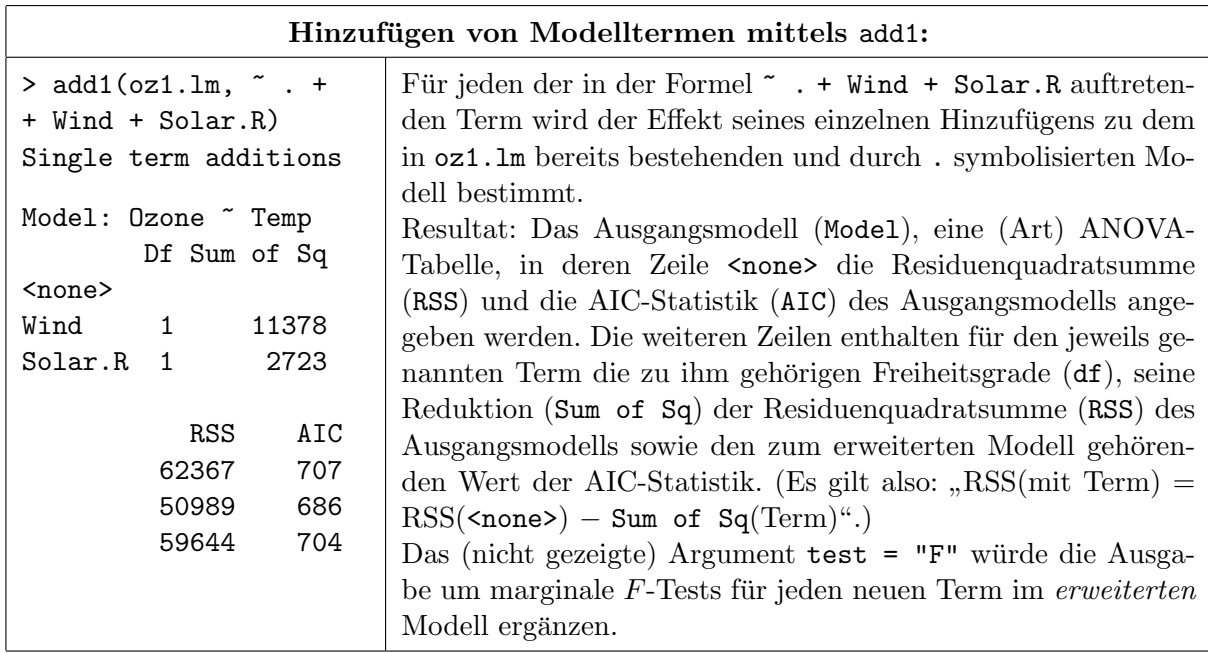

Das Entscheidungskriterium für eine mögliche Verbesserung des Modells durch Hinzufügen eines Terms ist analog zu dem zur Entfernung eines Terms: Tritt unter den AIC-Werten der erweiterten Modelle ein Wert auf, der kleiner als derjenige des Ausgangsmodells (in Zeile <none>) ist, so ist der Term mit dem kleinsten dieser AIC-Werte hinzuzufügen. (Ist der AIC-Wert des Ausgangsmodells der kleinste, so kann das Modell durch Hinzufugen eines Terms nicht verbessert werden.) ¨

Im vorliegenden Beispiel könnte es sinnvoll sein, die Variable Wind hinzuzufügen (was wir hier aber nicht durchführen).

Zurückblickend erscheint die Wahl von Temp als Ausgangsvariable im einfachen linearen Modell als etwas willkürlich. Eine (rein statistisch) eventuell besser begründbare Vorgehensweise ist die folgende: Ausgehend von dem auch Null-Modell genannten Modell, das nur  $\beta_0$  enthält (also nur den sogenannten "intercept term"), erlaubt uns die Funktion add1 mittels des AIC-Kriteriums die begründbare Auswahl einer Startvariablen:

 $>$  (oz0.1m  $\leq$  1m(0zone  $\in$  1, data = air)) Call:  $lm(formula = Oxone " 1, data = air)$ 

```
Coefficients:
(Intercept)
     42.1
> add1(oz0.lm, " + Temp + Wind + Solar.R)Single term additions
Model: Ozone ~ 1
      Df Sum of Sq RSS AIC
<none> 121802 779
Temp 1 59434 62367 707
Wind 1 45694 76108 729
Solar.R 1 14780 107022 767
```
Und siehe da: Temp wäre auch auf diese Weise zur ersten Wahl geworden.

Eine weitere Anwendung für add1 ist die Auswahl geeigneter Transformationen für Designvaria-blen, wie sie in §[10.6.3](#page-238-0) diskutiert wurden. Angenommen, für eine Covariable, die sich in ihrer Ersatz für x in Erwägung gezogen. Man kann sie alle mit Hilfe von add1 "durchprobieren" las-<br>Ersatz für x in Erwägung gezogen. Man kann sie alle mit Hilfe von add1 "durchprobieren" las-Reinform" x bereits im Modell some.model befindet, werden mehrere Transformationen als sen und die nach der AIC-Statistik (vgl. §[10.7.5\)](#page-246-0) am besten geeignete auswählen. Dazu wird x zunächst aus dem Modell some.model eliminiert und im reduzierten Modell mit den fraglichen Transformationen verglichen. Beispiel:

```
> some.model.minusx \leq update(some.model, \sim . - x)
> add1(some.model.minusx, \sim . + x + I(x^2) + exp(x) + log(x) + I(1/x))
....
```
Beachte: Grundsätzlich sollten bei der Modellierung fachspezifische Überlegungen die entscheidende Rolle bei Auswahl und Transformation von Regressionsvariablen spielen!

Ferner sollte man sich vor halb- oder vollautomatischen Verfahren der Regressorselektion, wie z. B. "stepwise regression" (mit "forward" und "backward elimination") oder sogenannter exhaustiver (= "erschöpfender" = vollständiger) Suche hüten, denn bei ihrer Verwendung wird ¨ in der Regel das implizit ablaufende multiple Testen einfach ignoriert, sodass die Validität des resultierenden Modells äußerst fragwürdig ist, wenn nicht Maßnahmen zur Kompensation der  $\alpha$ -Fehler-Inflation ergriffen worden sind.

Obige sind nicht die einzigen Schwierigkeiten, die im Zusammenhang mit der Variablenselektion zu nennen sind. [\[46,](#page-399-1) Harrell (2002)] geht in Kapitel 4 und dort speziell in §4.3 ausfuhrlich (und ¨ überwiegend nichtmathematisch) auf das Thema ein, wobei er auch zahlreiche, diesbzüglich weiterführende Literaturangaben liefert.

### 10.7.4 Beschränkung auf eine Teilmenge der Daten: das 1m-Argument subset

Die Funktion 1m stellt ein optionales Argument subset zur Verfügung, über das auf verschiedene Arten (z. B. über einen integer-Indexvektor oder einen logischen Indexvektor als Ergebnis eines Ausdrucks) spezifiziert werden kann, welche Zeilen des Data Frames im Modell fur dessen ¨ Anpassung verwendet werden sollen. Damit kann in manchen Fällen die Notwendigkeit entfallen, den Data Frame im Vorfeld " auszudunnen". Ein paar (wenige) Details liefert die Online-Hilfe ¨ zu lm bzw. zu model.frame.

### <span id="page-246-0"></span>10.7.5 Exkurs: Akaikes Informationskriterium AIC

In diesem Exkurs wollen wir auf die Theorie eingehen, die AIC zugrunde liegt (ohne Bezug zu  $\bf{R}$ ).

Angenommen, der beobachtbare, n-dimensionale, zufällige Responsevektor Y habe die unbekannte, aber feste Verteilungsfunktion (VF) F in der Menge  $\mathcal M$  aller *n*-dimensionalen VFn, von denen jede eindeutig identifizierbar (= wohldefiniert) sei. Gelegentlich lässt sich  $M$  aufgrund von Zusatzinformationen einschränken, z. B. auf die Menge der absolut-stetigen VFn oder weiter auf die Menge aller n-dimensionalen Normalverteilungen oder sogar auf solche mit einer gewissen Kovarianzstruktur. M wird auch "operating family" genannt (siehe z. B. Linhart und Zucchini (1986), an denen wir uns in den folgenden drei Paragraphen stark orientieren).

Zur Schätzung des unbekannten  $Fs$  auf Basis von (endlich vielen!) Daten geht man häufig zu einer parametrischen Familie von VFn über, um  $F$  zu approximieren. In dieser "approximierenden<br>Madellfemilie" kerzekt Enight sythelten zu ering zur ihn mind kehinlich der Madell (""die VE) Modellfamilie" braucht F nicht enthalten zu sein; aus ihr wird lediglich das Modell (= die VF) gewählt, das an die "aus F stammenden" Daten angepasst werden soll. Es stellt sich die Frage,<br>melska synwerinismende Medellfensilis zu zwikken ist. welche approximierende Modellfamilie zu wählen ist.

Eine Möglichkeit ist, die Familie zu wählen, von der man "schätzt", dass sie unter den gegebenen Umständen (wie Zusatzinformationen, Stichprobenumfang, Verwendungszweck des Modells etc.) die " am besten passende" ist. Dazu ist insbesondere zu spezifizieren, wie der Anpassungsfehler – die "Diskrepanz" – zwischen dem angepassten Modell und dem tatsächlich operierenden quan-<br>tifeiset seitel Latetlich wäre dem disjoning angeschienzuche Femilie zu wählte, wit welchen die tifiziert wird. Letztlich wäre dann diejenige approximierende Familie zu wählen, mit welcher die erwartete Diskrepanz minimiert wird, wobei jedoch nicht unbedingt davon ausgegangen werden kann, dass das operierende Modell überhaupt in der approximierende Familie liegt. Um diese Vorgehensweise umzusetzen, muss die erwartete Diskrepanz jedoch geschätzt werden, da sie von dem unbekannten operierenden Modell  $F$  abhängt.

### 10.7.5.1 Die Diskrepanz

Zunächst sind ein paar Formalisierungen zum Konzept der Diskrepanz notwendig (die in Abb. [49](#page-247-0) grafisch etwas veranschaulicht werden):

- $\mathcal M$  sei die Menge (oder eine Teilmenge) aller *n*-dimensionalen VFn.
- Eine Diskrepanz  $\Delta : \mathcal{M} \times \mathcal{M} \longrightarrow \mathbb{R}$  ist ein Funktional mit der Eigenschaft

$$
\Delta(G, H) \ge \Delta(H, H) \quad \text{für alle } G, H \in \mathcal{M}
$$

 $\Delta(G, H)$  sollte des Weiteren mit zunehmender "Unterschiedlichkeit" zwischen den zwei $M_{\text{c}}$  delter  $G$  und  $H_{\text{c}}$  verken (Beschter Albertalleine Metrik (anheteral) zu seine so Modellen G und H wachsen. (Beachte:  $\Delta$  braucht keine Metrik (= Abstand) zu sein; es wird z. B. weder Symmetrie noch die Dreiecksungleichung gefordert!)

- $F$  (∈ M) sei das unbekannte operierende Modell und  $Y_1, \ldots, Y_N$  iid ~ F.
- Eine (approximierende) Modellfamilie  $\mathcal{G}_{\Theta} = \{G_{\theta} : \theta \in \Theta\}$  ist eine Teilmenge von M, deren jedes Element  $G_{\theta}$  durch seinen Parametervektor  $\theta = (\theta_1, \ldots, \theta_p)'$  eineindeutig definiert ist.
- Ein gefittetes Modell  $G_{\hat{\theta}}$  ist ein Element von  $\mathcal{G}_{\Theta}$ , dessen Parametervektor  $\hat{\theta}$  aus den beobachtbaren Daten  $\mathbf{Y}_1, \ldots, \mathbf{Y}_N$  geschätzt wird.
- Für ein approximierendes Modell  $G_{\theta}$  und das operierende Modell F sei ihre Diskrepanz abgekürzt

$$
\Delta(\boldsymbol{\theta}) := \Delta(G_{\boldsymbol{\theta}}, F)
$$

• Die Approximationsdiskrepanz zwischen einer Modellfamilie  $\mathcal{G}_{\Theta}$  und einem operierenden Modell  $F$  ist

$$
\Delta(\boldsymbol{\theta}_0), \text{ wobei } \boldsymbol{\theta}_0 := \arg\inf \{ \Delta(\boldsymbol{\theta}) : \boldsymbol{\theta} \in \Theta \}
$$

und angenommen werde, dass genau ein  $\theta_0$  existiert.  $G_{\theta_0}$  heißt bestes approximierendes Modell der Familie  $\mathcal{G}_{\Theta}$  zur Diskrepanz  $\Delta$ .

• Die Schätzdiskrepanz ist die zufällige (!) Diskrepanz zwischen dem besten approximierenden und einem gefitteten Modell. Sie quantifiziert den Anpassungsfehler, der auf der Zufälligkeit der Daten beruht:

$$
\Delta(G_{\hat{\theta}}, G_{\theta_0})
$$

• Die Gesamtdiskrepanz ist die zufällige (!) Diskrepanz zwischen einem gefitteten Modell und dem operierenden Modell F:

$$
\Delta(\hat{\pmb{\theta}}) = \Delta(G_{\hat{\pmb{\theta}}},F)
$$

<span id="page-247-0"></span>Sie braucht nicht die Summe von Approximations- und Schätzdiskrepanz zu sein, die sich ubrigens stets antagonistisch zueinander verhalten. ¨

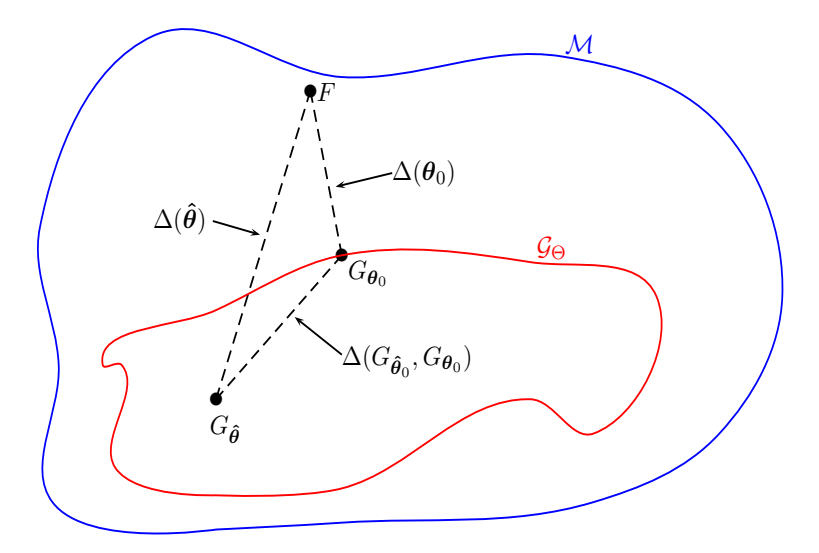

Abbildung 49: Veranschaulichung der Komponenten des Konzeptes der Diskrepanz.

• Die unbekannte (!) erwartete (Gesamt-)Diskrepanz  $\mathbb{E}_F[\Delta(\hat{\theta})]$  wird durch das Paar ( $\mathcal{G}_{\Theta}$ ,  $Schätzverfahren) festgelegt, welches Fitting-Prozedur genannt wird und wobei der Index F$ beim Erwartungswert bedeutet, dass dieser unter dem Modell F berechnet wird (d. h. unter der Annahme  $Y_j$  iid ∼ F).

Die Fitting-Prozedur besteht aus einer approximierenden Familie  $\mathcal{G}_{\Theta}$ , welche  $\theta_0$  und  $\Delta(\theta_0)$ festlegt, und einem Schätzverfahren zur Bestimmung von  $\theta$  als Schätzer für  $\theta_0$ . Typischerweise ist es das Ziel, bei festgelegtem Schätzverfahren unter konkurrierenden approximierenden Familien diejenige zu wählen, in der die erwartete Diskrepanz minimiert wird.

- Einen Schätzer für die erwartete Diskrepanz nennt man Kriterium.
- $\Delta(\theta) \equiv \Delta(G_{\theta}, F)$  ist offenbar für jedes  $\theta$  unbekannt (da F unbekannt ist). Einen konsistenten Schätzer  $\Delta_N(\theta)$  für  $\Delta(\theta)$  nennt man empirische Diskrepanz. Existiert

$$
\boldsymbol{\hat{\theta}}_N := \arg\inf \{ \Delta_N(\boldsymbol{\theta}): \boldsymbol{\theta} \in \Theta \}
$$

fast-sicher, so heißt  $\hat{\theta}_N$  der Minimum-Diskrepanz-Schätzer.

Eine geeignete empirische Diskrepanz erhält man z. B., indem F in  $\Delta(\theta) \equiv \Delta(G_{\theta}, F)$ durch die empirische VF  $F_N$  der  $\mathbf{Y}_1, \ldots, \mathbf{Y}_N$  ersetzt wird:  $\Delta_N(\boldsymbol{\theta}) := \Delta(G_{\boldsymbol{\theta}}, F_N)$ .

Unter gewissen Regularitätsbedingungen (an Θ, an die Glattheit von  $\Delta$  und  $\Delta_N$  sowie an gewisse Konvergenzen von  $\Delta_N$ ,  $\Delta'_N$  und  $\Delta''_N$ ; vgl. [\[66,](#page-400-3) Linhart und Zucchini (1986), S. 238]) kann man zeigen, dass ein Minimum-Diskrepanz-Schätzer  $\hat{\theta}_N$  fast-sicher und in Verteilung gegen  $\theta_0$  konvergiert, dass  $\Delta_N(\hat{\theta}_N) \to \Delta(\theta_0)$  fast-sicher und dass für "große" N in Konsequenz die folgenden Approximationen gelten [\[66,](#page-400-3) Linhart und Zucchini (1986), S. 240-1]):

<span id="page-248-0"></span>
$$
\mathbb{E}_F[\Delta(\hat{\boldsymbol{\theta}}_N)] \approx \mathbb{E}_F[\Delta_N(\hat{\boldsymbol{\theta}}_N)] + \text{Spur}(\mathcal{H}^{-1}\Sigma)/N,
$$
\n(42)

$$
Var_F(\Delta(\hat{\boldsymbol{\theta}}_N)) \approx \text{Spur}(\mathcal{H}^{-1}\Sigma\mathcal{H}^{-1}\Sigma)/(2N^2), \qquad (43)
$$

wobei

$$
\mathcal{H} = \left(\frac{\partial^2 \Delta}{\partial \theta_i \partial \theta_j}(\boldsymbol{\theta}_0)\right)_{1 \leq i,j \leq p} \quad \text{die } (p \times p)\text{-Hesse-Matrix von } \Delta(\boldsymbol{\theta}_0)
$$

ist und  $\Sigma$  die asymptotische (für  $N \to \infty$ ) Covarianzmatrix von  $\sqrt{N}$  grad $(\Delta_N(\theta_0))$ .

Falls  $F = G_{\theta_0}$  ist (also die approximierende Familie  $\mathcal{G}_{\Theta}$  das operierende Modell F enthält), hängt für gewisse Diskrepanzen die Spur von  $\mathcal{H}^{-1}\Sigma$  nur noch von  $p = \dim(\theta)$  ab und lässt sich explizit ausrechnen (sodass die im Allgemeinen unbekannten  $\mathcal H$  und  $\Sigma$  nicht geschätzt zu werden brauchen). Es stehen damit Schätzer für die erwartete Diskrepanz  $\mathbb{E}_F[\Delta(\hat{\theta}_N)]$  und für Var $_F(\Delta(\hat{\theta}_N))$  zur Verfügung und also auch ein Kriterium. Speziell für die Kullback-Leibler-Diskrepanz (siehe nächster Abschn.) ist unter  $F = G_{\theta_0}$  sogar  $\mathcal{H} = \Sigma$  und folglich Spur $(\mathcal{H}^{-1}\Sigma) =$  $Spur(\mathcal{H}^{-1}\Sigma \mathcal{H}^{-1}\Sigma) = p$ , sodass wir aus [\(42\)](#page-248-0) und [\(43\)](#page-248-0)

<span id="page-248-1"></span>
$$
\Delta_N(\hat{\theta}_N) + p/N \quad \text{als Kriterium (d. h. Schätzer für } \mathbb{E}_F[\Delta(\hat{\theta}_N)]) \text{ und}
$$
 (44)

$$
p/(2N^2) \qquad \text{als Schätzer für } \text{Var}_F(\Delta(\hat{\theta}_N)) \tag{45}
$$

erhalten (indem  $\mathbb{E}_F[\Delta_N(\hat{\theta}_N)]$  in [\(42\)](#page-248-0) durch  $\Delta_N(\hat{\theta}_N)$  "geschätzt" wird).

Bemerkungen: Selbst für den Fall, dass das operierende Modell F zwar nicht in  $\mathcal{G}_{\Theta}$  enthalten, aber auch nicht "allzu verschieden" von  $G_{\theta_0}$  ist, sind die Schätzer in [\(44\)](#page-248-1) und [\(45\)](#page-248-1) verwendbar.<br>Aus (44) verskt sich (im folgen Aberluitt) schließlich Abeiluse Informationschützeiten. Aus [\(44\)](#page-248-1) ergibt sich (im folgenden Abschnitt) schließlich Akaikes Informationskriterium AIC.

#### 10.7.5.2 Die Kullback-Leibler-Diskrepanz und AIC

Die Kullback-Leibler-Diskrepanz wird von der analog benannten, sehr allgemein definierten Kullback-Leibler-Information abgeleitet: P und Q seien zwei Verteilungen und Y eine (beliebige) Zufallsvariable. Ferner sei

$$
KL(P,Q) := \begin{cases} \mathbb{E}_P \left[ \log \left( \frac{dP}{dQ}(Y) \right) \right], & \text{falls } P << Q; \\ \infty & \text{sonst.} \end{cases}
$$
 (46)

Hierbei bedeutet  $\mathbb{E}_P$ , dass der Erwartungswert unter  $Y \sim P$  berechnet wird. Dann ist  $KL(P, Q)$  wohldefiniert und es gilt:

$$
0 \le KL(P, Q) \le \infty \quad \text{und} \quad KL(P, Q) = 0 \Longleftrightarrow P = Q \tag{47}
$$

Nun sei Y ein *n*-dimensionaler Zufallsvektor, für P und Q mögen *n*-dimensionale Lebesgue-Dichten  $f = F'$  bzw.  $g = G'$  existieren und es sei KL $(F, G) := \text{KL}(P, Q)$ . Dann gilt (im Fall  $f \ll g$ :

$$
0 \le KL(F, G) = \mathbb{E}_F \left[ \log \left( \frac{f(\mathbf{Y})}{g(\mathbf{Y})} \right) \right] = \int_{\mathbb{R}^n} \log \left( \frac{f(\mathbf{y})}{g(\mathbf{y})} \right) f(\mathbf{y}) d\mathbf{y}
$$
(48)

$$
= \int_{\mathbb{R}^n} \log(f(\mathbf{y})) f(\mathbf{y}) d\mathbf{y} - \underbrace{\int_{\mathbb{R}^n} \log(g(\mathbf{y})) f(\mathbf{y}) d\mathbf{y}}_{=: \Delta_{KL}(G, F)}
$$
(49)

Folglich ist  $\Delta_{KL}(G, F) \ge \Delta_{KL}(F, F)$  mit  $= \iff g = f$  fast-überall, sodass es sich bei  $\Delta_{KL}$  in der Tat um eine Diskrepanz handelt. Sie wird Kullback-Leibler-Diskrepanz genannt und offenbar ist

$$
\Delta_{KL}(G, F) = -\mathbb{E}_F \left[ \log(g(\mathbf{Y})) \right]
$$
\n(50)

Die dazugehörige empirische Diskrepanz erhält man unter Verwendung der empirischen VF  $F_N$ (basierend auf  $Y_1, \ldots, Y_N$  iid ~ F):

$$
\Delta_{KL,N}(G, F) := -\frac{1}{N} \sum_{j=1}^{N} \log\left(g(\mathbf{Y}_j)\right)
$$
\n(51)

Für die Dichte  $g_{\theta} = G'_{\theta}$  einer VF aus einer approximierenden Familie  $\mathcal{G}_{\Theta}$  lauten Diskrepanz und empirische Diskrepanz

<span id="page-249-0"></span>
$$
\Delta_{KL}(\boldsymbol{\theta}) = -\mathbb{E}_F \left[ \log(g_{\boldsymbol{\theta}}(\mathbf{Y})) \right] \qquad \text{bzw.} \qquad \Delta_{KL,N}(\boldsymbol{\theta}) = -\frac{1}{N} \sum_{j=1}^N \log(g_{\boldsymbol{\theta}}(\mathbf{Y}_j)) \qquad (52)
$$

Es sei  $\hat{\theta}_N$  der Minimum-Diskrepanz-Schätzer und da im Fall der Kullback-Leibler-Diskrepanz unter  $F = G_{\theta_0}$  die Identität  $\mathcal{H} = \Sigma$  gilt (vgl. [\[66,](#page-400-3) Linhart und Zucchini (1986), S. 245]), folgt Spur $(\mathcal{H}^{-1}\Sigma) = p$ , und wir erhalten aus [\(52\)](#page-249-0) als Kriterium (gemäß [\(44\)](#page-248-1))

<span id="page-249-1"></span>
$$
-\frac{1}{N}\sum_{j=1}^{N}\log\left(g_{\hat{\boldsymbol{\theta}}_N}(\mathbf{Y}_j)\right)+\frac{p}{N}
$$
\n(53)

Die empirische Diskrepanz in [\(52\)](#page-249-0) ist offenbar proportional zur log-Likelihood-Funktion log ( $\mathcal{L}(\theta;$  $(\mathbf{Y}_1,\ldots,\mathbf{Y}_n)):=\log\Big(\prod_{j=1}^Ng_{\bm{\theta}}(\mathbf{Y}_j)\Big),$  sodass in diesem Szenario der Minimum-Diskrepanz-Schätzer  $\hat{\theta}_N$  gleich dem Maximum-Likelihood-Schätzer ist. Das Kriterium in [\(53\)](#page-249-1) enthält demnach offenkundig als zentralen Bestandteil die *maximierte* log-Likelihood  $\log(\mathcal{L}(\hat{\theta}_N; Y_1, \ldots, Y_n))$ . Aus gewissen Normierungsgründen wird das Kriterium mit  $2N$  multipliziert – was bei der Suche nach der minimierenden approximierenden Familie jedoch keine Rolle spielt – und so schließlich Akaikes Informationskriterium definiert:

$$
AIC := -2 \cdot \{maximierte log-Likelihood\} + 2 \cdot \{Anzahl der Parameter\}
$$
 (54)

Bemerkungen: Da die log-Likelihood nur bis auf einen zwar datenabhängigen, aber nicht modellrelevanten, konstanten Summanden definiert ist, gilt dasselbe auch für AIC.

Oft (wie z. B. im folgenden Fall der linearen Regression) liegt nur ein beobachtbarer Responsevektor **Y** der Dimension *n* vor, also ist in [\(53\)](#page-249-1)  $N = 1$ .

#### 10.7.5.3 AIC im Modell der linearen Regression

Memo: Die Dichte der multivariaten Normalverteilung  $\mathcal{N}_n(\boldsymbol{\mu}, \boldsymbol{\Sigma})$  lautet

$$
f_{\mu,\Sigma}(\mathbf{x}) = \frac{1}{(2\pi)^{n/2} |\Sigma|^{1/2}} \exp\left\{-\frac{1}{2}(\mathbf{x} - \mu)'\Sigma^{-1}(\mathbf{x} - \mu)\right\} \text{ für } \mathbf{x} \in \mathbb{R}^n \tag{55}
$$

Angenommen, das operierende Modell ist F mit  $Y_i = \mu_i + u_i$  für  $i = 1, \ldots, n$ , wobei die  $u_i$ unkorreliert und zentriert sind und die Varianz  $\sigma_i^2$  haben; in vektorieller Notation:

$$
\mathbf{Y} = \boldsymbol{\mu} + \mathbf{U} \sim F \qquad \text{mit } \mathbb{E}[\mathbf{U}] = \mathbf{0} \text{ und } \text{Cov}(\mathbf{U}) = \text{diag}(\sigma_1^2, \dots, \sigma_n^2) \tag{56}
$$

Die Annahmen des linearen Modells (siehe Seite [210\)](#page-219-0) bedeuten, dass als approximierende Modelle solche der Form

$$
\mathbf{Y} = \mathbf{X}\boldsymbol{\beta} + \boldsymbol{\varepsilon} \qquad \text{mit } \boldsymbol{\varepsilon} \sim \mathcal{N}_n(\mathbf{0}, \sigma^2 \mathbf{I}_{n \times n}) \tag{57}
$$

infrage kommen, mit bekanntem **X** und unbekanntem  $(\beta, \sigma^2) \in \Theta \subset \mathbb{R}^{p+1}$  (mit  $\sigma^2 > 0$ ). Damit ist das approximierende Modell die VF $G_{\pmb{\beta},\sigma^2}$ der  $\mathcal{N}_n(\mathbf{X}\pmb{\beta},\sigma^2\mathbf{I}_{n\times n})$ -Verteilung mit der Dichte

$$
g_{\boldsymbol{\beta},\sigma^2}(\mathbf{z}) = (2\pi\sigma^2)^{-n/2} \exp\left\{-\|\mathbf{z} - \mathbf{X}\boldsymbol{\beta}\|^2/(2\sigma^2)\right\}, \qquad \mathbf{z} \in \mathbb{R}^n \tag{58}
$$

Die Likelihood-Funktion für  $\beta$  und  $\sigma^2$  und die log-Likelihood-Funktion (unter Ignoranz konstanter Terme) lauten dann demgemäß

$$
\mathcal{L}(\boldsymbol{\beta}, \sigma^2; \mathbf{Y}) = (2\pi\sigma^2)^{-n/2} \exp\left\{-\|\mathbf{Y} - \mathbf{X}\boldsymbol{\beta}\|^2/(2\sigma^2)\right\} \text{ bzw.}
$$
\n(59)

$$
l\left(\boldsymbol{\beta},\sigma^2\right) \; := \; -\frac{n}{2}\log(\sigma^2) - \|\mathbf{Y} - \mathbf{X}\boldsymbol{\beta}\|^2/(2\sigma^2) \tag{60}
$$

Die Maximierung der log-Likelihood in  $\beta$  und  $\sigma^2$ , also bei <u>unbekanntem</u>  $\sigma^2$ , liefert

$$
\hat{\boldsymbol{\beta}} = \arg \min \{ ||\mathbf{Y} - \mathbf{X}\boldsymbol{\beta}||^2 : \boldsymbol{\beta} \in \Theta \} \quad (=(\mathbf{X}'\mathbf{X})^{-1}\mathbf{X}'\mathbf{Y}) \quad \text{und} \n\hat{\sigma}^2 = ||\mathbf{Y} - \mathbf{X}\hat{\boldsymbol{\beta}}||^2/n \equiv \text{RSS}/n
$$
\n(61)

Ihr Maximum beträgt also  $l(\hat{\beta}, \hat{\sigma}^2) = -\frac{n}{2}$  $\frac{n}{2}\log(\text{RSS}/n) - \frac{n}{2}$  $\frac{n}{2}$  und wird nun in Akaikes Informationskriterium eingesetzt:

<span id="page-250-0"></span>
$$
AIC := -2 l(\hat{\beta}, \hat{\sigma}^2) + 2(p+1) = n \left( \log \left( \frac{RSS}{n} \right) + 1 \right) + 2(p+1)
$$
 (62)

**Bemerkung:**  $\sigma^2$  steht in den betrachteten approximierenden Modellen eigentlich gar nicht "zur<br>Die seitige" gesicht einem Use genericht in Euri wurd sieher "<sup>2</sup> zur dem Madell zu setfem zu Disposition", sprich: wir wollen gar nicht in Erwägung ziehen,  $\sigma^2$  aus dem Modell zu entfernen. Also ist  $p$  die Dimension des tatsächlich betrachteten Parameters und in der Regel wird der rechte Summand in  $(62)$  durch  $2p$  ersetzt, weil er für die Suche des Modells mit minimalem AIC egal ist, wenn  $\sigma^2$  in allen diesen Modellen vorkommt.

Bei <u>bekanntem</u>  $\sigma^2$  ist die log-Likelihood nur eine Funktion in  $\beta$  und lautet  $l(\beta) := -\|\mathbf{Y} - \mathbf{Y}\|$  $\mathbf{X}\beta\|^2/(2\sigma^2)$ . Ihre Maximierung ergibt dasselbe  $\hat{\beta}$  wie zuvor und ihr Maximum beträgt nun  $l(\hat{\beta}) = -RSS/(2\sigma^2)$ . Wenn dieses nun in Akaikes Informationskriterium AIC eingesetzt wird, erhalten wir

<span id="page-250-1"></span>AIC := 
$$
-2 l(\hat{\beta}) + 2p = \frac{\text{RSS}}{\sigma^2} + 2p
$$
 (63)

**Konvention:** Im Fall eines bekannten  $\sigma^2$  wird statt dem obigen AIC in [\(63\)](#page-250-1) Mallows  $C_p :=$ RSS/ $\sigma^2 + 2p - n$  verwendet. Für mehr Informationen bzgl. Mallows  $C_p$  siehe z. B. [\[53,](#page-399-0) Hocking (1996), Sec. 7.5, p. 234 und Sec. 7.6, p. 250].

Bemerkung: Lediglich der Vollständigkeit halber und falls man einmal über die Beziehung zwischen AIC und  $R^2$  bzw.  $R_a^2$  nachdenken will, hier die Ergebnisse des Einsetzens von  $R^2$ bzw.  $R_a^2$  in obige Gleichungen nach ein paar einfachen Umformungen: Im Fall von [\(62\)](#page-250-0) (mit  $p$ anstelle von  $p + 1$ ) folgt

$$
AIC = \begin{cases} n \left( \log \left( 1 - R^2 \right) + \log \left( \frac{n-1}{n} \right) + \log(\hat{\sigma}_Y^2) + 1 \right) + 2p \\ n \left( \log \left( 1 - R_a^2 \right) + \log \left( \frac{n-p}{n} \right) + \log(\hat{\sigma}_Y^2) + 1 \right) + 2p \end{cases}
$$

 $2^{\circ}$ 

und im Fall von [\(63\)](#page-250-1) ist

$$
AIC = \begin{cases} (n-1)\frac{\hat{\sigma}_Y^2}{\sigma^2} (1 - R^2) + 2p \\ (n-p)\frac{\hat{\sigma}_Y^2}{\sigma^2} (1 - R_a^2) + 2p \end{cases}
$$

wobei  $\hat{\sigma}_Y^2 = (n-1)^{-1} \sum_{i=1}^2 (Y_i - \bar{Y}_i)^2$ .

(Ende des Exkurses.)

# <span id="page-251-0"></span>10.8 Modelldiagnose II: Ausreißer, Extrempunkte, einflussreiche Punkte und Residualanalyse

Wir liefern zunächst eine Beschreibung der in der Überschrift genannten Konzepte. Eine strenge Definition im mathematischen Sinn ist nicht existent, da es das Kriterium zur Bestimmung beispielsweise eines Extrempunktes nicht gibt.

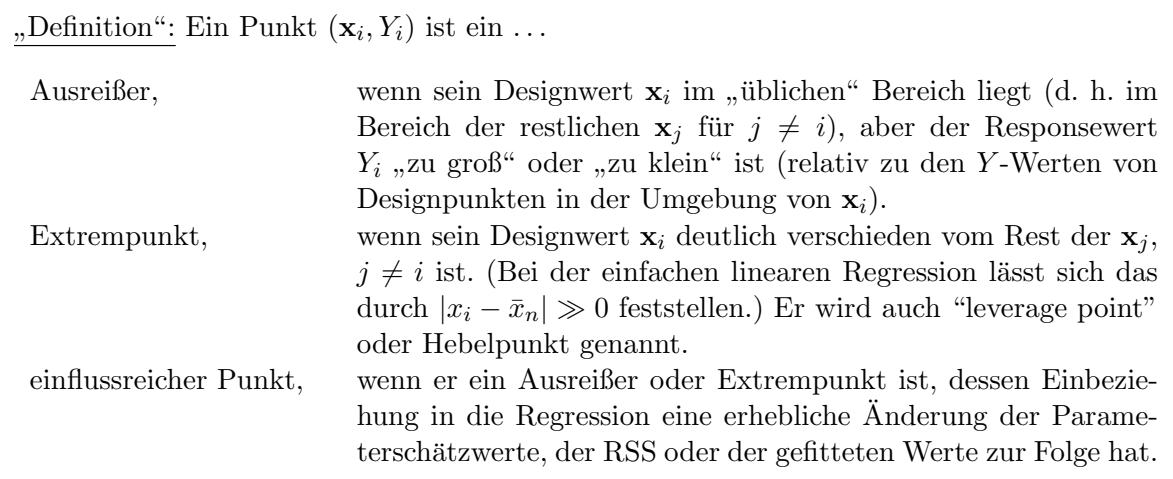

Es stellt sich das Problem der Identifikation einflussreicher Punkte. Hier gibt es in beschränktem Maße nur für einfache Modelle grafisch-qualitative Verfahren und für komplexere Modelle nur quantitative Verfahren. Viele der in den folgenden Abschnitten aufgefuhrten quantitativen ¨ Verfahren findet man z. B. in [\[53,](#page-399-0) Hocking (1996)] beschrieben.

# 10.8.1 Grafische Identifizierung

<span id="page-251-1"></span>Im Fall der einfachen linearen Regression sind obige Kriterien hinsichtlich ihres Erfulltseins oder ¨ Nicht-Erfülltseins anhand eines Streudiagramms der  $Y_i$  gegen die  $x_i$  möglicherweise noch gut beurteilbar, wie Abb. [50](#page-251-1) veranschaulicht.

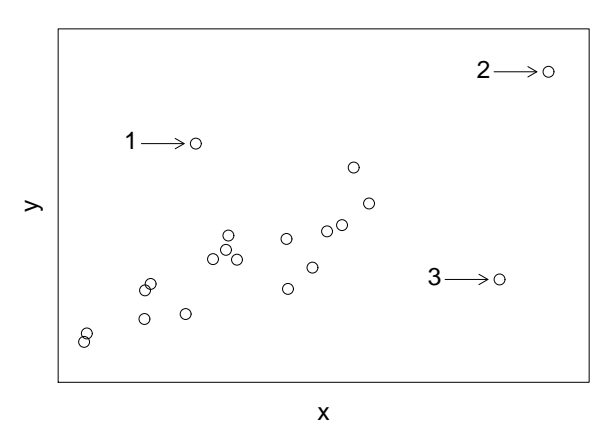

Abbildung 50: Beispiele fur einflussreiche Punkte. ¨

Der Punkt mit der Ziffer . . .

1 ist offenbar ein Ausreißer bezüglich seines  $Y$ -Wertes, wohingegen sein x-Wert völlig im Rahmen der übrigen liegt.

Es stellt sich die Frage, ob hier ein Fehler in der Messung (oder Ubertragung oder Datenein- ¨ gabe) eines zu kleinen x-Wertes vorliegt, der dazu führt, dass der Y-Wert hervorsticht, denn am rechten Rand der Punktwolke würde der Y-Wert nicht sonderlich auffallen. Oder haben wir es hier mit einem korrekten x-Wert, aber einem Fehler in der Y -Messung zu tun? In jedem Fall ist eine Datenkontrolle angeraten.
Nichtsdestotrotz wird der Einfluss dieses Datums auf die gefittete Regressionsgerade nicht allzu groß sein, da es noch einige weitere Beobachtungen mit einem ähnlichen x-Wert gibt, die die Regressionsgerade von diesem einen Datum nicht zu sehr beeinflusst sein lassen werden.

2 ist ungewöhnlich im Hinblick auf seinen x-Wert, aber nicht so sehr hinsichtlich seines  $Y$ -Wertes. Er ist zwar ein Extrempunkt, aber kein einflussreicher Punkt, da er mit der Tendenz der übrigen Beobachtungen in Einklang steht: Er liegt gewissermaßen in der "Verlängerung"<br>der Bunkternalle der Punktewolke.

Dennoch sollte geklärt werden, wie es zu der Lücke zwischen dieser Beobachtung und den restlichen Punkten gekommen ist. Außerdem stellt sich die Frage nach der Adäquatheit des Modells im "leeren" Designbereich zwischen diesem x-Wert und den restlichen Designwerten.

3 ist offensichtlich ein Ausreißer und ein Extrempunkt. Darüber hinaus ist er äußerst einflussreich auf die Lage der Regressionsgeraden!

Es bleibt jedoch zu bedenken, dass es sich um eine korrekte Beobachtung handeln kann, die m¨oglicherweise das Modell infrage stellt! Das Problem hierbei ist, dass zu wenige Daten in der Umgebung von Punkt 3 vorliegen, um eine Klärung der Frage der Modell-Adäquatheit zu erreichen.

Hinweis: Weitere "schöne", oder besser gesagt denkwürdige Beispiele erhalten Sie durch die "Examples" der Hilfeseite des in R mitgelieferten Datensatzes anscombe.

Bemerkung: Die in obigem Plot veranschaulichte grafische Analyse ist im einfachen linearen Regressionsmodell und auch noch in einem Modell mit zwei Designvariablen möglich, aber für höherdimensionale Modelle ist sie viel schwieriger bzw. unmöglich. Wie bereits erw¨ahnt, existieren aber ebenfalls einige quantitative Hilfsmittel zur Identifizierung einflussreicher Punkte und zur Quantifizierung deren Einflusses. Diese Methoden stehen auch fur komple- ¨ xere Modelle zur Verfügung und sind Inhalt der nächsten Abschnitte.

## 10.8.2 Inferenzstatistische Residualanalyse

Wie bereits in Abschnitt [10.6](#page-235-0) erwähnt, sind die Residuen  $\hat{\varepsilon}_i = Y_i - \hat{Y}_i$   $(i = 1, ..., n)$  unter den üblichen Modellannahmen normalverteilt, allerdings weder unabhängig noch identisch, sondern mit

$$
\text{Var}(\hat{\varepsilon}_i) = \sigma^2 (1 - h_{ii}) \quad \text{und} \quad \text{Cov}(\hat{\varepsilon}_i, \hat{\varepsilon}_j) = -\sigma^2 h_{ij} \quad \text{für } 1 \le i \ne j \le n.
$$

Um die Residuen wenigstens approximativ auf die Varianz 1 zu skalieren und damit untereinander besser vergleichbar zu machen, wird die folgende Transformation vorgeschlagen:

Intern studentisierte Residuen (auch: standardisierte Residuen):

Definition: Die intern studentisierten Residuen werden definiert durch

$$
\hat{\varepsilon}_{i, \text{ int. stud.}} := \frac{\hat{\varepsilon}_{i}}{\hat{\sigma}\sqrt{1-h_{ii}}} \quad \text{für } i=1,\ldots,n.
$$

Verteilung: Unter der Modellannahme unabhängig und identisch $\mathcal{N}(0, \sigma^2)$  verteilter  $\varepsilon_i$ im linearen Regressionsmodell (der Dimension p) ist

$$
(\hat{\varepsilon}_{i, \text{ int. stud.}})^2 \sim (n-p) \beta \left(\frac{1}{2}, \frac{n-p-1}{2}\right)
$$
 für  $i = 1, ..., n$ .

Dabei steht  $\beta(r, s)$  für die Beta-Verteilung mit r und s Freiheitsgraden (siehe z. B. [\[53,](#page-399-0) Hocking (1996), §9.4.2, S. 312]). Für großes  $n$  ist  $\hat{\varepsilon}_{i, \text{ int. stud.}}$  approximativ  $\mathcal{N}(0, 1)$ -verteilt.

Bemerkung: Ein schlecht gefittetes Datum  $Y_i$  bläht  $\hat{\sigma}$  auf und reduziert  $\hat{\varepsilon}_{i, \text{ int. stud.}}$  dadurch. Man könnte sagen,  $Y_i$  versucht sich vor seiner Entdeckung zu schützen. Um diesen Effekt zu kompensieren, wird eine alternative Betrachtung vorgeschlagen: Man bestimmt das Residuum zu  $Y_i$  für den Fit, den man erhält, wenn  $(\mathbf{x}_i, Y_i)$  aus dem Datensatz *ausgeschlossen* wird. Dies sind sogenannte . . .

#### Extern studentisierte Residuen:

Definition: Die extern studentisierten Residuen werden definiert durch

$$
\hat{\varepsilon}_{i, \text{ ext. stud.}} := \frac{Y_i - \hat{Y}_i^{(-i)}}{\sqrt{\widehat{\text{Var}}(Y_i - \hat{Y}_i^{(-i)})}} \quad \text{für } i = 1, \dots, n.
$$

Dabei ist  $\hat{Y}_i^{(-j)}$  der Wert der auf der Basis der Daten ohne  $(\mathbf{x}_j, Y_j)$  gefitteten Regressionsfunktion an der Stelle  $x_i$  und  $\widehat{\text{Var}}(Y_i - \hat{Y}_i^{(-j)})$  ein geeigneter Schätzer für die Varianz der Differenz  $Y_i - \hat{Y}_i^{(-j)}$ . (Beachte, dass nur  $j = i$  benötigt wird, und zur Berechnung von  $\hat{\varepsilon}_{i, \text{ ext. stud.}}$  siehe "Berechnungsvereinfachung" unten.)

Verteilung: Unter der Modellannahme unabhängig und identisch  $\mathcal{N}(0, \sigma^2)$ -verteilter  $\varepsilon_i$  im  $\overline{\text{linearen Regressionsmooth}}$  (der Dimension p) ist (z. B. gemäß [\[53,](#page-399-0) Hocking (1996), §9.4.2, S. 311])

 $\hat{\varepsilon}_i$ , ext. stud.  $\sim t_{n-p-1}$  für  $i=1,\ldots,n$ .

Damit steht ein Niveau- $\alpha$ -Test auf Ausreißereigenschaft für ein im Voraus spezifiziertes Residuum zur Verfügung:

Beobachtung *i* ist ein Ausreißer  $\iff |\hat{\varepsilon}_{i. \text{ ext. stud.}}| > t_{n-p-1:1-\alpha/2}$ 

Problem: Um zu entdecken, ob überhaupt irgendein Residuum einen Ausreißer darstellt, werden in Wirklichkeit alle Residuen gleichzeitig betrachtet und nicht ein einzelnes, vorher bestimmtes. Das bedeutet, dass simultane Inferenz betrieben werden müsste. Erschwerend kommt hinzu, dass die Residuen nicht unabhängig sind.

Als approximative Lösung für dieses Problem wird eine Bonferroni-Methode vorgeschlagen ([\[99,](#page-402-0) Weisberg (1985)]) und das Einzeltestniveau auf  $\alpha/n$  verschärft (wobei mir nicht klar ist, warum nicht die weniger konservative Holm-Methode zum Einsatz kommt):

Beobachtung *i* ist unter *n* anderen ein Ausreißer  $\iff |\hat{\varepsilon}_{i, \text{ ext. stud.}}| > t_{n-p-1; 1-\alpha/(2n)}$ 

Als vereinfachender Kompromiss für ein Indiz der potenziellen Ausreißereigenschaft gilt:

Beobachtung *i* ist unter *n* anderen ein Ausreißer  $\iff |\hat{\varepsilon}_{i, \text{ext. stud.}}| > 3$ 

Die gleiche Strategie wird für die intern studentisierten Residuen  $\hat{\varepsilon}_{i, \text{ int. stud.}}$  verwendet.

Berechnungsvereinfachung: Man kann zeigen, dass zur Berechnung der extern studentisierten Residuen  $\hat{\varepsilon}_{i, \text{ ext. stud.}}$  nicht für jeden der n jeweils um ein Datum reduzierten Datensätze eine Regressionsfunktion zu fitten ist. Es gilt vielmehr die Beziehung

$$
\hat{\varepsilon}_{i, \text{ ext. stud.}} = \frac{\hat{\varepsilon}_{i}}{\hat{\sigma}^{(-i)}\sqrt{1 - h_{ii}}} = \frac{\hat{\sigma}}{\hat{\sigma}^{(-i)}} \hat{\varepsilon}_{i, \text{ int. stud.}},
$$

wobei  $\hat{\sigma}^{(-i)}$  der Schätzer für  $\sigma$  auf der Basis des um  $(\mathbf{x}_i, Y_i)$  reduzierten Datensatzes ist und für den im linearen Regressionsmodell (der Dimension p) gilt:

$$
(\hat{\sigma}^{(-i)})^2 = \frac{n-p}{n-p-1} \hat{\sigma}^2 - \frac{1}{n-p-1} \frac{\hat{\varepsilon}_i^2}{1-h_{ii}} = \frac{\hat{\sigma}^2}{n-p-1} \left(n-p-\hat{\varepsilon}_{i,\text{ int. stud.}}^2\right)
$$

#### 10.8.3 Quantitative Identifizierung einflussreicher Punkte und Quantifizierung ihres Einflusses

Die schon zu Beginn von Kapitel [10](#page-219-0) angesprochene Projektionsmatrix  $\mathbf{H} \equiv \mathbf{X} (\mathbf{X}' \mathbf{X})^{-1} \mathbf{X}'$  spielt im Folgenden eine entscheidende Rolle. Ihre Elemente werden mit  $h_{ij}$  für  $1 \le i, j \le n$  bezeichnet und im Modell mit konstantem Term gilt für ihre Diagonalelemente

$$
\frac{1}{n} \le h_{ii} \le 1, \quad i = 1, \dots, n,
$$

(ohne konstanten Term ist die untere Schranke 0) und fur die gefitteten Werte ¨

<span id="page-254-0"></span>
$$
\hat{Y}_i = h_{ii} Y_i + \sum_{1 \le j \ne i \le n} h_{ij} Y_j, \quad i = 1, ..., n.
$$
\n(64)

Aufgrund dieser Darstellung werden die Elemente der Projektionsmatrix H auch "leverage values" (= Hebelwerte) genannt, da einerseits die Diagonalelemente  $h_{ii}$  beeinflussen, wie sehr  $\hat{Y}_i$ in die Nähe von  $Y_i$ , gehebelt" wird, und andererseits die übrigen  $h_{ij}$  für  $j \neq i$  mitbestimmen, wie weit  $\hat{Y}_i$  von  $Y_i$ , weg-gehebelt" wird.

Wir geben zwei sehr vereinfachende Kriterien für die quantitative Identifizierung einflussreicher Punkte an:

• Der Hebelwert  $h_{ii}$ : Im linearen Regressionsmodell (der Dimension p) gilt  $(\mathbf{x}_i, Y_i)$  als ein potenziell einflussreicher Punkt, falls die Abschätzung

$$
h_{ii}>\frac{2p}{n}
$$

erfüllt ist. Memo:  $\sum_{i=1}^{n} h_{ii} \equiv \text{Spur}(\mathbf{H}) = \text{Rang}(\mathbf{H}) = p$ , da **H** symmetrisch und idempotent. D. h., als Schranke gilt das Doppelte des "durchschnittlichen" Hebelwertes. (In here **P** wird als Schranke gauen 3*u/m* gewenndete sich s \$10,8.4.1) base-R wird als Schranke sogar 3p/n verwendet; siehe §[10.8.4.1.](#page-256-0))

• Wegen [\(64\)](#page-254-0) ist für  $h_{ii} \approx 1$  auch  $\hat{Y}_i$  nahe bei  $Y_i$ . Dies liegt daran, dass im Fall  $h_{ii} \approx 1$ die übrigen  $h_{ij}$  für  $j \neq i$  klein (im Sinne von nahe Null) sind.  $Y_i$  ist in diesem Fall ein Wert, der die Regressionsfunktion "in seine Nähe zwingt", und  $(\mathbf{x}_i, Y_i)$  somit ein potenziell<br>influenziellen Punkt einflussreicher Punkt.

Die Quantifizierung des Einflusses eines Punktes kann auf mehrere Arten erfolgen. Wir betrachten hier einige verschiedene Methoden, die quantifizieren, wie groß der Einfluss eines Punktes  $(\mathbf{x}_i, Y_i)$  ist auf

- 1. die gefitteten Werte  $\hat{Y}_1, \ldots, \hat{Y}_n$ ,
- 2. die Parameterschätzwerte  $\hat{\beta}_k$  und/oder
- 3. den Schätzer  $\hat{\sigma}^2$  für  $\sigma^2$ .

## 10.8.3.1 Einfluss eines Punktes auf  $\mathbf{\hat{Y}} = (\hat{Y}_1, \dots, \hat{Y}_n)'$

• Cooks Abstand  $D_i$  ist ein geeignet gewichteter Abstand zwischen dem Vektor  $\hat{Y}$  der gefitteten Werte  $\hat{Y}_j$  beim Fit mit dem gesamten Datensatz und dem Vektor  $\hat{\mathbf{Y}}^{(-i)}$  der gefitteten Werte  $\hat{Y}_j^{(-i)}$  beim Fit ohne das Datum  $(\mathbf{x}_i, Y_i)$ :

$$
D_i \quad := \quad \frac{(\hat{\mathbf{Y}} - \hat{\mathbf{Y}}^{(-i)})'(\hat{\mathbf{Y}} - \hat{\mathbf{Y}}^{(-i)})}{p \; \hat{\sigma}^2} \; = \; \frac{\sum_{j=1}^n (\hat{Y}_j - \hat{Y}_j^{(-i)})^2}{p \; \hat{\sigma}^2} \; = \; \frac{h_{ii} \; \hat{\varepsilon}_i^2}{p \; \hat{\sigma}^2 \; (1-h_{ii})^2}
$$

**Beachte:**  $D_i$  ist groß, falls  $\hat{\varepsilon}_i \gg 0$  oder falls  $h_{ii} \approx 1$  ist.

Es gibt mehrere Vorschläge, wie Cooks Abstand für die Entscheidung, ob  $(\mathbf{x}_i, Y_i)$  ein einflussreicher Punkt ist, herangezogen werden soll:  $(\mathbf{x}_i, Y_i)$  ist einflussreich, falls

$$
D_i > \begin{cases} F_{p,n-p;1-\alpha} & \text{für } \alpha = 0.1 [24, \text{ Cook } (1977)] \text{ bzw. für } \\ 1 & \text{für } n \text{ groß; entspreicht ganz grob } \alpha = 0.5; \\ \text{Rest der Cook-} & \leftarrow \text{Angellich in der Praxis verwendet.} \\ \text{Abstract:} & \leftarrow \text{Angle} \end{cases}
$$

Die Weisbergsche Version für  $\alpha = 0.5$  ist in base-**R** implementiert; siehe §[10.8.4.1.](#page-256-0)

• DFFITS (= Differenzen zwischen den FITS (= gefittete Werte) an den Stellen  $x_i$  beim Fit mit und ohne Datum  $(x_i, Y_i)$ , siehe z. B. [\[53,](#page-399-0) Hocking (1996), §9.4.5, S. 314]):

$$
\text{DFFITS}_{i} := \frac{\hat{Y}_{i} - \hat{Y}_{i}^{(-i)}}{(\hat{\sigma}^{(-i)})^{2} h_{ii}} = \sqrt{p \frac{\hat{\sigma}^{2}}{(\hat{\sigma}^{(-i)})^{2}} D_{i}} = \sqrt{\frac{h_{ii} \hat{\varepsilon}_{i}^{2}}{(\hat{\sigma}^{(-i)})^{2} (1 - h_{ii})^{2}}},
$$

wobei  $D_i$  Cooks Abstand ist und  $(\hat{\sigma}^{(-i)})^2$  wie zuvor der Schätzer für  $\sigma^2$  auf der Basis des um  $(\mathbf{x}_i, Y_i)$  reduzierten Datensatzes. Damit sind hier die analogen Kriterien wie oben bei  $D_i$  anzulegen. In base-**R** wird als Kriterium jedoch  $|\text{DFFITS}_i| > 3\sqrt{p/(n-p)}$  verwendet; siehe §[10.8.4.1.](#page-256-0)

# 10.8.3.2 Einfluss eines Punktes auf  $\hat{\boldsymbol{\beta}} = (\hat{\beta}_0, \ldots, \hat{\beta}_{p-1})'$

• Ebenfalls Cooks Abstand  $D_i$ : Für die p-dimensionalen Vektoren  $\hat{\beta}$  und  $\hat{\beta}^{(-i)}$  gilt:

$$
D_i = \frac{(\hat{\boldsymbol{\beta}} - \hat{\boldsymbol{\beta}}^{(-i)})'\mathbf{X}'\mathbf{X}(\hat{\boldsymbol{\beta}} - \hat{\boldsymbol{\beta}}^{(-i)})}{p \hat{\sigma}^2},
$$

wobei **X** die Designmatrix ist und  $\hat{\boldsymbol{\beta}}^{(-i)}$  analog zu  $\hat{\mathbf{Y}}^{(-i)}$  zustande kommt.  $D_i$  ist somit ein Abstandsmaß für die Vektoren  $\hat{\boldsymbol{\beta}}$  und  $\hat{\boldsymbol{\beta}}^{(-i)}$  in der "**X′X**-Metrik", was übrigens Cooks ursprüngliche Definition für  $D_i$  war (in [\[24,](#page-398-0) Cook (1977)]).

• DFBETAS (= Differenz zwischen den BETAS (= geschätzte Parameter) beim Fit mit und ohne Datum  $(\mathbf{x}_i, Y_i)$ ; vorgeschlagen wohl in [\[5,](#page-397-0) Belsley et al. (1980)]; siehe hierfür z. B. [\[25,](#page-398-1) Cook & Weisberg (1982)]):

DFBETAS<sub>ki</sub> := 
$$
\frac{\hat{\beta}_k - \hat{\beta}_k^{(-i)}}{\hat{\sigma}^{(-i)} \sqrt{c_{k+1,k+1}}} \quad \text{für } k = 0, 1, \dots, p-1,
$$

wobei  $c_{ll}$  das l-te Diagonalelement von  $(\mathbf{X}'\mathbf{X})^{-1}$  für  $l = 1, \ldots, p$  ist. Im einfachen linearen Modell ist speziell für  $k = 0, 1$ :

$$
c_{k+1,k+1} = \begin{cases} \frac{\sum_{i=1}^{n} x_i^2}{n \sum_{i=1}^{n} (x_i - \bar{x}_n)^2} & \text{für } k = 0; \\ \frac{1}{\sum_{i=1}^{n} (x_i - \bar{x}_n)^2} & \text{für } k = 1. \end{cases}
$$

Ein großer Wert für  $|$ DFBETAS<sub>ki</sub> deutet auf einen großen Einfluss von  $Y_i$  auf  $\hat{\beta}_k$  hin. Faustregel:  $|\text{DFBETAS}_{ki}|$  gilt als "groß", falls

$$
|\text{DFBETAS}_{ki}| > \begin{cases} 1 & \text{für }, \text{kleines}^{\omega} \text{ bis }, \text{mittleres}^{\omega} \text{ n (base-R-Implementation)}; \\ \frac{2}{\sqrt{n}} & \text{für }, \text{grofles}^{\omega} \text{ n.} \end{cases}
$$

## 10.8.3.3 Einfluss eines Punktes auf  $\hat{\sigma}^2$

Für das Verhältnis des Varianzschätzers  $(\hat{\sigma}^{(-i)})^2$  des reduzierten Datensatzes zu dem des vollen Datensatzes  $\hat{\sigma}^2$  gilt:

$$
\left(\frac{\hat{\sigma}^{(-i)}}{\hat{\sigma}}\right)^2 = \frac{n-p}{n-p-1} \left(1 - \frac{\hat{\varepsilon}_{i,\text{ int. stud.}}^2}{n-p}\right) \sim \frac{n-p}{n-p-1} \beta\left(\frac{n-p-1}{2}, \frac{1}{2}\right)
$$

In base- $\bf{R}$  wird dieses Verhältnis anders skaliert verwendet, nämlich in Form der sogenannten COVRATIO. Sie ist proportional zum Verhältnis der Volumina der  $(1 - \alpha)$ -Konfidenzellipsen  $(COV = "confidence volume")$  für  $\beta$  basierend auf  $\hat{\beta}$  bzw.  $\hat{\beta}^{(-i)}$ :

$$
\text{COVRATIO}_i := \frac{1}{1-h_{ii}} \left(\frac{\hat{\sigma}^{(-i)}}{\hat{\sigma}}\right)^{2p} \propto \left(\frac{F_{n,n-p;1-\alpha}}{F_{n,n-p-1;1-\alpha}}\right)^p * \left(\frac{\text{Vol}\left(\mathcal{E}\left(\hat{\boldsymbol{\beta}}^{(-i)}\right)\right)}{\text{Vol}\left(\mathcal{E}\left(\hat{\boldsymbol{\beta}}\right)\right)}\right)^2,
$$

wobei  $\mathcal{E}(\cdot)$  die auf ihrem Argument basierende Konfidenzellipse für  $\beta$  ist (vorgeschlagen wohl in [\[5,](#page-397-0) Belsley et al.  $(1980)$ ]; siehe hierfür z. B. [\[25,](#page-398-1) Cook & Weisberg  $(1982)$ ]).

Als potenziell einflussreicher Punkt gilt in base-R derjenige, welcher die Ungleichung

$$
|1-\text{COVRATIO}_i| > \frac{3p}{n-p}
$$

erfüllt.

Bemerkung: Zu klären ist, was wohl – speziell in  $\mathbf{R}$  – mit gewissen der obigen Einflussgrößen wie dem standardisierten Residuum, dem Cook-Abstand, den DFFITS und der COVRATIO geschieht, wenn  $h_{ii} = 1$  ist!

#### 10.8.4 Zusammenfassung und Umsetzung

Für einen konkreten Datensatz erscheint es sinnvoll, vorgenannte Einflussstatistiken zusammenfassend in einer Tabelle der folgenden Art zu präsentieren oder in Grafiken, in denen zusätzlich die jeweils kritischen (Schwellen-)Werte eingezeichnet sind:

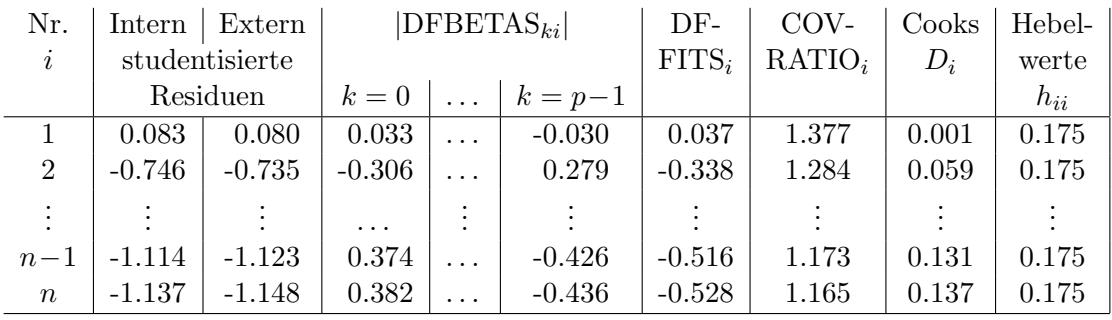

#### <span id="page-256-0"></span>10.8.4.1 Die Funktion influence.measures und Co.

Die R-Funktionen, die die Berechnung der obigen Statistiken durchführen, heißen

- rstandard für die intern studentisierten Residuen,
- rstudent für die extern studentisierten Residuen,
- cooks.distance für die Cook-Abstände,
- dffits für die DFFITS,
- hatvalues für die Hebelwerte,
- dfbetas für die DFBETAS und

 $\bullet$  covratio für die skalierten Varianz- bzw. Konfindenzvolumenverhältnisse.

Sie können alle separat genutzt werden, aber bis auf die ersten beiden sind alle obigen Funktionen in influence measures gewissermaßen zusammengefasst und damit auch "auf einen Schlag" aufrufbar. Die Funktion influence measures angewendet auf ein 1m-Objekt liefert eine Liste mit drei Komponenten zurück, deren erste die  $(n \times (p + 4))$ -Matrix der Werte der Einflussstatistiken (ohne die studentisierten Residuen) enthält. Diese Liste hat die Klasse infl und ihr Inhalt wird automatisch als Tabelle aufbereitet dargestellt (ergänzt durch eine weitere Spalte inf.

Zur Demonstration der Arbeitsweise der obigen Diagnosefunktionen betrachten wir als Beispiel die bereits aus Abschnitt 10.3 bekannten Ozon-Daten, die in dem Data Frame air gespeichert sind und für die wir ein multiples lineares Modell von Ozone an Temp und Solar. R fitteten.

#### Beispiel:

```
> influence.measures(oz2.lm)
Influence measures of
          lm(formula = Oxone \tilde{r} Temp + Solar.R, data = air) :
       dfb.1_ dfb.Temp
                           dfb.Sl.R
                                         dffit cov.r
                                                         cook.d
                                                                     hat inf
     1.22e-01 -0.115726
                                       0.15034 1.023 7.53e-03 0.02218
\mathbf{1}0.039279
\overline{2}3.12e-02 -0.018395 -0.0259800.05837 1.038 1.14e-03 0.01542
                            0.022946 -0.08831 1.020 2.61e-03 0.01121
3
    -3.99e-02 0.023508
     3.68e-02 -0.042921
                                       0.05484 1.104 1.01e-03 0.06966
\overline{4}0.039252
     2.30e-02 -0.0269090.025914  0.03609  1.084  4.38e-04  0.05241
\overline{7}\ast153 -9.57e-03  0.009803 -0.006144 -0.01317  1.053  5.83e-05  0.02379
```
Die Spaltentitel sind zum Teil stark abgekürzt, insbesondere die der DFBETAS, weil darin auch noch die Namen der Modellterme (wie z. B. 1\_ für den Intercept-Term und S1.R für den Term Solar.R) untergebracht werden. Trotzdem sind sie noch gut zuzuordnen. Die letzte Spalte inf (= Abk. für "influential") dient der "grafischen" Identifizierung potenziell einflussreicher Punkte. Sie enthält genau dann einen Stern \*, wenn mindestens einer der Einflussstatistikwerte der jeweiligen Zeile seine kritische Schwelle überschritten hat. Die korrespondierende Beobachtung könnte demzufolge als einflussreicher Punkt erachtet werden. (Die standardmäßig nicht gezeigte, zweite Komponente eines jeden infl-Objektes heißt \$is. infl und enthält die logische  $(n \times (p+4))$ -Matrix, die elementweise für jeden der oben gezeigten Werte angibt, ob er oberhalb seiner kritische Schwelle liegt. Aus dieser logischen Matrix leitet R durch zeilenweise Betrachtung den Eintrag der Spalte inf ab.)

Die Ausgabe von influence measures kann etwas umfangreich ausfallen und falls man einzig an den potenziell einflussreichen Punkten interessiert ist, überwiegend Überflüssiges zeigen. Eine kompaktere Zusammenfassung liefert die summary-Methode summary.infl, die aktiviert wird, wenn summary auf das Resultat von influence measures angewendet wird. Sie zeigt nur die Einflussstatistikwerte der potenziell einflussreichen Punkte, aber darüber hinaus sind dafür die "verantwortlichen" Einflussstatistikwerte durch das Anhängsel \_\* markiert:

```
> summary(influence.measures(oz2.1m))
Potentially influential observations of
         lm(formula = Oxone \tilde{r} Temp + Solar.R, data = air) :
    dfb.1_ dfb.Temp dfb.Sl.R dffit
                                        cov.rcook.d hat
\overline{4}0.04 - 0.040.040.051.10-* 0.000.07
```
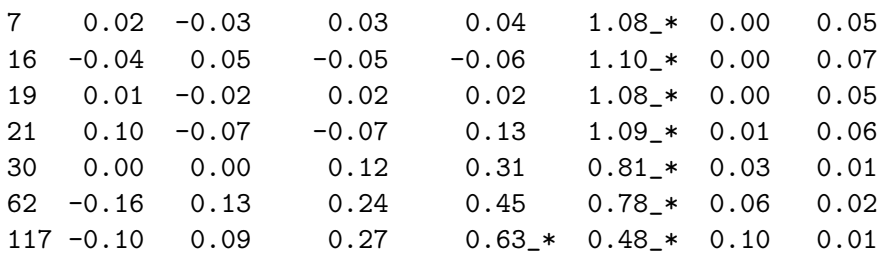

Die Funktionen rstandard und rstudent angewendet auf das lm-Objekt liefern die Vektoren der intern bzw. extern studentisierten Residuen.

#### Beispiel:

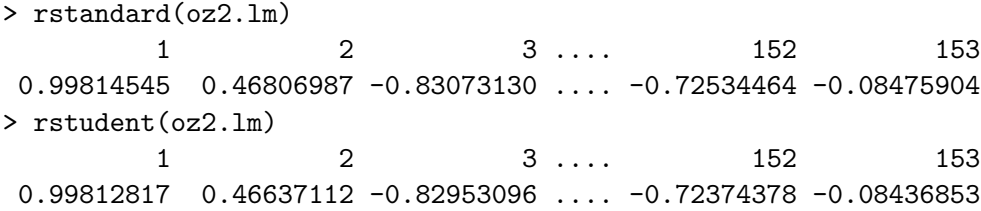

#### 10.8.4.2 Die Funktion summary.lm

Das Resultat der Funktion summary angewendet auf ein lm-Objekt haben wir schon oft verwendet, aber eigentlich nur um den Fit eines Modells zu begutachten. Bei der Anwendung von summary auf ein lm-Objekt kommt (von Benutzer und Benutzerin unbemerkt) jedoch automatisch die Funktion summary.lm zum Einsatz, deren Ergebnis ein sogenanntes summary.lm-Objekt ist. Dies ist eine Liste mit zahlreichen Komponenten, auf die man natürlich zugreifen kann, um eventuell weitere Berechnungen durchzuführen. Es sind bis zu 13 Komponenten, deren wichtigste wir hier kurz erwähnen:

- call enthält den Aufruf, mit dem das Modell gebildet wurde.
- residuals ist der Vektor der üblichen Residuen  $\hat{\varepsilon}_i$  (gewichtet, falls es eine gewichtete Regression war). Erhält man direkt durch die "Extraktor"-Funktion resid.
- coefficients enthält die  $(p \times 4)$ -Matrix der Koeffizientenschätzwerte, deren Standardfehler, t-Teststatistikwerte und p-Werte. (Sie ist durch die Extraktor-Funktion coef angewendet auf das lm-Objekt teilweise zu erhalten oder durch die Anwendung von coef auf das summary.lm-Objekt vollständig.)
- sigma ist die Residuenstandardabweichung  $\hat{\sigma} \equiv \sqrt{RSS/(n-p)}$ . (Memo: Die RSS kann durch deviance direkt aus dem lm-Objekt extrahiert werden.)
- In df sind die Freiheitsgrade p und  $n p$  (sowie als drittes die Anzahl der sogenannten "non-aliased" Koeffizienten, worauf wir nicht eingehen).
- r.squared ist das multiple  $R^2$ .
- adj.r.squared ist das multiple korrigierte ("adjusted")  $R^2$ .
- fstatistic ist der dreielementige Vektor, dessen Elemente den Wert der F-Teststatistik, ihre Zähler- und Nennerfreiheitsgrade enthalten.
- cov.unscaled ist  $(X'X)^{-1}$ . (Memo: model.matrix auf ein 1m-Objekt angewendet liefert  $\mathbf{X}$ , sodass  $(\mathbf{X}'\mathbf{X})^{-1}$  mit Hilfe von crossprod und solve "nachgerechnet" werden könnte.)
- In correlation steht die geschätzte  $(p \times p)$ -Korrelationsmatrix  $(\hat{\rho}_{kl})_{1 \leq k,l \leq p}$  des Parameterschätzers  $\hat{\beta}$ , wobei  $\widehat{\text{cor}}(\hat{\beta}_{k-1}, \hat{\beta}_{l-1}) \equiv \hat{\rho}_{kl} = c_{kl}/\sqrt{c_{kk}c_{ll}}$  und  $c_{kl}$  das  $(k, l)$ -Element von  $(\mathbf{X}'\mathbf{X})^{-1}$  ist.

## 10.8.5 Zur Unabhängigkeitsannahme der Fehler

Die wesentliche Grundannahme in der hier behandelten linearen Regression ist, dass  $\varepsilon_1, \ldots, \varepsilon_n$ unabhängig und identisch  $\mathcal{N}(0, \sigma^2)$ -verteilt sind. Auf ihr basieren alle inferenzstatistischen Aussagen über die Parameterschätzer und die gefitteten Werte. Man weiß, die Inferenz in der Regressionsanalyse ist

- relativ robust gegenüber moderaten Abweichungen von der Normalverteilungsannahme, aber
- empfindlich gegenüber Abweichungen von den Annahmen der Unabhängigkeit oder der Varianzhomogenität!

Die zeitlich sequenzielle Erhebung der Y<sup>i</sup> kann zu einer Korrelation der jeweils assoziierten Fehler führen. Dies ist möglicherweise mittels einer grafischen Analyse durch einen Plot der Residuen  $\hat{\varepsilon}_i$  gegen ihre Indizes i, also **gegen die Zeit**, aufdeckbar.

Ein synthetisches Beispiel, dargestellt in Abb. [51,](#page-259-0) soll das veranschaulichen: Angenommen, es wurden zwei Mess-Serien für denselben Produktionsprozess bei verschiedenen Designwerten zur Bestimmung seines Ertrages erstellt, und zwar eine frühe und eine späte. Bei der zweiten Mess-Serie war der Prozess schon "eingespielt" und erzielte über den gesamten Designwertebe-<br>mich kinnen terdenziell kähne. Dem erzwerte Ju dem sinfacken linearen Democianum dell reich hinweg tendenziell höhere Responsewerte. In dem einfachen linearen Regressionsmodell, das diesen zeitlichen Effekt nicht beachtet, wäre die im linken Plot präsentierte Regressionsgerade gefittet worden. Der Residuenplot gegen die Zeit deckt die dadurch entstandene zeitliche Korrelation der Fehler jedoch auf: Die Störungen sind positiv mit der Zeit korreliert, d. h., nicht unabhängig!

<span id="page-259-0"></span>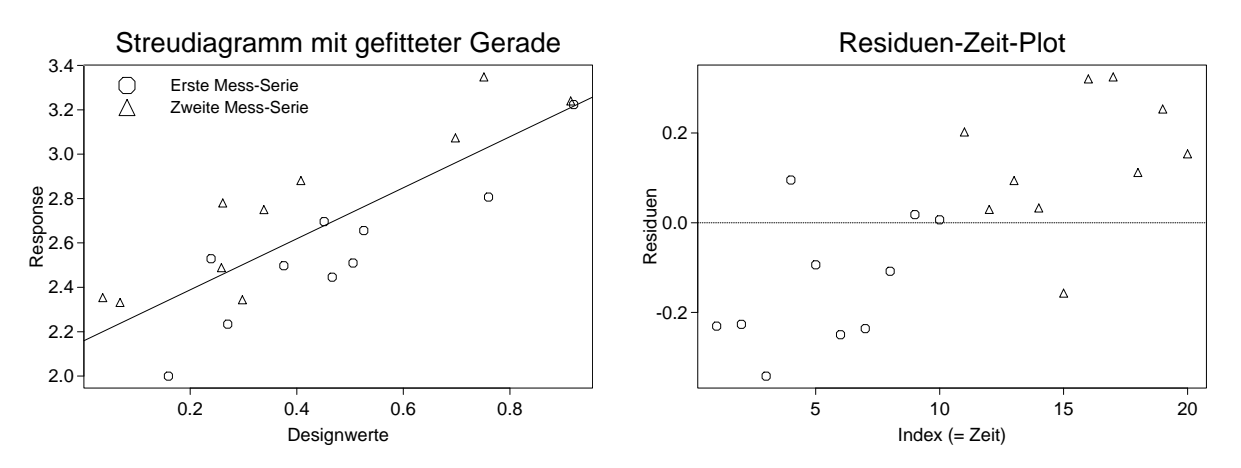

Abbildung 51: Response-Werte und Residuen bei verletzter Unabh¨angigkeit der Fehler.

Natürlich sind auch andere zeitliche Abhängigkeitsstrukturen der Störungen möglich.

Bemerkungen zu Tests: Es existieren auch statistische Tests, die es ermöglichen, die Unabhängigkeitsannahme zu prüfen. Einige gehen dabei von sehr konkreten Modellen für die Abhängigkeitsstruktur der Störungen aus. Ein Beispiel hierfür ist der Durbin-Watson-Test auf Korrelation, der ein autoregressives Schema 1. Ordnung für die  $\varepsilon_i$  zugrunde legt (siehe z. B. [\[35,](#page-398-2) Fox (1997)] und die Funktion durbin.watson im R-Paket car oder die Funktion dwtest im R-Paket lmtest). Andere Tests sind nichtparametrischer Natur, wie beispielsweise der Runs-Test (siehe z. B. [\[16,](#page-397-1) Büning und Trenkler  $(1994)$ ] und die Funktion runs.test im R-Paket lawstat oder runstest im R-Paket tseries). Wir gehen hier nicht weiter auf derlei Tests ein.

## 10.9 Schätz- und Prognosewerte sowie Konfidenz- und Toleranzintervalle im linearen Regressionsmodell

Im Rahmen eines linearen Modells lässt sich, wie gesehen, der Parametervektor  $\beta$  der Regressionsfunktion recht einfach sch¨atzen. Zumindest innerhalb des Beobachtungsbereichs des Designs existiert damit auch für jede Stelle ein guter Schätzer für den zugehörigen Regressionsfunktionswert: Es ist der Wert der gefitteten Regressionsfunktion an eben dieser Stelle. Außerdem lassen sich, wie wir sehen werden, unter den gemachten (Normal-)Verteilungsannahmen Konfidenzintervalle für die Regressionsfunktionswerte angeben. Letzteres gilt auch für die Komponenten des Parametervektors  $\beta$ .

Die Bedeutung der Regression liegt ferner darin, dass sie – vorausgesetzt das Modell ist und bleibt korrekt! – die Prognose *zukünftiger* Responses für gegebene Werte der Covariablen erlaubt: Es sind (auch dies) die Werte der gefitteten Regressionsfunktion an den zugehörigen Designstellen. Zu diesen Prognosewerten können unter der Bedingung, dass die Verteilungsannahmen auch zukünftig gelten, Toleranzintervalle berechnet werden.

Werden mehrere Designstellen betrachtet, so muss sowohl bei den Konfidenzintervallen als auch bei den Toleranzintervallen genau unterschieden werden, ob sie das gewählte Niveau jeweils punktweise (d. h. einzeln) oder simultan (d. h. gemeinsam) einhalten sollen. Zur Vollständigkeit listen wir die relevanten Intervallformeln im Modell der multiplen linearen Regression in den folgenden Abschnitten auf und gehen für das einfache lineare Regressionsmodell der Anschaulichkeit halber in §[10.9.6](#page-274-0) nochmal ganz explizit darauf ein.

**Zur Wiederholung:** Der Parametervektor  $\beta' = (\beta_0, \beta_1, \dots, \beta_{p-1})$  ist p-dimensional und die Designmatrix **X** ist eine  $(n \times p)$ -Matrix mit  $n \geq p$  und maximalem Rang p. Der beste lineare unverzerrte Schätzer (Engl.: "best linear unbiased estimator", kurz BLUE) der Regressionsfunktion an der Designstelle **x** ist  $x'\hat{\beta}$  und der Schätzer für seine Standardabweichung  $\sigma_{x'\hat{\beta}}$  (= "standard error of the fit") lautet  $\hat{\sigma}\sqrt{\mathbf{x}'(\mathbf{X}'\mathbf{X})^{-1}\mathbf{x}}$ , wobei  $\hat{\sigma}^2 = \text{RSS}/(n-p)$  ist. (Zur Notation und für Literaturverweise insbes. bzgl. der eigtl. zu konkretisierenden und beweispflichtigen BLUE-Eigenschaft siehe nötigenfalls nochmal am Anfang von Kapitel [10](#page-219-0) und in Abschnitt [10.1.](#page-219-1))

In R steht die Funktion predict zur Verfügung, mit deren Hilfe wir eine gefittete Regressionsfunktion  $\mathbf{x} \mapsto \mathbf{x}'\hat{\boldsymbol{\beta}}$  an beliebigen Designstellen auswerten können. Sie leistet auch die Berechnung punktweiser Konfidenz- oder Toleranzintervalle. Hingegen stehen simultane Konfidenzintervalle (gemäß der Bonferroni- oder der Scheffé-Methode) bzw. ein (Scheffé-)Konfidenzband für die gesamte Regressionsfunktion oder ein simultaner Konfidenzbereich für den Parametervektor  $\beta$ in "base  $\mathbb{R}$ " bisher anscheinend *nicht* zur Verfügung. Sie können aber mit geringem Aufwand selbst implementiert werden.

Allerdings: Das R-Paket car enthält eine Funktion confidenceEllipse, die die zweidimensionale Konfidenz-Ellipse für zwei auszuwählende Komponenten von  $\beta$  zeichnet. Siehe die betreffende Hilfeseite bzw. [\[35,](#page-398-2) Fox (1997)]. Das R-Paket multcomp von [\[11,](#page-397-2) Bretz et al. (2010)], welches in verschiedenen Kontexten sehr leistungsfähige Funktionen für Verfahren des multiplen Testens zur Verfügung stellt, erlaubt die Berechnung simultaner Konfidenzintervalle oder auch eines solchen Bandes im linearen Modell. Die Vorgehensweise wird in der " Vignette" multcomp-examples des Paketes beschrieben. (Das englische Wort "vignette" bedeutet hierbei soviel wie Kurzdarstellung.) An diese Vignette gelangt man, falls das Paket installiert ist, mit vignette("multcomp-examples", package = "multcomp"). (Siehe auch ?vignette.)

## <span id="page-260-0"></span>10.9.1 Schätzwerte für die Regressionsfunktion und grafische Darstellung

Wird der Funktion predict als erstes Argument ein 1m-Objekt übergeben, so wertet sie dessen geschätzte Regressionsfunktion aus. (Faktisch kommt dabei als Methode die Funktion predict. 1m zum Einsatz, weswegen bei Fragen also deren Online-Hilfe konsultiert werden sollte.) Als weiteres Argument kann ein Data Frame angegeben werden, der zeilenweise die Werte der Covariablenvektoren enthält, für die die Auswertung erfolgen soll. Die Variablennamen (d. h. Spaltennamen)

in diesem Data Frame müssen dieselben sein, die als Covariablen im 1m-Objekt auftreten. (Er kann auch weitere Variablen enthalten.) Wird der Data Frame weggelassen, erhält man die gefitteten Werte  $\hat{y}_1, \ldots, \hat{y}_n$  geliefert.

Wir werden im Folgenden zwei **Beispielmodelle** für den bereits aus vorherigen Abschnitten bekannten Ozon-Datensatz betrachten, um die Arbeitsweise von predict zu beschreiben. Zur Übersicht und zu Referenzzwecken "erzeugen" wir die beiden unterschiedlich komplexen Modelle " hier und dokumentieren sie ausschnittsweise:

```
> summary(oz1.1m <- lm(Ozone ~ Temp + I(Temp^2), air))
....
Coefficients:
            Estimate Std. Error t value Pr(>|t|)
(Intercept) 292.95885 123.92019 2.364 0.019861 *
Temp -9.22680 3.25493 -2.835 0.005476 **
I(Temp^2) 0.07602 0.02116 3.593 0.000494 ***
....
> summary(oz2.1m <- update(oz1.1m, \tilde{ } . + Solar.R + I(Solar.R^2)))
....
Coefficients:
              Estimate Std. Error t value Pr(>|t|)
(Intercept) 3.358e+02 1.215e+02 2.765 0.006725 **
Temp -1.054e+01 3.200e+00 -3.293 0.001348 **
I(Temp^2) 8.265e-02 2.070e-02 3.993 0.000121 ***
Solar.R 1.763e-01 1.057e-01 1.667 0.098422 .
I(Solar.R^2) -3.296e-04 3.059e-04 -1.077 0.283779
....
```
Offenbar hängt das Modell oz1.lm, obwohl sein Parametervektor  $\beta$  dreidimensional ist, nur von einer Covariablen, nämlich der Temperatur ab, da die beiden Modellterme Temp und I(Temp<sup> $2$ </sup>) im Modell aus demselben Wert berechnet werden. (Zum Terminus "Modellterme" siehe nötigen-m Moden aus demsensen Wert sereemet werden. (Zum Terminus "Modenterme siene notigen falls nochmal den Beginn von Kapitel [10.](#page-219-0)) Das andere Modell, oz2.1m, ist fünfdimensional, hängt jedoch nur von zwei Covariablen ab, nämlich von Temperatur und Strahlung. Auch hier sind alle Modellterme aus diesen beiden Werten ableitbar.

Will man eine geschätzte Regressionsfunktion an, sagen wir,  $k \geq 1$  verschiedenen Designstellen  $\mathbf{x}_j = (\tilde{x}_{j0}, \tilde{x}_{j1}, \dots, \tilde{x}_{j,p-1})'$  für  $j = 1, \dots, k$  auswerten, so braucht man also lediglich die den Modelltermen zugrundeliegenden Covariablenvektoren  $\tilde{\mathbf{z}}_j$ ,  $j = 1, \ldots, k$ , um die Designvektoren  $\tilde{\mathbf{x}}_j = \tilde{\mathbf{x}}(\tilde{\mathbf{z}}_j)$  und schließlich  $\hat{y}(\tilde{\mathbf{x}}_j) = \tilde{\mathbf{x}}'_j \hat{\boldsymbol{\beta}}$  zu bestimmen. Dazu ist es in **R** notwendig, die Covariablenvektoren  $\tilde{\mathbf{z}}_j$ ,  $j = 1, \ldots, k$ , als *Zeilen* erst in einen Data Frame zu "packen". Seine Variablen, sprich Spaltennamen müssen so lauten wie die Spalten desjenigen Data Frames, der zur Erzeugung des 1m-Objekts verwendet wurde (wie oben bereits erwähnt).

## Beispiele:

1. Wir wollen das Modell oz2.lm an den drei Temperatur-Strahlung-Wertepaaren (60, 200), (64, 250) und (68, 300) auswerten, haben die (marginalen) Temperatur- und Strahlungswerte jedoch in separaten Vektoren gespeichert:

> newtemp <-  $c(60, 64, 68)$ ; newrad <-  $c(200, 250, 300)$ 

Dann müssen diese beiden Vektoren mit Hilfe von data.frame in einem Data Frame so zusammengefasst werden, wie er von predict für oz2.1m benötigt wird. Beachte die Wahl der Spaltennamen des Data Frames:

```
> data.frame(Temp = newtemp, Solar.R = newrad)
 Temp Solar.R
1 60 200
2 64 250
3 68 300
```
2. Will man ein Modell, das auf mindestens zwei Covariablen beruht, auf einem vollständigen (endlichen) Gitter auswerten und hat man die dabei zu durchlaufenden (Marginal-)Werte der Covariablen als separate Vektoren gespeichert, dann erzeugt die Funktion expand.grid aus letzteren das entsprechende Gitter (Engl.: "grid"):

Soll das Modell oz2.1m für alle Kombinationen der (marginalen) Temperaturwerte in  $T =$  $\{50, 55, \ldots, 105\}$  mit den (marginalen) Strahlungswerten in  $S = \{0, 20, \ldots, 340\}$  ausgewertet werden, d. h. auf dem Gitter  $T \times S$ , und sind T und S als separate Vektoren à la

```
> newtemp2 <- seq(50, 105, by = 5); newrad2 <- seq(0, 340, by = 20)
```
gespeichert, dann erhalten wir das gewünschte Gitter als Data Frame mit geeignet benannten Spalten durch

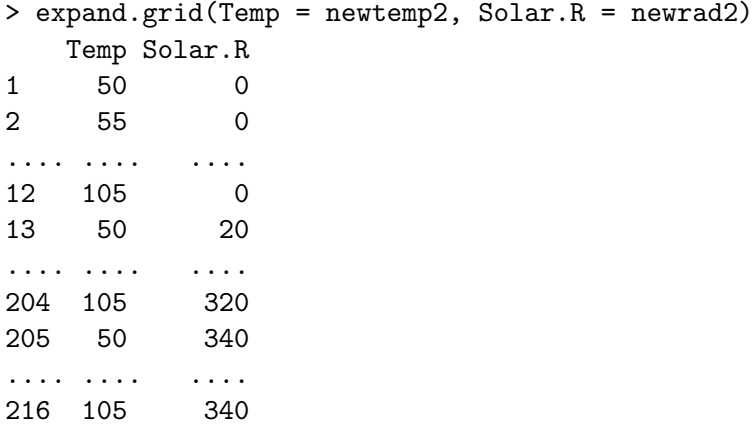

Offenbar durchl¨auft die erste Komponente des resultierenden Data Frames ihren Wertebereich vollständig, bevor die zweite Komponente auf ihren nächsten Wert "springt". (Analog würde<br>sich der Wert singe i ter Komponente fells springten auf auf der nächsten ändern genen sich der Wert einer j-ten Komponente, falls vorhanden, erst auf den nächsten ändern, wenn sämtliche Kombinationen in den ersten  $j - 1$  Komponenten durchlaufen sind, usw.)

Mit den eben eingefuhrten vier ¨ " Hilfsvektoren" newtemp, newrad, newtemp2 und newrad2 wird predict nun vorgestellt:

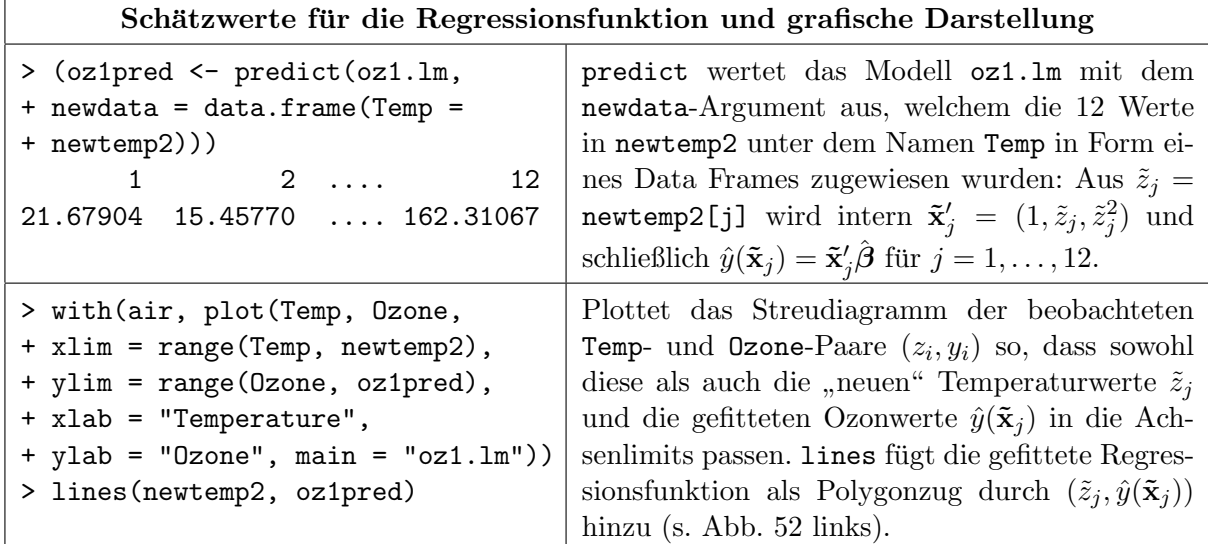

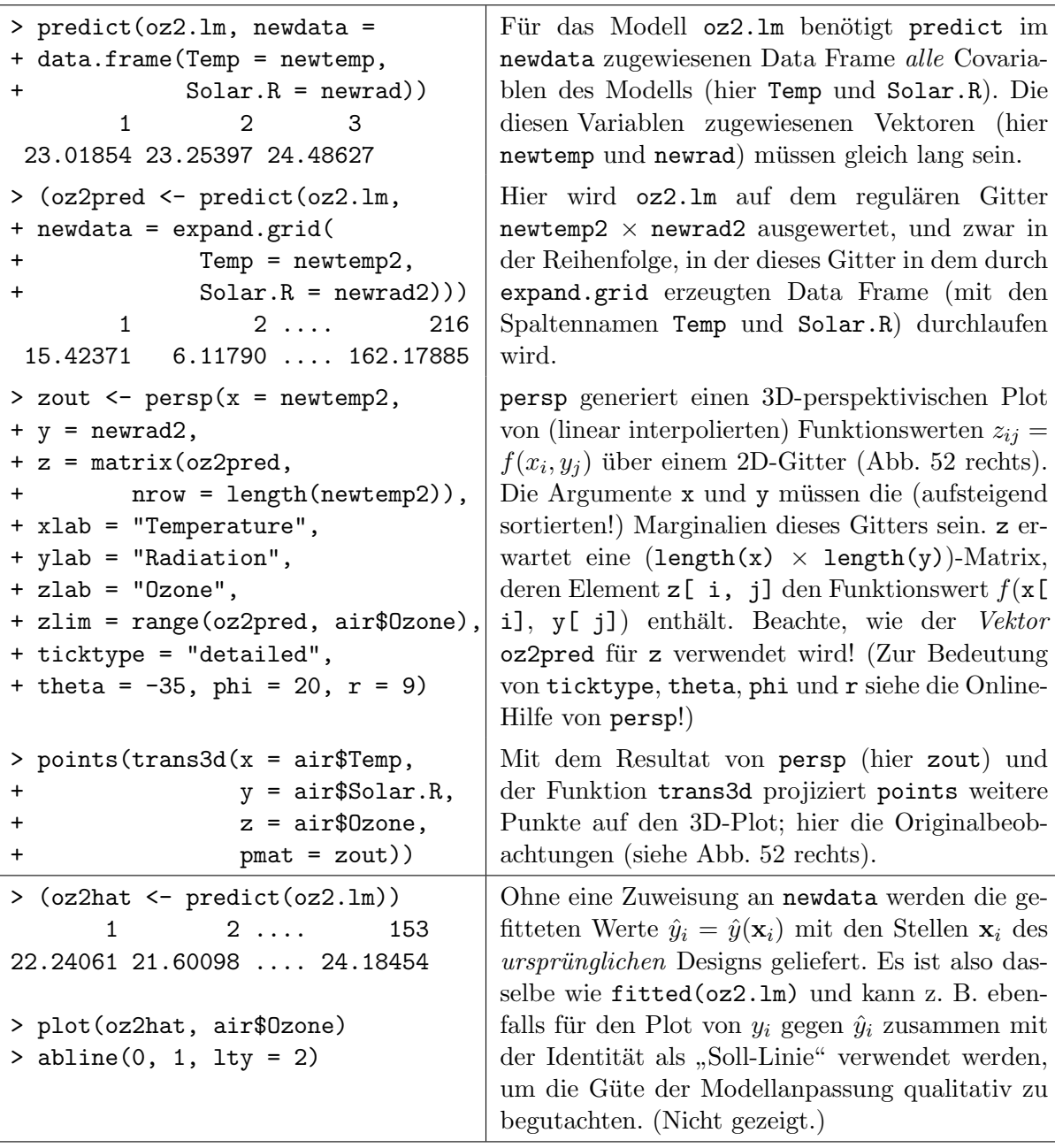

<span id="page-263-0"></span>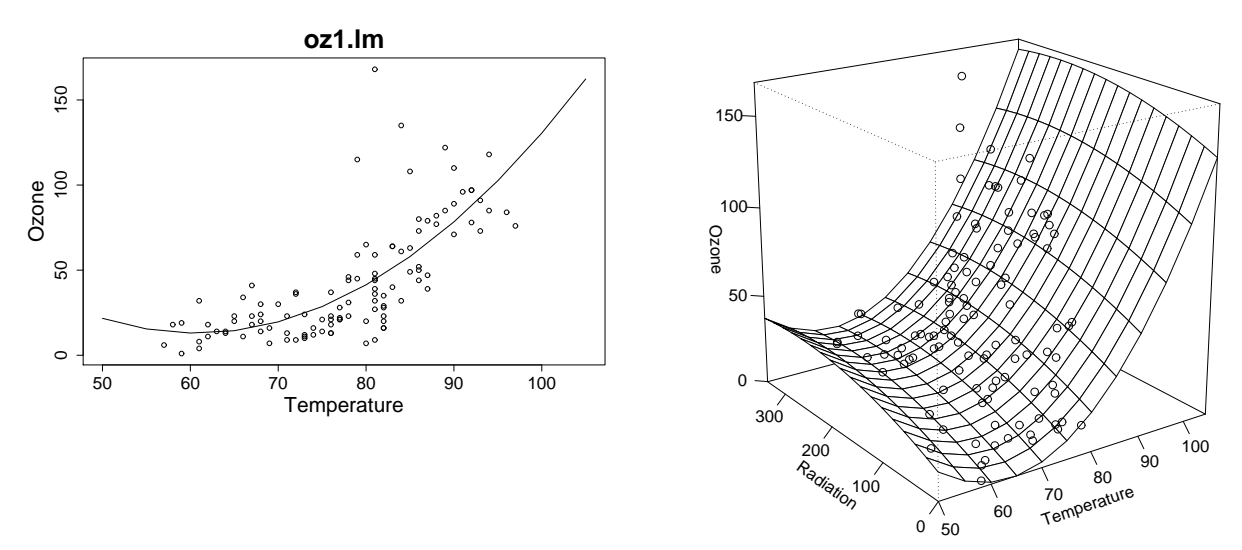

Abbildung 52: Grafische Darstellungen geschätzter Regressionsfunktionen.

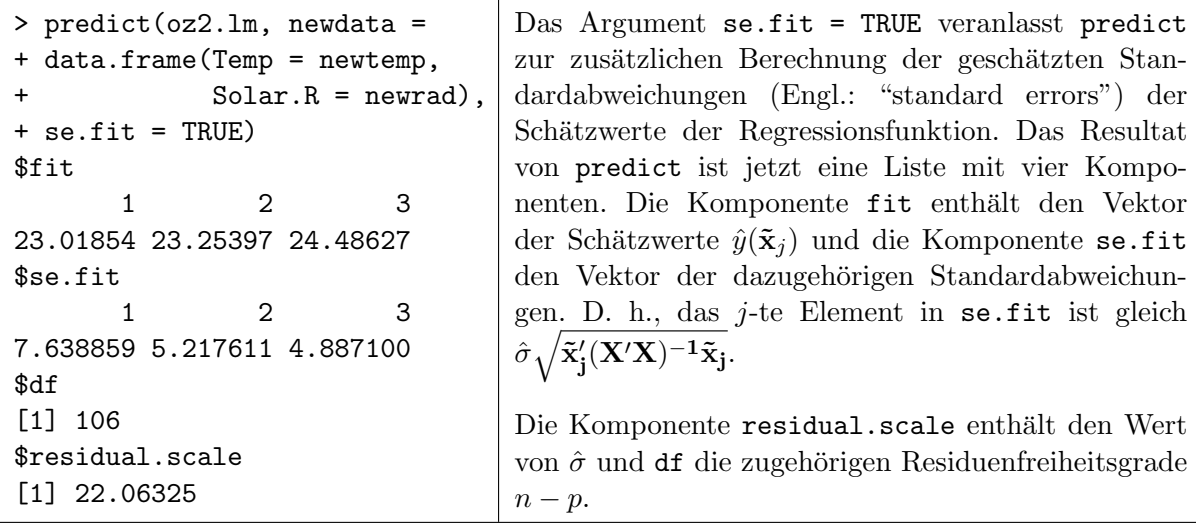

## <span id="page-264-0"></span>10.9.2 Punktweise Konfidenzintervalle für die Regressionsfunktion und für ihre Parameter

Das punktweise Konfidenzintervall zum Konfidenzniveau  $1 - \alpha$  für den Wert der Regressionsfunktion an der Stelle $\tilde{\mathbf{x}}$  lautet

$$
\tilde{\mathbf{x}}'\hat{\boldsymbol{\beta}} \pm t_{n-p;1-\alpha/2} \hat{\sigma} \sqrt{\tilde{\mathbf{x}}'(\mathbf{X}'\mathbf{X})^{-1}\tilde{\mathbf{x}}} \quad \text{mit } \hat{\sigma} = \sqrt{\frac{\text{RSS}}{n-p}}
$$

Dabei ist  $t_{n-p;1-\alpha/2}$  das  $(1-\alpha/2)$ -Quantil der t-Verteilung zu  $n-p$  Freiheitsgraden.

Zur Erinnerung eine kurze Begründung (siehe [10.1\)](#page-219-1): Wegen  $\hat{\boldsymbol{\beta}} \sim \mathcal{N}_p\left(\boldsymbol{\beta}, \sigma^2(\mathbf{X}'\mathbf{X})^{-1}\right)$  gilt  $\tilde{\mathbf{x}}'\hat{\boldsymbol{\beta}} \sim$  $\mathcal{N}_1(\tilde{\mathbf{x}}'\boldsymbol{\beta}, \sigma^2\tilde{\mathbf{x}}'(\mathbf{X}'\mathbf{X})^{-1}\tilde{\mathbf{x}})$ , sodass zusammen mit der stochastischen Unabhängigkeit von  $\hat{\boldsymbol{\beta}}$  und  $\hat{\sigma}^2$  sowie  $(n-p)\hat{\sigma}^2/\sigma^2 \sim \chi^2_{n-p}$  folgt:

$$
\frac{\tilde{\mathbf{x}}'\hat{\boldsymbol{\beta}} - \tilde{\mathbf{x}}'\boldsymbol{\beta}}{\hat{\sigma}\sqrt{\tilde{\mathbf{x}}'(\mathbf{X}'\mathbf{X})^{-1}\tilde{\mathbf{x}}}} \sim t_{n-p}
$$

Zur Berechnung dieses Konfidenzintervalles ist predict ebenfalls in der Lage. Eine übersichtliche grafische Darstellung ist allerdings i. d. R. nur für die Regression mit höchstens einer Covariablen möglich. Hierzu kann z. B. eine Funktion namens errbar aus dem R-Paket Hmisc verwendet werden, wie im folgenden Beispiel gezeigt.

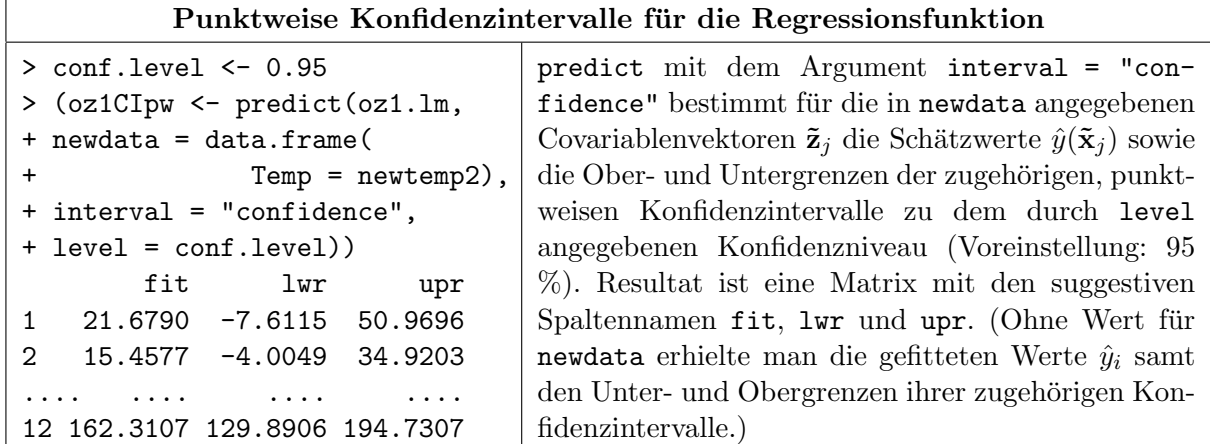

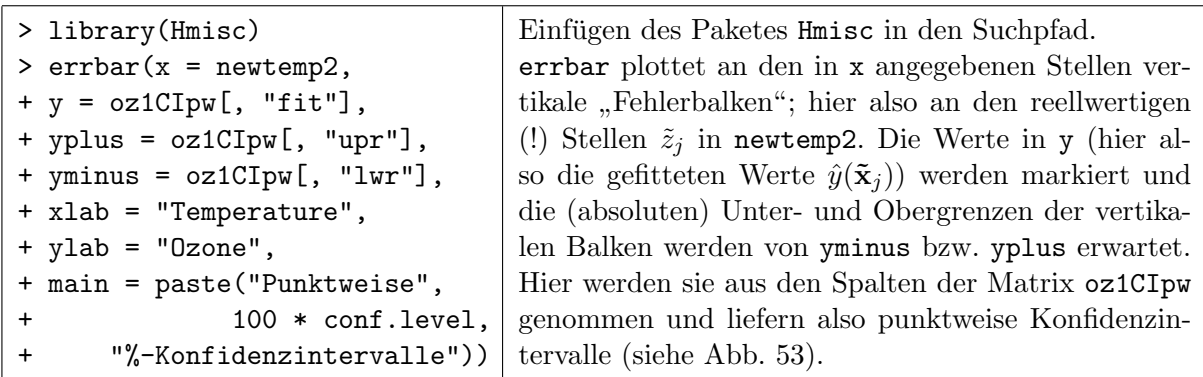

<span id="page-265-0"></span>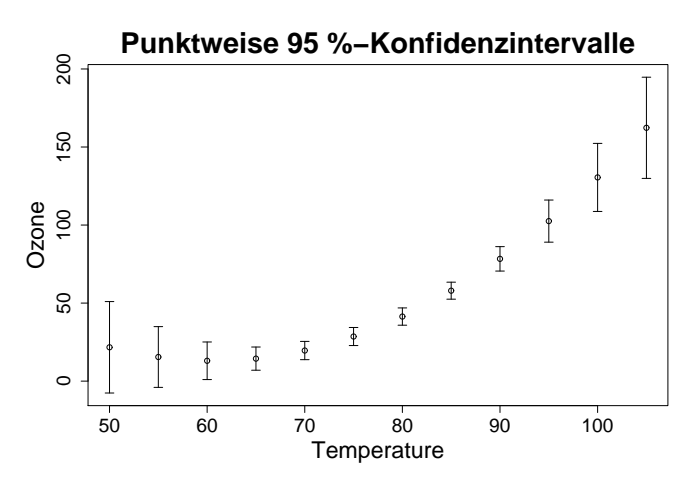

Abbildung 53: Ausgew¨ahlte punktweise Konfidenzintervalle der Regressionsfunktion.

Mit dem *j*-ten *p*-dimensionalen Einheitsvektor  $\mathbf{e}_j \equiv$  (  $j-1$  $\overbrace{0, \ldots, 0}$ , 1, 0,  $\ldots$ , 0)' für  $j \in \{1, \ldots, p\}$  als Wahl für  $\tilde{\mathbf{x}}_j$  könnte mit obigem auch ein Konfidenzintervall für den Parameter  $\beta_{j-1}$  bestimmt werden. Dies erledigt allerdings etwas einfacher und suggestiver die Funktion confint:

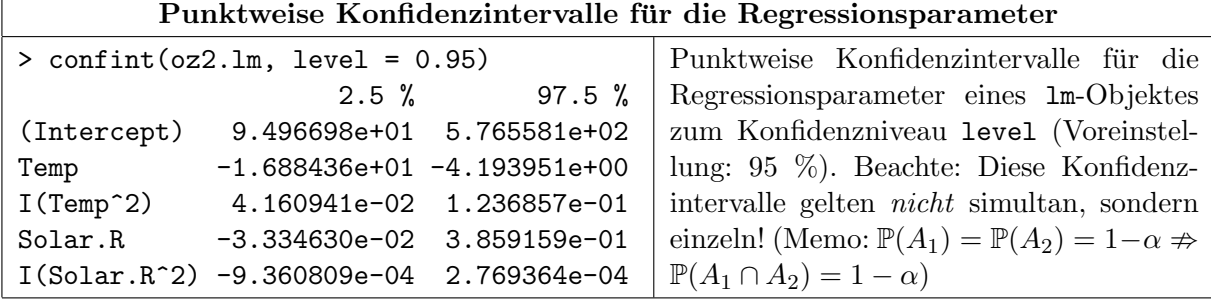

#### 10.9.3 Simultane Konfidenzintervalle für die Regressionsfunktion und simultane Konfidenzbereiche für ihren Parametervektor

Der beste lineare unverzerrte Schätzer der Regressionsfunktion an  $k$  Stellen  $\tilde{\mathbf{x}}_1, \ldots, \tilde{\mathbf{x}}_k$  ist  $\tilde{\mathbf{x}}'_j \hat{\boldsymbol{\beta}}$ für  $j = 1, \ldots, k$  und zur Bestimmung von simultanen  $(1-\alpha)$ -Konfidenzintervallen für die Regressionsfunktionswerte  $\tilde{\mathbf{x}}'_1 \boldsymbol{\beta}, \dots, \tilde{\mathbf{x}}'_k \boldsymbol{\beta}$  gibt es (mindestens) zwei Methoden (siehe z. B. [\[53,](#page-399-0) Hocking (1996), ch. 4.2.]):

1. Die Bonferroni-Methode: Ihre simultanen Konfidenzintervalle lauten

$$
\tilde{\mathbf{x}}_j'\hat{\boldsymbol{\beta}} \pm t_{n-p;1-\alpha/(2k)} \hat{\sigma} \sqrt{\tilde{\mathbf{x}}_j'(\mathbf{X}'\mathbf{X})^{-1}\tilde{\mathbf{x}}_j} \quad \text{für } j=1,\ldots,k.
$$

Beachte: Das  $(1 - \alpha/2)$ -t-Quantil, wie es im Fall des punktweisen Konfidenzintervalles im vorherigen Paragraphen verwendet wird, ist hier durch das  $(1 - \alpha/(2k))$ -t-Quantil ersetzt! Dies kann in R realisiert werden, indem das punktweise Konfidenzniveau in predict durch das Argument level "von Hand" auf  $1 - \alpha/k$  gesetzt wird.

<span id="page-266-0"></span>2. Die Scheffé-Methode: Es sei d der Rang der  $(p \times k)$ -Matrix  $(\mathbf{\tilde{x}}_1, \ldots, \mathbf{\tilde{x}}_k)$ . D. h., d ist die Anzahl der linear unabhängigen Vektoren unter  $\tilde{\mathbf{x}}_1, \ldots, \tilde{\mathbf{x}}_k$  und es ist zwangsläufig  $d \leq \min\{p, k\}$ . Die simultanen Konfidenzintervalle lauten dann (für den Beweis siehe Exkurs unten):

$$
\tilde{\mathbf{x}}_j'\hat{\boldsymbol{\beta}} \pm \sqrt{dF_{d,n-p;1-\alpha}} \hat{\sigma} \sqrt{\tilde{\mathbf{x}}_j'(\mathbf{X}'\mathbf{X})^{-1}\tilde{\mathbf{x}}_j} \quad \text{für } j=1,\ldots,k.
$$

**Beachte:** Hat man  $k \geq p$  Designstellen, von denen p linear unabhängig sind, so ist  $d = p$ und es spielt keine Rolle mehr, wie viele und welche Designstellen zusätzlich berücksichtigt werden. Insgesamt können es also auch (überabzählbar!) unendlich viele sein, sodass man z. B. gleich ein (stetiges) Konfidenzband für die Regressionsfunktion bestimmen kann, wie im nächsten §[10.9.4](#page-270-0) diskutiert.

 $j-1$ 

Die Scheffe-Methode scheint in "base  $\mathbb{R}$ " bisher nicht implementiert zu sein.

#### Bemerkungen:

- Mit beiden Methoden kann für  $k = p$  und  $\tilde{\mathbf{x}}_j = (0, \dots, k)$  $\overbrace{0,\ldots,0}$ , 1, 0,  $\ldots,0)'$ , dem *j*-ten *p*-dimensionalen Einheitsvektor für  $j = 1, \ldots, p$ , jeweils ein simultaner Konfidenzbereich für den (ganzen) Parametervektor  $\beta$  angegeben werden. (Durch eine Auswahl von  $k < p$  Einheitsvektoren geht dies auch für die entsprechenden Teile von  $\beta$ . Dann ist zwangsläufig  $d = k$ .)
- Die eingangs bereits erwähnte Funktion confidenceEllipse des car-Paketes stellt eine sehr einfache Möglichkeit zur Verfügung, (zweidimensionale) Konfidenzellipsen auf Basis der Aus-sage 1 auf Seite [258](#page-267-0) für jede zweielementige Auswahl  $(\beta_{j_1}, \beta_{j_2})$  mit  $0 \le j_1 \ne j_2 \le p-1$ aus  $\beta$  grafisch darstellen zu lassen. Siehe die zugehörige Hilfeseite und insbes. die dortigen "Examples".
- Die Intervall-Längen der Bonferroni-Methode und die der Scheffé-Methode sind unterschiedlich. Sinnvollerweise wählt man diejenige Methode, die die kürzeren Intervalle liefert, was in jeder gegebenen Situation auf einen Vergleich von  $t_{n-p;1-\alpha/(2k)}$  und  $\sqrt{dF_{d,n-p;1-\alpha}}$  hinausläuft.

Exkurs: Wie an obigen Beispielen bereits gesehen, laufen viele Fragestellungen an das lineare Modell  $\mathbf{Y} = \mathbf{X}\boldsymbol{\beta} + \boldsymbol{\varepsilon}$  mit  $\boldsymbol{\beta} = (\beta_0, \dots, \beta_{p-1})' \in \mathbb{R}^p$  auf die – gleichzeitige – Betrachtung von mehreren Linearkombinationen der Komponenten von  $\beta$  hinaus. D. h., man ist für ein geeignet gewähltes

$$
\mathbf{A}^* := \begin{pmatrix} \mathbf{a}'_1 \\ \vdots \\ \mathbf{a}'_k \end{pmatrix} \quad \text{mit } \mathbf{a}_j \in \mathbb{R}^p \text{ für } j = 1, \dots, k
$$

an Eigenschaften von  $\mathbf{A}^*\boldsymbol{\beta}$  interessiert. Offenbar ist  $\mathbf{A}^*\boldsymbol{\beta}$  jedoch unbekannt, weswegen es durch  $\mathbf{A}^*\hat{\boldsymbol{\beta}}$  und entsprechende Konfidenzbereiche zu schätzen ist. Dafür sind Verteilungseigenschaften von  $\mathbf{A}^*\hat{\boldsymbol{\beta}}$  wichtig. Um diese näher zu bestimmen, seien o. B. d. A.  $\mathbf{a}_1, \ldots, \mathbf{a}_r$  die linear unabhängigen Zeilen von A<sup>∗</sup> und der Rest,  $a_{r+1}, \ldots, a_k$ , sei linear abhängig von  $a_1, \ldots, a_r$ . Dann ist  $r =$  $\text{Rang}(\mathbf{A}^*) \leq \min\{k, p\}.$  Für

$$
\mathbf{A}:=\begin{pmatrix}\mathbf{a}'_1 \\ \vdots \\ \mathbf{a}'_r\end{pmatrix}
$$

folgt dann (wie auch bereits in Abschnitt [10.1](#page-219-1) berichtet) aus der Verteilungstheorie für quadratische Formen normalverteilter Vektoren mit  $\hat{\sigma}^2 = \text{RSS}/(n-p)$ :

$$
T_{\mathbf{A}}(\mathbf{Y}) := \frac{\frac{1}{r}(\mathbf{A}\hat{\beta} - \mathbf{A}\beta)' \left[\mathbf{A}(\mathbf{X}'\mathbf{X})^{-1}\mathbf{A}'\right]^{-1}(\mathbf{A}\hat{\beta} - \mathbf{A}\beta)}{\hat{\sigma}^2} \sim F_{r,n-p}
$$

Es gilt also  $\mathbb{P}(T_{\mathbf{A}}(\mathbf{Y}) \leq F_{r,n-p;1-\alpha}) = 1 - \alpha$ , sodass für festes **A** wegen

$$
T_{\mathbf{A}}(\mathbf{Y}) \leq F_{r,n-p;1-\alpha}
$$
  
\n
$$
\iff \mathbf{A}\boldsymbol{\beta} \in \mathcal{C}_{\mathbf{A}}(\mathbf{Y}) := \left\{ \mathbf{z} \in \mathbb{R}^r : (\mathbf{A}\boldsymbol{\hat{\beta}} - \mathbf{z})' \left[ \mathbf{A}(\mathbf{X}'\mathbf{X})^{-1}\mathbf{A}' \right]^{-1} (\mathbf{A}\boldsymbol{\hat{\beta}} - \mathbf{z}) \leq \hat{\sigma}^2 r F_{r,n-p;1-\alpha} \right\}
$$

die zufällige Menge  $C_{\mathbf{A}}(\mathbf{Y})$  ein  $(1 - \alpha)$ -Konfidenzbereich für  $\mathbf{A}\boldsymbol{\beta}$  ist:  $\mathbb{P}(\mathbf{A}\boldsymbol{\beta} \in C_{\mathbf{A}}(\mathbf{Y})) = 1 - \alpha$ .

<span id="page-267-0"></span>Zwei verschiedene Konfidenzbereiche für  $\beta$  durch spezielle Wahlen von  $A^*$ :

1. Für  $\mathbf{A}^* = \mathbf{I}_p$  ist  $\mathbf{A} = \mathbf{A}^*$  und  $r = k = p$  sowie

$$
\mathcal{E}(\hat{\boldsymbol{\beta}}) := \mathcal{C}_{I_p}(\mathbf{Y}) = \left\{ \mathbf{b} \in \mathbb{R}^p : (\hat{\boldsymbol{\beta}} - \mathbf{b})' \mathbf{X}' \mathbf{X} (\hat{\boldsymbol{\beta}} - \mathbf{b}) \leq \hat{\sigma}^2 p F_{p,n-p;1-\alpha} \right\}
$$

ein p-dimensionales (1 –  $\alpha$ )-Konfidenz-Ellipsoid für  $\beta$  (zentriert in  $\hat{\beta} \in \mathbb{R}^p$ ), d. h., 1 –  $\alpha$  =  $\mathbb{P} \left( \boldsymbol{\beta} \in \mathcal{E}(\hat{\boldsymbol{\beta}}) \right)$ .

2. Für 
$$
\mathbf{A}^* = \mathbf{e}'_j \equiv (0, ..., 0, 1, 0, ..., 0)
$$
 ist  $\mathbf{A} = \mathbf{e}'_j$  und  $r = k = 1$  sowie  
\n
$$
\mathcal{C}_j(\mathbf{Y}) := \mathcal{C}_{e'_j}(\mathbf{Y}) = \left\{ b \in \mathbb{R} : (\hat{\beta}_{j-1} - b)' \left[ (\mathbf{X}'\mathbf{X})_{jj}^{-1} \right]^{-1} (\hat{\beta}_{j-1} - b) \leq \hat{\sigma}^2 F_{1,n-p;1-\alpha} \right\}
$$
\n
$$
= \left\{ b \in \mathbb{R} : (\hat{\beta}_{j-1} - b)^2 \leq (\mathbf{X}'\mathbf{X})_{jj}^{-1} \hat{\sigma}^2 F_{1,n-p;1-\alpha} \right\}
$$
\n
$$
= \left[ \hat{\beta}_{j-1} \pm \sqrt{(\mathbf{X}'\mathbf{X})_{jj}^{-1}} \hat{\sigma} t_{n-p;1-\alpha/2} \right], \text{ denn } \sqrt{F_{1,n-p;1-\alpha}} = t_{n-p;1-\alpha/2}
$$

Damit sind  $\mathcal{C}_1(\mathbf{Y}), \ldots, \mathcal{C}_p(\mathbf{Y})$ , punktweise", also komponentenweise  $(1-\alpha)$ -Konfidenzinter-<br>with  $\mathcal{C}_1$  and direction (or it is the V and its V and denomines and  $1-\alpha$ ) is interesting valle für  $\beta_0, \ldots, \beta_{p-1}$ . Adjustiert (erhöht) man ihr Konfidenzniveau auf  $1-\alpha/p$ , so ist gemäß Bonferroni ihr kartesisches Produkt

$$
\mathcal{Q}(\hat{\boldsymbol{\beta}}) := \mathsf{X}_{j=1}^p \left[ \hat{\beta}_{j-1} \pm \sqrt{(\mathbf{X}'\mathbf{X})_{jj}^{-1}} \hat{\sigma} t_{n-p;1-\alpha/(2p)} \right]
$$

ein p-dimensionaler (1 –  $\alpha$ )-Konfidenz-Quader für  $\beta$  (zentriert in  $\hat{\beta} \in \mathbb{R}^p$ ). (Beachte, dass beim t-Quantil das  $\alpha$  durch p dividiert wird und dass  $\mathbb{P}\left(\beta \in \mathcal{Q}(\hat{\beta})\right) \geq 1 - \alpha$  ist.)

Die obige Ungleichung  $T_{\mathbf{A}}(\mathbf{Y}) \leq F_{r,n-p;1-\alpha}$  lässt sich noch weiter äquivalent umformen:

$$
T_{\mathbf{A}}(\mathbf{Y}) \leq F_{r,n-p;1-\alpha} \iff (\hat{\phi} - \phi)^{\prime} \mathbf{L}^{-1}(\hat{\phi} - \phi) \leq \hat{\sigma}^{2} r F_{r,n-p;1-\alpha}
$$
  
\nmit  $\hat{\phi} := \mathbf{A}\hat{\beta}, \ \phi := \mathbf{A}\beta \text{ und } \mathbf{L} := \mathbf{A}(\mathbf{X}^{\prime}\mathbf{X})^{-1}\mathbf{A}^{\prime}$   
\n $\iff \sup_{\mathbf{h}\neq\mathbf{0}} \frac{\left(\mathbf{h}^{\prime}(\hat{\phi} - \phi)\right)^{2}}{\mathbf{h}^{\prime}\mathbf{L}\mathbf{h}} \leq \hat{\sigma}^{2} r F_{r,n-p;1-\alpha}, \text{ denn } \mathbf{L} \text{ ist positiv defi-}$   
\nnit und dann gilt:  $\mathbf{b}^{\prime}\mathbf{L}^{-1}\mathbf{b} = \sup_{\mathbf{h}\neq\mathbf{0}} \frac{(\mathbf{h}^{\prime}\mathbf{b})^{2}}{\mathbf{h}^{\prime}\mathbf{L}\mathbf{h}} \text{ (s. z. B. [88], S. 388)}$   
\n $\iff \left(\mathbf{h}^{\prime}(\hat{\phi} - \phi)\right)^{2} \leq \mathbf{h}^{\prime}\mathbf{L}\mathbf{h} \ \hat{\sigma}^{2} r F_{r,n-p;1-\alpha} \text{ für alle}(!) \mathbf{h} \in \mathbb{R}^{r}$   
\n $\iff \left|\mathbf{h}^{\prime}\mathbf{A}\hat{\beta} - \mathbf{h}^{\prime}\mathbf{A}\beta\right| \leq \sqrt{\mathbf{h}^{\prime}\mathbf{L}\mathbf{h}} \ \hat{\sigma}\sqrt{r F_{r,n-p;1-\alpha}} \text{ für alle } \mathbf{h} \in \mathbb{R}^{r}$ 

Folgerungen:

- 1. h'A $\hat{\boldsymbol{\beta}} \pm \sqrt{\mathbf{h}'\mathbf{A}(\mathbf{X}'\mathbf{X})^{-1}\mathbf{A}'\mathbf{h}} \hat{\sigma}\sqrt{rF_{r,n-p;1-\alpha}}$  ist ein  $(1-\alpha)$ -Konfidenzintervall für h'A $\boldsymbol{\beta}$ .
- 2. Die Aussage in Punkt 1 gilt simultan für alle  $\mathbf{h} \in \mathbb{R}^r$ :
	- (a) Also insbesondere für  $h \in \{e_1, \ldots, e_r\}$ , sodass  $a'_j \beta$  für  $j = 1, \ldots, r$  erfasst sind. Die übrigen  $\mathbf{a}'_j \boldsymbol{\beta}$  für  $j = r + 1, \ldots, k$  erhält man durch geeignete Wahlen von  $\mathbf{h}$ , da diese  $\mathbf{a}_j$ 's Linearkombinationen von  $\{a_1, \ldots, a_r\}$  sind, also als  $h'A$  darstellbar sind. Dadurch ist dann auch das "ursprüngliche"  $A^*$  erledigt.
	- (b) Für  $\mathbf{A}^* = \mathbf{I}_p$  ist  $\mathbf{A} = \mathbf{A}^*$  und  $r = k = p$ , sodass die Aussage in Punkt 1 ein (1  $\alpha$ )-Konfidenz<u>band</u> für  $\mathbf{h} \mapsto \mathbf{h}'\boldsymbol{\beta}$  liefert (und damit auch für  $\mathbf{x} \mapsto \mathbf{x}'\boldsymbol{\beta}$  mit  $\mathbf{x} \in \{1\} \times \mathbb{R}^{p-1}$ ).

#### (Ende des Exkurses)

Die unten beginnende Funktion lm.confint berechnet punktweise und simultane Bonferronibzw. Scheffé-Konfidenzintervalle für Werte von  $y(\mathbf{x}) = \mathbf{x}'\boldsymbol{\beta}$  entweder

- (a) an allen "alten" Designstellen x, falls ihr Argument newdata = NULL bleibt, oder
- (b) an allen durch newdata "gewünschten" Designstellen  ${\bf x}$

sowie für den Parametervektor  $\beta$  (zum Vergleich mit dem Resultat von confint).

lm.confint erwartet für ihr Argument lmfit ein lm-Objekt und im Fall (b) für ihr Argument newdata einen Data Frame, der die Covariablenvektoren zu den Designstellen enthält, an denen die Regressionsfunktion samt ihrer Konfidenzintervalle bestimmt werden soll. Die Variablen in newdata müssen dieselben Namen haben wie diejenigen, welche bei der Erstellung des 1m-Objektes verwendet wurden. Mit dem optionalen Argument coverage kann das Konfidenzniveau bestimmt werden; Voreinstellung für coverage ist  $95\%$ .

Das Resultat ist eine Liste mit zwei Komponenten, die selbst wieder Listen sind:

- i. Die erste Komponente namens FitCI enthält im Fall (a) die gefitteten Werte an allen "alten"<br>Desimetellan und im Fall (b) en allen gereinzehten" Desimetellen mit den nunktreisen und Designstellen und im Fall (b) an allen "gewünschten" Designstellen mit den punktweisen und<br>der situalisation Derformerischer Schaffe Karfidereintermaller für die Dermesingfunktion den simultanen Bonferroni- bzw. Scheffé-Konfidenzintervallen für die Regressionsfunktion. Außerdem die "Quantilfaktoren" der punktweisen, der Bonferroni- und der Scheffé-Methode<br>servis die Freiheitswerde der Scheffé Quantils und der Karf der minsen sowie die Freiheitsgrade des Scheffé-Quantils und das Konfidenzniveau.
- ii. Die zweite Liste namens CoefCI enthält (in beiden Fällen (a) und (b)) den gefitteten Koeffizientenvektor mit den punktweisen und den simultanen Bonferroni- bzw. Scheffe-Konfidenzintervallen für alle seine Komponenten; außerdem die "Quantilfaktoren" der punktweisen, der Bonferroni- und der Scheffé-Methode sowie die Freiheitsgrade des Scheffé-Quantils und das Konfidenzniveau.

```
lm.confint <- function(lmfit, newdata = NULL, coverage = 0.95) {
  # 1. Gefittete Werte + punktweise & simultane Konfidenzintervalle ....
  #*********************************************************************
  if(!is.null(newdata)) { # .... entweder an "gewuenschten" Designstellen:
   k <- nrow(newdata)
    # Berechnung des Rangs der zu newdata passenden neuen Designmatrix X:
    # 1) X wird passend zur "rechten Seite" der Modellformel des lm-Objektes fuer die
    # "neuen" Designstellen bestimmt. Dazu wird erst ...
    # a) die "rechte Seite" der Modellformel aus dem lm-Objekt extrahiert durch
    # formula(delete.response(terms(lmfit))) und dann
    # b) die neue Designmatrix X passend zu dieser rechten Seite der Modellformel
    # unter Verwendung der Covariablen-Werte in newdata konstruiert durch
    # model.matrix("rechte Seite", data = newdata, xlev = lmfit$xlevels), wobei
    # das Argument xlev fuer den (bisher noch nicht behandelten) Fall gebraucht
```

```
wird, dass Faktorvariablen im Modell sind (vgl. Code von predict.lm).
  # 2) Der Rang ist "Abfallprodukt" der QR-Zerlegung von X: qr(X)$rank
  d <- qr(model.matrix(formula(delete.response(terms(lmfit))),
                       data = newdata, xlev = lmfit$xlevels))$rank
 } else {
                              # .... oder an "alten" Designstellen:
  k \leftarrow \text{length}(\text{fitted}(\text{Imfit}))# Stichprobenumfang
                                    # Rang der "alten" Designmatrix X
  d \leftarrow \text{Imfit$}rank
  \mathcal{F}df.res <- lmfit$df.residual
                                    # Residuenfreiheitsgrade n - dim(beta)
PointwQuant <- qt(1 - (1 - coverage)/2, df,res)\leftarrow qt(1 - (1 - coverage)/(2 * k), df.res)
BonfQuant
SchefQuant <- sqrt(d * qf(coverage, d, df.res))
pred <- predict(lmfit, newdata = newdata, se.fit = TRUE)
PointwOffsets <- PointwQuant * pred$se.fit
BonfOffsets <- BonfQuant * pred$se.fit
SchefOffsets <- SchefQuant * pred$se.fit
FitCI \leftarrow list(CI = cbind(fit =
                                     pred$fit,
                         pointw.lwr = pred$fit - PointwOffsets,
                         pointw.upr = pred$fit + PointwOffsets,
                         Bonf.lwr = pred$fit - Bonf0ffsets,Bonf.upr = pred$fit + Bonf0ffsets,Schef.lwr = pred$fit - SchefOffsets,
                         Schef.upr = pred$fit + SchefOffsets),
               Quant = c(Pointw = PointwQuant, Bonf = BonfQuant,Schef = SchefQuant,
               dof = c(num = d, den = df.res),coverage = coverage)# 2. Koeffizienten + punktweise & simultane Konfidenzintervalle:
p \leftarrow length (beta \leftarrow coef (lmfit))
# PointwQuant <- qt(1 - (1 - coverage)/2, df.res) # Schon von oben bekannt.
BonfQuant \leftarrow qt(1 - (1 - coverage)/(2 * p), df.res)
SchefQuant \leq sqrt(p * qf(coverage, p, df.res))
se.coef <- coef(summary(lmfit, corr = FALSE))[, "Std. Error"]
PointwOffsets <- PointwQuant * se.coef
BonfOffsets <- BonfQuant * se.coef
SchefOffsets <- SchefQuant * se.coef
CoefCI \leftarrow list(CI = rbind(coefficients = beta,
                          pointw.lwr = beta - PointwOffsets,
                          pointw.upr = beta + PointwOffsets,
                          Bonf.lwr = \qquad beta - BonfOffsets,
                          Bonf.upr = \qquad beta + BonfOffsets,
                          Schef.lwr = beta - Schef0ffsets,
                          Schef.upr = beta + SchefOffsets),
                Quant = c(Pointw = PointwQuant, Bonf = BonfQuant,\begin{minipage}{.4\linewidth} \texttt{Schef} = \texttt{SchefQuant} \end{minipage} \label{eq:Sthef}dof = c(num = p, den = df,res),
                coverage = coverage)return(list(FitCI = FitCI, CoefCI = CoefCI))<u>ጉ</u>
```
Beispiel: Berechnung sowohl simultaner Bonferroni- als auch simultaner Scheffe-Konfidenzintervalle mit  $lm$ .confint für ausgewählte Werte der Regressionsfunktion von  $oz1.lm$  (siehe Abb. [54\)](#page-270-1):

```
> conf.level <- 0.95
> oz1CIsim <- lm.confint(oz1.lm, newdata = data.frame(Temp = newtemp2),
                         coverage = conf.level)
> attach(oz1CIsim$FitCI)
> errbar(x = newtemp2, y = CI[, "fit"], yplus = CI[, "Schef.upr"],
         yminus = CI[, "Schef.lwr"], xlab = "Temperature", ylab = "Ozone",
         main = paste("Simultane", 100*conf.level, "%-Konfidenzintervalle"))
> errbar(x = newtemp2 + 0.5, y = CI[, "fit"], yplus = CI[, "Bonf.upr"],
         yminus = CI[, "Bonf.lwr"], add = TRUE, lty = 2)
> legend(x = "top", \, lty = 1:2, \, legend = c("Scheffe", "Bonferroni"),cex = 1.5, bty = "n")> detach(oz1CIsim$FitCI)
```
<span id="page-270-1"></span>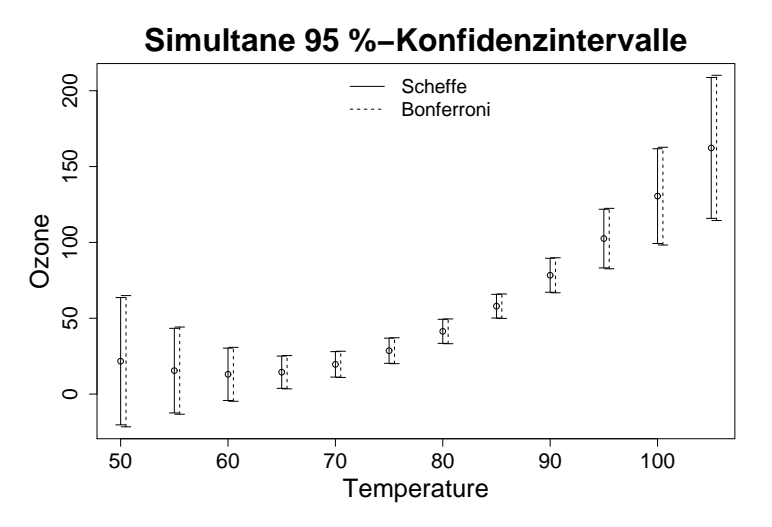

Abbildung 54: Ausgewählte simultane Konfidenzintervalle der Regressionsfunktion aus zwei verschiedenen Methoden der Adjustierung.

#### <span id="page-270-0"></span>10.9.4 Ein Konfidenzband für die Regressionsfunktion

Aus der Scheffe-Methode erhält man, wie schon erwähnt, auch das (simultane!) (1 −  $\alpha$ )-Konfidenzband für die gesamte Regressionsfunktion, indem *alle* Covariablenwerte (und damit alle Designstellen) betrachtet werden. Es ist dann  $d = p$  und das Konfidenzband lautet

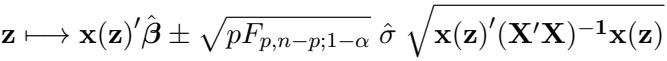

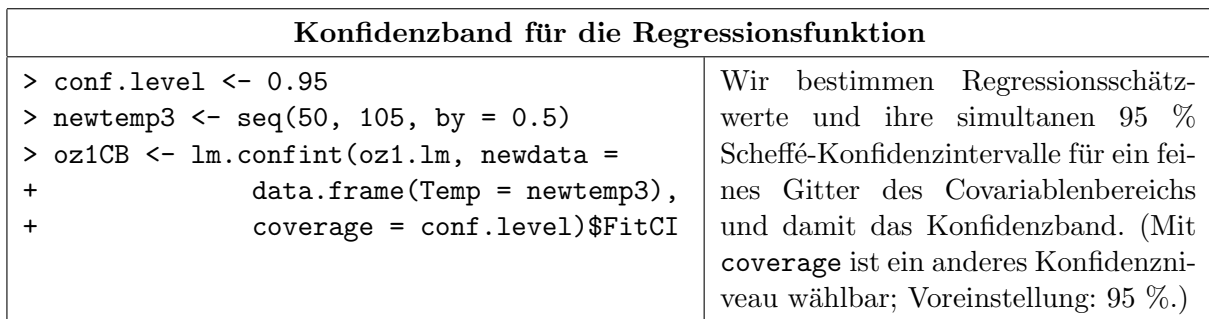

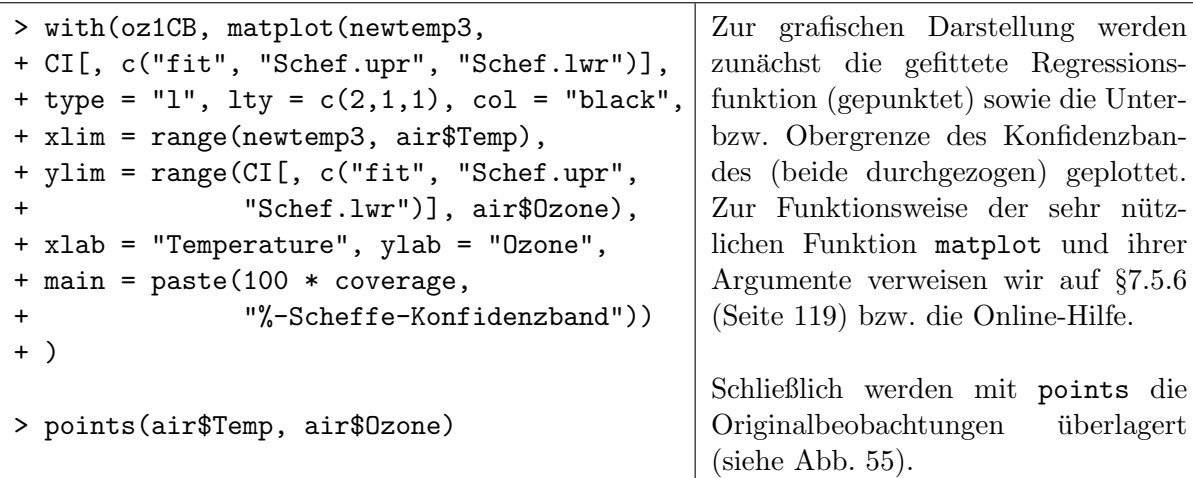

<span id="page-271-0"></span>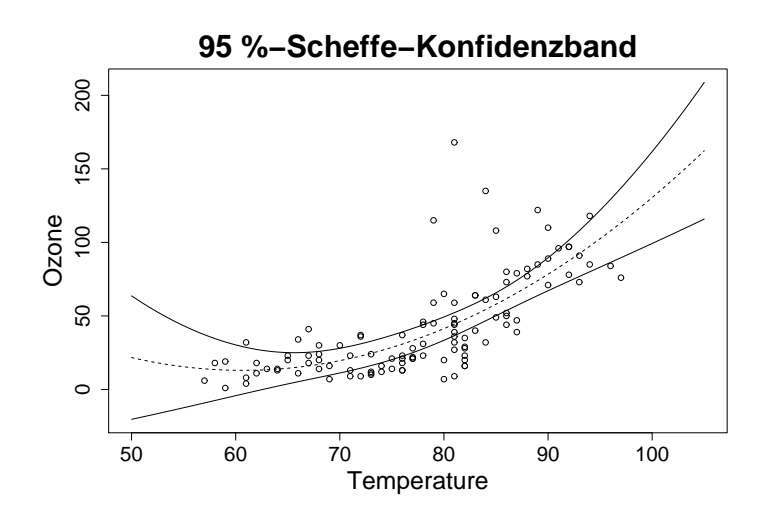

Abbildung 55: Ein simultanes Konfidenzband der Regressionsfunktion.

#### 10.9.5 Punktweise und simultane Toleranzintervalle für zukünftige Response-Werte

Ein *zukünftiger* Response-Wert (Prognosewert) an der Stelle  $\mathbf{x}^*$  enthält einen von "allem Bishe-<br>winna<sup>tt</sup> such känningen von Erklan s $* = \Lambda(G - 2)$  und lautet  $V^* = \pi^*/(2 + \pi^*)$  Ein der Ermen rigen" unabhängigen, neuen Fehler  $\varepsilon^* \sim \mathcal{N}(0, \sigma^2)$  und lautet  $Y^* = \mathbf{x}^{*\prime} \boldsymbol{\beta} + \varepsilon^*$ . Für den Erwartungswert  $x^{*/}\beta$  dieser zukünftigen Response ist  $x^{*/}\hat{\beta}$  ein erwartungstreuer Schätzer. Offenbar ist bei Verwendung dieses Schätzers der Vorhersagefehler  $\mathbf{x}^{*} \hat{\boldsymbol{\beta}} - Y^* = \mathbf{x}^{*} \hat{\boldsymbol{\beta}} - \mathbf{x}^{*} \boldsymbol{\beta} - \varepsilon^* \sim$  $\mathcal{N}(0, \sigma^2 \mathbf{x}^{*'} (\mathbf{X}'\mathbf{X})^{-1} \mathbf{x}^* + \sigma^2)$ . Beachte das zusätzliche  $\sigma^2$  im Vergleich zum Fall des punktweisen Konfidenzintervalls (am Anfang von §[10.9.2\)](#page-264-0). Analog zu dort ergibt sich also:

$$
\frac{\mathbf{x}^*'\hat{\boldsymbol{\beta}} - Y^*}{\hat{\sigma}\sqrt{1 + \mathbf{x}^*'\mathbf{X}'\mathbf{X}^{-1}\mathbf{x}^*}} \sim t_{n-p}
$$

Ein punktweises Toleranzintervall (auch Prognoseintervall genannt) zum Toleranzniveau  $1 - \alpha$ für den zukünftigen Response-Wert hat daher die Gestalt

$$
\mathbf{x}^{*\prime}\hat{\boldsymbol{\beta}}\pm t_{n-p;1-\alpha/2}~\hat{\sigma}~\sqrt{1+\mathbf{x}^{*\prime}(\mathbf{X}'\mathbf{X})^{-1}\mathbf{x}^*}
$$

Beachte die 1 unter der Wurzel! Sie ist der Varianzbeitrag, der in der zukünftigen Response  $Y^* = \mathbf{x}^{*'}\boldsymbol{\beta} + \varepsilon^*$  auf das Konto der neuen Störung  $\varepsilon^*$  geht.

#### Bemerkungen:

• Soll ein punktweises Toleranzintervall für das arithmetische Mittel  $\bar{Y}^*_m$  von m zukünftigen Responses  $Y_1^*, \ldots, Y_m^*$  an *einer* Stelle  $\mathbf{x}^*$  angegeben werde, so ist die 1 unter der Wurzel durch  $1/m$  zu ersetzen. Dies ist *nicht* in "base  $\mathbb{R}$ " implementiert.

 $\bullet$  Für simultane Toleranzintervalle für die zukünftigen Responses an  $k$  verschiedenen Stellen  $\mathbf{x}_1^*, \ldots, \mathbf{x}_k^*$  ist das Quantil  $t_{n-p;1-\alpha/2}$  durch  $t_{n-p;1-\alpha/(2k)}$  (Bonferroni) oder durch  $\sqrt{kF_{k,n-p;1-\alpha}}$ <br>(Scheffé) zu ersetzen. (Letzteres ist keineswegs offensichtlich.) Dies ist auch nicht in "base  $\mathbf{R}$ " implementiert.

Beachte den Unterschied zu den Konfidenzintervallen der Scheffe-Methode: Dort (siehe S. 257 oben) lautet der Faktor $\sqrt{dF_{d,n-p;1-\alpha}}$ und $d$ ist die Anzahl der linear unabhängigen Stellen unter  $\mathbf{x}_1^*, \ldots, \mathbf{x}_k^*$ , die wegen  $d \leq \min\{k, p\}$  beschränkt ist. Hier steht jedoch statt dem d die Anzahl  $k$ , was bedeutet, dass die simultanen Toleranzintervalle mit wachsender Anzahl  $k$ nicht nur bei Verwendung der Bonferroni-Methode immer länger werden, sondern auch mit der Scheffe-Methode, denn  $kF_{k,n-p;1-\alpha} \to \infty$  mit  $k \to \infty$ . Es lässt sich also kein sinnvolles Toleranzband angeben; es wäre unendlich breit!

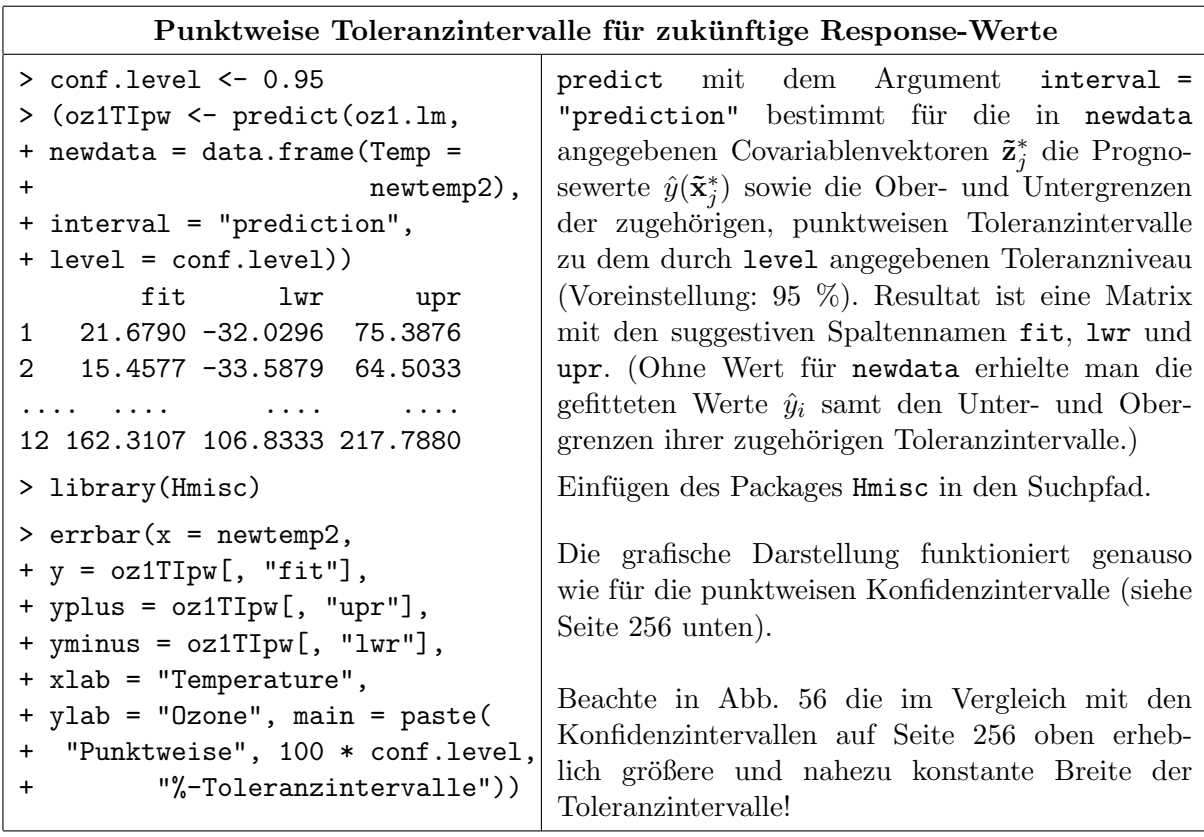

## Punktweise 95 %-Toleranzintervalle

<span id="page-272-0"></span>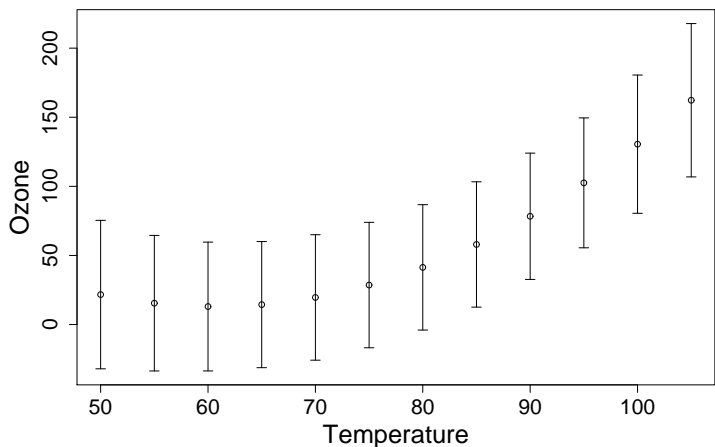

Abbildung 56: Ausgewählte punktweise Toleranzintervalle zur Regressionsfunktion.

Die unten folgende Funktion 1m.tolint berechnet punktweise und simultane Bonferroni- bzw. Scheffé-Toleranzintervalle für zukünftige Response-Werte  $Y^*(\mathbf{x}) = \mathbf{x}'\boldsymbol{\beta} + \varepsilon^*$  entweder

(a) an allen "alten" Designstellen x, falls ihr Argument newdata = NULL bleibt, oder

(b) an allen durch newdata "gewünschten" Designstellen x.

1m.tolint erwartet für ihr Argument 1mfit ein 1m-Objekt und im Fall (b) für ihr Argument newdata einen Data Frame, der die Covariablenvektoren zu den Designstellen enthält, an denen die Prognosewerte samt ihrer Toleranzintervalle bestimmt werden sollen. Die Variablen in newdata müssen dieselben Namen haben wie diejenigen, welche bei der Erstellung des 1m-Objektes verwendet wurden. Mit dem optionalen Argument coverage kann das Toleranzniveau bestimmt werden; Voreinstellung ist 95  $\%$ .

Als Resultat wird eine Liste geliefert: Sie enthält im Fall (a) die geschätzten Prognosewerte an allen "alten" Designstellen und im Fall (b) an allen "gewünschten" Designstellen mit ihren punktweisen und ihren simultanen Bonferroni- bzw. Scheffe-Toleranzintervallen. Außerdem die "Quantilfaktoren" der punktweisen und der Bonferroni- und der Scheffe-Methode sowie die Freiheitsgrade des Scheffé-Quantils und das Toleranzniveau:

```
lm.tolint <- function(lmfit, newdata = NULL, coverage = 0.95) {
  # Prognose-Werte + punktweise & simultane Toleranzintervalle ....
  if (!is-null(newdata)) {
                            # .... entweder an "gewuenschten" Designstellen:
   k \leq -\text{nrow}(\text{newdata})# Anzahl der "gewuenschten" Designstellen
   \} else \{# .... oder an "alten" Designstellen:
   k \leq length(fitted(lmfit))
                                 # "Alter" Stichprobenumfang
   \mathcal{L}df.res <- lmfit$df.residual
                                 # Residuenfreiheitsgrade n - dim(beta)
  PointwQuant <- qt(1 - (1 - coverage)/2, df,res)BonfQuant \leftarrow qt(1 - (1 - coverage)/(2 * k), df.res)
  SchefQuant \leq sqrt(k * qf(coverage, k, df.res))
  pred <- predict(lmfit, newdata = newdata, se.fit = TRUE)
  se.prog <- sqrt(pred$se.fit^2 + summary(lmfit)$sigma^2)
  PointwOffsets <- PointwQuant * se.prog
                \leftarrow BonfQuant
  BonfOffsets
                               * se.prog
  SchefOffsets <- SchefQuant * se.prog
 ProgTI \leftarrow list(TI = cbind(fit =
                                         pred$fit,
                            pointw.lwr = pred$fit - PointwOffests,pointw.upr = pred$fit + PointwOffsets,
                            Bonf.lwr =pred$fit - BonfOffsets,
                            Bonf.upr =pred$fit + BonfOffsets,
                            Schef.lwr = pred$fit - SchefOffsets,
                            Schef.upr = pred$fit + ScheffIfsets),
                 Quant = c(Pointw = PointwQuant, Bonf = BonfQuant,
                           Schef = SchefQuant,
                 \text{dof} = \text{c(num = k, den = df.res)}, coverage = coverage)
  return(ProgTI)
  \mathcal{F}
```
(Für simultane Toleranzintervalle ist kein Bild gezeigt.)

#### <span id="page-274-0"></span>10.9.6 Die Formeln im Spezialfall der einfachen linearen Regression

Obige Resultate für lineare Regressionsmodelle werden im Folgenden anhand des einfachen linearen Regressionsmodells

$$
Y_i = \beta_0 + \beta_1 x_i + \varepsilon_i \qquad \text{für } i = 1, \dots, n
$$

mit unabhängig und identisch  $\mathcal{N}(0, \sigma^2)$ -verteilten (i.i.d. ~  $\mathcal{N}(0, \sigma^2)$ ) Fehlern  $\varepsilon_1, \ldots, \varepsilon_n$  und unbekannter Varianz  $\sigma^2$  detaillierter aufgeführt. Hier ist die Dimension  $p$  des Modells also 2 und zur Abkürzung sei  $y(x) := \beta_0 + \beta_1 x$ .

#### 10.9.6.1 Konfidenzintervalle fur die Parameter der Regressionsgeraden ¨

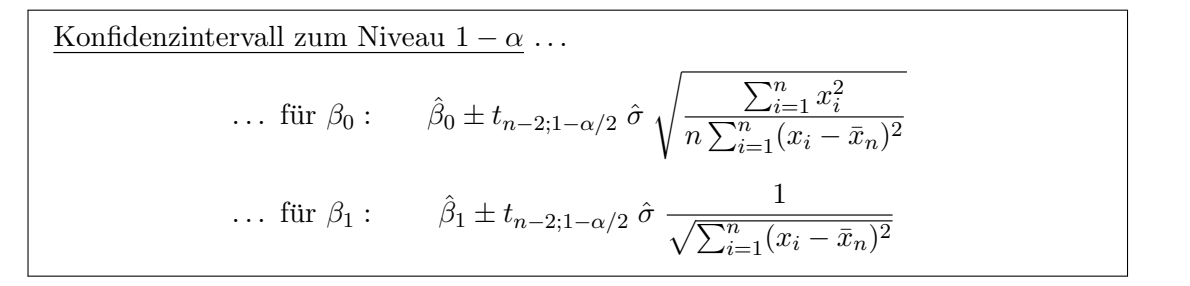

Bemerkung: Die angebenen Konfidenzintervalle halten das Niveau  $1 - \alpha$  für jeden der beiden Parameter jeweils einzeln zwar exakt ein, aber die Komponenten des Vektors  $\beta' = (\beta_0, \beta_1)$ werden zum Niveau  $1 - \alpha$  nicht gleichzeitig überdeckt! Um einen Konfidenzbereich für den Parametervektor als Ganzes anzugeben, muss eine der folgenden Methoden gewählt werden:

(Simultaner) Konfidenzbereich zum Niveau  $1 - \alpha$  für  $(\beta_0, \beta_1)$  nach der ...  $\cdots$ Bonferroni-Methode:  $\int$   $\beta_0$  $\beta_1$  $\setminus$ :  $\begin{pmatrix} \hat{\beta}_0 \\ \hat{\beta}_1 \end{pmatrix}$  $\setminus$  $\pm t_{n-2;1-\alpha/4} \frac{\hat{\sigma}}{\sqrt{\sum_{n=0}^{n}}$  $\sqrt{\sum_{i=1}^n (x_i - \bar{x}_n)^2}$  $\sqrt{1}$  $\frac{1}{n}\sum_{i=1}^n x_i^2$ 1  $\setminus$ ... <u>Scheffé-Methode:</u>  $\int$   $\beta_0$  $\beta_1$  $\overline{ }$ :  $\begin{pmatrix} \hat{\beta}_0 \\ \hat{\beta}_1 \end{pmatrix}$  $\overline{ }$  $\pm \sqrt{2F_{2,n-2;1-\alpha}} \frac{\hat{\sigma}}{\sqrt{\sum_{n=0}^{n}}$  $\sqrt{\sum_{i=1}^n (x_i - \bar{x}_n)^2}$  $\sqrt{1}$  $\frac{1}{n} \sum_{i=1}^n x_i^2$ 1 !

#### Bemerkungen:

- Beachte den Unterschied zwischen den t-Quantilen der Bonferroni-Methode und denen der "nicht-simultanen" Konfidenzintervalle: In ersteren steht  $\alpha/4$  anstelle von  $\alpha/2$  in letzteren.
- Die Intervall-Längen der Bonferroni-Methode und die der Scheffé-Methode sind, wie gesagt, unterschiedlich. Im vorliegenden Fall läuft die Entscheidung, welchen der Konfidenzbereiche man wählt, auf den Vergleich der Quantile  $t_{n-2,1-\alpha/4}$  und  $\sqrt{2F_{2,n-2,1-\alpha}}$  hinaus.
- Wir verweisen hier nochmal auf das Paket car, das durch seine Funktion confidenceEllipse eine sehr einfache Möglichkeit zur Verfügung stellt, zweidimensionale Konfidenzellipsen für  $(\beta_0, \beta_1)$  grafisch darstellen zu lassen. Siehe die betreffende Online-Hilfe bzw. [\[35,](#page-398-2) Fox (1997)].

#### 10.9.6.2 Konfidenzintervalle für die Regressionsgerade

Die gefittete Regressionsfunktion an der Stelle  $x$  stellt gemäß Definition einen Schätzer für den Erwartungswert der Response zur "Dosis" x dar. Bei der Angabe eines Konfidenzintervalles für diese Werte muss unterschieden werden, ob es sich um

- das Konfidenzintervall für den Response-Erwartungswert an *einem x*-Wert,
- $k$  simultane Konfidenzintervalle für die Response-Erwartungswerte an  $k$  verschiedenen Werten  $\tilde{x}_1, \ldots, \tilde{x}_k$
- oder ein Konfidenzband für die Regressionsfunktion als Ganzes

handeln soll. Hier die Formeln für jede der drei obigen Situationen:

Punktweise Konfidenzintervall zum Niveau 
$$
1 - \alpha
$$
 für  $y(x) = \beta_0 + \beta_1 x$ :  

$$
\hat{\beta}_0 + \hat{\beta}_1 x \pm t_{n-2; 1-\alpha/2} \hat{\sigma} \sqrt{\frac{1}{n} + \frac{(x - \bar{x}_n)^2}{\sum_{i=1}^n (x_i - \bar{x}_n)^2}}
$$

**Bemerkung:** Das Konfidenzintervall ist umso breiter, je weiter x von  $\bar{x}_n$  entfernt ist.

Simultane Konfidenzintervalle zum Niveau 
$$
1 - \alpha
$$
 für  $y(\tilde{x}_1), \ldots, y(\tilde{x}_k)$  gemäß der Bon-  
ferroni-Methode:  

$$
\hat{\beta}_0 + \hat{\beta}_1 \tilde{x}_j \pm t_{n-2;1-\alpha/(2k)} \hat{\sigma} \sqrt{\frac{1}{n} + \frac{(\tilde{x}_j - \bar{x}_n)^2}{\sum_{i=1}^n (x_i - \bar{x}_n)^2}} \quad \text{für } j = 1, \ldots, k
$$

**Bemerkung:** Die simultanen Konfidenzintervalle sind jeweils umso breiter, je weiter  $\tilde{x}_j$  von  $\bar{x}_n$ weg ist.

$$
\frac{\text{Konfidenzband zum Niveau 1} - \alpha \text{ für die Regressionsgerade } x \longmapsto y(x)}{x \longmapsto \hat{\beta}_0 + \hat{\beta}_1 x \pm \sqrt{2F_{2,n-2;1-\alpha}} \hat{\sigma} \sqrt{\frac{1}{n} + \frac{(x - \bar{x}_n)^2}{\sum_{i=1}^n (x_i - \bar{x}_n)^2}}
$$

**Bemerkung:** Die Breite des Bandes nimmt zu, je weiter sich x von  $\bar{x}_n$  entfernt.

#### 10.9.6.3 Toleranzintervalle zukünftiger Response-Werte

Die gefittete Regressionsfunktion an der Stelle  $x^*$  stellt auch einen Schätzer für den Erwartungswert einer *zukünftigen* Response  $Y^*$  zur Dosis  $x^*$  dar. Es können auch Toleranzintervalle für diese Responses angegeben werden. Hierbei muss aber unterschieden werden, ob es sich um

- das Toleranzintervall für *eine* zukünftige Response  $Y^*$  an der Stelle  $x^*$ ,
- das Toleranzintervall für das arithmetische Mittel  $\bar{Y}_m^*$  von m zukünftigen Responses  $Y_1^*, \ldots, Y_m^*$ an ein und derselben Stelle x ∗ oder
- simultane Toleranzintervalle für die zukünftigen Responses  $Y_1^*, \ldots, Y_k^*$  an  $k \geq 2$  verschiedenen Stellen  $x_1^*, \ldots, x_k^*$

handelt. Es folgen Formeln für die drei genannten Szenarien:

<u>Annahme:</u> Der Fehler  $\varepsilon^*$  in der zukünftigen Response  $Y^* = \beta_0 + \beta_1 x^* + \varepsilon^*$  ist unabhängig von  $\varepsilon_1, \ldots, \varepsilon_n$  und ebenfalls  $\mathcal{N}(0, \sigma^2)$ -verteilt mit demselben  $\sigma^2$ .

Punktweises Toleranzintervall zum Niveau  $1 - \alpha$  für  $Y^*$  an einer Stelle  $x^*$ :

$$
\hat{\beta}_0 + \hat{\beta}_1 x^* \pm t_{n-2;1-\alpha/2} \hat{\sigma} \sqrt{1 + \frac{1}{n} + \frac{(x^* - \bar{x}_n)^2}{\sum_{i=1}^n (x_i - \bar{x}_n)^2}}
$$

## Bemerkungen:

- Toleranzintervalle sind immer länger als Konfidenzintervalle, was an dem von der Prognosevarianz  $\sigma^2$  (also von der Varianz von  $\varepsilon^*$  in  $Y^*$ ) stammenden Summanden 1 unter der Wurzel liegt.
- Falls der Stichprobenumfang n hinreichend groß ist und  $x^*$  innerhalb des ursprünglich beobachteten Designbereichs liegt, dominiert die 1 unter der Wurzel (also die Prognosevarianz) die beiden anderen Terme, sodass die Länge der Toleranzintervalle wesentlich größer als die Länge der Konfidenzintervalle ist.
- Durch eine Erhöhung des Stichprobenumfangs n kann die Toleranzintervall-Länge zwar reduziert werden, aber sie ist immer von der Ordnung  $t_{n-2;1-\alpha/2}$   $\sigma$ .
- Die fälschliche Verwendung der Konfidenzintervalle anstelle von Toleranzintervallen für zukünftige Responses liefert offenbar eine nicht zutreffende Präzision für die Prognose.

Annahme: Die Fehler  $\varepsilon_1^*,\ldots,\varepsilon_m^*$  in den zukünftigen Responses  $Y_j^*=\beta_0+\beta_1x^*+\varepsilon_j^*$ für  $j = 1, \ldots, m$  sind unabhängig von  $\varepsilon_1, \ldots, \varepsilon_n$  und ebenfalls (untereinander) i.i.d.  $\sim \mathcal{N}(0, \sigma^2)$  mit demselben  $\sigma^2$ .

Punktweises Toleranzintervall zum Niveau  $1-\alpha$  für das arithmetische Mittel $\bar Y_m^*$ von m zukünftigen Responses  $Y_1^*, \ldots, Y_m^*$  an *einer* Stelle  $x^*$ :

$$
\hat{\beta}_0 + \hat{\beta}_1 x^* \pm t_{n-2,1-\alpha/2} \hat{\sigma} \sqrt{\frac{1}{m} + \frac{1}{n} + \frac{(x^* - \bar{x}_n)^2}{\sum_{i=1}^n (x_i - \bar{x}_n)^2}}
$$

**Bemerkung:** Es treffen alle Bemerkungen von oben zu, allerdings mit  $1/m$  anstelle der 1 unter der Wurzel. Die Toleranzintervalle sind also abhängig von  $m$  etwas kürzer.

<u>Annahme:</u> Die Fehler  $\varepsilon_1^*,\ldots,\varepsilon_k^*$  in den zukünftigen Responses  $Y_j^*=\beta_0+\beta_1x_j^*+\varepsilon_j^*$ für  $j = 1, ..., k$  sind unabhängig von  $\varepsilon_1, ..., \varepsilon_n$  und ebenfalls (untereinander) i.i.d.  $\sim \mathcal{N}(0, \sigma^2)$  mit demselben  $\sigma^2$ . Simultane Toleranzintervalle zum Niveau  $1 - \alpha$  für  $Y_1^*, \ldots, Y_k^*$  an  $k \ge 2$  verschiedenen Stellen  $x_1^*, \ldots, x_k^*$  nach der  $\ldots$ . . . Bonferroni-Methode:  $\hat{\beta}_0 + \hat{\beta}_1 \; x_j^* \; \pm t_{n-2; 1-\alpha/(2k)} \; \hat{\sigma}$ s  $1 + \frac{1}{1}$  $\frac{1}{n}$  +  $(x_j^* - \bar{x}_n)^2$  $\frac{y}{\sum_{i=1}^{n}(x_i - \bar{x}_n)^2}$  für  $j = 1, ..., k$ ...<u>Scheffé-Methode:</u>  $\hat{\beta}_0 + \hat{\beta}_1 x_j^* \pm \sqrt{kF_{k,n-2;1-\alpha}} \hat{\sigma}$ s  $1 + \frac{1}{1}$  $\frac{1}{n}$  +  $(x_j^* - \bar{x}_n)^2$  $\frac{y}{\sum_{i=1}^{n}(x_i - \bar{x}_n)^2}$  für  $j = 1, ..., k$ 

## Bemerkungen:

- Auch simultane Toleranzintervalle sind immer länger als simultane Konfidenzintervalle, was wieder an dem von der Prognosevarianz  $\sigma^2$  stammenden Summanden 1 unter der Wurzel liegt.
- Falls der Stichprobenumfang n hinreichend groß ist und die  $x_j^*$  innerhalb der ursprünglich beobachteten Designwerte liegen, dominiert die 1 unter der Wurzel die beiden anderen Terme, sodass die Länge der simultanen Toleranzintervalle wesentlich größer als die Länge der simultanen Konfidenzintervalle ist.
- Durch eine Erhöhung des Stichprobenumfangs  $n$  können die Toleranzintervall-Längen zwar reduziert werden, aber sie sind immer von der Ordnung  $t_{n-2,1-\alpha/(2k)}$ .
- Auch hier liefert die fälschliche Verwendung von Konfidenzintervallen anstelle von Toleranzintervallen für zukünftige Responses eine nicht zutreffende Präzision für die Prognosen.

#### 10.10 Polynomiale Regression

Wie gesehen, haben einige Operatoren in der Formelsyntax (wie  $*, \neg, :$ , / und  $\hat{\mathsf{m}}$ ) zwar eine spezielle Bedeutung, wenn sie rechts von ~ auf der obersten Ebene einer Formel auftreten, aber die Variablen in einer Formel dürfen durch alle vektorisiert arbeitenden Funktionen transformiert werden, deren Resultat wieder als eine Variable interpretierbar ist. Dies trifft insbesondere auf alle mathematischen Funktionen wie log, sqrt etc. zu (wie z. B. bei der Anwendung linearisierender Transformationen auf Seite [229\)](#page-238-0). Aber auch Funktionen, deren Ergebnis z. B. eine Matrix ist, deren Spalten als *mehrere* Variablen aufgefasst werden können, sind zulässig. Ein Beispiel hierfür ist die unten vorgestellte Funktion poly: Sie erzeugt Basen von Orthonormalpolynomen auf einem Gitter bis zu einem gewünschten Grad und liefert sie als Spalten einer Matrix zurück. (Memo: Für Monome der Art  $x^p$  in einer Regressionsformel wird I benötigt, wie z. B. in I( $x^3$ ).)

Bemerkung: Die eingangs genannten Operatoren haben innerhalb eines Funktionsaufrufs ihre ward wird variable variable  $x := \log(u + v)$  wird in S als  $\log(u + v)$  formuliert. Sollen die wird in S als  $\log(u + v)$  formuliert. arithmetische" Bedeutung. (Siehe auch nochmal Abschnitt [10.4.](#page-229-0)) D. h., die aus zwei Variablen Operatoren auf der obersten Formelebene ihre arithmetische Bedeutung haben, so sind die betroffenen Terme in die Funktion I "einzupacken". Damit also  $x := u + v$  eine einzelne Covariable darstellt, ist in einer S-Formel der Ausdruck  $I(u + v)$  zu verwenden.

#### Beispiele:

• Das auf drei Covariablen  $x_1, x_2, x_3$  basierende Modell

$$
\mathbf{Y} = \begin{pmatrix} 1 & x_{11} & x_{11}^2 & \log(x_{12}) & x_{13} \cdot 1_{\{x_{13} \le 7\}} \\ \vdots & \vdots & \vdots & \vdots & \vdots \\ 1 & x_{n1} & x_{n1}^2 & \log(x_{n2}) & x_{n3} \cdot 1_{\{x_{n3} \le 7\}} \end{pmatrix}_{n \times 5} \cdot \boldsymbol{\beta} + \boldsymbol{\varepsilon}
$$

mit seinen fünf Modelltermen 1,  $x_1, x_1^2, \log(x_2)$  und  $x_3 \cdot 1_{\{x_3 \le 7\}}$  lautet in S:

 $Y \sim x1 + I(x1^2) + \log(x2) + I(x3 * (x3 \le 7))$ 

Beachte den Unterschied zwischen  $I(x3*(x3 \le 7))$  und  $x3:(x3 \le 7)!$ 

• Ein Modell, in dem eine einzelne Covariable  $x_1$  in Termen orthogonalpolynomialer Form bis zum Grad  $k$  auftritt, à la

$$
\mathbf{Y} = \begin{pmatrix} 1 & p_1(x_{11}) & \dots & p_k(x_{11}) \\ \vdots & \vdots & \vdots & \vdots \\ 1 & p_1(x_{n1}) & \dots & p_k(x_{n1}) \end{pmatrix}_{n \times (k+1)} \cdot \boldsymbol{\beta} + \boldsymbol{\epsilon},
$$

wobei  $p_1, \ldots, p_k$  Orthonormalpolynome mit Grad $(p_i) = j$  für  $j = 1, \ldots, k$  sind, schreibt sich in  $S$  als  $Y \sim poly(x1, \text{ degree } = k)$ .

Wir konzentrieren uns auf die Funktion poly: Es seien x ein numeric-Vektor der Länge  $n$  und  $k \in \mathbb{N}$ . In der (von uns ausschließlich verwendeten) Form  $poly(x, degree = k)$  wird zu dem Vektor  $\mathbf{x} = \mathbf{x} = (x_1, \dots, x_n)'$  eine Basis von **Orthonormalpolynomen**  $p_1, \dots, p_k$  bis zum maximalen Grad k erzeugt, sodass Grad $(p_i) = j$ . Die Orthogonalität besteht hierbei bezüglich der Stützstellen  $x_1, \ldots, x_n$ , was bedeutet, dass für alle  $1 \leq s, t \leq k$  gilt:

$$
(p_s(\mathbf{x}))' p_t(\mathbf{x}) \equiv (p_s(x_1), \dots, p_s(x_n)) \begin{pmatrix} p_t(x_1) \\ \vdots \\ p_t(x_n) \end{pmatrix}
$$
  
= 
$$
\begin{cases} 0 \\ \parallel p_s \parallel^2 := \sum_{i=1}^n p_s(x_i)^2 = 1, \text{ falls } s = t \end{cases}
$$

Damit eine solche Basis existiert, muss  $k \leq n$  sein.

Diese k Polynome werden von  $poly(x, degree = k)$  erzeugt und ein jedes an den Stellen  $x_1, \ldots, x_n$  ausgewertet. Die Resultate werden spaltenweise zu einer  $(n \times k)$ -Matrix

$$
\mathbf{P}_k(\mathbf{x}) := \begin{pmatrix} p_1(x_1) & p_2(x_1) & \dots & p_k(x_1) \\ p_1(x_2) & p_2(x_2) & \dots & p_k(x_2) \\ \vdots & \vdots & & \vdots \\ p_1(x_n) & p_2(x_n) & \dots & p_k(x_n) \end{pmatrix}_{n \times k} \equiv (p_1(\mathbf{x}), \dots, p_k(\mathbf{x}))
$$

zusammengefasst. Sie erfüllt offenbar  $(\mathbf{P}_k(\mathbf{x}))' \mathbf{P}_k(\mathbf{x}) = \mathbf{I}_{k \times k}$ .

Beispiel: Grafische Veranschaulichung der ersten fünf Orthonormalpolynome zu zwei verschiedenen, 20-elementigen Vektoren: Es sei  $n = 20$  und

- für  $\mathbf{x} = (x_1, \ldots, x_n)'$  seien die  $x_i$  äquidistant mit  $x_i := i$  für  $i = 1, \ldots, n$ .
- In  $y = (y_1, \ldots, y_n)'$  seien die  $y_i$  nicht äquidistant, sondern es gelte  $y_i := 1.2^{x_i}$ .

In R generieren wir diese Vektoren und die dazugehörigen Orthonormalpolynombasen durch

 $> x$  <- 1:20; <br>  $y$  <- 1.2^x >  $P5x \leftarrow poly(x, \text{degree} = 5);$  P5y  $\leftarrow poly(y, \text{degree} = 5)$ 

In P5x und P5y befinden sich nun die jeweiligen (20 × 5)-Matrizen (die mit einigen Attributen versehen sind, auf die wir hier aber nicht eingehen). Beispiel:

```
> P5x
```
1 2 3 4 5 [1,] -0.36839420 0.43019174 -0.43760939 0.40514757 -0.34694765 [2,] -0.32961586 0.29434172 -0.16122451 -0.02132356 0.20086443 [3,] -0.29083753 0.17358614 0.03838679 -0.23455912 0.32260045 .... [20,] 0.36839420 0.43019174 0.43760939 0.40514757 0.34694765

Dass die Spalten einer jeden der Matrizen orthogonal zueinander sind, zeigen wir hier jetzt auch nicht, aber eine grafische Darstellung, in der für jedes  $j = 1, \ldots, k$  ein Polygonzug durch die Punkte  $(x_i, p_j(x_i))$  geplottet wird, verdeutlicht, was hinter den obigen Zahlenkolonnen steckt. Die dazu verwendete Funktion matplot (siehe auch  $\S7.5.6$ ) trägt jede Spalte einer *n*-zeiligen Matrix gegen jede Spalte einer anderen, ebenfalls n-zeiligen Matrix als Polygonzug ab, wobei jede Spaltenkombination einen eigenen Linientyp erhält. Jede der Matrizen kann auch ein  $n$ elementiger Vektor sein. Zur Orientierung haben wir die x- bzw. y-Elemente als Punkte (auf der Nulllinie) eingetragen, um ihre äquidistante bzw. nicht äquidistante Lage abzubilden. (Siehe Plots in Abb. [57.](#page-280-0))

```
> matplot(x, P5x, type = "1", col = 1); points(x, rep(0, length(x)))
> matplot(y, P5y, type = "1", col = 1); points(y, rep(0, length(y)))
```
Wofür sind diese Orthonormalpolynombasen gut?

Sollen in einem linearen Modell Potenzen von metrisch-stetigen, also von numeric-Covariablen verwendet werden, wie z. B. geschehen im Ozon-Modell auf Seite [252](#page-260-0) mit linearen sowie quadratischen Temperatur- und Strahlungstermen, so bekommt man es schnell mit einer "gefährlichen" Eigenschaft der Monome 1,  $x, x^2, x^3$  etc. zu tun:

<span id="page-280-0"></span>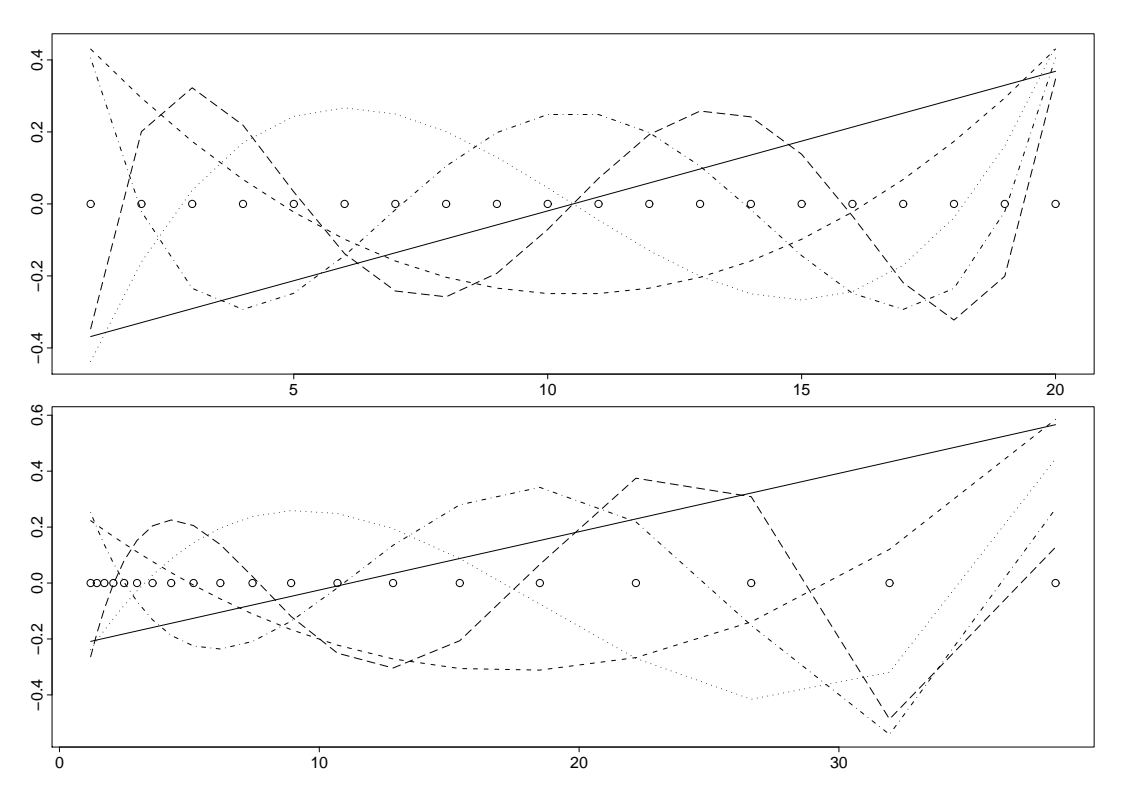

Abbildung 57: Die ersten fünf Orthonormalpolynome zu ausgewählten Stützstellen.

Bei ihrer Verwendung sind die Spalten der Designmatrix X, da sie Potenzen voneinander sind, häufig stark korreliert, sprich "fast linear abhängig" und somit X'X "fast-singulär". Man spricht dann auch von (Multi-)Kollinearität (die natürlich auch bei Designmatrizen ohne polynomiale Modellterme auftreten kann). Diese kann sowohl zu numerischer Instabilität des Modellfits führen als auch sehr große Varianzen und Korrelationen für die Parameterschätzer liefern, denn  $(\mathbf{X}'\mathbf{X})^{-1}$  steckt gleichermaßen in  $\hat{\boldsymbol{\beta}}$  und in  $\hat{\boldsymbol{\beta}}$ s Kovarianzmatrix (vgl. Abschnitt 10.1).

Bei der Verwendung der orthogonalen Polynome ist beides nicht der Fall. Dies kann man im folgenden Beispiel klar an der Matrix der Korrelationen der Koeffizienten (Correlation of Coefficients) des Fits ablesen, in der die Korrelationen der Koeffizienten der orthogonalen Modellkomponenten Null sind.

Anhand eines (künstlichen) Beispiels wird nun die Verwendung der Funktion poly in einem linearen Modell erläutert. Dazu simulieren wir Realisierungen in dem Modell

<span id="page-280-1"></span>
$$
Y_i = \beta_0 + \beta_1 x_i + \beta_2 x_i^2 + \beta_3 x_i^3 + \varepsilon_i := 50 - 43x_i + 31x_i^2 - 2x_i^3 + \varepsilon_i,
$$
(65)

indem wir erst die  $x_i$  als Design erzeugen, dann die Werte der Regressionsfunktion  $m(x)$  =  $\beta_0 + \beta_1 x + \beta_2 x^2 + \beta_3 x^3$  an diesen  $x_i$  berechnen und hieraus schließlich durch zufällige, additive "Störungen"  $\varepsilon_i$  die Response-Werte  $y_i$  generieren:

```
> x \leftarrow runif(100, -50, 50)> m <- 50 - 43*x + 31*x<sup>2</sup> - 2*x<sup>2</sup>3
> y \le m + rnorm(length(m), sd = 20000)
```
Das zu diesen Daten gehörende Streudiagramm der  $(x_i, y_i)$ , in dem die Regressionsfunktion  $x \mapsto m(x)$  – eben ein Polynom dritten Grades – (fein) gestrichelt eingezeichnet ist, findet sich in Abb. 58.

<span id="page-281-0"></span>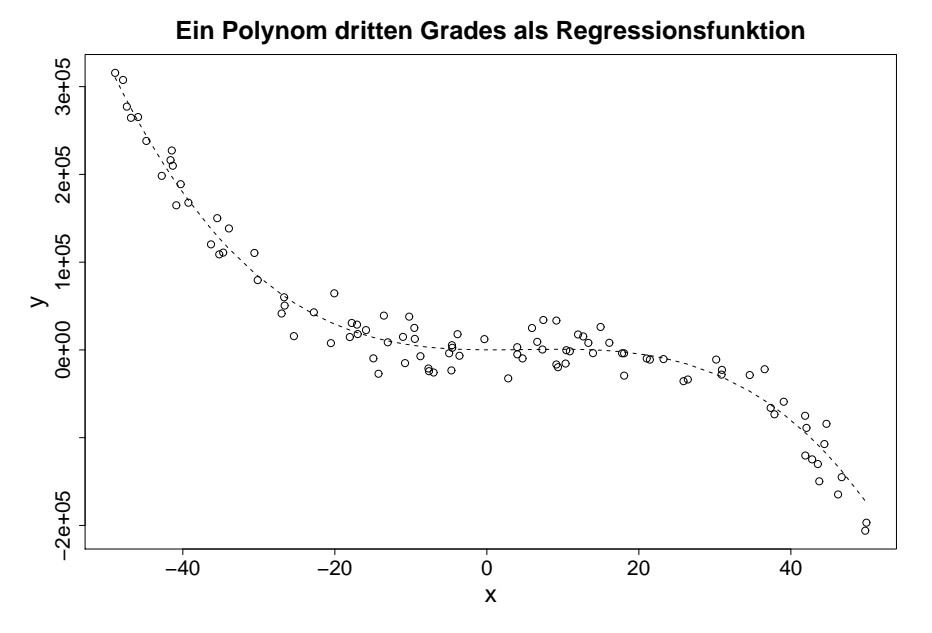

Abbildung 58: Zugrundeliegende kubische Regressionsfunktion.

Für den Fit eines orthonormalpolynomialen Modells dritten Grades gehen wir wie folgt vor:

```
> summary(xy.fit <- lm(y \text{ o } poly(x, \text{ degree } = 3)), corr = TRUE)
....
Coefficients:
                   Estimate Std. Error t value Pr(>|t|)
(Intercept) 23041 1868 12.34 <2e-16 ***
poly(x, degree = 3)1 - 907118 18675 -48.57 <2e-16 ***
poly(x, degree = 3)2 221733 18675 11.87 <2e-16 ***
poly(x, degree = 3)3 -403763 18675 -21.62 <2e-16 ***
....
Correlation of Coefficients:
                   (Intercept) poly(x, degree = 3)1 poly(x, degree = 3)2poly(x, degree = 3)1 0.00poly(x, degree = 3)2 0.00 0.00
poly(x, degree = 3)3 \ 0.00 0.00 0.00
```
Zur Interpretation der Resultate: Die in der Coefficients-Tabelle aufgeführten Terme  $poly(x,$ degree =  $3)1$ , poly(x, degree =  $3)2$  und poly(x, degree =  $3)3$  sind die S-Bezeichnungen für die drei im Modell befindlichen Orthonormalpolynome  $p_1, p_2$  und  $p_3$ , wobei die dem Term  $poly(x, degree = 3)$  angehängte Ziffer stets den Grad des jeweiligen Polynoms angibt.

Vorsicht: Die in der Spalte Estimate stehenden Koeffizientenwerte sind natürlich nicht die Schätzwerte für die Koeffizienten  $\beta_0$ ,  $\beta_1$ ,  $\beta_2$  und  $\beta_3$  unseres Ausgangsmodells [\(65\)](#page-280-1)! Es handelt sich vielmehr um die Koeffizienten der drei, passend zu den Daten generierten Orthonormalpolynome  $p_1$ ,  $p_2$  und  $p_3$  bzw. um den (Intercept)-Koeffizienten, der sich hierzu gehörend ergeben hat. An der Tabelle Correlation of Coefficients ist deutlich zu erkennen, dass die Koeffizienten dieser orthogonalen Komponenten unkorreliert sind.

Ist man an den Schätzwerten für  $\beta_0$ ,  $\beta_1$ ,  $\beta_2$  und  $\beta_3$  interessiert, so müssen die für die Orthonormalpolynome erhaltenen Koeffizientenwerte also noch in eben jene umgeformt werden. Dies kann auf (mindestens) zwei Wegen geschehen: Zum einen, indem der Fit mit poly(x, degree = 3, raw = TRUE) anstelle von  $poly(x, \text{ degree } = 3)$  wiederholt wird, sodass keine Orthogonalpolynome als Spalten der Designmatrix erzeugt werden, sondern (nicht-orthogonale) Monome. Zum anderen liefert die unten folgende (unkommentierte) Funktion poly.transform mit der verwendeten poly-Funktion als erstem Argument und den Koeffizienten des Fits als zweitem Argument das Gewünschte:

```
> poly.transform <- function(polymat, coefs, intercept = TRUE) {
  deg \leftarrow dim(polymat)[2]+ \text{deg}1 \leq -\text{deg} + 1+ if(!intercept) coefs <- c(0, coefs)
   if(length(coefs) != deg1) stop("Wrong length for coefs!")polycoefs <- attr(polymat, "coefs")
+ if(is.null(polycoefs)) stop("Not enough information available!")
+
+ alpha <- polycoefs$alpha
+ norm2 <- polycoefs$norm2
+ polynoms <- vector("list", deg1)
   polynoms[[ 1]] \leftarrow c(1, rep(0, deg))+
+ for(i in 1:deg) {
+ pi <- polynoms[[ i]]
     temp \leftarrow c(0, pi[-deg1]) - alpha[i] * piif(i > 1) temp <- temp - norm2[ i+1]/norm2[ i] * polynoms[[ i-1]]
     polynoms[[ i+1]] \leftarrow temp+ }
+
+ outmat <- coefs/c(1, sqrt(norm2[ -1:-2])) * do.call("rbind", polynoms)
+ ans <- drop(rep(1, deg1) %*% outmat)
   names(ans) <- paste("x^", 0:deg, sep = "")
   + ans
+ }
> poly.transform(poly(x, 3), coef(xy.fit))
         x^0 x^1 x^2 x^3-160.303658 227.714364 29.542089 -2.198264
```
<span id="page-282-0"></span>Wie wir sehen, liegen die Koeffizientenschätzwerte teilweise recht gut, teilweise scheinen sie allerdings weit von ihren " Zielwerten" entfernt zu sein. Aber der Plot der gefitteten Regressionsfunktion in Abb. [59](#page-282-0) zeigt, dass der Fit sehr gut ist, denn die Terme niedrigeren Grades sind gegenüber denen höheren Grades für größer werdendes  $x$  schnell vernachlässigbar:

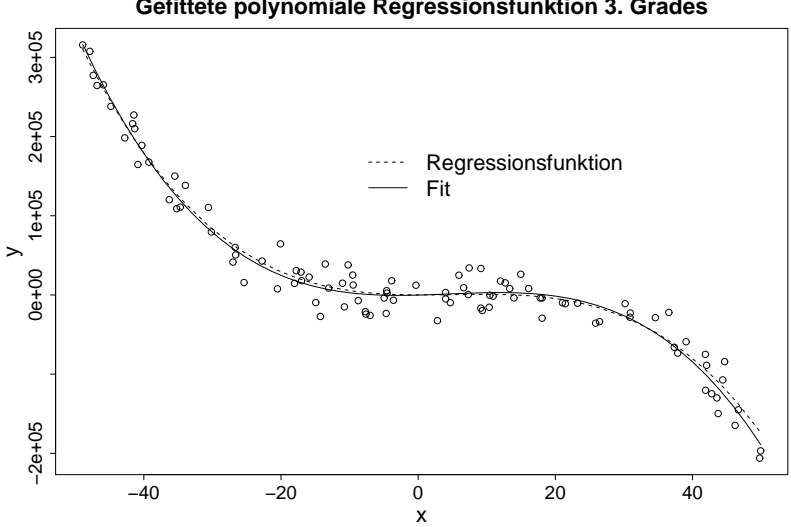

**Gefittete polynomiale Regressionsfunktion 3. Grades**

Abbildung 59: Gefittete und zugrundeliegende kubische Regressionsfunktion.

#### 10.11 Faktorvariablen und Interaktionsterme im linearen Regressionsmodell

Zur Erinnerung: Variablen vom Typ factor bzw. ordered factor dienen in R der Repräsentierung von Daten des nominalen bzw. ordinalen Skalenniveaus. Wir sprechen zusammenfassend kurz von Faktoren. Sie können in Regressionsmodellen als Covariablen zur Gruppierung der Beobachtungen verwendet werden, um gewissermaßen "gruppenspezifische Submodelle" zu fitten.

Anhand eines im R-Package rpart eingebauten Datensatzes namens car.test.frame sollen zunächst die Besonderheiten bei der Verwendung von **ungeordneten** Faktoren, also nominal skalierten Covariablen in Regressionsfunktionen erläutert werden. Hier zur Orientierung ein Ausschnitt aus car.test.frame und einige weitere Informationen:

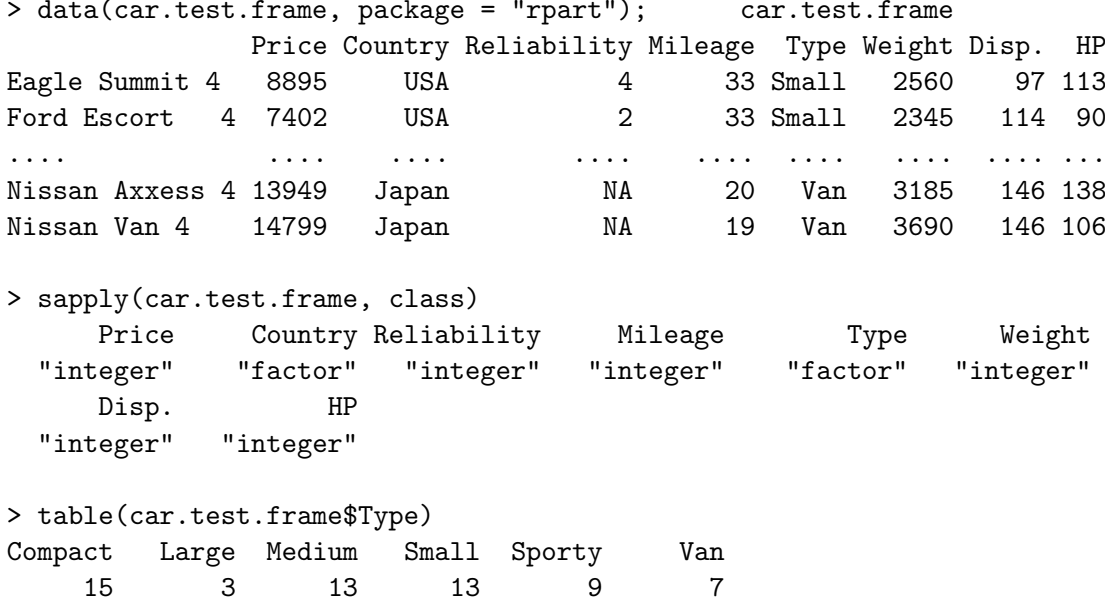

Für diesen Beispieldatensatz soll eine Regression der Mileage an Weight (metrisch) und Type (ungeordneter Faktor mit sechs Levels, also nominal mit sechs möglichen Ausprägungen) durchgeführt werden.

Im Streudiagramm mit Type-spezifischen Symbolen in Abb. 60 wird deutlich, dass Type nicht nur einen (reinen Shift-)Einfluss auf die Mileage zu haben scheint, sondern sogar einen Einfluss *auf die Beziehung* zwischen Mileage und Weight haben könnte, also eventuell eine Interaktion zwischen Type und Weight vorliegt. Z. B. scheint in der S-Gruppe ein steilerer Trend vorzuliegen als in der M-Gruppe.

Der Einbau von Faktoren in die Designformel eines Regressionsmodells geschieht genau wie bei metrischen (also

<span id="page-283-0"></span>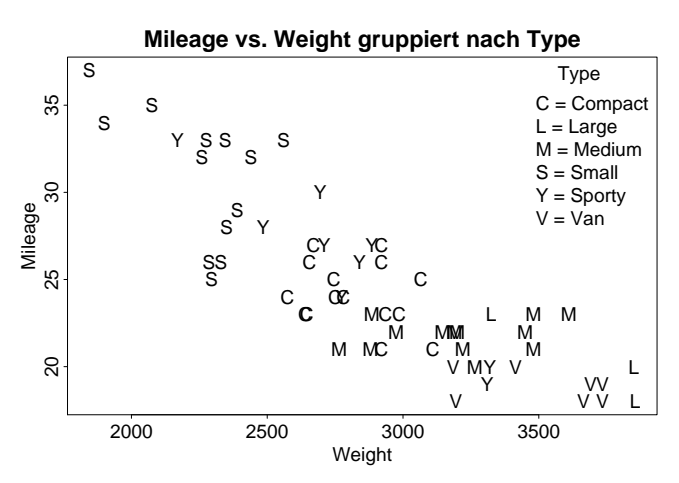

Abbildung 60: Mileage gegen Weight mit Type-spezifischen Plotsymbolen.

numeric) Variablen. Allerdings ist zu beachten, dass die Levels eines Faktors keine metrische Bedeutung haben! D. h., selbst bei einer Codierung der Levels durch Zahlenwerte darf ein Faktor nicht wie eine metrisch skalierte Variable behandelt und einfach mit einem (multiplikativen) Koeffizienten versehen werden. Stattdessen wird für einen Faktor gleich eine ganze Gruppe von Koeffizienten ins Modell integriert, und zwar für jedes seiner Levels ein eigener Koeffizient.

Die folgenden Paragrafen [10.11.1](#page-284-0) und [10.11.2](#page-284-1) geben einen Überblick über drei Möglichkeiten, einen ungeordneten Faktor und eine metrische Variable als Designvariablen in einem Regressionsmodell zu kombinieren: Ohne Interaktion, d. h. mit rein additivem Effekt, und durch zwei mögliche Formen der Interaktion (faktoriell bzw. "crossed" oder hierarchisch bzw. "nested").

Die erste Methode (ohne Interaktion) liefert parallele Regressionsgeraden mit unterschiedlichen konstanten Termen. Die anderen beiden Methoden liefern für jedes Faktorlevel eine Regressionsgerade mit eigener Steigung und eigenem konstanten Term, allerdings in verschiedenen Parametrisierungen desselben Modells, die damit unterschiedliche Interpretationen der Beziehung zwischen den Designvariablen und der Response erlauben. Außerdem lassen sich mit diesen beiden Methoden auch Regressionsgeraden mit gleichem konstantem Term und unterschiedlichen Steigungen fitten.

## Bemerkungen:

- 1. In vielen der folgenden Parametrisierungen sind die auftretenden Koeffizienten nicht eindeutig bestimmt (man sagt auch "nicht identifizierbar"), weswegen im Fall ihrer Schätzung<br>haren dem Verkehmungen setzte für wenden mössen, sof die nie also auch in 810 11 4 dieser besondere Vorkehrungen getroffen werden müssen, auf die wir aber erst in §[10.11.4](#page-288-0) eingehen.
- 2. Modelle mit einer Faktor- und einer metrischen Covariablen werden oft auch als ANCOVA-Modelle bezeichnet  $(ANCOVA = "analysis of covariance")$ . Oft ist man dabei nur an der Wirkung des Faktors auf die Response interessiert; die metrische Covariable ist dann nur eine Störgröße, um deren Einfluss man den Faktoreinfluss "korrigiert" oder "adjustiert".

# <span id="page-284-0"></span>10.11.1 Ein ungeordneter Faktor und eine metrische Variable ohne Interaktion: "Parallele" Regression

Soll in unserem car.test.frame-Beispiel der Faktor Type ohne Interaktion mit der metrischen Covariablen Weight in das Modell eingehen, also durch seine Levels lediglich als ein additiver Effekt auf die Mileage wirken, so handelt es sich um das Modell

$$
\mathtt{Mileage}_{ij} = \beta_0 + \alpha_i + \beta_1 \mathtt{Weight}_{ij} + \varepsilon_{ij}, \quad j = 1, \dots, n_i; \ i = 1, \dots, I
$$

Hier werden für die Covariablen ihre Haupteffekte gefittet: Für jedes Faktorlevel  $i$  von Type der Effekt  $\alpha_i$  als Abweichung vom konstanten Term  $\beta_0$  (hier:  $i = 1, \ldots, I = 6$ ) und für Weight die für alle Faktorlevels "gemeinsame" Steigung  $\beta_1$ . (Insbesondere wird also *keine* Interaktion " zwischen Type und Weight modelliert, da das Level von Type keinen Einfluss auf den Effekt von Weight, d. h. auf den Koeffizienten  $\beta_1$  hat.)

In der R-Formelsyntax wird dies durch

Mileage ~ Type + Weight

erreicht, wobei diese Formel dasselbe wie Mileage ~ 1 + Type + Weight bedeutet, da der hier durch 1 explizit modellierte konstante Term gemäß Voreinstellung auch in das Modell eingebaut wird, wenn in dessen Formel die 1 fehlt.

## <span id="page-284-1"></span>10.11.2 Ein ungeordneter Faktor und eine metrische Variable mit Interaktionen

In Abschnitt [10.4](#page-229-0) über die allgemeine Formelsyntax und anhand des Beispiels in Abschnitt [10.5](#page-232-0) hatten wir das Konzept der Interaktion stetiger Designvariablen schon kennengelernt. Auch für die Kombination eines Faktors mit einer stetigen Designvariablen gibt es Interaktionen. Dabei wird für jedes Level des Faktors ein eigener Koeffizient für die stetige (!) Designvariable ermittelt. Die Parametrisierung dieses Modells kann auf zwei verschiedene Arten erfolgen, aber hinsichtlich der Effekte der beteiligten Designvariablen auf die Response sind sie äguivalent, wenngleich sich auch die Notationen in der R-Formelsyntax unterscheiden.

#### 10.11.2.1 Das faktorielle (= "crossed") Modell

Zusätzlich zu den Haupteffekten  $\alpha_1, \ldots, \alpha_I$  für Type und  $\beta_1$  für Weight werden Interaktionseffekte zwischen diesen beiden bestimmt:  $\gamma_i$  als Abweichung der Weight-Steigung von der "ge-<br>ge-singenen" Steigung 2 im Feltterland i zum Teme Die methode ist Emmelianum lantet. meinsamen" Steigung  $\beta_1$  im Faktorlevel *i* von Type. Die mathematische Formulierung lautet

 $\texttt{Mileage}_{ij} = \beta_0 + \alpha_i + \beta_1 \text{ Weight}_{ij} + \gamma_i \text{ Weight}_{ij} + \varepsilon_{ij}, \quad j=1,\ldots,n_i; \; i=1,\ldots,I$ 

und die R-Formelsyntax:

Mileage ~ 1 + Type + Weight + Type:Weight

Auch hier kann die 1 weggelassen und der ganze Ausdruck durch Mileage ~ Type \* Weight sogar noch weiter abgekürzt werden.

Die in diesem Modell naheliegende Zusammenfassung des konstanten Terms  $\beta_0$  und der Faktor-Haupteffekte  $\alpha_i$  zu der Parametrisierung

$$
\mathtt{Mileage}_{ij} = \alpha_i + \beta_1 \mathtt{Weight}_{ij} + \gamma_i \mathtt{Weight}_{ij} + \varepsilon_{ij}, \quad j = 1, \dots, n_i; \ i = 1, \dots, I
$$

wird in R-Formelsyntax durch

Mileage ~ -1 + Type + Weight + Type:Weight

oder kürzer durch Mileage ~ Type \* Weight - 1 erreicht. Dies ändert nicht die Effekte der beteiligten Designvariablen auf die Response, sondern nur die Parametrisierung des Modells.

#### 10.11.2.2 Das hierarchische (= "nested") Modell

In diesem Modell werden die Haupteffekte  $\alpha_i$  für den Faktor Type gefittet und "innerhalb" eines jeden Faktorlevels i eine spezifische Weight-Steigung. Mathematisch:

$$
\mathtt{Mileage}_{ij} = \beta_0 + \alpha_i + \beta_i \mathtt{Weight}_{ij} + \varepsilon_{ij}, \quad j = 1, \dots, n_i; \ i = 1, \dots, I
$$

In der R-Formelsyntax wird dies durch

$$
\text{Mileage} \quad 1 + \text{Type} + \text{Weight } \% \text{in\texttt{W} Type}
$$

beschrieben, wobei die 1 auch wieder weggelassen werden kann und die Kurzform des Ausdrucks Mileage ~ Type / Weight lautet. Beachte dabei, dass der Formeloperator / nicht kommutativ ist (im Gegensatz zu \*)! Beachte ferner, dass %in% als Formeloperator nichts mit der Funktion %in% zu tun hat, die die Abfrage "Element ∈ Menge" implementiert (siehe die Online-Hilfe<br>21%in‰ ?"%in%").

Auch hier sind konstanter Term  $\beta_0$  und Faktor-Haupteffekte  $\alpha_i$  zusammenfassbar zu

 $\texttt{Mileage}_{ij} = \alpha_i + \beta_i \text{ Weight}_{ij} + \varepsilon_{ij}, \quad j=1,\ldots,n_i; \; i=1,\ldots,I,$ 

was in R-Formelsyntax mit

$$
\text{Mileage} \quad \text{--} \quad \text{--} \quad \text{+ Type} \quad \text{+ Weight } \text{``in''} \quad \text{Type}
$$

oder kürzer mit Mileage ~ Type / Weight - 1 geschieht. Und wieder ändern sich nicht die Effekte der beteiligten Designvariablen auf die Response, sondern lediglich die Modellparametrisierung.

## 10.11.2.3 Modifikationen der beiden Interaktionsmodelle

Ein Modell aus Regressionsgeraden mit gleichem konstantem Term und unterschiedlichen Steigungen ist sowohl im hierarchischen als auch im faktoriellen Modell erreichbar:

• Im faktoriellen Modell

 $\texttt{Mileage}_{ij} = \beta_0 + \beta_1 \ \texttt{Weight}_{ij} + \gamma_i \ \texttt{Weight}_{ij} + \varepsilon_{ij}, \quad j=1,\ldots,n_i; \ i=1,\ldots,I$ 

durch Mileage ~ 1 + Weight + Type:Weight

und kürzer durch <sup>Mileage</sup> <sup>~</sup> Type \* Weight - Type

• Im hierarchischen Modell

<code>Mileage</code>  $\alpha_{ij} = \beta_0 + \beta_i$  Weight $\mathbf{t}_{ij} + \varepsilon_{ij}, \quad j = 1, \ldots, n_i; \; i = 1, \ldots, I$ 

durch Mileage ~ 1 + Weight %in% Type und abgekürzt durch Mileage ~ Type / Weight - Type

## 10.11.3 Die Modelle im Überblick

Es folgt eine tabellarische Zusammenfassung der mathematischen Parametrisierungen und der abgekürzten sowie "expandierten" R-Formeln obiger Modelle. In Abb. [61](#page-287-0) befindet sich eine entsprechend der Tabelle angeordnete) grafische Übersicht der gefitteten Regressionsgeraden.

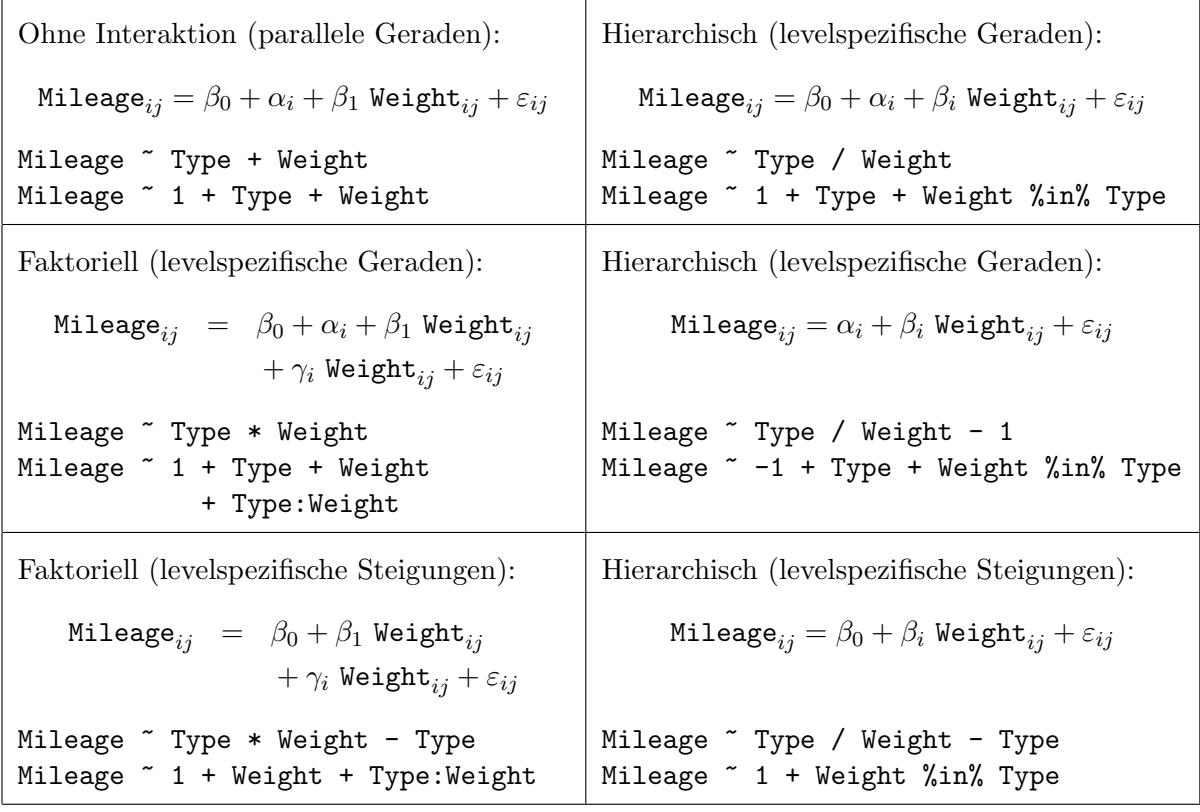

Beachte: Die von R zunächst zurückgelieferten Koeffizienten eines Modellfits sind i. d. R. nicht diejenigen aus der mathematischen Parametrisierung. Näheres dazu in §[10.11.4.](#page-288-0)

<span id="page-287-0"></span>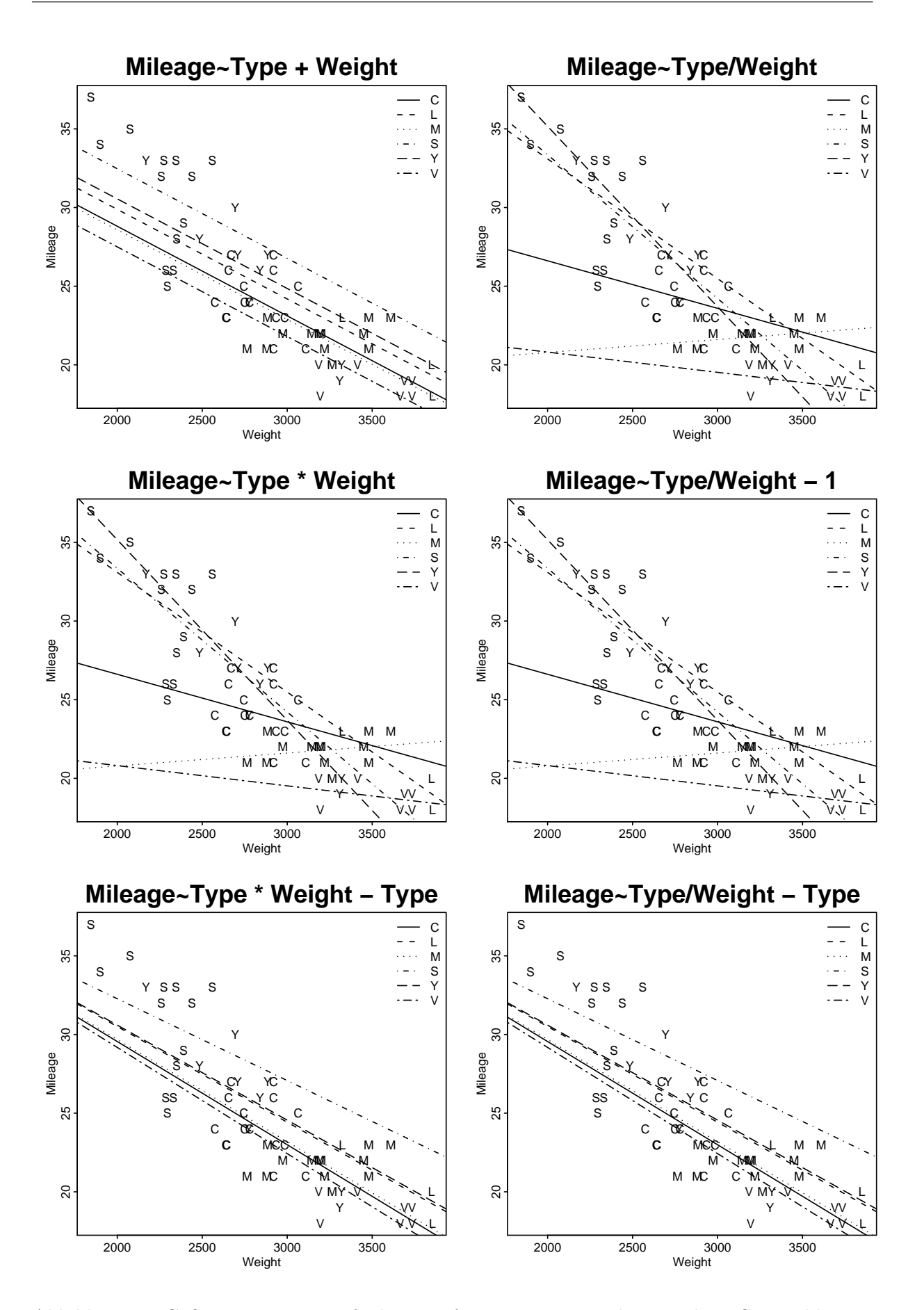

Abbildung 61: Gefittete Regressionsfunktionen für eine stetige und eine Faktor-Covariable, mit und ohne Interaktion, für verschiedene Modellformeln.
### <span id="page-288-1"></span>10.11.4 Modellparametrisierung ungeordneter Faktoren durch Kontraste

Ein generelles Problem bei der Integration von Faktoren in ein Modell ist, dass sie normalerweise zu mehr Koeffizienten führen als in diesem Modell geschätzt werden können. Mit anderen Worten: Sie sind nicht "identifizierbar", was auch *funktionale* Überparametrisierung genannt wird. Das folgende, einfache Beispiel eines linearen Modells, in dem als einzige Covariable ein Faktor auftritt (weswegen es sich faktisch um ein einfaktorielles-ANOVA-Modell handelt, worauf wir aber erst in Abschnitt [11.1](#page-310-0) ausfuhrlicher eingehen), soll das Problem klarmachen. Wir ¨ betrachten

$$
Y_{ij} = \beta_0 + \alpha_i + \varepsilon_{ij}, \quad j = 1, ..., n_i; \quad i = 1, ..., I \text{ mit } n = \sum_{i=1}^{I} n_i,
$$

wie z. B. Mileage ~ Type in Rs Formelnotation. In Matrixformulierung lautet das

<span id="page-288-0"></span>
$$
\mathbf{Y} = \left[\mathbf{1}_n | \mathbf{X}_a\right] \begin{pmatrix} \beta_0 \\ \alpha \end{pmatrix} + \varepsilon, \tag{66}
$$

wobei  $\mathbf{1}_n$  der *n*-dimensionale Einsenvektor ist,

$$
\mathbf{Y} = \begin{pmatrix} Y_{11} \\ \vdots \\ Y_{1n_1} \\ Y_{21} \\ \vdots \\ Y_{2n_2} \\ \vdots \\ Y_{11} \\ Y_{11} \\ \vdots \\ Y_{1n_I} \end{pmatrix}_{n\times 1}, \quad \mathbf{X}_a = \begin{pmatrix} 1 & 0 & \dots & \dots & 0 \\ \vdots & \vdots & & & & \vdots \\ 1 & 0 & & & & & \vdots \\ 0 & 1 & & & & & \vdots \\ & \vdots & & & & & \vdots \\ 0 & \ddots & & & & & \vdots \\ & & & & & & 1 \\ \vdots & & & & & & \vdots \\ 0 & 0 & \dots & 0 & 1 \end{pmatrix}_{n\times I}, \quad \boldsymbol{\alpha} = \begin{pmatrix} \alpha_1 \\ \vdots \\ \alpha_I \end{pmatrix}_{I\times 1},
$$

 $\varepsilon$  analog zu Y indiziert ist und die Spalten von  $X_a$  auch "Dummy"-Variablen genannt werden. Die  $(n \times I)$ -Inzidenzmatrix  $\mathbf{X}_a$  hat offensichtlich den Rang I, aber die 1-Spalte zur Codierung des konstanten Terms  $\beta_0$  in der Designmatrix  $\mathbf{X} := [\mathbf{1}_n | \mathbf{X}_a]$  ist von den Spalten von  $\mathbf{X}_a$  linear abhängig. In Konsequenz hat die  $(n \times (I + 1))$ -Matrix **X** den Rang I, sodass die  $((I + 1) \times$  $(I+1)$ -Matrix X'X singulär ist! D. h., das zu lösende Kleinste-Quadrate-Problem führt auf ein unterbestimmtes Gleichungssystem, weil das Modell uberparametrisiert ist bzw. die Parameter ¨  $\beta_0, \alpha_1, \ldots, \alpha_I$  nicht identifizierbar sind. (Zum Beispiel kann  $\beta_0$  durch  $\beta_0 + \delta$  mit einem beliebigen, konstanten  $\delta$  ersetzt und dies durch den Ersatz von  $\alpha_i$  durch  $\alpha_i - \delta$  (für jedes  $i = 1, \ldots, I$ ) kompensiert werden.)

Die Lösung dieses Problems ist eine geeignete Reparametrisierung des Modells: Ersetze  $\alpha$  durch  $\mathbf{C}_a \alpha^*$  mit einem Kontraste genannten, kürzeren Parametervektor  $\alpha^* = (\alpha_1^*, \dots, \alpha_{I-1}^*)'$  und einer geeigneten  $(I \times (I-1))$ -<u>Kontrastmatrix</u>  $C_a$ , sodass die  $(n \times I)$ -Matrix  $X^* := [1_n | X_a C_a]$ den Rang  $I$  hat. Man erhält dadurch ein "neues" Modell

$$
\mathbf{Y} = \mathbf{X}^* \begin{pmatrix} \beta_0 \\ \alpha^* \end{pmatrix} + \varepsilon \quad \text{mit inverterbarem } (\mathbf{X}^*)' \mathbf{X}^*
$$

Erläuterungen (z. T. exkursorischer Art):

• Der Terminus Kontraste für  $\alpha^*$  rührt daher, dass  $C_a$  oft so gewählt wird, dass  $1'_I C_a = 0'_{I-1}$ und damit auch  $1'_I \alpha = 1'_I C_a \alpha^* = 0$ . Dies trifft z. B. zu für die sog. Summenkontraste (§[10.11.4.5\)](#page-294-0), Helmert-Kontraste (§[10.11.4.6\)](#page-295-0), und die Polynomkontraste (§[10.11.5\)](#page-299-0), aber nicht für die Treatment-Kontraste, die die Voreinstellung in  **sind und im folgenden §[10.11.4.1](#page-289-0)** ausführlich behandelt werden.

- Damit  $[\mathbf{1}_n|\mathbf{X}_a\mathbf{C}_a]$  den Rang I hat, ist notwendig und hinreichend, dass Rang $([\mathbf{1}_I | \mathbf{C}_a]) = I$ ist, wofür die Eigenschaft von  $\mathbf{X}_a$  entscheidend ist, eine Inzidenzmatrix zu sein, also nur 0-1-Einträge zu haben, die so verteilt sind, dass pro Zeile genau eine 1 und in jeder Spalte mindestens eine 1 steht. (Siehe z. B. [\[95,](#page-401-0) Venables & Ripley (2003)], ch. 6.2.)
- Dass mit diesem neuen Modell dieselbe Regressionsbeziehung zwischen Y und X wie in [\(66\)](#page-288-0) analysiert wird, liegt an Folgendem: Der Vektorraum  $\mathbf{X} \mathbb{R}^{I+1} = {\mathbf{X} \mathbf{b} : \mathbf{b} \in \mathbb{R}^{I+1}}$ , auf den  $\mathbf{Y} \in \mathbb{R}^n$  projiziert werden soll, um  $\mathbf{X}\hat{\boldsymbol{\beta}}$  und somit  $\hat{\boldsymbol{\beta}}$  zu finden, wird durch die Spalten von  $\mathbf{X}$ als Rang(X)-dimensionaler (und damit  $I$ - und nicht  $(I + 1)$ -dimensionaler) Untervektorraum des  $\mathbb{R}^n$  aufgespannt. (M. a. W., seine Darstellung über alle möglichen Linearkombinationen der  $(I + 1)$  Spalten von **X** (und damit als lineares Bild des  $\mathbb{R}^{I+1}$  unter der nicht-injektiven Abbildung **X**) ist "redundant", was die Eindeutigkeit von  $\hat{\beta}$  verhindert.)

Es gilt daher, eine "nicht-redundante" Darstellung jenes Untervektorraumes des  $\mathbb{R}^n$ , z. B. in der Form  $\mathbf{X}^* \mathbb{R}^I = \{ \mathbf{X}^* \mathbf{b}^* : \mathbf{b}^* \in \mathbb{R}^I \}$  zu finden, wobei durch die geeignete Konstruktion einer  $(n \times I)$ -Matrix **X**<sup>\*</sup> vollen (!) Ranges insbesondere zu gewährleisten ist, dass  $\mathbf{X}^* \mathbb{R}^I \subset \mathbf{X} \mathbb{R}^{I+1}$ . Dies ist im Allgemeinen auf mehr als eine Art möglich.

In Fällen, in denen der Rangdefekt der Designmatrix  $X$  durch die Verwendung einer 1-Spalte und einer Inzidenzmatrix entsteht, also durch die Integration eines Faktors als Covariable in der Modellformel, ist die Konstruktion von  $X^*$  vergleichsweise leicht: Sie beschränkt sich dann, wie oben gesehen, auf die Wahl einer geeigneten Kontrastmatrix  $C_a$ , die sich nur auf den Inzidenzmatrixanteil in der Designmatrix auswirkt. Es gibt hierfür mehrere Versionen, die sogar zu sehr nützlich interpretierbaren Reparametrisierungen führen.

• Ist Rang $(C_a) = I - 1$ , so existiert zu  $C_a$  die eindeutig bestimmte Links-Inverse  $C_a^+ :=$  $({\bf C}'_a{\bf C}_a)^{-1}{\bf C}'_a$ , sodass wir aus  $\alpha={\bf C}_a\alpha^*$  gemäß  $\alpha^*={\bf C}_a^+\alpha$  die Beziehung der Reparametrisierung  $\alpha^*$  zur "ursprünglichen" Parametrisierung  $\alpha$  erhalten.

# <span id="page-289-0"></span>10.11.4.1 "Treatment"-Kontraste: Definition und Eigenschaften

Natürlich stellt sich die Frage nach der Wahl von  $C_a$ . Es gibt viele Möglichkeiten, eine Reparametrisierung vorzunehmen. R wählt bei einem ungeordneten Faktor für  $C_a$  gemäß Voreinstellung die sogenannten "treatment"-Kontraste, durch die der Parametervektor(-anteil)  $\alpha$  =  $(\alpha_1, \ldots, \alpha_I)'$  folgendermaßen als lineare Transformation eines Vektors  $\boldsymbol{\alpha}^* = (\alpha_1^*, \ldots, \alpha_{I-1}^*)'$  ausgedrückt wird:

<span id="page-289-1"></span>
$$
\boldsymbol{\alpha} = \mathbf{C}_a \boldsymbol{\alpha}^* \quad \text{mit} \quad \mathbf{C}_a = \begin{pmatrix} 0 & 0 & \dots & 0 \\ 1 & 0 & \dots & 0 \\ 0 & 1 & \ddots & \vdots \\ \vdots & \ddots & \ddots & 0 \\ 0 & \dots & 0 & 1 \end{pmatrix}_{I \times (I-1)}
$$
(67)

In R lässt sich mit der Funktion contr.treatment zur Anzahl I der Levels eines Faktors die obige Matrix  $C_a$  generieren, indem ihr als Argument entweder I selbst oder die Levels des Faktors übergeben werden.

# Einige Eigenschaften der treatment-Kontraste:

- Die Spalten von  $C_a$  sind orthogonal zueinander und  $\text{Rang}([1_I | C_a]) = I$ , sodass folgt:  $\text{Rang}([\mathbf{1}_n|\mathbf{X}_a\mathbf{C}_a]) = I.$
- Die Links-Inverse  $\mathbf{C}_a^+$  ergibt sich wegen  $\mathbf{C}'_a \mathbf{C}_a = \text{diag}(\mathbf{1}_{I-1})$  sofort zu

$$
\mathbf{C}_{a}^{+} = (\mathbf{C}_{a}^{\prime} \mathbf{C}_{a})^{-1} \mathbf{C}_{a}^{\prime} = \mathbf{C}_{a}^{\prime} = \begin{pmatrix} 0 & 1 & 0 & \dots & 0 \\ 0 & 0 & 1 & \ddots & \vdots \\ \vdots & \vdots & \ddots & \ddots & 0 \\ 0 & 0 & \dots & 0 & 1 \end{pmatrix}_{(I-1)\times I}
$$

• Damit lautet die Beziehung zwischen den Kontrasten  $\alpha^*$  und den Effekten  $\alpha$ :

$$
\boldsymbol{\alpha}^* = \mathbf{C}_a^+ \boldsymbol{\alpha} = \left(\begin{array}{c} \alpha_2 \\ \vdots \\ \alpha_I \end{array}\right)
$$

Das bedeutet faktisch, dass der Effekt  $\alpha_1$  aus dem Modell eliminiert wird (bzw. gleich Null gesetzt wird; siehe folgenden Punkt) und  $\beta_0$  zur erwarteten Response des Faktorievels 1 wird. Die Level-1-Beobachtungen werden so als eine "Bezugsgruppe" (oder "Kontrollgruppe") interpretierbar. Der Kontrast  $\alpha_i^*$  repräsentiert damit einen Vergleich zwischen dem Faktorlevel  $i+1$  und dem Level 1. Er quantifiziert demnach, wie sich die Behandlung (Engl.: "treatment"; daher "Treatment"-Kontraste) im Level  $i+1$  relativ zur Kontrollgruppe auf die erwartete Response auswirkt.

• Die Rücktransformation von  $\alpha^*$  zu  $\alpha$  lautet:

$$
\boldsymbol{\alpha} = \mathbf{C}_a \boldsymbol{\alpha}^* = \begin{pmatrix} 0 & 0 & \dots & 0 \\ 1 & 0 & \dots & 0 \\ 0 & 1 & \ddots & \vdots \\ \vdots & \ddots & \ddots & 0 \\ 0 & \dots & 0 & 1 \end{pmatrix}_{I \times (I-1)} \begin{pmatrix} \alpha_1^* \\ \vdots \\ \alpha_{I-1}^* \end{pmatrix} = \begin{pmatrix} 0 \\ \alpha_2 \\ \vdots \\ \alpha_I \end{pmatrix}
$$

#### <span id="page-290-1"></span>Treatment-Kontraste im Beispiel der parallelen Regression 10.11.4.2

 $Y_{ij} = \beta_0 + \alpha_i + \beta_1 x_{ij} + \varepsilon_{ij}, \quad j = 1, ..., n_i; i = 1, ..., I$  aus §10.11.1 lautet Für das Modell die Modellformel in Matrixnotation

<span id="page-290-0"></span>
$$
\mathbf{Y} = \mathbf{X}\boldsymbol{\beta} + \boldsymbol{\varepsilon}, \qquad \text{wobei (mit } n = \sum_{i=1}^{I} n_i)
$$
(68)  

$$
\begin{pmatrix}\nY_{11} \\
\vdots \\
Y_{1n_1} \\
Y_{21} \\
\vdots \\
Y_{2n_2} \\
\vdots \\
Y_{1n} \\
Y_{11} \\
\vdots \\
Y_{1n_1}\n\end{pmatrix}, \qquad \mathbf{X} = \begin{pmatrix}\n1 & 1 & 0 & \dots & 0 & x_{11} \\
\vdots & \vdots & \vdots & & \vdots & \vdots \\
1 & 0 & & x_{1n_1} \\
\vdots & \vdots & & \vdots & \vdots \\
0 & \ddots & & \vdots & x_{31} \\
\vdots & & & \ddots & 0 & \vdots \\
1 & & & & 1 & x_{I1} \\
\vdots & & & & \vdots & \vdots \\
1 & 0 & 0 & \dots & 0 & 1 & x_{In_I}\n\end{pmatrix}_{n \times (I+2)}
$$
(68)

und  $\varepsilon$  analog zu Y.

Y

Wie auch schon im einführenden Beispiel (66), sind in dieser Codierung die zu  $\beta_0, \alpha_1, \ldots, \alpha_I$ gehörenden Spalten der Designmatrix X linear abhängig, was die Matrix X'X singulär werden lässt. Daher kann das obige Modell so nicht gefittet werden, sondern muss zunächst mit Hilfe einer Kontrastmatrix  $C_a$  reparametrisiert werden, um die Parameterzahl zu reduzieren. Dies läuft auf eine Transformation desjenigen Teils der Designmatrix hinaus, der die Codierung der Faktorlevel-Koeffizienten enthält, also hier der Spalten zwei bis  $I + 1$ .

**Bemerkung:** Im Folgenden werde natürlich angenommen, dass die durch die Covariable  $x$  ins Modell gebrachte, hier letzte Spalte von X linear unabhängig von den anderen Spalten ist! Dies ist bei stetigen Covariablen i. d. R. eine berechtigte Annahme. Erinnern Sie sich aber an die Problematik, die z. B. durch die Verwendung von Monomen auftreten kann und in Abschnitt 10.10 auf Seite 271 beschrieben wird! Derartige, in stetigen Modelltermen vorliegende Multikollinearität kann nicht ohne Weiteres automatisch erkannt oder behoben werden.

Wird die treatment-Kontrastmatrix  $C_a$  aus (67) erweitert zu

$$
\mathbf{A} := \begin{pmatrix} 1 & 0 & \cdots & \cdots & 0 \\ 0 & & & & \vdots \\ \vdots & & & & \mathbf{C}_a \\ \vdots & & & & & 0 \\ 0 & \cdots & \cdots & 0 & 1 \end{pmatrix} = \begin{pmatrix} 1 & 0 & \cdots & & \cdots & 0 \\ 0 & 0 & 0 & \cdots & 0 & \vdots \\ \vdots & 1 & 0 & \cdots & 0 \\ 0 & 1 & \ddots & \vdots & & \vdots \\ \vdots & \vdots & \ddots & \ddots & 0 & \vdots \\ 0 & \cdots & 0 & 1 & 0 \\ 0 & \cdots & & \cdots & 0 & 1 \end{pmatrix}_{(I+2)\times(I+1)}
$$

so ist  $\beta \equiv (\beta_0, \alpha_1, \dots, \alpha_{I-1}, \alpha_I, \beta_1)' = \mathbf{A}\boldsymbol{\gamma}$  mit  $\boldsymbol{\gamma} = (\beta_0, \alpha_1^*, \dots, \alpha_{I-1}^*, \beta_1)' = (\beta_0, \alpha_2, \dots, \alpha_I, \beta_1)'$ und  $\beta_0$  sowie  $\beta_1$  werden durch diese Reparametrisierung nicht beeinflusst. (Beachte, dass in Konsequenz  $\alpha_1 = 0$  ist.)

Statt für Modell (68) wird nun für das reparametrisierte Modell

<span id="page-291-0"></span>
$$
\mathbf{Y} = \mathbf{X}\mathbf{A}\boldsymbol{\gamma} + \boldsymbol{\varepsilon} =: \tilde{\mathbf{X}}\boldsymbol{\gamma} + \boldsymbol{\varepsilon}
$$
\n(69)

der KQS  $\hat{\gamma}$  für  $\gamma$  ermittelt, wobei

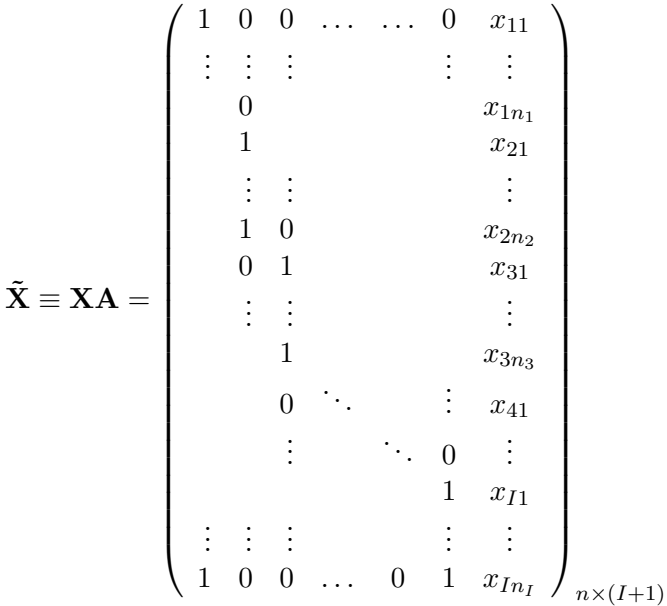

Soll R ein lineares Modell mit ungeordneten Faktoren unter Verwendung der treatment-Kontraste fitten, so ist das übliche Vorgehen wie folgt:

```
> summary(fit1 <- lm(Mileage ~ Type + Weight, car.test.frame))
\cdotsCoefficients:
             Estimate Std. Error t value Pr(>\vert t \vert)(Intercept) 40.205298
                         3.738988 10.753 6.25e-15 ***
TypeLarge
             1.074954
                         1.880900
                                     0.572 0.57007
```
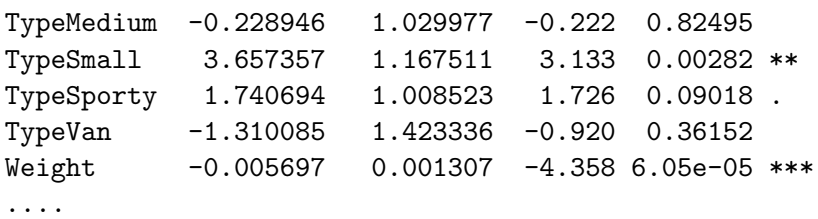

Wir stellen fest: Die fünf (!) Zeilen für die Koeffizienten des sechs Levels besitzenden Faktors Type sind mit TypeLarge bis TypeVan bezeichnet. Insbesondere existiert kein TypeCompact-Koeffizient. Dies ist natürlich korrekt, da ja das reparametrisierte Modell  $\mathbf{Y} = \mathbf{X}\boldsymbol{\gamma} + \boldsymbol{\varepsilon}$  verwendet wurde, in dem nicht die Schätzwerte  $\hat{\alpha}_1, \ldots, \hat{\alpha}_6$  für die Faktorlevel-Koeffizienten  $\alpha_1, \ldots, \alpha_6$ bestimmt wurden, sondern die Schätzwerte  $\hat{\alpha}_1^*, \ldots, \hat{\alpha}_5^*$  für die treatment-Kontraste  $\alpha_1^*, \ldots, \alpha_5^*,$ welche für die Levels Large bis Van die konstante Abweichung vom Level Compact darstellen. Die ausgegebenen Werte sind daher auch *nicht* die Schätzwerte  $\hat{\alpha}_1, \dots, \hat{\alpha}_6$ , sondern die Schätzwerte  $\hat{\alpha}_1^*, \ldots, \hat{\alpha}_5^*$ . (Diese stehen dann via  $\hat{\alpha} = \mathbf{C}_a \hat{\alpha}^*$  miteinander in Beziehung.)

Konkret beschreibt hier der konstante Term  $\hat{\beta}_0 = 40.205298$  zusammen mit der Steigung  $\hat{\beta}_1$  = -0.005697 die Regressionsgerade für das Level Compact und für die anderen fünf Levels Large bis Van sind die Koeffizienten TypeLarge bis TypeVan die konstanten Abweichungen der Mileage von dieser Regressionsgeraden.

Um an den Schätzwert für  $\beta$  im ursprünglichen Modell [\(68\)](#page-290-0) zu kommen, muss die Reparametrisierung aus Modell  $(69)$  rückgängig gemacht werden, was gemäß

$$
\tilde{\mathbf{X}}\boldsymbol{\gamma}\equiv\mathbf{X}\mathbf{A}\boldsymbol{\gamma}=\mathbf{X}\boldsymbol{\beta}
$$

durch  $\hat{\beta} = \mathbf{A}\hat{\gamma}$  erreicht wird. Diese Re-Reparametrisierung ist implementiert durch die Funktion dummy.coef:

```
> dummy.coef(fit1)
Full coefficients are
```
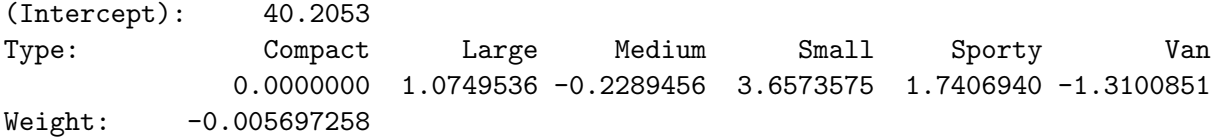

Das Resultat von dummy.coef bestätigt, dass  $\alpha_1 = 0$  gesetzt wurde und die Level-1-Beobachtungen als eine Art Kontroll-/Bezugs-/Referenzgruppe für die übrigen Levels erachtet werden können. (Das Ergebnis von dummy.coef ist faktisch eine Liste, die jedoch nicht als solche, sondern – für meine Begriffe gelegentlich recht ungünstig – aufbereitet dargestellt wird. Mit unclass(dummy.coef(fit1)) wird der Listencharakter deutlich und das Ergebnis meines Erachtens besser lesbar.)

Bemerkung: Die Faktorlevelkoeffizienten  $\alpha_1, \ldots, \alpha_l$  werden von R automatisch (!) in dieser Reihenfolge den Faktorlevels zugeordnet, d. h., Koeffizient  $\alpha_i$  korrespondiert zu Level i. Wichtig zu wissen ist dabei, dass die Levels eines ungeordneten Faktors, wenn von Benutzerin oder Benutzer nicht anders arrangiert, per Voreinstellung alphanumerisch aufsteigend sortiert sind.

# 10.11.4.3 Treatment-Kontraste im faktoriellen Modell

In Modellen mit Interaktionen tritt das Identifizierbarkeitsproblem sogar noch stärker zutage: In der Parametrisierung des faktoriellen Modells (siehe Seite [276\)](#page-285-0) sind sowohl die Designmatrixspalten für  $\beta_0, \alpha_1, \ldots, \alpha_I$  linear abhängig als auch diejenigen für  $\beta_1, \gamma_1, \ldots, \gamma_I$ . Auch hier

wird intern eine (umfangreiche) Reparametrisierung vorgenommen. Die Umsetzung in R ist die folgende:

```
> summary(fit2 <- lm(Mileage ~ Type * Weight, car.test.frame))
....
Coefficients:
                 Estimate Std. Error t value Pr(>|t|)
(Intercept) 32.657208 9.475664 3.446 0.00119 **
TypeLarge 15.653276 20.459640 0.765 0.44797
TypeMedium -13.514109 12.040917 -1.122 0.26730
TypeSmall 18.964995 11.668288 1.625 0.11064
TypeSporty 25.451309 11.119165 2.289 0.02652 *
TypeVan -9.272252 15.496060 -0.598 0.55241
Weight -0.003022 0.003353 -0.901 0.37206
TypeLarge:Weight -0.004588 0.005955 -0.770 0.44481
TypeMedium:Weight 0.003843 0.004076 0.943 0.35047
TypeSmall:Weight -0.006113 0.004503 -1.358 0.18094
TypeSporty:Weight -0.008450 0.003937 -2.146 0.03694 *
TypeVan:Weight 0.001734 0.004832 0.359 0.72123
```

```
....
```
Die präsentierten Koeffizientenschätzwerte sind auch hier *nicht* die, die wir in der Parametrisierung des faktoriellen Modells auf Seite [276](#page-285-0) haben, sondern diejenigen, die in dem mittels der treatment-Kontraste reparametrisierten Modell auftreten. Also ist wieder eine Re-Reparametrisierung und damit ein Einsatz von dummy.coef nötig, um die Parameter des faktoriellen Modells angeben zu können:

```
> dummy.coef(fit2)
Full coefficients are
```
(Intercept): 32.65721 Type: Compact Large Medium Small Sporty Van 0.000000 15.653276 -13.514109 18.964995 25.451309 -9.272252  $Weight: -0.00302158$ Type:Weight: Compact Large Medium Small Sporty Van 0.00000000 -0.00458780 0.00384333 -0.00611262 -0.00845030 0.00173422

Beachte, wie 32.65721 − 0.003021579 \* Weight im Level Compact die "Bezugsgerade" darstellt,<br>seen dar die Garedon dar enderen Levels in konstanten Tann und Steinung skreisken. von der die Geraden der anderen Levels in konstantem Term und Steigung abweichen.

# 10.11.4.4 Treatment-Kontraste im hierarchischen Modell

In der Parametrisierung des hierarchischen Modells (siehe Seite [276\)](#page-285-1) sind die Designmatrixspalten für  $\beta_0, \alpha_1, \ldots, \alpha_I$  linear abhängig und wieder schafft eine interne Reparametrisierung Abhilfe. Das hierarchische Modell mit treatment-Kontrasten liefert in R:

```
> summary(fit3 <- lm(Mileage ~ Type / Weight, car.test.frame))
....
```

```
Coefficients:
```
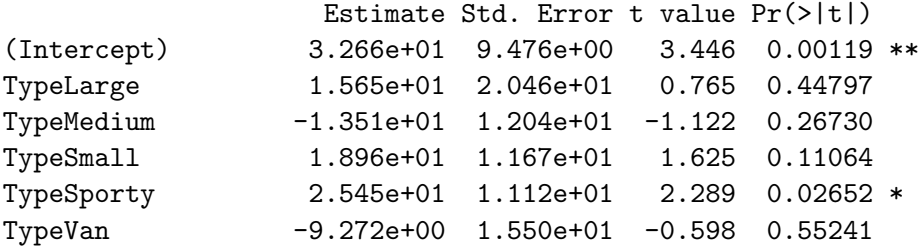

```
TypeCompact:Weight -3.022e-03 3.353e-03 -0.901 0.37206
TypeLarge:Weight -7.609e-03 4.921e-03 -1.546 0.12858
TypeMedium:Weight 8.218e-04 2.318e-03 0.355 0.72445
TypeSmall:Weight -9.134e-03 3.005e-03 -3.040 0.00382 **
TypeSporty:Weight -1.147e-02 2.063e-03 -5.560 1.17e-06 ***
TypeVan:Weight -1.287e-03 3.479e-03 -0.370 0.71296
```
....

Beachte, dass nur  $\alpha_1, \ldots, \alpha_l$  reparametrisiert wurden.  $(\beta_1, \ldots, \beta_l)$  haben schließlich auch kein Problem dargestellt.) Die Re-Reparametrisierung versorgt uns mit den Parametern des hierarchischen Modells:

```
> dummy.coef(fit3)
Full coefficients are
```
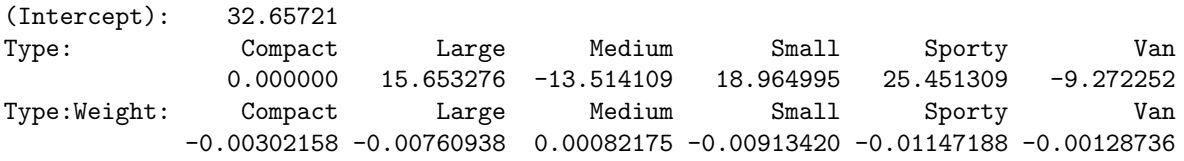

Beachte: Es gilt in der Tat die Äquivalenz obiger Modelle, derzufolge sich die Parameter gemäß

 $\hat{\beta}_i(\text{aus fit3}) = \hat{\beta}_1(\text{aus fit2}) + \hat{\gamma}_i(\text{aus fit2})$ 

ineinander umrechnen lassen müssen. In  $\mathbf{R}$ :

```
> dummy.coef(fit3)$"Type:Weight" -
```
+ (dummy.coef(fit2)\$Weight + dummy.coef(fit2)\$"Type:Weight")

Compact Large Medium Small Sporty Van -4.16334e-17 0.00000e+00 -1.40946e-18 -1.73472e-17 3.46945e-18 -1.08420e-18

Offenbar sind die Differenzen  $\hat{\beta}_i($ aus fit3) –  $(\hat{\beta}_1$ (aus fit2) +  $\hat{\gamma}_i$ (aus fit2)) im Rahmen der Rechengenauigkeit Null.

# <span id="page-294-0"></span>10.11.4.5 Bemerkung zu Summen-Kontrasten

Lediglich der Vollständigkeit halber erwähnen wir die Existenz der sogenannten Summen-Kon-<u>traste</u>, durch die der Parametervektor(-anteil)  $\boldsymbol{\alpha} = (\alpha_1, \ldots, \alpha_I)'$  so zu  $\boldsymbol{\alpha}^* = (\alpha_1^*, \ldots, \alpha_{I-1}^*)'$ reparametrisiert wird, dass sich die Komponenten von  $\alpha$  zu Null addieren:

$$
\boldsymbol{\alpha} = \mathbf{C}_a \boldsymbol{\alpha}^* \text{ mit } \mathbf{C}_a = \begin{pmatrix} 1 & 0 & \cdots & 0 & 0 \\ 0 & 1 & & \vdots & \vdots \\ & \vdots & 0 & \ddots & 0 & \vdots \\ & \vdots & \vdots & \ddots & 1 & 0 \\ 0 & 0 & \cdots & 0 & 1 \\ -1 & -1 & \cdots & -1 & -1 \end{pmatrix}_{I \times (I-1)} , \text{ sodass } \boldsymbol{\alpha} = \begin{pmatrix} \alpha_1^* \\ \vdots \\ \alpha_{I-1}^* \\ -\sum_{i=1}^{I-1} \alpha_i^* \\ \vdots \end{pmatrix} \qquad (70)
$$

In R lässt sich mit der Funktion contr.sum zur Anzahl I der Levels eines Faktors die obige Matrix  $C_a$  generieren, indem ihr als Argument entweder I selbst oder die Levels des Faktors übergeben werden. Damit die Summen-Kontraste verwendet werden, muss vor einer Modellanpassung die Voreinstellung der Kontraste für ungeordnete Faktoren geändert und auf Summen-Kontraste umgestellt werden, was durch options(contrasts = c("contr.sum", "contr.poly")) geschieht. (Zu klären wäre, was geschieht, wenn man die Levelordnung ändert und wie bei Summen-Kontrasten die Ausgabe von summary.lm zu deuten ist.)

#### <span id="page-295-0"></span>Helmert-Kontraste: Definition und Eigenschaften 10.11.4.6

Eine weitere Möglichkeit, bei Variablen vom Typ ungeordneter Faktor eine Reparametrisierung vorzunehmen, sind die sogenannten Helmert-Kontraste. (Sie sind etwas "gewöhnungsbedürftig" und nicht so suggestiv wie die treatment-Kontraste. Unverständlicherweise sind sie in S-PLUS die Voreinstellung.) Ihre Kontrastmatrix  $C_a$  lautet

$$
\mathbf{C}_a = \left( \begin{array}{cccc} -1 & -1 & \dots & -1 \\ 1 & -1 & \dots & -1 \\ 0 & 2 & \dots & -1 \\ \vdots & \vdots & \ddots & \vdots \\ 0 & 0 & \dots & I-1 \end{array} \right)_{I \times (I-1)}
$$

In R lässt sich mit der Funktion contr.helmert zur Anzahl I der Levels eines Faktors die obige Matrix  $C_a$  generieren, indem ihr als Argument entweder I selbst oder die Levels des Faktors übergeben werden.

## Einige Eigenschaften der Helmert-Kontraste:

- Die Spalten von  $C_a$  sind orthogonal zueinander und Rang $([1_I|C_a]) = I$ , sodass folgt:  $\text{Rang}([\mathbf{1}_n | \mathbf{X}_a \mathbf{C}_a]) = I.$
- Die Links-Inverse $\mathbf{C}^+_a$ ist wegen

$$
\mathbf{C}'_a \mathbf{C}_a = \text{diag}\left(\left\{s(s+1)\right\}_{s=1}^{I-1}\right) = \begin{pmatrix} 2 & & & & & \\ & 6 & & & & \\ & & 12 & & \\ & & & \ddots & \\ & & & & (I-1)I \end{pmatrix}
$$

leicht berechenbar zu

$$
\mathbf{C}_{a}^{+} = (\mathbf{C}_{a}^{\prime} \mathbf{C}_{a})^{-1} \mathbf{C}_{a}^{\prime} = \begin{pmatrix} -\frac{1}{2} & \frac{1}{2} & 0 & \dots & 0 \\ -\frac{1}{6} & -\frac{1}{6} & \frac{2}{6} & 0 & \dots & 0 \\ -\frac{1}{12} & -\frac{1}{12} & -\frac{1}{12} & \frac{3}{12} & 0 & \dots & 0 \\ \vdots & \vdots & \vdots & \ddots & \ddots & \vdots & \vdots \\ -\frac{1}{(I-1)I} & \dots & \dots & -\frac{1}{(I-1)I} & \frac{I-1}{(I-1)I} \end{pmatrix}_{(I-1)\times I}
$$

• Damit lautet die Beziehung zwischen den Kontrasten  $\alpha^*$  und den Effekten  $\alpha$ :

$$
\boldsymbol{\alpha}^* = \mathbf{C}_a^+ \boldsymbol{\alpha} = \begin{pmatrix} \frac{1}{2}(\alpha_2 - \alpha_1) \\ \frac{1}{3}(\alpha_3 - \frac{1}{2}(\alpha_1 + \alpha_2)) \\ \frac{1}{4}(\alpha_4 - \frac{1}{3}(\alpha_1 + \alpha_2 + \alpha_3)) \\ \vdots \\ \frac{1}{I}(\alpha_I - \frac{1}{I-1}(\alpha_1 + \ldots + \alpha_{I-1})) \end{pmatrix}
$$

D. h., der Kontrast  $\alpha_i^*$  ist interpretierbar als (gewichtete) Differenz zwischen dem Effekt  $\alpha_{i+1}$  des Faktorlevels  $i+1$  und dem "Durchschnittseffekt" der Levels 1 bis i.

• Die entsprechende Rücktransformation von  $\alpha^*$  zu  $\alpha$  lautet:  $\alpha = C_a \alpha^* =$ 

$$
= \left(\begin{array}{ccccc} -1 & -1 & -1 & \dots & -1 & -1 \\ 1 & -1 & -1 & & \vdots & \vdots \\ 0 & 2 & -1 & & & \\ \vdots & 0 & 3 & \ddots & \vdots & \\ 0 & 0 & 0 & \dots & -1 & \vdots \\ \vdots & \vdots & \vdots & \ddots & I-2 & -1 \\ 0 & 0 & 0 & \dots & 0 & I-1 \end{array}\right)_{I\times(I-1)} \left(\begin{array}{c} -\sum_{s=1}^{I-1}\alpha_s^* \\ \alpha_1^* - \sum_{s=2}^{I-1}\alpha_s^* \\ 2\alpha_2^* - \sum_{s=3}^{I-1}\alpha_s^* \\ 3\alpha_3^* - \sum_{s=4}^{I-1}\alpha_s^* \\ \vdots \\ (I-2)\alpha_{I-2}^* - \alpha_{I-1}^* \end{array}\right)
$$

• Eine weitere Konsequenz der Verwendung von Helmert-Kontrasten ist, dass sich die ursprünglichen Parameter (Haupteffekte)  $\alpha_i$  zu Null addieren:

$$
\sum_{s=1}^{I} \alpha_s = \mathbf{1}'_I \boldsymbol{\alpha} = \mathbf{1}'_I \mathbf{C}_a \; \boldsymbol{\alpha}^* = \mathbf{0}'_{I-1} \boldsymbol{\alpha}^* = 0
$$

#### 10.11.4.7 Helmert-Kontraste im Beispiel der parallelen Regression

Wird für das Modell  $Y = X\beta + \varepsilon$  aus §10.11.1 (bzw. Modell (68) in §10.11.4.2, Seite 281) die Helmert-Kontrastmatrix  $C_a$  verwendet und diese erweitert zu

$$
\mathbf{A} := \begin{pmatrix} 1 & 0 & \cdots & \cdots & 0 \\ 0 & & & & \vdots \\ \vdots & & & & & \vdots \\ \vdots & & & & & 0 \\ 0 & \cdots & \cdots & 0 & 1 \end{pmatrix} \equiv \begin{pmatrix} 1 & 0 & 0 & \cdots & 0 & 0 \\ 0 & -1 & -1 & \cdots & -1 & 0 \\ 0 & 1 & -1 & \cdots & -1 & 0 \\ 0 & 0 & 2 & \cdots & -1 & 0 \\ \vdots & & & & & \vdots \\ 0 & 0 & 0 & \cdots & 1 & -1 & 0 \\ 0 & 0 & 0 & \cdots & 0 & 1 \end{pmatrix}_{(I+2)\times(I+1)}
$$

dann ist  $\beta \equiv (\beta_0, \alpha_1, \ldots, \alpha_{I-1}, \alpha_I, \beta_1)' = \mathbf{A}\boldsymbol{\gamma}$  mit  $\boldsymbol{\gamma} = (\beta_0, \alpha_1^*, \ldots, \alpha_{I-1}^*, \beta_1)'$ , sodass  $\beta_0$  und  $\beta_1$ auch durch diese Reparametrisierung unbeeinflusst gelassen werden.

Nun wird für das Modell  $Y = XA\gamma + \varepsilon =: \tilde{X}\gamma + \varepsilon$  der KQS  $\hat{\gamma}$  für  $\gamma$  ermittelt, wobei

$$
\tilde{\mathbf{X}} \equiv \mathbf{X} \mathbf{A} = \begin{pmatrix}\n1 & -1 & -1 & \dots & \dots & -1 & x_{11} \\
\vdots & \vdots & \vdots & & \vdots & \vdots \\
-1 & & & & & x_{1n_1} \\
1 & & & & & & x_{21} \\
\vdots & \vdots & \vdots & & & \vdots \\
1 & -1 & & & & x_{2n_2} \\
0 & 2 & & & & x_{31} \\
\vdots & \vdots & \vdots & & & \vdots \\
2 & & & & & x_{3n_3} \\
0 & \cdots & & \vdots & & x_{41} \\
\vdots & \vdots & \vdots & & & \vdots \\
1 & 0 & 0 & \dots & 0 & I-1 & x_{In_I}\n\end{pmatrix}_{n \times (I+1)}
$$

Das spiegelt sich auch prompt in der folgenden Ausgabe von R wider. Beachte, dass zunächst die Voreinstellung der treatment-Kontraste geändert und die Verwendung der Helmert-Kontraste für ungeordnete Faktoren aktiviert werden muss, was durch den Befehl options (contrasts = c) "contr.helmert", "contr.poly")) geschieht:

```
> options(contrasts= c("contr.helmert", "contr.poly"))
> summary(fit4 <- lm(Mileage ~ Type + Weight, car.test.frame))
....
Coefficients:
           Estimate Std. Error t value Pr(>|t|)
(Intercept) 41.027627 3.995954 10.267 3.32e-14 ***
Type1 0.537477 0.940450 0.572 0.5701
Type2 -0.255474 0.336024 -0.760 0.4505
Type3 0.843839 0.384218 2.196 0.0325 *
Type4 0.122971 0.189106 0.650 0.5183
Type5 -0.426483 0.205369 -2.077 0.0427 *
Weight -0.005697 0.001307 -4.358 6.05e-05 ***
....
```
Zunächst stellen wir fest, dass die Zeilen für die Koeffizienten des Faktors Type nicht mit "Compact", "Large", "Medium", "Small", "Sporty" und "Van" bezeichnet werden, sondern mit Type1<br>werd Das kurktet sin der die Helmant Kantuste wurde wit der verwänslichen Lauch zu tun usw. (Das leuchtet ein, da die Helmert-Kontraste wenig mit den ursprünglichen Levels zu tun haben.) Des Weiteren existiert kein Koeffizient für das sechste Level von Type, weil ja das reparametrisierte Modell  $Y = \bar{X}\gamma + \varepsilon$  verwendet wurde. Die ausgegebenen Werte in den Zeilen Type1 bis Type5 sind also *nicht* die Schätzwerte  $\hat{\alpha}_1, \ldots, \hat{\alpha}_6$  für die Faktorlevel-Koeffizienten, sondern die Schätzwerte  $\hat{\alpha}_1^*,\ldots,\hat{\alpha}_5^*$  für die Helmert-Kontraste (die ja bekanntlich via  $\hat{\bm{\alpha}} = \mathbf{C}_a \hat{\bm{\alpha}}^*$ miteinander in Beziehung stehen).

Um an den Schätzwert für  $\beta$  im ursprünglichen Modell [\(68\)](#page-290-0) zu kommen, muss die Reparametrisierung rückgängig gemacht werden, was durch  $\hat{\beta} = \mathbf{A}\hat{\gamma}$  erreicht wird und in dummy.coef implementiert ist:

```
> dummy.coef(fit4)
Full coefficients are
```
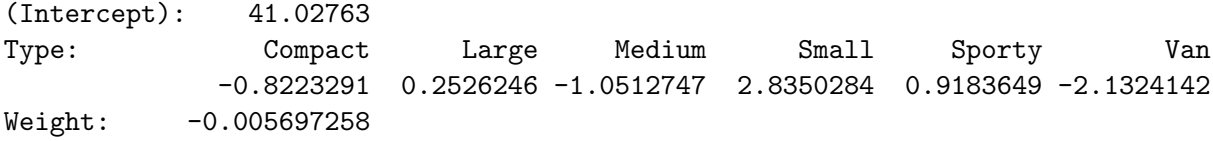

Nun ist also für alle sechs Levels (von Compact bis Van) des Faktors Type die konstante Abweichung (von −0.8223291 bis −2.1324142) der Mileage von der "mittleren" Regressionsgeraden mit den Galinum a.  $\hat{\theta}$  = 0.005607958 und dem bendenten Tenne  $\hat{\theta}$  = 41.09763 mentificient mit der Steigung  $\hat{\beta}_1 = -0.005697258$  und dem konstanten Term  $\hat{\beta}_0 = 41.02763$  quantifiziert.

Beachte, dass sich die Type-Effekte zu Null summieren.

# 10.11.4.8 Helmert-Kontraste im faktoriellen Modell

In der Parametrisierung des faktoriellen Modells (vgl. Seite [276\)](#page-285-0) sind sowohl die Designmatrixspalten für  $\beta_0, \alpha_1, \ldots, \alpha_l$  linear abhängig als auch diejenigen für  $\beta_1, \gamma_1, \ldots, \gamma_l$ . Das Resultat eines Fits in R bei Reparametrisierung mit Helmert-Kontrasten ist das folgende (wobei die erneute Aktivierung der Helmert-Kontraste mittels options nicht notwendig ist, wenn an ihrer Einstellung nichts geändert und  **auch nicht erneut gestartet wurde):** 

```
> options(contrasts= c("contr.helmert", "contr.poly"))
> summary(fit5 <- lm(Mileage ~ Type * Weight, car.test.frame))
....
Coefficients:
               Estimate Std. Error t value Pr(>|t|)
(Intercept) 38.8710777 4.4232354 8.788 1.46e-11 ***
```

```
Type1 7.8266381 10.2298202 0.765 0.447969
Type2 -7.1135825 4.2143236 -1.688 0.097908.
Type3 4.5629848 2.4875232 1.834 0.072805
Type4 4.0350536 1.6291986 2.477 0.016836 *
Type5 -3.0972244 2.1889857 -1.415 0.163549
Weight -0.0052838 0.0013562 -3.896 0.000302 ***
Type1:Weight -0.0022939 0.0029773 -0.770 0.444808
Type2:Weight 0.0020457 0.0012577 1.627 0.110362
Type3:Weight -0.0014661 0.0009207 -1.592 0.117876
Type4:Weight -0.0013472 0.0005431 -2.481 0.016669 *
Type5:Weight 0.0007993 0.0006295 1.270 0.210312
```

```
....
```
Auch die Bezeichnung der Type:Weight-Interaktionseffekte geschieht auf die fur Helmert-Kon- ¨ traste typische, wenig suggestive Art. Und natürlich ist wieder eine Re-Reparametrisierung nötig, um die Parameter des faktoriellen Modells identifizieren zu können:

```
> dummy.coef(fit5)
Full coefficients are
```
(Intercept): 38.87108 Type: Compact Large Medium Small Sporty Van -6.213870 9.439407 -19.727979 12.751125 19.237439 -15.486122 Weight: -0.00528377 Type:Weight: Compact Large Medium Small Sporty Van 0.00226219 -0.00232561 0.00610552 -0.00385042 -0.00618811 0.00399642

Beachte: Sowohl die sechs Type-Haupteffekte als auch die sechs Type:Weight-Interaktionseffekte addieren sich zu Null.

# 10.11.4.9 Helmert-Kontraste im hierarchischen Modell

Das hierarchische Modell (vgl. Seite [276\)](#page-285-1) mit linear abhängigen Designmatrixspalten für  $\beta_0, \alpha_1$ ,  $\ldots, \alpha$ <sub>I</sub> liefert in **R** für Helmert-Kontraste (wobei die Aktivierung der Helmert-Kontraste durch options nur nötig ist, wenn ihre Einstellung geändert oder  $R$  erneut gestartet wurde):

```
> options(contrasts= c("contr.helmert", "contr.poly"))
> summary(fit6 <- lm(Mileage ~ Type / Weight, car.test.frame))
....
Coefficients:
```

```
Estimate Std. Error t value Pr(>|t|)
(Intercept) 38.8710777 4.4232354 8.788 1.46e-11 ***
Type1 7.8266381 10.2298202 0.765 0.44797
Type2 -7.1135825 4.2143236 -1.688 0.09791 .
Type3 4.5629848 2.4875232 1.834 0.07280.
Type4 4.0350536 1.6291986 2.477 0.01684 *
Type5 -3.0972244 2.1889857 -1.415 0.16355
TypeCompact:Weight -0.0030216 0.0033534 -0.901 0.37206
TypeLarge:Weight -0.0076094 0.0049207 -1.546 0.12858
TypeMedium:Weight 0.0008218 0.0023175 0.355 0.72445
TypeSmall:Weight -0.0091342 0.0030046 -3.040 0.00382 **
TypeSporty:Weight -0.0114719 0.0020633 -5.560 1.17e-06 ***
TypeVan:Weight -0.0012874 0.0034787 -0.370 0.71296
```
....

Beachte, dass nur  $\alpha_1, \ldots, \alpha_l$  reparametrisiert wurden und nicht  $\beta_1, \ldots, \beta_l$ , wie man auch an den Bezeichnungen der jeweiligen Effekte erkennen kann. Zur Re-Reparametrisierung dient wie bisher dummy.coef und die Type-Haupteffekte summieren sich wieder zu Null:

> dummy.coef(fit6)

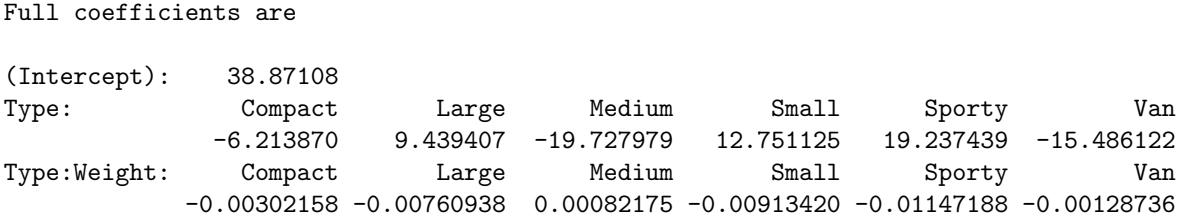

Beachte: Selbstverständlich gilt auch hier wieder die Äquivalenz der obigen Modelle, derzufolge sich die Parameter gemäß  $\hat{\beta}_i(\text{aus fit6}) = \hat{\beta}_1(\text{aus fit5}) + \hat{\gamma}_i(\text{aus fit5})$  ineinander umrechnen lassen (in R freilich nur im Rahmen der Rechnergenauigkeit).

### <span id="page-299-0"></span>10.11.5 Modellparametrisierung geordneter Faktoren durch Polynom-Kontraste

Für die Parametrisierung im Fall von geordneten Faktoren, d. h. von ordinalskalierten Covariablen, verwendet R Kontrastmatrizen, die mit Hilfe von Orthonormalpolynomen erzeugt werden (eine gewöhnungsbedürftige Vorgehensweise).

Zur Erinnerung siehe Seite [279:](#page-288-1) Das Problem im Zusammenhang mit einem Faktor mit I Levels im Regressionsmodell ist, dass die Spalten seiner ( $n \times I$ )-Inzidenzmatrix  $\mathbf{X}_a$  und die 1-Spalte  $\mathbf{1}_n$ des konstanten Terms linear abhängig sind. Die Reparametrisierung mittels einer  $(I \times (I - 1))$ -Kontrastmatrix  $C_a$  geschieht dergestalt, dass die Inzidenzmatrix ersetzt wird durch  $X_aC_a$ , sodass Rang $([1_n|\mathbf{X}_a\mathbf{C}_a]) = I$  und das KQ-Problem somit lösbar ist. Dies ist z. B. dann garantiert, wenn die  $I - 1$  Spalten von  $C_a$  zueinander und zur 1-Spalte  $1_n$  orthogonal sind.

Im Falle eines geordneten Faktors wird letzteres in R durch Kontrastmatrizen erreicht, deren I − 1 Spalten als Orthonormalpolynome der Grade 1 bis  $I-1$  über einem Gitter von I äquidistanten Punkten interpretierbar sind. Diese zunächst etwas seltsam anmutende Strategie erlaubt es jedoch, bei der Interpretation der Kontraste und Koeffizienten des geordneten Faktors bis zu einem gewissen Grad den Charakter seiner Ordinalskalierung zu berucksichtigen. ¨

Zur weiteren Erinnerung: Zu  $z_1, z_2, \ldots, z_k \in \mathbb{R}$  seien  $p_0, p_1, \ldots, p_{k-1}$  Orthonormalpolynome mit Grad $(p_s) = s$  für  $s = 0, 1, \ldots, k - 1$  derart, dass für  $\mathbf{z} := (z_1, \ldots, z_k)$  und alle  $0 \leq s, t \leq k - 1$ gilt:

$$
(p_s(\mathbf{z}))' p_t(\mathbf{z}) \equiv (p_s(z_1), \dots, p_s(z_k)) \begin{pmatrix} p_t(z_1) \\ \vdots \\ p_t(z_k) \end{pmatrix}
$$
  
= 
$$
\begin{cases} 0 \\ \parallel p_s \parallel^2 := \sum_{l=1}^k p_s(z_l)^2 = 1, s = t \end{cases}
$$

R generiert die Orthonormalpolynome zur Codierung eines geordneten Faktors mit I Levels ¨ahnlich wie jene, welche im Abschnitt [10.10](#page-278-0) uber polynomiale Regression im Zusammenhang ¨ mit der Funktion poly besprochen wurden, und zwar per Voreinstellung wie folgt:

.

Definition und Eigenschaften der Kontrastmatrix eines geordneten Faktors mit I Levels: Durch  $z_i := i$  (für  $i = 1, ..., I$ ) wird jedem Faktorlevel  $i$  ein  $z_i \in \mathbb{R}$  "zugeordnet" und dadurch  $\mathcal{L}_i \subseteq \mathbb{R}^n$  ,  $\mathcal{L}_i \subseteq \mathbb{R}^n$  ,  $\mathcal{L}_i \subseteq \mathbb{R}^n$  ,  $\mathcal{L}_i \subseteq \mathbb{R}^n$  ,  $\mathcal{L}_i \subseteq \mathbb{R}^n$  ,  $\mathcal{L}_i \subseteq \mathbb{R}^n$  ,  $\mathcal{L}_i \subseteq \mathbb{R}^n$  ,  $\mathcal{L}_i \subseteq \mathbb{R}^n$  ,  $\mathcal{L}_i \subseteq \mathbb{R}^n$  ,  $\mathcal{L}_i \subseteq \mathbb{R}^n$  ,

$$
\mathbf{C}_a := \begin{pmatrix} p_1(z_1) & p_2(z_1) & \dots & p_{I-1}(z_1) \\ p_1(z_2) & p_2(z_2) & \dots & p_{I-1}(z_2) \\ \vdots & \vdots & & \vdots \\ p_1(z_I) & p_2(z_I) & \dots & p_{I-1}(z_I) \end{pmatrix}_{I \times (I-1)}
$$

Obige Matrix  $C_a$  lässt sich mit der R-Funktion contr. poly zur Anzahl I der Levels eines (geordneten) Faktors generieren, indem ihr als Argument entweder I selbst oder die Levels des Faktors übergeben werden. (Probieren Sie doch z. B. einmal M <- contr. poly(5) gefolgt von zapsmall(crossprod(cbind(1, M))) aus.)

Es gilt:

- Es ist  $\text{Rang}(\underbrace{[\mathbf{1}_I|\mathbf{C}_a]}_{I\times I}) = I$  und somit  $\text{Rang}(\underbrace{[\mathbf{1}_n|\mathbf{X}_a\mathbf{C}_a]}_{n\times I}) = I.$
- Wegen  $p_0 \equiv 1/\sqrt{I}$  (denn Grad $(p_0) = 0$  und  $||p_0||^2 = 1$ ) garantiert die Orthogonalität von  $p_0$  zu  $p_1, \ldots, p_{I-1}$ , dass

$$
\sum_{l=1}^{I} p_s(z_l) = \sqrt{I} \sum_{l=1}^{I} p_0(z_l) p_s(z_l) = 0 \text{ für jedes } s = 1, ..., I-1
$$

und somit  $\mathbf{1}'_I \mathbf{C}_a = \mathbf{0}'_{I-1}$ .

• Die Orthonormalität der  $p_s$  hat zufolge, dass  $\mathbf{C}'_a \mathbf{C}_a = \text{diag}(\{\parallel p_s \parallel^2\}_{s=1}^{I-1})$  die  $((I-1) \times$  $(I-1)$ -Einheitsmatrix ist, denn  $||p_s||^2 \equiv 1$  für alle  $s = 1, ..., I-1$ . Somit ist

$$
\mathbf{C}_a^+ = (\mathbf{C}_a^{\prime} \mathbf{C}_a)^{-1} \mathbf{C}_a^{\prime} = \mathbf{C}_a^{\prime}
$$

 $\bullet\,$ Für die Kontraste $\boldsymbol{\alpha}^*$ erhalten wir dann

$$
\boldsymbol{\alpha}^* = \mathbf{C}_a^+ \boldsymbol{\alpha} \equiv \begin{pmatrix} p_1(z_1) & p_1(z_2) & \dots & p_1(z_I) \\ p_2(z_1) & p_2(z_2) & \dots & p_2(z_I) \\ \vdots & \vdots & & \vdots \\ p_{I-1}(z_1) & p_{I-1}(z_2) & \dots & p_{I-1}(z_I) \end{pmatrix} \begin{pmatrix} \alpha_1 \\ \vdots \\ \alpha_I \end{pmatrix}
$$

$$
= \begin{pmatrix} \sum_{l=1}^I p_1(z_l) \alpha_l \\ \sum_{l=1}^I p_2(z_l) \alpha_l \\ \vdots \\ \sum_{l=1}^I p_{I-1}(z_l) \alpha_l \end{pmatrix} \begin{pmatrix} \alpha_1 \\ \vdots \\ \alpha_I \end{pmatrix}
$$
quadratisch in den  $z_l$ 
$$
\vdots
$$

$$
\begin{pmatrix} \sum_{l=1}^I p_{I-1}(z_l) \alpha_l \\ \vdots \\ \sum_{l=1}^I p_{I-1}(z_l) \alpha_l \end{pmatrix} \begin{pmatrix} \alpha_1 \\ \vdots \\ \alpha_I \end{pmatrix}
$$

 $\bullet$  Die Re-Reparametrisierung lautet

$$
\alpha = \mathbf{C}_a \alpha^* \equiv \begin{pmatrix} p_1(z_1) & p_2(z_1) & \dots & p_{I-1}(z_1) \\ p_1(z_2) & p_2(z_2) & \dots & p_{I-1}(z_2) \\ \vdots & \vdots & & \vdots \\ p_1(z_I) & p_2(z_I) & \dots & p_{I-1}(z_I) \\ \text{linear} & \text{quadrat.} & \text{Grad } I - 1 \end{pmatrix} \begin{pmatrix} \alpha_1^* \\ \vdots \\ \alpha_{I-1}^* \end{pmatrix}
$$

$$
= \begin{pmatrix} \sum_{s=1}^{I-1} \alpha_s^* p_s(z_1) \\ \vdots \\ \sum_{s=1}^{I-1} \alpha_s^* p_s(z_I) \end{pmatrix},
$$

d. h., der Effekt  $\alpha_i$  des Levels i ist eine Linearkombination von Orthogonalpolynomen der Grade 1 bis  $I-1$  ausgewertet an  $z_i$  (wobei  $z_1 < z_2 < \ldots < z_I$  äquidistant).

Bedeutung: Der Einfluss der geordneten (!) Faktorlevels lässt sich polynomial modellieren (oder z. B. auch nur linear, wenn sich  $\alpha_2^*, \ldots, \alpha_{I-1}^*$  alle als *nicht* signifikant verschieden von Null herausstellen sollten).

• Das reparametrisierte Modell lautet übrigens

$$
Y_{ij} = \beta_0 + \alpha_1^* p_1(z_i) + \alpha_2^* p_2(z_i) + \ldots + \alpha_{I-1}^* p_{I-1}(z_i) + \varepsilon_{ij}
$$

• Die Wahl der Kontraste garantiert wieder

$$
\sum_{s=1}^{I} \alpha_s = \mathbf{1}_I' \mathbf{C}_a \; \boldsymbol{\alpha}^* = \mathbf{0}_{I-1}' \boldsymbol{\alpha}^* = 0
$$

Ein (wenig sinnvolles) Beispiel für die Ausgabe von R: Wir wandeln den Fahrzeugtyp Type aus car.test.frame um in einen geordneten Faktor oType mit der Level-Ordnung Small < Compact < Sporty < Medium < Large < Van und fitten dann die Mileage an oType und Weight:

```
> oType <- ordered(car.test.frame$Type,
+ levels = c("Small", "Compact", "Sporty", "Medium",
+ "Large", "Van"))
> summary(fit7 <- lm(Mileage ~ oType + Weight, data = car.test.frame))
....
Coefficients:
           Estimate Std. Error t value Pr(>|t|)
(Intercept) 41.027627 3.995954 10.267 3.32e-14 ***
oType.L -2.818587 1.688737 -1.669 0.1010
oType.Q 0.503474 0.811241 0.621 0.5375
oType.C -1.824880 0.952929 -1.915 0.0609 .
oType^4 0.405539 1.056330 0.384 0.7026
oType^5 -1.892254 0.815173 -2.321 0.0241 *
Weight -0.005697 0.001307 -4.358 6.05e-05 ***
....
```
R hat für den geordneten Faktor oType mit sechs Levels automatisch (gemäß seiner Voreinstellung) fünf polynomiale Kontraste gewählt und sie mit oType.L, oType.Q, oType.C, oType^4 und oType<sup> $\sim$ 5 benannt. Dabei deuten L, Q und C die Koeffizienten für den linearen, quadrati-</sup> schen bzw. kubischen Term an und die Grade 4 und aufwärts werden durch ein angehängtes ~4 usw. abgekürzt.

Die Funktion dummy.coef steht auch hier zur Verfügung, um  $\alpha$  zu liefern:

```
Full coefficients are
```
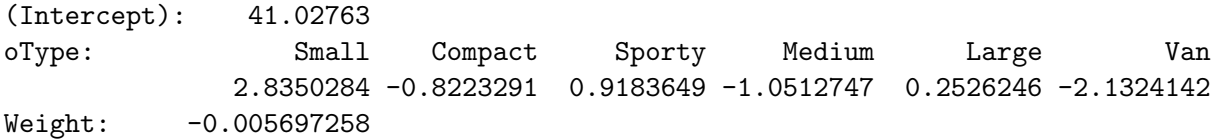

Nachrechnen bestätigt, dass sich die oType-Effekte, wie oben behauptet, zu Null addieren.

# 10.12 F-Tests gewisser linearer Hypothesen: anova

Im Rahmen der multiplen linearen Modelle, die uns bisher begegnet sind, haben wir unterschiedlich komplizierte Modelle kennengelernt: Stetige Covariablen allein oder gemeinsam mit diskreten Faktor-Covariablen, ohne und mit Interaktionen. Des Weiteren sind uns inzwischen einige Möglichkeiten für die Modifikation von Modellen, sprich 1m-Objekten bekannt (siehe z. B. Ab-schnitt [10.7\)](#page-240-0). Allerdings können wir bei der Beurteilung, ob ein Covariablenterm einen signifikanten Einfluss auf die Response hat, bisher nur marginale Hypothesentests der Art  $H_0$ :  $\beta_i = 0$ und ihre zugehörigen p-Werte heranziehen (zu finden in der Ausgabe der Funktion summary) oder Akaike's "information criterion" AIC verwenden (gleichbedeutend mit Mallow's  $C_p$  und aufge-taucht in den Ausgaben der "Modellbau"-Funktionen drop1 und add1 der Abschnitte [10.7.2](#page-241-0) bzw. [10.7.3\)](#page-244-0).

Von Interesse sind jedoch auch Hypothesen, mit denen mehrere Terme gleichzeitig auf signifikanten Einfluss getestet werden, z. B. wenn sogenannte hierarchische Modelle miteinander verglichen werden sollen. Dabei heißen zwei Modelle  $M_1$  und  $M_2$  hierarchisch (auch geschachtelt bzw. auf Englisch "nested" genannt), wenn der Parameterraum von Modell  $M_1$  ein Unterraum des Parameterraums von  $M_2$  ist, was wiederum insbesondere dann der Fall ist, wenn die Menge der Modellterme von  $M_1$  eine Teilmenge der Modellterme von  $M_2$  ist. Als Kurzschreibweise für diesen Sachverhalt wollen wir  $M_1 \subset M_2$  verwenden und dann  $M_1$  ein Submodell von  $M_2$  nennen.

Um also zu prüfen, ob zwischen einem (Ober-)Modell  $M_2$  und einem Submodell  $M_1 \subset M_2$  ein signifikanter Unterschied in der Beschreibung der Regressionsbeziehung zwischen Response und Covariablentermen besteht, ist im Modell  $M_2$  die Hypothese zu testen, dass die Regressionskoeffizienten derjenigen Covariablenterme von  $M_2$ , die in  $M_1$  nicht auftreten, alle gleich Null sind:  $H_0: \beta_{j_1} = \ldots = \beta_{j_k} = 0$  mit  $j_1, \ldots, j_k$  die Indices der Terme, die in  $M_2$  auftreten, aber nicht in M1. (Zur Theorie des F-Tests allgemeiner linearer Hypothesen verweisen wir auf den Anfang von Kapitel [10,](#page-219-0) wo zur Wiederholung einige ihrer Aspekte aufgefuhrt worden waren ¨ (Seite [212](#page-221-0) f).)

Ein paar spezielle Details bei der Betrachtung hierarchischer Modelle: Es seien  $p_1 < p_2$  die Parameterdimensionen von  $M_1$  bzw.  $M_2$  und  $k := p_2 - p_1$  die Dimensionendifferenz. Die zu testende Nullhypothese lautet in Form einer linearen Bedingung an den Parametervektor  $\beta$ 

$$
H_0: \mathbf{C}\boldsymbol{\beta} = \mathbf{0} \text{ mit der } (k \times p_2)\text{-Hypothesenmatrix } \mathbf{C} = \begin{pmatrix} \mathbf{e}'_{j_1} \\ \vdots \\ \mathbf{e}'_{j_k} \end{pmatrix},
$$

wobei  $\mathbf{e}'_j = (0, \ldots, 0)$  $\sum_{j-1}$  $(1,1,0,\ldots,0)$  der  $j$ -te  $p_2$ -dimensionale Einheitsvektor ist. Offenbar ist  $\text{Rang}(\mathbf{C})$ 

 $k = k \equiv p_2 - p_1$ , also der Unterschied der Dimensionen der zwei betrachteten hierarchischen Modelle  $M_1$  und  $M_2$ . Die zu  $H_0$  gehörige F-Teststatistik lautet (wie schon in Abschnitt [10.1](#page-221-0) auf Seite [212](#page-221-0) in Erinnerung gerufen) wegen Rang(C) =  $p_2 - p_1 = n - p_1 - (n - p_2)$ 

<span id="page-302-0"></span>
$$
T(\mathbf{Y}) = \frac{(RSS_{H_0} - RSS)/Range(\mathbf{C})}{RSS/(n-p)} \stackrel{\text{hier}}{=} \frac{(RSS_{M_1} - RSS_{M_2})/(n-p_1 - (n-p_2))}{RSS_{M_2}/(n-p_2)} \tag{71}
$$

Dabei heißen  $n-p_1$  und  $n-p_2$  auch die Residuenfreiheitsgrade (= "residual degrees of freedom") von Modell  $M_1$  bzw.  $M_2$ .

Ein Vergleich hierarchischer Modelle im Sinne dieser Hypothese kann mit der Funktion anova, die eine geeignete Varianzanalyse (kurz: ANOVA = "analysis of variance") und den entsprechenden  $F$ -Test durchführt, bewerkstelligt werden. Anhand von Beispielen wird ihre praktische Anwendung für den Vergleich hierarchischer Modelle in den nächsten Abschnitten erläutert.

#### Nur stetige Covariablen 10.12.1

Wir betrachten den NA-bereinigten Ozon-Datensatz (vom Ende von Abschnitt 10.2), lassen zunächst allerdings aus Gründen der besseren Lesbarkeit seine Variablenbenennungen automatisch verkürzen: Die Funktion abbreviate ermittelt für die Elemente eines character-Vektors eindeutige Abkürzungen der (Mindest-)Länge minlength. Hier ist ihre Anwendung eine Art "overkill"; die explizite Angabe der einbuchstabigen Spaltennamen wäre "von Hand" kürzer gewesen ...

```
> air <- na.exclude(airquality)
> names(air) <- abbreviate(names(air), minlength = 1);
                                                                                     air
       0
            S
                    W
                        T M
                              \mathbb D\mathbf{1}41 190 7.4 67 5
                               \mathbf{1}36 118 8.0 72 5
\mathcal{D}2
\mathcal{R}12 149 12.6 74 5
                               3
4
     18 313 11.5 62 5
                               \overline{4}\overline{7}23 299
               8.6 65 5
                              \overline{7}\cdot \cdot \cdot \cdot153 20 223 11.5 68 9 30
```
(Beachte: air enthält nur 111 Zeilen, obwohl seine gezeigten Zeilennamen (nicht -nummern) etwas anderes suggerieren.)

Wir fitten das volle Modell mit allen zur Verfügung stehenden, durchweg stetigen Covariablen samt ihrer Interaktionen bis zur Ordnung drei, also

<span id="page-303-1"></span>
$$
\mathbb{E}[\mathbf{0}] = \beta_0 + \beta_1 \mathbf{T} + \beta_2 \mathbf{W} + \beta_3 \mathbf{S} + \beta_4 \mathbf{T} \cdot \mathbf{W} + \beta_5 \mathbf{T} \cdot \mathbf{S} + \beta_6 \mathbf{W} \cdot \mathbf{S} + \beta_7 \mathbf{T} \cdot \mathbf{W} \cdot \mathbf{S}
$$
(72)

In **:** 

```
> summary(oz3I.1m <- lm(0 \text{ T} * W * S, data = air))
a a la
Coefficients:
               Estimate Std. Error t value Pr(>|t|)
(Intercept) -7.139e+01-0.6610.5101.079e+02
\overline{T}1.348e+00
                          1.476e+00
                                       0.913
                                                 0.363
W
              4.329e+00
                          8.888e+00
                                       0.487
                                                 0.627S
             -6.647e-01
                         5.876e-01
                                      -1.1310.261T:W-7.262e-02 1.255e-01
                                      -0.5780.564
T: S1.098e-02 7.790e-03
                                       1.409
                                                 0.162W: S3.389e-02 5.184e-02
                                                 0.515
                                       0.654
             -5.604e-04 7.005e-04
T \cdot W \cdot S-0.8000.426
. . . .
```
Wir stellen fest, dass in diesem Modell kein einziger Term einen signifikanten Einfluss zu haben scheint, denn die marginalen (!)  $p$ -Werte der Terme sind alle größer als 0.1. Es liegt nahe, die marginal nicht-signifikanten vier Interaktionsterme aus dem vollen Modell oz3I. 1m zu entfernen, weil sie es unnötig zu "verkomplizieren" scheinen. Aus Anschauungsgründen wollen wir dies mit einem Zwischenschritt (über das Modell oz 21. Im) tun, in welchem lediglich die Dreifach-Interaktion fehlt:

```
> oz2I.lm \leftarrow update(oz3I.lm, " - T:W:S)> oz0I.lm <- update(oz2I.lm, " - T:W - T:S - W:S)
```
Das heißt, dass oz2I.1m das Modell

<span id="page-303-0"></span>
$$
\mathbb{E}[\mathbf{0}] = \beta_0 + \beta_1 \mathbf{T} + \beta_2 \mathbf{W} + \beta_3 \mathbf{S} + \beta_4 \mathbf{T} \cdot \mathbf{W} + \beta_5 \mathbf{T} \cdot \mathbf{S} + \beta_6 \mathbf{W} \cdot \mathbf{S}
$$
\n(73)

enthält. Darin sind nun die Covariable T und der Interaktionsterm T:W marginal signifikant zum Niveau 1 % sowie die Covariable W und der Interaktionsterm T:S marginal signifikant zum Niveau 5 %:

```
> summary(oz2I.lm)
....
Coefficients:
           Estimate Std. Error t value Pr(>|t|)
(Intercept) -1.408e+02 6.419e+01 -2.193 0.03056 *
T 2.322e+00 8.330e-01 2.788 0.00631 **
W 1.055e+01 4.290e+00 2.460 0.01555 *
S -2.260e-01 2.107e-01 -1.073 0.28591
T:W -1.613e-01 5.896e-02 -2.735 0.00733 **
T:S 5.061e-03 2.445e-03 2.070 0.04089 *
W:S -7.231e-03 6.688e-03 -1.081 0.28212
....
```
In oz0I.lm ist das Modell

<span id="page-304-0"></span>
$$
\mathbb{E}[0] = \beta_0 + \beta_1 T + \beta_2 W + \beta_3 S \tag{74}
$$

gespeichert, wobei hier alle drei Covariablen marginal signifikant sind:

```
> summary(oz0I.lm)
....
Coefficients:
          Estimate Std. Error t value Pr(>|t|)
(Intercept) -64.34208 23.05472 -2.791 0.00623 **
T 1.65209 0.25353 6.516 2.42e-09 ***
W -3.33359 0.65441 -5.094 1.52e-06 ***
S 0.05982 0.02319 2.580 0.01124 *
....
```
# <span id="page-304-1"></span>10.12.1.1 ANOVA für den Vergleich hierarchischer Modelle

Die Funktion anova erlaubt den Vergleich mehrerer, sich nicht nur in einem Term (d. h. einer Parameterdimension) unterscheidender Submodelle. Dabei ist es üblich, die Modelle in der Reihenfolge zunehmender Parameterdimension aufzufuhren. Hier werden in der hierarchischen ¨ Sequenz oz0I.lm ⊂ oz2I.lm ⊂ oz3I.lm der obigen drei Modelle die "nebeneinanderliegenden"<br>nesamelise wittings der sepalisker and die Eurobeises in siner Verionsenskaptskalls (ANOVA paarweise miteinander verglichen und die Ergebnisse in einer Varianzanalysetabelle (ANOVA-Tabelle) zusammengefasst:

```
> anova(oz0I.lm, oz2I.lm, oz3I.lm)
Analysis of Variance Table
Model 1: 0 \text{ }^{\sim} T + W + S
Model 2: 0 \tilde{T} + W + S + T:W + T:S + W:S
Model 3: 0 \text{ }^{\circ} T * W * S
  Res.Df RSS Df Sum of Sq F = Pr(\geq F)1 107 48003
2 104 38205 3 9797 8.8592 2.809e-05 ***
3 103 37969 1 236 0.6401 0.4255
---
Signif. codes: 0 '***' 0.001 '**' 0.01 '*' 0.05 '.' 0.1 ' ' 1
```
Diese ANOVA-Tabelle hat für jedes Modell eine Zeile, die in ihrer ersten Spalte jeweils die Nummer des Modells enthält, das oberhalb der Tabelle beschrieben steht. Die Spalten Res. Df und RSS enthalten die Residuenfreiheitsgrade (wobei Df = "degrees of freedom") bzw. die RSS des Modells. Ab der zweiten Zeile stehen in den Spalten Df, Sum of Sq, F und Pr(>F) die Informationen über den Vergleich des Modells der jeweiligen Zeile mit dem Modell der Zeile darüber.

# Interpretation der Ergebnisse:

• In Zeile 2 der ANOVA-Tabelle wird Model 2 (= Modell oz2I.lm = [\(73\)](#page-303-0)) mit Model 1 (= Modell  $oz0I.lm = (74)$  $oz0I.lm = (74)$  verglichen: Ihre Parameterräume unterscheiden sich durch die Koeffizienten der Terme  $T:W, T:S$  und W:S, was zu einer Dimensionsdifferenz von 3 führt (Spalte Df).

Im Test der dazugehörigen Hypothese  $H_0: \beta_4 = \beta_5 = \beta_6 = 0$  (im Modell [\(73\)](#page-303-0)) berechnet sich die Teststatistik (bemerkenswerterweise – siehe das "Beachte" unten) gemäß

$$
T(\mathbf{y}) = \frac{(RSS(\text{oz0I.1m}) - RSS(\text{oz2I.1m}))/(n - \dim(\text{oz0I.1m}) - (n - \dim(\text{oz2I.1m})))}{RSS(\text{oz3I.1m})/(n - \dim(\text{oz3I.1m}))}
$$
  
= 
$$
\frac{(48003 - 38205)/(111 - 3 - (111 - 6))}{37969/(111 - 8)} = 8.859
$$

Beachte: Beim paarweisen Vergleich der Modelle haben die verwendeten Teststatistiken alle denselben Nenner, nämlich den Varianzschätzer  $\operatorname{RSS}/(n - \dim(\beta))$  des "obersten" (also größten) Modells in der Sequenz (hier also von **023I.lm**). Dies ist nicht konform mit der in  $(71)$  aufgeführten Teststatistik für geschachtelte Hypothesen! Allerdings kann man mit einem gewissen Aufwand zeigen, dass in geschachtelten Modellen die F-Verteilungseigenschaft der obigen Teststatistik – mit dem zum größten Modell in der Sequenz gehörenden, sprich " Theorem (siehe z. B. [\[53,](#page-399-0) Hocking (1996), Thm. 2.7] oder [\[87,](#page-401-1) Searle (1971), p. 64 bzw. p. 60]), falschen" Nenner – auch gegeben ist. Dies folgt aus einer Verallgemeinerung von Cochrans die die paarweise Unabhängigkeit und  $\chi^2$ -Verteilung gewisser quadratischer Formen garantiert. Allerdings hat die Verwendung der obigen Teststatistik zur Konsequenz, dass das Verfahren eine etwas geringere Güte/Power hat als jenes, welches die Teststatistik mit variierendem Nenner verwendet, also mit [\(71\)](#page-302-0) konform ist; siehe z. B. [\[45,](#page-399-1) Hagemann (2012)].

Der Wert der Teststatistik liefert einen p-Wert von Pr(>F) = 2.809 × 10<sup>-05</sup> und somit einen signifikanten Unterschied zwischen den beiden Modellen.

Fazit: In Modell [\(73\)](#page-303-0) können nicht alle der obigen drei  $\beta s$  gleichzeitig Null sein. Mit anderen Worten: Mindestens einer der drei Zweifach-Interaktionsterme hat einen signifikanten Einfluss auf die Response.

• In Zeile 3 steht das Ergebnis des Vergleichs von Modell [\(72\)](#page-303-1) (= oz3I.lm) mit Modell [\(73\)](#page-303-0)  $(= oz2I.lm):$  Ihre Parameterräume unterscheiden durch den Term T:W:S. Dies begründet die Differenz von 1 in den Parameterdimensionen (Spalte Df: 1).

Der Test für diesen Term, d. h., der Test der Hypothese  $H_0: \beta_7 = 0$  (im Modell [\(72\)](#page-303-1)) liefert bei einem Wert der F-Teststatistik von

$$
T(\mathbf{y}) = \frac{(RSS(oz2I.lm) - RSS(oz3I.lm))/(n - dim(oz2I.lm) - (n - dim(oz3I.lm)))}{RSS(oz3I.lm)/(n - dim(oz3I.lm))}
$$

$$
= \frac{(38205 - 37969)/(111 - 7 - (111 - 8))}{37969/(111 - 8)} = 0.6401
$$

kein signifikantes Ergebnis, denn: p-Wert Pr(>F) = 0.4255. (Dies ist hier natürlich dasselbe Resultat, wie beim  $t$ -Test der Hypothese  $H_0$ .)

Fazit: Der Dreifach-Interaktionsterm T:W:S kann aus Modell [\(72\)](#page-303-1) eliminiert werden (was wir aber schon durch den marginalen Test wussten).

Der direkte Vergleich des vollen Modells mit unserem bisher kleinsten Submodell (Dimensions $differential = 4$ ) ist natürlich ebenfalls möglich:

```
> anova(oz0I.lm, oz3I.lm)
Analysis of Variance Table
Model 1: 0 \text{ }^{\sim} T + W + S
Model 2: 0 \tilde{} T * W * S
  Res.Df RSS Df Sum of Sq F = Pr(\geq F)1 107 48003
2 103 37969 4 10033 6.8045 6.701e-05 ***
---
Signif. codes: 0 '***' 0.001 '**' 0.01 '*' 0.05 '.' 0.1 ' ' 1
```
Fazit: Offenbar sind die beiden Modelle signifikant voneinander verschieden, aber an welchem (oder welchen) der vier Interaktionsterme es nun liegt, ist so nicht erkennbar.

# 10.12.1.2 Sequenzielle ANOVA für die Terme eines Modells

Wenn die Reihenfolge der Terme in der Modellformel eines lm-Objektes eine interpretierbare Rolle spielt (eventuell wie in unseren obigen Beispielen, in denen die Terme "von links nach<br>nachte" immer hähere Interaktionsambergen deutschlan), kunn der falsende Vermehre hat der rechts" immer höhere Interaktionsordnungen darstellen), kann das folgende Vorgehen bei der Modellanalyse behilflich sein:

Wird die Funktion anova mit nur einem lm-Objekt als Argument aufgerufen, so analysiert sie eine Sequenz von aufsteigenden Submodellen, indem sie beim Null-Modell beginnt und in der Reihenfolge der Terme in der Modellformel des lm-Objektes sukzessive einen Term nach dem anderen hinzufügt. Für je zwei aufeinanderfolgende Submodelle führt sie dabei den F-Test auf Signifikanz des hinzugekommenen Terms durch. Die Resultate werden in einer ANOVA-Tabelle zusammengefasst ausgegeben. Im Fall unseres Modells in oz3I.lm erhalten wir das Folgende:

```
> anova(oz3I.lm)
Analysis of Variance Table
Response: O
        Df Sum Sq Mean Sq F value Pr(>F)
T 1 59434 59434 161.2288 < 2.2e-16 ***
W 1 11378 11378 30.8666 2.176e-07 ***
S 1 2986 2986 8.1006 0.005341 **
T:W 1 7227 7227 19.6048 2.377e-05 ***
T:S 1 2141 2141 5.8081 0.017726 *
W:S 1 429 429 1.1649 0.282976
T:W:S 1 236 236 0.6401 0.425510
Residuals 103 37969 369
---
Signif. codes: 0 '***' 0.001 '**' 0.01 '*' 0.05 '.' 0.1 ' ' 1
```
Wir erkennen, dass in dieser (!) Reihenfolge nach dem fünften Term (T:S) kein weiterer Term mehr einen (marginal) signifikanten Beitrag liefert. Der p-Wert des zuletzt hinzugekommenen Terms  $T:W:S$  ist naturlich gleich dem des marginalen  $t$ -Tests für diesen Term.

### Beachte:

• Auch hier steht stets derselbe Nenner in den  $F$ -Teststatistiken, nämlich der des größten/vollen Modells, also RSS(**oz3I.1m**)/( $n - \dim(\texttt{oz3I.lm})$ ) (was im "Beachte" auf Seite [296](#page-304-1) begründet wird).

• Im Allgemeinen sind diese Resultate gegenüber einer Vertauschung der Reihenfolge der Terme in der Modellformel nicht invariant!

Obiges Resultat legt nahe, ein Modell zu fitten, in dem nur die Terme T, W, S, T:W und T:S auftreten, also das Modell

<span id="page-307-0"></span>
$$
\mathbb{E}[\mathbf{0}] = \beta_0 + \beta_1 \mathbf{T} + \beta_2 \mathbf{W} + \beta_3 \mathbf{S} + \beta_4 \mathbf{T} \cdot \mathbf{W} + \beta_5 \mathbf{T} \cdot \mathbf{S},\tag{75}
$$

z. B. durch:

```
> summary(oz2Ia.1m <- update(oz2I.1m, ~ . - W:S))
\ldotsCoefficients:
              Estimate Std. Error t value Pr(>|t|)
(Intercept) -1.368e+02 6.414e+01 -2.133 0.035252 *
T
             2.451e+00
                        8.250e-01
                                     2.971 0.003678 **
W
             1.115e+01
                        4.259e+002.617 0.010182 *
\mathbf S-3.531e-011.750e-01
                                    -2.018 0.046184 *
T:W-1.863e-015.425e-02-3.434 0.000852 ***
             5.717e-03 2.370e-03
                                     2.412 0.017589 *
T: S\cdots
```
Wir stellen fest, dass hier alle Terme marginal signifikant sind und dass ferner der direkte Vergleich dieses Modells (75) mit dem vollen Modell (72) keinen signifikanten Unterschied zwischen den beiden liefert:

```
> anova(oz2Ia.1m, oz3I.1m)
Analysis of Variance Table
Model 1: 0 \degree T + W + S + T:W + T:S
Model 2: 0 \tilde{} T * W * S
                    Df Sum of Sq
  Res.Df
             RSS
                                          F Pr(>=F)\mathbf{1}105 38635
                               665 0.9025 0.4087
\mathcal{D}103 37969
                     \mathcal{D}
```
Fazit: Das im Vergleich zum vollen Modell (72) in oz3I. 1m einfachere Modell (75) in oz2Ia. 1m scheint eine statistisch adäquate Beschreibung der Regressionsbeziehung zwischen Ozon, Temperatur, Wind und Strahlung zu sein und die Bedingung "so einfach wie möglich und so komplex wie (statistisch) nötig" zu erfüllen.

#### 10.12.2 Stetige und Faktor-Covariablen

Im Fall eines Modells, das sowohl stetige Covariablen als auch Faktor-Covariablen enthält, ist die Vorgehensweise völlig analog zu der im vorherigen Abschnitt. Dies erlaubt die Beurteilung, ob eine Faktor-Covariable (sozusagen als Ganzes und nicht nur einer ihrer levelspezifischen Koeffizienten) einen signifikanten Beitrag liefert. Wir fitten als Anschauungsmaterial auf Vorrat gleich drei hierarchische Modelle für den bereits aus Abschnitt 10.11 bekannten Datensatz in car.test.frame (und zwar unter Verwendung der voreingestellten Treatment-Kontraste):

```
> data(car.test.frame, package = "rpart")
> miles.lm <- lm(Mileage ~ Weight, data = car.test.frame)
> miles1.1m <- update(miles.1m, ~ . + Type)
                                                          # Parall. Reg.-geraden
> summary(miles2.1m <- update(miles1.1m, ~ . + Type:Weight)) # Type-spezif. "
\cdots
```
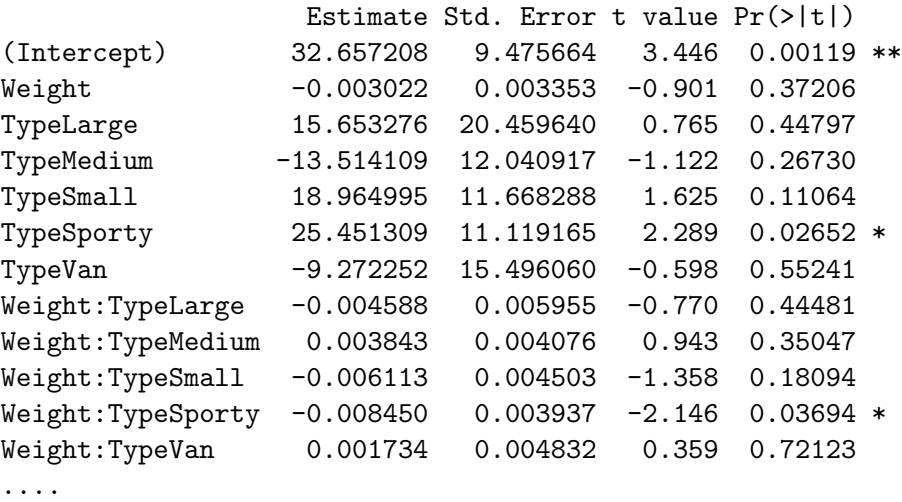

Coefficients:

Die marginalen p-Werte bieten ein sehr heterogenes Bild: Zwar weicht zum Beispiel der Fahrzeugtyp Sporty signifikant von der Mileage-Weight-Beziehung der Bezugsgruppe Compact ab, aber keiner der anderen Typen. Ist der Interaktionsterm als Ganzes denn trotzdem notwendig?

Das Resultat der Funktion anova, angewandt auf die Sequenz der hierarchischen Modelle, ermöglicht die Beurteilung der Beiträge der Modellterme:

```
> anova(miles.lm, miles1.lm, miles2.lm)
Analysis of Variance Table
Model 1: Mileage ~ Weight
Model 2: Mileage ~ Weight + Type
Model 3: Mileage \tilde{ } Weight + Type + Weight:Type
 Res.Df RSS Df Sum of Sq F Pr(>F)
1 58 380.83
2 53 302.98 5 77.85 3.4663 0.009376 **
3 48 215.61 5 87.37 3.8899 0.004858 **
---
Signif. codes: 0 '***' 0.001 '**' 0.01 '*' 0.05 '.' 0.1 '' 1
```
Fazit: Jeder paarweise Vergleich liefert einen signifikanten Unterschied (und auch der hier nicht gezeigte, direkte Vergleich der Modelle miles.lm und miles2.lm). Damit wird deutlich, dass sowohl die Type-Koeffizienten als Ganzes als auch die Type:Weight-Interaktionsterme als Ganzes jeweils einen signifikanten Beitrag liefern und im Modell vertreten sein sollten.

In der ANOVA-Tabelle ist auch zu erkennen, dass die Faktorvariable Type im Modell miles1.lm wegen der Reparametrisierung ihrer sechs Levels für fünf (!) Parameterdimensionen verantwortlich ist (Spalte Df). Dasselbe gilt auch nochmal für den Type-Weight-Interaktionsterm Type:Weight im Modell miles2.lm.

Bemerkungen (zum Testen linearer Hypothesen in linearen Regressionsmodellen):

- Die gewählte Reparametrisierung, also die Art der Kontraste darf diese Testergebnisse natürlich nicht beeinflussen. Um dies beispielhaft zu überprüfen, führen Sie (zur Übung) die obige Analyse unter Verwendung der Helmert- und der Summen-Kontraste durch.
- Eine weitere Thematik, die im Zusammenhang mit dem  $F$ -Test zu besprechen sein könnte, ist die der Definition sowie der Gemeinsamkeiten und Unterschiede der sogenannten Typ

299

I-, II- und III-Tests, worauf wir hier aber nicht eingehen. Stattdessen sei z. B. auf [\[94,](#page-401-2) Venables (2000)], §8.6.2 in [\[35,](#page-398-0) Fox (1997)] oder ch. 4.2 in [\[36,](#page-398-1) Fox (2002)] verwiesen, worin die Thematik – z. T. sehr kritisch – diskutiert wird.

- Nützlich könnte auch ein Vergleich der oben besprochenen Funktion anova mit der Funktion Anova des R-Paketes car sein.
- Ebenfalls im Paket car wird die Funktion linearHypothesis (bzw. ihre Kurzform lht) zur Verfügung gestellt, mit deren Hilfe sich Tests allgemeiner linearer Hypothesen im linearen Modell ausführen lassen, wie z. B. auch der  $F$ -Test, der auf  $(37)$  auf Seite [212](#page-221-1) in Abschnitt [10.1](#page-221-0) basiert.

Dabei kann die Hypothesenmatrix C explizit als numerische Matrix angegeben werden, deren Zeilen die Linearkombinationen der Elemente von β spezifizieren, die auf Gleichheit mit den entsprechenden Einträgen des Rechte-Seite-Vektors  $c_0$  getestet werden. Alternativ kann die Hypothese auch symbolisch durch einen character-Vektor beschrieben werden. Für Details sei nachdrücklich auf die Hilfeseite und insbes. auf die dortigen Beispiele verwiesen.

• Des Weiteren könnten die Pakete lmtest und strucchange (siehe auch [\[107,](#page-402-0) Zeileis et al. (2002)]) sehr interessant sein, um weitere und andere Tests im Rahmen linearer Modelle durchzuführen, als das wären z. B. diagnostische Tests auf Heteroskedastizität, serielle Korrelation der Fehler, Strukturbrüche in den Regressionskoeffizienten, Nichtlinearität, funktionelle Fehlspezifizierung oder fehlende Kovariablen.

# Hinweise zu anderen Aspekten im Zusammenhang mit linearer Regression:

- Zur Nichtparametrik in der einfachen linearen Regression wären z. B. der Theil-Schätzer für die Steigung zu erwähnen (siehe ch. 9.1 - 9.3 in [\[55,](#page-399-2) Hollander & Wolfe (1973)] und bzgl. des Vergleichs der Steigungen zweier Regressionsgeraden das Verfahren von Hollander (siehe ch. 9.4 - 9.6 a. a. O.).
- Für eine kritische Anwendungsdiskussion verschiedener alternativer Verfahren der linearen Regression für den Vergleich zweier (z. B. laboranalytischer) Messmethoden siehe z. B. [\[67,](#page-400-0) Ludbrook (2010)]. Darin werden u. a. auch die sog. Deming-Regression (siehe z. B. <https://de.wikipedia.org/wiki/Deming-Regression>) und die Passing-Bablok-Regression (siehe z. B. [https://en.wikipedia.org/wiki/Passing%E2%80%93Bablok\\_regression](https://en.wikipedia.org/wiki/Passing%E2%80%93Bablok_regression) oder direkt [\[81,](#page-401-3) Passing & Bablok (1983)]) diskutiert.

# 11 Einführung in die Varianzanalyse

In der klassischen Varianzanalyse ("analysis of variance" = ANOVA) hat man es typischerweise mit Daten aus einem geplanten Experiment zu tun, in dem die Abhängigkeit einer zufälligen, metrisch-stetigen (also reellwertigen) Response von höchstens ordinal skalierten (also diskreten) Designvariablen untersucht wird. Genauer: Die Response-Verteilung wird als potenziell abhängig von den unterschiedlichen Levels bzw. Levelkombinationen der Designvariablen angesehen. Die Designvariablen werden in diesem Zusammenhang Faktorvariablen oder kurz Faktoren (auch Behandlungen, Englisch: "treatments") und ihre Levels Faktorstufen (oder Behandlungsstufen, Englisch: "treatment levels") genannt.

In erster Linie ist es das Ziel, zu untersuchen, ob die – und wenn ja, welche der – Faktoren einen signifikanten Einfluss auf die Verteilung der Response in dem Sinne haben, als dass sie (bzw. von ihnen abgeleitete Modellterme) einen relevanten Beitrag zur Erklärung der Gesamtvariation in der Response leisten. Erst in zweiter Linie ist die Schätzung der mittleren Response, genauer ihres Erwartungswertes fur jeden Level oder jede Levelkombination von Interesse. ¨

# <span id="page-310-0"></span>11.1 Die einfaktorielle Varianzanalyse ("One-way-ANOVA")

Der einfachste Fall liegt vor, wenn nur ein Faktor als Einflussvariable für eine metrische Response betrachtet wird und auf jedem seiner, sagen wir,  $L \geq 2$  Levels die Response an  $n_l$ unabhängigen Untersuchungseinheiten jeweils *genau einmal pro* Untersuchungseinheit gemessen wird, mit  $l = 1, \ldots, L$ . Ist jedes  $n_l \geq 1$  und werden die Untersuchungseinheiten den Faktorlevels, also den Behandlungen zufällig (*randomisiert*) zugewiesen, haben wir es mit der einfaktoriellen Varianzanalyse (oder dem Ein-Faktor-Modell) für einen vollständigen, randomisierten Versuchsplan zu tun. Die  $n_l$  werden auch Zellhäufigkeiten genannt; sind sie alle gleich  $(n_l \equiv n)$ , so handelt es sich um einen balancierten Versuchsplan, anderenfalls um einen unbalancierten Versuchsplan. (Wie heißt das – bereits zur Genüge bekannte – Szenario für  $L = 2$ ?)

# <span id="page-310-2"></span>11.1.1 "cell means"-Modell, Inferenz und ANOVA-Tabelle

Formal lässt sich dies alles wie folgt als das sogenannte "cell means"-Modell schreiben:

<span id="page-310-1"></span>
$$
Y_{li} = \mu_l + \varepsilon_{li} \quad \text{mit} \quad \varepsilon_{li} \text{ i.i.d.} \sim \mathcal{N}(0, \sigma^2) \quad \text{für } i = 1, \dots, n_l \text{ und } l = 1, \dots, L,
$$
 (76)

wobei  $Y_{li}$  die reellwertige Response der Untersuchungseinheit i auf Faktorlevel l und  $\mu_l$  der Erwartungswert der Response auf diesem Faktorlevel l ist sowie die "Fehler"  $\varepsilon_{li}$  die individuellen Abweichungen von  $\mu_l$  sind. Insgesamt liegen also  $N := \sum_{l=1}^{L} n_l$  Beobachtungen vor. Dieser Sachverhalt kann natürlich auch in der Matrixnotation der linearen Modelle formuliert werden:

$$
\mathbf{Y} = \mathbf{X}\boldsymbol{\mu} + \boldsymbol{\varepsilon}, \qquad \text{wobei}
$$

$$
\mathbf{Y} = \begin{pmatrix} Y_{11} \\ \vdots \\ Y_{1n_1} \\ Y_{21} \\ \vdots \\ Y_{2n_2} \\ \vdots \\ Y_{L1} \\ Y_{L1} \\ \vdots \\ Y_{Ln_L} \end{pmatrix}, \quad \mathbf{X} = \begin{pmatrix} 1 & 0 & 0 & \dots & 0 \\ \vdots & \vdots & \vdots & \dots & \vdots \\ 1 & 0 & 0 & \dots & 0 \\ 0 & 1 & 0 & \dots & 0 \\ \vdots & \vdots & \vdots & \dots & \vdots \\ 0 & 1 & 0 & \dots & 0 \\ \vdots & \vdots & \vdots & \ddots & \vdots \\ 0 & 0 & 0 & \dots & 1 \\ \vdots & \vdots & \vdots & \dots & \vdots \\ 0 & 0 & 0 & \dots & 1 \end{pmatrix}, \quad \boldsymbol{\mu} = \begin{pmatrix} \mu_1 \\ \vdots \\ \mu_L \end{pmatrix}, \quad \boldsymbol{\varepsilon} = \begin{pmatrix} \varepsilon_{11} \\ \varepsilon_{11} \\ \varepsilon_{21} \\ \vdots \\ \varepsilon_{2n_2} \\ \vdots \\ \varepsilon_{L1} \\ \vdots \\ \varepsilon_{Ln_L} \end{pmatrix} \sim \mathcal{N}_N \left( \mathbf{0}, \sigma^2 \mathbf{I}_{N \times N} \right)
$$

Bemerkung: Im Prinzip könnte die Analyse nun mittels der bereits bekannten Werkzeuge der linearen Regression durchgeführt werden. Allerdings stehen für die  $\mathop{\rm ANOVA}\nolimits$  "maßgeschneiderte"

Verfahren und R-Funktionen zur Verfügung, die explorative Darstellungen der Daten sowie der inferenzstatistischen Resultate liefern, welche für das Modell und die zentrale Fragestellung der Varianzzerlegung adäquater sind.

**Parameterschätzung und Hypothesentest:** Die Kleinste-Quadrate-Schätzer (KQS)  $\hat{\mu}_1, \ldots,$  $\hat{\mu}_L$  für  $\mu_1, \ldots, \mu_L$  in obigem Modell (76) sind die Lösung des Problems

$$
\varepsilon' \varepsilon \equiv \sum_{l=1}^{L} \sum_{i=1}^{n_l} (Y_{li} - \mu_l)^2 \stackrel{!}{=} \text{minimal in } \mu_1, \ldots, \mu_L
$$

Dies liefert  $\hat{\mu}_l = \frac{1}{n_l} \sum_{i=1}^{n_l} Y_{li} =: \overline{Y}_{l}$  für  $l = 1, ..., L$  und  $\hat{\varepsilon}_{li} := Y_{li} - \overline{Y}_{l}$  als Residuen. Die Residuenquadratesumme (= "residual sum of squares" = RSS) ergibt sich also zu

<span id="page-311-0"></span>
$$
RSS = \sum_{l=1}^{L} \sum_{i=1}^{n_l} (Y_{li} - \bar{Y}_{l.})^2
$$
\n(77)

**Bemerkung:** Diese Resultate erhält man natürlich auch, wenn  $\hat{\mu} = (\hat{\mu}_1, \dots, \hat{\mu}_L)'$  gemäß  $\hat{\mu} :=$  $(\mathbf{X}'\mathbf{X})^{-1}\mathbf{X}'\mathbf{Y}$  berechnet wird und die RSS gemäß RSS :=  $\hat{\epsilon}'\hat{\epsilon}$  mit  $\hat{\epsilon} := \mathbf{Y} - \hat{\mathbf{Y}}$  und  $\hat{\mathbf{Y}} := \mathbf{X}\hat{\boldsymbol{\mu}}$ wie in Abschnitt 10.1 auf Seite 210.

Die Hypothese, dass der Faktor keinen Einfluss hat, lautet formal  $H_0: \mu_1 = \ldots = \mu_L$  und ist sowohl äquivalent zu  $H_{0,1}: \mu_1 - \mu_L = ... = \mu_{L-1} - \mu_L = 0$  als auch zu  $H_{0,2}: \mu_l - \bar{\mu}_l = 0, l =$  $1,\ldots,L-1$ . Insbesondere  $H_{0,1}$  lässt sich recht übersichtlich als lineare Bedingung  $\mathbf{C}\mu = \mathbf{0}$  and den Parameter*vektor*  $\mu$  formulieren, und zwar mit der Hypothesenmatrix

$$
\mathbf{C} = \begin{pmatrix} 1 & 0 & \cdots & 0 & -1 \\ 0 & 1 & \ddots & \vdots & \vdots \\ \vdots & \ddots & \ddots & 0 & -1 \\ 0 & \cdots & 0 & 1 & -1 \end{pmatrix}_{(L-1)\times L}, \text{ wobei } \text{Rang}(\mathbf{C}) = L - 1
$$

Der Rang der Matrix C zu obiger Hypothese  $H_{0,1} (= H_{0,2} = H_0)$  wird auch Anzahl der Freiheitsgrade des Faktors (bzw. der Hypothese) genannt.

Unter  $H_0$  lautet das Modell offenbar  $Y_{li} = \mu_0 + \varepsilon_{li}$  und der KQS  $\hat{\mu}_0$  für  $\mu_0$  wird als Lösung von

$$
\sum_{l=1}^{L} \sum_{i=1}^{n_l} (Y_{li} - \mu_0)^2 \stackrel{!}{=} \text{minimal in } \mu_0
$$

ermittelt, was  $\hat{\mu}_0 = \frac{1}{N} \sum_{l=1}^L \sum_{i=1}^{n_l} Y_{li} =: \overline{Y}_{\cdot}$  (= "overall mean") ergibt. Die Residuenquadratesumme unter  $H_0$  (kurz und hier aus Bequemlichkeit ohne den Index 0:  $RSS_H$ ) ist

<span id="page-311-1"></span>
$$
RSS_H = \sum_{l=1}^{L} \sum_{i=1}^{n_l} (Y_{li} - \bar{Y}_{..})^2
$$
\n(78)

(Auch hier gilt obige Bemerkung unter (77) mit dem Hinweis auf Abschnitt 10.1 auf Seite 210.)

Die Theorie der linearen Modelle liefert einen  $F$ -Test für  $H_0$ , denn (wie in Abschnitt 10.1 auf Seite 212 mit  $\mu = \beta$ ,  $\hat{\mu} = \hat{\beta}$  und  $c_0 = 0$ ):

<span id="page-311-2"></span>
$$
T(\mathbf{Y}) = \frac{(RSS_H - RSS)/Range(\mathbf{C})}{RSS/(N - dim(\boldsymbol{\mu}))} \sim F_{\text{Rang}(\mathbf{C}), N - dim(\boldsymbol{\mu})} \quad \text{unter } H_0 \tag{79}
$$

**Bemerkung:** Offenbar dürfen hierfür nicht alle  $n_l \equiv n = 1$  sein, da sonst  $N - \dim(\mu) =$  $Ln - L = 0$  ist. Es muss also mindestens ein  $n_l \geq 2$  sein.

Zur Bestimmung von  $RSS_H - RSS$  beachte, dass  $Y_{li} - \bar{Y}_{l.} = Y_{li} - \bar{Y}_{l.} + \bar{Y}_{l.} - \bar{Y}_{l.}$  ist und sich nach Quadrieren dieser Gleichung beim Summieren über alle Indices  $l$  und  $i$  die gemischten Produkte eliminieren, sodass aus [\(78\)](#page-311-1) mit [\(77\)](#page-311-0) die orthogonale Zerlegung der  $RSS_H$  folgt:

<span id="page-312-0"></span>
$$
RSS_{H} = \sum_{l=1}^{L} \sum_{i=1}^{n_l} \hat{\varepsilon}_{li}^2 + \sum_{l=1}^{L} \sum_{i=1}^{n_l} (\bar{Y}_{l.} - \bar{Y}_{..})^2 = RSS + \sum_{l=1}^{L} n_l (\bar{Y}_{l.} - \bar{Y}_{..})^2
$$
(80)

Dies liefert offenbar  $RSS_H - RSS$  als Summe der gewichteten Abweichungsquadrate der Faktorlevel-Mittelwerte vom Gesamtmittel:

$$
RSS_H - RSS = \sum_{l=1}^{L} n_l (\bar{Y}_{l.} - \bar{Y}_{..})^2
$$
\n(81)

(was sich auch wie in Abschnitt [10.1](#page-221-0) auf Seite [212](#page-221-0) mit  $\mu = \beta$ ,  $\hat{\mu} = \hat{\beta}$ , geeignetem **C** und  $c_0 = 0$ aus der dortigen Definition von  $T(Y)$  errechnet).

Tabelle 1: Die ANOVA-Tabelle stellt die obigen Größen zusammengefasst dar.

| Quelle der Streu-<br>ung (source of va-<br>riation)                          | Freiheits-<br>grade (de-<br>grees of<br>freedom) | Summe der Abwei-<br>chungsquadrate<br>(sums of squares)                                                                        | Mittlere Abwei-<br>chungsquadrate-<br>summe (mean<br>squares) | F-Statistik<br>$(\sim F_{L-1,N-L})$<br>unter $H_0$ ) |
|------------------------------------------------------------------------------|--------------------------------------------------|----------------------------------------------------------------------------------------------------|---------------------------------------------------------------|------------------------------------------------------|
| Zwischen den Fak-<br>torstufen (between)<br>treatments)                      | $L-1$<br>$=$ Rang $(C)$                          | $RSS_H - RSS =$<br>$L \quad n_l$<br>$\sum_{l=1}^{N} \sum_{l=1}^{N} (\bar{Y}_{l\cdot} - \bar{Y}_{\cdot\cdot})^2$<br>$l=1$ $i=1$ | $S_H^2 = \frac{\text{RSS}_H - \text{RSS}}{L-1}$               | $\left  F = \frac{S_H^2}{S^2} \right $               |
| Innerhalb der Fak-<br>torstufen (within)<br>treatments, error,<br>residuals) | $N-L$<br>$= \dim(Y)$<br>$-\dim(\mu)$             | $RSS =$<br>$L$ $n_l$<br>$\sum_{i} \sum_{i} (Y_{li} - \bar{Y}_{l.})^2$<br>$l=1$ $i=1$                                           | $S^2 = \frac{\text{RSS}}{N - L}$                              |                                                      |
| Gesamtstreuung<br>(total variation)                                          | $N-1$                                            | RSS <sub>H</sub><br>$n_l$<br>$\sum \sum (Y_{li} - \bar{Y}_{})^2$<br>$l=1$ $i=1$                                                |                                                               |                                                      |

Bemerkung: Gemäß der Theorie der linearen Modelle ist mit  $\mu^* = \sum_{k=1}^L \frac{n_k}{N} \mu_k$ 

$$
\mathbb{E}\left[\frac{\text{RSS}}{N-L}\right] = \sigma^2 \quad \text{und} \quad \mathbb{E}\left[\frac{\text{RSS}_H - \text{RSS}}{L-1}\right] = \sigma^2 + \frac{1}{L-1} \sum_{l=1}^L n_l (\mu_l - \mu^*)^2,
$$

was die "Funktionsweise" der obigen Teststatistik  $S_H^2/S^2$  noch etwas veranschaulicht: Sie ist der relative Zuwachs an Reststreuung, wenn man zum restriktiveren Modell unter  $H_0$  übergeht, das die Daten in ein "Korsett" mit gleichen treatment/cell means "presst", ihnen also weniger<br>Festheiten lässt Had wenn Hartimurt, het diese Testatetistik 62.462 ins E Freiheiten lässt. Und wenn  $H_0$  stimmt, hat diese Teststatistik  $S_H^2/S^2$  eine  $F_{L-1,N-L}$ -Verteilung und somit den Erwartungswert  $(N - L)/(N - L - 2)$  (falls  $N - L > 2$ ), der offenbar ≈ 1 ist.

# 11.1.2 Explorative Datenanalyse und Durchführung der Varianzanalyse mit aov

Zur Illustration verwenden wir als Beispiel nebenstehenden Datensatz (leicht modifiziert aus Box, Hunter und Hunter (1978) entnommen), der Koagulationszeiten (= Blutgerinnungszeiten) in Abhängigkeit von vier verschiedenen Diäten A, B, C und D enthält.

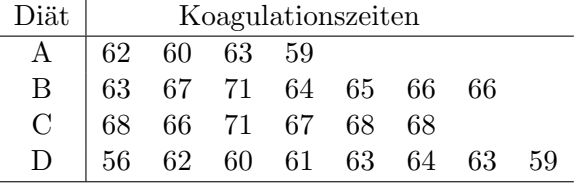

Hier hat also der Faktor "Diät" die vier Levels A, B, C und D und die metrische Response beinhaltet Zeitdauern. (Offenbar ist es ein unbalancierter Versuchsplan.)

Es ist in  $\mathbf{R}$  – wie von den Regressionsmodellen her bereits bekannt – nicht nötig, die in obiger Matrixnotation verwendete Designmatrix X zu spezifizieren. Vielmehr müssen der Response-Vektor Y und der Vektor der zu den Y-Elementen jeweils gehörigen Faktorlevels als Spalten in einem Data Frame zusammengestellt werden. Es ist also darauf zu achten, dass die im Experiment geltende Zuordnung von beobachteten Response-Werten und jeweiligem Faktorlevel in einer jeden Zeile des Data Frames korrekt wiedergegeben wird:

```
\,>(Koag.df \leftarrow data.frame(Diaet = factor(rep(LETTER[1:4], c(4, 7, 6, 8))),
\ddot{}Zeit = c(62, 60, 63, 59,\ddot{}63, 67, 71, 64, 65, 66, 66,
\overline{+}68, 66, 71, 67, 68, 68,
                                              56, 62, 60, 61, 63, 64, 63, 59))
\overline{+}Diaet Zeit
 \mathbf{1}A
               62
 \overline{2}A
               60
 3
         A
               63
\cdots .
24
         \mathbf D63
25
         D
               59
```
Bevor die eigentliche Varianzanalyse durchgeführt wird, sollte man sich die Daten erst einmal grafisch veranschaulichen und überprüfen, ob etwas gegen die Modellvoraussetzungen der Normalverteiltheit und Varianzkonstanz (= "Homoskedastizität") der Fehler spricht. Dies kann mit den beiden im Folgenden beschriebenen Funktionen geschehen:

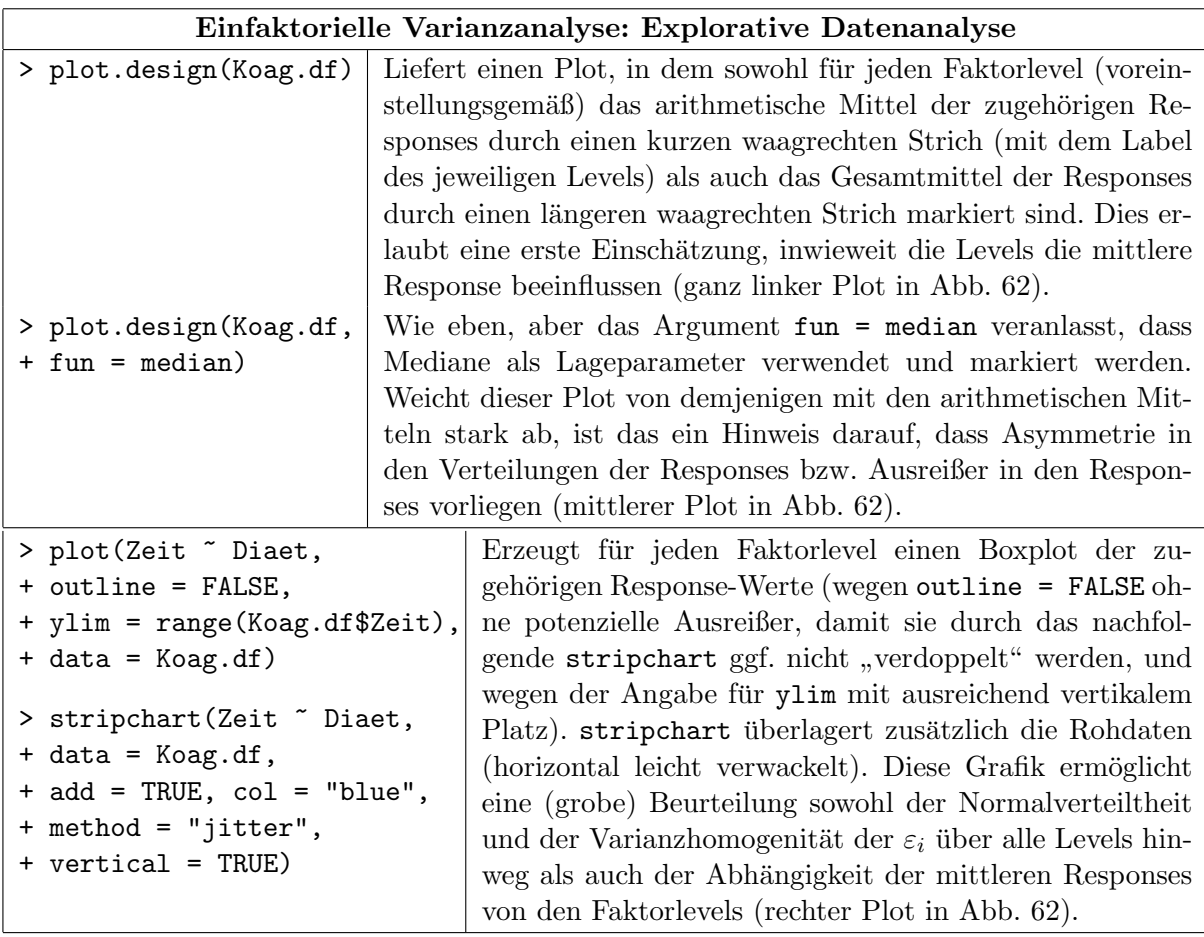

Im vorliegenden Beispiel sprechen die Ergebnisse der EDA nicht gegen die Modellannahmen: Weder legt der Vergleich der Designplots links die Existenz von potenziellen Ausreißern noch Asymmetrie nahe, noch liefern die Faktor-Boxplots rechts deutliche Indizien gegen die Annahme der Varianzkonstanz zwischen den Faktorlevels oder gegen die Normalverteilung. (Eine belastbarere Modelldiagnose liefert §[11.1.4.](#page-316-0))

<span id="page-314-0"></span>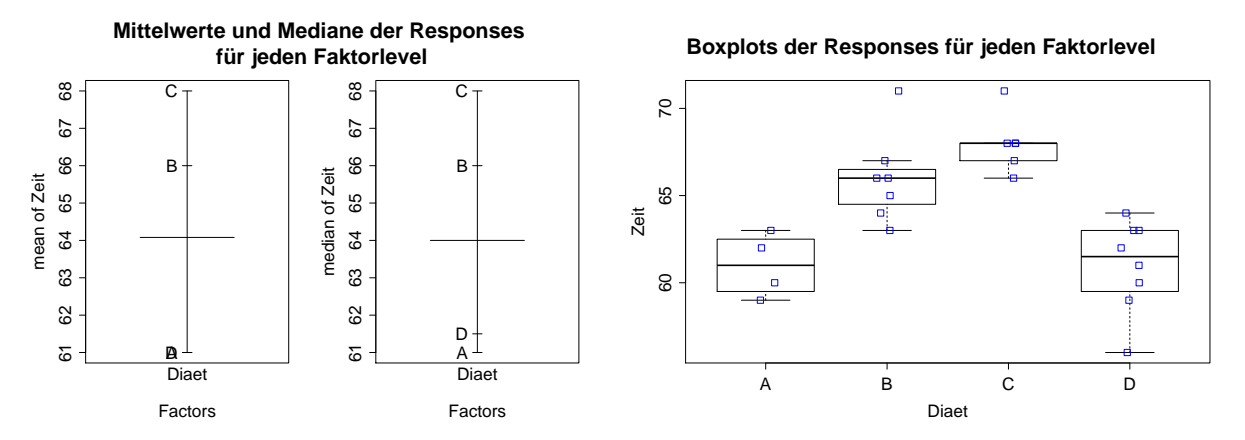

Abbildung 62: Designplots (links) im Vergleich mit Faktor-Boxplots (rechts).

Die Varianzanalyse wird mit dem Aufruf aov(formula, data) durchgeführt (wobei aov für "analysis of variance" steht). Das Argument formula spezifiziert in der bereits bekannten Formelsyntax die Beziehung zwischen Response und Design und data den Data Frame, aus dem die Variablen entnommen werden. Das Resultat ist ein aov-Objekt. (Faktisch ist aov allerdings nur eine "wrapper"-Funktion für einen geeigneten Aufruf von  $\text{lm}$ , mit dem das entsprechende lineare Modell gefittet wird. Aus diesem Grund ist das Resultat von aov genauer ein Objekt der Klasse c("aov", "lm").) Die Erstellung der Ergebnissetabelle (ANOVA-Tabelle) wird durch die Anwendung von summary auf das aov-Objekt veranlasst:

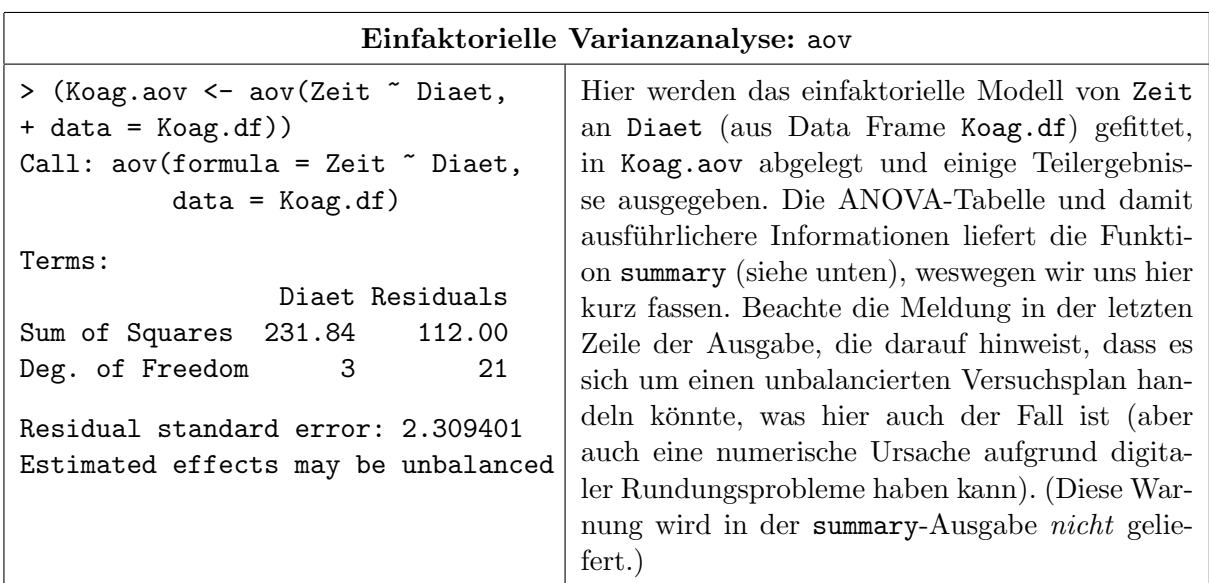

Die ANOVA-Tabelle > summary (Koag.aov) # oder: anova (Koag.aov) Df Sum Sq Mean Sq F value  $Pr(>\)$ 77.280 14.49 2.435e-05 \*\*\* Diaet 3 231.840 Residuals 21 112.000 5.333  $-- 0$  '\*\*\*'  $0.001$  '\*\*'  $0.01$  '\*'  $0.05$  '.'  $0.1$  ' ' 1 Signif. codes:

Mit summary (Koag.aov) erhält man die ANOVA-Tabelle (anova (Koag.aov) liefert fast dieselbe Ausgabe). In deren Zeile Diaet stehen die  $L-1$  Freiheitsgrade dieses Faktors (Spalte Df, "degrees of freedom"), die Summe der Abweichungsquadrate der Faktorlevel-Mittelwerte vom Gesamtmittel, also  $RSS_H - RSS$  (Spalte Sum Sq), und deren mittlere Quadratesumme  $(RSS_H - RSS)/(L - 1)$  (Spalte Mean Sq). In der Zeile Residuals stehen für die Residuen ihre  $N-L$  Freiheitsgrade, ihre Quadratesumme RSS und ihre mittlere Quadratesumme  $RSS/(N-L)$ . Außerdem wird der Wert der F-Teststatistik (Spalte F value) und der p-Wert (Spalte Pr(>F)) des Tests auf Gleichheit der mittleren Faktorlevel-Responses angegeben, also des Tests der Hypothese  $H_0: \mu_1 = \cdots = \mu_L$  (die hier offenbar verworfen werden kann).

### 11.1.3 Parametrisierung als Faktoreffekte-Modell und Parameterschätzer mit model.tables

Zur Bestimmung der KQS  $\hat{\mu}_1, \dots, \hat{\mu}_L$  für  $\mu_1, \dots, \mu_L$  ist zu sagen, dass sich das in (76) auf Seite 301 formulierte cell means-Modell auch anders parametrisieren lässt, und zwar als Faktoreffekte-Modell. Darin wird ein Gesamtmittel (oder auch "Populationsmittel", besser vielleicht: "globaler" Erwartungswert)  $\mu_0$  für die Response angesetzt, von dem sich die Erwartungswerte der Responses der verschiedenen Faktorlevels durch additive Faktoreffekte  $\alpha_l$  unterscheiden:

<span id="page-315-0"></span>
$$
Y_{li} = \mu_0 + \alpha_l + \varepsilon_{li} \qquad \text{für } i = 1, \dots, n_l \quad \text{und} \quad l = 1, \dots, L,
$$
\n
$$
(82)
$$

wobei aus Identifizierbarkeitsgründen an diese Effekte die Bedingung  $\sum_{l=1}^{L} n_l \alpha_l = 0$  gestellt wird. Offenbar ist Modell (82) ohne eine solche Nebenbedingung an die  $\alpha_l$  überparametrisiert.  $\alpha_l$  wird der Effekt des *l*-ten Faktorlevels genannt.

**Bemerkungen:** Im Prinzip ist jede lineare Nebenbedingung der Art  $\sum_{l=1}^{L} d_l \alpha_l = 0$  mit  $\sum_{l=1}^{L} d_l$  $\neq 0$  möglich (vgl. z. B. Seber (1977), §9.1.6, S. 247). Jedoch garantiert  $d_l = n_l$ , dass für die theoretische (!) Größe  $\varepsilon_{li} = Y_{li} - \mu_0 - \alpha_l$  auch im unbalancierten Fall eine orthogonale Quadratesummenzerlegung gültig ist, die zu der stets geltenden in (80) auf Seite 303 analog ist, was technische Vorteile vor allem im zweifaktoriellen Modell bringt, aber im einfaktoriellen Modell weniger relevant ist (vgl. z. B. Seber (1977), §9.1.9, S. 250f). R verwendet in der Tat die Nebenbedingung  $\sum_{l=1}^{L} n_l \alpha_l = 0$ . Im balancierten Fall  $(n_l \equiv n)$  vereinfacht sich der gesamte Formalismus erheblich, was wir hier aber nicht ausführen.

Die Funktion aov fittet das einfaktorielle Modell in der Faktoreffekte-Form (82), wobei es bei ungeordneten Faktoren aus Identifizierbarkeitsgründen – wie bei der linearen Regression – intern zu einer Reparametrisierung per Voreinstellung mittels der Treatment-Kontraste kommt (man vgl. Abschnitt 10.11.4, und darin speziell §10.11.4.1, und rufe sich model .matrix in Erinnerung). Dies ist zwar nicht zu bemerken, wird aber z. B. durch die Anwendung von coef auf ein aov-Objekt bestätigt; siehe nächsten Abschnitt 11.1.4. Die Schätzer $\hat{\alpha}_l$ für die Effekte im Faktoreffekte-Modell oder die Schätzer  $\hat{\mu}_l$  für die Faktorlevel-Mittelwerte im cell means-Modell können dann je nach Bedarf mit Hilfe der Funktion model.tables ermittelt werden:

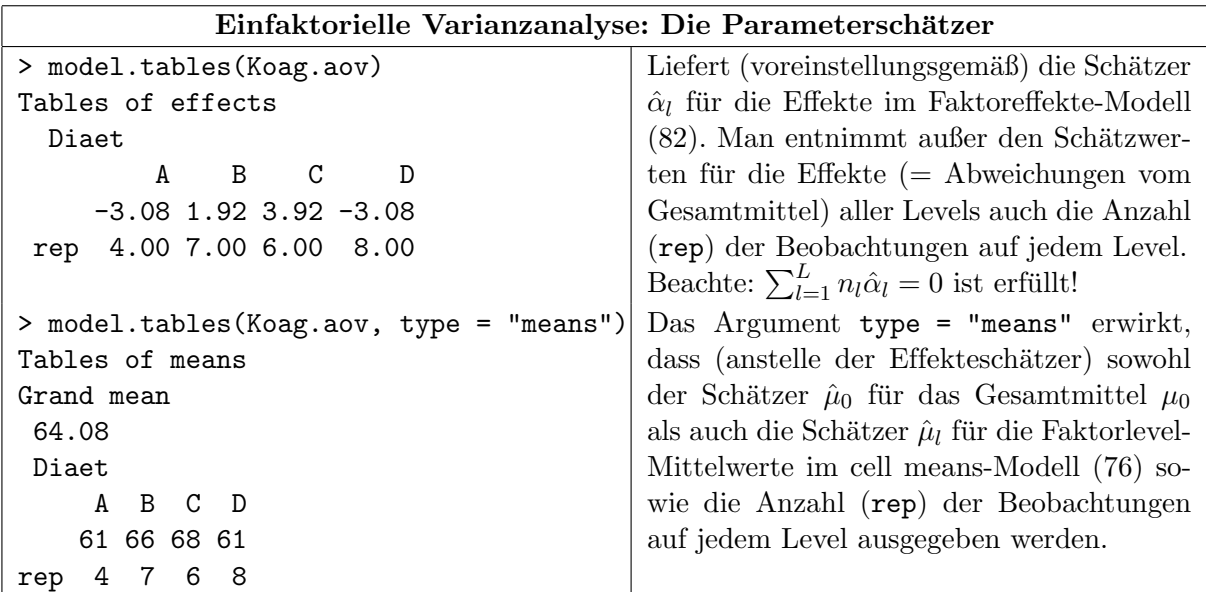

# <span id="page-316-0"></span>11.1.4 Modelldiagnose

Da es sich bei einem aov-Objekt faktisch um ein lineares Modell und damit auch um ein lm-Objekt handelt, stehen die für lineare Modelle üblichen Diagnosefunktionen auch hier zur Verfügung, z. B. coef, um an die Koeffizienten des zugrundeliegenden linearen Modells zu kommen. Auf diese Art können (und sollten) nach dem Fit des Modells somit auch die Modellannahmen mit Hilfe der Residuen und der gefitteten Werte untersucht werden. Dies geschieht wie bei der linearen Regression auch z. B. durch Q-Q-Plots der Residuen zur Beurteilung der Normalverteilungsannahme bzw. Plots der Residuen gegen die gefitteten Werte, um die Varianzhomogenität zu prüfen, entweder "von Hand" oder durch Verwendung der für 1m-Objekte anzhomogemaar zu pruien, entweder "von 11

Ferner liefert die explizit aufrufbare 1m-Methode von summary die für ein lineares Regressionsmodell übliche Ausgabe, wenn ihr ein aov-Objekt übergebe wird (s. u.):

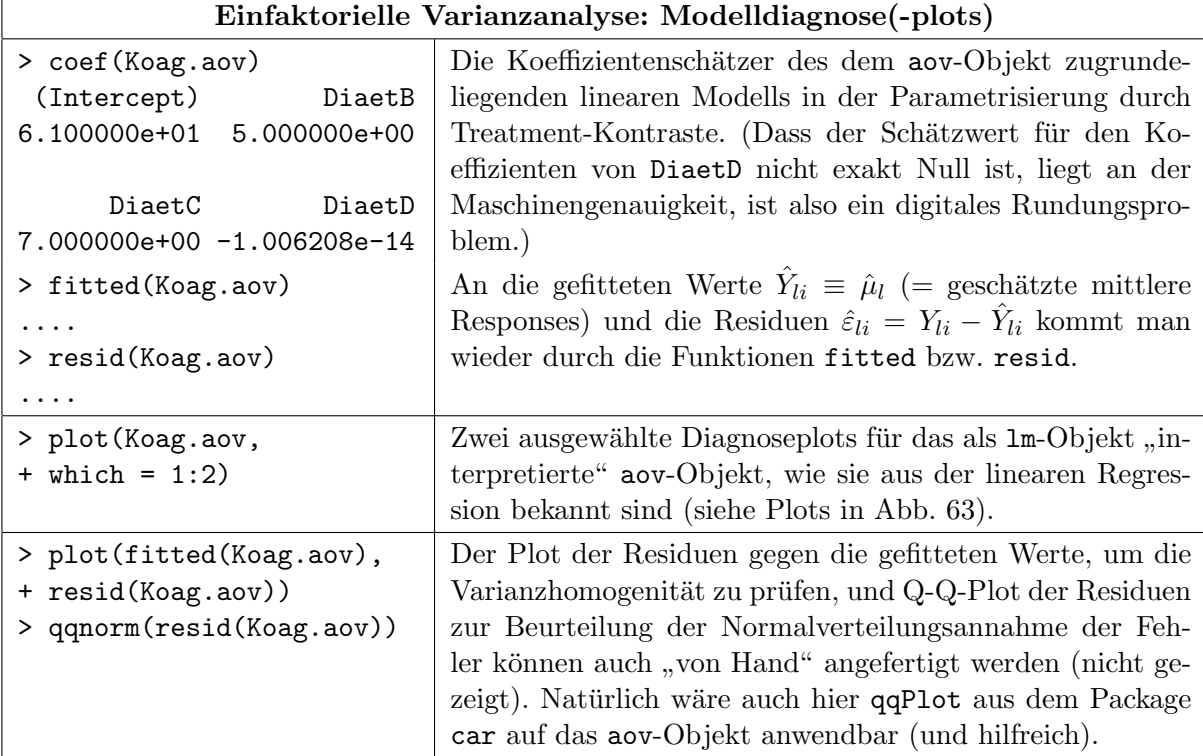

> summary. lm (Koag. aov) Das aov-Objekt wird durch die 1m-Methode summary.1m Call: explicit als 1m-Objekt ausgewertet und auch so dargestellt  $\text{av}(formula = \text{Zeit} \text{ ' Diact, })$ (weil eben aov(Zeit ~ Diaet, ....) inhaltlich dassel $data = K oag.df)$ be ist wie  $lm(Zeit \sim Diact, \ldots)$ ). Residuals: Median Min  $1Q$ 3Q Max 1.110e-16  $1.000e + 00$  $-5.000e+00 -1.000e+00$  $5.000e+00$ Coefficients: Estimate Std. Error t value  $Pr(>\vert t \vert)$ 52.828  $< 2e-16$  \*\*\* (Intercept)  $6.100e + 01$ 1.155e+00 DiaetB 5.000e+00 1.447e+00 3.454 0.002375 \*\* DiaetC 7.000e+00 1.491e+00 4.696 0.000123 \*\*\* DiaetD  $-1.006e-14$ 1.414e+00 -7.11e-15 1.000000  $\frac{1}{2}$  $0, '***'$  0.001 '\*\*' 0.01 '\*' 0.05 '.' 0.1 ' ' 1 Signif. codes: Residual standard error: 2.309 on 21 degrees of freedom Multiple R-squared: 0.6743, Adjusted R-squared: 0.6277 F-statistic: 14.49 on 3 and 21 DF, p-value: 2.435e-05

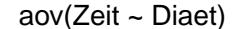

<span id="page-317-0"></span>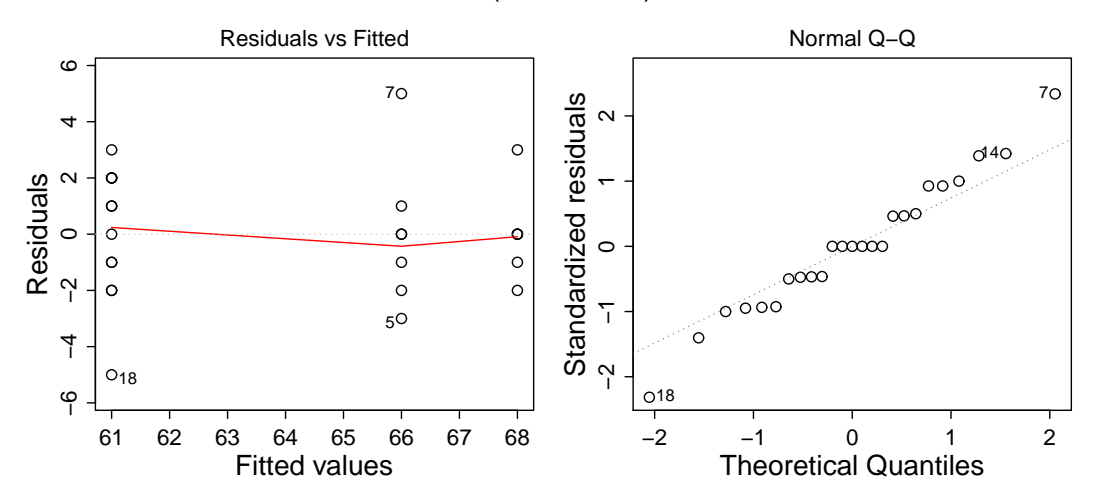

Abbildung 63: Zwei Diagnoseplots für die einfaktorielle Varianzanalyse: Residuen gegen die gefitteten Werte (links) und der Normal-Q-Q-Plot der studentisierten Residuen (rechts).

### 11.1.5 Bartletts k-Stichprobentest auf Varianzhomogenität und Welchs k-Stichprobentest auf Erwartungswertegleichheit

Die Annahme der Gleichheit der Fehlervarianz – auch Homoskedastizität genannt – in den Faktorlevels (siehe Gleichung (76)) lässt sich ebenfalls testen, und zwar mit dem Bartlett-Test auf Varianzhomogenität in  $k \geq 2$  Stichproben aus normalverteilten Populationen. Seine Teststatistik hat unter der Hypothese der Varianzhomogenität für große Stichprobenumfänge eine approximative  $\chi^2$ -Verteilung mit  $k-1$  Freiheitsgraden. (Beachte, dass für  $k=2$  der F-Test auf Gleichheit zweier Varianzen ein exakter Test ist und dass Bartletts Test ziemlich empfindlich gegenüber Abweichungen von der Normalverteilungsannahme ist.) Wir gehen hier auf die Theorie des Bartlett-Tests nicht ein, sondern demonstrieren lediglich den Gebrauch seiner Implementierung durch die Funktion bartlett. test und verweisen auf ihre Hilfeseite bzw. die Literatur  $(z. B. [79, Neter, Wasserman, Kutner (1990)] oder [84, Sachs & Hedderich (2006), §7.5.1.3]):$ 

```
> bartlett.test(Zeit ~ Diaet, data = Koag.df)
        Bartlett test of homogeneity of variances
data: Zeit by Diaet
Bartlett's K-squared = 1.4092, df = 3, p-value = 0.7034
```
Hier liegt offenbar kein signifikantes Indiz gegen die Annahme der Varianzhomogenität vor.

Bemerkung: Ein gegenüber einer Abweichung von der Normalverteilungsannahme robusterer Test auf Homoskedastizität (= Varianzhomogenität = Varianzengleichheit) ist Levenes Test, der z. B. im R-Paket car in der Funktion leveneTest implementiert ist (siehe z. B. [\[84,](#page-401-5) Sachs & Hedderich (2006), §7.5.1.4] oder die auf der Hilfeseite zitierte Literatur).

Ist die Annahme der Varianzhomogenität nicht zu halten, ist die "klassische" ANOVA des vorhe-<br>since Akaskuitte sinestlich werdlich In diesem Fell ham als ammerissetien Test Welsha Test rigen Abschnitts eigentlich unzulässig. In diesem Fall kann als approximativer Test Welchs Test auf Gleichheit der Erwartungswerte in  $k \geq 2$  normalverteilten Populationen mit nicht notwendigerweise gleichen Varianzen eingesetzt werden. Er ist in der Funktion oneway.test implementiert und wir verweisen auch hierzu auf die Hilfeseite bzw. die dort erwähnte (Original-)Literatur. (Für den Spezialfall  $k = 2$  siehe §[8.5.3,](#page-150-0) Seite [141.](#page-150-0)):

```
> oneway.test(Zeit ~ Diaet, data = Koag.df)
        One-way analysis of means (not assuming equal variances)
data: Zeit and Diaet
```

```
F = 16.9918, num df = 3.000, denom df = 10.431, p-value = 0.0002464
```
Das Resultat hier ist in Ubereinstimmung mit der Schlussfolgerung für die im vorherigen Abschnitt durchgeführte, "klassische" ANOVA mit der Annahme der Varianzhomogenität.

Beachte: Die Modelldiagnose zur Überprüfung der Normalverteilungsannahme für die Fehler  $\varepsilon_i$ sollte nun *nicht* einfach auf Basis der "üblichen" Residuen  $\hat{\varepsilon}_i$  stattfinden, sondern die mögliche Heteroskedaszität berücksichtigen, indem ein Normal- oder t-QQ-Plot für die *gruppenweise auf* die Standardwabweichung 1 normierten Residuen verwendet wird. Dies soll verhindern, dass eine mögliche Heteroskedaszität in den Residuen den QQ-Plot nicht "verfälscht".

# 11.1.6 Testgüte und Fallzahlschätzung in der balancierten einfaktoriellen Varianzanalyse

Am Anfang von Abschnitt [8.12](#page-172-0) wurde schon einmal auf das Konzept der Testgute (oder "power") ¨ eingegangen, zunächst recht allgemein, aber dann in Ein- und Zweistichprobenproblemen für den Fall normalverteilter Zufallsvariablen im Detail, um ihre Anwendung zu demonstrieren. Dabei ging es z. B. speziell um die Schätzung notwendiger Fallzahlen mit dem Ziel, eine gewünschte Testgüte zu erzielen. Klar wurde, dass die Testgüte entscheidend vom Verhalten, sprich der Verteilung der Teststatistik unter der Alternative abhängt, und dies u. a. über den "Abstand" der " Null- von der Alternativhypothese. Bei der einfaktoriellen Varianzanalyse ist dies ebenso, aber naheliegenderweise noch etwas komplizierter als bei (nur) zwei Stichproben.

Zur Klärung des Sachverhalts betrachten wir nun noch einmal genauer die Statistik  $T(Y)$  für den Test einer linearen Hypothese  $H_0$ :  $\mathbf{C}\boldsymbol{\mu} = \mathbf{c}_0$  (mit einer Hypothesenmatrix C von vollem Zeilenrang  $\text{Rang}(\mathbf{C}) = \dim(\mathbf{c}_0)$  im linearen Modell, wie sie in Abschnitt [10.1](#page-219-1) auf Seite [213](#page-222-0) rekapituliert wurde. Dabei ist  $T(Y)$  aber in ihrer Notation bereits zugeschnitten auf die balancierte (!) einfaktorielle ANOVA (vgl. Gleichung [\(79\)](#page-311-2)) und es ist zu beachten, dass im balancierten Fall mit *n* Untersuchungseinheiten pro Faktorlevel  $N = n \cdot L$  ist:

$$
T(\mathbf{Y}) = \frac{(RSS_H - RSS)/Range(\mathbf{C})}{RSS/(N - dim(\boldsymbol{\mu}))}
$$
(83)

$$
= \frac{(\mathbf{C}\hat{\boldsymbol{\mu}} - \mathbf{c}_0)' [\mathbf{C}(\mathbf{X}'\mathbf{X})^{-1}\mathbf{C}']^{-1} (\mathbf{C}\hat{\boldsymbol{\mu}} - \mathbf{c}_0)/\text{Rang}(\mathbf{C})}{\text{RSS}/(nL - L)}
$$
(84)

$$
\sim F_{\text{Rang}(\mathbf{C}), L(n-1)} \quad \text{unter } H_0 \tag{85}
$$

Die Testgüte  $\mathbb{P}_{H_1}(H_0 \text{ wird verworfen})$ ist demnach offenbar

<span id="page-319-1"></span>
$$
\mathbb{P}_{H_1}\left(T(\mathbf{Y}) > F_{1-\alpha;\text{Rang}(\mathbf{C}),L(n-1)}\right),\tag{86}
$$

was heißt, dass wir zu ihrer Berechnung die Verteilung von  $T(Y)$  kennen müssen, wenn  $H_0$  nicht erfüllt ist.

Exkurs: Mit einigem Aufwand (unter eleganter Verwendung des Matrixkalküls; siehe z. B. [\[53,](#page-399-0) Hocking (1996), §2 und §3] oder [\[87,](#page-401-1) Searle (1971)], §3.6) kann man in der Verteilungstheorie linearer und quadratischer Formen normalverteilter Vektoren nachweisen, dass  $RSS_H - RSS$  im Zähler von  $T(Y)$  eine mit  $\sigma^2$  skalierte nicht-zentrale  $\chi^2$ -Verteilung mit Nicht-Zentralitätsparameter  $\lambda$  besitzt, kurz:

$$
RSS_{H} - RSS = (\mathbf{C}\hat{\boldsymbol{\mu}} - \mathbf{c}_{0})' [\mathbf{C}(\mathbf{X}'\mathbf{X})^{-1}\mathbf{C}']^{-1} (\mathbf{C}\hat{\boldsymbol{\mu}} - \mathbf{c}_{0}) \sim \sigma^{2} \chi^{2}_{\text{Rang}(\mathbf{C}),\lambda},
$$
(87)

wobei

<span id="page-319-0"></span>
$$
\lambda = \frac{1}{\sigma^2} (\mathbf{C}\boldsymbol{\mu} - \mathbf{c}_0)' \left[ \mathbf{C} (\mathbf{X}' \mathbf{X})^{-1} \mathbf{C}' \right]^{-1} (\mathbf{C}\boldsymbol{\mu} - \mathbf{c}_0)
$$
(88)

(natürlich unter der – im gegebenen Fall erfüllten – Bedingung, dass die Inversenbildung möglich ist).

# Beachte:

- Offenbar ist  $\lambda = 0$  unter  $H_0$ , sodass  $RSS_H RSS$  dann eine zentrale  $\chi^2$ -Verteilung mit Rang(C) Freiheitsgraden hat.
- Der Nicht-Zentralitätsparameter der  $\chi^2$ -Verteilung wird in der Literatur nicht einheitlich definiert. In manchen Quellen wird er so wie in [\(88\)](#page-319-0) verwendet, in anderen mit einem Vorfaktor 1/2, in wiederum anderen als Wurzel aus [\(88\)](#page-319-0). In Rs Implementation der nichtzentralen  $\chi^2$ -Verteilung kommt er in der Form von [\(88\)](#page-319-0) zum Einsatz.

Hintergrundinformationen: Zu Referenzzwecken erinnern wir an ein Theorem, das das Zustandekommen der nicht-zentralen  $\chi^2$ -Verteilung mit r Freiheitsgraden und Nicht-Zentralitätsparameter  $\lambda$  charakterisiert (siehe z. B. [\[53,](#page-399-0) Hocking (1996), §2.3.2] oder [\[87,](#page-401-1) Searle (1971)], §2.4.h): Es sei  $\mathbf{Z} \sim \mathcal{N}_n(\boldsymbol{\mu}, \boldsymbol{\Sigma})$  und  $\mathbf{A}$  eine  $(n \times n)$ -Matrix. Dann ist  $\mathbf{Z}' \mathbf{A} \mathbf{Z} \sim \chi^2_{r,\lambda}$  mit  $r = \text{Rang}(\mathbf{A})$  und  $\lambda = \mu' \mathbf{A} \mu$  genau dann, wenn  $\mathbf{A} \Sigma$  idempotent ist.

Und zur unmissverständlichen Parametrisierung der nicht-zentralen  $\chi^2$ -Verteilung mit r Freiheitsgraden und Nicht-Zentralitätsparameter  $\lambda$  geben wir sicherheitshalber auch ihre Dichte explizit so an, wie sie in R implementiert ist. Sie lautet:

$$
f_{r,\lambda}(x) = e^{-\lambda/2} \sum_{i=0}^{\infty} \frac{(\lambda/2)^i}{i!} f_{r+2i}(x) \quad \text{für } x > 0,
$$
 (89)

wobei die in dieser Reihendarstellung vorkommende Dichte  $f_k$  der zentralen  $\chi^2$ -Verteilung mit k Freiheitsgraden

$$
f_k(x) = \frac{x^{k/2 - 1} e^{-x/2}}{2^{k/2} \Gamma(k/2)} \quad \text{für } x > 0 \tag{90}
$$

ist. Übrigens sind in obiger Parametrisierung  $\mathbb{E}[\chi^2_{r,\lambda}] = r + \lambda$  und  $\text{Var}(\chi^2_{r,\lambda}) = 2r + 4\lambda$ . Für Details siehe z. B. [\[87,](#page-401-1) Searle (1971), §2.4.g - i]. (Ende der Hintergrundinformationen)

 $\bf{Bemerkung:}$  In  $\bf{R}$  ist in der Familie der Funktionen zur  $\chi^2$ -Verteilung (dchisq, pchisq, qchisq und rchisq) mit deren Argument ncp der Nicht-Zentralitätsparameter  $\lambda$  in der obigen Form gemeint.

Mit ebenfalls einigem Aufwand (sowie eleganter Verwendung des Matrixkalküls; vgl. [\[53,](#page-399-0) Hocking (1996), a. a. O.] oder [\[87,](#page-401-1) Searle (1971), a. a. O.]) ist ferner Folgendes belegbar:  $RSS/\sigma^2$  ist stets mit  $L(n-1)$  Freiheitsgraden zentral  $\chi^2$ -verteilt und vom Zähler RSS $_H$ –RSS unabhängig, sodass  $T(Y)$  eine nicht-zentrale F-Verteilung hat mit Zählerfreiheitsgrad Rang(C) und Nennerfreiheitsgrad  $L(n-1)$  sowie mit dem Nicht-Zentralitätsparameter  $\lambda$  aus [\(88\)](#page-319-0), denn für zwei unabhängige Verteilungen  $\chi^2_{r,\lambda}$  und  $\chi^2_s$  ist  $\sqrt{\chi^2_{r,\lambda}/r}/(\chi^2_s/s) \sim F_{r,s,\lambda}$ .

Um also die Testgüte in [\(86\)](#page-319-1) für das einfaktorielle ANOVA-Design (in dem  $\mathbf{X} = \mathbf{I}_L \otimes \mathbf{1}_n$  ist, wobei ⊗ das Kronecker-Produkt ist) konkret berechnen zu können oder auch ihre Abhängigkeit vom Stichprobenumfang n (pro Faktorlevel) und den Erwartungswerten  $\mu_1, \ldots, \mu_L$  zu bestimmen, muss die rechte Seite in [\(88\)](#page-319-0) "ausge-x-t" werden: Aus  $\mathbf{X} = \mathbf{I}_L \otimes \mathbf{1}_n$  folgt  $(\mathbf{X}'\mathbf{X})^{-1} = \frac{1}{n}$ <br>( $\mathbf{G}(\mathbf{X}'\mathbf{X})^{-1}\mathbf{G}(\mathbf{X}')^{-1}$  =  $\mathbf{G}(\mathbf{G}')^{-1}$  =  $\mathbf{D}_{\text{free}}$  is fact  $\mathbf{X} = \mathbf{I}_L \otimes \mathbf{I}_L$  $\frac{1}{n}$ **I**<sub>L</sub> und  $(\mathbf{C}(\mathbf{X}'\mathbf{X})^{-1}\mathbf{C}')^{-1} = n(\mathbf{C}\mathbf{C}')^{-1}$ . Dies liefert  $\lambda = \frac{n}{\sigma^2}(\mathbf{C}\boldsymbol{\mu} - \mathbf{c}_0)'(\mathbf{C}\mathbf{C}')^{-1}(\mathbf{C}\boldsymbol{\mu} - \mathbf{c}_0)$ , was sich für ein allgemeines  $\bf C$  unter Einführung von  ${\bf d}_0 := {\bf C}' ({\bf C} {\bf C}' )^{-1} {\bf c}_0$  zu  $\lambda = \frac{n}{\sigma^2} ({\boldsymbol{\mu}}-{\bf d}_0)' {\bf C}' ({\bf C} {\bf C}' )^{-1} {\bf C} ({\boldsymbol{\mu}}-{\bf d}_0)$ umformen lässt und sich im spezielleren Fall  $\mathbf{C} = (\mathbf{I}_{L-1} | -\mathbf{1}_{L-1})$  (was z. B. für die Hypothese der Gleichheit der  $\mu_l$  benötigt würde) – auf *nicht* offensichtliche Weise – weiter konkretisiert zu  $\lambda =$  $\frac{n}{\sigma^2}(\boldsymbol{\mu}-\mathbf{d}_0)'(\mathbf{I}_L-\frac{1}{L})$  $\frac{1}{L}$ 1,<sub>L</sub>1'<sub>L</sub>)( $\mu$ -d<sub>0</sub>)  $\stackrel{!}{=} \frac{n}{\sigma^2} \sum_{l=1}^L (\mu_l - \bar{\mu} - d_{0,l})^2$  (denn (CC')<sup>-1</sup> = I<sub>L-1</sub>- $\frac{1}{L}$  $\frac{1}{L}$ **1** $L-1$ **1** $'_{L-1}$ (vgl. [\[53,](#page-399-0) Hocking (1996), Appendix A.I.10] oder auch [\[44,](#page-399-3) Graybill (1976), Thm. 8.3.4]) und weil  $d_{0} = 0$ .

# (Ende des Exkurses)

Den Exkurs zusammenfassend erhält man also im Fall  $\mathbf{C} = (\mathbf{I}_{L-1} | - \mathbf{1}_{L-1})$  und  $\mathbf{c}_0 = \mathbf{0}_{L-1}$ :

$$
T(\mathbf{Y}) \sim F_{\text{Rang}(\mathbf{C}), L(n-1), \lambda} \quad \text{mit} \tag{91}
$$

$$
\lambda = n(L-1) \frac{\frac{1}{L-1} \sum_{l=1}^{L} (\mu_l - \bar{\mu})^2}{\sigma^2},
$$
\n(92)

wobei unter  $H_0: \mathbb{C}\mu = 0$ , d. h. hier unter  $H_0: \mu_1 = \cdots = \mu_L$  offensichtlich  $\lambda = 0$  ist (und dann eine zentrale F-Verteilung für  $T(Y)$  resultiert).

Die Testgüte in [\(86\)](#page-319-1) konkretisiert sich so zu

<span id="page-321-0"></span>
$$
Güte = 1 - FRange(C),L(n-1),\lambda} (F1-\alpha;Range(C),L(n-1)), \qquad (93)
$$

wodurch klar wird, dass sie abhängt vom Niveau  $\alpha$ , vom levelspezifischen Stichprobenumfang n, der Anzahl der Levels L sowie – über  $\lambda$  – vom Verhältnis der stets unbekannten "empirischen<br>Verjangte (sinners 20) der L Empertungsmannten der  $\sum_{k=1}^{L} (u - \bar{u})^2$  angehöltnissen tracturent Varianz" (sinngemäß!) der L Erwartungswerte  $\frac{1}{L-1}\sum_{l=1}^{L}(\mu_l-\bar{\mu}_l)^2$ , auch "between treatment" variability" genannt, und der i. d. R. ebenfalls unbekannten Varianz  $\sigma^2$  der Residuen, auch "within treatment variability" genannt. (Außerdem steckt n auch noch einmal in  $\lambda$ .)

Konsequenzen:

- Bei einer konkreten Vorstellung über die  $\mu_l$  ist die "between treatment variability" sofort berechenbar; benötigt wird dann aber auch noch die "within treatment variability"  $\sigma^2$ .
- Es reicht aber auch, "nur" das Verhältnis von "between" und "within treatment variability" zu spezifizieren.
- Offenbar können völlig verschiedene Szenarien für die  $L$  Erwartungswerte zum selben  $\lambda$  und somit zur selben Güte führen, insbesondere z. B. der Fall "alle  $\mu_l$  paarweise 'ein bisschen' verschieden" und der Fall (o. B. d. A.)  $\mu_1 = \ldots = \mu_{L-1}$  und  $\mu_L$  extrem abweichend".

Das Monotonieverhalten der Gütefunktion in [\(93\)](#page-321-0) ist keineswegs offensichtlich. Man kann aber zeigen, dass sie bei Fixierung der jeweils übrigen Argumente ...

in 
$$
\lambda
$$
 monoton wächst, (Achtung, hier ist  $\lambda = \lambda(n)!$ )  
\n" $L$  "fällt,  
\n", n "wächst und  
\n",  $\alpha$  "wächst, (94)

womit auch klar ist, wie sich die "between" und die "within treatment variability" bei Fixierung der jeweils übrigen Argumente auswirken: die Güte  $\dots$ 

<span id="page-321-1"></span>wächst monoton in der "between treatment variability" und

\nfallt "in 
$$
\sigma
$$
.

\n(95)

(Siehe auch [\[53,](#page-399-0) Hocking, 1996], §2.4.2, p. 59 oder direkt [\[42,](#page-399-4) Ghosh (1973)]. Vgl. außerdem auch die Aussagen des Abschnittes [8.12](#page-172-0) zur Monotonie der Gutefunktion in Ein- oder Zweistich- ¨ proben-Lokationsproblemen im Normalverteilungsmodell.)

Frage: Wie wirkt sich [\(95\)](#page-321-1) in einer Studienplanung wohl auf die Fallzahlschätzung aus?

Die R-Funktion power.anova.test erlaubt die Berechnung der Güte oder die Bestimmung von Werten anderer Parameter, um eine angestrebte Güte zu erhalten. Ihre sechs Argumente und deren Voreinstellungswerte nebst den von uns fur sie benutzten Bezeichnungen lauten ¨

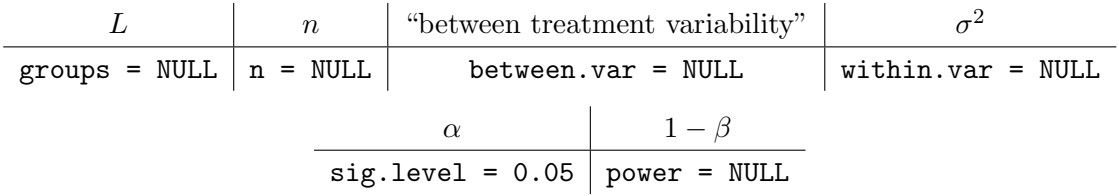

(Vgl. auch den §[8.12.2.2](#page-178-0) zur Verwendung der Gutefunktion in Ein- oder Zweistichproben-Loka- ¨ tionsproblemen im Normalverteilungsmodell durch power.t.test.)

Der/die Benutzer/in muss dafür sorgen, dass beim Aufruf von power.anova.test genau fünf der sechs Argumente groups, n, between.var, within.var, sig.level und power mit einem von NULL verschiedenen Wert versehen werden, damit der Wert des "fehlenden" Arguments dann aus denen der anderen abgeleitet wird. Beachte, dass sig.level als Voreinstellung nicht den Wert NULL hat, sodass, wenn dieses berechnet werden soll, NULL hierfür explizit anzugeben ist.

# 11.2 Die zweifaktorielle Varianzanalyse ("Two-way-ANOVA")

Hier haben wir es mit einer metrischen Response zu tun, die für die Levelkombinationen zweier Faktoren A und B an unabhängigen Untersuchungseinheiten pro Untersuchungseinheit jeweils genau einmal gemessen wird. Wird jede Levelkombination mindestens einmal beobachtet und werden die Untersuchungseinheiten den Faktorlevelkombinationen zufällig (randomisiert) zugewiesen, handelt es sich um die zweifaktorielle Varianzanalyse (oder das Zwei-Faktoren-Modell) für einen vollständigen, randomisierten Versuchsplan.

### 11.2.1 "cell means"-Modell und Inferenz

Faktor A habe die Levels  $j = 1, \ldots, J$  und Faktor B die Levels  $l = 1, \ldots, L$  und die Response werde für jede Levelkombination  $(j, l)$  an  $n_{il} \geq 1$  unabhängigen Untersuchungseinheiten beobachtet. Dann lässt sich dies als cell means-Modell wie folgt schreiben:

<span id="page-322-0"></span>
$$
Y_{jli} = \mu_{jl} + \varepsilon_{jli} \quad \text{mit} \quad \varepsilon_{jli} \text{ i.i.d.} \sim \mathcal{N}(0, \sigma^2)
$$
  
für  $i = 1, ..., n_{jl}$  und  $j = 1, ..., J, l = 1, ..., L,$  (96)

wobei  $Y_{jli}$  die Response der Untersuchungseinheit i für die Faktorlevelkombination  $(j, l)$  und  $\mu_{jl}$  die mittlere Response für diese Faktorlevelkombination ist sowie die "Fehler"  $\varepsilon_{jli}$  die individuellen Abweichungen von  $\mu_{jl}$  sind. Insgesamt liegen  $N := \sum_{j=1}^{J} \sum_{l=1}^{L} n_{jl}$  Beobachtungen vor. Die  $n_{jl}$  werden Zellhäufigkeiten genannt und es wird zwischen balancierten (falls  $n_{jl} \equiv n$ ) und unbalancierten Versuchsplänen unterschieden.

Werden die  $Y_{jli}$  und  $\varepsilon_{jli}$  zueinander passend in N-dimensionale Vektoren  $\mathbf{Y}=(Y_{111},\ldots,Y_{JLn_{JL}})'$ bzw.  $\varepsilon = (\varepsilon_{111}, \dots, \varepsilon_{JLn_{JL}})'$  "gestapelt" – wobei die tatsächliche Reihenfolge der Elemente keine Rolle spielt, falls sie nur konsistent ist – und die  $\mu_{il}$  geeignet in einem JL-dimensionalen Vektor  $\mu = (\mu_{11}, \dots, \mu_{JL})'$  zusammengefasst, existiert eine  $(N \times JL)$ -Matrix **X** mit 0-1-Einträgen, sodass obiger Sachverhalt in Matrixnotation als  $\mathbf{Y} = \mathbf{X}\boldsymbol{\mu} + \boldsymbol{\varepsilon}$  formuliert werden kann (analog zur Darstellung in §[11.1.1\)](#page-310-2). Details sparen wir uns hier jedoch.

Bemerkung zur Notation: Zur Abkürzung von im Folgenden häufig auftretenden Summen und arithmetischen Mitteln werden wir von üblicher Notation Gebrauch machen: Für ein mehrfach indiziertes Schema, wie z. B.  $x_{jli}$  mit  $j = 1, \ldots, J, l = 1, \ldots, L$  und  $i = 1, \ldots, n_{il}$ , bedeutet ein Punkt "·" anstelle eines Indexes, dass die <u>marginale Summe</u> der  $x_{jli}$  über diesen Index gebildet wurde. Beispiele:

$$
x_{\cdot li} = \sum_{j=1}^{J} x_{jli} \qquad \text{oder} \qquad x_{\cdot l \cdot} = \sum_{j=1}^{J} \sum_{i=1}^{n_{jl}} x_{jli} \qquad \text{oder} \qquad x_{\cdot \cdot \cdot} = \sum_{j=1}^{J} \sum_{l=1}^{L} \sum_{i=1}^{n_{jl}} x_{jli}
$$

Analog werden (marginale) arithmetische Mittel bezeichnet:

$$
\bar{x}_{\cdot li} = \frac{1}{J} \sum_{j=1}^{J} x_{jli} \equiv \frac{x_{\cdot li}}{J} \quad \text{oder} \quad \bar{x}_{\cdot l} = \frac{1}{n_{\cdot l}} \sum_{j=1}^{J} \sum_{i=1}^{n_{jl}} x_{jli} \equiv \frac{x_{\cdot l}}{n_{\cdot l}}
$$
  
oder 
$$
\bar{x}_{\cdot \cdot \cdot} = \frac{1}{n_{\cdot \cdot}} \sum_{j=1}^{J} \sum_{l=1}^{L} \sum_{i=1}^{n_{jl}} x_{jli} \equiv \frac{x_{\cdot \cdot \cdot}}{n_{\cdot \cdot \cdot}}
$$

**Parameterschätzung:** Die Kleinste-Quadrate-Schätzer (KQS)  $\hat{\mu}_{il}$  für  $\mu_{il}$  (für  $j = 1, \ldots, J$  und  $l = 1, \ldots, L$ ) in obigem Modell [\(96\)](#page-322-0) sind die Lösung von

$$
\varepsilon' \varepsilon \equiv \sum_{j=1}^{J} \sum_{l=1}^{L} \sum_{i=1}^{n_{jl}} (Y_{jli} - \mu_{jl})^2 \stackrel{!}{=} \text{minimal in allen } \mu_{jl}
$$

Dies liefert  $\hat{\mu}_{jl} = \overline{Y}_{jl}$  und  $\hat{\varepsilon}_{jli} := Y_{jli} - \overline{Y}_{jl}$  als Residuen. Die Residuenquadratesumme (RSS) ergibt sich also zu

<span id="page-323-0"></span>
$$
RSS = \sum_{j=1}^{J} \sum_{l=1}^{L} \sum_{i=1}^{n_{jl}} (Y_{jli} - \bar{Y}_{jl.})^2
$$
\n(97)

Hierfür gilt dieselbe Bemerkung wie die unter Gleichung (77) auf Seite 302 zur Berechnung von  $\hat{\mu}$  und der RSS.

#### "Interessante" Hypothesen  $11.2.1.1$

Die Hypothese der Gleichheit aller Erwartungswerte (cell means) lautet

$$
H_0: \mu_{11} = \ldots = \mu_{JL} \tag{98}
$$

und bedeutet, dass beide Faktoren keinen Einfluss haben. Sie ist äquivalent zu der Form  $H_0^{(1)}$ :  $\mu_{jl} - \mu_{JL} = 0 \ \forall (j,l) \neq (J,L)$  mit  $j = 1,\ldots,J, l = 1,\ldots,L$ , die sich mit der  $((JL-1) \times JL)$ -Matrix  $C = [I_{JL-1}]-1_{JL-1}$  vom Rang  $JL-1$  als eine lineare Bedingung  $C\mu = 0$  and en Parametervektor  $\mu$  formulieren lässt. Unter  $H_0$  vereinfacht sich das Modell zu  $Y_{jli} = \mu_0 + \varepsilon_{jli}$ und der KQS  $\hat{\mu}_0$  für  $\mu_0$  wird als Lösung von

$$
\sum_{j=1}^{J} \sum_{l=1}^{L} \sum_{i=1}^{n_{jl}} (Y_{jli} - \mu_0)^2 \stackrel{!}{=} \text{minimal in } \mu_0
$$

zu  $\hat{\mu}_0 = \bar{Y}_{...}$  ermittelt. Die Residuenquadratesumme unter  $H_0$  ist demnach

$$
RSS_{H} = \sum_{j=1}^{J} \sum_{l=1}^{L} \sum_{i=1}^{n_{jl}} (Y_{jli} - \bar{Y}_{...})^{2}
$$

(Siehe auch die Bemerkung unter Gleichung (77) auf Seite 302.) Völlig analog zum einfaktoriellen Modell erhalten wir (durch Teleskopieren gemäß  $Y_{jli} - \bar{Y}_{m} = Y_{jli} - \bar{Y}_{jl} + \bar{Y}_{jl} - \bar{Y}_{m}$  und anschließendes Quadrieren sowie Summieren) die orthogonale Zerlegung

<span id="page-323-1"></span>
$$
RSS_{H} = RSS + \sum_{j=1}^{J} \sum_{l=1}^{L} n_{jl} (\bar{Y}_{jl.} - \bar{Y}_{...})^{2}
$$
 (99)

Damit ist  $H_0$  unter Verwendung von (97) und (99) mit Hilfe der F-Teststatistik in (79) testbar, wobei dim $(\mu) = JL$  und Rang $(C) = JL - 1$  ist. Ferner gilt die Bemerkung unter (79) bzgl. der Anforderung an die Zellhäufigkeiten auch hier.

Wird  $H_0$  nicht verworfen, sind weitere inferenzstatistische Vergleiche der cell means faktisch überflüssig. Anderenfalls ist es in der Regel interessant, genauer zu klären, wie die Faktoren A und B wirken.

Für die Formulierung weiterer, typischer Hypothesen, die die Einflüsse der verschiedenen Levels der beiden Faktoren A und B separat bzw. die (noch näher zu spezifizierende) Interaktion zwischen A und B betreffen, ist als "Anschauungsmaterial" die in Tab. 2 folgende, aus [53, Hocking (1996), S. 437] stammende Darstellung der cell means für den Fall eines Faktors A mit  $J=3$ Levels und eines Faktors B mit  $L = 4$  Levels hilfreich. Die Tabelle zeigt neben den cell means  $\mu_{il}$ jeder Faktorlevelkombination  $(j, l)$  auch deren Zeilenmittelwerte  $\bar{\mu}_i$ , bzw. Spaltenmittelwerte  $\bar{\mu}_i$ in ihren Rändern. Diese werden daher die marginalen Erwartungswerte von A bzw. B genannt.
Tabelle 2: Tabellarische Darstellung der cell means inkl. der marginalen Erwartungswerte in einem zweifaktoriellen Design.

| Faktor B      |               |               |               |                 |                 |                 |
|---------------|---------------|---------------|---------------|-----------------|-----------------|-----------------|
| j \ 1         | 1             | 2             | 3             | 4 = L           |                 |                 |
| 1             | $\mu_{11}$    | $\mu_{12}$    | $\mu_{13}$    | $\mu_{14}$      | $\bar{\mu}_1$ . |                 |
| Faktor A      | 2             | $\mu_{21}$    | $\mu_{22}$    | $\mu_{23}$      | $\mu_{24}$      | $\bar{\mu}_2$ . |
| 3 = J         | $\mu_{31}$    | $\mu_{32}$    | $\mu_{33}$    | $\mu_{34}$      | $\bar{\mu}_3$ . |                 |
| $\bar{\mu}_1$ | $\bar{\mu}_2$ | $\bar{\mu}_3$ | $\bar{\mu}_4$ | $\bar{\mu}_5$ . |                 |                 |

## Haupteffekt-Hypothesen:

Eine Frage kann sein, ob A allein betrachtet, also ohne Berucksichtigung der Existenz verschie- ¨ dener Levels von B, einen Einfluss auf die cell means hat. Man nennt diesen potenziellen Einfluss Haupteffekt von A oder – angesichts der tabellarischen Darstellung – auch Zeileneffekt und meint damit (potenzielle) Unterschiede zwischen den marginalen Erwartungswerten  $\bar{\mu}_1, \ldots, \bar{\mu}_J$ . von A, weswegen Haupteffekt-Hypothesen für A stets Hypothesen über die marginalen Erwartungswerte von A sind. D. h., der Einfluss der Levels von A wird gemittelt über alle Levels von B analysiert. Die (wesentlichste) Haupteffekt-Hypothese für A lautet

$$
H_A: \bar{\mu}_1 = \ldots = \bar{\mu}_J. \tag{100}
$$

Zur Interpretation: Es kann (z. B.) geschehen,

- $\bullet$  dass  $H_A$  nicht verworfen wird, obwohl Unterschiede zwischen den A-Levels existieren, wenn diese Unterschiede jedoch von den B-Levels abhängen und sich "herausmitteln", oder
- dass umgekehrt  $H_A$  allein aufgrund eines (hinreichend großen) Einflusses von A innerhalb eines einzelnen B-Levels verworfen wird, obwohl A in den anderen B-Levels keinen Einfluss hat.

Einerseits sollte das Ergebnis des Tests von  $H_A$  daher gewissermaßen als vorläufig angesehen werden, denn die detaillierte Klärung der Ursache für die Testentscheidung bedarf weitergehender Untersuchungen (und führt in natürlicher Weise zum Thema der multiplen Erwartungswertvergleiche).

Andererseits kann  $H_A$  auch schon für sich genommen von abschließendem Interesse sein: Falls eigentlich ein über alle B-Levels hinweg gleichmäßig "bestes" A-Level gesucht ist, dieses aber nicht zu ersteht<br>seit dem Parakische ist (sesentrall) derinier A-Level skraatskal, welches immerkin im Danskalnitt äber existiert, so ist (eventuell) dasjenige A-Level akzeptabel, welches immerhin *im Durchschnitt über* alle B-Levels am besten abschneidet. Dann ist ein Vergleich der marginalen Erwartungswerte von A adäquat und schon ausreichend.

Für den Faktor B gelten die obigen Ausführungen analog. Die (wesentlichste) **Haupteffekt-**Hypothese für B lautet

$$
H_B: \bar{\mu}_1 = \ldots = \bar{\mu}_L \tag{101}
$$

Bemerkungen: Die Hypothesen  $H_A$  und  $H_B$  sind jeweils äquivalent zu

$$
H_A^{(2)} : \bar{\mu}_j = \bar{\mu}. \ \forall \ 1 \le j \le J - 1 \qquad \text{bzw.} \qquad H_B^{(2)} : \bar{\mu}_l = \bar{\mu}. \ \forall \ 1 \le l \le L - 1 \tag{102}
$$

Die Bestimmung der zu  $H_A$  und  $H_B$  gehörenden F-Teststatistiken, deren allgemeine Form in [\(79\)](#page-311-0) steht, kann daher z. B. auch mit Hilfe der Hypothesenmatrizen für  $H_A^{(2)}$  $\mathcal{H}_A^{(2)}$  und  $H_B^{(2)}$  $B^{(2)}$  geschehen. Wir sparen uns hier aber weitere Details.

Die Differenz  $\bar{\mu}_{j}$ . –  $\bar{\mu}$ . heißt Haupteffekt von A für Level j und  $\bar{\mu}_{l}$  –  $\bar{\mu}$ . heißt Haupteffekt von  $B$  für Level  $l$ .

#### Die Hypothese keiner Interaktion:

Wie sich zeigen wird, gestaltet sich die Interpretation des Testergebnisses für  $H_A$  abhängig davon, ob die Unterschiede zwischen den A-Levels von den B-Levels abhängen oder nicht. Daher betrachten wir diesen Sachverhalt nun etwas näher: Falls für zwei A-Levels  $j_1 \neq j_2$  und zwei B-Levels  $l_1 \neq l_2$  gilt

<span id="page-325-0"></span>
$$
\mu_{j_1, l_1} - \mu_{j_2, l_1} = \mu_{j_1, l_2} - \mu_{j_2, l_2},\tag{103}
$$

so ist offensichtlich der Unterschied zwischen den beiden A-Levels  $j_1$  und  $j_2$  im B-Level  $l_1$  derselbe wie im B-Level  $l_2$ . Zu [\(103\)](#page-325-0) ist

$$
\mu_{j_1, l_1} - \mu_{j_1, l_2} = \mu_{j_2, l_1} - \mu_{j_2, l_2}
$$
\n(104)

äquivalent, sodass also auch der Unterschied zwischen den B-Levels  $l_1$  und  $l_2$  unverändert bleibt, wenn von A-Level  $j_1$  zu  $j_2$  gewechselt wird. Dies ist die Definition dafür, dass die A-Levels  $j_1$ und  $j_2$  mit den B-Levels  $l_1$  und  $l_2$  nicht interagieren.

Ist die Beziehung [\(103\)](#page-325-0) für *alle* A-Level-Paare und B-Level-Paare erfüllt, so sagt man, dass zwischen A und B keine Interaktion besteht. Die entsprechende Hypothese keiner Interaktion – kurz, aber etwas widersinnig auch Interaktionshypothese genannt – lautet also

<span id="page-325-1"></span>
$$
H_{AB}: \mu_{j_1, l_1} - \mu_{j_1, l_2} - (\mu_{j_2, l_1} - \mu_{j_2, l_2}) = 0 \quad \forall \ 1 \le j_1 \ne j_2 \le J, \ 1 \le l_1 \ne l_2 \le L \tag{105}
$$

Bemerkungen: Die Hypothese  $H_{AB}$  ist äquivalent zu

$$
H_{AB}^{(2)}: \mu_{jl} - \bar{\mu}_{j.} - \bar{\mu}_{.l} + \bar{\mu}_{..} = 0 \quad \forall \ 1 \le j \le J - 1, \ 1 \le l \le L - 1 \tag{106}
$$

Offenbar ist  $\mu_{jl} - \bar{\mu}_{j} - \bar{\mu}_{l} + \bar{\mu}_{m} = \mu_{jl} - (\bar{\mu}_{m} + \bar{\mu}_{j} - \bar{\mu}_{m} + \bar{\mu}_{l} - \bar{\mu}_{m})$  und stellt somit die Differenz zwischen  $\mu_{il}$  und dem Wert dar, der erwartet würde, wenn die Faktoren A und B rein additiv über ihre Haupteffekte  $\bar{\mu}_j - \bar{\mu}_m$  und  $\bar{\mu}_l - \bar{\mu}_m$  wirkten. Diese Differenz heißt Interaktionseffekt des A-Levels j mit dem B-Level l. Trifft die Interaktionshypothese nicht zu, sagt man, dass Interaktionseffekte vorliegen.

#### <span id="page-325-2"></span>11.2.1.2 Interaktion oder nicht? Grafische Darstellung

Für die Darstellung von Interaktionseffekten steht als grafisches Werkzeug der sogenannte Interaktionsplot zur Verfügung. Zu seiner Motivation ist zu beachten, dass unter der Hypothese  $H_{AB}$ keiner Interaktion für feste  $l_1 \neq l_2$  und beliebiges j (bzw. für feste  $j_1 \neq j_2$  und beliebiges l) aus [\(105\)](#page-325-1) folgt:

$$
\mu_{jl_1} - \mu_{jl_2} = \bar{\mu}_{\cdot l_1} - \bar{\mu}_{\cdot l_2} \qquad \text{(bzw.} \qquad \mu_{j_1 l} - \mu_{j_2 l} = \bar{\mu}_{j_1 \cdot} - \bar{\mu}_{j_2 \cdot})
$$

Expressis verbis: Der Wirkungsunterschied zwischen den B-Faktorlevels  $l_1$  und  $l_2$  (also der Abstand von  $\mu_{jl_1}$  zu  $\mu_{jl_2}$ ) ist entlang der "*j*-Achse" (also für verschiedene A-Levels) konstant, nämlich gleich  $\bar{\mu}_{\cdot l_1} - \bar{\mu}_{\cdot l_2}$ . Die <u>(Wirkungs-)Profile</u> ( $\mu_{1l_1}, \ldots, \mu_{Jl_1}$ ) und ( $\mu_{1l_2}, \ldots, \mu_{Jl_2}$ ) des Faktors A für zwei verschiedene B-Levels  $l_1$  und  $l_2$  sind also "parallel". Da  $l_1$  und  $l_2$  zwar fest, aber<br>halialis waren ain belalisk alle LB parfile von Falten A, parallel". Ek er die silt analys für die beliebig waren, sind folglich *alle L* Profile von Faktor A "parallel". Eben dies gilt analog für die  $j = 1, \ldots, J$  Profile  $(\mu_{i1}, \ldots, \mu_{iL})$  des Faktors B.

Der beschriebene Sachverhalt kann grafisch veranschaulicht werden, indem für jedes Level  $l =$  $1, \ldots, L$  des Faktors B die Elemente  $\mu_{jl}$  des Profils  $(\mu_{1l}, \ldots, \mu_{Jl})$  des Faktors A gegen  $j =$ 1, . . . , J gezeichnet werden. Dadurch, dass jedes der L A-Profile durch einen eigenen Polygonzug repräsentiert wird, ist dann unter  $H_{AB}$  Parallelität dieser Polygonzüge zu beobachten. Völlig analog gilt dies für eine entsprechende Grafik der  $J$  B-Profile. Beides wird in den Abbn. [64](#page-326-0) bis [66](#page-326-1) beispielhaft dargestellt, die Interaktionsplots mit klar erkennbar parallelen Profilen im Fall keiner Interaktion zwischen A und B zeigen.

<span id="page-326-0"></span>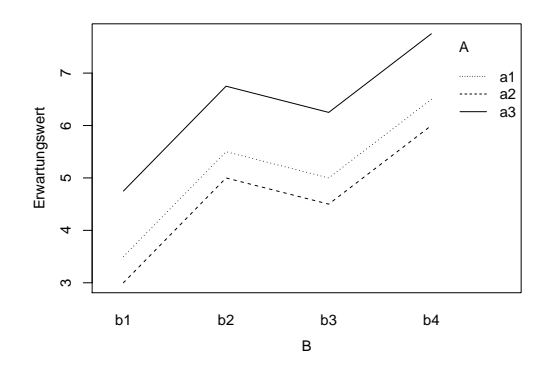

<span id="page-326-2"></span>Abbildung 64: Design mit zwei Faktoren A und B ohne Interaktion: Parallele B-Profile  $(\mu_{j1}, \ldots, \mu_{jL}),$  hier für  $j = 1, \ldots, J = 3.$ 

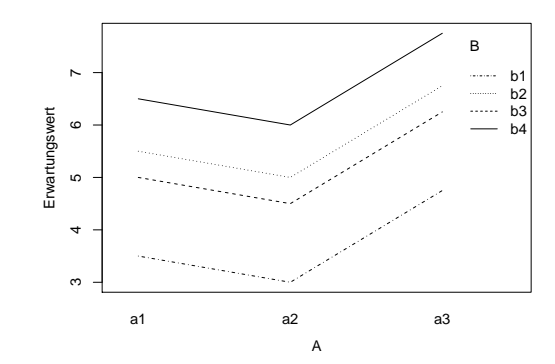

Abbildung 65: Design mit zwei Faktoren A und B ohne Interaktion: Parallele A-Profile  $(\mu_{1l}, \ldots, \mu_{Jl}),$  hier für  $l = 1, \ldots, L = 4.$ 

<span id="page-326-1"></span>Eine die Vorstellung eventuell noch etwas weiter unterstutzende Veranschaulichung des Kon- ¨ zeptes von Interaktion ist die perspektivische Darstellung der dreidimensionalen "Erwartungs-<br>muste Okarlië beiten die schweize in der der der der September in der der internale schweize werte-Oberfläche"  $\mu_{jl}$  über  $(j, l)$ , wie sie in Abb. [66](#page-326-1) für das Szenario zu sehen ist, welches den Interaktionsplots in den Abbn. [64](#page-326-0) und [65](#page-326-2) zugrundeliegt. Es ist in Abb. [66](#page-326-1) einigermaßen gut zu erkennen, wie das A-Profil beim Wechsel von einem B-Level zu einem anderen quasi als Ganzes parallel nach oben oder unten (bzgl. der vertikalen Achse) "wandert". Analog verhält es sich mit den B-Profilen beim Wechseln entlang der A-Level-Achse.

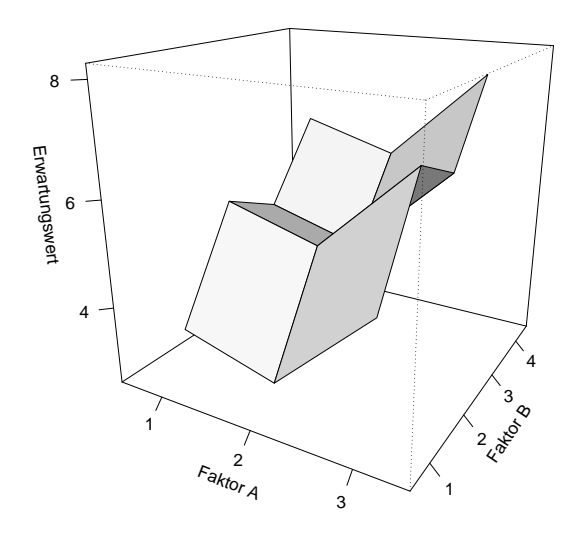

Abbildung 66: Design mit zwei Faktoren A und B *ohne* Interaktion: Die "Erwartungswerte-Oberfläche".

<span id="page-327-0"></span>Im Gegensatz zu obigem zeigen wir nun in den Abbn. [67](#page-327-0) und [68](#page-327-1) beispielhaft zwei Interaktionsplots in einem Szenario mit Interaktionseffekten zwischen A und B. Sie zeigen Profile, die nicht parallel sind.

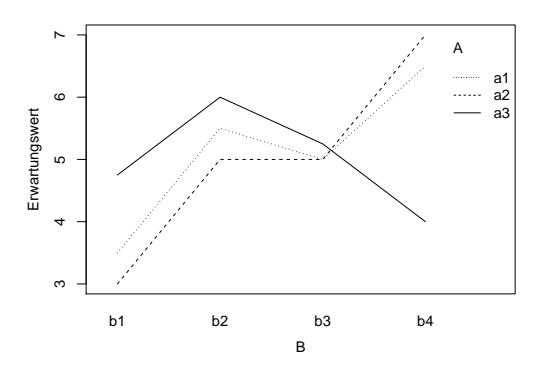

<span id="page-327-1"></span>Abbildung 67: Design mit zwei Faktoren A und B mit Interaktion: Nicht-parallele B-Profile  $(\mu_{j1}, \ldots, \mu_{jL}),$  hier für  $j = 1, \ldots, J = 3.$ 

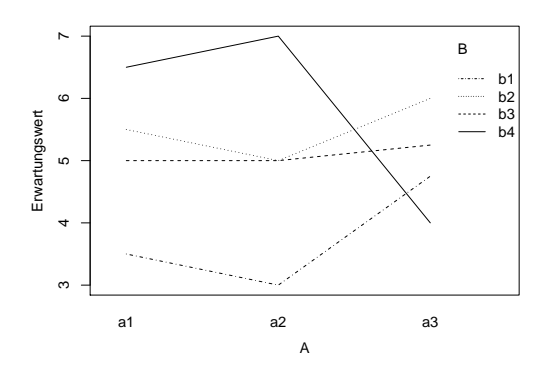

Abbildung 68: Design mit zwei Faktoren A und B mit Interaktion: Nicht-parallele A-Profile  $(\mu_{1l}, \dots, \mu_{Jl})$  hier für  $l = 1, \dots, L = 4$ .

<span id="page-327-2"></span>Abb. [69](#page-327-2) zeigt die dreidimensionale "Erwartungswerte-Oberfläche"  $\mu_{jl}$  über  $(j, l)$  für zwei Fakto-<br>seu artik Interektione Die "Oberfläche" erint einen erheblich imsereläusene Verlauf als im Peieriel ren **mit** Interaktion: Die "Oberfläche" zeigt einen erheblich irreguläreren Verlauf als im Beispiel<br>skus Interaktion ohne Interaktion.

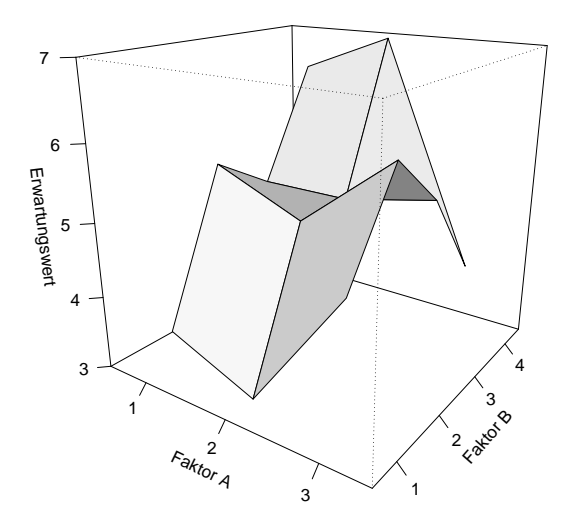

Abbildung 69: Die "Erwartungswerte-Oberfläche".

#### 11.2.1.3 Zur Interpretation der Testergebnisse

Die Konsequenz aus dem Erfülltsein von  $H_{AB}$  ist, dass in diesem Fall die Haupteffekt-Hypothesen  $H_A$ und $H_B$ jeweils sogar äquivalent zu den "stärkeren" Hypothesen

$$
H_A^{(0)}: \mu_{1l} = \ldots = \mu_{Jl} \ \forall \ 1 \le l \le L \quad \text{bzw.} \quad H_B^{(0)}: \mu_{j1} = \ldots = \mu_{jL} \ \forall \ 1 \le j \le J \tag{107}
$$

sind, wie sich mit Hilfe von  $H_{AB}^{(2)}$  in der Form  $\mu_{jl} - \bar{\mu}_{\cdot l} = \bar{\mu}_{j\cdot} - \bar{\mu}_{\cdot\cdot} \forall 1 \leq j \leq J-1, 1 \leq l \leq L-1$ nachweisen lässt.

Für die korrekte Interpretation der Ergebnisse der Tests von  $H_A$  oder  $H_B$  muss daher bekannt sein, ob zwischen Faktor A und B eine Interaktion vorliegt. Denn:

- Ohne eine Interaktion zwischen A und B bedeutet  $H_A$  also, dass innerhalb eines jeden B-Levels kein Unterschied zwischen den A-Levels existiert, und analog für  $H_B$ , dass innerhalb eines jeden A-Levels kein Unterschied zwischen den B-Levels ist.
- Mit einer A-B-Interaktion bedeutet  $H_A$  dann lediglich, dass der Faktor A im Durchschnitt  $\ddot{\textbf{u}}$  iber alle B-Levels – also im marginalen Sinne – keinen Einfluss hat. (Entsprechendes gilt für  $H_B$ .)

Kommen wir daher noch einmal zurück zu den vier "interessanten" Hypothesen:

- $H_0$  bedeutet: Kein Einfluss der Faktoren A und B.
- $H_{AB}$  bedeutet: Keine A-B-Interaktion, d. h., der Einfluss des einen Faktors hängt nicht vom anderen Faktor ab.
- $H_A$  bedeutet: Falls  $H_{AB}$  erfüllt ist, ist Faktor A ohne jeglichen Einfluss; falls  $H_{AB}$  nicht erfüllt ist, hat Faktor A nur im Durchschnitt über alle B-Levels keinen Einfluss (ist also ohne marginalen Einfluss).
- $H_B$  bedeutet: Falls  $H_{AB}$  erfüllt ist, ist Faktor B ohne jeglichen Einfluss; falls  $H_{AB}$  nicht erfüllt ist, hat Faktor B nur im Durchschnitt über alle A-Levels keinen Einfluss (ist also ohne marginalen Einfluss).

Obschon sich jede der vier Hypothesen bei angemessener Interpretation separat betrachten lässt, ist es also naheliegend, erst  $H_0$ , dann  $H_{AB}$  und schließlich  $H_A$  oder/und  $H_B$  zu testen: Kann  $H_0$  nicht verworfen werden, brauchen die übrigen gar nicht in Betracht gezogen zu werden; wird  $H_{AB}$  verworfen, müssen  $H_A$  und  $H_B$  im marginalen Sinne interpretiert werden; falls  $H_{AB}$ nicht verworfen werden kann, sind  $H_A$  und  $H_B$  äquivalent zu den "stärkeren" Hypothesen  $H_A^{(0)}$ A bzw.  $H_B^{(0)}$  $B_B^{(0)}$  und die jeweiligen Testergebnisse entsprechend zu interpretieren.

Die konkrete Durchführung der Hypothesentests erfordert die Berechnung der jeweiligen Teststatistiken, womit wir uns in den folgenden Abschnitten befassen. Im Zwei-Faktoren-Modell unterscheiden sich balancierter und unbalancierter Fall allerdings in ihrer formalen Komplexität stärker als im Ein-Faktor-Modell, sodass wir uns der Einfachheit halber (zunächst) auf den balancierten Versuchsplan beschränken. Außerdem gestaltet sich die Darstellung der Tests der bisher im cell means-Modell [\(96\)](#page-322-0) beschriebenen Hypothesen in der Parametrisierung als Faktoreffekte-Modell etwas anschaulicher, weswegen wir im Folgenden gleich zu jener Parametrisierung übergehen.

## <span id="page-329-5"></span>11.2.2 Der balancierte Versuchsplan

Im balancierten Versuchsplan ist  $n_{il} \equiv n$ , sodass sich Modell [\(96\)](#page-322-0) vereinfacht zu

<span id="page-329-0"></span>
$$
Y_{jli} = \mu_{jl} + \varepsilon_{jli} \qquad \text{für } i = 1, ..., n, \ j = 1, ..., J, \ l = 1, ..., L,
$$
\n(108)

mithin ist  $N = JLn$ . Es sei  $n > 1$ , da Inferenz sonst nicht ohne Weiteres möglich ist.

#### 11.2.2.1 Faktoreffekte-Parametrisierung und ihre Schätzer

Das cell means-Modell [\(108\)](#page-329-0) lässt sich auch als Faktoreffekte-Modell mit Interaktionsterm wie folgt parametrisieren:

<span id="page-329-1"></span>
$$
Y_{jli} = \mu_0 + \alpha_j + \beta_l + (\alpha \beta)_{jl} + \varepsilon_{jli} \quad \text{für } i = 1, ..., n, \ j = 1, ..., J, \ l = 1, ..., L,
$$
 (109)

wobei  $\mu_0$  das Gesamtmittel ist,  $\alpha_j$  der Haupteffekt des j-ten Levels von Faktor A,  $\beta_l$  der Haupteffekt des *l*-ten Levels von Faktor B und  $(\alpha\beta)_{il}$  der Interaktionseffekt beim *j*-ten Level von Faktor A und *l*-ten Level von Faktor B. (Dabei hat die Notation  $(\alpha \beta)_{jl}$ " nichts mit einer Multipli-<br>ketter as twee zondern zell von derzof kinnetisme zu welchen Feltzung dieser Intensktiensterm kation zu tun, sondern soll nur darauf hinweisen, zu welchen Faktoren dieser Interaktionsterm gehört; er könnte stattdessen auch  $\gamma_{il}$  heißen.)

Modell [\(109\)](#page-329-1) ist überparametrisiert und um die Identifizierbarkeit der Parameter zu gewährleisten, müssen sie (z. B.) die folgende Bedingung erfüllen:

<span id="page-329-2"></span>
$$
\alpha = \beta = (\alpha \beta)_l = (\alpha \beta)_j = 0 \quad \text{für alle } l = 1, \dots, L \text{ und } j = 1, \dots, J \tag{110}
$$

#### Bemerkungen:

1. Die Beziehungen zwischen den beiden Parametrisierungen [\(108\)](#page-329-0) und [\(109\)](#page-329-1) unter der Identifizierungsbedingung [\(110\)](#page-329-2) lassen sich ableiten, indem die Erwartungswerte der rechten Seiten von [\(108\)](#page-329-0) und [\(109\)](#page-329-1) (also ohne  $\varepsilon_{jli}$ ) gleichgesetzt und geeignet summiert werden. Zum Beispiel ist

$$
\mu_{\cdot\cdot} = LJ\mu_0 \qquad \text{und somit} \qquad \mu_0 = \bar{\mu}_{\cdot\cdot}
$$

oder für ein beliebiges  $1 \leq j \leq J$  ist

<span id="page-329-4"></span>
$$
\mu_{j} = L\mu_0 + L\alpha_j \quad \text{und somit} \quad \alpha_j = \bar{\mu}_{j} - \mu_0 = \bar{\mu}_{j} - \bar{\mu}. \quad (111)
$$

Analog folgt  $\beta_l = \bar{\mu}_{\cdot l} - \bar{\mu}_{\cdot \cdot}$  und schließlich  $(\alpha \beta)_{jl} = \mu_{jl} - \bar{\mu}_{j} - \bar{\mu}_{\cdot l} + \bar{\mu}_{\cdot \cdot}$ 

2. Die Faktoreffekte-KQS $\hat{\mu}_0,\,\hat{\alpha}_j,\,\hat{\beta}_l$  und  $\widehat{(\alpha\beta)}_{jl}$  für alle  $j$  und  $l$  ergeben sich durch Lösen der jeweiligen Minimierungsprobleme unter Beachtung der Identifizierungsbedingung [\(110\)](#page-329-2). Es zeigt sich, dass man sie durch Einsetzen der cell means-KQS $\hat{\mu}_{jl} = \bar{Y}_{jl}$ in die Beziehungen zwischen den Parametrisierungen [\(108\)](#page-329-0) und [\(109\)](#page-329-1) erhält. Tab. [3](#page-329-3) enthält diese Beziehungen sowie die entsprechenden KQS.

<span id="page-329-3"></span>Tabelle 3: Beziehungen zwischen Faktoreffekten und "cell means" im zweifaktoriellen balancierten Design mit Interaktion: Parameter und ihre Schätzer.

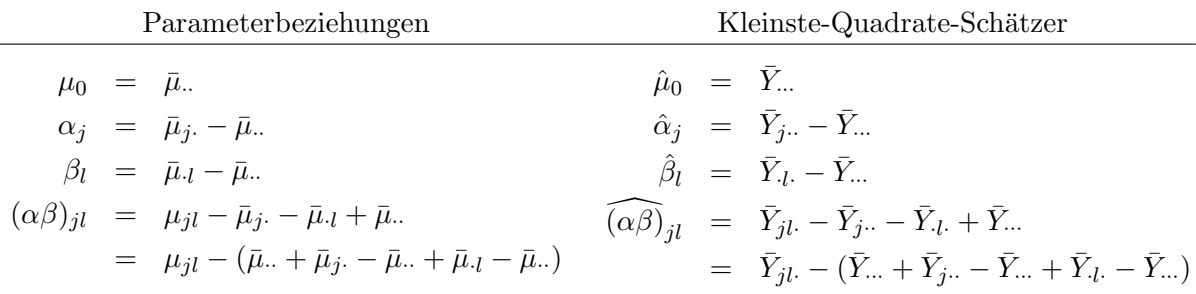

# 11.2.2.2 Die "interessanten" Hypothesen

Aufgrund der in [\(111\)](#page-329-4) und der in der Zeile direkt darunter angegebenen Beziehung zwischen den beiden Parametrisierungen gelten für die in §[11.2.1.1](#page-323-0) besprochenen "interessanten" Hypothesen<br>die falsen der Ämischname die folgenden Äquivalenzen:

- $H_{AB}^{(2)} \Longleftrightarrow (\alpha \beta)_{jl} = 0$  für alle  $j = 1, \ldots, J$  und  $l = 1, \ldots, L$ . Bedeutung: Keine A-B-Interaktion, d. h., der Einfluss des einen Faktors hängt nicht vom anderen Faktor ab.
- $H_A^{(2)} \Longleftrightarrow \alpha_1 = \ldots = \alpha_J = 0.$ Bedeutung: Falls  $H_{AB}$  erfüllt: Faktor A ohne Einfluss. Falls  $H_{AB}$  nicht erfüllt: Faktor A im Durchschnitt über alle B-Levels ohne Einfluss  $(=$  ohne marginalen Einfluss).
- $H_B^{(2)} \Longleftrightarrow \beta_1 = \ldots = \beta_L = 0.$ Bedeutung: Analog zu  $H_A^{(2)}$  $\mathcal{A}^{(2)}$ .
- $H_0 \Longleftrightarrow \alpha_j = 0$  und  $\beta_l = 0$  und  $(\alpha \beta)_{jl} = 0$  für alle  $j = 1, \ldots, J$  und  $l = 1, \ldots, L$ . Bedeutung: Weder A noch B haben einen Einfluss.

Jede der vier Hypothesen  $H_0$ ,  $H_{AB}$ ,  $H_A$  und  $H_B$  lässt sich unter Verwendung einer geeigneten Hypothesenmatrix **C** als eine lineare Bedingung an den cell means-Vektor  $\mu = (\mu_{11}, \dots, \mu_{JL})'$ schreiben. Um eine solche Hypothese  $H_* : \mathbf{C}\mu = \mathbf{0}$  zu testen, müssen – wie üblich – die Residuenquadratesumme  $RSS_{H_*}$  unter dieser Hypothese  $H_*$  und der Rang von C bestimmt werden, damit die übliche F-Teststatistik der Art [\(79\)](#page-311-0) zur Anwendung kommen kann (mit der RSS aus  $(97)$ .

Der Rang der Matrix C wird je nach Hypothese Freiheitsgrad des Faktors bzw. des Interaktionseffektes (oder kurz: Freiheitsgrad der Hypothese) genannt.

Tab. [4](#page-330-0) zeigt die für die betrachteten vier Hypothesen notwendigen Ergebnisse – für den balancierten Fall – ohne Herleitung (eine solche findet sich z. B. in [\[88,](#page-401-0) Seber (1977)], §9.2.2).

<span id="page-330-0"></span>Tabelle 4: Für vier Nullhypothesen die zugehörigen "Sums of Squares" und Freiheitsgrade ihrer Hypothesenmatrix in einem zweifaktoriellen balancierten Design mit Interaktion.

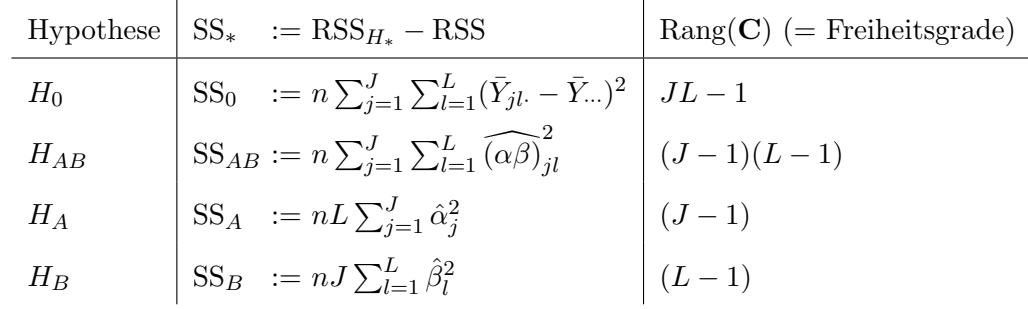

## 11.2.2.3 Orthogonale Varianzzerlegung und ANOVA-Tabelle

Die Interpretation der in der obigen Tabelle auftretenden Quadratsummen SS<sup>∗</sup> wird durch die folgenden Überlegungen erleichtert: Die Abweichung einer Beobachtung  $Y_{jli}$  vom Gesamtmittelwert  $\bar{Y}_{...}$  (also vom KQS im Modell ohne jegliche Faktoreinflüsse  $Y_{jli} = \mu_0 + \varepsilon_{jli}$ ) kann wie folgt in die Abweichung des Faktorstufen-Mittelwertes vom Gesamtmittelwert und die Abweichung der Beobachtung vom Faktorstufen-Mittelwert zerlegt werden:

$$
Y_{jli} - \bar{Y}_{\cdots} = \bar{Y}_{jl.} - \bar{Y}_{\cdots} + \underbrace{Y_{jli} - \bar{Y}_{jl.}}_{\equiv \hat{\varepsilon}_{jli}}
$$

Weiter wird  $\bar{Y}_{jl}$ . –  $\bar{Y}_{\cdots}$  (= Abweichung des Faktorstufen-Mittelwertes vom Gesamtmittelwert) in die Anteile der Faktoreffekte und des Interaktionseffekts zerlegt:

$$
\bar{Y}_{jl\cdot} - \bar{Y}_{\cdot\cdot\cdot} \;\; = \;\; \underbrace{\bar{Y}_{j\cdot\cdot} - \bar{Y}_{\cdot\cdot\cdot}}_{\text{A-Effekt}} + \underbrace{\bar{Y}_{l\cdot} - \bar{Y}_{\cdot\cdot\cdot}}_{\text{B-Effekt}} + \underbrace{\bar{Y}_{jl\cdot} - \bar{Y}_{j\cdot\cdot} - \bar{Y}_{l\cdot} + \bar{Y}_{\cdot\cdot\cdot}}_{\text{AB-Interaktionseffekt}} \equiv \hat{\alpha}_j + \hat{\beta}_l + \widehat{(\alpha\beta)}_{jl}
$$

Entsprechend der obigen Zerlegungen kann die Gesamtstreuung in den Beobachtungen

$$
SS_{Total} = \sum_{j=1}^{J} \sum_{l=1}^{L} \sum_{i=1}^{n} (Y_{jli} - \bar{Y}_{...})^2
$$
\n(112)

in Anteile der (Haupt-)Effekte, des Interaktionseffekts und der (durch das Modell nicht weiter erklärbaren) Residuen zerlegt werden, da sich beim Summieren der quadrierten Zerlegung die gemischten Produkte eliminieren. Dies gilt jedoch nur im balancierten Fall; im Allgemeinen ist es falsch! Man erhält die orthogonale Zerlegung der Gesamtstreuung:

<span id="page-331-1"></span>
$$
SS_{Total} = nL \sum_{j=1}^{J} \hat{\alpha}_j^2 + nJ \sum_{l=1}^{L} \hat{\beta}_l^2 + n \sum_{j=1}^{J} \sum_{l=1}^{L} (\widehat{\alpha \beta})_{jl}^2 + \sum_{j=1}^{J} \sum_{l=1}^{L} \sum_{i=1}^{n} \hat{\varepsilon}_{jli}^2
$$
(113)  

$$
\equiv SS_A \equiv SS_B \equiv SS_{AB}
$$

<span id="page-331-0"></span>und offenbar ist  $SS_0 = SS_A + SS_B + SS_{AB}$ . Diese "sums of squares" werden üblicherweise in einer ANOVA-Tabelle dokumentiert wie in Tab. [5](#page-331-0) gezeigt.

| Streuungsquelle<br>(source of<br>variation)                 | Freiheitsgra-<br>de (degrees<br>of freedom) | Summe der Abweichungs-<br>quadrate (sums of squares)                                                                          | Mittlere Abwei-<br>chungsquadratesum-<br>me (mean squares) | $F-$<br>Stat.<br>$(H_*)$             |
|-------------------------------------------------------------|---------------------------------------------|----------------------------------------------------------------------------------------------------|------------------------------------------------------------|--------------------------------------|
| Zwischen den Fak-<br>torstufen (between)<br>treatments)     | $JL-1$                                      | ${\rm SS}_0 = n \sum_{i}^{\infty} \sum_{l}^{\infty} (\bar{Y}_{jl\cdot} - \bar{Y}_{\cdot\cdot\cdot})^2$<br>$i=1$ $l=1$         | $S_0^2 = \frac{SS_0}{IL - 1}$                              | $\frac{S_0^2}{S^2}$<br>$(H_0)$       |
| Faktor-A-<br>Haupteffekte<br>(A main effects)               | $J-1$                                       | $SS_A = nL \sum_{i}^{\infty} \hat{\alpha}_j^2$                                                                                | $S_A^2 = \frac{SS_A}{I-1}$                                 | $\frac{S_A^2}{S^2}$<br>$(H_A)$       |
| Faktor-B-<br>Haupteffekte<br>(B main effects)               | $L-1$                                       | $\text{SS}_B = nJ\sum \hat{\beta}_l^2$                                                                                        | $S_B^2 = \frac{SS_B}{L-1}$                                 | $\frac{S_B^2}{S^2}$<br>$(H_B)$       |
| A-B-Interakti-<br>onseffekte (AB<br>interactions)           |                                             | $(J-1)(L-1)$ $\left  SS_{AB} = n \sum_{i}^{J} \sum_{i}^{L} (\widehat{\alpha \beta})_{jl}^{2} \right $                         | $S_{AB}^2 = \frac{SS_{AB}}{(J-1)(L-1)}$                    | $\frac{S_{AB}^2}{S^2}$<br>$(H_{AB})$ |
| Innerhalb der Fak-<br>torstufen (residu-<br>als, $\ldots$ ) | $JL(n-1)$                                   | $J \quad L \quad n$<br>RSS $=\sum_{j=1}^{n} \sum_{l=1}^{n} (Y_{jli} - \bar{Y}_{jl.})^2   S^2 = \frac{RSS}{JL(n-1)}$           |                                                            |                                      |
| Gesamtstreuung<br>(total variation)                         | $JLn-1$                                     | $SS_{Total} = RSS_{H_0}$<br>$\sum_{i=1}^{J} \sum_{j=1}^{L} \sum_{j=1}^{n} (Y_{jli} - \bar{Y}_{\cdots})^2$<br>$i=1$ $l=1$ $i=$ |                                                            |                                      |

Tabelle 5: Die ANOVA-Tabelle eines zweifaktoriellen Design mit Interaktion.

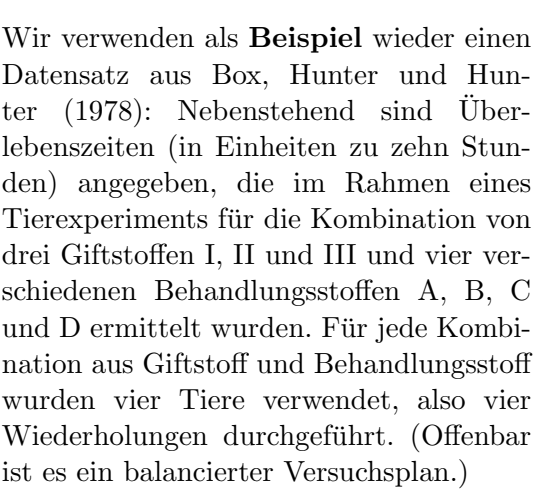

<span id="page-332-0"></span>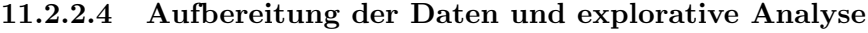

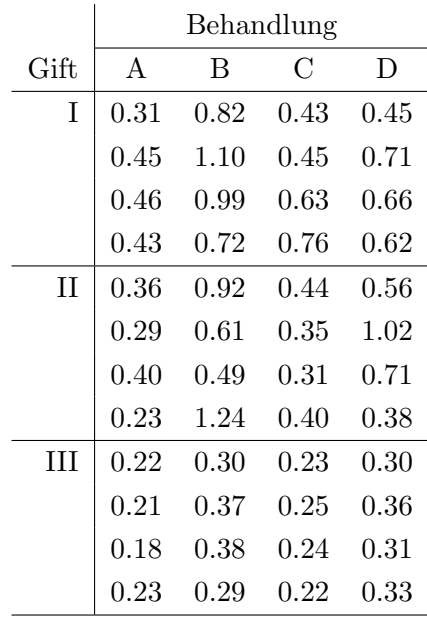

Der Vektor Y aller Responses und die zwei Vektoren der dazugehörigen Faktorlevels sind als Spalten in einem Data Frame zusammenzufassen, und zwar dergestalt, dass jede Zeile des Data Frames eine beobachtete Response und die hierfür gültige Faktorlevel-Kombination enthält. Hierbei ist die Funktion expand.grid behilflich, die wir bereits auf Seite [57](#page-65-0) in Abschnitt [10.9.1](#page-260-0) kennengelernt haben. Sie erzeugt aus den an sie übergebenen Vektoren einen Data Frame aller Kombinationen der Elemente dieser Vektoren, wobei nicht-numerische Vektoren zu Faktoren konvertiert werden.

Auf diese Weise generieren wir, wie unten zu sehen, aus den beiden character-Vektoren LETTERS[ 1:4] und c("I", "II", "III") zunächst einen Data Frame Gift.df mit den zwei Faktoren Behandlung und Gift als Komponenten. Er enthält alle  $JL = 4 \cdot 3 = 12$  Levelkombinationen in seinen Zeilen und stellt somit das Grunddesign des Versuchsplans dar. Dieses Grunddesign muss nun n-mal vollständig repliziert werden (hier  $n = 4$ ), um die (balancierte!) n-fache Wiederholung einer jeden Levelkombination zu erreichen. Dazu wird der Inhalt des 12-zeiligen (!) Data Frames Gift.df in die bis zu diesem Zeitpunkt noch nicht existierenden Zeilen  $JL + 1$  bis  $JLn$  (also 13 bis 48) eben dieses selben Data Frames geschrieben, wodurch diese Zeilen "entstehen" und mit dem (zyklisch replizierten) Grunddesign gefüllt werden. Danach hat  $\text{Gitt.df } JLn = 48$  Zeilen:

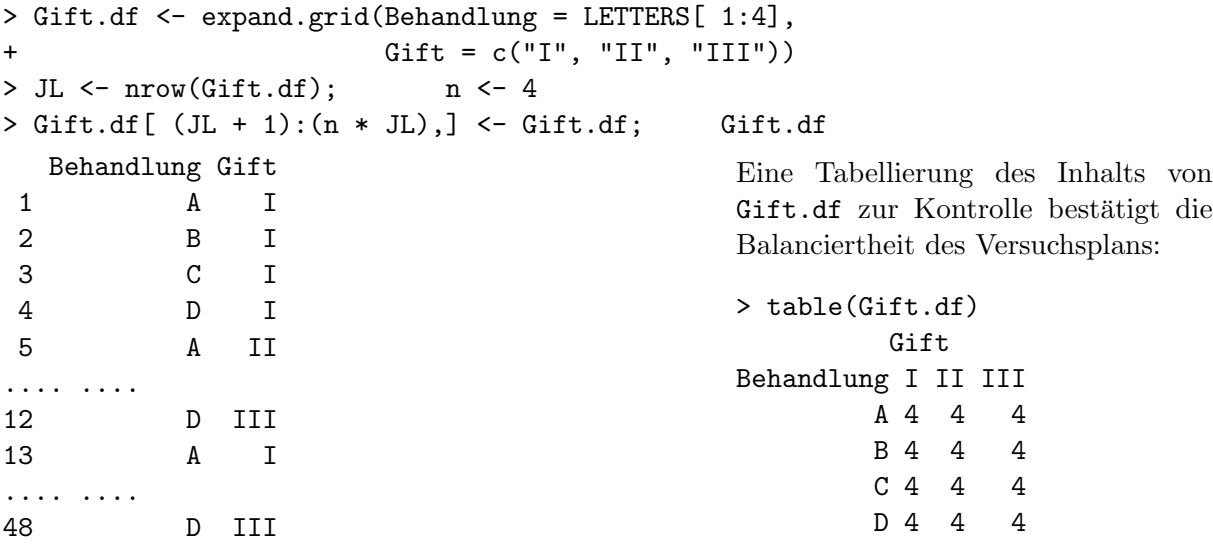

Alternative: Zur Generierung regelmäßig strukturierter Faktoren für balancierte Versuchspläne

steht in R auch die Funktion g1 (für "generate levels") zur Verfügung. Sie erwartet für ihr Argument n die Anzahl der Levels des Faktors, für k die Anzahl der Wiederholungen eines jeden Levels und für length die Gesamtlänge des Ergebnisses. Durch das Argument labels können die Faktorlevels beliebige Benennungen erhalten. Damit kann obiges Gesamtdesign auch wie folgt und vor allem klarer strukturiert erzeugt werden:

```
> Gift.df <- data.frame(
+ Behandlung = gl(n = 4, k = 1, length = 48, labels = LETTERS[ 1:4]),+ Gift = gl(n = 3, k = 4, length = 48, labels = c("I", "II", "III"))
```
Nun muss noch der Vektor der Response-Werte (als Komponente Survival) zum Data Frame des Versuchsplans hinzugefügt werden. Dabei ist darauf zu achten, dass die Reihenfolge der Vektorelemente zum Arrangement des Versuchsplans in Gift.df passt:

```
> Gift.df$Survival <- c(
+ 0.31, 0.82, 0.43, 0.45, 0.36, 0.92, 0.44, 0.56, 0.22, 0.30, 0.23, 0.30,
....
+ 0.43, 0.72, 0.76, 0.62, 0.23, 1.24, 0.40, 0.38, 0.23, 0.29, 0.22, 0.33)
> Gift.df
  Behandlung Gift Survival
1 A I 0.31
2 B I 0.82
3 C I 0.43
4 D I 0.45
5 A II 0.36
....
8 D II 0.56
9 A III 0.22
....
12 D III 0.30
13 A I 0.45
.... ....
48 D III 0.33
```
Wie in §[11.1.2](#page-312-0) können für die explorative Datenanalyse wieder plot.design und plot (mit geeigneten Modellformeln) verwendet werden, aber nun kommt auch noch eine Methode zur Entdeckung möglicher Interaktionen zum Einsatz (Code in Tabelle auf S. [326\)](#page-334-0):

- plot.design erlaubt eine erste Beurteilung, wie die Levels des einen Faktors auf die über die Levels des anderen Faktors gemittelte Response wirken. Konkret werden dazu die marginalen Mittelwerte  $\bar{Y}_j$ .. für  $j = 1, \ldots, J$  auf einer vertikalen Skala markiert, ebenso  $\bar{Y}_{l}$ . für  $l = 1, \ldots, L$ sowie der Gesamtmittelwert  $\bar{Y}$ .... Dies geschieht in einem gemeinsamen Koordinatensystem (Plot links oben in Abb. [70\)](#page-334-0). Dabei ist  $\bar{Y}_j$ . der KQS für  $\bar{\mu}_j$ .,  $\bar{Y}_l$ . für  $\bar{\mu}_l$  und  $\bar{Y}_\cdots$  für  $\bar{\mu}_\cdot$  =  $\mu_0$ . Der Plot rechts oben in Abb. [70](#page-334-0) zeigt die entsprechende Darstellung unter Verwendung der Mediane anstelle arithmetischer Mittel, was (wie bereits im einfaktoriellen Fall erwähnt) Hinweise auf Asymmetrie bzw. Ausreißer in der Response liefern kann.
- plot mit Verwendung der entsprechenden Modellformel erzeugt für jedes Level des einen Faktors einen Boxplot aller dazugehörigen (über die Levels des anderen Faktors gepoolten) Response-Werte. Konkret kann so für jedes  $j = 1, \ldots, J$  ein Boxplot für  $\{Y_{jli} : l = 1, \ldots, L, i =$  $1, \ldots, n$  gezeichnet werden, wobei diese J Boxplots in ein gemeinsames Koordinatensystem kommen; ebensolches geht für jedes  $l = 1, \ldots, L$  für  $\{Y_{jli} : j = 1, \ldots, J, i = 1, \ldots, n\}$  (mittlere Plots in Abb. [70](#page-334-0) ohne überlagerte Rohdaten; letztere wurden mit stripchart hinzugefügt). Diese Darstellung entspricht dem Design-Plot mit Medianen statt Mittelwerten im Plot rechts oben in Abb. [70,](#page-334-0) präsentiert aber zusätzlich explizite Information bzgl. Asymmetrie und Ausreißern.

Mithin lassen sich durch die beiden obigen Methoden die Haupteffekte der beiden Faktoren begutachten, d. h. die Faktoreffekte im marginalen Sinne. Allerdings erlaubt keine der obigen Darstellungen die Beurteilung der Homoskedastizitätsannahme, da letztere für die Levelkombinationen beider Faktoren gelten muss (siehe hierzu auch §[11.2.2.5\)](#page-335-0).

• Für die Darstellung potenzieller Interaktionseffekte steht ebenfalls ein exploratives Werkzeug zur Verfügung: Die empirische Variante des bereits in  $\S11.2.1.2$  $\S11.2.1.2$  vorgestellten Interaktionsplots. Zur Erinnerung: Unter der Hypothese keiner Interaktion, also unter  $H_{AB}$ , sind die Wirkungsprofile  $(\mu_{1l}, \ldots, \mu_{Jl})$  und  $(\mu_{1l'}, \ldots, \mu_{Jl'})$  des Faktors A "parallel" für zwei verschie-<br>dans B I spalz und dansite ille Duckle son Faktor A. Flere dies sitt angles für die Duckle dene B-Levels, und damit alle Profile von Faktor A. Eben dies gilt analog für die Profile  $(\mu_{j1}, \ldots, \mu_{jL})$  des Faktors B.

Dieser Sachverhalt sollte sich in einem Plot widerspiegeln, in dem für jedes Level  $l = 1, \ldots, L$ des Faktors B die *empirischen* Profile  $(\bar{Y}_1, \ldots, \bar{Y}_{Jl})$  des Faktors A gegen  $j = 1, \ldots, J$  gezeichnet werden. (Es kommen also die KQS $\bar{Y}_{jl}$ für  $\mu_{jl}$ zum Einsatz.) Indem jedes der  $L$ A-Profile durch einen eigenen Polygonzug repräsentiert wird, sollte unter  $H_{AB}$  – in etwa – Parallelität dieser Polygonzüge zu beobachten sein. Völlig analog gilt dies für einen Plot der J B-Profile. (Siehe die beiden unteren Plots in Abb. [70.](#page-334-0))

Diese empirischen Interaktionsplots können durch die Funktion interaction.plot erzeugt werden. Als ihr erstes Argument erwartet sie den Vektor des Faktors, dessen Profile gezeichnet werden sollen, d. h., dessen Levels auf der waagrechten Achse abzutragen sind, als zweites den Vektor des Faktors, für dessen Levels die Profile des ersten Faktors gebildet werden, und als drittes den Vektor der Werte, die auf der senkrechten Achse abgetragen werden. (interaction.plot kann mehr, wie man auf der Hilfeseite und auch noch in einem der folgenden Abschnitte erfährt.)

<span id="page-334-0"></span>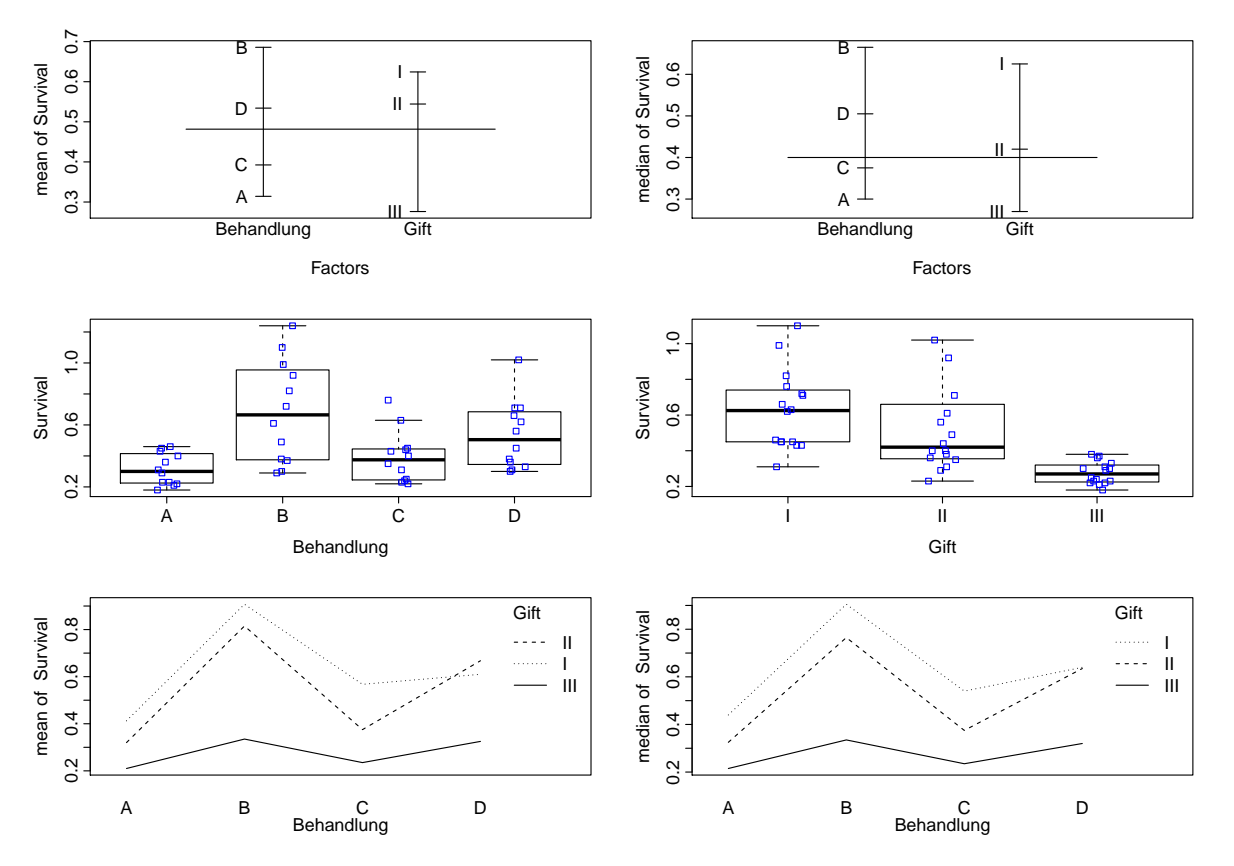

Abbildung 70: Explorative Datenanalyse fur ein zweifaktorielles Design. ¨

Die folgende Tabelle demonstriert im vorliegenden Gift-Beispiel die Erstellung der drei oben beschriebenen und abgebildeten, explorativen Plot-Typen:

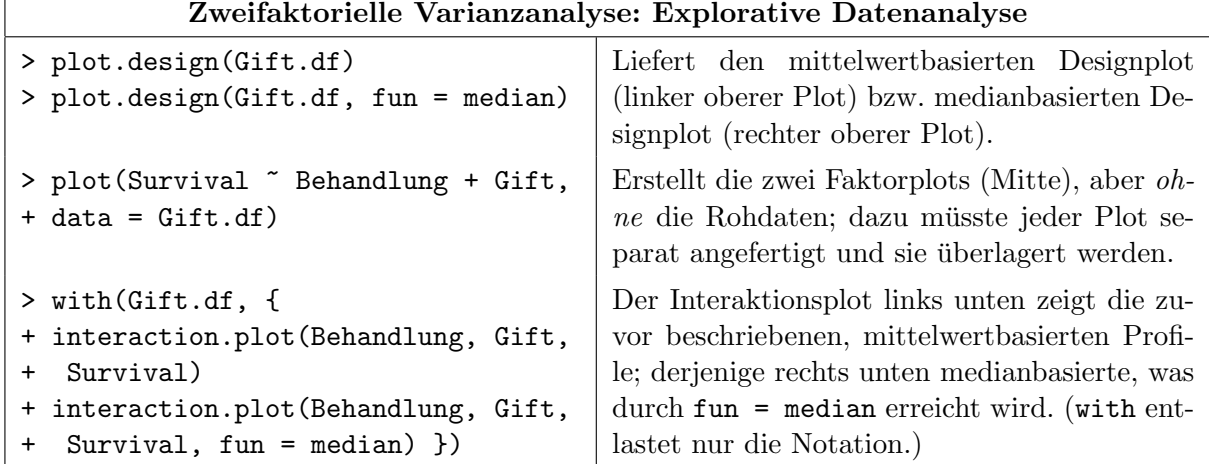

Das qualitative Fazit der explorativen Datenanalyse lautet:

• Die Designplots (obere Plots auf vorheriger Seite) zeigen fur die Behandlung-Levels A und C ¨ kürzere und für D und B längere mittlere bzw. mediane Überlebenszeiten. Die Gift-Levels I, II und III verringern in dieser Reihenfolge die mittleren bzw. medianen Uberlebenszeiten. ¨

Der Vergleich von "mean"- und "median"-Designplots zeigt keine starken Unterschiede. Lediglich im Gift-Level II deutet der Unterschied zwischen arithmetischem Mittel und Median auf eine schiefe Verteilung oder (mindestens) einen potenziellen Ausreißer hin.

- Die Boxplots (mittlere Plots auf vorheriger Seite) deuten klar auf eine größere Response-Variabilität bei höherem Response-Median hin (und somit auf Varianzinhomogenität).
- Die nicht parallelen Verläufe in den Interaktionsplots (untere Plots auf vorheriger Seite) zeigen stärkere Effekte der Behandlung bei den Giften I und II (welche diejenigen mit den höheren mittleren Uberlebensdauern bzw. deren Medianen sind) als bei Gift III, was auf eine Interaktion der beiden Faktoren hindeutet.

## <span id="page-335-0"></span>11.2.2.5 Test auf Varianzhomogenität

Wünschenswert ist es, auch hier einen Test auf Homoskedastizität, wie z. B. Bartletts Test (vgl. §[11.1.5\)](#page-317-0) einsetzen zu können. Dabei ist zu beachten, dass die zu testende Modellannahme lautet, dass die Varianz der Fehler in jeder Zelle  $(i, l)$ , also über alle Levelkombinationen hinweg, dieselbe ist. Einen Test einfach für jeden Faktor getrennt anzuwenden, wie in bartlett.test(Survival ~ Gift, ....) und in bartlett.test(Survival ~ Behandlung, ....), wäre falsch, weil damit nur die "marginalen" Varianzen verglichen würden. Selbst die Modellformeln Survival ~ Gift + Behandlung und Survival ~ Gift \* Behandlung erzielen nicht das eigentlich Gewünschte, weil sie durch bartlett.test nicht entsprechend aufgelöst werden, sondern nur der jeweils erste Term auf der rechten Seite der Modellformel berucksichtigt ¨ wird (hier also Gift).

Zielführend ist hingegen der Einsatz der Funktion interaction, die zu gegebenen Faktorvektoren den Vektor ihrer "Interaktionen" bestimmt. Zum Beispiel im Fall zweier Faktorvektoren<br>Ausschlaften Jähren Läunen kunst Leepland hier als kennet der klassische diese in Jamain Faktor A und B gleicher Länge  $k$  mit Levels a1 bis aJ bzw. b1 bis bL geschieht dies, indem ein Faktorvektor der Länge  $k$  gebildet wird, der alle  $J L$  (potenziellen) Kombinationen der Levels der beiden Faktoren als Levels a1.b1, a1.b2, ..., a1.bL, a2.b1, ..., aJ.bL hat und dessen *i*-tes Element  $(1 \le i \le k)$  durch paste(A[i], B[i], sep = ".") entsteht. (Bei mehr als zwei Faktoren wird analog verfahren. Sind die Längen der Faktorvektoren nicht gleich, so wird der kürzere, bzw. werden die kürzeren zyklisch repliziert.)

Der angestrebte Test auf Homoskedastizität kann also mit interaction(Behandlung, Gift) auf der rechten Seite der Modellformel realisiert werden:

> bartlett.test(Survival ~ interaction(Behandlung, Gift), data = Gift.df)

```
Bartlett test of homogeneity of variances
```
data: Survival by interaction(Behandlung, Gift) Bartlett's K-squared = 45.203, df = 11, p-value = 4.469e-06

#### 11.2.2.6 Durchführung der Varianzanalyse: aov

Das Zwei-Faktoren-Modell wird als Modell [\(109\)](#page-329-1) natürlich auch durch die Funktion aov gefittet, wobei es bei ungeordneten Faktoren intern (wie stets) zu einer Reparametrisierung mittels der Treatment-Kontraste kommt, allerdings ohne, dass es sich für uns bemerkbar macht. summary auf das resultierende aov-Objekt angewendet liefert eine ANOVA-Tabelle. Auf das aov-Objekt gehen wir hier nicht nochmal näher ein, sondern verweisen auf §[11.1.2.](#page-312-0)

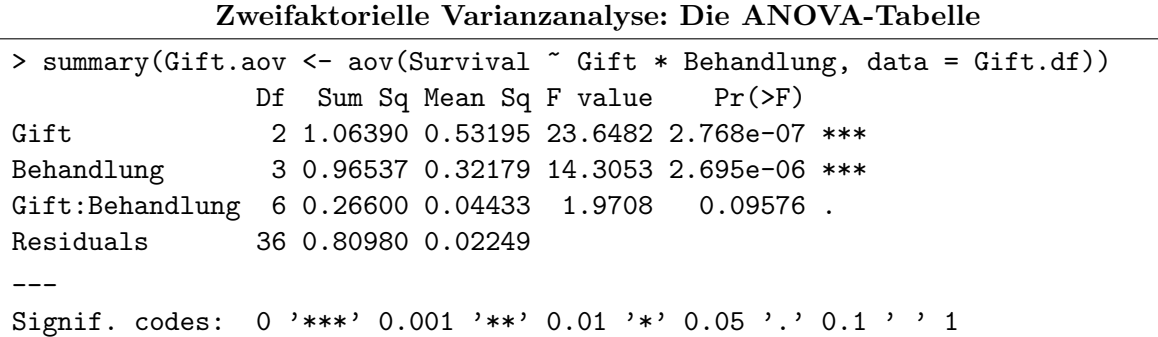

Es wird das zweifaktorielle Modell mit Interaktion [\(109\)](#page-329-1) von Survival an Gift und Behandlung (aus Gift.df) gefittet und in Gift.aov abgelegt. Mit summary(Gift.aov) erhält man eine ANOVA-Tabelle, in der, wie an der Zeilenbenennung zu erkennen, die Zerlegung  $(113)$  dargestellt ist (aber ohne SS<sub>0</sub>):

- In der Spalte Df stehen die Freiheitsgrade der zwei Faktoren (also  $J-1$  bzw.  $L-1$ ), der Interaktion  $((J-1)(L-1))$  und der RSS  $(N-JL)$ .
- Unter Sum Sq stehen die Summen der Abweichungsquadrate aus [\(113\)](#page-331-1) (=  $SS_* \equiv$  $RSS_{H<sub>∗</sub>} - RSS$  bzw. RSS).
- Daneben, in Spalte Mean Sq, befinden sich die mittleren Summen dieser Quadrate (d. h.  $S_*^2 = SS_*/\text{Freiheitsgrade bzw. } S^2 = \text{RSS}/(N - JL)$ ).
- Es folgen die Werte der F-Teststatistiken  $S_{\tau}^2/S^2$  (F value) der Hypothesen "Kein Effekt" (also  $H_A$  sowie  $H_B$ ) bzw. "Keine Interaktion"  $(H_{AB})$  und deren p-Werte (Pr(>F)).
- Zur Interpretation der Testergebnisse siehe §[11.2.1.1.](#page-323-0)

#### Bemerkungen:

- Mit anova (Gift.aov) erhält man dieselbe Ausgabe.
- Die erhaltenen Resultate sind unabhängig von der Reihenfolge der Modellterme, weil dieses Beispiel ein balanciertes Design hat und hier sog. Typ-I-Tests durchgeführt werden. (Typ-I-Test werden auch sequentielle Test genannt, auf deren Konzept und Vergleich mit Typ-II- und Typ-III-Tests wir in den Ubungen noch einmal kurz eingehen.) ¨

In balancierten Designs werden die Quadratesummen orthogonal zerlegt, was induziert, dass die darauf basierenden F-Teststatistiken invariant gegenüber der Reihenfolge der Modellterme sind. D. h., aov(Survival ~ Behandlung \* Gift, data = Gift.df) würde hier dieselben Testergebnisse liefern.

• Der Test von  $H_0$  wird in obiger Ausgabe von summary (Gift.aov) offenbar nicht dokumentiert. Allerdings ist er faktisch der globale F-Test im zugrundeliegenden linearen Modell und man erhält ihn daher z. B. durch den Aufruf der 1m-Methode von summary angewendet auf das interessierende aov-Objekt, hier also durch summary.lm(Gift.aov). Ein anderer Weg ist der direkte Vergleich des Null- mit dem vollen Modell durch anova(Gift0.aov, Gift.aov), wobei Gift0.aov <- aov(Survival ~ 1, data = Gift.df) ist.

## 11.2.2.7 Parameterschätzer mit model.tables

Zur expliziten Ermittlung von  $\hat{\alpha}_j$ ,  $\hat{\beta}_l$  und  $\widehat{(\alpha\beta)}_{jl}$  als Schätzwerte für die Effekte dient schließlich wieder model.tables:

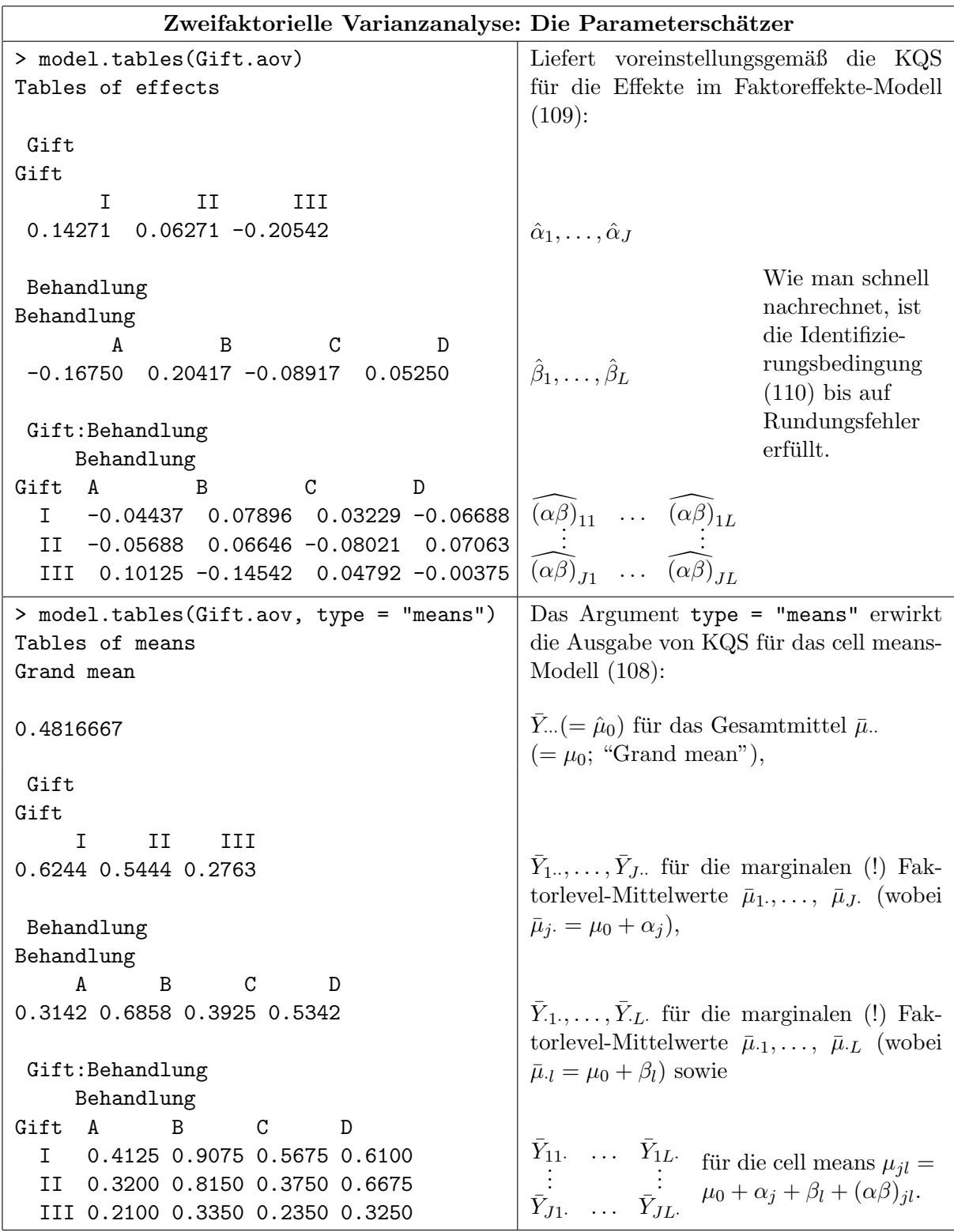

## <span id="page-338-1"></span>11.2.2.8 Modelldiagnose

Erläuterungen zur Modelldiagnose finden sich in §[11.1.4.](#page-316-0) Beachte auch hier den Einsatz von plot für das aov-Objekt! Sie ist faktisch die Diagnosefunktion für 1m-Objekte und liefert so den Normal-Q-Q-Plot und den Plot der Residuen gegen die gefitteten Werte (sodass sie nicht "von<br>Hand" sunsfatist zu werden hasselsm): Hand" angefertigt zu werden brauchen):

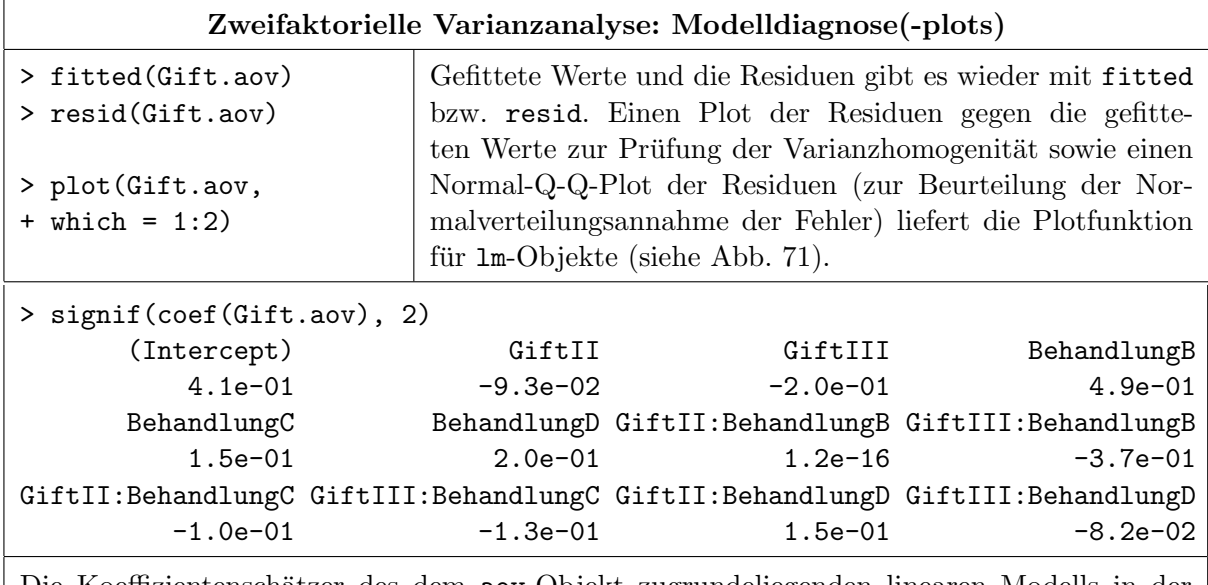

Die Koeffizientenschätzer des dem aov-Objekt zugrundeliegenden linearen Modells in der Parametrisierung durch Treatment-Kontraste. Sie erhält man zusammen mit weiteren Informationen auch durch die Anwendung von summary.lm (vgl. auch §[11.1.4\)](#page-316-0). Beachte wieder das Rundungsproblem (aufgrund der Maschinengenauigkeit) beim Schätzwert für den Koeffizienten von GiftII:BehandlungB!

Fazit: Der Plot der Residuen gegen die gefitteten Werte (siehe linke Grafik in Abb. [71\)](#page-338-0) offenbart eine deutliche Varianzinhomogenität, was die inferenzstatistischen Ergebnisse zweifelhaft erscheinen lässt. Hier wäre eine varianzstabilisierende wie z. B. evtl. eine log-Transformation angezeigt (Stichwort "Box-Cox-Transformation"), worauf wir aber nicht eingehen, sondern dazu auf die Literatur verweisen (wie z. B. auf [\[88,](#page-401-0) Seber (1977)], ch. 6.7, auf [\[79,](#page-401-1) Neter, Wasserman und Kuttner (1990)], pp. 149-150, auf [\[36,](#page-398-0) Fox (2002)], ch. 3.4 oder die Originalarbeit "An analysis of transformations" von [\[8,](#page-397-0) Box und Cox (1964)]. Die Box-Cox-Transformation ist z. B. in der Funktion boxcox des Paketes MASS implementiert, wie auch schon in der Bemerkung auf Seite [230](#page-238-0) erwähnt.

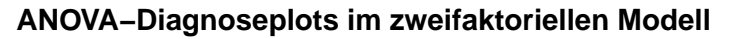

<span id="page-338-0"></span>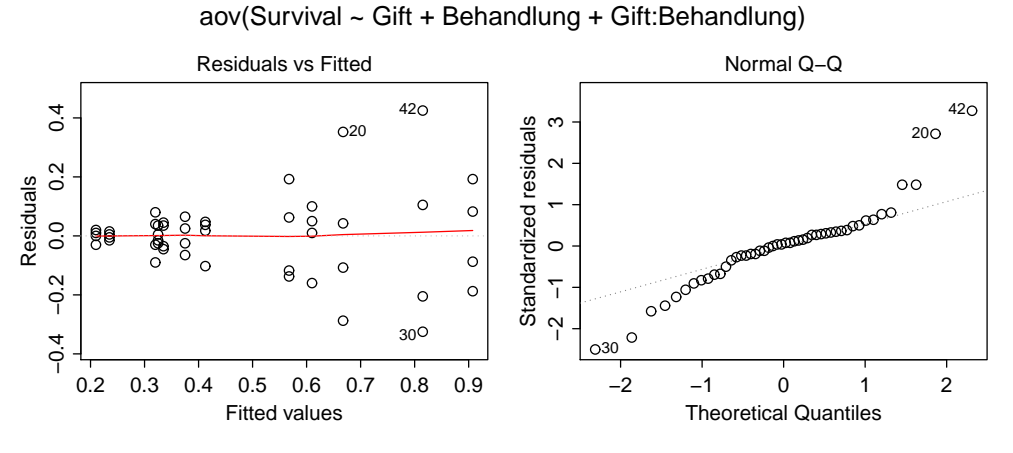

Abbildung 71: Diagnoseplots fur eine zweifaktorielle ANOVA. ¨

## <span id="page-339-0"></span>11.2.3 Genau eine Beobachtung pro Levelkombination

Wir gehen hier nicht ins Detail, sondern machen nur einige Bemerkungen zum Fall  $n = 1$  und liefern ein paar Beispiele:

• Im Modell *mit* Interaktionsterm (Y  $\sim$  A  $\star$  B) ist keine Inferenz möglich, weil RSS = 0. Dies ist der Fall, da  $Y_{jl} = \mu_{jl} + \varepsilon_{jl}$ , sodass die  $\mu_{jl}$  perfekt an die  $Y_{jl}$  angepasst werden können und quasi keine Reststreuung für die  $\varepsilon_{jl}$  "übrig" bleibt.

Es existiert allerdings ein approximatives Modell, innerhalb dessen ein exakter Test auf "Keine<br>Interektion" mäglich ist (spl. 52. Hecking (1996), 812.15) und semit geldägt grunden kenn Interaktion" möglich ist (vgl. [\[53,](#page-399-0) Hocking (1996)], §13.1.5) und somit geklärt werden kann, ob für vorliegende Daten nicht doch ein rein additives Modell (also Y  $\sim$  A + B) ausreichend ist.

Die Funktion aov fittet zwar auch im Fall  $n = 1$  das zweifaktorielle Modell mit Interaktion ohne zu murren, aber in der ANOVA-Tabelle als Resultat von summary finden sich korrekterweise keine Inferenzresultate:

Beispiel: Das Argument subset der Funktion aov erlaubt es, eine Teilmenge der Zeilen des an data übergebenen Data Frames zu spezifizieren, um alle Berechnungen nur auf Basis der Daten jener Zeilen durchzuführen. Im folgenden Beispiel werden nur die ersten 12 Zeilen von Gift.df ausgewählt und demnach ein Versuchsplan mit genau einer Beobachtung für jede Faktorlevel-Kombination. Dafür wird dann ein Modell mit Interaktion gefittet:

```
> summary(aov(Survival ~ Gift * Behandlung, data = Gift.df, subset = 1:12))
              Df Sum Sq Mean Sq
Gift 2 0.208950 0.104475
Behandlung 3 0.250300 0.083433
Gift:Behandlung 6 0.084850 0.014142
```
• Im Modell *ohne* Interaktionsterm  $(Y \sim A + B)$ , also dem rein additiven Modell, ist Inferenz bezüglich der Faktoreffekte möglich und die summary des aov-Objektes enthält auch die jeweiligen p-Werte:

```
> summary(aov(Survival ~ Gift + Behandlung, data = Gift.df, subset = 1:12))
           Df Sum Sq Mean Sq F value Pr(>F)
Gift 2 0.208950 0.104475 7.3877 0.02409 *
Behandlung 3 0.250300 0.083433 5.8998 0.03193 *
Residuals 6 0.084850 0.014142
---
Signif. codes: 0 '***' 0.001 '**' 0.01 '*' 0.05 '.' 0.1 ' ' 1
```
• Die Tatsache, nur eine Beobachtung pro Faktorlevel-Kombination zu haben und deswegen keinen Interaktionstest durchführen zu können, rechtfertigt nicht die Annahme des Fehlens einer Interaktion! Diese Annahme muss durch "außer"-statistische, sachliche Überlegungen<br>haufführte Die Interaktionenlate erlauben aber werdentene die ersplitztische Einzeltäterung begründet sein. Die Interaktionsplots erlauben aber wenigstens eine qualitative Einschätzung des Vorhandenseins oder Fehlens von Interaktion.

Im Modell des nächsten Abschnitts wird implizit davon ausgegangen, dass keine Interaktion vorhanden ist.

## <span id="page-339-1"></span>11.2.4 Das einfache, randomisierte Blockexperiment: Anwendung einer zweifaktoriellen ANOVA ohne Interaktion

Bei den bisherigen Betrachtungen sind wir davon ausgegangen, dass die in den Analysen betrachtete Population an Untersuchungseinheiten homogen ist und sich Unterschiede, wenn überhaupt, dann nur aufgrund der Behandlungsstufen manifestieren. Gelegentlich werden die Behandlungen aber auf bekanntermaßen inhomogene Mengen von Untersuchungseinheiten angewendet. Und wie überall in der Statistik ist ein (Behandlungs-)Effekt schwer zu entdecken, wenn die Variabilität der Response relativ zur Größe des Effektes zu groß ist; man sagt, dass der Effekt "maskiert"<br>mind Karlvet im Fall der Vermehmläng kann sine maße Veriens impuballe der Faltzalerale ( wird. Konkret im Fall der Versuchspläne kann eine große Varianz innerhalb der Faktorlevels ( $=$ Behandlungsstufen) den Einfluss der Faktoren maskieren. Ist jedoch eine Störgröße bekannt, die diese Variabilität mitverantwortet, aber selbst nur von nachrangigem Interesse ist, kann dies wie folgt zu einer Verbesserung der Analyse genutzt werden. Wir beschränken uns hier auf den Fall eines interessierenden Faktors B mit L Levels und einer Störgröße  $A$  mit J verschiedenen Ausprägungen:

Angenommen, man hat  $J \cdot L$  Untersuchungseinheiten, sodass für jede Störgrößen-Ausprägung genau L Untersuchungseinheiten vorliegen. Dann teilt man die Untersuchungseinheiten in J Gruppen, genannt Blöcke, gleicher – oder zumindest sehr ähnlicher – Störgrößen-Ausprägung ein. (Daher wird die Störgröße auch Blockbildungsfaktor ("blocking factor") genannt.) Innerhalb eines jeden Blocks kann nun jeder der L B-Faktorlevels an genau einer Untersuchungseinheit zur Anwendung kommen. Werden die Untersuchungseinheiten innerhalb der Blöcke zufällig (also randomisiert) den Faktorlevels zugewiesen, so wird dies als einfaches, randomisiertes Blockexperiment bezeichnet. (Beachte: Eine randomisierte Zuweisung von Untersuchungseinheiten zu den Blöcken ist nicht möglich, da Störgrößen-Ausprägungen unveränderliche Eigenschaft der Untersuchungseinheiten sind!)

Kann man davon ausgehen, dass B und A nicht interagieren, was typischerweise angenommen wird, lässt sich das einfache Blockexperiment als ein Zwei-Faktoren-Modell ohne Interaktion mit einer Beobachtung pro Levelkombination parametrisieren:

<span id="page-340-0"></span>
$$
Y_{jl} = \mu_0 + \alpha_j + \beta_l + \varepsilon_{jl} \qquad \text{für } j = 1, \dots, J \quad \text{und} \quad l = 1, \dots, L,
$$
\n(114)

wobei  $\mu_0$  wieder das Gesamtmittel ist,  $\alpha_j$  der Effekt des j-ten Levels des Blockbildungsfaktors A und  $β$  der Effekt des l-ten Levels des Behandlungsfaktors B. Die Effekte müssen auch hier wieder Identifizierbarkeitsbedingungen genügen, wie

$$
\alpha = 0 \quad \text{und} \quad \beta = 0
$$

Die Inferenz bezüglich eines Einflusses des Behandlungsfaktors läuft in diesem Modell also auf den Test der Hypothese  $H_B : \beta_1 = \ldots = \beta_L = 0$  im zweifaktoriellen Modell ohne Interaktion hinaus.

Es zeigt sich ferner, dass Parameterbeziehungen und dazugehörige KQS von Modell [\(114\)](#page-340-0) analog zu denen sind, die in der Tabelle auf Seite [320](#page-329-3) unten aufgelistet sind, jedoch ohne Interaktionsterme und ohne dritten Index. Daraus folgt, dass die Abweichung einer Beobachtung  $Y_{jl}$  vom Gesamtmittelwert  $\bar{Y}$ . (also vom KQS im Modell ohne jeglichen Faktor- oder Blockeinfluss) wie folgt zerlegt werden kann:

$$
Y_{jl} - \bar{Y}_{..} = \underbrace{\bar{Y}_{j.} - \bar{Y}_{..}}_{\text{Blockeffekt}} + \underbrace{\bar{Y}_{l} - \bar{Y}_{..}}_{\text{Behandlungseffekt}} + \underbrace{Y_{jl} - \bar{Y}_{j.} - \bar{Y}_{l} + \bar{Y}_{..}}_{\text{RSS}} \equiv \hat{\alpha}_{j} + \hat{\beta}_{l} + \hat{\varepsilon}_{jl}
$$

Entsprechend zerlegt sich die Gesamtstreuung der Beobachtungen in Anteile der Block- und Faktoreffekte und der (durch das Modell nicht erklärten) Residuen, da sich beim Summieren der quadrierten Gleichung die gemischten Produkte (aufgrund der hier zwangsläufigen Balanciertheit des Designs) eliminieren. Man erhält:

<span id="page-340-1"></span>
$$
SS_{Total} = \sum_{j=1}^{J} \sum_{l=1}^{L} (Y_{jl} - \bar{Y}_{..})^2 = L \sum_{j=1}^{J} \hat{\alpha}_j^2 + J \sum_{l=1}^{L} \hat{\beta}_l^2 + \sum_{j=1}^{J} \sum_{l=1}^{L} \hat{\varepsilon}_{jl}^2
$$
(115)  

$$
\equiv SS_{Block} \equiv SS_{Beh.} \equiv \overline{\text{RSS}}
$$

Diese "sums of squares" werden in der ANOVA-Tabelle des einfachen Blockexperiments dokumentiert. (Offenbar sind  $SS_{AB}$  und RSS aus [\(113\)](#page-331-1) zur RSS in [\(115\)](#page-340-1) "verschmolzen".) Die in der Table in der Table in der Table in der Table in der Table in der Table in der Table in der Table in der Table in der Table in Tabelle auf Seite [320](#page-329-3) unten aufgeführten "sums of squares"  $SS_A$  und  $SS_B$  nebst ihrer Freiheitsgrade kommen wieder in der F-Teststatistik [\(79\)](#page-311-0) zum Einsatz.

Als Beispiel dient uns erneut ein Datensatz aus [\[9,](#page-397-1) Box, Hunter und Hunter (1978)]: Er dokumentiert den Ertrag eines gewissen Penicillin-Produktionsprozesses fur vier verschiedene Verfah- ¨ renstypen (= Faktorlevels, Behandlungsstufen) A, B, C und D. Als eine weitere Einflussgröße wurde die Sorte des verwendeten Rohstoffs "corn steep liquor" ausgemacht, wovon es fünf verschiedene Sorten gab. (Dies ist eine Nährstoffquelle für Mikroorganismen, siehe z. B. Liggett  $\&$ Koffler: Corn steep liquor in Microbiology. Bacteriol Rev. 1948 December; 12(4): 297 – 311.)

Hier stellt sich der Faktor "Sorte" als Störvariable dar, da man in erster Linie am Einfluss des Faktors " Verfahrenstyp" auf den Penicillin-Ertrag interessiert ist. Die Sorte dient somit zur Blockbildung für die registrierten Ertragsmengen.

Von jeder der fünf verschiedenen Sorten "corn steep liquor" wurde eine Ladung in vier Teile unterteilt, die randomisiert den Verfahrenstypen zugewiesen wurden. Es konnte dann jeweils genau ein Durchlauf des Produktionsprozesses durchgefuhrt und der Ertrag bestimmt werden. Wir ¨ haben es also mit einem einfachen, randomisierten Blockexperiment zu tun, dessen Ergebnisse in der folgenden Tabelle zu sehen sind:

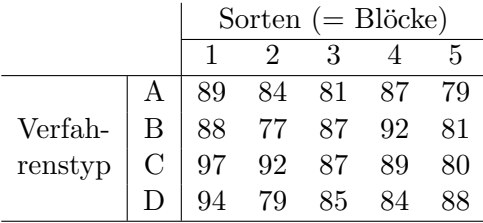

Zunächst sind (wie in §[11.2.2.4](#page-332-0) auf Seite [323\)](#page-332-0) das Design des Experiments und die Daten so in einem Data Frame zusammenzustellen, dass die gewunschten Levelkombinationen der beiden ¨ Faktoren "Sorte" und "Verfahren" in ihrer aufgetretenen Häufigkeit sowie die beobachteten<br>Esternationalistische internationalistische Esternation Erträge repräsentiert sind:

```
> (Pen.df <- data.frame(
+ Sorte = gl(n = 5, k = 1, length = 20, labels = paste0("S", 1:5)),+ Verfahren = gl(n = 4, k = 5, labels = LETTERS[ 1:4]),+ Ertrag = c(89, 84, 81, 87, 79, 88, 77, 87, 92, 81,
+ 97, 92, 87, 89, 80, 94, 79, 85, 84, 88)) )
  Sorte Verfahren Ertrag
1 S1 A 89
2 S2 A 84
3 S3 A 81
4 S4 A 87
5 S5 A 79
6 S1 B 88
....
20 S5 D 88
```
Als zweites sollte sich eine explorative Analyse der Daten anschließen. Die Erklärungen auf Seite [324](#page-332-0) treffen auch hier zu (nur eben mit  $n = 1$  und ohne dritten Index):

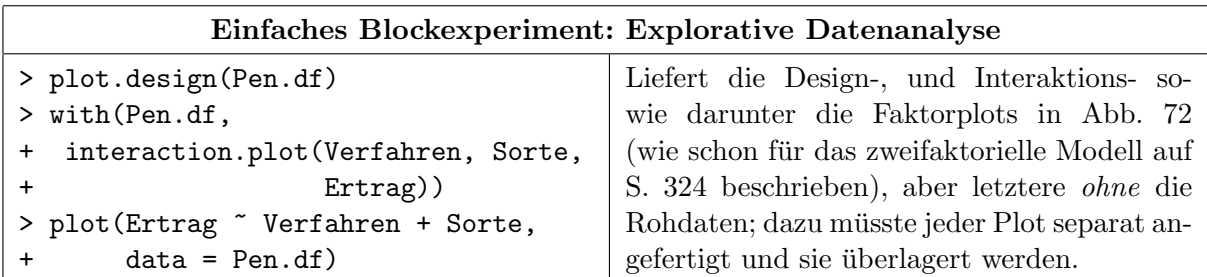

<span id="page-342-0"></span>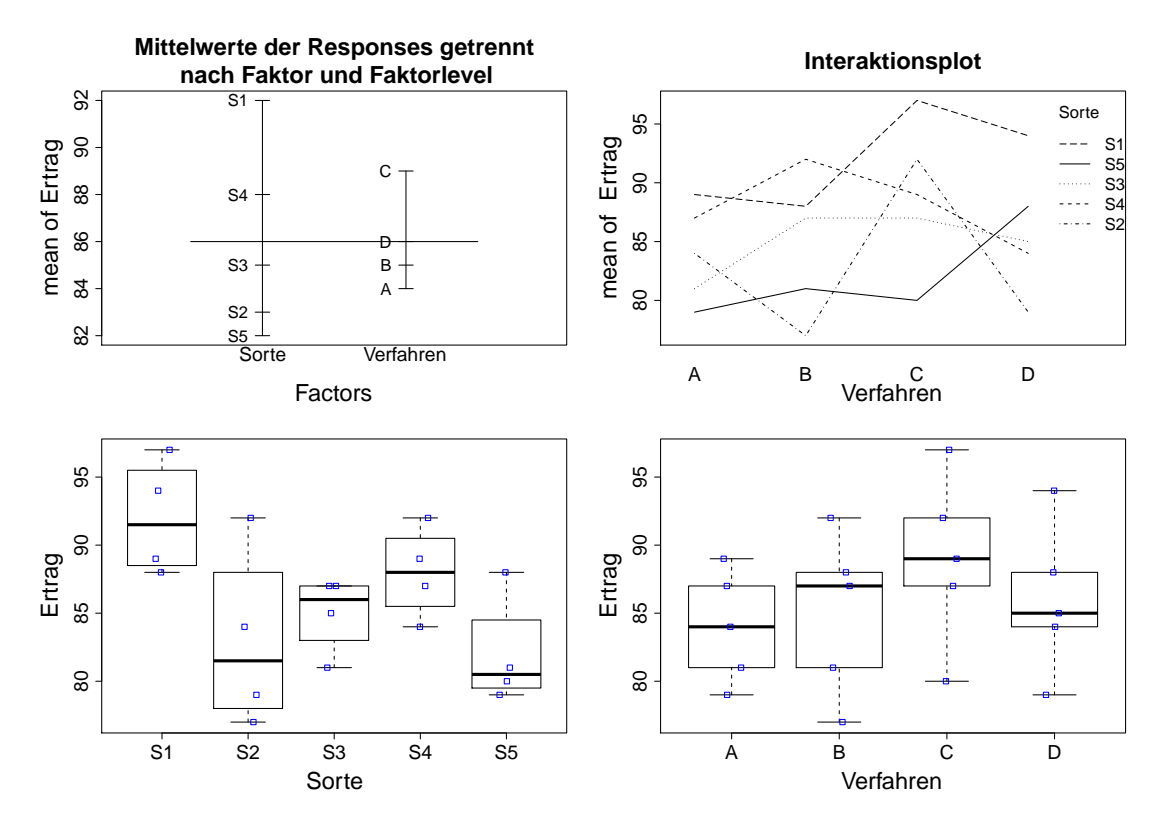

Abbildung 72: Explorative Datenanalyse fur ein einfaches Blockexperiment. ¨

Qualitatives Fazit:

- Der Vergleich der beiden Faktorplots (untere "Plot-Reihe") zeigt, dass die Streuung der Re-<br>einem eine erhalt der Verfahren Lauslein werkten Plat (machten die Statte Pläshe nur alt ist) sponse innerhalb der Verfahren-Levels im rechten Plot (wo über die Sorte-Blöcke gepoolt ist) größer ist als die Response-Streuung innerhalb der Sorte-Blöcke (bis auf Block "S2"). Dies ist ein Indiz dafür, dass die Störvariable Sorte eine größere Variabilität induziert als die interessierende Variable Verfahren.
- Denselben Eindruck vermittelt der Designplot (Plot links oben), in dem die mittleren Erträge zwischen den Sorten stärker variieren als zwischen den Verfahren.
- Keine Interaktion hier zwischen dem Blockbildungsfaktor Sorte und dem Behandlungsfaktor Verfahren – läge vor, wenn die Verfahren-Profile (Polygonzüge) im Interaktionsplot (rechts oben) idealisierterweise parallel verliefen, d. h. der " profildefinierende Faktor" (hier: Sorte) einen rein additiven Effekt hätte. Dies scheint hier nicht der Fall zu sein! Allerdings kann dieser Sachverhalt nicht berücksichtigt werden, da qua Design zu wenige Beobachtungen vorliegen (vgl. §[11.2.3\)](#page-339-0).

Außerdem ist im einfachen Blockexperiment die Interpretation eines Interaktionsplots mit Vorsicht vorzunehmen, da hinter den Knoten eines jeden Polygonzuges jeweils nur eine einzige Beobachtung steckt. Ein Interaktionseffekt kann somit durch die Streuung der Daten leicht suggeriert, aber auch genauso gut maskiert werden.

Um obiges Modell [\(114\)](#page-340-0) zu fitten, wird wieder die Funktion aov verwendet, wobei es bei den ungeordneten Faktoren intern (wie zuvor) zu einer Reparametrisierung mittels der Treatment-Kontraste kommt:

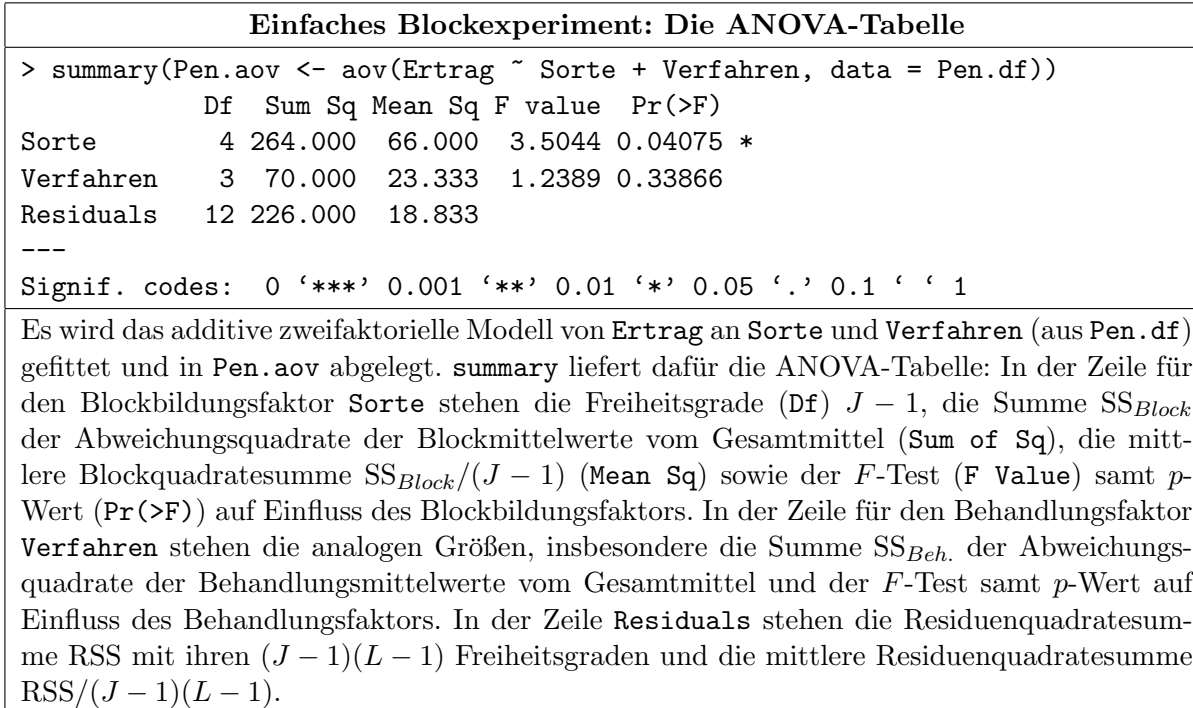

Zur Interpretation der Ergebnisse siehe §[11.2.1.1,](#page-323-0) wobei hier faktisch nur das Ergebnis für Verfahren interessiert.

Zur expliziten Ermittlung von  $\hat{\alpha}_j$  und  $\hat{\beta}_l$  als Schätzwerte für die Effekte dient natürlich auch hier die Funktion model.tables:

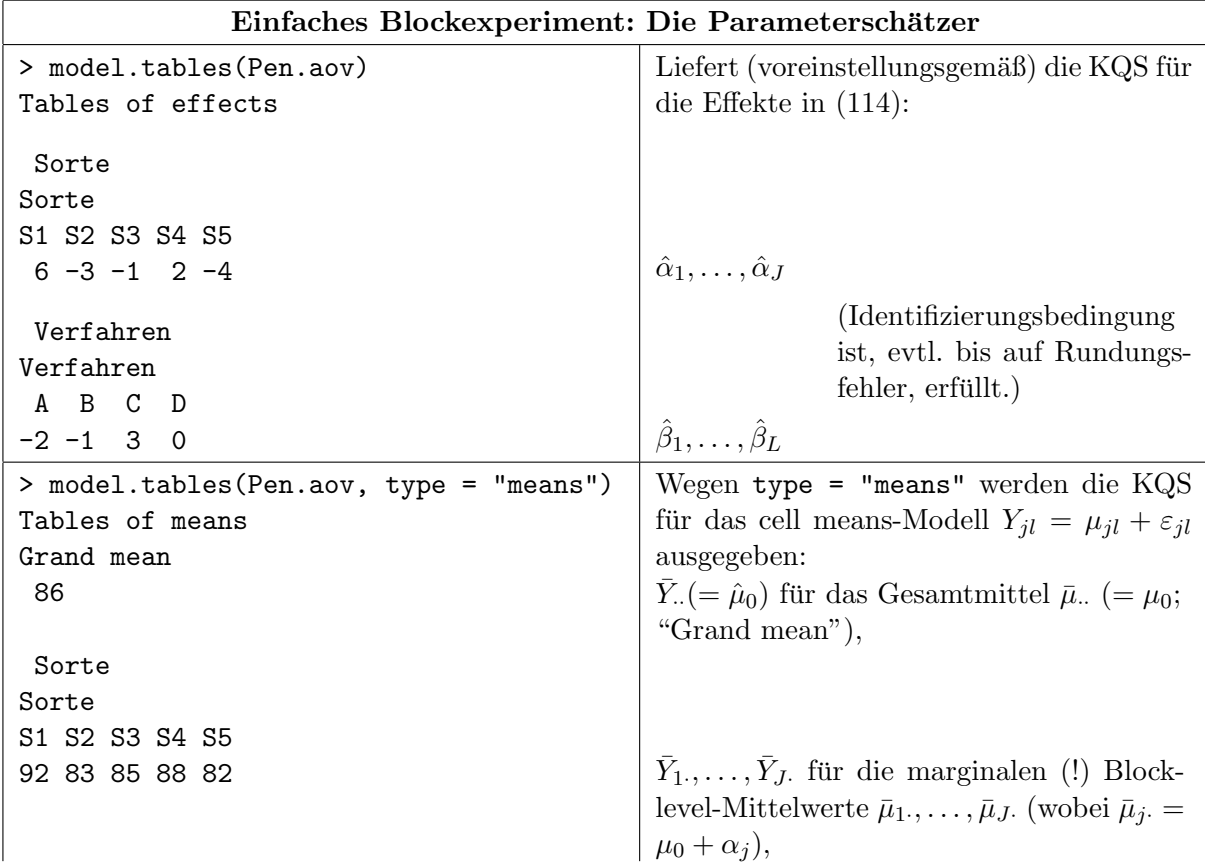

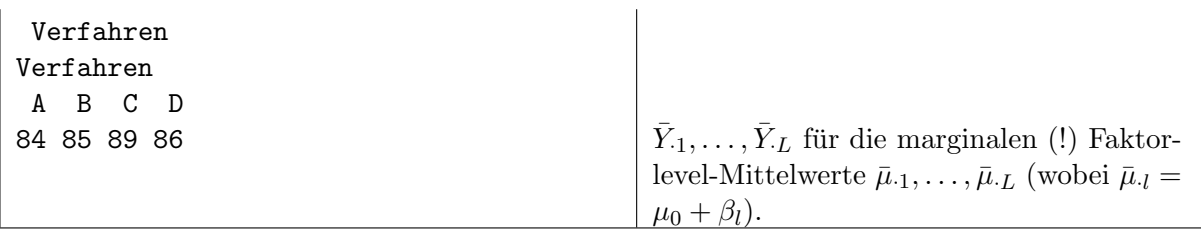

Die Modelldiagnose ist identisch zu der in §[11.2.2.8:](#page-338-1)

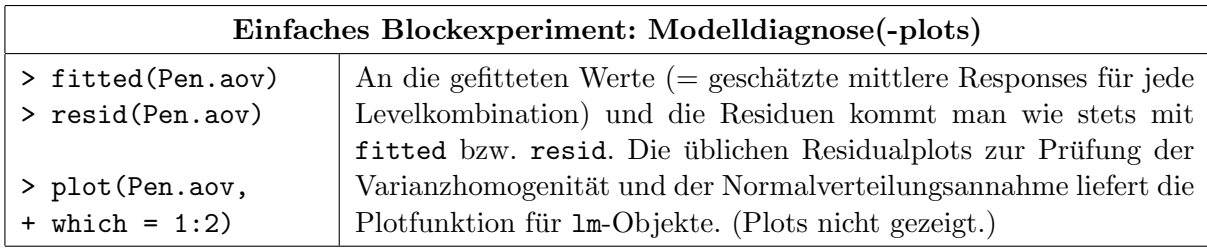

## 11.2.5 Hinweise zu unbalancierten Versuchsplänen

 $(Dieser Abschnitt\ ist\ noch\ unvollständig.)$ 

Auf das Szenario unbalancierter Versuchspläne im zweifaktoriellen Design gehen wir nicht ein, sondern verweisen auf die Literatur wie z. B. [\[53,](#page-399-0) Hocking (1996), §13.2]. Im Prinzip funktionieren Theorie und Formalismus im unbalancierten Fall genauso wie im balancierten Fall (vgl. §[11.2.2\)](#page-329-5), solange alle  $n_{ij} > 0$  sind, außer dass die Formeln komplizierter werden. Schwieriger wird es, wenn einige der Faktorlevelkombinationen gar nicht beobachtet wurden, also einige  $n_{ij} = 0$  sind.

Es muss allerdings darauf geachtet werden, dass die Funktion aov laut Hilfeseite fur den balan- ¨ cierten Fall entworfen wurde und ihre Resultate im unbalancierten Fall schwierig zu interpretieren sein könnten . . . (worauf sich das auch immer bezieht). Daher erscheint es im unbalancierten Fall angeraten, die o. g. Literatur zu konsultieren, um zu erkennen, worauf sich diese Bemerkung bezieht.

## 11.3 Einige nicht-parametrische Mehrstichprobentests

Für die Inferenzstatistik der ein- oder mehrfaktoriellen Modelle ist die Normalverteiltheit der Fehler eine zentrale Eigenschaft. Wenn die Normalverteilungsannahme nicht gerechtfertigt erscheint, wohl aber von stetiger Verteilung der Daten ausgegangen werden kann, stehen analog zu den Zweistichproben-Szenarien auch hier verschiedene nicht-parametrische (Rang-)Verfahren zur Verfügung.

Bemerkung: Einige – zum Teil sehr – empfehlenswerte Bücher zur nicht-parametrischen Sta-tistik sind auf Deutsch [\[16,](#page-397-2) Büning & Trenkler (1994)] und [\[7,](#page-397-3) Bortz et al. (2000)] (mit wenig Mathematik, aber zahlreichen, in – etwas viel – Prosa beschriebenen Verfahren und jeweils durchgerechneten Beispielen) sowie auf Englisch [\[55,](#page-399-1) Hollander & Wolfe (1973)] (eher anwendungsorientiert) und [\[51,](#page-399-2) Hettmansperger (1984)] (eher mathematisch ausgerichtet). In [\[15,](#page-397-4) Brunner & Munzel (2013)] wird für unverbundene Stichproben und in [\[14,](#page-397-5) Brunner & Langer (1999)] für longitudinale Daten (also für verbundene Stichproben) sogar auf die Forderung stetiger Verteilungen verzichtet; beide Male in hervorragender (deutschsprachiger) Darstellung.

## 11.3.1 Lokationsprobleme bei unabhängigen Stichproben

Es mögen  $L > 2$  unabhängige Stichproben unabhängiger, stetig verteilter Zufallsvariablen  $X_{li}$  (i = 1, ...,  $n_l$ ,  $l = 1, ..., L$ ) vorliegen und zu testen sei, ob ihre L Verteilungsfunktionen  $F_1, \ldots, F_L$  gleich sind. Für zweiseitige (= "ungerichtete" oder "ungeordnete") Alternativen ist " der im folgenden Abschnitt vorgestellte Kruskal-Wallis-Test – als Verallgemeinerung von Wilcoxons zweiseitigem Rangsummentest für den Fall  $L = 2 -$  das nicht-parametrische Pendant zur einfaktoriellen Varianzanalyse. Für "geordnete" Alternativen, m. a. W. für Trends in den Loka-tionen der Verteilungen steht der Jonckheere-Terpstra-Test zur Verfügung, den wir in §[11.3.1.2](#page-347-0) kurz vorstellen.

## <span id="page-345-0"></span>11.3.1.1 Der Kruskal-Wallis-Test: kruskal.test

Unter der Hypothese gleicher Verteilungsfunktionen stammen alle  $N := \sum_{l=1}^{L} n_l$  Zufallsvariablen  $X_{li}$  aus derselben stetigen Verteilung und der N-dimensionale Vektor  $(R_{11}, \ldots, R_{1n_1}, \ldots, R_{1n_n})$  $R_{l1}, \ldots, R_{Ln_L}$ ) der Ränge  $R_{li}$  der gepoolten Stichproben ist uniform auf der Menge  $\Sigma_N$  der N-Permutationen verteilt. Daher sollte jede der L Stichproben-Rangsummen  $R_l := \sum_{i=1}^{n_l} R_{li}$ einen zu ihrem Stichprobenumfang  $n_l$  in etwa proportionalen Anteil an der konstanten Gesamtsumme  $\sum_{l=1}^{L} R_{l} = N(N+1)/2$  haben, also  $R_{l} \approx n_{l}/N N(N+1)/2 = n_{l}(N+1)/2$ . Es ist daher intuitiv nachvollziehbar, die (quadratischen) "Abstände" der Stichproben-Rangsummen von ihren "erwarteten" Werten zu messen. (Zur etwas formaleren Vorgehensweise siehe unten.)

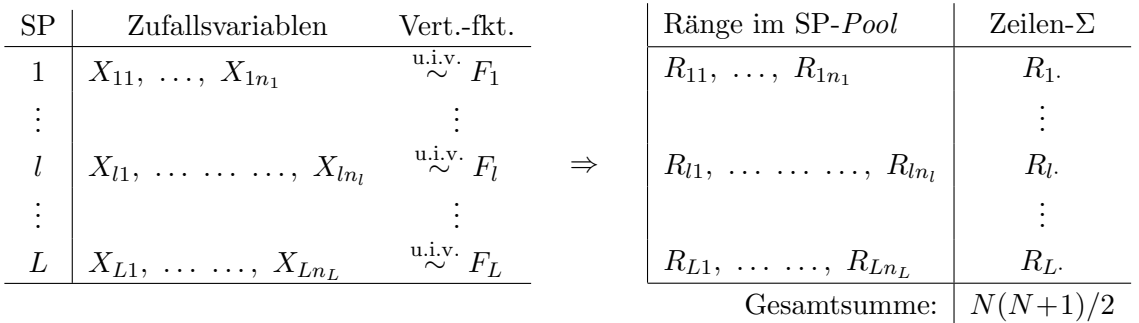

Annahmen: Die  $X_{li}$  sind für  $i = 1, \ldots, n_l$  und  $l = 1, \ldots, L$  unabhängig und für  $l = 1, \ldots, L$  sind  $X_{l1},...,X_{ln_l}$  u. i. v. ~  $F_l \equiv F(-\theta_l)$  mit stetiger Verteilungsfunktion F und unbekanntem  $\theta_l$ . Zu testen zum Signifikanzniveau  $\alpha$ :

 $H_0: \theta_1 = \ldots = \theta_L$  gegen  $H_1: \theta_l \neq \theta_k$  für mindestens ein Paar  $l \neq k$ .

Teststatistik:

$$
H_N \equiv H_{n_1,\dots,n_L} := \frac{12}{N(N+1)} \sum_{l=1}^L \frac{1}{n_l} \left( R_l - \frac{n_l(N+1)}{2} \right)^2,
$$

wobei N und  $R_l$  wie eingangs definiert. Die Verteilung der Kruskal-Wallis-Statistik  $H_N$  unter  $H_0$  ist für kleine Werte von  $n_l$  und L bekannt (siehe z. B. in [\[55,](#page-399-1) Hollander & Wolfe (1973)]). Kombinatorische Überlegungen zeigen, dass für jedes  $l$  gilt:

$$
\mathbb{E}[R_l] = \frac{n_l(N+1)}{2} \quad \text{und} \quad \text{Var}(R_l) = \frac{n_l(N+1)(N-n_l)}{12} \quad \text{unter } H_0
$$

Des Weiteren ist jedes  $R_l$  asymptotisch normalverteilt:

$$
Z_{n_l} := \frac{R_{l.} - \mathbb{E}[R_{l.}]}{\sqrt{\text{Var}(R_{l.})}} \stackrel{n_l \to \infty}{\longrightarrow} \mathcal{N}(0, 1) \quad \text{in Verteilung unter } H_0, \text{ falls } \frac{n_l}{N} \to \lambda_l > 0,
$$

woraus folgt:  $Z_{n_l}^2 \longrightarrow^{\{n_l \to \infty\}} \chi_1^2$  in Verteilung. Allerdings sind die  $R_l$  und damit die  $Z_{n_l}^2$  nicht unabhängig, denn  $\sum_{l=1}^{L} R_l = N(N+1)/2$ , weswegen für die (geeignet gewichtete) Summe der  $Z_{n_l}^2$ nicht L, sondern  $L-1$  Freiheitsgrade für die asymptotische  $\chi^2$ -Verteilung resultieren:

$$
X_N^2 := \sum_{l=1}^L \frac{N - n_l}{N} Z_{n_l}^2 \stackrel{N \to \infty}{\longrightarrow} \chi_{L-1}^2
$$
 in Verteilung unter  $H_0$ , falls  $\frac{n_l}{N} \stackrel{N \to \infty}{\longrightarrow} \lambda_l > 0$  für  $l = 1, ..., L$ 

Die R-Funktion kruskal.test verwendet stets diese  $\chi^2$ -Approximation. Treten Bindungen zwischen den  $X_{li}$  verschiedener Stichproben (also verschiedener l-Werte) auf, so wird die Methode der Durchschnittsränge verwendet, was den Erwartungswert von  $X_N^2$  nicht, wohl aber ihre Varianz ändert. (Bindungen *innerhalb* von Stichproben, also für dasselbe l, spielen keine Rolle, da diese die Rangsummen  $R_l$  nicht beeinflussen.) In diesem Fall wird eine durch einen Faktor modifizierte Statistik  $X_N^{2,mod}$ <sup>2,mod</sup> anstelle von  $X_N^2$  verwendet.  $X_N^{2,mod}$  $\chi^{2,mod}$  hat dieselbe  $\chi^2$ -Asymptotik wie  $X_N^2$ . (Wir gehen auf diesen Sachverhalt hier nicht ein, sondern verweisen z. B. auf [\[16,](#page-397-2) Büning & Trenkler (1994)].)

Entscheidungsregel für konkrete Daten  $x_{11}, \ldots, x_{Ln_L}$  auf Basis des *p*-Wertes:

Verwirf  $H_0 \iff p\text{-Wert} \leq \alpha$ ,

wobei für die Berechnung des p-Wertes die  $\chi^2$ -Approximation zur Anwendung kommt: Ist  $x_N^2$ der realisierte Wert von  $X_N^2$  (bzw. von  $X_N^{2,mod}$  $_N^{2,moa}$ , wenn Bindungen vorliegen), dann ist

$$
p\text{-Wert} = 1 - F_{\chi^2_{L-1}}(x_N^2)
$$

Beispiel anhand des Datensatzes der Koagulationszeiten auf Seite [303](#page-312-0) in Abschnitt [11.1:](#page-310-0) Die Funktion kruskal.test erwartet als erstes Argument den Vektor der X-Werte und als zweites Argument einen genauso langen gruppierenden Vektor – typischerweise ein Faktor – der die Stichprobenzugehörigkeit charakterisiert:

> kruskal.test(Koag.df\$Zeit, Koag.df\$Diaet)

Kruskal-Wallis rank sum test

```
data: Koag.df$Zeit and Koag.df$Diaet
Kruskal-Wallis chi-squared = 17.0154, df = 3, p-value = 0.0007016
```
Die Ausgabe ist vollständig selbsterklärend und die Formelvariante

> kruskal.test(Zeit ~ Diaet, data = Koag.df) liefert exakt dasselbe.

## <span id="page-347-0"></span>11.3.1.2 Der Jonckheere-Terpstra-Test auf Trend (= geordnete Alternativen)

Der Jonckheere-Terpstra-Test ist eine Verallgemeinerung von Wilcoxons Rangsummentest (bzw. des U-Tests von Mann und Whitney) aus §[8.5.4.](#page-151-0) Hier nur knapp ein paar Fakten (fur Details ¨ siehe z. B. [\[16,](#page-397-2) Büning & Trenkler (1994), S. 194 f] oder [\[55,](#page-399-1) Hollander & Wolfe  $(1973)$ , p. 121  $f(f)$ :

Annahmen: wie beim Kruskal-Wallis-Test (vgl. §[11.3.1.1\)](#page-345-0). Zu testen zum Signifikanzniveau α:

$$
H_0: \theta_1 = \ldots = \theta_L
$$
gegen  $H_1: \theta_1 \leq \ldots \leq \theta_L$ mit  $\theta_l < \theta_k$  für mindestens ein Paar  $l \neq k$ .

Beachte:  $H_1$  ist äquivalent zu  $F_1 \geq \ldots \geq F_L$  mit mindestens einem ">".

Teststatistik:

$$
J_N \equiv J_{n_1,\dots,n_L} := \sum_{l
$$

wobei  $U_{lk}$  die Wilcoxon-Rangsummen- bzw. Mann-Whitney-Statistik  $W'_{n_l,n_k}$  aus §[8.5.4](#page-151-0) für das Stichprobenpaar l und k ist. Genauer gilt:  $U_{lk} = \sum_{j=1}^{n_k} R(X_{kj}) - n_k (n_k + 1)/2 = W'_{n_l,n_k}$  $n_l n_k - W_{n_l, n_k}$ , worin  $R(X_{kj})$  der Rang von  $X_{kj}$  im *gepoolten* Sample des Stichprobenpaares l und  $k$  ist. Offenbar stellt  $J_N$  eine Verallgemeinerung von Wilcoxons Rangsummenstatistik dar.

Zu  $J_N$ 's Funktionsweise:  $U_{lk}$  nimmt für  $l < k$  tendenziell große Werte an, wenn die Werte in Stichprobe l kleiner sind als in Stichprobe k. Und unter der Alternative ist zu erwarten, dass die Werte in Stichprobe 1 tendenziell kleiner sind als die in den Stichproben 2 bis L, die in Stichprobe 2 kleiner als die in den Stichproben 3 bis L usw. Damit wird  $J_N$  unter  $H_1$  tendenziell groß.

Die Verteilung der Jonckheere-Terpstra-Statistik  $J_N$  unter  $H_0$  ist für kleine Werte von L und  $n_1, \ldots, n_L$  bekannt (siehe z. B. in [\[55,](#page-399-1) Hollander & Wolfe (1973)]). Kombinatorische Überlegungen zeigen, dass mit  $N = \sum_{l=1}^{L} n_l$  gilt:

$$
\mathbb{E}[J_N] = \frac{N^2 - \sum_{l=1}^L n_l^2}{4} \quad \text{und} \quad \text{Var}(J_N) = \frac{N^2(2N+3) - \sum_{l=1}^L n_l^2(2n_l+3)}{72} \qquad \text{unter } H_0
$$

Des Weiteren folgt:

$$
Z_N := \frac{J_N - \mathbb{E}[J_N]}{\sqrt{\text{Var}(J_N)}} \stackrel{N \to \infty}{\longrightarrow} \mathcal{N}(0, 1) \text{ in Verteilung unter } H_0, \text{ falls } \frac{n_l}{N} \stackrel{N \to \infty}{\longrightarrow} \lambda_l > 0 \text{ für } l = 1, \dots, L
$$

Entscheidungsregel für konkrete Daten  $x_{11}, \ldots, x_{Ln_L}$  auf Basis des *p*-Wertes:

$$
Verify if H_0 \iff p-Wert \leq \alpha,
$$

wobei für die Berechnung des  $p$ -Wertes die Normalverteilungsaproximation zur Anwendung kommt: Ist  $z_N$  der realisierte Wert von  $Z_N$  (bzw. von  $Z_N^{mod}$  mit  $1_{\{X_{li} < X_{kj}\}} + \frac{1}{2}$  $\frac{1}{2} \cdot 1_{\{X_{li} = X_{kj}\}}$ anstelle von  $1_{\{X_{li} < X_{kj}\}}$  in  $J_N$ , wenn Bindungen vorliegen), dann ist

$$
p\text{-Wert} = 1 - \Phi(z_N)
$$

Bemerkungen: Mir ist bisher keine in der Base-Distribution von R implementierte Funktion für den Jonckheere-Terpstra-Test bekannt. Wohl aber ist eine Implementation in dem Paket PMCMRplus (und auch anderen Paketen) zu finden sowie im Paket clinfun eine Permutationsvariante des Tests. Für diese Funktionen ist vor ihrer Verwendung jedoch bestimmt etwas "Code-Recherche" ratsam.

## 11.3.2 Lokationsprobleme bei verbundenen Stichproben

Das einfache Blockexperiment, welches ein geeignet interpretiertes zweifaktorielles Modell ist und den Fall von  $L > 2$  verbundenen Stichproben dadurch widerspiegelt, dass die Verbindungen innerhalb der Stichproben durch die Blockbildung modelliert werden, kann man nichtparametrisch mit Hilfe des im folgenden Abschnitt vorgestellten Friedman-Tests untersuchen; er testet auf zweiseitige (= "ungerichtete" oder "ungeordnete") Alternativen. Für geordnete Al-<br>temativen. ska für Tranda in den Laktinsen der Vertrikungen der synkurdangen Sticknachan ternativen, also für Trends in den Lokationen der Verteilungen der verbundenen Stichproben stellen wir in §[11.3.2.2](#page-350-0) kurz den Page-Test vor.

Zur Beschreibung des Szenarios des einfachen Blockexperiments erinnern wir an die Ausfuhrun- ¨ gen zu Beginn von §[11.2.4:](#page-339-1) Wir wollen  $L \geq 3$  verschiedene Behandlungen untersuchen, deren Effekte durch eine Störgröße mit  $J \geq 2$  Ausprägungen maskiert werden könnten, und haben insgesamt  $J \cdot L$  Untersuchungseinheiten so zur Verfügung, dass in jeder Behandlungsgruppe zu jeder Störgrößenausprägung genau eine Untersuchungseinheit existiert. Die Zufallsvariable  $X_{jl}$ ist dann die Beobachtung in Behandlung  $l$  im (bezüglich der Störgröße homogenen) Block  $j$  und habe die stetige Verteilungsfunktion  $F_{jl}$ . Es soll getestet werden, ob  $F_{j1} = \ldots = F_{jL}$  für jedes  $j = 1, \ldots, J$  gilt.

## <span id="page-348-0"></span>11.3.2.1 Der Friedman-Test: friedman.test

Unter der Hypothese  $F_{j1} = \ldots = F_{jL} (=F_j)$  für jedes  $j = 1, \ldots, J$  stammen die L unabhängigen Zufallsvariablen  $X_{j1}, \ldots, X_{jL}$  aus derselben stetigen Verteilung  $F_j$  und der L-dimensionale Vektor  $(R_{j1},\ldots,R_{jL})$  der Ränge  $R_{jl}$  im Block j ist uniform auf der Menge  $\Sigma_L$  der L-Permutationen verteilt. Jede Blockrangsumme  $R_j$  ist außerdem stets gleich  $L(L+1)/2$  und die Summe  $R_i$  über alle Ränge der J Stichproben daher gleich  $JL(L+1)/2$ . Daher sollten unter der genannten Hypothese alle L Behandlungsrangsummen  $R_{\cdot l} := \sum_{j=1}^{J} R_{jl}$  etwa denselben Wert haben und dieser in etwa gleich  $R_{\cdot\cdot}/L = J(L+1)/2$  sein. Es ist daher sinnvoll, die (quadratischen) "Abstände" der Behandlungsrangsummen von ihren "erwarteten" Werten zu messen. (Die formalere Vorgehensweise folgt unten.)

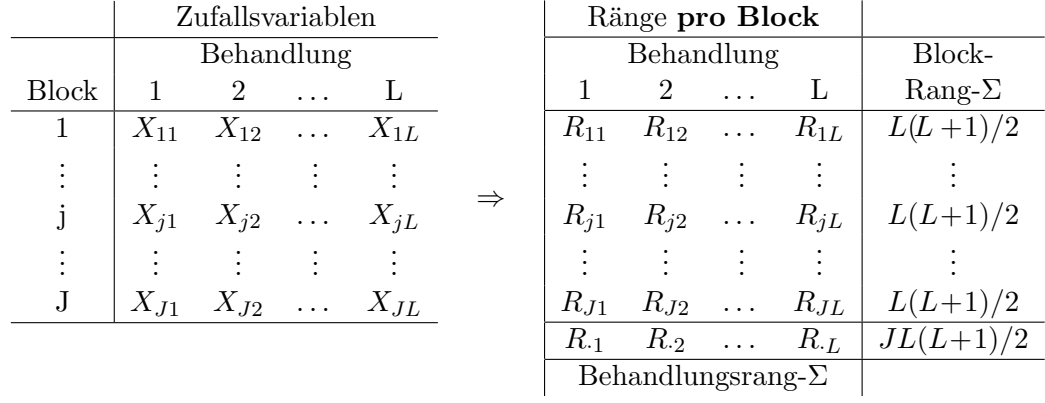

Annahmen: Die  $X_{jl}$  sind für  $j = 1, \ldots, J$  und  $l = 1, \ldots, L$  unabhängig und  $X_{jl} \sim F_{jl} \equiv$  $F(\cdot - \alpha_j - \theta_l)$  mit stetigem F sowie unbekannten  $\alpha_j$  und  $\theta_l$ . Zu testen zum Signifikanzniveau  $\alpha$ :

 $H_0: \theta_1 = \ldots = \theta_L$  gegen  $H_1: \theta_l \neq \theta_k$  für mindestens ein Paar  $l \neq k$ .

Teststatistik:

$$
F_J := \sum_{l=1}^{L} \left( R_l - \frac{J(L+1)}{2} \right)^2,
$$

wobei  $R_l$  wie eingangs definiert. Die Verteilung der Friedman-Statistik  $F_J$  unter  $H_0$  ist für kleine Werte von J und L bekannt (siehe z. B. in [\[55,](#page-399-1) Hollander & Wolfe (1973)] oder in [\[16,](#page-397-2) Büning & Trenkler (1994)]). Kombinatorische Überlegungen ergeben, dass für jedes  $j$  und l gilt:

$$
\mathbb{E}[R_{jl}] = \frac{L+1}{2}, \quad \text{Var}(R_{jl}) = \frac{L^2 - 1}{12} \quad \text{und} \quad \text{Cov}(R_{jl}, R_{jk}) = -\frac{L+1}{12} \text{ für } l \neq k
$$

sowie

$$
\mathbb{E}[F_J] = L - 1 \quad \text{und} \quad \text{Var}(F_J) = \frac{2(L-1)(J-1)}{J} \quad \text{unter } H_0
$$

Des Weiteren ist unter  $H_0$  jedes  $R_i$  asymptotisch normalverteilt:

$$
Z_l := \frac{R_l - \mathbb{E}[R_l]}{\sqrt{\text{Var}(R_l)}} \stackrel{J \to \infty}{\longrightarrow} \mathcal{N}(0, 1) \text{ in Verteilung unter } H_0,
$$

wobei

$$
\mathbb{E}[R_l] = \frac{J(L+1)}{2} \quad \text{und} \quad \text{Var}(R_l) = \frac{J(L^2-1)}{12}
$$

Daraus folgt:  $Z_l^2 \longrightarrow \frac{J \to \infty}{I} \chi_1^2$  in Verteilung. Allerdings sind die  $R_l$  und damit die  $Z_l^2$  nicht unabhängig, denn  $\sum_{l=1}^{L} R_l = JL(L+1)/2$ , weswegen für die (geeignet gewichtete) Summe der  $Z_l^2$ nicht L, sondern  $L-1$  Freiheitsgrade für die asymptotische  $\chi^2$ -Verteilung resultieren:

$$
X_J^2 = \sum_{l=1}^L \frac{L-1}{L} Z_l^2 \stackrel{J \to \infty}{\longrightarrow} \chi_{L-1}^2 \quad \text{in Verteilung unter } H_0
$$

Die R-Funktion friedman.test verwendet stets diese  $\chi^2$ -Approximation. Treten Bindungen zwischen den  $X_{jl}$  innerhalb eines Blocks (also für verschiedene l-Werte bei gleichem j) auf, so wird die Methode der Durchschnittsränge verwendet, was den Erwartungswert von  $X_J^2$  nicht, wohl aber ihre Varianz beeinflusst. In diesem Fall wird eine durch einen Faktor modifizierte Statistik  $X_I^{2,mod}$  $_J^{2,mod}$  anstelle von  $X_J^2$  verwendet.  $X_J^{2,mod}$ <sup>2,*mod*</sup> hat dieselbe  $\chi^2$ -Asymptotik wie  $X_J^2$ . (Wir gehen auf diesen Sachverhalt hier nicht ein, sondern verweisen z. B. auf [\[16,](#page-397-2) Büning & Trenkler  $(1994)$ ].)

Entscheidungsregel für konkrete Daten  $x_{11}, \ldots, x_{JL}$  auf Basis des p-Wertes:

$$
Verify if H_0 \iff p-Wert \leq \alpha,
$$

wobei für die Berechnung des p-Wertes die  $\chi^2$ -Approximation zur Anwendung kommt: Ist  $x_j^2$ der realisierte Wert von  $X_J^2$  (bzw. von  $X_J^{2,mod}$  $J<sub>J</sub><sup>2,mod</sup>$ , wenn Bindungen vorliegen), dann ist

$$
p\text{-Wert} = 1 - F_{\chi^2_{L-1}}(x_J^2)
$$

Beispiel anhand des Penicillin-Datensatzes (siehe Seite [332](#page-340-1) in §[11.2.4\)](#page-339-1): Auch die Funktion friedman.test erwartet als erstes Argument den Vektor der X-Werte und als zweites Argument einen Faktorvektor, der die Behandlung charakterisiert, aber als drittes Argument noch einen Faktor, der die Blockzugehörigkeit angibt:

```
> with(Pen.df, friedman.test(Ertrag, Verfahren, Sorte))
```
Friedman rank sum test

data: Ertrag and Verfahren and Sorte Friedman chi-square =  $3.4898$ , df =  $3$ , p-value =  $0.3221$ 

Auch diese Ausgabe ist vollständig selbsterklärend und die Formelvariante lautet

> friedman.test(Ertrag ~ Verfahren | Sorte, data = Pen.df)

Bemerkungen: Für die Anwendung des Friedman-Tests kann die Voraussetzung der Unabhängigkeit der  $X_{il}$  abgeschwächt werden zur Bedingung der "compound symmetry" an ihre Kovarianzstruktur. Deren Vorliegen ist aber insbesondere für Longitudinalbeobachtungen im Allgemeinen schwer zu rechtfertigen. Für Details verweisen wir auf  $\S 7.2.1$  in [\[14,](#page-397-5) Brunner & Langer (1999). In [\[7,](#page-397-3) Bortz et al. (2000)] wird ein weiterer Test für abhängige Stichproben beschrieben, der in gewissen Situationen leistungsfähiger als der Friedman-Test sein soll (hier aber nicht näher betrachtet wird): Der (Spannweitenrang-)Test von Quade. Er ist in  $\bf{R}$  in der Funktion quade.test implementiert.

#### <span id="page-350-0"></span>11.3.2.2 Der Test von Page auf Trend (= geordnete Alternativen)

Auch hier nur ganz knapp ein paar Fakten (Details stehen wieder z. B. in [\[16,](#page-397-2) Buning & Trenkler ¨ (1994), S. 212 f] oder in [\[55,](#page-399-1) Hollander & Wolfe (1973), p. 147 ff]):

Annahmen: wie beim Friedman-Test (vgl. §[11.3.2.1\)](#page-348-0). Zu testen zum Signifikanzniveau  $\alpha$ :

 $H_0: \theta_1 = \ldots = \theta_L$  gegen  $H_1: \theta_1 \leq \ldots \leq \theta_L$  mit  $\theta_l < \theta_k$  für mindestens ein Paar  $l \neq k$ .

Beachte:  $H_1$  ist äquivalent zu  $F(\cdot - \alpha_j - \theta_1) \geq \ldots \geq F(\cdot - \alpha_j - \theta_L)$  für  $j = 1, \ldots, J$  und mit mindestens einem " $>$ ".

Teststatistik:

$$
P_J := \sum_{l=1}^L lR_l,
$$

wobei  $R_l := \sum_{j=1}^J R_{jl}$  ist sowie  $R_{jl}$  der Rang von  $X_{jl}$  in Block j, also unter  $X_{j1}, \ldots, X_{jL}$  ist.

Zu P<sub>J</sub>'s Funktionsweise: Unter der Alternative ist zu erwarten, dass für  $l_1 < l_2$  die Ränge  $R_{1l_1},\ldots,R_{Jl_1}$  tendenziell kleinere Werte annehmen als die Ränge  $R_{1l_2},\ldots,R_{Jl_2}$ , sodass auch  $R_{\cdot l_1}$ tendenziell kleiner als  $R_{\cdot l_2}$  erwartet wird (im Gegensatz zu  $H_0$ , worunter deren Erwartungswerte gleich sind). Durch die Gewichtung von  $R_{l_1}$  mit dem kleineren  $l_1$  und von  $R_{l_2}$  mit dem größeren  $l_2$ , wird  $P_J$  unter  $H_1$  somit tendenziell groß.

Die Verteilung der Page-Statistik  $P_J$  unter  $H_0$  ist für kleine Werte von  $J$  und  $L$  bekannt (siehe z. B.  $[55,$  Hollander & Wolfe  $(1973)$ . Kombinatorische Überlegungen liefern:

$$
\mathbb{E}[P_J] = \frac{JL(L+1)^2}{4} \quad \text{und} \quad \text{Var}(P_J) = \frac{JL^2(L+1)^2(L-1)}{144} \qquad \text{unter } H_0
$$

Des Weiteren folgt:

$$
Z_J := \frac{P_J - \mathbb{E}[P_J]}{\sqrt{\text{Var}(P_J)}} \stackrel{J \to \infty}{\longrightarrow} \mathcal{N}(0, 1) \quad \text{in Verteilung unter } H_0
$$

Entscheidungsregel für konkrete Daten  $x_{11}, \ldots, x_{JL}$  auf Basis des p-Wertes:

$$
Verify if H_0 \iff p-Wert \le \alpha,
$$

wobei für die Berechnung des  $p$ -Wertes die Normalverteilungsaproximation zur Anwendung kommt: Ist  $z_j$  der realisierte Wert von  $Z_j$ , dann ist

$$
p\text{-Wert} = 1 - \Phi(z_J)
$$

Bemerkungen: Im Paket DescTools ist eine Implementation des Page-Tests (in der Funktion PageTest) vorhanden und im Paket coin scheint durch die Funktion friedman\_test (!) eine Permutationsvariante des Page-Tests zur Verfugung zu stehen, wenn auf der rechten Seite in ¨ deren Modellformel ein geordneter Faktor steht. Darüberhinaus ist der von friedman\_test

durchgeführte Page-Test ein zweiseitiger Test, also ein Test auf irgendeinen Trend. Vor ihrer Verwendung ist also weitere Recherche z. B. auf der Hilfeseite der genannten Funktion ratsam. Beachtenswert in diesem Zusammenhang ist, dass eine direkte Beziehung zwischen der Page-Teststatistik und dem Spearmanschen Rangkorrelationskoeffizienten besteht, die in [\[55,](#page-399-1) Hollander & Wolfe (1973)] auf Seite 149 in "Comment 13" beschrieben wird.

## 11.3.3 Hinweise zu Skalenproblemen

Es existieren auch nicht-parametrische Mehrstichprobentests für Skalenprobleme: Für zwei unabhängige Stichproben stehen R-Implementationen des Ansari- und des Mood-Tests auf Skalenunterschiede (auch Varianzinhomogenität oder Variabilitätsalternativen genannt) in den Funktionen ansari.test bzw. mood.test zur Verfügung sowie in fligner.test der Fligner-Killeen-Test auf Varianzinhomogenität in mehreren unabhängigen Stichproben. Für Details verweisen wir auf die Hilfeseite der jeweiligen Funktionen und auf die dort zitierte Literatur.

Für abhängige Stichproben sind z. B. in [\[7,](#page-397-3) Bortz et al. (2000)] der Siegel-Tukey- und der Meyer-Bahlburg-Test beschrieben; in R scheinen sie wohl noch nicht implementiert zu sein.

## 11.3.4 Hinweis zur nicht-parametrischen Analyse in mehrfaktoriellen Versuchsplänen

Für die nicht-parametrischen Analyse in zwei- oder mehrfaktoriellen Designs verweisen wir nach-drücklich auf und empfehlen wärmstens [\[15,](#page-397-4) Brunner & Munzel (2013)], aber sicherlich ist auch [\[56,](#page-399-3) Hollander, Wolfe & Chicken (2014)] einen Blick wert.

## 11.4 Multiple Mittelwertvergleiche

## Achtung: Dieser Abschnitt befindet sich noch in einem einigermaßen provisorischen Zustand!

Häufig ist man im Zusammenhang mit einer ANOVA nicht nur daran interessiert, herauszufinden, ob die Levels des betrachteten Faktors einen signifikanten Einfluss auf die mittlere Response haben, sondern auch vielmehr welche Levels sich signifikant voneinander unterscheiden, und im nächsten Schritt, wie stark (quantifiziert durch Konfidenzintervalle). Dies läuft auf multiple Mittelwertvergleiche (Engl.: "multiple comparisons", kurz: MC) hinaus, wofür zahlreiche Verfahren entwickelt wurden, alldieweil es sehr unterschiedliche Möglichkeiten gibt, solche Vergleiche durchzuführen.

Wir beschränken uns hier auf die Vorstellung einiger Standardverfahren für die einfaktorielle ANOVA, die in R z. B. in den Funktionen des Paketes multcomp realisiert sind. (Diese Funktionen sind allerdings im Stande, erheblich mehr zu leisten, als das, worauf wir hier eingehen. [\[11,](#page-397-6) Bretz et al. (2010)] liefern weitergehende Informationen.) Sie produzieren nicht nur die Signifikanzergebnisse, sprich die p-Werte, die in einer "Familie" von multiplen Vergleichen im<br>Finalism smisk wurden zondern überlich sinnikung Kanfalaminternalle für die ketze akteten Einzelnen erzielt wurden, sondern überdies simultane Konfidenzintervalle für die betrachteten Mittelwertedifferenzen (bzw. allgemeiner für die den Vergleichen zugrundeliegenden linearen Kontraste) samt entsprechenden Grafiken. Diese Konfidenzintervalle liefern erheblich mehr interpretierbare Informationen, als die alleinige Dokumentation von "Signifikant"- oder "Nicht<br>simifikant" Aussensu für singelna Vanakiska signifikant"-Aussagen für einzelne Vergleiche.

Wir verzichten hier auf jegliche Darstellung des theoretischen Hintergrunds, sondern verweisen auf die Literatur. Zum Beispiel bieten [\[11,](#page-397-6) Bretz et al. (2010)] (eine Mischung aus etwas Theorie und R-spezifischem Anwendungsbezug), [\[52,](#page-399-4) Hochberg & Tamhane (1987)], [\[59,](#page-400-0) Hsu (1996)] (beide mathematisch ausgerichtet) und [\[57,](#page-399-5) Horn & Vollandt (1995)] (deutschsprachig und rein anwendungsbezogen) gute Einführungen in und umfangreiche Überblicke über das Thema. Wir belassen es hier bei Anwendungsbeispielen.

Der Data Frame car.test.frame des Paketes rpart enthält in seiner Komponente Mileage die Fahrleistung zahlreicher Automobile in Meilen pro Gallone. Die Faktorkomponente Type kategorisiert die Autos in verschiedene Fahrzeugtypen. Nach Type gruppierte Boxplots der Mileage deuten auf Unterschiede in den mittleren Fahrleistungen zwischen einigen der Faktorlevels hin:

```
> data(car.test.frame, package = "rpart")
> Type.by.MeanMileage <- with(car.test.frame, reorder(Type, Mileage, mean))
> plot(Mileage ~ Type.by.MeanMileage, data = car.test.frame,
       xlab = "Type (ordered by mean Mileage)")> points(1:nlevels(Type.by.MeanMileage), col = "blue",
         tapply(car.test.frame$Mileage, Type.by.MeanMileage, mean))
> legend("topleft", legend = "Mean", pch = 1, col = "blue", bty = "n")
```
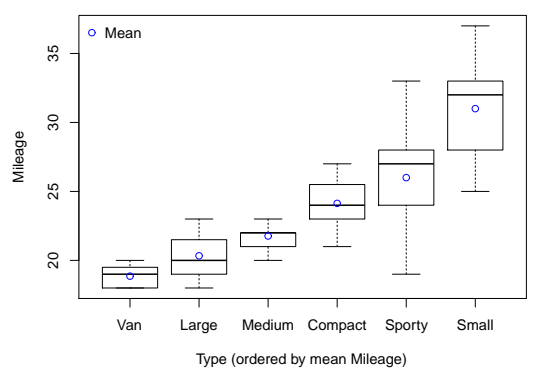

Abbildung 73: Verteilung der Mileage-Daten nach Type getrennt.

Eine einfaktorielle ANOVA dient der Klärung:

```
> summary(Mileage.aov <- aov(Mileage ~ Type.by.MeanMileage,
+ data = car.test.frame))
                Df Sum Sq Mean Sq F value Pr(>F)
Type.by.MeanMileage 5 943.02 188.60 24.746 7.213e-13 ***
Residuals 54 411.56 7.62
....
```
Offenbar liegt ein signifikanter Einfluss von Type auf die mittlere Mileage vor. Doch welche paarweisen Unterschiede zwischen den Fahrzeugtypen sind dafür verantwortlich bzw. sind signifikant? Und wie groß sind diese Unterschiede? Solche Fragen erfordern die Analyse einer " de lineare Modell: Familie" paarweiser Differenzen. Zur ersten Orientierung hier das der ANOVA zugrundeliegen-

```
> summary(lm(Mileage ~ Type.by.MeanMileage, data = car.test.frame))
....
Coefficients:
                       Estimate Std. Error t value Pr(>|t|)
(Intercept) 18.857 1.043 18.072 < 2e-16 ***
Type.by.MeanMileageLarge 1.476 1.905 0.775 0.441795
Type.by.MeanMileageMedium 2.912 1.294 2.250 0.028544 *
Type.by.MeanMileageCompact 5.276 1.264 4.175 0.000109 ***
```
Type.by.MeanMileageSporty 7.143 1.391 5.134 3.98e-06 \*\*\* Type.by.MeanMileageSmall 12.143 1.294 9.382 6.22e-13 \*\*\*

....

Die marginalen p-Werte lassen in den Einzelvergleichen des (ersten und damit Bezugs-)Levels Van mit den fünf anderen vier der Mittelwertedifferenzen auf dem (lokalen, sprich auf den einzelnen Test bezogenen) Niveau 5 % signifikant verschieden von Null erscheinen. Aber – Vorsicht! – dies geschieht eben ohne Korrektur der Multiplizität, die auch schon bei einer Familie von "nur" fünf<br>Teste der erspressente glabale Nieuw (also die Wahnerkeitlichkeit für wird schwe einer Fakken Tests das sogenannte globale Niveau (also die Wahrscheinlichkeit für *mindestens* einen Fehler 1. Art in der betrachteten Familie) auf gut  $22.6\%$  und damit deutlich über die lokal gültigen 5 % hinaus befördert!

Das Paket multcomp (siehe auch [\[11,](#page-397-6) Bretz et al. (2010)]) stellt leistungsfähige Funktionen für die adäquate Durchführung multipler Tests zur Verfügung. Wesentlich darunter ist glht (von "general <u>linear hypothesis</u>"):

```
glht(model, linfct, alternative = c("two.sided", "less", "greater"),
      rhs = 0, \ldots)
```
Zur Bedeutung der Argumente:

- model: Ein gefittetes parametrisches Modell wie z. B. ein aov-, lm- oder glm-Objekt.
- linfct: Erhält die Spezifikation der linken Seite der zu testenden linearen Globalhypothese  $H_0$ :  $\mathbb{C}\mu = \mathbf{c}_0$ , sprich die Spezifikation der zu testenden Hypothesenfamilie, und zwar entweder als Matrix C oder als eine symbolische Beschreibung einer oder mehrerer linearer Hypothesen (entsprechen den Zeilen von C) oder als Ergebnis der Funktion mcp, die multiple Vergleiche in AN(C)OVA-Modellen spezifiert (indem sie geeignete Cs konstruiert).
- alternative: Legt fest, ob zwei- oder einseitige (obere oder untere) Alternativen betrachtet werden.
- rhs: Rechte Seite  $c_0$  in der linearen Globalhypothese  $H_0$ :  $C\mu = c_0$ . Voreinstellung ist 0.
- ...: Weitere Argumente.

## 11.4.1 Multiple Vergleiche mit einer Kontrolle

Unter multiplen Vergleichen mit einer Kontrolle (Engl.: "multiple comparisons with a control", kurz: MCC) wird typischerweise der Vergleich verschiedener Gruppen (Treatments) mit einer ausgewählten (Bezugs-)Gruppe wie z. B. einer "Standard-Behandlung" oder einer "Kontrolle"<br>werden der Die lineeren Kantuste die diese für diese Feltter wit bekannte den der anwenden verstanden. Die linearen Kontraste, die diese für einen Faktor mit  $k$  Levels  $k-1$  paarweisen Vergleiche beschreiben, werden auch Dunnett-Kontraste genannt.

Memo zum Terminus "Kontrast": Zu  $\mu$  und  $a_j \in \mathbb{R}^p$  mit  $a'_j \mathbf{1}_p = 0$  für  $j = 1, \ldots, k$  nennt man die Linearkombination  $a'_{j}\mu$  <u>Kontrast</u> und die Matrix  $A := (a_1, \ldots, a_k)$  entsprechend die zugehörige Kontrastematrix. Sind die a<sup>j</sup> orthogonal zueinander, spricht man von orthogonalen Kontrasten.

## 11.4.1.1 Zweiseitige Vergleiche und Konfidenzintervalle

Wir bedienen uns des Fahrleistungsdatensatzes und werden darin für den (willkürlich ausgewählten) Faktor Type.by.MeanMileage alle paarweisen Vergleiche mit einer Kontrolle durchfuhren. ¨ Der Funktion glht teilen wir dies durch linfct = mcp(Type.by.MeanMileage= "Dunnett") mit, das dafür sorgt, dass als Hypothesenmatrix  $C$  die Dunnett-Kontraste der zu den Levels von Type.by.MeanMileage gehörenden Mileage-Mittelwerten gebildet werden. Per Voreinstellung wird der erste Level des Faktors – hier Van gemäß der Levelsortierung von Type. by. MeanMileage  $-$  automatisch zur Kontrolle (was durch eine andere Levelsortierung geändert werden kann):

```
> (Mileage.2smcc <- glht(Mileage.aov,
+ linfct = mcp(Type.by.MeanMileage = "Dunnett")))
```
General Linear Hypotheses

Multiple Comparisons of Means: Dunnett Contrasts

Linear Hypotheses:

Estimate  $Large - Van == 0$  1.476  $Median - Van == 0$  2.912  $Compact - Van == 0$   $5.276$  $Sporty - Van == 0$  7.143  $Small - Van == 0$  12.143

Das glht-Objekt Mileage.2smcc enthält jetzt alles zur Durchführung eines Tests Notwendige, wie z. B. in seiner Komponente Mileage.2smcc\$linfct die Kontrastematrix, die aus der in R voreingestellten Treatment-Kontraste-Parametrisierung des gefitteten linearen Modells die fur ¨ die Hypothese interessierenden (also durch C definierten) Differenzen bildet. Den eigentlichen zweiseitigen Dunnett-Test, d. h. den Test von  $H_0: \mathbb{C}\mu = 0$  mit der Dunnett-Kontrastematrix C gegen  $H_0: \mathbb{C}\mu \neq \mathbb{0}$  unter Verwendung der sogenannten "single-step"-Methode (auf der Basis eines sogenannten max-t-Tests und parametrischer multivariater t-Verteilungseigenschaften) führt summary angewendet auf das glht-Objekt aus:

```
> summary(Mileage.2smcc)
```
Simultaneous Tests for General Linear Hypotheses

Multiple Comparisons of Means: Dunnett Contrasts

Fit: aov(formula = Mileage ~ Type.by.MeanMileage, data = car.test.frame)

Linear Hypotheses:

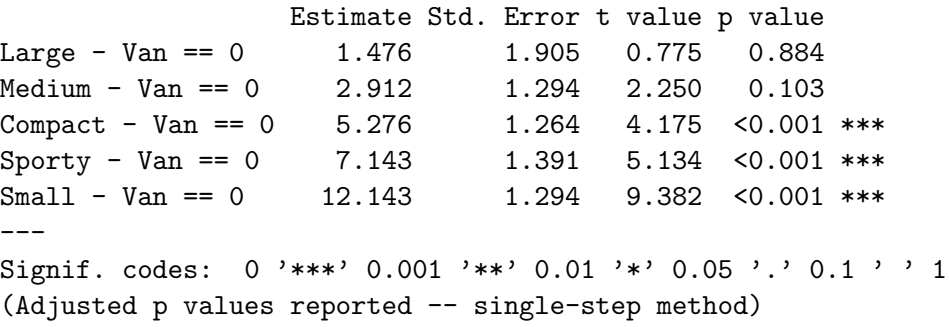

Laut letzter Zeile der Ausgabe sind die angegebenen p-Werte adjustiert, und zwar gemäß der "single-step"-Methode (für den Dunnett-Test der Dunnett-Kontraste  $C\mu$ ).

Folgerung: Auf einem Signifikanzniveau von (sogar!) 0.1 % gilt die folgende "Global"-Aussage<br>Skurdis (kier fürf) hetrechteten Vergleiche den Larghe Large Madium Gemeente Geschichte über die (hier fünf) betrachteten Vergleiche der Levels Large, Medium, Compact, Sporty und Small mit der Kontrollgruppe Van: Es besteht hinsichtlich der Mileage-Mittelwerte weder ein " signifikanter Unterschied zwischen Large und Van noch zwischen Medium und Van, aber es bestehen signifikante Unterschiede zwischen den drei anderen (Compact, Sporty, Small) und Van."

Zweiseitige simultane Konfidenzintervalle erhält man durch confint angewendet auf das obige glht-Objekt:

```
> (MileageSCI.2smcc <- confint(Mileage.2smcc, level = 0.95))
        Simultaneous Confidence Intervals
Multiple Comparisons of Means: Dunnett Contrasts
Fit: aov(formula = Mileage ~ Type.by.MeanMileage, data = car.test.frame)
Estimated Quantile = 2.5653
95% family-wise confidence level
Linear Hypotheses:
                  Estimate lwr upr
Large - Van == 0 1.4762 -3.4109 6.3632
Medium - Van == 0 2.9121 -0.4080 6.2322
Compact - Van == 0 5.2762 2.0345 8.5179
Sporty - Van == 0 7.1429 3.5739 10.7119
Small - Van == 0 12.1429 8.8228 15.4630
```
Die Ausgabe dokumentiert, dass simultane 95 %-Konfidenzintervalle für die Dunnett-Kontraste, d. h. für die Differenzen zwischen dem Mileage-Mittelwert des Type-Levels Van und den anderen Levels berechnet wurden, und zwar – ohne dass es hier explizit gesagt wird – mittels der Invertierung der "single-step"-Methode für den Dunnett-Test. (Das Estimated quantile ist das für die Konfidenzintervalle der Differenzen verwendete gesch¨atzte (!) 95 %-Quantil der Verteilung der betraglichen Maximumskomponente einer multivariaten (hier 5-dimensionalen) t-Verteilung, deren Korrelationsstruktur aus der des multivariat normalverteilten Parameterschätzers  $\hat{\mu}$  abgeleitet und geschätzt wurde.) Die Konfidenzintervalle, die nicht die Null enthalten, identifizieren die dazugehörigen Mittelwerte als signifikant voneinander verschieden.

**Folgerung:** Auf einem Konfidenzniveau von 95 % gilt die folgende "Global"-Aussage über die  $\left(\frac{1}{n}\right)$  hatte akteur Vergleichen. Er hattelt hard der Wie zur Mittelmante aus der eine impi (hier fünf) betrachteten Vergleiche: "Es besteht bzgl. der Mileage-Mittelwerte weder ein signi-" fikanter Unterschied zwischen Large und Van noch zwischen Medium und Van, aber es bestehen signifikante Unterschiede zwischen den drei anderen (Compact, Sporty, Small) und Van, deren Größenordnungen – gemeint sind natürlich die Differenzen zwischen den levelspezifischen Mileage-Mittelwerten – simultan durch die Grenzen der jeweiligen Konfidenzintervalle zum Niveau 95  $\%$  nach oben und nach unten abgeschätzt werden können."

plot angewendet auf das Ergebnis von confint produziert die folgende grafische Darstellung dieser zweiseitigen simultanen Konfidenzintervalle:

```
> plot(MileageSCI.2smcc, xlab = "Mileage")
```
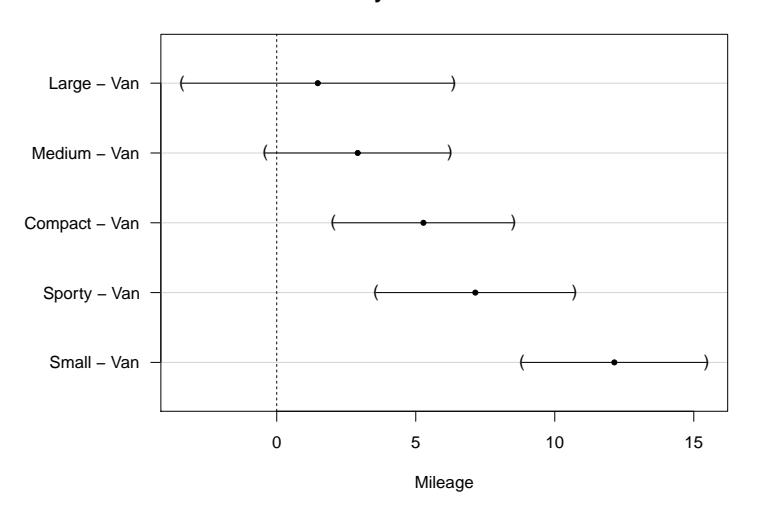

**95% family−wise confidence level**

Abbildung 74: Simultane 95 %-Konfidenzintervalle der erwarteten Mileage-Differenzen fur alle ¨ Type-Vergleiche mit einer (willkürlich ausgewählten) Bezugsgruppe ("Kontrolle"), d. h. für die Dunnett-Kontraste.

#### 11.4.1.2 Einseitige Vergleiche und Konfidenzschranken

Häufig ist man an einseitigen Hypothesentests interessiert und es ist auch nicht notwendig, beidseitig Konfidenzgrenzen, also Konfidenzintervalle anzugeben, sondern einseitige (obere oder untere) Konfidenzschranken reichen aus. Dies ist z. B. der Fall, wenn die Überlegenheit (oder Unterlegenheit) verschiedener Treatmens im Vergleich mit einem/r Standard/Placebo/Kontrolle untersucht werden soll. Damit sind einseitige multiple Vergleiche und ihre simultanen Konfidenzschranken gefragt.

Anhand des Beispiels des vorherigen Abschnitts wollen wir demonstrieren, wie die Funktion glht das Gewünschte liefert: Der einzige Unterschied ist die Verwendung des Arguments alternative = "greater" in glht. Das führt durch summary schließlich zur Durchführung des einseitigen Dunnett-Tests (mittels der "single-step"-Methode) und zur Berechnung – hier – unterer Schranken für die Dunnett-Kontraste, d. h. für die Differenzen der Mileage-Mittelwerte der Levels Large, Medium, Compact, Sporty und Small zu demjenigen im Level Van:

```
> Mileage.1smcc <- glht(Mileage.aov, alternative = "greater",
+ linfct = mcp(Type.by.MeanMileage = "Dunnett"))
> summary(Mileage.1smcc)
```
Simultaneous Tests for General Linear Hypotheses

Multiple Comparisons of Means: Dunnett Contrasts

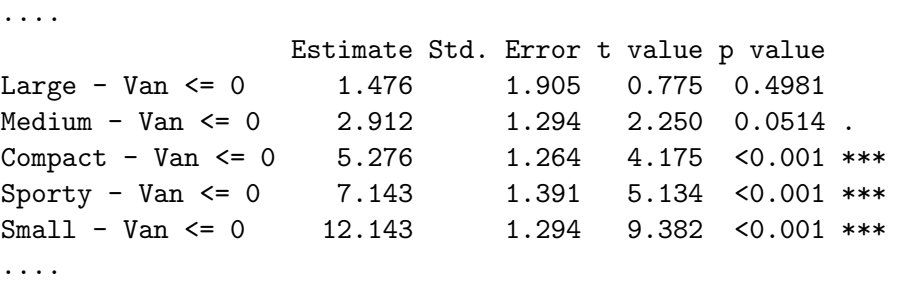

(Adjusted p values reported -- single-step method)

(Beachte, dass die p-Werte einseitiger Tests – wie immer – kleiner sind als diejenigen der korrespondierenden zweiseitigen Tests!)

Folgerung: Auf einem Signifikanzniveau von (sogar!) 0.1 % gilt die folgende "Global"-Aussage<br>Skurdis (kien fürf) katusekteten Venukisken. Die Lande Lanne und Medium kakup kien sinnis über die (hier fünf) betrachteten Vergleiche: "Die Levels Large und Medium haben keine signimeer die (met tam) betrachteen vergetene. "Die Bevels Barge und neuram naben neine sigm<br>fikant größere mittlere Mileage als Van, aber die Levels Compact, Sporty und Small haben signifikant höhere mittlere Mileage-Werte als Van."

Die dazugehörigen einseitigen simultane Konfidenzintervalle, sprich -schranken (ermittelt durch Invertierung der "single-step"-Methode fur den einseitigen Dunnett-Test): ¨

> (MileageSCI.1smcc <- confint(Mileage.1smcc, level = 0.95))

Simultaneous Confidence Intervals

Multiple Comparisons of Means: Dunnett Contrasts

Fit: aov(formula = Mileage ~ Type.by.MeanMileage, data = car.test.frame)

```
Estimated Quantile = 2.261
95% family-wise confidence level
Linear Hypotheses:
                Estimate lwr upr
Large - Van \le 0 1.47619 -2.83111 Inf
Medium - Van <= 0 2.91209 -0.01415 Inf
Compact - Van <= 0 5.27619 2.41905 Inf
Sporty - Van <= 0 7.14286 3.99725 Inf
Small - Van <= 0 12.14286 9.21662 Inf
```
(Beachte, dass die unteren Konfidenzschranken größer sind als die Untergrenzen der zweiseitigen Konfidenzintervalle zum selben Niveau (wie auch obere Konfidenzschranken kleiner wären als die Obergrenzen zweiseitiger Konfidenzintervalle).)

Ist die Null außerhalb eines Konfidenzbereichs, so ist − hier – seine untere Schranke größer als Null und somit seine zugehörige Mittelwertedifferenz signifikant größer als Null. Dies bedeutet, dass der Mileage-Mittelwert des entsprechenden Levels signifikant größer als der Mileage-Mittelwert in Van ist.

Folgerung: Auf einem Konfidenzniveau von 95 % gilt die folgende "Global"-Aussage über die (hier fünf) betrachteten Vergleiche: "Die Levels Large und Medium haben keine signifikant größee mittlere Mileage als Van, aber die Levels Compact, Sporty und Small haben signifikant höhere mittlere Mileage-Werte als Van, deren Abstände (zum mittleren Mileage-Wert in Van) durch die jeweiligen Konfidenzschranken zum Niveau 95 % nach unten abgeschätzt werden können."

Die durch

```
> plot(MileageSCI.1smcc, xlab = "Mileage")
```
erzeugte grafische Darstellung (auf der nächsten Seite) zeigt nun Halbstrahlen, die an der jeweilgen Konfidenzschranke beginnen.

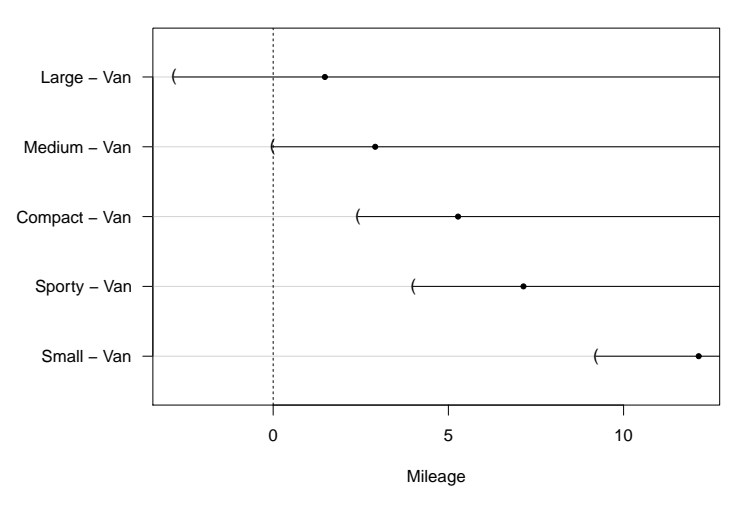

**95% family−wise confidence level**

Abbildung 75: Simultane untere 95 %-Konfidenzschranken der erwarteten Mileage-Differenzen für alle Type-Vergleiche mit einer (willkürlich ausgewählten) Bezugsgruppe ("Kontrolle"), d. h. für die Dunnett-Kontraste.

### 11.4.1.3 Weitere Möglichkeiten, C zu spezifizieren

Die die Nullhypothese beschreibende Matrix C kann nicht nur durch die mit "Dunnett" oder "Tukey" (siehe §[11.4.2\)](#page-362-0) benannten Varianten (und noch weiteren) spezifiziert werden, sondern ist durch ihre explizite Angabe nahezu frei nach den eigenen Anforderungen spezifizierbar. Es stehen hierfür mindestens zwei alternative Methoden zur Verfügung, die wir anhand von zwei Beispielen ganz knapp vorstellen:

1. Mittels symbolischer Beschreibung, in der die pro Linearkombination (= Zeile von C) zu verwendenden Modellparameter durch die Namen der zu ihnen gehörenden Faktorlevels zu identifizieren sind und die "Seitigkeit" der Nullhypothese durch ==, <= oder eben >=  $(das Argument alternative ist dann nicht nötig):$ 

```
> glht(Mileage.aov, linfct = mcp(Type.by.MeanMileage =
+ c("Large - Van <= 0", "Medium - Van <= 0", "Compact - Van <= 0",
+ "Sporty - Van <= 0", "Small - Van <= 0")))
        General Linear Hypotheses
```
Multiple Comparisons of Means: User-defined Contrasts

Linear Hypotheses:

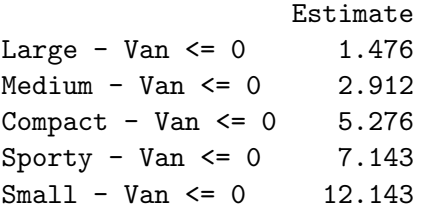

Bemerkung: Der Ausdruck User-defined Contrasts impliziert hier übrigens nicht die Notwendigkeit, dass  $C\mathbf{1}_p = \mathbf{0}_p$  ist. "Kontrast" bezeichnet *hier* etwas weniger streng eine Summe von (auch gewichteten) Differenzen von Erwartungswerten, wie z. B.  $2\mu_1 - \mu_2 +$  $3\mu_3 - 5\mu_4$ .

2. Durch explizite Angabe von C, deren Zeilen beschreibend benannt werden können (aber nicht müssen). Die "Einseitigkeit" der Nullhypothese muss dann im Bedarfsfalls durch ment mussen). Die "Ennsenigse<br>alternative mitgeteilt werden:

```
> Contrast1 <- rbind("Large - Van" = c(-1, 1, 0, 0, 0, 0),
+ "Medium - Van" = c(-1, 0, 1, 0, 0, 0),
+ "Compact - Van" = c(-1, 0, 0, 1, 0, 0),+ "Sporty - Van" = c(-1, 0, 0, 0, 1, 0),
+ "Small - Van" = c(-1, 0, 0, 0, 0, 1))
> glht(Mileage.aov, alternative = "greater",
+ linfct = mcp(Type.by.MeanMileage = Contrast1))
```
General Linear Hypotheses

Multiple Comparisons of Means: User-defined Contrasts

Linear Hypotheses:

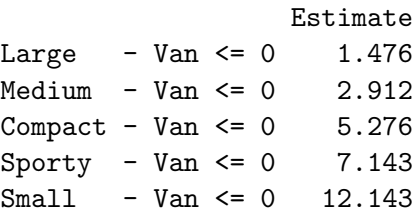

Beispiel: Eine gelegentlich nützliche Anwendung für die obige Freiheit sind multiple Vergleiche mit *mehreren* Kontrollen. Wir wählen willkürlich Large und Van als die zwei "Kontrollen" und<br>hardweihen die Nellkomatkaas (clas G) wur isket zwei elische beschreiben die Nullhypothese (also  $C$ ) zunächst symbolisch:

```
> glht(Mileage.aov, linfct = mcp(Type.by.MeanMileage =
  c("Median - Large <= 0", "Compact - Large <= 0", "Sporty - Large <= 0",+ "Small - Large <= 0",
     "Medium - Van <= 0", "Compact - Van <= 0", "Sporty - Van <= 0",
+ "Small - Van <= 0")))
```
General Linear Hypotheses

Multiple Comparisons of Means: User-defined Contrasts

Linear Hypotheses:

```
Estimate
Medium - Large \leq 0 1.436
Compact - Large \leq 0 3.800
Sporty - Large \leq 0 5.667
Small - Large \le 0 10.667
Median - Van \leq 0 2.912
Compact - Van \leq 0 5.276
Sporty - Van <= 0 7.143
Small - Van \le 0 12.143
```
Dasselbe kann erzielt werden durch die Angabe einer Matrix (mit benannten Zeilen) wie folgt:

```
> Contrast2 <- rbind(Contrast1[ -1,],
+ "Medium - Large" = c(0, -1, 1, 0, 0, 0),
+ "Compact - Large" = c(0, -1, 0, 1, 0, 0),
+ "Sporty - Large" = c(0, -1, 0, 0, 1, 0),
+ "Small - Large" = c(0, -1, 0, 0, 0, 1))
> summary(glht(Mileage.aov, alternative = "greater",
+ linfct = mcp(Type.by.MeanMileage = Contrast2)) )
```
Simultaneous Tests for General Linear Hypotheses

```
Multiple Comparisons of Means: User-defined Contrasts
....
                  Estimate Std. Error t value p value
Medium - Van <= 0 2.912 1.294 2.250 0.07177 .
Compact - Van \leq 0 5.276 1.264 4.175 \leq 0.001 ***
Sporty - Van <= 0 7.143 1.391 5.134 < 0.001 ***
Small - Van \leq 0 12.143 1.294 9.382 \leq 0.001 ***
Medium - Large <= 0 1.436 1.768 0.812 0.60006
Compact - Large <= 0 3.800 1.746 2.176 0.08351 .
Sporty - Large <= 0 5.667 1.840 3.079 0.00976 **
Small - Large <= 0 10.667 1.768 6.032 < 0.001 ***
....
(Adjusted p values reported -- single-step method)
```
## 11.4.1.4 Weitere Prozeduren für multiple Vergleich mit einer Kontrolle

• Die "step-down"-Methode des Dunnett-Tests (= "Step-down"-Algorithmus für die Abschlusstestprozedur unter der "free combination condition" für die Elementarhypothesen der Dunnett-Kontraste; ebenfalls unter Verwendung von Verteilungsaussagen für max-t-Tests unter parametrischen Annahmen):

> summary(Mileage.2smcc, test = adjusted(type = "free"))

Simultaneous Tests for General Linear Hypotheses

Multiple Comparisons of Means: Dunnett Contrasts .... Estimate Std. Error t value p value Large - Van == 0 1.476 1.905 0.775 0.44180  $Median - Van == 0$  2.912 1.294 2.250 0.05333.

Compact - Van == 0  $5.276$  1.264 4.175 0.00026 \*\*\*  $Sports$  - Van == 0 7.143 1.391 5.134 1.38e-05 \*\*\*  $Small - Van == 0$  12.143 1.294 9.382 1.04e-12 \*\*\* ....

(Adjusted p values reported -- free method)

• Holms Methode (= "Step-down"-Algorithmus mit Bonferroni-Tests in der Abschlusstestprozedur für die Elementarhypothesen der Dunnett-Kontraste; ohne parametrische Verteilungsannahmen):

> summary(Mileage.2smcc, test = adjusted(type = "holm"))

## Simultaneous Tests for General Linear Hypotheses

```
Multiple Comparisons of Means: Dunnett Contrasts
....
```

```
Estimate Std. Error t value p value
Large - Van == 0 1.476 1.905 0.775 0.441795
Medium - Van == 0 2.912 1.294 2.250 0.057088.
Compact - Van == 0 5.276 1.264 4.175 0.000327 ***
Sporty - Van == 0 7.143 1.391 5.134 1.59e-05 ***
Small - Van == 0 12.143 1.294 9.382 3.11e-12 ***
....
(Adjusted p values reported -- holm method)
```
• Bonferronis Methode (= "Single-step"-Methode mit einem Bonferroni-Test für die Dunnett-Kontraste, also insbesondere ohne Eigenschaften der gemeinsamen t-Verteilung der einzelnen Teststatistiken für die Elementarhypothesen der Dunnett-Kontraste zu nutzen):

```
> summary(Mileage.2smcc, test = adjusted(type = "bonferroni"))
```
Simultaneous Tests for General Linear Hypotheses

Multiple Comparisons of Means: Dunnett Contrasts

```
Estimate Std. Error t value p value
Large - Van == 0 1.476 1.905 0.775 1.000000
Medium - Van == 0 2.912 1.294 2.250 0.142720
Compact - Van == 0 5.276 1.264 4.175 0.000546 ***
Sporty - Van == 0 7.143 1.391 5.134 1.99e-05 ***
Small - Van == 0 12.143 1.294 9.382 3.11e-12 ***
....
(Adjusted p values reported -- bonferroni method)
```
 $\bullet$  "Multiple" Vergleiche mit einer Kontrolle *ohne* Korrekturmaßnahmen für die Multiplizität:

```
> summary(Mileage.2smcc, test = adjusted(type = "none"))
+ # Dasselbe wie test = univariate()
```
Simultaneous Tests for General Linear Hypotheses

Multiple Comparisons of Means: Dunnett Contrasts

```
....
```
....

```
Estimate Std. Error t value p value
Large - Van == 0 1.476 1.905 0.775 0.441795
Medium - Van == 0 2.912 1.294 2.250 0.028544 *
Compact - Van == 0 5.276 1.264 4.175 0.000109 ***
Sporty - Van == 0 7.143 1.391 5.134 3.98e-06 ***
Small - Van == 0 12.143 1.294 9.382 6.22e-13 ***
....
(Adjusted p values reported -- none method)
```

```
> summary(Mileage.2smcc, test = Ftest()) # F-Test der globalen Nullhypothese
        General Linear Hypotheses
Multiple Comparisons of Means: Dunnett Contrasts
....
Global Test:
     F DF1 DF2 Pr(\geq F)1 24.75 5 54 7.213e-13
> summary(Mileage.2smcc, test = Chisqtest()) # Wald-Test der globalen
.... # Nullhypothese
Global Test:
 Chisq DF Pr(>Chisq)
1 123.7 5 5.086e-25
```
## 11.4.2 Alle paarweisen Vergleiche

Ist man an allen paarweisen Vergleichen (Engl.: "all-pairwise multiple comparisons", kurz: MCA) interessiert, so erfordert dies für einen Faktor mit k Levels  $k \cdot (k-1)/2$  paarweise Vergleiche. Die sie beschreibenden linearen Kontraste heißen auch Tukey-Kontraste. Auch im Folgenden betrachten wir die Fahrleistungsdaten und darin den (willkürlich ausgewählten) Faktor Type.by.MeanMileage.

#### 11.4.2.1 Zweiseitige Vergleiche und Konfidenzintervalle

Durch das Argument linfct = mcp(Type.by.MeanMileage = "Tukey") teilen wir der Funktion glht mit, dass die Tukey-Kontraste der zu den Levels von Type.by.MeanMileage gehörenden Mileage-Mittelwerten als geeignete Hypothesenmatrix C zu bilden sind:

```
> (Mileage.2smca <- glht(Mileage.aov,
                         linfct = mcp(Type.by.MeanMileage = "Tukey"))
```
General Linear Hypotheses

Multiple Comparisons of Means: Tukey Contrasts

Estimate

Linear Hypotheses:

```
Large - Van == 0 1.476
Median - Van == 0 2.912
Compact - Van == 0 5.276Sporty - Van == 0 7.143
Small - Van == 0 12.143
Median - Large == 0 1.436
Compact - Large == 0 3.800
Sporty - Large == 0 5.667
Small - Large == 0 10.667
Compact - Medium == 0 2.364
Sports - Medium == 0 4.231
Small - Medium == 0 9.231
```
Sporty - Compact ==  $0$  1.867  $Small - Compact == 0$  6.867  $Small - Sporty == 0$   $5.000$ 

Das glht-Objekt Mileage.2smca enthält jetzt alles zur Durchführung eines Tests Notwendige, wie z. B. in seiner Komponente Mileage.2smca\$linfct die Kontrastematrix, die aus der in R üblichen Treatment-Kontraste-Parametrisierung des gefitteten linearen Modells die für die Hypothese interessierenden (also durch C definierten) Differenzen bildet. Den eigentlichen zweiseitigen Tukey-Test, d. h. den Test von  $H_0: \mathbb{C}\mu = 0$  mit der Tukey-Kontrastematrix C gegen  $H_1 : \mathbb{C}\mu \neq 0$  unter Verwendung der "single-step"-Methode für den Tukey-Test (auf der Basis eines sogenannten max-t-Tests und parametrischer multivariater t-Verteilungseigenschaften) führt summary angewendet auf das glht-Objekt aus:

> summary(Mileage.2smca)

Simultaneous Tests for General Linear Hypotheses

Multiple Comparisons of Means: Tukey Contrasts ....

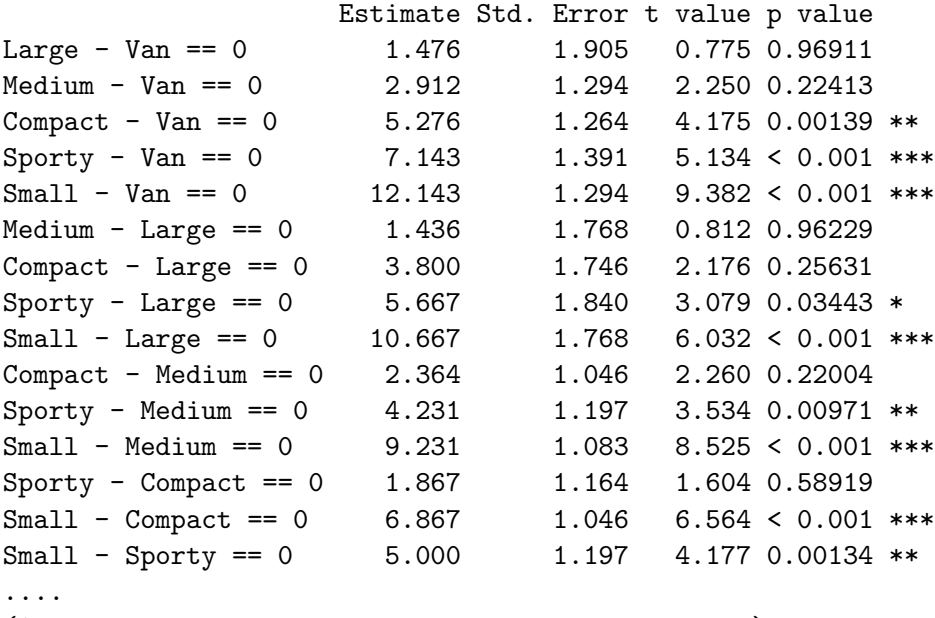

(Adjusted p values reported -- single-step method)

Laut letzter Zeile der Ausgabe sind die angegebenen p-Werte adjustiert, und zwar gemäß der "single-step"-Methode (für den Tukey-Test der Tukey-Kontraste  $C\mu$ ).

Folgerung: Auf einem Signifikanzniveau von 5 % gilt die folgende "Global"-Aussage über die (hier 15) betrachteten Vergleiche der Levels Large, Medium, Compact, Sporty, Small und Van miteinander: "Es besteht hinsichtlich der Mileage-Mittelwerte kein signifikanter Unterschied in<br>der skinne sochs Vandeisker Nummer 1, 2, 6, 7, 10 und 12, webb shareholder simifikante den obigen sechs Vergleichen Nummer 1, 2, 6, 7, 10 und 13, wohl aber bestehen signifikante Unterschiede in den neun anderen Vergleichen 3, 4, 5, 8, 9, 11, 12, 14 und 15."

Bemerkung: Dies ist dasselbe Ergebnis wie für Tukeys HSD-Methode (= Methode der "honestly significant differences"), in R durch TukeyHSD(Mileage.aov) zu erhalten, falls das Design balanciert oder höchstens geringfügig unbalanciert ist.

Zweiseitige simultane Konfidenzintervalle erhält man durch confint angewendet auf das obige glht-Objekt:

```
> (MileageSCI.2smca <- confint(Mileage.2smca, level = 0.95))
        Simultaneous Confidence Intervals
Multiple Comparisons of Means: Tukey Contrasts
Fit: aov(formula = Mileage ~ Type.by.MeanMileage, data = car.test.frame)
Estimated Quantile = 2.9331
95% family-wise confidence level
Linear Hypotheses:
                    Estimate lwr upr
Large - Van == 0 1.4762 -4.1115 7.0639
Medium - Van == 0 2.9121 -0.8840 6.7082
Compact - Van == 0 5.2762 1.5697 8.9827
Sporty - Van == 0 7.1429 3.0622 11.2235
Small - Van == 0 12.1429 8.3468 15.9390
Medium - Large == 0 1.4359 -3.7506 6.6224
Compact - Large == 0 3.8000 -1.3212 8.9212
Sporty - Large == 0 5.6667 0.2684 11.0649
Small - Large == 0 10.6667 5.4802 15.8531
Compact - Medium == 0 2.3641 -0.7042 5.4325
Sporty - Medium == 0 4.2308 0.7195 7.7420
Small - Medium == 0 9.2308 6.0547 12.4068
Sporty - Compact == 0 1.8667 -1.5475 5.2808Small - Compact == 0 6.8667 3.7983 9.9350
Small - Sporty == 0 5.0000 1.4888 8.5112
```
Die Ausgabe dokumentiert, dass simultane 95 %-Konfidenzintervalle für die Tukey-Kontraste, d. h. für die Differenzen zwischen den Mileage-Mittelwerten aller Type-Levels berechnet wurden, und zwar – ohne dass es hier explizit gesagt wird – mittels der Invertierung der "single-step"- Methode für den Tukey-Test. (Das Estimated quantile ist das für die Konfidenzintervalle der Differenzen verwendete geschätzte (!) 95 %-Quantil der Verteilung der betraglichen Maximumskomponente einer multivariaten (hier 15-dimensionalen!) t-Verteilung, deren Korrelationsstruktur aus der des multivariat normalverteilten Parameterschätzers  $\hat{\mu}$  abgeleitet und geschätzt wurde.) Die Konfidenzintervalle, die nicht die Null enthalten, identifizieren die dazugehörigen Mittelwerte als signifikant voneinander verschieden.

Folgerung: Auf einem Konfidenzniveau von 95 % gilt die folgende "Global"-Aussage über die (hier 15) betrachteten Vergleiche aller Levels: "Es besteht bzgl. der Mileage-Mittelwerte kein signifikanter Unterschied in den sechs Vergleichen Nummer 1, 2, 6, 7, 10 und 13, wohl aber bestehen signifikante Unterschiede in den neun anderen Vergleichen 3, 4, 5, 8, 9, 11, 12, 14 und 15, deren Größenordnungen – gemeint sind natürlich die Differenzen zwischen den levelspezifischen Mileage-Mittelwerten – durch die Grenzen der jeweiligen Konfidenzintervalle zum Niveau 95 % nach oben und nach unten abgeschätzt werden können."

plot angewendet auf das Ergebnis von confint produziert die auf der folgenden Seite oben gezeigte grafische Darstellung dieser zweiseitigen simultanen Konfidenzintervalle:

# > plot(MileageSCI.2smca, xlab = "Mileage")

Oft übersichtlicher oder gewünscht ist ein "compact letter display", das mit Hilfe der Funktion cld des multcomp-Pakets vorbereitet wird und deren Ergebnis durch plot zur Grafik (auf der folgenden Seite in der Mitte) führt. (Gibt es nur für alle paarweisen Vergleiche.)

# > plot(cld(Mileage.2smca))

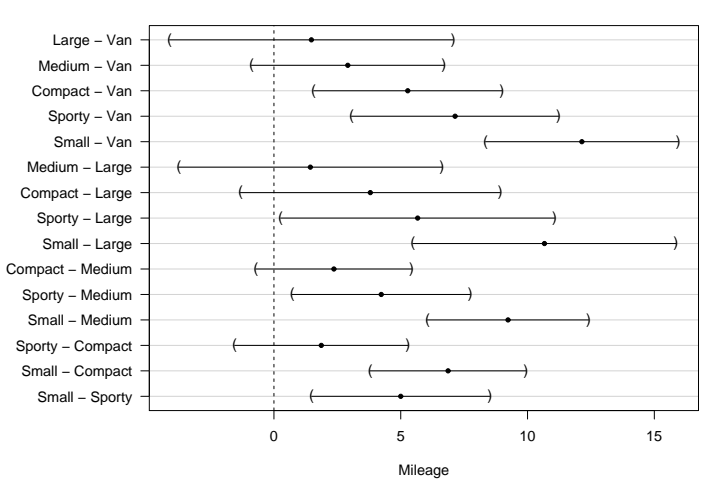

**95% family−wise confidence level**

Abbildung 76: Simultane 95 %-Konfidenzintervalle der erwarteten Mileage-Differenzen für alle paarweisen Type-Vergleiche, d. h. fur die Tukey-Kontraste. ¨

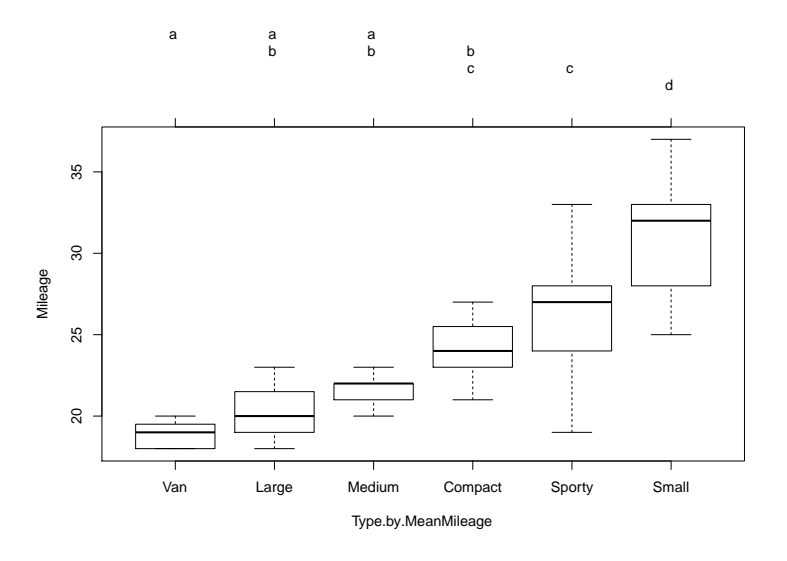

Abbildung 77: "Compact letter display" für alle paarweisen, zweiseitigen Type-Vergleiche der Mileage, d. h. für die Tukey-Kontraste.

Bemerkung: Wie das oben gezeigte "compact letter display" genau zustandegekommen ist, ist mir unklar. Der in [\[80,](#page-401-0) Piepho (2004)] beschriebene Algorithmus ist laut clds Hilfeseite die Grundlage dafür.

## 11.4.2.2 Einseitige Vergleiche und Konfidenzschranken

Häufig ist man an einseitigen Hypothesentests interessiert und es ist auch nicht notwendig, beidseitig Konfidenzgrenzen, also Konfidenzintervalle anzugeben, sondern einseitige (obere oder untere) Konfidenzschranken sind ausreichend. Damit sind einseitige multiple Vergleiche und ihre simultanen Konfidenzschranken gefragt.

Am Beispiel des vorherigen Abschnitts demonstrieren wir, wie die glht das Gewunschte liefert: ¨ Der einzige Unterschied ist die Verwendung des Arguments alternative = "greater" in glht. Das führt durch summary schließlich zur Durchführung des einseitigen Tukey-Tests (mittels der "single-step"-Methode) und zur Berechnung – hier – unterer Schranken für die Tukey-Kontraste, d. h. für die Differenzen der Mileage-Mittelwerte aller Type-Levels:

```
> Mileage.1smca <- glht(Mileage.aov, alternative = "greater",
                              \text{limits} = \text{mcp}(\text{Type.by.MeanMileage} = \text{"Tukey"}))> summary(Mileage.1smca)
```
Simultaneous Tests for General Linear Hypotheses

Multiple Comparisons of Means: Tukey Contrasts

Fit: aov(formula = Mileage ~ Type.by.MeanMileage, data = car.test.frame)

Linear Hypotheses:

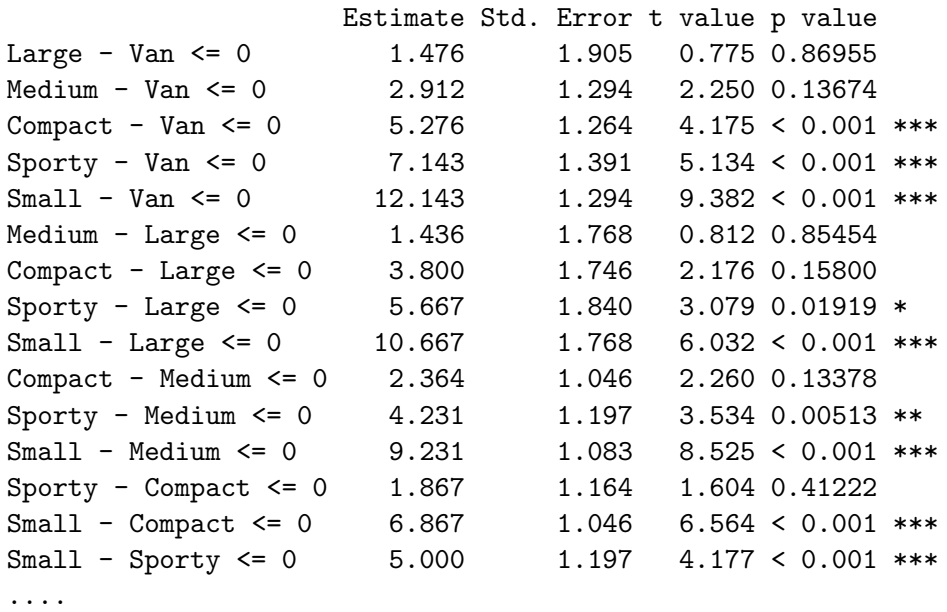

(Adjusted p values reported -- single-step method)

(Beachte, dass die p-Werte einseitiger Tests – wie immer – kleiner sind als diejenigen der korrespondierenden zweiseitigen Tests!)

Folgerung: Auf einem Signifikanzniveau von 5 % gilt die folgende "Global"-Aussage über die (hier 15) betrachteten Vergleiche der Mileage-Mittelwerte aller Type-Levels: "In den sechs Vergleichen Nummer 1, 2, 6, 7, 10 und 13 liegen keine signifikanten Ergebnisse vor, wohl aber in den neun anderen Vergleichen 3, 4, 5, 8, 9, 11, 12, 14 und 15."

Die dazugehörigen einseitigen simultane Konfidenzintervalle, sprich -schranken (ermittelt durch Invertierung der "single-step"-Methode fur den einseitigen Tukey-Test): ¨

```
> (MileageSCI.1smca <- confint(Mileage.1smca, level = 0.95))
```
Simultaneous Confidence Intervals

Multiple Comparisons of Means: Tukey Contrasts

Fit: aov(formula = Mileage ~ Type.by.MeanMileage, data = car.test.frame)

Estimated Quantile = 2.7003 95% family-wise confidence level Linear Hypotheses:

Estimate lwr upr

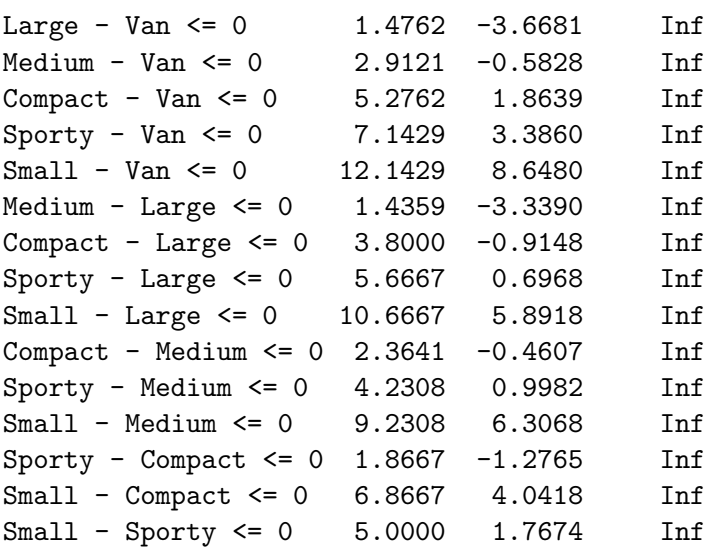

(Beachte, dass die unteren Konfidenzschranken größer sind als die Untergrenzen der zweiseitigen Konfidenzintervalle zum selben Niveau (wie auch obere Konfidenzschranken kleiner wären als die Obergrenzen zweiseitiger Konfidenzintervalle).)

Ist die Null außerhalb eines Konfidenzbereichs, so ist – hier – seine untere Schranke größer als Null und somit seine zugehörige Mittelwertedifferenz signifikant größer als Null. Dies bedeutet, dass der Mileage-Mittelwert des jeweils erstgenannten Levels signifikant größer als der des zweitgenannten ist.

Folgerung: Auf einem Konfidenzniveau von 95 % gilt die folgende "Global"-Aussage über die (hier 15) betrachteten Vergleiche der Mileage-Mittelwerte aller: "In den sechs Vergleichen Num-<br>werd 2. 6. 7. 10 vord 12 lieger keine simifikanten Euroksisse sow webblehen in den namn enderen mer 1, 2, 6, 7, 10 und 13 liegen keine signifikanten Ergebnisse vor, wohl aber in den neun anderen Vergleichen 3, 4, 5, 8, 9, 11, 12, 14 und 15, deren Abstände durch die jeweiligen Konfidenzschranken zum Niveau 95 % nach unten abgeschätzt werden können."

Die grafische Darstellung:

> plot(MileageSCI.1smca, xlab = "Mileage")

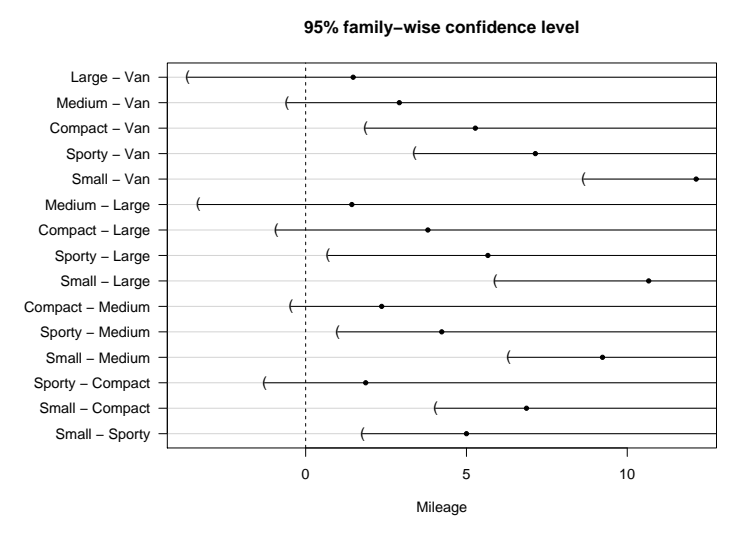

Abbildung 78: Simultane untere 95 %-Konfidenzschranken der erwarteten Mileage-Differenzen für alle paarweisen Type-Vergleiche (d. h. für die Tukey-Kontrasts).

# 11.4.2.3 Weitere Prozeduren für alle paarweisen Vergleich

• Westfalls "step-down"-Methode des Tukey-Tests (= "Step-down"-Algorithmus, in dem die vollständige Abschlusstestprozedur unter Ausnutzung von logischen Einschränkungen für die Elementarhypothesen der Tukey-Kontraste trunkiert ("gestutzt") wird):

```
> summary(Mileage.2smca, test = adjusted(type = "Westfall"))
```
Simultaneous Tests for General Linear Hypotheses

Multiple Comparisons of Means: Tukey Contrasts

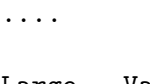

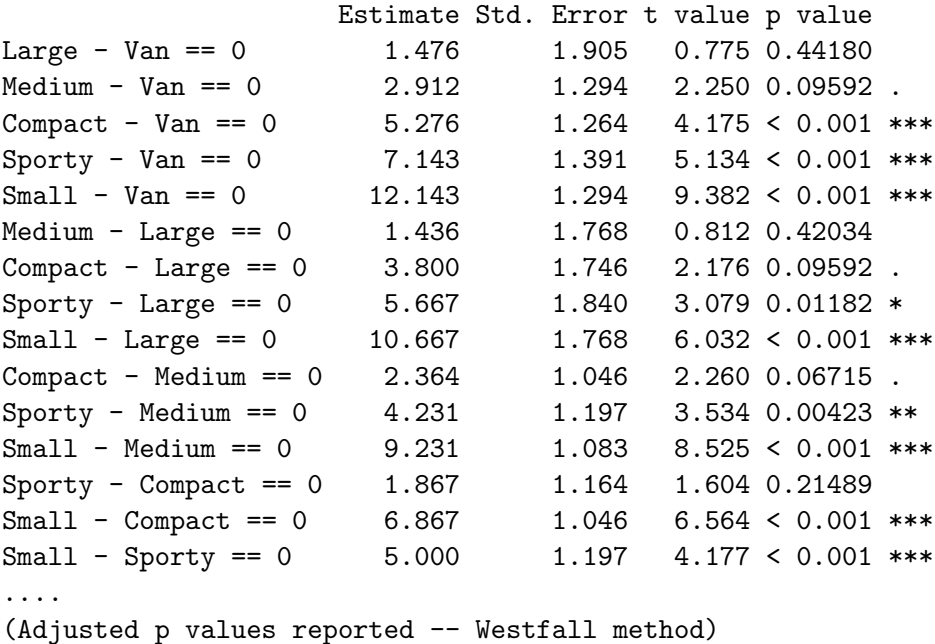

- Shaffers Methode "S2" (= "Step-down"-Algorithmus mit Bonferroni-Tests, in dem die voll-<br>ties diese Absolute testuses duranie skap het Westfall tuurliest (spettettet") wird).
	- ständige Abschlusstestprozedur wie oben bei Westfall trunkiert ("gestutzt") wird):

> summary(Mileage.2smca, test = adjusted(type = "Shaffer"))

Simultaneous Tests for General Linear Hypotheses

Multiple Comparisons of Means: Tukey Contrasts ....

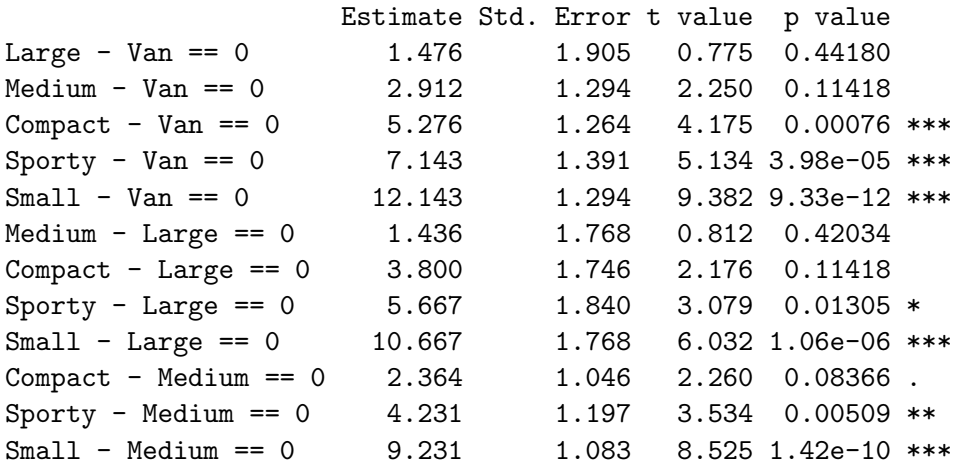

Sporty - Compact == 0 1.867 1.164 1.604 0.22926  $Small - Compact == 0$  6.867 1.046 6.564 1.47e-07 \*\*\* Small - Sporty == 0 5.000 1.197 4.177 0.00076 \*\*\* .... (Adjusted p values reported -- Shaffer method)

• Bonferronis Methode ( $=$  "Single-step"-Methode mit einem Bonferroni-Test für die Tukey-Kontraste, also insbesondere ohne Eigenschaften der gemeinsamen t-Verteilung der einzelnen Teststatistiken für die Elementarhypothesen der Tukey-Kontraste zu nutzen):

> summary(Mileage.2smca, test = adjusted(type = "bonferroni"))

Simultaneous Tests for General Linear Hypotheses

Multiple Comparisons of Means: Tukey Contrasts ....

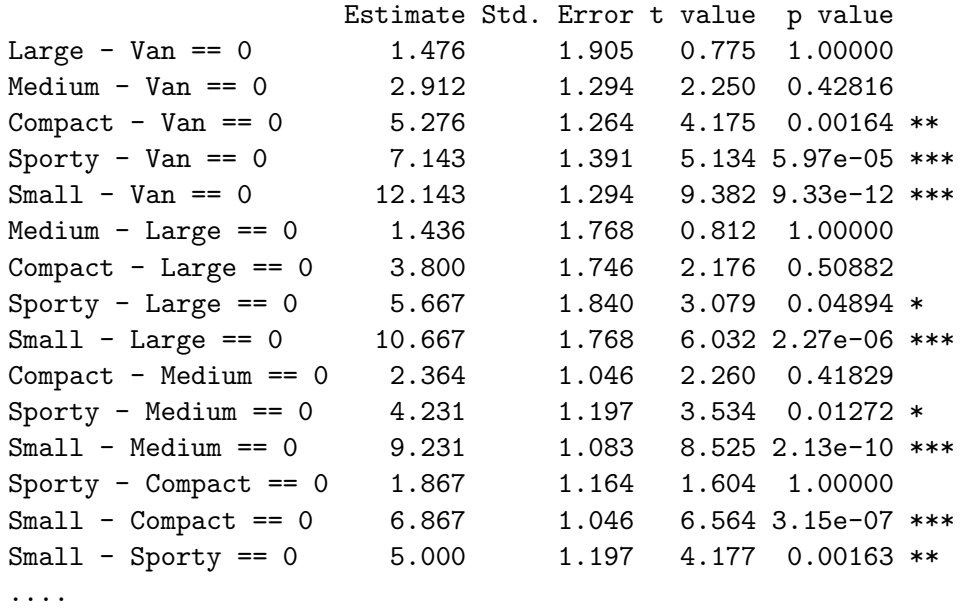

(Adjusted p values reported -- bonferroni method)

 $\bullet$ , Alle paarweisen" Vergleiche *ohne* Korrekturmaßnahmen für die Multiplizität:

```
> summary(Mileage.2smca, test = adjusted(type = "none"))
+ # Dasselbe wie test = univariate()
```
Simultaneous Tests for General Linear Hypotheses

```
Multiple Comparisons of Means: Tukey Contrasts
....
                  Estimate Std. Error t value p value
Large - Van == 0 1.476 1.905 0.775 0.441795
Medium - Van == 0 2.912 1.294 2.250 0.028544 *
Compact - Van == 0 5.276 1.264 4.175 0.000109 ***
Sports - Van == 0 7.143 1.391 5.134 3.98e-06 ***
Small - Van == 0 12.143 1.294 9.382 6.22e-13 ***
Medium - Large == 0 1.436 1.768 0.812 0.420338
Compact - Large == 0 3.800 1.746 2.176 0.033921 *
Sporty - Large == 0 5.667 1.840 3.079 0.003263 **
```

```
Small - Large == 0 10.667 1.768 6.032 1.51e-07 ***
Compact - Medium == 0 2.364 1.046 2.260 0.027886 *
Sporty - Medium == 0 4.231 1.197 3.534 0.000848 ***
Small - Medium == 0 9.231 1.083 8.525 1.42e-11 ***
Sporty - Compact == 0 1.867 1.164 1.604 0.114628
Small - Compact == 0 6.867 1.046 6.564 2.10e-08 ***
Small - Sporty == 0 5.000 1.197 4.177 0.000109 ***
....
(Adjusted p values reported -- none method)
> summary(Mileage.2smca, test = Ftest()) # F-Test der globalen Nullhypothese
       General Linear Hypotheses
Multiple Comparisons of Means: Tukey Contrasts
....
Global Test:
     F DF1 DF2 Pr(>F)
1 24.75 5 54 7.213e-13
> summary(Mileage.2smca, test = Chisqtest()) # Wald-Test der globalen
.... # Nullhypothese
Global Test:
 Chisq DF Pr(>Chisq)
1 123.7 5 5.086e-25
```
#### 11.4.3 Zu nichtparametrischen multiplen Vergleichen

Hierzu nur ein paar kurze Hinweise:

- Für alle paarweisen Vergleiche auf Lokationsshifts zwischen als stetig angenommenen Verteilungen (in den Levels eines gruppierenden Faktors) mittels Wilcoxon-Rangsummentests mit  $p$ -Werte-Adjustierung für multiples Testen steht die Funktion pairwise.wilcox.test zur Verfügung. Es sind mehrere Adjustierungsverfahren ("Bonferroni", "Holm" u. a.) zur<br>Auswehl, Die Hilfessite zu nationiste seit zur test liefent Datzilz zur verlagung. Es sind meinere Aujastierungsverlahren ("Bohern<br>Auswahl. Die Hilfeseite zu pairwise.wilcox.test liefert Details.
- Das Paket npmc enthält simultane Rangtestverfahren (vom Behrens-Fisher- und vom Steel-Typ) für alle paarweisen Vergleiche sowie für multiple Vergleiche mit einer Kontrolle im einfaktoriellen Design, ohne (!) dass Annahmen über die zugrundeliegenden Verteilungsfunktionen gemacht werden. (Quelle: [\[76,](#page-400-0) Munzel und Hothorn (2001)].)

Auch im Paket PMCMRplus sind zahlreiche verschiedene Verfahren fur paarweise multiple ¨ Vergleiche implementiert.

• Mathematischer Hintergrund wird z. B. in [\[56,](#page-399-0) Hollander, Wolfe & Chicken (2014)] geliefert.

# 12 Einige Einblicke ins Verallgemeinerte Lineare Modell ("Generalized Linear Model", GLM)

# 12.1 Definition

Das klassische Modell der (multiplen) linearen (normalen) Regression kann bekannter-maßen wie folgt dargestellt werden (vgl. auch Kap. [10\)](#page-219-0):  $\mathbf{Y}$  sei ein *n*-dimensional normalverteilter (Response-)Vektor von unabhängigen Komponenten mit konstanter Varianz  $\sigma^2$  und Erwartungswertvektor  $\mathbb{E}[Y] = \mu$ , wobei  $\mu$  eine Linearkombination von p Covariablenvektoren ist:  $\mu = X\beta$ für eine feste  $(n \times p)$ -Designmatrix **X** aus Covariablen(-spalten-)vektoren und einen festen, aber unbekannten und zu schätzenden p-dimensionalen Parametervektor  $\beta$ . Kurz:

<span id="page-371-0"></span>
$$
\mathbf{Y} \sim \mathcal{N}_n(\boldsymbol{\mu}, \sigma^2 \mathbf{I}_{n \times n}), \qquad \text{wobei} \qquad \mathbb{E}[\mathbf{Y}] \equiv \boldsymbol{\mu} = \mathbf{X}\boldsymbol{\beta}, \tag{116}
$$

 $\sigma^2 > 0$  und  $\mathbf{I}_{n \times n}$  die  $(n \times n)$ -Einheitsmatrix ist sowie

$$
\mathbf{Y} = \begin{pmatrix} Y_1 \\ \vdots \\ Y_n \end{pmatrix}, \quad \boldsymbol{\mu} = \begin{pmatrix} \mu_1 \\ \vdots \\ \mu_n \end{pmatrix}, \quad \mathbf{X} = \begin{pmatrix} x_{10} & x_{11} & \dots & x_{1,p-1} \\ x_{20} & x_{21} & \dots & x_{2,p-1} \\ \vdots & \vdots & \dots & \vdots \\ x_{n0} & x_{n1} & \dots & x_{n,p-1} \end{pmatrix} \equiv \begin{pmatrix} \mathbf{x}'_1 \\ \vdots \\ \mathbf{x}'_n \end{pmatrix} \quad \text{und} \quad \boldsymbol{\beta} = \begin{pmatrix} \beta_0 \\ \beta_1 \\ \vdots \\ \beta_{p-1} \end{pmatrix}.
$$

Das Problem: Die Modellbedingungen sind nicht in jeder Situation erfüllt:

- Die lineare Parametrisierung  $X\beta$  ist nicht in der Lage, ein Y mit eingeschränktem Wertebereich zu modellieren.
- Die Konstanz der Varianz (Homoskedastizität) braucht nicht vorzuliegen, da die Varianz z. B. vom Erwartungswert abhängen kann.
- Die Normalverteilungsannahme kann grundsätzlich unzutreffend sein.
- Die Additivität der Covariablen-Effekte braucht nicht gegeben zu sein.

In der Tat gibt es Szenarien, in denen grundsätzlich auch keine Transformation der Y-Komponenten (also einfach eine andere, passende Mess-Skala der Beobachtungen) existiert, durch die diese Bedingungen alle gleichzeitig (!) erfüllbar wären.

Die Erweiterung des linearen Regressionsmodells zum Verallgemeinerten Linearen Modell (Engl.: "Generalized Linear Model", GLM) löst dieses Problem weitgehend: Durch eine Reparametrisierung wird Linearität erreicht (sei es, um einen eingeschränkten Wertebereich für  $\mathbf Y$  oder die Additivität der Covariablen-Effekte zu modellieren), eine vom Erwartungswert abhängige Varianzfunktion lässt per Modell eine nicht-konstante Varianz zu und insbesondere die Normalverteiltheit ist keine Notwendigkeit mehr.

Um den Übergang zum GLM übersichtlicher zu gestalten, formulieren wir das lineare Regressionsmodell [\(116\)](#page-371-0) etwas anders, und zwar als aus drei Komponenten bestehend:

- i) Die zufällige Komponente  $\mathbf{Y} \sim \mathcal{N}_n(\boldsymbol{\mu}, \sigma^2 \mathbf{I}_{n \times n})$
- ii) Die systematische Komponente: Die Covariablen formen den so genannten linearen Prädiktor  $X\beta$ .
- iii) Die Verbindung (der "Link") zwischen der systematischen Komponente und dem Erwartungswert der zufälligen Komponente, hier die Identität:  $\mu = X\beta$

Das GLM (wie wir es betrachten werden) erlaubt zwei Erweiterungen:

- i') Die Verteilung der zufälligen Komponente entstammt der (ein-parametrigen) Exponentialfamilie.
- iii') Die Verbindung zwischen  $\mu$  und  $X\beta$  wird durch eine streng monotone (also insbesondere invertierbare) und differenzierbare Funktion m gemäß  $\mu_i = m(\mathbf{x}'_i \boldsymbol{\beta})$  für  $i = 1, ..., n$ hergestellt.

Zur Übersicht und zu Referenzzwecken formulieren wir zusammenfassend die

#### Definition des GLMs:

1. Die n-dimensionale, zufällige Komponente Y besteht aus unabhängigen ZVn

<span id="page-372-1"></span>
$$
Y_i \sim f(\cdot \; ; \theta_i, \phi_i) \quad \text{für } i = 1, \dots, n \tag{117}
$$

mit der Exponentialfamiliendichte (bzgl. des Lebesgue- oder eines Zähl-Maßes)

<span id="page-372-0"></span>
$$
f(x; \theta, \phi) = \exp\left\{\frac{x\theta - b(\theta)}{a(\phi)} + c(x, \phi)\right\}, \ x \in \mathbb{R},
$$
\n(118)

für gewisse reellwertige Funktionen  $a, b, c$ , den kanonischen (oder natürlichen) Parameter  $\theta$  und den Skalen- (oder Dispersions-)Parameter  $\phi$ .

- 2. Die systematische Komponente ist der lineare Prädiktor  $X\beta$ .
- 3. Der Erwartungswert von  $Y_i$  ist eine streng monotone und differenzierbare Funktion  $m$  des linearen Prädiktors  $\mathbf{x}'_i\boldsymbol{\beta}$ :

$$
\mu_i := \mathbb{E}[Y_i] = m(\mathbf{x}_i'\boldsymbol{\beta}) \tag{119}
$$

Bemerkung: Die inverse Funktion  $\ell := m^{-1}$  heißt Link(-Funktion) und ist offenbar auch streng monoton und differenzierbar:

<span id="page-372-2"></span>
$$
\mathbf{x}'_i \boldsymbol{\beta} = m^{-1}(\mu_i) \equiv \ell(\mu_i) \tag{120}
$$

## Beispiele:

• Für die Dichte  $\varphi_{\mu,\sigma^2}$  der **Normalverteilung** zu den Parametern  $\mu$  und  $\sigma^2$  gilt:

$$
\varphi_{\mu,\sigma^2}(x) = \frac{1}{\sqrt{2\pi\sigma^2}} \exp\left\{-\frac{(x-\mu)^2}{2\sigma^2}\right\} = \exp\left\{\frac{x\mu - \mu^2/2}{\sigma^2} - \frac{x^2}{2\sigma^2} - \ln\sqrt{2\pi\sigma^2}\right\}.
$$

Durch  $\theta := \mu$ ,  $\phi := \sigma^2$ ,  $a := id$ ,  $b(\theta) := \theta^2/2$  und  $c(x, \phi) := -x^2/(2\phi) - \ln \sqrt{2\pi \phi}$  kommt sie offenbar in die Gestalt von [\(118\)](#page-372-0). Mit zusätzlich  $\ell = id$  erhalten wir so das klassische lineare Regressionsmodell [\(116\)](#page-371-0).

• Die "Dichte" der **Binomialverteilung** zu den Parametern m und p ist für  $x \in (0,1)$ 

$$
\mathbb{P}(\text{Bin}(m, p) = mx) = {m \choose mx} p^{mx} (1-p)^{m-mx} = {m \choose mx} \left(\frac{p}{1-p}\right)^{mx} (1-p)^m
$$

$$
= \exp \left\{ \left[ x \ln \frac{p}{1-p} + \ln(1-p) \right] \middle/ \frac{1}{m} + \ln {m \choose mx} \right\}.
$$

Mit  $\theta := \ln(p/(1-p)), \ \phi := 1, \ a(\phi) := \phi/m, \ b(\theta) := \ln(1+e^{\theta}) = -\ln(1-p)$  und  $c(x, \phi) := \ln \binom{m}{mx}$  ist diese Dichte in der Form von [\(118\)](#page-372-0).

## Einige Charakteristika von Exponentialfamilien:

Erwartungswert und Varianz in der Parametrisierung von [\(118\)](#page-372-0): Es sei  $l(\theta; \phi, x) :=$ ln  $f(x; \theta, \phi)$  die log-Likelihood-Funktion als Funktion von  $\theta$  für gegebenes x und festes  $\phi$ . Dann kann unter Verwendung der unter Glattheitsannahmen für jedes (univariate)  $X \sim f(\cdot; \theta, \phi)$ gültigen (!) Gleichungen (vgl. [\[73,](#page-400-1) McCullagh & Nelder (1989)],  $\S 2.2.2$ )

$$
\mathbb{E}\left[\frac{\partial l}{\partial \theta}(\theta;\phi,X)\right] = 0 \quad \text{und} \quad \mathbb{E}\left[\frac{\partial^2 l}{\partial \theta^2}(\theta;\phi,X)\right] + \mathbb{E}\left[\frac{\partial l}{\partial \theta}(\theta;\phi,X)\right]^2 = 0
$$

leicht gezeigt werden, dass für jedes  $Y_i$  in  $(117)$  gilt:

<span id="page-373-0"></span>
$$
\mu_i \equiv \mathbb{E}[Y_i] = b'(\theta_i) \quad \text{und} \quad \sigma_i^2 := \text{Var}(Y_i) = b''(\theta_i) a(\phi_i) \tag{121}
$$

# Bemerkungen:

- Die Funktion  $b''$  heißt <u>Varianzfunktion</u>.
- In den von uns betrachteten Fällen wird die Existenz von  $(b')^{-1}$  angenommen, so dass die linke Gleichung in [\(121\)](#page-373-0) invertiert und  $b''(\theta) = b''((b')^{-1}(\mu))$  leicht ausgerechnet werden kann. Damit ist die Varianz  $b''(\theta)a(\phi)$  nicht nur in Abhängigkeit vom kanonischen Parameter  $\theta$ , sondern als Funktion von  $\mu$  formulierbar.
- Die Funktion a wird in den von uns betrachteten Fällen von der Gestalt  $a(\phi_i) = \phi_0/w_i$ sein, wobei die  $w_i$  vom Modell abhängige und bekannte Gewichte sind. Für bekanntes  $\phi_0$ ist f in [\(118\)](#page-372-0) die Dichte einer so genannten ein-parametrigen Exponentialfamilie.

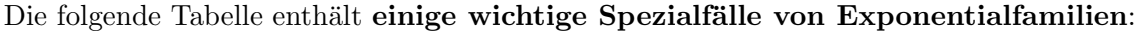

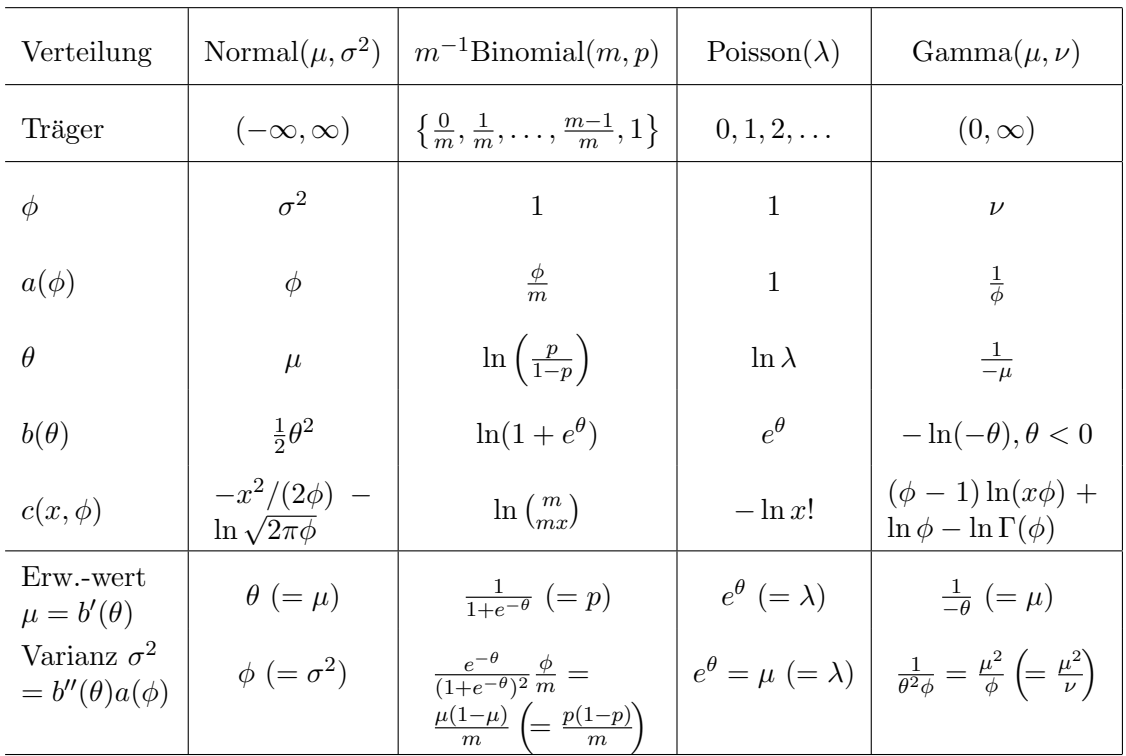

## 12.2 Link-Funktionen

Prinzipiell gibt es natürlich viele in Frage kommende Link-Funktionen, aber nur für eine gewisse Link-Funktion existiert eine suffiziente Statistik für den unbekannten Parameter  $\beta$  im linearen Prädiktor **X**β. (Für eine hier ausreichende Erläuterung von Suffizienz siehe z. B. [https://de.](https://de.wikipedia.org/wiki/Suffiziente_Statistik) [wikipedia.org/wiki/Suffiziente\\_Statistik](https://de.wikipedia.org/wiki/Suffiziente_Statistik).) Die Link-Funktionen, fur die das der Fall ist, ¨ heißen kanonische (oder auch natürliche) Links. Man kann zeigen, dass dies diejenigen sind, die den Erwartungswert  $\mu$  der Verteilungsfamilie in deren kanonischen Parameter  $\theta$  transformieren. D. h., ein kanonischer Link liegt vor, wenn

$$
\theta = \ell(\mu) \tag{122}
$$

und somit wegen der linken Gleichung in [\(121\)](#page-373-0) für  $i = 1, \ldots, n$  gilt:

<span id="page-374-0"></span>
$$
\theta_i = \ell(b'(\theta_i)).\tag{123}
$$

Dies bedeutet, dass ein kanonischer Link  $\ell = (b')^{-1}$  bzw.  $\ell^{-1} = b'$  erfüllt (zumindest auf der Menge  $\{\theta_1, \ldots, \theta_n\}$ , und impliziert darüber hinaus für die Varianzfunktion  $b'' = (\ell^{-1})'$ . Daraus folgt:

<span id="page-374-2"></span>
$$
b''(\theta_i) = (\ell^{-1})' (\ell(\mu_i)) = \frac{1}{\ell'(\mu_i)} \qquad (\text{wg. } (\ell^{-1})' = 1/(\ell' \circ \ell^{-1})). \tag{124}
$$

Die kanonischen Link-Funktionen und die dazugehörigen Erwartungswert- bzw. Varianzfunkionen für die Verteilungsbeispiele aus obiger Tabelle lauten:

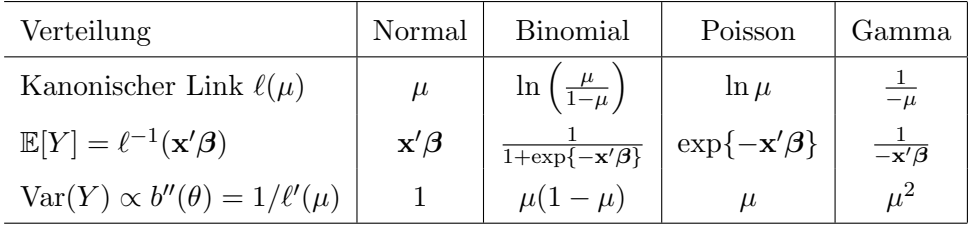

#### Bemerkungen:

- Auch in obiger Tabelle ist (wie in der auf der vorherigen Seite) die Varianzfunktion b'' nicht in Abhängigkeit vom kanonischen Parameter  $\theta$ , sondern als Funktion von  $\mu$  formuliert worden.
- Der kanonische Link  $\ln\left(\frac{\mu}{1-\mu}\right)$  $1-\mu$  im Binomialmodell heißt auch logistischer oder logit-Link. Weitere, nicht-kanonische Links für die Binomialverteilung sind der probit-Link  $\ell(\mu)$  =  $\Phi^{-1}(\mu)$  und der <u>komplementäre log-log-Link</u>  $\ell(\mu) = \ln(-\ln(1-\mu)).$
- Die Funktion  $x \mapsto (1 + e^{-x})^{-1}$  heißt <u>logis-</u> tische Funktion und ist zur Illustration in nebenstehender Abbildung skizziert. Es ist schön zu erkennen, wie der unbeschränkte Definitionsbereich  $\mathbb R$  in den beschränkten Wertebereich [0, 1] abgebildet wird.

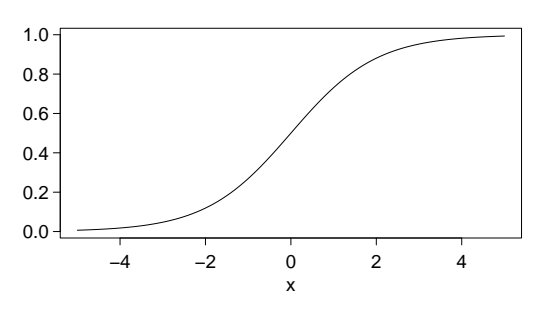

#### 12.3 Maximum-Likelihood-Schätzung

Ziel ist es, den unbekannten Regressionsparameter  $\beta$  zu schätzen, um z. B. den Einfluss der einzelnen Covariablen auf die Response-Verteilung zu quantifizieren. Dies geschieht mittels des Maximum-Likelihood-Prinzips (im Gegensatz zum klassischen linearen Regressionsmodell, wo typischerweise die Kleinste-Quadrate-Methode verwendet wird). Dazu seien n Realisierungen  $y_1, \ldots, y_n$  der ZVn  $Y_1, \ldots, Y_n$  mit Covariablenvektoren  $x_1, \ldots, x_n$  gegeben, wobei gilt:

 $Y_i$  unabhängig  $\sim f(\cdot;\theta_i,\phi_i)$  für  $i=1,\ldots,n$ .

Folglich ist die log-Likelihood zu  $y = (y_1, \ldots, y_n)'$  als Funktion von  $\boldsymbol{\theta} = (\theta_1, \ldots, \theta_n)'$  (mit dem "nuisance parameter"  $\boldsymbol{\phi} = (\phi_1, \dots, \phi_n)'$  gegeben durch

<span id="page-374-1"></span>
$$
l(\boldsymbol{\theta}; \boldsymbol{\phi}, \mathbf{y}) := \ln \left\{ \prod_{i=1}^{n} f(y_i; \theta_i, \phi_i) \right\} = \sum_{i=1}^{n} \frac{y_i \theta_i - b(\theta_i)}{a(\phi_i)} + c(y_i, \phi_i)
$$
(125)

(Da die Summanden  $c(y_i, \phi_i)$  nicht von  $\theta_i$  abhängen und demnach für die Maximierung der log-Likelihood keine Rolle spielen, lassen wir sie im Folgenden weg.)

Jetzt ist die Parametrisierung der log-Likelihood-Funktion l aus der von  $\theta$  abhängenden in eine von  $\beta$  abhängige Form zu überführen, da  $l$  ja in  $\beta$  maximiert werden soll: Aus  $\mathbf{x}'_i\boldsymbol{\beta} = \ell(\mu_i)$  und  $\mu_i = b'(\theta_i)$  (laut [\(121\)](#page-373-0)) folgt  $\mathbf{x}'_i \boldsymbol{\beta} = \ell(b'(\theta_i))$  und damit ist

<span id="page-375-0"></span>
$$
\theta_i = \begin{cases} [\ell \circ b']^{-1} (\mathbf{x}_i' \boldsymbol{\beta}) & \text{für allgemeine Links;} \\ \mathbf{x}_i' \boldsymbol{\beta} & \text{für kanonische Links (gemäß (123)).} \end{cases}
$$
(126)

Also ist die log-Likelihood auch bei einem allgemeinen Link  $\ell$  eine Funktion von  $\beta$ :

<span id="page-375-1"></span>
$$
l(\boldsymbol{\theta};\boldsymbol{\phi},\mathbf{y}) = l(\boldsymbol{\beta};\boldsymbol{\phi},\mathbf{y}) = \sum_{i=1}^{n} \frac{y_i[\ell \circ b']^{-1}(\mathbf{x}_i'\boldsymbol{\beta}) - b\left([\ell \circ b']^{-1}(\mathbf{x}_i'\boldsymbol{\beta})\right)}{a(\phi_i)}
$$
(127)

Im Spezialfall eines kanonischen Links (wo also  $\ell \circ b' = \text{id}$  ist) erhalten wir daraus

<span id="page-375-2"></span>
$$
l(\boldsymbol{\beta}; \boldsymbol{\phi}, \mathbf{y}) = \sum_{i=1}^{n} \frac{y_i \mathbf{x}_i' \boldsymbol{\beta} - b(\mathbf{x}_i' \boldsymbol{\beta})}{a(\phi_i)}
$$
(128)

Zur Bestimmung des Maximum-Likelihood-Schätzers  $\hat{\beta}$  von  $\beta$  muss ein iteratives Verfahren zur Lösung der so genannten "Score-Gleichungen"  $\partial l(\beta; \phi, y)/\partial \beta = 0$  verwendet werden, da dieses Gleichungenstein gehte linear in  $\partial$  ist. Den as genannte IDLS Algorithung (IDLS a tittenstigslag Gleichungssystem nicht-linear in  $\beta$  ist. Der so genannte IRLS-Algorithmus (IRLS = "iteratively" re-weighted least squares") ist ein geeignetes Verfahren hierfür (und in der Herleitung der asymptotischen Verteilungsaussagen spielen die Eigenschaften gewichteter Kleinste-Quadrate-Größen eine entscheidende Rolle). Auf die Hintergründe gehen wir in Abschnitt [12.10](#page-388-0) ein (siehe hierzu auch [\[73,](#page-400-1) McCullagh & Nelder (1983)], §2.5).

Von Interesse ist, wie "gut" die durch die Maximum-Likehood-Schätzung erfolgte Anpassung<br>des antimonismelse Madella en die Deten ist. Debei ist bien nach sinem Kaitarium für die des p-dimensionalen Modells an die Daten ist. Dabei ist hier nach einem Kriterium für die Anpassungsgüte ("goodness-of-fit") gefragt. Eine geeignete Größe ist die auf log-Likelihood-Funktionen beruhende, so genannte "Deviance", die im nächsten Abschnitt behandelt wird.

#### 12.4 Die Anpassungsgute: log-Likelihoods und die "Deviance" ¨

Die log-Likelihood zu  $y = (y_1, \ldots, y_n)'$  als Funktion von  $\boldsymbol{\theta} = (\theta_1, \ldots, \theta_n)'$  in [\(125\)](#page-374-1) lässt sich (ohne Verwendung eines linearen Prädiktors) als log-Likelihood eines Modells mit  $n$  Parametern interpretieren, die keinen Nebenbedingungen unterworfen sind. Eine Parametrisierung unter Verwendung eines linearen Prädiktors mit weniger als n Parametern ( $p < n$ ) bedeutet eine Einschränkung dieser Freiheit und bewirkt, dass die dazugehörige log-Likelihood im Allgemeinen nicht so weit maximiert – sprich: den Daten angepasst – werden kann, wie die mit "voller Freiheit". Das Ausmaß dieser Freiheitseinschränkung wollen wir präzisieren und es als Kriterium für die Anpassungsgüte kennen lernen: Je kleiner es ist, desto besser der Fit.

Für die weitere Diskussion ist es besser, die Parametrisierung der Likelihood vom kanonischen Parameter  $\theta_i$  auf den Erwartungswert  $\mu_i$  umzustellen: Unter der (in den von uns betrachteten Situationen stets erfüllten) Annahme, dass  $(b')^{-1}$  existiert, ist gemäß [\(121\)](#page-373-0):

$$
\theta_i = (b')^{-1}(\mu_i) \tag{129}
$$

Einsetzen in die log-Likelihood [\(125\)](#page-374-1) (unter Weglassung der irrelevanten Summanden  $c(x_i, \phi_i)$ ) liefert eine Funktion in Abhängigkeit von n Parametern (da  $\mu$  n-dimensional ist); wir erhalten

<span id="page-375-3"></span>
$$
l(\boldsymbol{\theta}; \boldsymbol{\phi}, \mathbf{y}) = l(\boldsymbol{\mu}; \boldsymbol{\phi}, \mathbf{y}) = \sum_{i=1}^{n} \frac{y_i(b')^{-1}(\mu_i) - b((b')^{-1}(\mu_i))}{a(\phi_i)}
$$
(130)

Im Gegensatz dazu ist die log-Likelihood im GLM mit Link-Funktion ℓ auf Grund der in [\(126\)](#page-375-0) beschriebenen Beziehung die log-Likelihood-Funktion eines Modells mit p Parametern (da β p-dimensional). Ihre explizite Form ist in [\(127\)](#page-375-1) bzw. [\(128\)](#page-375-2) angegeben.

In den zwei Parametrisierungen der log-Likelihood spiegeln sich somit zwei verschieden "freie"<br>Machilla wielen: Modelle wider:

Via 
$$
\boldsymbol{\mu} = (\mu_1, ..., \mu_n)'
$$
 das n-Parameter- bzw. saturierte Modell (130) und  
via  $\boldsymbol{\beta} = (\beta_1, ..., \beta_p)'$  das *p*-Parameter-Modell (127).

Wegen  $p \leq n$  ist das *n*-Parameter-Modell dasjenige, welches die wenigsten Bedingungen an die Modellparametrisierung stellt. Der Wert seiner maximierten log-Likelihood ist daher der fur die ¨ vorliegenden Daten als Realisierungen einer Exponentialfamilienverteilung uberhaupt maximal ¨ erreichbare.

**Bemerkung:** Als anderes Extrem gegenüber dem  $n$ -Parameter-Modell kann das so genannte Null-Modell angesehen werden: Hier gilt  $\mu_i \equiv \mu_0$ , d. h., es gibt genau einen Parameter  $\mu_0$ , so dass es sich faktisch um ein 1-Parameter-Modell handelt. Die log-Likelihood als Funktion von  $\mu_0$  wird zu

$$
l(\boldsymbol{\theta}; \boldsymbol{\phi}, \mathbf{y}) = l(\mu_0; \boldsymbol{\phi}, \mathbf{y}) = \sum_{i=1}^n \frac{y_i(b')^{-1}(\mu_0) - b((b')^{-1}(\mu_0))}{a(\phi_i)}
$$
(131)

Vor diesem Hintergrund kann ein p-Parameter-Modell gewissermaßen als "zwischen" Null- und<br>setunisation Madell lieuwed internactiont groeben und sexuit die Differenz zwischen seinen westig saturiertem Modell liegend interpretiert werden und somit die Differenz zwischen seiner maximierten log-Likelihood und der maximierten log-Likelihood des saturierten Modells als Maß für die Güte der Modellanpassung dienen.

Nun zum konkreten Vergleich der beiden maximierten log-Likelihoods: Es sei  $\hat{\beta}$  ein Maximum-Likelihood-Schätzer (MLS) für  $\beta$  im p-Parameter-Modell [\(127\)](#page-375-1) und  $\hat{\mu}^*$  ein MLS im n-Parameter-Modell [\(130\)](#page-375-3). (Die Eindeutigkeit der MLS ist nur in GLMs mit kanonischem Link garantiert. Im Allgemeinen kann es mehrere MLS geben, sodass weitere so genannte Regularitätsannahmen benötigt werden.) Es ist übrigens häufig der Fall, dass  $\hat{\mu}^* = (y_1, \ldots, y_n)'$  ist, d. h.  $\hat{\mu}_i^* = y_i$ . Dies trifft insbesondere in Exponentialfamilienmodellen zu, wie wir sie hier betrachten. Setzen wir zur Abkürzung und in Anlehnung an die ursprüngliche Parametrisierung durch  $\theta$ 

<span id="page-376-0"></span>
$$
\hat{\theta}_i^* := (b')^{-1}(\hat{\mu}_i^*) \equiv (b')^{-1}(y_i) \quad \text{und} \quad \hat{\theta}_i := [\ell \circ b']^{-1}(\mathbf{x}_i'\hat{\boldsymbol{\beta}}) \quad \text{für } i = 1, \dots, n,
$$
 (132)

so erhalten wir für die maximierte  $log-Likelihood...$ 

. . . im (saturierten) n-Parameter-Modell

$$
l(\hat{\boldsymbol{\theta}}^*; \boldsymbol{\phi}, \mathbf{y}) = \sum_{i=1}^n \frac{y_i \hat{\theta}_i^* - b(\hat{\theta}_i^*)}{a(\phi_i)} \quad (= l(\hat{\boldsymbol{\mu}}^*; \boldsymbol{\phi}, \mathbf{y})) \tag{133}
$$

und im p-Parameter-Modell

$$
l(\hat{\boldsymbol{\theta}}; \boldsymbol{\phi}, \mathbf{y}) = \sum_{i=1}^{n} \frac{y_i \hat{\theta}_i - b(\hat{\theta}_i)}{a(\phi_i)} \quad (= l(\hat{\boldsymbol{\beta}}; \boldsymbol{\phi}, \mathbf{y})) \tag{134}
$$

Zum Vergleich der beiden Modelle wird die (doppelte) Differenz der beiden log-Likelihoods

betrachtet. Beachte, dass in unseren Fällen  $a(\phi_i) = \phi_0/w_i$  ist für gewisse Gewichte  $w_i$ :

<span id="page-377-0"></span>
$$
2\left(l(\hat{\theta}^*; \phi, \mathbf{y}) - l(\hat{\theta}; \phi, \mathbf{y})\right) \equiv 2\left(l(\hat{\mu}^*; \phi, \mathbf{y}) - l(\hat{\beta}; \phi, \mathbf{y})\right)
$$
(135)  

$$
= 2\sum_{i=1}^n \frac{y_i(\hat{\theta}_i^* - \hat{\theta}_i) - (b(\hat{\theta}_i^*) - b(\hat{\theta}_i))}{a(\phi_i)}
$$
  

$$
= \frac{1}{\phi_0} \sum_{i=1}^n 2w_i \left[y_i(\hat{\theta}_i^* - \hat{\theta}_i) - b(\hat{\theta}_i^*) + b(\hat{\theta}_i)\right] =: \frac{1}{\phi_0} D(\mathbf{y}; \hat{\beta})
$$
(136)

Die Größe  $D(y;\hat{\beta})$  heißt "Deviance" und  $D(y;\hat{\beta})/\phi_0$  skalierte Deviance. Wir wollen sie für unsere Verteilungsbeispiele näher bestimmen. Dazu müssen  $\hat{\theta}^*_i$  und  $\hat{\theta}_i$  sowie  $w_i$  ermittelt werden, was in den Fällen kanonischer Links recht einfach ist: Dort ist ja  $(b')^{-1} = \ell$  und somit  $\hat{\theta}_i = \mathbf{x}'_i \hat{\boldsymbol{\beta}}$ sowie  $\hat{\theta}_i^* = \ell(\mathbf{x}_i' \hat{\boldsymbol{\beta}})$ . Die nachfolgende Tabelle enthält diese Größen.

Darüber hinaus liefert die allgemeine Beziehung  $\mu = \ell^{-1}(\mathbf{x}'\boldsymbol{\beta})$  (siehe [\(120\)](#page-372-2)) durch "plug-in" des MLS  $\hat{\beta}$  via  $\hat{\mu}_i := \ell(\mathbf{x}'_i \hat{\beta})$  einen MLS  $\hat{\mu}_i$  für den Erwartungswert  $\mu_i$  im p-Parameter-Modell. Er wird in der Tabelle ebenfalls aufgeführt und in der daran anschließenden Auflistung der jeweiligen Deviances unserer Verteilungsbeispiele verwendet, wo er deren Notation und Interpretation vereinfacht:

| Verteilung:                                                       | Normal                                  | <b>Binomial</b>                                               | Poisson                                         | Gamma                                    |
|-------------------------------------------------------------------|-----------------------------------------|---------------------------------------------------------------|-------------------------------------------------|------------------------------------------|
| $\hat{\theta}_i^* = \ell(y_i)$                                    | $y_i$                                   | $\ln\left(\frac{y_i}{1-y_i}\right)$                           | $ln(y_i)$                                       | $\overline{-y_i}$                        |
| $\hat{\theta}_i$                                                  | $\mathbf{x}'_i\hat{\boldsymbol{\beta}}$ | $\mathbf{x}_i'\hat{\boldsymbol{\beta}}$                       | $\mathbf{x}'_i\hat{\boldsymbol{\beta}}$         | $\mathbf{x}_i' \hat{\boldsymbol{\beta}}$ |
| $w_i$                                                             |                                         | $m_i$                                                         |                                                 |                                          |
| $\hat{\mu}_i = \ell^{-1}(\mathbf{x}'_i \hat{\boldsymbol{\beta}})$ | $\mathbf{x}'_i\hat{\boldsymbol{\beta}}$ | $1+\exp\left\{-\mathbf{x}'_i\hat{\boldsymbol{\beta}}\right\}$ | $\exp\{\mathbf{x}'_i\hat{\boldsymbol{\beta}}\}$ |                                          |
|                                                                   |                                         |                                                               |                                                 |                                          |

Maximum-Likelihood-Schätzer für kanonische Links:

Die Deviance bei kanonischem Link im . . .

. . . Normalverteilungs- oder Gaußschen GLM:

$$
D(\mathbf{y};\hat{\boldsymbol{\beta}}) = \sum_{i=1}^{n} 2 \left[ y_i (y_i - \mathbf{x}_i' \hat{\boldsymbol{\beta}}) - \frac{1}{2} y_i^2 + \frac{1}{2} (\underbrace{\mathbf{x}_i' \hat{\boldsymbol{\beta}}}_{= \hat{\mu}_i})^2 \right] = \sum_{i=1}^{n} (y_i - \hat{\mu}_i)^2
$$
(137)

Offenbar ist hier  $D(y; \hat{\beta})$  gleich der Residuenquadratesumme RSS der klassischen linearen Regression. Somit gilt in diesem Modell für die skalierte Deviance  $D(\mathbf{Y}; \hat{\boldsymbol{\beta}})/\phi_0 \sim \chi^2_{n-p}$  im Fall der Korrektheit des Modells.

...Binomial-GLM (Memo:  $Y_i \sim \frac{1}{m}$  $\frac{1}{m_i}\text{Bin}(m_i, \mu_i)$ :

$$
D(\mathbf{y};\hat{\boldsymbol{\beta}}) = \sum_{i=1}^{n} 2m_i \left[ y_i \left( \ln \left( \frac{y_i}{1-y_i} \right) - \mathbf{x}_i' \hat{\boldsymbol{\beta}} \right) - \ln \left( 1 + \frac{y_i}{1-y_i} \right) + \ln \left( 1 + \frac{\exp\{\mathbf{x}_i'\hat{\boldsymbol{\beta}}\}}{\sum_{i=1}^{n} \hat{e}_i} \right) \right]
$$
  
\n
$$
= 2 \sum_{i=1}^{n} m_i \left[ y_i \left( \ln \left( \frac{y_i}{\frac{\hat{e}_i}{1+\hat{e}_i}} \right) - \ln(1+\hat{e}_i) - \ln(1-y_i) \right) - \ln(1-y_i) - \ln \left( \frac{1}{1+\hat{e}_i} \right) \right]
$$
  
\n
$$
= 2 \sum_{i=1}^{n} m_i \left[ y_i \ln \left( \frac{y_i}{\hat{\mu}_i} \right) - (1-y_i) \ln \left( \frac{1-y_i}{1-\hat{\mu}_i} \right) \right]
$$
(138)

. . . Poisson-GLM:

$$
D(\mathbf{y};\hat{\boldsymbol{\beta}}) = \sum_{i=1}^{n} 2 \left[ y_i \left( \ln(y_i) - \mathbf{x}_i' \hat{\boldsymbol{\beta}} \right) - y_i + \underbrace{\exp\{\mathbf{x}_i' \hat{\boldsymbol{\beta}}\}}_{= \hat{\mu}_i} \right]
$$
  

$$
= 2 \sum_{i=1}^{n} y_i (\ln(y_i) - \ln(\hat{\mu}_i)) - y_i + \hat{\mu}_i
$$
  

$$
= 2 \sum_{i=1}^{n} y_i \ln \left( \frac{y_i}{\hat{\mu}_i} \right) - (y_i - \hat{\mu}_i)
$$
(139)

. . . Gamma-GLM:

$$
D(\mathbf{y};\hat{\beta}) = \sum_{i=1}^{n} 2 \left[ y_i \left( \frac{1}{-y_i} - \mathbf{x}_i' \hat{\beta} \right) + \ln \left( \frac{1}{y_i} \right) - \ln \left( -\mathbf{x}_i' \hat{\beta} \right) \right]
$$
  
= 
$$
2 \sum_{i=1}^{n} \left[ -\ln \left( \frac{y_i}{\hat{\mu}_i} \right) + \frac{y_i - \hat{\mu}_i}{\hat{\mu}_i} \right]
$$
(140)

Bemerkung: Die im Normalverteilungsmodell mit kanonischem Link erwähnte  $\chi^2$ -Verteilungseigenschaft der Deviance gilt in den anderen Modellen (höchstens) approximativ! Außerdem wird diese Approximation mit wachsendem Stichprobenumfang n nicht besser, da die Parameterzahl im saturierten Modell ja genauso mitwächst und die übliche Argumentation für Likelihood-Quotienten somit nicht funktioniert. Nichtsdestotrotz kann die Approximation z. B. im Binomialmodell mit großen  $m_i$  angeblich ganz brauchbar sein.

## 12.5 Residuen

Im klassischen linearen Modell werden Residuen über die Zerlegung des beobachteten Wertes  $y_i$ in gefitteten Wert  $\hat{\mu}_i$  und Residuum  $\hat{\varepsilon}_i$  gemäß

$$
y_i = \hat{\mu}_i + (y_i - \hat{\mu}_i) =: \hat{\mu}_i + \hat{\varepsilon}_i
$$

definiert. Im GLM wird eine Verallgemeinerung des Residuenkonzepts verwendet, die im Spezialfall des linearen Modells wieder das Altbekannte liefert. Tatsächlich gibt es sogar mehrere Methoden, Residuen im GLM zu definieren, von denen wir vier kennen lernen werden, die auch in  $\bf{R}$  zur Verfügung stehen.

- 1. Die Response-Residuen: Sie sind für  $i = 1, ..., n$  ganz einfach  $y_i \hat{\mu}_i$ , wobei  $\hat{\mu}_i = \ell^{-1}(x_i' \hat{\beta})$ der nach [\(120\)](#page-372-2) gefittete Wert ist.
- 2. Die Pearson-Residuen: Sie sind eine standardisierte Version der Response-Residuen und für  $i = 1, \ldots, n$  definiert durch

$$
r_i^P := \frac{y_i - \hat{\mu}_i}{\sqrt{V(\hat{\mu}_i)}},
$$

wobei wie eben  $\hat{\mu}_i = \ell^{-1}(\mathbf{x}'_i \hat{\boldsymbol{\beta}})$  ist und  $V(\hat{\mu}_i) := b''((b')^{-1}(\hat{\mu}_i))a(\phi_i)$  die geschätzte Varianz von  $Y_i$  im allgemeinen Fall gemäß [\(121\)](#page-373-0) bzw.  $V(\hat{\mu}_i) := a(\phi_i)/\ell'(\hat{\mu}_i)$  im kanonischen Fall gemäß [\(124\)](#page-374-2).

Die Summe der Quadrate der Pearson-Residuen ist

$$
X^{2} = \sum_{i=1}^{n} \frac{(y_{i} - \hat{\mu}_{i})^{2}}{V(\hat{\mu}_{i})},
$$

was im Fall des Binomial-GLMs oder des Poisson-GLMs gerade die Pearsonsche Goodnessof-fit-Statistik ist. Daher haben die Residuen auch ihren Namen.

3. Die Deviance-Residuen: Sie sind für  $i = 1, \ldots, n$  definiert durch

<span id="page-379-1"></span>
$$
r_i^D := \text{sign}(y_i - \hat{\mu}_i) \sqrt{d_i},\tag{141}
$$

wobei wiederum  $\hat{\mu}_i = \ell^{-1}(\mathbf{x}'_i \hat{\boldsymbol{\beta}})$  der gefittete Wert ist und  $d_i$  der Beitrag der *i*-ten Beobachtung zur Deviance  $D(\mathbf{y};\hat{\boldsymbol{\beta}})$  in [\(136\)](#page-377-0). In der Notation von dort ist unter Beachtung von [\(132\)](#page-376-0) und [\(120\)](#page-372-2)

$$
d_i = 2w_i \left[ y_i(\hat{\theta}_i^* - \hat{\theta}_i) - b(\hat{\theta}_i^*) + b(\hat{\theta}_i) \right]
$$
  
\n
$$
= 2w_i \left[ y_i \left( (b')^{-1}(y_i) - (b')^{-1}(\hat{\mu}_i) \right) - b \left( (b')^{-1}(y_i) \right) + b \left( (b')^{-1}(\hat{\mu}_i) \right) \right]
$$
  
\n(für allgemeine Links)  
\n
$$
= 2w_i \left[ y_i(\ell(y_i) - \mathbf{x}_i'\hat{\boldsymbol{\beta}}) - b(\ell(y_i)) + b(\mathbf{x}_i'\hat{\boldsymbol{\beta}}) \right] \quad \text{(für kanonische Links)}.
$$

Mit dieser Definition ist  $D(\mathbf{y}; \hat{\boldsymbol{\beta}}) = \sum_{i=1}^{n} (r_i^D)^2$ , weswegen ein betraglich großer Wert von  $r_i^D$ ein Indiz dafür ist, dass die zugehörige Beobachtung durch das Modell schlecht gefittet wird, weil sie einen großen Beitrag zur Deviance liefert.

4. Die Working Residuen: Auf sie gehen wir erst in Abschnitt [12.10](#page-388-0) ein.

Beachte, dass im klassischen linearen Regressionsmodell, also im Fall der Normalverteilung mit kanonischem Link diese drei Residuendefinitionen (bis auf einen Proportionalitätsfaktor) identisch sind; dort ist gerade  $d_i = (y_i - \hat{\mu}_i)^2$  und  $a(\phi_i)/\ell'(\hat{\mu}_i) = \phi_i = \sigma^2$ .

## 12.6 Die logistische Regression

Nach der theoretischen Einführung der letzten Abschnitte wollen wir uns zunächst auf ein spezielles, häufig verwendetes Modell konzentrieren und daran orientiert praktische und weitere theoretische Aspekte kennen lernen. Es ist dies das so genannte logistische Regressionsmodell, das auch unter dem Namen Binomial-GLM zirkuliert. Es wird zur Modellierung des Erwartungswertes "binärer", also 0-1-wertiger Daten in Abhängigkeit von Covariablen verwendet, d. h. zur<br>Medellismus der Erfelsmachscheinlichkeit in Ramarelli Ermenimenten. Eine harra dem serführ Modellierung der Erfolgswahrscheinlichkeit in Bernoulli-Experimenten. Eine besonders ausfuhr- ¨ liche und empfehlenswerte Darstellung der (angewandten) logistischen Regression liefern [\[58,](#page-399-1) Hosmer et al. (2013)].

Es werde angenommen, dass für jedes  $i = 1, \ldots, n$  ein Covariablenvektor  $(x_{i1}, \ldots, x_{ip})'$  und Bernoulli-Beobachtungen zu  $m_i$  unabhängigen Untersuchungseinheiten vorliegen. Wir sprechen dann von gruppierten Beobachtungen oder auch Binomialdaten. Es sind also  $m_1, \ldots, m_n$  die Gruppengrößen und es werden Realisierungen  $y_1, \ldots, y_n$  von unabhängigen ZVn  $Y_1, \ldots, Y_n$  mit  $Y_i \sim \frac{1}{m}$  $\frac{1}{m_i} \text{Bin}(m_i, \Pi_i)$  für  $i = 1, \ldots, n$  beobachtet, d. h. relative Häufigkeiten. <u>Ungruppierte Daten</u> sind der Spezialfall  $m_1 = \ldots = m_n = 1$ ; sie werden in nahe liegender Weise auch Binärdaten genannt. Wir sind am Einfluss der Covariablen auf  $\Pi_i$  interessiert.

Die log-Likelihood des Parametervektors  $\Pi = (\Pi_1, \ldots, \Pi_n)'$  zum Vektor der Realisierungen  $\mathbf{y}=(y_1,\ldots,y_n)'$  ist bekanntermaßen

<span id="page-379-0"></span>
$$
l(\mathbf{\Pi}; \mathbf{y}) = \sum_{i=1}^{n} \left[ m_i y_i \ln \left( \frac{\Pi_i}{1 - \Pi_i} \right) + m_i \ln(1 - \Pi_i) \right]
$$
(142)

Dies erhält man natürlich auch aus der allgemeinen log-Likelihood-Funktion ([130\)](#page-375-3) des saturierten Modells, wenn man die Parametrisierung fur das Binomialmodell aus der Tabelle auf Seite [364](#page-373-0) ¨ (unter Beachtung von  $\mu_i \equiv \mathbb{E}[Y_i] = \Pi_i$ ) einsetzt.

Der Link  $\ell$  stellt gemäß  $\ell(\Pi_i) = \mathbf{x}_i' \boldsymbol{\beta}$  die Verbindung zwischen systematischer und zufälliger Kom-ponente her, so dass sich [\(142\)](#page-379-0) als Funktion von  $\beta$  ausdrücken lässt. Speziell für den kanonischen Link

$$
\ell(\Pi_i) = \ln\left(\frac{\Pi_i}{1 - \Pi_i}\right),\,
$$

der auch logit- oder logistische Funktion genannt wird (und eine Transformation des Parameter-Intervalls (0, 1) auf die gesamte reelle Achse (−∞, ∞) darstellt), ergibt sich aus [\(142\)](#page-379-0)

$$
l(\boldsymbol{\beta}; \mathbf{y}) := l(\Pi(\boldsymbol{\beta}); \mathbf{y}) = \sum_{i=1}^{n} m_i y_i \mathbf{x}_i' \boldsymbol{\beta} - \sum_{i=1}^{n} m_i \ln \left( 1 + \exp\{\mathbf{x}_i' \boldsymbol{\beta}\}\right)
$$
(143)

Dies wiederum stimmt natürlich mit [\(128\)](#page-375-2) überein.

#### Ein Beispiel mit Binärdaten:

Die praktische Anpassung eines logistischen Regressionsmodells wollen wir anhand eines im Paket rpart zur Verfügung stehenden Datensatzes umsetzen. Der Data Frame kyphosis enthält Daten von 81 Kindern, die einer korrektiven Wirbelsäulenoperation unterzogen worden waren, wobei es in 17 dieser Fälle infolgedessen zu einer postoperativen Deformation der Wirbelsäule, genannt Kyphosis, kam. Unten sind die ersten Zeilen des Data Frames gezeigt und rechts erkennt man, dass es sich tatsächlich um Binärdaten handelt, da kein Covariablen-Vektor öfter als einmal auftritt. Die folgende Vorgehensweise ist eine Adaption des entsprechenden Beispiels in [\[47,](#page-399-2) Hastie & Pregibon (1993)].

```
> data("kyphosis", package = "rpart")
> head(kyphosis, 7)
  Kyphosis Age Number Start
1 absent 71 3 5
2 absent 158 3 14
3 present 128 4 5
4 absent 2 5 1
5 absent 1 4 15
6 absent 1 2 16
7 absent 61 2 17
                                 > with(kyphosis,
                                 + any(table(Age, Number, Start) > 1)
                                 + )
                                 [1] FALSE
```
Die vier registrierten Variablen, respektive Spalten des Data Frames haben die folgenden Bedeutungen:

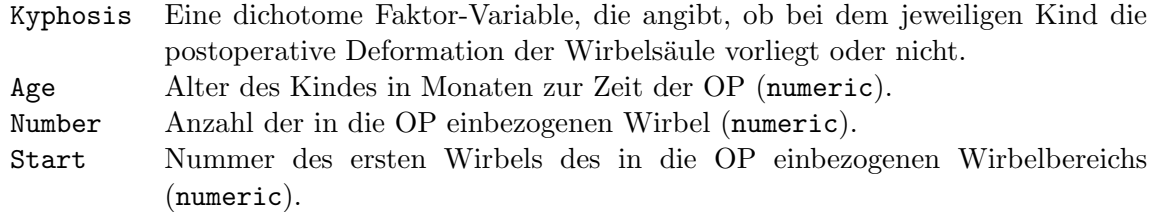

Eine erste explorative, univariate Analyse der einzelnen Variablen liefert uns summary:

#### > summary(kyphosis)

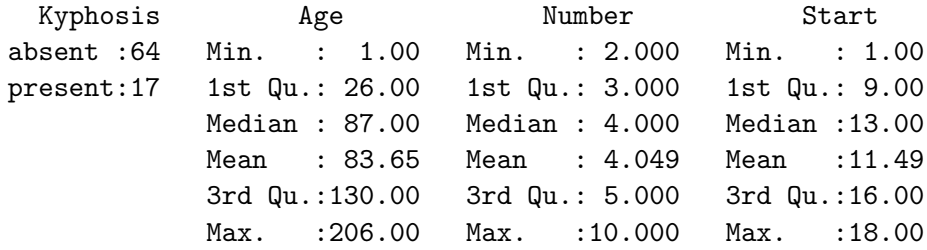

Um einen ersten Eindruck von den bivariaten Beziehungen zwischen der Response-Variablen Kyphosis und den einzelnen metrischen Covariablen Age, Number und Start zu bekommen, könnte man sich die in Abb. [79](#page-381-0) gezeigten Boxplots mit den überlagerten Rohdaten z. B. wie folgt anfertigen:

```
> \text{par}(\text{mfrow} = c(1, 3), \text{mar} = c(3, 3, 1, 0.4) + 0.1,+ mgp = c(1.7, 0.4, 0), tcl = -0.3, cex = 1.5)
> for(Y in names(kyphosis)[-1]) {
+ form <- as.formula(paste(Y, "~ Kyphosis"))
+ plot(form, data = kyphosis, outline = FALSE,
+ ylim = range(kyphosis[[Y]])) # Wg. outline = FALSE
+ set.seed(2022)
    stripchart(form, data = kypoosis, add = TRUE, col = "blue",+ method = "jitter", vertical = TRUE, cex = 0.7)
+ }
```
(Diese Art der Darstellung wurde schon in den Abschnitten zur Varianzanalyse zu explorativen Zwecken verwendet.)

Beobachtung: Sowohl für Number als auch für Start zeigen sich zum Teil recht deutliche Lokationsunterschiede je nach "presence" oder "absence" von Kyphosis: Der "Number-Median" einer<br>(kaliekings) Kyphosis: Gwynne liegt syn Den delse Number Darít der ismaile au derer Gwynne Dai (beliebigen) Kyphosis-Gruppe liegt am Rand der "Number-Box" der jeweils anderen Gruppe. Bei<br>Staat liegt sie is der Madien samme deutlich sußerhalb der ismeils anderen Barn Aus saint leinen Start liegt ein jeder Median sogar deutlich außerhalb der jeweils anderen Box. Age zeigt keinen so deutlichen Lokations-Shift. In einem (etwas gewagten) Umkehrschluss erwarten wir nun, dass Number und Start möglicherweise einen erkennbaren Einfluss auf die Auftrittswahrscheinlichkeit von Kyphosis haben und Age nicht.

<span id="page-381-0"></span>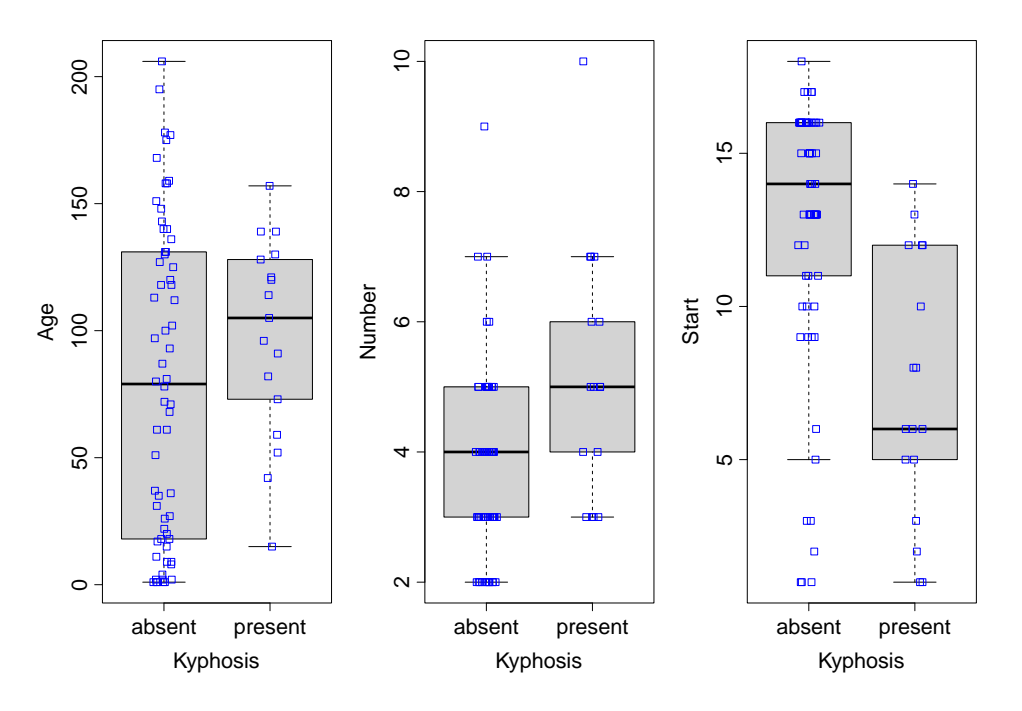

Abbildung 79: Grafische EDA der Kyphosis-Daten.

Wir wollen zunächst ein logistisches Modell mit allen drei Covariablen fitten. Dies geschieht in  $R$  mit der Funktion g $lm$  unter Verwendung geeigneter Argumente: Einer Modellformel für den linearen Prädiktor; einer Angabe für die Verteilung der zufälligen Komponente und damit automatisch auch für die voreingestellte, kanonische Link-Funktion; sowie eines Data Frames, in dem die Variablen zu finden sind, mit denen gearbeitet werden soll. In unserem Beispiel sieht der Aufruf wie folgt aus:

```
> KyAll.glm <- glm(Kyphosis ~ Age + Number + Start, family = binomial,
                   data = kyphosis)
```
Dabei bedeutet die Modellformel Kyphosis ~ Age + Number + Start (auf den ersten Blick) soviel wie "Kyphosis werde als eine lineare Funktion von Age, Number und Start modelliert."<br>Allendings sowit die Zumeisung kinemier von der Anguyert femilie defüg dere füg die sufülli Allerdings sorgt die Zuweisung binomial an das Argument family dafür, dass für die zufällige Komponente des GLMs ein Binomialmodell und darin voreinstellungsgemäß der logit-Link gewählt und somit ein logistisches Modell für die Auftrittswahrscheinlichkeit von Kyphosis gefittet wird. Dies geschieht, indem die (Faktor-)Variable Kyphosis in eine 0-1-Variable konvertiert wird, wobei das Level absent zu 0 und das Level present zu 1 umkodiert wird. (Beachte die alphanumerische Sortierung der Faktorlevels!) Damit ist die Modellformel korrekter wie folgt zu lesen: "Der logit der Auftrittswahrscheinlichkeit von Kyphosis ist eine lineare Funktion der<br>Generisklanden Nach Werken und Staat " Covariablen Age, Number und Start."

Das Argument data erhält den Data Frame zugewiesen, in dem sich die zu verwendenden Variablen befinden (ansonsten wird versucht, lokal verfügbare zu nehmen).

Die Funktion summary angewendet auf das glm-Objekt, in dem wir den Fit abgespeichert haben, liefert uns (wie schon von den linearen Modellen her bekannt) eine umfangreiche Zusammenfassung über das gefittete Modell:

```
> summary(KyAll.glm, correlation = TRUE)
Call:
glm(formula = Kyphosis \tilde{h} Age + Number + Start, family = binomial,
   data = kyphosis)
Deviance Residuals:
   Min 1Q Median 3Q Max
-2.3124 -0.5484 -0.3632 -0.1659 2.1613
Coefficients:
           Estimate Std. Error z value Pr(>|z|)
(Intercept) -2.036934 1.449575 -1.405 0.15996
Age 0.010930 0.006446 1.696 0.08996.
Number 0.410601 0.224861 1.826 0.06785.
Start -0.206510 0.067699 -3.050 0.00229 **
---
Signif. codes: 0 '***' 0.001 '**' 0.01 '*' 0.05 '.' 0.1 ' ' 1
(Dispersion parameter for binomial family taken to be 1)
   Null deviance: 83.234 on 80 degrees of freedom
Residual deviance: 61.380 on 77 degrees of freedom
AIC: 69.38
Number of Fisher Scoring iterations: 5
Correlation of Coefficients:
      (Intercept) Age Number
Age -0.46Number -0.85 0.23
Start -0.38 -0.29 0.11
```
Die obige Ausgabe enthält (unter anderem)

- 1. eine Kopie des Aufrufs, der den Fit erzeugt hat (Call);
- 2. eine "5-Zahlen-Zusammenfassung" der Deviance-Residuen (wie sie in [\(141\)](#page-379-1) auf Seite [370](#page-379-1)<br>defenient spunkter) definiert wurden);
- 3. eine Tabelle (Coefficients) mit den folgenden Spalten:
	- Estimate: Die Maximum-Likelihood-Schätzer  $\hat{\beta}_1,\ldots,\hat{\beta}_p$  der Koeffizienten  $\beta_1,\ldots,\,\beta_p,$ die mittels des auf Seite [366](#page-375-2) erwähnten IRLS-Algorithmus' gefittet wurden;
	- $\bullet\,$ Std. Error: Die geschätzten asymptotischen Standardabweichungen $\hat{\sigma}_{\hat{\beta}_i}$ der  $\hat{\beta}_i,$
	- z value, falls die Dispersion  $\phi$  bekannt oder durch die Familie festgelegt ist (wie hier im Binomialfall, wo  $\phi_0 = 1$  ist), oder t value, falls die Dispersion geschätzt ist: Die Werte der (aus der so genannten Wald-Approximation der log-Likelihood-Funktion abgeleiteten) Teststatistiken $\hat{\beta}_i/\hat{\sigma}_{\hat{\beta}_i}$ der marginalen (Ein-Parameter-)Tests $H_0:\beta_i=0$ für  $i=1,\ldots,p.$

Warnung: Im logistischen Modell können diese Teststatistiken ein eigenartiges Ver-halten zeigen (genannt Hauck-Donner-Effekt, [\[48,](#page-399-3) Hauck & Donner (1977)]): Für jeden Stichprobenumfang n geht die Wald-Statistik letztendlich gegen 0, wenn der Abstand zwischen geschätztem Parameter und hypothetisiertem Wert wächst! D. h., es ist nicht klar, ob ein großer oder ein kleiner Wert dieser Teststatistik gegen  $H_0$  spricht! Alternativ sollte stattdessen ein Likelihood-Quotienten-Test (siehe Abschnitt [12.7\)](#page-384-0) verwendet wer-den. (Entsprechende Erläuterungen sind auch in [\[95,](#page-401-1) Venables & Ripley  $(2003)$ ], p. 197 und [\[58,](#page-399-1) Hosmer et al. (2013)], p. 14 zu finden.)

• Pr(>|z|) (oder Pr(>|t|)): Asymptotische p-Werte (gemäß der unten folgenden Verteilungskonvergenzaussage) der eben erwähnten zweiseitigen marginalen Tests. (Falls die asymptotische Kovarianzmatrix geschätzt werden muss, wird eine t-Verteilung als Referenzverteilung verwendet.)

Dazu ist noch zu sagen, dass unter der Korrektheit des Modells zeigbar ist, dass der Vektor  $\hat{\boldsymbol{\beta}} = (\hat{\beta}_1,\ldots,\hat{\beta}_p)'$  für  $m := \min\{m_1,\ldots,m_p\} \to \infty$  bei festem Parametervektor  $\Pi$  =  $(\Pi_1, \ldots, \Pi_n)'$  asymptotisch multivariat normalverteilt ist. Und zwar gemäß

$$
\sqrt{m}(\hat{\boldsymbol{\beta}} - \boldsymbol{\beta}) \sim \mathcal{N}_p(0, m(\mathbf{X}'\mathbf{W}\mathbf{X})^{-1}) + O_{\mathbb{P}}(m^{-1/2}),
$$

wobei  $W^{-1} = \text{diag}(\Pi_i(1-\Pi_i)/m_i)$  ist, der  $O_{\mathbb{P}}$ -Fehlerterm sich auf die Differenz zwischen der Verteilungsfunktion von  $\sqrt{m}(\hat{\boldsymbol{\beta}}-\boldsymbol{\beta})$  und der p-dimensionalen Normalverteilungsfunktion bezieht sowie n und p fest sind. Außerdem ist Bias $(\hat{\beta}) = O(m^{-1})$ . (Siehe hierzu [\[73,](#page-400-1) McCullagh & Nelder (1989)], §4.3.2.)

Warnung: Im Fall von Binärdaten ist (und bleibt)  $m_i \equiv 1$ , so dass selbst die Korrektheit des Modells die obige Verteilungsapproximation für  $\hat{\beta}$  nicht gewährleistet.

4. die Werte der Deviance des Null-Modells (Null Deviance) und des aktuell gefitteten Modells (Residual Deviance), jeweils mit den zugehörigen Freiheitsgraden  $n-1$  bzw.  $n-p$ . Dabei ist zu beachten, dass der Term  $l(\hat{\boldsymbol{\mu}}^*, \boldsymbol{\phi}, \mathbf{y})$  in [\(135\)](#page-377-0) in der Deviance-Definition [\(136\)](#page-377-0) nicht vom Parameter  $\hat{\beta}$  abhängt, so dass die Maximierung der log-Likelihood äquivalent zur Minimierung der Deviance ist.

Unter der Korrektheit des vorliegenden Modells kann gezeigt werden, dass die skalierte Deviance für  $m \to \infty$  asymptotisch  $\chi^2$ -verteilt ist gemäß

$$
D(\mathbf{Y}; \hat{\mathbf{\Pi}}) \sim \chi_{n-p}^2 + O_{\mathbb{P}}(m^{-1/2}).
$$

Warnung: Hier gilt sinngemäß die Warnung in Punkt 3 übertragen auf die Deviance.

- 5. die Anzahl der Iterationsschritte (Fisher Scoring Iterations) zur Ermittlung von β $\beta$ .
- 6. wegen correlation = TRUE die geschätzte asymptotische Korrelationsmatrix der Koeffizientenschätzer in  $\beta$ .

## <span id="page-384-0"></span>12.7 Deviance-Analyse-Tabellen und Likelihood-Quotienten-Tests

Eine weitere Methode zur Analyse der Effekte der Covariablen bietet das sukzessive Erweitern des Null-Modells  $M_0$  um einzelne Covariablen-Terme. So entsteht eine aufsteigende Folge von (Sub-)Modellen  $M_0 \subset M_1 \subset \ldots \subset M_k$ , wobei k die Anzahl der insgesamt betrachteten Covariablen-Terme ist. Zum Vergleich zweier (Sub-)Modelle  $M_q \subset M_p$  mit Regressionsparameterdimensionen  $q < p$  und Deviances  $D(\mathbf{Y}; \hat{\boldsymbol{\beta}}_q)$  bzw.  $D(\mathbf{Y}; \hat{\boldsymbol{\beta}}_p)$  wird ein Likelihood-Quotienten-Argument verwendet, dass (unter gewissen Bedingungen) besagt, dass

<span id="page-384-1"></span>
$$
\frac{D(\mathbf{Y}; \hat{\boldsymbol{\beta}}_q) - D(\mathbf{Y}; \hat{\boldsymbol{\beta}}_p)}{\phi_0} \sim \chi^2_{p-q} \qquad \text{approximativ unter } M_q. \tag{144}
$$

Dabei bedeutet "approximativ" hier nicht "asymptotisch", da die Approximation mit  $n \to \infty$ nicht besser zu werden braucht. Sie kann im logistischen Modell für große  $m_1, \ldots, m_p$  (also im binomialen GLM) aber eine gute Approximation sein. Im Binärmodell ( $m_i \equiv 1$ ) gibt es keinen Grund dafür, dass [\(144\)](#page-384-1) auch nur annähernd gilt!

Die Resultate des Vergleichs von Submodellen werden in einer Deviance-Analyse-Tabelle (Engl.: "analysis of deviance table" und daher auch anodev-Tabelle) zusammengefasst. Dies bewältigt in R die Funktion anova, wie folgend für das Kyphosis-Beispiel demonstriert. Dabei wird im Aufruf von anova durch das zusätzliche Argument test = "Chi" angegeben, dass der obige (approximative)  $\chi^2$ -Test für den Vergleich zwischen je zwei konsekutiven Modellen verwendet werden soll.

```
> anova(KyAll.glm, test = "Chi")
Analysis of Deviance Table
Model: binomial, link: logit
Response: Kyphosis
Terms added sequentially (first to last)
      Df Deviance Resid. Df Resid. Dev Pr(>Chi)
NULL 80 83.234
Age 1 1.302 79 81.932 0.253851
Number 1 10.306 78 71.627 0.001326 **
Start 1 10.247 77 61.380 0.001369 **
---Signif. codes: 0 '***' 0.001 '**' 0.01 '*' 0.05 '.' 0.1 ' ' 1
```
In dieser Modelle-Sequenz ist die Covariable Number wichtig, nachdem Age bereits eingeschlossen wurde. Auch Start ist noch wichtig, nachdem Age und Number im Modell sind. Der Einschluss von Age als erste (lineare) Covariable scheint hingegen nicht nötig!

Beachte: Die Reihenfolge des sukzessiven Einschlusses der Covariablen in ein hierarchisches Modell spielt in der Deviance-Analyse-Tabelle eine Rolle, wie anhand unseres Beispiels noch einmal verdeutlicht werden soll:

```
> KyAll2.glm <- glm(Kyphosis ~ Number + Start + Age, family = binomial,
+ data = kyphosis); anova(KyAll2.glm, test = "Chi")
Analysis of Deviance Table
Model: binomial, link: logit
Response: Kyphosis
Terms added sequentially (first to last)
     Df Deviance Resid. Df Resid. Dev Pr(>Chi)
NULL 80 83.234
Number 1 9.8774 79 73.357 0.001673 **
Start 1 8.8206 78 64.536 0.002979 **
```
Age 1 3.1565 77 61.380 0.075623. --- Signif. codes: 0 '\*\*\*' 0.001 '\*\*' 0.01 '\*' 0.05 '.' 0.1 ' ' 1

Hier ist die Covariable Number wichtig und auch Start, nachdem Number bereits im Modell ist. Age als dritte (lineare) Covariable liefert einen leicht signifikanten Beitrag, könnte aber auch hier wieder nicht nötig sein.

Das resultierende Gesamtmodell ist freilich dasselbe, wie uns die "summary" zeigt (per Voreinstellung ohne die Ausgabe der Koeffizientenkorrelationsmatrix):

```
> summary(KyAll2.glm)
Call:
glm(formula = Kyphosis \tilde{m} Number + Start + Age, family = binomial,
   data = kyphosis)
Deviance Residuals:
   Min 1Q Median 3Q Max
-2.3124 -0.5484 -0.3632 -0.1659 2.1613
Coefficients:
            Estimate Std. Error z value Pr(>|z|)
(Intercept) -2.036934 1.449575 -1.405 0.15996
Number 0.410601 0.224861 1.826 0.06785 .
Start -0.206510 0.067699 -3.050 0.00229 **
Age 0.010930 0.006446 1.696 0.08996.
---
Signif. codes: 0 '***' 0.001 '**' 0.01 '*' 0.05 '.' 0.1 ' ' 1
(Dispersion parameter for binomial family taken to be 1)
   Null deviance: 83.234 on 80 degrees of freedom
Residual deviance: 61.380 on 77 degrees of freedom
AIC: 69.38
```
Number of Fisher Scoring iterations: 5

## 12.8 Modifikation eines existierenden Modells: update, add1 und drop1

In den obigen Modellen hat sich die Covariable Age (in Gegenwart der anderen beiden) als nicht signifikant herausgestellt, weswegen wir nun einmal das Modell mit lediglich Number und Start etwas näher betrachten wollen. Das kann freilich unter Verwendung des Ausdrucks glm(Kyphosis ~ Number + Start, family = binomial, data = kyphosis) geschehen. Doch stehen auch für GLMs die Funktionen update, add1 und drop1 zur Verfügung, mit denen ein bereits existierendes Modell einfach und vor allem mit möglicherweise weniger Rechenaufwand modifiziert werden kann (was bei umfangreichen und komplexen Modellen durchaus von Bedeutung sein kann). Die drei genannten Funktionen wurden bereits in Abschnitt [10.7](#page-240-0) im Zusammenhang mit der (klassischen) linearen Regression vorgestellt und arbeiten fur GLMs analog: ¨

#### Die Funktion update:

Sie benötigt (mindestens) zwei Argumente: Ein Objekt, das den zu modifizierenden Fit enthält und die Formel, aus der die Modifikation hervorgeht. Diese Formel hat sich nach der allgemeinen Formelsyntax, wie sie in Abschnitt [10.4](#page-229-0) beschrieben wurde, zu richten. In unserem Beispiel

wollen wir die Covariable Age aus dem in KyAll.glm gespeicherten Modell entfernen, was wie folgt geschieht:

> KyNuSt.glm <- update(KyAll.glm, ~ . - Age)

Damit ist in KyNuSt.glm nun das neue Modell gespeichert und summary liefert wieder seine Details:

```
> summary(KyNuSt.glm)
Call:
glm(formula = Kyphosis \tilde{m} Number + Start, family = binomial, data = kyphosis)
Deviance Residuals:
   Min 1Q Median 3Q Max
-1.9035 -0.5938 -0.3886 -0.2490 2.2141
Coefficients:
           Estimate Std. Error z value Pr(>|z|)
(Intercept) -1.02890 1.22567 -0.839 0.40121
Number 0.35745 0.20025 1.785 0.07426
Start -0.18495 0.06414 -2.883 0.00393 **
---
Signif. codes: 0 '***' 0.001 '**' 0.01 '*' 0.05 '.' 0.1 ' ' 1
(Dispersion parameter for binomial family taken to be 1)
   Null deviance: 83.234 on 80 degrees of freedom
Residual deviance: 64.536 on 78 degrees of freedom
AIC: 70.536
```
## Number of Fisher Scoring iterations: 5

Wir sehen, dass sich die "Residual Deviance" im Vergleich zum Modell mit allen drei Covaria-blen (siehe Seite [373\)](#page-381-0) nur geringfügig erhöht hat, was unseren Eindruck bestätigt, dass Age als (lineare!) Covariable keinen bedeutenden Beitrag zur Erklärung der Auftrittswahrscheinlichkeit von Kyphosis leistet.

#### Die Funktion add1:

Ausgehend von einem bestehenden Modell wird die Wirkung der einzelnen Hinzunahme weiterer, nicht im Modell befindlicher Covariablen bestimmt. Das Vergleichskriterium fur Ausgangs- und ¨ modifiziertes Modell ist wieder AIC, das wir in §[10.7.5.3](#page-249-0) ausfuhrlich vorgestellt hatten. Wir ¨ starten als Beispiel mit dem Null-Modell:

```
> (Ky0.glm <- glm(Kyphosis ~ 1, family = binomial, data = kyphosis))
Call: glm(formula = Kyphosis \t 1, family = binomial, data = kyphosis)Coefficients:
(Intercept)
     -1.326
Degrees of Freedom: 80 Total (i.e. Null); 80 Residual
Null Deviance: 83.23
Residual Deviance: 83.23 AIC: 85.23
```
. . . und bewerten mittels add1 die Wirkung der drei zur Verfugung stehenden Covariablen: ¨

 $> add1(Ky0.glm,$   $\tilde{\ }$ . + Age + Number + Start, test = "Chisq") Single term additions Model: Kyphosis ~ 1 Df Deviance AIC LRT Pr(>Chi) <none> 83.234 85.234 Age 1 81.932 85.932 1.3020 0.253851 Number 1 73.357 77.357 9.8774 0.001673 \*\* Start 1 68.072 72.072 15.1623 9.865e-05 \*\*\*  $- - -$ Signif. codes: 0 '\*\*\*' 0.001 '\*\*' 0.01 '\*' 0.05 '.' 0.1 ' ' 1

Hier wird offenbar Start als die erste, ins Modell einzubauende Covariable vorgeschlagen. (Erfreulicherweise spielt an dieser Stelle die Reihenfolge der Covariablen in der Modellformel keine Rolle, da sie ja einzeln ins Modell integriert werden.)

#### Die Funktion drop1:

Sie bestimmt für ein vorliegendes Modell die Wirkung des Weglassens einzelner, im Modell befindlicher Covariablen. Auch hier wird AIC als Vergleichskriterium für die Modelle verwendet. Wir betrachten beispielhaft das volle Modell KyAll.glm, das wir schon von Seite [373](#page-381-0) kennen:

```
> drop1(KyAll.glm, test = "Chisq")
Single term deletions
```

```
Model:
Kyphosis ~ Age + Number + Start
      Df Deviance AIC LRT Pr(>Chi)
<none> 61.380 69.380
Age 1 64.536 70.536 3.1565 0.075623.
Number 1 65.299 71.299 3.9191 0.047739 *
Start 1 71.627 77.627 10.2466 0.001369 **
---
Signif. codes: 0 '***' 0.001 '**' 0.01 '*' 0.05 '.' 0.1 ' ' 1
```

```
Gemäß AIC empfiehlt sich keine Covariable zum Ausschluss aus dem Modell. (Auch hier spielt
die Reihenfolge der Covariablen im sukzessiven Ausschluss keine Rolle, auch wenn man volle
GLMs mit unterschiedlichen Covariablen-Reihenfolgen betrachtet, wie z. B. KyAll2.glm (nicht
gezeigt).)
```
## 12.9 Vergleich verschiedener Modelle

Die Funktion anova erlaubt nicht nur die Erstellung der anodev-Tabelle durch (automatisches) sequenzielles Hinzufügen von Termen zu einem Null-Modell, wie in Abschnitt [12.7](#page-384-0) gesehen, sondern auch den Vergleich bereits bestehender Modelle. Zur Veranschaulichung erzeugen wir noch einige weitere Modelle im Rahmen unseres Beispiels:

```
> KyNu.glm <- update(KyNuSt.glm, ~ . - Start)
> KySt.glm <- update(KyNuSt.glm, ~ . - Number)
> KyAg.glm <- update(KyAll.glm, ~ . - Start - Number)
```
Aus den Formel-Argumenten der update-Aufrufe geht klar hervor, welche Modelle soeben gefittet und gespeichert wurden. Diese Fits werden nun durch anova sequenziell paarweise miteinander verglichen, und zwar in der Reihenfolge, in der sie in der Argumentliste von anova auftreten. Die Spalte Deviance enthält die Differenz der Residual Deviances der in der Auflistung "benachbarten" Modelle:

```
> anova(KyAll.glm, KyNuSt.glm, KyNu.glm, KySt.glm, KyAg.glm, KyNuSt.glm,
+ test = "Chi")
Analysis of Deviance Table
Model 1: Kyphosis \tilde{ } Age + Number + Start
Model 2: Kyphosis ~ Number + Start
Model 3: Kyphosis ~ Number
Model 4: Kyphosis ~ Start
Model 5: Kyphosis ~ Age
Model 6: Kyphosis ~ Number + Start
 Resid. Df Resid. Dev Df Deviance Pr(>Chi)
1 77 61.380
2 78 64.536 -1 -3.1565 0.075623 .
3 79 73.357 -1 -8.8206 0.002979 **
4 79 68.072 0 5.2849
5 79 81.932 0 -13.8603
6 78 64.536 1 17.3960 3.035e-05 ***
---
Signif. codes: 0 '***' 0.001 '**' 0.01 '*' 0.05 '.' 0.1 ' ' 1
```
In der Grundform von anova wird kein statistischer Test durchgeführt. Dies geschieht erst bei der Angabe des Arguments test. Für test = "Chi" wird die Teststatistik [\(144\)](#page-384-1) von Seite [375](#page-384-1) verwendet, und ohne Warnung auch fur den Vergleich nicht-hierarchischer Modelle! Beim Ver- ¨ gleich von Modellen mit gleich vielen Parametern kommt es allerdings sinnvollerweise immerhin nicht zu einer Angabe von p-Werten.

# <span id="page-388-0"></span>12.10 Diagnostik-Plots

Im klassischen linearen Regressionsmodell gibt es eine Vielzahl diagnostischer Residuen- und anderer Plots, die es erlauben, den Fit qualitativ zu begutachten und eventuell Modifikationen in der funktionalen Form des Modells bzw. beteiligter Covariablen abzuleiten. Auch für GLMs stehen (unterschiedlich sinnvolle) Plots in  $R$  zur Verfügung. Die Funktion plot angewendet auf ein  $g1m-Ob$ jekt gemäß

# > plot(KyAll.glm)

liefert z. B. die Resultate in Abb. [80.](#page-389-0)

Kurz und bündig vorweg: Für Binärdaten sind die Plots in Abb. [80](#page-389-0) nicht sehr informativ!

Dennoch zunächst zu ihrer Bedeutung: Grundsätzlich erlauben sie, die Adäquatheit des Modells und der Modellannahmen beurteilen zu helfen. Dies betrifft die Wahl des Links, die funktionale Form der Covariablen im linearen Prädiktor, potenzielle Ausreißer sowie die Eignung der Varianzfunktion. Zu den Plots in Abb. [80](#page-389-0) im einzelnen:

- Links oben: Pearson-Residuen  $r_i^P$  gegen die die Werte des gefitteten linearen Prädiktors  $\mathbf{x}'_i\hat{\boldsymbol{\beta}}$ . Eine Krümmung in der Punktewolke könnte auf einen ungeeigneten Link oder eine falsche funktionale Form der Covariablen hinweisen. Ungewöhnlich große Residuen deuten auf potenzielle Ausreißer hin. (Eine formale Begründung ist mir in beiden Fällen bisher leider noch schleierhaft.)
- Rechts oben: Normal-QQ-Plot der Pearson-Residuen. Kann der Identifikation extremer Ausreißer dienen; ist aber mit größter Vorsicht zu nutzen, zumal die (angebliche) approximative Normalverteiltheit der Pearson-Residuen gerade für Binärdaten bzw. Binomialdaten mit kleinen  $m_i$  höchst zweifelhaft erscheint! (Vgl. [\[73,](#page-400-1) McCullagh & Nelder (1989)], §4.3.4.)

<span id="page-389-0"></span>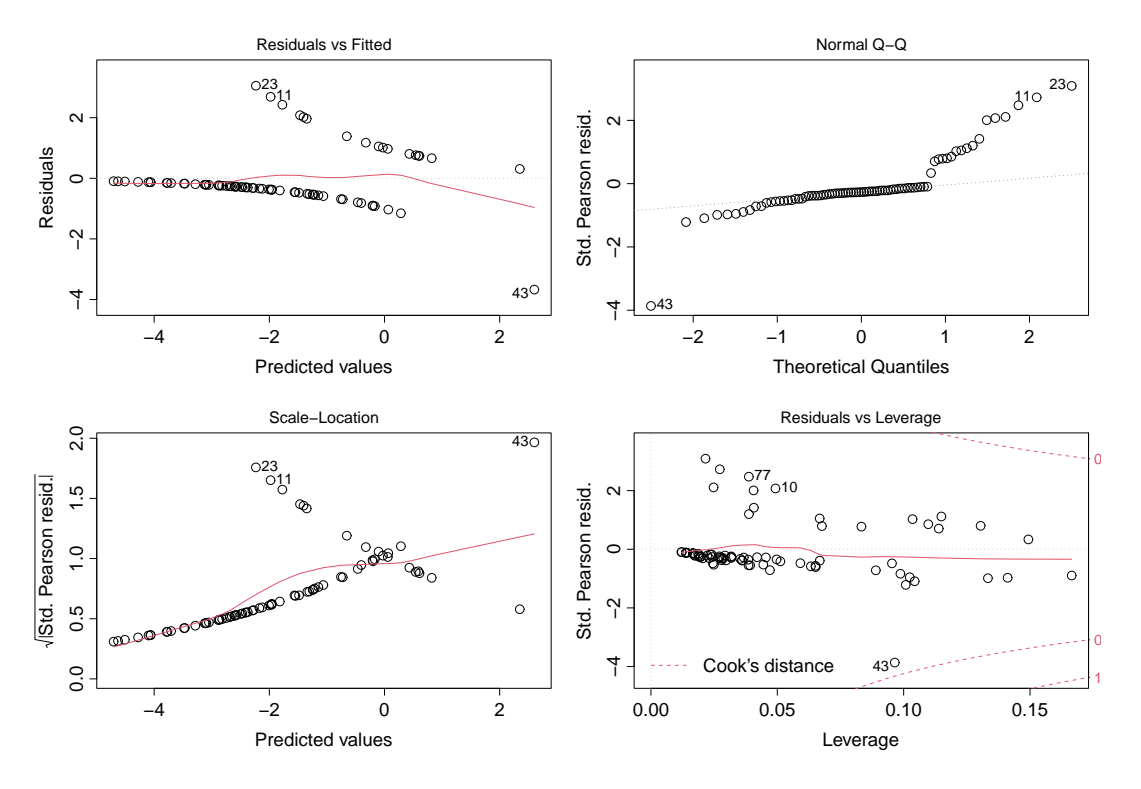

Abbildung 80: Grafische Diagnostik eines GLMs mittels Pearson-Residuen-Plots.

- Links unten: Wurzel der Absolutwerte der Pearson-Residuen gegen die Werte des gefitteten linearen Prädiktors. Der Nutzen dieser Darstellung ist mir ebenfalls noch schleierhaft.
- Rechts unten: Pearson-Residuen gegen die Hebelwerte des Fits. Auch hier gilt leider meiner " Schleierhaftigkeitsklausel".

Zu all den obigen Bedenken kommt hinzu, dass im Binärdatenfall ein jedes  $y_i$  entweder 0 oder 1 ist und somit alle Punkte in den Residuenplots gegen die gefitteten linearen Prädiktorwerte zwangsläufig auf genau zwei Kurven liegen. Allein schon deswegen kann keiner der obigen Plots verlässlich interpretiert werden.

Die Verwendung dieser Residualplots erscheint bis jetzt also noch ziemlich mysteriös (was sich allerdings auch nur unwesentlich ändern wird). Ein anderer Typ von Residuen liefert etwas besser begründbare Plots. Es sind dies die so genannten Working-Residuen, deren Definition aus dem IRLS-Algorithmus zur Bestimmung des MLS für  $\beta$  hervorgeht. Zu ihrer Motivation ist es notwendig, auf den Algorithmus einzugehen:

# Der IRLS-Algorithmus, die Working-Residuen und die partiellen Residuen:

Zur Bestimmung des MLS  $\hat{\beta}$  für  $\beta$  sind die so genannten Score-Gleichungen

<span id="page-389-1"></span>
$$
\frac{\partial l(\boldsymbol{\beta}; \mathbf{y})}{\partial \beta_j} = 0 \quad \text{für } j = 1, \dots, p \tag{145}
$$

zu lösen, wobei  $l(\beta; y)$  die log-Likelihood-Funktion aus [\(128\)](#page-375-2) auf Seite [366](#page-375-2) ist. Wegen

$$
\frac{\partial l(\boldsymbol{\beta}; \mathbf{y})}{\partial \beta_j} = \sum_{i=1}^n \frac{y_i - b'(\mathbf{x}_i' \boldsymbol{\beta})}{a(\phi_i)} x_{ij}, \qquad V(\mu_i) := \text{Var}(Y_i) = b''(\theta_i) a(\phi_i), \qquad b''(\theta_i) = 1/\ell'(\mu_i)
$$

sowie  $\mu_i = b'(\mathbf{x}'_i\boldsymbol{\beta})$  (also für einen kanonischen (!) Link gemäß [\(123\)](#page-374-0) auf Seite [365\)](#page-374-0) ist dieses

Gleichungssystem äquivalent zu

<span id="page-390-1"></span>
$$
\sum_{i=1}^{n} \frac{y_i - \mu_i}{V(\mu_i)} \frac{1}{\ell'(\mu_i)} x_{ij} = 0 \quad \text{für } j = 1, \dots, p. \tag{146}
$$

Dieses wegen  $\mu_i = b'(\mathbf{x}'_i;\beta)$  in  $\beta$  nicht-lineare Gleichungssystem ergibt sich interessanterweise ebenfalls aus einem Kleinste-Quadrate-Problem im Rahmen einer gewichteten Regression einer linearen Approximation der Link-Funktion  $\ell$ : Gemäß Taylor lässt sich  $\ell(y_i)$  wie folgt approximieren:

<span id="page-390-2"></span>
$$
\ell(y_i) \approx \ell(\mu_i) + \ell'(\mu_i)(y_i - \mu_i). \tag{147}
$$

Setzen wir

 $Z_i := \ell(\mu_i) + \ell'(\mu_i)(Y_i - \mu_i),$ 

so lässt sich mit  $\delta_i := \ell'(\mu_i)(Y_i - \mu_i)$  wegen  $\ell(\mu_i) = \mathbf{x}'_i \boldsymbol{\beta}$  auch

<span id="page-390-0"></span>
$$
Z_i = \mathbf{x}'_i \boldsymbol{\beta} + \delta_i \tag{148}
$$

schreiben, wobei  $\mathbb{E}[\delta_i] = 0$  und  $\tau_i^2 := \text{Var}(\delta_i) = \ell'(\mu_i)^2 V(\mu_i)$  gilt.

Offenbar ist [\(148\)](#page-390-0) ein lineares Regressionsmodell mit *heteroskedastischen* Fehlern  $\delta_i$ , das durch eine Reskalierung mit $\tau_i^{-1}$ à la

<span id="page-390-3"></span>
$$
\tilde{Z}_i := \tau_i^{-1} Z_i = \tau_i^{-1} \mathbf{x}_i' \boldsymbol{\beta} + \tau_i^{-1} \delta_i =: \tilde{\mathbf{x}}_i' \boldsymbol{\beta} + \tilde{\delta}_i \tag{149}
$$

in ein *homoskedastische* Modell überführt wird. Für Realisierungen  $\tilde{z}_i$  bzw.  $z_i$  für  $\tilde{Z}_i$  bzw.  $Z_i$ läuft die Kleinste-Quadrate-Lösung für  $\beta$  in diesem Modell auf die Minimierung von

$$
Q(\boldsymbol{\beta}) := \sum_{i=1}^{n} (\tilde{z}_i - \tilde{\mathbf{x}}_i' \boldsymbol{\beta})^2 = \sum_{i=1}^{n} \tau_i^{-2} (z_i - \mathbf{x}_i' \boldsymbol{\beta})^2
$$

hinaus, also auf ein *gewichtetes* Kleinste-Quadrate-Problem mit Gewichten  $\tau_i^{-2}$ .

Damit  $Q(\boldsymbol{\beta})$  für feste  $z_i$  und  $\tau_i^{-2}$  in  $\boldsymbol{\beta}$  minimal ist, muss  $\partial Q(\boldsymbol{\beta})/\partial \beta_j = 0$  für  $j = 1, \ldots, p$  gelten. Es ist jedoch

$$
\frac{\partial Q(\boldsymbol{\beta})}{\partial \beta_j} = \sum_{i=1}^n \tau_i^{-2} * 2(z_i - \mathbf{x}_i' \boldsymbol{\beta}) * (-x_{ij}) = -2 \sum_{i=1}^n \frac{z_i - \mathbf{x}_i' \boldsymbol{\beta}}{\ell'(\mu_i)^2 V(\mu_i)} x_{ij}
$$

$$
= -2 \sum_{i=1}^n \frac{(y_i - \mu_i) \ell'(\mu_i)}{\ell'(\mu_i)^2 V(\mu_i)} x_{ij} = -2 \sum_{i=1}^n \frac{y_i - \mu_i}{V(\mu_i)} \frac{1}{\ell'(\mu_i)} x_{ij},
$$

so dass dieses Minimierungsproblem in der Tat äquivalent zum Lösen der Score-Gleichungen [\(146\)](#page-390-1) und damit [\(145\)](#page-389-1) ist.

Da die  $z_i$  und die Gewichte  $\tau_i^{-2}$  jedoch selbst von  $\beta$  abhängen, ist die Sache sehr viel komplizierter und zur Minimierung von  $Q(\boldsymbol{\beta})$  muss ein iterativer Algorithmus verwendet werden, der diese Abhängigkeit berücksichtigt, indem er die  $z_i$  und die Gewichte in jedem Durchlauf anpasst; daher "iteratively re-weighted least squares" (IRLS) Algorithmus:

Der IRLS-Algorithmus ist wie folgt definiert: Für einen aus den Daten  $y_1, \ldots, y_n$  geschätzten Startvektor  $\begin{pmatrix} 0 \\ \mu_1^{(0)} \end{pmatrix}$  $\left( \begin{matrix} 0 \ 1 \end{matrix} \right)$ , ...,  $\mu_n^{(0)}$  (wobei geeignete Anpassungen erfolgen, um Probleme wie z. B. das Auftreten von ln 0 bei Binärdaten zu vermeiden) setzen wir

$$
z_i^{(0)} := \ell\left(\mu_i^{(0)}\right) + \ell'\left(\mu_i^{(0)}\right) * \left(y_i - \mu_i^{(0)}\right) \quad \text{und}
$$
\n
$$
(150)
$$

$$
W_i^{(0)} := \left( \ell' \left( \mu_i^{(0)} \right)^2 * V \left( \mu_i^{(0)} \right) \right)^{-1} \quad \text{für } i = 1, \dots, n. \tag{151}
$$

Um für  $r \geq 0$  im  $(r+1)$ -ten Schritt der Iteration von den  $W_i^{(r)}$  $z_i^{(r)}$  und den  $z_i^{(r)}$  $i^{(r)}$  zu  $\boldsymbol{\beta}^{(r+1)}$  zu kommen, wird eine gewichtete lineare Regression von  $(z_1^{(r)})$  $\binom{r}{1}, \ldots, z_n^{(r)}$  an  $x_1, \ldots, x_n$  durchgeführt:

$$
\pmb{\beta}^{(r+1)} := \mathop{\rm argmin}_{\pmb{\beta}} \sum_{i=1}^n W_i^{(r)} \left( z_i^{(r)} - \mathbf{x}_i' \pmb{\beta} \right)^2.
$$

Hieraus bestimmt man dann  $\mu_i^{(r+1)}$  $i^{(r+1)} := \ell^{-1} \left( \mathbf{x}'_i \boldsymbol{\beta}^{(r+1)} \right)$ , womit  $W_i^{(r+1)}$  $z_i^{(r+1)}$  und  $z_i^{(r+1)}$  $i^{(r+1)}$  berechnet werden und der nächste Iterationsschritt erfolgen kann.

Unter (schwachen) Regularitätsbedingungen konvergiert  $\beta^{(r)}$  (angeblich) gegen die Lösung von [\(145\)](#page-389-1), also gegen den MLS  $\hat{\beta}$ . Die Iteration wird in **R** gestoppt, wenn für einen voreingestellten, kleinen Schwellenwert  $\epsilon$  gilt:

$$
|\text{Deviance}^{(r+1)} - \text{Deviance}^{(r)}| < \epsilon \left(\text{Deviance}^{(r)} + 0.1\right)
$$

Nun zur Motivation der Working-Residuen ([\[47,](#page-399-2) Hastie & Pregibon (1993)], ch. 6.2.1, p. 205 in [\[19,](#page-397-0) Chambers & Hastie (1993)]): Mit  $\hat{\mu}_i := \ell^{-1}(\mathbf{x}_i'\hat{\boldsymbol{\beta}})$  ist aufgrund von [\(147\)](#page-390-2)

$$
\hat{z}_i := \ell(\hat{\mu}_i) + \ell'(\hat{\mu}_i)(y_i - \hat{\mu}_i)
$$

eine (geschätzte, lineare) Approximation von  $\ell(y_i)$ , d. h. eine Approximation auf der Prädiktorskala. Demgemäß ist der Approximationsfehler  $\ell(y_i) - \mathbf{x}'_i \hat{\boldsymbol{\beta}}$  seinerseits durch das so genannte Working-Residuum  $r_i^W := \hat{z}_i - \mathbf{x}_i' \hat{\boldsymbol{\beta}}$  approximierbar. (Der Name Working-Residuen kommt daher, dass sie aus den Größen  $z_i$  resultieren, die zum "Erarbeiten" des MLS im IRLS-Algorithmus verwendet wurden.) Es gilt also

<span id="page-391-1"></span>
$$
\ell(y_i) - \mathbf{x}_i' \hat{\boldsymbol{\beta}} \approx r_i^W \equiv \hat{z}_i - \mathbf{x}_i' \hat{\boldsymbol{\beta}} = \ell'(\hat{\mu}_i)(y_i - \hat{\mu}_i). \tag{152}
$$

Die Working-Residuen schätzen also auf der Prädiktorskala die Abweichungen des gefitteten Modells  $x \mapsto x' \hat{\beta}$  von den auf diese Skala transformierten Responses  $\ell(y_i)$ . (Modell und Daten werden also nicht auf der Skala der eigentlichen Beobachtungen  $y_i$  miteinander verglichen.)

Das Interesse an Einfluss und Adäquatheit der funktionalen Form einer einzelnen Covariablen im Fit des Modells führt zur Definition der partiellen Residuen ([\[73,](#page-400-1) McCullagh & Nelder (1989)], §11.5.1): Um den "Anteil" der Covariablen Nummer l am Approximationsfehler  $\ell(y_i) - \mathbf{x}_i' \hat{\boldsymbol{\beta}}$  zu quantifizieren, kann man deren Beitrag aus $\mathbf{x}_i' \hat{\boldsymbol{\beta}}$  "herausnehmen":

$$
\ell(y_i) - (\mathbf{x}'_i \hat{\boldsymbol{\beta}} - x_{il} \hat{\beta}_l).
$$

Dieser Anteil ist (analog zur Argumentation bei den Working-Residuen) approximierbar durch die so genannten partiellen Working-Residuen

<span id="page-391-0"></span>
$$
\hat{u}_{il}^W := r_i^W + x_{il}\hat{\beta}_l \qquad \text{für } i = 1, \dots, n,
$$
\n(153)

wobei der Exponent W von  $\hat{u}$  angibt, dass die Berechnung der partiellen Residuen auf den Working Residuen basiert. Denn, da es noch andere Residuenkonzepte gibt, sind weitere Definitionen für partielle Residuen möglich:

Partielle Residuen sind z. B. auch für die Deviance-Residuen definierbar und heißen dann partielle Deviance-Residuen:

$$
\hat{u}_{il}^D := r_i^D + x_{il}\hat{\beta}_l \qquad \text{für } i = 1, \dots, n,
$$
\n(154)

wobei mir hier eine Begründung für den Sinn dieser Definition fehlt. Anscheinend existiert eine Taylor-Entwicklung der Deviance, die – nebulös formuliert – eine Beziehung zwischen den Deviance-Residuen und dem Minimum von  $Q(\beta)$  (siehe Seite [381\)](#page-390-3) und somit zum Prädiktor-Fit herstellt. (Ende des Exkurses zu IRLS-Algorithmus, Working-Residuen und partiellen Residuen.)

Wie können nun die Working-Residuen (und auch die Deviance-Residuen) für die Modelldiagnose genutzt werden?

- 1. In Streudiagrammen der Working-Residuen  $r_i^W$  bzw. Deviance-Residuen  $r_i^D$  gegen die Prädiktorwerte  $\mathbf{x}_i' \boldsymbol{\hat{\beta}}$  sollten die Punktewolken eng und strukturlos um die Null-Linie streuen, falls das Modell korrekt ist, bzw.
- 2. in Plots der Prädiktorwerte plus Residuen gegen die Prädiktorwerte, also  $\mathbf{x}'_i \hat{\boldsymbol{\beta}} + r_i^W$  bzw.  $\mathbf{x}'_i\hat{\boldsymbol{\beta}} + r_i^D$  gegen  $\mathbf{x}'_i\hat{\boldsymbol{\beta}}$  müssten sich die Punkte umso näher an der Identität befinden, je "besser" der Fit ist.

Zur Veranschaulichung folgen in Abb. [81](#page-392-0) diese Plots der Residuen beiden Typs gegen die Prädiktorwerte für die Kyphosis-Daten. Sie wurden mit Hilfe der folgenden R-Befehle erstellt:

```
> predictor <- predict(KyAll.glm)
> deviance.residuals <- residuals(KyAll.glm, type = "deviance")
> working.residuals <- residuals(KyAll.glm, type = "working")
> plot(predictor, deviance.residuals)
> plot(predictor, predictor + deviance.residuals); abline(0, 1, lty = 2)
> plot(predictor, working.residuals)
> plot(predictor, predictor + working.residuals); abline(0, 1, lty = 2)
```
<span id="page-392-0"></span>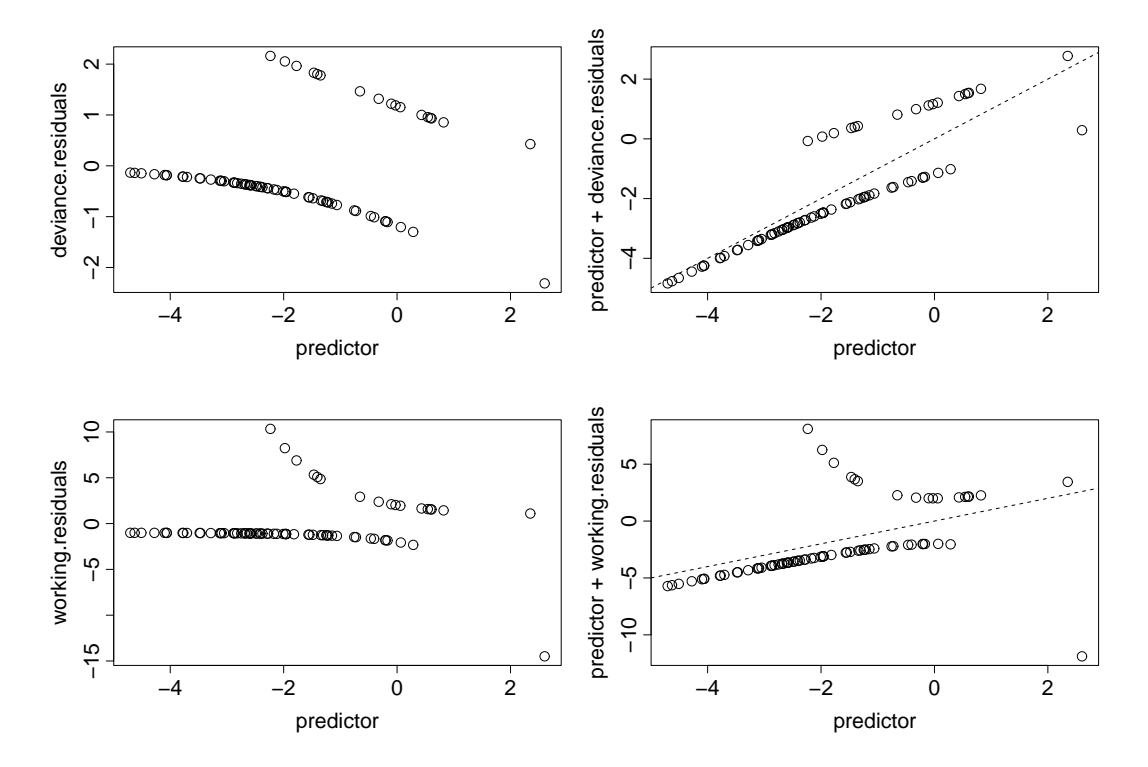

Abbildung 81: Grafische Diagnostik eines GLMs mittels Deviance- und Working-Residuen-Plots.

Die beiden linken Grafiken enthalten die unter obigem Punkt 1 beschriebenen Streudiagramme der Residuen beiden Typs (oben  $r_i^D$ , unten  $r_i^W$ ) gegen die Prädiktorwerte  $\mathbf{x}'_i\hat{\boldsymbol{\beta}}$ . Sie sollten eng

und strukturlos um die Null-Linie streuen. (Den Plot links oben kennen wir schon: Man erhält ihn auch durch plot(KyAll.glm); siehe S. [380.](#page-389-0))

In den beiden rechten Bildern sind die unter Punkt 2 beschriebenen Plots der Prädiktorwerte plus Residuen gegen die Prädiktorwerte gezeichnet, also  $\mathbf{x}_i' \mathbf{\hat{\beta}} + r_i^D$  bzw.  $\mathbf{x}_i' \mathbf{\hat{\beta}} + r_i^W$  gegen  $\mathbf{x}_i' \mathbf{\hat{\beta}}$ . Die Punkte sollten sich nahe der gepunktet eingezeichneten Identitätslinie befinden.

Wie schon einmal bemerkt, sind solche Plots für Binärdaten (und Binomialdaten mit kleinen  $m_i$ ) nicht sehr aussagekräftig.

Eine detailliertere explorative Beurteilung der Adäquatheit des Modellfits ermöglichen die partiellen Residuen. Plots der partiellen Residuen gegen ihre jeweilige Covariable erlauben es, Inkonsistenzen zwischen der im Modell verwendeten funktionalen Form einer jeden Covariablen und den beobachteten Daten zu identifizieren, und legen möglicherweise den Fit verbessernde Modelltransformationen nahe. Wir wollen das anhand der partiellen Working-Residuen erläutern:

Es sei  $x_l$  die betrachtete Covariable. Laut der Definition in [\(153\)](#page-391-0) und derjenigen der Working-Residuen (siehe [\(152\)](#page-391-1)) gilt für  $i = 1, \ldots, n$ :

$$
\hat{u}_{il}^W \equiv r_i^W + x_{il}\hat{\beta}_l = \hat{z}_i - \left(\mathbf{x}_i'\hat{\boldsymbol{\beta}} - x_{il}\hat{\beta}_l\right),\,
$$

wobei  $\hat{z}_i$  eine Approximation für  $\ell(y_i)$  ist und  $\ell(y_i)$  selbst nahe bei  $\ell(\mu_i) = \mathbf{x}'_i \hat{\boldsymbol{\beta}}$  liegen sollte. Daraus folgt:

$$
\hat{u}_{il}^W \approx \ell(y_i) - \left(\mathbf{x}_i'\hat{\boldsymbol{\beta}} - x_{il}\hat{\beta}_l\right) \approx \mathbf{x}_i'\boldsymbol{\beta} - x_{il}\beta_l - \left(\mathbf{x}_i'\hat{\boldsymbol{\beta}} - x_{il}\hat{\beta}_l\right) + x_{il}\beta_l
$$
  

$$
=: \hat{\varepsilon}_{il} + x_{il}\beta_l.
$$

Ein Plot der Punkte  $(x_{il}, \hat{u}_{il}^W)$  für  $i = 1, \ldots, n$  ist also eine Approximation des Plots der Punkte  $(x_{il}, x_{il}\beta_l + \hat{\varepsilon}_{il})$ . Im Fall der Korrektheit der funktionalen Form  $x \mapsto x\beta_l$  für die Covariable  $x_l$  im linearen Prädiktor müsste dies einen Plot liefern, in dem die Punkte  $(x_{il}, \hat{u}_{il}^W)$  strukturlos um die  $x \mapsto x\beta_l$  approximierende Funktion  $x \mapsto x\hat{\beta}_l$  streuen.

Diese Plots erhält man mit Hilfe der Funktion plot.Gam aus dem Paket gam. (Sie ist zwar für die Verallgemeinerung des GLMs, das so genannte Verallgemeinerte additive Modell (Engl.: "Generalized additive model", kurz: GAM) gedacht, aber auch auf den "Spezialfall" des GLMs oder sogar LMs anwendbar.) plot. Gam erzeugt für jede Covariable eines glm-Objekts einen Plot ihrer gefitteten funktionalen Form (siehe Abb. [82\)](#page-394-0); hier also der gefitteten linearen Funktionen  $x \mapsto x\hat{\beta}_l$  für  $l = 1, \ldots, p$ .

# > plot.Gam(KyAll.glm, residuals = TRUE, scale = 6)

liefert die in Abb. [82](#page-394-0) gezeigten Plots. Das Argument residuals = TRUE sorgt dafür, dass die partiellen Residuen (Engl.: "partial residuals") in den Plot mit eingezeichnet werden. (Voreinstellungsgemäß basieren die verwendeten partiellen Residuen auf den Deviance-Residuen!)

Das Argument scale erzwingt denselben vertikalen Achsenabschnitt bei allen Plots, so dass die Vergleichbarkeit der Plots besser gewährleistet ist. Dabei ist die Zahlenangabe (hier 6) der zu verwendende Mindestumfang für die vertikalen Achsen.

#### Bemerkung: Durch

```
> plot.Gam(KyAll.glm, residuals = residuals(KyAll.glm, type = "working"),
+ scale = 6)
```
erhielte man die partiellen Residuen-Plots auf der Basis der Working-Residuen. (Nicht gezeigt; zur Übung selbst anfertigen!)

<span id="page-394-0"></span>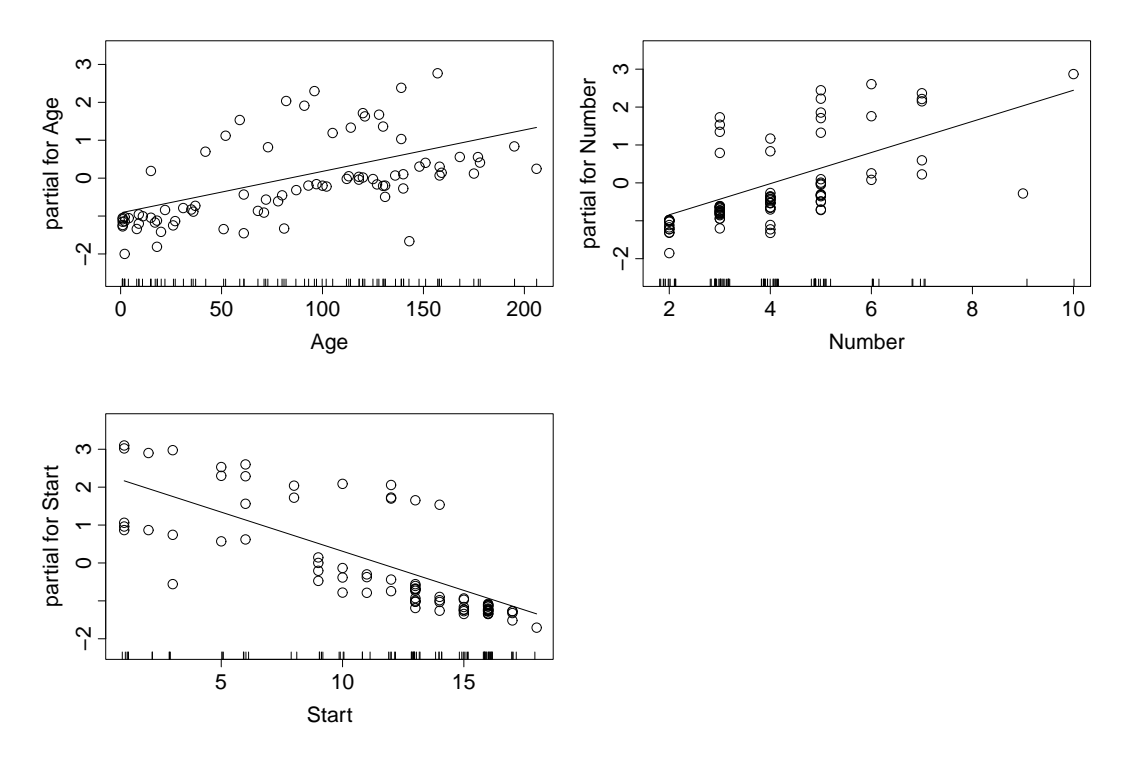

Abbildung 82: Grafische Diagnostik eines GLMs mittels partieller Deviance-Residuen-Plots.

Zur Interpretation von Abb. [82:](#page-394-0)

Links oben ist also die lineare Funktion Age  $\mapsto$  Age  $\cdot \hat{\beta}_{\text{Age}}$  gezeichnet. Rechts oben befindet sich Number  $\mapsto$  Number  $\hat{\beta}_{\tt Number}$  und links unten Start  $\mapsto$  Start  $\hat{\beta}_{\tt Start}$ . Diese Plots erlauben zum einen die Beurteilung, ob die gefitteten funktionalen Formen der Covariablen adäquat sind und zum anderen die Identifikation möglicherweise einflussreicher Beobachtungen. Doch dazu erst noch eine weitere Hilfe:

Zur Unterstützung der Beurteilung der Streudiagramme in den partiellen Residuen-Plots hinsichtlich der Adäquatheit der verwendeten funktionalen Form kann eine nicht-parametrische Glättungskurve (Engl.: "smooth curve") eingezeichnet werden. Dies ermöglicht die Funktion scatter.smooth. Sie bestimmt im (nicht-parametrischen!) Regressionsmodell  $y_i = q(x_i) + \varepsilon_i$ mit der so genannten "loess"-Methode eine lokal-lineare oder lokal-quadratische Regressionskurve  $\hat{q}$  als Schätzer für q und plottet sie auch gleich. (Auf weitere technische Details und die Bedeutung ihrer Argumente gehen wir hier nicht ein, sondern verweisen auf S. [91.](#page-100-0)) Die Syntax lautet

```
> scatter.smooth(x, y, span = 2/3, degree = 1,+ family = c("symmetric", "gaussian"), ...)
```
Für die mit loess-Kurven versehenen partiellen Residuen-Plots des Kyphosis-Fits ist wie folgt vorzugehen:

```
> predict.mat <- predict(KyAll.glm, type = "terms")
> part.residuals <- predict.mat + residuals(KyAll.glm, type = "deviance")
```
Hier liefert predict(KyAll.glm, type = "terms") die  $(n \times p)$ -Matrix (!) mit den Spalten  $\hat{\beta}_l(x_{1l},\ldots,x_{nl})'$  für  $l=1,\ldots,p$  und somit enthält part.residuals die  $(n \times p)$ -Matrix, deren Spalten die partiellen Residuen-Vektoren  $(\hat{u}_{1l}^D, \ldots, \hat{u}_{nl}^D)'$  sind.

Die eigentlichen Plots (mit einheitlichem vertikalem Achsenausschnitt), wie sie in Abb. [83](#page-395-0) zu sehen sind, werden wie folgt erzeugt:

```
> ylimits <- range(part.residuals)
> scatter.smooth(kyphosis$Age, part.residuals[, "Age"], family = "gaussian",
+ xlab = "Age", ylab = "Age", ylim = ylimits)
> lines(kyphosis$Age, predict.mat[, "Age"])
....
```
In "...." ist das Ganze für Number und Start anstelle von Age durchzuführen.<br>In ansemt schält ware die gleichen Plate wie auf der sechenigen Seitz aber werd Insgesamt erhält man die gleichen Plots wie auf der vorherigen Seite, aber zusätzlich versehen mit den loess-Glättungskurven.

Zu Interpretation von Abb. [83:](#page-395-0)

Die loess-Kurve im partiellen Residuen-Plot für Age legt aufgrund ihrer Krümmung einen qua-dratischen Term in Age nahe, also eventuell poly(Age,2) (siehe Abschnitt [10.10](#page-278-0) "Polynomiale<br>Polynomiale Regression") statt Age im linearen Prädiktor.

Im partiellen Residuen-Plot für Start sind die Residuen unterhalb von Start  $\approx 13$  einigermaßen strukturlos verteilt, aber ab Start  $\approx 13$  sind alle bis auf zwei negativ, was auf einen "Bruch" in der Regressionsbeziehung hindeuten könnte. Dies wird insbesondere dadurch unterstützt, dass die Wirbel bis einschließlich Nummer 12 zum Thorax und diejenigen mit höheren Nummern zur Lumbal-Region gehören, so dass auch eine medizinische Begründung für eine Besonderheit dieser Stelle gegeben zu sein scheint. Es könnte demnach sinnvoll sein, eine stückweise lineare Regression in Start durch den Term I((Start - 12) \* (Start > 12)) anstelle von Start in den linearen Prädiktor einzubauen.

<span id="page-395-0"></span>Im Plot zu Number fällt uns nichts Besonderes auf.

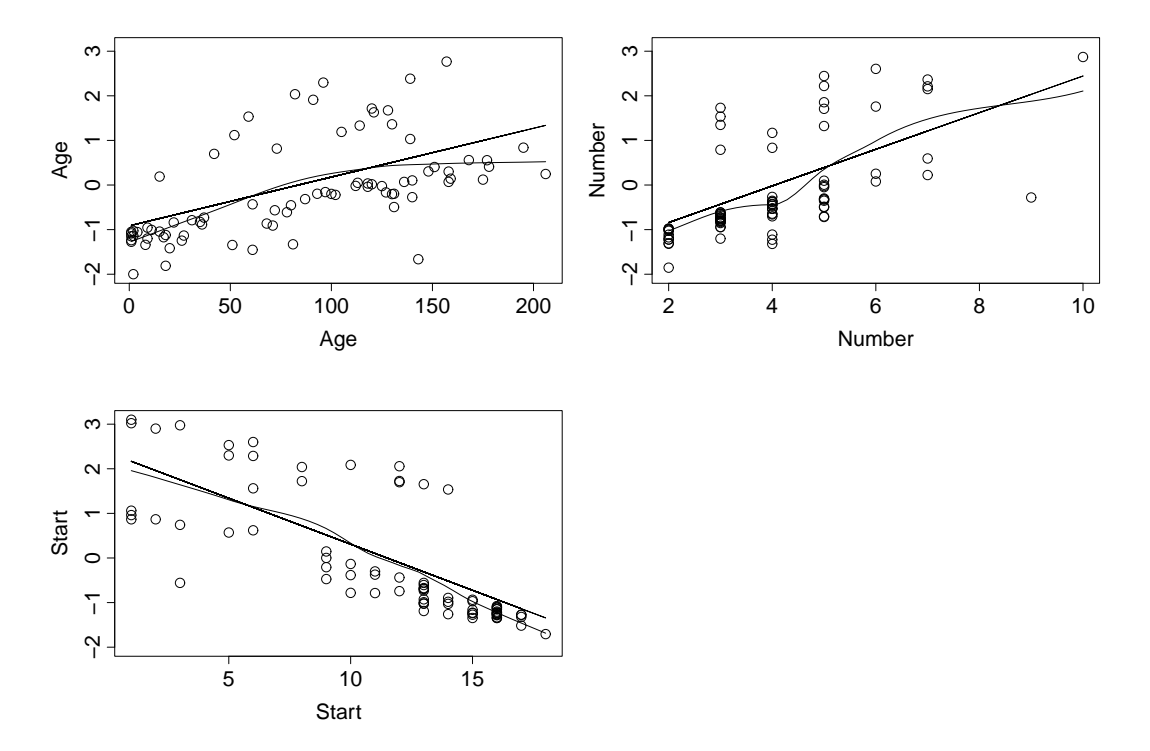

Abbildung 83: Grafische Diagnostik eines GLMs mittels partieller Deviance-Residuen-Plots mit loess-Kurven.

Abschließend nehmen wir die eben erwähnten Modifikationen auf und fitten das logistische Modell mit quadratischem Term in Age und stückweise konstantem und linearem Term in Start  $\text{der Art (Start} - 12) * 1_{\left\{\text{Start} > 12\right\}} \text{ durch}$
```
> KyAg2ISt.glm <- glm(Kyphosis ~ poly(Age,2) + I((Start-12) * (Start>12)),
                    family = binomial, data = hypothesis)Wir erhalten in der Tat eine verbesserte Anpassung (vgl. die Residual Deviance):
> summary(KyAg2ISt.glm)
Call:
glm(formula = Kyphosis \tilde{ } poly(Age, 2) + I((Start - 12) * (Start >
   12)), family = binomial, data = kyphosis)
Deviance Residuals:
    Min 1Q Median 3Q Max
-1.42301 -0.50141 -0.13277 -0.01416 2.11658Coefficients:
                            Estimate Std. Error z value Pr(>|z|)
(Intercept) -0.6849 0.4575 -1.497 0.1344
poly(Age, 2)1 5.7721 4.1364 1.395 0.1629
poly(Age, 2)2 -10.3247 4.9606 -2.081 0.0374 *
I((Start - 12) * (Start > 12)) -1.3512 0.5135 -2.631 0.0085 **
---
Signif. codes: 0 '***' 0.001 '**' 0.01 '*' 0.05 '.' 0.1 ' ' 1
(Dispersion parameter for binomial family taken to be 1)
   Null deviance: 83.234 on 80 degrees of freedom
Residual deviance: 51.953 on 77 degrees of freedom
AIC: 59.953
Number of Fisher Scoring iterations: 7
```
Auch die partiellen Residuen-Plots sehen sehr gut aus:

> plot.gam(KyAg2ISt.glm, residuals = TRUE, scale = 6)

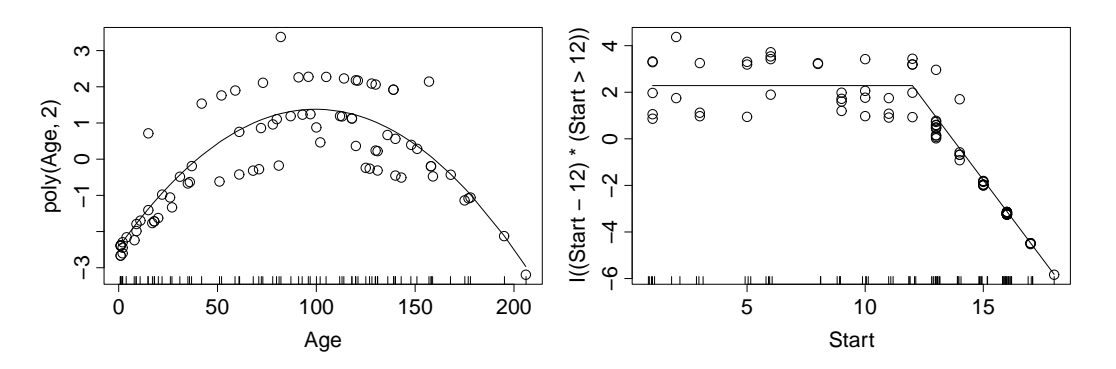

Abbildung 84: Grafische Diagnostik des modifizieren GLMs wie eben.

Hinweis: Ein ausführlich dargestelltes Beispiel der Analyse von gruppierten Beobachtungen, also Binomialdaten ist in [\[95,](#page-401-0) Venables & Ripley (2003)], sec. 7.2 auf S. 190 zu finden sowie ein weiteres mit Binärdaten ebenda auf S. 194.

## Literatur

- [1] Agresti, A.: Categorical Data Analysis. John Wiley, New York, 1990. (2nd ed., 2002)
- [2] Agresti, A.: An Introduction to Categorical Data Analysis. John Wiley, New York, 1996. (2nd ed., 2007)
- [3] Akaike, H.: A new look at statistical model identification. IEEE Transactions on Automatic Control, Vol. AC-19, No. 6, 1974, pp. 716 - 723.
- [4] Bates, D. M. :  $\text{Im} \epsilon_1$ : Mixed-effects modeling with R. Unveröffentlicher und unfertiger Entwurf, 2010. URL http://lme4.r-forge.r-project.org/book/
- [5] Belsley, D. A., Kuh, E., Welsch, R. E.: Regression Diagnostics. John Wiley, New York, 1980.
- [6] Bock, J.: Bestimmung des Stichprobenumfangs fur biologische Experimente und kontrollierte ¨ klinische Studien. R. Oldenbourg Verlag, Munchen, 1998. (Evtl. vergriffen.) ¨
- [7] Bortz, J., Lienert, G. A., Boehnke, K.: Verteilungsfreie Methoden in der Biostatistik. 2., korrig. und aktualis. Auflage, Springer-Verlag, Berlin, 2000. (oder 3. Aufl. 2008).
- [8] Box, G. E. P., Cox, D. R.: An analysis of transformations. Journal of the Royal Statistical Society, Series B, Vol. 26, 1964, pp. 211 - 252.
- [9] Box, G. E. P., Hunter, W. G., Hunter, J. S.: Statistics for Experimenters: An Introduction to Design, Data Analysis and Model Building. John Wiley, New York, 1978. (2nd ed., 2005)
- [10] Braun, W. J., Murdoch, D. J.: A First Course in Statistical Programming with R. Cambridge University Press, 2007. (Taschenbuchausgabe aus 2011)
- [11] Bretz, F., Hothorn, T., Westfall, P.: Multiple Comparisons Using R. Chapman & Hall/CRC Press, Boca Raton/Florida, 2010.
- [12] Brown, L. D., Cai, T. T., DasGupta, A.: Interval Estimation for a Binomial Proportion. Statistical Sciences, 2001, Vol. 16, No. 2, pp. 101 - 133.
- [13] Brunner, E., Domhof, S., Langer, F.: Nonparametric Analysis of Longitudinal Data in Factorial Experiments. John Wiley, 2002. (Vermutlich vergriffen.)
- [14] Brunner, E., Langer, F.: Nichtparametrische Analyse longitudinaler Daten. Oldenbourg-Verlag, 1999.
- [15] Brunner, E., Munzel, U.: Nicht-parametrische Datenanalyse. Unverbundene Stichproben. 2. Auflage, Springer-Verlag, Berlin, 2013.
- [16] Büning, H., Trenkler, G.: *Nichtparametrische statistische Methoden.* 2., völlig neu überarb. Ausg., Walter-de-Gruyter, Berlin, 1994.
- [17] Chambers, J.: Software for Data Analysis: Programming with R. Corr. 2nd printing, Springer-Verlag, Berlin, 2008. (Taschenbuchausgabe aus 2010)
- [18] Chambers, J. M., Cleveland, W. S., Kleiner, B., Tukey, P. A.: Graphical Methods for Data Analysis. Wadsworth Pub. Co., Belmont/Californien, 1983.
- <span id="page-397-0"></span>[19] Chambers, J. M., Hastie, T. J. (eds.): Statistical models in S. Chapman & Hall computer science series, New York, 1993.
- [20] Cleveland, W. S.: LOWESS: A program for smoothing scatterplots by robust locally weighted regression. The American Statistician, 35, p. 54.
- [21] Cleveland, W. S.: The Elements of Graphing Data. Wadsworth Advanced Books and Software, Monterey/Californien, 1985. (Hobart Pr., revised ed., 1994)
- [22] Cleveland, W. S., Grosse, E., Shyu, W. M.: Local regression models. Chapter 8 of Statistical Models in S, eds. J. M. Chambers and T. J. Hastie, Chapman & Hall, New York, 1993  $([19])$  $([19])$  $([19])$ .
- [23] Cohen, J.: Statistical power analysis for the behavioral sciences. 2nd ed., Hillsdale, NJ: Lawrence Erlbaum, 1988.
- [24] Cook, R. D.: Detection of influential observations in linear regression. Technometrics, 19 (1), pp. 15-18, 1977.
- [25] Cook, R. D., Weisberg, S.: Residuals and Influence in Regression. Chapman & Hall, New York, 1982.
- [26] Cox, D. R., Hinkley, D. V.: Theoretical Statistics. Chapman & Hall, London, 1974.
- [27] Dalgaard, P.: Introductory Statistics with R. 2nd ed., Springer-Verlag, New York, 2008.
- [28] Dilba, G., Schaarschmidt, F., Hothorn,L. A.: Inferences for Ratios of Normal Means. In: R News Vol. 7(1), April 2007, pp. 20 - 23. URL [https://cran.r-project.org/doc/Rnews/](https://cran.r-project.org/doc/Rnews/Rnews_2007-1.pdf) [Rnews\\_2007-1.pdf](https://cran.r-project.org/doc/Rnews/Rnews_2007-1.pdf)
- [29] Eddelbuettel, D.: Seamless R and  $C++iiteqration$  with Rcpp. Springer-Verlag, New York, 2013.
- [30] Everitt, B. S., Hothorn, T.: A Handbook of Statistical Analyses Using R. 2nd ed., Chapman & Hall/CRC, Boca Raton, 2010.
- [31] Faraway, J. J.: Linear Models with R. Chapman & Hall/CRC, Boca Raton, 2nd ed., 2015.
- [32] Faraway, J. J.: Extending the Linear Model with R. Chapman & Hall/CRC, Boca Raton, 2006.
- [33] Fahrmeir, L., Kneib, T., Lang, S.: Regression. Modelle, Methoden und Anwendungen. 2. Aufl., Springer-Verlag, Berlin, 2009.
- [34] Fleiss, J. L., Levin, B., Paik, M. C.: Statistical Methods for Rates and Proportions. 3rd ed., John Wiley, New York, 2003.
- [35] Fox, J.: Applied Regression Analysis, Linear Models, and Related Methods. Sage Publications, Thousand Oaks, 1997.
- [36] Fox, J.: An R and S-PLUS Companion to Applied Regression. Sage Publications, Thousand Oaks, 2002.
- [37] Friendly, M.: Mosaic displays for multi-way contingency tables. Journal of the American Statistical Association, 89, pp. 190 - 200.
- [38] Friendly, M.: Visualizing Categorical Data. SAS Insitute, Carey, NC, 2000. URL [http://](http://www.math.yorku.ca/SCS/vcd) [www.math.yorku.ca/SCS/vcd](http://www.math.yorku.ca/SCS/vcd)
- [39] Friendly, M., Meyer, D.: Discrete Data Analysis with R. Visualization and Modeling Techniques for Categorical and Count Data Chapman & Hall/CRC, Boca Raton/Florida, 2016.
- [40] Gandrud, C.: Reproducible Research with R and RStudio. Chapman & Hall/CRC: The R Series, Boca Raton/Florida, 2014.
- [41] Gardner, M. J., Altman, D. G.: Confidence intervals rather than P values: estimation rather than hypothesis testing. British Medical Journal 1986, Vol. 292, pp. 746 - 750.
- [42] Ghosh, B. K.: Some monotonicity theorems for  $\chi^2$ , F and t distributions with appplications. Journal of the Royal Statistical Society, Series B, 1973, Vol. 35, pp. 480 - 492.
- [43] Goldberg, D.: What Every Computer Scientist Should Know about Floating-Point Arithmetic. ACM Computing Surveys, Vol. 23(1), 1991. Available at [http://www.validlab.com/](http://www.validlab.com/goldberg/paper.ps) [goldberg/paper.ps](http://www.validlab.com/goldberg/paper.ps), extended version at [http://www.validlab.com/goldberg/paper.](http://www.validlab.com/goldberg/paper.pdf) [pdf](http://www.validlab.com/goldberg/paper.pdf)
- [44] Graybill, F. A.: Theory and Application of the Linear Model. Duxbury Press, Wadworth Publishing Comp., Inc., North Scituate, 1976. (Taschenbuch aus 2000))
- [45] Hagemann, S.: Geschachtelte Hypothesensequenzen in linearen Modellen. Bachelorthesis, Math. Inst., JLU Giessen, 2012.
- [46] Harrell, Jr., F. E.: Regression Modeling Strategies. With Applications to Linear Models, Logistic Regression, and Survival Analysis. Corr. 2nd Printing, Springer-Verlag, New York, 2002.
- [47] Hastie, T. J., Pregibon, D.: Generalized Linear Models. Chapter 6 of Statistical Models in S, eds. J. M. Chambers and T. J. Hastie, Chapman & Hall, New York, 1993([\[19\]](#page-397-0)).
- [48] Hauck, W. W., Donner, A.: Wald's Test as Applied to Hypotheses in Logit Analysis. Journal of the American Statistical Association, 1977, Vol. 72, No. 360, pp. 851 - 853.
- [49] Heiberger, R. M., Holland, B.: Statistical Analysis and Data Display: An Intermediate Course with Examples in R. 2nd ed., Springer-Verlag, New York, 2015. URL [http://www.](http://www.springer.com/us/book/9781493921218) [springer.com/us/book/9781493921218](http://www.springer.com/us/book/9781493921218)
- [50] Henze, N.: Stochastik für Einsteiger. Eine Einführung in die faszinierende Welt des Zufalls. 9., erw. Aufl., Vieweg + Teubner Verlag, 2011. (12., verbesserte und erw. Aufl., Springer Spektrum, 2018, <https://doi.org/10.1007/978-3-658-22044-0>) (13., uberarb. und ¨ aktualis. Aufl., Springer-Verlag, 2021, <https://doi.org/10.1007/978-3-662-63840-8>)
- [51] Hettmansperger, T. P.: Statistical inference based on ranks. John Wiley, New York, 1984.
- [52] Hochberg, Y., Tamhane, A. C.: Multiple Comparison Procedures. John Wiley, New York, 1987.
- [53] Hocking, R. R.: Methods and Applications of Linear Models: Regression and the Analysis of Variance. John Wiley, New York, 1996.
- [54] Hocking, R. R.: Methods and Applications of Linear Models: Regression and the Analysis of Variance. 2nd ed., John Wiley, New York, 2003.
- [55] Hollander, M., Wolfe, D. G.: Nonparametric statistical methods. John Wiley, New York, 1974. (2nd ed., 1999)
- [56] Hollander, M., Wolfe, D. A., Chicken, E.: Nonparametric statistical methods. 3rd ed., John Wiley, Hoboken/New Jersey, 2014.
- [57] Horn, M., Vollandt, R.: Multiple Tests und Auswahlverfahren. Spektrum Akademischer Verlag, 1995. (Ehemals im Gustav Fischer Verlag, Stuttgart erschienen.)
- [58] Hosmer, D. W., Lemeshow, S., Sturdivant, R. X.: Applied logistic regression. 3rd ed., John Wiley, Hoboken/NJ, 2013.
- [59] Hsu, J. C.: Multiple Comparisons. Chapman & Hall/CRC, London, 1996.
- [60] ICH E9: Statistical Principles for Clinical Trials. London, UK: International Conference on Harmonisation, 1998. Adopted by CPMP March 1998 (CPMP/ICH/363/96). URL [http://](http://www.ich.org) [www.ich.org](http://www.ich.org)
- [61] Jurečková, J., Picek, J.: Robust Statistical Methods with R. Chapman & Hall/CRC, Boca Raton, 2006.
- [62] Kendall, M. G., Stuart, A.: Advanced Theory of Statistics: 2. Inference and relationship, 2nd ed., Griffin, London, 1961.
- [63] Kendall, M. G., Stuart, A.: Advanced Theory of Statistics: 1. Distribution theory, 2nd ed., Griffin, London, 1963.
- [64] Ligges, U.: R Help Desk: Accessing the sources. In: R News Vol. 6(4), October 2006, pp. 43 - 45. URL [https://cran.r-project.org/doc/Rnews/Rnews\\_2006-4.pdf](https://cran.r-project.org/doc/Rnews/Rnews_2006-4.pdf)
- [65] Ligges, U.: Programmieren mit R. 3., uberarb. & aktualis. Auflage, Springer-Verlag, 2008. ¨
- [66] Linhart, Zucchini: ?, 1986.
- [67] Ludbrook, J.: Linear regression analysis for comparing two measurers or methods of measurement: But which regression? Clinical & Experimental Pharmacology & Physiology, 2010;  $37(7): 692 - 699.$
- [68] Maindonald, J., Braun, J.: Data Analysis and Graphics Using R. An Example-based Approach. 3rd ed., Cambridge University Press, 2010.
- [69] Mardia, K. V., Kent, J. T., Bibby, J. M.: Multivariate Analysis. Academic Press, London, 1979. (Evtl. vergriffen)
- [70] Mathai, A. M., Provost, S. B.: Quadratic Forms in Random Variables: Theory and Applications. Marcel Dekker, Inc., New York, 1992. (Scheint vergriffen.)
- [71] Matsumoto, M., Nishimura, T.: Mersenne Twister: A 623-dimensionally equidistributed uniform pseudo-random number generator. ACM Transactions on Modeling and Computer Simulation, Vol. 8, 1998, pp. 3 - 30.
- [72] Matloff, N.: The Art of R Programming. A Tour of Statistical Software Design. No Starch Press, Inc., San Francisco/California, 2011.
- [73] McCullagh, P., Nelder, J. A.: Generalized Linear Models., 2nd ed., Chapman & Hall, London, 1989.
- [74] Meyer, D., Zeileis, A., Hornik, K.: The Strucplot Framework: Visualizing Multi-way Contingency Tables with vcd. Journal of Statistical Software, Vol. 17 (3), 2006, pp. 1 - 48. URL <https://www.jstatsoft.org/v17/i03>
- [75] Monto, A. S.: Francis Field Trial of Inactivated Poliomyelitis Vaccine: Background and Lessons for Today. Epidemiological Reviews, Vol. 21 (1), 1999, pp. 7 - 23, via URL [http://](http://epirev.oxfordjournals.org/content/21/1) [epirev.oxfordjournals.org/content/21/1](http://epirev.oxfordjournals.org/content/21/1)
- [76] Munzel, U., Hothorn, L. A.: A Unified Approach to Simultaneous Rank Test Procedures in the Unbalanced One-way Layout. Biometrical Journal, Vol. 43, No. 5, 2001, pp. 553  $\hat{a}\mathcal{E}^{\alpha}$ 569.
- [77] Murrell, P.: R Graphics. Chapman & Hall/CRC Press, Boca Raton/Florida, 2005.
- [78] Murrell, P.: R Graphics. 2nd ed. Chapman & Hall/CRC Press, Boca Raton/Florida, 2011.
- [79] Neter, J., Wasserman, W., Kutner, M. H.: Applied Linear Statistical Models: Regression, Analysis of Variance, and Experimental Designs. 3rd ed., Richard D. Irwin, Inc., 1990. (Gebraucht ab  $24 \in$ ) ODER: Kutner, M. H., Neter, J., Nachtsheim, C. J., Wasserman, W.: Applied Linear Statistical Models. 5th revised ed., McGraw Hill Higher Education, 2004.
- [80] Piepho, H.-P.: An Algorithm for a Letter-Based Representation of All-Pairwise Comparisons. Journal of Computational and Graphical Statistics, Vol. 13, No. 2., 2004, pp. 456 - 466.
- [81] Passing H., Bablok, W.: A new biometrical procedure for testing the equality of measurements from two different analytical methods. Application of linear regression procedures for method comparison studies in Clinical Chemistry, Part I. Journal of Clinical Chemistry and Clinical Biochemistry, Vol. 21 (11), pp. 709 – 720. [https://doi:10.1515/cclm.1983.21.](https://doi:10.1515/cclm.1983.21.11.709) [11.709](https://doi:10.1515/cclm.1983.21.11.709).
- [82] Rodriguez, R. N.: Correlation. In: Encyclopedia of Statistical Sciences, Vol. 2, ed. Kotz & Johnson, John Wiley, New York, 1982.
- [83] Rodriguez, R. N.: Correlation. In: Encyclopedia of Statistical Sciences, Vol. 2, ed. Kotz & Johnson, John Wiley, New York, 2004. URL [http://dx.doi.org/10.1002/0471667196.](http://dx.doi.org/10.1002/0471667196.ess0423.pub2) [ess0423.pub2](http://dx.doi.org/10.1002/0471667196.ess0423.pub2)
- [84] Sachs, L., Hedderich, J.: Angewandte Statistik. Methodensammlung mit R. 12., vollst. neu bearb. Aufl., Springer-Verlag, 2006. (14. Aufl., 2012) (17., uberarb. Aufl., 2020) ¨
- [85] Sarkar, D.: Lattice: Multivariate Data Visualization with R. Springer-Verlag, New York, 2008.
- [86] Schott, James R.: Matrix analysis for statistics. Wiley series in probability and statistics, New York, 1997.
- [87] Searle, S. R.: Linear Models. John Wiley & Sons, New York, 1971.
- [88] Seber, G. A. F.: Linear Regression Analysis. John Wiley & Sons, New York, 1977.
- [89] Shumway, R. H., Stoffer, D. S.: Time series analysis and its applications. With R examples. 3. ed., Springer-Verlag, New York/NY, 2011.
- [90] Snedecor, G. W., Cochran, W. G.: Statistical Methods. 8th ed., Iowa State University Press, Blackwell Publishers, Ames/Iowa, 1989.
- [91] Timischl, W.: Biostatistik. Eine Einführung für Biologen. Springer-Verlag, Wien, New York, 1990. (Nachfolger: *Biostatistik. Eine Einführung für Biologen und Mediziner.* 2., neu bearb. Aufl., 2000.)
- [92] Tong, Y. L.: The multivariate normal distribution. Springer-Verlag, New York, 1990. (Scheint vergriffen.)
- [93] Tukey, J. W.: Exploratory Data Analysis Addison-Wesley, Reading/Massachusetts, 1977.
- [94] Venables, W. N.: Exegeses on linear models. A paper presented to the S-PLUS User's Conference in Washington, DC/USA, 8 - 9th Oct. 1998. Version of May 13, 2000. URL <http://www.stats.ox.ac.uk/pub/MASS3/Exegeses.pdf>
- <span id="page-401-0"></span>[95] Venables, W. N., Ripley, B. D.: Modern Applied Statistics with S. 4th ed., Corr. 2nd printing, Springer-Verlag, New York, 2003.
- [96] Venables, W. N., Ripley, B. D.: S Programming. Corr. 3rd printing, Springer-Verlag, New York, 2004. ( $\sim$  97 €) ODER: Corr. 2nd printing, 2001.
- [97] Verzani, J.: Using R for Introductory Statistics. 2nd revised ed. Chapman & Hall/CRC Press, Boca Raton/Florida, 2014.
- [98] Wand, M. P., Jones, M. C.: Kernel Smoothing. Chapman & Hall/CRC Press, Boca Raton/Florida, 1995.
- [99] Weisberg, S.: Applied Linear Regression. 3rd ed., John Wiley, New York, 2005.
- [100] Wichura, M. J.: The Coordinate-Free Approach to Linear Models. Cambridge Series in Statistical and Probabilistic Mathematics, Band 19, Cambridge University-Press, Cambridge, 2006.
- [101] Wickham, H.: Reshaping data with the reshape Package. Journal of Statistical Software, November 2007, Vol. 21, No. 12, pp. 1 - 20. URL <https://www.jstatsoft.org/v21/i12>
- [102] Wickham, H.: ggplot2. Elegant Graphics for Data Analysis. Springer-Verlag, New York, 2009.
- [103] Wickham, H.: The Split-Apply-Combine Strategy for Data Analysis. Journal of Statistical Software, April 2011, Vol. 40, No. 1, pp. 1 - 29. URL [https://www.jstatsoft.org/v40/](https://www.jstatsoft.org/v40/i01) [i01](https://www.jstatsoft.org/v40/i01)
- [104] Wickham, H., Francois, R.: dplyr: A Grammar of Data Manipulation. R package version 0.5.0, 2016. <https://CRAN.R-project.org/package=dplyr>
- [105] Witting, H., Müller-Funk, U.: *Mathematische Statistik II. Asymptotische Statistik: Para*metrische Modelle und nichtparametrische Funktionale. Teubner, Stuttgart, 1995. (Scheint vergriffen.)
- [106] Xie, Y.: Dynamic Documents with R and knitr. 2nd rev. ed. Chapman & Hall/CRC: The R Series, Boca Raton/Florida, 2015.
- [107] Zeileis, A., Leisch, F., Hornik, K., Kleiber, C.: strucchange: An R package for testing for structural change in linear regression models. Journal of Statistical Software, 7(2):1 - 38, 2002. URL <https://www.jstatsoft.org/v07/i02/>.
- [108] Zhao, Y. D., Rahardja, D., Qu, Y.: Sample size calculation for the Wilcoxon-Mann-Whitney test adjusting for ties. Statistics in Medicine 2008, Vol. 27, pp. 462 - 468.
- [109] Zuur, A. F., Ieno, E. N., Elphick, C. S.: A protocol for data exploration to avoid common statistical problems. Methods in Ecology & Evolution 2009, pp. 1 - 12.